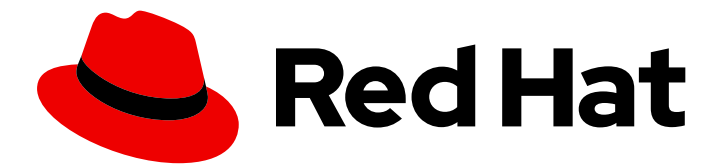

# Red Hat Fuse 7.6

# Apache Camel 開発者ガイド

Apache Camel を使用したアプリケーションの開発

Last Updated: 2023-11-08

Apache Camel を使用したアプリケーションの開発

Enter your first name here. Enter your surname here. Enter your organisation's name here. Enter your organisational division here. Enter your email address here.

## 法律上の通知

Copyright © 2022 | You need to change the HOLDER entity in the en-US/Apache\_Camel\_Development\_Guide.ent file |.

The text of and illustrations in this document are licensed by Red Hat under a Creative Commons Attribution–Share Alike 3.0 Unported license ("CC-BY-SA"). An explanation of CC-BY-SA is available at

http://creativecommons.org/licenses/by-sa/3.0/

. In accordance with CC-BY-SA, if you distribute this document or an adaptation of it, you must provide the URL for the original version.

Red Hat, as the licensor of this document, waives the right to enforce, and agrees not to assert, Section 4d of CC-BY-SA to the fullest extent permitted by applicable law.

Red Hat, Red Hat Enterprise Linux, the Shadowman logo, the Red Hat logo, JBoss, OpenShift, Fedora, the Infinity logo, and RHCE are trademarks of Red Hat, Inc., registered in the United States and other countries.

Linux ® is the registered trademark of Linus Torvalds in the United States and other countries.

Java ® is a registered trademark of Oracle and/or its affiliates.

XFS ® is a trademark of Silicon Graphics International Corp. or its subsidiaries in the United States and/or other countries.

MySQL<sup>®</sup> is a registered trademark of MySQL AB in the United States, the European Union and other countries.

Node.js ® is an official trademark of Joyent. Red Hat is not formally related to or endorsed by the official Joyent Node.js open source or commercial project.

The OpenStack ® Word Mark and OpenStack logo are either registered trademarks/service marks or trademarks/service marks of the OpenStack Foundation, in the United States and other countries and are used with the OpenStack Foundation's permission. We are not affiliated with, endorsed or sponsored by the OpenStack Foundation, or the OpenStack community.

All other trademarks are the property of their respective owners.

### 概要

本ガイドでは、Apache Camel で Red Hat Fuse アプリケーションを開発する方法を説明します。こ こでは、基本的なビルディングブロック、エンタープライズ統合パターン、ルーティング式および 述語言語の基本的な構文、Apache CXF コンポーネントを使った Web サービスの作成、Apache Camel API の使用、Java API をラップする Camel コンポーネントの作成方法について説明しま す。

# 目次

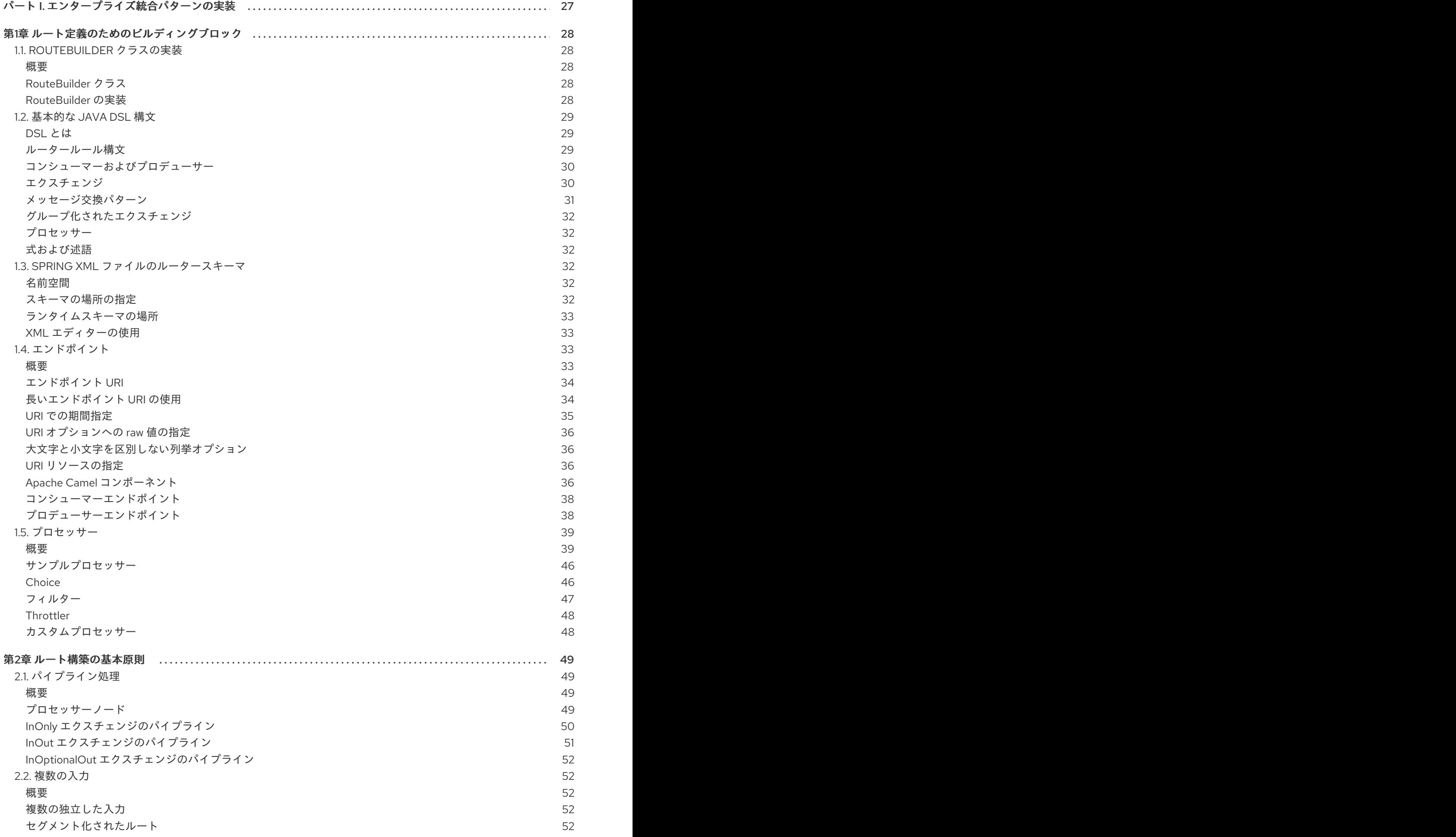

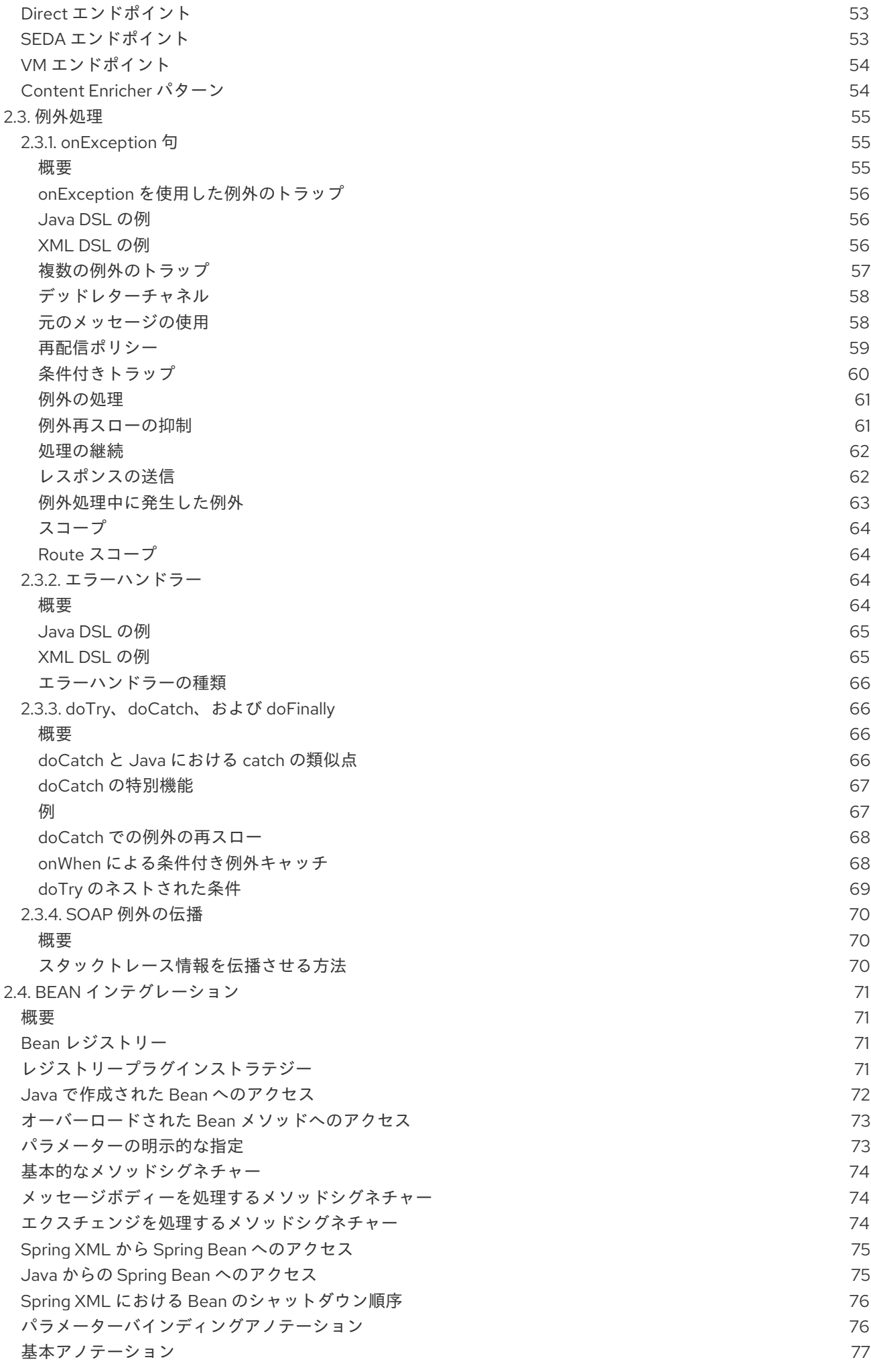

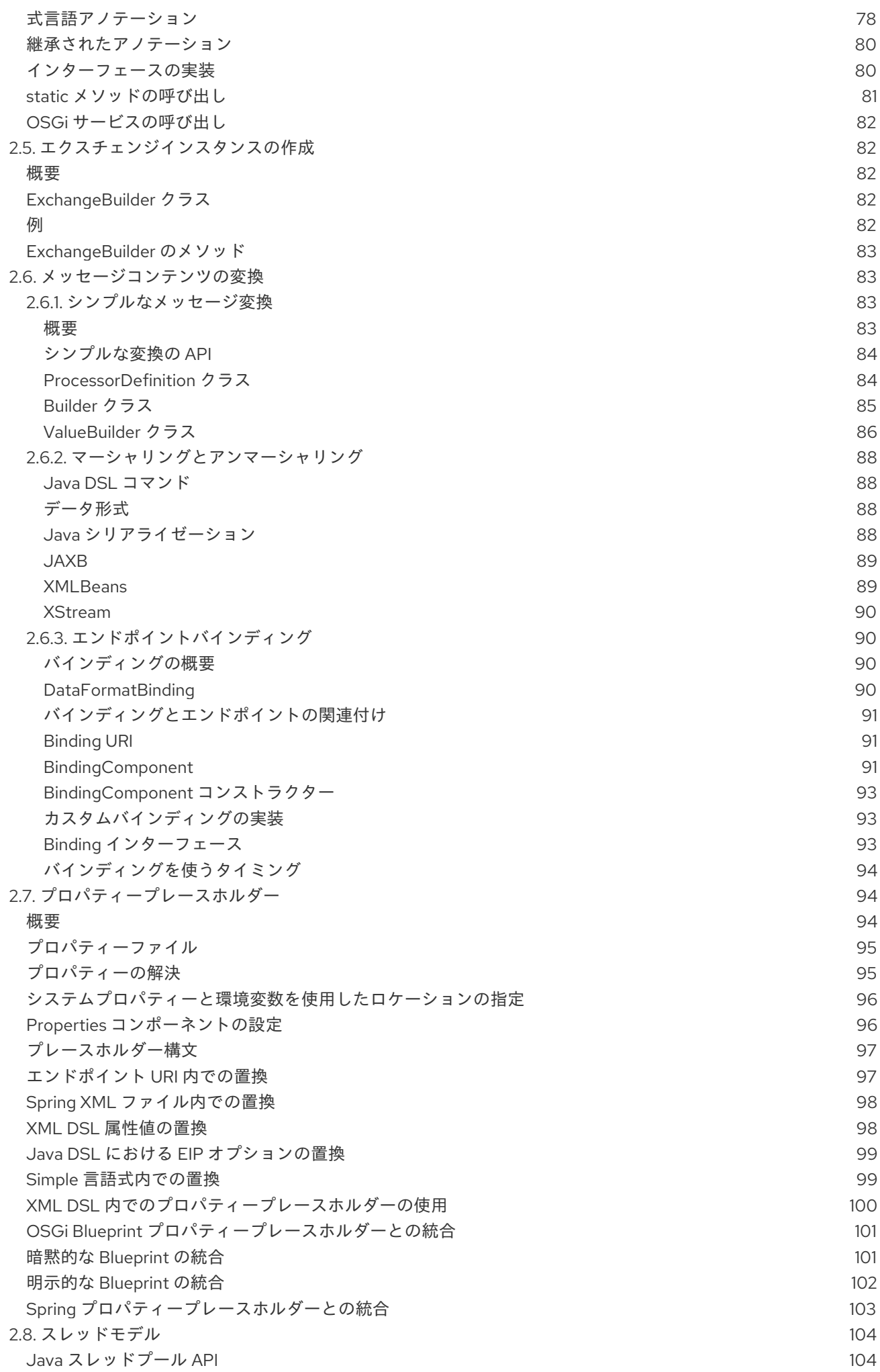

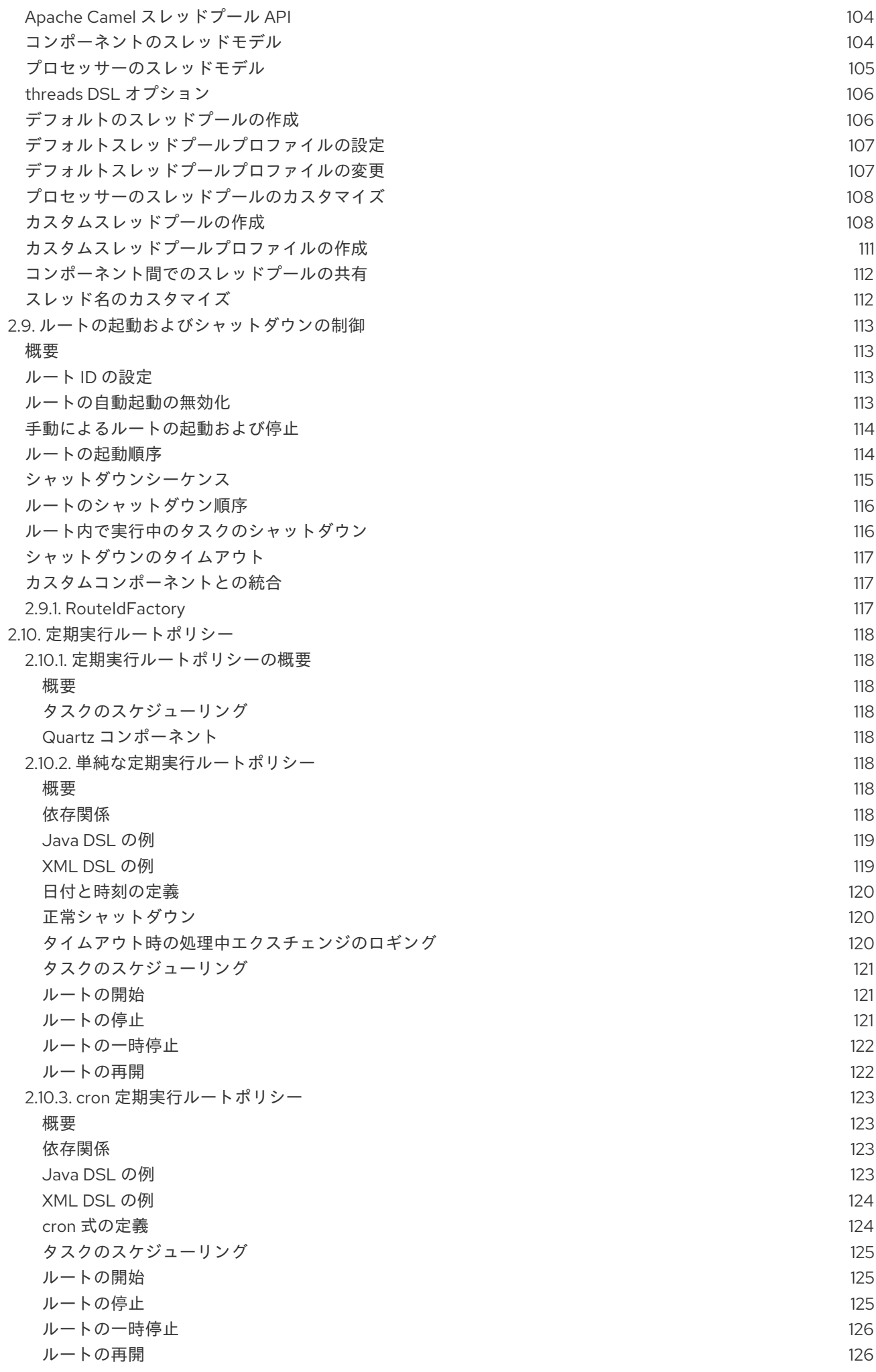

. . 第3章 [エンタープライズ統合パターンの導入](#page-150-0) 2.10.4. [ルートポリシーファクトリー](#page-129-2) [ルートポリシーファクトリーの使用](#page-129-3) 2.11. CAMEL [ルートのリロード](#page-130-0) 2.12. CAMEL MAVEN [プラグイン](#page-130-1) 2.12.1. [camel:run](#page-130-2) 2.12.1.1. [オプション](#page-131-0) 2.12.1.2. OSGi [Blueprint](#page-131-1) の実行 2.12.1.3. 制限された Blueprint [コンテナーの使用](#page-132-0) [2.12.1.4.](#page-132-1) CDI の実行 2.12.1.5. [クラスパスのロギング](#page-132-2) 2.12.1.6. XML [ファイルのライブリロードの使用](#page-132-3) 2.12.2. [camel:validate](#page-133-0) 2.12.2.1. 任意の Maven [プロジェクトでのゴール実行](#page-134-0) 2.12.2.2. [オプション](#page-135-0) 2.12.2.3. include [テストを使用したエンドポイントの検証](#page-137-0) 2.12.3. [camel:route-coverage](#page-137-1) 2.12.3.1. [route-coverage](#page-137-2) の有効化 2.12.3.2. JVM [システムプロパティーを使用した](#page-137-3) route-coverage の有効化 2.12.3.3. [@EnableRouteCoverage](#page-138-0) アノテーションでの route-coverage の有効化 2.12.3.4. [isDumpRouteCoverage](#page-138-1) メソッドでの route-coverage の有効化 2.12.3.5. [route-coverage](#page-138-2) レポートの生成 2.12.3.6. [オプション](#page-139-0) 2.13. APACHE CAMEL [スタンドアロンの実行](#page-140-0) 2.14. [ONCOMPLETION](#page-141-0) [概要](#page-141-1) onCompletion [のルート専用スコープ](#page-141-2) [グローバルスコープの](#page-143-0) onCompletion [onWhen](#page-143-1) の使用 onCompletion [でのスレッドプール](#page-143-2) [コンシューマーの応答送信前に](#page-144-0) onCompletion を実行 2.15. [メトリクス](#page-144-1) [概要](#page-144-2) [メトリクスルートポリシー](#page-145-0) [メトリクスルートポリシーファクトリー](#page-145-1) [オプション](#page-145-2) 2.16. JMX [の命名](#page-146-0) [概要](#page-146-1) [デフォルトの命名ストラテジー](#page-147-0) JMX [命名ストラテジーのカスタマイズ](#page-147-1) Java DSL [での名前パターンの指定](#page-147-2) XML [での名前パターンの指定](#page-147-3) [名前パターントークン](#page-147-4) [例](#page-148-0) [あいまいな名前](#page-148-1) 2.17. [パフォーマンスと最適化](#page-148-2) [メッセージのコピー](#page-148-3) 3.1. [パターンの概要](#page-150-1) 書籍『Enterprise [Integration](#page-150-2) Patterns』 [メッセージングシステム](#page-150-3) [メッセージングチャネル](#page-151-0) [メッセージの構築](#page-151-1) 126 126 127 127 127 128 128 129 129 129 129 130 131 132 134 134 134 134 135 135 135 136 137 138 138 138 140 140 140 141 141 141 142 142 142 143 143 144 144 144 144 144 145 145 145 145 147 147 147 147 148 148

5

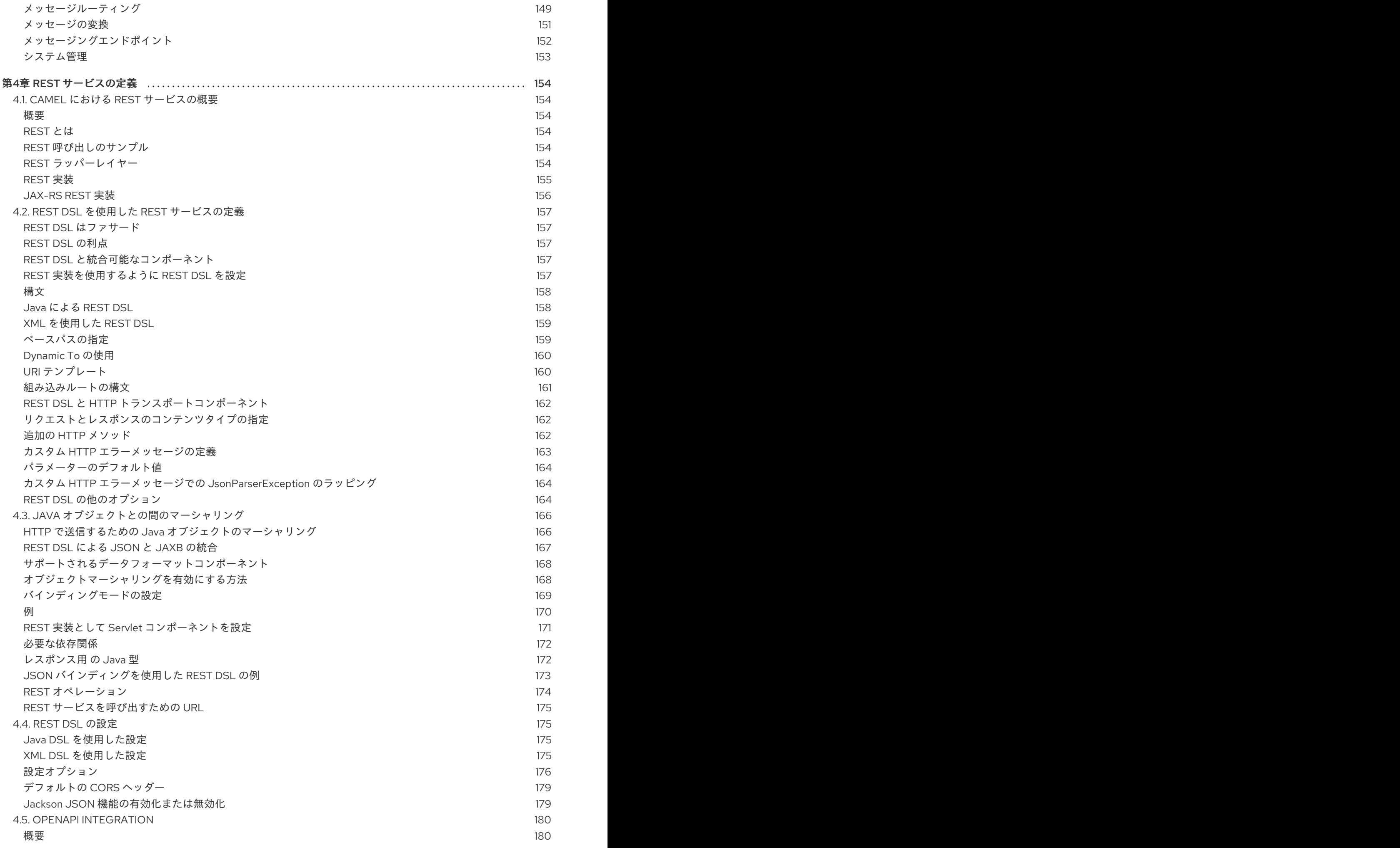

. . 第5[章メッセージングシステム](#page-189-0) . . OpenAPI を有効にする [CamelContext](#page-184-0) の設定 OpenAPI [モジュール設定オプション](#page-184-1) JSON または YAML [形式の出力](#page-187-0) [例](#page-187-1) OpenAPI [によって生成されるドキュメントの改良](#page-187-2) 5.1. [メッセージ](#page-189-1) [概要](#page-189-2) [メッセージのタイプ](#page-189-3) [メッセージの構造](#page-189-4) [メッセージの関連付け](#page-190-0) [エクスチェンジオブジェクト](#page-190-1) [メッセージへのアクセス](#page-190-2) 5.2. [メッセージチャネル](#page-191-0) [概要](#page-191-1) [メッセージ指向コンポーネント](#page-191-2) [ActiveMQ](#page-192-0) [JMS](#page-192-1) [AMQP](#page-193-0) 5.3. [メッセージエンドポイント](#page-193-1) [概要](#page-193-2) [エンドポイントのタイプ](#page-193-3) [エンドポイント](#page-194-0) URI [Dynamic](#page-195-0) To 5.4. [パイプとフィルター](#page-197-0) [概要](#page-197-1) InOut [交換パターンのパイプライン](#page-197-2) InOnly および RobustInOnly [交換パターンのパイプライン](#page-198-0) pipeline() および to() DSL [コマンドの比較](#page-199-0) 5.5. [メッセージルーター](#page-199-1) [概要](#page-199-2) [Java](#page-200-0) DSL の例 XML [設定の例](#page-200-1) otherwise [を使用しない](#page-201-0) choice 5.6. [メッセージトランスレーター](#page-201-1) [概要](#page-201-2) Bean [インテグレーション](#page-201-3) 5.7. [メッセージ履歴](#page-202-0) [概要](#page-203-0) [ログでの文字長の制限](#page-203-1) 第6章 [メッセージングチャネル](#page-204-0) 6.1. [POINT-TO-POINT](#page-204-1) CHANNEL [概要](#page-204-2) Point to Point Channel [をサポートするコンポーネント](#page-204-3) [JMS](#page-205-0) [ActiveMQ](#page-205-1) [SEDA](#page-205-2) [JPA](#page-205-3) [XMPP](#page-206-0) 6.2. [PUBLISH-SUBSCRIBE](#page-206-1) CHANNEL [概要](#page-206-2) 181 181 184 184 184 186 186 186 186 186 187 187 187 188 188 188 189 189 190 190 190 190 191 192 194 194 194 195 196 196 196 197 197 198 198 198 198 199 200 200 201 201 201 201 202 202 202 202 203 203 203

目次

7

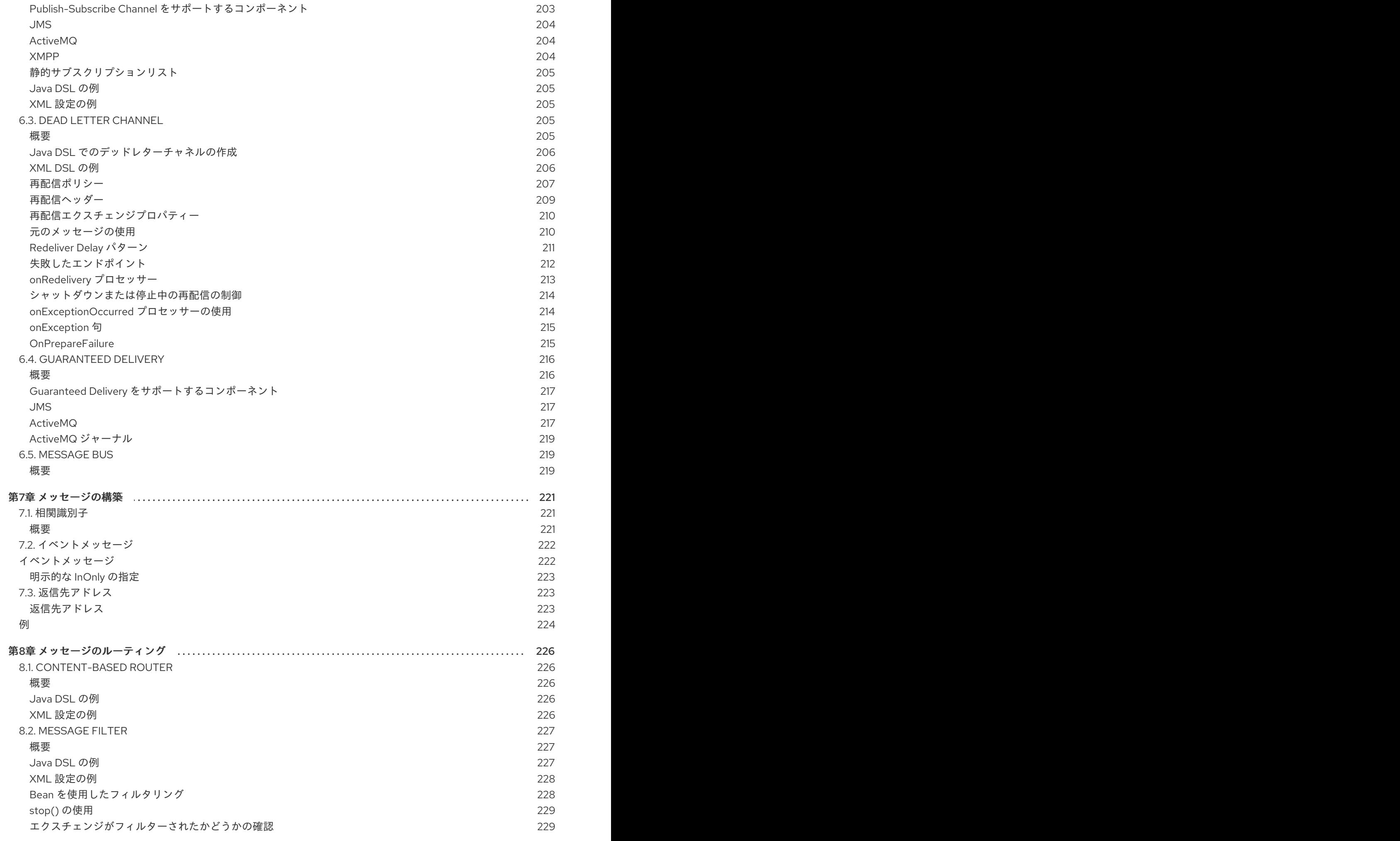

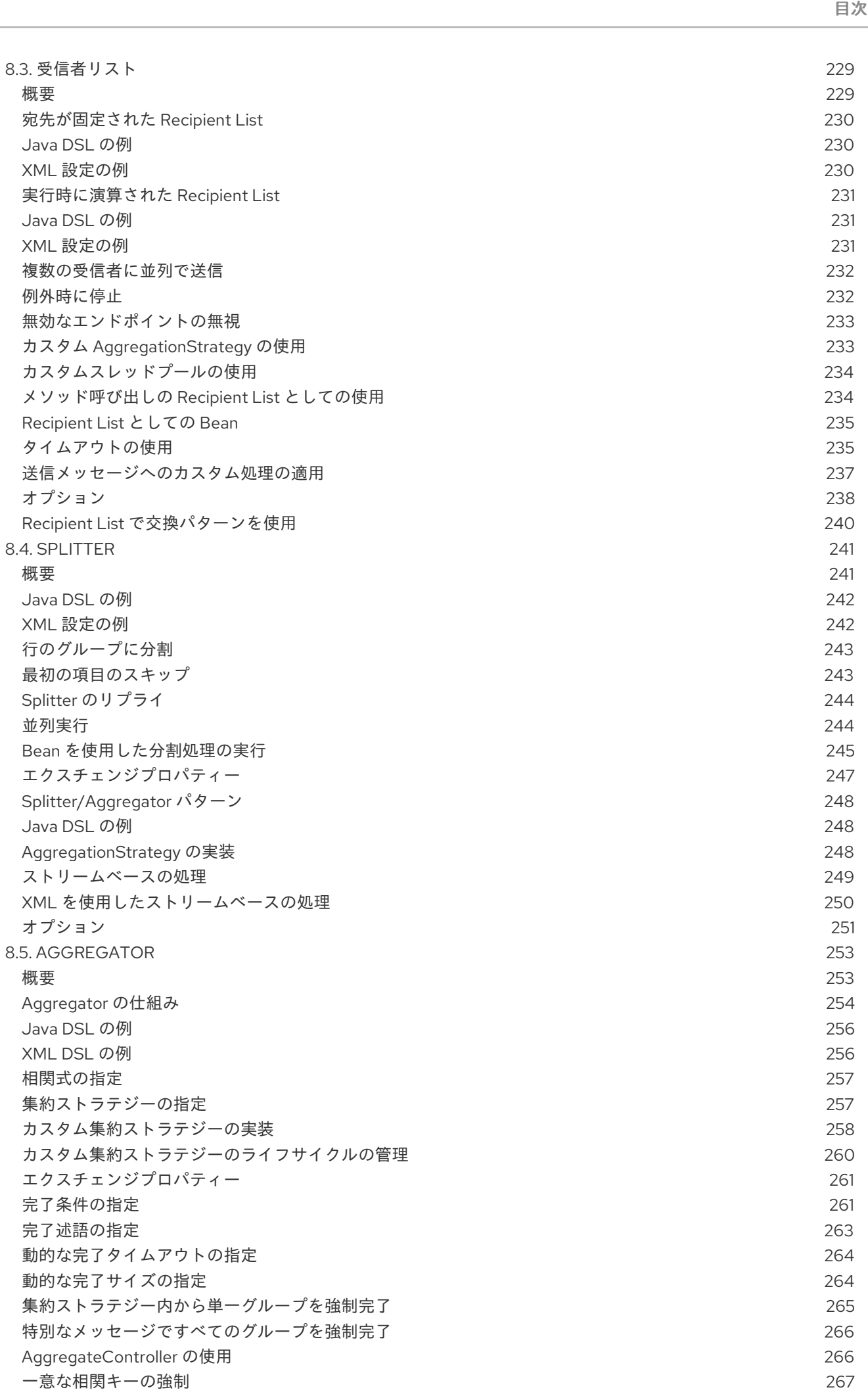

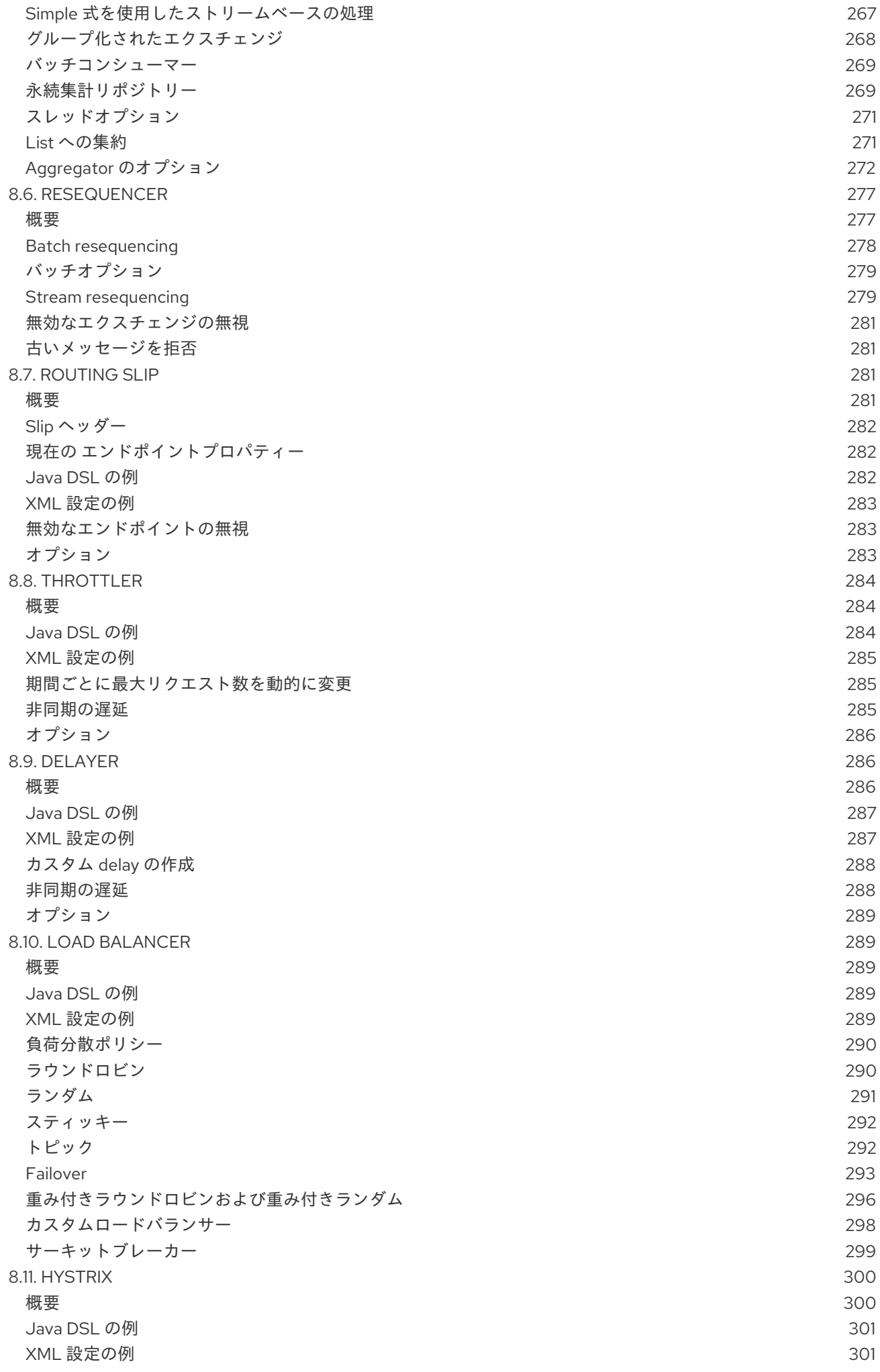

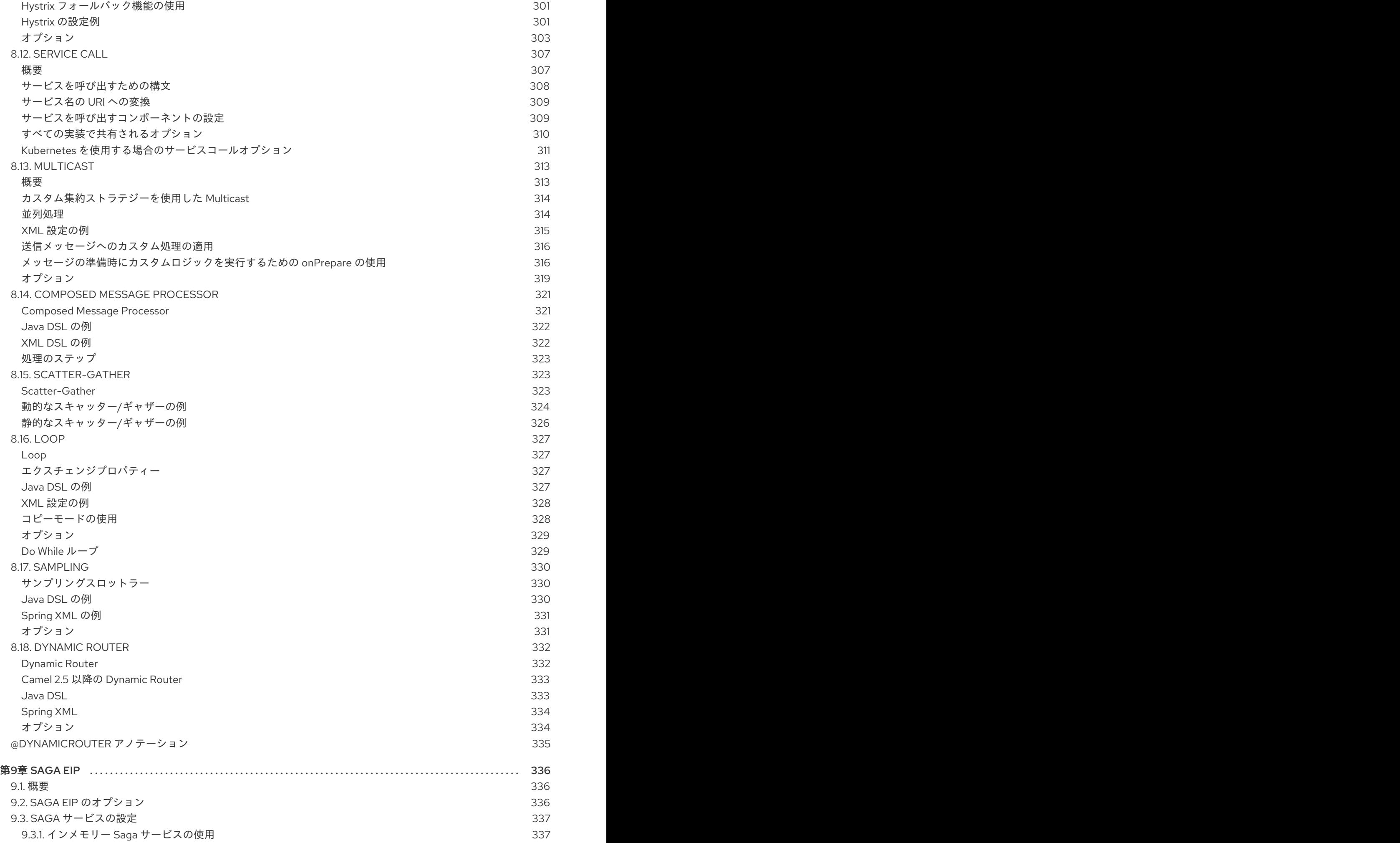

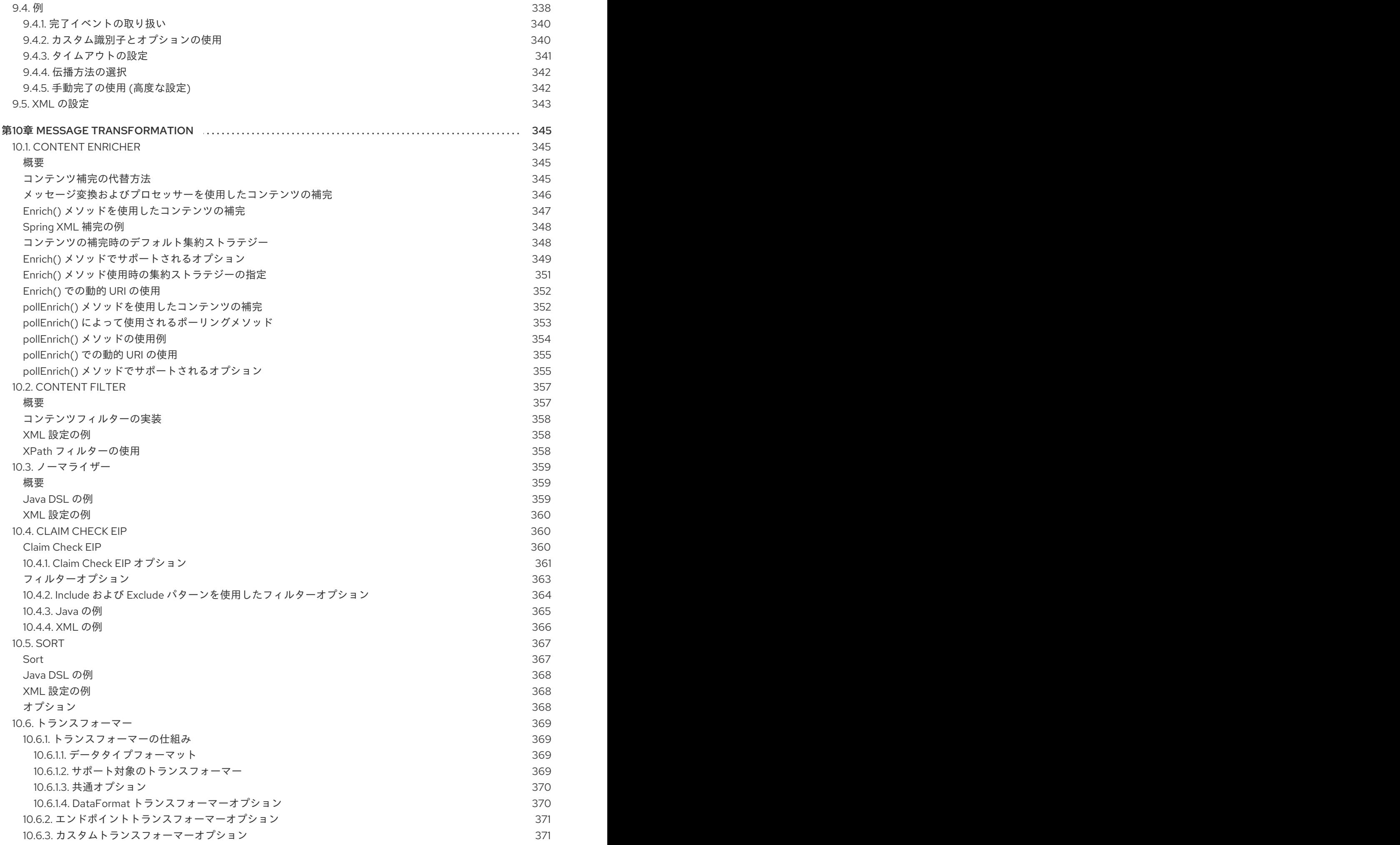

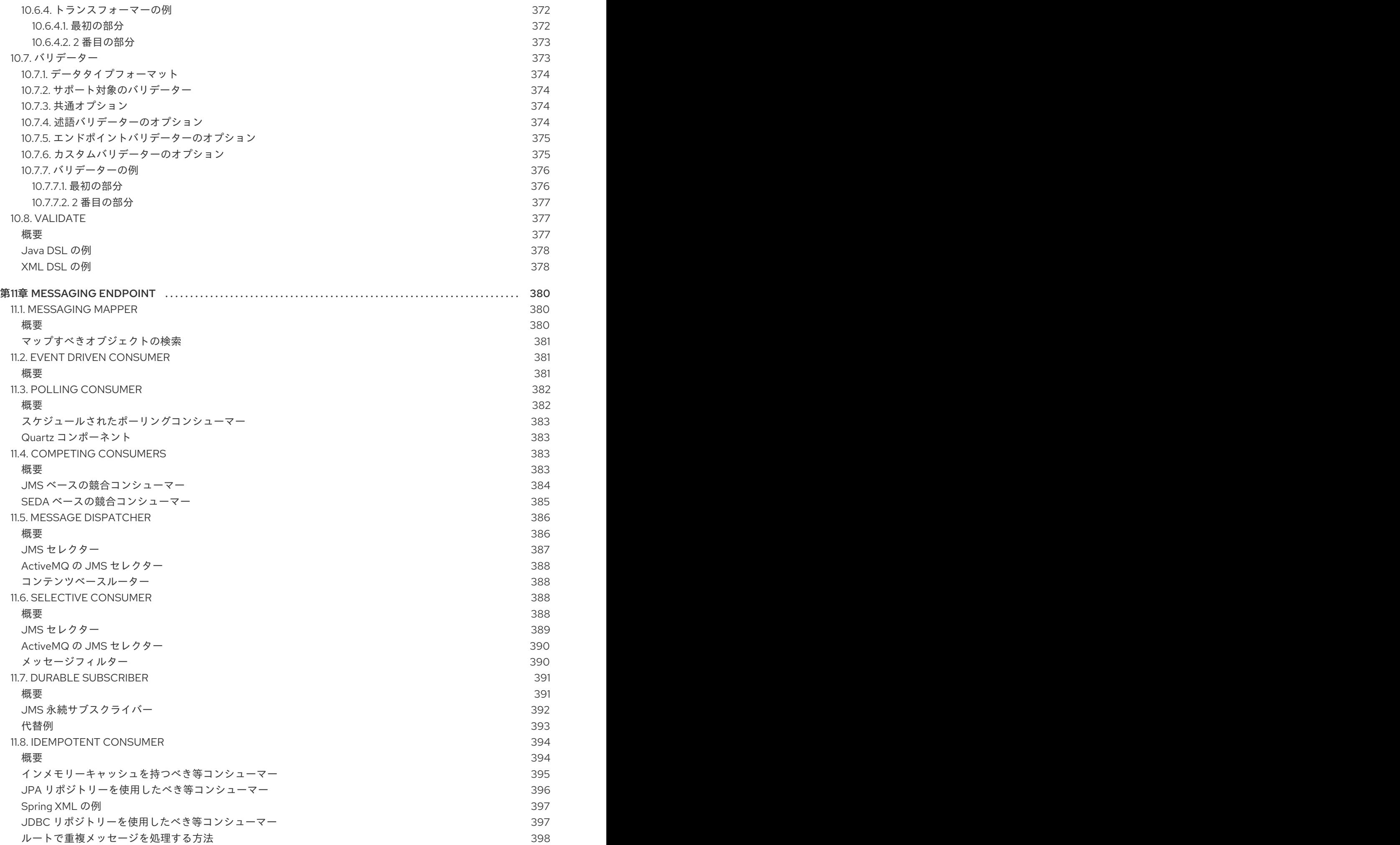

目次

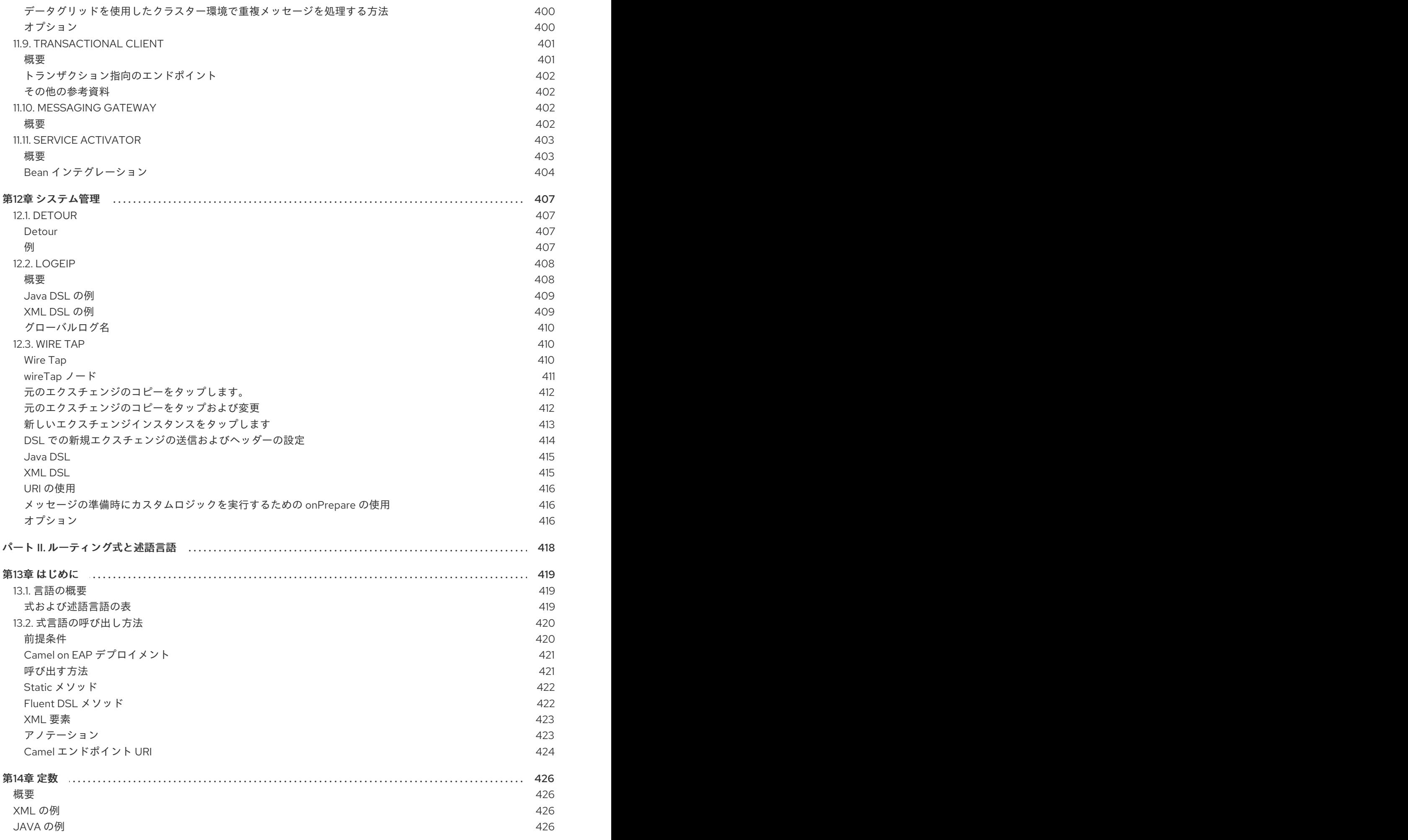

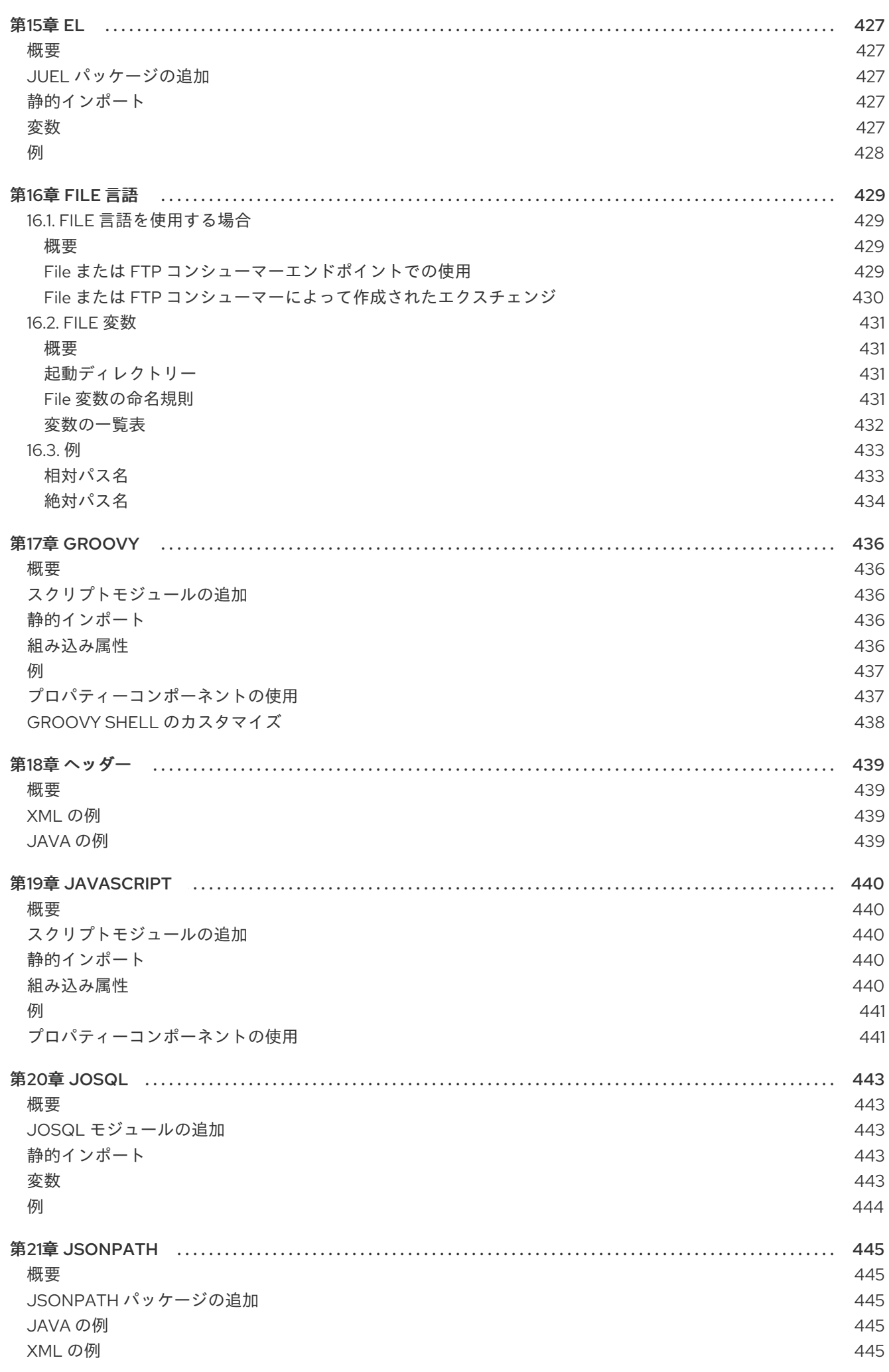

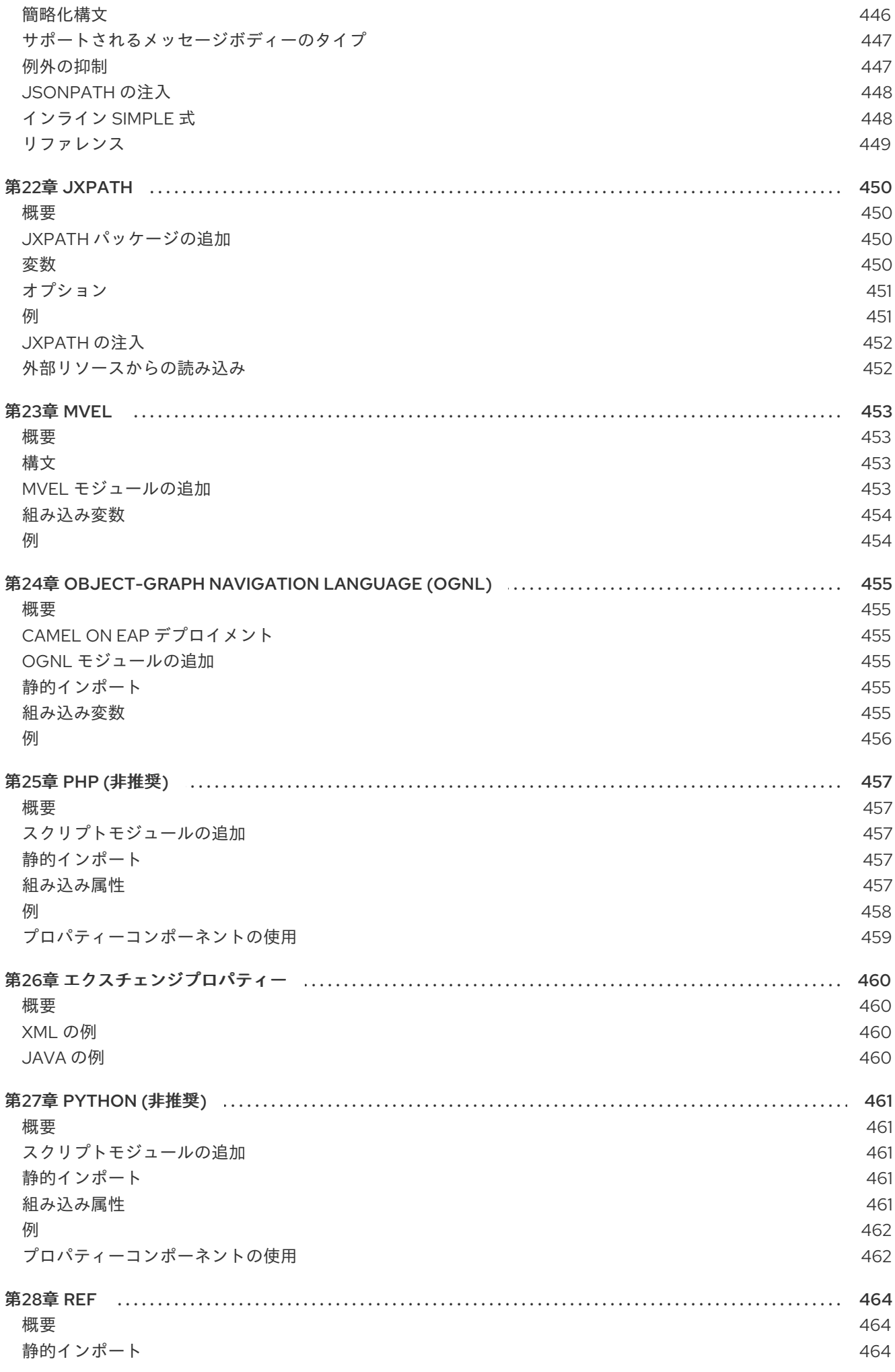

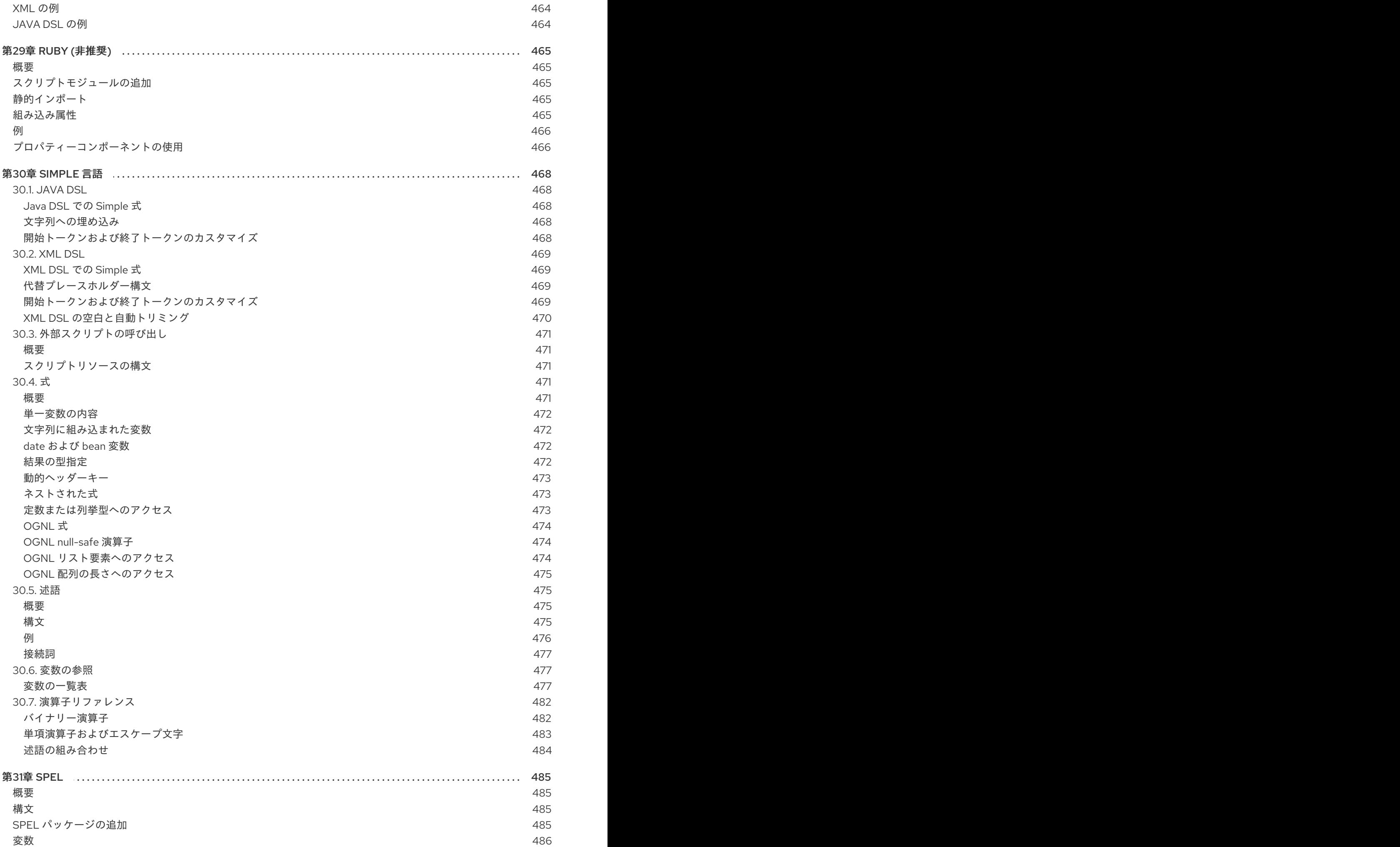

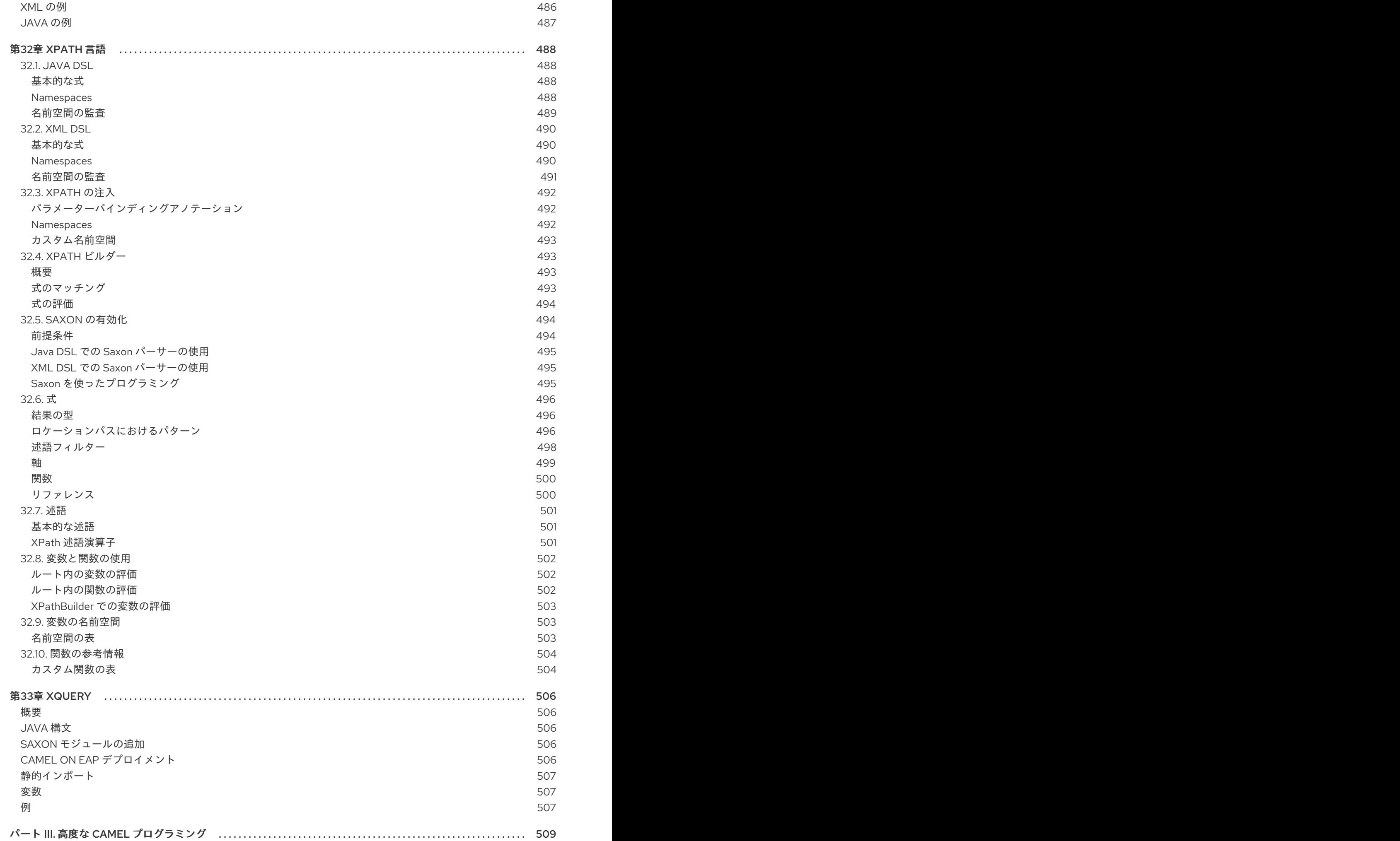

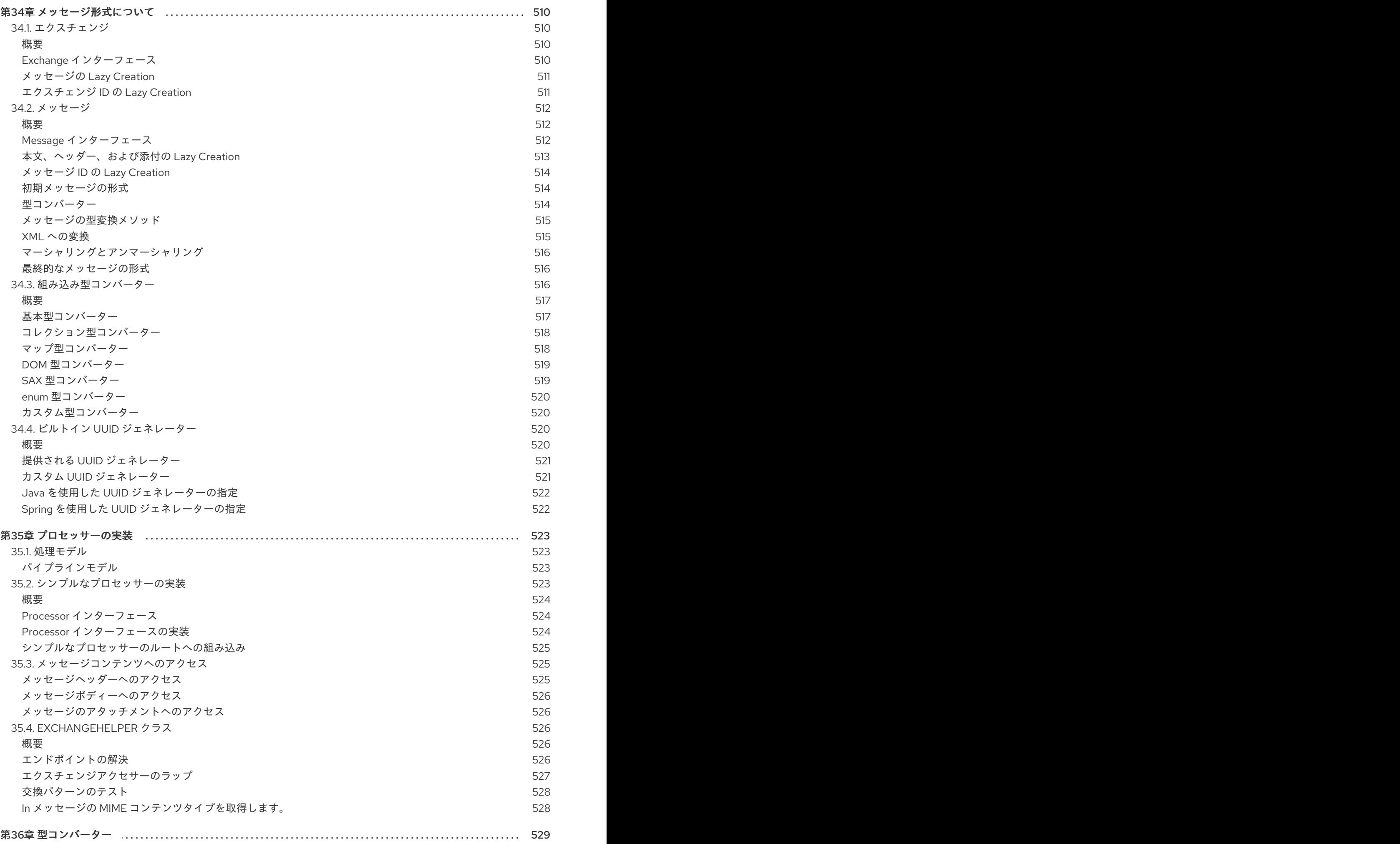

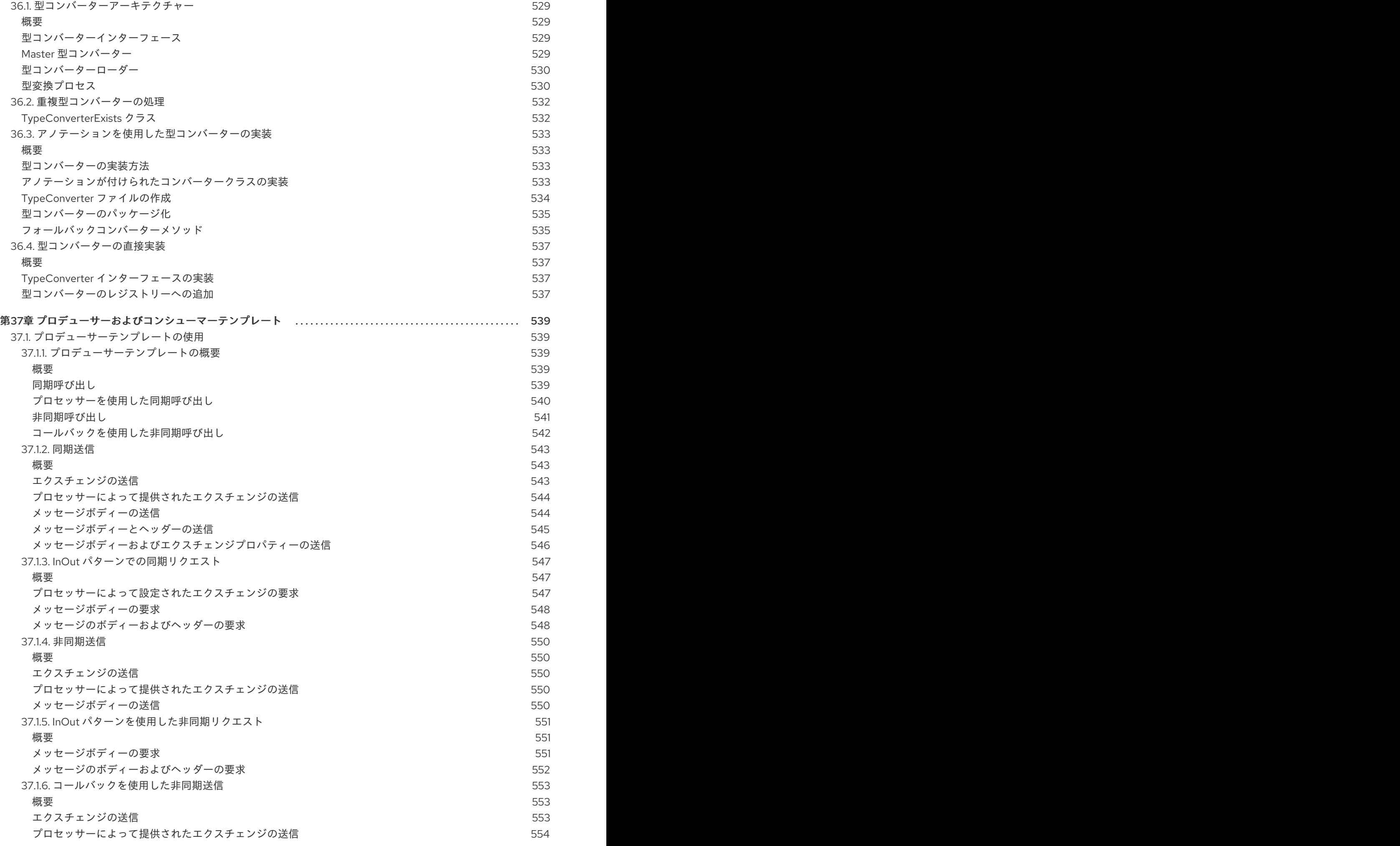

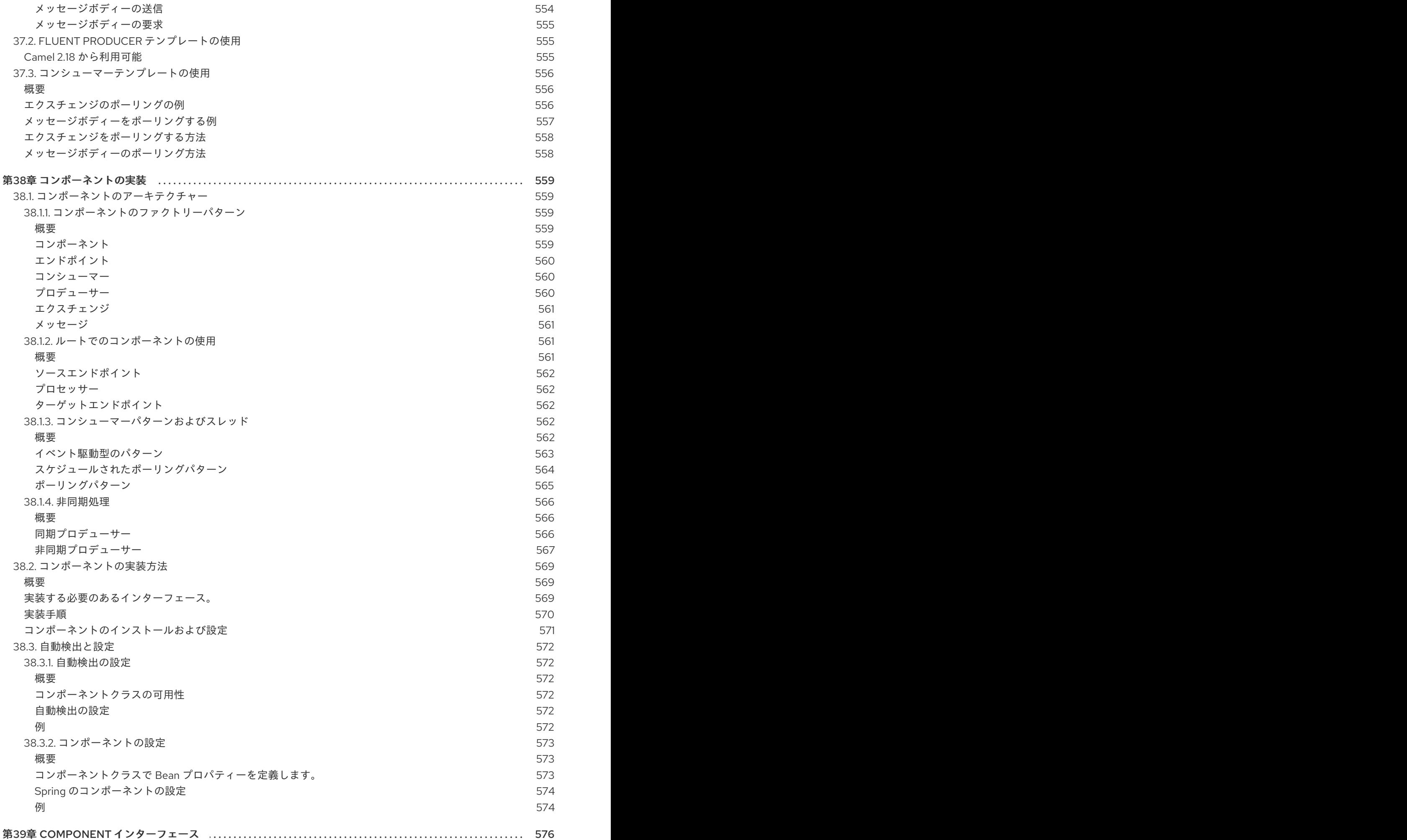

571

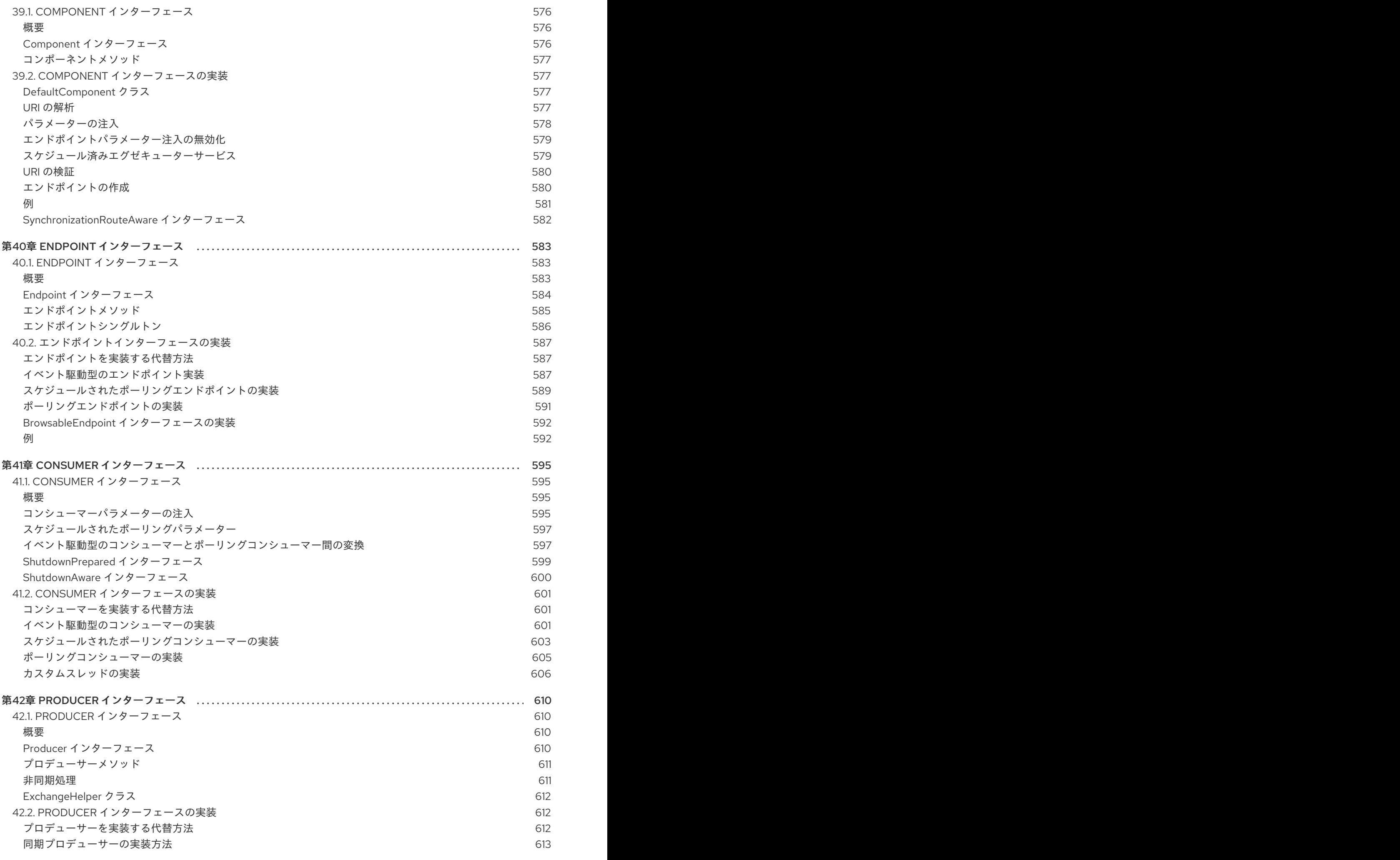

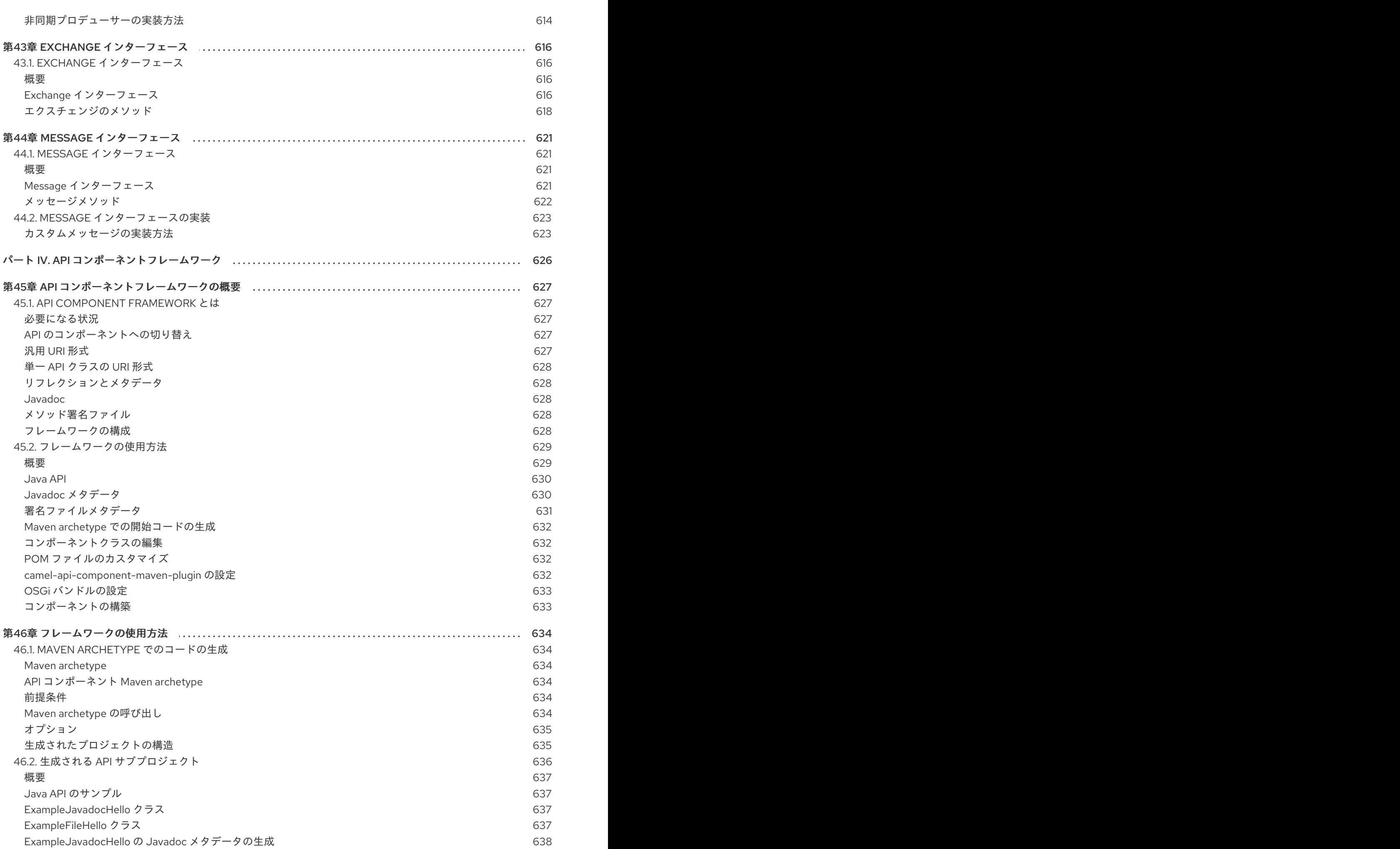

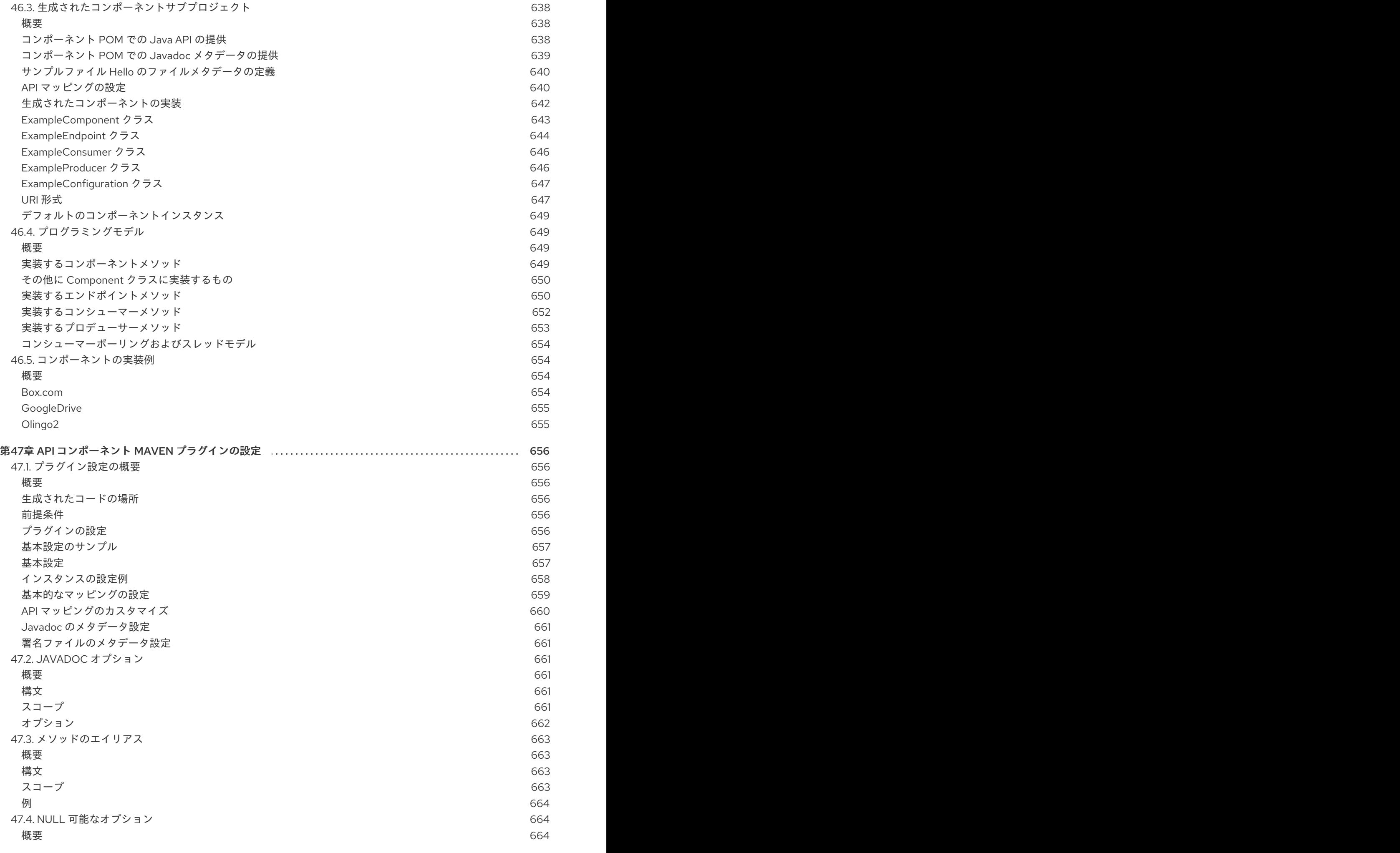

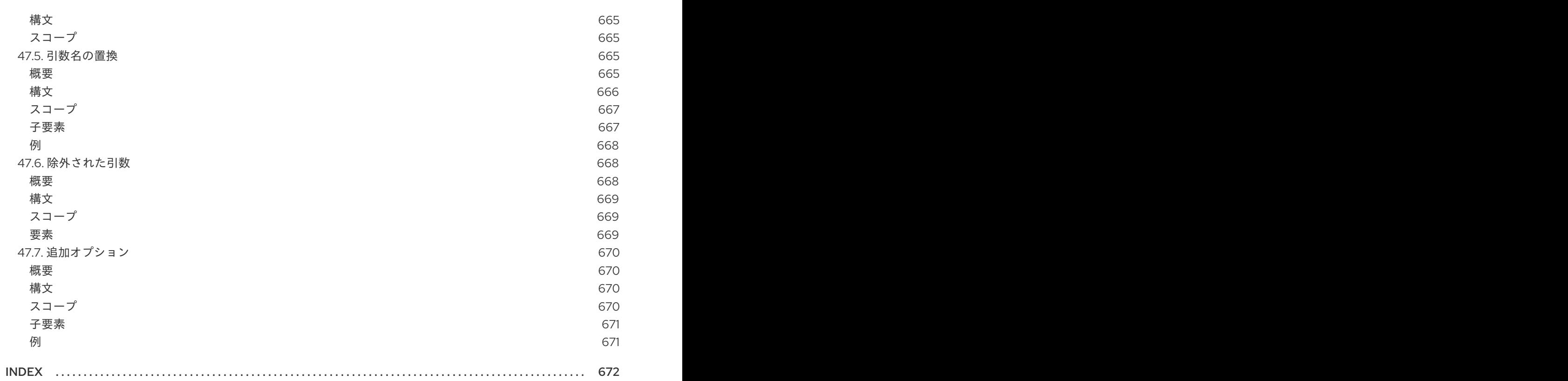

# パート I. エンタープライズ統合パターンの実装

<span id="page-30-0"></span>ここでは、Apache Camel を使用してルートを構築する方法を説明します。基本的なビルディングブ ロックおよび EIP コンポーネントをカバーします。

## 第1章 ルート定義のためのビルディングブロック

#### <span id="page-31-0"></span>概要

Apache Camel はルートを定義するために、Java DSL と Spring XML DSL の2つのドメイン固有言語 (DSL) をサポートします。ルートを定義するための基本的なビルディングブロックは エンドポイント および プロセッサー で、プロセッサーの動作は通常 式 または論理 述語 によって変更されます。 Apache Camel は、さまざまな言語を使用して式や述語を定義できます。

#### <span id="page-31-1"></span>1.1. ROUTEBUILDER クラスの実装

#### <span id="page-31-2"></span>概要

ドメイン固有言語 (DSL) を使用するには、**RouteBuilder** クラスを拡張し、その **configure()** メソッド (ここにルーティングルールを定義します) を上書きします。

必要な数だけ **RouteBuilder** クラスを定義できます。各クラスは一度インスタンス化さ れ、**CamelContext** オブジェクトに登録されます。通常、各 **RouteBuilder** オブジェクトのライフサイ クルは、ルーターをデプロイするコンテナーによって自動的に管理されます。

#### <span id="page-31-3"></span>RouteBuilder クラス

ルート開発者の主な役割は、1 つ以上の **RouteBuilder** クラスを実装することです。以下の 2 つの代替 **RouteBuilder** クラスを継承できます。

- **org.apache.camel.builder.RouteBuilder**: これは、あらゆる コンテナータイプへのデプロイに 適した汎用の **RouteBuilder** ベースクラスです。**camel-core** アーティファクトで提供されま す。
- org.apache.camel.spring.SpringRouteBuilder: このベースクラスは、Spring コンテナーに特 別に適合されています。特に、以下の Spring 固有の機能に対する追加サポートが提供されま す。追加サポートの対象となる機能は、Spring レジストリーでの Bean 検索 (**beanRef()** Java DSL コマンドを使用) およびトランザクション (詳細は トランザクションガイド を参照) で す。**camel-spring** アーティファクトで提供されます。

**RouteBuilder** クラスは、ルーティングルールの開始に使用されるメソッドを定義します (例: **from()**、**intercept()**、および **exception()**)。

#### <span id="page-31-4"></span>RouteBuilder の実装

例1.1「RouteBuilder [クラスの実装」](#page-31-5) は、最小限の **RouteBuilder** 実装を示しています。**configure()** メ ソッド本文にはルーティングルールが含まれ、各ルールは単一の Java ステートメントです。

#### <span id="page-31-5"></span>例1.1 RouteBuilder クラスの実装

import org.apache.camel.builder.RouteBuilder;

public class MyRouteBuilder extends RouteBuilder {

public void configure() { // Define routing rules here: from("file:src/data?noop=true").to("file:target/messages");

// More rules can be included, in you like. // ... } }

**from(URL1).to(URL2)** ルールの形式は、**src/data** ディレクトリーからファイルを読み込み、それを **target/messages**ディレクトリーに送信するようルーターに指示します。**?noop=true** オプション は、**src/data** ディレクトリー内のソースファイルを (削除ではなく) 保持するようにルーターに指示し ます。

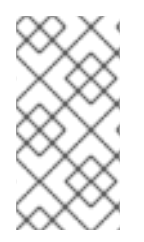

#### 注記

Spring または Blueprint で **contextScan** を使用して **RouteBuilder** クラスをフィルター する場合、Apache Camel はデフォルトでシングルトン Bean を検索します。ただし、以 前の動作をオンにして、新しいオプション **includeNonSingletons** でスコープされたプ ロトタイプを含めることができます。

## <span id="page-32-0"></span>1.2. 基本的な JAVA DSL 構文

#### <span id="page-32-1"></span>DSL とは

ドメイン固有言語 (DSL) は、特別な目的のために設計されたミニ言語です。DSL は論理的に完全であ る必要はありませんが、選択したドメインで適切に問題を記述するのに十分な表現力が必要になりま す。通常、DSL には専用のパーサー、インタープリター、またはコンパイラーは必要ありません。 DSL コンストラクトがホスト言語 API のコンストラクトに適切にマッピングされていれば、DSL は既 存のオブジェクト指向ホスト言語の上に便乗できます。

架空の DSL で以下の一連のコマンドについて考えてみましょう。

command01; command02; command03;

これらのコマンドは、以下のような Java メソッド呼び出しにマップできます。

command01().command02().command03()

ブロックを Java メソッド呼び出しにマップすることもできます。以下に例を示します。

command01().startBlock().command02().command03().endBlock()

DSL 構文は、ホスト言語 API のデータ型によって暗黙的に定義されます。たとえば、Java メソッドの 戻り値の型によって、次 (DSL の次のコマンドと同等) をアクティブに呼び出すことのできるメソッド が決定します。

#### <span id="page-32-2"></span>ルータールール構文

Apache Camel は、ルーティングルールを定義する ルーター DSL を定義します。この DSL を使用し て、**RouteBuilder.configure()** 実装のボディーにルールを定義できます。図1.1「ローカルルーティング ルール」 [は、ローカルルーティングルールを定義するための基本的な構文の概要を示しています。](#page-33-2)

<span id="page-33-2"></span>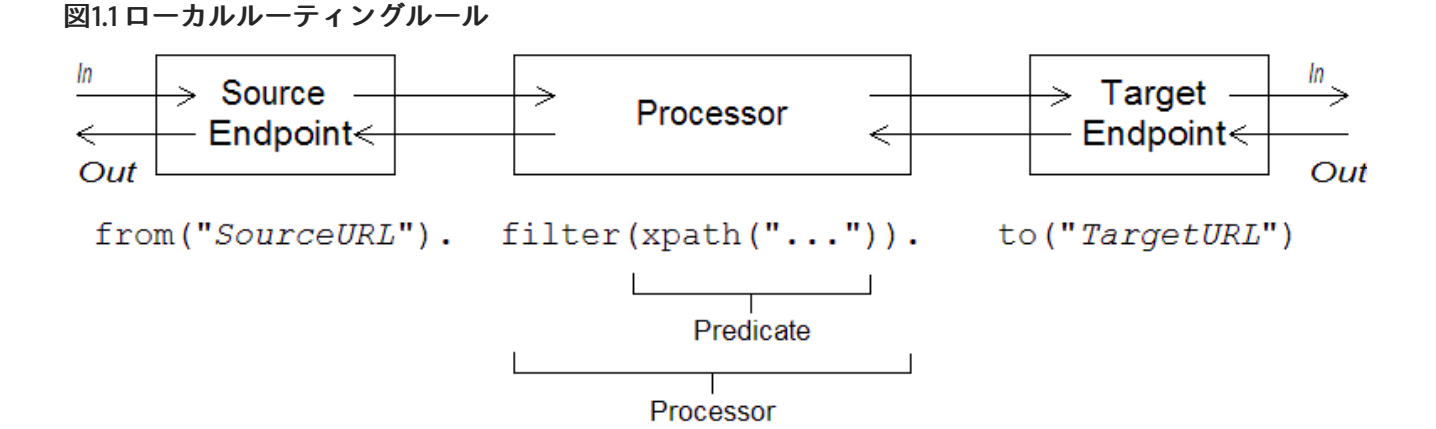

ローカルルールは、常に **from("EndpointURL")** メソッドで開始します。このメソッドは、ルーティン グルールのメッセージのソース (コンシューマーエンドポイント) を指定します。その後、ルールに任意 の長いプロセッサーチェーンを追加できます (例: **filter()**)。通常、**to("EndpointURL")** メソッドでルー ルを終了します。このメソッドは、ルールを通過するメッセージのターゲット (producer endpoint) を 指定します。ただし、常に **to()** でルールを終了する必要はありません。メッセージのターゲットをルー ルに指定する別の方法もあります。

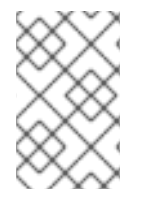

#### 注記

特別なプロセッサータイプ (**intercept()**、**exception()**、または **errorHandler()** など) で ルールを開始することで、グローバルルーティングルールを定義することもできます。 グローバルルールは本ガイドの対象範囲外です。

<span id="page-33-0"></span>コンシューマーおよびプロデューサー

ローカルルールは、常に **from("EndpointURL")** を使用してコンシューマーエンドポイントを定義して 開始します。そして (常にではありませんが) 通常は、**to("EndpointURL")** を使用してプロデューサー エンドポイントを定義して終了します。エンドポイント URL である EndpointURL は、デプロイ時に設 定された任意のコンポーネントを使用できます。たとえば、ファイルエンドポイント **file:MyMessageDirectory**、Apache CXF エンドポイント **cxf:MyServiceName**、または Apache ActiveMQ エンドポイント **activemq:queue:MyQName** を使用できます。全てのコンポーネント型を網 羅するリストは、「Apache Camel [Component]({topics/eip/building_blocks.adoc}) Reference」を参照してください。

<span id="page-33-1"></span>エクスチェンジ

エクスチェンジ オブジェクトは、メタデータで拡張されたメッセージで構成されます。エクスチェンジ はメッセージがルーティングルールを介して伝搬される際に使われる標準形式であるため、 Apache Camel において最も重要です。エクスチェンジの主な構成要素は次のとおりです。

- Inメッセージ エクスチェンジによってカプセル化された現在のメッセージです。エクスチェ ンジがルートを通過するにつれて、このメッセージは変更される場合があります。そのため、 ルート開始時の In メッセージは、通常ルート終了時の Inメッセージとは 異なりま す。**org.apache.camel.Message** タイプは、以下の部分を含むメッセージの汎用モデルを提供 します。
	- ボディー
	- ヘッダー
	- アタッチメント

これはメッセージの 汎用 モデルであることを理解することが重要です。Apache Camel は、さ

まざまなプロトコルおよびエンドポイントをサポートします。したがって、メッセージのボ ディーまたはヘッダーの形式を標準化することは できません。たとえば、JMS メッセージのボ ディー形式は、HTTP メッセージまたは Web サービスメッセージのボディーとは全く異なりま す。このため、ボディーとヘッダーは **Object** タイプと宣言されます。ボディーとヘッダーの元 のコンテンツは、エクスチェンジインスタンスを作成するエンドポイントによって決定されま す (つまり、**from()** コマンドに指定されたエンドポイント)。

● out メッセージ - 返信メッセージまたは変換されたメッセージの一時的な保持領域です。特定 の処理ノード (特に **to()** コマンド) は、In メッセージをリクエストとして処理し、これをプロ デューサーエンドポイントに送信し、そのエンドポイントからのリプライを受信することで、 現在のメッセージを変更できます。リプライメッセージは、エクスチェンジの Out メッセージ スロットに挿入されます。 通常、現在のノードで Out メッセージが設定された場合、Apache Camel はエクスチェンジを 次のように変更してからルートの次のノードに渡します: In メッセージを破棄し、Out メッセー ジを In メッセージのスロットに移動します。そのため、リプライは最新のメッセージになりま す。Apache Camel がノード間をルートで接続する方法の詳細は[、「パイプライン処理」](#page-53-1) を参 照してください。

ただし、Out メッセージが異なる方法で扱われる特殊なケースが 1つあります。ルート開始時 のコンシューマーエンドポイントがリプライメッセージを期待している場合、ルートの最終端 にある Out メッセージはコンシューマーエンドポイントのリプライメッセージとみなされます (さらに、この場合、最終ノードが Out メッセージを作成 しなければならず、さもなくばコン シューマーエンドポイントはハングしてしまいます)。

- メッセージ交換パターン (MEP) 以下のように、ルート内でのエクスチェンジとエンドポイン ト間のやり取りに影響を与えます。
	- コンシューマーエンドポイント 元となるエクスチェンジを作成するコンシューマーエン ドポイントは、MEP の初期値を設定します。初期値は、コンシューマーエンドポイントが リプライするか (例: InOut MEP)、リプライしないか (例: InOnly MEP) を示します。
	- プロデューサーエンドポイント MEP は、エクスチェンジがルートで通過するプロデュー サーエンドポイントに影響します (例: エクスチェンジが **to()** ノードを通過する場合)。たと えば、現在の MEP が InOnly の場合、**to()** ノードはエンドポイントからのリプライを受け 取ることを期待しません。場合によっては、エクスチェンジのプロデューサーエンドポイ ントとのやり取りをカスタマイズするために、現在の MEP を変更する必要があります。詳 細は[、「エンドポイント」](#page-39-4) を参照してください。
- エクスチェンジプロパティー 現在のメッセージのメタデータが含まれる名前付きプロパ ティーのリスト。

#### <span id="page-34-0"></span>メッセージ交換パターン

**Exchange** オブジェクトを使用すると、メッセージ処理を異なる メッセージ交換パターン に簡単に一 般化することができます。たとえば、非同期プロトコルは、コンシューマーエンドポイントからプロ デューサーエンドポイントに流れる単一のメッセージで構成される MEP を定義する場合があります (InOnly MEP)。一方、RPC プロトコルは、リクエストメッセージとリプライメッセージで構成される MEP を定義する場合があります (InOut MEP)。現在、Apache Camel は以下の MEP をサポートしま す。

- **InOnly**
- **RobustInOnly**
- **InOut**
- **InOptionalOut**
- **OutOnly**
- **RobustOutOnly**
- **OutIn**
- **OutOptionalIn**

これらのメッセージ交換パターンは、列挙型の定数 **org.apache.camel.ExchangePattern** によって表 されます。

<span id="page-35-0"></span>グループ化されたエクスチェンジ

複数のエクスチェンジインスタンスをカプセル化した1つのエクスチェンジがあると便利な場合もあり ます。これに対応する為、グループ化されたエクスチェンジ を使用できます。グループ化されたエクス チェンジは、基本的 **Exchange.GROUPED\_EXCHANGE** エクスチェンジプロパティーに格納されてい る **Exchange** オブジェクトの **java.util.List** が含まれるエクスチェンジインスタンスです。グループ化 されたエクスチェンジの使用例は、「[Aggregator](#page-268-1)」 を参照してください。

<span id="page-35-1"></span>プロセッサー

プロセッサー は、ルートを通過するエクスチェンジのストリームにアクセスして変更することができる ルート内のノードです。プロセッサーは、動作を変更する 式 や 述語 の引数を取ることができます。た とえば、図1.1[「ローカルルーティングルール」](#page-33-2) で示されたルールには、**xpath()** 述語を引数とする **filter()** プロセッサーが含まれます。

<span id="page-35-2"></span>式および述語

式 (文字列またはその他のデータ型への評価) および述語 (true または false への評価) は、組み込みプロ セッサー型の引数として頻繁に発生します。たとえば、以下のフィルタールールは、ヘッダー **foo** の値 が **bar** と等しい場合にのみ In メッセージを伝播します。

from("seda:a").filter(header("foo").isEqualTo("bar")).to("seda:b");

**header("foo").isEqualTo("bar")** ではフィルターが述語によって修飾されます。メッセージの内容に基 [づいて、より高度な述語と式を構築するには、式言語と述語言語のいずれかを使用できます\(](#page-550-3) パート II「ルーティング式と述語言語」を参照)。

### <span id="page-35-3"></span>1.3. SPRING XML ファイルのルータースキーマ

#### <span id="page-35-4"></span>名前空間

ルータースキーマは XML DSL を定義し、以下の XML スキーマ名前空間に属します。

http://camel.apache.org/schema/spring

#### <span id="page-35-5"></span>スキーマの場所の指定

ルータースキーマの場所は通常、Apache Web サイトにある最新バージョンのスキーマを参照する **<http://camel.apache.org/schema/spring/camel-spring.xsd>** に指定されます。たとえば、Apache Camel Spring ファイルのルート **beans** 要素は、通常 例1.2[「ルータースキーマの場所の指定」](#page-36-4) のよう に設定されます。
## 例1.2 ルータースキーマの場所の指定

<beans xmlns="http://www.springframework.org/schema/beans" xmlns:camel="http://camel.apache.org/schema/spring" xmlns:xsi="http://www.w3.org/2001/XMLSchema-instance" xsi:schemaLocation=" http://www.springframework.org/schema/beans

http://www.springframework.org/schema/beans/spring-beans-2.0.xsd

http://camel.apache.org/schema/spring http://camel.apache.org/schema/spring/camelspring.xsd">

<camelContext id="camel" xmlns="http://camel.apache.org/schema/spring"> <!-- Define your routing rules here --> </camelContext> </beans>

## ランタイムスキーマの場所

実行時に、Apache Camel は Spring ファイルで指定されたスキーマの場所からルータースキーマをダウ ンロードしません。代わりに、Apache Camel は **camel-spring** JAR ファイルの root ディレクトリーか らスキーマのコピーを自動的に取得します。これにより、Spring ファイルの解析に使用されるスキーマ のバージョンが、常に現在のランタイムバージョンと一致するようになります。これは、Apache Web サイトに公開されているスキーマの最新バージョンが、現在使用しているランタイムのバージョンと一 致しない場合があるため、重要になります。

# XML エディターの使用

通常、フル機能の XML エディターを使用して Spring ファイルを編集することが推奨されます。XML エディターの自動補完機能により、ルータースキーマに準拠する XML の作成がはるかに容易になり、 XML の形式が不適切な場合はエディターが即座に警告します。

通常、XML エディターは、**xsi:schemaLocation** 属性で指定した場所からスキーマをダウンロードする ことに 依存しています。編集中に正しいスキーマバージョンを使用するようにするため、通常は **camel-spring.xsd** ファイルの特定のバージョンを選択することが推奨されます。たとえば、Apache Camel バージョン 2.3 用の Spring ファイルを編集するには、以下のように beans 要素を修正します。

<beans xmlns="http://www.springframework.org/schema/beans" xmlns:camel="http://camel.apache.org/schema/spring" xmlns:xsi="http://www.w3.org/2001/XMLSchema-instance" xsi:schemaLocation=" http://www.springframework.org/schema/beans http://www.springframework.org/schema/beans/spring-beans-2.0.xsd

http://camel.apache.org/schema/spring http://camel.apache.org/schema/spring/camel-spring-2.3.0.xsd">

編集が完了したら、デフォルトの **camel-spring.xsd** に戻します。現在ダウンロードできるスキーマの バージョンを確認するには、Web ページ <http://camel.apache.org/schema/spring> に移動します。

1.4. エンドポイント

概要

...

Apache Camel エンドポイントは、ルートにおけるメッセージの水源 (蛇口) とシンク (流し台) です。エ ンドポイントは一般的なビルディングブロックと言えます。満たす必要がある唯一の要件は、メッセー ジの水源 (プロデューサーエンドポイント) またはメッセージのシンク (コンシューマーエンドポイント) のいずれかとして機能することです。そのため、Apache Camel でサポートされるエンドポイント型に は、HTTP などのプロトコルをサポートするエンドポイントから、定期的な間隔でダミーメッセージを 生成する Quartz などの単純なタイマーエンドポイントまで、非常に多様な種類があります。Apache Camel の大きな強みの 1 つは、新しいエンドポイント型を実装するカスタムコンポーネントを、比較的 簡単に追加できることです。

## エンドポイント URI

エンドポイントは、以下の一般的な形式を持つ エンドポイント URIで識別されます。

#### **scheme**:**contextPath**[?**queryOptions**]

URI スキームは は、**http** などのプロトコルを識別し、contextPath はプロトコルによって解釈される URI の詳細を提供します。さらに、ほとんどのスキームでは、以下の形式で指定される queryOptions (クエリーオプション) を定義できます。

?option01=value01&option02=value02&...

たとえば、以下の HTTP URI を使用して Google 検索エンジンページに接続できます。

http://www.google.com

以下のファイル URI を使用して、**C:\temp\src\data** ディレクトリー配下に表示されるすべてのファイル を読み取ることができます。

file://C:/temp/src/data

すべての スキーム がプロトコルを表しているわけではありません。スキーム は、タイマーなどの有用 なユーティリティーへのアクセスのみを提供することもあります。たとえば、以下の Timer エンドポイ ント URI は、1 秒毎 (=1000 ミリ秒) にエクスチェンジを生成します。これを使用して、ルートでアク ティビティーをスケジュールできます。

timer://tickTock?period=1000

### 長いエンドポイント URI の使用

エンドポイント URI は、提供される設定情報がすべて付随することで、かなり長くなることがありま す。Red Hat Fuse 6.2 以降では、長い URI での作業をより管理しやすくする方法が 2 つあります。

#### エンドポイントの個別設定

エンドポイントは個別に設定でき、ルートから短縮 ID を使用してエンドポイントを参照できます。

<camelContext ...>

```
<endpoint id="foo" uri="ftp://foo@myserver">
 <property name="password" value="secret"/>
 <property name="recursive" value="true"/>
 <property name="ftpClient.dataTimeout" value="30000"/>
 <property name="ftpClient.serverLanguageCode" value="fr"/>
</endpoint>
```

```
<route>
  <from uri="ref:foo"/>
  ...
 </route>
</camelContext>
```
URI 内でオプションをいくつか設定し、**property** 属性を使用して追加オプションを指定することも できます (または URI からオプションを上書きすることもできます)。

```
<endpoint id="foo" uri="ftp://foo@myserver?recursive=true">
 <property name="password" value="secret"/>
 <property name="ftpClient.dataTimeout" value="30000"/>
 <property name="ftpClient.serverLanguageCode" value="fr"/>
</endpoint>
```
#### 複数行にまたがるエンドポイント設定の分割

改行を使用して URI 属性を分割できます。

```
<route>
 <from uri="ftp://foo@myserver?password=secret&
      recursive=true&amp:ftpClient.dataTimeout=30000&
      ftpClientConfig.serverLanguageCode=fr"/>
 <to uri="bean:doSomething"/>
</route>
```
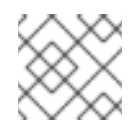

# 注記

**&amp:** で区切って、各行に1つ以上のオプションを指定できます。

URI での期間指定

Apache Camel コンポーネントの多くは、期間を指定するオプション (タイムアウト値など) を持ちま す。デフォルトでは、このような期間を指定するオプションは通常、数値で指定され、ミリ秒単位とし て解釈されます。ただし、Apache Camel は期間のより読みやすい構文もサポートしており、時、分、 秒で期間を表現できます。以下の構文に準拠する文字列を使用すると、人間が読みやすい期間を指定で きます。

[**NHour**(h|hour)][**NMin**(m|minute)][**NSec**(s|second)]

角括弧 **[]** に囲まれた各項は任意であり、表記法 **(A|B)** は、**A** および **B** のどちらかであることを示しま す。

たとえば、以下のように **timer** エンドポイントを 45 分間隔に設定できます。

from("timer:foo?period=45m") .to("log:foo");

また、以下のように、時、分、秒の単位を任意に組み合わせて使用することもできます。

from("timer:foo?period=1h15m")

.to("log:foo"); from("timer:bar?period=2h30s") .to("log:bar"); from("timer:bar?period=3h45m58s") .to("log:bar");

## URI オプションへの raw 値の指定

デフォルトでは、URI に指定するオプションの値は自動的に URI エンコードされます。場合によって は、これは望ましくない動作である場合があります。たとえば、password オプションを設定する場合 は、URI エンコーディング なし で raw 文字列を送信することが推奨されます。

構文 **RAW(RawValue)** でオプションの値を指定して、URI エンコーディングをオフにすることができま す。以下に例を示します。

from("SourceURI")

.to("ftp:joe@myftpserver.com?password=RAW(se+re?t&23)&binary=true")

この例では、パスワードの値はリテラル値 **se+re?t&23** として送信されます。

大文字と小文字を区別しない列挙オプション

一部のエンドポイント URI オプションは、Java **enum** 定数にマッピングされます。たとえば、Log コ ンポーネントの **level** オプションは、**INFO**、**WARN**、**ERROR** などの **enum** 値を取ることができます。 この型変換は大文字と小文字を区別しないため、以下ののいずれかのオプションを使用して Log プロ デューサーエンドポイントのログレベルを設定できます。

<to uri="log:foo?level=info"/> <to uri="log:foo?level=INfo"/> <to uri="log:foo?level=InFo"/>

## URI リソースの指定

Camel 2.17 以降、XSLT や Velocity などのリソースベースのコンポーネントは、**ref:** をプレフィックス として使用して、レジストリーからリソースファイルをロードできます。

たとえば、レジストリーに格納された 2つの Bean それぞれの ID である **ifmyvelocityscriptbean** およ び **mysimplescriptbean** は、以下のように参照することで、Bean の内容を使うことができます。

Velocity endpoint: ----------------- from("velocity:ref:myvelocityscriptbean").<rest\_of\_route>. Language endpoint (for invoking a scripting language):

-----------------------------------------------------

from("direct:start") .to("language:simple:ref:mysimplescriptbean") Where Camel implicitly converts the bean to a String.

# Apache Camel コンポーネント

各 URI スキーム は本質的にエンドポイントファクトリーとなる Apache Camel コンポーネント にマッ プされます。つまり、特定のタイプのエンドポイントを使用するには、対応する Apache Camel コン

ポーネントをランタイムコンテナーにデプロイする必要があります。たとえば、JMS エンドポイント を使用するには、コンテナーに JMS コンポーネントをデプロイします。

Apache Camel は、アプリケーションをさまざまなトランスポートプロトコルおよびサードパーティー 製品と統合できる、多種多様なコンポーネントを提供します。たとえば、より一般的に使用されるコン ポーネントには、File、JMS、CXF (Web サービス) 、HTTP、Jetty、Direct、および Mock などがあり [ます。サポートされるコンポーネントの完全なリストは、](http://camel.apache.org/components.html)Apache Camel コンポーネントのドキュメン トを参照してください。

Apache Camel コンポーネントの大半は、Camel コアとは別にパッケージ化されています。Maven を使 用してアプリケーションをビルドする場合、関連するコンポーネントアーティファクトの依存関係を追 加するだけで、コンポーネント (およびサードパーティーの依存関係) を簡単にアプリケーションへ追加 できます。たとえば、HTTP コンポーネントを含めるには、以下の Maven 依存関係をプロジェクトの POM ファイルに追加します。

```
<!-- Maven POM File -->
```

```
<properties>
```
<camel-version>{camelFullVersion}</camel-version>

```
...
```
</properties>

<dependencies>

```
...
<dependency>
```
<groupId>org.apache.camel</groupId>

<artifactId>camel-http</artifactId>

<version>\${camel-version}</version>

</dependency>

... </dependencies>

以下のコンポーネントは Camel コア (**camel-core** アーティファクト内) に組み込まれているので、いつ でも利用できます。

- Bean
- Browse
- Dataset
- Direct
- File
- Log
- Mock
- Properties
- Ref
- SEDA
- Timer
- $\bullet$  VM

コンシューマーエンドポイント

コンシューマーエンドポイント は、ルートの 先頭 に (つまり**from()** DSL コマンドで) 表示されるエン ドポイントです。言い換えると、コンシューマーエンドポイントはルート内の処理を開始する役割があ ります。新しいエクスチェンジインスタンス (通常は受信または取得したメッセージを基に) を作成し、 ルートの残りの部分でエクスチェンジを処理するためのスレッドを提供します。

たとえば、以下の JMS コンシューマーエンドポイントは **payments** キューからメッセージをプルし、 ルートでメッセージを処理します。

from("jms:queue:payments") .process(**SomeProcessor**) .to("**TargetURI**");

または、Spring XML で同等のものを記述するとこのようになります。

```
<camelContext id="CamelContextID"
        xmlns="http://camel.apache.org/schema/spring">
 <route>
  <from uri="jms:queue:payments"/>
  <process ref="someProcessorId"/>
  <to uri="TargetURI"/>
 </route>
</camelContext>
```
コンポーネントには、 コンシューマー専用 のものもあります。つまり、それらはコンシューマーエン ドポイントの定義のみに使用できます。たとえば、Quartz コンポーネントは、コンシューマーエンド ポイントを定義するためにのみ使用されます。以下の Quartz エンドポイントは、1 秒ごと (1000 ミリ 秒) にイベントを生成します。

from("quartz://secondTimer?trigger.repeatInterval=1000") .process(**SomeProcessor**) .to("**TargetURI**");

必要に応じて、**fromF()** Java DSL コマンドを使用して、エンドポイント URI をフォーマットされた文 字列として指定できます。たとえば、ユーザー名とパスワードを FTP エンドポイントの URI に指定す るには、以下のように Java でルートを記述します。

fromF("ftp:[%s@fusesource.com](mailto:s@fusesource.com)?password=%s", username, password) .process(**SomeProcessor**) .to("**TargetURI**");

最初の **%s** は文字列 **username** の値に置き換えられ、2 番目の **%s** は文字列 **password** の値に置き換え られます。この文字列のフォーマットメカニズムは **String.format()** で実装されており、C 言語の **printf()** 関数によって提供されるフォーマットに似ています。詳細は「[java.util.Formatter](http://java.sun.com/j2se/1.5.0/docs/api/java/util/Formatter.html)」を参照して ください。

プロデューサーエンドポイント

プロデューサーエンドポイント は、ルートの 途中 またはルートの 末尾 で表示されるエンドポイント です (例: **to()** DSL コマンド)。つまり、プロデューサーエンドポイントは既存のエクスチェンジオブ ジェクトを受け取り、エクスチェンジの内容を指定されたエンドポイントに送信します。

たとえば、以下の JMS プロデューサーエンドポイントは、現在のエクスチェンジの内容を指定の JMS

たとえば、以下の JMS プロデューサーエンドポイントは、現在のエクスチェンジの内容を指定の JMS キューにプッシュします。

from("**SourceURI**") .process(**SomeProcessor**) .to("jms:queue:orderForms");

または、Spring XML で同等のものを記述すると、このようになります。

<camelContext id="CamelContextID" xmlns="http://camel.apache.org/schema/spring"> <route> <from uri="SourceURI"/> <process ref="someProcessorId"/> <to uri="jms:queue:orderForms"/> </route> </camelContext>

一部のコンポーネントは プロデューサー専用 で、プロデューサーエンドポイントを定義するためにの み使用できます。たとえば、HTTP エンドポイントはプロデューサーエンドポイントを定義するために のみ使用されます。

from("SourceURI") .process(SomeProcessor) .to("http://www.google.com/search?hl=en&q=camel+router");

必要に応じて、**toF()** Java DSL コマンドを使用して、エンドポイント URI をフォーマットされた文字列 として指定できます。たとえば、カスタム Google クエリーを HTTP URI に置き換えるには、以下のよ うに Java でルートを記述します。

from("SourceURI") .process(SomeProcessor) .toF("http://www.google.com/search?hl=en&q=%s", myGoogleQuery);

**%s** と書かれた箇所が、カスタムクエリー文字列 **myGoogleQuery** に置き換えられます。詳細は 「[java.util.Formatter](http://java.sun.com/j2se/1.5.0/docs/api/java/util/Formatter.html)」を参照してください。

# 1.5. プロセッサー

### 概要

ルーターが単にコンシューマーエンドポイントをプロデューサーエンドポイントに接続するだけでな く、より複雑なことを実行できるようにするため、プロセッサー をルートに追加することができます。 プロセッサーは、ルーティングルールに挿入して、ルールを通過するメッセージの任意処理を実行する コマンドです。Apache Camel は、表1.1「Apache Camel [プロセッサー」](#page-46-0) に示されるように、さまざま なプロセッサーを提供します。

#### 表1.1 Apache Camel プロセッサー

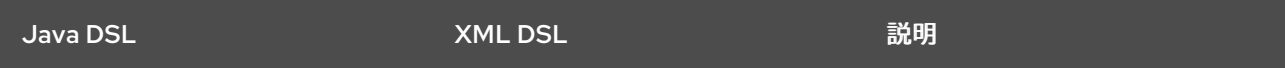

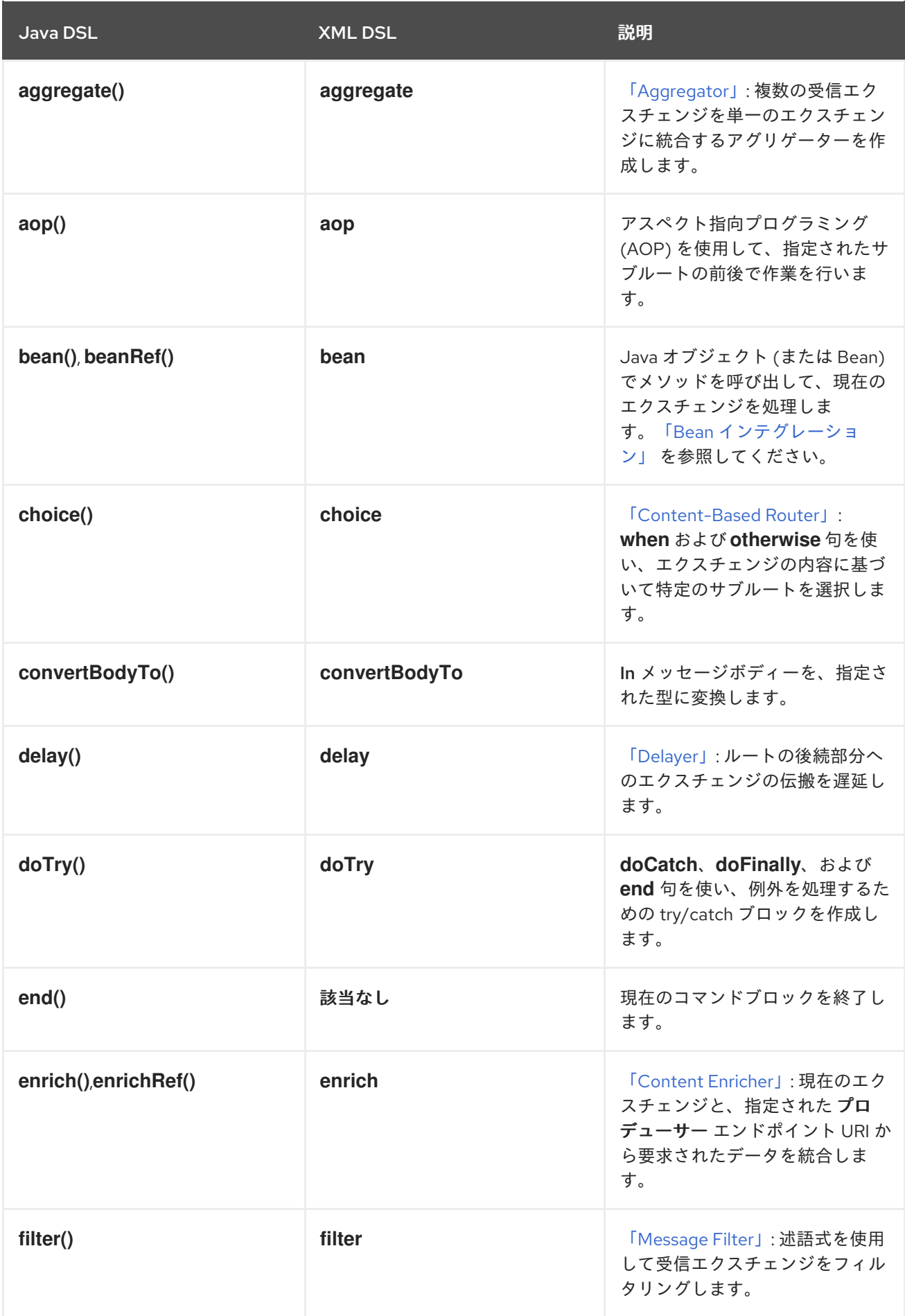

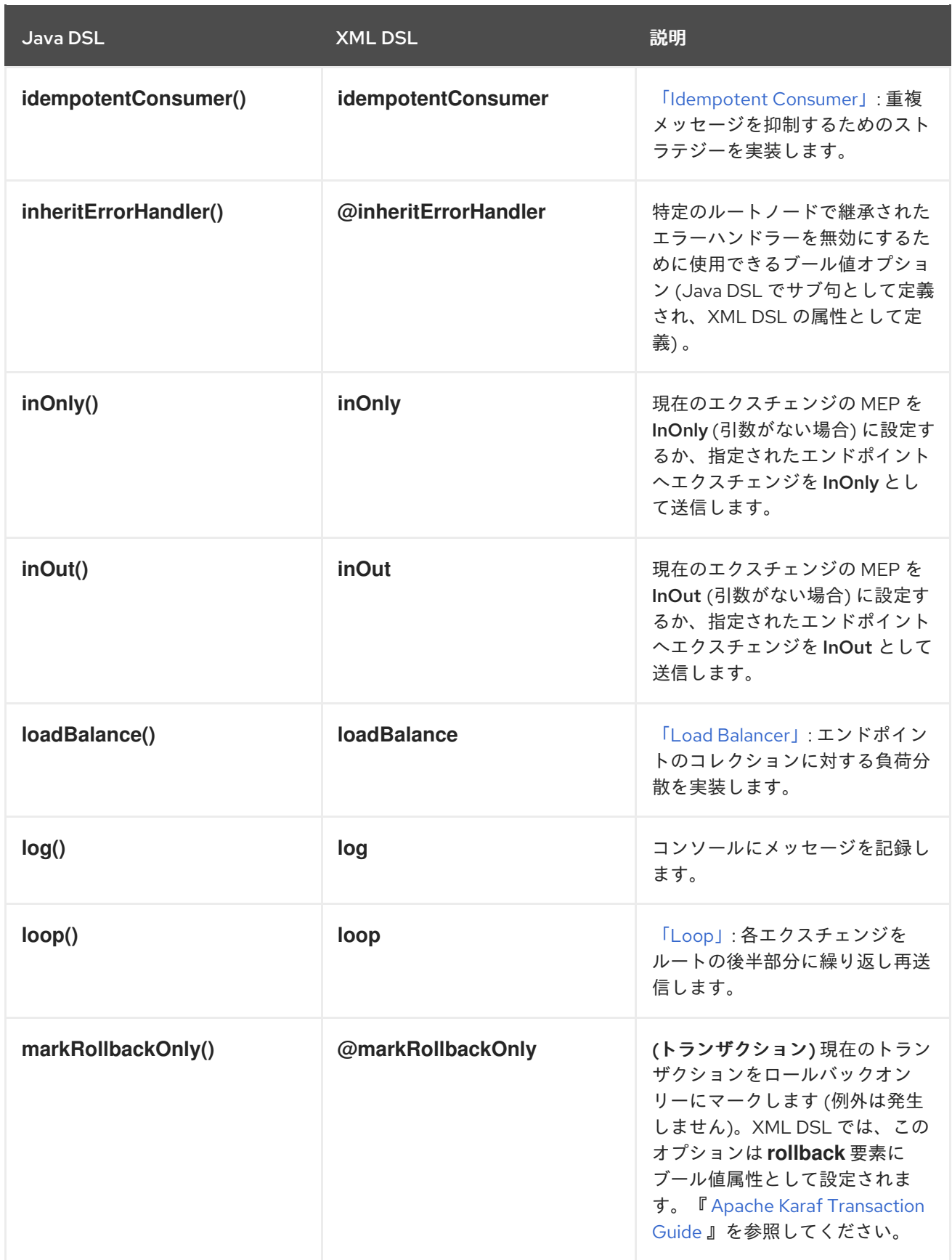

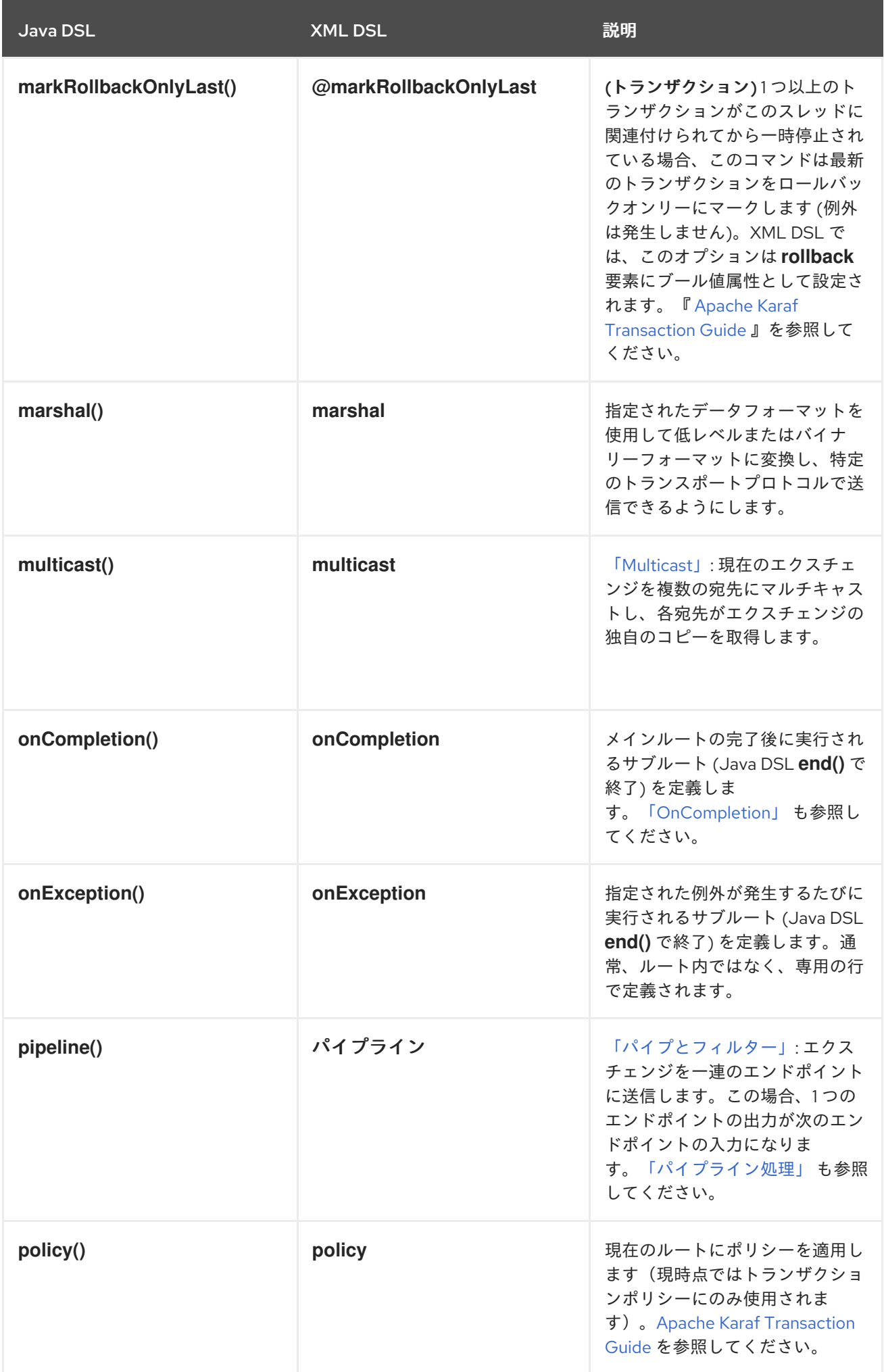

<span id="page-46-0"></span>Java DSL しゅうしょう しゅうしゃ XML DSL しゅうしゅう あいまい 説明

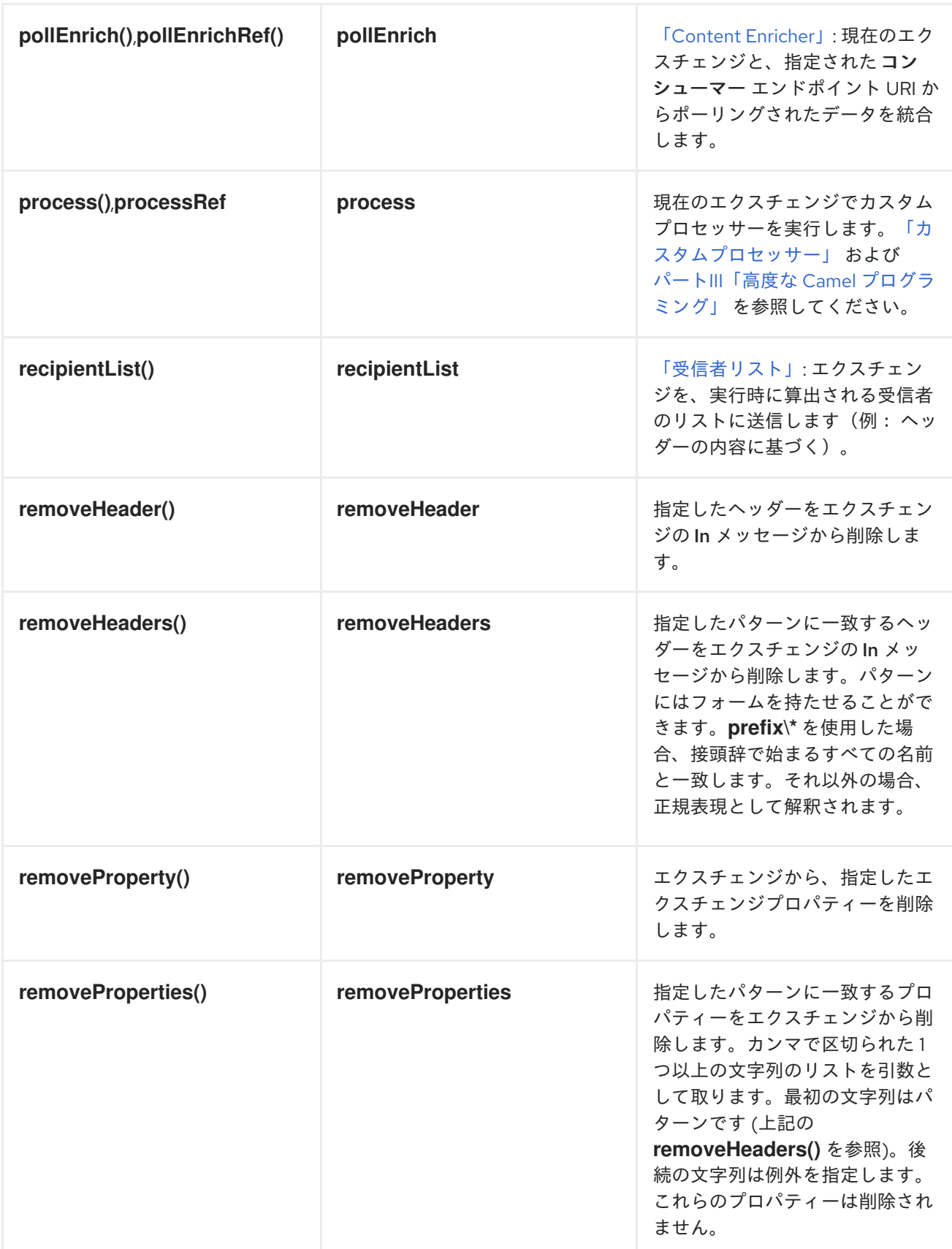

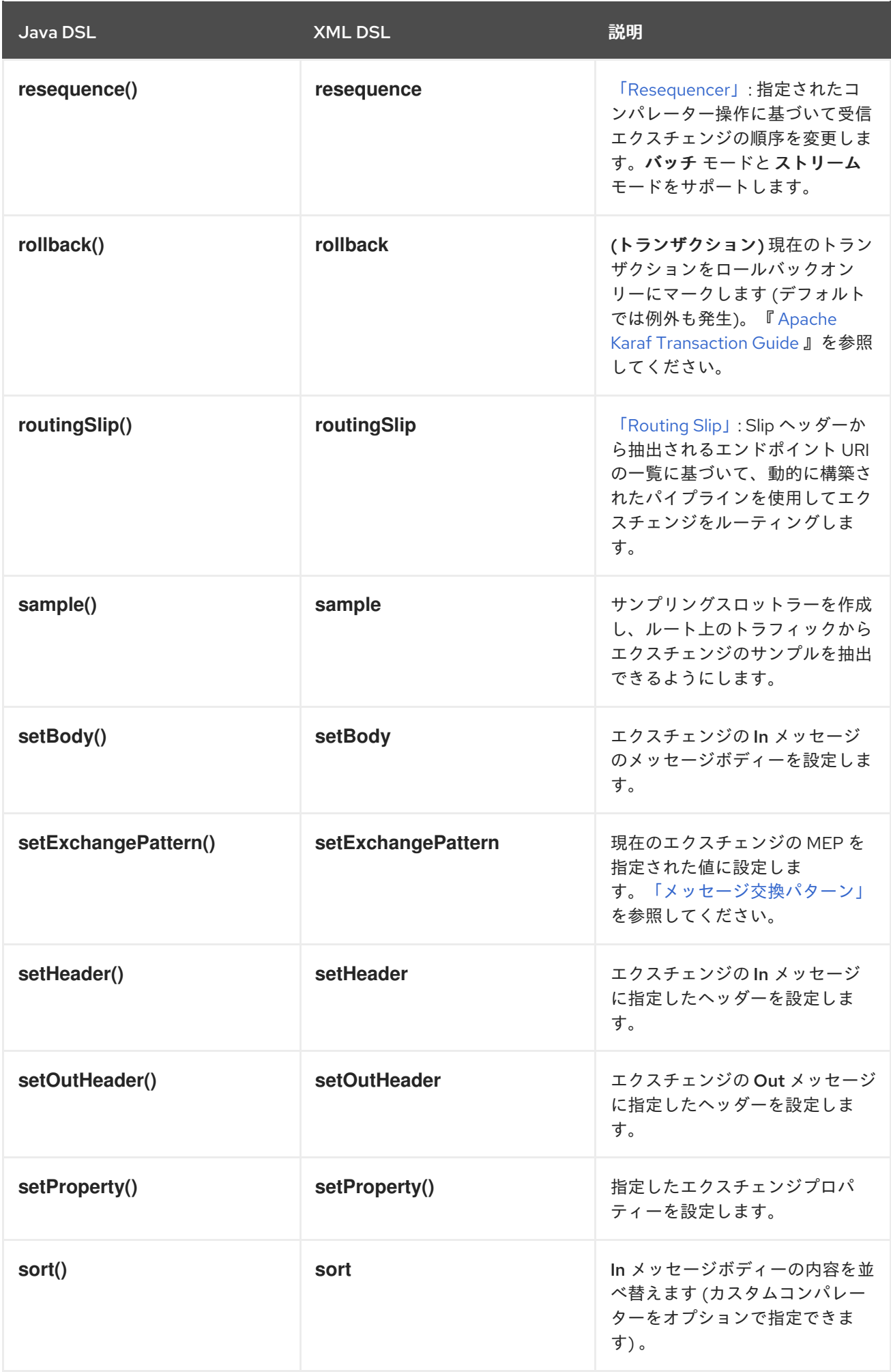

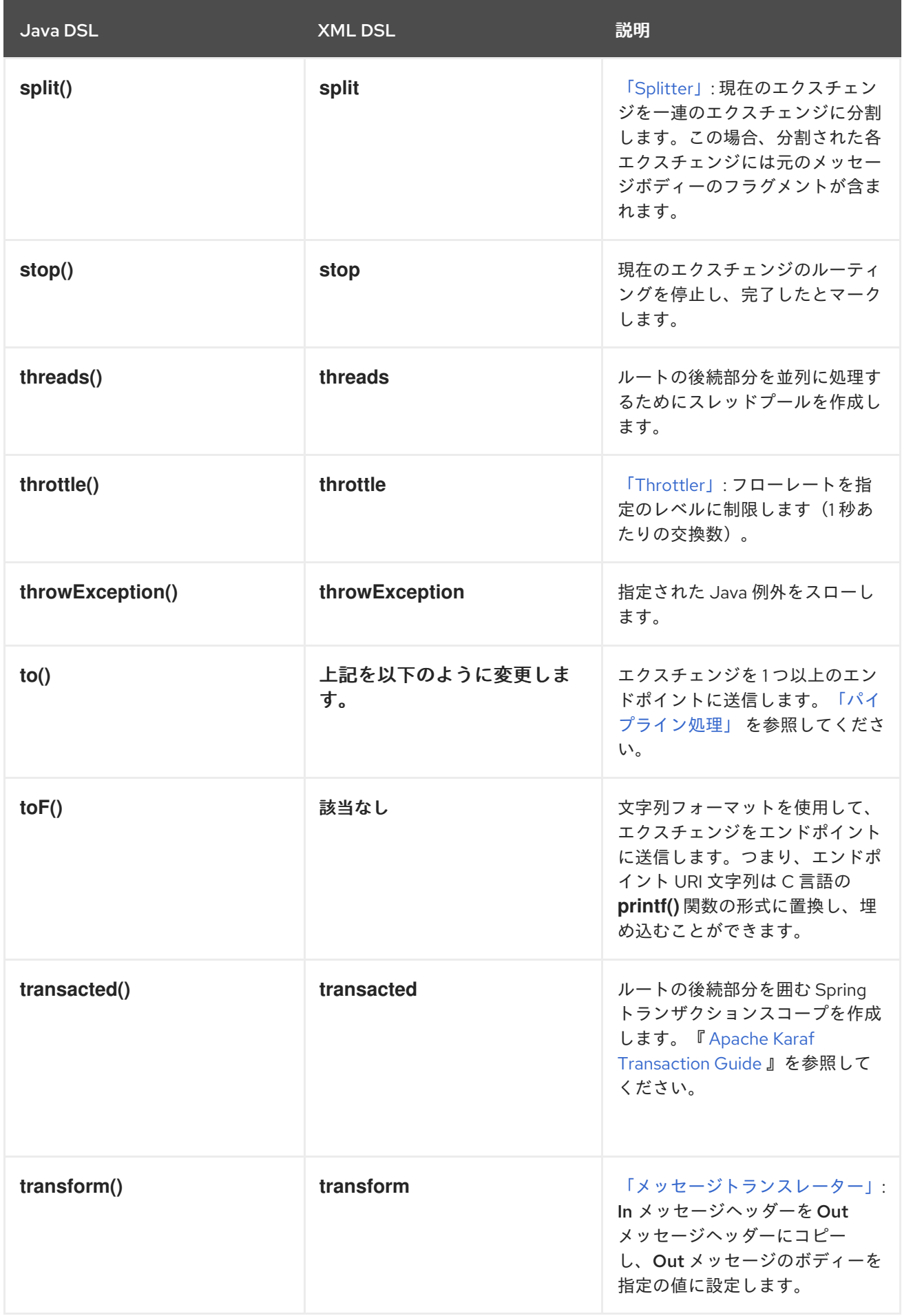

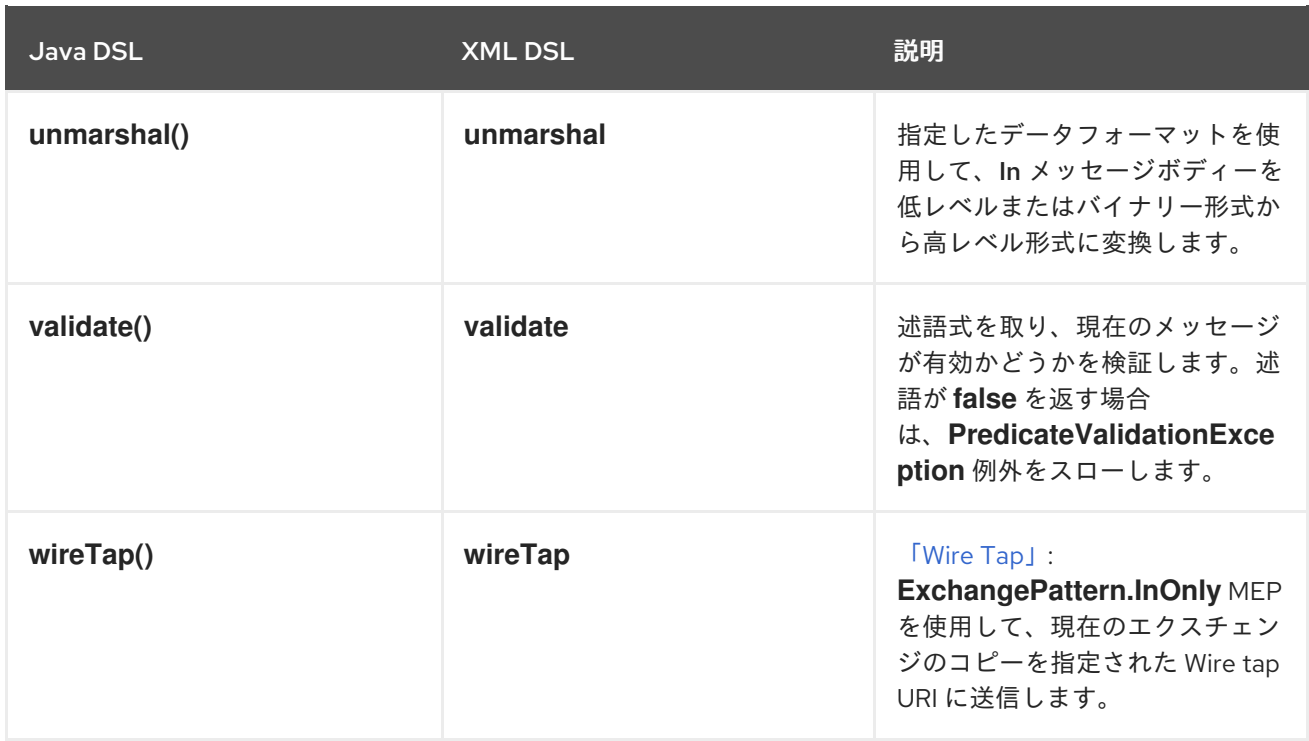

# サンプルプロセッサー

ルートでプロセッサーを使用する方法をある程度理解するには、以下の例を参照してください。

- [Choice](#page-50-0)
- **[Filter](#page-50-1)**
- [Throttler](#page-51-1)
- [Custom](#page-51-0)

# **Choice**

**choice()** プロセッサーは、受信メッセージを別のプロデューサーエンドポイントにルーティングするた めに使用される条件文です。代替となる各プロデューサーエンドポイントの前には、述語の引数を取る **when()** メソッドがあります。述語が true の場合、後続のターゲットが選択されます。そうでない場 合、ルール内の次の **when()** メソッドに処理が進みます。たとえば、以下の **choice()** プロセッサーは Predicate1 および Predicate2 の値に応じて、受信メッセージを Target1、Target2、または Target3 のいずれかに転送します。

```
from("SourceURL")
```

```
.choice()
  .when(Predicate1).to("Target1")
  .when(Predicate2).to("Target2")
  .otherwise().to("Target3");
```
または、Spring XML で同等のものを記述すると、このようになります。

```
<camelContext id="buildSimpleRouteWithChoice" xmlns="http://camel.apache.org/schema/spring">
 <route>
  <from uri="SourceURL"/>
  <choice>
   <when>
```
<span id="page-50-0"></span>*<!-- First predicate -->* <simple>header.foo = 'bar'</simple> <to uri="Target1"/> </when> <when> *<!-- Second predicate -->* <simple>header.foo = 'manchu'</simple> <to uri="Target2"/> </when> <otherwise> <to uri="Target3"/> </otherwise> </choice> </route> </camelContext>

Java DSL には、**endChoice()** コマンドを使用する必要がある可能性がある特殊なケースがあります。 標準の Apache Camel プロセッサーの中には、特殊なサブ句を使用して追加のパラメーターを指定で き、通常は **end()** コマンドで終了する追加レベルのネストを効果的に展開します。たとえば、ロードバ ランサー句を **loadBalance().roundRobin().to("mock:foo").to("mock:bar").end()** として指定できま す。これにより、**mock:foo** と **mock:bar** エンドポイント間でメッセージの負荷分散が行われます。た だし、ロードバランサー句が choice の条件に組み込まれている場合は、以下のように **endChoice()** コ マンドを使用して句を終了する必要があります。

```
from("direct:start")
  .choice()
     .when(bodyAs(String.class).contains("Camel"))
       .loadBalance().roundRobin().to("mock:foo").to("mock:bar").endChoice()
     .otherwise()
       .to("mock:result");
```
<span id="page-50-1"></span>フィルター

**filter()** プロセッサーを使用すると、必要のないメッセージがプロデューサーエンドポイントに到達しな いようにすることができます。述語の引数を 1 つ取ります。述語が true の場合、メッセージエクスチェ ンジはプロデューサーに対して許可されます。述語が false の場合、メッセージエクスチェンジはブ ロックされます。たとえば、以下のフィルターは、受信メッセージに **bar** の値を持つヘッダー **foo** が含 まれない限り、メッセージエクスチェンジをブロックします。

from("**SourceURL**").filter(header("foo").isEqualTo("bar")).to("**TargetURL**");

または、Spring XML で同等のものを記述すると、このようになります。

```
<camelContext id="filterRoute" xmlns="http://camel.apache.org/schema/spring">
 <route>
  <from uri="SourceURL"/>
  <filter>
   <simple>header.foo = 'bar'</simple>
   <to uri="TargetURL"/>
  </filter>
 </route>
</camelContext>
```
# <span id="page-51-1"></span>**Throttler**

**throttle()** プロセッサーは、プロデューサーエンドポイントがオーバーロードしないようにします。ス ロットラーは、1 秒間に通過できるメッセージの数を制限することで機能します。受信メッセージが指 定されたレートを超える場合、スロットラーは超過したメッセージをバッファーに蓄積し、ゆっくりと プロデューサーエンドポイントに送信します。たとえば、スループットのレートを毎秒 100 メッセージ に制限するには、以下のルールを定義します。

from("**SourceURL**").throttle(100).to("**TargetURL**");

または、Spring XML で同等のものを記述すると、このようになります。

<camelContext id="throttleRoute" xmlns="http://camel.apache.org/schema/spring"> <route> <from uri="SourceURL"/> <throttle maximumRequestsPerPeriod="100" timePeriodMillis="1000"> <to uri="TargetURL"/> </throttle> </route> </camelContext>

<span id="page-51-0"></span>カスタムプロセッサー

ここに記載されている標準プロセッサーがいずれも必要な機能を提供しない場合は、いつでも独自のカ スタムプロセッサーを定義できます。カスタムプロセッサーを作成するに

は、**org.apache.camel.Processor** インターフェースを実装し、**process()** メソッドを上書きするクラ スを定義します。以下のカスタムプロセッサー **MyProcessor** は、受信メッセージから、ヘッダー **foo** を削除します。

```
例1.3 カスタムプロセッサークラスの実装
```

```
public class MyProcessor implements org.apache.camel.Processor {
public void process(org.apache.camel.Exchange exchange) {
 inMessage = exchange.getIn();if (inMessage != null) {
   inMessage.removeHeader("foo");
 }
}
};
```
カスタムプロセッサーをルータールールに挿入するには、**process()** メソッドを呼び出します。このメ ソッドは、ルールにプロセッサを挿入するための一般的なメカニズムを提供します。たとえば、以下の ルールは、例1.3[「カスタムプロセッサークラスの実装」](#page-51-2) で定義されたプロセッサーを呼び出します。

org.apache.camel.Processor myProc = new MyProcessor();

from("**SourceURL**").process(myProc).to("**TargetURL**");

# 第2章 ルート構築の基本原則

#### 概要

Apache Camel は、ルートの中で繋ぎ合わせられる複数のプロセッサーおよびコンポーネントを提供し ます。本章では、提供されるビルディングブロックを使用してルートを構築する原則を説明します。

# 2.1. パイプライン処理

#### 概要

Apache Camel では、パイプライン処理はルート定義でノードを接続するための主要なパラダイムで す。パイプラインの概念は、おそらく UNIX オペレーティングシステムのユーザーには最も馴染のある ものでしょう。オペレーティングシステムのコマンドを結合するために使用しているからです。たとえ ば、**ls | more** はディレクトリー一覧 **ls** をページスクロールのユーティリティー **more** にパイプするコ マンドの例です。パイプラインの基本的な概念は、あるコマンドの 出力 が次の 入力 に読み込まれるこ とです。ルートにおいては、あるプロセッサーからの Out メッセージが次のプロセッサーの In メッ セージにコピーされることに相当します。

プロセッサーノード

最初のエンドポイントを除き、ルートのすべてのノードは プロセッサー で、**org.apache.camel.Processor** インターフェースを継承します。つまり、プロセッサーが DSL ルートの基本ビルディングブロックを構成します。たとえ

ば、**filter()**、**delayer()**、**setBody()**、**setHeader()**、および **to()** などの DSL コマンドはすべてプロセッ サーを表します。プロセッサーがどのように接続しあってルートを構成するかを考えるときに、2 つの 異なる処理アプローチを区別することが重要になります。

最初のアプローチは、図2.1 「In [メッセージを変更するプロセッサー」](#page-52-0) にあるように、プロセッサーが 単にエクスチェンジの In メッセージを変更する方法です。この場合、エクスチェンジの Out メッセー ジは **null** のままになります。

<span id="page-52-0"></span>図2.1 In メッセージを変更するプロセッサー

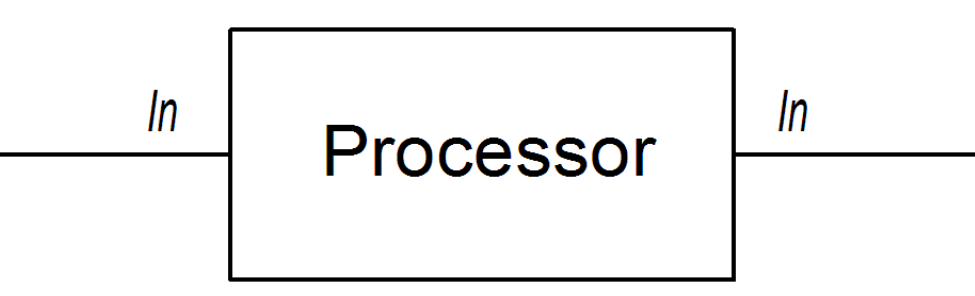

以下のルートは、**BillingSystem** ヘッダーを追加 (または変更) して現在の In メッセージを修正する **setHeader()** コマンドを示しています。

from("activemq:orderQueue") .setHeader("BillingSystem", xpath("/order/billingSystem")) .to("activemq:billingQueue");

2つ目のアプローチは、図2.2「Out [メッセージを作成するプロセッサー」](#page-53-1) に示すように、プロセッ サーが処理の結果を表す Out メッセージを作成する方法です。

<span id="page-53-1"></span><span id="page-53-0"></span>図2.2 Out メッセージを作成するプロセッサー

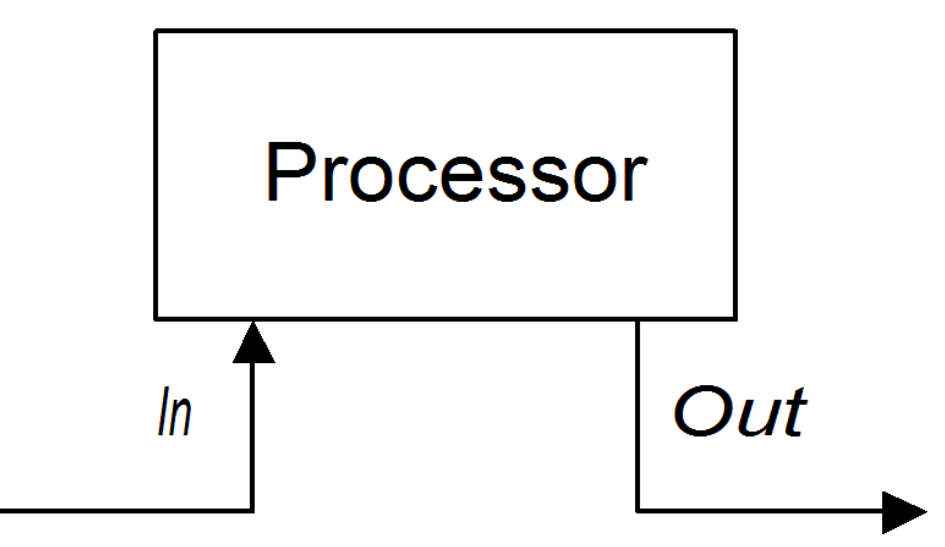

以下のルートは、文字列 **DummyBody** が含まれるメッセージボディーを持った Out メッセージを作成 する **transform()** コマンドを示しています。

from("activemq:orderQueue") .transform(constant("DummyBody")) .to("activemq:billingQueue");

**constant("DummyBody")** は定数式を表します。**transform()** の引数の型は式である必要があるため、 文字列 **DummyBody** を直接渡すことはできません。

InOnly エクスチェンジのパイプライン

図2.3「InOnly [エクスチェンジのサンプルパイプライン」](#page-53-2) は、InOnly エクスチェンジのプロセッサーパ イプラインの例を示しています。プロセッサー A は In メッセージを変更し、プロセッサー B および C は Out メッセージを作成します。ルートビルダーが、図に示されているようにプロセッサー同士を繋 ぎ合わせます。特にプロセッサー B と C は パイプライン の形式で繋がれています。つまり、エクス チェンジをプロセッサー C に読み込ませる前にプロセッサー B の Out メッセージが In メッセージに移 動され、エクスチェンジをプロデューサーエンドポイントに読み込ませる前にプロセッサー C の Out メッセージが In メッセージに移動されています。そのため、図2.3「InOnly エクスチェンジのサンプル パイプライン」 [に示されるように、プロセッサーの出力と入力は連続するパイプラインに参加します。](#page-53-2)

#### <span id="page-53-2"></span>図2.3 InOnly エクスチェンジのサンプルパイプライン

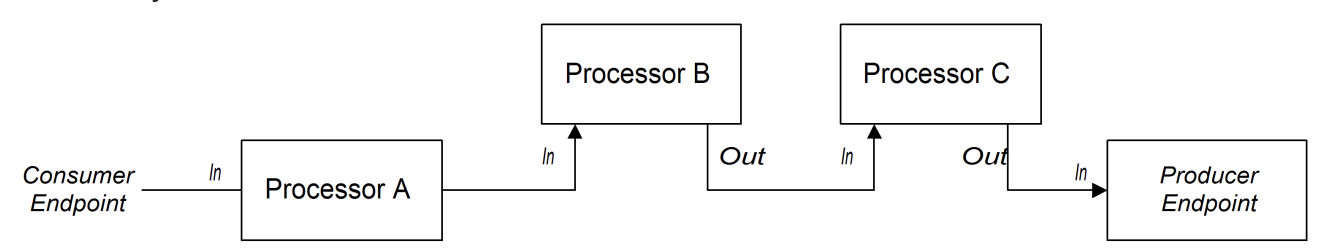

Apache Camel はデフォルトでパイプラインパターンを使用するため、特別な構文を使用してルートに パイプラインを作成する必要はありません。たとえば、以下のルートは **userdataQueue** キューから メッセージを取り出し、(テキスト形式で顧客アドレスを生成するために) Velocity テンプレートを通し てメッセージをパイプ処理し、生成されたテキストアドレスをキュー **envelopeAddresses** に送信しま す。

from("activemq:userdataQueue") .to(ExchangePattern.InOut, "velocity:file:AdressTemplate.vm") .to("activemq:envelopeAddresses");

Velocity エンドポイントである **velocity:file:AddressTemplate.vm** は、ファイルシステム内の Velocity テンプレートファイルの **file:AddressTemplate.vm** の場所を指定します。この **to()** コマンドは、エク スチェンジを Velocity エンドポイントに送信する前に、エクスチェンジパターンをInOut に変更し、そ の後 InOnly に戻します。Velocity エンドポイントの詳細は、『Apache Camel Component Reference Guide』の「[Velocity](https://access.redhat.com/documentation/ja-JP/Red_Hat_JBoss_Fuse/6.2/html/Apache_Camel_Component_Reference/IDU-Velocity.html)」を参照してください。

# InOut エクスチェンジのパイプライン

図2.4「InOut [エクスチェンジのサンプルパイプライン」](#page-54-0) は、通常リモートプロシージャーコール(RPC) セマンティクスをサポートするのに使用する InOut エクスチェンジのプロセッサーパイプラインの例で す。プロセッサー A、B、および C はパイプライン形式で結合され、各プロセッサーの出力が次の入力 に読み込まれます。プロデューサーエンドポイントによって生成された最後の Out メッセージは、コ ンシューマーエンドポイントまで遡って、元のリクエストへの返信として提供されます。

<span id="page-54-0"></span>図2.4 InOut エクスチェンジのサンプルパイプライン

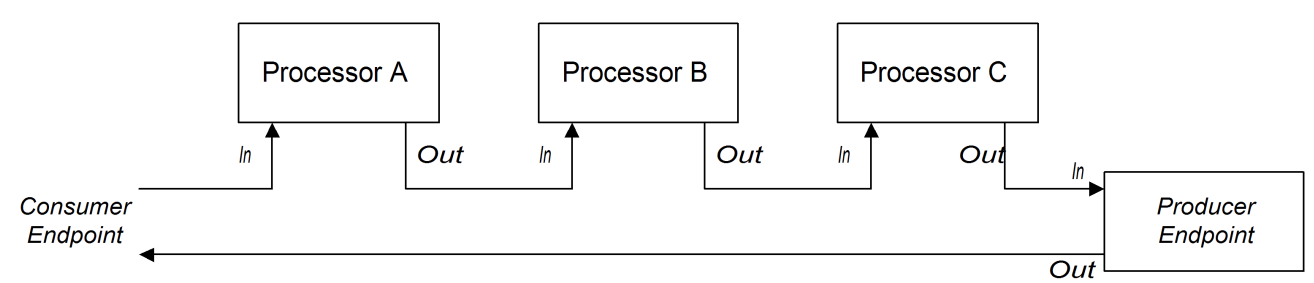

InOut 交換パターンをサポートするには、ルートの最後のノード (プロデューサーエンドポイントかそ の他の種類のプロセッサーかに限らず) が Out メッセージを作成することが 必須 です。そうでない場 合は、コンシューマーエンドポイントに接続するクライアントがハングし、リプライメッセージを無期 限に待ち続けることになります。すべてのプロデューサーエンドポイントが Out メッセージを作成す るわけではないことに注意してください。

受信 HTTP リクエストを処理し、支払い要求を処理する以下のルートを見てみましょう。

from("jetty:http://localhost:8080/foo") .to("cxf:bean:addAccountDetails") .to("cxf:bean:getCreditRating") .to("cxf:bean:processTransaction");

受信支払い要求は、Web サービスのパイプライ

ン、**cxf:bean:addAccountDetails**、**cxf:bean:getCreditRating**、および **cxf:bean:processTransaction** を介して渡すことで処理されます。最後の Web サービス **processTransaction** が生成する応答 (Out メッセージ) は、Jetty エンドポイント経由で返信されま す。

パイプラインがエンドポイントのシーケンスで構成される場合は、以下の代替構文を使用することもで きます。

from("jetty:http://localhost:8080/foo") .pipeline("cxf:bean:addAccountDetails", "cxf:bean:getCreditRating", "cxf:bean:processTransaction");

# InOptionalOut エクスチェンジのパイプライン

InOptionalOut [エクスチェンジのパイプラインは、図](#page-54-0)2.4「InOut エクスチェンジのサンプルパイプライ ン」 のパイプラインと基本的に同じです。InOut と InOptionalOut の相違点は、 InOptionalOut 交換 パターンのエクスチェンジが応答として null Out メッセージを使用することが可能であることです。つ まり、InOptionalOut エクスチェンジの場合、**null** Out メッセージはパイプラインの次のノードの In メッセージにコピーされます。一方、InOut エクスチェンジの場合、**null** Out メッセージは破棄され、 現在のノードの元の In メッセージが次のノードの In メッセージにコピーされます。

# 2.2. 複数の入力

## 概要

標準的なルートは、Java DSL の **from(EndpointURL)** 構文を使用して、1 つのエンドポイントから入力 を受け取ります。しかし、ルートに複数の入力を定義する必要がある場合はどうすればよいでしょう か。Apache Camel では、ルートに複数の入力を指定する複数の方法があります。実行するアクション は、エクスチェンジを独立して処理したいか、異なる入力からのエクスチェンジを何らかの方法で組み 合わせたいか(この場合は 「Content Enricher [パターン」を](#page-58-0)使用する必要があります)によって異なり ます。

### 複数の独立した入力

複数の入力を指定する最も簡単な方法は、**from()** DSL コマンドのマルチ引数形式を使用することで す。以下に例を示します。

from("**URI1**", "**URI2**", "**URI3**").to("**DestinationUri**");

または、以下の同等の構文を使用できます。

from("**URI1**").from("**URI2**").from("**URI3**").to("**DestinationUri**");

これらの両方の例で、各入力エンドポイント URI1 、URI2 、および URI3 からのエクスチェンジは、相 互に独立に、別個のスレッドで処理されます。実際、上記のルートは以下の 3 つに分かれたルートと同 等であると考えることができます。

from("**URI1**").to("**DestinationUri**"); from("**URI2**").to("**DestinationUri**"); from("**URI3**").to("**DestinationUri**");

セグメント化されたルート

たとえば、2 つの異なるメッセージングシステムからの受信メッセージをマージし、同じルートを使用 して処理したい場合があります。多くの場合、図2.5「セグメント化されたルートによる複数入力の処 理」 [に示されるように、ルートをセグメントに分割して複数の入力に対応できます。](#page-55-0)

### <span id="page-55-0"></span>図2.5 セグメント化されたルートによる複数入力の処理

from ("activemg:Nyse").to (InternalUrl)

from (InternalUrl).to ("activemq:USTxn")

from ("activemq: Nasdaq").to (InternalUrl)

ルートの最初のセグメントは、たとえば **activemq:Nyse** や **activemq:Nasdaq** といったいくつかの外 部キューから入力を取得し、その受信エクスチェンジを内部エンドポイント InternalUrl に送信しま す。2 つ目のルートセグメントは、受信エクスチェンジを内部エンドポイントから取得し、宛先キュー **activemq:USTxn** に送信することで、受信エクスチェンジをマージします。InternalUrl は、ルーター のアプリケーション 内 でのみ使用することが意図されたエンドポイントの URL です。以下のタイプの エンドポイントが内部使用に適しています。

- Direct [エンドポイント](#page-56-0)
- SEDA [エンドポイント](#page-57-0)
- VM [エンドポイント](#page-57-1)

これらのエンドポイントの主な目的は、ルートの異なるセグメントをまとめることにあります。これら はすべて、複数の入力を単一のルートにマージする効果的な方法を提供します。

#### <span id="page-56-0"></span>Direct エンドポイント

direct コンポーネントは、複数のルートを繋ぎ合わせる最も簡単なメカニズムを提供します。direct コ ンポーネントのイベントモデルは 同期型 であり、ルートの後続のセグメントは最初のセグメントと同 じスレッドで実行されます。direct URL の一般的な形式は **direct:EndpointID** です。エンドポイント ID である EndpointID は、エンドポイントのインスタンスを識別する一意の英数字の文字列です。

たとえば、2 つのメッセージキュー **activemq:Nyse** と **activemq:Nasdaq** から入力を受け取り、それら を単一のメッセージキュー **activemq:USTxn** にマージする場合、以下のルートセットを定義すること で実行できます。

from("activemq:Nyse").to("direct:mergeTxns"); from("activemq:Nasdaq").to("direct:mergeTxns");

from("direct:mergeTxns").to("activemq:USTxn");

最初の 2 つのルートはメッセージキュー **Nyse** と **Nasdaq** から入力を受け取り、それらをエンドポイン ト **direct:mergeTxns** に送信します。最後のキューは、前の 2 つのキューからの入力を組み合わせ、組 み合わせたメッセージストリームを **activemq:USTxn** キューに送信します。

direct エンドポイントの実装は、以下のように動作します。エクスチェンジがプロデューサーエンドポ イント (例: **to("direct:mergeTxns")**) に到達するたびに、direct エンドポイントは、同じエンドポイン ト ID (例: **from("direct:mergeTxns")**) を持つすべてのコンシューマーエンドポイントに直接エクスチェ ンジを渡します。direct エンドポイントは、同じ Java 仮想マシン (JVM) インスタンス内の同じ **CamelContext** に属するルート間の通信にのみ使用できます。

### SEDA エンドポイント

SEDA コンポーネントは、複数のルートを繋ぎ合わせるもう1つのメカニズムを提供します。これは direct コンポーネントと同様の使い方ができますが、以下のように基盤となるイベントとスレッドのモ デルが異なります。

- SEDA エンドポイントの処理は同期されません。つまり、エクスチェンジを SEDA プロデュー サーエンドポイントに送信すると、ルート内の前のプロセッサに制御がすぐに戻されます。
- SEDA エンドポイントはキューバッファー (**java.util.concurrent.BlockingQueue** 型) を持ち、 次のルートセグメントによって処理される前の受信エクスチェンジをすべて格納しています。
- 各 SEDA コンシューマーエンドポイントは、ブロッキングキューからのエクスチェンジオブ ジェクトを処理するためにスレッドプール (デフォルトのサイズは 5) を作成します。

<span id="page-57-0"></span>● SEDA コンポーネントは、競合コ**ンシューマー (competing consumers)** パターンをサポートし ます。これは、特定のエンドポイントに複数のコンシューマーが接続している場合でも、各受 信エクスチェンジが 1 度だけ処理されることを保証するものです。

SEDA エンドポイントを使用する主な利点の1つは、組み込みのコンシューマースレッドプールによ り、ルートの応答性が向上することです。株式取引の例は、以下のように、direct エンドポイントの代 わりに SEDA エンドポイントを使用するように書き換えられます。

from("activemq:Nyse").to("seda:mergeTxns"); from("activemq:Nasdaq").to("seda:mergeTxns");

from("seda:mergeTxns").to("activemq:USTxn");

この例と direct の例の主な相違点は、SEDA を使用する場合、2 番目のルートセグメント (**seda:mergeTxns** から **activemq:USTxn**) が 5 つのスレッドのプールで処理される点です。

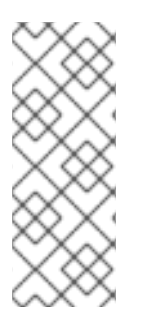

# 注記

SEDA は単にルートセグメントを繋ぎ合わせるだけではありません。段階的イベント駆 動型アーキテクチャー(staged event-driven architecture、SEDA) は、より管理しやすい マルチスレッドアプリケーションを構築するための設計哲学を含んでいます。Apache Camel の SEDA コンポーネントの目的は、この設計哲学をアプリケーションに適用でき るようにすることです。SEDA の詳細 は、<http://www.eecs.harvard.edu/~mdw/proj/seda/> を参照してください。

<span id="page-57-1"></span>VM エンドポイント

VM コンポーネントは SEDA エンドポイントと非常に似ています。唯一の違いは、SEDA コンポーネン トが同じ **CamelContext** 内のルートセグメントの繋ぎ合わせに限定されるのに対し、VM コンポーネン トでは、同じ Java 仮想マシン内で実行されている限り、異なる Apache Camel アプリケーションから のルートを繋ぎ合わせられることです。

株式取引の例は、以下のように、 SEDA エンドポイントの代わりに VM エンドポイントを使用するよう に書き換えられます。

from("activemq:Nyse").to("vm:mergeTxns"); from("activemq:Nasdaq").to("vm:mergeTxns");

そして、別のルーターアプリケーション (同じ Java 仮想マシンで実行されている) において、以下のよ うにルートの 2 つ目のセグメントを定義できます。

from("vm:mergeTxns").to("activemq:USTxn");

# Content Enricher パターン

Content Enricher パターンは、これまでと根本的に異なる方法でルートへの複数入力の処理を定義しま す。エクスチェンジが Enricher プロセッサーに入ると、Enricher は外部リソースにアクセスして情報を 取得し、その情報を元のメッセージに追加します。このパターンでは、外部リソースが実質的にメッ セージへの 2 つ目の入力を表しています。

たとえば、信用リクエストを処理するアプリケーションを作成している場合に、信用リクエストを処理 する前に、それを顧客に対して信用格付けを割り当てるデータ (格付けデータはディレクトリー **src/data/ratings** のファイルに格納されている) で拡張する必要があります。以下のよう

<span id="page-58-0"></span>に、**pollEnrich()** パターンと **GroupedExchangeAggregationStrategy** 集約ストラテジーを使用して、 受信信用リクエストと格付けファイルのデータを組み合わせることができます。

from("jms:queue:creditRequests") .pollEnrich("file:src/data/ratings?noop=true", new GroupedExchangeAggregationStrategy()) .bean(new MergeCreditRequestAndRatings(), "merge") .to("jms:queue:reformattedRequests");

**GroupedExchangeAggregationStrategy** クラスは、**org.apache.camel.processor.aggregate** パッ ケージの標準集約ストラテジーで、各新しいエクスチェンジを **java.util.List** インスタンスに追加し、生 成されるリストを **Exchange.GROUPED\_EXCHANGE** エクスチェンジプロパティーに保存します。こ の場合、リストには、(**creditRequests** JMS キューからの) 元のエクスチェンジと (file エンドポイント からの) Enricher エクスチェンジの 2 つの要素が含まれます。

グループ化されたエクスチェンジにアクセスするには、以下のようなコードを使用します。

```
public class MergeCreditRequestAndRatings {
  public void merge(Exchange ex) {
    // Obtain the grouped exchange
    List<Exchange> list = ex.getProperty(Exchange.GROUPED_EXCHANGE, List.class);
    // Get the exchanges from the grouped exchange
    Exchange originalEx = list.get(0);Exchange ratingsEx = list.get(1);// Merge the exchanges
     ...
  }
}
```
このアプリケーションへの別のアプローチとしては、データをマージするコードをカスタム集約ストラ テジークラスに直接実装することが考えられます。

Content Enricher パターンの詳細は、「[Content](#page-354-0) Enricher」 を参照してください。

# 2.3. 例外処理

#### 概要

Apache Camel はいくつかの異なるメカニズムを提供しており、異なるレベルの粒度で例外を処理する ことができます。まず、**doTry**、**doCatch**、および **doFinally** を使用してルート内で例外を処理できま す。また、**onException** を使用して、各例外型に対して実行するアクションを指定し、**RouteBuilder** 内のすべてのルートにそのルールを適用することもできます。または、**errorHandler** を使用して、す べての 例外型に対して実行するアクションを指定し、そのルールを **RouteBuilder** 内のすべてのルート に適用することもできます。

例外処理の詳細は、「Dead Letter [Channel](#page-214-0)」 を参照してください。

## 2.3.1. onException 句

#### 概要

**onException** 句は、1 つ以上のルートで発生する例外をトラップするための強力なメカニズムです。こ れは型固有のもので、異なる例外型を処理するための個別のアクションを定義することができます。基 本的にルートと同じ (実際には、若干拡張された) 構文でアクションを定義できるため、例外を処理する 方法にかなりの柔軟性が得られます。また、トラップモデルをベースにしていることにより、1つの **onException** 句で任意のルート内の任意のノードで発生した例外を処理できます。

## onException を使用した例外のトラップ

**onException** 句は、例外をキャッチするのではなく、トラップ するメカニズムです。つまり、一度 **onException** 句を定義すると、ルート内の任意の地点で発生する例外がトラップされます。これは、特 定のコードフラグメントが try ブロックで 明示的 に囲まれている場合にのみ例外がキャッチされる、 Java の try/catch メカニズムとは対照的です。

**onException** 句を定義すると、Apache Camel ランタイムが各ルートノードを暗黙的に try ブロックで 囲んでしまいます。このため、**onException** 句はルートの任意の地点で例外をトラップすることができ ます。ただし、このラッピングは自動的に行われ、ルート定義には表示されません。

#### Java DSL の例

以下の Java DSL の例では、**onException** 句は **RouteBuilder** クラスで定義されているすべてのルート に適用されます。いずれかのルート (**from("seda:inputA")** または **from("seda:inputB")**) の処理中に **ValidationException** 例外が発生すると、**onException** 句はその例外をトラップし、現在のエクスチェ ンジを **validationFailed** JMS キュー (デッドレターキューとして機能する) にリダイレクトします。

```
// Java
public class MyRouteBuilder extends RouteBuilder {
 public void configure() {
  onException(ValidationException.class)
   .to("activemq:validationFailed");
```

```
from("seda:inputA")
 .to("validation:foo/bar.xsd", "activemq:someQueue");
```

```
from("seda:inputB").to("direct:foo")
    .to("rnc:mySchema.rnc", "activemq:anotherQueue");
 }
}
```
# XML DSL の例

上記の例は、exception 句を定義する **onException** 要素を使用して、以下のように XML DSL で表すこ ともできます。

```
<beans xmlns="http://www.springframework.org/schema/beans"
  xmlns:camel="http://camel.apache.org/schema/spring"
  xmlns:xsi="http://www.w3.org/2001/XMLSchema-instance"
  xsi:schemaLocation="
  http://www.springframework.org/schema/beans
http://www.springframework.org/schema/beans/spring-beans-2.0.xsd
  http://camel.apache.org/schema/spring http://camel.apache.org/schema/spring/camel-spring.xsd">
  <camelContext xmlns="http://camel.apache.org/schema/spring">
    <onException>
       <exception>com.mycompany.ValidationException</exception>
       <to uri="activemq:validationFailed"/>
```

```
</onException>
  <route>
    <from uri="seda:inputA"/>
    <to uri="validation:foo/bar.xsd"/>
    <to uri="activemq:someQueue"/>
  </route>
  <route>
    <from uri="seda:inputB"/>
    <to uri="rnc:mySchema.rnc"/>
    <to uri="activemq:anotherQueue"/>
  </route>
</camelContext>
```
</beans>

# 複数の例外のトラップ

複数の **onException** 句を定義して、**RouteBuilder** スコープ内で例外をトラップすることができます。 これにより、例外に応じて異なるアクションを実行できます。たとえば、以下の Java DSL で定義され た一連の **onException** 句は、**ValidationException**、**IOException**、および **Exception** の異なるデッド レター宛先を定義します。

onException(ValidationException.class).to("activemq:validationFailed"); onException(java.io.IOException.class).to("activemq:ioExceptions"); onException(Exception.class).to("activemq:exceptions");

以下のように、XML DSL で同じ一連の **onException** 句を定義することができます。

```
<onException>
  <exception>com.mycompany.ValidationException</exception>
  <to uri="activemq:validationFailed"/>
</onException>
<onException>
  <exception>java.io.IOException</exception>
  <to uri="activemq:ioExceptions"/>
</onException>
<onException>
  <exception>java.lang.Exception</exception>
  <to uri="activemq:exceptions"/>
</onException>
```
また、複数の例外をグループ化して、同じ **onException** 句でトラップすることもできます。Java DSL では、以下のように複数の例外をグループ化できます。

onException(ValidationException.class, BuesinessException.class) .to("activemq:validationFailed");

XML DSL では、以下のように **onException** 要素内に複数の **exception** 要素を定義することで、複数の 例外をグループ化できます。

<onException> <exception>com.mycompany.ValidationException</exception> <exception>com.mycompany.BuesinessException</exception>

<to uri="activemq:validationFailed"/> </onException>

複数の例外をトラップする場合、**onException** 句の順序は重要です。Apache Camel はまず、発生した 例外を最初の句に対して一致しようと試みます。最初の句が一致しない場合、次の **onException** 句が 試行され、一致するものが見つかるまで続きます。各々の一致するかどうかの試行は、以下のアルゴリ ズムで制御されます。

- 1. 発生する例外が [チェーン例外](https://docs.oracle.com/javase/tutorial/essential/exceptions/chained.html) (例外がキャッチされて別の例外としてスローされたもの) である 場合、最もネストされた例外型が最初に一致の基準となります。この例外は、以下のようにテ ストされます。
	- a. テスト対象例外が正確に **onException** 句で指定された型を持っている場合 (**instanceof** に よってテストされる) は、一致が起こります。
	- b. テスト対象例外が **onException** 句で指定された型のサブタイプである場合、一致が起こり ます。
- 2. 最もネストされた例外が一致しなかった場合、チェーンの次の例外 (ラップしている例外) がテ ストされます。このテストは、一致が起こるかチェーンの最後に到達するまで継続します。

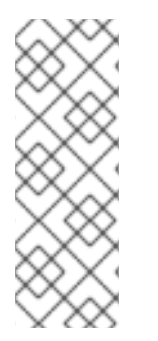

## 注記

throwException EIP を使用すると、Simple 言語の式から新しい例外インスタンスを生成 できます。現在のエクスチェンジから利用可能な情報に基づいて、動的に生成すること ができます。以下に例を示します。

<throwException exceptionType="java.lang.IllegalArgumentException" message="\${body}"/>

### デッドレターチャネル

これまでの基本的な **onException** の使用例は、すべて デッドレターチャネル パターンを利用していま した。つまり、**onException** 句が例外をトラップすると、現在のエクスチェンジは特別な宛先 (デッド レターチャネル) にルーティングされます。デッドレターチャネルは、処理されて いない 失敗したメッ セージの保持領域として機能します。管理者は後でメッセージを検査し、どのようなアクションを取る 必要があるかを決定できます。

チャネルパターンの詳細は、「Dead Letter [Channel](#page-214-0)」 を参照してください。

# 元のメッセージの使用

ルートの途中で例外が発生した時点では、エクスチェンジ内のメッセージが大幅に変更されている可能 性があります (人間には判読できなくなっている場合もあります) 。多くの場合、管理者にとっては、 デッドレターキューに表示されるメッセージがルートの開始時に受信したままの 元 のメッセージであ れば、どのような修正アクションをとるべきか決定するのが簡単になります。**useOriginalMessage** オ プションはデフォルトでは **false** に設定されますが、エラーハンドラーに設定されている場合には自動 的に有効になります。

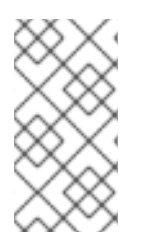

### 注記

**useOriginalMessage** オプションは、メッセージを複数のエンドポイントに送信する Camel ルートに適用したり、メッセージを分割したりすると、予期せぬ動作をすること があります。中間処理ステップが元のメッセージを変更する Multicast、Splitter、または RecipientList のルートでは、元のメッセージは保持されない場合があります。

Java DSL では、エクスチェンジのメッセージを元のメッセージで置き換えることができま す。**setAllowUseOriginalMessage()** を **true** に設定し、以下のように **useOriginalMessage()** DSL コ マンドを使用します。

onException(ValidationException.class) .useOriginalMessage() .to("activemq:validationFailed");

XML DSL では、以下のように **onException** 要素の **useOriginalMessage** 属性を設定することで、元 のメッセージを取得できます。

```
<onException useOriginalMessage="true">
  <exception>com.mycompany.ValidationException</exception>
  <to uri="activemq:validationFailed"/>
</onException>
```
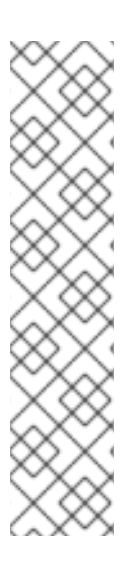

# 注記

**setAllowUseOriginalMessage()** オプションが **true** に設定されている場合、Camel は ルートの開始時に元のメッセージのコピーを作成します。これによ

り、**useOriginalMessage()** の呼び出し時に元のメッセージが利用できることを保証しま す。しかし、**setAllowUseOriginalMessage()** オプションが Camel コンテキストで **false** (デフォルト) に設定されている場合、元のメッセージにはアクセス でき ず、**useOriginalMessage()** を呼び出すことができません。

デフォルトの動作がこうなっている理由は、大きなメッセージを処理する際にパフォー マンスを最適化するためです。

2.18 より前の Camel バージョンでは、**allowUseOriginalMessage** のデフォルト設定は true です。

# 再配信ポリシー

例外が発生したらすぐにメッセージの処理を中断して諦める代わりに、Apache Camel では例外が発生 した時点でメッセージを 再送 するオプションを利用できます。タイムアウトが発生したり、一時的な 障害が発生したりするネットワークシステムでは、元の例外が発生してからすぐに再送することで、失 敗したメッセージが正常に処理されることがよくあります。

Apache Camel の再配信は、例外の発生後にメッセージを再送するさまざまなストラテジーをサポート します。再配信を設定する際に最も重要なオプションには、以下のものがあります。

### **maximumRedeliveries()**

再配信を試行できる最大回数を指定します (デフォルトは **0**)。負の値は、再配信がいつまでも試行さ れることを意味します (無限の値と同等です) 。

#### **retryWhile()**

Apache Camel が再配信を続行すべきかどうかを決定する述語 (**Predicate** 型) を指定します。述語が 現在のエクスチェンジ上で **true** と評価されると、再配信が試行されます。そうでない場合は再配信 が停止され、それ以上の再配信の試みは行われません。

このオプションは **maximumRedeliveries()** オプションよりも優先されます。

Java DSL では、再配信ポリシーのオプションは、**onException** 句内の DSL コマンドを使用して指定 します。たとえば、以下のように、エクスチェンジが **validationFailed** デッドレターキューに送信され る前に、最大 6 回の再配信を指定できます。

<span id="page-63-0"></span>onException(ValidationException.class) .maximumRedeliveries(6) .retryAttemptedLogLevel(org.apache.camel.LogginLevel.WARN) .to("activemq:validationFailed");

XML DSL では、**redeliveryPolicy** 要素に属性を設定することで再配信ポリシーオプションを指定しま す。たとえば、上記のルートは以下のように XML DSL で表現できます。

<onException useOriginalMessage="true"> <exception>com.mycompany.ValidationException</exception> <redeliveryPolicy maximumRedeliveries="6"/> <to uri="activemq:validationFailed"/> </onException>

再配信オプションが設定された後のルートの後半部分は、最後の再配信の試みが失敗するまで処理され ません。すべての再配信オプションの詳細については、「Dead Letter [Channel](#page-214-0)」 を参照してくださ い。

もう1つの方法として、**redeliveryPolicyProfile** インスタンスで再配信ポリシーオプションを指定する こともできます。その後、**onException** 要素の **redeliverPolicyRef** 属性を使用し て、**redeliveryPolicyProfile** インスタンスを参照できます。たとえば、上記のルートは以下のように表 現できます。

<redeliveryPolicyProfile id="redelivPolicy" maximumRedeliveries="6" retryAttemptedLogLevel="WARN"/>

<onException useOriginalMessage="true" redeliveryPolicyRef="redelivPolicy"> <exception>com.mycompany.ValidationException</exception> <to uri="activemq:validationFailed"/> </onException>

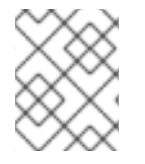

# 注記

複数の **onException** 句で同じ再配信ポリシーを再利用したい場合 は、**redeliveryPolicyProfile** を使用するアプローチが便利です。

# 条件付きトラップ

**onWhen** オプションを指定することで、**onException** による例外のトラップを条件付きにすることが できます。**onException** 句で **onWhen** オプションを指定すると、発生した例外が句と一致し、か つ、**onWhen** 述語が現在のエクスチェンジで **true** に評価された場合にのみ一致が起こります。

たとえば、以下の Java DSL フラグメントでは、発生する例外が **MyUserException** に一致し、**user** ヘッダーが現在のエクスチェンジで null でない場合にのみ、最初の **onException** 句が実行されます。

// Java

// Here we define onException() to catch MyUserException when // there is a header[user] on the exchange that is not null onException(MyUserException.class) .onWhen(header("user").isNotNull()) .maximumRedeliveries(2) .to(ERROR\_USER\_QUEUE);

```
// Here we define onException to catch MyUserException as a kind
```

```
// of fallback when the above did not match.
```

```
// Noitce: The order how we have defined these onException is
```

```
// important as Camel will resolve in the same order as they
```

```
// have been defined
```
onException(MyUserException.class)

```
.maximumRedeliveries(2)
```
.to(ERROR\_QUEUE);

```
上記の onException 句は、以下のように XML DSL で表現できます。
```

```
<redeliveryPolicyProfile id="twoRedeliveries" maximumRedeliveries="2"/>
<onException redeliveryPolicyRef="twoRedeliveries">
  <exception>com.mycompany.MyUserException</exception>
  <onWhen>
    <simple>${header.user} != null</simple>
  </onWhen>
  <to uri="activemq:error_user_queue"/>
</onException>
<onException redeliveryPolicyRef="twoRedeliveries">
  <exception>com.mycompany.MyUserException</exception>
```

```
<to uri="activemq:error_queue"/>
```

```
</onException>
```
# 例外の処理

デフォルトでは、ルートの途中で例外が発生すると、現在のエクスチェンジの処理が中断され、発生し た例外がルート先頭のコンシューマーエンドポイントに伝播されます。**onException** 句がトリガーされ ても、発生した例外が伝播される前に **onException** 句がいくつかの処理を実行することを除き、この 動作は基本的に同じです。

しかし、このデフォルトの動作が例外を処理する唯一の方法ではありません。以下のよう に、**onException** には例外処理の動作を変更するさまざまなオプションが用意されています。

- **[例外再スローの抑制](#page-65-0) onException** 句が完了した後に、再スローされた例外を抑制するオプ ションがあります。つまり、この場合、例外はルート先頭のコンシューマーエンドポイントま で伝播しません。
- [継続的な処理](#page-65-1) 例外が発生した時点からエクスチェンジの通常の処理を再開するオプションが あります。このアプローチでは、暗黙的に例外の再スローも抑制されます。
- [レスポンスの送信](#page-66-0) ルート先頭にあるコンシューマーエンドポイントがリプライを期待する (つ まり InOut MEP を持つ) 特別なケースでは、例外をコンシューマーエンドポイントに伝播する のではなく、カスタムのフォールトリプライメッセージを作成したい場合があります。

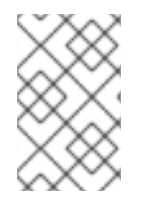

# 注記

新しい **onExceptionOccurred** オプションを使用して例外がスローされた直後に、カス タムプロセッサーである Camel Exception Clause および Error Handler get が呼び出され ます。

# 例外再スローの抑制

<span id="page-65-0"></span>現在の例外が再スローされ、コンシューマーエンドポイントに伝播されないようにするには、以下のよ うに Java DSL で **handled()** オプションを **true** に設定します。

onException(ValidationException.class) .handled(true) .to("activemq:validationFailed");

Java DSL では、**handled()** オプションの引数はブール型、**Predicate** 型、または **Expression** 型のいず れかを取ります (非ブール型の式は、それが非 null 値として評価された場合には **true** と解釈されま す)。

以下のように **handled** 要素を使用して、XML DSL で同じルートを設定して再スローした例外を抑制で きます。

```
<onException>
  <exception>com.mycompany.ValidationException</exception>
  <handled>
    <constant>true</constant>
  </handled>
  <to uri="activemq:validationFailed"/>
</onException>
```
### <span id="page-65-1"></span>処理の継続

例外が最初に発生したルート内のポイントから現在のメッセージの処理を続行するには、以下のように Java DSL で **continued** オプションを **true** に設定します。

onException(ValidationException.class) .continued(true);

Java DSL では、**continued()** オプションの引数はブール型、**Predicate** 型、または **Expression** 型のい ずれかを取ります (非ブール型の式は、それが非 null 値として評価された場合には **true** と解釈されま す)。

以下のように **continued** 要素を使用して、XML DSL で同じルートを設定できます。

<onException> <exception>com.mycompany.ValidationException</exception> <continued> <constant>true</constant> </continued> </onException>

### レスポンスの送信

ルートを開始するコンシューマーエンドポイントがリプライを期待している場合、単に発生した例外を コンシューマーに伝播するのではなく、カスタムのフォールトリプライメッセージを作成したい場合が あります。この場合、2つのステップが必要になります。まず、**handled** オプションを使用して再ス ロー例外を抑制し、次にエクスチェンジの Out メッセージスロットにカスタムのフォールトメッセー ジを設定します。

たとえば、以下の Java DSL フラグメントは、**MyFunctionalException** 例外が発生するたびに、テキス ト文字列 **Sorry** を含むリプライメッセージを送信する方法を示しています。

<span id="page-66-0"></span>// we catch MyFunctionalException and want to mark it as handled  $(=$  no failure returned to client) // but we want to return a fixed text response, so we transform OUT body as Sorry. onException(MyFunctionalException.class)

.handled(true) .transform().constant("Sorry");

クライアントにフォールトレスポンスを送信する場合、例外メッセージのテキストをレスポンスに組み 込みたいことがよくあります。**exceptionMessage()** ビルダーメソッドを使用して、現在の例外メッ セージのテキストにアクセスできます。たとえば、以下のように **MyFunctionalException** 例外が発生 するたびに、例外メッセージのテキストのみを含むリプライを送信できます。

// we catch MyFunctionalException and want to mark it as handled (= no failure returned to client) // but we want to return a fixed text response, so we transform OUT body and return the exception message

onException(MyFunctionalException.class) .handled(true) .transform(exceptionMessage());

例外メッセージのテキストは、Simple 言語からも **exception.message** 変数を介してアクセスできま す。たとえば、以下のように現在の例外のテキストをリプライメッセージに埋め込むことができます。

// we catch MyFunctionalException and want to mark it as handled (= no failure returned to client) // but we want to return a fixed text response, so we transform OUT body and return a nice message // using the simple language where we want insert the exception message

onException(MyFunctionalException.class)

.handled(true)

.transform().simple("Error reported: \${exception.message} - cannot process this message.");

上記の **onException** 句は、以下のように XML DSL で表現できます。

<onException> <exception>com.mycompany.MyFunctionalException</exception> <handled> <constant>true</constant> </handled> <transform>

<simple>Error reported: \${exception.message} - cannot process this message.</simple> </transform>

</onException>

### 例外処理中に発生した例外

既存の例外の処理中に発生した例外 (つまり、**onException** 句の処理中に発生した例外) は、特別な方 法で処理されます。このような例外は、特別なフォールバック例外ハンドラーによって処理されます。 例外は以下のように処理されます。

- 既存の例外ハンドラーはすべて無視され、処理は直ちに失敗します。
- 新しい例外がログに記録されます。
- 新しい例外がエクスチェンジオブジェクトに設定されます。

このシンプルな戦略は、**onException** 句が無限ループに閉じ込められるような複雑な障害のシナリオを 回避します。

# スコープ

**OnException** 句は、以下のスコープのいずれかで有効になります。

● RouteBuilder scope: RouteBuilder.configure() メソッド内で独立した文として定義された **onException** 句は、その **RouteBuilder** インスタンスで定義されたすべてのルートに影響しま す。一方、これらの **onException** 句は他の **RouteBuilder** インスタンス内で定義されたルート に対する 影響はありません。**onException** 句は、ルート定義の前に表示する 必要がありま す。

この時点までのすべての例は、**RouteBuilder** スコープを使用して定義されます。

**● Route スコープ - onException** 句をルート内に直接埋め込むこともできます。onException 句 は、それらが定義されているルートに のみ 影響します。

Route スコープ

ルート定義内のどこにでも **onException** 句を埋め込むことができますが、**end()** DSL コマンドを使用 して埋め込んだ **onException** 句を終了する必要があります。

たとえば、以下のように Java DSL で埋め込み **onException** 句を定義できます。

```
// Java
from("direct:start")
 .onException(OrderFailedException.class)
  .maximumRedeliveries(1)
  .handled(true)
  .beanRef("orderService", "orderFailed")
  .to("mock:error")
 .end()
 .beanRef("orderService", "handleOrder")
 .to("mock:result");
```
XML DSL では、埋め込み **onException** 句を以下のように定義できます。

```
<route errorHandlerRef="deadLetter">
  <from uri="direct:start"/>
  <onException>
    <exception>com.mycompany.OrderFailedException</exception>
    <redeliveryPolicy maximumRedeliveries="1"/>
    <handled>
       <constant>true</constant>
    </handled>
    <bean ref="orderService" method="orderFailed"/>
    <to uri="mock:error"/>
  </onException>
  <bean ref="orderService" method="handleOrder"/>
  <to uri="mock:result"/>
</route>
```
**errorHandler() on Apple of Apple of Apple of Apple of Apple of Apple of Apple of Apple of Apple of Apple of Appl**<br>- Protein on Experiment of Apple of Apple of Apple of Apple of Apple of Apple of Apple of Apple of Apple

# 2.3.2. エラーハンドラー

### 概要

**errorHandler()** 句は、このメカニズムが異なる例外型を識別 できない 点を除いて、**onException** 句と 同様の機能を提供します。**errorHandler()** 句は、Apache Camel が提供する元々の例外処理メカニズム で、**onException** 句が実装される前から利用可能でした。

#### Java DSL の例

**errorHandler()** 句は **RouteBuilder** クラスで定義され、その **RouteBuilder** クラスのすべてのルートに 適用されます。これは、該当するルートのいずれかで例外が その種類に関わらず 発生するたびに実行 されます。たとえば、失敗したすべてのエクスチェンジを ActiveMQの **deadLetter** キューにルーティ ングするエラーハンドラーを定義するには、以下のように **RouteBuilder** を定義します。

```
public class MyRouteBuilder extends RouteBuilder {
  public void configure() {
     errorHandler(deadLetterChannel("activemq:deadLetter"));
     // The preceding error handler applies
     // to all of the following routes:
     from("activemq:orderQueue")
      .to("pop3://fulfillment@acme.com");
     from("file:src/data?noop=true")
      .to("file:target/messages");
     / \! / ...
  }
}
```
ただし、デッドレターチャネルへのリダイレクトは、再配信の試行が終了するまで発生しません。

### XML DSL の例

XML DSL では、**errorHandler** 要素を使用して、**camelContext** スコープ内にエラーハンドラーを定義 します。たとえば、失敗したすべてのエクスチェンジを ActiveMQ **deadLetter** キューにルーティング するエラーハンドラーを定義するには、以下のように **errorHandler** 要素を定義します。

```
<beans xmlns="http://www.springframework.org/schema/beans"
  xmlns:camel="http://camel.apache.org/schema/spring"
  xmlns:xsi="http://www.w3.org/2001/XMLSchema-instance"
  xsi:schemaLocation="
  http://www.springframework.org/schema/beans
http://www.springframework.org/schema/beans/spring-beans-2.0.xsd
  http://camel.apache.org/schema/spring http://camel.apache.org/schema/spring/camel-spring.xsd">
  <camelContext xmlns="http://camel.apache.org/schema/spring">
    <errorHandler type="DeadLetterChannel"
             deadLetterUri="activemq:deadLetter"/>
    <route>
       <from uri="activemq:orderQueue"/>
       <to uri="pop3://fulfillment@acme.com"/>
    </route>
    <route>
       <from uri="file:src/data?noop=true"/>
       <to uri="file:target/messages"/>
    </route>
```
</camelContext>

</beans>

# エラーハンドラーの種類

表2.1[「エラーハンドラーの種類」](#page-69-0) では、定義可能なさまざまな種類のエラーハンドラーの概要を説明 します。

#### <span id="page-69-0"></span>表2.1 エラーハンドラーの種類

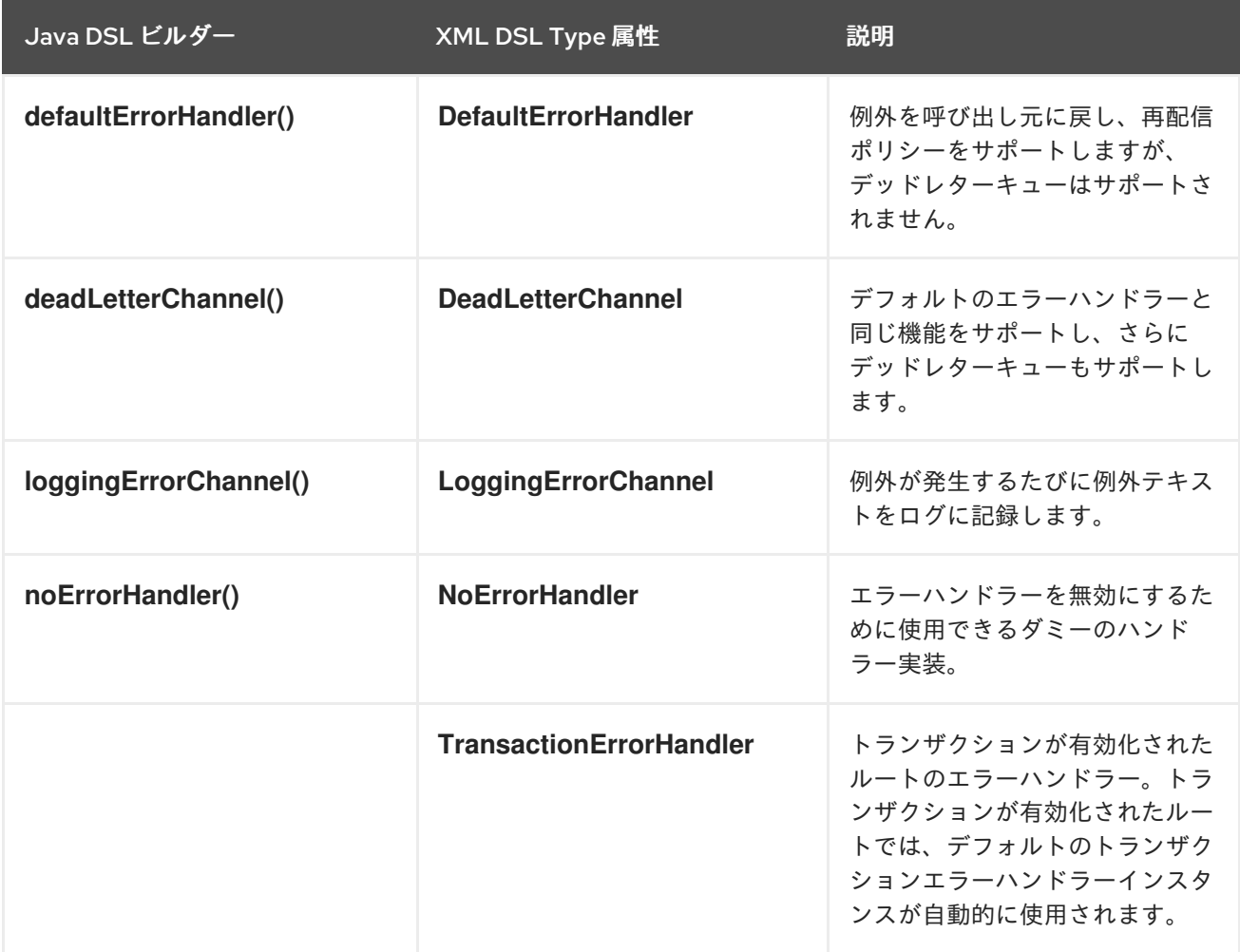

2.3.3. doTry、doCatch、および doFinally

# 概要

ルート内で例外を処理するには、Java の **try**、**catch**、および **finally** ブロックと同様の方法で例外を処 理する、**doTry**、**doCatch**、および **doFinally** 句の組み合わせを使用できます。

# doCatch と Java における catch の類似点

通常、ルート定義内の **doCatch()** 句は、Java コードの **catch()** 文と同様の動作をします。具体的に は、以下の機能が **doCatch()** 句でサポートされています。

● 複数の doCatch 句 - 1つの doTry ブロック内に複数の doCatch 句を持たせることができま す。この **doCatch** 句は、Java の **catch()** 文と同様に、表示される順序でテストされます。 Apache Camel は、スローされた例外に一致する最初の **doCatch** 句を実行します。

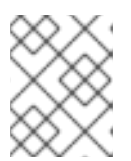

#### 注記

このアルゴリズムは、**onException** 句で使用される例外一致アルゴリズムとは 異なります。詳細は 「[onException](#page-63-0) 句」 を参照してください。

例外の再スロー - **handled** サブ句を使用すると、**doCatch** 句から現在の例外を再スローできま す (「doCatch [での例外の再スロー」](#page-71-0) を参照)。

## doCatch の特別機能

ただし、**doCatch()** 句には Java の **catch()** 文に類似するものがない特別な機能がいくつかあります。 以下の機能は doCatch ()固有の機能です。

- 複数の例外 の取得( doCatch 句)では、1つの例外のみをキャッチする Java catch () ステー トメントとは対照的に、キャッチ する例外の一覧を指定できます([「例」を](#page-70-0)参照)。
- **条件キャッチ doCatch** 句に onWhen サブ句を追加することで、例外を条件付きでキャッチ できます (「onWhen [による条件付き例外キャッチ」](#page-72-0) を参照)。

### <span id="page-70-0"></span>例

以下の例は、Java DSL で **doTry** ブロックを書く方法を示しています。**doCatch()** 句は、**IOException** 例外または **IllegalStateException** 例外のいずれかが発生した場合に実行され、**doFinally()** 句は例外が 発生したかどうかに関係なく、常に 実行されます。

```
from("direct:start")
  .doTry()
     .process(new ProcessorFail())
     .to("mock:result")
  .doCatch(IOException.class, IllegalStateException.class)
     .to("mock:catch")
  .doFinally()
     .to("mock:finally")
  .end();
```
または、Spring XML で同等のものを記述するとこのようになります。

```
<route>
  <from uri="direct:start"/>
  <!-- here the try starts. its a try .. catch .. finally just as regular java code -->
  <doTry>
     <process ref="processorFail"/>
     <to uri="mock:result"/>
     <doCatch>
       <!-- catch multiple exceptions -->
       <exception>java.io.IOException</exception>
       <exception>java.lang.IllegalStateException</exception>
       <to uri="mock:catch"/>
     </doCatch>
     <doFinally>
       <to uri="mock:finally"/>
     </doFinally>
  </doTry>
</route>
```
## <span id="page-71-0"></span>doCatch での例外の再スロー

以下のように、引数を **false** に設定して **handled()** サブ句の呼び出すことにより、**doCatch()** 句で例外 を再スローすることができます。

```
from("direct:start")
  .doTry()
     .process(new ProcessorFail())
     .to("mock:result")
  .doCatch(IOException.class)
     // mark this as NOT handled, eg the caller will also get the exception
     .handled(false)
     .to("mock:io")
  .doCatch(Exception.class)
    // and catch all other exceptions
     .to("mock:error")
  .end();
```
上記の例では、**IOException** が **doCatch()** にキャッチされると、現在のエクスチェンジが **mock:io** エ ンドポイントに送信され、その後に **IOException** が再スローされます。これにより、ルートの先頭 (**from()** コマンド) にあるコンシューマーエンドポイントにも例外を処理する機会が与えられます。

以下の例では、Spring XML で同じルートを定義する方法を示しています。

```
<route>
  <from uri="direct:start"/>
  <doTry>
     <process ref="processorFail"/>
     <to uri="mock:result"/>
     <doCatch>
       <exception>java.io.IOException</exception>
       <!-- mark this as NOT handled, eg the caller will also get the exception -->
       <handled>
          <constant>false</constant>
       </handled>
       <to uri="mock:io"/>
     </doCatch>
     <doCatch>
       \lt!-- and catch all other exceptions they are handled by default (ie handled = true) -->
       <exception>java.lang.Exception</exception>
       <to uri="mock:error"/>
     </doCatch>
  </doTry>
</route>
```
### onWhen による条件付き例外キャッチ

Apache Camel の **doCatch()** 句の特別な機能として、実行時に評価される式に基づいて例外のキャッチ を条件付けすることができます。つまり、**doCatch(ExceptionList).doWhen(Expression)** の形式の句 を使用して例外をキャッチした場合、述語の式 Expression が実行時に **true** に評価された場合にのみ例 外がキャッチされます。

たとえば、以下の **doTry** ブロックは、例外メッセージが単語 **Severe** を含む場合にのみ、例外 **IOException** と **IllegalStateException** をキャッチします。
```
from("direct:start")
  .doTry()
     .process(new ProcessorFail())
     .to("mock:result")
  .doCatch(IOException.class, IllegalStateException.class)
     .onWhen(exceptionMessage().contains("Severe"))
     .to("mock:catch")
  .doCatch(CamelExchangeException.class)
     .to("mock:catchCamel")
  .doFinally()
     .to("mock:finally")
  .end();
```
または、Spring XML で同等のものを記述するとこのようになります。

```
<route>
  <from uri="direct:start"/>
  <doTry>
    <process ref="processorFail"/>
    <to uri="mock:result"/>
    <doCatch>
       <exception>java.io.IOException</exception>
       <exception>java.lang.IllegalStateException</exception>
       <onWhen>
         <simple>${exception.message} contains 'Severe'</simple>
       </onWhen>
       <to uri="mock:catch"/>
    </doCatch>
    <doCatch>
       <exception>org.apache.camel.CamelExchangeException</exception>
       <to uri="mock:catchCamel"/>
    </doCatch>
    <doFinally>
       <to uri="mock:finally"/>
    </doFinally>
  </doTry>
</route>
```
## doTry のネストされた条件

Camel の例外処理を JavaDSL ルートに追加するためのオプションは複数あります。**dotry()** は例外を処 理するための try または catch ブロックを作成します。これはルート固有のエラー処理に役立ちます。

**ChoiceDefinition** 内部で例外をキャッチしたい場合は、以下のように **doTry** ブロックを使用できま す。

```
from("direct:wayne-get-token").setExchangePattern(ExchangePattern.InOut)
      .doTry()
        .to("https4://wayne-token-service")
        .choice()
           .when().simple("${header.CamelHttpResponseCode} == '200'")
             .convertBodyTo(String.class)
.setHeader("wayne-token").groovy("body.replaceAll('\"','')")
             .log(">> Wayne Token : ${header.wayne-token}")
         .endChoice()
```

```
doCatch(java.lang.Class (java.lang.Exception>)
        .log(">> Exception")
      .endDoTry();
from("direct:wayne-get-token").setExchangePattern(ExchangePattern.InOut)
      .doTry()
        .to("https4://wayne-token-service")
      .doCatch(Exception.class)
        .log(">> Exception")
      .endDoTry();
```
## 2.3.4. SOAP 例外の伝播

## 概要

Camel CXF コンポーネントは Apache CXF とのインテグレーションを提供し、Apache Camel のエンド ポイントから SOAP メッセージを送受信できます。XML で Apache Camel のエンドポイントを簡単に 定義でき、それをエンドポイントの Bean ID を使用してルート内で参照できます。詳細は、『Apache Camel Component Reference Guide』の「[CXF](https://access.redhat.com/documentation/ja-JP/Red_Hat_JBoss_Fuse/6.2/html/Apache_Camel_Component_Reference/IDU-CXF.html)」を参照してください。

## スタックトレース情報を伝播させる方法

Java の例外がサーバー側で発生したときに、例外のスタックトレースがフォールトメッセージにマー シャリングされてクライアントに返されるように、CXF エンドポイントを設定することができます。こ の機能を有効にするには、以下のように **cxfEndpoint** 要素で、**dataFormat** を **PAYLOAD** に設定 し、**faultStackTraceEnabled** プロパティーを **true** に設定します。

```
<cxf:cxfEndpoint id="router" address="http://localhost:9002/TestMessage"
  wsdlURL="ship.wsdl"
  endpointName="s:TestSoapEndpoint"
  serviceName="s:TestService"
  xmlns:s="http://test">
 <cxf:properties>
  <!-- enable sending the stack trace back to client; the default value is false-->
  <entry key="faultStackTraceEnabled" value="true" />
  <entry key="dataFormat" value="PAYLOAD" />
 </cxf:properties>
</cxf:cxfEndpoint>
```
セキュリティー上の理由から、スタックトレースには原因となる例外 (つまりスタックトレースの **Caused by** 以降の部分) は含まれません。スタックトレースに原因となる例外を含めたい場合は、以下 のように **cxfEndpoint** 要素の **exceptionMessageCauseEnabled** プロパティーを **true** に設定します。

```
<cxf:cxfEndpoint id="router" address="http://localhost:9002/TestMessage"
  wsdlURL="ship.wsdl"
  endpointName="s:TestSoapEndpoint"
  serviceName="s:TestService"
  xmlns:s="http://test">
 <cxf:properties>
  <!-- enable to show the cause exception message and the default value is false -->
  <entry key="exceptionMessageCauseEnabled" value="true" />
  <!-- enable to send the stack trace back to client, the default value is false-->
  <entry key="faultStackTraceEnabled" value="true" />
```
<entry key="dataFormat" value="PAYLOAD" /> </cxf:properties> </cxf:cxfEndpoint>

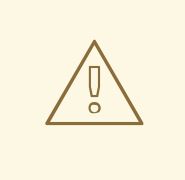

**exceptionMessageCauseEnabled** フラグは、テストおよび診断目的でのみ有効に してください。サーバにおいて例外の元の原因を隠すことで、敵対的なユーザーが サーバーを調査しにくくするのが、通常の実践的なやり方です。

# 2.4. BEAN インテグレーション

警告

#### 概要

Bean インテグレーションは、任意の Java オブジェクトを使用してメッセージを処理するための汎用の メカニズムを提供します。Bean の参照をルートに挿入すると、Java オブジェクトの任意のメソッドを 呼び出して、受信エクスチェンジにアクセスしたり変更したりすることができます。エクスチェンジの 内容をBean メソッドのパラメーターと戻り値にマッピングするメカニズムは、パラメーターバイン ディング と呼ばれます。パラメーターバインディングは、メソッドのパラメーターを初期化するため に、以下のアプローチの任意の組み合わせを使用することができます。

- 規約に従ったメソッドシグネチャー メソッドシグネチャーが特定の規約に準拠している場 合、パラメーターバインディングは Java リフレクションを使用して、どのパラメータを渡すか を決定できます。
- アノテーションと依存性注入 より柔軟なバインディングメカニズムが必要な場合は、Java ア ノテーションを使用してメソッドの引数に何を注入するかを指定します。この依存性注入メカ ニズムは、Spring 2.5 のコンポーネントスキャンに基づきます。通常、Apache Camel アプリ ケーションを Spring コンテナーにデプロイする場合、依存性注入メカニズムは自動的に機能し ます。
- 明示的に指定したパラメーター Bean が呼び出される段階で、パラメーターを明示的に (定数 として、または Simple 言語を使用して) 指定できます。

#### Bean レジストリー

Bean は Bean レジストリー を介してアクセスできます。Bean レジストリーは、クラス名または Bean ID のいずれかをキーとして Bean を検索できるサービスです。Bean レジストリーにエントリーを作成 する方法は、基盤となるフレームワーク (たとえばプレーンな Java、Spring、Guice、または Blueprint など) によって異なります。レジストリーのエントリーは通常暗黙的に作成されます (例: Spring XML ファイルで Spring Bean をインスタンス化するときなど)。

### レジストリープラグインストラテジー

Apache Camel は Bean レジストリーのプラグインストラテジーを実装しており、基盤となるレジスト リー実装から透過的に Bean にアクセスするためのインテグレーション層を定義しています。そのた め、表2.2[「レジストリープラグイン」](#page-75-0) にあるように、Apache Camel アプリケーションをさまざまな Bean レジストリーと統合することができます。

## <span id="page-75-0"></span>表2.2 レジストリープラグイン

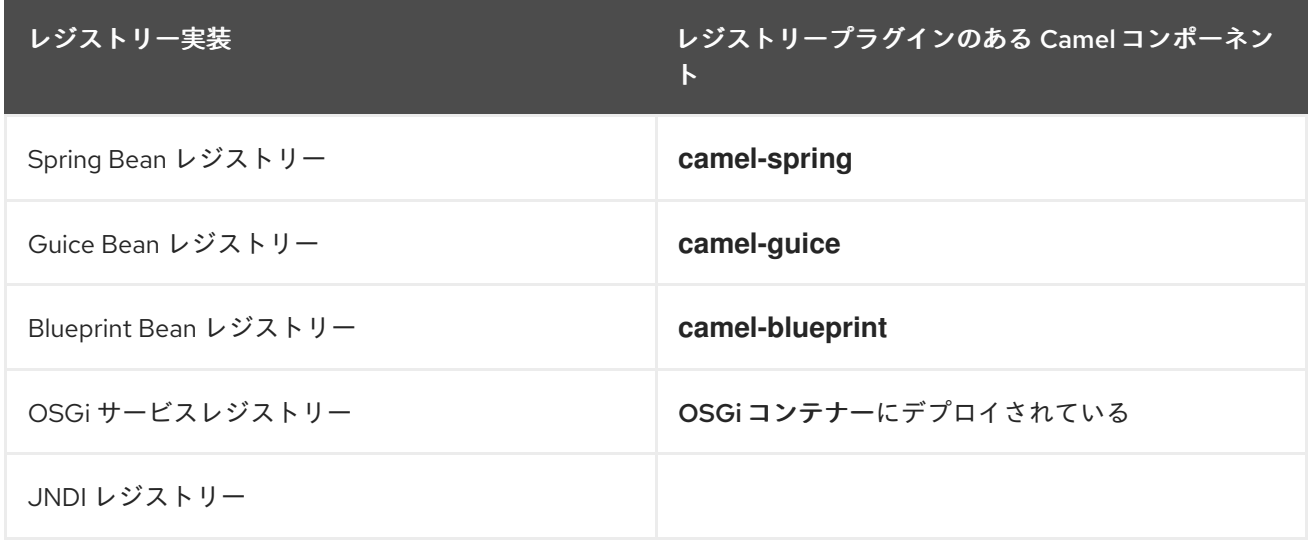

通常、関連する Bean レジストリーが自動的にインストールされるため、Bean レジストリーの設定を 自ら行なう必要はありません。たとえば、Spring フレームワークを使用してルートを定義する場合、 Spring **ApplicationContextRegistry** プラグインは現在の **CamelContext** インスタンスに自動的にイン ストールされます。

OSGi コンテナーへのデプロイは特別なケースになります。Apache Camel ルートが OSGi コンテナー にデプロイされると、**CamelContext** が Bean インスタンスの解決のためにレジストリーチェーンを自 動的に設定します。レジストリーチェーンは OSGi レジストリーと、それに続く Blueprint (または Spring) レジストリーで構成されます。

### Java で作成された Bean へのアクセス

Java Bean (Plain Old Java Object または POJO) を使用してエクスチェンジオブジェクトを処理するに は、インバウンドエクスチェンジを Java オブジェクトのメソッドにバインドする **bean()** プロセッサー を使用します。たとえば、**MyBeanProcessor** クラスを使用してインバウンドエクスチェンジを処理す るには、以下のようにルートを定義します。

from("file:data/inbound") .bean(MyBeanProcessor.class, "processBody") .to("file:data/outbound");

**bean()** プロセッサーは **MyBeanProcessor** 型のインスタンスを作成し、**processBody()** メソッドを呼 び出してインバウンドエクスチェンジを処理します。単一のルートからのみ **MyBeanProcessor** インス タンスにアクセスしたい場合には、この方法が適切です。しかし、複数のルートから同じ **MyBeanProcessor** インスタンスにアクセスしたい場合は、**Object** 型を最初の引数として取る **bean()** のバリアントを使用します。以下に例を示します。

MyBeanProcessor myBean = new MyBeanProcessor();

from("file:data/inbound") .bean(myBean, "processBody") .to("file:data/outbound"); from("activemq:inboundData") .bean(myBean, "processBody") .to("activemq:outboundData");

#### オーバーロードされた Bean メソッドへのアクセス

Bean がオーバーロードされた複数のメソッドを定義する場合、メソッド名とそのパラメーター型を指 定して、どのオーバーロードされたメソッドを呼び出すかを選択できます。たとえ ば、**MyBeanBrocessor** クラスに 2 つのオーバーロードされたメソッド **processBody(String)** および **processBody(String,String)** がある場合、後者のオーバーロードされたメソッドを以下のように呼び出 すことができます。

from("file:data/inbound") .bean(MyBeanProcessor.class, "processBody(String,String)") .to("file:data/outbound");

または、各パラメーターのタイプを明示的に指定するのではなく、受け取るパラメーターの数でメソッ ドを特定する場合は、ワイルドカード文字 **\\*** を使用できます。たとえば、パラメーターの正確な型に関 係なく、2 つのパラメーターを取る名前が **processBody** のメソッドを呼び出すには、以下のように **bean()** プロセッサーを呼び出します。

from("file:data/inbound") .bean(MyBeanProcessor.class, "processBody(\*,\*)") .to("file:data/outbound");

メソッドを指定する場合、単純な修飾なしの型名 (例: **processBody(Exchange)**) または完全修飾型名 (例: **processBody(org.apache.camel.Exchange)**) のいずれかを使用できます。

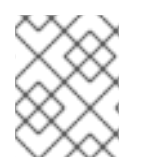

#### 注記

現在の実装では、指定された型名はパラメーター型に完全に一致する必要があります。 型の継承は考慮されません。

パラメーターの明示的な指定

Bean メソッドを呼び出す際に、パラメーター値を明示的に指定できます。以下の単純な型の値を渡す ことができます。

- ブール値: **true** または **false**
- 数値: **123**、**7** など
- 文字列: **'In single quotes'** または **"In double quotes"**
- Null オブジェクト: **null**

以下の例は、同じメソッド呼び出しの中で明示的なパラメーター値と型指定子を混在させる方法を示し ています。

from("file:data/inbound")

.bean(MyBeanProcessor.class, "processBody(String, 'Sample string value', true, 7)") .to("file:data/outbound");

上記の例では、最初のパラメーターの値はパラメーターバインディングアノテーションによって決定さ れます( [「基本アノテーション」](#page-80-0)を参照)。

単純な型の値の他に、Simple 言語(30章*[Simple](#page-479-0)* 言語)を使用してパラメーター値を指定することもでき ます。これは、パラメーター値を指定する際に Simple 言語の完全な機能が利用可能である ことを意味 します。たとえば、メッセージボディーと **title** ヘッダーの値を Bean メソッドに渡すには、以下のよう にします。

from("file:data/inbound") .bean(MyBeanProcessor.class, "processBodyAndHeader(\${body},\${header.title})") .to("file:data/outbound");

ヘッダーのハッシュマップ全体をパラメーターとして渡すこともできます。たとえば、以下の例では、 2 つ目のメソッドパラメーターは **java.util.Map** 型として宣言する必要があります。

from("file:data/inbound") .bean(MyBeanProcessor.class, "processBodyAndAllHeaders(\${body},\${header})") .to("file:data/outbound");

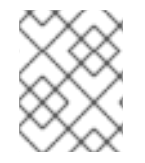

# 注記

Apache Camel 2.19 のリリースから、Bean メソッド呼び出しから null を返すことで、常 にメッセージボディーが null 値として設定されるようになりました。

<span id="page-77-2"></span>基本的なメソッドシグネチャー

エクスチェンジを Bean メソッドにバインドするには、特定の規約に準拠するメソッドシグネチャーを 定義します。特に、メソッドシグネチャーには 2 つの基本的な規約があります。

- [メッセージボディーを処理するメソッドシグネチャー](#page-77-0)
- [エクスチェンジを処理するメソッドシグネチャー](#page-77-1)

<span id="page-77-0"></span>メッセージボディーを処理するメソッドシグネチャー

受信メッセージボディーにアクセスしたり、これを変更したりする Bean メソッドを実装したい場合 は、単一の **String** 引数を取り、**String** 値を返すメソッドシグネチャーを定義する必要があります。以 下に例を示します。

```
// Java
package com.acme;
public class MyBeanProcessor {
  public String processBody(String body) {
    // Do whatever you like to 'body'...
     return newBody;
  }
}
```
<span id="page-77-1"></span>エクスチェンジを処理するメソッドシグネチャー

より柔軟性を高めるために、受信エクスチェンジにアクセスする Bean メソッドを実装できます。これ により、すべてのヘッダー、ボディー、エクスチェンジプロパティーにアクセスしたり、変更したりす ることができます。エクスチェンジの処理には、メソッドシグネチャーは単一の **org.apache.camel.Exchange** パラメーターを取り、**void** を返します。以下に例を示します。

// Java package com.acme;

```
public class MyBeanProcessor {
  public void processExchange(Exchange exchange) {
    // Do whatever you like to 'exchange'...
     exchange.getIn().setBody("Here is a new message body!");
  }
}
```
## Spring XML から Spring Bean へのアクセス

Java で Bean インスタンスを作成する代わりに、Spring XML を使用してインスタンスを作成できま す。実際、ルートを XML で定義している場合には、これが唯一の実行可能な方法です。XML で Bean を定義するには、標準の Spring **bean** 要素を使用します。以下の例は、**MyBeanProcessor** のインスタ ンスを作成する方法を示しています。

```
<beans ...>
  ...
  <bean id="myBeanId" class="com.acme.MyBeanProcessor"/>
</beans>
```
Spring 構文を使用して、データを Bean のコンストラクター引数に渡すこともできます。Spring **bean** 要素の使用方法に関する詳細は、Spring リファレンスガイドの The IoC [Container](http://static.springframework.org/spring/docs/2.5.x/reference/beans.html) を参照してくださ い。

**beanRef()** プロセッサーは、指定された Bean インスタンスで **MyBeanProcessor.processBody()** メ ソッドを呼び出します。Spring XML ルート内から、Camel スキーマの **bean** 要素を使用して Bean を 呼び出すこともできます。以下に例を示します。

```
<camelContext id="CamelContextID" xmlns="http://camel.apache.org/schema/spring">
 <route>
  <from uri="file:data/inbound"/>
  <bean ref="myBeanId" method="processBody"/>
  <to uri="file:data/outbound"/>
 </route>
</camelContext>
```
効率を若干向上させるために、**cache** オプションを **true** に設定して、Bean が使用されるたびにレジス トリーを検索しないようにすることもできます。たとえば、キャッシュを有効にするには、以下のよう に **bean** 要素の **cache** 属性を設定します。

<bean ref="myBeanId" method="processBody" cache="true"/>

#### Java からの Spring Bean へのアクセス

Spring **bean** 要素を使用してオブジェクトインスタンスを作成する場合、Bean の ID (**bean** 要素の **id** 属 性の値) を使用して Java からオブジェクトインスタンスを参照できます。たとえば、ID が **myBeanId** と同じ **bean** 要素がある場合は、以下のように **beanRef()** プロセッサーを使用して Java DSL ルート内 で Bean を参照できます。

from("file:data/inbound").beanRef("myBeanId", "processBody").to("file:data/outbound");

または、以下のように **@BeanInject** アノテーションを使用して、依存性注入によって Spring Bean を 参照することもできます。

```
// Java
import org.apache.camel.@BeanInject;
...
public class MyRouteBuilder extends RouteBuilder {
 @BeanInject("myBeanId")
 com.acme.MyBeanProcessor bean;
 public void configure() throws Exception {
   ..
 }
}
```
**@BeanInject** アノテーションから Bean ID を省略した場合、Camel は型別にレジストリーを検索しま すが、これは指定された型の Bean が1つだけの場合にのみ機能します。たとえ ば、**com.acme.MyBeanProcessor** 型の Bean を検索して依存性注入するには、以下を実行します。

@BeanInject com.acme.MyBeanProcessor bean;

## Spring XML における Bean のシャットダウン順序

Camel コンテキストで使用される Bean の場合、通常、正しいシャットダウンの順序は次のようになり ます。

- 1. **camelContext** インスタンスをシャットダウンします。
- 2. 使用された Bean をシャットダウンします。

このシャットダウン順序が逆の場合、Camel コンテキストがすでに破棄された Bean にアクセスしよう とすることがあります (直接エラーになるか、または Camel コンテキストが破棄されている間に見つか らなかった Bean を作成しようして、結局エラーになるかのどちらかです)。Spring XML のデフォルト のシャットダウン順序は、Bean と **camelContext** が Spring XML ファイルの中で出現する順序によっ て異なります。誤ったシャットダウン順序によるランダムなエラーを回避するため、**camelContext** は Spring XML ファイルの他の Bean よりも 前に シャットダウンするように設定されています。これは Apache Camel 2.13.0 以降のデフォルトの動作です。

この動作を変更 (Camel コンテキストが他の Bean の前に強制的にシャットダウン されない ように) す る必要がある場合は、**camelContext** 要素の **shutdownEager** 属性を **false** に設定します。この場合、 Spring の **depends-on** 属性を使用して、シャットダウンの順序をより詳細に制御することもできま す。

## パラメーターバインディングアノテーション

[「基本的なメソッドシグネチャー」](#page-77-2) で説明されている基本的なパラメーターバインディングは、必ずし も使いやすいとは限りません。たとえば、何らかのデータ操作を行うレガシーな Java クラスがある場 合、インバウンドエクスチェンジからデータを抽出し、既存のメソッドシグネチャーの引数にマップす る必要があるかもしれません。このようなパラメーターバインディングには、Apache Camel は以下の ような Java アノテーションを提供します。

- [基本アノテーション](#page-80-0)
- [言語アノテーション](#page-82-0)
- [継承されたアノテーション](#page-83-0)

#### <span id="page-80-0"></span>基本アノテーション

表2.3「基本の Bean [アノテーション」](#page-80-1) は、Bean メソッドの引数にメッセージデータを依存性注入する ために使用できる **org.apache.camel** Java パッケージのアノテーションを示しています。

## <span id="page-80-1"></span>表2.3 基本の Bean アノテーション

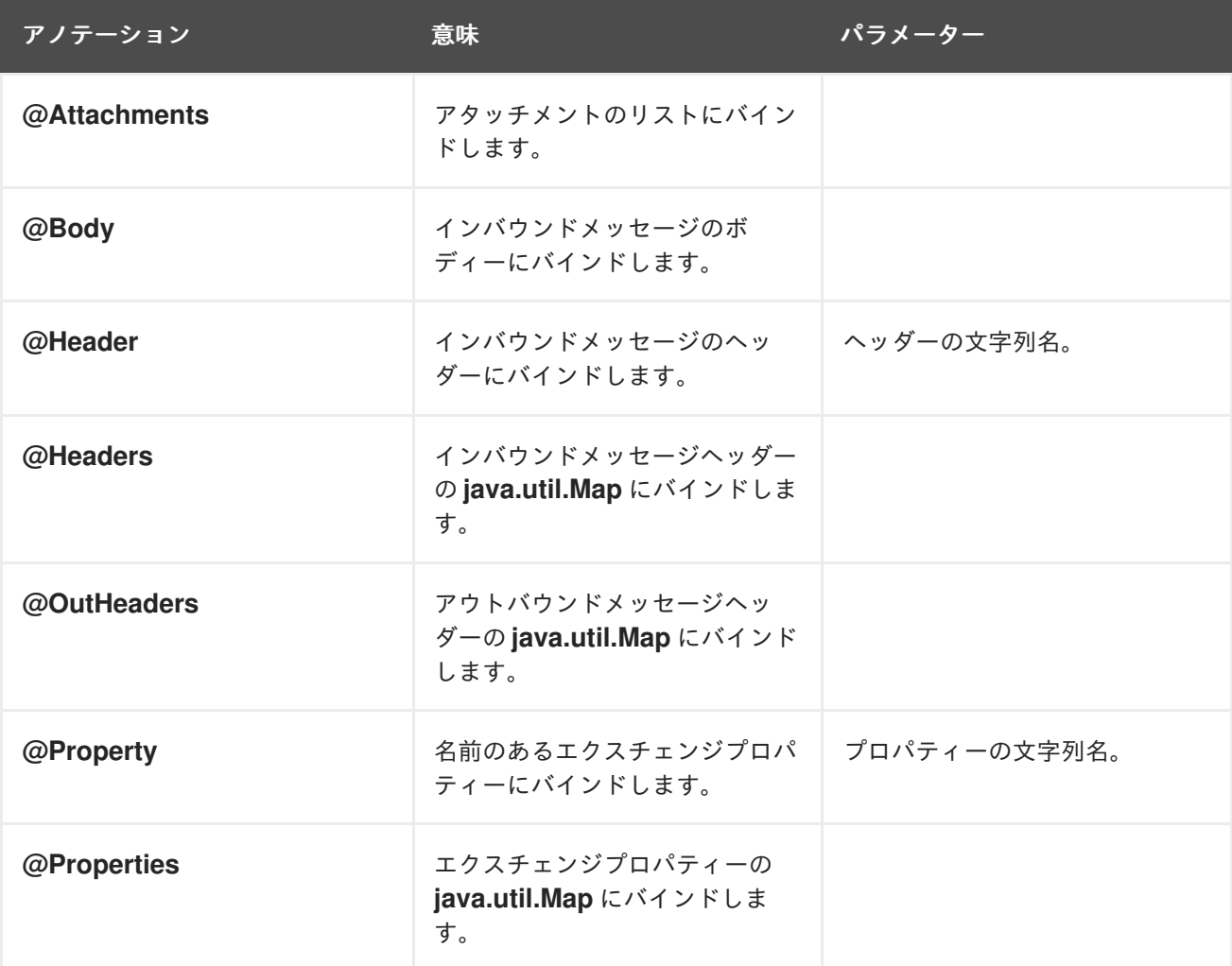

たとえば、以下のクラスは基本アノテーションを使用してメッセージデータを **processExchange()** メ ソッド引数に依存性注入する方法を示しています。

```
// Java
import org.apache.camel.*;
public class MyBeanProcessor {
  public void processExchange(
    @Header(name="user") String user,
    @Body String body,
    Exchange exchange
  ) {
    // Do whatever you like to 'exchange'...
    exchange.getIn().setBody(body + "UserName = " + user);
  }
}
```
アノテーションがどのようにデフォルトの規約と混在できるかに注目してください。パラメーターバイ ンディングは、アノテーションが付けられた引数を依存性注入するだけでなく、エクスチェンジオブ ジェクトも **org.apache.camel.Exchange** 引数に自動的に依存性注入します。

## 式言語アノテーション

式言語アノテーションは、メッセージデータを Bean メソッドの引数に依存性注入する強力なメカニズ ムを提供します。これらのアノテーションを使用すると、任意のスクリプト言語で書かれた任意のスク リプトを呼び出して、インバウンドエクスチェンジからデータを抽出し、メソッド引数に注入すること ができます。表2.4[「式言語アノテーション」](#page-81-0) は、Bean メソッドの引数にメッセージデータを依存性注 入するために使用できる **org.apache.camel.language** パッケージ (およびコア以外のアノテーションの サブパッケージ) のアノテーションを示しています。

<span id="page-81-0"></span>表2.4 式言語アノテーション

| アノテーション     | 説明                  |
|-------------|---------------------|
| @Bean       | Bean 式を注入します。       |
| @Constant   | Constant 式を注入します。   |
| @EL         | EL 式を注入します。         |
| @Groovy     | Groovy 式を注入します。     |
| @Header     | ヘッダー式を注入します。        |
| @JavaScript | JavaScript 式を注入します。 |
| @OGNL       | OGNL 式を注入します。       |
| @PHP        | PHP 式を注入します。        |
| @Python     | Python 式を注入します。     |
| @Ruby       | Ruby 式を注入します。       |
| @Simple     | Simple 式を注入します。     |
| @XPath      | XPath 式を注入します。      |
| @XQuery     | XQuery 式を注入します。     |

たとえば、以下のクラスは、XML 形式の受信メッセージのボディーからユーザー名とパスワードを抽 出するために **@XPath** アノテーションを使用する方法を示しています。

// Java

import org.apache.camel.language.\*;

public class MyBeanProcessor {

```
public void checkCredentials(
     @XPath("/credentials/username/text()") String user,
     @XPath("/credentials/password/text()") String pass
  ) {
     // Check the user/pass credentials...
     ...
  }
}
```
**@Bean** アノテーションは、特殊なケースになります。登録された Bean の呼び出し結果を依存性注入 できるためです。たとえば、相関 ID をメソッド引数に依存性注入するには、以下のように **@Bean** ア ノテーションを使用して ID 生成クラスを呼び出します。

```
// Java
import org.apache.camel.language.*;
public class MyBeanProcessor {
  public void processCorrelatedMsg(
     @Bean("myCorrIdGenerator") String corrId,
     @Body String body
  ) {
    // Check the user/pass credentials...
     ...
  }
}
```
文字列 **myCorrIdGenerator** は ID 生成インスタンスの Bean ID です。ID 生成クラスは、以下のように Spring の **bean** 要素を使用してインスタンス化できます。

```
<beans ...>
  ...
  <bean id="myCorrIdGenerator" class="com.acme.MyIdGenerator"/>
</beans>
```
**MyIdGenerator** クラスは以下のように定義することができます。

```
// Java
package com.acme;
public class MyIdGenerator {
  private UserManager userManager;
  public String generate(
    @Header(name = "user") String user,
    @Body String payload
  ) throws Exception {
    User user = userManager.lookupUser(user);
    String userId = user.getPrimaryId();
    String id = userId + generateHashCodeForPayload(payload);
    return id;
 }
}
```
参照された Bean クラス **MyIdGenerator** でアノテーションを使用することもできます。**generate()** メ

ソッドシグネチャーに対する唯一の制限は、**@Bean** アノテーションが付けられた引数に依存性注入す るために正しい型を返す必要があることです。**@Bean** アノテーションではメソッド名を指定できない ため、依存性注入メカニズムは単純に参照された Bean の戻り値型が一致する最初のメソッドを呼び出 します。

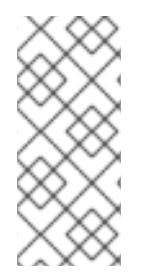

#### 注記

言語アノテーションのいくつかはコアコンポーネントで利用できます (**@Bean**、**@Constant**、**@Simple**、および **@XPath**)。しかし、コア以外のコンポーネ ントの場合、該当するコンポーネントをロードしておく必要があります。たとえば、 OGNL スクリプトを使用するには、**camel-ognl** コンポーネントをロードする必要があり ます。

<span id="page-83-0"></span>継承されたアノテーション

パラメーターバインディングアノテーションは、インターフェースまたはスーパークラスから継承でき ます。たとえば、以下のように **Header** アノテーションと **Body** アノテーションの付いた Java イン ターフェースを定義したとします。

```
// Java
import org.apache.camel.*;
public interface MyBeanProcessorIntf {
  void processExchange(
    @Header(name="user") String user,
    @Body String body,
    Exchange exchange
  );
}
```
実装クラス **MyBeanProcessor** で定義されたオーバーロードされたメソッドは、以下のように基本イン ターフェースに定義されたアノテーションを継承します。

```
// Java
import org.apache.camel.*;
public class MyBeanProcessor implements MyBeanProcessorIntf {
  public void processExchange(
     String user, // Inherits Header annotation
     String body, // Inherits Body annotation
     Exchange exchange
  ) {
     ...
  }
}
```
## インターフェースの実装

Java インターフェースを実装するクラスは、多くの場合、**protected**、**private**、または **package-only** の範囲となります。このように制限された実装クラスのメソッドを呼び出す場合、Bean バインディン グはフォールバックして、公開アクセス可能な対応するインターフェースメソッドを呼び出します。

たとえば、以下のパブリック **BeanIntf** インターフェースについて考えてみましょう。

```
// Java
  public interface BeanIntf {
     void processBodyAndHeader(String body, String title);
  }
BeanIntf インターフェースは、以下の protected な BeanIntfImpl クラスによって実装されます。
  // Java
  protected class BeanIntfImpl implements BeanIntf {
     void processBodyAndHeader(String body, String title) {
       ...
     }
  }
```
以下の Bean 呼び出しは、フォールバックして public な **BeanIntf.processBodyAndHeader** メソッド を呼び出します。

from("file:data/inbound") .bean(BeanIntfImpl.class, "processBodyAndHeader(\${body}, \${header.title})") .to("file:data/outbound");

static メソッドの呼び出し

Beanインテグレーションには、関連付けられたクラスのインスタンスを作成 せずに static メソッドを 呼び出す機能があります。たとえば、static メソッド **changeSomething()** を定義した以下の Java クラ スについて考えてみましょう。

```
// Java
...
public final class MyStaticClass {
  private MyStaticClass() {
  }
  public static String changeSomething(String s) {
     if ("Hello World".equals(s)) {
        return "Bye World";
     }
     return null;
  }
  public void doSomething() {
     // noop
  }
}
```
以下のように、Bean インテグレーションを使用して static **changeSomething** メソッドを呼び出すこ とができます。

この構文は、通常の関数の呼び出しと同じように見えますが、Bean インテグレーションは Java のリフ

```
from("direct:a")
 *.bean(MyStaticClass.class, "changeSomething")*
 .to("mock:a");
```
この構文は、通常の関数の呼び出しと同じように見えますが、Bean インテグレーションは Java のリフ レクションを利用してこのメソッドを static と識別し、**MyStaticClass** をインスタンス化 せずに メ ソッドの呼び出しに進むことに留意してください。

## OSGi サービスの呼び出し

ルートが Red Hat Fuse コンテナーにデプロイされた特別なケースでは、Bean インテグレーションを使 用して OSGi サービスを直接呼び出すことができます。たとえば、OSGi コンテナーのバンドルのいず れかがサービス **org.fusesource.example.HelloWorldOsgiService** をエクスポートしているとする と、以下のような Bean インテグレーションのコードを使用して **sayHello** メソッドを呼び出すことが できます。

from("file:data/inbound") .bean(org.fusesource.example.HelloWorldOsgiService.class, "sayHello") .to("file:data/outbound");

以下のように Bean コンポーネントを使用して、Spring または Blueprint XML ファイル内から OSGi サービスを呼び出すこともできます。

<to uri="bean:org.fusesource.example.HelloWorldOsgiService?method=sayHello"/>

これが動作する仕組みは、Apache Camel が OSGi コンテナーにデプロイされる際にレジストリーの チェーンを設定することによります。まず、OSGi サービスレジストリーで指定のクラス名を検索しま す。検索に失敗した場合、ローカルの Spring DM または Blueprint レジストリーにフォールバックしま す。

# 2.5. エクスチェンジインスタンスの作成

#### 概要

Java コード (たとえば Bean クラスやプロセッサークラス) でメッセージを処理している際に、新しい エクスチェンジインスタンスの生成が必要になることがあります。**Exchange** オブジェクトを作成する 必要がある場合は、ここで説明するように **ExchangeBuilder** クラスのメソッドを呼び出すことが最も 簡単な方法になります。

### ExchangeBuilder クラス

**ExchangeBuilder** クラスの完全修飾名は以下の通りです。

org.apache.camel.builder.ExchangeBuilder

**ExchangeBuilder** は、エクスチェンジオブジェクトの構築を開始するために使用できる static メソッ ド **anExchange** を公開しています。

### 例

たとえば、以下のコードは、メッセージボディーに文字列 **Hello World!** を持ち、ヘッダーにユーザー 名とパスワードのクレデンシャルを含んだ新しいエクスチェンジオブジェクトを作成します。

// Java import org.apache.camel.Exchange; import org.apache.camel.builder.ExchangeBuilder; ...

```
Exchange exch = ExchangeBuilder.anExchange(camelCtx)
            .withBody("Hello World!")
            .withHeader("username", "jdoe")
            .withHeader("password", "pass")
            .build();
```
#### ExchangeBuilder のメソッド

**ExchangeBuilder** クラスは以下のメソッドをサポートします。

#### **ExchangeBuilder anExchange(CamelContext context)**

(static メソッド) エクスチェンジオブジェクトの構築を開始します。

#### **Exchange build()**

エクスチェンジを構築します。

#### **ExchangeBuilder withBody(Object body)**

エクスチェンジにメッセージボディーを設定します (つまり、エクスチェンジの In メッセージボ ディーを設定します) 。

#### **ExchangeBuilder withHeader(String key, Object value)**

エクスチェンジにヘッダーを設定します (つまり、エクスチェンジの In メッセージにヘッダーを設 定します) 。

#### **ExchangeBuilder withPattern(ExchangePattern pattern)**

エクスチェンジに交換パターンを設定します。

#### **ExchangeBuilder withProperty(String key, Object value)**

エクスチェンジにプロパティーを設定します。

#### 2.6. メッセージコンテンツの変換

#### 概要

Apache Camel は、メッセージコンテンツを変換するためのさまざまなアプローチをサポートしていま す。Apache Camel は、メッセージコンテンツを変更するためのシンプルなネイティブ API に加えて、 いくつかの異なるサードパーティーライブラリーや変換のための標準とのインテグレーションをサポー トしています。

## 2.6.1. シンプルなメッセージ変換

#### 概要

Java DSL にはビルトインの API があり、送受信メッセージのシンプルな変換を実行できます。たとえ ば、例2.1[「受信メッセージのシンプルな変換」](#page-86-0) に示すルールは、受信メッセージのボディー部の末尾 にテキスト **World!** を追加します。

#### <span id="page-86-0"></span>例2.1 受信メッセージのシンプルな変換

from("**SourceURL**").setBody(body().append(" World!")).to("**TargetURL**");

ここで、**setBody()** コマンドは受信メッセージボディーのコンテンツを置き換えます。

## シンプルな変換の API

以下の API クラスを使用して、ルーターのルールによってメッセージコンテンツのシンプルな変換を実 行できます。

- **org.apache.camel.model.ProcessorDefinition**
- **org.apache.camel.builder.Builder**
- **org.apache.camel.builder.ValueBuilder**

## ProcessorDefinition クラス

**org.apache.camel.model.ProcessorDefinition** クラスは、ルーターのルールに直接挿入できる DSL コ マンドを定義しています (例: 例2.1[「受信メッセージのシンプルな変換」](#page-86-0) の **setBody()** コマンド)。表 2.5「ProcessorDefinition クラスの変換メソッド」 [は、メッセージコンテンツの変換に関係のある](#page-87-0) **ProcessorDefinition** のメソッドを示しています。

#### <span id="page-87-0"></span>表2.5 ProcessorDefinition クラスの変換メソッド

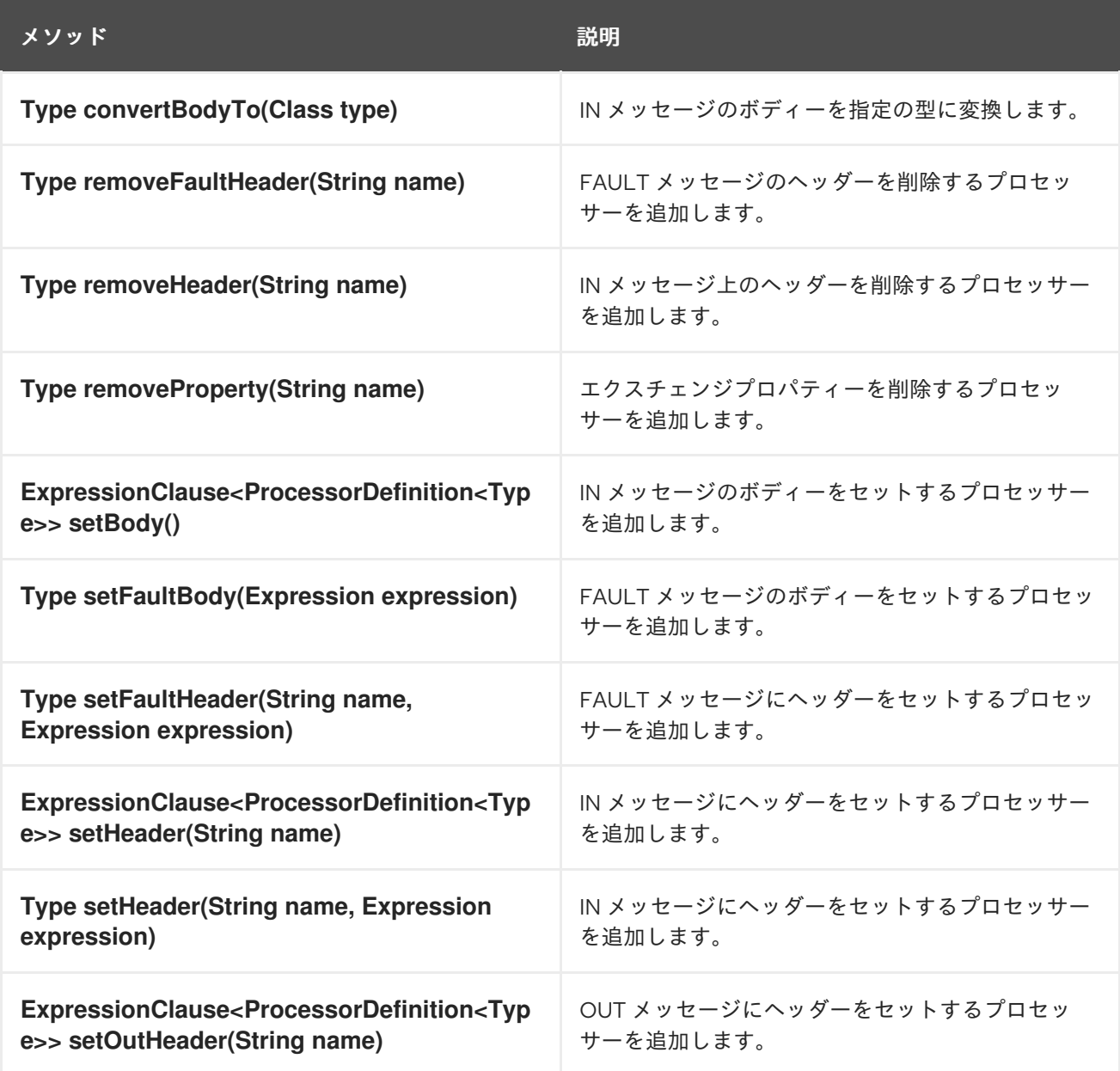

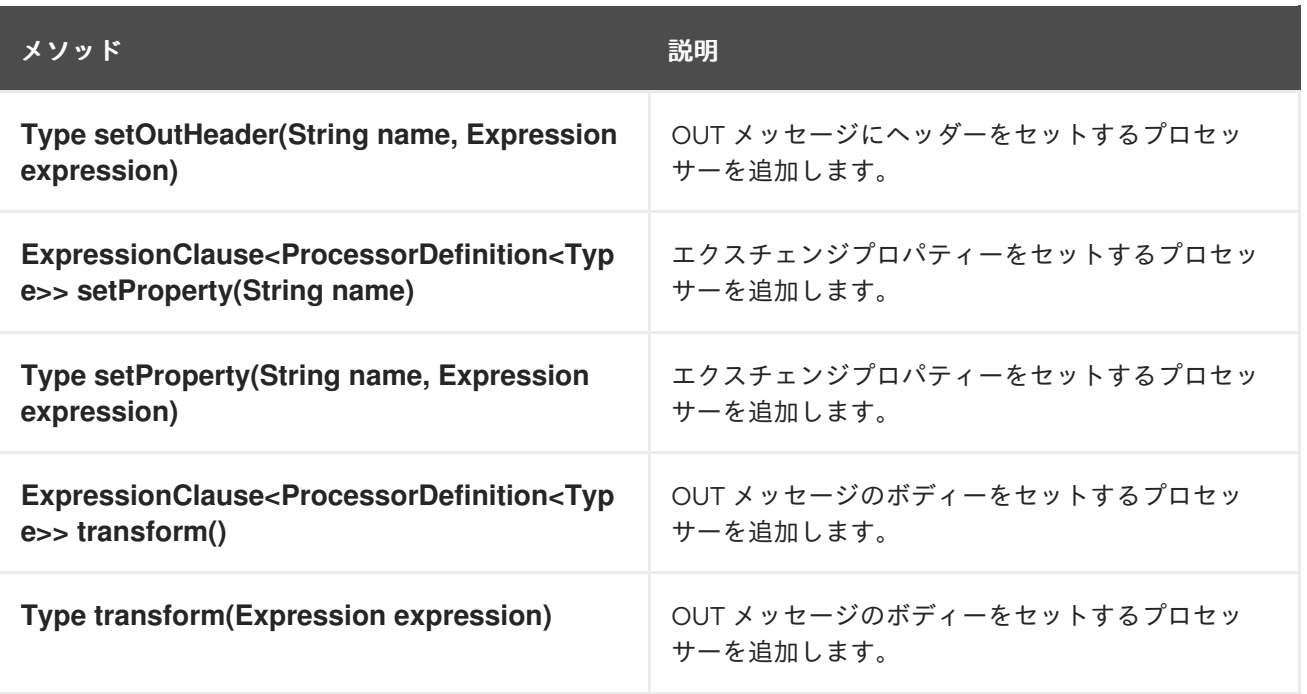

## Builder クラス

**org.apache.camel.builder.Builder** クラスは、式または述語が想定される文脈でのメッセージコンテン ツへのアクセスを提供します。つまり、**Builder** のメソッドは通常 DSL コマンドの 引数 の中で呼び出 されます (例: 例2.1[「受信メッセージのシンプルな変換」](#page-86-0) の **body()** コマンド)。表2.6「Builder クラスの メソッド」 では、**Builder** クラスで利用可能な static メソッドをまとめています。

# 表2.6 Builder クラスのメソッド

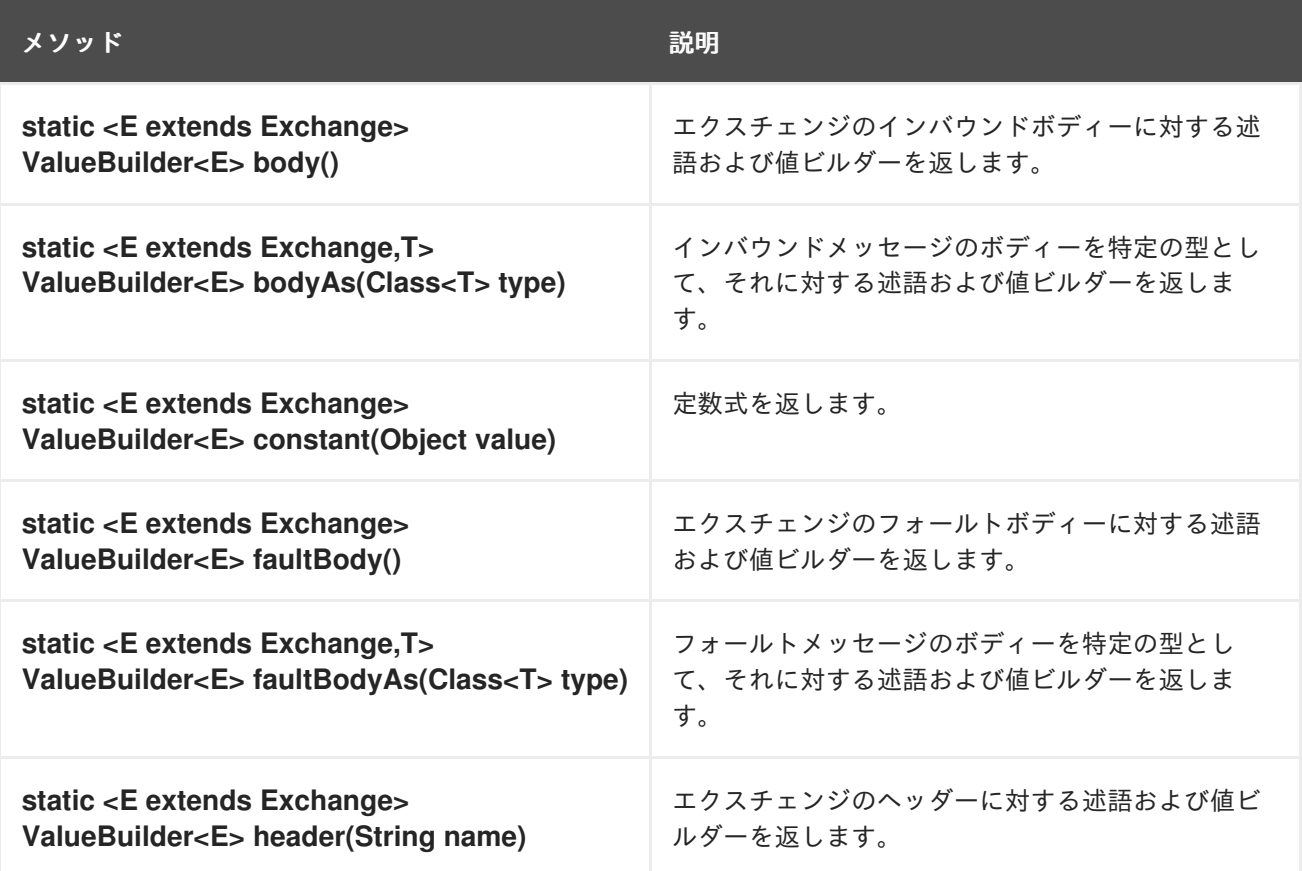

<span id="page-89-0"></span>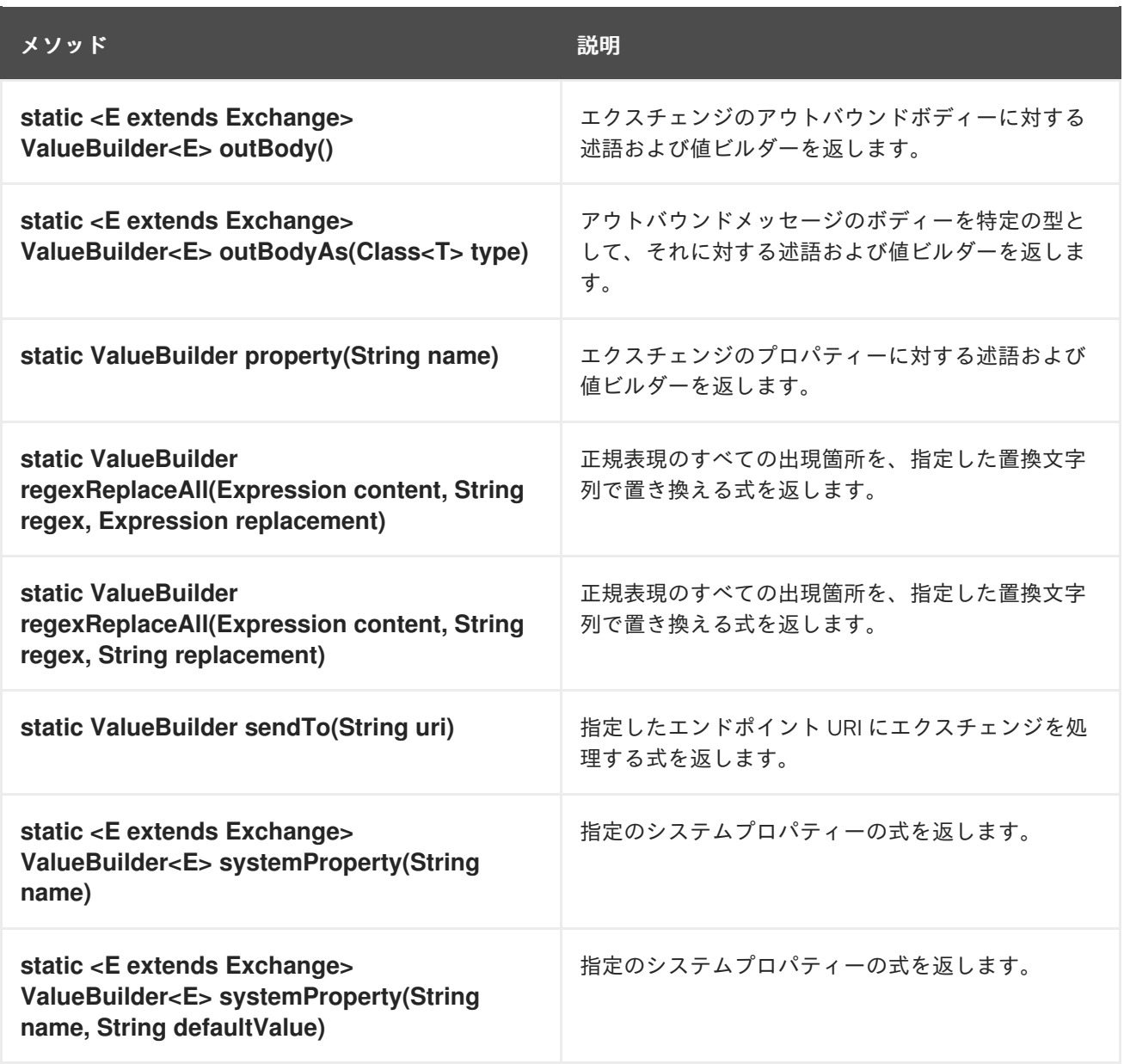

## ValueBuilder クラス

**org.apache.camel.builder.ValueBuilder** クラスを使用すると、**Builder** メソッドによって返される値 を変更できます。つまり、 **ValueBuilder** のメソッドは、メッセージコンテンツを変更するシンプルな 方法を提供します。表2.7「ValueBuilder [クラスの変更メソッド」](#page-90-0) では、**ValueBuilder** クラスで利用可 能なメソッドをまとめています。この表では、呼び出された値を変更するために使用されるメソッドの みが示されています (詳細は API Reference ドキュメントを参照してください) 。

## 表2.7 ValueBuilder クラスの変更メソッド

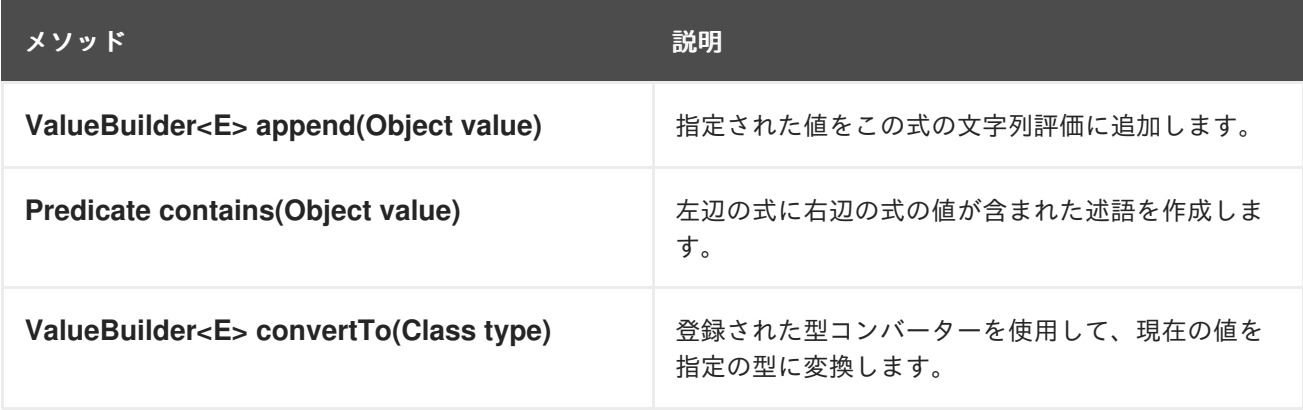

<span id="page-90-0"></span>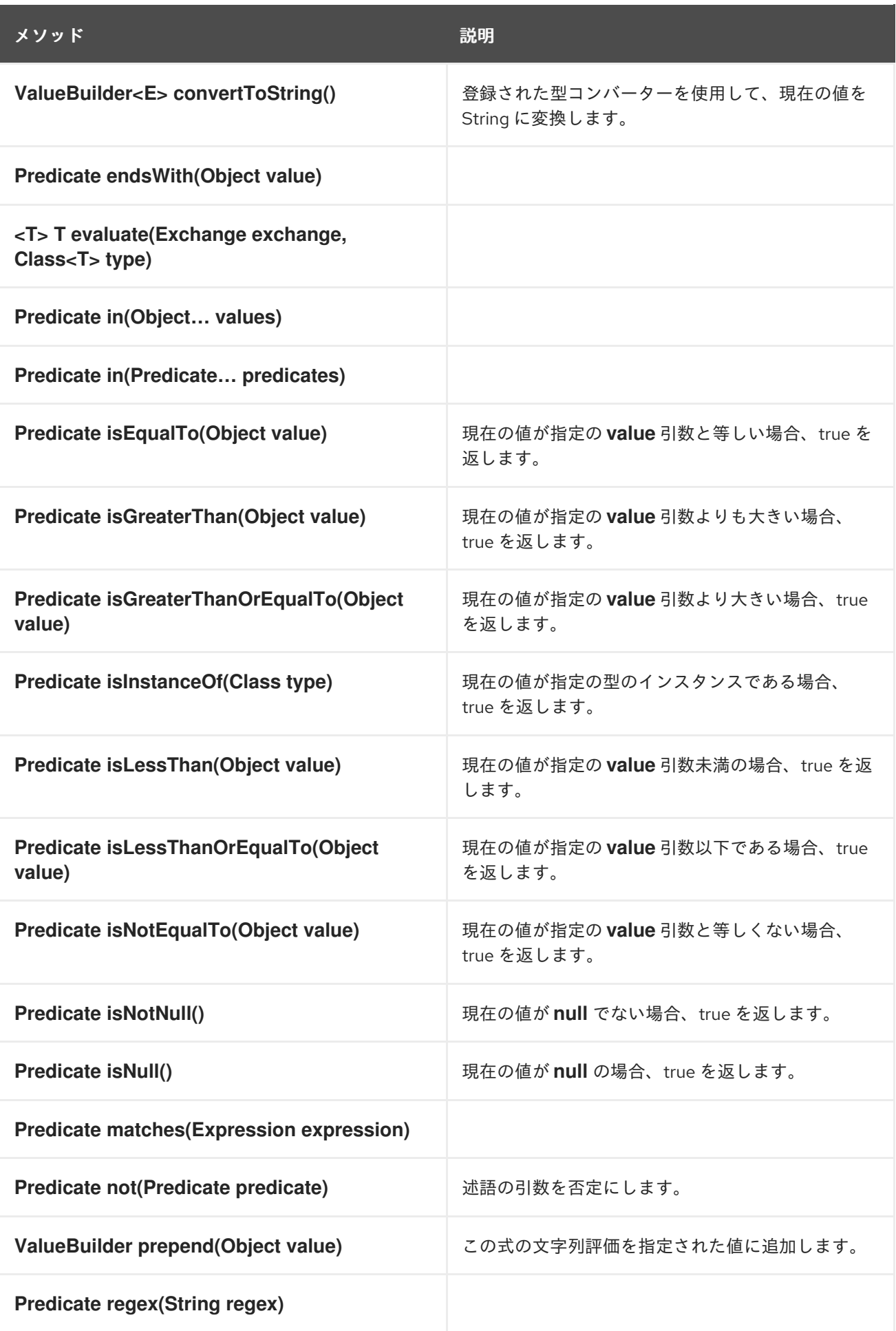

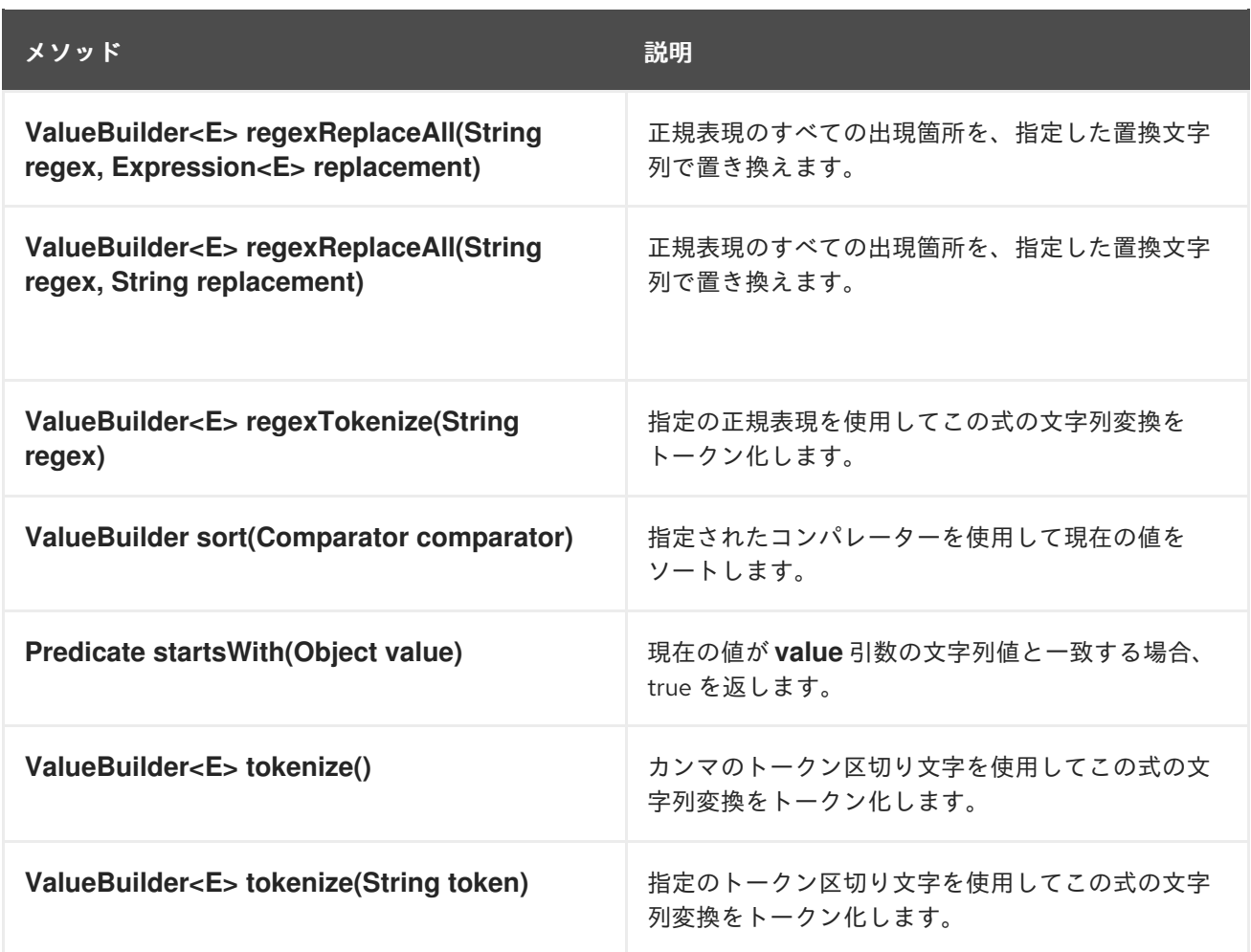

2.6.2. マーシャリングとアンマーシャリング

### Java DSL コマンド

以下のコマンドを使用して、低レベルのメッセージ形式と高レベルのメッセージ形式の間で変換を行う ことができます。

- **marshal()** 高レベルのデータフォーマットを低レベルのデータフォーマットに変換します。
- unmarshal()は低レベルのデータフォーマットを高レベルのデータフォーマットに変換しま す。

## データ形式

Apache Camel は、以下のデータフォーマットのマーシャリングおよびアンマーシャリングをサポート します。

- Java シリアライゼーション
- JAXB
- XMLBeans
- XStream

Java シリアライゼーション

<span id="page-92-0"></span>Java オブジェクトをバイナリーデータの Blob に変換できるようにします。このデータフォーマットで は、アンマーシャリングはバイナリー Blob を Java オブジェクトに変換し、マーシャリングは Java オ ブジェクトをバイナリー Blob に変換します。たとえば、エンドポイント SourceURL からシリアライ ズされた Java オブジェクトを読み込み、これを Java オブジェクトに変換するには、以下のようなルー ルを使用します。

from("**SourceURL**").unmarshal().serialization() .**<FurtherProcessing>**.to("**TargetURL**");

または、Spring XML では以下の通りです。

```
<camelContext id="serialization" xmlns="http://camel.apache.org/schema/spring">
 <route>
  <from uri="SourceURL"/>
  <unmarshal>
   <serialization/>
  </unmarshal>
  <to uri="TargetURL"/>
 </route>
</camelContext>
```
#### JAXB

XML スキーマ型と Java 型間のマッピングを提供します (<https://jaxb.dev.java.net/> を参照してくださ い)。JAXB では、アンマーシャリングは XML データ型を Java オブジェクトに変換し、マーシャリン グは Java オブジェクトを XML データ型に変換します。JAXB データフォーマットを使用する前に、 JAXB コンパイラーを使用して XML スキーマをコンパイルし、スキーマの XML データ型を表す Java クラスを生成する必要があります。これはスキーマの バインディング と呼ばれます。スキーマをバイ ンドした後に、以下のようなコードを使用して XML データを Java オブジェクトにアンマーシャリング するルールを定義します。

org.apache.camel.spi.DataFormat jaxb = new org.apache.camel.model.dataformat.JaxbDataFormat("**GeneratedPackageName**");

from("**SourceURL**").unmarshal(jaxb) .**<FurtherProcessing>**.to("**TargetURL**");

GeneratedPackagename は JAXB コンパイラーによって生成された Java パッケージの名前で、XML スキーマを表す Java クラスが含まれます。

または、Spring XML では以下の通りです。

```
<camelContext id="jaxb" xmlns="http://camel.apache.org/schema/spring">
 <route>
  <from uri="SourceURL"/>
  <unmarshal>
   <jaxb prettyPrint="true" contextPath="GeneratedPackageName"/>
  </unmarshal>
  <to uri="TargetURL"/>
 </route>
</camelContext>
```
#### **XMLBeans**

XML スキーマ型と Java 型間の代替的なマッピングを提供します (<http://xmlbeans.apache.org/> を参照 してください) 。XMLBean では、アンマーシャリングは XML データ型を Java オブジェクトに変換 し、マーシャリングは Java オブジェクトを XML データ型に変換します。たとえば、XMLBean を使用 して XML データを Java オブジェクトにアンマーシャリングするには、以下のようなコードを使用しま す。

from("**SourceURL**").unmarshal().xmlBeans() .**<FurtherProcessing>**.to("**TargetURL**");

または、Spring XML では以下の通りです。

```
<camelContext id="xmlBeans" xmlns="http://camel.apache.org/schema/spring">
 <route>
  <from uri="SourceURL"/>
  <unmarshal>
   <xmlBeans prettyPrint="true"/>
  </unmarshal>
  <to uri="TargetURL"/>
 </route>
</camelContext>
```
### XStream

XML 型と Java 型間のもう1つのマッピングを提供します [\(http://www.xml.com/pub/a/2004/08/18/xstream.html](http://www.xml.com/pub/a/2004/08/18/xstream.html) を参照してください) 。XStream はシリアライ ゼーションライブラリー (Java シリアライゼーションなど) で、Java オブジェクトを XML に変換でき るものです。XStream では、アンマーシャリングは XML データ型を Java オブジェクトに変換し、 マーシャリングは Java オブジェクトを XML データ型に変換します。

from("**SourceURL**").unmarshal().xstream() .**<FurtherProcessing>**.to("**TargetURL**");

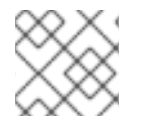

注記

XStream データフォーマットは現在 Spring XML ではサポート されません。

2.6.3. エンドポイントバインディング

## バインディングの概要

Apache Camel において、バインディング とは、エンドポイントにコントラクトを結び付ける方法で す。たとえば Data Format、Content Enricher、または検証ステップを適用することでコントラクトを 結び付けます。入力メッセージには条件または変換が適用され、出力メッセージには補完的な条件また は変換が適用されます。

### DataFormatBinding

**DataFormatBinding** クラスは、特定のデータフォーマットをマーシャリングしたりアンマーシャリン グしたりするバインディングを定義したい場合に有効です ([「マーシャリングとアンマーシャリング」](#page-92-0) を参照)。この場合、バインディングの作成に必要なのは、コンストラクターに必要なデータフォー マットへの参照を渡して **DataFormatBinding** インスタンスを作成することだけです。

たとえば、例2.2「JAXB バインディング」 の XML DSL スニペットは、Apache Camel エンドポイント

たとえば、例2.2「JAXB [バインディング」](#page-94-0) の XML DSL スニペットは、Apache Camel エンドポイント に関連付けられたときに、JAXB データフォーマットをマーシャリングおよびアンマーシャリングでき るバインディング (ID は **jaxb**) を示しています。

```
例2.2 JAXB バインディング
   \epsilonbeans \ldots >
     ...
     <bean id="jaxb" class="org.apache.camel.processor.binding.DataFormatBinding">
        <constructor-arg ref="jaxbformat"/>
     </bean>
     <bean id="jaxbformat" class="org.apache.camel.model.dataformat.JaxbDataFormat">
        <property name="prettyPrint" value="true"/>
        <property name="contextPath" value="org.apache.camel.example"/>
     </bean>
   </beans>
```
## バインディングとエンドポイントの関連付け

エンドポイントとバインディングを関連付けるには、以下の方法を使用できます。

- **•** [Binding](#page-94-1) URI
- [コンポーネント](#page-95-0)

### <span id="page-94-1"></span>Binding URI

バインディングをエンドポイントに関連付けるには、エンドポイント URI に **binding:NameOfBinding** をプレフィックスとして付けます。ここで **NameOfBinding** は、バインディングの Bean ID になります (例: Spring XML で作成されたバインディング Bean の ID)。

たとえば、以下の例では、ActiveMQ エンドポイントを 例2.2「JAXB [バインディング」](#page-94-0) で定義された JAXB バインディングに関連付ける方法を示しています。

```
<beans ...>
  ...
  <camelContext xmlns="http://camel.apache.org/schema/spring">
    <route>
       <from uri="binding:jaxb:activemq:orderQueue"/>
       <to uri="binding:jaxb:activemq:otherQueue"/>
    </route>
  </camelContext>
  ...
</beans>
```
### BindingComponent

プレフィックスを使用してバインディングをエンドポイントに関連付ける代わりに、関連付けを暗黙的 に行い、バインディングが URI に表示されないようにすることもできます。暗黙的なバインディングを 持たない既存のエンドポイントの場合、最も簡単な方法は **BindingComponent** クラスを使用してエン ドポイントをラップすることです。

<span id="page-95-0"></span>たとえば、**jaxb** バインディングを **activemq** エンドポイントに関連付けるには、以下のように新しい **BindingComponent** インスタンスを定義します。

```
<beans ... >
  ...
  <bean id="jaxbmq" class="org.apache.camel.component.binding.BindingComponent">
    <constructor-arg ref="jaxb"/>
    <constructor-arg value="activemq:foo."/>
  </bean>
  <bean id="jaxb" class="org.apache.camel.processor.binding.DataFormatBinding">
    <constructor-arg ref="jaxbformat"/>
  </bean>
  <bean id="jaxbformat" class="org.apache.camel.model.dataformat.JaxbDataFormat">
    <property name="prettyPrint" value="true"/>
    <property name="contextPath" value="org.apache.camel.example"/>
  </bean>
</beans>
```
**jaxbmq** の 2 つ目のコンストラクター引数 (オプション) で URI プレフィックスを定義します。これで、 この **jaxbmq** ID をエンドポイント URI のスキームとして使用できるようになりました。たとえば、この バインディングコンポーネントを使用して以下のルートを定義できます。

```
<beans ...>
  ...
  <camelContext xmlns="http://camel.apache.org/schema/spring">
    <route>
       <from uri="jaxbmq:firstQueue"/>
       <to uri="jaxbmq:otherQueue"/>
    </route>
  </camelContext>
  ...
</beans>
```
上記のルートは、Binding URI のアプローチを使用する以下のルートと同じです。

```
<beans ...>
  ...
  <camelContext xmlns="http://camel.apache.org/schema/spring">
    <route>
       <from uri="binding:jaxb:activemq:foo.firstQueue"/>
       <to uri="binding:jaxb:activemq:foo.otherQueue"/>
    </route>
  </camelContext>
  ...
```

```
</beans>
```
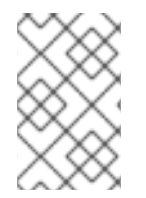

# 注記

カスタムの Apache Camel コンポーネントを実装する開発者 は、**org.apache.camel.spi.HasBinding** インターフェースを継承するエンドポイントク ラスを実装することで、これを実現できます。

BindingComponent コンストラクター

**BindingComponent** クラスは以下のコンストラクターをサポートします。

#### **public BindingComponent()**

無引数の形式です。プロパティー注入を使用してバインディングコンポーネントインスタンスを設 定します。

#### **public BindingComponent(Binding binding)**

このバインディングコンポーネントを指定された **Binding** オブジェクトの **binding** に関連付けま す。

#### **public BindingComponent(Binding binding, String uriPrefix)**

このバインディングコンポーネントを指定された **Binding** オブジェクトの **binding**、および URI プ レフィックス **uriPrefix** に関連付けます。これが、最も一般的に使用されるコンストラクターです。

#### **public BindingComponent(Binding binding, String uriPrefix, String uriPostfix)**

このコンストラクターは、追加の URI ポストフィックス **uriPostfix** 引数をサポートします。これ は、このバインディングコンポーネントを使用して定義された URI に自動的に追加されます。

### カスタムバインディングの実装

マーシャリングおよびアンマーシャリングのデータフォーマットに使用される **DataFormatBinding** に 加えて、独自のカスタムバインディングを実装することができます。カスタムバインディングを以下の ように定義します。

- 1. **org.apache.camel.Processor** クラスを実装して、(**from** 要素に登場) コンシューマーエンドポ イントで受信するメッセージに対して変換を行います。
- 2. 補完関係となる **org.apache.camel.Processor** クラスを実装して、プロデューサーエンドポイ ント (**to** 要素に登場) から送信されるメッセージに対して逆変換を行います。
- 3. **org.apache.camel.spi.Binding** インターフェースを実装します。これは上記のプロセッサーイ ンスタンスのファクトリーとして機能します。

#### Binding インターフェース

例2.3「[org.apache.camel.spi.Binding](#page-96-0) インターフェース」 は **org.apache.camel.spi.Binding** インター フェースの定義を示しています。このインタフェースは、カスタムバインディングを定義するために実 装する必要があります。

<span id="page-96-0"></span>例2.3 org.apache.camel.spi.Binding インターフェース

// Java package org.apache.camel.spi;

import org.apache.camel.Processor;

/\*\*

\* Represents a <a href="http://camel.apache.org/binding.html">Binding</a> or contract

\* which can be applied to an Endpoint; such as ensuring that a particular

\* <a href="http://camel.apache.org/data-format.html">Data Format</a> is used on messages in and out of an endpoint.

\*/

public interface Binding {

/\*\* \* Returns a new {@link Processor} which is used by a producer on an endpoint to implement \* the producer side binding before the message is sent to the underlying endpoint. \*/ Processor createProduceProcessor(); /\*\* \* Returns a new {@link Processor} which is used by a consumer on an endpoint to process the \* message with the binding before its passed to the endpoint consumer producer. \*/ Processor createConsumeProcessor(); }

## バインディングを使うタイミング

バインディングは、多くの異なるエンドポイントに同じ種類の変換を適用する必要がある場合に有効で す。

# 2.7. プロパティープレースホルダー

### 概要

プロパティープレースホルダー機能は、さまざまなコンテキスト (エンドポイント URI や XML DSL 要 素の属性など) で文字列を置き換えるために使用できます。プレースホルダーの設定は Java プロパ ティーファイルに格納されます。この機能は、異なる Apache Camel アプリケーション間で設定を共有 したい場合や、特定の設定を一元管理したい場合に役立ちます。

たとえば、以下のルートはリクエストを Web サーバーに送信します。この Web サーバーのホストと ポートは、プレースホルダーの **{{remote.host}}** と **{{remote.port}}** に置き換えられます。

from("direct:start").to("http://{{remote.host}}:{{remote.port}}");

プレースホルダーの値は、以下のように Java プロパティーファイルに定義されています。

# Java properties file remote.host=myserver.com remote.port=8080

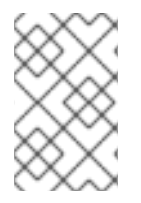

### 注記

プロパティープレースホルダーはエンコーディングオプションをサポートし、UTF-8 な どの特定の文字セットを使用して、**.properties** ファイルの読み取りを可能にします。た だし、デフォルトでは ISO-8859-1 文字セットによる実装になります。

**PropertyPlaceholders** を使用した Apache Camel では、以下がサポートされます。

- 検索するキーと共にデフォルト値を指定する。
- すべてのプレースホルダーキーがデフォルト値で構成されていて、それらが使用される場 合、**PropertiesComponent** を定義する必要がない。

サードパーティー関数を使用してプロパティー値を検索する。これにより、独自のロジックを 実装できます。

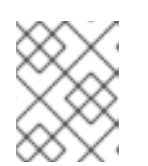

#### 注記

プロパティー値を検索する関数として、標準で OS 環境変数、JVM システムプ ロパティー、サービス名イディオムの 3 つを提供します。

## プロパティーファイル

プロパティー設定は 1 つ以上の Java プロパティーファイルに格納され、標準の Java プロパティーファ イル形式に準拠する必要があります。各プロパティー設定は、それぞれ独立した行に **Key=Value** の形 式で表示されます。空白以外の最初の文字が **#** または **!** から始まる行は、コメントとして扱われます。

たとえば、プロパティーファイルは 例2.4[「プロパティーファイルの例」](#page-98-0) のように内容になります。

#### <span id="page-98-0"></span>例2.4 プロパティーファイルの例

# Property placeholder settings # (in Java properties file format) cool.end=mock:result cool.result=result cool.concat=mock:{{cool.result}} cool.start=direct:cool cool.showid=true

cheese.end=mock:cheese cheese.quote=Camel rocks cheese.type=Gouda

bean.foo=foo bean.bar=bar

## プロパティーの解決

Properties コンポーネントは、ルート定義の中で使用を開始する前に、1 つ以上のプロパティーファイ ルのロケーションを指定して設定しておく必要があります。以下のいずれかのリゾルバーを使用して、 プロパティー値を提供する必要があります。

#### **classpath:PathName,PathName,…**

(デフォルト) クラスパス上のロケーションを指定します。PathName は、フォワードスラッシュを 使用して区切られたファイルパス名です。

#### **file:PathName,PathName,…**

ファイルシステムのロケーションを指定します。PathName はフォワードスラッシュを使用して区 切られたファイルパス名です。

#### **ref:BeanID**

レジストリーの **java.util.Properties** オブジェクトの ID を指定します。

#### **blueprint:BeanID**

**cm:property-placeholder** Bean の ID を指定します。この Bean は、OSGi Blueprint ファイルのコ ンテキスト内で、OSGi Configuration Adminサービスで定義されたプロパティーにアクセスするた めに使用されます。詳細は、「OSGi Blueprint [プロパティープレースホルダーとの統合」](#page-104-0) を参照し

てください。

たとえば、クラスパス上にある **com/fusesource/cheese.properties** プロパティーファイルと **com/fusesource/bar.properties** プロパティーファイルを指定するには、以下のようなロケーション文 字列を使用します。

com/fusesource/cheese.properties,com/fusesource/bar.properties

注記

クラスパスリゾルバーはデフォルトで使用されるため、この例では **classpath:** プレ フィックスは省略できます。

システムプロパティーと環境変数を使用したロケーションの指定

ロケーション PathName に Java システムプロパティーおよび O/S 環境変数を埋め込むことができま す。

Java システムプロパティーは、**\${PropertyName}** 構文を使用してロケーションリゾルバーに埋め込む ことができます。たとえば、Red Hat JBoss Fuse のルートディレクトリーが Java システムプロパ ティー **karaf.home** に保存されている場合、以下のようにそのディレクトリー値をファイルの場所に埋 め込むことができます。

file:\${karaf.home}/etc/foo.properties

O/S 環境変数は、**\${env:VarName}** 構文を使用してロケーションリゾルバーに埋め込むことができま す。たとえば、Fuse のルートディレクトリーが環境変数 **SMX\_HOME** に保存されている場合、以下の ようにそのディレクトリーの値をファイルロケーションに埋め込むことができます。

file:\${env:SMX\_HOME}/etc/foo.properties

Properties コンポーネントの設定

プロパティープレースホルダーの使用を開始する前に、1 つ以上のプロパティーファイルのロケーショ ンを指定して、Properties コンポーネントを設定する必要があります。

Java DSL では、以下のように Properties コンポーネントにプロパティーファイルのロケーションを設 定できます。

// Java

import org.apache.camel.component.properties.PropertiesComponent;

... PropertiesComponent pc = new PropertiesComponent(); pc.setLocation("com/fusesource/cheese.properties,com/fusesource/bar.properties"); context.addComponent("properties", pc);

**addComponent()** の呼び出しに示されているように、Properties コンポーネントの名前を **properties** に設定する 必要があります。

XML DSL では、以下のように専用の **propertyPlacholder** 要素を使用して Properties コンポーネント を設定できます。

<camelContext ...>

```
<propertyPlaceholder
   id="properties"
   location="com/fusesource/cheese.properties,com/fusesource/bar.properties"
 />
</camelContext>
```
Properties コンポーネントの初期化時に見つからない **.properties** ファイルを、Properties コンポーネ ントに無視させる場合は、**ignoreMissingLocation** オプションを **true** に設定します (通 常、**.properties** ファイルが見つからない場合はエラーが発生します)。

また、Java システムプロパティーまたは O/S 環境変数を使用して、指定されたロケーションが見つか らないときに Properties コンポーネントが無視するようにする場合も、**ignoreMissingLocation** オプ ションを **true** に設定することができます。

プレースホルダー構文

Properties コンポーネントは、設定後は (適切なコンテキストで) プレースホルダーを自動的に置き換え ます。プレースホルダーの構文は、以下のようにコンテキストによって異なります。

- エンドポイント URI および Spring XML ファイル: プレースホルダーは {{Key}} のように指定し ます。
- XML DSL の属性設定時: **xs:string** 属性は以下の構文で設定します。

#### **AttributeName**="{{**Key**}}"

その他の属性タイプ (**xs:int** または **xs:boolean**など) は、以下の構文を使用して設定する必要 があります。

#### prop:**AttributeName**="**Key**"

**prop** は、**<http://camel.apache.org/schema/placeholder>** 名前空間に関連付けられています。

Java DSL の EIP オプション設定時: Java DSL でエンタープライズ統合パターン (EIP) コマンド にオプションを設定するには、流れるような DSL に以下の **placeholder()** 句を追加します。

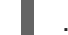

.placeholder("**OptionName**", "**Key**")

Simple 言語式: プレースホルダーは **\${properties:Key}**. のように指定します。

#### エンドポイント URI 内での置換

ルートの中でエンドポイント URI 文字列が現れると、そのエンドポイント URI を構文解析する最初のス テップは、常にプロパティープレースホルダーパーサーを適用することです。プレースホルダーパー サーは、二重かっこ **{{Key}}** [の間に表示されるプロパティー名を自動的に置換します。たとえば、例](#page-98-0) 2.4「プロパティーファイルの例」 に記載されているプロパティー設定では、以下のようにルートを定 義できます。

from("{{cool.start}}") .to("log:{{cool.start}}?showBodyType=false&showExchangeId={{cool.showid}}") .to("mock:{{cool.result}}");

デフォルトでは、プレースホルダーパーサーはレジストリーで プロパティー Bean ID を検索し、 Properties コンポーネントを検索します。必要であれば、エンドポイント URI でスキーマを明示的に指 定できます。たとえば、各エンドポイント URI にプレフィックス **properties:** を付けて、以下のように 同等のルートを定義できます。

from("properties:{{cool.start}}") .to("properties:log:{{cool.start}}?showBodyType=false&showExchangeId={{cool.showid}}") .to("properties:mock:{{cool.result}}");

スキーマを明示的に指定する場合、Properties コンポーネントにオプションを指定することもできま す。たとえば、プロパティーファイルのロケーションを上書きするために、以下のように **location** オ プションを設定できます。

from("direct:start").to("properties:{{bar.end}}?location=com/mycompany/bar.properties");

## Spring XML ファイル内での置換

XML DSL で DSL 要素のさまざまな属性を設定するために、プロパティープレースホルダーを使用する こともできます。このコンテキストにおいても、プレースホルダー構文には二重かっこ **{{Key}}** を使用 します。たとえば、以下のようにプロパティープレースホルダーを使用して **jmxAgent** 要素を定義でき ます。

```
<camelContext id="camel" xmlns="http://camel.apache.org/schema/spring">
  <propertyPlaceholder id="properties" location="org/apache/camel/spring/jmx.properties"/>
  <!-- we can use property placeholders when we define the JMX agent -->
  <jmxAgent id="agent" registryPort="{{myjmx.port}}"
        usePlatformMBeanServer="{{myjmx.usePlatform}}"
        createConnector="true"
        statisticsLevel="RoutesOnly"
      /<route>
    <from uri="seda:start"/>
    <to uri="mock:result"/>
  </route>
</camelContext>
```
## XML DSL 属性値の置換

**xs:string** 型の属性値を指定するには、通常のプレースホルダー構文を使用できます (例: **<jmxAgent registryPort="{{myjmx.port}}" …>**)。しかし、他の型の属性 (例: **xs:int** や **xs:boolean**) については、 特別な構文 **prop:AttributeName="Key"** を使用する必要があります。

たとえば、プロパティーファイルで **stop.flag** プロパティーの値が **true** に定義されている場合、このプ ロパティーを使用して以下のように **stopOnException** ブール値属性を設定できます。

```
<beans xmlns="http://www.springframework.org/schema/beans"
    xmlns:xsi="http://www.w3.org/2001/XMLSchema-instance"
   xmlns:prop="http://camel.apache.org/schema/placeholder"
    ... >
  <bean id="illegal" class="java.lang.IllegalArgumentException">
    <constructor-arg index="0" value="Good grief!"/>
  </bean>
```

```
<camelContext xmlns="http://camel.apache.org/schema/spring">
    <propertyPlaceholder id="properties"
                 location="classpath:org/apache/camel/component/properties/myprop.properties"
                 xmlns="http://camel.apache.org/schema/spring"/>
    <route>
       <from uri="direct:start"/>
       <multicast prop:stopOnException="stop.flag">
         <to uri="mock:a"/>
         <throwException ref="damn"/>
         <to uri="mock:b"/>
       </multicast>
    </route>
  </camelContext>
</beans>
```
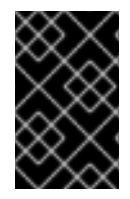

# 重要

**prop** プレフィックスは、前述の例の **beans** 要素に示されるように、Spring ファイルの **<http://camel.apache.org/schema/placeholder>** 名前空間に明示的に割り当てられている 必要があります。

Java DSL における EIP オプションの置換

Java DSL で EIP コマンドを呼び出す場合は、**placeholder("OptionName", "Key")** の形式のサブ句を 追加することで、プロパティープレースホルダーの値を使用した EIP オプションの設定ができます。

たとえば、プロパティーファイルで **stop.flag** プロパティーの値が **true** に定義されている場合、このプ ロパティーを使用して以下のように Multicast EIP の **stopOnException** オプションを設定できます。

from("direct:start") .multicast().placeholder("stopOnException", "stop.flag") .to("mock:a").throwException(new IllegalAccessException("Damn")).to("mock:b");

# Simple 言語式内での置換

Simple 言語の式の中でプロパティープレースホルダーを置換することもできますが、この場合プレー スホルダーの構文は **\${properties:Key}** になります。たとえば、以下のようにして Simple 式内の **cheese.quote** プレースホルダーを置換できます。

from("direct:start")

.transform().simple("Hi \${body} do you think \${properties:cheese.quote}?");

構文 **\${properties:Key:DefaultVal}** を使用すると、プロパティーのデフォルト値を指定できます。以下 に例を示します。

from("direct:start")

.transform().simple("Hi \${body} do you think \${properties:cheese.quote:cheese is good}?");

構文 **\${properties-location:Location:Key}** を使用して、プロパティーファイルのロケーションをオー バーライドすることもできます。たとえば、**com/mycompany/bar.properties** プロパティーファイル の設定を使用して、**bar.quote** プレースホルダーを置き換えるには、以下のように Simple 式を定義し ます。

from("direct:start") .transform().simple("Hi \${body}. \${properties-location:com/mycompany/bar.properties:bar.quote}.");

# XML DSL 内でのプロパティープレースホルダーの使用

以前のリリースでは、 XML DSL のプレースホルダーをサポートするために **xs:string** 型の属性が使用 されていました。たとえば、timeout 属性は **xs:int** 型になります。したがって、文字列の値をプレース ホルダーキーとして設定することはできませんでした。

Apache Camel 2.7 以降、特別なプレースホルダーの名前空間を使用することでそれが可能になりまし た。以下の例は、その名前空間を使うための prop プレフィックスを示しています。これにより、XML DSL の属性に prop プレフィックスを付けて使用できます。

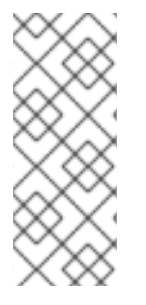

## 注記

Multicast において、キー **stop** を使用してプレースホルダーの値をオプション **stopOnException** に設定しています。また、プロパティーファイルの中で以下の値を定 義しています。

stop=true

<beans xmlns="http://www.springframework.org/schema/beans" xmlns:xsi="http://www.w3.org/2001/XMLSchema-instance" xmlns:prop="http://camel.apache.org/schema/placeholder" xsi:schemaLocation=" http://www.springframework.org/schema/beans http://www.springframework.org/schema/beans/spring-beans.xsd http://camel.apache.org/schema/spring http://camel.apache.org/schema/spring/camel-spring.xsd ">  $\lt$ !-- Notice in the declaration above, we have defined the prop prefix as the Camel placeholder

```
namespace -->
  <bean id="damn" class="java.lang.IllegalArgumentException">
```
<constructor-arg index="0" value="Damn"/>

```
</bean>
```
<camelContext xmlns="http://camel.apache.org/schema/spring">

<propertyPlaceholder id="properties"

location="classpath:org/apache/camel/component/properties/myprop.properties" xmlns="http://camel.apache.org/schema/spring"/>

<route>

```
<from uri="direct:start"/>
<!-- use prop namespace, to define a property placeholder, which maps to
   option stopOnException={{stop}} -->
<multicast prop:stopOnException="stop">
```

```
<to uri="mock:a"/>
         <throwException ref="damn"/>
         <to uri="mock:b"/>
       </multicast>
    </route>
  </camelContext>
</beans>
```
# <span id="page-104-0"></span>OSGi Blueprint プロパティープレースホルダーとの統合

Red Hat Fuse の OSGi コンテナーにルートをデプロイする場合、Apache Camel プロパティープレース ホルダーのメカニズムを Fuse が持つ Blueprint プロパティープレースホルダーのメカニズムと統合でき ます (実際には、この統合はデフォルトで有効になっています) 。統合のセットアップには、基本的に以 下の 2 つの方法があります。

- 暗黙的な [Blueprint](#page-104-1) の統合
- 明示的な [Blueprint](#page-105-0) の統合

## <span id="page-104-1"></span>暗黙的な Blueprint の統合

OSGi Blueprint ファイル内で **camelContext** 要素を定義すると、Apache Camel プロパティープレース ホルダーのメカニズムは自動的に Blueprint プロパティープレースホルダーのメカニズムと統合しま す。つまり、**camelContext** のスコープ内に現れる Apache Camel 構文に従ったプレースホルダー (例: **{{cool.end}}**) は、暗黙的に blueprint property placeholderのメカニズムを検索することで解決されま す。

たとえば、OSGi Blueprint ファイルで定義された以下のようなルートがあるとします。ルートの最後の エンドポイントは、プロパティープレースホルダー **{{result}}** で定義されています。

```
<blueprint xmlns="http://www.osgi.org/xmlns/blueprint/v1.0.0"
      xmlns:xsi="http://www.w3.org/2001/XMLSchema-instance"
      xmlns:cm="http://aries.apache.org/blueprint/xmlns/blueprint-cm/v1.0.0"
      xsi:schemaLocation="
      http://www.osgi.org/xmlns/blueprint/v1.0.0
https://www.osgi.org/xmlns/blueprint/v1.0.0/blueprint.xsd">
  <!-- OSGI blueprint property placeholder -->
  <cm:property-placeholder id="myblueprint.placeholder" persistent-id="camel.blueprint">
     <!-- list some properties for this test -->
     <cm:default-properties>
       <cm:property name="result" value="mock:result"/>
     </cm:default-properties>
  </cm:property-placeholder>
  <camelContext xmlns="http://camel.apache.org/schema/blueprint">
     \langle-- in the route we can use \{\} } placeholders which will look up in blueprint,
        as Camel will auto detect the OSGi blueprint property placeholder and use it -->
     <route>
       <from uri="direct:start"/>
       <to uri="mock:foo"/>
       <to uri="{{result}}"/>
     </route>
```
</camelContext>

</blueprint>

Blueprint プロパティープレースホルダーのメカニズムは、**cm:property-placeholder** Bean を作成する ことで初期化されます。上記の例では、**cm:property-placeholder** Bean は **camel.blueprint** 永続化 ID に関連付けられています。永続化 ID は、OSGi Configuration Adminサービスから関連するプロパ ティーのグループを参照する標準的な方法です。つまり、**cm:property-placeholder** Bean は、**camel.blueprint** 永続化 ID の下で定義されたすべてのプロパティーへのアクセスを提供します。一 部のプロパティーにデフォルト値を指定することもできます (ネストされた **cm:property** 要素を使用し ます)。

Blueprint のコンテキストでは、Apache Camel プレースホルダーのメカニズムは Bean レジストリー内 の **cm:property-placeholder** インスタンスを検索します。このインスタンスが見つかると、Apache Camel プレースホルダーのメカニズムと自動的に統合され、**{{result}}** のようなプレースホルダーは Blueprint プロパティープレースホルダーのメカニズムに対して (この例では **myblueprint.placeholder** Bean を通して) キーを検索することで解決されます。

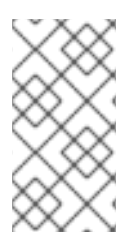

## 注記

デフォルトの Blueprint プレースホルダー構文 (Blueprint プロパティーに直接アクセスす る) は **\${Key}** です。そのため、**camelContext** 要素の 範囲外 では、使用しなければなら ないプレースホルダー構文は **\${Key}** になります。しかし、**camelContext** 要素の 範囲内 では、使用しなければならないプレースホルダー構文は **{{Key}}** になります。

## <span id="page-105-0"></span>明示的な Blueprint の統合

Apache Camel プロパティープレースホルダーのメカニズムがプロパティーを探す場所をさらに制御し たい場合は、**propertyPlaceholder** 要素を定義してリゾルバーのロケーションを明示的に指定できま す。

たとえば、以下の Blueprint の設定について考えるとします。この例は、明示的に **propertyPlaceholder** インスタンスを作成している点が前述の例とは異なっています。

<blueprint xmlns="http://www.osgi.org/xmlns/blueprint/v1.0.0" xmlns:xsi="http://www.w3.org/2001/XMLSchema-instance" xmlns:cm="http://aries.apache.org/blueprint/xmlns/blueprint-cm/v1.0.0" xsi:schemaLocation=" <http://www.osgi.org/xmlns/blueprint/v1.0.0> [">https://www.osgi.org/xmlns/blueprint/v1.0.0/blueprint.xsd">](https://www.osgi.org/xmlns/blueprint/v1.0.0/blueprint.xsd)

<!-- OSGI blueprint property placeholder --> <cm:property-placeholder id="myblueprint.placeholder" persistent-id="camel.blueprint"> <!-- list some properties for this test --> <cm:default-properties> <cm:property name="result" value="mock:result"/>

</cm:default-properties> </cm:property-placeholder>

<camelContext xmlns="http://camel.apache.org/schema/blueprint">

<!-- using Camel properties component and refer to the blueprint property placeholder by its id --

>

<propertyPlaceholder id="properties" location="blueprint:myblueprint.placeholder"/>

```
\lt!-- in the route we can use \{\}\} placeholders which will lookup in blueprint -->
  <route>
     <from uri="direct:start"/>
     <to uri="mock:foo"/>
     <to uri="{{result}}"/>
  </route>
</camelContext>
```
</blueprint>

前述の例では、**propertyPlaceholder** 要素は、場所を **blueprint:myblueprint.placeholder** に設定する ことにより、使用する **cm:property-placeholder** Bean を明示的に指定します。つまり、**blueprint:** リ ゾルバーは、**cm:property-placeholder** Bean の ID **myblueprint.placeholder** を明示的に参照します。

このスタイルによる設定は、Blueprint ファイルに複数の **cm:property-placeholder** Bean が定義されて いて、どれを使用すべきかを指定する必要がある場合に有効です。また、ロケーションをコンマ区切り のリストで指定することで、複数のロケーションからプロパティーを取得することも可能になります。 たとえば、**cm:property-placeholder** Bean とクラスパス上のプロパティーファイル **myproperties.properties** の両方からプロパティーを検索したい場合、以下のように **propertyPlaceholder** 要素を定義します。

<propertyPlaceholder id="properties" location="blueprint:myblueprint.placeholder,classpath:myproperties.properties"/>

## Spring プロパティープレースホルダーとの統合

Spring XML ファイルの XML DSL を使用して Apache Camel アプリケーションを定義している場 合、**org.apache.camel.spring.spi.BridgePropertyPlaceholderConfigurer** 型の Spring Bean を宣言す ることで、Apache Camel プロパティープレースホルダーのメカニズムを Spring プロパティープレース ホルダーのメカニズムと統合できます。

**BridgePropertyPlaceholderConfigurer** を定義します。これは、Spring XML ファイルの Apache Camel の **propertyPlaceholder** 要素と Spring の **ctx:property-placeholder** 要素の両方を置き換えま す。その後、Spring の **\${PropName}** 構文または Apache Camel の **{{PropName}}** 構文のいずれかを使 用して、設定したプロパティーを参照できます。

たとえば、**cheese.properties** ファイルからプロパティー設定を読み取るブリッジプロパティープレー スホルダーを定義するとします。

<?xml version="1.0" encoding="UTF-8"?>

<beans xmlns="http://www.springframework.org/schema/beans" xmlns:xsi="http://www.w3.org/2001/XMLSchema-instance" xmlns:ctx="http://www.springframework.org/schema/context" xsi:schemaLocation="

http://www.springframework.org/schema/beans

http://www.springframework.org/schema/beans/spring-beans.xsd

http://www.springframework.org/schema/context

http://www.springframework.org/schema/context/spring-context.xsd">

<!-- Bridge Spring property placeholder with Camel -->

<!-- Do not use <ctx:property-placeholder ... > at the same time --> <bean id="bridgePropertyPlaceholder"

class="org.apache.camel.spring.spi.BridgePropertyPlaceholderConfigurer"> <property name="location"

value="classpath:org/apache/camel/component/properties/cheese.properties"/> </bean> <!-- A bean that uses Spring property placeholder --> <!-- The \${hi} is a spring property placeholder --> <bean id="hello" class="org.apache.camel.component.properties.HelloBean"> <property name="greeting" value="\${hi}"/> </bean> <camelContext xmlns="http://camel.apache.org/schema/spring"> <!-- Use Camel's property placeholder {{ }} style --> <route> <from uri="direct:{{cool.bar}}"/> <bean ref="hello"/> <to uri="{{cool.end}}"/> </route> </camelContext> </beans>

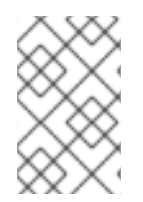

## 注記

または、Springプロパティーファイルを指すよう

- に、**BridgePropertyPlaceholderConfigurer** の **location** 属性を設定することもできま
- す。Spring プロパティーファイルの構文は完全にサポートされます。

# 2.8. スレッドモデル

## Java スレッドプール API

Apache Camel のスレッドモデルは、強力な Java 並行処理 API パッケージ [java.util.concurrent](http://java.sun.com/j2se/1.5.0/docs/api/java/util/concurrent/package-summary.html) に基づ いています。この API は、Sun の JDK 1.5 で初めて利用可能になったものです。この API の主要なイン ターフェースは、スレッドプールを表す **ExecutorService** インターフェースです。並行処理 API を使 用すると、幅広いシナリオに対応する、さまざまな種類のスレッドプールを作成できます。

# Apache Camel スレッドプール API

Apache Camel スレッドプール API は Java 並行処理 API 上で構築されており、Apache Camel アプリ ケーションのすべてのスレッドプールに対して中心的なファクトリー (**org.apache.camel.spi.ExecutorServiceManager** 型) が提供されます。このような方法でスレッド プールの作成を一元化することには、以下のようにいくつかの利点があります。

- ユーティリティークラスを使用することで、スレッドプールの作成を簡素化できる。
- スレッドプールを正常なシャットダウンに統合できる。
- スレッドに有益な名前を自動的に付与できる。これは、ロギングと管理に役立ちます。

コンポーネントのスレッドモデル

SEDA、JMS、Jetty など、Apache Camel コンポーネントには本質的にマルチスレッドなものがありま す。こうしたコンポーネントはすべて Apache Camel のスレッドモデルとスレッドプール API を使用し て実装されています。
独自の Apache Camel コンポーネントを実装しようとしている場合、マルチスレッドなコードは Apache Camel のスレッドモデルと統合することが推奨されます。たとえば、コンポーネントにスレッ ドプールが必要な場合は、CamelContext の **ExecutorServiceManager** オブジェクトを使用して作成す ることが推奨されます。

プロセッサーのスレッドモデル

Apache Camel の標準プロセッサーの中には、デフォルトで独自のスレッドプールを作成するものがあ ります。これらのスレッド対応プロセッサーも Apache Camel のスレッドモデルと統合されており、使 用するスレッドプールのカスタマイズを可能にするさまざまなオプションを提供しています。

表2.8[「プロセッサーのマルチスレッドオプション」](#page-108-0) では、Apache Camel に組み込まれているスレッ ド対応のプロセッサーでスレッドプールを制御および設定するためのさまざまなオプションを示してい ます。

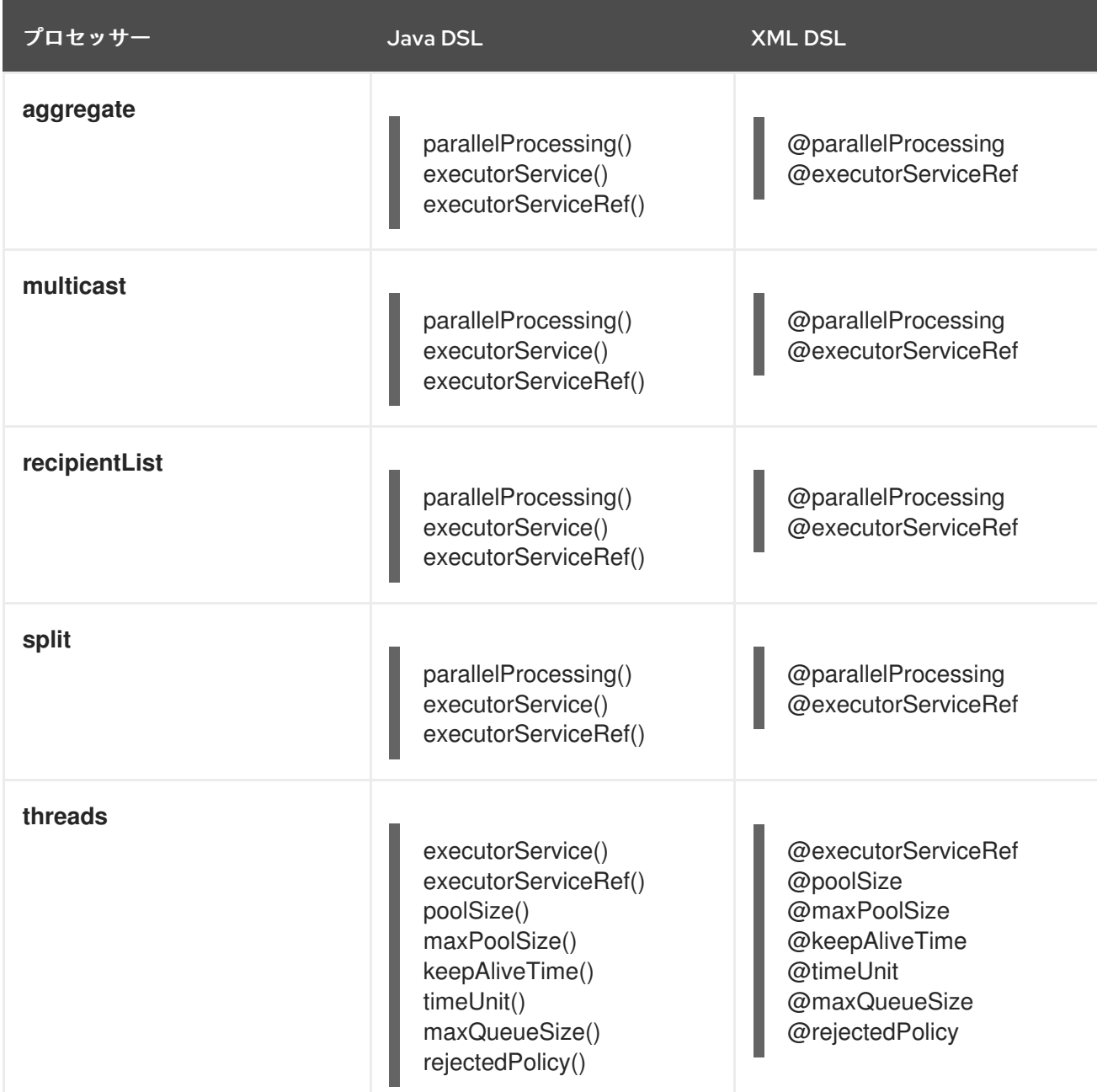

### <span id="page-108-0"></span>表2.8 プロセッサーのマルチスレッドオプション

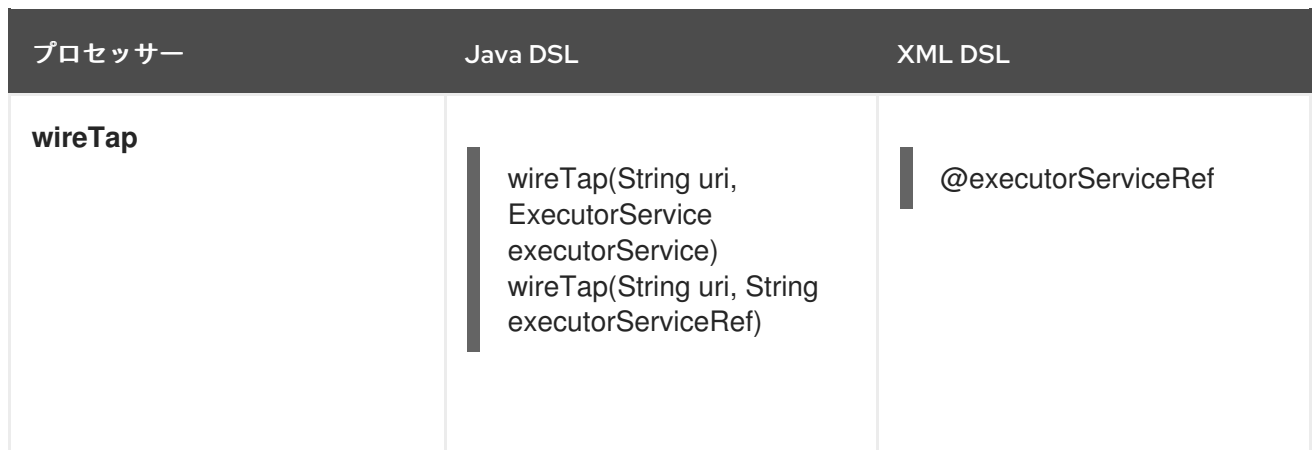

# threads DSL オプション

**threads** プロセッサーは汎用の DSL コマンドであり、ルートにスレッドプールを導入するために使用 できます。スレッドプールをカスタマイズするために、以下のオプションをサポートしています。

### **poolSize()**

プールの最小スレッド数 (および初期プールサイズ)。

### **maxPoolSize()**

プールの最大スレッド数。

### **keepAliveTime()**

スレッドがこの期間 (秒単位で指定) よりも長い間アイドル状態になっている場合、スレッドを終了 させる。

#### **timeUnit()**

keep alive の時間単位。**java.util.concurrent.TimeUnit** タイプを使用して指定します。

#### **maxQueueSize()**

このスレッドプールが受信タスクキューに保持できる保留中の最大タスク数。

### **rejectedPolicy()**

[受信タスクキューが満杯の場合に実行すべきアクションを指定する。表](#page-112-0)2.10「スレッドプールビル ダーのオプション」 を参照してください。

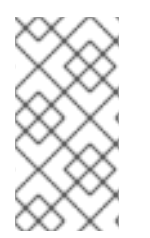

## 注記

前述のスレッドプールのオプションは、**executorServiceRef** オプションと互換性が あ りません (たとえば、これらのオプションを使用して、**executorServiceRef** オプション で参照されるスレッドプールの設定を上書きすることはできません)。この DSL の制約 は Apache Camel が検証することで強制されます。

デフォルトのスレッドプールの作成

スレッド対応プロセッサーに対してデフォルトのスレッドプールを作成するには、**parallelProcessing** オプションを有効にします。Java DSL では **parallelProcessing()** サブ句を、XML DSL では **parallelProcessing** 属性を使用します。

たとえば、Java DSL では、以下のようにデフォルトのスレッドプールを使用して multicast プロセッ サーを呼び出すことができます (スレッドプールはマルチキャストの宛先を同時に処理するために使用 されます)。

from("direct:start") .multicast().parallelProcessing() .to("mock:first") .to("mock:second") .to("mock:third");

以下のように XML DSL で同じルートを定義できます。

<camelContext id="camel" xmlns="http://camel.apache.org/schema/spring"> <route> <from uri="direct:start"/> <multicast parallelProcessing="true"> <to uri="mock:first"/> <to uri="mock:second"/> <to uri="mock:third"/> </multicast> </route> </camelContext>

# デフォルトスレッドプールプロファイルの設定

デフォルトのスレッドプールは、スレッドファクトリーがデフォルトスレッドプールプロファイル から 設定を取得することによって自動的に作成されます。デフォルトのスレッドプールプロファイルに は、表2.9[「デフォルトスレッドプールプロファイルの設定」](#page-110-0)に記載されている設定があります(これ らの設定はアプリケーションコードによって変更されていないことを前提とします)。

### <span id="page-110-0"></span>表2.9 デフォルトスレッドプールプロファイルの設定

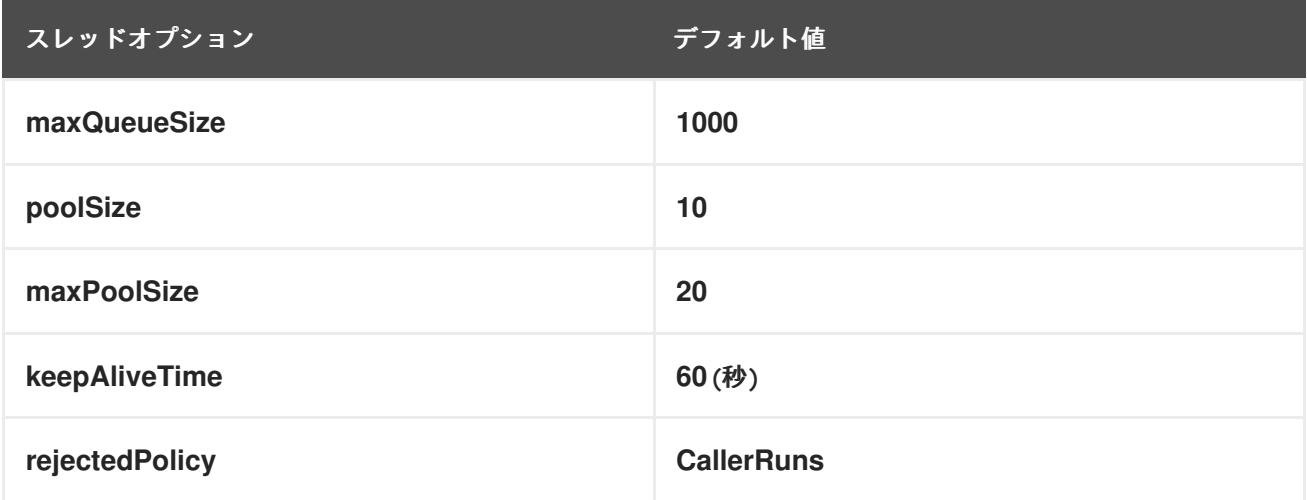

デフォルトスレッドプールプロファイルの変更

デフォルトスレッドプールプロファイルの設定を変更することで、後続のすべてのデフォルトスレッド プールをカスタムの設定で作成することができます。プロファイルは Java または Spring XML のどち らでも変更できます。

たとえば、Java DSL では、以下のようにデフォルトスレッドプールプロファイルの **poolSize** オプショ ンと **maxQueueSize** オプションをカスタマイズできます。

// Java import org.apache.camel.spi.ExecutorServiceManager; ...

import org.apache.camel.spi.ThreadPoolProfile;

ExecutorServiceManager manager = context.getExecutorServiceManager(); ThreadPoolProfile defaultProfile = manager.getDefaultThreadPoolProfile();

```
// Now, customize the profile settings.
defaultProfile.setPoolSize(3);
defaultProfile.setMaxQueueSize(100);
...
```
XML DSL では、以下のようにデフォルトスレッドプールプロファイルをカスタマイズできます。

```
<camelContext id="camel" xmlns="http://camel.apache.org/schema/spring">
  <threadPoolProfile
    id="changedProfile"
    defaultProfile="true"
    poolSize="3"
    maxQueueSize="100"/>
  ...
</camelContext>
```
前述の XML DSL の例では **defaultProfile** 属性を **true** に設定することが不可欠です。そうしないと、そ のスレッドプールプロファイルはデフォルトスレッドプールプロファイルを置き換えるのではなく、カ [スタムのスレッドプールプロファイルとして扱われてしまいます](#page-114-0) (「カスタムスレッドプールプロファ イルの作成」 を参照)。

プロセッサーのスレッドプールのカスタマイズ

**executorService** または **executorServiceRef** オプションのいずれかを使用 (**parallelProcessing** オプ ションの代わりにこれらのオプションを使用) することで、スレッド対応のプロセッサーにスレッド プールを直接指定することもできます。以下のように、プロセッサーのスレッドプールをカスタマイズ するには 2 つの方法があります。

- **カスタムスレッドプールの値の指定 ExecutorService** (スレッドプール) インスタンスを明示 的に作成し、これを **executorService** オプションに渡します。
- カスタムスレッドプールプロファイルの指定 カスタムスレッドプールファクトリーを作成し て登録します。**executorServiceRef** オプションを使用してこのファクトリーを参照すると、プ ロセッサーは自動的にそのファクトリーを使用して、カスタムスレッドプールインスタンスを 作成します。

Bean ID を **executorServiceRef** オプションに渡すと、スレッド対応のプロセッサーはまずその ID を持 つカスタムスレッドプールをレジストリーの中から検索します。その ID でスレッドプールが登録され ていない場合、プロセッサーはレジストリーの中からカスタムスレッドプールプロファイルを検索し、 そのカスタムスレッドプールプロファイルを使用してカスタムスレッドプールをインスタンス化しま す。

# カスタムスレッドプールの作成

カスタムスレッドプールは、[java.util.concurrent.ExecutorService](http://java.sun.com/j2se/1.5.0/docs/api/java/util/concurrent/ExecutorService.html) 型の任意のスレッドプールです。 Apache Camel では、スレッドプールインスタンスを作成する上で以下の方法が推奨されています。

**org.apache.camel.builder.ThreadPoolBuilder** ユーティリティーを使用して、スレッドプール クラスをビルドします。

● 現在の CamelContext から org.apache.camel.spi.ExecutorServiceManager インスタンスを 使用して、スレッドプールクラスを作成します。

**ThreadPoolBuilder** は実際には **ExecutorServiceManager** インスタンスを使用して定義されているた め、究極的には 2 つのアプローチには大きな違いはありません。通常、**ThreadPoolBuilder** が推奨され ます。これは、より単純なアプローチを提供するためです。ただし、**ExecutorServiceManager** インス タンスディレクトリーにアクセスすることでのみ作成できる 1 種類のスレッド( **ScheduledExecutorService**)があります。

表2.10[「スレッドプールビルダーのオプション」](#page-112-0) は、**ThreadPoolBuilder** クラスがサポートするオプ ションを示します。これらのオプションは、新しいカスタムスレッドプールを定義する際に設定できま す。

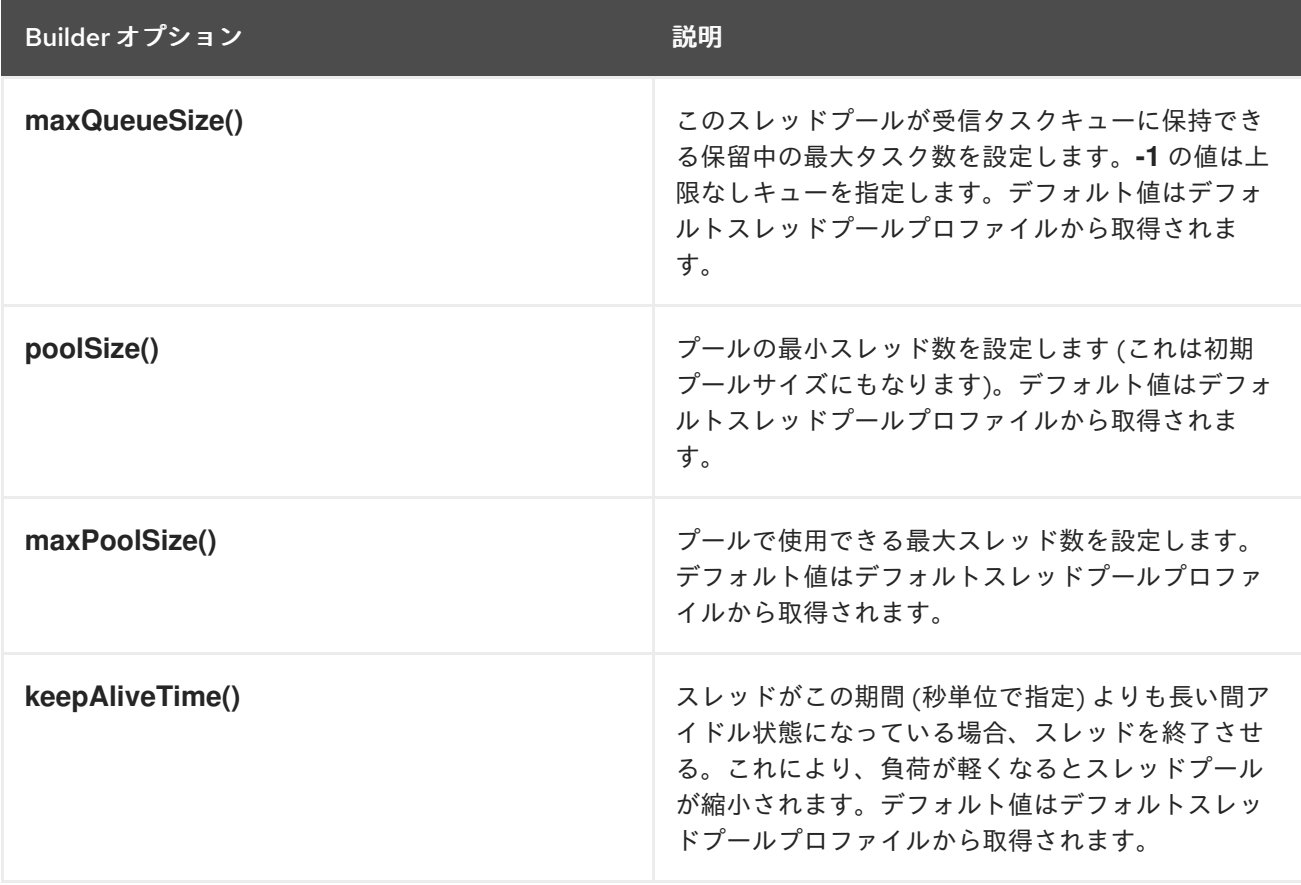

<span id="page-112-0"></span>表2.10 スレッドプールビルダーのオプション

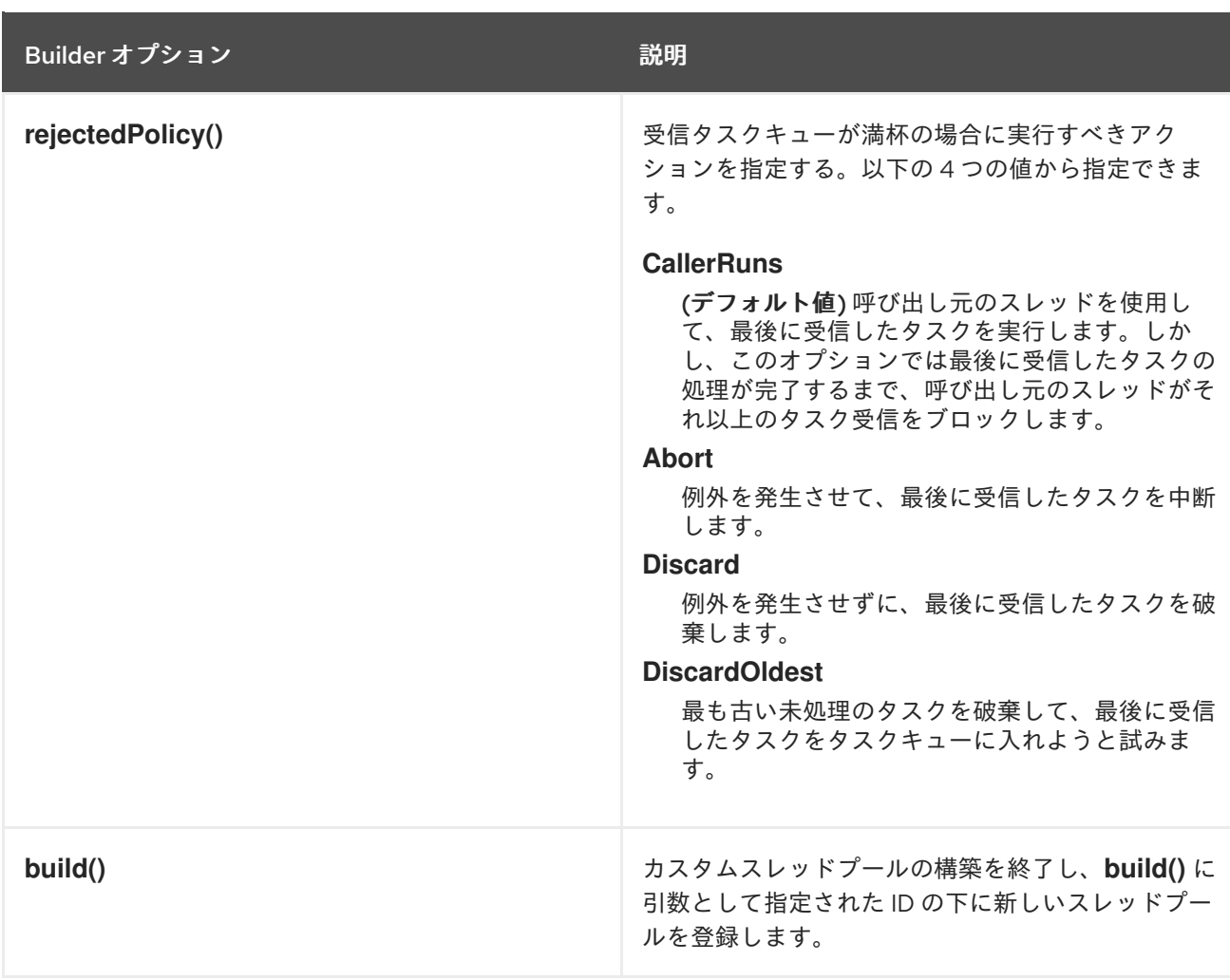

Java DSL では、以下のように **ThreadPoolBuilder** を使用してカスタムスレッドプールを定義できま す。

```
// Java
import org.apache.camel.builder.ThreadPoolBuilder;
import java.util.concurrent.ExecutorService;
...
ThreadPoolBuilder poolBuilder = new ThreadPoolBuilder(context);
ExecutorService customPool =
poolBuilder.poolSize(5).maxPoolSize(5).maxQueueSize(100).build("customPool");
...
from("direct:start")
 .multicast().executorService(customPool)
  .to("mock:first")
  .to("mock:second")
  .to("mock:third");
```
オブジェクト参照 **customPool** を直接 **executorService()** オプションに渡す代わりに、以下のように Bean ID を **executorServiceRef()** オプションに渡すことで、レジストリーの中からスレッドプールを検 索できます。

```
// Java
from("direct:start")
 .multicast().executorServiceRef("customPool")
```
.to("mock:first") .to("mock:second") .to("mock:third");

XML DSL では、**threadPool** 要素を使用して **ThreadPoolBuilder** にアクセスします。その後、以下の ように **executorServiceRef** 属性を使用して Spring レジストリーでスレッドプールを ID で検索するこ とで、カスタムスレッドプールを参照できます。

```
<camelContext id="camel" xmlns="http://camel.apache.org/schema/spring">
  <threadPool id="customPool"
         poolSize="5"
         maxPoolSize="5"
         maxQueueSize="100" />
  <route>
    <from uri="direct:start"/>
    <multicast executorServiceRef="customPool">
       <to uri="mock:first"/>
       <to uri="mock:second"/>
       <to uri="mock:third"/>
    </multicast>
  </route>
</camelContext>
```
# <span id="page-114-0"></span>カスタムスレッドプールプロファイルの作成

多くのカスタムスレッドプールインスタンスを作成する場合は、スレッドプールのファクトリーとして 機能するカスタムスレッドプールプロファイルを定義しておくと便利です。スレッド対応プロセッサー からスレッドプールプロファイルを参照するだけで、プロセッサーは自動的にそのプロファイルを使用 して新しいスレッドプールインスタンスを作成します。カスタムスレッドプールプロファイルは、Java DSL または XML DSL のどちらでも定義できます。

たとえば、Java DSL では、以下のようにして Bean ID **customProfile** を持つカスタムスレッドプール プロファイルを作成し、ルート内でそのプロファイルを参照できます。

```
// Java
import org.apache.camel.spi.ThreadPoolProfile;
import org.apache.camel.impl.ThreadPoolProfileSupport;
...
// Create the custom thread pool profile
ThreadPoolProfile customProfile = new ThreadPoolProfileSupport("customProfile");
customProfile.setPoolSize(5);
customProfile.setMaxPoolSize(5);
customProfile.setMaxQueueSize(100);
context.getExecutorServiceManager().registerThreadPoolProfile(customProfile);
...
// Reference the custom thread pool profile in a route
from("direct:start")
 .multicast().executorServiceRef("customProfile")
  .to("mock:first")
  .to("mock:second")
  .to("mock:third");
```
XML DSL では、**threadPoolProfile** 要素を使用してカスタムプールプロファイルを作成します (これは デフォルトスレッドプールプロファイル ではない ため、ここでは **defaultProfile** オプションをデフォ

ルトで **false** に設定します)。以下のようにして、Bean ID **customProfile** を持つカスタムスレッドプー ルプロファイルを作成し、ルート内でそのプロファイルを参照できます。

```
<camelContext id="camel" xmlns="http://camel.apache.org/schema/spring">
  <threadPoolProfile
         id="customProfile"
         poolSize="5"
         maxPoolSize="5"
         maxQueueSize="100" />
  <route>
     <from uri="direct:start"/>
     <multicast executorServiceRef="customProfile">
       <to uri="mock:first"/>
       <to uri="mock:second"/>
       <to uri="mock:third"/>
     </multicast>
  </route>
</camelContext>
```
### コンポーネント間でのスレッドプールの共有

File や FTP など、標準のポーリングベースのコンポーネントの中には、使用するスレッドプールを指定 できるものがあります。これにより、異なるコンポーネントが同じスレッドプールを共有することが可 能となり、JVM 内のスレッド総数を削減することができます。

たとえば、『 Apache Camel Component Reference Guide』の「 [File2](https://access.redhat.com/documentation/ja-JP/Red_Hat_JBoss_Fuse/6.2/html/Apache_Camel_Component_Reference/IDU-File2.html) 」および『 Apache Camel Component Reference Guide 』の「Ftp [2](https://access.redhat.com/documentation/ja-JP/Red_Hat_JBoss_Fuse/6.2/html/Apache_Camel_Component_Reference/IDU-FTP2.html) 」は、コンポーネントの **ExecutorService** オブジェクトの 指定に使用できる **scheduledExecutorService** プロパティーを公開しています。

### スレッド名のカスタマイズ

アプリケーションのログをより読みやすくするために、スレッド名 (ログ内でスレッドを識別するため に使用されるもの) をカスタマイズすることが推奨されます。スレッド名をカスタマイズするに は、**ExecutorServiceStrategy** クラスまたは **ExecutorServiceManager** クラスの **setThreadNamePattern** メソッドを呼び出すことで、スレッド名パターン を設定します。または、ス レッド名パターンを設定するより簡単な方法として、**CamelContext** オブジェクトに **threadNamePattern** プロパティーを設定する方法もあります。

スレッド名パターンでは、以下のプレースホルダーが使用できます。

#### **#camelId#**

現在の **CamelContext** の名前。

#### **#counter#**

インクリメントカウンターとして実装された一意のスレッド ID。

#### **#name#**

通常の Camel スレッド名。

#### **#longName#**

長いスレッド名。エンドポイントパラメーターなどを含めることができる。

以下は、スレッド名パターンの典型的な例です。

### Camel (#camelId#) thread #counter# - #name#

以下の例は、XML DSL を使用して Camel コンテキストに **threadNamePattern** 属性を設定する方法を 示しています。

<camelContext xmlns="http://camel.apache.org/schema/spring" threadNamePattern="Riding the thread #counter#" > <route> <from uri="seda:start"/> <to uri="log:result"/> <to uri="mock:result"/> </route> </camelContext>

# 2.9. ルートの起動およびシャットダウンの制御

#### 概要

デフォルトでは、Apache Camel アプリケーション (**CamelContext** インスタンスで表される) の起動時 にルートが自動的に起動し、Apache Camel アプリケーションのシャットダウン時にルートは自動的に シャットダウンします。クリティカルでないデプロイメントについては、シャットダウン順序の詳細は 通常それほど重要ではありません。しかし、本番環境では、データ損失を回避するために、シャットダ ウン時に残っているタスクを完了させることが重要になります。また、通常、依存関係の順序違反 (実 行中のタスクが完了できなくなる) を防止するために、ルートがシャットダウンする順番を制御したく なることもあります。

このため、Apache Camel はアプリケーションの 正常なシャットダウン をサポートする機能を提供して います。正常なシャットダウンにより、ルートの停止と起動を完全に制御し、ルートのシャットダウン 順序を制御し、現在実行中のタスクを完了まで実行できるようになります。

ルート ID の設定

ルート ID を各ルートに割り当てるのが良いプラクティスです。ルート ID を設定すると、ロギングメッ セージや管理機能がよりわかりやすくなるだけでなく、ルートの停止と起動の制御がより行いやすくな ります。

たとえば、Java DSL では、以下のように **routeId()** コマンドを実行して、ルート ID **myCustomerRouteId** をルートに割り当てることができます。

from("**SourceURI**").routeId("myCustomRouteId").process(...).to(**TargetURI**);

XML DSL では、以下のように **route** 要素の **id** 属性を設定します。

```
<camelContext id="CamelContextID" xmlns="http://camel.apache.org/schema/spring">
 <route id="myCustomRouteId" >
  <from uri="SourceURI"/>
  <process ref="someProcessorId"/>
  <to uri="TargetURI"/>
 </route>
</camelContext>
```

```
ルートの自動起動の無効化
```
デフォルトでは、起動時に CamelContext が認識しているすべてのルートは自動的に起動されます。し かし、特定のルートの起動を手動で制御したい場合は、そのルートの自動起動を無効にできます。

Java DSL ルートが自動的に起動するかどうかを制御するには、**boolean** 引数 (**true** または **false**) か、**String** 引数 (**true** または **false**) のいずれかで、**autoStartup** コマンドを呼び出します。たとえば、 以下のように Java DSL でルートの自動起動を無効にできます。

```
from("SourceURI")
 .routeId("nonAuto")
 .autoStartup(false)
 .to(TargetURI);
```
XML DSL では、以下のように **route** 要素の **autoStartup** 属性を **false** に設定して、ルートの自動起動 を無効にできます。

<camelContext id="**CamelContextID**" xmlns="http://camel.apache.org/schema/spring"> <route id="nonAuto" autoStartup="false"> <from uri="**SourceURI**"/> <to uri="**TargetURI**"/> </route> </camelContext>

手動によるルートの起動および停止

Java において、**CamelContext** インスタンスの **startRoute()** および **stopRoute()** メソッドを呼び出す ことにより、ルートを手動でいつでも起動または停止できます。たとえば、ルート ID **nonAuto** を持つ ルートを開始するには、以下のように **CamelContext** インスタンス **context** で **startRoute()** メソッド を呼び出します。

// Java context.startRoute("nonAuto");

ルート ID **nonAuto** を持つルートを停止するには、以下のように **CamelContext** インスタンス **context** で **stopRoute()** メソッドを呼び出します。

// Java context.stopRoute("nonAuto");

#### ルートの起動順序

デフォルトでは、Apache Camel はルートを非決定論的な順序で起動します。しかし、アプリケーショ ンによっては、起動順序を制御することが重要になる場合があります。Java DSL で起動順序を制御す るには、**startupOrder()** コマンドを使用します。このコマンドは、正の整数値を引数として取ります。 整数値が最も小さいルートが最初に起動し、それ以降、起動順序の値が小さいものから順番にルートが 起動します。

たとえば、以下の例では最初の 2 つのルートが **seda:buffer** エンドポイントを通して繋ぎ合わされてい ます。以下のように起動順序 (それぞれ 2 と 1) を割り当てることで、最初のルートセグメントを 2 つ目 のルートセグメントの 後に 起動させることができます。

#### 例2.5 Java DSL の起動順序

from("jetty:http://fooserver:8080")

```
.routeId("first")
        .startupOrder(2)
        .to("seda:buffer");
     from("seda:buffer")
        .routeId("second")
        .startupOrder(1)
        .to("mock:result");
      // This route's startup order is unspecified
     from("jms:queue:foo").to("jms:queue:bar");
または、Spring XML では、以下のように route 要素の startupOrder 属性を設定することで、同様の効
果を得ることができます。
  例2.6 XML DSL の起動順序
      <route id="first" startupOrder="2">
        <from uri="jetty:http://fooserver:8080"/>
        <to uri="seda:buffer"/>
      </route>
      <route id="second" startupOrder="1">
        <from uri="seda:buffer"/>
        <to uri="mock:result"/>
      </route>
      <!-- This route's startup order is unspecified -->
      <route>
        <from uri="jms:queue:foo"/>
        <to uri="jms:queue:bar"/>
      </route>
```
各ルートには、一意の 起動順序の値を割り当てる必要があります。値は 1000 未満の正の整数から選択 できます。1000 以上の値は Apache Camel 用に予約されており、明示的な起動値を持たないルートに これらの値が自動的に割り当てられます。たとえば、前述の例の最後のルートは自動的に起動値 1000 が割り当てられます (これにより最初の 2 つのルートの後に起動することになります)。

シャットダウンシーケンス

**CamelContext** インスタンスがシャットダウンしているとき、Apache Camel はプラグ可能な シャット ダウンストラテジー を使用してシャットダウンシーケンスを制御します。デフォルトのシャットダウン ストラテジーは、以下のシャットダウンシーケンスを実装します。

- 1. ルートが起動順序の逆順でシャットダウンされる。
- 2. 通常、シャットダウンストラテジーは、現在アクティブなエクスチェンジの処理が終了するま で待機する。ただし、実行中タスクの取り扱いは設定可能。
- 3. 全体的なシャットダウンシーケンスには、タイムアウトの上限がある (デフォルトは 300 秒)。 シャットダウンシーケンスがこのタイムアウトを超えると、シャットダウンストラテジーは、 一部のタスクが実行中であっても強制的にシャットダウンを実行する。

ルートのシャットダウン順序

ルートは起動順序の逆順でシャットダウンされます。つまり、起動順序が **startupOrder()** コマンド (Java DSL) または **startupOrder** 属性 (XML DSL) を使用して定義されている場合、最初にシャットダ ウンするルートは、起動順として割り当てられた 最大の 整数値を持つルートであり、最後にシャット ダウンするルートは、起動順として割り当てられた 最小の 整数値を持つルートになります。

たとえば、例2.5「Java DSL [の起動順序」](#page-118-0) では、最初にシャットダウンするルートセグメントは ID **first** のルートで、2 番目にシャットダウンするルートセグメントは ID **second** のルートになります。こ の例は、ルートをシャットダウンする際に守るべき一般的なルールを示しています。つまり、外部から アクセス可能なコンシューマーエンドポイントを公開するルートは最初にシャットダウンする必要があ る、ということです。これは、残りのルートグラフを流通するメッセージのフローを調整するスロット ルとなるためです。

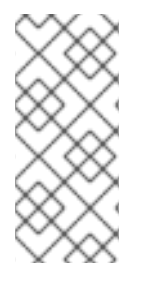

### 注記

Apache Camel は、オプション **shutdownRoute(Defer)** も提供しています。これによ り、ルートを (起動順の値を上書きして) 最後にシャットダウンするように指定できま す。ただし、このオプションが必要になることはほとんどありません。このオプション は主に、ルートが起動順序と 同じ 順序でシャットダウンしていた Apache Camel の以前 のバージョン (2.3 以前) への回避策として必要だったものです。

ルート内で実行中のタスクのシャットダウン

シャットダウンの開始時にルートが依然としてメッセージを処理している場合、シャットダウンストラ テジーは通常、現在アクティブなエクスチェンジの処理が終了するまで待機してからルートをシャット ダウンします。この動作は、ルート毎に **shutdownRunningTask** オプションを使用することで設定で きます。このオプションは以下のいずれかの値を取ります。

#### **ShutdownRunningTask.CompleteCurrentTaskOnly**

(デフォルト) 通常、ルートは一度に 1 つのメッセージのみを処理するため、現在のタスクが完了し た後にルートを安全にシャットダウンできます。

#### **ShutdownRunningTask.CompleteAllTasks**

バッチコンシューマー を正常にシャットダウンするには、このオプションを指定します。一部のコ ンシューマーエンドポイント (File、FTP、Mail、iBATIS、JPA など) は一度に複数のメッセージを一 括して処理します。これらのエンドポイントでは、現在のバッチのすべてのメッセージが完了する まで待機することが推奨されます。

たとえば、File コンシューマーエンドポイントを正常にシャットダウンするには、以下の Java DSL フ ラグメントのように **CompleteAllTasks** オプションを指定する必要があります。

```
// Java
public void configure() throws Exception {
  from("file:target/pending")
     .routeId("first").startupOrder(2)
     .shutdownRunningTask(ShutdownRunningTask.CompleteAllTasks)
     .delay(1000).to("seda:foo");
  from("seda:foo")
     .routeId("second").startupOrder(1)
     .to("mock:bar");
}
```
同じルートを XML DSL では以下のように定義できます。

```
<camelContext id="camel" xmlns="http://camel.apache.org/schema/spring">
  <!-- let this route complete all its pending messages when asked to shut down -->
  <route id="first"
      startupOrder="2"
      shutdownRunningTask="CompleteAllTasks">
    <from uri="file:target/pending"/>
    <delay><constant>1000</constant></delay>
    <to uri="seda:foo"/>
  </route>
  <route id="second" startupOrder="1">
    <from uri="seda:foo"/>
    <to uri="mock:bar"/>
  </route>
</camelContext>
```
シャットダウンのタイムアウト

シャットダウンタイムアウトのデフォルト値は 300 秒です。シャットダウンストラテジーの **setTimeout()** メソッドを呼び出すことで、タイムアウトの値を変更できます。たとえば、以下のように タイムアウト値を 600 秒に変更できます。

```
// Java
\frac{1}{2} context = CamelContext instance
context.getShutdownStrategy().setTimeout(600);
```
## カスタムコンポーネントとの統合

カスタムの Apache Camel コンポーネント (同じく**org.apache.camel.Service** インターフェースから継 承する) を実装している場合、**org.apache.camel.spi.ShutdownPrepared** インターフェースを実装す ることで、カスタムコードがシャットダウン通知を受け取るようにすることができます。これにより、 コンポーネントはシャットダウンに備えてカスタムコードを実行できるようになります。

## 2.9.1. RouteIdFactory

コンシューマーエンドポイントに基づいて、ルート ID に論理名を割り当てられる **RouteIdFactory** を 追加することができます。

たとえば、seda または direct コンポーネントをルートの入力として持つルートを使用するとき、以下 のようにそれらの名前をルート ID として使用したい場合があります。

- direct:foo foo
- seda:bar bar
- jms:orders orders

自動的に割り当てられた名前を使用する代わりに、**NodeIdFactory** を用いてルートに論理名を割り当て ることができます。また、ルート URL の context-path を名前として使用することもできます。たとえ ば、以下を実行して **RouteIDFactory** を使用します。

context.setNodeIdFactory(new RouteIdFactory());

# 注記

REST エンドポイントからカスタムルート ID を取得することもできます。

# 2.10. 定期実行ルートポリシー

2.10.1. 定期実行ルートポリシーの概要

#### 概要

定期実行ルートポリシーは、実行時にルートに影響するイベントをトリガーすることができます。特 に、現在利用可能な実装では、ポリシーで指定された任意の時刻 (または複数時刻) にルートを開始、停 止、中断、または再開することができます。

### タスクのスケジューリング

定時実行ルートポリシーは、次のようなイベントを発生させることができます。

- ルートの開始: 指定した時刻 (または複数時刻) でルートを開始します。このイベントは、ルー トが現在停止状態にあり、起動を待っている場合にのみ有効になります。
- ルートの停止: 指定した時刻 (または複数時刻) でルートを停止します。このイベントは、ルー トが現在アクティブの場合にのみ有効になります。
- ルートの一時停止: ルートの先頭にあるコンシューマーエンドポイントを (**from()** で指定したよ うに) 一時的に非アクティブにします。ルートの残りの部分はアクティブですが、クライアント はルートに新しいメッセージを送信することはできません。
- ルートの再開:ルートの先頭にあるコンシューマーエンドポイントを再アクティブにし、ルー トを完全にアクティブな状態に戻します。

## Quartz コンポーネント

Quartz コンポーネントは、ジョブスケジューラーのオープンソース実装である Terratania の [Quartz](http://www.quartz-scheduler.org/) を ベースにした Timer コンポーネントです。Quartz コンポーネントは、単純な定期実行ルートポリシー と cron 定期実行ルートポリシーの両方の基礎となる実装を提供しています。

2.10.2. 単純な定期実行ルートポリシー

#### 概要

定期実行ルートポリシーは、ルートの開始、停止、一時停止、および再開を可能にするルートポリシー で、これらのイベントのタイミングは、初回イベントの発生時刻で指定し、(オプションで) その後の繰 り返し回数も指定できます。単純な定期実行ルートポリシーを定義するには、以下のクラスのインスタ ンスを作成します。

org.apache.camel.routepolicy.quartz.SimpleScheduledRoutePolicy

### 依存関係

単純な定期実行ルートポリシーは、Quartz コンポーネント **camel-quartz** に依存しています。たとえ ば、Maven をビルドシステムとして使用する場合は、アーティファクト **camel-quartz** の依存関係を追 加してください。

### Java DSL の例

例2.7[「単純な定期実行ルートの](#page-122-0) Java DSL の例」 は、Java DSL を使用して起動するルートをスケ ジュールする方法を示しています。初回の起動時刻 **startTime** は、現在時刻から 3 秒後に設定されてい ます。また、このポリシーは、初期起動時刻の 3 秒後に、2 回目のルートを開始するように設定されて います。これは、**routeStartRepeatCount** を 1 に設定し、**routeStartRepeatInterval** を 3000 ミリ秒に 設定することで構成されます。

Java DSL では、ルート内で **routePolicy()** DSL コマンドを呼び出して、ルートポリシーをルートにア タッチします。

### <span id="page-122-0"></span>例2.7 単純な定期実行ルートの Java DSL の例

// Java SimpleScheduledRoutePolicy policy = new SimpleScheduledRoutePolicy(); long startTime = System.currentTimeMillis() + 3000L; policy.setRouteStartDate(new Date(startTime)); policy.setRouteStartRepeatCount(1); policy.setRouteStartRepeatInterval(3000);

from("direct:start") .routeId("test") .routePolicy(policy) .to("mock:success");

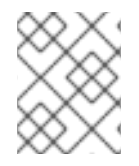

# 注記

複数の引数を指定して **routePolicy()** を呼び出すことで、ルート上に複数のポリシーを指 定することができます。

## XML DSL の例

例2.8[「単純な定期実行ルートの](#page-122-1) XML DSL の例」 は、XML DSL を使用して起動するルートをスケ ジュールする方法を示しています。

XML DSL では、**route** 要素に **routePolicyRef** 属性を設定して、ルートポリシーをルートにアタッチし ます。

#### <span id="page-122-1"></span>例2.8 単純な定期実行ルートの XML DSL の例

```
<bean id="date" class="java.util.Data"/>
```

```
<bean id="startPolicy"
class="org.apache.camel.routepolicy.quartz.SimpleScheduledRoutePolicy">
  <property name="routeStartDate" ref="date"/>
  <property name="routeStartRepeatCount" value="1"/>
  <property name="routeStartRepeatInterval" value="3000"/>
</bean>
<camelContext xmlns="http://camel.apache.org/schema/spring">
  <route id="myroute" routePolicyRef="startPolicy">
    <from uri="direct:start"/>
```
<to uri="mock:success"/>  $\epsilon$ /routes </camelContext>

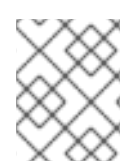

# 注記

**routePolicyRef** の値をカンマ区切りの Bean ID リストとして設定することで、ルート上 に複数のポリシーを指定できます。

# 日付と時刻の定義

単純な定期実行ルートポリシーで使用されるトリガーの初動時刻は、**java.util.Date** タイプを使用して 指定します。**Date** インスタンスを定義する最も柔軟な方法は、[java.util.GregorianCalendar](http://docs.oracle.com/javase/7/docs/api/java/util/GregorianCalendar.html) クラスを使 用することです。**GregorianCalendar** クラスの便利なコンストラクターとメソッドを使用して日付を 定義し、**GregorianCalendar.getTime()** を呼び出して **Date** インスタンスを取得します。

たとえば、2011 年 1 月 1 日正午の日時を定義するには、以下のように **GregorianCalendar** コンストラ クターを呼び出します。

// Java import java.util.GregorianCalendar; import java.util.Calendar; ... GregorianCalendar gc = new GregorianCalendar( 2011, Calendar.JANUARY, 1, 12, // hourOfDay 0, // minutes 0 // seconds );  $java.util.Date triangle = ac.getTime()$ :

**GregorianCalendar** クラスは、異なるタイムゾーンの時間の定義もサポートします。デフォルトで は、コンピューターのローカルタイムゾーンを使用します。

## 正常シャットダウン

単純な定期実行ルートポリシーを設定してルートを停止すると、ルートの停止アルゴリズムは自動的に 正常なシャットダウン手順と統合されます( [「ルートの起動およびシャットダウンの制御」を](#page-118-1)参照)。 よって、タスクは現在のエクスチェンジが処理を完了するまで待機してから、ルートをシャットダウン します。ただし、タイムアウトを設定することで、ルートがエクスチェンジの処理を終了したかどうか にかかわらず、指定した時間後にルートを強制的に停止することができます。

## タイムアウト時の処理中エクスチェンジのロギング

指定のタイムアウト期間内に正常シャットダウンが適切に行われなかった場合、Apache Camel はより 強行なシャットダウンを実行します。ルートやスレッドプールなどを強制的にシャットダウンします。

タイムアウト後、Apache Camel は現在処理中のエクスチェンジの情報をログに記録します。エクス チェンジの元および現在のルートをログに記録します。

たとえば、以下のログは、1 つの処理中のエクスチェンジがあり、その元のルートは route1 で、現在 delay1 ノードの同じ route1 にあることを表しています。

正常なシャットダウン中に、**org.apache.camel.impl.DefaultShutdownStrategy** で DEBUG ロギング レベルを有効にすると、同じインフライトエクスチェンジ情報がログに記録されます。

2015-01-12 13:23:23,656 [- ShutdownTask] INFO DefaultShutdownStrategy - There are 1 inflight exchanges:

InflightExchange: [exchangeId=ID-davsclaus-air-62213-1421065401253-0-3, fromRouteId=route1, routeId=route1, nodeId=delay1, elapsed=2007, duration=2017]

これらのログを表示したくない場合は、**logInflightExchangesOnTimeout** オプションを false に設定し てこれをオフにできます。

context.getShutdownStrategegy().setLogInflightExchangesOnTimeout(false);

# タスクのスケジューリング

単純な定期実行ルートポリシーを使用して、以下のスケジュールタスクのいずれかを定義することがで きます。

- [ルートの開始](#page-124-0)
- [ルートの停止](#page-125-0)
- [ルートの一時停止](#page-125-1)
- [ルートの再開](#page-126-0)

### <span id="page-124-0"></span>ルートの開始

次の表は、ルートの開始を 1 回以上スケジューリングするためのパラメーターを示しています。

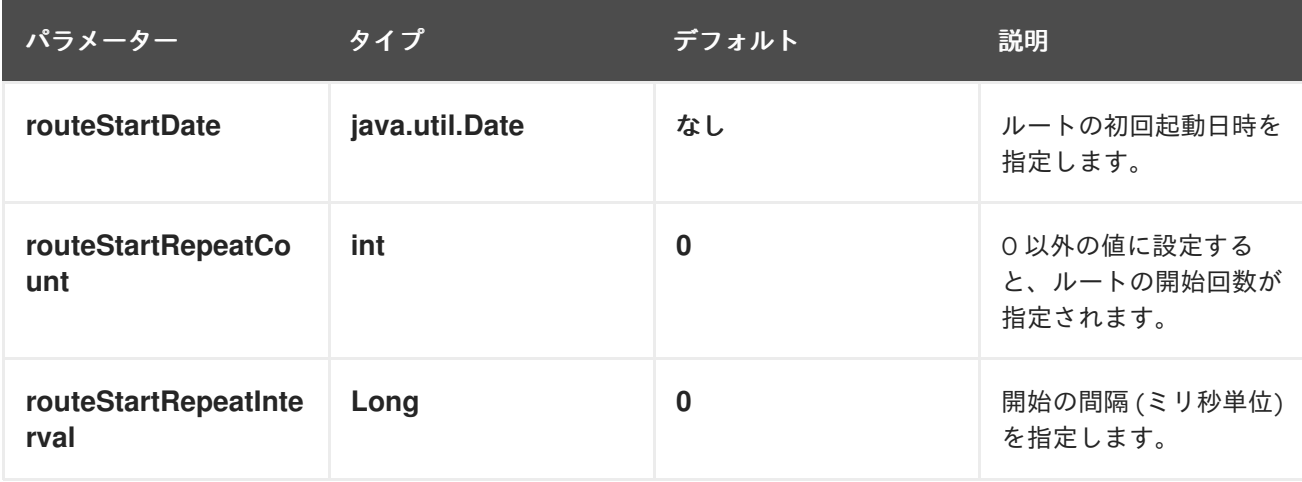

### ルートの停止

次の表は、ルートの停止を 1 回以上スケジューリングするためのパラメーターを示しています。

<span id="page-125-0"></span>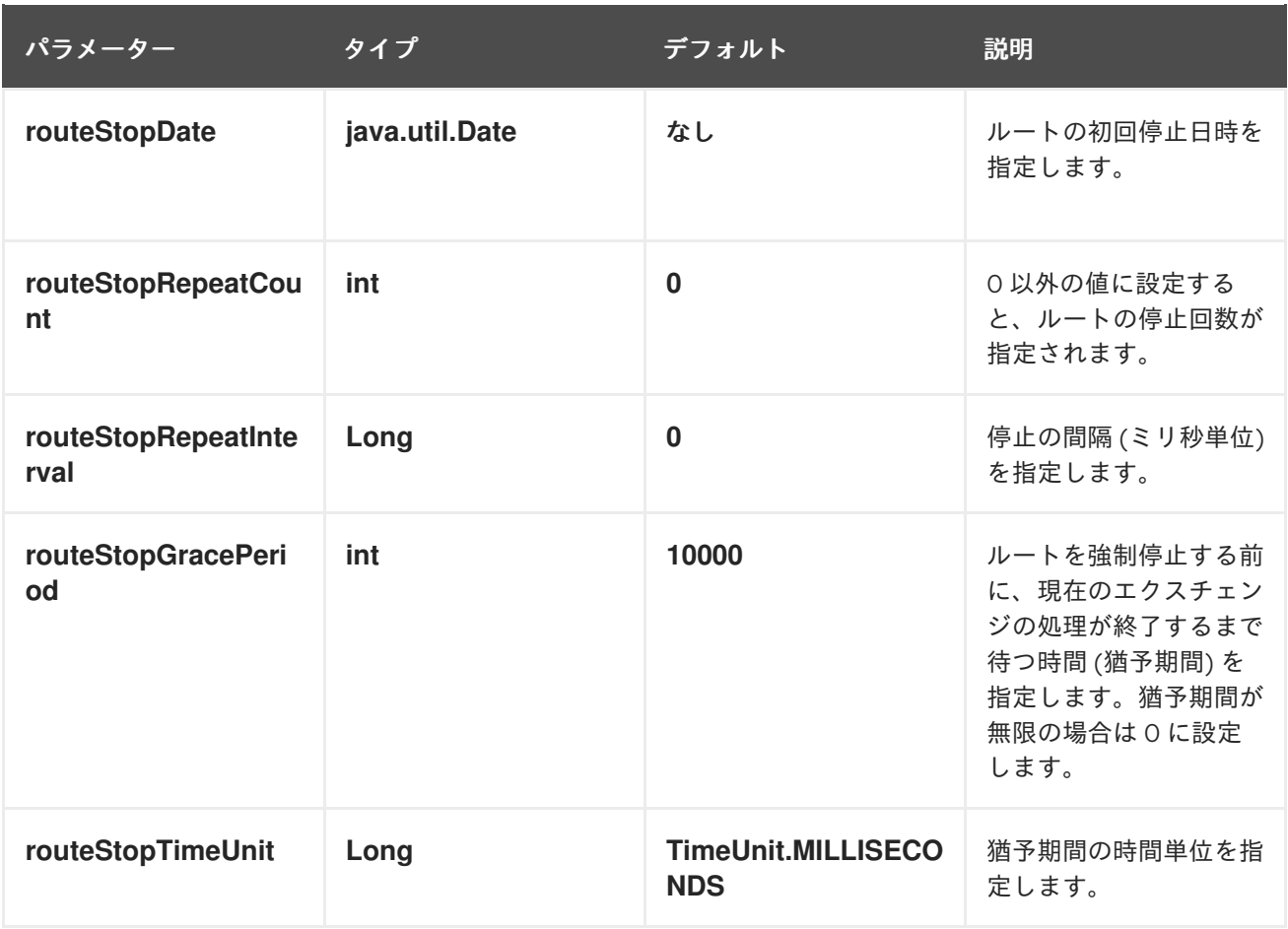

# <span id="page-125-1"></span>ルートの一時停止

次の表は、ルートの一時停止を 1 回以上スケジュールするためのパラメーターを示しています。

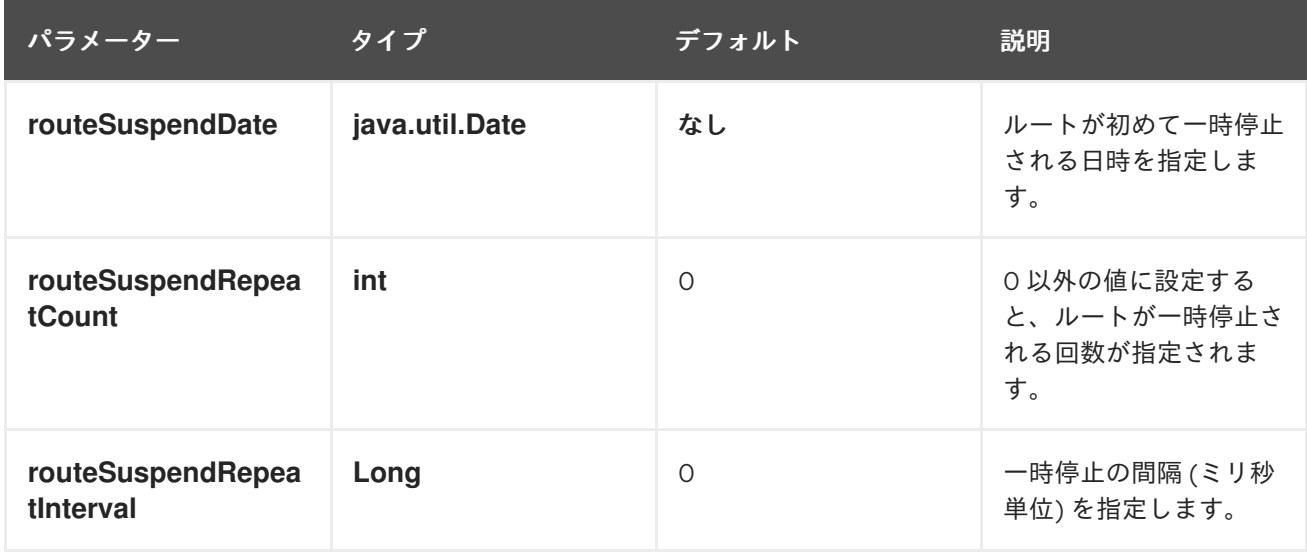

# ルートの再開

次の表は、ルートの再開を 1 回以上スケジュールするためのパラメーターを示しています。

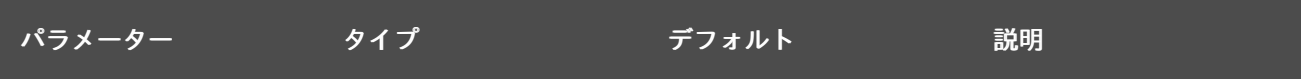

<span id="page-126-0"></span>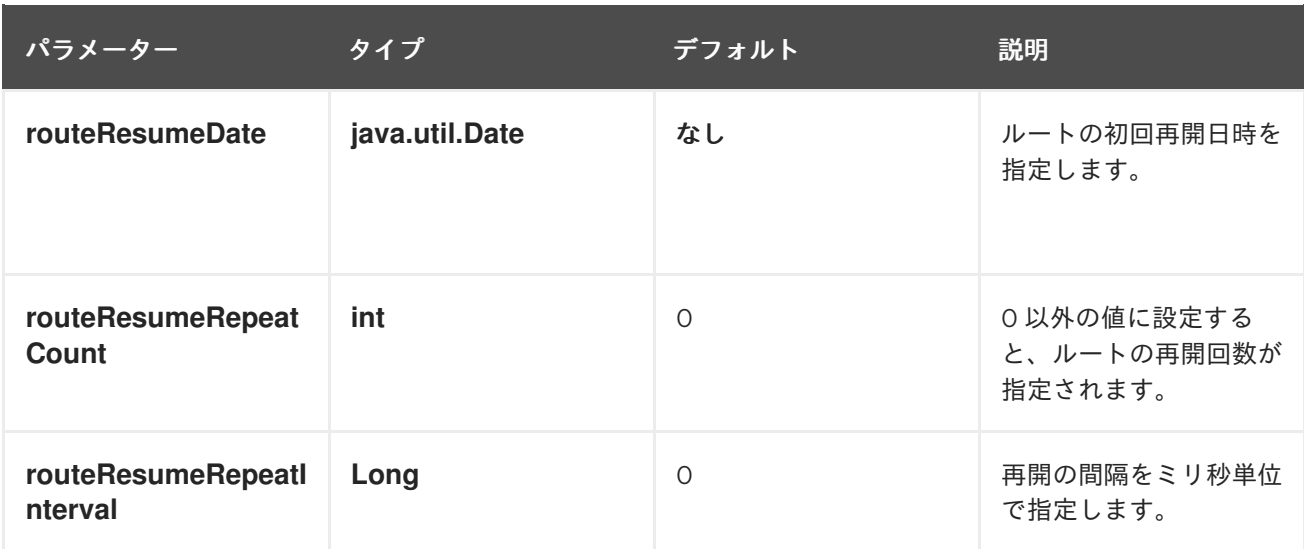

2.10.3. cron 定期実行ルートポリシー

# 概要

cron 定期実行ルートポリシーは、cron 式で指定することで、ルートの開始、停止、一時停止、および 再開を可能にするルートポリシーです。cron 定期実行ルートポリシーを定義するには、以下のクラスの インスタンスを作成します。

org.apache.camel.routepolicy.quartz.CronScheduledRoutePolicy

## 依存関係

単純な定期実行ルートポリシーは、Quartz コンポーネント **camel-quartz** に依存しています。たとえ ば、Maven をビルドシステムとして使用する場合は、アーティファクト **camel-quartz** の依存関係を追 加してください。

## Java DSL の例

例2.9「cron [定期実行ルートの](#page-126-1) Java DSL の例」 は、Java DSL を使用して起動するルートをスケ ジュールする方法を示しています。このポリシーは、3 秒ごとに開始イベントをトリガーする cron 式 **\\*/3 \* \* \* \* ?** で構成されています。

Java DSL では、ルート内で **routePolicy()** DSL コマンドを呼び出して、ルートポリシーをルートにア タッチします。

## <span id="page-126-1"></span>例2.9 cron 定期実行ルートの Java DSL の例

// Java CronScheduledRoutePolicy policy = new CronScheduledRoutePolicy(); policy.setRouteStartTime("\*/3 \* \* \* \* ?");

from("direct:start") .routeId("test") .routePolicy(policy) .to("mock:success");;

# 注記

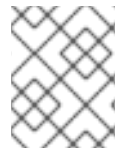

複数の引数を指定して **routePolicy()** を呼び出すことで、ルート上に複数のポリシーを指 定することができます。

## XML DSL の例

例2.10「cron [定期実行ルートの](#page-127-0) XML DSL の例」 は、XML DSL を使用して起動するルートをスケ ジュールする方法を示しています。

XML DSL では、**route** 要素に **routePolicyRef** 属性を設定して、ルートポリシーをルートにアタッチし ます。

```
例2.10 cron 定期実行ルートの XML DSL の例
   <bean id="date" class="org.apache.camel.routepolicy.quartz.SimpleDate"/>
   <bean id="startPolicy" class="org.apache.camel.routepolicy.quartz.CronScheduledRoutePolicy">
     <property name="routeStartTime" value="*/3 * * * * ?"/>
   </bean>
   <camelContext xmlns="http://camel.apache.org/schema/spring">
     <route id="testRoute" routePolicyRef="startPolicy">
        <from uri="direct:start"/>
        <to uri="mock:success"/>
     </route>
   </camelContext>
```
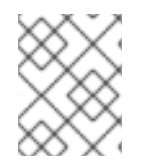

# 注記

**routePolicyRef** の値をカンマ区切りの Bean ID リストとして設定することで、ルート上 に複数のポリシーを指定できます。

## cron 式の定義

cron 式 の構文は、UNIX システム上でバックグラウンドで実行するジョブをスケジュールする UNIX **cron** ユーティリティーに由来しています。cron 式は、日付と時刻にワイルドカードを使用すること で、単一のイベントまたは定期的に繰り返される複数のイベントを効果的に指定することができる構文 です。

cron 式は、以下の順序の 6 または 7 個のフィールドで構成されます。

Seconds Minutes Hours DayOfMonth Month DayOfWeek [Year]

**Year** フィールドは任意のフィールドで、一度だけ発生するイベントを定義する場合を除き、通常は省 略できます。各フィールドは、リテラルと特殊文字の組み合わせで構成されます。たとえば、以下の cron 式は、毎日 1 回夜 12 時に発生するイベントを指定します。

0 0 24 \* \* ?

**\*** 文字は、フィールドのすべての値にマッチするワイルドカードです。したがって、上記の式は毎月の 毎日を意味します。**?** の文字は、フィールドの無視を意味するダミーのプレースホルダーで す。**DayOfMonth** フィールド または **DayOfWeek** フィールドの両方を同時に指定するのは論理的では

ないので、常にどちらかのフィールドにこの文字を指定します。たとえば、1 日 1 回発生するイベント を、月曜日から金曜日までのみスケジュールしたい場合は、以下の cron 式を使用します。

0 0 24 ? \* MON-FRI

**MON-FRI** は、ハイフン文字で範囲を指定しています。**/** (スラッシュ) を使用してインクリメントを指定 することもできます。たとえば、5 分ごとにイベントが発生するように指定するには、以下の cron 式を 使用します。

 $0.0/5$  \* \* \* ?

cron 式構文の完全な説明は、Wikipedia の [CRON](http://en.wikipedia.org/wiki/CRON_expression) 式 に関する記事を参照してください。

### タスクのスケジューリング

cron 定期実行ルートポリシーを使用して、以下のスケジューリングタスクのいずれかを定義することが できます。

- [ルートの開始](#page-128-0)
- [ルートの停止](#page-128-1)
- [ルートの一時停止](#page-129-0)
- [ルートの再開](#page-129-1)

#### <span id="page-128-0"></span>ルートの開始

次の表は、ルートの開始を 1 回以上スケジューリングするためのパラメーターを示しています。

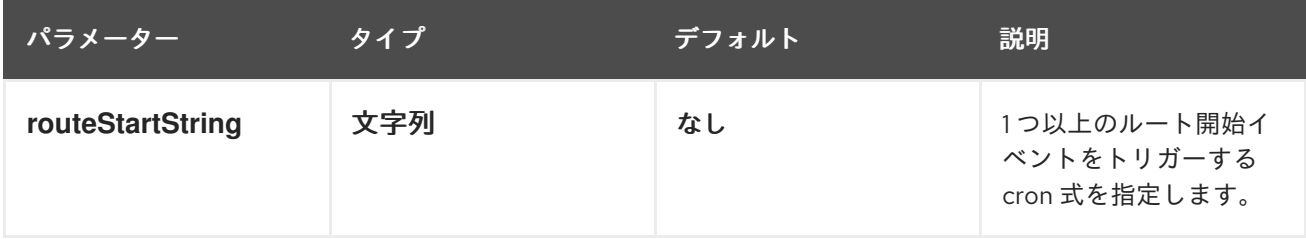

### <span id="page-128-1"></span>ルートの停止

次の表は、ルートの停止を 1 回以上スケジューリングするためのパラメーターを示しています。

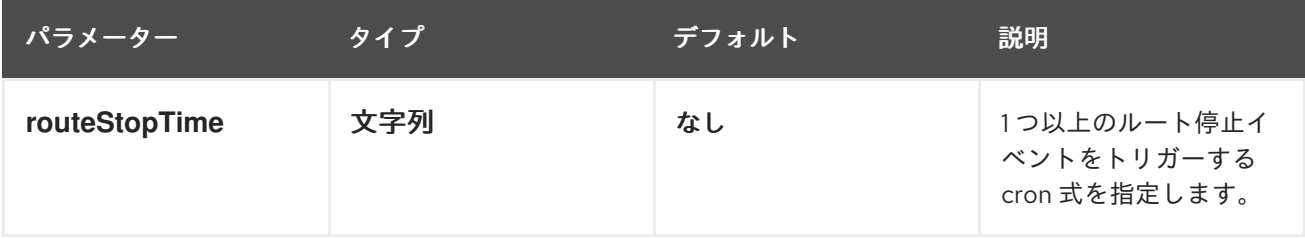

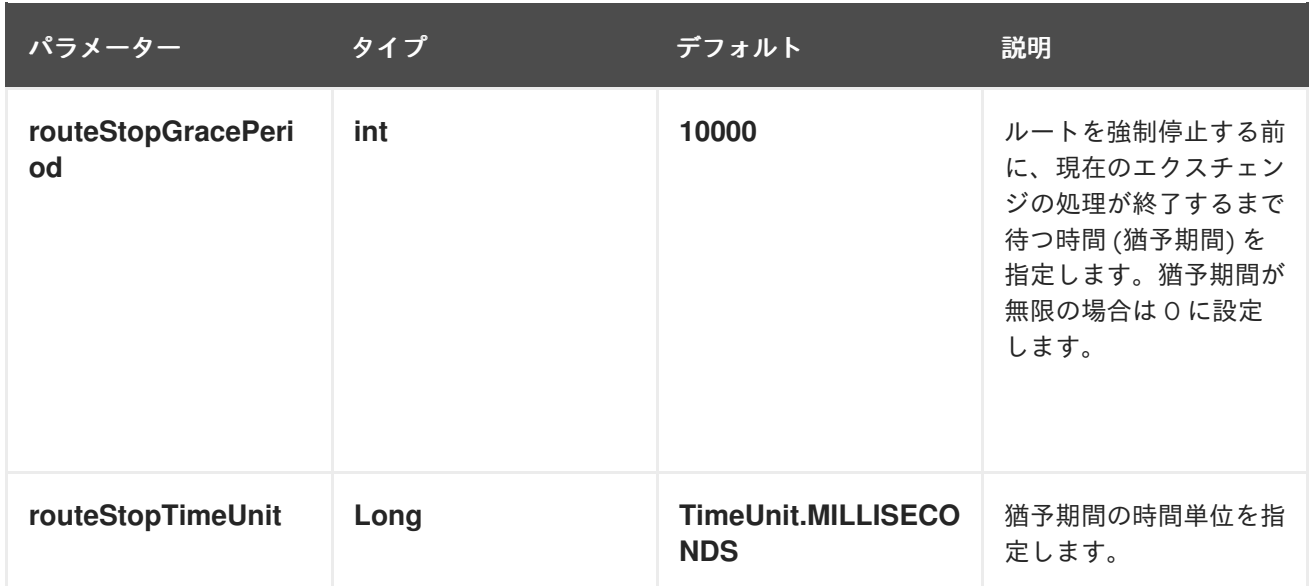

# <span id="page-129-0"></span>ルートの一時停止

次の表は、ルートの一時停止を 1 回以上スケジュールするためのパラメーターを示しています。

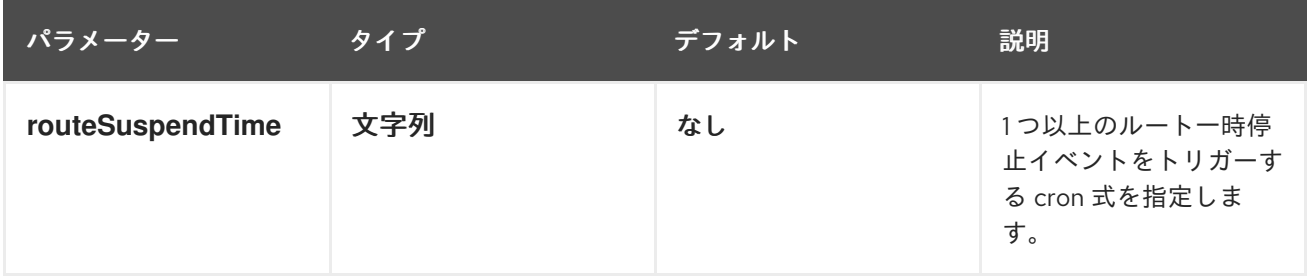

# <span id="page-129-1"></span>ルートの再開

次の表は、ルートの再開を 1 回以上スケジュールするためのパラメーターを示しています。

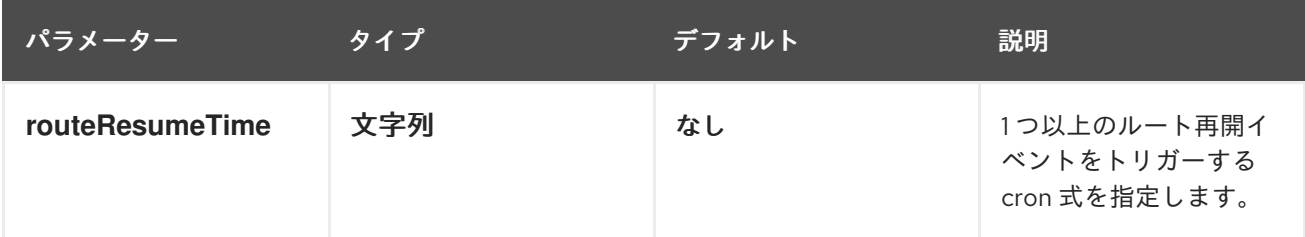

2.10.4. ルートポリシーファクトリー

## ルートポリシーファクトリーの使用

### Camel 2.14 から利用可能

すべてのルートにルートポリシーを使用したい場合は、**org.apache.camel.spi.RoutePolicyFactory** を ファクトリーとして使用して、個々のルートに **RoutePolicy** インスタンスを作成することができま す。これは、すべてのルートに同じ種類のルートポリシーを使用したい場合に使用することができま す。そうすれば、ファクトリーの設定は 1 度だけで済み、作成されたすべてのルートにポリシーが割り 当てられます。

CamelContext には、以下のようなファクトリーを追加するための API が用意されています。

context.addRoutePolicyFactory(new MyRoutePolicyFactory());

XML DSL では、ファクトリーで **<bean>** を定義するだけです。

<bean id="myRoutePolicyFactory" class="com.foo.MyRoutePolicyFactory"/>

ファクトリーには、ルートポリシーを作成するための createRoutePolicy メソッドが含まれます。

/\*\*

\* Creates a new {@link org.apache.camel.spi.RoutePolicy} which will be assigned to the given route.

- \* \* @param camelContext the camel context
- \* @param routeId the route id
- $*$  @param route the route definition

\* @return the created {@link org.apache.camel.spi.RoutePolicy}, or <tt>null</tt> to not use a policy for this route

\*/

RoutePolicy createRoutePolicy(CamelContext camelContext, String routeId, RouteDefinition route);

ルートポリシーファクトリーはいくつでも持つことができます。**addRoutePolicyFactory** を再度呼び 出すか、他のファクトリーを XML で **<bean>** と宣言します。

# 2.11. CAMEL ルートのリロード

Apache Camel 2.19 以降では、エディターから XML ファイルを保存したときに、Camel の XML ルート のライブリロードを有効にすることができます。この機能は、以下の実行方法で使用できます。

- Camel スタンドアロン (Camel Main クラスで実行)
- Camel Spring Boot (Spring Boot で実行)
- camel:run (maven プラグインで実行)

これ以外に、**CamelContext** に **ReloadStrategy** を設定したり、独自のカスタム戦略を設定したりする ことで、手動で有効にすることもできます。

# 2.12. CAMEL MAVEN プラグイン

Camel Maven プラグインは以下のゴールをサポートします。

- camel:run Camel アプリケーションを実行します。
- camel:validate ソースコードを検証し、無効な Camel エンドポイント URI を検査します。
- camel:route-coverage ユニットテストの実行後、Camel ルートのカバレッジを報告します。

# 2.12.1. camel:run

Camel Maven プラグインのゴール **camel:run** は、Maven からフォークされた JVM で Camel Spring 設 定を実行するために使用されます。初めて使用する場合、アプリケーションサンプルとして Spring サ ンプルを使用するとよいでしょう。

cd examples/camel-example-spring mvn camel:run

これにより、main(...) メソッドを書かなくても、ルーティングルールを起動してテストすることが非常 に容易になります。また、複数の jar を作成して、さまざまなルーティングルールのセットをホスト し、それらを簡単に個別にテストすることもできます。Camel Maven プラグインは maven プロジェク トのソースコードをコンパイルし、**META-INF/spring/\*.xml** のクラスパスの XML 設定ファイルを使用 して Spring ApplicationContext を起動します。Camel のルートをもう少し速く起動したい場合は、代 わりに **camel:embedded** を試してみてください。

# 2.12.1.1. オプション

Camel Maven プラグインの run ゴールは、以下のオプションをサポートします。これらのオプション は、コマンドラインから設定するか (**-D** 構文を使用)、**<configuration>** タグの **pom.xml** ファイルで定 義します。

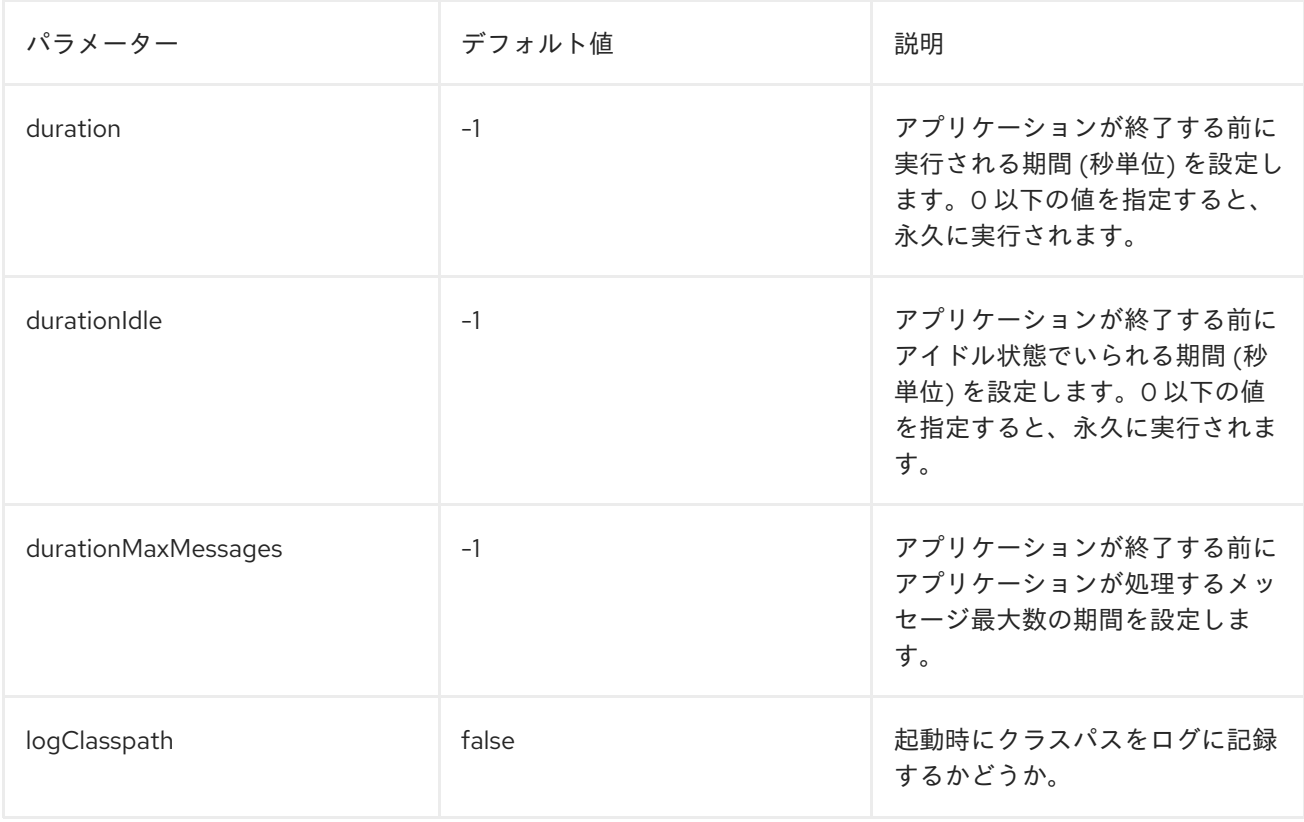

## 2.12.1.2. OSGi Blueprint の実行

**camel:run** プラグインは、Blueprint アプリケーションの実行もサポートします。デフォルトで は、**OSGI-INF/blueprint/\*.xml** の OSGi Blueprint ファイルがスキャンされます。以下のように useBlueprint を true に設定して、camel:run プラグインが Blueprint を使用するように設定する必要が あります。

```
<plugin>
<groupId>org.jboss.redhat-fuse</groupId>
<artifactId>camel-maven-plugin</artifactId>
<configuration>
  <useBlueprint>true</useBlueprint>
</configuration>
</plugin>
```
これにより、Camel 関連だけでなく、他の Blueprint サービスも起動することができます。**camel:run** ゴールは、camel-blueeprint がクラスパス上にあるか、またはプロジェクト内に blueeprint XML ファ

イルがある場合は、自動検出することができるので、**useBlueprint** オプションを設定する必要があり ません。

### 2.12.1.3. 制限された Blueprint コンテナーの使用

Blueprint のコンテナーとして Felix Connector プロジェクトを使用しています。Felix は完全な Blueprint コンテナーではありません。完全な Blueprint コンテナーで実行したい場合は、Apache Karaf または Apache ServiceMix を使用できます。**applicationContextUri** 設定を使用して、明示的な Blueprint XML ファイルを指定できます。例を以下に示します。

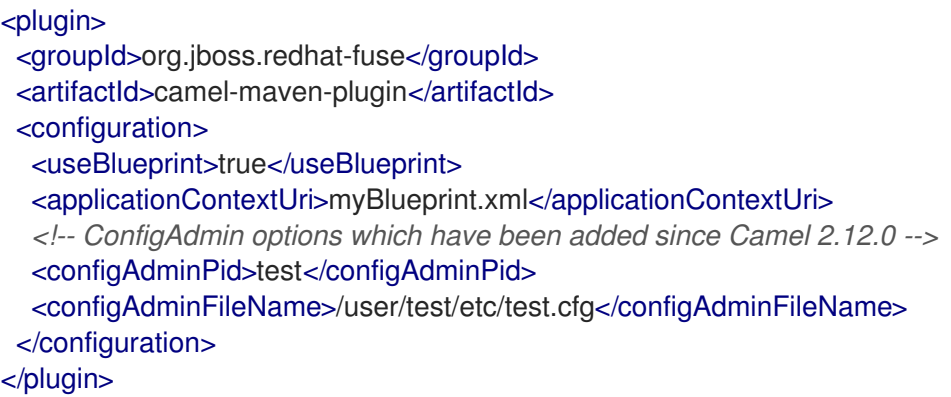

**applicationContextUri** はクラスパスからファイルをロードするので、上の例では **myBlueprint.xml** ファイルはクラスパスのルートになければなりません。**configAdminPid** は pid 名で、persistence プロ パティーファイルを読み込む際に、設定管理サービスの pid 名として使用されま す。**configAdminFileName** は、設定管理サービスのプロパティーファイルを読み込むために使用され るファイル名です。

### 2.12.1.4. CDI の実行

**camel:run** プラグインは、CDI アプリケーションの実行もサポートします。これにより、Camel 関連だ けでなく、すべての CDI 対応サービスを起動できます。下記の例のように、CDI コンテナー (Weld や OpenWebBeans など) を camel-maven-plugin の依存関係に追加する必要があります。Camel のソース からは、以下のように CDI のサンプルを実行できます。

cd examples/camel-example-cdi mvn compile camel:run

# 2.12.1.5. クラスパスのロギング

**camel:run** の実行時に、クラスパスをログに記録するかどうかを設定できます。以下のコマンドを使用 して、この設定を有効できます。

<plugin> <groupId>org.jboss.redhat-fuse</groupId> <artifactId>camel-maven-plugin</artifactId> <configuration> <logClasspath>true</logClasspath> </configuration> </plugin>

2.12.1.6. XML ファイルのライブリロードの使用

XML ファイルの変更をスキャンし、それらの XML ファイルに含まれる Camel ルートのリロードをト リガーするように、プラグインを設定できます。

```
<plugin>
 <groupId>org.jboss.redhat-fuse</groupId>
 <artifactId>camel-maven-plugin</artifactId>
 <configuration>
  <fileWatcherDirectory>src/main/resources/META-INF/spring</fileWatcherDirectory>
 </configuration>
</plugin>
```
設定後、プラグインはこのディレクトリーの監視を開始します。エディターからソースコードを編集し て保存すると、変更後の内容が実行中の Camel アプリケーションに適用されます。**<routes>** や **<route>** などの Camel ルートへの変更のみがサポートされることに注意してください。Spring や OSGi Blueprint の **<bean>** 要素を変更することはできません。

### 2.12.2. camel:validate

camel:validate ゴールは、ソースコード内の誤った設定内容を検出するために使用します。検出可能な 設定は、エンドポイントの URI、Simple 言語の式や述語、ルート ID の重複です。

次に、コマンドラインまたは、IDEA や Eclipse などの Java エディターから、**camel:validate** ゴールを 実行できます。

mvn camel:validate

また、プラグインを有効にしてビルドの一部として自動的に実行し、エラーを検出することも可能で す。

```
<plugin>
 <groupId>org.jboss.redhat-fuse</groupId>
 <artifactId>camel-maven-plugin</artifactId>
 <executions>
  <execution>
   <phase>process-classes</phase>
   <goals>
    <goal>validate</goal>
   </goals>
  </execution>
 </executions>
</plugin>
```
フェーズは、プラグインがいつ実行されるかを決定します。上記の例では、メインのソースコードのコ ンパイル後に実行される **process-classes** がフェーズになります。この maven プラグインは、テスト ソースコードを検証するように設定することもできます。以下に示すように、フェーズを **processtest-classes** に合わせて変更してください。

<plugin> <groupId>org.jboss.redhat-fuse</groupId> <artifactId>camel-maven-plugin</artifactId> <executions> <execution> <configuration> <includeTest>true</includeTest>

</configuration> <phase>process-test-classes</phase> <goals> <goal>validate</goal> </goals> </execution> </executions> </plugin>

# 2.12.2.1. 任意の Maven プロジェクトでのゴール実行

プラグインを **pom.xml** ファイルに追加せずに Maven プロジェクトで validate ゴールを実行することも できます。この場合、完全修飾名を使用してプラグインを指定する必要があります。たとえば、 Apache Camel から **camel-example-cdi** でゴールを実行するには、次のように実行します。

\$cd camel-example-cdi \$mvn org.apache.camel:camel-maven-plugin:2.20.0:validate

このコマンドを実行すると以下が出力されます。

[INFO] ------------------------------------------------------------------------ [INFO] Building Camel :: Example :: CDI 2.20.0 [INFO] ------------------------------------------------------------------------ [INFO] [INFO] --- camel-maven-plugin:2.20.0:validate (default-cli) @ camel-example-cdi --- [INFO] Endpoint validation success:  $(4 =$  passed,  $0 =$  invalid,  $0 =$  incapable,  $0 =$  unknown components) [INFO] Simple validation success:  $(0 =$  passed,  $0 =$  invalid) [INFO] ------------------------------------------------------------------------ [INFO] BUILD SUCCESS [INFO] ------------------------------------------------------------------------

validate は成功し、4 つのエンドポイントが検証されます。ここで、ソースコードの Camel エンドポイ ント URI の 1 つに、以下のようなタイプミスがあったとします。

@Uri("timer:foo?period=5000")

**period** オプションを以下のように変更し、タイプミスが含まれるようにします。

@Uri("timer:foo?perid=5000")

validate ゴールを再度実行すると、以下が報告されます。

[INFO] ------------------------------------------------------------------------ [INFO] Building Camel :: Example :: CDI 2.20.0 [INFO] ------------------------------------------------------------------------ [INFO] [INFO] --- camel-maven-plugin:2.20.0:validate (default-cli) @ camel-example-cdi --- [WARNING] Endpoint validation error at: org.apache.camel.example.cdi.MyRoutes(MyRoutes.java:32)

timer:foo?perid=5000

perid Unknown option. Did you mean: [period]

[WARNING] Endpoint validation error:  $(3 =$  passed,  $1 =$  invalid,  $0 =$  incapable,  $0 =$  unknown components) [INFO] Simple validation success:  $(0 =$  passed,  $0 =$  invalid) [INFO] ------------------------------------------------------------------------ [INFO] BUILD SUCCESS [INFO] ------------------------------------------------------------------------

# 2.12.2.2. オプション

Camel Maven プラグインの validate ゴールは、以下のオプションをサポートします。これらのオプ ションは、コマンドラインから設定するか (**-D** 構文を使用)、**<configuration>** タグの **pom.xml** ファイ ルで定義します。

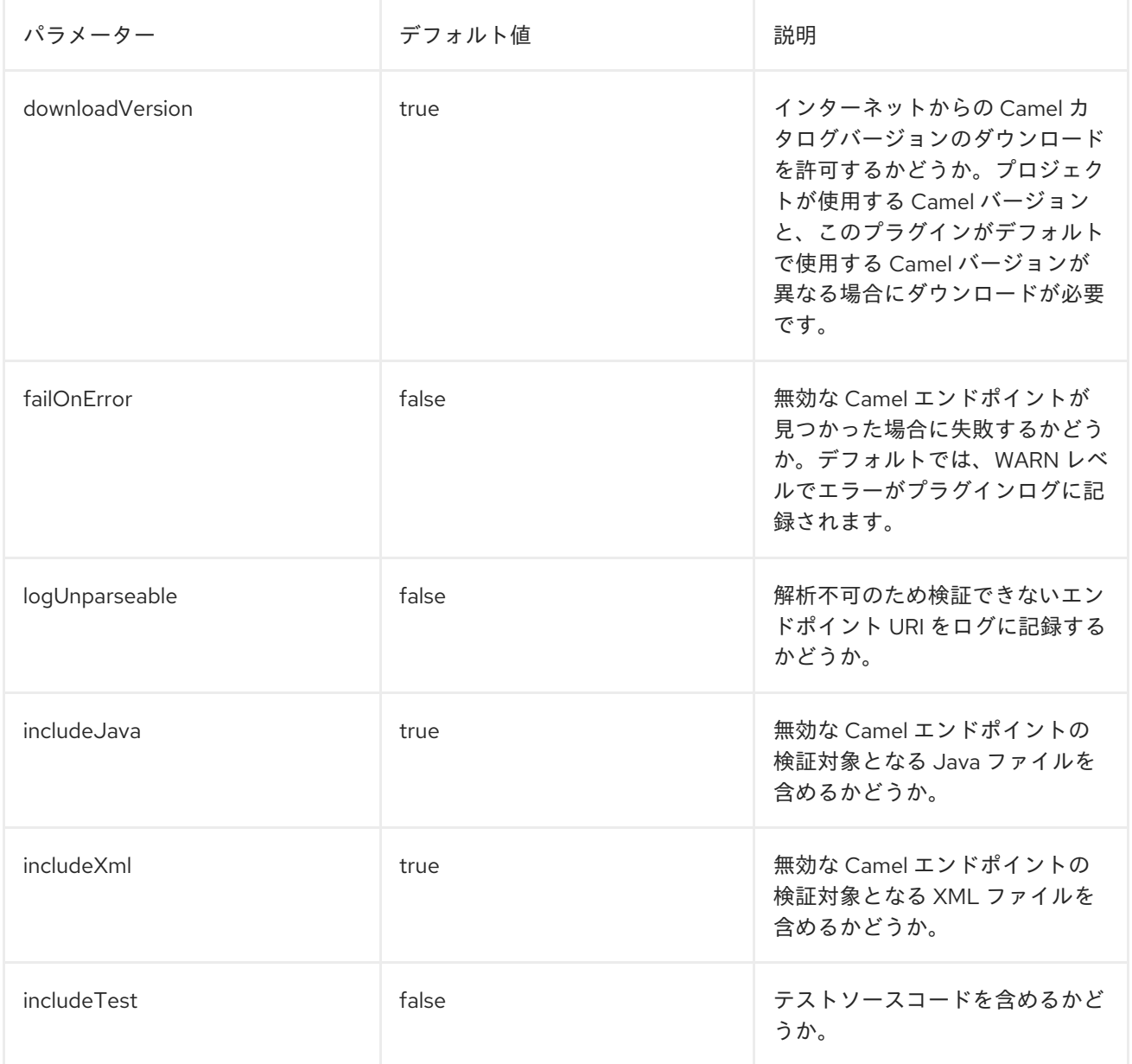

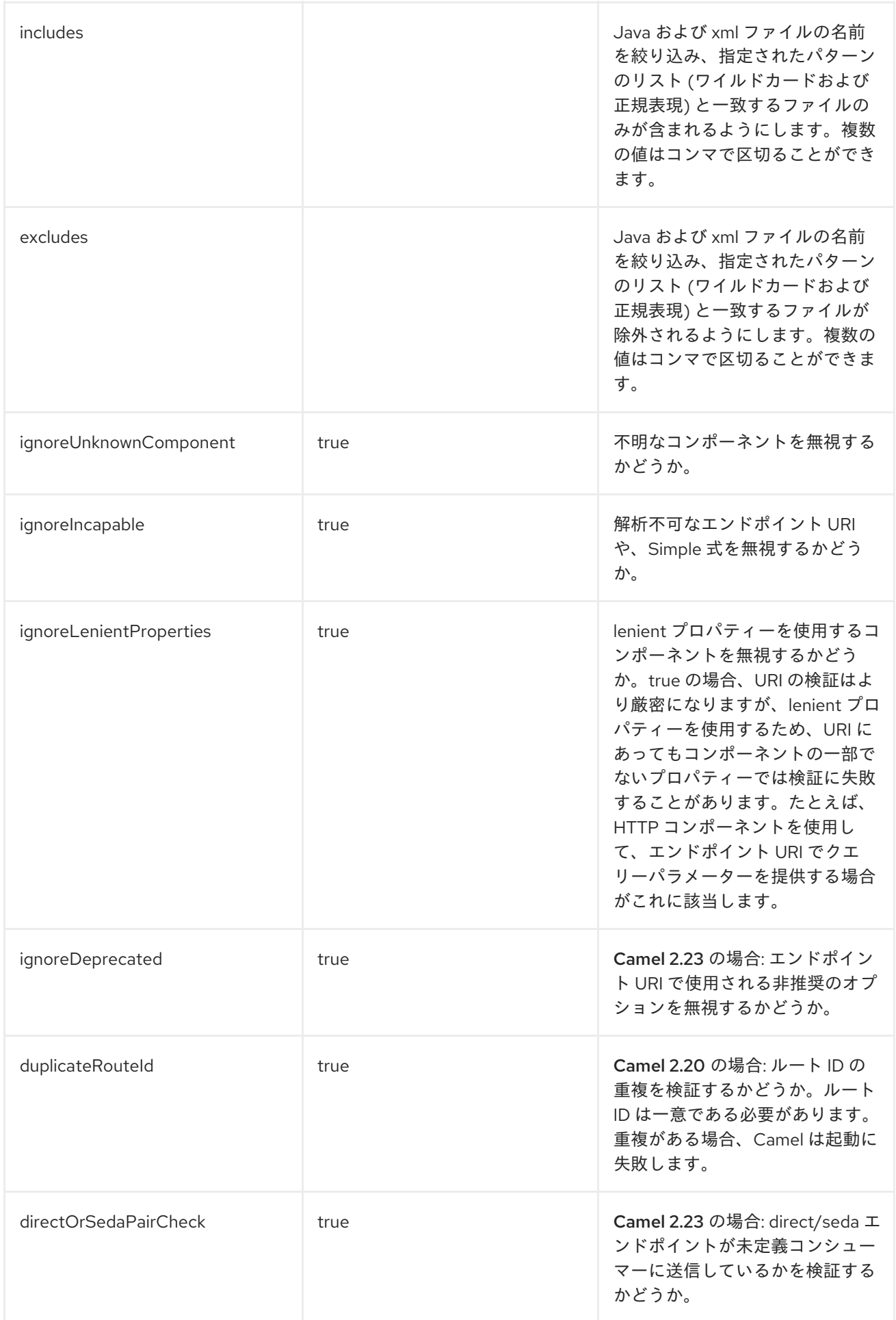

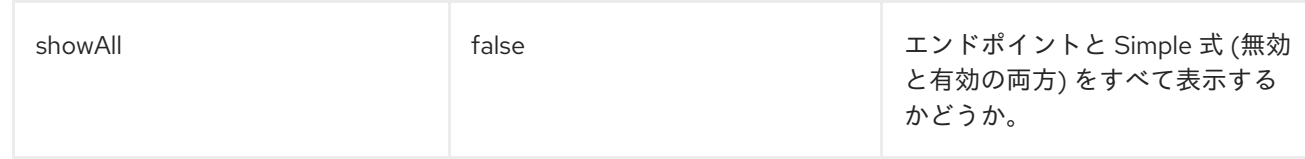

たとえば、コマンドラインから ignoreDeprecated オプションを無効するには、以下を実行します。

\$mvn camel:validate -Dcamel.ignoreDeprecated=true

オプション名として、**-D** コマンド引数の前に **camel.** (例: **camel.ignoreDeprecated**) を付ける必要があ ります。

# 2.12.2.3. include テストを使用したエンドポイントの検証

Maven プロジェクトの場合、プラグインを実行してユニットテストのソースコードで使用されるエンド ポイントを検証することもできます。以下のように **-D** スタイルを使用してオプションを渡すことがで きます。

\$cd myproject \$mvn org.apache.camel:camel-maven-plugin:2.20.0:validate -DincludeTest=true

## 2.12.3. camel:route-coverage

ユニットテストから Camel ルートのカバレッジのレポートを生成するために使用します。これを使用 することによって、Camel ルートのどの部分が使用されたかを把握することができます。

## 2.12.3.1. route-coverage の有効化

以下のいずれかの方法で、ユニットテスト実行時に route-coverage を有効化できます。

- グローバル JVM システムプロパティーを設定してすべてのテストクラスで有効。
- **camel-test-spring** モジュールを使用する場合、テストクラスごとの **@EnableRouteCoverage** アノテーションの使用
- **camel-test** モジュールを使用する場合、テストクラスごとの **isDumpRouteCoverage** メソッ ドの上書き

## 2.12.3.2. JVM システムプロパティーを使用した route-coverage の有効化

JVM システムプロパティー **CamelTestRouteCoverage** をオンにして、すべてのテストケースの route-coverage を有効にできます。これは、**maven-surefire-plugin** 設定のいずれかで実行できます。

```
<plugin>
 <groupId>org.apache.maven.plugins</groupId>
 <artifactId>maven-surefire-plugin</artifactId>
 <configuration>
  <systemPropertyVariables>
   <CamelTestRouteCoverage>true</CamelTestRouteCoverage>
  </systemPropertyVariables>
 </configuration>
</plugin>
```
テストの実行中にコマンドラインから設定する場合は次のとおりです。

mvn clean test -DCamelTestRouteCoverage=true

#### 2.12.3.3. @EnableRouteCoverage アノテーションでの route-coverage の有効化

**camel-test-spring** を使用してテストする場合は、**@EnableRouteCoverage** アノテーションをテスト クラスに追加することで、ユニットテストクラスで route-coverage を有効にすることができます。

@RunWith(CamelSpringBootRunner.class) @SpringBootTest(classes = SampleCamelApplication.class) @EnableRouteCoverage public class FooApplicationTest {

#### 2.12.3.4. isDumpRouteCoverage メソッドでの route-coverage の有効化

**camel-test** を使っていて、ユニットテストが **CamelTestSupport** を拡張している場合は、以下に示す ように route-coverage を有効にすることができます。

```
@Override
public boolean isDumpRouteCoverage() {
  return true;
}
```
RouteCoverage メソッドで対象指定できるルートには、固有の ID が割り当てられている必要がありま す。つまり、匿名ルートは使用できません。Java DSL で **routeId** を使用して行います。

```
from("jms:queue:cheese").routeId("cheesy")
 .to("log:foo")
 ...
```
また、XML DSL で id 属性を介してルート ID を付与します。

```
<route id="cheesy">
 <from uri="jms:queue:cheese"/>
 <to uri="log:foo"/>
 ...
</route>
```
#### 2.12.3.5. route-coverage レポートの生成

route-coverage レポートを生成するには、以下のようにユニットテストを実行します。

mvn test

そして、Maven ゴールを実行して、以下のように route-coverage レポートを生成できます。

mvn camel:route-coverage

生成されるレポートでは、ソースコードの行番号でどのルートのルートのカバレッジがないかを確認で きます。

[INFO] --- camel-maven-plugin:2.21.0:route-coverage (default-cli) @ camel-example-spring-boot-xml ---

[INFO] Discovered 1 routes [INFO] Route coverage summary:

File: src/main/resources/my-camel.xml RouteId: hello

Line # Count Route ------ ----- ----- 28 1 from 29 1 transform 32 1 filter 34 0 to 36 1 to

Coverage: 4 out of 5 (80.0%)

この例では、**to** のある最後から 2 番目の行のカウント列が **0** であるため、カバレッジがないことが分 かります。また、これはソースコードファイル (XML ファイル **my-camel.xml**) の 34 行目であることも 分かります。

# 2.12.3.6. オプション

Camel Maven プラグインの coverage ゴールは、以下のオプションをサポートします。これらのオプ ションは、コマンドラインから設定するか (**-D** 構文を使用)、**<configuration>** タグの **pom.xml** ファイ ルで定義します。

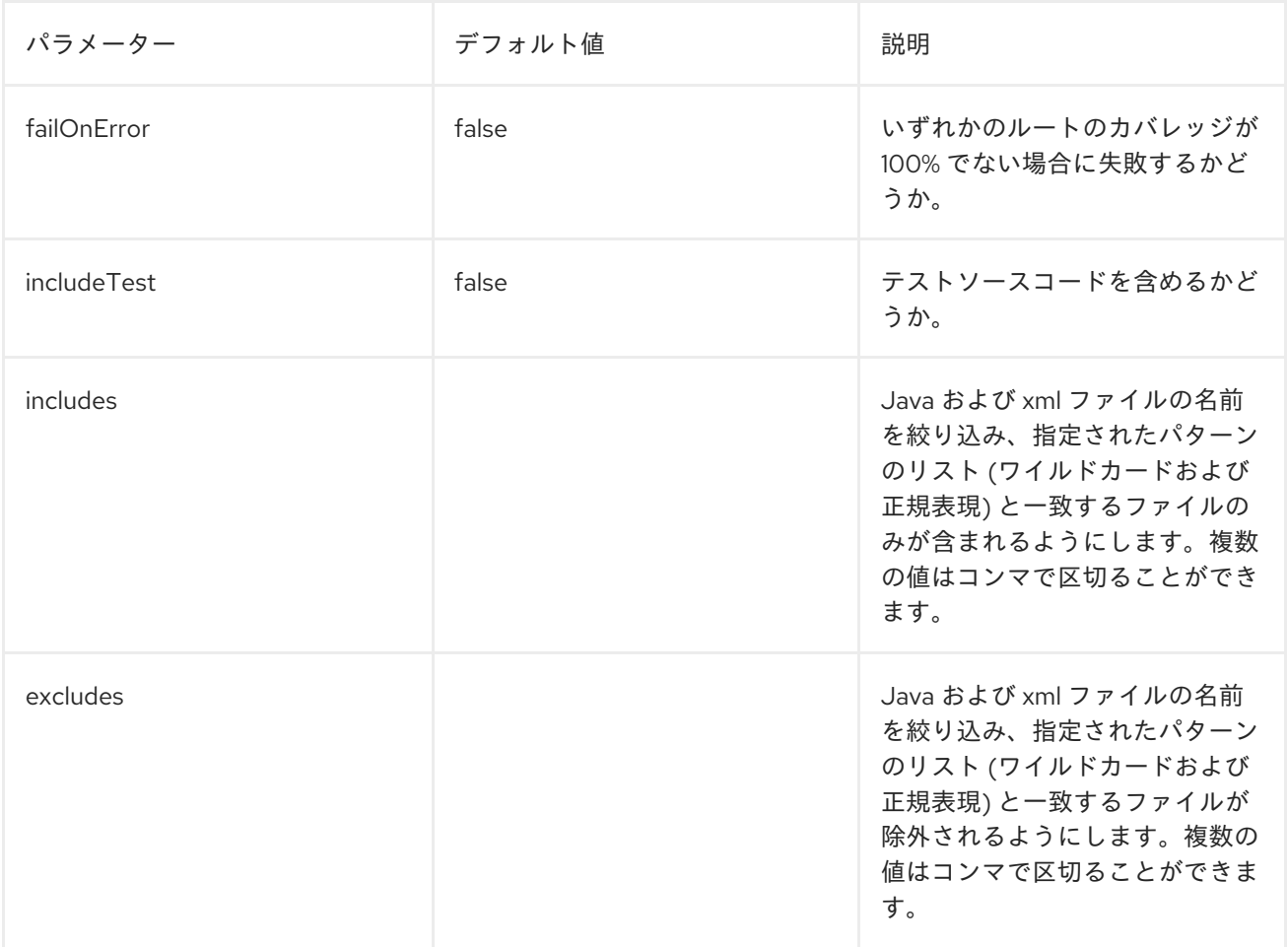

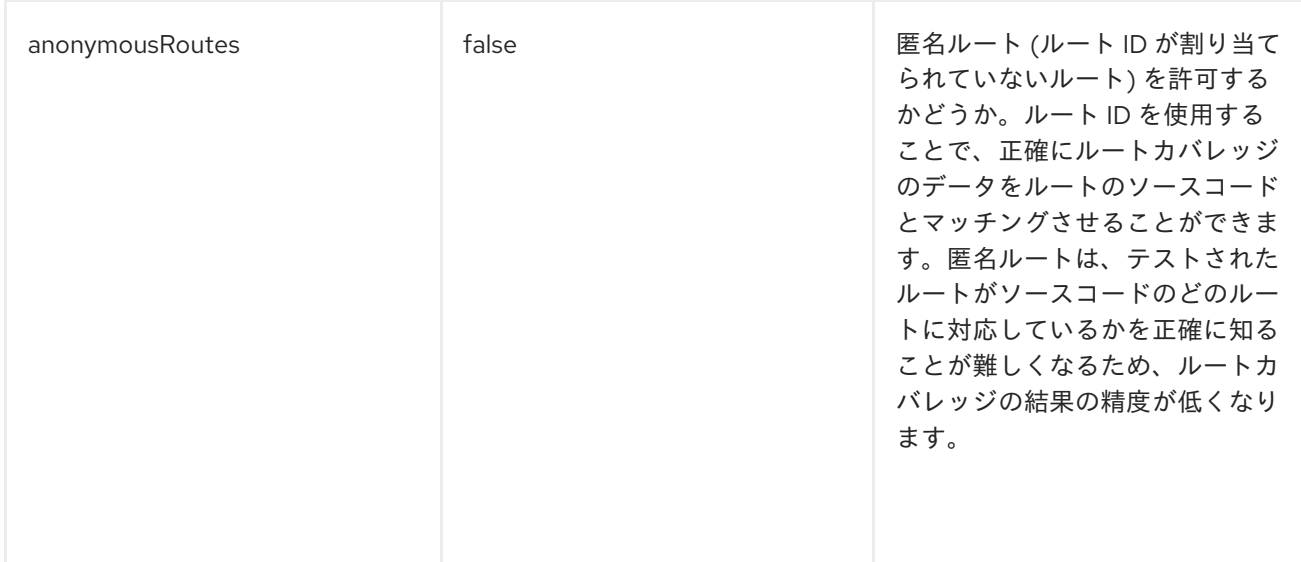

# 2.13. APACHE CAMEL スタンドアロンの実行

スタンドアロンアプリケーションとして camel を実行する場合、アプリケーションを実行して JVM が 終了するまで実行を継続するために使用できる Main クラスを提供します。**MainListener** クラス は、**org.apache.camel.main** Java パッケージ内にあります。

以下は、Main クラスのコンポーネントです。

- **org.apache.camel.Main** クラスの **camel-core** JAR
- **org.apache.camel.spring.Main** クラスの **camel-spring** JAR

以下の例は、Camel から Main クラスを作成して使用する方法を示しています。

```
public class MainExample {
  private Main main;
  public static void main(String[] args) throws Exception {
     MainExample example = new MainExample();
     example.boot();
  }
  public void boot() throws Exception {
    // create a Main instance
    main = new Main();
    // bind MyBean into the registry
     main.bind("foo", new MyBean());
    // add routes
     main.addRouteBuilder(new MyRouteBuilder());
    // add event listener
     main.addMainListener(new Events());
    // set the properties from a file
     main.setPropertyPlaceholderLocations("example.properties");
    // run until you terminate the JVM
     System.out.println("Starting Camel. Use ctrl + c to terminate the JVM.\n");
     main.run();
  }
```

```
private static class MyRouteBuilder extends RouteBuilder {
     @Override
     public void configure() throws Exception {
       from("timer:foo?delay={{millisecs}}")
          .process(new Processor() {
            public void process(Exchange exchange) throws Exception {
               System.out.println("Invoked timer at " + new Date());
            }
         })
          .bean("foo");
    }
  }
  public static class MyBean {
     public void callMe() {
       System.out.println("MyBean.callMe method has been called");
    }
  }
  public static class Events extends MainListenerSupport {
     @Override
     public void afterStart(MainSupport main) {
       System.out.println("MainExample with Camel is now started!");
     }
     @Override
     public void beforeStop(MainSupport main) {
       System.out.println("MainExample with Camel is now being stopped!");
     }
  }
}
```
# 2.14. ONCOMPLETION

# 概要

OnCompletion DSL 名は、**Unit of Work** の完了時に行うアクションを定義するために使用できま す。**Unit of Work** は、エクスチェンジ全体に対応する Camel の概念です。[「エクスチェンジ」](#page-514-0) を参照 してください。**onCompletion** コマンドの機能は以下のとおりです。

- **OnCompletion** コマンドのスコープは、グローバルまたはルートごとに指定できます。ルート スコープはグローバルスコープよりも優先されます。
- **OnCompletion** は、失敗時または成功時にトリガーされるように設定することができます。
- **onWhen** 述語は、特定の状況で **onCompletion** のみをトリガーするために使用できます。
- スレッドプールを使用するかどうかを設定できますが、デフォルトではスレッドプールは使用 しません。

onCompletion のルート専用スコープ

エクスチェンジにて **onCompletion** DSL が指定されると、Camel は新しいスレッドを生成します。こ れにより、**onCompletion** タスクに干渉されることなく、元のスレッドを継続することができます。1

つのルートは 1 つの **onCompletion** のみをサポートします。以下の例では、エクスチェンジが成功また は失敗で完了したかに関係なく、**onCompletion** がトリガーされます。これがデフォルト動作です。

```
from("direct:start")
   .onCompletion()
     // This route is invoked when the original route is complete.
     // This is similar to a completion callback.
     .to("log:sync")
     .to("mock:sync")
   // Must use end to denote the end of the onCompletion route.
   .end()
   // here the original route contiues
   .process(new MyProcessor())
   .to("mock:result");
```

```
XML の場合、以下のようになります。
```

```
<route>
  <from uri="direct:start"/>
  <!-- This onCompletion block is executed when the exchange is done being routed. -->
  <!-- This callback is always triggered even if the exchange fails. -->
  <onCompletion>
     <!-- This is similar to an after completion callback. -->
     <to uri="log:sync"/>
     <to uri="mock:sync"/>
  </onCompletion>
  <process ref="myProcessor"/>
  <to uri="mock:result"/>
</route>
```
失敗時に **onCompletion** をトリガーするには、**onFailureOnly** パラメーターを使用することができま す。同様に、成功時に **onCompletion** をトリガーするには、**onCompleteOnly** パラメーターを使用し ます。

```
from("direct:start")
```

```
// Here onCompletion is qualified to invoke only when the exchange fails (exception or FAULT
body).
```

```
.onCompletion().onFailureOnly()
  .to("log:sync")
  .to("mock:sync")
// Must use end to denote the end of the onCompletion route.
.end()
// here the original route continues
.process(new MyProcessor())
.to("mock:result");
```
XML の場合、**onFailureOnly** および **onCompleteOnly** は、**onCompletion** タグのブール値として表現 されます。

```
<route>
  <from uri="direct:start"/>
  <!-- this onCompletion block will only be executed when the exchange is done being routed -->
  <!-- this callback is only triggered when the exchange failed, as we have onFailure=true -->
  <onCompletion onFailureOnly="true">
     <to uri="log:sync"/>
```

```
<to uri="mock:sync"/>
  </onCompletion>
  <process ref="myProcessor"/>
  <to uri="mock:result"/>
</route>
```
グローバルスコープの onCompletion

**onCompletion** を複数のルートに対して定義するには、以下を実行します。

// define a global on completion that is invoked when the exchange is complete onCompletion().to("log:global").to("mock:sync");

```
from("direct:start")
  .process(new MyProcessor())
  .to("mock:result");
```
onWhen の使用

特定条件で **onCompletion** を起動するには、**onWhen** 述語を使用します。次の例では、メッセージの ボディーに **Hello** という単語が含まれている場合に、**onCompletion** がトリガーされます。

/from("direct:start") .onCompletion().onWhen(body().contains("Hello")) // this route is only invoked when the original route is complete as a kind // of completion callback. And also only if the onWhen predicate is true .to("log:sync") .to("mock:sync") // must use end to denote the end of the onCompletion route .end() // here the original route contiues .to("log:original") .to("mock:result");

# onCompletion でのスレッドプール

Camel 2.14 以降、**onCompletion** はデフォルトでスレッドプールを使用しません。スレッドプールを強 制的に使用するには、**executorService** を設定するか、**parallelProcessing** を true に設定します。た とえば、Java DSL では以下の形式を使用します。

```
onCompletion().parallelProcessing()
   .to("mock:before")
   .delay(1000)
   .setBody(simple("OnComplete:${body}"));
```
XML の場合は以下のようになります。

```
<onCompletion parallelProcessing="true">
 <to uri="before"/>
 <delay><constant>1000</constant></delay>
 <setBody><simple>OnComplete:${body}<simple></setBody>
</onCompletion>
```
特定のスレッドプールを参照するには **executorServiceRef** オプションを使用します。

<onCompletion executorServiceRef="myThreadPool" <to uri="before"/> <delay><constant>1000</constant></delay> <setBody><simple>OnComplete:\${body}</simple></setBody> </onCompletion>>

コンシューマーの応答送信前に onCompletion を実行

**onCompletion** は 2 つのモードで実行できます。

- AfterConsumer:コンシューマーが終了した後に実行されるデフォルトのモードです。
- BeforeConsumer:コンシューマーが呼び出し元に応答を返信する前に実行されます。これによ り、**onCompletion** は、特別なヘッダーの追加などエクスチェンジを変更したり、応答ロガー としてエクスチェンジをログに記録したりすることができます。

たとえば、**created by** ヘッダーを応答に追加するには、次に示すように **modeBeforeConsumer()** を使 用します。

.onCompletion().modeBeforeConsumer() .setHeader("createdBy", constant("Someone")) .end()

XML の場合、mode 属性を **BeforeConsumer** に設定します。

<onCompletion mode="BeforeConsumer"> <setHeader headerName="createdBy"> <constant>Someone</constant> </setHeader> </onCompletion>

## 2.15. メトリクス

#### 概要

Camel 2.14 から利用可能

Camel は既に多くのメトリクスを提供し、Codahale メトリクスとの統合が Camel ルートに追加されて います。これにより、エンドユーザーは、Codahale メトリクスを使用して収集されたメトリクスデー タに、Camel のルーティング情報を追加できます。

Codahale メトリクスを使用するには、以下が必要です。

- 1. camel-metrics コンポーネントの追加
- 2. XML または Java コードでのルートメトリクスの有効化

パフォーマンスメトリクスは、それらを表示する方法がある場合にのみ使用可能であることに注意して ください。メトリクスは JMX 上で利用できるため、JMX と統合できる監視ツールをすべて使用できま す。さらに、実際のデータは 100% Codehale JSON です。

メトリクスルートポリシー

単一ルートの Codahaleメトリクスを取得するには、ルートごとに **MetricsRoutePolicy** を定義しま す。

Java DSL の場合、ルートのポリシーとして割り当てるための **MetricsRoutePolicy** のインスタンスを 作成します。以下に例を示します。

from("file:src/data?noop=true").routePolicy(new MetricsRoutePolicy()).to("jms:incomingOrders");

XML DSL の場合、ルートのポリシーとして指定された **<bean>** を定義します。以下に例を示します。

<bean id="policy" class="org.apache.camel.component.metrics.routepolicy.MetricsRoutePolicy"/>

```
<camelContext xmlns="http://camel.apache.org/schema/spring">
 <route routePolicyRef="policy">
  <from uri="file:src/data?noop=true"/>
[...]
```
メトリクスルートポリシーファクトリー

このファクトリーでは、Codahale メトリクスを使用してルート使用状況の統計を公開するルートごと に、**RoutePolicy** を追加することができます。このファクトリーは、以下の例のように Java および XML で使用できます。

Java DSL の場合は、以下のようにファクトリーを **CamelContext** に追加します。

context.addRoutePolicyFactory(new MetricsRoutePolicyFactory());

XML DSL の場合は、**<bean>** を以下のように定義します。

<!-- use camel-metrics route policy to gather metrics for all routes --> <bean id="metricsRoutePolicyFactory" class="org.apache.camel.component.metrics.routepolicy.MetricsRoutePolicyFactory"/>

以下に示すように、Java コードから

は、**org.apache.camel.component.metrics.routepolicy.MetricsRegistryService** から **com.codahale.metrics.MetricRegistry** を取得できます。

```
MetricRegistryService registryService = context.hasService(MetricsRegistryService.class);
if (registryService != null) {
 MetricsRegistry registry = registryService.getMetricsRegistry();
 ...
}
```

```
オプション
```
**MetricsRoutePolicyFactory** および **MetricsRoutePolicy** は、以下のオプションをサポートします。

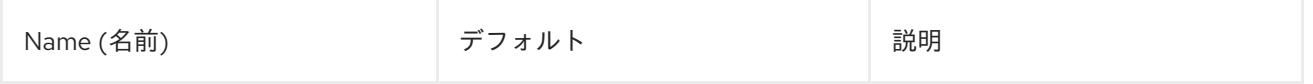

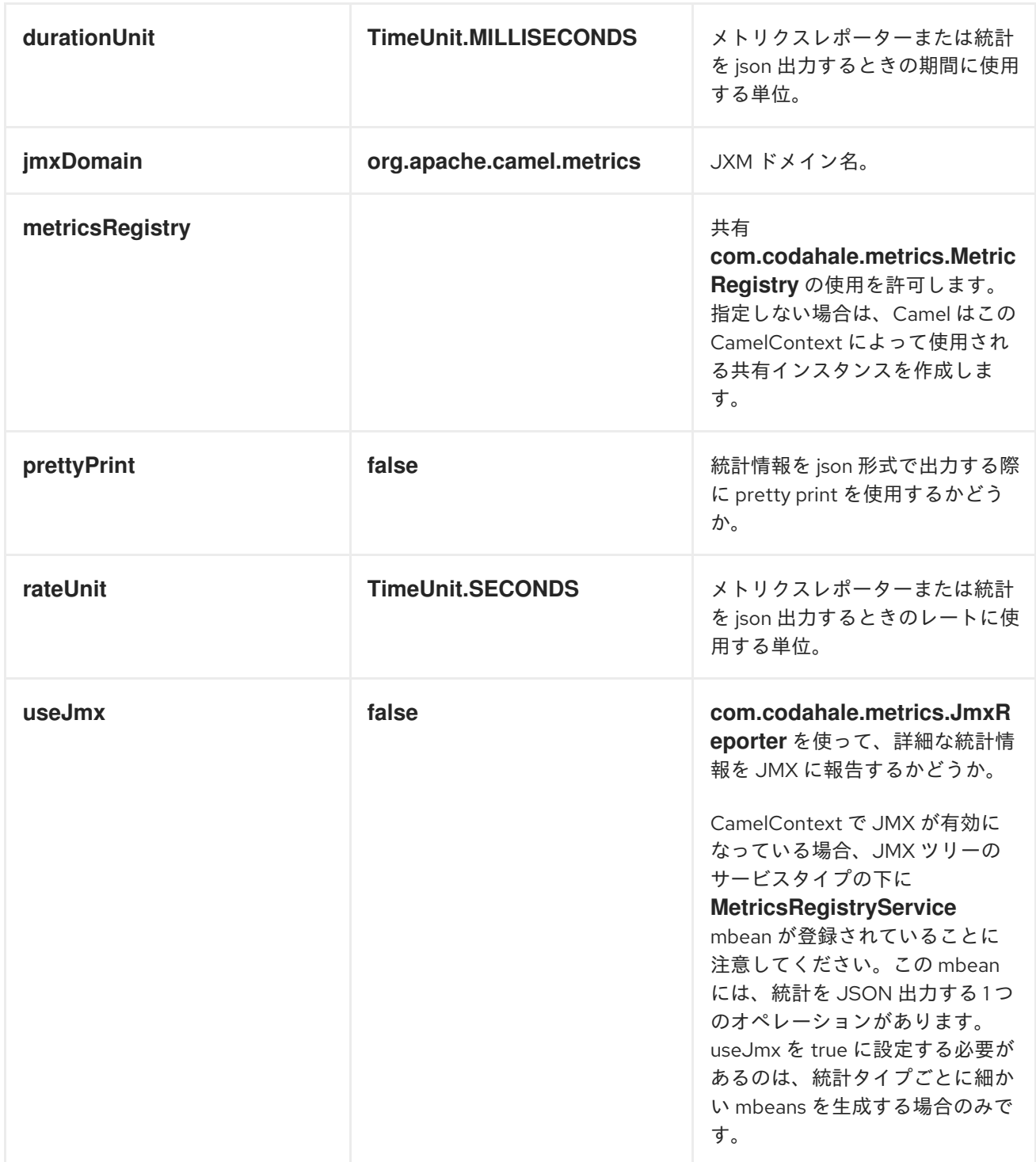

# 2.16. JMX の命名

概要

Apache Camel では、management name patternを定義することで、JMX で表示される **CamelContext** Bean の名前をカスタマイズすることができます。たとえば、以下のように、XML **CamelContext** インスタンスの名前パターンをカスタマイズすることができます。

<camelContext id="myCamel" managementNamePattern="#name#">

</camelContext>

...

**CamelContext** Bean の名前パターンを明示的に設定しないと、Apache Camel はデフォルトの命名スト ラテジーに戻ります。

デフォルトの命名ストラテジー

デフォルトでは、OSGi バンドルにデプロイされた **CamelContext** Bean の JMX 名は、バンドルの OSGi シンボリック名 と同じです。たとえば、OSGi のシンボリック名が **MyCamelBundle** の場合、 JMX の名前は **MyCamelBundle** となります。バンドル内に複数の **CamelContext** が存在する場合、サ フィックスとしてカウンター値を追加することにより、JMX 名が明確になります。たとえ ば、**MyCamelBundle** バンドルに複数の Camel コンテキストがある場合、対応する JMX MBeans の名 前は以下のようになります。

MyCamelBundle-1 MyCamelBundle-2 MyCamelBundle-3 ...

JMX 命名ストラテジーのカスタマイズ

デフォルトの命名ストラテジーの欠点の 1 つは、特定の **CamelContext** Bean が実行間で同じ JMX 名を 持つことを保証できないことです。実行間の一貫性を高める場合は、**CamelContext** インスタンスの JMX 名パターンを定義することで、JMX 名をより正確に制御することができます。

Java DSL での名前パターンの指定

Java の **CamelContext** で名前パターンを指定するには、以下のように **setNamePattern** メソッドを呼 び出します。

// Java context.getManagementNameStrategy().setNamePattern("#name#");

## XML での名前パターンの指定

XML の **CamelContext** で名前パターンを指定するには、以下のように **camelContext** 要素の **managementNamePattern** 属性を設定します。

<camelContext id="myCamel" managementNamePattern="#name#">

名前パターントークン

以下のいずれかのトークンにリテラルテキストを追加することで、JMX 名前パターンを構成すること ができます。

### 表2.11 JMX 名のパターントークン

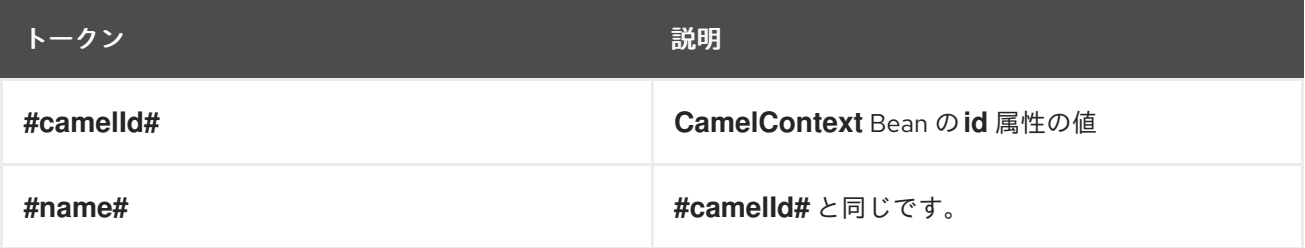

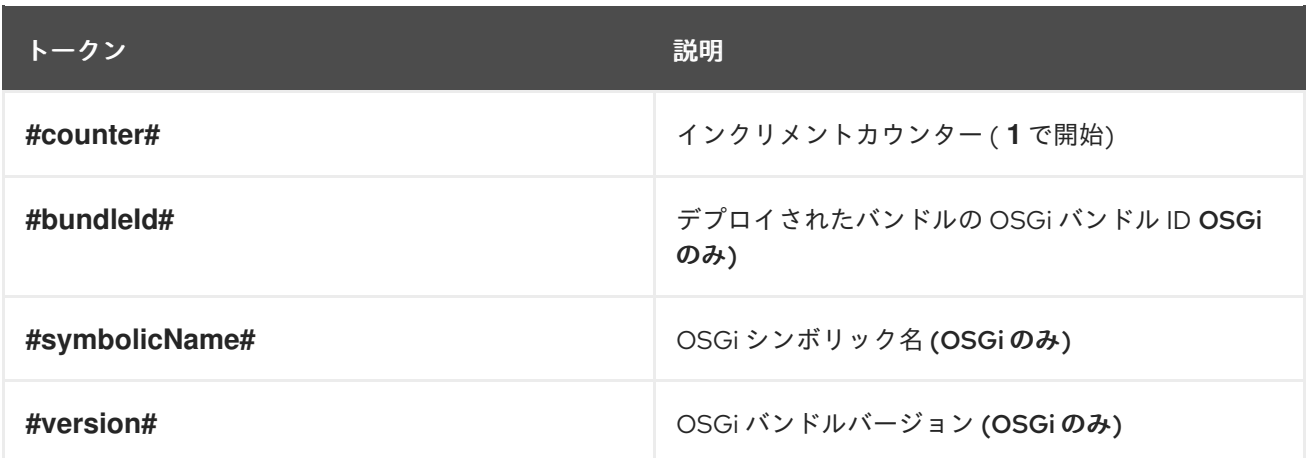

例

以下は、サポートされるトークンを使用して定義できる JMX 名前パターンの例です。

<camelContext id="fooContext" managementNamePattern="FooApplication-#name#">

</camelContext>

...

<camelContext id="myCamel" managementNamePattern="#bundleID#-#symbolicName#-#name#">

... </camelContext>

## あいまいな名前

カスタマイズされた命名パターンはデフォルトの命名ストラテジーを上書きするため、このアプローチ を使用してあいまいな JMX MBean 名を定義することができます。以下に例を示します。

<camelContext id="foo" managementNamePattern="SameOldSameOld"> ... </camelContext> ... <camelContext id="bar" managementNamePattern="SameOldSameOld"> ... </camelContext>

この場合、Apache Camel は起動に失敗し、MBean が既に存在することを示す例外がスローされます。 そのため、あいまいな名前のパターンを定義しないように細心の注意を払う必要があります。

## 2.17. パフォーマンスと最適化

メッセージのコピー

**allowUseOriginalMessage** オプションのデフォルト設定は **false** です。これは、必要がない場合に、 元のメッセージのコピー作成を削減します。**allowUseOriginalMessage** オプションを有効にするに は、次のコマンドを使用します。

- エラーハンドラーまたは **onException** 要素に **useOriginalMessage=true** を設定します。
- Java アプリケーションコードで **AllowUseOriginalMessage=true** を設定してか ら、**getOriginalMessage** メソッドを使用します。

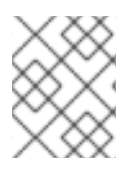

# 注記

2.18 より前の Camel バージョンでは、**allowUseOriginalMessage** のデフォルト設定は true です。

# 第3章 エンタープライズ統合パターンの導入

#### 概要

Apache Camel の エンタープライズ統合パターン は、Gregor Hohpe および Bobby Woolf 両氏の著書 である同名の書籍『Enterprise Integration Patterns』の影響を受けています。両著者が説明するパター ンは、エンタープライズ統合プロジェクトを開発するための優れたツールボックスを提供します。統合 アーキテクチャーを説明するための共通の言語を提供する他に、Apache Camel のプログラミングイン ターフェースと XML 設定を使用して、多くのパターンを直接実装することができます。

## 3.1. パターンの概要

## 書籍『Enterprise Integration Patterns』

Apache Camel は、Gregor Hohpe および Bobby Woolf 両氏の著書である『Enterprise Integration Patterns[』に記載されているほとんどのパータンをサポートします。](http://www.enterpriseintegrationpatterns.com/toc.html)

## メッセージングシステム

表3.1[「メッセージングシステム」](#page-150-0) に記載されているメッセージングシステムパターンは、メッセージ ングシステムを構成する基本的な概念とコンポーネントを紹介します。

## <span id="page-150-0"></span>表3.1 メッセージングシステム

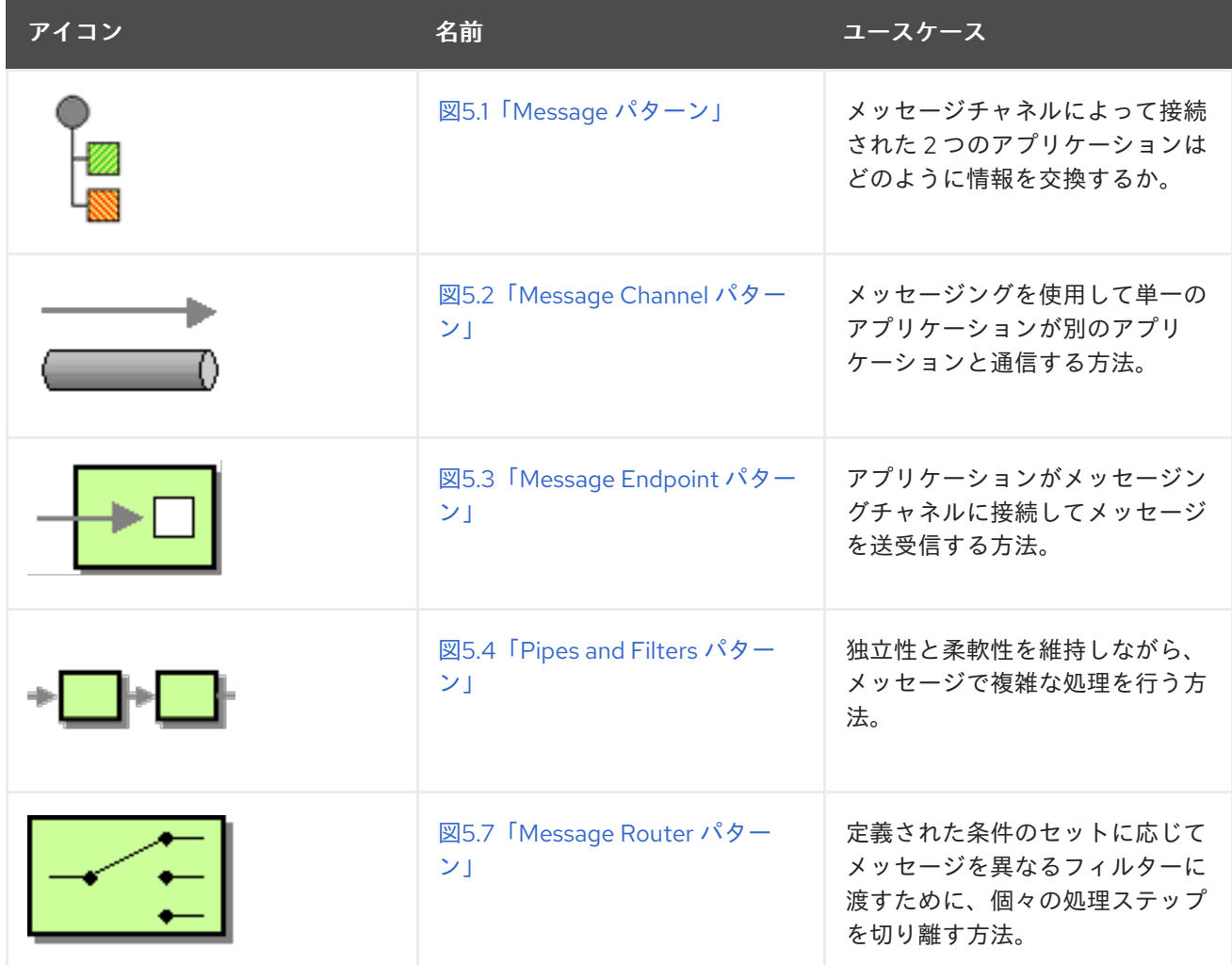

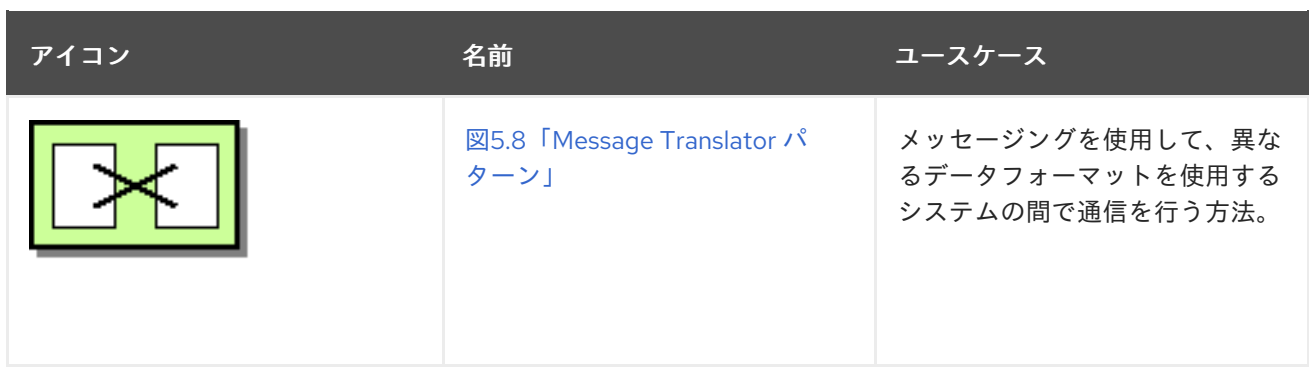

メッセージングチャネル

メッセージングチャネルは、メッセージングシステムで参加者の接続に使用される基本的なコンポーネ ントです。表3.2[「メッセージングチャネル」](#page-151-0) のパターンは、利用可能な異なる種類のメッセージング チャネルを表しています。

#### <span id="page-151-0"></span>表3.2 メッセージングチャネル

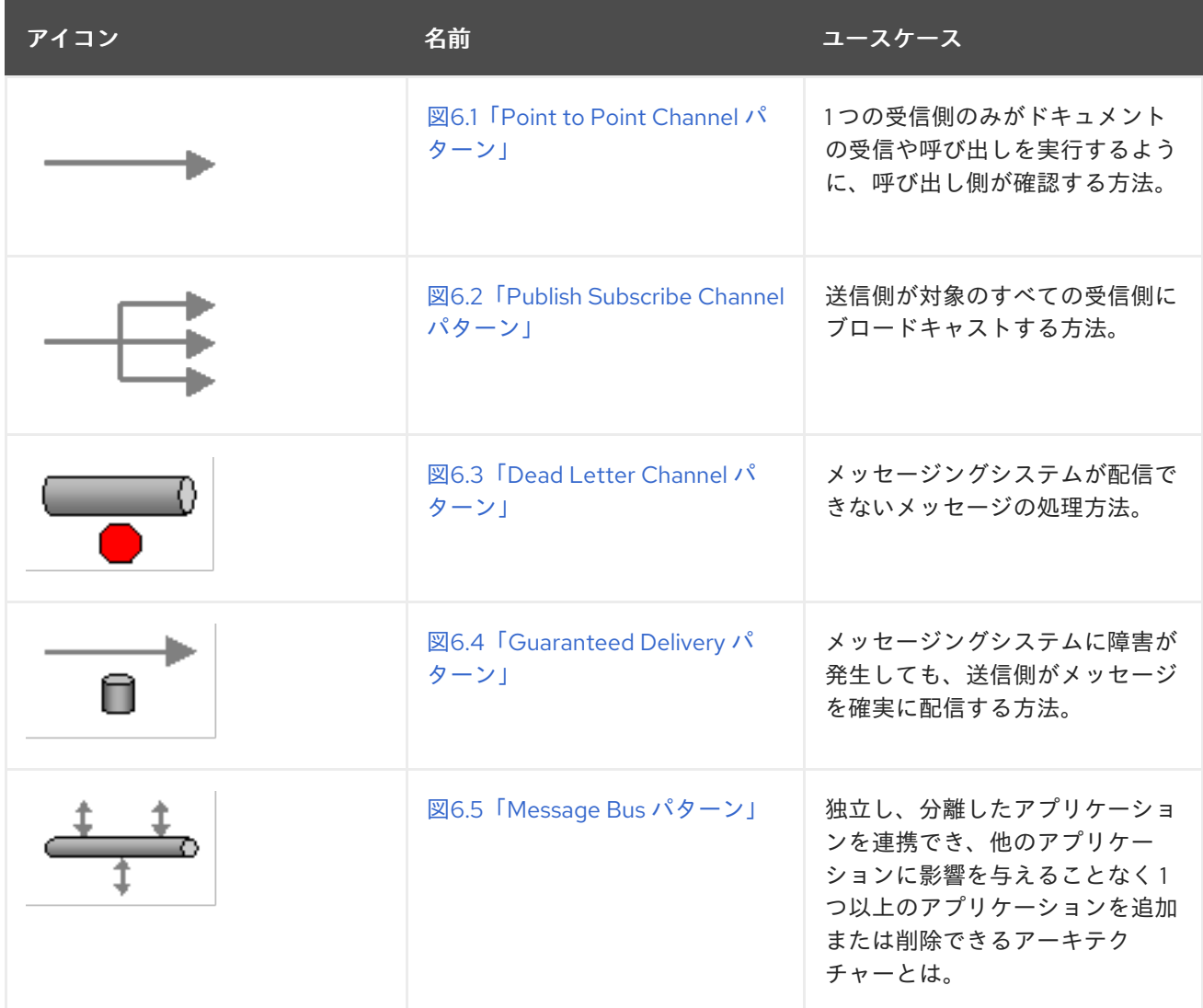

### メッセージの構築

表3.3[「メッセージの構築」](#page-152-0) に示されるメッセージ構築パターンは、システムを通過するメッセージの さまざまな形式および関数を説明します。

#### <span id="page-152-0"></span>表3.3 メッセージの構築

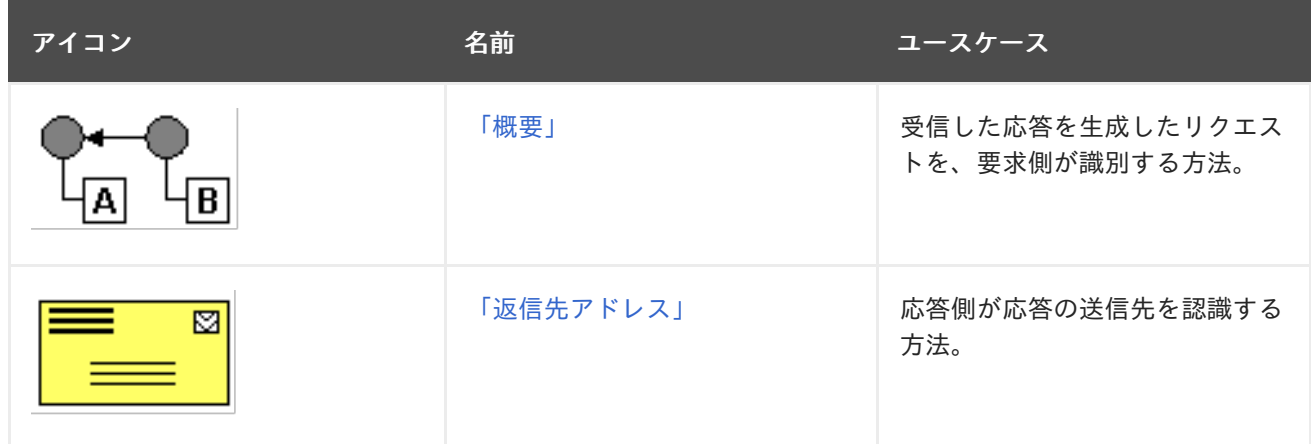

#### メッセージルーティング

表3.4[「メッセージのルーティング」](#page-153-0) に記載されているメッセージルーティングパターンは、メッセー ジチャネルをリンクするさまざまな方法を表しています。これには、メッセージのボディーを変更せず に、メッセージストリームに適用できるさまざまなアルゴリズムが含まれます。

### 表3.4 メッセージのルーティング

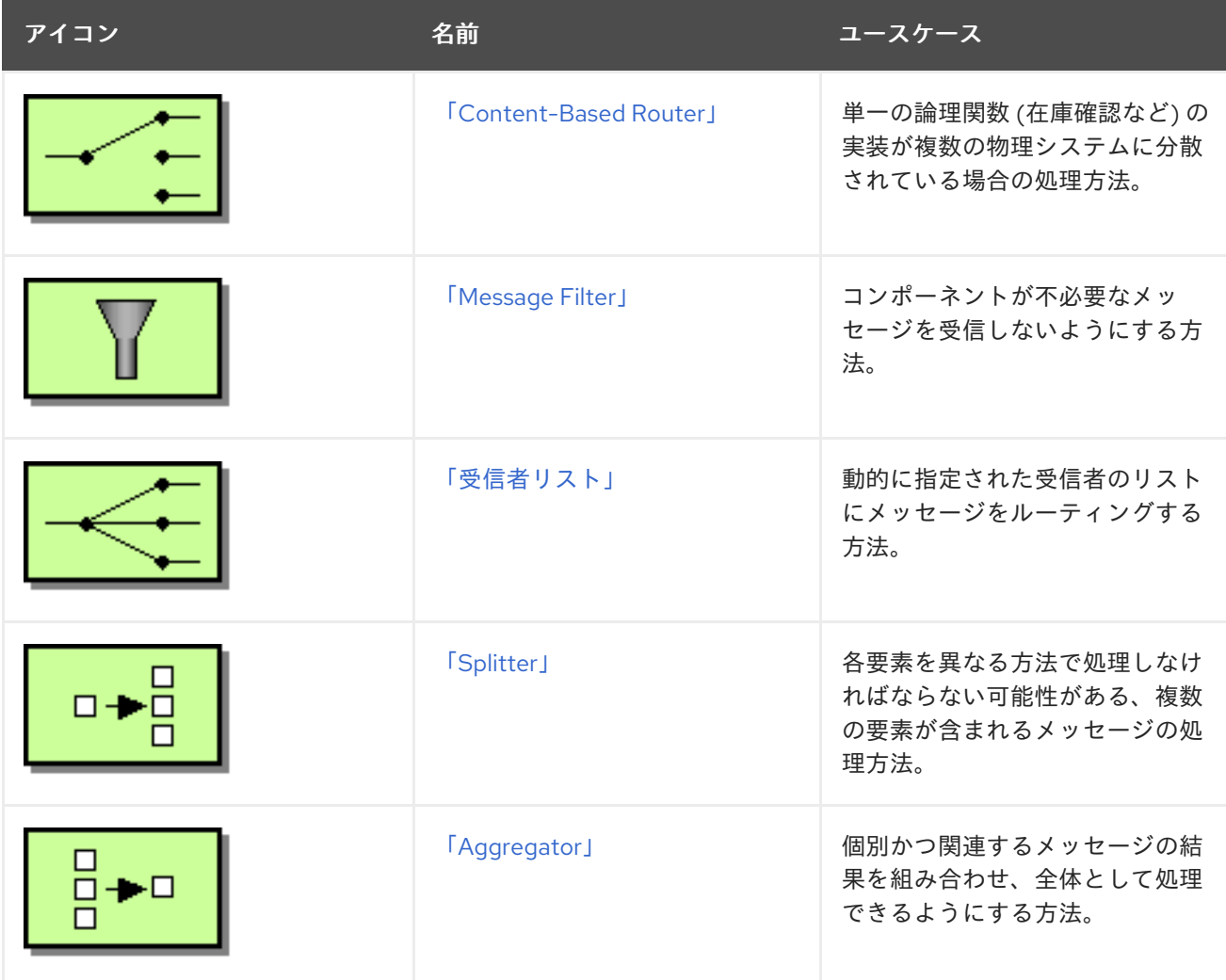

<span id="page-153-0"></span>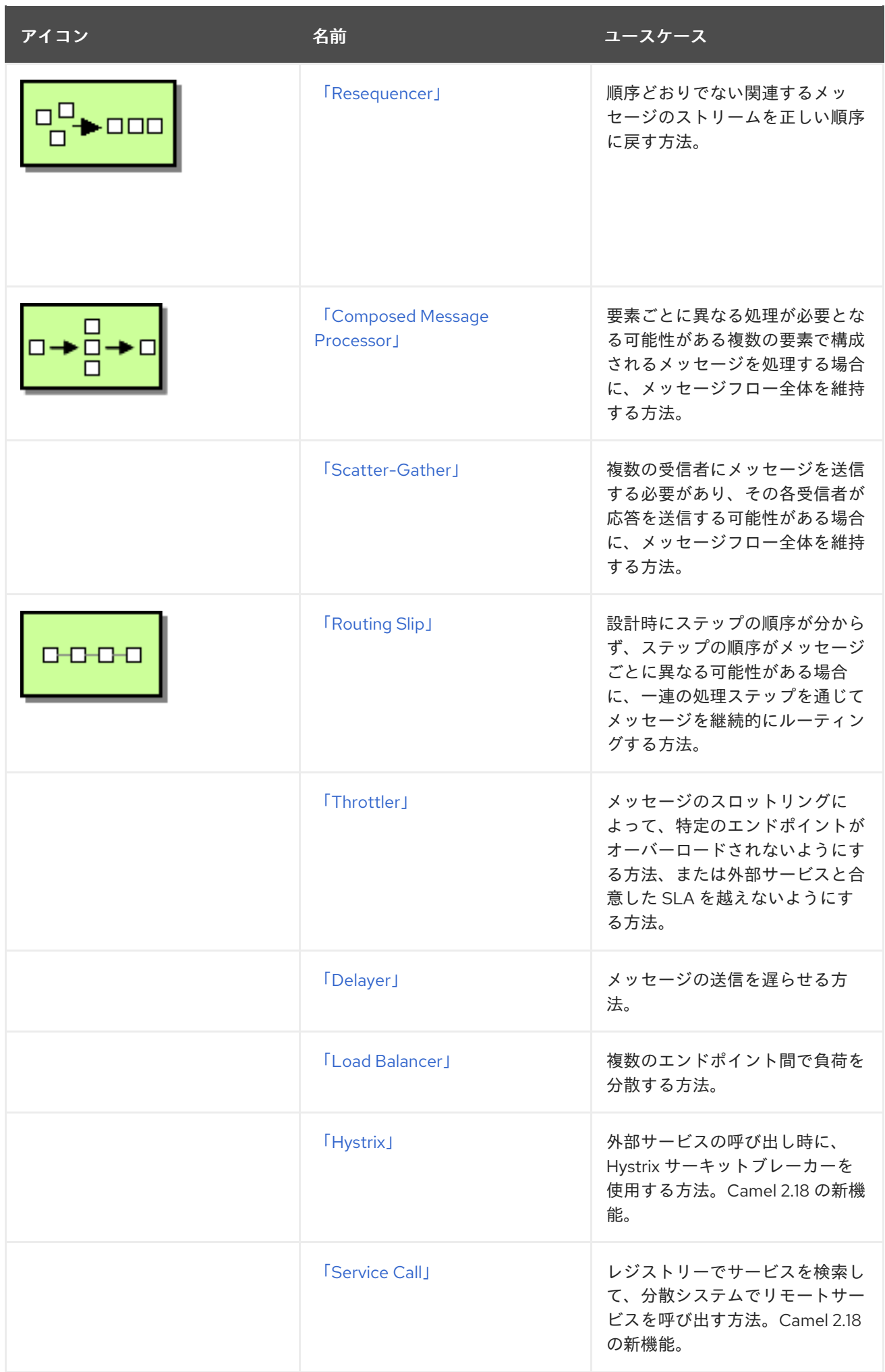

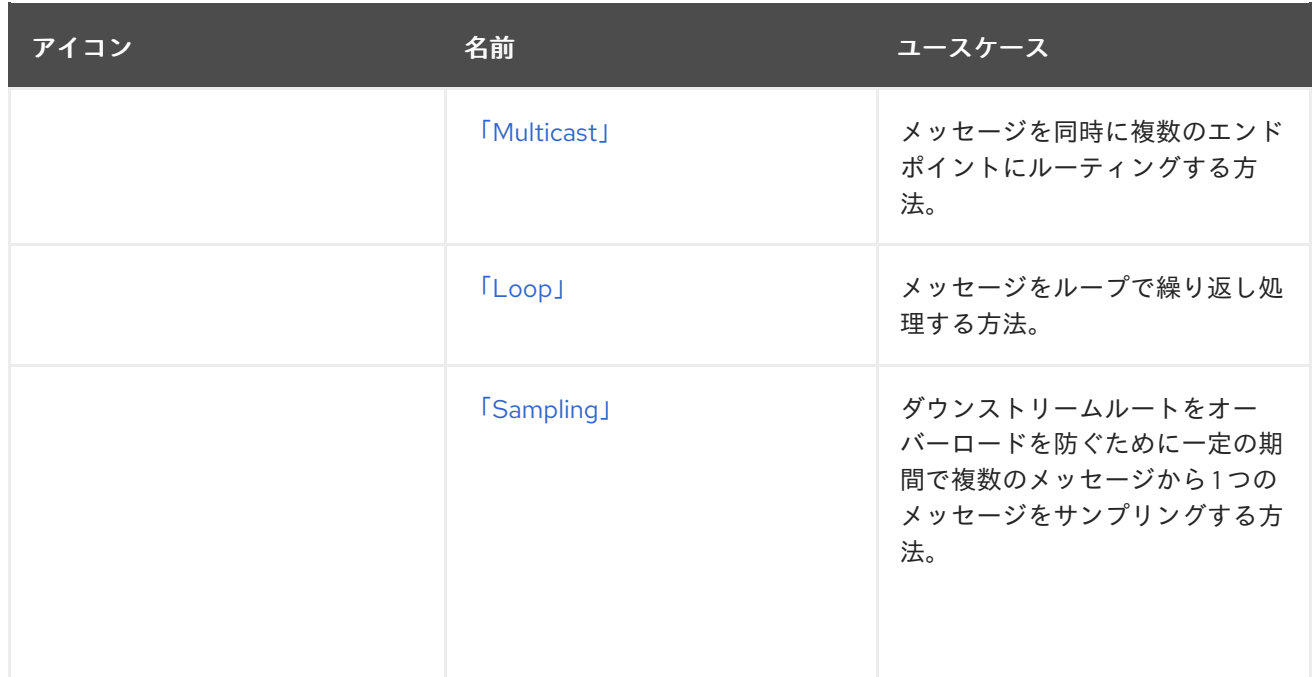

## メッセージの変換

表3.5「Message [Transformation](#page-154-0)」 に記載されているメッセージ変換パターンは、さまざまな目的のた めにメッセージの内容を変更する方法を説明しています。

## <span id="page-154-0"></span>表3.5 Message Transformation

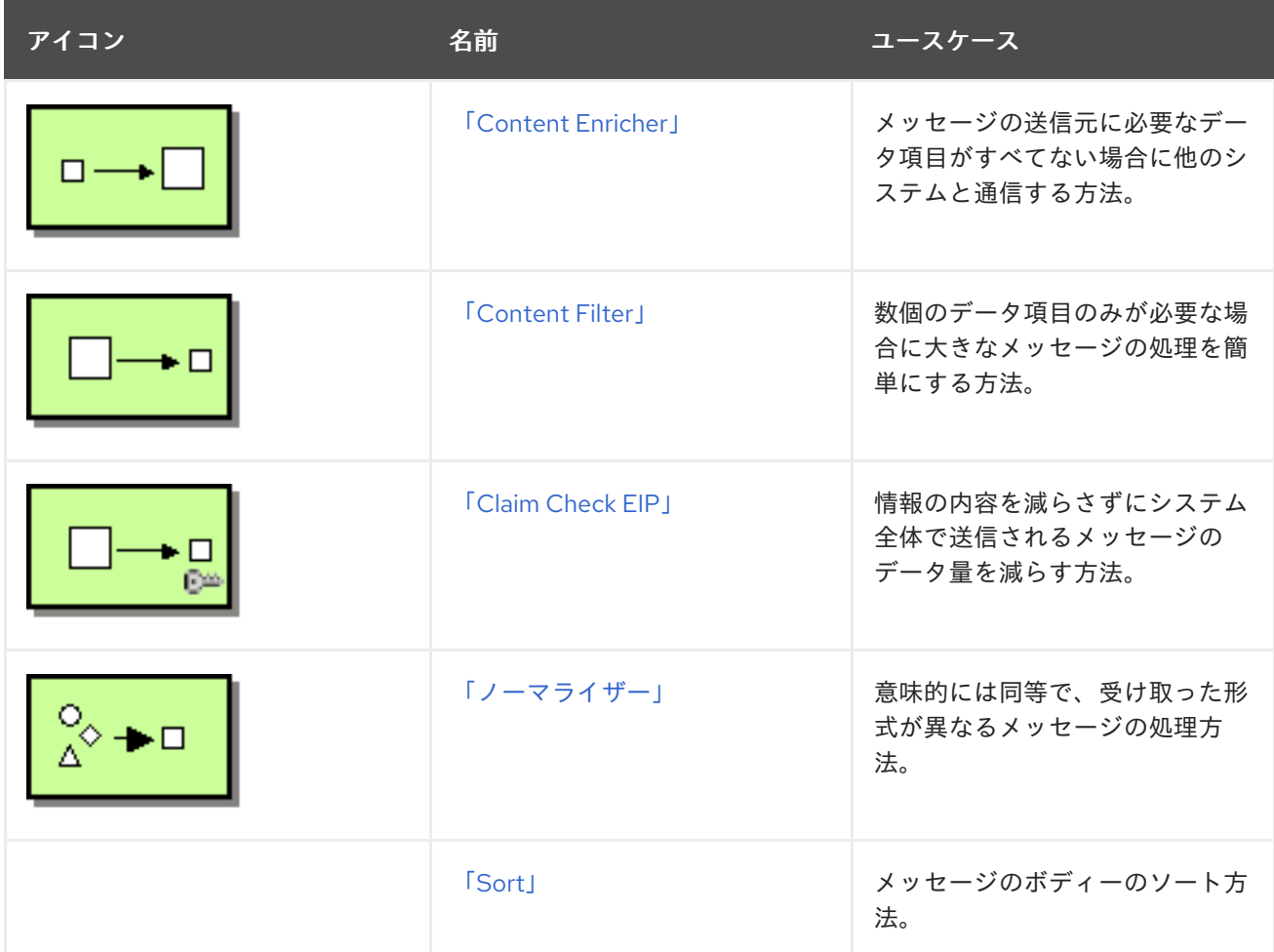

## メッセージングエンドポイント

メッセージングエンドポイントは、メッセージングチャネルとアプリケーション間の接点を示しま す。表3.6「[Messaging](#page-155-0) Endpoint」 に記載されているメッセージングエンドポイントパターンは、エン ドポイントに設定できるサービスのさまざまな機能と特性を表しています。

## <span id="page-155-0"></span>表3.6 Messaging Endpoint

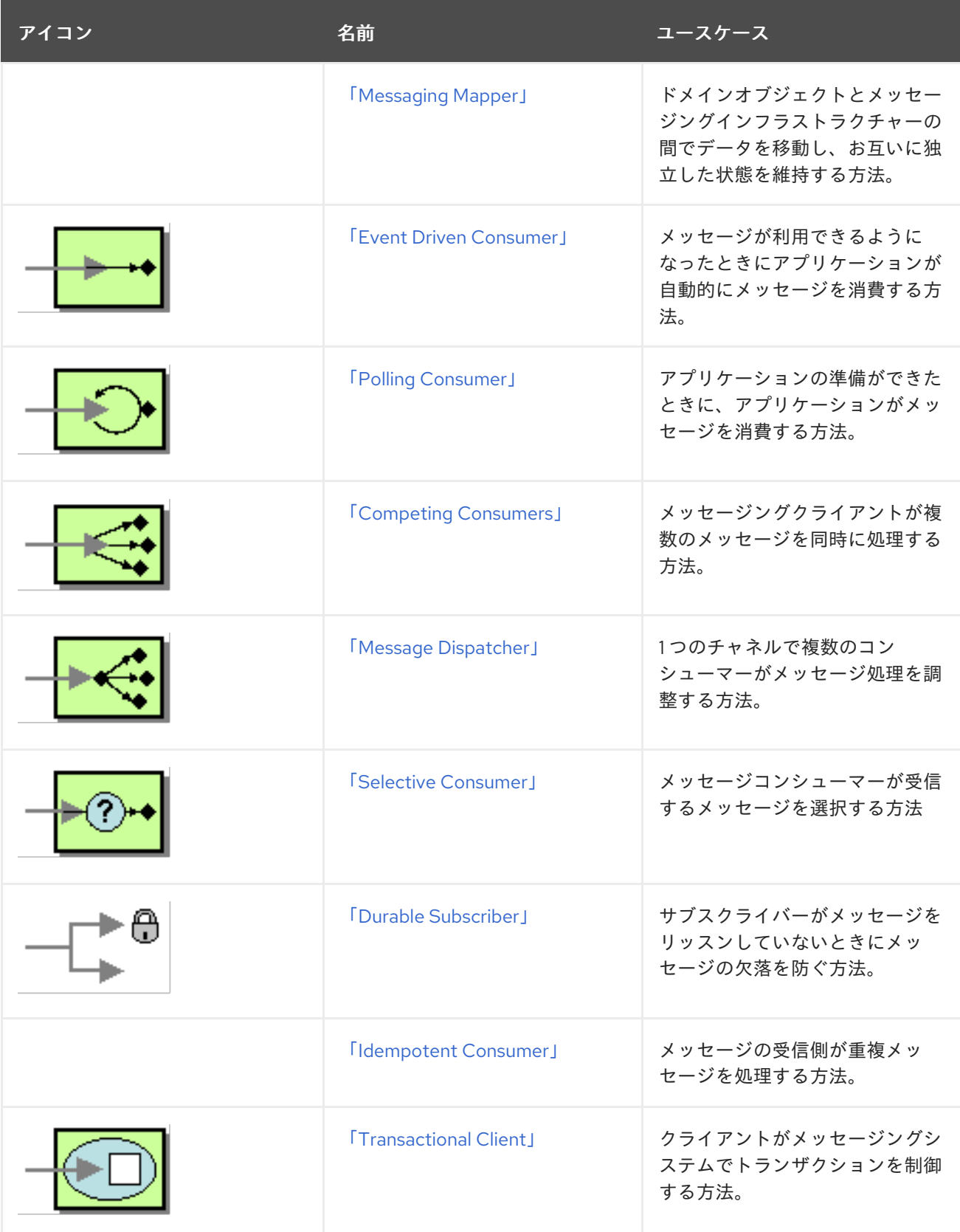

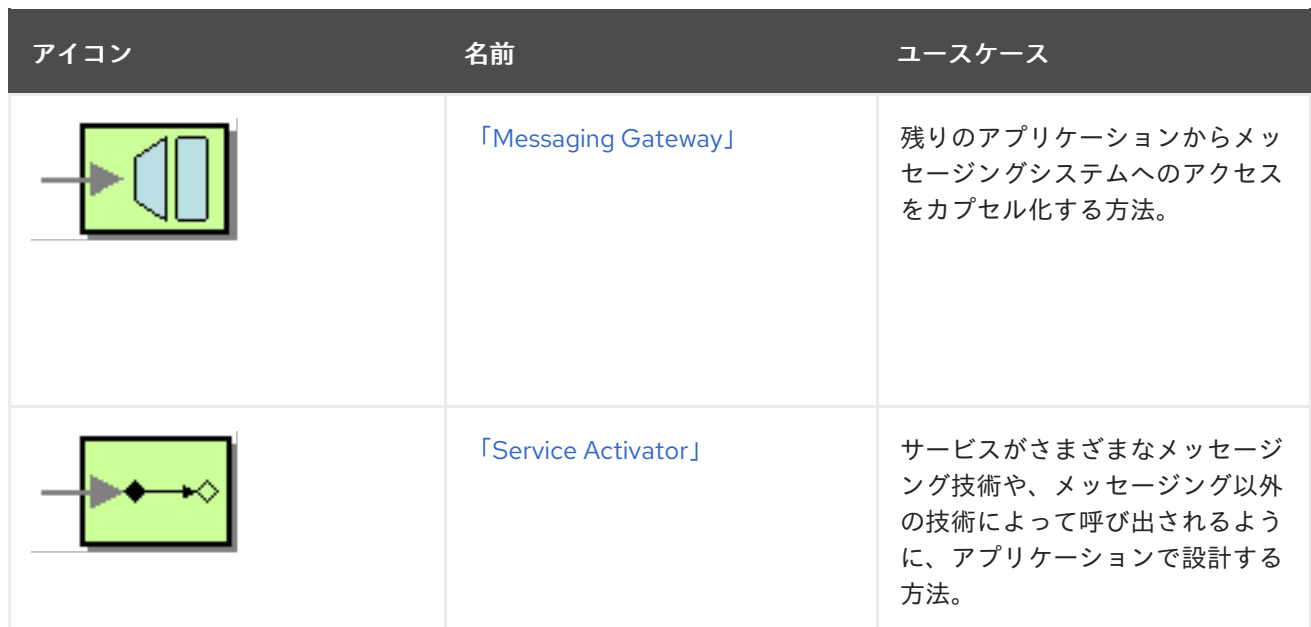

## システム管理

表3.7[「システム管理」](#page-156-0) に記載されているシステム管理パターンは、メッセージングシステムを監視、 テスト、および管理する方法を説明します。

#### <span id="page-156-0"></span>表3.7 システム管理

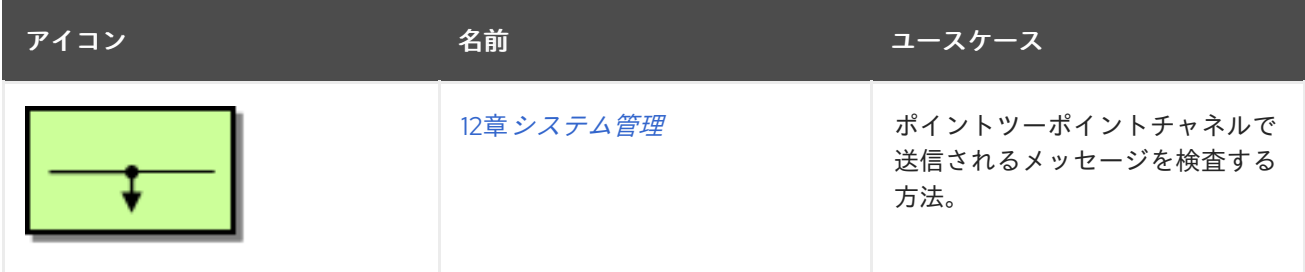

# 第4章 REST サービスの定義

#### 概要

Apache Camel は、REST サービスを定義するために複数のアプローチをサポートします。特に、 Apache Camel は REST DSL(Domain Specific Language)を提供します。これは、REST コンポーネント で階層化され、[OpenAPI](https://www.openapis.org/) との統合を提供するシンプルながらも強力な Fluent API です。

## 4.1. CAMEL における REST サービスの概要

#### 概要

Apache Camel は、Camel アプリケーションで REST サービスを定義するためのさまざまなアプローチ やコンポーネントを提供します。本セクションでは、これらのアプローチとコンポーネントの概要を紹 介し、要件に最適な実装と API を判断できるようにします。

#### REST とは

Representational State Transfer(REST) は、4 つの基本的な HTTP 動詞 ( **GET**、**POST**、**PUT**、およ び **DELETE**) のみを使用して、HTTP 通信でデータ送信を中心とする分散アプリケーションのアーキテ クチャーです。

REST アーキテクチャーは HTTP を直接活用します。これは、SOAP のような HTTP を単なるトランス ポートプロトコルとして扱うプロトコルとは対象的です。重要なポイントは、HTTP プロトコル 自体 が、既にいくつかの規約によって拡張され、分散アプリケーションのフレームワークとして機能するの に適していることです。

### REST 呼び出しのサンプル

REST アーキテクチャーは標準の HTTP メソッドを中心に構成されているため、多くの場合、通常のブ ラウザーを REST クライアントとして使用することができます。たとえば、ホストとポート **localhost:9091** で実行されている単純な Hello World の REST サービスを呼び出すには、ブラウザーで 以下の URL にアクセスします。

http://localhost:9091/say/hello/Garp

仮に、Hello World REST サービスが、以下のようなレスポンスを返すとします。

#### Hello Garp

このレスポンスは、ブラウザーのウィンドウに表示されます。通常のブラウザー (または **curl** コマンド ラインユーティリティー) だけを使用して、REST サービスを呼び出せる気軽さは、REST プロトコルが 急速に人気を集めている多くの理由の1つです。

REST ラッパーレイヤー

REST ラッパーレイヤーは、REST サービスを定義するための簡潔な構文を提供し、異なる REST 実装 の上に重ねることができます。

#### REST DSL

REST DSL (**camel-core** の一部) は、REST サービスを定義するためのシンプルなビルダー API を提 供するファサードまたはラッパーレイヤーです。REST DSL 自体は REST 実装を提供しているわけ

ではありません。REST DSL は、ベースとなる REST 実装と組み合わせる必要があります。たとえ ば、以下の Java コードは、REST DSL を使用してシンプルな Hello World の REST サービスを定義 する方法を示しています。

rest("/say")

.get("/hello/{name}").route().transform().simple("Hello \${header.name}");

詳細は、「REST DSL を使用した REST [サービスの定義」](#page-164-0) を参照してください。

#### REST コンポーネント

REST コンポーネント (**camel-core** の一部) は、URI 構文を使用して REST サービスの定義を可能に するラッパーレイヤーです。REST DSL と同様に、REST コンポーネント自体は REST 実装を提供し ているわけではありません。ベースとなる REST 実装と組み合わせる必要があります。 HTTP コンポーネントを明示的に指定しない場合、REST DSL はクラスパス上の利用可能なコン ポーネントをチェックすることで、どの HTTP コンポーネントを使用するかを自動検出します。 REST DSL は、HTTP コンポーネントのデフォルト名を探し、最初に見つかったものを使用しま す。クラスパス上に HTTP コンポーネントがなく、かつ HTTP トランスポートが明示的に設定され ていない場合は、デフォルトの HTTP コンポーネントは **camel-http** になります。

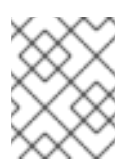

## 注記

HTTP コンポーネントの自動検出機能が Camel 2.18 で追加されました。Camel 2.17 で は利用できません。

以下の Java DSL は、camel-rest コンポーネントを使用して Hello World のサービスを定義する方 法を示しています。

from("rest:get:say:/hello/{name}").transform().simple("Hello \${header.name}");

## REST 実装

Apache Camel は、以下のコンポーネントを通じて、複数の REST 実装を提供します。

#### Spark-Rest コンポーネント

Spark-Rest コンポーネント (**camel-spark-rest**) は、URI 構文を使用して REST サービスの定義を可 能にする REST 実装です。[Spark](http://sparkjava.com/) フレームワーク自体は Java の API で、Sinatra フレームワーク (Python の API) を大まかにベースにしています。たとえば、以下の Java コードでは、Spark-Rest コンポーネントを使用して Hello World のサービスを定義する方法を示しています。

from("spark-rest:get:/say/hello/:name").transform().simple("Hello \${header.name}");

Rest コンポーネントとは対照的に、URI の変数の構文は **{name}** ではなく、**:name** であることに注 意してください。

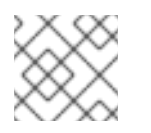

### 注記

Spark-Rest コンポーネントには Java 8 が必要です。

Restlet コンポーネント

Restlet コンポーネント (**camel-restlet** の一部) は、原則として、異なるトランスポートプロトコル

の上に重ねることができる REST 実装です (ただし、このコンポーネントは HTTP プロトコルに対し てのみテストされます)。このコンポーネントは、Java で REST サービスを開発する商用フレーム ワークである Restlet [Framework](http://restlet.com/) との統合も提供します。たとえば、以下の Java コードは Restlet コンポーネントを使用して Hello World のサービスを定義する方法を示しています。

from("restlet:http://0.0.0.0:9091/say/hello/{name}?restletMethod=get") .transform().simple("Hello \${header.name}");

詳細は、『Apache Camel Component Reference Guide』の「[Restlet](https://access.redhat.com/documentation/ja-JP/Red_Hat_JBoss_Fuse/6.2/html/Apache_Camel_Component_Reference/IDU-Restlet.html)」を参照してください。

#### Servlet コンポーネント

Servlet コンポーネント (**camel-servlet** 内) は、Java サーブレットを Camel ルートにバインドする コンポーネントです。言い換えれば、Servlet コンポーネントを使用すると、標準の Java サーブ レットのように Camel ルートをパッケージ化してデプロイすることができます。したがって、 Servlet コンポーネントは、サーブレットコンテナ内部に Camel ルートをデプロイする必要がある 場合 (たとえば、Apache Tomcat HTTP サーバーや JBoss Enterprise Appication Platform コンテ ナーなど) に Camel ルートをデプロイする場合に特に便利です。

ただし、Servlet コンポーネントだけは、REST サービスの定義に便利な REST API を提供しませ ん。そのため、Servlet コンポーネントを使用する最も簡単な方法は、REST DSL と組み合わせるこ とです。これにより、ユーザーフレンドリーな API で REST サービスを定義できます。

詳細は、『Apache Camel Component Reference Guide』の「[Servlet](https://access.redhat.com/documentation/ja-JP/Red_Hat_JBoss_Fuse/6.2/html/Apache_Camel_Component_Reference/IDU-SERVLET.html)」を参照してください。

## JAX-RS REST 実装

[JAX-RS](https://jcp.org/en/jsr/detail?id=311) (Java API for RESTful Web Services) は、REST リクエストを Java オブジェクトにバインドす るためのフレームワークです。バインドを定義するには、この Java クラスに JAX-RS のアノテーショ ンを記述する必要があります。JAX-RS フレームワークは比較的成熟しており、REST サービスを開発 するための洗練されたフレームワークも提供します。しかし、プログラムするのもやや複雑です。

Apache Camel と JAX-RS の統合は、Apache CXF の上に重ねた CXFRS コンポーネントによって実装 されます。簡単にいうと、JAX-RS は以下のアノテーションを使用して REST リクエストを Java クラ スにバインドします (以下は多くのアノテーションの一部のみとなります)。

#### @Path

コンテキストパスを Java クラスにマッピングしたり、サブパスを特定の Java メソッドにマッピン グしたりできるアノテーション。

#### @GET、@POST、@PUT、@DELETE

HTTP メソッドを Java メソッドにマッピングするアノテーション。

#### @PathParam

URI パラメーターを Java メソッド引数にマッピングするか、URI パラメーターをフィールドに注入 するアノテーション。

#### @QueryParam

クエリーパラメーターを Java メソッド引数にマッピングするか、クエリーパラメーターをフィール ドに注入するアノテーション。

REST リクエストまたは REST レスポンスのボディーは、通常、JAXB (XML) データフォーマットであ ることが期待されます。しかし、Apache CXF は JSON 形式から JAXB 形式への変換もサポートしてい るため、JSON メッセージも解析することができます。

詳細は、『 Apache Camel Component Reference Guide』の「 [CXFRS](https://access.redhat.com/documentation/ja-JP/Red_Hat_JBoss_Fuse/6.2/html/Apache_Camel_Component_Reference/IDU-CXFRS.html) 」および『 Apache CXF Development Guide [』を参照してください。](https://access.redhat.com/documentation/ja-jp/red_hat_fuse/7.6/html-single/apache_cxf_development_guide/index#RESTGuide)

## 注記

CXFRS コンポーネントは REST DSL と統合されていません。

## 4.2. REST DSL を使用した REST サービスの定義

#### REST DSL はファサード

REST DSL は、Java DSL または XML DSL (Domain Specific Language) で REST サービスを定義する ための簡略化された構文を提供するファサードです。REST DSL は実際の REST 実装を提供しているわ けではなく、既存 の REST 実装 (Apache Camel に複数ある) のラッパーにすぎません。

#### REST DSL の利点

REST DSL ラッパーレイヤーには、以下の利点があります。

- REST サービスを定義するためのモダンで使いやすい構文である。
- 複数の Apache Camel コンポーネントと互換性がある。
- OpenAPI インテグレーション ( camel-openapi-java コンポーネント経由)

#### REST DSL と統合可能なコンポーネント

REST DSL は実際の REST 実装ではないため、最初に、ベースとなる実装を提供する Camel コンポー ネントを選択する必要があります。現在、以下の Camel コンポーネントが REST DSL に統合されてい ます。

- [Servlet](https://access.redhat.com/documentation/ja-jp/red_hat_fuse/7.6/html-single/apache_camel_component_reference/index#servlet-component) コンポーネント(**camel-servlet**)
- [Spark](https://access.redhat.com/documentation/ja-jp/red_hat_fuse/7.6/html-single/apache_camel_component_reference/index#spark-rest-component) REST コンポーネント(**camel-spark-rest**)。
- [Netty4](https://access.redhat.com/documentation/ja-jp/red_hat_fuse/7.6/html-single/apache_camel_component_reference/index#netty4-http-component) HTTP コンポーネント(camel**-netty4-http**)
- [jetty](https://access.redhat.com/documentation/ja-jp/red_hat_fuse/7.6/html-single/apache_camel_component_reference/index#jetty-component) コンポーネント(camel-jetty)
- [Restlet](https://access.redhat.com/documentation/ja-jp/red_hat_fuse/7.6/html-single/apache_camel_component_reference/index#restlet-component) コンポーネント(**camel-restlet**)
- [Undertow](https://access.redhat.com/documentation/ja-jp/red_hat_fuse/7.6/html-single/apache_camel_component_reference/index#undertow-component) コンポーネント(**camel-undertow**)。

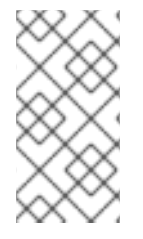

#### 注記

REST コンポーネント (**camel-core** の一部) は REST 実装ではありません。REST DSL と 同様に、REST コンポーネントはファサードであり、URI 構文を使用して REST サービス を定義するための簡潔な構文を提供します。REST コンポーネントには、ベースとなる REST 実装も必要です。

## REST 実装を使用するように REST DSL を設定

REST 実装を指定するには、**restConfiguration()** ビルダー (Java DSL の場合) または **restConfiguration** 要素 (XML DSL の場合) を使用します。たとえば、Spark-Rest コンポーネントを使 用するように REST DSL を設定するには、Java DSL で以下のようなビルダー式を使用します。

restConfiguration().component("spark-rest").port(9091);

そして、XML DSL では、以下のような要素 (**camelContext** の子として) を使用します。

<restConfiguration component="spark-rest" port="9091"/>

## 構文

REST サービスを定義するための Java DS L構文は以下のとおりです。

```
rest("BasePath").Option().
  .Verb("Path").Option().[to() | route().CamelRoute.endRest()]
  .Verb("Path").Option().[to() | route().CamelRoute.endRest()]
  ...
  .Verb("Path").Option().[to() | route().CamelRoute];
```
ここの **CamelRoute** は、オプションの組み込み Camel ルートです (標準の Java DSL 構文を使用して定 義されています)。

REST サービスの定義は **rest()** キーワードで始まり、その後に特定の URL パスセグメントを処理する 1 つ以上の Verb 句が続きます。HTTP 動詞は、**get()**、**head()**、**put()**、**post()**、**delete()**、**patch()** または **verb()** のいずれかになります。Verb 句は以下の構文のいずれかを使用できます。

**to()** キーワードで終わる Verb 句。以下に例を示します。

```
get("...").Option()+.to("...")
```
キーワード **route()** で終わる Verb 句 (Camel ルートの埋め込みの場合)。以下に例を示します。

get("...").**Option**()+.route("...").**CamelRoute**.endRest()

### Java による REST DSL

Java で REST DSL でサービスを定義するには、通常の Apache Camel ルート定義と同様に、REST 定 義を **RouteBuilder.configure()** メソッドのボディーに配置します。たとえば、REST DSL と Spark-Rest コンポーネントの組み合わせを使用して Hello World のサービスを定義するには、以下の Java コードを定義します。

```
restConfiguration().component("spark-rest").port(9091);
```

```
rest("/say")
  .get("/hello").to("direct:hello")
  .get("/bye").to("direct:bye");
```

```
from("direct:hello")
  .transform().constant("Hello World");
from("direct:bye")
  .transform().constant("Bye World");
```
前述の例では、3 種類のビルダーがあります。

#### **restConfiguration()**

特定の REST 実装 (Spark-Rest) を使用するように REST DSL を設定します。

**rest()**

REST DSL を使用してサービスを定義します。各 Verb 句はキーワード **to()** で終了となります。この キーワードは、受信メッセージをエンドポイント **direct** に転送します (**direct** コンポーネントは、 同じアプリケーション内でルートをつなぎ合わせます)。

#### **from()**

通常の Camel ルートを定義します。

## XML を使用した REST DSL

XML で XML DSL でサービスを定義するには、**rest** 要素を **camelContext** の子要素として定義しま す。たとえば、Spark-Rest コンポーネントで REST DSL を使用して単純な Hello World サービスを定 義するには、以下の XML コード (Blueprint) を定義します。

<camelContext xmlns="http://camel.apache.org/schema/blueprint"> <restConfiguration component="spark-rest" port="9091"/>

```
<rest path="/say">
  <get uri="/hello">
   <to uri="direct:hello"/>
  </get>
  <get uri="/bye">
   <to uri="direct:bye"/>
  </get>
 </rest>
 <route>
  <from uri="direct:hello"/>
  <transform>
   <constant>Hello World</constant>
  </transform>
 </route>
 <route>
  <from uri="direct:bye"/>
  <transform>
   <constant>Bye World</constant>
  </transform>
 </route>
</camelContext>
```
#### ベースパスの指定

**rest()** キーワード (Java DSL) または **rest** 要素の **path** 属性 (XML DSL) を使用してベースパスを定義で きます。このパスはすべての Verb 句のパスにプレフィックスとして付けられます。たとえば、以下は Java DSL のスニペットを示します。

rest("/say") .get("/hello").to("direct:hello") .get("/bye").to("direct:bye");

または、以下は XML DSL のスニペットを示します。

```
<rest path="/say">
 <get uri="/hello">
  <to uri="direct:hello"/>
```

```
</get>
 <get uri="/bye" consumes="application/json">
  <to uri="direct:bye"/>
 </get>
</rest>
```
REST DSL ビルダーは、以下の URL マッピングで公開します。

/say/hello /say/bye

ベースパスはオプションです。必要であれば、各 Verb 句にフルパスを指定することもできます。

rest() .get("/say/hello").to("direct:hello") .get("/say/bye").to("direct:bye");

## Dynamic To の使用

REST DSL では、**toD** 動的な to パラメーターをサポートしています。動的な to パラメーターを使用し て動的な転送先 URI を指定できます。

たとえば、動的エンドポイント URI を使って動的な JMS キューへ送信するには以下のように定義でき ます。

```
public void configure() throws Exception {
 rest("/say")
   .get("/hello/{language}").toD("jms:queue:hello-${header.language}");
}
```

```
XML DSL では、以下のようになります。
```

```
<rest uri="/say">
 <get uri="/hello//{language}">
  <toD uri="jms:queue:hello-${header.language}"/>
 </get>
<rest>
```
**toD** パラメーターの詳細は、「[Dynamic](#page-196-0) To」 を参照してください。

URI テンプレート

Verb 句で利用する引数では、URI テンプレートで指定できます。これにより、特定のパスセグメント を名前付きプロパティーとして取り込むことができます (これらは Camel メッセージヘッダーにマッピ ングされます)。たとえば、Hello World アプリケーションをパーソナライズして、発信者の名前で挨拶 するようにしたい場合は、以下のような REST サービスを定義することができます。

```
rest("/say")
  .get("/hello/{name}").to("direct:hello")
  .get("/bye/{name}").to("direct:bye");
```

```
from("direct:hello")
```
<span id="page-164-0"></span>.transform().simple("Hello \${header.name}"); from("direct:bye") .transform().simple("Bye \${header.name}");

URI テンプレートは **{name}** パスセグメントのテキストを取得し、このキャプチャーされたテキストを **name** メッセージヘッダーにコピーします。URL が **/say/hello/Joe** で終わる GET HTTP リクエストを 送信してサービスを呼び出す場合、HTTP レスポンスは **Hello Joe** になります。

組み込みルートの構文

**to()** キーワード (Java DSL) または **to** 要素 (XML DSL) で Verb 句を終わらせる代わりに、 **route()** キー ワード (Java DSL) または **route** 要素 (XML DSL) を使用して Apache Camel ルートを直接 REST DSL に埋め込むことも可能です。**route()** キーワードを使用すると、以下の構文でルートを Verb 句に埋め込 みできます。

**RESTVerbClause**.route("...").**CamelRoute**.endRest()

**endRest()** キーワード (Java DSL のみ) は、(**rest()** ビルダーに複数の Verb 句がある場合に) Verb 句を 区切ることができる必須の句読点です。

たとえば、Hello World の例を Java DSL のように組み込み Camel ルートを使用するようにリファクタ リングできます。

rest("/say")

.get("/hello").route().transform().constant("Hello World").endRest() .get("/bye").route().transform().constant("Bye World");

XML DSL では以下のようになります。

```
<camelContext xmlns="http://camel.apache.org/schema/blueprint">
...
<rest path="/say">
  <get uri="/hello">
   <route>
    <transform>
     <constant>Hello World</constant>
    </transform>
   </route>
  </get>
  <get uri="/bye">
   <route>
    <transform>
     <constant>Bye World</constant>
    </transform>
   </route>
  </get>
</rest>
</camelContext>
```
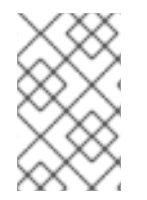

## 注記

現在の **CamelContext** 内で、例外句 (**onException()**) やインターセプター (**intercept()**) を定義した場合、これらの例外句とインターセプターは組み込みルートでもアクティブ になります。

## REST DSL と HTTP トランスポートコンポーネント

HTTP コンポーネントを明示的に指定しない場合、REST DSL はクラスパス上の利用可能なコンポーネ ントをチェックすることで、どの HTTP コンポーネントを使用するかを自動検出します。REST DSL は、HTTP コンポーネントのデフォルト名を探し、最初に見つかったものを使用します。クラスパス上 に HTTP コンポーネントがなく、かつ HTTP トランスポートが明示的に設定されていない場合は、デ フォルトの HTTP コンポーネントは **camel-http** になります。

リクエストとレスポンスのコンテンツタイプの指定

Java の **consumes()** と **produces()** オプション、または XML の **consumes** と **produces** 属性を使用 して、HTTP リクエストとレスポンスのコンテンツタイプをフィルタリングすることができます。たと えば、いくつかの一般的なコンテンツタイプ (正式にはインターネットメディアタイプと呼ばれます) は 以下のとおりです。

- **text/plain**
- **text/html**
- **text/xml**
- **application/json**
- **application/xml**

コンテンツタイプは REST DSL の Verb 句のオプションとして指定されます。たとえば、Verb 句を制限 して **text/plain** の HTTP リクエストのみを受け付け、**text/html** のHTTP レスポンスのみを送信するよ うにするには、以下のような Java コードを使用します。

rest("/email") .post("/to/{recipient}").consumes("text/plain").produces("text/html").to("direct:foo");

XML では、以下のように **consumes** および **produces** 属性を設定できます。

```
<camelContext xmlns="http://camel.apache.org/schema/blueprint">
 ...
 <rest path="/email">
  <post uri="/to/{recipient}" consumes="text/plain" produces="text/html">
   <to "direct:foo"/>
  </get>
 </rest>
</camelContext>
```
また、**consumes()** または **produces()** の引数をカンマ区切りのリストとして指定することもできま す。たとえば、**consumes("text/plain, application/json")** などです。

### 追加の HTTP メソッド

HTTP サーバの実装によっては、REST DSL の標準動詞セット (**get()**、**head()**、**put()**、**post()**、**delete()**、**patch()**) では提供されない追加の HTTP メソッドをサポート しているものもあります。追加の HTTP メソッドにアクセスするには、Java DSL の場合は汎用キー ワード **verb()**、XML DSL の場合は汎用要素 **verb** を使用できます。

たとえば、Java DSL の場合、HTTP メソッド TRACE は以下のように実装します。

rest("/say") .verb("TRACE", "/hello").route().transform();

ここで、**transform()** は IN メッセージのボディーを OUT メッセージのボディーにコピーし、HTTP リ クエストに返答させています。

XML DSL の場合、HTTP メソッド TRACE は以下のように実装します。

```
<camelContext xmlns="http://camel.apache.org/schema/blueprint">
 ...
 <rest path="/say">
  <verb uri="/hello" method="TRACE">
   <route>
    <transform/>
   </route>
  </get>
</camelContext>
```
### カスタム HTTP エラーメッセージの定義

REST サービスがエラーメッセージを返答する必要がある場合、以下のようにカスタム HTTP エラー メッセージを定義できます。

- 1. **Exchange.HTTP\_RESPONSE\_CODE** ヘッダーにエラーコードの値を設定して、HTTP エラー コードを指定します (例: **400**、**404** など)。この設定は、正常時のレスポンスではなく、エラー メッセージをレスポンスする REST DSL を示します。
- 2. メッセージのボディーにカスタムエラーメッセージを設定します。
- 3. 必要に応じて **Content-Type** ヘッダーを設定します。
- 4. REST サービスが Java オブジェクトとの間でマーシャリングするように構成されている場合 (**bindingMode** が有効になっている場合)、**skipBindingOnErrorCode** オプションが有効になっ ていることを確認する必要があります (デフォルトは有効)。これは、REST DSL がレスポンス を送信する際にメッセージボディーをアンマーシャリングしないようにするためです。 オブジェクトバインディングの詳細は、「Java [オブジェクトとの間のマーシャリング」](#page-174-0) を参 照してください。

以下の Java DSL の例は、カスタムエラーメッセージを定義する方法を示しています。

```
// Java
// Configure the REST DSL, with JSON binding mode
restConfiguration().component("restlet").host("localhost").port(portNum).bindingMode(RestBindingMod
e.json);
```
// Define the service with REST DSL rest("/users/") .post("lives").type(UserPojo.class).outType(CountryPojo.class) .route() .choice() .when().simple("\${body.id} < 100") .bean(new UserErrorService(), "idTooLowError") .otherwise() .bean(new UserService(), "livesWhere");

この例では、入力 ID が 100 未満の数値の場合、以下のように実装された **UserErrorService** Bean を使 用してカスタムエラーメッセージを返します。

```
// Java
public class UserErrorService {
  public void idTooLowError(Exchange exchange) {
    exchange.getIn().setBody("id value is too low");
    exchange.getIn().setHeader(Exchange.CONTENT_TYPE, "text/plain");
    exchange.getIn().setHeader(Exchange.HTTP_RESPONSE_CODE, 400);
  }
}
```
**UserErrorService** Bean では、カスタムエラーメッセージを定義し、HTTP エラーコードを **400** に設定 します。

### パラメーターのデフォルト値

受信する Camel メッセージのヘッダーにデフォルト値を指定することができます。

たとえば、クエリーパラメーターの **verbose** などのキーワードを使用して、デフォルト値を指定する ことができます。以下のコードではデフォルト値は **false** となります。これは、**verbose** キーを持つ ヘッダーに他の値が提供されていない場合、デフォルトが **false** となります。

```
rest("/customers/")
  .get("/{id}").to("direct:customerDetail")
  .get("/{id}/orders")
   .param()
.name("verbose")
.type(RestParamType.query)
.defaultValue("false")
.description("Verbose order details")
   .endParam()
     .to("direct:customerOrders")
  .post("/neworder").to("direct:customerNewOrder");
```
## カスタム HTTP エラーメッセージでの JsonParserException のラッピング

カスタムのエラーメッセージを返したい場合によくあるのは、**JsonParserException** 例外をラッピン グすることです。例として、以下のように、Camel の例外処理メカニズムを利用して、HTTP エラー コード 400 のカスタム HTTP エラーメッセージを作成することができます。

```
// Java
onException(JsonParseException.class)
  .handled(true)
  .setHeader(Exchange.HTTP_RESPONSE_CODE, constant(400))
  .setHeader(Exchange.CONTENT_TYPE, constant("text/plain"))
  .setBody().constant("Invalid json data");
```
### REST DSL の他のオプション

一般的に、REST DSL のオプションは、以下のようにサービス定義のベース部分 (**rest()** の直後) に直接 適用することができます。

rest("/email").consumes("text/plain").produces("text/html") .post("/to/{recipient}").to("direct:foo") .get("/for/{username}").to("direct:bar");

この場合、指定したオプションは下位のすべての Verb 句に適用されます。または、以下のように、 個々の Verb 句にオプションを適用することもできます。

rest("/email") .post("/to/{recipient}").consumes("text/plain").produces("text/html").to("direct:foo") .get("/for/{username}").consumes("text/plain").produces("text/html").to("direct:bar");

この場合、指定したオプションは関連する Verb 句にのみ適用され、ベース部分の設定は上書きされま す。

表4.1「REST DSL [のオプション」](#page-169-0) では、REST DSL でサポートされるオプションの概要を示します。

表4.1 REST DSL のオプション

| <b>Java DSL</b> | <b>XML DSL</b> | 説明                                                                                                    |
|-----------------|----------------|----------------------------------------------------------------------------------------------------|
| bindingMode()   | @bindingMode   | バインディングモードを指定しま<br>す。これを使用して、受信メッ<br>セージを Java オブジェクトに<br>マーシャリングすることができま<br>す (オプションで、Java オブジェ<br>クトを送信メッセージにアンマー<br>シャリングすることもできま<br>す)。値は off (デフォル<br>h), auto, json, xml, json_<br>xmlです。 |
| consumes()      | @consumes      | HTTP リクエストで指定されたイ<br>ンターネットメディアタイプ<br>(MIME タイプ)のみを受け入れる<br>ように Verb 句を制限します。代<br>表的な値<br>は、text/plain、text/http、text<br>/xml. application/json. appli<br>cation/xml です。                        |
| customId()      | @customId      | JMX Management のカスタム ID<br>を指定します。                                                                                                    |
| description()   | description    | REST サービスまたは Verb 句の<br>説明文を記載します。JMX<br>Management やツールを使う場合<br>に便利です。                                                                                                    |
| enableCORS()    | @enableCORS    | true の場合、HTTP レスポンスで<br>CORS (オリジン間リソース共有)<br>ヘッダーを有効にします。デフォ<br>ルトはfalseです。                                                                                                    |

<span id="page-169-0"></span>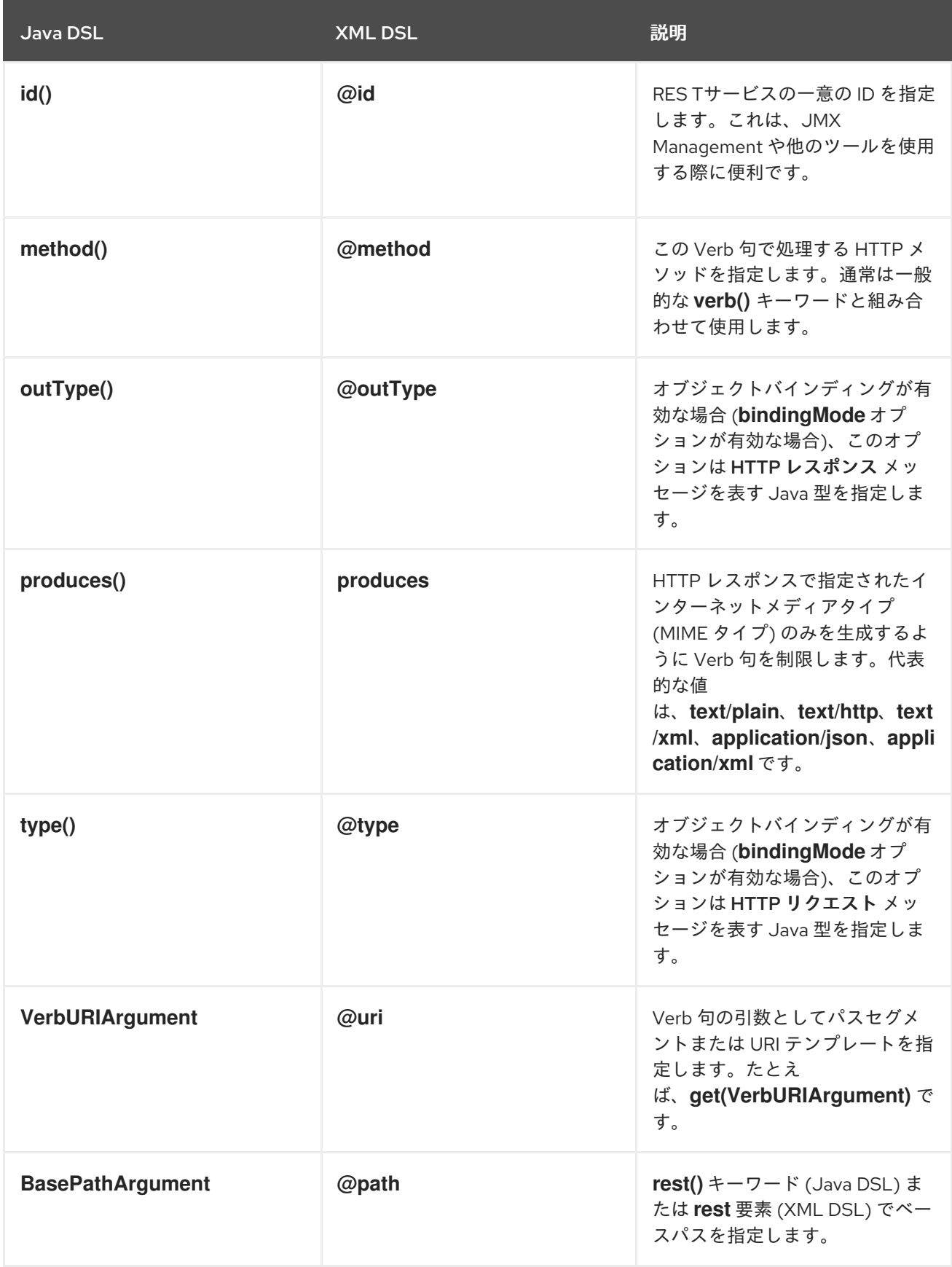

# 4.3. JAVA オブジェクトとの間のマーシャリング

HTTP で送信するための Java オブジェクトのマーシャリング

REST プロトコルを使用する最も一般的な方法の 1 つは、Java Bean の内容をメッセージボディーで送 信することです。これを実現させるには、Java オブジェクトを適切なデータフォーマットとの間で

マーシャリングするメカニズムが必要です。Java オブジェクトのエンコードに適した以下のデータ フォーマットが REST DSL でサポートされています。

#### JSON

[JSON](http://json.org/) (JavaScript Object Notation) は、Javaオブジェクトとの間で簡単にマッピングできる軽量な データフォーマットです。JSON 構文はコンパクトで、緩く型指定され、人間が読み書きがしやす い構文です。これらの理由から、JSON は REST サービスのメッセージ形式として人気がありま す。

たとえば、以下の JSON コードは、**id** と **name** の 2 つのプロパティーフィールドを持つ **User** Bean を表現できます。

{ "id" : 1234, "name" : "Jane Doe" }

#### JAXB

[JAXB](https://jaxb.java.net/)(Java Architecture for XML Binding) は、Java オブジェクトと XML の間で簡単にマッピング できるデータフォーマットです。XML を Java オブジェクトにマーシャリングするには、使用する Java クラスにアノテーションを付ける必要があります。

たとえば、以下の JAXB コードは、**id** と **name** の 2 つのプロパティーフィールドを持つ **User** Bean を表現できます。

<?xml version="1.0" encoding="UTF-8" standalone="yes"?> <User> <Id>1234</Id> <Name>Jane Doe</Name> </User>

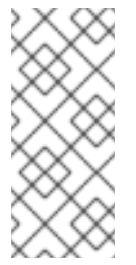

#### 注記

Camel 2.17.0 以降、JAXB データフォーマットと型コンバーター は、**XmlRootElement** の代わりに **ObjectFactory** を使用するクラスの XML から POJO への変換をサポートします。また、Camel コンテキストでは、値が true の **CamelJaxbObjectFactory** プロパティーを含める必要があります。ただし、後方互換 のためにデフォルトは false になっています。

#### REST DSL による JSON と JAXB の統合

メッセージボディーを Java オブジェクトへ変換するために必要なコードを自分で書くこともできま す。しかし、REST DSL は、この変換を自動的に実行する利便性を提供します。特に、JSON と JAXB を REST DSL と統合すると、以下のようなメリットがあります。

- Java オブジェクトとの間のマーシャリングは自動的に実行されます (適切な設定がある場合)。
- REST DSL は、データフォーマット (JSON または JAXB のいずれか) を自動的に検出し、適切 な変換を行うことができます。
- REST DSL は 抽象化レイヤー を提供するので、開発するコードは JSON または JAXB 実装に 固有のものではありません。そのため、アプリケーションコードへの影響を最小限に抑えなが ら、後から実装を切り替えることができます。

## サポートされるデータフォーマットコンポーネント

Apache Camel は JSON と JAXB データフォーマットの多くの実装を提供しています。現在、REST DSL では以下のデータフォーマットがサポートされています。

- JSON
	- Jackson データフォーマット (**camel-jackson**) (デフォルト)
	- gson データフォーマット (**camel-gson**)
	- XStream データフォーマット (**camel-xstream**)
- JAXB
	- JAXB データフォーマット (**camel-jaxb**)

オブジェクトマーシャリングを有効にする方法

REST DSL でオブジェクトのマーシャリングを有効にする場合は、以下の点に注意してください。

- 1. **bindingMode** オプションを設定してバインディングモードを有効にします (バインディング モードを設定できるレベルはいくつかあり、詳細は [「バインディングモードの設定」](#page-173-0) を参照し てください)。
- 2. 受信メッセージでは **type** オプション (必須)、送信メッセージでは **outType** オプション (任意) を使用して、変換先 (または変換元) の Java 型を指定します。
- 3. Java オブジェクトを JAXB データフォーマットとの間で変換する場合、Java クラスに適切な JAXB アノテーションを付ける必要があります。
- 4. **jsonDataFormat** オプションや **xmlDataFormat** オプション (**restConfiguration** ビルダーで指 定可能) を使用して、ベースとなるデータフォーマットの実装を指定します。
- 5. ルートが JAXB 形式の戻り値を提供する場合、通常、エクスチェンジボディーの Out メッセー ジを JAXB アノテーションを持つクラスのインスタンス (JAXB 要素) に設定することが期待さ れます。ただし、JAXB の戻り値を XML 形式で直接提供したい場合は、キー **xml.out.mustBeJAXBElement** で **dataFormatProperty** を **false** に設定します (**restConfiguration** ビルダーで指定可能)。たとえば、XML DSL の構文では以下になります。

<restConfiguration ...> <dataFormatProperty key="xml.out.mustBeJAXBElement" value="false"/>

</restConfiguration>

...

6. 必要な依存関係をプロジェクトのビルドファイルに追加します。たとえば、Maven ビルドシス テムを使用し、Jackson データフォーマットを使用している場合、次の依存関係を Maven POM ファイルに追加します。

```
<?xml version="1.0" encoding="UTF-8"?>
<project ...>
 ...
 <dependencies>
  ...
  <!-- use for json binding --> <dependency> <groupId>org.apache.camel</groupId>
```
<artifactId>camel-jackson</artifactId> </dependency> ... </dependencies> </project>

7. アプリケーションを OSGi コンテナーにデプロイする際には、必ず選択したデータフォーマッ トに必要な機能をインストールしてください。たとえば、Jackson データフォーマット (デフォ ルト) を使用している場合、以下の Karaf コンソールコマンドを入力して **camel-jackson** 機能 をインストールします。

JBossFuse:karaf@root> features:install camel-jackson

また、Fabric 環境にデプロイする場合は、Fabric プロファイルにその機能を追加します。たと えば、プロファイル **MyRestProfile** を使用している場合は、次のコンソールコマンドを入力し て機能を追加できます。

JBossFuse:karaf@root> fabric:profile-edit --features camel-jackson MyRestProfile

#### バインディングモードの設定

**bindingMode** オプションはデフォルトで **off** になっているため、Java オブジェクトのマーシャリング を有効にするには、明示的に設定する必要があります。表は、サポートされているバインディングモー ドの一覧を示しています。

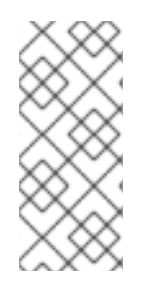

### 注記

Camel 2.16.3 以降では、POJO から JSon/JAXB へのバインディングは、content-type ヘッダーに json または xml が含まれている場合にのみ発生します。これにより、カスタ ムのコンテンツタイプを指定することで、メッセージボディーがバインディングを使用 してマーシャリングしなくなります。これは、メッセージボディーがカスタムバイナ リーのペイロードである場合などに便利です。

#### 表4.2 REST DSL のバインディングモード

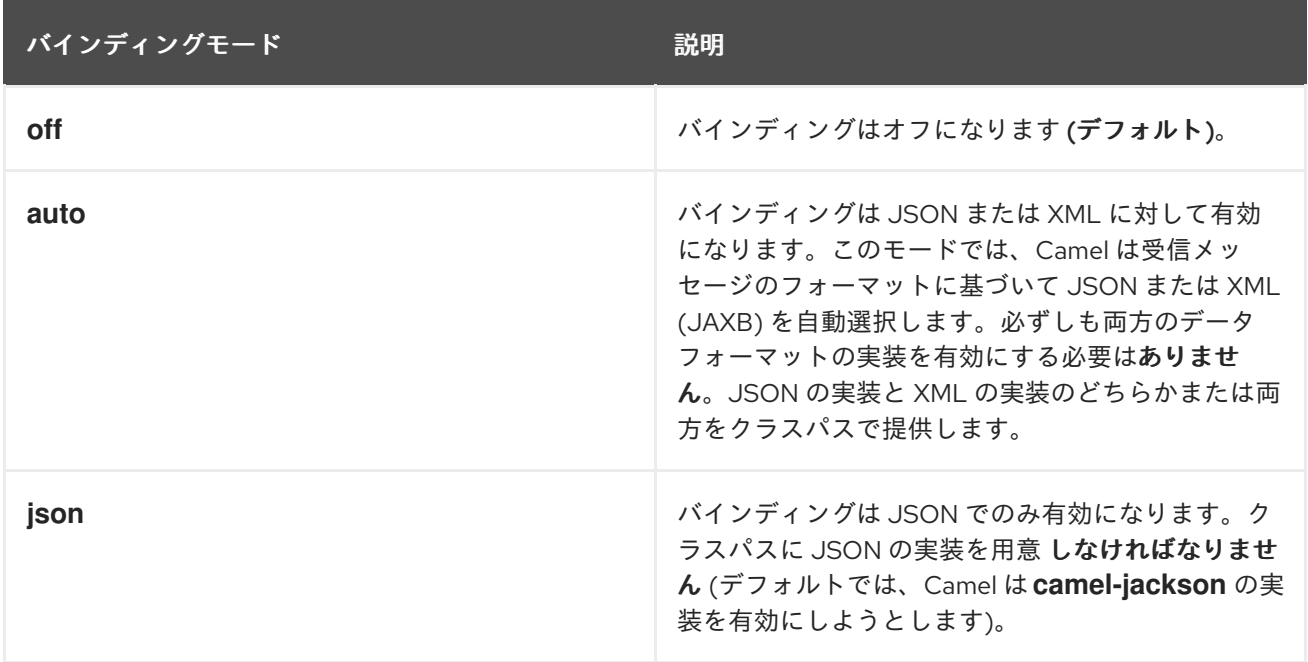

<span id="page-173-0"></span>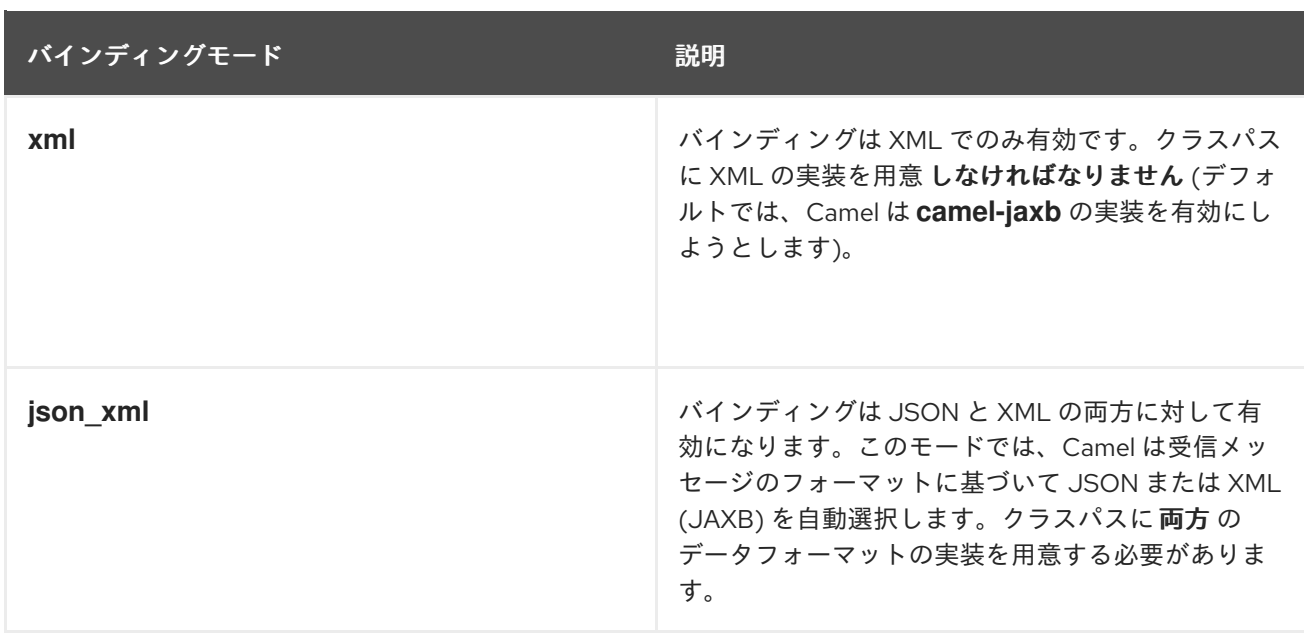

Java では、これらのバインディングモード値は、以下の **enum** 型のインスタンスとして表されます。

org.apache.camel.model.rest.RestBindingMode

**bindingMode** が設定できるレベルは、以下のように複数あります。

#### REST DSL の設定

以下のように、**restConfiguration** ビルダーから **bindingMode** オプションを設定できます。

restConfiguration().component("servlet").port(8181).bindingMode(RestBindingMode.json);

### サービス定義のベースパート

**rest()** キーワードの直後 (Verb 句の前) に、以下のように **bindingMode** オプションを設定すること ができます。

rest("/user").bindingMode(RestBindingMode.json).get("/{id}").**VerbClause**

### Verb 句

Verb 句で **bindingMode** オプションを設定する場合は、以下のようになります。

rest("/user") .get("/{id}").bindingMode(RestBindingMode.json).to("...");

## 例

Servlet コンポーネントを REST 実装として使用して、REST DSL を使用する方法を示す完全なコード 例は、Apache Camel の **camel-example-servlet-rest-blueprint** の例を参照してください。この例は、 スタンドアロンの Apache Camel ディストリビューション **apache-camel-2.21.0.fuse-760027-redhat-00001.zip** をインストールすると確認することができます。これは Fuse インストールの **extras/** サブ ディレクトリーにあります。

スタンドアロン Apache Camel ディストリビューションのインストール後に、以下のディレクトリーで サンプルコードを確認できます。

<span id="page-174-0"></span>**ApacheCamelInstallDir**/examples/camel-example-servlet-rest-blueprint

## REST 実装として Servlet コンポーネントを設定

**camel-example-servlet-rest-blueprint** の例では、REST DSL のベースとなる実装は Servlet コンポー [ネントによって提供されます。](#page-174-1)Servlet コンポーネントは、例4.1「REST DSL の Servlet コンポーネント の設定」 に示されるように、Blueprint XML ファイルで設定されます。

```
例4.1 REST DSL の Servlet コンポーネントの設定
   <?xml version="1.0" encoding="UTF-8"?>
   <blueprint ...>
    <!-- to setup camel servlet with OSGi HttpService -->
    <reference id="httpService" interface="org.osgi.service.http.HttpService"/>
    <bean class="org.apache.camel.component.servlet.osgi.OsgiServletRegisterer"
        init-method="register"
        destroy-method="unregister">
     <property name="alias" value="/camel-example-servlet-rest-blueprint/rest"/>
     <property name="httpService" ref="httpService"/>
     <property name="servlet" ref="camelServlet"/>
    </bean>
    <bean id="camelServlet"
   class="org.apache.camel.component.servlet.CamelHttpTransportServlet"/>
    ...
    <camelContext xmlns="http://camel.apache.org/schema/blueprint">
     <restConfiguration component="servlet"
                 bindingMode="json"
                 contextPath="/camel-example-servlet-rest-blueprint/rest"
                 port="8181">
      <dataFormatProperty key="prettyPrint" value="true"/>
     </restConfiguration>
     ...
    </camelContext>
```
</blueprint>

Servlet コンポーネントを REST DSL で設定するには、以下の 3 つのレイヤーを設定する必要がありま す。

#### REST DSL レイヤー

REST DSL レイヤーは **restConfiguration** 要素によって設定され、**component** 属性を **servlet** とい う値に設定することで Servlet コンポーネントと統合されます。

#### Servlet コンポーネントレイヤー

Servlet コンポーネントレイヤーは、クラス **CamelHttpTransportServlet** のインスタンスとして実 装され、このサンプルインスタンスには Bean ID **camelServlet** があります。

#### HTTP コンテナーレイヤー

Servlet コンポーネントは HTTP コンテナーにデプロイする必要があります。Karaf コンテナーには

通常、ポート 8181 の HTTP リクエストをリッスンするデフォルトの HTTP コンテナー (Jetty HTTP コンテナー) が提供されています。Servlet コンポーネントをデフォルトの Jetty HTTP コンテナーに デプロイするには、以下を行います。

- a. OSGi サービス (**org.osgi.service.http.HttpService**) への OSGi 参照を取得します。この サービスは、OSGi のデフォルト HTTP サーバーへのアクセスを提供する標準化された OSGi インターフェースです。
- b. ユーティリティークラスのインスタンス (**OsgiServletRegisterer**) を作成して、HTTP コン テナーに Servlet コンポーネントを登録します。**OsgiServletRegisterer** クラスは、Servlet コンポーネントのライフサイクル管理を簡素化するユーティリティーです。このクラスのイ ンスタンスが作成されると、**HttpService** OSGi サービス上の **registerServlet** メソッドが自 動的に呼び出され、インスタンスが破棄されると、**unregister** メソッドが自動的に呼び出さ れます。

### 必要な依存関係

この例には、REST DSL にとって重要な以下の 2 つの依存関係があります。

#### Servlet コンポーネント

REST DSL のベースとなる実装を提供します。以下のように Maven POM ファイルで指定します。

<dependency> <groupId>org.apache.camel</groupId> <artifactId>camel-servlet</artifactId> <version>\${camel-version}</version> </dependency>

また、OSGi コンテナーにデプロイする場合、以下のようにServletコンポーネント機能をインス トールする必要があります。

JBossFuse:karaf@root> features:install camel-servlet

### Jackson データフォーマット

JSON データフォーマットの実装を提供します。以下のように Maven POM ファイルで指定しま す。

<dependency> <groupId>org.apache.camel</groupId> <artifactId>camel-jackson</artifactId> <version>\${camel-version}</version> </dependency>

また、OSGi コンテナーにデプロイする場合、以下のように Jackson データフォーマット機能をイ ンストールする必要があります。

サンプルアプリケーションは、HTTP リクエストメッセージとレスポンスメッセージで **User** 型のオブ

JBossFuse:karaf@root> features:install camel-jackson

レスポンス用 の Java 型

サンプルアプリケーションは、HTTP リクエストメッセージとレスポンスメッセージで **User** 型のオブ ジェクトを渡し合います。Javaクラス **User** は、例4.2「JSON [レスポンス用ユーザークラス」](#page-176-0) で示す ように定義されます。

```
例4.2 JSON レスポンス用ユーザークラス
   // Java
   package org.apache.camel.example.rest;
   public class User {
     private int id;
     private String name;
     public User() {
     }
     public User(int id, String name) {
        this.id = id;
        this.name = name:
     }
     public int getId() {
        return id;
     }
     public void setId(int id) {
        this.id = id;
     }
     public String getName() {
        return name;
     }
     public void setName(String name) {
        this.name = name;
     }
   }
```
クラス **User** は、JSON データ形式で比較的シンプルに表現されます。たとえば、JSON 形式で表現さ れたこのクラスのインスタンスは次のようになります。

```
{
  "id" : 1234,
  "name" : "Jane Doe"
}
```
## JSON バインディングを使用した REST DSL の例

この例の REST DSL 設定および REST サービスの定義は、例4.3「JSON バインディングでの REST DSL の例」 [に記載されています。](#page-177-0)

例4.3 JSON バインディングでの REST DSL の例

```
<?xml version="1.0" encoding="UTF-8"?>
<blueprint xmlns="http://www.osgi.org/xmlns/blueprint/v1.0.0"
      xmlns:xsi="http://www.w3.org/2001/XMLSchema-instance"
      ...>
 ...
 <!-- a bean for user services -->
 <bean id="userService" class="org.apache.camel.example.rest.UserService"/>
 <camelContext xmlns="http://camel.apache.org/schema/blueprint">
  <restConfiguration component="servlet"
              bindingMode="json"
              contextPath="/camel-example-servlet-rest-blueprint/rest"
              port="8181">
   <dataFormatProperty key="prettyPrint" value="true"/>
  </restConfiguration>
  <!-- defines the REST services using the base path, /user -->
  <rest path="/user" consumes="application/json" produces="application/json">
   <description>User rest service</description>
   <!-- this is a rest GET to view a user with the given id -->
   <get uri="/{id}" outType="org.apache.camel.example.rest.User">
     <description>Find user by id</description>
     <to uri="bean:userService?method=getUser(${header.id})"/>
   </get>
   <!-- this is a rest PUT to create/update a user -->
   <put type="org.apache.camel.example.rest.User">
    <description>Updates or create a user</description>
     <to uri="bean:userService?method=updateUser"/>
   </put>
   <!-- this is a rest GET to find all users -->
   <get uri="/findAll" outType="org.apache.camel.example.rest.User[]">
     <description>Find all users</description>
     <to uri="bean:userService?method=listUsers"/>
   </get>
  </rest>
 </camelContext>
</blueprint>
```
## REST オペレーション

例4.3「JSON [バインディングでの](#page-177-0) REST DSL の例」 の REST サービスは、以下の REST 操作を定義し ます。

### **GET /camel-example-servlet-rest-blueprint/rest/user/{id}**

**{id}** で識別されたユーザーの詳細を取得します。HTTP レスポンスは JSON 形式で返されます。

### **PUT /camel-example-servlet-rest-blueprint/rest/user**

新しいユーザーを作成します。ユーザーの詳細は PUT メッセージのボディーに含まれ、JSON 形式 でエンコードされます (**User** オブジェクトタイプと一致するように)。

#### **GET /camel-example-servlet-rest-blueprint/rest/user/findAll**

すべてのユーザーの詳細を取得します。HTTP レスポンスはユーザーの配列で、JSON 形式で返さ れます。

REST サービスを呼び出すための URL

例4.3「JSON [バインディングでの](#page-177-0) REST DSL の例」 から REST DSL の定義を調べることで、各 REST オペレーションを呼び出すのに必要な URL をまとめることができます。たとえば、指定した ID を持つ ユーザーの詳細を返す最初の REST オペレーションを呼び出す場合、URL は以下になります。

#### **<http://localhost:8181>**

**restConfiguration** では、プロトコルのデフォルトは **http** で、ポートは明示的に**8181** に設定されま す。

**/camel-example-servlet-rest-blueprint/rest**

**restConfiguration** 要素の **contextPath** 属性によって指定されます。

#### **/user**

**rest** 要素の **path** 属性によって指定されます。

#### **/{id}**

verb 要素 **get** の **uri** 属性によって指定されます。

したがって、コマンドラインで以下のコマンドを入力することで、**curl** ユーティリティーでこの REST 操作を呼び出すことができます。

curl -X GET -H "Accept: application/json" http://localhost:8181/camel-example-servlet-restblueprint/rest/user/123

同様に、残りの REST オペレーションは、以下のサンプルコマンドを入力することにより、**curl** で呼び 出すことができます。

curl -X GET -H "Accept: application/json" http://localhost:8181/camel-example-servlet-restblueprint/rest/user/findAll

curl -X PUT -d "{ \"id\": 666, \"name\": \"The devil\"}" -H "Accept: application/json" http://localhost:8181/camel-example-servlet-rest-blueprint/rest/user

## 4.4. REST DSL の設定

#### Java DSL を使用した設定

Javaでは、**restConfiguration()** builder API を使用して REST DSL を設定することができます。たとえ ば、以下は Servlet コンポーネントをベースの実装として使用するように REST DSL を設定する場合に なります。

restConfiguration().component("servlet").bindingMode("json").port("8181") .contextPath("/camel-example-servlet-rest-blueprint/rest");

XML DSL を使用した設定

XML では、**restConfiguration** 要素を使用して REST DSL を設定できます。たとえば、以下は Servlet コンポーネントをベースの実装として使用するように REST DSL を設定する場合になります。

```
<?xml version="1.0" encoding="UTF-8"?>
<blueprint ...>
 ...
 <camelContext xmlns="http://camel.apache.org/schema/blueprint">
  ...
  <restConfiguration component="servlet"
              bindingMode="json"
              contextPath="/camel-example-servlet-rest-blueprint/rest"
              port="8181">
   <dataFormatProperty key="prettyPrint" value="true"/>
  </restConfiguration>
  ...
 </camelContext>
</blueprint>
```
設定オプション

表4.3「REST DSL [の設定オプション」](#page-180-0) は、**restConfiguration()** ビルダー (Java DSL) または **restConfiguration** 要素 (XML DSL) を使用して、REST DSL を設定するオプションを示しています。

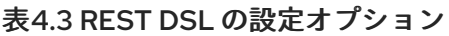

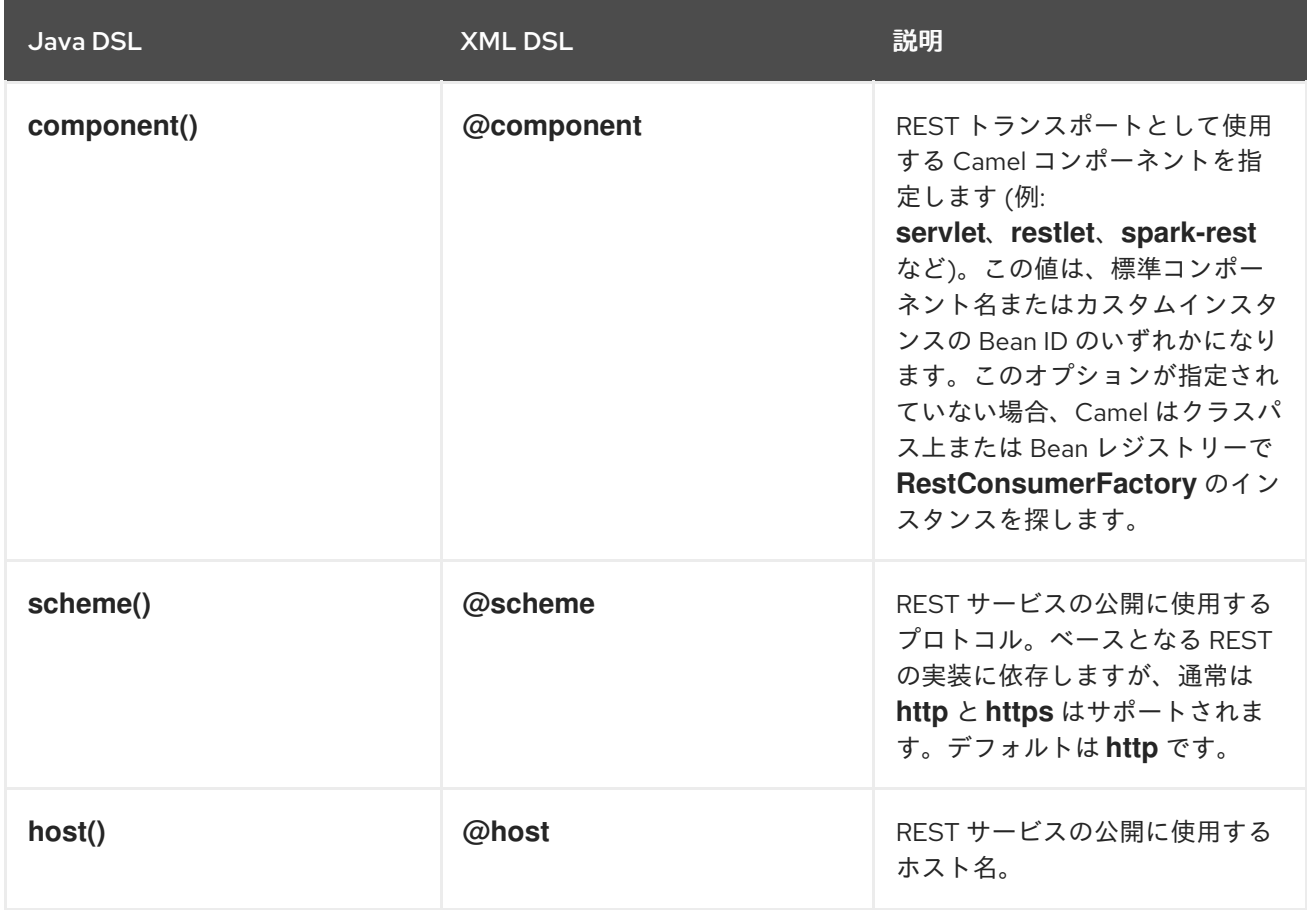
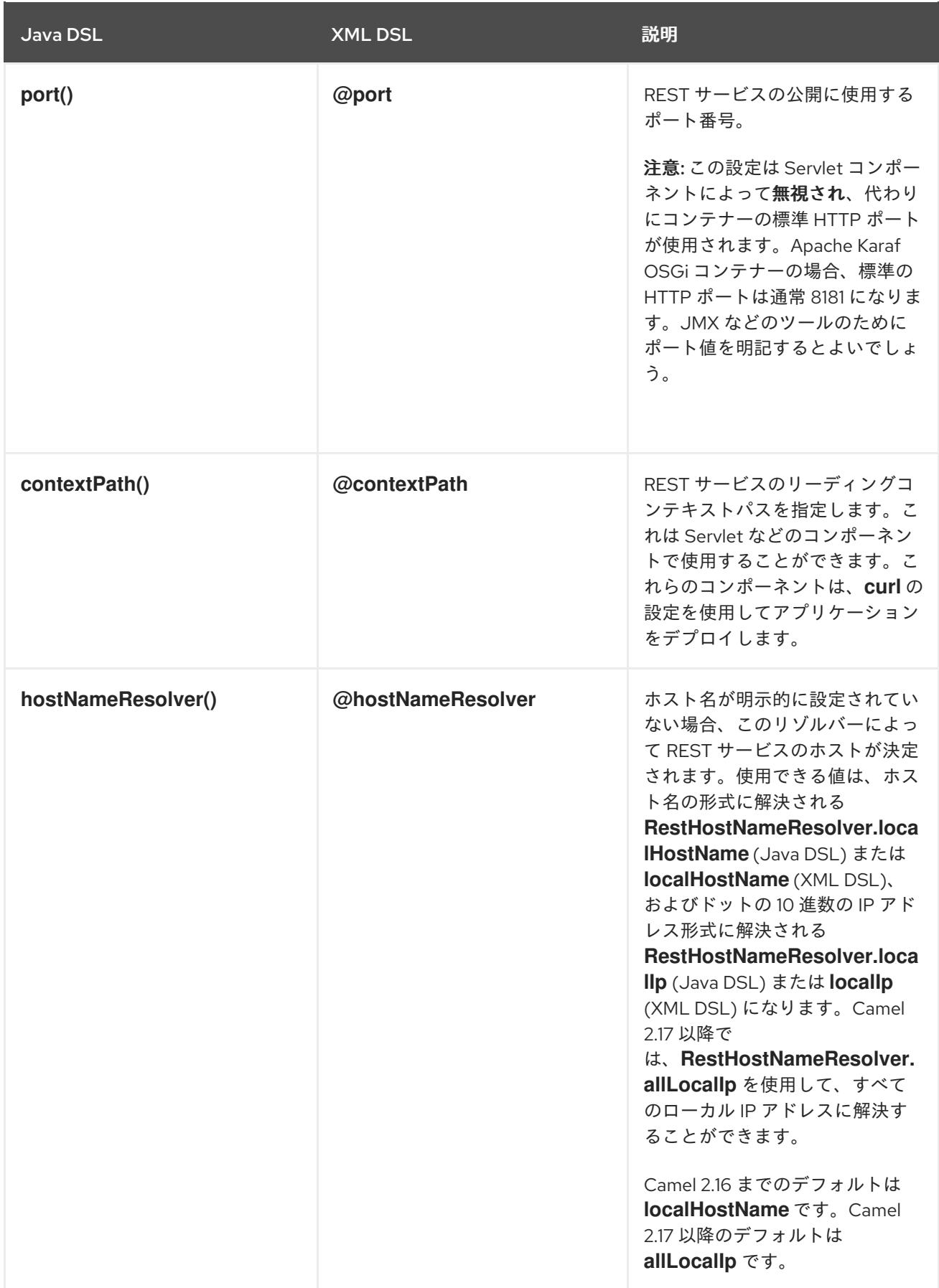

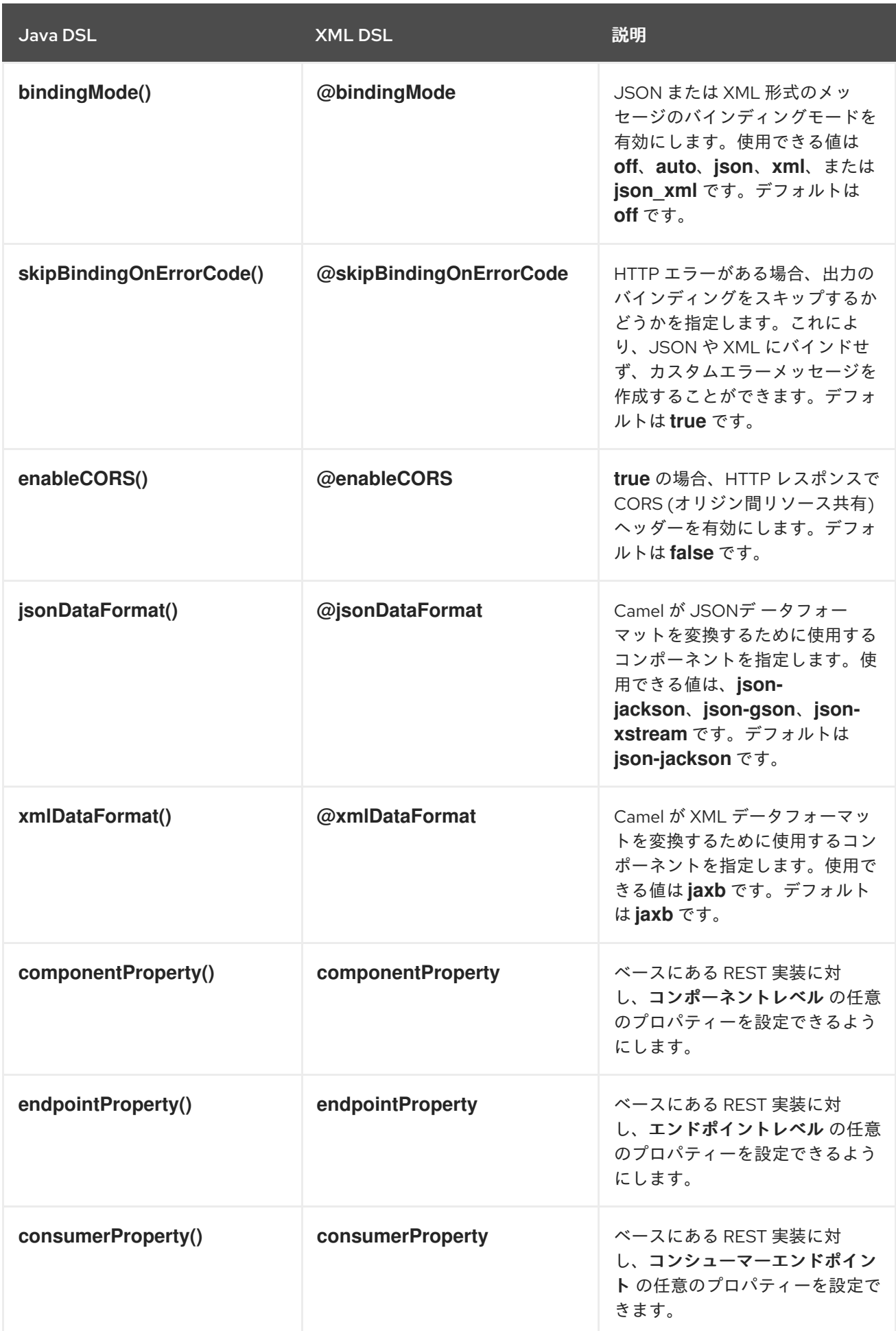

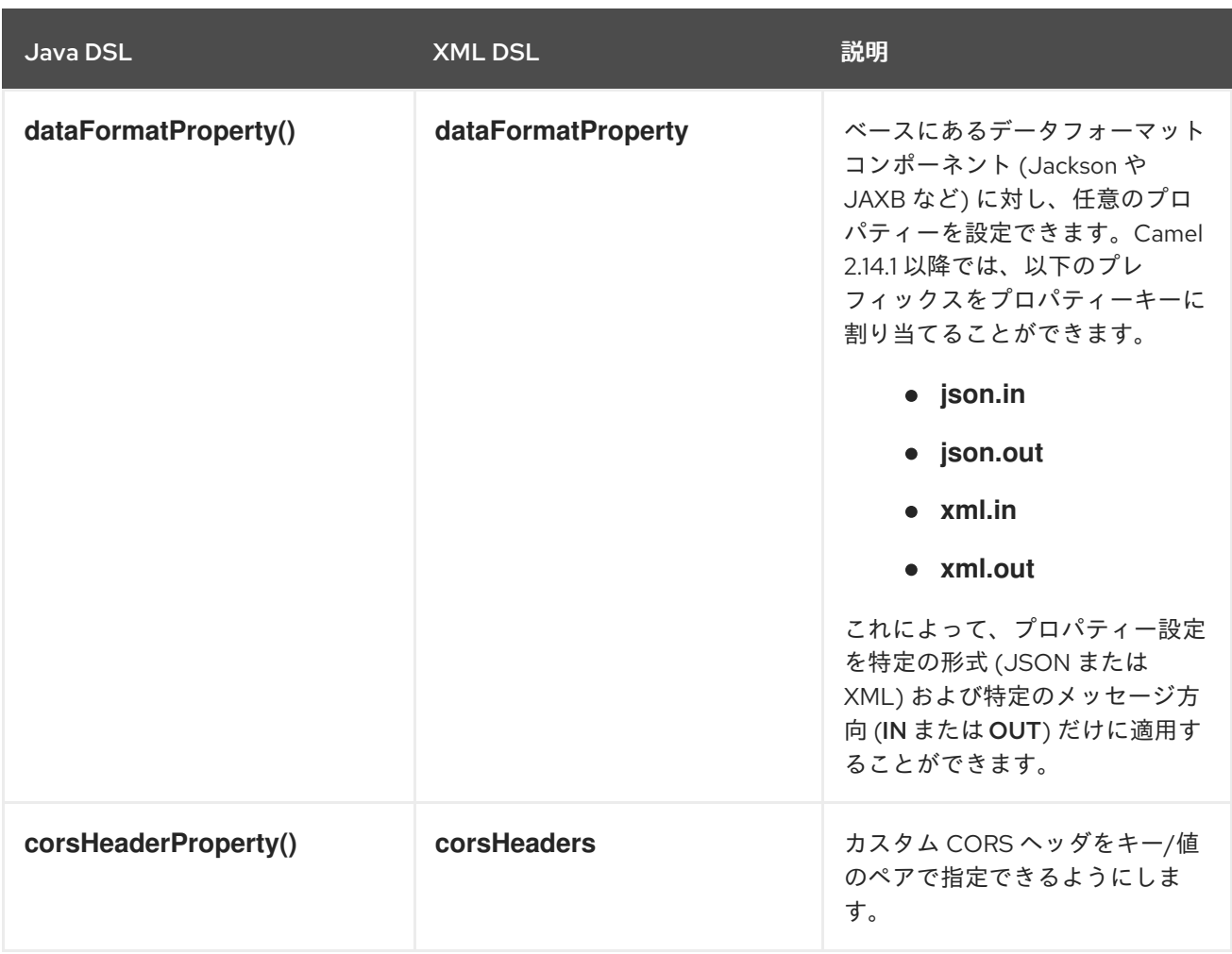

デフォルトの CORS ヘッダー

CORS (オリジン間リソース共有) を有効にすると、デフォルトで以下のヘッダーが設定されま す。**corsHeaderProperty** DSL コマンド を呼び出すことで、デフォルト設定を任意で上書きできま す。

表4.4 デフォルトの CORS ヘッダー

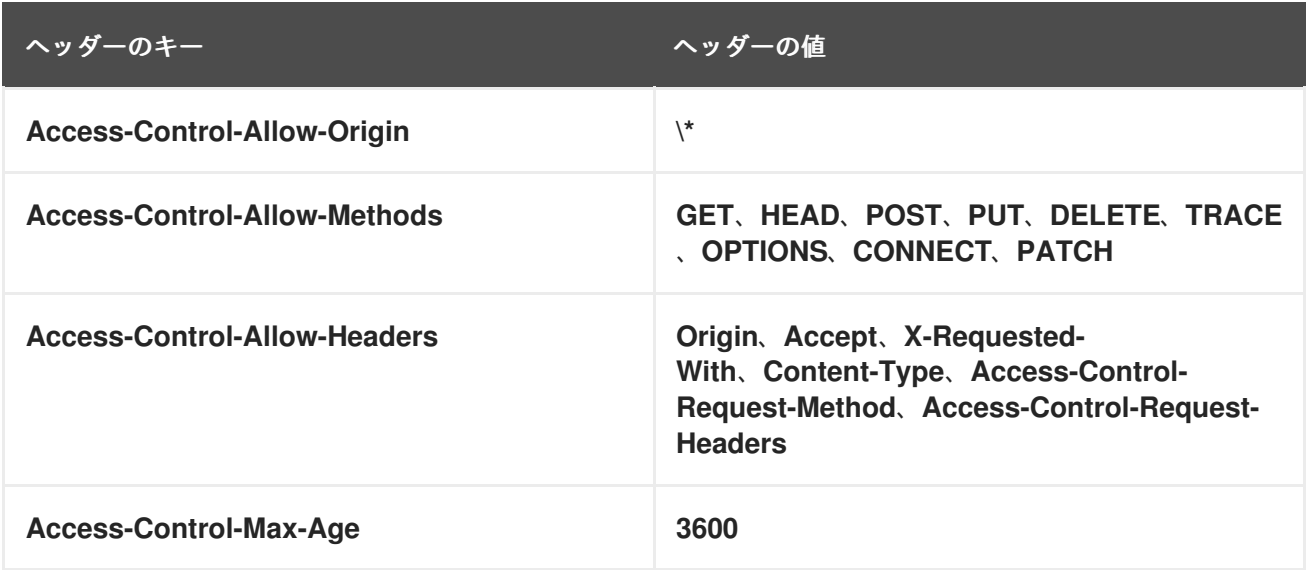

Jackson JSON 機能の有効化または無効化

**dataFormatProperty** オプションに以下のキーを設定すると、特定の Jackson JSON 機能を有効または 無効にできます。

- **json.in.disableFeatures**
- **json.in.enableFeatures**

たとえば、Jackson の **FAIL\_ON\_UNKNOWN\_PROPERTIES** 機能を無効にする場合は、以下のとおり です (JSON 入力に Java オブジェクトにマップできないプロパティーがある場合に Jackson は失敗し ます)。

restConfiguration().component("jetty") .host("localhost").port(getPort()) .bindingMode(RestBindingMode.json) .dataFormatProperty("json.in.disableFeatures", "FAIL\_ON\_UNKNOWN\_PROPERTIES");

カンマ区切りにすると、複数 の機能を無効にできます。以下に例を示します。

.dataFormatProperty("json.in.disableFeatures", "FAIL\_ON\_UNKNOWN\_PROPERTIES,ADJUST\_DATES\_TO\_CONTEXT\_TIME\_ZONE");

以下の例は、Java DSL で Jackson JSON 機能を有効および無効する方法を示しています。

restConfiguration().component("jetty") .host("localhost").port(getPort()) .bindingMode(RestBindingMode.json) .dataFormatProperty("json.in.disableFeatures", "FAIL\_ON\_UNKNOWN\_PROPERTIES,ADJUST\_DATES\_TO\_CONTEXT\_TIME\_ZONE") .dataFormatProperty("json.in.enableFeatures", "FAIL ON NUMBERS FOR ENUMS,USE BIG DECIMAL FOR FLOATS");

以下の例は、XML DSL で Jackson JSON 機能を有効および無効する方法を示しています。

<restConfiguration component="jetty" host="localhost" port="9090" bindingMode="json"> <dataFormatProperty key="json.in.disableFeatures" value="FAIL\_ON\_UNKNOWN\_PROPERTIES,ADJUST\_DATES\_TO\_CONTEXT\_TIME\_ZONE"/> <dataFormatProperty key="json.in.enableFeatures" value="FAIL\_ON\_NUMBERS\_FOR\_ENUMS,USE\_BIG\_DECIMAL\_FOR\_FLOATS"/> </restConfiguration>

有効化または無効化できる Jackson 機能は、以下の Jackson クラスの **enum** ID に対応しています。

- [com.fasterxml.jackson.databind.SerializationFeature](https://github.com/FasterXML/jackson-databind/blob/master/src/main/java/com/fasterxml/jackson/databind/SerializationFeature.java)
- [com.fasterxml.jackson.databind.DeserializationFeature](https://github.com/FasterXML/jackson-databind/blob/master/src/main/java/com/fasterxml/jackson/databind/DeserializationFeature.java)
- [com.fasterxml.jackson.databind.MapperFeature](https://github.com/FasterXML/jackson-databind/blob/master/src/main/java/com/fasterxml/jackson/databind/MapperFeature.java)

# 4.5. OPENAPI INTEGRATION

# 概要

```
OpenAPI サービスを使用して、CamelContext ファイルの REST 定義ルートおよびエンドポイントの
API ドキュメントを作成できます。これには、純粋に Java ベースの camel-openapi-java モジュールと
```
Camel REST DSL を使用します。**camel-openapi-java** モジュールは、CamelContext と統合し、各 REST エンドポイントから情報をプルして JSON または YAML 形式の API ドキュメントを生成する サーブレットを作成します。

Maven を使用する場合は、**pom.xml** ファイルを編集して **camel-openapi-java** コンポーネントに依存 関係を追加します。

<dependency> <groupId>org.apache.camel</groupId> <artifactId>camel-openapi-java</artifactId> <version>x.x.x</version> <!-- Specify the version of your camel-core module. --> </dependency>

# OpenAPI を有効にする CamelContext の設定

Camel REST DSL で OpenAPI の使用を有効にするには、api **ContextPath**() を呼び出して OpenAPI が生成する API ドキュメントのコンテキストパスを設定します。以下に例を示します。

```
public class UserRouteBuilder extends RouteBuilder {
  @Override
  public void configure() throws Exception {
     // Configure the Camel REST DSL to use the netty4-http component:
     restConfiguration().component("netty4-http").bindingMode(RestBindingMode.json)
       // Generate pretty print output:
       .dataFormatProperty("prettyPrint", "true")
       // Set the context path and port number that netty will use:
       .contextPath("/").port(8080)
       // Add the context path for the OpenAPI-generated API documentation:
       .apiContextPath("/api-doc")
          .apiProperty("api.title", "User API").apiProperty("api.version", "1.2.3")
          // Enable CORS:
          .apiProperty("cors", "true");
     // This user REST service handles only JSON files:
     rest("/user").description("User rest service")
       .consumes("application/json").produces("application/json")
       .get("/{id}").description("Find user by id").outType(User.class)
          .param().name("id").type(path).description("The id of the user to
get").dataType("int").endParam()
          .to("bean:userService?method=getUser(${header.id})")
       .put().description("Updates or create a user").type(User.class)
          .param().name("body").type(body).description("The user to update or create").endParam()
          .to("bean:userService?method=updateUser")
       .get("/findAll").description("Find all users").outTypeList(User.class)
          .to("bean:userService?method=listUsers");
  }
}
```
# OpenAPI モジュール設定オプション

以下の表に記載されているオプションを使用すると、OpenAPI モジュールを設定できます。以下のよ うにオプションを設定します。

- **camel-openapi-java** モジュールをサーブレットとして使用する場合は、**web.xml** ファイルを 更新し、設定する各設定オプションに **init-param** 要素を指定してオプションを設定します。
- Camel REST コンポーネントから **camel-openapi-java** モジュールを使用している場合は、 enable **CORS**()、**host**()、または **contextPath( )** などの適切な **RestConfigurationDefinition** メソッドを呼び出してオプションを設定します。**api.xxx** オプ ションを **RestConfigurationDefinition.apiProperty()** メソッドで設定します。

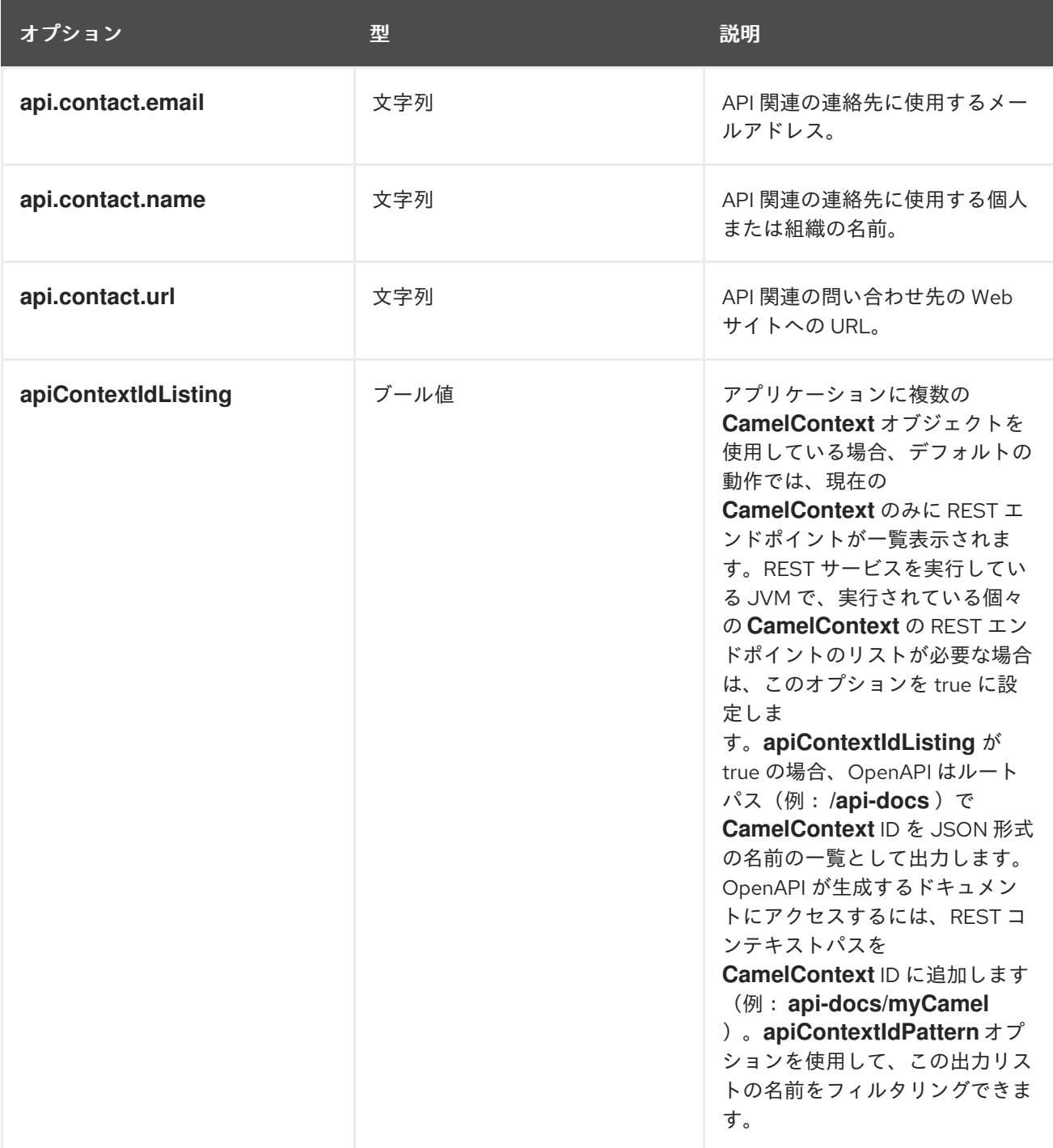

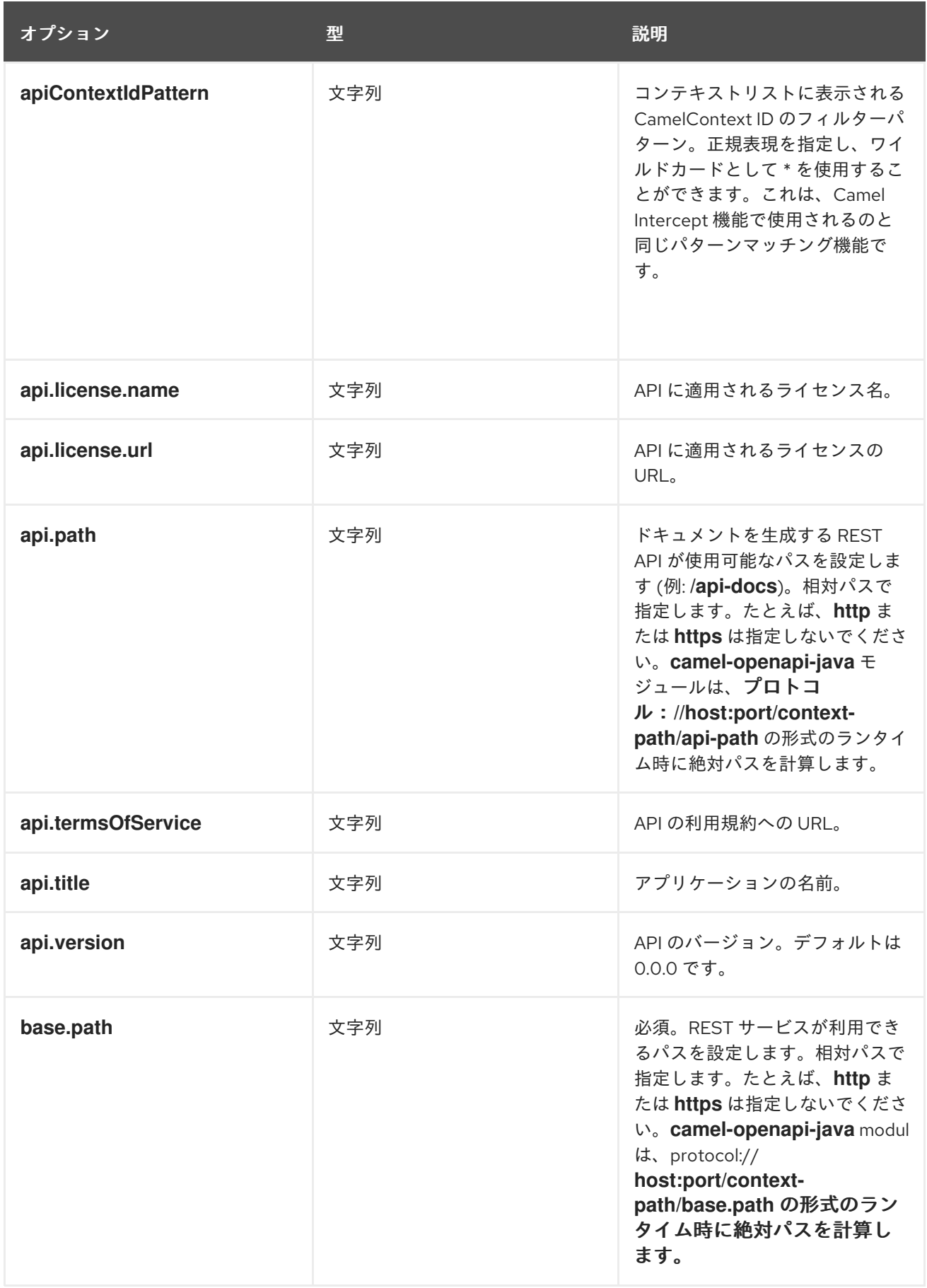

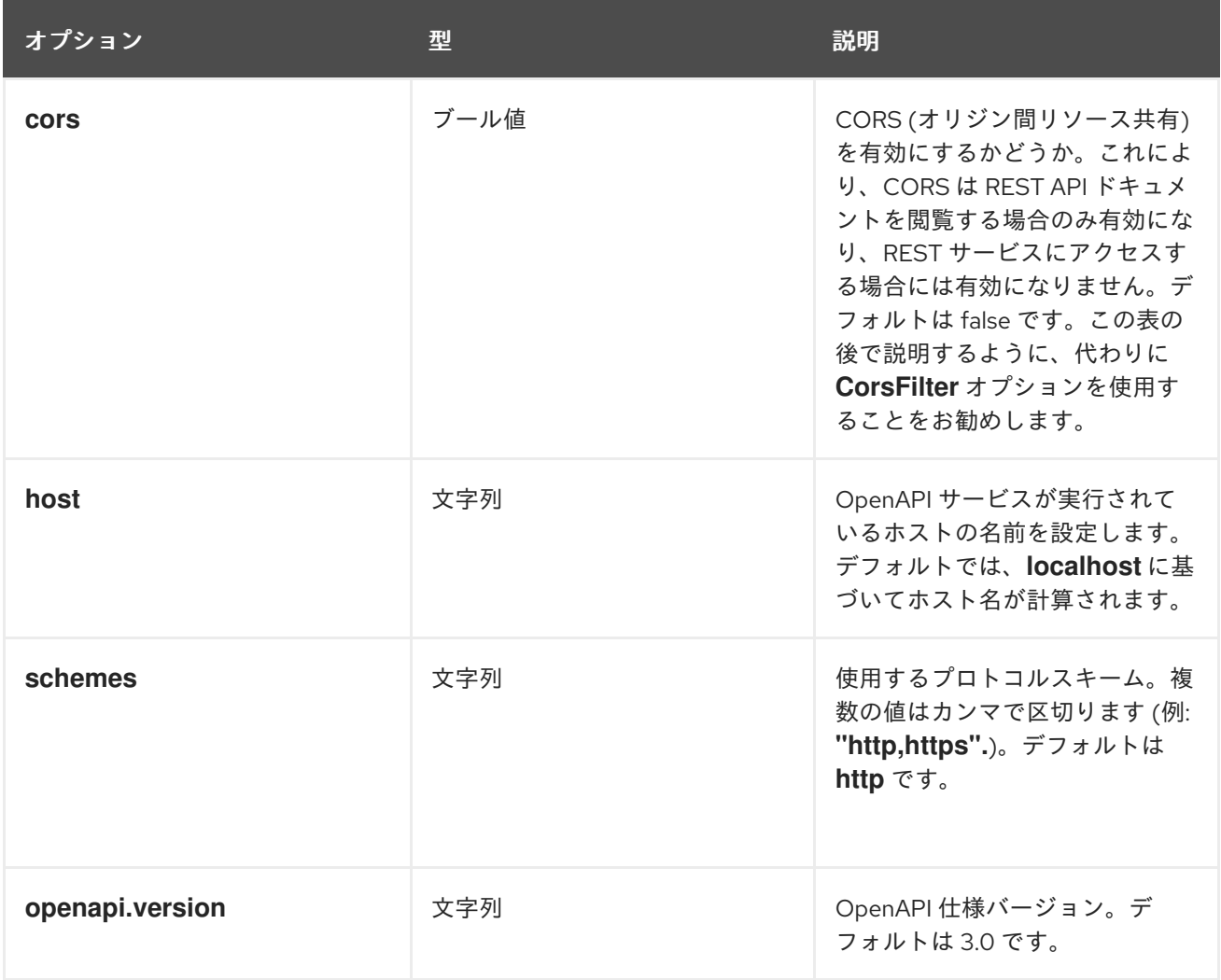

**JSON** または **YAML** 形式の出力

**Camel 3.1** より、**camel-openapi-java** モジュールは **JSON** および **YAML** 形式の出力の両方をサ ポートします。必要な出力を指定するには、**/openapi.json** または **/openapi.yaml** を要求 **URL** に追加 します。リクエスト **URL** が形式を指定しない場合、**camel-openapi-java** モジュールは **HTTP Accept** ヘッダーを検査して **JSON** または **YAML** を許可するかどうかを検出します。両方が受け入れられる か、両方が受け入れられないと検知された場合は、デフォルトの **JSON** 形式が出力されます。

### 例

**Apache Camel 3.x** ディストリビューションでは、**camel-example-openapi-cdi** および **camelexample- openapi-java** モジュールの使用を実証します。

**Apache Camel 2.x** ディストリビューションでは、**camel-example-swagger-cdi** および **camelexample- swagger-java** モジュールの使用を実証します。

**OpenAPI** によって生成されるドキュメントの改良

**Camel 3.1** 以降では、名前、説明、データタイプ、パラメータータイプなどのパラメーターの詳細を 定義することで、**OpenAPI** によって生成されたドキュメントを強化できます。**XML DSL** を使用してい る場合は、**param** 要素を指定してこれらの情報を追加します。以下の **XML DSL** の例は、**ID** パスパラ メーターに関する情報を補足する方法を示しています。

<!-- This is a REST GET request to view information for the user with the given ID: --> <get uri="/{id}" outType="org.apache.camel.example.rest.User"> <description>Find user by ID.</description> <param name="id" type="path" description="The ID of the user to get information about." dataType="int"/> <to uri="bean:userService?method=getUser(\${header.id})"/> </get>

## 以下は **Java DSL** の例です。

.get("/{id}").description("Find user by ID.").outType(User.class) .param().name("id").type(path).description("The ID of the user to get information about.").dataType("int").endParam() .to("bean:userService?method=getUser(\${header.id})")

# 名前が **body** のパラメーターを定義する場合は、そのパラメーターの型として **body** も指定する必要 があります。以下に例を示します。

<!-- This is a REST PUT request to create/update information about a user. --> <put type="org.apache.camel.example.rest.User"> <description>Updates or creates a user.</description> <param name="body" type="body" description="The user to update or create."/> <to uri="bean:userService?method=updateUser"/> </put>

### 以下は **Java DSL** の例です。

.put().description("Updates or create a user").type(User.class) .param().name("body").type(body).description("The user to update or create.").endParam() .to("bean:userService?method=updateUser")

**Apache Camel** ディストリビューションの **examples/camel-example-servlet-rest-tomcat** も参照 してください。

第**5**章 メッセージングシステム

#### 概要

本章では、エンドポイント、メッセージングチャネル、メッセージルーターなどの、メッセージン グシステムの基本的な構成要素について紹介します。

**5.1.** メッセージ

概要

メッセージ とは、メッセージングシステムでデータを送信するための最小単位です **(**以下の図では灰 色の丸で表されています**)**[。メッセージ自体に内部構造が含まれる場合があります。たとえば、図](#page-189-0) **5.1**「**Message** パターン」 のグレイエートにアタッチされたジオメトリックの図で表現される複数の部 分を含むメッセージなどです。

<span id="page-189-0"></span>図**5.1 Message** パターン

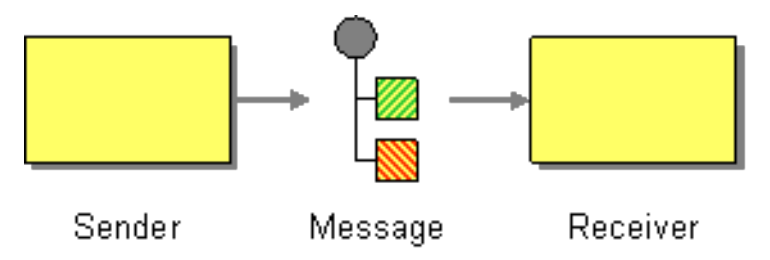

メッセージのタイプ

**Apache Camel** は以下のメッセージタイプを定義します。

**In** メッセージ**:** コンシューマーエンドポイントからプロデューサーエンドポイントへの ルートを通過するメッセージ **(**通常はメッセージのエクスチェンジを開始します**)**。

**out** メッセージ**:** プロデューサーエンドポイントからコンシューマーエンドポイントに戻る ルートを通過するメッセージ **(**通常は **In** メッセージの応答になります**)**。

これらのメッセージタイプはすべて、**org.apache.camel.Message** インターフェースによって内部 的に表されます。

#### メッセージの構造

デフォルトでは、**Apache Camel** は以下の構造をすべてのメッセージタイプに適用します。

- ヘッダー**:** メッセージから抽出されたメタデータまたはヘッダーデータが含まれます。
- ボディー**:** 通常、メッセージ全体が元の形式で含まれます。
- アタッチメント**:** メッセージの添付 **([JBI](http://docs.oracle.com/cd/E19316-01/820-4335/jbichapter/index.html)** などの特定のメッセージングシステムとの統合に 必要です**)**。

ヘッダー、ボディー、およびアタッチメントに分割することはメッセージの抽象モデルであること を覚えておくことが重要です。**Apache Camel** は、さまざまなメッセージ形式を生成するさまざまなコ ンポーネントをサポートします。最終的には、メッセージのヘッダーおよびボディーに何を配置するか を決定する基盤のコンポーネント実装です。

メッセージの関連付け

**Apache Camel** は内部的に、個別のメッセージの関連付けに使用されるメッセージ **ID** を記憶しま す。ただし、**Apache Camel** がメッセージを照合する最も重要な方法は エクスチェンジ オブジェクト を介して行われます。

エクスチェンジオブジェクト

エクスチェンジオブジェクトは、関連するメッセージのコレクションをカプセル化するエンティ ティーで、関連するメッセージのコレクションは メッセージエクスチェンジ と呼ばれ、メッセージの シーケンスを制御するルールは 交換パターン と呼ばれます。たとえば、一般的な交換パターンには、 一方向イベントメッセージ **(In** メッセージ **1** つで構成**)** と、リクエスト**-**リプライエクスチェンジ **(In** メッセージ **1** つと、それに続く **Out** メッセージで構成**)** の **2** つがあります。

メッセージへのアクセス

**Java DSL** でルーティングルールを定義する場合、以下の **DSL** ビルダーメソッドを使用してメッ セージのヘッダーとボディーにアクセスできます。

**header(String name)**、**body() -** 現行の **In** メッセージの名前付きヘッダーとボディーを返 します。

**outBody():** 現在の **Out** メッセージのボディーを返します。

たとえば、**In** メッセージの **username** ヘッダーを設定するには、以下の **Java DSL** ルートを使用で きます。

from(**SourceURL**).setHeader("username", "John.Doe").to(**TargetURL**);

**5.2.** メッセージチャネル

概要

メッセージチャネル は、メッセージングシステムの論理チャネルです。つまり、異なるメッセージ チャネルにメッセージを送信することで、メッセージを異なるメッセージタイプに分類する初歩的な方 法を提供します。メッセージチャネルの例として、メッセージキューとメッセージトピックが挙げられ ます。論理チャネルは物理チャネルと同じでは ない ことに注意してください。論理チャネルを物理的 に認識する方法はいくつかあります。

**Apache Camel** では、メッセージチャネルは 図**5.2**「**Message Channel** [パターン」](#page-191-0) のようにメッ セージ指向コンポーネントのエンドポイント **URI** によって表されます。

<span id="page-191-0"></span>図**5.2 Message Channel** パターン

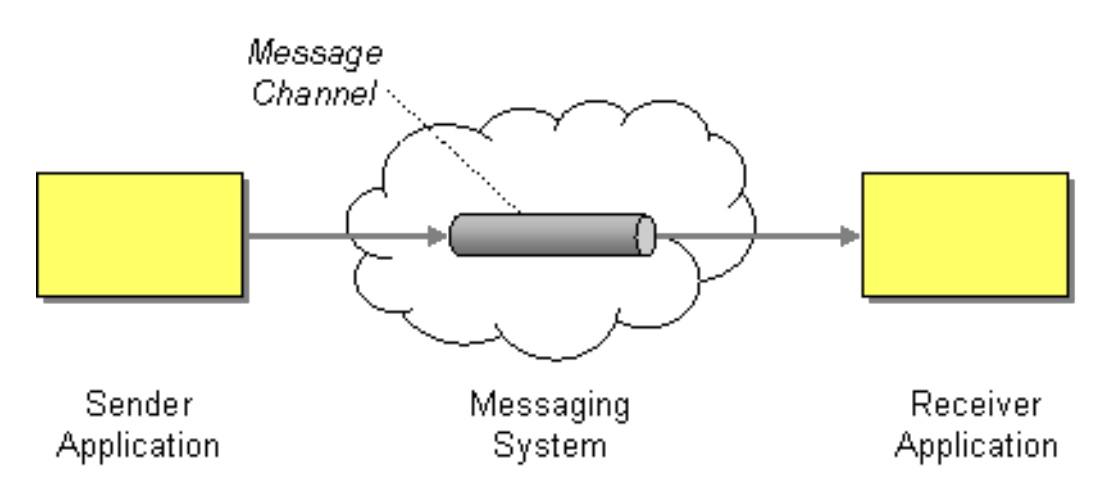

メッセージ指向コンポーネント

**Apache Camel** の以下のメッセージ指向コンポーネントによって、メッセージチャネルの概念がサ ポートされます。

**[ActiveMQ](#page-192-0)**

<span id="page-192-2"></span>**[JMS](#page-192-1)**

**[AMQP](#page-193-0)**

<span id="page-192-0"></span>**ActiveMQ**

 $\bullet$ 

**ActiveMQ** では、メッセージチャネルは キュー または トピック によって表されます。特定の キューのエンドポイント **URI** である **QueueName** の形式は次のとおりです。

activemq:**QueueName**

特定のトピックのエンドポイント **URI** である **TopicName** の形式は次のとおりです。

activemq:topic:**TopicName**

たとえば、**Foo.Bar** キューにメッセージを送信するには、以下のエンドポイント **URI** を使用しま す。

activemq:Foo.Bar

**ActiveMQ** コンポーネントの設定に関する詳細や手順は、『**Apache Camel Component Reference Guide**』の「**[ActiveMQ](https://access.redhat.com/documentation/ja-JP/Red_Hat_JBoss_Fuse/6.2/html/Apache_Camel_Component_Reference/IDU-ActiveMQ.html)**」を参照してください。

### <span id="page-192-1"></span>**JMS**

**Java Messaging Service (JMS)** は、さまざまな種類のメッセージシステムにアクセスするために使 用される汎用ラッパー層です **(**たとえば、**ActiveMQ**、**MQSeries**、**Tibco**、**BEA**、**Sonic** などをラップ するために使用できます**)**。**JMS** では、メッセージチャネルはキューまたはトピックによって表されま す。特定のキューのエンドポイント **URI** である **QueueName** の形式は次のとおりです。

jms:**QueueName**

特定のトピックのエンドポイント **URI** である **TopicName** の形式は次のとおりです。

jms:topic:**TopicName**

**JMS** コンポーネントの設定に関する詳細や手順は、『**Apache Camel Component Reference Guide**』の「**[Jms](https://access.redhat.com/documentation/ja-JP/Red_Hat_JBoss_Fuse/6.2/html/Apache_Camel_Component_Reference/IDU-JMS.html)**」を参照してください。

### <span id="page-193-0"></span>**AMQP**

**AMQP** では、メッセージチャネルはキューまたはトピックで表されます。特定のキューのエンドポ イント **URI** である **QueueName** の形式は次のとおりです。

amqp:**QueueName**

特定のトピックのエンドポイント **URI** である **TopicName** の形式は次のとおりです。

amqp:topic:**TopicName**

**AMQP** コンポーネントの設定に関する詳細や手順は、『**Apache Camel Component Reference Guide**』の「**[Amqp](https://access.redhat.com/documentation/ja-JP/Red_Hat_JBoss_Fuse/6.2/html/Apache_Camel_Component_Reference/IDU-AMQP.html)**」を参照してください。

**5.3.** メッセージエンドポイント

#### 概要

メッセージエンドポイント は、アプリケーションとメッセージングシステム間のインターフェース です。図**5.3**「**Message Endpoint** [パターン」](#page-193-1) にあるように、送信側エンドポイントはプロキシーまた はサービスコンシューマーとも呼ばれ、**In** メッセージの送信を行います。また、受信側エンドポイント はエンドポイントまたはサービスとも呼ばれるもの で、**In** メッセージの受信を行います。

<span id="page-193-1"></span>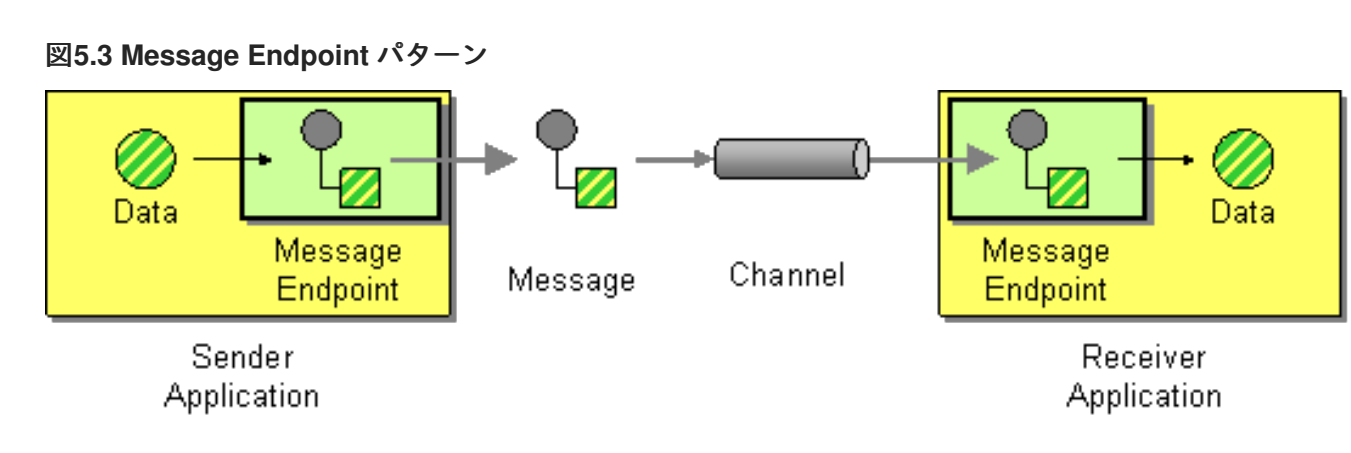

エンドポイントのタイプ

**Apache Camel** は、**2** つの基本タイプのエンドポイントを定義します。

コンシューマーエンドポイント**: Apache Camel** ルートの最初にあり、受信チャネルから **In messages** を読み取ります **(**受信者エンドポイントと同等です**)**。

プロデューサーエンドポイント**: Apache Camel** ルートの最後にあり、 **In** メッセージを送 信チャネルに書き込みます **(**送信者 エンドポイントと同等です**)**。複数のプロデューサーエンド ポイントでルートを定義できます。

エンドポイント **URI**

**Apache Camel** では、エンドポイントはエンドポイント **URI** で表され、通常は以下のようなデータ をカプセル化します。

コンシューマーエンドポイントのエンドポイント **URI:** 特定の場所をアドバタイズします **(**たとえば、送信者が接続できるサービスを公開する場合など**)**。または、**URI** でメッセージ キューなどのメッセージソースを指定できます。エンドポイント **URI** には、エンドポイントの 設定を含めることができます。

プロデューサーエンドポイントのエンドポイント **URI:** メッセージの送信先の詳細と、エン ドポイントの設定が含まれます。**URI** はリモートレシーバーエンドポイントの場所を指定する 場合があります。それ以外の場合には、宛先にはキュー名などの抽象的な形式を含むことがで きます。

**Apache Camel** のエンドポイント **URI** の一般的な形式は次のとおりです。

**ComponentPrefix**:**ComponentSpecificURI**

**ComponentPrefix** は、特定の **Apache Camel** コンポーネントを識別する **URI** プレフィックスです (サポートされるすべてのコンポーネントの詳細は、「 **Apache Camel [Component](https://access.redhat.com/documentation/ja-jp/red_hat_fuse/7.6/html-single/apache_camel_component_reference/index) Reference** 」を 参照してください)。**URI** である **ComponentSpecificURI** の残りの部分には特定のコンポーネントに よって定義された構文があります。たとえば、**JMS** キュー **Foo.Bar** に接続するには、以下のようにエ ンドポイント **URI** を定義できます。

jms:Foo.Bar

コンシューマーエンドポイント **<file://local/router/messages/foo>** を直接プロデューサーエンドポイ ント **jms:Foo.Bar** に接続するルートを定義するには、以下の **Java DSL** フラグメントを使用できま す。

from("file://local/router/messages/foo").to("jms:Foo.Bar");

または、以下のように **XML** で同じルートを定義することもできます。

```
<camelContext id="CamelContextID" xmlns="http://camel.apache.org/schema/spring">
 <route>
  <from uri="file://local/router/messages/foo"/>
  <to uri="jms:Foo.Bar"/>
 </route>
</camelContext>
```
# **Dynamic To**

**<toD>** パラメーターにより、連結された **1** つ以上の式を使用して、動的に計算されたエンドポイン トにメッセージを送信することができます。

デフォルトでは、**Simple** 言語はエンドポイントの計算に使用されます。以下の例では、ヘッダーに よって定義されたエンドポイントにメッセージを送信します。

```
<route>
 <from uri="direct:start"/>
 <toD uri="${header.foo}"/>
</route>
```
**Java DSL** では、同じコマンドの形式は以下のようになります。

from("direct:start") .toD("\${header.foo}");

以下の例のように、**URI** の前にリテラルを付けることもできます。

```
<route>
 <from uri="direct:start"/>
 <toD uri="mock:${header.foo}"/>
</route>
```
**Java DSL** では、同じコマンドの形式は以下のようになります。

from("direct:start") .toD("mock:\${header.foo}"); 上記の例では、**header.foo** の値が **orange** の場合、**URI** は **mock:orange** として解決されます。

**Simple** 以外の言語を使用するには、**language:** [パラメーターを定義する必要があります。パート](#page-550-0) **II**「ルーティング式と述語言語」 を参照してください。

異なる言語を使用する場合の形式では、**URI** で **language:languagename:** を使用します。たとえ ば、**Xpath** を使用する場合は、以下の形式を使用します。

```
<route>
 <from uri="direct:start"/>
 <toD uri="language:xpath:/order/@uri/">
</route>
```
**Java DSL** では同じ例が以下のようになります。

from("direct:start") .toD("language:xpath:/order/@uri");

**language:** を指定しない場合、エンドポイントはコンポーネント名になります。場合によっては、 コンポーネントと言語の名前は **xquery** のように同じになります。

**+** 記号を使用して複数の言語を連結できます。以下の例では、**URI** は **Simple** 言語と **Xpath** 言語の 組み合わせです。**Simple** がデフォルトであるため、言語を定義する必要はありません。**+** 記号の後 は、**language:xpath** で示される **Xpath** 命令があります。

<route> <from uri="direct:start"/> <toD uri="jms:\${header.base}+language:xpath:/order/@id"/> </route>

**Java DSL** では形式は以下のようになります。

from("direct:start") .toD("jms:\${header.base}+language:xpath:/order/@id");

多くの言語を一度に連結できます。それぞれの言語を **+** で区切り、各言語を **language:languagename** で指定します。

# **toD** で以下のオプションを設定することができます。

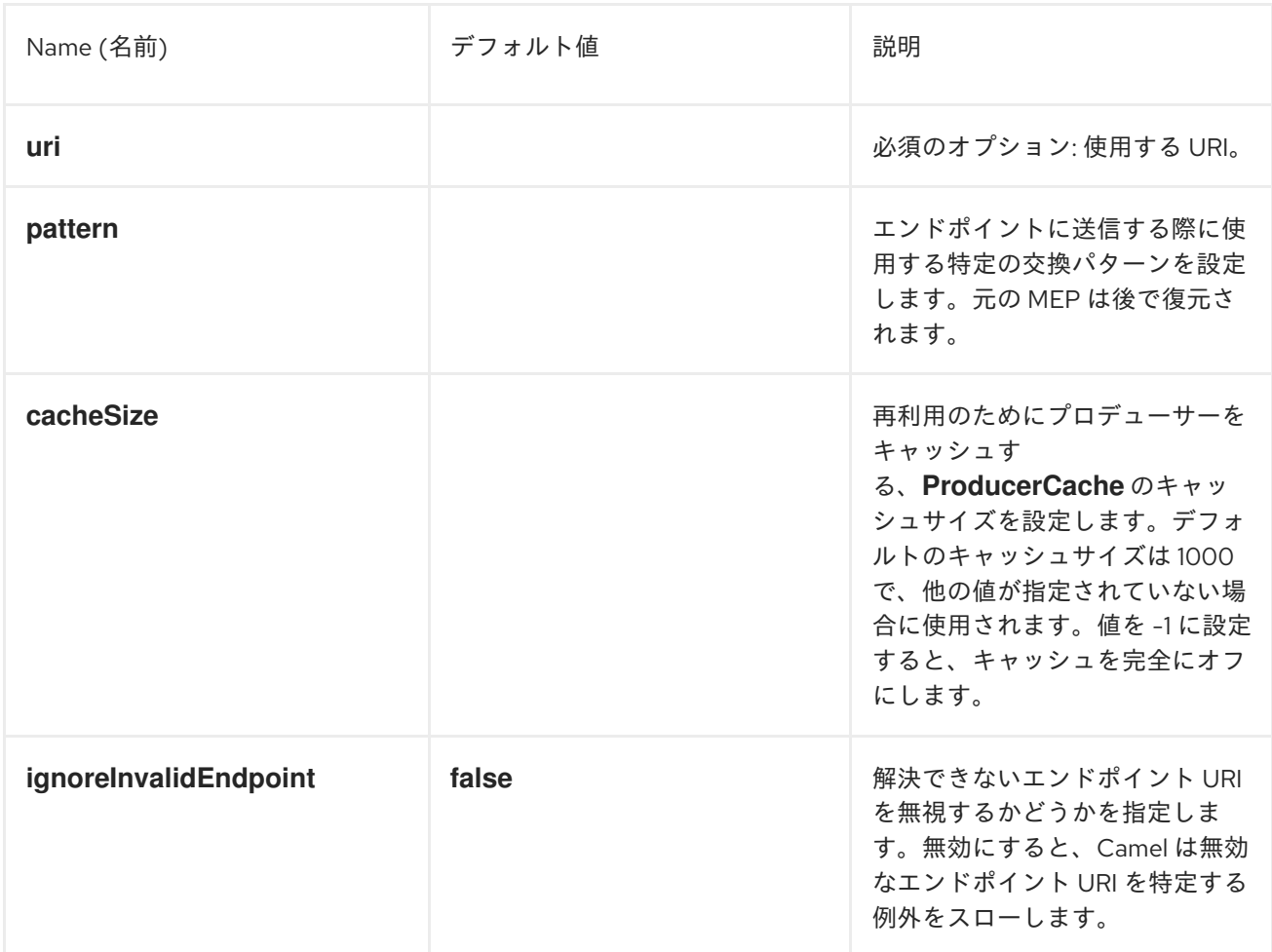

**5.4.** パイプとフィルター

### 概要

図**5.4**「**Pipes and Filters** [パターン」](#page-197-0) に記載されている **Pipes and Filters** パターンは、フィルター チェーンを作成してルートを構築する方法を表しています。フィルターの出力は、パイプラインの次の フィルターの入力に取り込まれます **(UNIX** の **pipe** コマンドに似ています**)**。パイプラインアプローチの 利点は、サービス **(Apache Camel** アプリケーションの外部にあるものもあります**)** を作成して、より 複雑な形式のメッセージ処理を作成できることです。

<span id="page-197-0"></span>図**5.4 Pipes and Filters** パターン

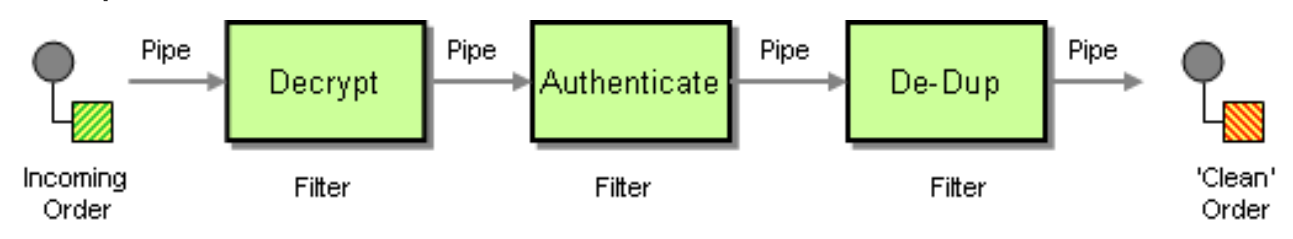

**InOut** 交換パターンのパイプライン

通常、パイプラインのすべてのエンドポイントには、入力 **(In** メッセージ**)** および出力 **(Out** メッ セージ**)** があります。これは、**InOut** メッセージ交換パターンと互換性があることを意味していま す。**InOut** [パイプラインを通過する典型的なメッセージフローが](#page-198-0) 図**5.5**「**InOut** エクスチェンジのパイ プライン」 に表示されます。

<span id="page-198-0"></span>図**5.5 InOut** エクスチェンジのパイプライン

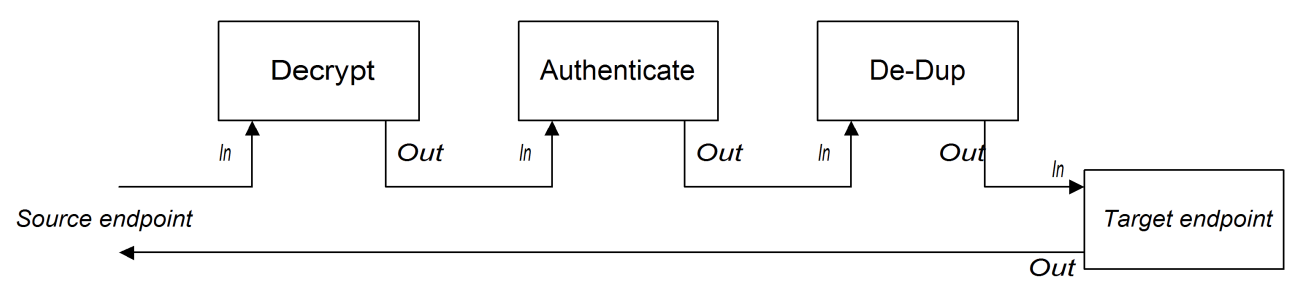

パイプラインは、各エンドポイントの出力を次のエンドポイントの入力に接続します。最終的なエ ンドポイントからの **Out** メッセージは、元の呼び出し元に返されます。以下のように、このパイプライ ンのルートを定義できます。

from("jms:RawOrders").pipeline("cxf:bean:decrypt", "cxf:bean:authenticate", "cxf:bean:dedup", "jms:CleanOrders");

以下のように **XML** で同じルートを設定できます。

```
<camelContext id="buildPipeline" xmlns="http://camel.apache.org/schema/spring">
 <route>
  <from uri="jms:RawOrders"/>
  <to uri="cxf:bean:decrypt"/>
  <to uri="cxf:bean:authenticate"/>
  <to uri="cxf:bean:dedup"/>
  <to uri="jms:CleanOrders"/>
 </route>
</camelContext>
```
**XML** には専用の **pipeline** 要素がありません。前述の **from** と **to** 要素の組み合わせは、意味的にはパ イプラインと同等です。「**pipeline()** および **to() DSL** [コマンドの比較」](#page-199-0) を参照してください。

**InOnly** および **RobustInOnly** 交換パターンのパイプライン

パイプラインのエンドポイントから利用可能な **Out** メッセージがない場合 **(InOnly** および **RobustInOnly** 交換パターンの場合**)**、パイプラインは通常の方法で接続できません。この場合、パイプ ラインは、図**5.6**「**InOnly** [エクスチェンジのパイプライン」](#page-199-1) に示されるように、元の **In** メッセージの コピーをパイプラインの各エンドポイントに渡すことで構築されます。このタイプのパイプラインは、 固定宛先を持つ **Recipient List** と同等です( [「受信者リスト」を](#page-238-0)参照してください)。

<span id="page-199-1"></span>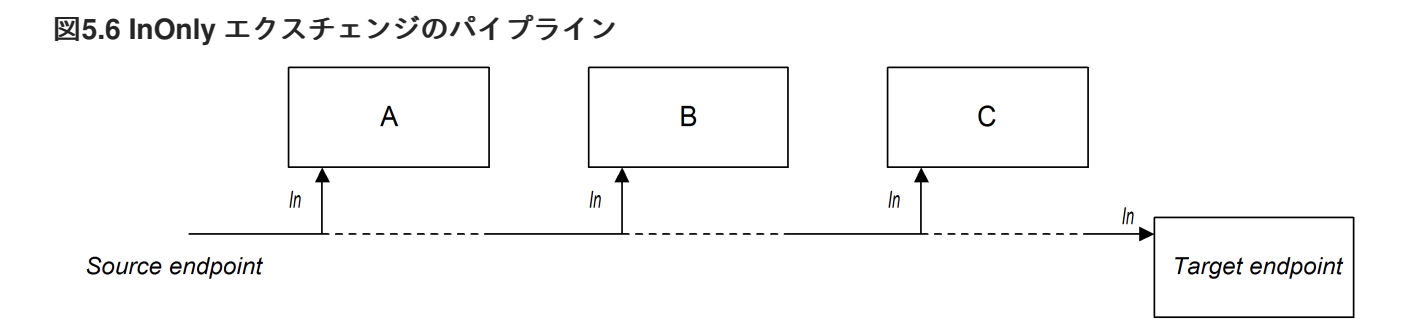

このパイプラインのルートは、**InOut** パイプラインと同じ構文を使用して定義されます **(Java DSL** または **XML)**。

<span id="page-199-0"></span>**pipeline()** および **to() DSL** コマンドの比較

**Java DSL** では、以下の構文のいずれかを使用してパイプラインルートを定義できます。

**pipeline ()** プロセッサーコマンドの使用**:** 以下のように、パイプラインプロセッサーを使用 してパイプラインルートを構築します。

from(**SourceURI**).pipeline(**FilterA**, **FilterB**, **TargetURI**);

**Using the to() command:** 以下のように、**to()** コマンドを使用してパイプラインルートを 構築します。

from(**SourceURI**).to(**FilterA**, **FilterB**, **TargetURI**);

または、同等の構文を使用することもできます。

from(**SourceURI**).to(**FilterA**).to(**FilterB**).to(**TargetURI**);

**to()** コマンド構文を使用する場合は、パイプラインプロセッサーと常に同等では ない ため注意が必 要です。**Java DSL** では、ルートの直前のコマンドで **to()** の意味を変更できます。たとえば、**to()** コマ ンドの前に **multicast()** コマンドがある場合は、上記のエンドポイントをパイプラインパターンではな く **Multicast** パターンにバインドします **(**「**[Multicast](#page-320-0)**」 を参照**)**。

**5.5.** メッセージルーター

概要

図**5.7**「**Message Router** [パターン」](#page-200-0) に示される メッセージルーター は、単一のコンシューマーエ ンドポイントからメッセージを消費し、特定の決定基準に基づいて適切なターゲットエンドポイントに リダイレクトするフィルターのタイプです。メッセージルーターはメッセージのリダイレクトのみに関 与し、メッセージの内容は変更しません。

しかし、デフォルトでは、**Camel** がメッセージエクスチェンジを受信者のエンドポイントにルー ティングするたびに、元のエクスチェンジオブジェクトのシャローコピーを送信します。シャローコ ピーでは、メッセージボディー、ヘッダー、アタッチメントなどの元のエクスチェンジの要素は参照の みでコピーされます。リソースを再利用するシャローコピーを送信することで、**Camel** はパフォーマン スを最適化します。ただし、これらのシャローコピーはすべてリンクされるため、**Camel** が複数のエン ドポイントにメッセージをルーティングする場合は、異なる受信者にルーティングされるコピーにカス タムロジックを適用できないことがトレードオフになります。**Camel** を有効にして一意なバージョンの [メッセージを異なるエンドポイントにルーティングする方法は、「送信メッセージへのカスタム処理の](#page-240-0) 適用」を参照してください。

<span id="page-200-0"></span>図**5.7 Message Router** パターン

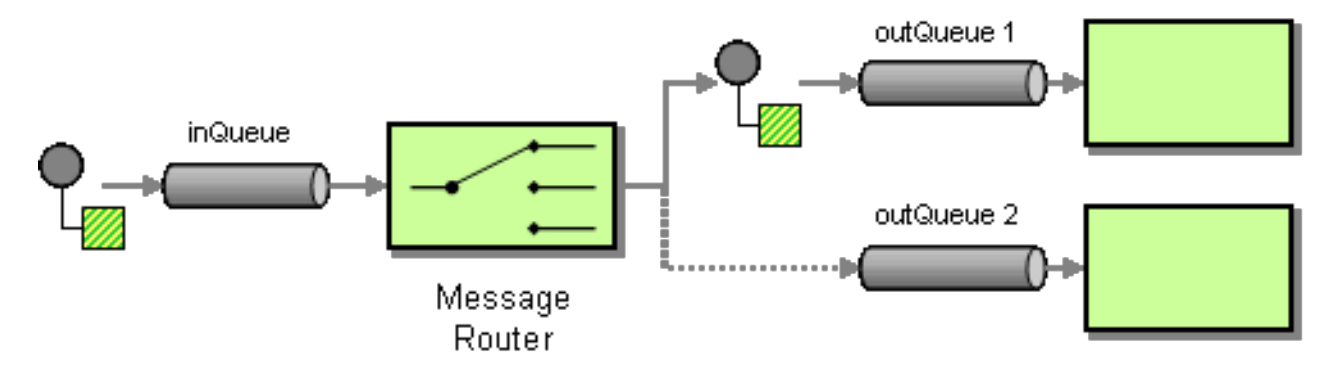

メッセージルーターは **choice()** プロセッサーを使用して **Apache Camel** に簡単に実装できます。こ のプロセッサーでは、**when()** を使用して、代替のターゲットエンドポイントをそれぞれ選択すること ができます **(choice** プロセッサーの詳細は、[「プロセッサー」](#page-47-0) を参照してください**)**。

#### **Java DSL** の例

以下の **Java DSL** の例は、**foo** ヘッダーの内容に応じて、**3** つの代替の宛先 **(seda:a**、**seda:b**、また は **seda:c)** にメッセージをルーティングする方法を示しています。

```
from("seda:a").choice()
  .when(header("foo").isEqualTo("bar")).to("seda:b")
  .when(header("foo").isEqualTo("cheese")).to("seda:c")
  .otherwise().to("seda:d");
```
#### **XML** 設定の例

以下の例は、**XML** で同じルートを設定する方法を示しています。

<camelContext id="buildSimpleRouteWithChoice" xmlns="http://camel.apache.org/schema/spring"> <route> <from uri="seda:a"/> <choice> <when> <xpath>\$foo = 'bar'</xpath> <to uri="seda:b"/> </when> <when> <xpath>\$foo = 'cheese'</xpath> <to uri="seda:c"/> </when> <otherwise> <to uri="seda:d"/> </otherwise> </choice> </route> </camelContext>

**otherwise** を使用しない **choice**

**choice()** を **otherwise()** 句なしで使用すると、一致しないエクスチェンジはすべてデフォルトでド ロップされます。

**5.6.** メッセージトランスレーター

### 概要

図**5.8**「**Message Translator** [パターン」](#page-201-0) に示されている **Message translator** パターンは、メッ セージ の内容を変更し、これを別の形式に変換するコンポーネントを記述します。**Apache Camel** の **Bean** インテグレーション機能を使用して、メッセージの変換を実行できます。

<span id="page-201-0"></span>図**5.8 Message Translator** パターン

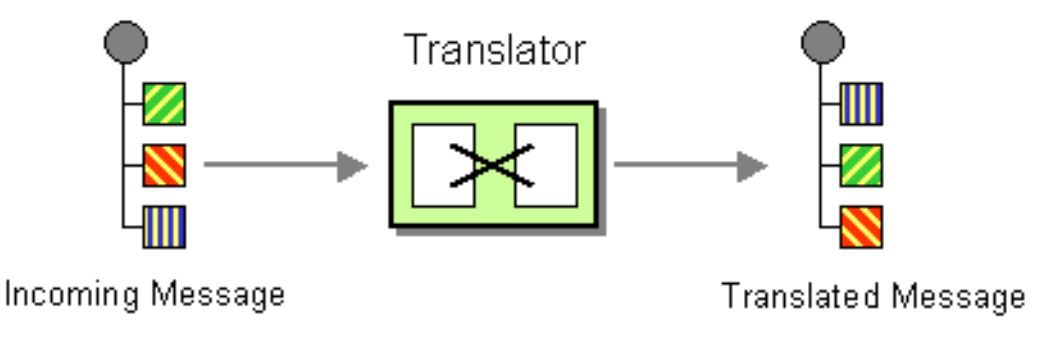

**Bean** インテグレーション

登録された **Bean** でメソッドを呼び出し可能にする **Bean** インテグレーションを使用して、メッ セージを変換できます。たとえば、**ID** が **myTransformerBean** の **Bean** でメソッド **myMethodName()**

#### を呼び出すには、以下を実行します。

from("activemq:SomeQueue") .beanRef("myTransformerBean", "myMethodName") .to("mqseries:AnotherQueue");

**myTransformerBean Bean** は **Spring XML** ファイルまたは **JNDI** で定義されます。**beanRef()** で **method name** パラメーターを省略すると、**Bean** インテグレーションはメッセージエクスチェンジを 確認して、呼び出すメソッド名を推測しようとします。

また、独自の明示的なプロセッサー **Processor** を追加して、以下のように変換を実行することもで きます。

from("direct:start").process(new Processor() { public void process(Exchange exchange) { Message in  $=$  exchange.getIn(); in.setBody(in.getBody(String.class) + " World!"); } }).to("mock:result");

または、**DSL** を使用して以下のように変換を明示的に設定できます。

from("direct:start").setBody(body().append(" World!")).to("mock:result");

また、テンプレート を使用して、ある宛先からのメッセージを消費し、**Velocity** や **XQuery** などの メッセージに変換してから、別の宛先に送信することもできます。**InOnly** 交換パターン **(**一方向メッ セージング **)** を使用する例は次のとおりです。

from("activemq:My.Queue"). to("velocity:com/acme/MyResponse.vm"). to("activemq:Another.Queue");

**InOut (request-reply)** セマンティクスを使用して、テンプレート生成の応答で **ActiveMQ** の **My.Queue** キューでリクエストを処理する場合、以下のようなルートを使用して応答を **JMSReplyTo** 宛先に送り返すことができます。

from("activemq:My.Queue"). to("velocity:com/acme/MyResponse.vm");

# **5.7.** メッセージ履歴

### 概要

**Message History** パターンは、粗結合されたシステムで、メッセージのフローの分析およびデバッ グを可能にします。メッセージ履歴をメッセージに添付すると、メッセージが送信時以降に通過したす べてのアプリケーションの一覧が表示されます。

**Apache Camel** では、**getTracedRouteNodes** メソッドを使用すると、**Tracer** を使用してメッセー ジフローを追跡するか、**UnitOfWork** からの **Java API** を使用して情報にアクセスできます。

ログでの文字長の制限

ロギングメカニズムを使用して **Apache Camel** を実行すると、メッセージとその内容を随時ログに 記録できます。

メッセージによっては、非常に大きなペイロードが含まれる場合があります。デフォルトでは、 **Apache Camel** はログメッセージの最初の **1000** 文字のみを表示します。たとえば、以下のログが表示 されます。

[DEBUG ProducerCache - >>>> Endpoint[direct:start] Exchange[Message: 01234567890123456789... [Body clipped after 20 characters, total length is 1000]

**Apache Camel** がログのボディーを切り取る際の制限をカスタマイズできます。また、ゼロや **-1** な どの負の値を設定すると、メッセージボディーはログに記録されません。

**Java DSL** を使用した制限のカスタマイズ

**Java DSL** を使用して、**Camel** プロパティーに制限を設定できます。例を以下に示します。

context.getProperties().put(Exchange.LOG\_DEBUG\_BODY\_MAX\_CHARS, "500");

**Spring DSL** を使用した制限のカスタマイズ

**Spring DSL** を使用して、**Camel** プロパティーに制限を設定できます。例を以下に示します。

```
<camelContext>
  <properties>
    <property key="CamelLogDebugBodyMaxChars" value="500"/>
 </properties>
</camelContext>
```
第**6**章 メッセージングチャネル

概要

メッセージングチャネルは、メッセージングアプリケーションの組み込みを提供します。本章で は、メッセージングシステムで利用可能なメッセージングチャネルの種類と、それらのチャネルの役割 について説明します。

**6.1. POINT-TO-POINT CHANNEL**

概要

図**6.1**「**Point to Point Channel** [パターン」](#page-204-0) に示される ポイントツーポイントチャネル は、**1** つの 受信側のみが特定の [メッセージを消費することを保証するメッセージチャネル](#page-192-2) です。これは、複数の 受信側が同じメッセージを消費できる**[Publish-Subscribe](#page-207-0) Channel** とは対照的です。特に、**Publish-Subscribe Channel** では、複数の受信側が同じチャネルにサブスクライブすることが可能です。複数の 受信側がメッセージの消費で競合する場合、**1** つの受信側のみがメッセージを消費するようにするのは メッセージチャネルの役割です。

<span id="page-204-0"></span>図**6.1 Point to Point Channel** パターン

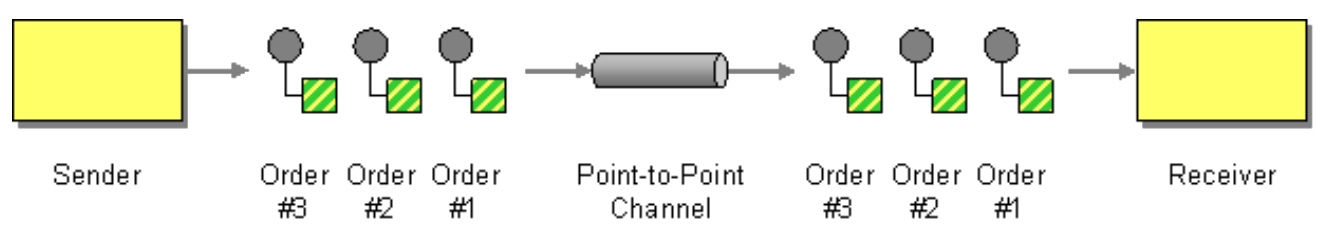

**Point to Point Channel** をサポートするコンポーネント

以下の **Apache Camel** コンポーネントは、**Point to Point Channel** パターンをサポートします。

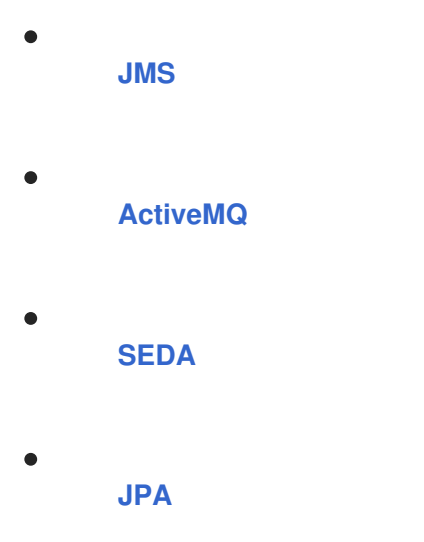

<span id="page-205-4"></span>**[XMPP](#page-206-0)**

<span id="page-205-0"></span>**JMS**

**JMS** では、**Point to Point Channel** は キュー で表されます。たとえば、**Foo.Bar** という **JMS** キューのエンドポイント **URI** を指定できます。

jms:queue:Foo.Bar

**JMS** コンポーネントはデフォルトでキューエンドポイントを作成するため、修飾子 **queue:** は任意 です。そのため、以下の同等のエンドポイント **URI** を指定することもできます。

jms:Foo.Bar

詳細は、『**Apache Camel Component Reference Guide**』の「**[Jms](https://access.redhat.com/documentation/ja-JP/Red_Hat_JBoss_Fuse/6.2/html/Apache_Camel_Component_Reference/IDU-JMS.html)**」を参照してください。

## <span id="page-205-1"></span>**ActiveMQ**

**ActiveMQ** では、**Point to Point Channel** はキューで表されます。たとえば、以下のように **Foo.Bar** という **ActiveMQ** キューのエンドポイント **URI** を指定できます。

activemq:queue:Foo.Bar

詳細は、『**Apache Camel Component Reference Guide**』の「**[ActiveMQ](https://access.redhat.com/documentation/ja-JP/Red_Hat_JBoss_Fuse/6.2/html/Apache_Camel_Component_Reference/IDU-ActiveMQ.html)**」を参照してください。

### <span id="page-205-2"></span>**SEDA**

**Apache Camel Staged Event-Driven Architecture (SEDA)** コンポーネントは、ブロッキング キューを使用して実装されます。**Apache Camel** アプリケーションの 内部 にある軽量のポイントツー ポイントチャネルを作成する場合は、**SEDA** コンポーネントを使用します。たとえば、以下のように **SedaQueue** という **SEDA** キューのエンドポイント **URI** を指定できます。

seda:SedaQueue

<span id="page-205-3"></span>**JPA**

**Java Persistence API (JPA)** コンポーネントは、エンティティー **Bean** をデータベースに書き出す

ために使用される **EJB 3** 永続化の規格です。詳細は、『**Apache Camel Component Reference Guide**』の「**[JPA](https://access.redhat.com/documentation/ja-JP/Red_Hat_JBoss_Fuse/6.2/html/Apache_Camel_Component_Reference/IDU-JPA.html)**」を参照してください。

## <span id="page-206-0"></span>**XMPP**

**XMPP (Jabber)** コンポーネントは、通信でパーソンツーパーソン **(Person-to-Person)** モードが使用 される場合に、**Point to Point Channel** パターンをサポートします。詳細は、『**Apache Camel Component Reference Guide**』の「**[XMPP](https://access.redhat.com/documentation/ja-JP/Red_Hat_JBoss_Fuse/6.2/html/Apache_Camel_Component_Reference/IDU-XMPP.html)**」を参照してください。

### **6.2. PUBLISH-SUBSCRIBE CHANNEL**

### 概要

図**6.2**「**Publish Subscribe Channel** [パターン」](#page-206-1) に示されている **Publish-Subscribe Channel** は[、「メッセージチャネル」](#page-192-2) で、複数のサブスクライバーが指定のメッセージを消費できるようにしま す。これは、「**[Point-to-Point](#page-205-4) Channel**」 とは対照的です。**Publish-Subscribe Channel** は、複数のサ ブスクライバーにイベントや通知をブロードキャストする方法として頻繁に使用されます。

<span id="page-206-1"></span>図**6.2 Publish Subscribe Channel** パターン

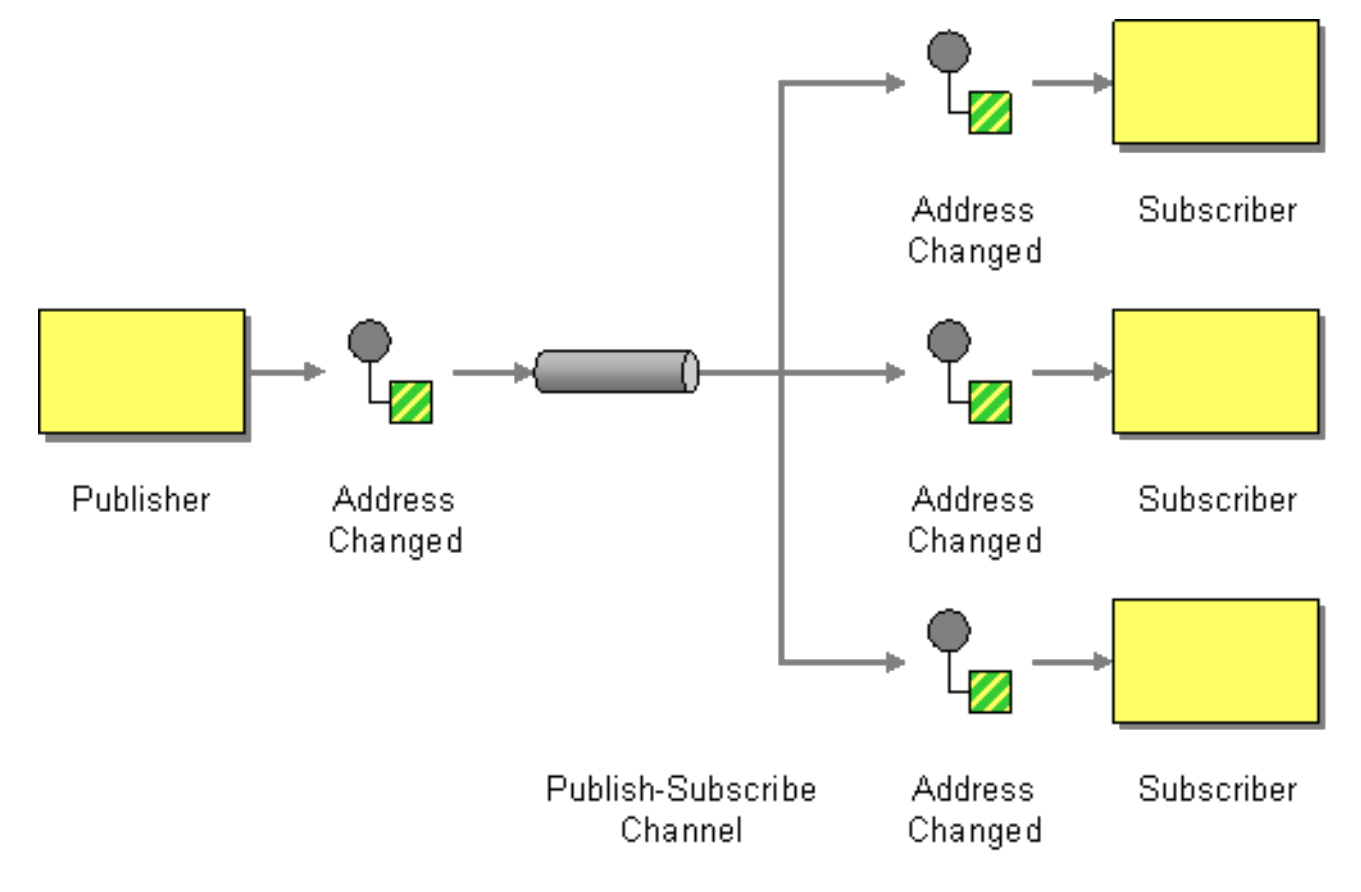

**Publish-Subscribe Channel** をサポートするコンポーネント

以下の **Apache Camel** コンポーネントは、**Publish Subscribe Channel** パターンをサポートしま

<span id="page-207-0"></span>す。

- **[JMS](#page-207-1)**
	- **[ActiveMQ](#page-207-2)**
- **[XMPP](#page-208-0)**
- 

**[SEDA](https://access.redhat.com/documentation/ja-jp/red_hat_fuse/7.6/html-single/apache_camel_component_reference/index#seda-component)** は、**pub-sub** で機能する同じ **CamelContext** で **SEDA** と連携し、複数のコン シューマーを許可します。

『**Apache Camel Component Reference Guide**』の「**[VM](https://access.redhat.com/documentation/ja-JP/Red_Hat_JBoss_Fuse/6.2/html/Apache_Camel_Component_Reference/IDU-VM.html)**」を **SEDA** とし、同じ **JVM** 内 で使用します。

# <span id="page-207-1"></span>**JMS**

**JMS** では、パブリッシュサブスクライブチャネルは トピック で表されます。たとえ ば、**StockQuotes** という **JMS** トピックのエンドポイント **URI** を指定できます。

jms:topic:StockQuotes

詳細は、『**Apache Camel Component Reference Guide**』の「**[Jms](https://access.redhat.com/documentation/ja-JP/Red_Hat_JBoss_Fuse/6.2/html/Apache_Camel_Component_Reference/IDU-JMS.html)**」を参照してください。

# <span id="page-207-2"></span>**ActiveMQ**

**ActiveMQ** では、**Publish-Subscribe Channel** はトピックで表されます。たとえば、以下のように **StockQuotes** という **ActiveMQ** トピックのエンドポイント **URI** を指定できます。

activemq:topic:StockQuotes

詳細は、『**Apache Camel Component Reference Guide**』の「**[ActiveMQ](https://access.redhat.com/documentation/ja-JP/Red_Hat_JBoss_Fuse/6.2/html/Apache_Camel_Component_Reference/IDU-ActiveMQ.html)**」を参照してください。

### **XMPP**

<span id="page-208-0"></span>**XMPP (Jabber)** コンポーネントは、グループ通信モードで使用される場合に **Publish Subscribe Channel** パターンをサポートします。詳細は、『**Apache Camel Component Reference Guide**』の 「**[XMPP](https://access.redhat.com/documentation/ja-JP/Red_Hat_JBoss_Fuse/6.2/html/Apache_Camel_Component_Reference/IDU-XMPP.html)**」を参照してください。

静的サブスクリプションリスト

必要に応じて、**Apache Camel** アプリケーション内にパブリッシュサブスクライブロジックを実装 することもできます。簡単な方法として、ルートの最後にターゲットのエンドポイントがすべて明示的 にリストされる 静的サブスクリプションリスト を定義する方法があります。ただし、この方法は **JMS** または **ActiveMQ** トピックほど柔軟ではありません。

**Java DSL** の例

以下の **Java DSL** 例は、**Publish-Subscribe Channel** を単一のパブリッシャー **seda:a** と **3** つのサ ブスクライバー **seda:b**、**seda:c**、および **seda:d** でシミュレートする方法を示しています。

from("seda:a").to("seda:b", "seda:c", "seda:d");

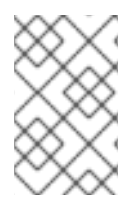

注記

これは **InOnly** メッセージ交換パターンでのみ機能します。

**XML** 設定の例

以下の例は、**XML** で同じルートを設定する方法を示しています。

<camelContext id="buildStaticRecipientList" xmlns="http://camel.apache.org/schema/spring"> <route> <from uri="seda:a"/> <to uri="seda:b"/> <to uri="seda:c"/> <to uri="seda:d"/> </route> </camelContext>

#### **6.3. DEAD LETTER CHANNEL**

### 概要

図**6.3**「**Dead Letter Channel** [パターン」](#page-209-0) に示されている **Dead Letter Channel** パターンは、メッ セージングシステムが目的の受信者にメッセージを配信できない場合に実行するアクションを記述しま

す。これには、配信を再試行する機能などが含まれ、最終的に配信に失敗した場合には、メッセージが **Dead Letter Channel** に送信され、未達のメッセージをアーカイブします。

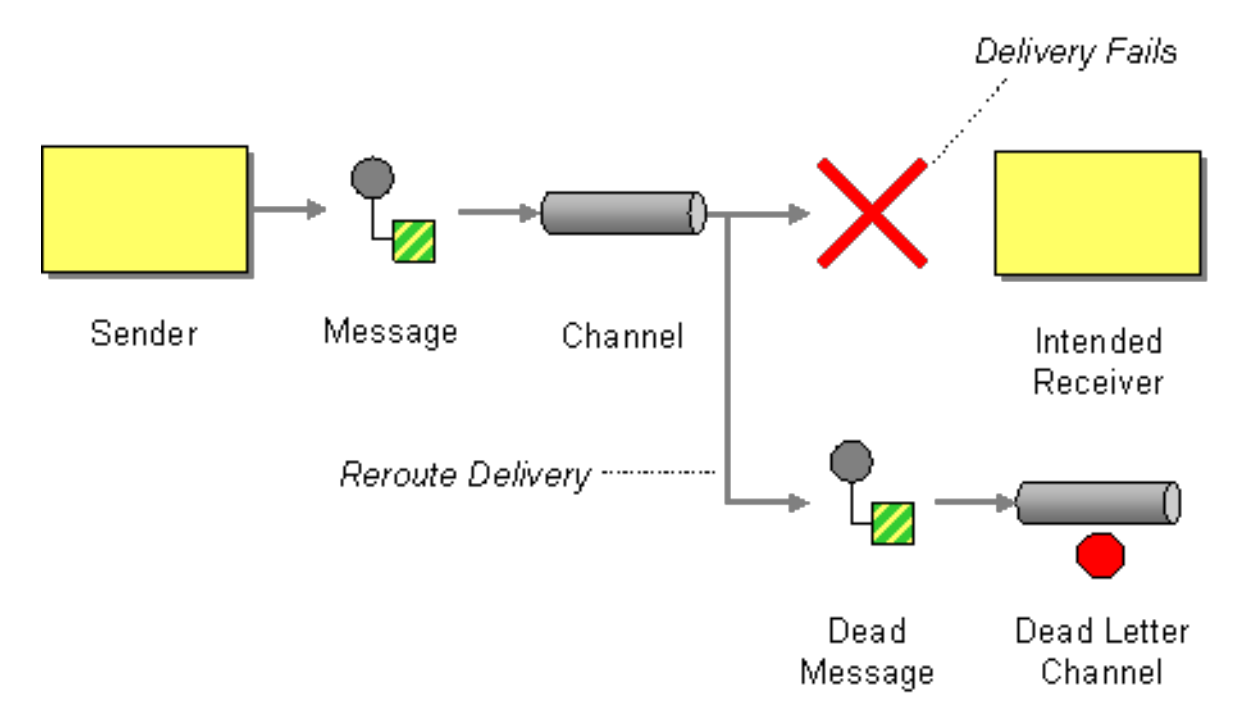

<span id="page-209-0"></span>図**6.3 Dead Letter Channel** パターン

**Java DSL** でのデッドレターチャネルの作成

以下の例は、**Java DSL** を使用してデッドレターチャネルを作成する方法を示しています。

errorHandler(deadLetterChannel("seda:errors")); from("seda:a").to("seda:b");

**errorHandler()** メソッドは **Java DSL** インターセプターで、現在のルートビルダーで定義された す べて のルートがこの設定の影響を受けることを意味します。**deadLetterChannel()** メソッドは、指定の 宛先エンドポイント **seda:errors** で新しいデッドレターチャネルを作成する **Java DSL** コマンドです。

**errorHandler()** インターセプターは、すべて のエラータイプを処理するためのキャッチオールメカ ニズムを提供します。例外処理により粒度の細かい方法を適用する場合は、代わりに **onException** 句 を使用できます **(**「**[onException](#page-218-0)** 句」 を参照**)**。

**XML DSL** の例

以下のように、**XML DSL** でデッドレターチャネルを定義できます。

<route errorHandlerRef="myDeadLetterErrorHandler"> ...

</route> <bean id="myDeadLetterErrorHandler" class="org.apache.camel.builder.DeadLetterChannelBuilder"> <property name="deadLetterUri" value="jms:queue:dead"/> <property name="redeliveryPolicy" ref="myRedeliveryPolicyConfig"/> </bean> <bean id="myRedeliveryPolicyConfig" class="org.apache.camel.processor.RedeliveryPolicy"> <property name="maximumRedeliveries" value="3"/> <property name="redeliveryDelay" value="5000"/> </bean>

再配信ポリシー

通常、配信に失敗した場合、デッドレターチャネルに直接メッセージを送信することはありませ ん。代わりに、最大限度まで再送信を試み、再配信の試行がすべて失敗した場合は、メッセージをデッ ドレターチャネルに送信します。メッセージの再配信をカスタマイズするには、デッドレターチャネル を設定して 再配信ポリシー を取得します。たとえば、再配信の最大試行回数を **2** 回に指定し、配信試 行間の遅延に指数バックオフアルゴリズムを適用するには、以下のようにデッドレターチャネルを設定 できます。

errorHandler(deadLetterChannel("seda:errors").maximumRedeliveries(2).useExponentialBackOff()); from("seda:a").to("seda:b");

ここでは、チェーンの関連メソッドを呼び出して、デッドレターチャネルに再配信オプションを設 定します **(**チェーンの各メソッドは現在の **RedeliveryPolicy** オブジェクトの参照を返します**)**。表 **6.1**「再配信ポリシーの設定」 [では、再配信ポリシーの設定に使用できるメソッドをまとめていま](#page-211-0)す。

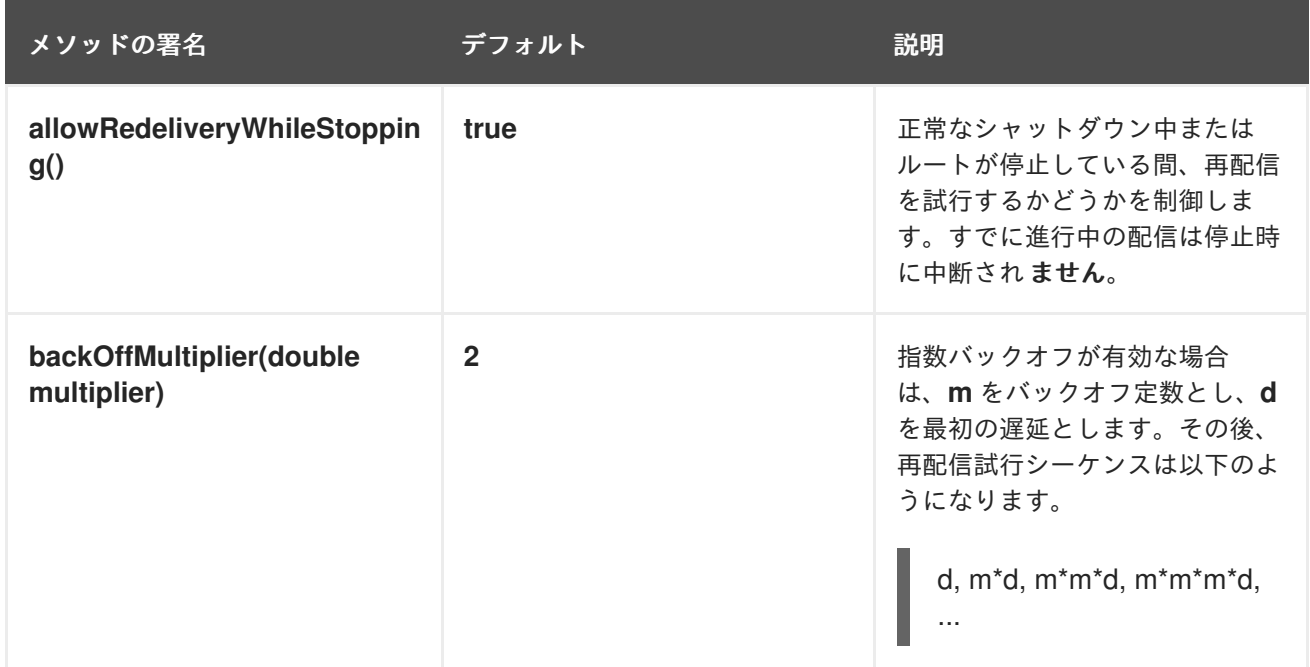

表**6.1** 再配信ポリシーの設定

<span id="page-211-0"></span>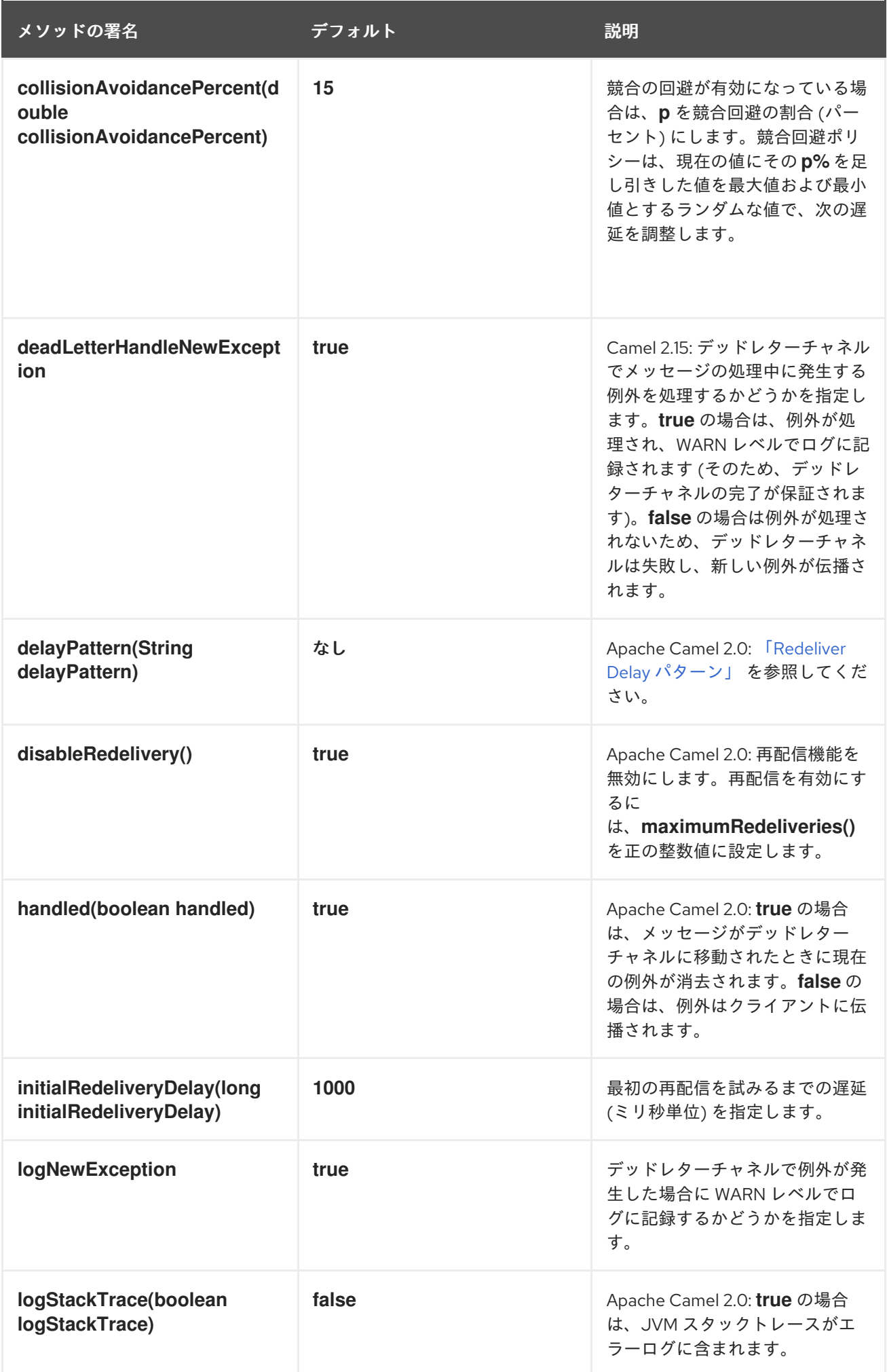

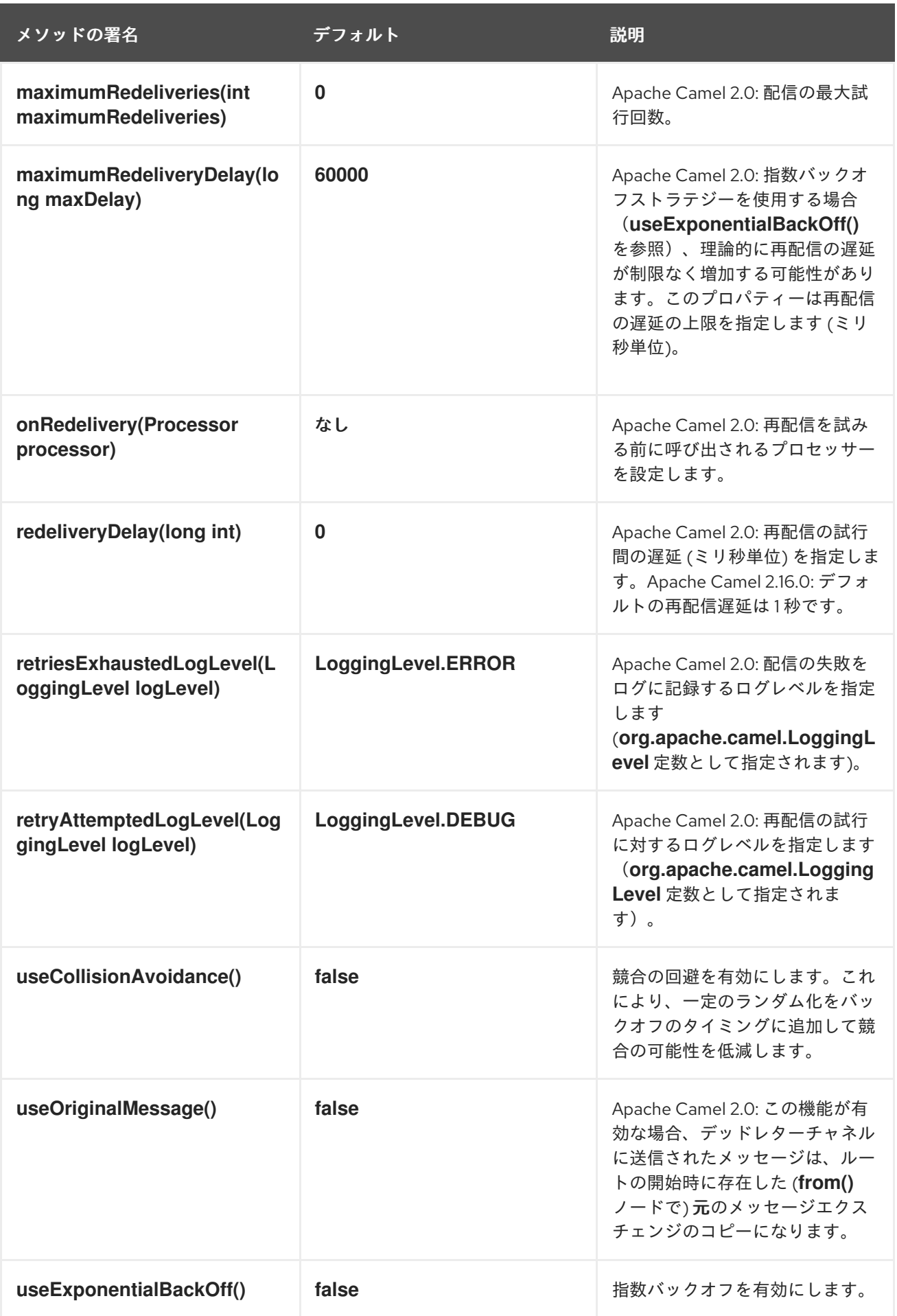

再配信ヘッダー

# **Apache Camel** がメッセージの再配信を試みると、**In** メッセージ で 表**6.2**「デッドレター再配信 ヘッダー」 [に記載されているヘッダーが自動的に設定されます。](#page-213-0)

### <span id="page-213-0"></span>表**6.2** デッドレター再配信ヘッダー

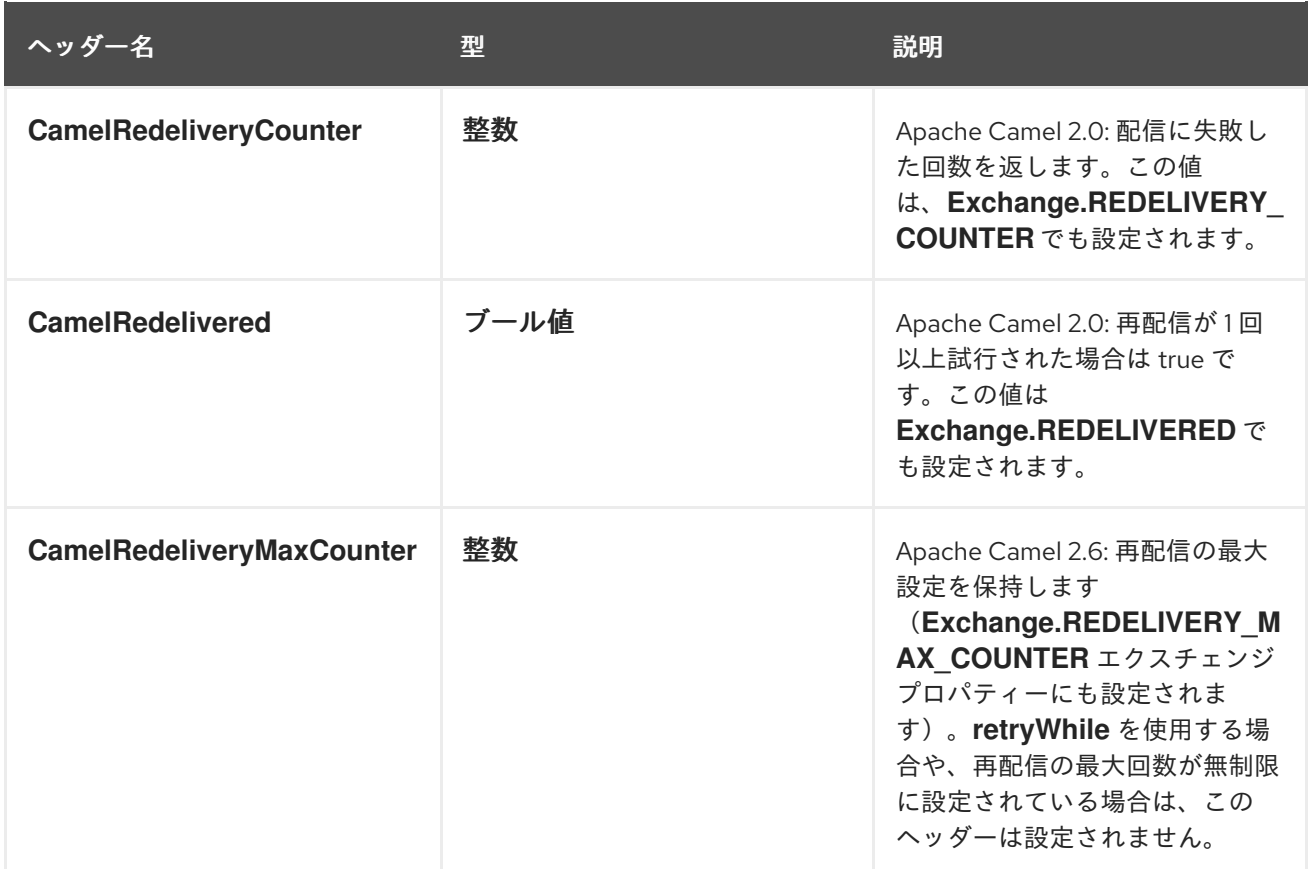

再配信エクスチェンジプロパティー

**Apache Camel** がメッセージの再配信を試みると、表**6.3**[「再配信エクスチェンジプロパティー」](#page-213-1) に 記載されているエクスチェンジプロパティーが自動的に設定されます。

<span id="page-213-1"></span>表**6.3** 再配信エクスチェンジプロパティー

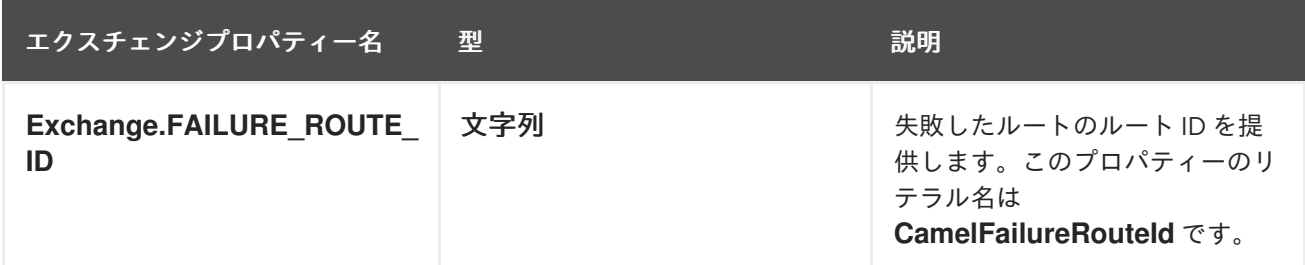

元のメッセージの使用

**Apache Camel 2.0** で利用可能**:** エクスチェンジオブジェクトはルートを通過する際に変更される可 能性があります。そのため、例外が発生したときに現行であるエクスチェンジがデッドレターチャネル の保存に適したコピーであるとは限りません。多くの場合、ルートによる変換の対象となる前に、ルー

ト開始時に到達したメッセージをログに記録することが推奨されます。たとえば、以下のルートを見て みましょう。

from("jms:queue:order:input") .to("bean:validateOrder"); .to("bean:transformOrder") .to("bean:handleOrder");

上記のルートは受信 **JMS** メッセージをリッスンした後、**validateOrder**、**transformOrder**、および **handleOrder** の **Bean** のシーケンスを使用してメッセージを処理します。ただし、エラーが発生した場 合にメッセージがどの状態であるかは分かりません。**transformOrder Bean** の前または後にエラーが 発生しましたか?以下のように **useOriginalMessage** オプションを有効にする と、**jms:queue:order:input** からの元のメッセージのログを確実に **Dead Letter Chanel** に記録するこ とができます。

// will use original body errorHandler(deadLetterChannel("jms:queue:dead") .useOriginalMessage().maximumRedeliveries(5).redeliveryDelay(5000);

<span id="page-214-0"></span>**Redeliver Delay** パターン

**Apache Camel 2.0** で利用可能**: delayPattern** オプションは、再配信回数の特定範囲に遅延を指定す るために使用されます。遅延パターンの構文**: limit1:delay1;limit2:delay2;limit3:delay3;…**。各 **delayN** は範囲 **limitN ⇐ redeliveryCount < limitN+1** で再配信するように適用されます

たとえば、パターン **5:1000;10:5000;20:20000** について考えてみましょう。このパターンでは、**3** つのグループが定義され、以下の再配信の遅延が発生します。

- **1** から **4** の試行 **= 0** ミリ秒 **(**最初のグループは **5**で始まるため**)** 。
- **5** から **9** の試行 **= 1000** ミリ秒 **(**最初のグループ**)**。
	- **10** から **19** の試行 **= 5000** ミリ秒 **(2** 番目のグループ**)**。
- **20** 以上の試行 **= 20000** ミリ秒 **(**最後のグループ**)**。

制限 **1** を加えてグループを開始し、開始遅延を定義できます。たとえば、**1:1000;5:5000** では以下の 再配信の遅延が発生します。

- **1**から **4** の試行 **= 1000** ミリ **(**最初のグループ**)**。
- **5** 以上の試行 **= 5000** ミリ **(**最後のグループ**)**。

次の遅延を前の遅延よりも長くする必要はありません。あらゆる遅延値を使用できます。たとえ ば、**Delay** パターン **1:5000;3:1000** は **5** 秒の遅延で始まり、遅延を **1** 秒に減らします。

失敗したエンドポイント

**Apache Camel** ルートメッセージ時に、エクスチェンジが送信された 最後 のエンドポイントが含ま れるエクスチェンジプロパティーを更新します。したがって、以下のコードを使用して、現在のエクス チェンジが最後に送信された宛先の **URI** を取得できます。

// Java

 $\bullet$ 

String lastEndpointUri = exchange.getProperty(Exchange.TO\_ENDPOINT, String.class);

**Exchange.TO\_ENDPOINT** は **CamelToEndpoint** と同等の文字列の定数になります。このプロパ ティーは、**Camel** がメッセージを 任意 のエンドポイントに送信するたびに更新されます。

ルーティング中にエラーが発生し、エクスチェンジがデッドレターキューに移動された場合、 **Apache Camel** は **CamelFailureEndpoint** という名前のプロパティーを追加で設定します。これは、 エラーが発生する前にエクスチェンジが最後に送信された宛先を特定します。したがって、以下のコー ドを使用すると、デッドレターキュー内から失敗したエンドポイントにアクセスできます。

// Java

String failedEndpointUri = exchange.getProperty(Exchange.FAILURE\_ENDPOINT, String.class);

**Exchange.FAILURE\_ENDPOINT** は、**CamelFailureEndpoint** と同等の文字列定数です。
#### 注記

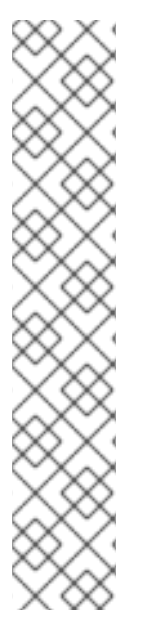

これらのプロパティーは、指定の宛先エンドポイントの処理が完了した後に障害が発 生した場合でも、現在のエクスチェンジで設定された状態を維持します。たとえば、以 下のルートを見てみましょう。

from("activemq:queue:foo") .to("http://someserver/somepath") .beanRef("foo");

**foo Bean** で障害が発生したと仮定します。この場合、**Exchange.TO\_ENDPOINT** プ ロパティーと **Exchange.FAILURE\_ENDPOINT** プロパティーに値が含まれ続けます。

**onRedelivery** プロセッサー

**Dead Letter Channel** が再配信を実行する場合、再配信を試みる 直前 に実行される **Processor** を 設定できます。これは、メッセージを再配信する前に変更する必要がある場合に使用できます。

### たとえば、以下の **Dead Letter Channel** は、エクスチェンジの再配信前に **MyRedeliverProcessor** を呼び出すように設定されます。

// we configure our Dead Letter Channel to invoke // MyRedeliveryProcessor before a redelivery is // attempted. This allows us to alter the message before errorHandler(deadLetterChannel("mock:error").maximumRedeliveries(5) .onRedelivery(new MyRedeliverProcessor()) // setting delay to zero is just to make unit teting faster .redeliveryDelay(0L));

### ここで **MyRedeliveryProcessor** プロセスは以下のように実装されます。

// This is our processor that is executed before every redelivery attempt // here we can do what we want in the java code, such as altering the message public class MyRedeliverProcessor implements Processor {

public void process(Exchange exchange) throws Exception { // the message is being redelivered so we can alter it

// we just append the redelivery counter to the body // you can of course do all kind of stuff instead String body = exchange.getIn().getBody(String.class); int count = exchange.getIn().getHeader(Exchange.REDELIVERY\_COUNTER, Integer.class);

exchange.getIn().setBody(body + count);

```
// the maximum redelivery was set to 5
    int max = exchange.getIn().getHeader(Exchange.REDELIVERY_MAX_COUNTER,
Integer.class);
    assertEquals(5, max);
  }
}
```
シャットダウンまたは停止中の再配信の制御

ルートを停止したり、正常なシャットダウンを開始する場合、再配信の試行を継続するのがエラー 処理のデフォルトの挙動になります。通常、これは望ましい動作ではないため、以下の例のよう に、**allowRedeliveryWhileStopping** オプションを **false** に設定すると、シャットダウンまたは停止中 に再配信を無効にすることができます。

errorHandler(deadLetterChannel("jms:queue:dead") .allowRedeliveryWhileStopping(false) .maximumRedeliveries(20) .redeliveryDelay(1000) .retryAttemptedLogLevel(LoggingLevel.INFO));

注記

後方互換性の理由から、**allowRedelivery whileStopping** オプションはデフォルトで **true** になります。ただし、強行なシャットダウン中は、このオプションの設定に関係な く、再配信が常に抑制されます **(**たとえば、正常なシャットダウンがタイムアウトした場 合など**)**。

**onExceptionOccurred** プロセッサーの使用

**Dead Letter Channel** は、例外発生後にメッセージのカスタム処理を可能にする **onExceptionOccurred** プロセッサーをサポートします。これは、カスタムロギングにも使用できま す。**onExceptionOccurred** プロセッサーからスローされる新しい例外は **WARN** としてログに記録さ れ、無視されます。既存の例外を上書きすることはありません。

**onRedelivery** プロセッサーと **onExceptionOccurred** プロセッサーの違いは、**onRedelivery** プロ セッサーは再配信の試行直前に処理できることです。ただし、例外の発生直後には処理できません。た とえば、再配信を試行する間隔で **5** 秒の遅延が発生するようにエラーハンドラーを設定すると、再配信 プロセスは例外発生から **5** 秒後に呼び出されます。

以下の例は、例外発生時にカスタムロギングを実行する方法を示しています。 **onExceptionOccurred** がカスタムプロセッサーを使用するように設定する必要があります。

errorHandler(defaultErrorHandler().maximumRedeliveries(3).redeliveryDelay(5000).onExceptionOccurr ed(myProcessor));

#### **onException** 句

ルートビルダーで **errorHandler()** インターセプターを使用する代わりに、さまざまな例外タイプに 異なる再配信ポリシーとデッドレターチャネルを定義する、一連の **onException()** 句を定義できます。 たとえば、**NullPointerException**、**IOException**、**Exception**タイプごとに異なる動作を定義するに は、**Java DSL** を使用してルートビルダーに以下のルールを定義できます。

onException(NullPointerException.class) .maximumRedeliveries(1) .setHeader("messageInfo", "Oh dear! An NPE.") .to("mock:npe\_error");

onException(IOException.class) .initialRedeliveryDelay(5000L) .maximumRedeliveries(3) .backOffMultiplier(1.0) .useExponentialBackOff() .setHeader("messageInfo", "Oh dear! Some kind of I/O exception.") .to("mock:io\_error");

onException(Exception.class) .initialRedeliveryDelay(1000L) .maximumRedeliveries(2) .setHeader("messageInfo", "Oh dear! An exception.") .to("mock:error");

from("seda:a").to("seda:b");

[再配信オプションは、再配信ポリシーメソッドをチェーンして指定されます](#page-211-0) **(**表**6.1**「再配信ポリ シーの設定」 のように**)**。また、**to() DSL** コマンドを使用して **Dead Letter Channel** のエンドポイント を指定します。**onException()** 句で他の **Java DSL** コマンドを呼び出すこともできます。たとえば、前 述の例は **setHeader()** を呼び出して、**messageInfo** という名前のメッセージヘッダーにエラーの情報 を記録します。

この例では、**NullPointerException** および **IOException** 例外タイプが特別に設定されています。そ の他のすべての例外タイプは、汎用 **Exception** 例外インターセプターによって処理されます。デフォ ルトでは、**Apache Camel** はスローされた例外に最も一致する例外インターセプターを適用します。完 全に一致するものが見つからない場合は、最も近いベースタイプなどとの一致を試みます。最後に、他 のインターセプターと一致しない場合、その **Exception** タイプのインターセプターは残りの例外すべ てと一致します。

#### **OnPrepareFailure**

デッドレターキューにエクスチェンジを渡す前に、**onPrepare** オプションを使用してカスタムプロ セッサーがエクスチェンジを準備できるようにすることができます。これにより、エクスチェンジ失敗

# の原因など、エクスチェンジに関する情報を追加できます。たとえば、以下のプロセッサーは例外メッ セージが含まれるヘッダーを追加します。

```
public class MyPrepareProcessor implements Processor {
  @Override
  public void process(Exchange exchange) throws Exception {
    Exception cause = exchange.getProperty(Exchange.EXCEPTION_CAUGHT, Exception.class);
    exchange.getIn().setHeader("FailedBecause", cause.getMessage());
  }
}
```
# 以下のように、プロセッサーを使用するようにエラーハンドラーを設定できます。

errorHandler(deadLetterChannel("jms:dead").onPrepareFailure(new MyPrepareProcessor()));

# ただし、**onPrepare** オプションは、デフォルトのエラーハンドラーを使用して使用することもでき ます。

<bean id="myPrepare" class="org.apache.camel.processor.DeadLetterChannelOnPrepareTest.MyPrepareProcessor"/>

<errorHandler id="dlc" type="DeadLetterChannel" deadLetterUri="jms:dead" onPrepareFailureRef="myPrepare"/>

# **6.4. GUARANTEED DELIVERY**

概要

**Guaranteed Delivery (**保証付き配信**)** とは、メッセージがメッセージチャネルに配置されると、ア プリケーションの一部が失敗してもメッセージが宛先に到達することを保証することです。通常、メッ セージングシステムは、宛先への配信を試行する前にメッセージを永続ストレージに書き込むこと で、図**6.4**「**[Guaranteed](#page-220-0) Delivery** パターン」 に示されている **Guaranteed Delivery** パターンを実装し ます。

<span id="page-220-0"></span>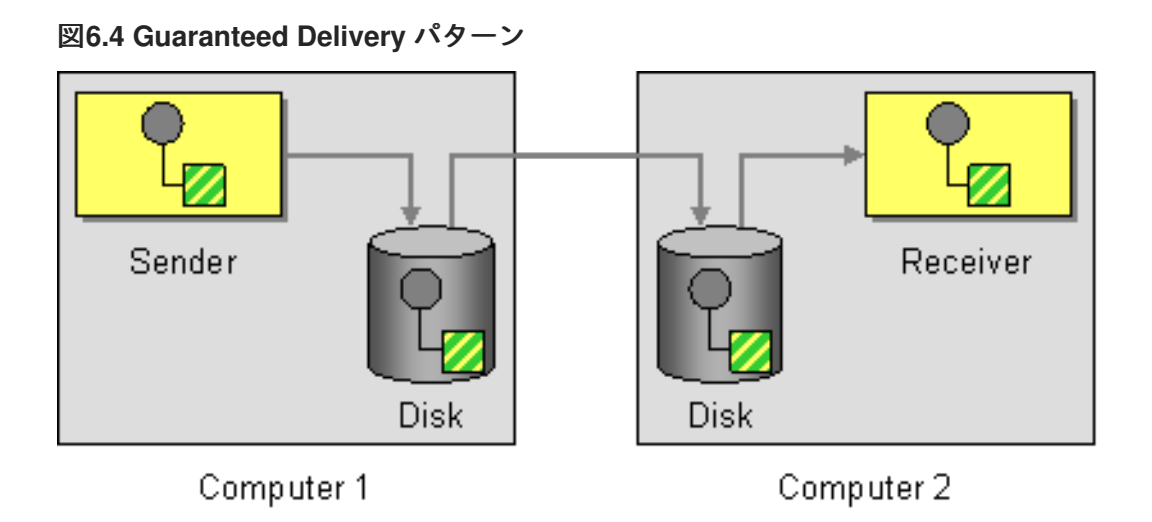

**Guaranteed Delivery** をサポートするコンポーネント

以下の **Apache Camel** コンポーネントは **Guranteed Delivery** パターンをサポートします。

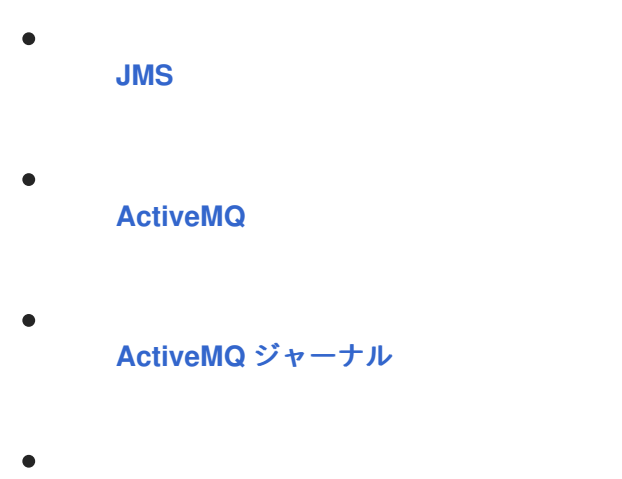

『**Apache Camel Component Reference Guide**』の「**File [Component](https://access.redhat.com/documentation/ja-JP/Red_Hat_JBoss_Fuse/6.2/html/Apache_Camel_Component_Reference/IDU-File2.html)**」

<span id="page-220-1"></span>**JMS**

**JMS** では、**deliveryPersistent** クエリーオプションはメッセージの永続ストレージが有効であるか どうかを示します。永続的な配信を有効にするのがデフォルトの動作であるため、通常はこのオプショ ンを設定する必要はありません。**Guaranteed Delivery** の詳細をすべて設定するには、**JMS** プロバイ ダーで設定オプションを設定する必要があります。これらの情報は、使用している **JMS** プロバイダー によって異なります。たとえば、**MQSeries**、**TibCo**、**BEA**、**Sonic** などがありますが、いずれも **Guaranteed Delivery** をサポートするためにさまざまサービスを提供しています。

詳細は、『**Apache Camel Component Reference Guide**』の「**[Jms](https://access.redhat.com/documentation/ja-JP/Red_Hat_JBoss_Fuse/6.2/html/Apache_Camel_Component_Reference/IDU-JMS.html)**」を参照してください。

**ActiveMQ**

<span id="page-221-0"></span>**ActiveMQ** では、メッセージの永続性はデフォルトで有効になっています。**ActiveMQ** はバージョン **5** 以降、**AMQ** メッセージストアをデフォルトの永続メカニズムとして使用します。**ActiveMQ** でメッ セージの永続化を有効にする方法は複数あります。

最も簡単なオプション( 図**6.4**「**[Guaranteed](#page-220-0) Delivery** パターン」と異なる)は、中央ブローカーで 永続性を有効にし、信頼できるプロトコルを使用してそのブローカーに接続することです。メッセージ が中央のブローカーに送信された後、コンシューマーへの配信が保証されます。たとえば、**Apache Camel** 設定ファイル **META-INF/spring/camel-context.xml** では、以下のように **OpenWire/TCP** プロ トコルを使用して中央ブローカーに接続するように **ActiveMQ** コンポーネントを設定できます。

<beans ... > ... <bean id="activemq" class="org.apache.activemq.camel.component.ActiveMQComponent"> <property name="brokerURL" value="tcp://somehost:61616"/> </bean> ... </beans>

リモートエンドポイントに送信される前にメッセージがローカルに保存されるアーキテクチャーを 実装する場合( 図**6.4**「**[Guaranteed](#page-220-0) Delivery** パターン」と同様に)、**Apache Camel** アプリケーショ ンで組み込みブローカーをインスタンス化してこれを行います。これは、**ActiveMQ Peer-to-Peer**プロ トコルを使用すると簡単に実現できます。これにより、暗黙的に埋め込みブローカーが作成され、他の ピアエンドポイントと通信します。たとえば、**ActiveMQ** コンポーネントを **camel-context.xml** で以下 のように設定し、**GroupA** 内のすべてのピアに接続するようにします。

```
<beans ... >
 ...
 <bean id="activemq" class="org.apache.activemq.camel.component.ActiveMQComponent">
  <property name="brokerURL" value="peer://GroupA/broker1"/>
 </bean>
 ...
</beans>
```
**broker1** は、埋め込みブローカーのブローカー名に置き換えます **(**グループの他のピアは異なるブ ローカー名を使用する必要があります**)**。**Peer-to-Peer** プロトコルの **1** つの制限は、**IP** マルチキャスト に依存してグループ内の他のピアを見つけることです。これにより、ワイドエリアネットワークでの使 用には適していません **(**また、**IP** マルチキャストが有効になっていない一部のローカルエリアネット ワークにも適していません**)**。

組み込みブローカーインスタンスに接続する **ActiveMQ** の **VM** プロトコルを利用すると、**ActiveMQ** コンポーネントでより柔軟に組み込みブローカーを作成できます。必要な名前のブローカーが存在しな い場合は、**VM** プロトコルによって自動的に作成されます。このメカニズムを使用すると、カスタム設 定で組み込みブローカーを作成できます。以下に例を示します。

<beans ... > ...

```
<bean id="activemq" class="org.apache.activemq.camel.component.ActiveMQComponent">
  <property name="brokerURL" value="vm://broker1?brokerConfig=xbean:activemq.xml"/>
</bean>...
</beans>
```
**activemq.xml** は、組み込みブローカーインスタンスを設定する **ActiveMQ** ファイルに置き換えま す。**ActiveMQ** 設定ファイル内で、以下の永続メカニズムのいずれかを有効にすることができます。

**AMQ** 永続化 **(**デフォルト**): ActiveMQ** にネイティブな高速で信頼できるメッセージスト ア。詳細は「**[amqPersistenceAdapter](http://tinyurl.com/activemq-amqPersistenceAdapter)**」および「**AMQ [Message](http://activemq.apache.org/amq-message-store.html) Store**」を参照してくださ い。

**JDBC** 永続化**: JDBC** を使用して、**JDBC** 互換データベースにメッセージを格納します。詳 細は、「**[jdbcPersistenceAdapter](http://tinyurl.com/activemq-jdbPersistenceAdapter)**」および「**ActiveMQ [Persistence](http://activemq.apache.org/persistence.html)**」を参照してください。

ジャーナル永続化**:** メッセージをローリングログファイルに格納する高速の永続化メカニズ ム。詳細は「**[journalPersistenceAdapter](http://tinyurl.com/activemq-journalPA)**」および「**ActiveMQ [Persistence](http://activemq.apache.org/persistence.html)**」を参照してくだ さい。

**Kaha** 永続性**: ActiveMQ** に特化して開発された永続メカニズム。詳細は 「**[kahaPersistenceAdapter](http://tinyurl.com/activemq-kahaPA)**」および「**ActiveMQ [Persistence](http://activemq.apache.org/persistence.html)**」を参照してください。

詳細は、『**Apache Camel Component Reference Guide**』の「**[ActiveMQ](https://access.redhat.com/documentation/ja-JP/Red_Hat_JBoss_Fuse/6.2/html/Apache_Camel_Component_Reference/IDU-ActiveMQ.html)**」を参照してください。

<span id="page-222-0"></span>**ActiveMQ** ジャーナル

**ActiveMQ Journal** コンポーネントは、複数の同時実行プロデューサーがメッセージをキューに書き 込み、アクティブなコンシューマーが **1** つのみである特殊なユースケースに対して最適化されていま す。メッセージはローリングログファイルに格納され、効率を向上するために同時書き込みは集約され ます。

**6.5. MESSAGE BUS**

概要

メッセージバス とは、図**6.5**「**Message Bus** [パターン」](#page-223-0) に示されているメッセージングアーキテク チャーを指し、多種多様なコンピューティングプラットフォームで実行される多種多様なアプリケー

ションを接続できます。実質的に、**Message Bus** は **Apache Camel** とそのコンポーネントによって構 成されます。

<span id="page-223-0"></span>図**6.5 Message Bus** パターン Application Application Message Application Bus

**Message Bus** パターンの以下の機能は **Apache Camel** に反映されます。

共通通信インフラストラクチャー**:** ルーター自体が **Apache Camel** の共通通信インフラス トラクチャーの中核を提供します。しかし、一部のメッセージバスアーキテクチャーとは対照 的に、**Apache Camel** は異種インフラストラクチャーを提供します。このインフラストラク チャーでは、多種多様なトランスポートとメッセージ形式を使用してメッセージをバスに送信 できます。

アダプター**:** 必要に応じて、**Apache Camel** は異なるトランスポートを使用してメッセー ジ形式を変換し、メッセージを伝播できます。実質的に、**Apache Camel** はアダプターのよう に動作できるため、外部アプリケーションはメッセージングプロトコルをリファクタリングせ ずに **Message Bus** に接続できます。

場合によっては、アダプターを直接外部アプリケーションに統合することもできます。た とえば、サービスが **JAX-WS** および **JAXB** マッピングを使用して実装される **Apache CXF** を 使用してアプリケーションを開発する場合は、多種多様のトランスポートをサービスにバイン ドできます。これらのトランスポートバインディングはアダプターとして機能します。

第**7**章 メッセージの構築

#### 概要

メッセージ構築パターンでは、システムを通過するメッセージのさまざまな形式と関数が記述され ます。

#### **7.1.** 相関識別子

概要

図**7.1**[「相関識別子パターン」](#page-225-0) に記載されている 相関識別子 パターンは、非同期メッセージングシ ステムを使用してリクエストリプライプロトコルを実装する場合に、リクエストメッセージとリプライ メッセージを一致させる方法を説明します。リクエストメッセージはリクエストメッセージを識別する 一意のトークンである リクエスト **ID** によって生成されます。リプライメッセージには、一致するリク エスト **ID** が含まれるトークンである 相関 **ID** が含まれる必要があります。

**Apache Camel** は、メッセージでヘッダーを取得または設定することにより、**EIP** パターンからの 相関識別子をサポートします。

**ActiveMQ** または **JMS** コンポーネントを使用する場合、相関識別子ヘッダーは **JMSCorrelationID** と呼ばれます。独自の相関識別子をメッセージ交換に追加すると、**1** つの会話 **(**またはビジネスプロセ ス**)** で複数のメッセージを一緒に関連付けることができます。通常、相関識別子は **Apache Camel** メッ セージヘッダーに格納されます。

一部の **[EIP](http://camel.apache.org/enterprise-integration-patterns.html)** パターンでは、サブメッセージがスピンオフされます。この場合、**Apache Camel** は、 ソースエクスチェンジにリンクする **Exchange.CORRELATION\_ID** キーのあるプロパティーとして相 関 **ID** [をエクスチェンジに追加します。たとえば、](#page-417-0)**[Splitter](#page-250-0)**、**[Multicast](#page-320-0)**、**[Recipient](#page-238-0) List**、および **Wire Tap EIP** がこれを行います。

# <span id="page-225-0"></span>図**7.1** 相関識別子パターン

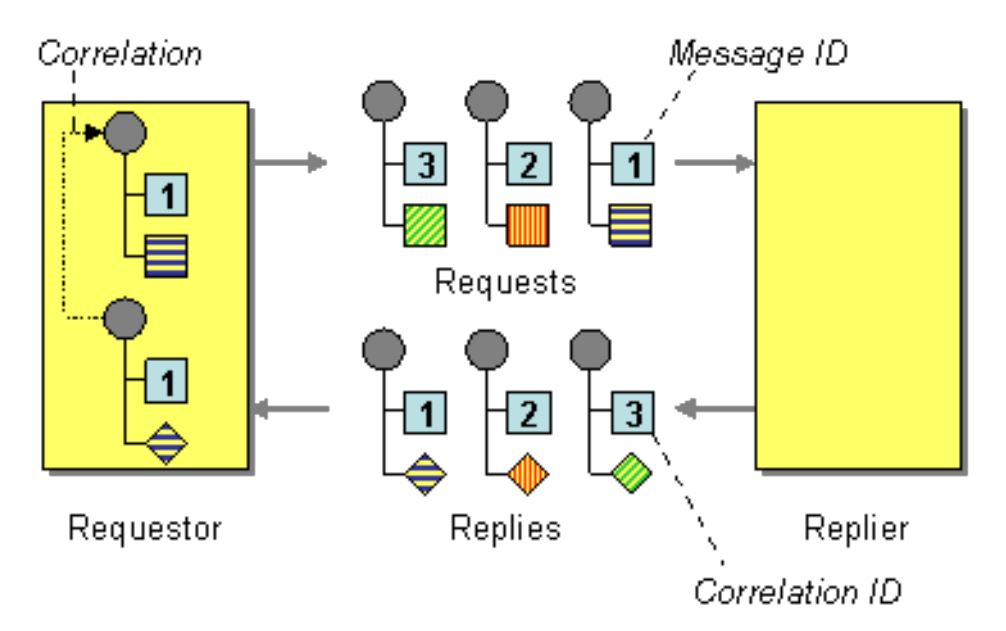

**7.2.** イベントメッセージ

イベントメッセージ

**Camel** は[、メッセージ](#page-190-0) で交換パターンをサポートすることにより、[エンタープライズ統合パターン](#page-153-0) からの [イベントメッセージ](http://www.enterpriseintegrationpatterns.com/EventMessage.html) **(Event Message)** をサポートします。[メッセージ](#page-190-0) を **InOnly** を設定する [と、一方向のイベントメッセージであることを示すことができます。その後、](https://access.redhat.com/documentation/ja-jp/red_hat_fuse/7.6/html-single/apache_camel_component_reference/index)**Camel Apache Camel Component Reference** は基盤のトランスポートまたはプロトコルを使用してこのパターンを実装しま す。

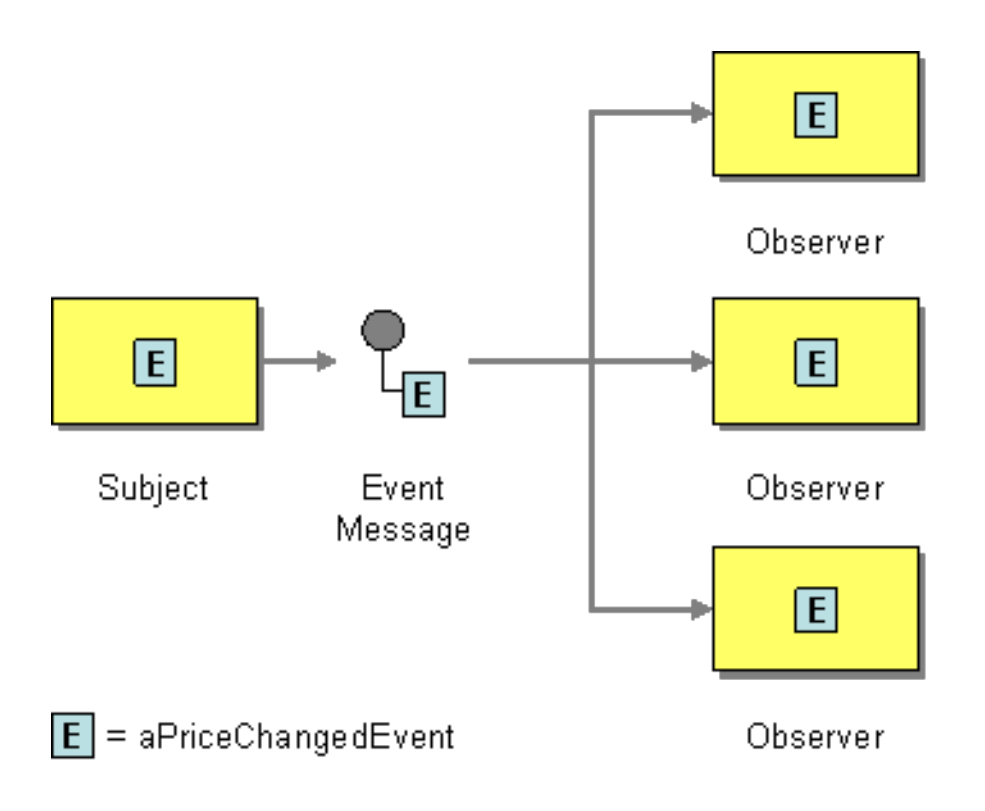

多くの **Apache Camel [Component](https://access.redhat.com/documentation/ja-jp/red_hat_fuse/7.6/html-single/apache_camel_component_reference/index) Reference** のデフォルト動作は、**[JMS](https://access.redhat.com/documentation/ja-jp/red_hat_fuse/7.6/html-single/apache_camel_component_reference/index#jms-component)**、**[File](https://access.redhat.com/documentation/ja-jp/red_hat_fuse/7.6/html-single/apache_camel_component_reference/index#file-component)**、または **[SEDA](https://access.redhat.com/documentation/ja-jp/red_hat_fuse/7.6/html-single/apache_camel_component_reference/index#seda-component)**な

どの **InOnly** です。

明示的な **InOnly** の指定

デフォルトが **InOut** であるコンポーネントを使用している場合、**pattern** プロパティーを使用して、 エンドポイントの [メッセージ交換パターン](#page-34-0) を上書きできます。

foo:bar?exchangePattern=InOnly

**Camel 2.0** 以降では、**DSL** を使用して [メッセージ交換パターン](#page-34-0) を指定できます。

**Fluent Builder (**[流れるようなビルダー](http://camel.apache.org/fluent-builders.html)**)** の使用

from("mq:someQueue"). inOnly(). bean(Foo.class);

または、明示的なパターンでエンドポイントを呼び出すこともできます。

from("mq:someQueue"). inOnly("mq:anotherQueue");

**Spring XML** [エクステンションの](http://camel.apache.org/spring-xml-extensions.html)使用

<route> <from uri="mq:someQueue"/> <inOnly uri="bean:foo"/> </route>

<route> <from uri="mq:someQueue"/> <inOnly uri="mq:anotherQueue"/> </route>

**7.3.** 返信先アドレス

返信先アドレス

**Apache Camel** は、**JMSReplyTo** [ヘッダーを使用して、エ](http://www.enterpriseintegrationpatterns.com/ReturnAddress.html)[ンタープライズ統合パターン](#page-153-0) からの 返 信先アドレス **(Return Address)** をサポートします。

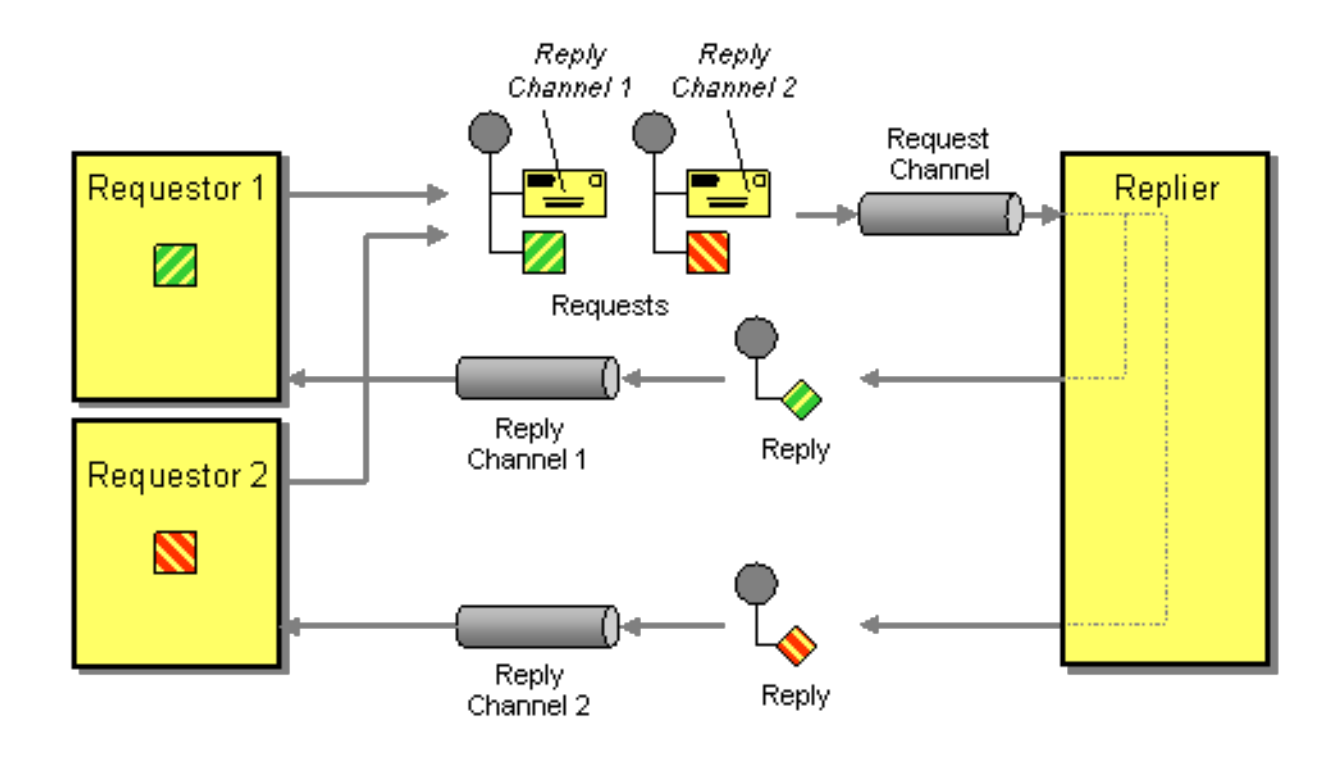

たとえば、**InOut** で **[JMS](https://access.redhat.com/documentation/ja-jp/red_hat_fuse/7.6/html-single/apache_camel_component_reference/index#jms-component)** を使用する場合、コンポーネントはデフォルトで **JMSReplyTo** で指定さ れたアドレスに返され ます。

# 例

リクエスト側コード

getMockEndpoint("mock:bar").expectedBodiesReceived("Bye World"); template.sendBodyAndHeader("direct:start", "World", "JMSReplyTo", "queue:bar");

**Fluent Builder (**[流れるようなビルダー](http://camel.apache.org/fluent-builders.html)**)** を使用したルート

from("direct:start").to("activemq:queue:foo?preserveMessageQos=true"); from("activemq:queue:foo").transform(body().prepend("Bye ")); from("activemq:queue:bar?disableReplyTo=true").to("mock:bar");

# **Spring XML** [エクステンションを](http://camel.apache.org/spring-xml-extensions.html)使用したルート

<route> <from uri="direct:start"/>

```
<to uri="activemq:queue:foo?preserveMessageQos=true"/>
</route>
<route>
 <from uri="activemq:queue:foo"/>
 <transform>
   <simple>Bye ${in.body}</simple>
 </transform>
</route>
<route>
 <from uri="activemq:queue:bar?disableReplyTo=true"/>
 <to uri="mock:bar"/>
</route>
```
このパターンの完全な例については、**JUnit** [のテストケースを](http://svn.apache.org/viewvc/camel/trunk/components/camel-jms/src/test/java/org/apache/camel/component/jms/JmsInOnlyWithReplyToAsHeaderTest.java?view=markup)参照してください。

第**8**章 メッセージのルーティング

#### 概要

メッセージルーティングパターンでは、メッセージチャネルを互いにリンクするさまざまな方法に ついて説明します。これには、メッセージボディーは変更せずに、メッセージストリームに適用でき る、さまざまなアルゴリズムが含まれています。

### <span id="page-229-1"></span>**8.1. CONTENT-BASED ROUTER**

概要

図**8.1**「**[Content-Based](#page-229-0) Router** パターン」 に示されて いる **Content- Based Router** を使用する と、メッセージの内容に基づいてメッセージを適切な宛先にルーティングできます。

<span id="page-229-0"></span>図**8.1 Content-Based Router** パターン

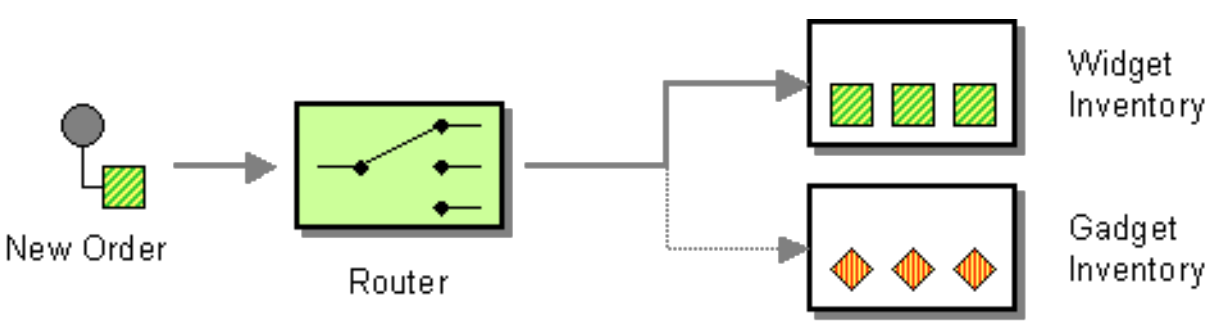

**Java DSL** の例

以下の例は、入力エンドポイント **seda:a** からのリクエストを、さまざまな述語式の評価に応じて **seda:b**、**queue:c**、または **seda:d** のいずれかにルーティングする方法を示しています。

```
RouteBuilder builder = new RouteBuilder() {
  public void configure() {
     from("seda:a").choice()
      .when(header("foo").isEqualTo("bar")).to("seda:b")
      .when(header("foo").isEqualTo("cheese")).to("seda:c")
      .otherwise().to("seda:d");
  }
};
```
**XML** 設定の例

以下の例は、**XML** で同じルートを設定する方法を示しています。

```
<camelContext id="buildSimpleRouteWithChoice" xmlns="http://camel.apache.org/schema/spring">
 <route>
  <from uri="seda:a"/>
  <choice>
   <when>
    <xpath>$foo = 'bar'</xpath>
    <to uri="seda:b"/>
   </when>
   <when>
    <xpath>$foo = 'cheese'</xpath>
    <to uri="seda:c"/>
   </when>
   <otherwise>
    <to uri="seda:d"/>
   </otherwise>
  </choice>
 </route>
</camelContext>
```
# **8.2. MESSAGE FILTER**

# 概要

**Massage Filter** は、特定の基準に基づいて不要なメッセージを除外するプロセッサーです。**Apache Camel** では、図**8.2**「**Message Filter** [パターン」](#page-230-0) に示される **Message Filter** パターンは、**Java DSL** コマンド **filter()** によって実装されています。この **filter()** コマンドは単一の述語引数を取り、フィル ターを制御します。述語が **true** の場合、受信メッセージは続行でき、述語が **false** の場合、受信メッ セージはブロックされます。

<span id="page-230-0"></span>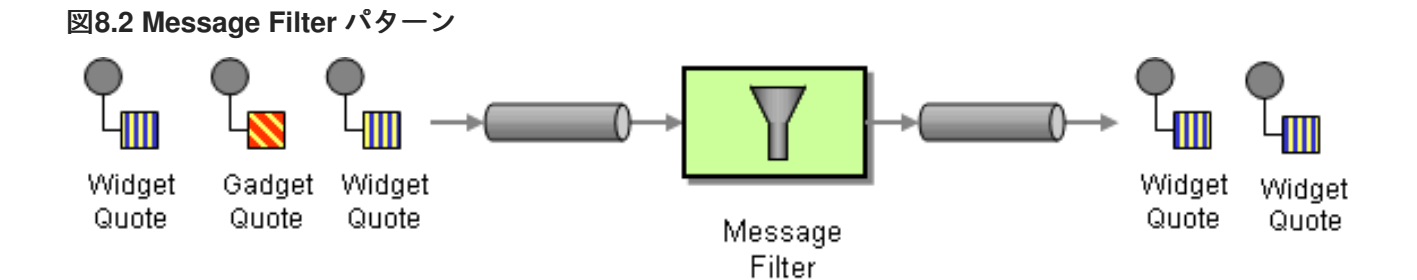

# **Java DSL** の例

以下の例は、エンドポイント **seda:a** からエンドポイント **seda:b** へのルートを作成し、**foo** ヘッ ダーに **bar:** という値を持つメッセージ以外のすべてのメッセージをブロックする方法を示していま す。

```
RouteBuilder builder = new RouteBuilder() {
  public void configure() {
     from("seda:a").filter(header("foo").isEqualTo("bar")).to("seda:b");
  }
};
```
<span id="page-231-0"></span>より複雑なフィルター述語を評価するには、**XPath**、**XQuery**、**SQL** などのサポートされているスク リプト言語のいずれかを呼び出すことができます( パート**II**[「ルーティング式と述語言語」](#page-550-0)を参照して ください)。以下の例は、**name** 属性が **James** と等しい **person** 要素を含むメッセージ以外のすべて のメッセージをブロックするルートを定義しています。

from("direct:start"). filter().xpath("/person[@name='James']"). to("mock:result");

**XML** 設定の例

以下の例は、**XML** で **XPath** [述語を使用してルートを設定する方法を示しています\(](#page-550-0) パート**II**「ルー ティング式と述語言語」を参照)。

<camelContext id="simpleFilterRoute" xmlns="http://camel.apache.org/schema/spring"> <route> <from uri="seda:a"/> <filter> <xpath>\$foo = 'bar'</xpath> <to uri="seda:b"/> </filter> </route> </camelContext>

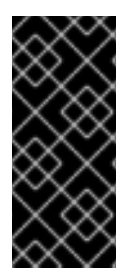

フィルタリングされたエンドポイントは **</FILTER>** タグの中に定義

フィルタリングしたいエンドポイント **(**例**: <to uri="seda:b"/>)** は、クロージングタ グ **</filter>** の前に定義する必要があります。そうでない場合は、フィルターは反映され ません **(2.8** 以降で省略するとエラーになります**)**。

**Bean** を使用したフィルタリング

フィルターの動作を定義するために **Bean** を使用した例を以下に示します。

```
from("direct:start")
   .filter().method(MyBean.class, "isGoldCustomer").to("mock:result").end()
   .to("mock:end");
public static class MyBean {
  public boolean isGoldCustomer(@Header("level") String level) {
     return level.equals("gold");
  }
}
```
**stop()** の使用

**Camel 2.0** で利用可能

# **stop** は、すべて のメッセージをフィルタリングする特別なタイプのフィルターです。**stop** は、**[Content-Based](#page-229-1) Router** 内のいずれかの述語で停止する必要がある場合に使用すると便利です。

以下の例では、メッセージボディーに **Bye** という単語を含むメッセージが、ルート内でこれ以上伝 播しないようにします。これは、**when()** 述語で **.stop()** を使用しないようにします。

from("direct:start") .choice() .when(bodyAs(String.class).contains("Hello")).to("mock:hello") .when(bodyAs(String.class).contains("Bye")).to("mock:bye").stop() .otherwise().to("mock:other") .end() .to("mock:result");

エクスチェンジがフィルターされたかどうかの確認

**Camel 2.5** で利用可能

[メッセージフィルター](#page-231-0) **EIP** は、フィルターが適用されたかどうかを示すプロパティーを、エクス チェンジに追加します。

プロパティーにはキー **Exchange.FILTER\_MATCHED** があり、これには **CamelFilterMatched** の文 字列値が含まれます。この値は、**true** または **false** を示すブール値です。値が **true** の場合、エクス チェンジはフィルターブロック経由でルーティングされました。

**8.3.** 受信者リスト

概要

図**8.3**「**Recipient List** [パターン」](#page-233-0) に示されている **Recipient List** は、各受信メッセージを複数の異 なる宛先に送信するルーターの一種です。また、**Recipient List** は通常、実行時に受信者リスト **(Recipient List)** を演算する必要があります。

### <span id="page-233-0"></span>図**8.3 Recipient List** パターン

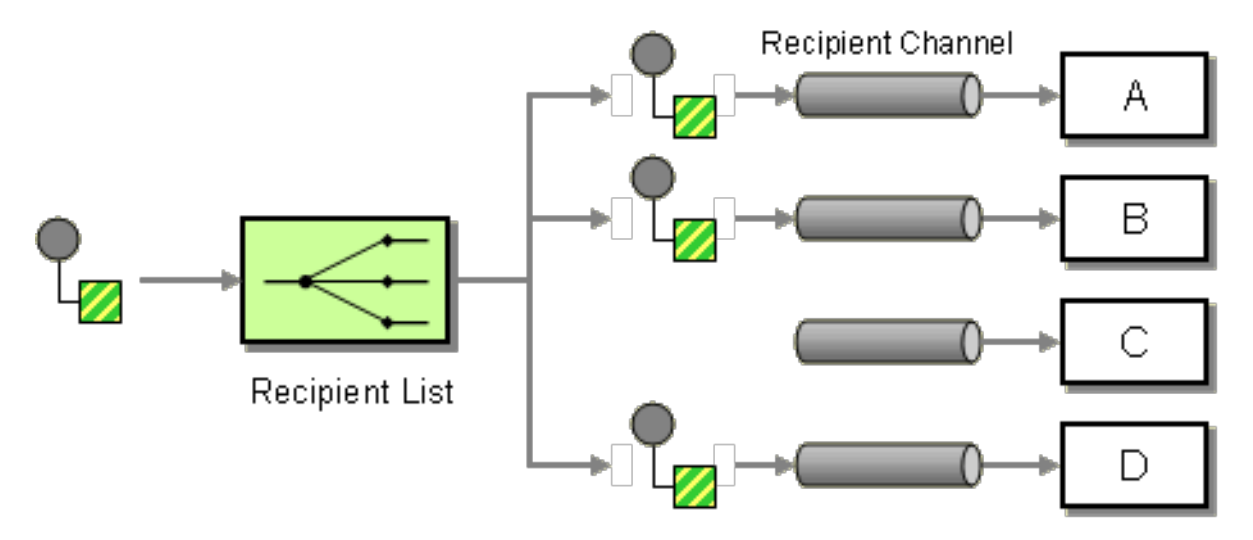

宛先が固定された **Recipient List**

最もシンプルな **Recipient List** は、宛先リストが固定され、事前に認識され、交換パターンは **InOnly** であるものです。この場合、宛先リストを **to() Java DSL** コマンドへハードワイヤーすることが できます。

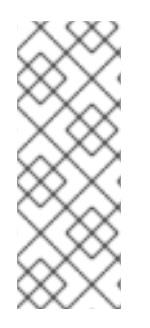

注記

ここで示す例は、宛先が固定された **Recepient List** のため、**InOnly** 交換パターン **(Pipes and Filters** [パターンと](#page-198-0)似ています**)** で のみ 動作します。**Out** メッセージを使っ た交換パターンの **Recipient List** を作成したい場合は、代わりに **[Multicast](#page-320-0)** パターン を 使用してください。

**Java DSL** の例

以下の例は、コンシューマーエンドポイント **queue:a** から、**InOnly** エクスチェンジを固定された宛 先リストにルーティングする方法を示しています。

from("seda:a").to("seda:b", "seda:c", "seda:d");

**XML** 設定の例

以下の例は、**XML** で同じルートを設定する方法を示しています。

```
<camelContext id="buildStaticRecipientList" xmlns="http://camel.apache.org/schema/spring">
 <route>
  <from uri="seda:a"/>
  <to uri="seda:b"/>
  <to uri="seda:c"/>
```
<to uri="seda:d"/> </route> </camelContext>

実行時に演算された **Recipient List**

**Recipient List** パターンを使用するほとんどの場合で、宛先リストを実行時に演算する必要がありま す。これを行うには、**recipientList()** プロセッサーを使用します。このプロセッサーは、唯一の引数と して宛先リストを取ります。**Apache Camel** はリスト引数に型コンバーターを適用するため、ほとんど の標準的な **Java** リスト型 **(**例**:** コレクション、リスト、配列など**)** を使用できます。型コンバーターの 詳細は[、「組み込み型コンバーター」](#page-521-0) を参照してください。

受信者は 同じ エクスチェンジインスタンスのコピーを受け取り、**Apache Camel** はそれらを順次実 行します。

**Java DSL** の例

以下の例は、**recipientListHeader** という名前のメッセージヘッダーから宛先リストを抽出する方法 を示しています。ヘッダーの値は、コンマ区切りのエンドポイント **URI** のリストになります。

from("direct:a").recipientList(header("recipientListHeader").tokenize(","));

**header** の値がリスト型である場合、値を直接 **recipientList()** の引数に使うことができます。以下に 例を示します。

from("seda:a").recipientList(header("recipientListHeader"));

ただし、この例では、基礎となるコンポーネントがこの特定のヘッダーをどのように解析するかに 完全に依存しています。コンポーネントがヘッダーを単純な文字列として解析する場合、この例は動作 し ません。ヘッダーは、何らかの型の **Java** リストに変換する必要があります。

**XML** 設定の例

以下の例では、**XML** で前述のルートを定義する方法を示しています。ヘッダー値は、コンマ区切り のエンドポイント **URI** リストです。

<camelContext id="buildDynamicRecipientList" xmlns="http://camel.apache.org/schema/spring"> <route> <from uri="seda:a"/>

<recipientList delimiter=",">

<header>recipientListHeader</header>

</recipientList> </route> </camelContext>

複数の受信者に並列で送信

**Camel 2.2** で利用可能

**[Recipient](#page-238-0) List** パターン は、**parallelProcessing** をサポートしています。これは、**Splitter** パター [ンの機能に似ています。並列処理機能を使用して、複数の受信者に並列でエクスチェンジを送信しま](#page-250-0) す。以下に例を示します**:**

from("direct:a").recipientList(header("myHeader")).parallelProcessing();

**Spring XML** では、並列処理機能は **recipientList** タグの属性として実装されています。以下に例を 示します。

```
<route>
 <from uri="direct:a"/>
 <recipientList parallelProcessing="true">
  <header>myHeader</header>
 </recipientList>
</route>
```
例外時に停止

**Camel 2.2** で利用可能

**[Recipient](#page-238-0) List** は、**stopOnException** 機能をサポートします。これを使用すると、受信者が失敗し た場合にそれ以降の受信者への送信を停止することができます。

from("direct:a").recipientList(header("myHeader")).stopOnException();

**Spring XML** では、**Recipient List** タグの属性です。

**Spring XML** では、例外時の停止機能は **recipientList** タグの属性として実装されます。以下に例を 示します。

<route>

```
<from uri="direct:a"/>
<recipientList stopOnException="true">
  <header>myHeader</header>
</recipientList>
</route>
```
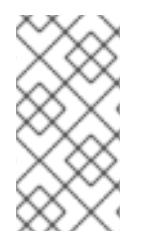

同じルートで **parallelProcessing** と **stopOnException** を組み合わせることができ ます。

無効なエンドポイントの無視

注記

**Camel 2.3** の時点で利用可能

**[Recipient](#page-238-0) List** パターン は **ignoreInvalidEndpoints** オプションをサポートします。これにより、 **Recipient List** が無効なエンドポイントをスキップできます **(Routing Slips** [パターン](#page-286-0) も、このオプ ションをサポートしています**)**。以下に例を示します。

from("direct:a").recipientList(header("myHeader")).ignoreInvalidEndpoints();

**Spring XML** では、以下のように **recipientList** タグに **ignoreInvalidEndpoints** 属性を設定すること で、このオプションを有効にすることができます。

<route> <from uri="direct:a"/> <recipientList ignoreInvalidEndpoints="true"> <header>myHeader</header> </recipientList> </route>

**myHeader** に **direct:foo,xxx:bar** の **2** つのエンドポイントが含まれるケースについて考えてみま しょう。最初のエンドポイントは有効であり、動作します。**2** つ目は無効であるため、無視されます。 無効なエンドポイントに遭遇するたびに、**Apache Camel** ログが **INFO** レベルで記録されます。

カスタム **AggregationStrategy** の使用

**Camel 2.2** で利用可能

**[Recipient](#page-238-0) List** パターン でカスタム **AggregationStrategy** を使用できます。これは、リスト内の受 信者からのリプライを集計する場合に便利です。**Apache Camel** はデフォルトで

**UseLatestAggregationStrategy** 集約ストラテジーを使用して、最後に受信したリプライのみを保持し ます。より高度な集約ストラテジーについては、**AggregationStrategy** インターフェースを独自に実装 し定義できます。詳細については 「**[Aggregator](#page-268-0)**」 を参照してください。たとえば、集約ストラテジー **MyOwnAggregationStrategy** をリプライメッセージに適用するには、以下のように **Java DSL** ルート を定義します。

from("direct:a") .recipientList(header("myHeader")).aggregationStrategy(new MyOwnAggregationStrategy()) .to("direct:b");

# **Spring XML** では、以下のようにカスタムの集約ストラテジーを **recipientList** タグの属性として指 定できます。

<route> <from uri="direct:a"/> <recipientList strategyRef="myStrategy"> <header>myHeader</header> </recipientList> <to uri="direct:b"/> </route>

<bean id="myStrategy" class="com.mycompany.MyOwnAggregationStrategy"/>

# カスタムスレッドプールの使用

**Camel 2.2** で利用可能

これは、**parallelProcessing** を使用する場合にのみ必要です。デフォルトでは、**Camel** は **10** 個の スレッドを持つスレッドプールを使用します。今後スレッドプールの管理と設定内容をメンテナンスす る際に、変更される可能性がありますのでご注意ください **(**予定どおりであれば **Camel 2.2)** 。

カスタム集約ストラテジーを使用するのと同じように設定します。

メソッド呼び出しの **Recipient List** としての使用

受信者を生成するために、**Bean** を使用できます。以下に例を示します。

from("activemq:queue:test").recipientList().method(MessageRouter.class, "routeTo");

**MessageRouter Bean** は以下のように定義されます。

ш

```
public class MessageRouter {
  public String routeTo() {
     String queueName = "activemq:queue:test2";
     return queueName;
  }
}
```
**Recipient List** としての **Bean**

**Bean** を **Recipient List** として動作させるには、**@RecipientList** アノテーションを **Recipient List** を返すメソッドに付与します。以下に例を示します。

```
public class MessageRouter {
  @RecipientList
  public String routeTo() {
     String queueList = "activemq:queue:test1,activemq:queue:test2";
     return queueList;
  }
}
```
この場合、ルートに **recipientList DSL** コマンドを含め ない でください。以下のようにルートを定 義します。

from("activemq:queue:test").bean(MessageRouter.class, "routeTo");

タイムアウトの使用

**Camel 2.5** で利用可能

**parallelProcessing** を使用する場合は、合計 **timeout** 値をミリ秒単位で設定できます。**Camel** はタ イムアウトに達するまでメッセージを並行して処理します。これにより、**1** つのメッセージが遅い場合 でも処理を継続できます。

以下の例では、**recipientlist** ヘッダーの値が **direct:a,direct:b,direct:c** であるため、メッセージは **3** 人の受信者に送信されます。**250** ミリ秒のタイムアウトがあるので、最後の **2** つのメッセージだけが、 タイムフレーム内で完了することができます。そのため、集約すると **BC** という文字列の結果が得られ ます。

from("direct:start") .recipientList(header("recipients"), ",") .aggregationStrategy(new AggregationStrategy() { public Exchange aggregate(Exchange oldExchange, Exchange newExchange) {

```
if (oldExchange == null) {
            return newExchange;
          }
          String body = oldExchange.getIn().getBody(String.class);
          oldExchange.getIn().setBody(body + newExchange.getIn().getBody(String.class));
          return oldExchange;
       }
     })
     .parallelProcessing().timeout(250)
  // use end to indicate end of recipientList clause
  .end()
  .to("mock:result");
from("direct:a").delay(500).to("mock:A").setBody(constant("A"));
from("direct:b").to("mock:B").setBody(constant("B"));
from("direct:c").to("mock:C").setBody(constant("C"));
```
注記

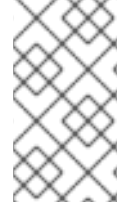

この **timeout** 機能は **splitter** のほか、**multicast** および **recipientList** の両方でもサ ポートされています。

デフォルトでは、タイムアウトが発生した場合、**AggregationStrategy** は呼び出されません。ただ し、特殊なバージョンを実装することができます。

// Java

public interface TimeoutAwareAggregationStrategy extends AggregationStrategy {

/\*\*

\*

\* A timeout occurred

\* @param oldExchange the oldest exchange (is <tt>null</tt> on first aggregation as we only have the new exchange)

 $*$  @param index the index

 $*$  @param total the total

 $*$  @param timeout the timeout value in millis

\*/

void timeout(Exchange oldExchange, int index, int total, long timeout);

これにより、必要であれば、**AggregationStrategy** でタイムアウトに対応することができます。

#### **TIMEOUT** は合計値

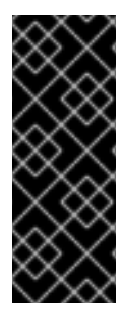

タイムアウトは合計です。つまり、**X** 時間後に **Camel** は期限内に完了したメッセー ジのみを集約します。残りの分はキャンセルされます。また **Camel** は、タイムアウトの 原因となった最初のインデックスに対して、**TimeoutAwareAggregationStrategy** の **timeout** メソッドを **1** 度だけ呼び出します。

送信メッセージへのカスタム処理の適用

**recipientList** がメッセージを **Recipient List** のいずれかに送信する前に、元のメッセージのシャ ローコピーであるメッセージレプリカを作成します。シャローコピーでは、元のメッセージのヘッダー およびペイロードは参照によってのみコピーされます。各新規コピーには、それらの要素独自のインス タンスが含まれていません。その結果、メッセージのシャローコピーがリンクされ、異なるエンドポイ ントにルーティングする際にカスタム処理を適用することはできません。

レプリカがエンドポイントに送信される前に、各メッセージレプリカに対して何らかのカスタム処 理を行う場合は、**recipientList** 句で **onPrepare DSL** コマンドを呼び出すことができます。この **onPrepare** コマンドは、メッセージがシャローコピーされた 直後、かつメッセージがエンドポイント にディスパッチされる 直前 に、カスタムプロセッサーを挿入します。たとえば、以下のルートで は、**CustomProc** プロセッサーが 各 **recipient** エンドポイント 用のメッセージレプリカで呼び出され ます。

from("direct:start") .recipientList().onPrepare(new CustomProc());

**onPrepare DSL** コマンドの一般的なユースケースとして、メッセージの一部またはすべての要素の ディープコピーを実行します。これにより、各メッセージのレプリカは他のレプリカとは独立して変更 することができます。たとえば、以下の **CustomProc** プロセッサークラスは、メッセージボディーの ディープコピーを実行します。メッセージボディーの型は **BodyType** であると想定され、ディープコ ピーはメソッド **BodyType.deepCopy()** によって実行されます。

```
// Java
import org.apache.camel.*;
```
...

public class CustomProc implements Processor {

public void process(Exchange exchange) throws Exception { **BodyType** body = exchange.getIn().getBody(**BodyType**.class);

// Make a \_deep\_ copy of of the body object **BodyType** clone = **BodyType**.deepCopy(); exchange.getIn().setBody(clone);

// Headers and attachments have already been // shallow-copied. If you need deep copies,

// add some more code here. }

# オプション

}

I

**recipientList DSL** コマンドは以下のオプションをサポートします。

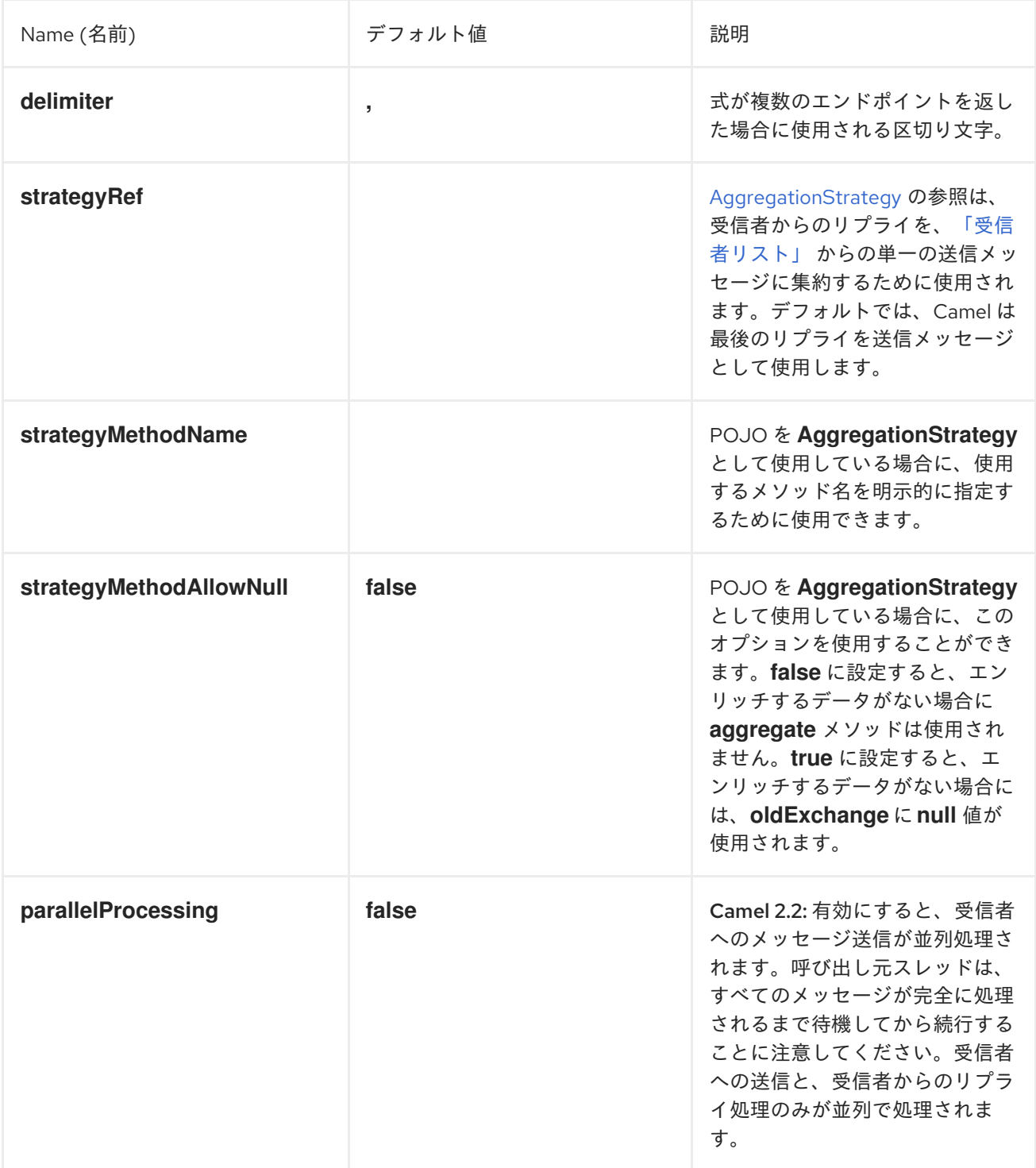

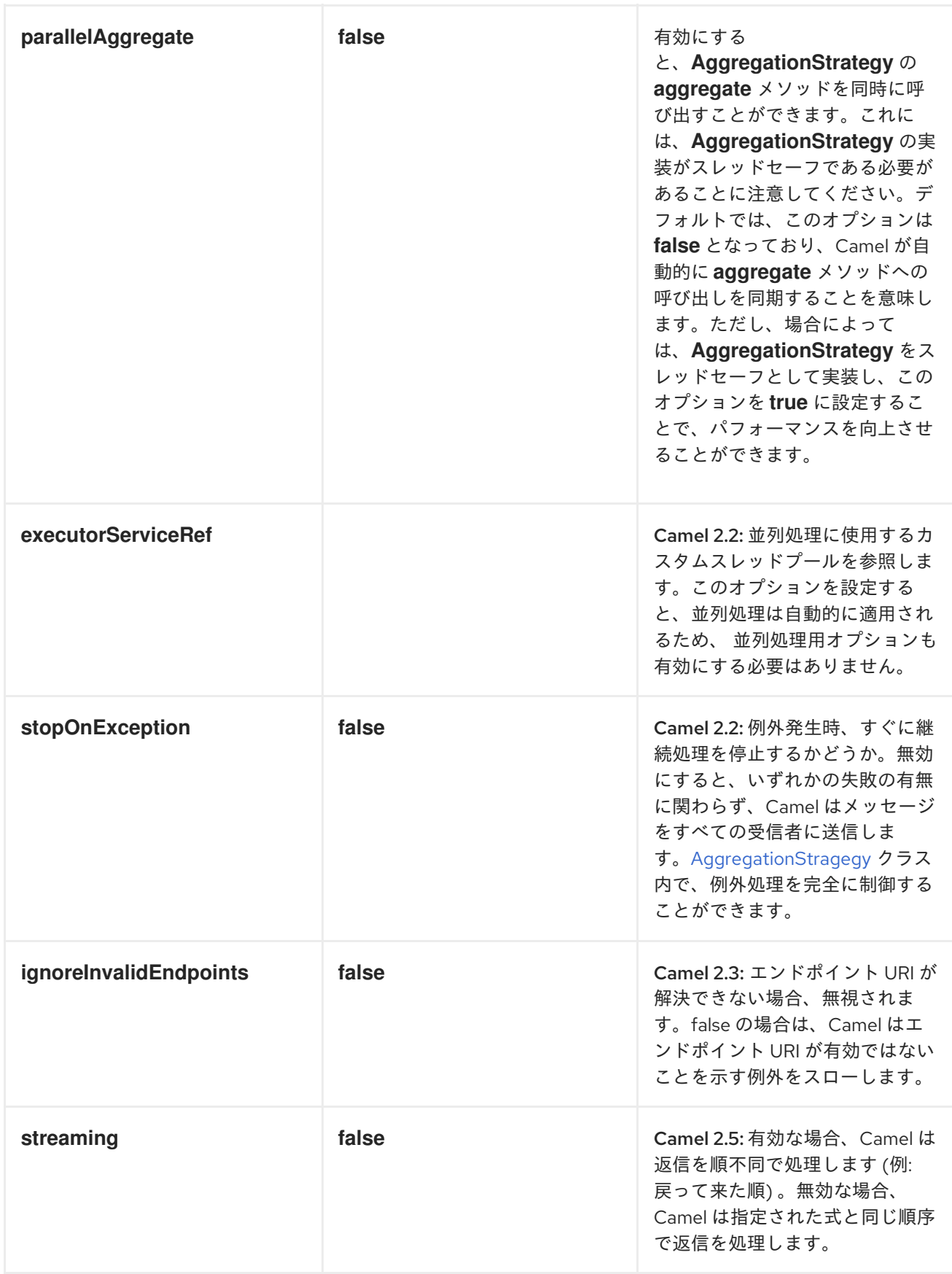

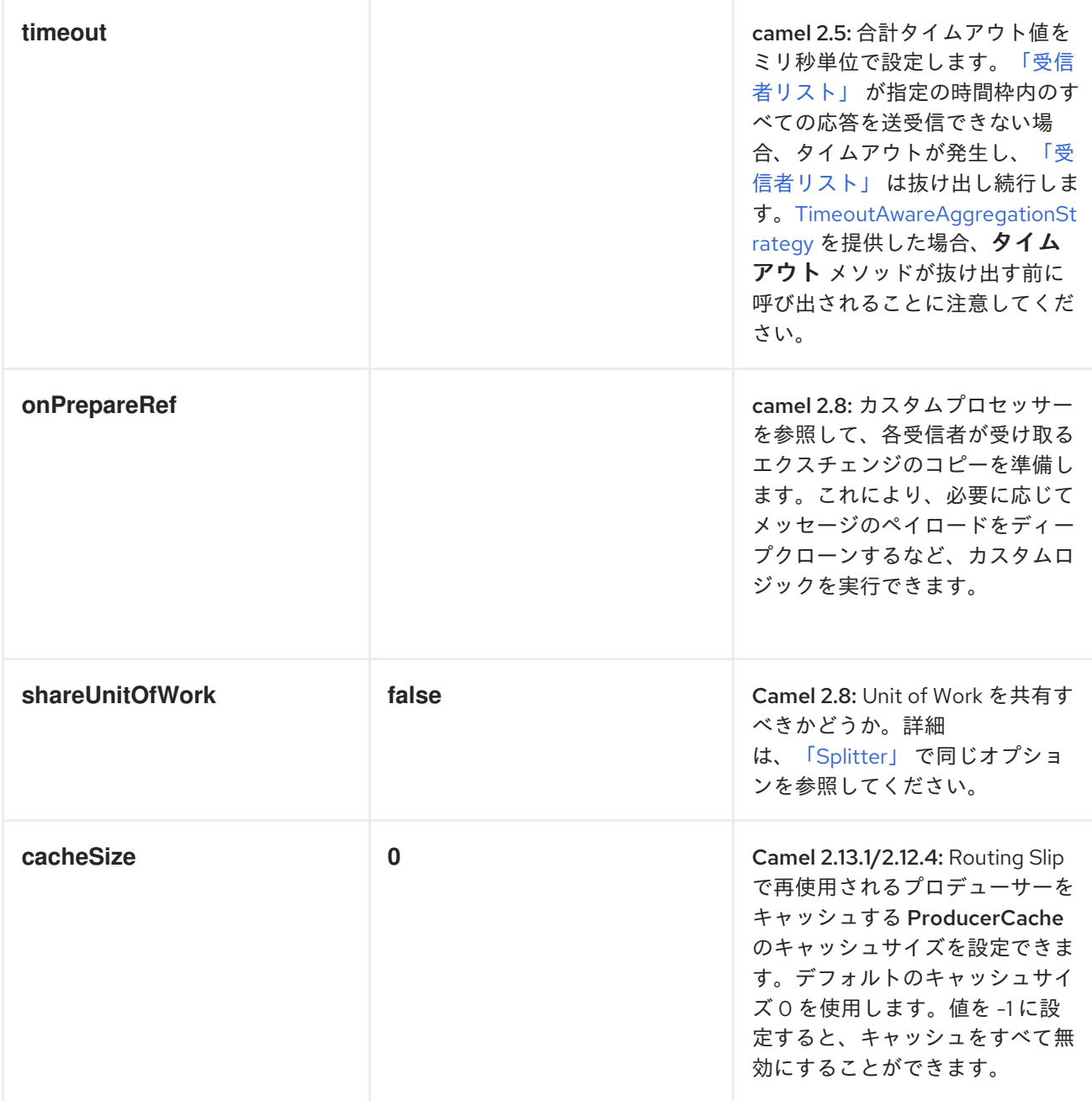

**Recipient List** で交換パターンを使用

デフォルトでは、**Recipient List** は既存の交換パターンを使用します。稀ではありますが、別の交換 パターンを使用して受信者にメッセージを送信するケースがある可能性があります。

たとえば、**InOnly** ルートとして開始するルートがあるとします。**Recipient List** で **InOut** 交換パ ターンを使用する場合、受信者用エンドポイントで直接交換パターンを設定する必要があります。

以下の例は、新規ファイルが **InOnly** として開始され、**Recipient List** へルーティングされるルート を示しています。**ActiveMQ(JMS)** エンドポイントで **InOut** を使用したい場合、 **exchangePattern=InOut** オプションを指定する必要があります。ただし、**JMS** リクエストやリプライ

# をルーティングし続けるため、レスポンスは **outbox** ディレクトリー内にファイルとして保存されま す。

from("file:inbox") // the exchange pattern is InOnly initially when using a file route .recipientList().constant("activemq:queue:inbox?exchangePattern=InOut") .to("file:outbox");

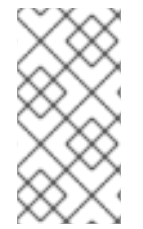

注記

**InOut** 交換パターンは、タイムアウト時にレスポンスを受け取る必要があります。た だし、レスポンスを受信できない場合は失敗します。

# **8.4. SPLITTER**

# 概要

**Splitter** は、受信メッセージを一連の送信メッセージに分割するルーターの種類です。それぞれの送 [信メッセージには、元のメッセージの一部が含まれています。](#page-244-0)**Apache Camel** では、図**8.4**「**Splitter** パ ターン」 に示される **Splitter** パターンは、**split() Java DSL** コマンドによって実装されます。

<span id="page-244-0"></span>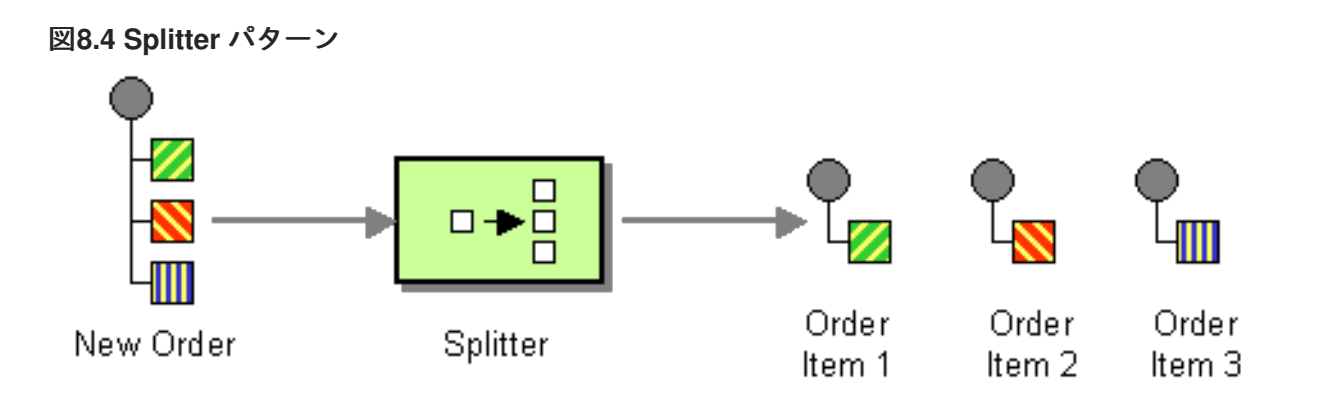

**Apache Camel Splitter** は、以下の **2** つのパターンをサポートします。

**Simple Splitter: Splitter** パターンを独自に実装します。

**Splitter/Aggregator- Splitter** パターンと **Aggrigator** パターンを組み合わせることで、 メッセージの断片が処理された後に再結合されます。

**Splitter** はオリジナルのメッセージを分割する前に、オリジナルのメッセージのシャローコピーを作 成します。シャローコピーでは、元のメッセージのヘッダーおよびペイロードは参照としてのみコピー

されます。**Splitter** 自体は、結果として得られたメッセージの一部を異るエンドポイントにルーティン グすることはありませんが、分割されたメッセージの一部は、セカンダリールーティングの影響を受け る可能性があります。

メッセージ部分はシャローコピーであるため、元のメッセージにリンクされたままになります。そ のため、それらを単独で修正することはできません。複数のエンドポイントにルーティングする前に、 メッセージの異なるコピーへカスタムロジックを適用する場合、**splitter** 句の **onPrepareRef DSL** オプ ションを使用して、オリジナルのメッセージのディープコピーを作成する必要があります。オプション の使用方法は、[「オプション」](#page-255-0) を参照してください。

#### **Java DSL** の例

以下の例は、**seda:a** から **seda:b** へのルートを定義し、受信メッセージの各行を個別の送信メッ セージへ変換することでメッセージを分割しています。

```
RouteBuilder builder = new RouteBuilder() {
  public void configure() {
     from("seda:a")
      .split(bodyAs(String.class).tokenize("\n"))
      .to("seda:b");
  }
};
```
**Splitter** は任意の式言語を使用できるため、**XPath**、**XQuery**、**SQL** などのサポートされているスク [リプト言語のいずれかを使用してメッセージを分割できます\(](#page-550-0) パート**II**「ルーティング式と述語言 語」を参照)。以下の例は、受信メッセージから **bar** 要素を抽出し、それらを別々の送信メッセージに 挿入しています。

```
from("activemq:my.queue")
 .split(xpath("//foo/bar"))
 .to("file://some/directory")
```
**XML** 設定の例

以下の例は、**XPath** スクリプト言語を使用して、**XML** で **Splitter** ルートを定義する方法を示してい ます。

```
<camelContext id="buildSplitter" xmlns="http://camel.apache.org/schema/spring">
  <route>
   <from uri="seda:a"/>
   <split>
     <xpath>//foo/bar</xpath>
     <to uri="seda:b"/>
```
</split> </route> </camelContext>

**XML DSL** の **tokenize** 式を使用して、トークンを使い、ボディーまたはヘッダーを分割できます。 **tokenize** 式は、**tokenize** 要素で定義します。以下の例では、メッセージボディーは **\n** 区切り文字を使 用してトークン化されています。正規表現パターンを使用するには、**tokenize** 要素に **regex=true** を設 定します。

```
<camelContext xmlns="http://camel.apache.org/schema/spring">
  <route>
    <from uri="direct:start"/>
     <split>
       <tokenize token="\n"/>
       <to uri="mock:result"/>
     </split>
  </route>
  </camelContext>
```
行のグループに分割

大きなファイルを **1000** 行のブロックに分割するには、以下のように **Splitter** ルートを定義します。

from("file:inbox") .split().tokenize("\n", 1000).streaming() .to("activemq:queue:order");

**tokenize** への第 **2** 引数は、**1** つのチャンクにグループ化されるべき行数を指定します。**streaming()** 句は、ファイル全体を同時に読み取りしないよう **Splitter** に指示します **(**ファイルが大きい場合のパ フォーマンスがはるかに改善されます**)**。

以下のように **XML DSL** で同じルートを定義できます。

<route> <from uri="file:inbox"/> <split streaming="true"> <tokenize token="\n" group="1000"/> <to uri="activemq:queue:order"/> </split> </route>

**group** オプションを使用する際の出力は常に、**java.lang.String** 型になります。

最初の項目のスキップ

メッセージの最初の項目をスキップするには、 **skipFirst** オプションを使用します。

#### **Java DSL** では、**tokenize** パラメーターの **3** 番目のオプションに **true** を指定します。

from("direct:start") // split by new line and group by 3, and skip the very first element .split().tokenize("\n", 3, true).streaming() .to("mock:group");

#### 以下のように **XML DSL** で同じルートを定義できます。

<route> <from uri="file:inbox"/> <split streaming="true"> <tokenize token="\n" group="1000" skipFirst="true" /> <to uri="activemq:queue:order"/> </split> </route>

#### **Splitter** のリプライ

**Splitter** に入るエクスチェンジが **InOut** メッセージ交換パターンである場合 **(**つまりリプライが想定 される場合**)**、**Splitter** は元の入力メッセージのコピーを **Out** メッセージスロットのリプライメッセー ジとして返します。独自の [集約ストラテジー](#page-252-0) を実装して、このデフォルト動作をオーバーライドする ことができます。

#### 並列実行

生成されたメッセージを並行に実行したい場合、並列処理オプションを有効にして、生成された メッセージを処理するためのスレッドプールをインスタンス化します。以下に例を示します。

XPathBuilder xPathBuilder = new XPathBuilder("//foo/bar"); from("activemq:my.queue").split(xPathBuilder).parallelProcessing().to("activemq:my.parts");

並行 **Splitter** で使用される基盤となる **ThreadPoolExecutor** をカスタマイズすることができます。 たとえば、以下のように **Java DSL** でカスタムエクゼキューターを指定することができます。

XPathBuilder xPathBuilder = new XPathBuilder("//foo/bar"); ThreadPoolExecutor threadPoolExecutor = new ThreadPoolExecutor(8, 16, 0L, TimeUnit.MILLISECONDS, new LinkedBlockingQueue()); from("activemq:my.queue")

.split(xPathBuilder) .parallelProcessing() .executorService(threadPoolExecutor) .to("activemq:my.parts");

# 以下のように、**XML DSL** でカスタムエクゼキューターを指定できます。

```
<camelContext xmlns="http://camel.apache.org/schema/spring">
 <route>
  <from uri="direct:parallel-custom-pool"/>
  <split executorServiceRef="threadPoolExecutor">
   <xpath>/invoice/lineItems</xpath>
   <to uri="mock:result"/>
  </split>
 </route>
</camelContext>
<bean id="threadPoolExecutor" class="java.util.concurrent.ThreadPoolExecutor">
 <constructor-arg index="0" value="8"/>
 <constructor-arg index="1" value="16"/>
 <constructor-arg index="2" value="0"/>
 <constructor-arg index="3" value="MILLISECONDS"/>
 <constructor-arg index="4"><bean class="java.util.concurrent.LinkedBlockingQueue"/>
</constructor-arg>
</bean>
```
**Bean** を使用した分割処理の実行

**Splitter** は 任意 の式を使用して分割処理ができるので、**method()** 式を呼び出すことで、**Bean** を使 用して分割処理を実行できます。**Bean** は、**java.util.Collection**、**java.util.Iterator**、または配列などの 反復可能な値を返す必要があります。

以下のルートは、**mySplitterBean Bean** インスタンスのメソッドを呼び出す **method()** 式を定義し ています。

from("direct:body") // here we use a POJO bean mySplitterBean to do the split of the payload .split() .method("mySplitterBean", "splitBody") .to("mock:result"); from("direct:message") // here we use a POJO bean mySplitterBean to do the split of the message // with a certain header value .split() .method("mySplitterBean", "splitMessage") .to("mock:result");

# **mySplitterBean** は **MySplitterBean** クラスのインスタンスで、以下のように定義されます。

```
public class MySplitterBean {
  /**
   * The split body method returns something that is iteratable such as a java.util.List.
   *
   * @param body the payload of the incoming message
   * @return a list containing each part split
   */
  public List<String> splitBody(String body) {
     // since this is based on an unit test you can of couse
     // use different logic for splitting as {router} have out
     // of the box support for splitting a String based on comma
     // but this is for show and tell, since this is java code
     // you have the full power how you like to split your messages
     List<String> answer = new ArrayList<String>();
     String[] parts = body.split(",");
     for (String part : parts) {
       answer.add(part);
     }
     return answer;
  }
  /**
   * The split message method returns something that is iteratable such as a java.util.List.
   *
   * @param header the header of the incoming message with the name user
   * @param body the payload of the incoming message
   * @return a list containing each part split
   */
  public List<Message> splitMessage(@Header(value = "user") String header, @Body String body) {
     // we can leverage the Parameter Binding Annotations
     // http://camel.apache.org/parameter-binding-annotations.html
     // to access the message header and body at same time,
     // then create the message that we want, splitter will
     // take care rest of them.
     // *NOTE* this feature requires {router} version >= 1.6.1List<Message> answer = new ArrayList<Message>();
     String[] parts = header.split(",");
     for (String part : parts) {
       DefaultMessage message = new DefaultMessage();
       message.setHeader("user", part);
       message.setBody(body);
       answer.add(message);
     }
     return answer;
  }
}
```
**Splitter EIP** で **[BeanIOSplitter](https://github.com/apache/camel/blob/master/components/camel-beanio/src/main/java/org/apache/camel/dataformat/beanio/BeanIOSplitter.java)** オブジェクトを使用すると、ストリームモードを使用してコンテン ツ全体をメモリーに読み込まないように、大きなペイロードを分割できます。以下の例は、クラスパス

# <span id="page-250-0"></span>から読み込まれるマッピングファイルを使用して、**BeanIOSplitter** オブジェクトを設定する方法を示し ています。

注記

**BeanIOSplitter** クラスは **Camel 2.18** で新たに追加されました。**Camel 2.17** では利 用できません。

BeanIOSplitter splitter = new BeanIOSplitter(); splitter.setMapping("org/apache/camel/dataformat/beanio/mappings.xml"); splitter.setStreamName("employeeFile"); // Following is a route that uses the beanio data format to format CSV data

// in Java objects: from("direct:unmarshal") // Here the message body is split to obtain a message for each row: .split(splitter).streaming() .to("log:line") .to("mock:beanio-unmarshal");

# 以下の例は、エラーハンドラーを追加しています**:**

BeanIOSplitter splitter = new BeanIOSplitter(); splitter.setMapping("org/apache/camel/dataformat/beanio/mappings.xml"); splitter.setStreamName("employeeFile"); splitter.setBeanReaderErrorHandlerType(MyErrorHandler.class); from("direct:unmarshal") .split(splitter).streaming() .to("log:line") .to("mock:beanio-unmarshal");

エクスチェンジプロパティー

# 以下のプロパティーは、分割されたエクスチェンジごとに設定されます。

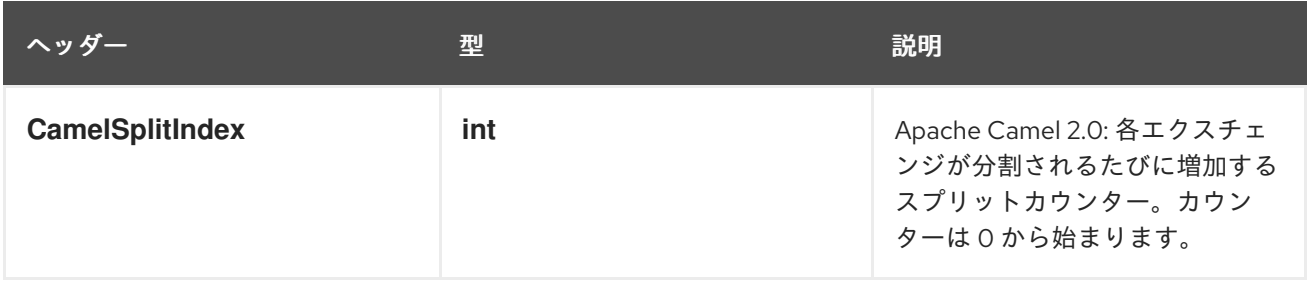

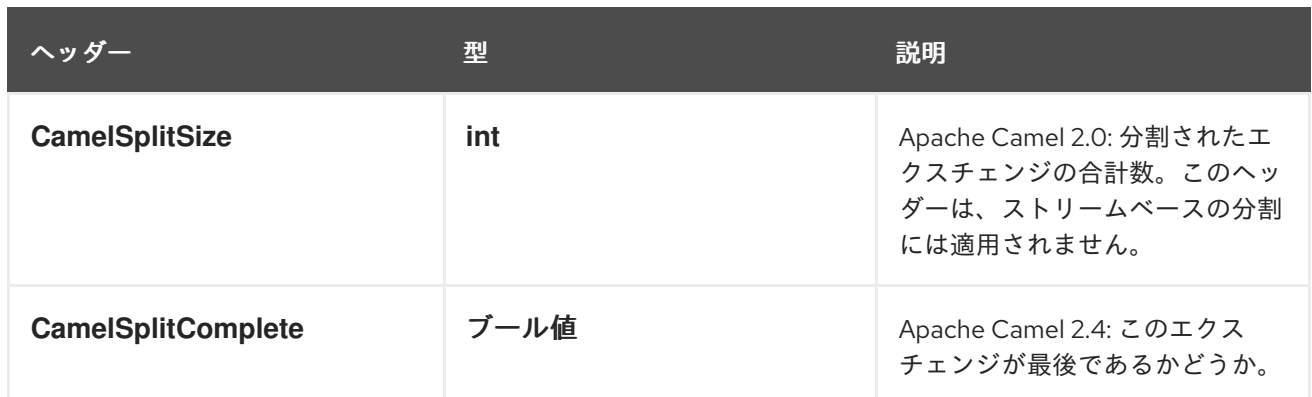

### **Splitter/Aggregator** パターン

個々のコンポーネントの処理が完了した後、分割されたメッセージを単一のエクスチェンジに集約 する一般的なパターンです。このパターンをサポートするために、 **split() DSL** コマンドでは、第 **2** 引 数として **AggregationStrategy** オブジェクトを指定することができます。

### **Java DSL** の例

# 以下の例は、カスタム集約ストラテジーを使用して、すべての分割されたメッセージが処理された 後に、メッセージを再結合する方法を示しています。

from("direct:start")

.split(body().tokenize("@"), new MyOrderStrategy())

// each split message is then send to this bean where we can process it

.to("bean:MyOrderService?method=handleOrder")

// this is important to end the splitter route as we do not want to do more routing

// on each split message

.end()

// after we have split and handled each message we want to send a single combined

// response back to the original caller, so we let this bean build it for us

// this bean will receive the result of the aggregate strategy: MyOrderStrategy

.to("bean:MyOrderService?method=buildCombinedResponse")

# **AggregationStrategy** の実装

上記のルートで使用されるカスタム集約ストラテジー **MyOrderStrategy** は、以下のように実装され ています。

# /\*\*

- \* This is our own order aggregation strategy where we can control
- \* how each split message should be combined. As we do not want to
- \* lose any message, we copy from the new to the old to preserve the
- \* order lines as long we process them
- \*/

public static class MyOrderStrategy implements AggregationStrategy {
```
public Exchange aggregate(Exchange oldExchange, Exchange newExchange) {
    // put order together in old exchange by adding the order from new exchange
    if (oldExchange == null) {
       // the first time we aggregate we only have the new exchange,
      // so we just return it
       return newExchange;
    }
    String orders = oldExchange.getIn().getBody(String.class);
    String newLine = newExchange.getIn().getBody(String.class);
    LOG.debug("Aggregate old orders: " + orders);
    LOG.debug("Aggregate new order: " + newLine);
    // put orders together separating by semi colon
    orders = orders + ";" + newLine;// put combined order back on old to preserve it
    oldExchange.getIn().setBody(orders);
    // return old as this is the one that has all the orders gathered until now
    return oldExchange;
  }
}
```
ストリームベースの処理

並列処理を有効にすると、後ろの分割されたメッセージが、前の分割されたメッセージよりも先 に、集約の準備が整うことが理論的に起こりえます。つまり、分割された個々のメッセージは、異る順 序で **Aggregator** へ到着する可能性があります。デフォルトでは、**Splitter** 実装は分割されたメッセー ジを **Aggregator** へ渡す前に元の順序に再配置するため、これが発生しません。

分割されたメッセージの処理が完了次第集約したい場合は、以下のようにストリーミングオプショ ンを有効にできます **(**メッセージの順序が乱れる可能性があります**)**。

from("direct:streaming") .split(body().tokenize(","), new MyOrderStrategy()) .parallelProcessing() .streaming() .to("activemq:my.parts") .end() .to("activemq:all.parts");

### 以下に示すように、ストリーミングで使用するカスタムイテレーターを指定することもできます。

// Java import static org.apache.camel.builder.ExpressionBuilder.beanExpression;

...

from("direct:streaming") .split(beanExpression(new MyCustomIteratorFactory(), "iterator")) .streaming().to("activemq:my.parts")

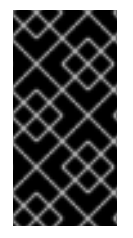

ストリーミングおよび **XPATH**

ストリーミングモードを **XPath** と併用することはできません。**XPath** は、メモリー 内に完全な **DOM XML** ドキュメントを必要とします。

**XML** を使用したストリームベースの処理

受信メッセージが非常に大きな **XML** ファイルである場合、ストリーミングモードで **tokenizeXML** サブコマンドを使用して最も効率的にメッセージを処理することができます。

たとえば、**order** 要素のシーケンスを含む大きな **XML** ファイルの場合、以下のようなルートを使用 してファイルを **order** 要素に分割することができます。

from("file:inbox") .split().tokenizeXML("order").streaming() .to("activemq:queue:order");

以下のようなルートを定義することで、**XML** でも同じことができます。

<route> <from uri="file:inbox"/> <split streaming="true"> <tokenize token="order" xml="true"/> <to uri="activemq:queue:order"/> </split> </route>

トークン要素のエンクロージング **(ancestor)** 要素で定義される **namespace** へのアクセスが必要に なる場合がよくあります。**namespace** の定義を **ancestor** 要素のいずれかから **token** 要素にコピーす るには、**namespace** 定義を継承する要素を指定する必要があります。

**Java DSL** で、**ancestor** 要素を **tokenizeXML** の第 **2** 引数として指定します。たとえば、**enclosing orders** 要素から **namespace** 定義を継承するには、以下のようにします。

from("file:inbox") .split().tokenizeXML("order", "orders").streaming() .to("activemq:queue:order");

**XML DSL** では、**inheritNamespaceTagName** 属性を使用して **ancestor** 要素を指定します。以下に 例を示します。

```
<route>
 <from uri="file:inbox"/>
 <split streaming="true">
  <tokenize token="order"
        xml="true"
        inheritNamespaceTagName="orders"/>
  <to uri="activemq:queue:order"/>
 </split>
</route>
```
### オプション

### **split DSL** コマンドは以下のオプションをサポートします。

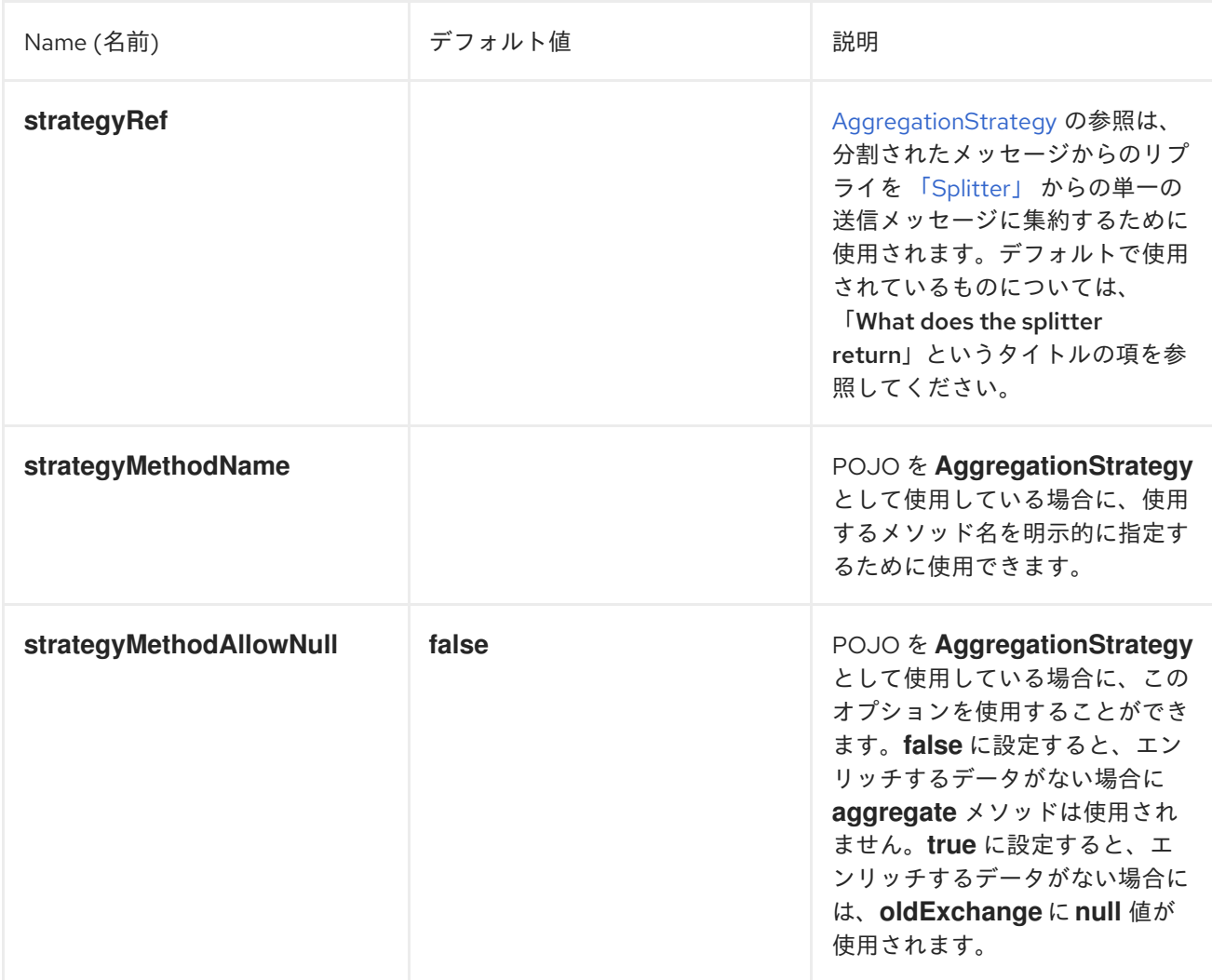

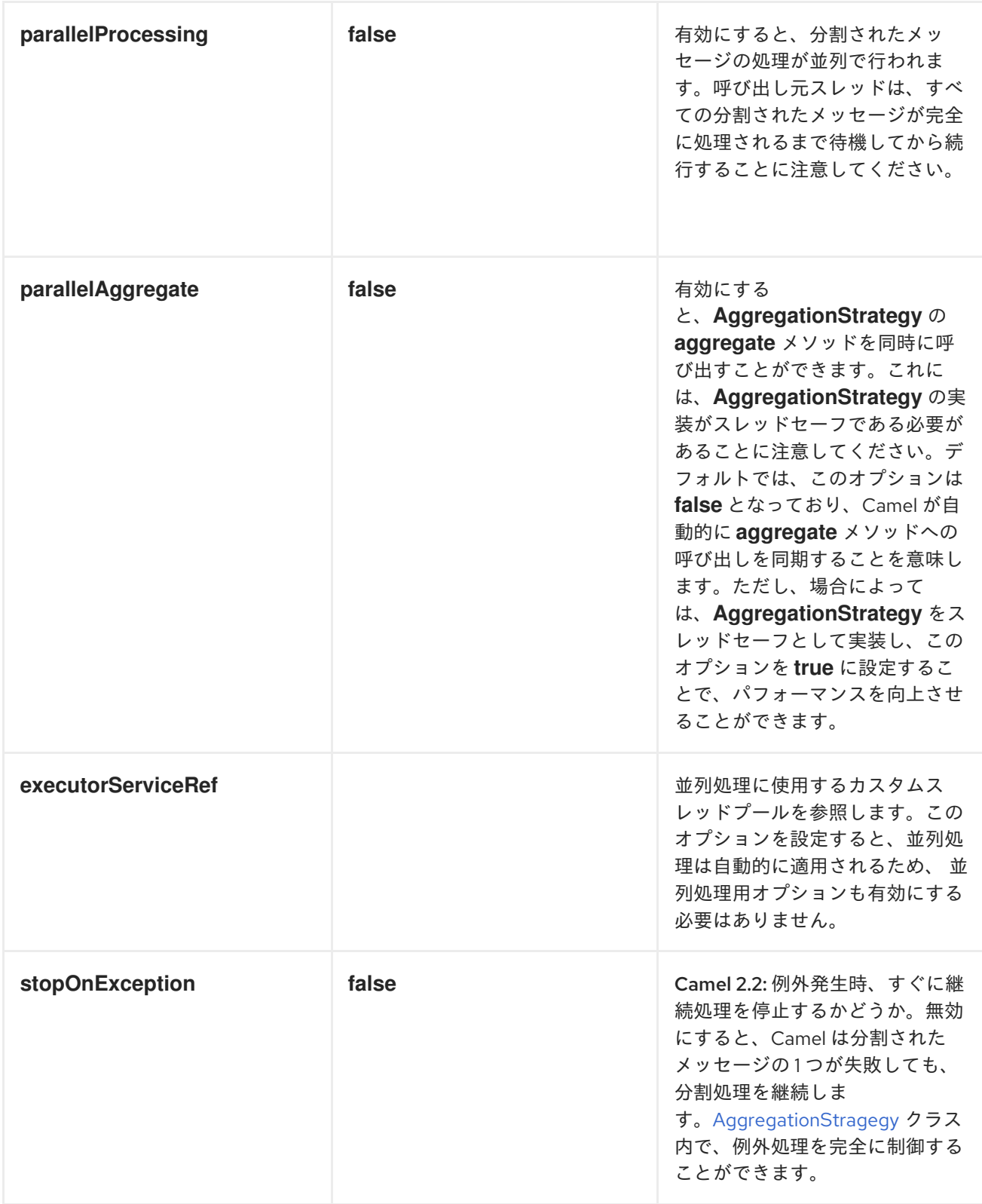

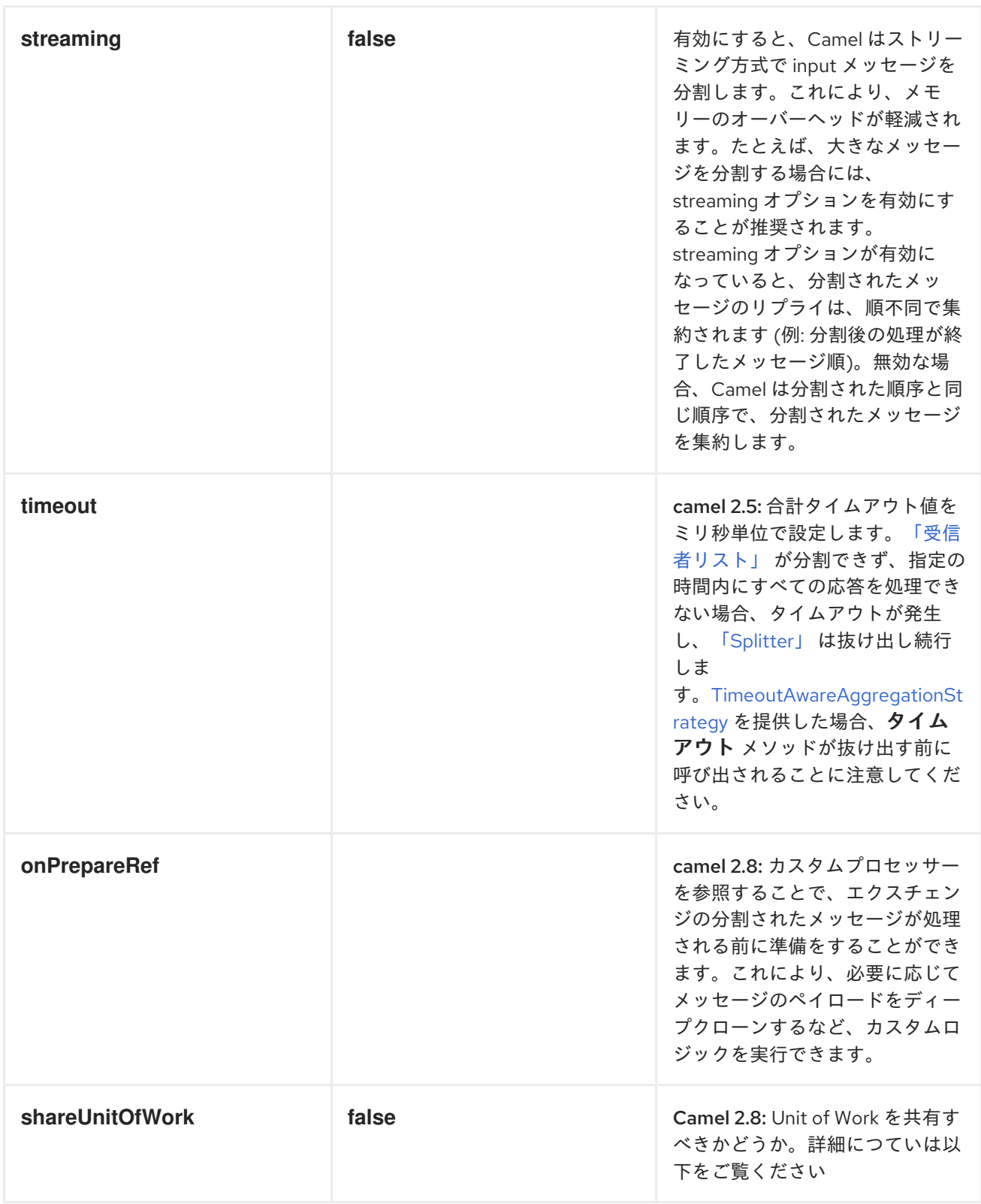

### **8.5. AGGREGATOR**

### 概要

図**8.5**「**[Aggreagator](#page-257-0)** パターン」 に示されている **Aggregator** パターンにより、関連するメッセージ のバッチを **1** つのメッセージにまとめることができます。

<span id="page-257-0"></span>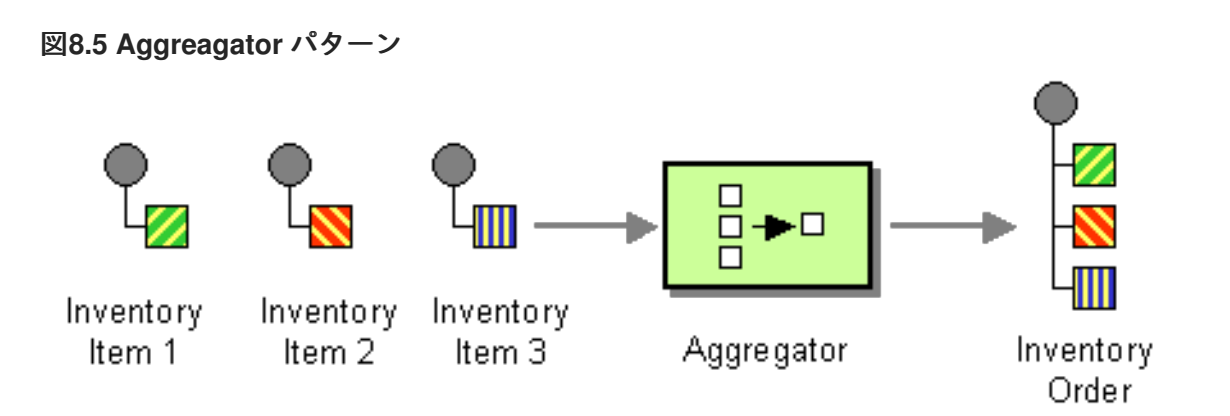

**Aggregator** の動作を制御するため、**Apache Camel** では以下のように『**Enterprise Integration Patterns**』で説明されているプロパティーを指定できます。

相関式**:** 集約するメッセージを決定します。相関式は各受信メッセージに対して評価さ れ、相関キー を生成します。同じ相関キーを持つ受信メッセージは、同じバッチにグループ化 されます。たとえば、すべての 受信メッセージを **1** つのメッセージに集約したい場合は、定数 式を使用することができあす。

完了条件**:** メッセージのバッチが完了したかどうかを決定します。これは単純なサイズ制限 として指定することもでき、より一般的には、バッチ完了を示すフラグを述語条件として指定 することもできます。

集約アルゴリズム**:** 特定の相関キーを持つメッセージエクスチェンジを単一のメッセージエ クスチェンジに統合します。

たとえば、毎秒 **30,000** 通のメッセージを受信する株式市場のデータシステムについて考えてみま しょう。**GUI** ツールがこのような大規模の更新レートに対応できない場合は、メッセージフローをス ロットルダウンした方がよい場合があります。単純に最新の気配値を選択して古い値を破棄すること で、入力される株の気配値を集約することができます **(**一部の履歴をキャプチャーしたい場合は、**delta** 処理アルゴリズムを適用することができます**)**。

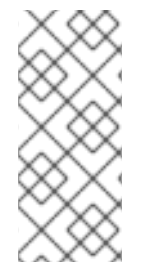

注記

**Aggregator** はより多くの情報を含む **ManagedAggregateProcessorMBean** を使 い、**JMX** へ登録されるようになりました。これにより、集約コントローラーを使い制御 できるようになります。

#### **Aggregator** の仕組み

図**8.6**「**[Aggregator](#page-258-0)** の実装」 は、**A**、**B**、**C**、**D** などの相関キーを持つエクスチェンジのストリーム

でアグリゲーターの動作の概要を示しています。

#### <span id="page-258-0"></span>図**8.6 Aggregator** の実装

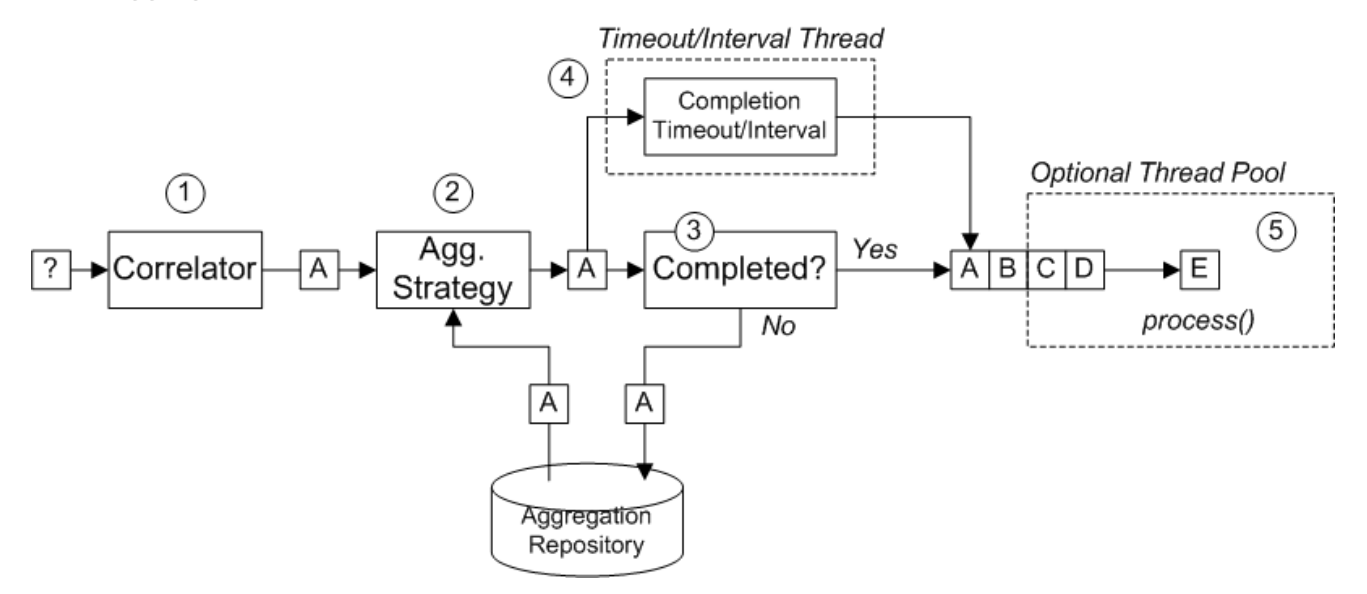

図**8.6**「**[Aggregator](#page-258-0)** の実装」 に記載されているエクスチェンジの受信ストリームは、以下のように 処理されます。

1.

**Correlator** は、相関キーに基づいてエクスチェンジをソートします。各受信メッセージご とに相関式が評価され、相関キーを生成します。たとえば、図**8.6**「**[Aggregator](#page-258-0)** の実装」 に記 載されているエクスチェンジの場合、相関キーは **A** と評価されます。

2.

集約ストラテジー は、同じ相関キーを持つエクスチェンジをマージします。新しいエクス チェンジ **A** が到達すると、**Aggregator** は集約リポジトリーで対応する 集約エクスチェンジ **(A')** を検索し、新しいエクスチェンジと結合します。

特定の集約サイクルが完了するまで、受信したエクスチェンジは、対応する集約エクス チェンジへ継続的に集約されます。集約サイクルは、完了メカニズムのいずれかによって終了 されるまで継続されます。

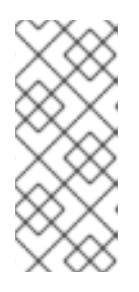

注記

**Camel 2.16** から、新しい **XSLT** 集約ストラテジー により、**2** つのメッセー ジを **XSLT** ファイルでマージできるようになりました。ツールボックスから **AggregationStrategies.xslt()** ファイルにアクセスできます。

3.

**Aggregator** に完了述語が指定された場合、集約エクスチェンジをテストし、ルートの次の プロセッサーに送信する準備ができているかどうかを判断します。以下のように処理を続けま

す。

完了したら、集約エクスチェンジはルートの後半部分で処理されます。これには **2** つ の代替モデルがあります。同期 (デフォルト)は、呼び出しスレッドがブロックされる (並列処理が有効な場合)、集約エクスチェンジがエクゼキュータースレッドプールに送 信されます( 図**8.6**「**[Aggregator](#page-258-0)** の実装」にあるように)。

完了していない場合、集約エクスチェンジは集約リポジトリーに戻されます。

4.

同期的な完了テストの他、**completionTimeout** オプションまたは **completionInterval** オ プションの いずれか を有効にすることで、非同期的な完了テストを有効にすることができま す。これらの完了テストは別のスレッドで実行され、完了テストを満すたびに、対応するエク スチェンジが完了としてマークされ、ルートの後半部分によって処理されます **(**並列処理が有効 かどうかによって、同期または非同期的に処理されます**)**。

5.

並列処理が有効な場合、スレッドプールがルートの後半部分でエクスチェンジを処理しま す。デフォルトでは、このスレッドプールには **10** 個のスレッドが含まれますが、プールをカス タマイズするオプションがあります**(**[「スレッドオプション」](#page-274-0)**)**。

#### **Java DSL** の例

以下の例は、**UseLatestAggregationStrategy** 集計ストラテジーを使用して、同じ **StockSymbol** ヘッダー値を持つエクスチェンジを集約しています。指定された **StockSymbol** 値について、その相関 キーを持つエクスチェンジを最後に受信してから **3** 秒以上経過すると、集約されたエクスチェンジは完 了とみなされ、**mock** エンドポイントに送信されます。

from("direct:start") .aggregate(header("id"), new UseLatestAggregationStrategy()) .completionTimeout(3000) .to("mock:aggregated");

**XML DSL** の例

以下の例は、**XML** で同じルートを設定する方法を示しています。

```
<camelContext xmlns="http://camel.apache.org/schema/spring">
  <route>
    <from uri="direct:start"/>
    <aggregate strategyRef="aggregatorStrategy"
           completionTimeout="3000">
      <correlationExpression>
         <simple>header.StockSymbol</simple>
```
</correlationExpression> <to uri="mock:aggregated"/> </aggregate> </route> </camelContext> <bean id="aggregatorStrategy"

class="org.apache.camel.processor.aggregate.UseLatestAggregationStrategy"/>

相関式の指定

**Java DSL** では、相関式は常に第 **1** 引数として **aggregate() DSL** コマンドに渡されます。ここで は、**Simple** 式言語の使用に制限はありません。**XPath**、**XQuery**、**SQL** などの式言語やスクリプト言語 を使用して、相関式を指定することができます。

例えば、**XPath** 式を使用してエクスチェンジを相関させるには、以下の **Java DSL** ルートを使用し ます。

from("direct:start") .aggregate(xpath("/stockQuote/@symbol"), new UseLatestAggregationStrategy()) .completionTimeout(3000) .to("mock:aggregated");

特定の受信エクスチェンジで相関式を評価することができない場合、**Aggregator** はデフォルトで **CamelExchangeException** をスローします。**ignoreInvalidCorrelationKeys** オプションを設定するこ とで、この例外を抑制できます。たとえば、**Java DSL** の場合は以下のようになります。

from(...).aggregate(...).ignoreInvalidCorrelationKeys()

**XML DSL** では、以下のように **ignoreInvalidCorrelationKeys** オプションを属性として設定できま す。

```
<aggregate strategyRef="aggregatorStrategy"
      ignoreInvalidCorrelationKeys="true"
      ...>
  ...
</aggregate>
```
集約ストラテジーの指定

**Java DSL** では、集約ストラテジーを第 **2** 引数として **aggregate() DSL** コマンドに渡す か、**aggregationStrategy()** 句を使用して指定できます。たとえば、以下のように **aggregationStrategy()** 句を使用できます。

from("direct:start") .aggregate(header("id")) .aggregationStrategy(new UseLatestAggregationStrategy()) .completionTimeout(3000) .to("mock:aggregated");

**Apache Camel** は、以下の基本的な集約ストラテジーを提供しています **(**各クラスは **org.apache.camel.processor.aggregate Java** パッケージ配下に属します**)**。

#### **UseLatestAggregationStrategy**

指定された相関キーの最後のエクスチェンジを返し、このキーとの以前のエクスチェンジをす べて破棄します。たとえば、このストラテジーは、特定の株式シンボルの最新価格のみを確認した い場合、証券取引所からのフィードをスロットリングするのに役立ちます。

### **UseOriginalAggregationStrategy**

指定された相関キーの最初のエクスチェンジを返し、このキーを持つそれ以降のすべてのエク スチェンジを破棄します。このストラテジーを使用する前 に、**UseOriginalAggregationStrategy.setOriginal()** を呼び出して、最初のエクスチェンジを設定 する必要があります。

**GroupedExchangeAggregationStrategy**

指定された相関キーの **all** のエクスチェンジをリストに連結 し、**Exchange.GROUPED\_EXCHANGE** [エクスチェンジプロパティーに保存します。「グループ化](#page-272-0) されたエクスチェンジ」 を参照してください。

カスタム集約ストラテジーの実装

別の集計ストラテジーを適用したい場合は、以下の集計ストラテジーのベースとなるインター フェースのいずれかを実装することができます。

**org.apache.camel.processor.aggregate.AggregationStrategy**

基本的な **Aggregation Strategy** インターフェース。

**org.apache.camel.processor.aggregate.TimeoutAwareAggregationStrategy**

集約サイクルのタイムアウト時にお使いの実装で通知を受け取る場合は、このインターフェー スを実装します。**timeout** 通知メソッドには、以下の署名があります。

void timeout(Exchange oldExchange, int index, int total, long timeout)

**org.apache.camel.processor.aggregate.CompletionAwareAggregationStrategy**

### 集約サイクルが正常に完了したときにお使いの実装で通知を受け取る場合は、このインター フェースを実装します。通知メソッドには、以下の署名があります。

void onCompletion(Exchange exchange)

### たとえば、以下のコードは、**StringAggregationStrategy** および **ArrayListAggregationStrategy** の **2** つの異なるカスタム集計ストラテジーを示しています。

```
//simply combines Exchange String body values using '' as a delimiter
class StringAggregationStrategy implements AggregationStrategy {
  public Exchange aggregate(Exchange oldExchange, Exchange newExchange) {
     if (oldExchange == null) {
       return newExchange;
    }
     String oldBody = oldExchange.getIn().getBody(String.class);
     String newBody = newExchange.getIn().getBody(String.class);
     oldExchange.getIn().setBody(oldBody + "" + newBody);
     return oldExchange;
  }
}
//simply combines Exchange body values into an ArrayList<Object>
class ArrayListAggregationStrategy implements AggregationStrategy {
  public Exchange aggregate(Exchange oldExchange, Exchange newExchange) {
   Object newBody = newExchange.getIn().getBody();
   ArrayList<Object> list = null;
     if (oldExchange == null) {
   list = new ArrayList<Object>();
   list.add(newBody);
   newExchange.getIn().setBody(list);
   return newExchange;
    } else {
     list = oldExchange.getIn().getBody(ArrayList.class);
   list.add(newBody);
   return oldExchange;
   }
  }
}
```
# 注記

**Apache Camel 2.0** 以降、**AggregationStrategy.aggregate()** コールバックメソッド も最初のエクスチェンジに対して呼び出されます。**aggregate** メソッドの最初の呼び出 しでは、**oldExchange** パラメーターは **null** であり、**newExchange** パラメーターに最初 の受信エクスチェンジが含まれます。

### カスタムストラテジークラス **ArrayListAggregationStrategy** を使用してメッセージを集約するに は、以下のようなルートを定義します。

from("direct:start") .aggregate(header("StockSymbol"), new ArrayListAggregationStrategy()) .completionTimeout(3000) .to("mock:result");

以下のように、**XML** でカスタム集約ストラテジーを使用してルートを設定することもできます。

<camelContext xmlns="http://camel.apache.org/schema/spring"> <route> <from uri="direct:start"/> <aggregate strategyRef="aggregatorStrategy" completionTimeout="3000"> <correlationExpression> <simple>header.StockSymbol</simple> </correlationExpression> <to uri="mock:aggregated"/> </aggregate> </route> </camelContext>

<bean id="aggregatorStrategy" class="com.my\_package\_name.ArrayListAggregationStrategy"/>

### カスタム集約ストラテジーのライフサイクルの管理

カスタム集約ストラテジーを実装し、そのライフサイクルを、それを管理しているエンタープライ ズインテグレーションパターンのライフサイクルに合わせることができます。これは、集約ストラテ ジーが正常にシャットダウンできることを保証するのに役立ちます。

ライフサイクルをサポートする集約ストラテジーを実装するには、**org.apache.camel.Service** イン ターフェースを実装し **(AggregationStrategy** インターフェースに加えて**)**、**start()** および **stop()** ライ フサイクルメソッドの実装を提供する必要があります。たとえば、以下のコード例は、ライフサイクル をサポートする集約ストラテジーの概要を示しています。

// Java import org.apache.camel.processor.aggregate.AggregationStrategy; import org.apache.camel.Service; import java.lang.Exception;

class MyAggStrategyWithLifecycleControl implements AggregationStrategy, Service {

public Exchange aggregate(Exchange oldExchange, Exchange newExchange) { // Implementation not shown...

...

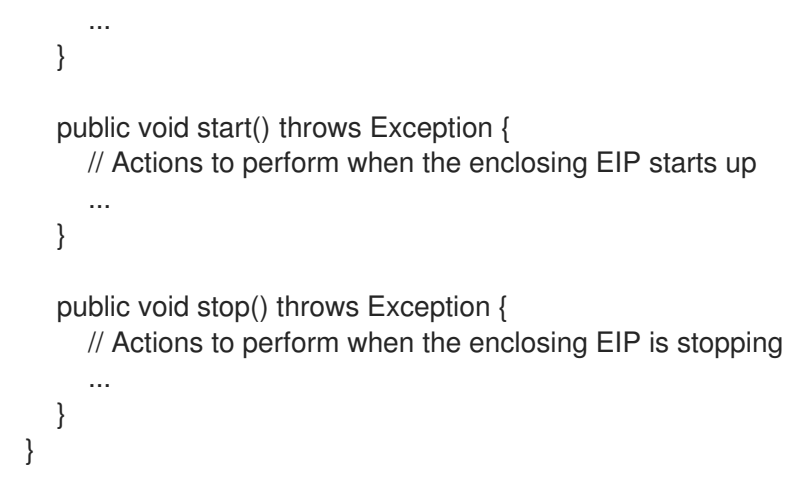

### エクスチェンジプロパティー

以下のプロパティーは、集約された各エクスチェンジ毎に設定されます。

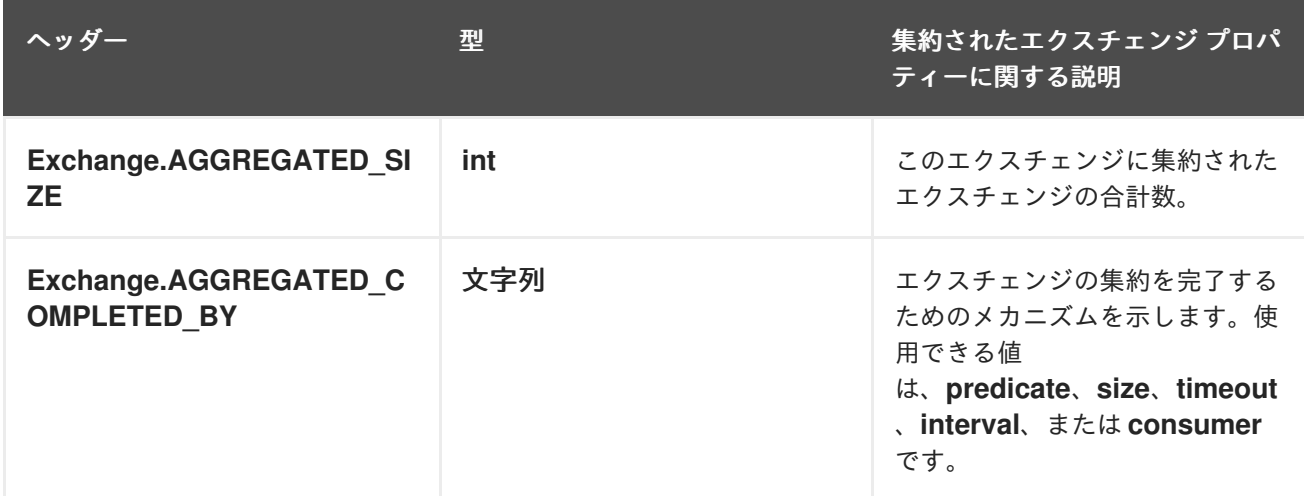

以下のプロパティーは、**SQL** コンポーネント集約リポジトリーによって再配信されるエクスチェン ジに設定されます( [「永続集計リポジトリー」を](#page-273-0)参照)。

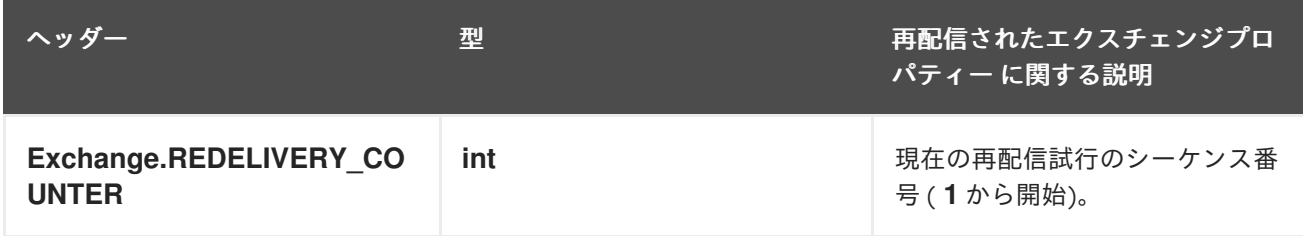

完了条件の指定

集約されたエクスチェンジが **Aggregator** から出て、ルート上の次のノードに遷移するタイミングを 判断するので、少なくとも **1** つ の完了条件を指定する必要があります。以下の完了条件を指定できま す。

#### **completionPredicate**

各エクスチェンジが集約された後に述語を評価し、完全性を評価します。**true** の値は、集約エ クスチェンジが完了したことを示します。または、このオプションを設定する代わりに、**Predicate** インターフェースを実装するカスタム **AggregationStrategy** を定義することができます。この場 合、完了述語として **AggregationStrategy** が使用されます。

#### **completionSize**

指定された数の受信エクスチェンジが集約された後、エクスチェンジの集約を完了します。

#### **completionTimeout**

**(completionInterval** とは互換性がありません**)** 指定されたタイムアウト内に受信エクスチェン ジが集約されない場合、エクスチェンジの集約を完了します。

つまり、タイムアウトメカニズムは 各 相関キー値のタイムアウトを追跡します。特定のキー値 を持つ最新のエクスチェンジを受け取ると、クロックがカウントを開始します。指定したタイムア ウト値の間に同じキー値を持つ別のエクスチェンジが受信されない 場合、対応するエクスチェンジ の集約は完了とマークされ、ルート上の次のノードに遷移します。

#### **completionInterval**

**(completionTimeout** とは互換性がありません**)** 各時間間隔 **(**指定された長さ**)** が経過した後、 未処理のエクスチェンジの集約を すべて 完了します。

時間間隔は、各エクスチェンジの集約毎に調整されていません。このメカニズムは、すべての 未処理のエクスチェンジに対し、集約の完了を強制します。したがって、場合によっては、このメ カニズムは集約開始直後にエクスチェンジの集約を完了できます。

#### **completionFromBatchConsumer**

バッチコンシューマーメカニズムをサポートするコンシューマーエンドポイントと組み合わせ て使用すると、この完了オプションは、コンシューマーエンドポイントから受信した情報に基づい [て、現在のエクスチェンジのバッチが完了したタイミングを自動的に算出します。「バッチコン](#page-272-1) シューマー」 を参照してください。

#### **forceCompletionOnStop**

このオプションを有効にすると、現在のルートコンテキストが停止したときに、未処理のエク スチェンジの集約をすべて強制的に完了させます。

前述の完了条件は、**completionTimeout** および **completionInterval** のみ同時に有効にできません が、任意に組み合わせることができます。条件を組み合わせて使用する場合、最初にトリガーされた完 了条件が、有効な完了条件になるのが一般的です。

#### 完了述語の指定

エクスチェンジの集約が完了するタイミングを決定する任意の述語式を指定できます。述語式を評 価する方法は **2** つあります。

最新の集約されたエクスチェンジ **-** これがデフォルトの動作です。

最新の受信エクスチェンジ **- eagerCheckCompletion** オプションを有効にすると、この動 作が選択されます。

たとえば、**ALERT** メッセージを受信するたびに **(**最新の受信エクスチェンジの **MsgType** ヘッダー の値で示される**)**、株式相場のストリームを終了させたい場合は、以下のようなルートを定義できま す。

```
from("direct:start")
  .aggregate(
   header("id"),
    new UseLatestAggregationStrategy()
  )
     .completionPredicate(
      header("MsgType").isEqualTo("ALERT")
     \left( \right).eagerCheckCompletion()
  .to("mock:result");
```
### 以下の例は、**XML** を使用して同じルートを設定する方法を示しています。

```
<camelContext xmlns="http://camel.apache.org/schema/spring">
 <route>
  <from uri="direct:start"/>
  <aggregate strategyRef="aggregatorStrategy"
        eagerCheckCompletion="true">
   <correlationExpression>
     <simple>header.StockSymbol</simple>
   </correlationExpression>
   <completionPredicate>
     <simple>$MsgType = 'ALERT'</simple>
   </completionPredicate>
   <to uri="mock:result"/>
  </aggregate>
 </route>
</camelContext>
```
<bean id="aggregatorStrategy" class="org.apache.camel.processor.aggregate.UseLatestAggregationStrategy"/>

### 動的な完了タイムアウトの指定

動的な完了タイムアウトを指定できます。この場合、タイムアウト値が受信エクスチェンジごとに 再計算されます。たとえば、各受信エクスチェンジで **timeout** ヘッダーからタイムアウト値を設定する には、以下のようにルートを定義します。

from("direct:start") .aggregate(header("StockSymbol"), new UseLatestAggregationStrategy()) .completionTimeout(header("timeout")) .to("mock:aggregated");

#### **XML DSL** で以下のように同じルートを設定できます。

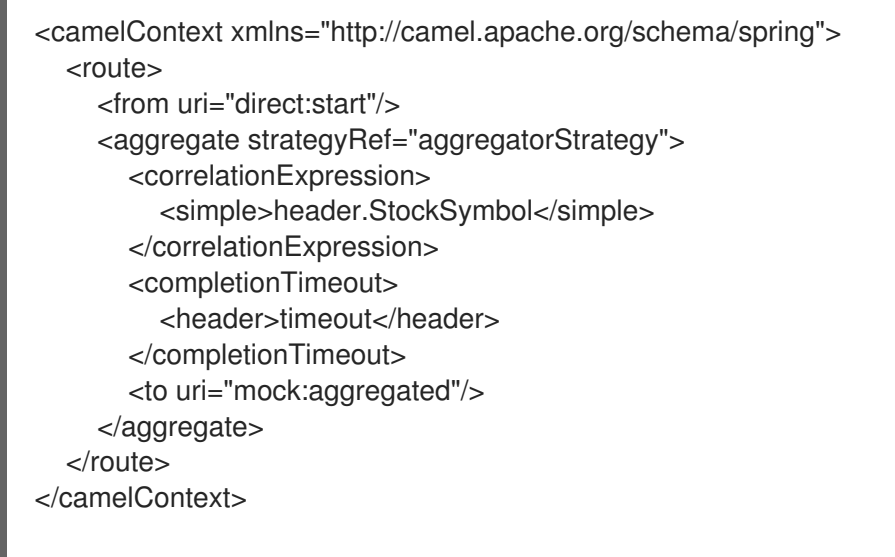

<bean id="aggregatorStrategy" class="org.apache.camel.processor.UseLatestAggregationStrategy"/>

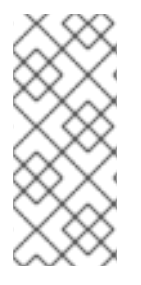

注記

固定のタイムアウト値を追加することもでき、動的なタイムアウト値が **null** または **0** であった場合、**Apache Camel** はこの固定値を使用するようにフォールバックしま す。

動的な完了サイズの指定

動的な完了サイズ を指定することが可能であり、受信エクスチェンジ毎に完了サイズは再計算され ます。たとえば、各受信エクスチェンジの **mySize** ヘッダーから完了サイズを設定するには、以下のよ うにルートを定義します。

from("direct:start") .aggregate(header("StockSymbol"), new UseLatestAggregationStrategy()) .completionSize(header("mySize"))

<span id="page-268-0"></span>.to("mock:aggregated");

### **Spring XML** を使用した同じ例を以下に示します。

```
<camelContext xmlns="http://camel.apache.org/schema/spring">
  <route>
    <from uri="direct:start"/>
    <aggregate strategyRef="aggregatorStrategy">
       <correlationExpression>
         <simple>header.StockSymbol</simple>
       </correlationExpression>
       <completionSize>
         <header>mySize</header>
       </completionSize>
       <to uri="mock:aggregated"/>
    </aggregate>
  </route>
</camelContext>
<bean id="aggregatorStrategy"
   class="org.apache.camel.processor.UseLatestAggregationStrategy"/>
```
注記

固定のサイズ値を追加することもできます。動的な値が **null** または **0** であった場 合、**Apache Camel** はこの固定値を使用するようにフォールバックします。

集約ストラテジー内から単一グループを強制完了

カスタム **AggregationStrategy** クラスを実装した場合、**AggregationStrategy.aggregate()** メソッ ドから返されたエクスチェンジで **Exchange.AGGREGATION\_COMPLETE\_CURRENT\_GROUP** エク スチェンジプロパティーを **true** に設定することで、現在のメッセージグループを強制的に完了させる 機能があります。この機能は現在のグループに のみ 影響します。他のメッセージグループ **(**異なる相関 **ID** を持つ**)** は強制的に完了しません。この機能は、述語、サイズ、タイムアウトなど、その他の完了機 能に対して上書きされます。

たとえば、以下のサンプル **AggregationStrategy** クラスは、メッセージのボディーサイズが **5** より 大きい場合に現在のグループを完了します。

```
// Java
public final class MyCompletionStrategy implements AggregationStrategy {
  @Override
  public Exchange aggregate(Exchange oldExchange, Exchange newExchange) {
    if (oldExchange == null) {
       return newExchange;
    }
```

```
String body = oldExchange.getIn().getBody(String.class) + "+"
       + newExchange.getIn().getBody(String.class);
    oldExchange.getIn().setBody(body);
    if (body.length() >= 5) {
       oldExchange.setProperty(Exchange.AGGREGATION_COMPLETE_CURRENT_GROUP,
true);
    }
    return oldExchange;
  }
}
```
特別なメッセージですべてのグループを強制完了

特別なヘッダーを持つメッセージをルートに送信することで、未処理のメッセージの集約を強制的 に完了することができます。強制完了するために使用できる代替ヘッダー設定は **2** つあります。

**Exchange.AGGREGATION\_COMPLETE\_ALL\_GROUPS**

**true** に設定して、現在の集約サイクルを強制的に完了させます。このメッセージはシグナルと して純粋に機能し、いかなる集約サイクルにも含まれません。このシグナルメッセージを処理した 後、メッセージの内容は破棄されます。

**Exchange.AGGREGATION\_COMPLETE\_ALL\_GROUPS\_INCLUSIVE**

**true** に設定して、現在の集約サイクルを強制的に完了させます。このメッセージは現在の集計 サイクルに 含まれます。

**AggregateController** の使用

**org.apache.camel.processor.aggregate.AggregateController** を使用すると、**Java** または **JMX API** を使用してランタイム時に集約を制御することができます。エクスチェンジのグループを強制的に 完了したり、現在のランタイム統計情報をクエリーしたりするために使われます。

カスタムが設定されていない場合、**Aggregator** はデフォルト実装を提供します。これ は、**getAggregateController()** メソッドを使用してアクセスできます。ただし、**aggregateController** を使用して、ルート内でコントローラーを簡単に設定することができます。

private AggregateController controller = new DefaultAggregateController();

from("direct:start")

.aggregate(header("id"), new MyAggregationStrategy()).completionSize(10).id("myAggregator") .aggregateController(controller) .to("mock:aggregated");

また、**AggregateController** の **API** を使用して、強制的に完了することもできます。例えば、キー

#### **foo** を持つグループを完了するには、次のコマンドを実行します。

int groups = controller.forceCompletionOfGroup("foo");

戻り値は完了したグループの数になります。すべてのグループを完了する **API** は以下のとおりで す。

int groups = controller.forceCompletionOfAllGroups();

一意な相関キーの強制

集約シナリオによっては、エクスチェンジのバッチごとに相関キーが一意であるという条件を強制 したい場合があります。つまり、特定の相関キーを持つエクスチェンジの集約が完了したら、その相関 キーを持つエクスチェンジの集約がこれ以上続行されないようにします。たとえば、ルートの後半部分 で一意の相関キーの値を持つエクスチェンジを処理することを想定している場合に、この条件を実施す ることができます。

完了条件の設定方法によっては、特定の相関キーで複数のエクスチェンジの集約が生成されるリス クがある可能性があります。たとえば、特定の相関キーを持つ すべての エクスチェンジを受信するま で待機する補完述語を定義することもできますが、完了タイムアウトも定義しており、そのキーを持つ すべてのエクスチェンジが到着する前に発火してしまう可能性もあります。この場合、遅れて到着する エクスチェンジは、同じ相関キーの値を持つ **2** つ目 のエクスチェンジの集約になる可能性がありま す。

このようなシナリオでは、**closeCorrelationKeyOnCompletion** オプションを設定することで、以前 の相関キー値と重複した集約エクスチェンジを抑制するように **Aggregator** を設定することができま す。相関キー値の重複を抑制するためには、**Aggregator** が以前の相関キーの値をキャッシュに記録す る必要があります。このキャッシュのサイズ **(**キャッシュされた相関キーの数**)** は、**closeCorrelationKeyOnCompletion() DSL** コマンドの引数として指定されます。無制限サイズの キャッシュを指定するには、ゼロまたは負の整数値を渡します。たとえば、**10000** キー値のキャッシュ サイズを指定するには、次のコマンドを実行します。

from("direct:start") .aggregate(header("UniqueBatchID"), new MyConcatenateStrategy()) .completionSize(header("mySize")) .closeCorrelationKeyOnCompletion(10000) .to("mock:aggregated");

相関キー値が重複している状態でエクスチェンジの集約が完了すると、**Aggregator** は **ClosedCorrelationKeyException** 例外をスローします。

**Simple** 式を使用したストリームベースの処理

ストリーミングモードで **tokenizeXML** サブコマンドを使用して、**Simple** 言語式をトークンとして 使うことができます。**Simple** 言語式を使用することで、動的トークンのサポートが可能になります。

たとえば、**Java** を使用してタグ **person** で区切られた名前のシーケンスを分割するに は、**tokenizeXML Bean** および **Simple** 言語トークンを使用して、ファイルを **name** 要素に分割するこ とができます。

public void testTokenizeXMLPairSimple() throws Exception { Expression exp = TokenizeLanguage.tokenizeXML("\${header.foo}", null);

### **<person>** で区切られた名前の入力文字列を取得し、**<person>** をトークンに設定します。

exchange.getIn().setHeader("foo", "<person>"); exchange.getIn().setBody("<persons><person>James</person><person>Claus</person> <person>Jonathan</person><person>Hadrian</person></persons>");

### 入力から分割された名前をリストします。

List<?> names = exp.evaluate(exchange, List.class); assertEquals(4, names.size());

assertEquals("<person>James</person>", names.get(0)); assertEquals("<person>Claus</person>", names.get(1)); assertEquals("<person>Jonathan</person>", names.get(2)); assertEquals("<person>Hadrian</person>", names.get(3));

グループ化されたエクスチェンジ

}

送信バッチ内の集約されたすべてのエクスチェンジを、単一の **org.apache.camel.impl.GroupedExchange** ホルダークラスに統合できます。グループ化されたエクス チェンジを有効にするには、以下の **Java DSL** ルートに示されるように **groupExchanges()** オプション を指定します。

from("direct:start") .aggregate(header("StockSymbol")) .completionTimeout(3000) .groupExchanges() .to("mock:result");

**mock:result** に送信されるグループ化されたエクスチェンジには、メッセージボディーに集約された エクスチェンジのリストが含まれます。以下のコードは、後続のプロセッサーがリスト形式でグループ

#### <span id="page-272-0"></span>化されたエクスチェンジのコンテンツにアクセスする方法を示しています。

// Java

List<Exchange> grouped = ex.getIn().getBody(List.class);

注記

エクスチェンジをグループ化する機能を有効にする場合、集約ストラテジーを設定す るべきではありません **(**エクスチェンジのグループ化機能は、それ自体が集約ストラテ ジーになります**)**。

注記

送信エクスチェンジのプロパティーからグループ化されたエクスチェンジにアクセス する従来の方法は現在非推奨となっており、今後のリリースで削除される予定です。

<span id="page-272-1"></span>バッチコンシューマー

**Aggregator** は **batch consumer** パターンと連携して、バッチコンシューマーによって報告される メッセージの総数を集約できます **(**バッチコンシューマーエンドポイントは受信エクスチェンジで **CamelBatchSize**、**CamelBatchIndex**、および **CamelBatchComplete** プロパティーを設定します**)**。 たとえば、**File** コンシューマーエンドポイントで見つかったすべてのファイルを集約するには、以下の ようなルートを使用することができます。

from("file://inbox") .aggregate(xpath("//order/@customerId"), new AggregateCustomerOrderStrategy()) .completionFromBatchConsumer() .to("bean:processOrder");

現在、バッチコンシューマー機能をサポートしているエンドポイントは **File**、**FTP**、**Mail**、**iBatis**、 および **JPA** です。

永続集計リポジトリー

デフォルトの **Aggregator** はインメモリーのみの **AggregationRepository** を使用します。保留中の 集約されたエクスチェンジを永続的に保存する場合は、**SQL** [コンポーネント](https://access.redhat.com/documentation/ja-jp/red_hat_fuse/7.7/html/apache_camel_component_reference/sql-component.html) を永続集計リポジトリー として使用できます。**SQL** コンポーネントには **JdbcAggregationRepository** が含まれており、集約 されたメッセージをオンザフライで永続化し、メッセージを失うことがないようにします。

エクスチェンジが正常に処理された場合、リポジトリーで **confirm** メソッドが呼び出されると、完 了とマークされます。つまり、同じエクスチェンジが再度失敗すると、成功するまで再試行さることを <span id="page-273-0"></span>意味します。

**camel-sql** への依存関係の追加

**SQL** コンポーネントを使用するには、プロジェクトに **camel-sql** への依存関係を含める必要があり ます。たとえば、**Maven pom.xml** ファイルを使用している場合は、以下を追記します。

<dependency> <groupId>**org.apache.camel**</groupId> <artifactId>**camel-sql**</artifactId> <version>**x.x.x**</version> *<!-- use the same version as your Camel core version -->* </dependency>

集約データベーステーブルの作成

永続化のために、集約テーブルと完成テーブルをそれぞれデータベースに作成する必要がありま す。たとえば、以下のクエリーは **my\_aggregation\_repo** という名前のデータベーステーブルを作成し ます。

```
CREATE TABLE my_aggregation_repo (
id varchar(255) NOT NULL,
exchange blob NOT NULL,
constraint aggregation_pk PRIMARY KEY (id)
);
CREATE TABLE my_aggregation_repo_completed (
id varchar(255) NOT NULL,
exchange blob NOT NULL,
constraint aggregation_completed_pk PRIMARY KEY (id)
);
}
```
集約リポジトリーの設定

フレームワーク **XML** ファイル **(Spring** または **Blueprint** など**)** で集約リポジトリーを設定する必要 があります。

```
<bean id="my_repo"
  class="org.apache.camel.processor.aggregate.jdbc.JdbcAggregationRepository">
  <property name="repositoryName" value="my_aggregation_repo"/>
  <property name="transactionManager" ref="my_tx_manager"/>
  <property name="dataSource" ref="my_data_source"/>
  ...
</bean>
```
**repositoryName**、**transactionManager**、および **dataSource** プロパティーが必要です。永続集約

[リポジトリーの設定オプションの詳細は、『](https://access.redhat.com/documentation/ja-jp/red_hat_fuse/7.3/html/apache_camel_component_reference/sql-component.html)**Apache Camel Component Reference Guide**』の「**SQL Component**」を参照してください。

<span id="page-274-0"></span>スレッドオプション

図**8.6**「**[Aggregator](#page-258-0)** の実装」 にあるように、**Aggregator** はルートの後半部分から分離され、ルート の後半部分に送信されたエクスチェンジは専用のスレッドプールによって処理されます。デフォルトで は、このプールには **1** つのスレッドのみがあります。複数のスレッドを持つプールを指定する場合は、 以下のように **parallelProcessing** オプションを有効にします。

from("direct:start") .aggregate(header("id"), new UseLatestAggregationStrategy()) .completionTimeout(3000) .parallelProcessing() .to("mock:aggregated");

デフォルトでは、ワーカースレッドが **10** 個あるプールが作成されます。

作成したスレッドプールをより詳細に制御する場合は、**executorService** オプションを使用してカ スタム **[java.util.concurrent.ExecutorService](http://java.sun.com/j2se/1.5.0/docs/api/java/util/concurrent/ExecutorService.html)** インスタンスを指定します **(**この場合 は、**parallelProcessing** オプションを有効化する必要はありません**)**。

**List** への集約

一般的な集約シナリオでは、一連の受信メッセージボディーを **List** オブジェクトに集約します。こ のシナリオを容易にするため、**Apache Camel** は **AbstractListAggregationStrategy** 抽象クラスを提 供しています。このクラスを手早く拡張して、こういったシチュエーションに応じた集約ストラテジー を作成できます。**T** 型の受信メッセージボディーは、**List<T>** 型のメッセージボディーを持つ完了済み エクスチェンジへと集約されます。

たとえば、一連の **Integer** メッセージボディーを **List<Integer>** オブジェクトに集約するには、以下 のように定義された集約ストラテジーを使用することができます。

import org.apache.camel.processor.aggregate.AbstractListAggregationStrategy;

... /\*\*

\*/

\* Strategy to aggregate integers into a List<Integer>.

public final class MyListOfNumbersStrategy extends AbstractListAggregationStrategy<Integer> {

@Override public Integer getValue(Exchange exchange) { // the message body contains a number, so just return that as-is return exchange.getIn().getBody(Integer.class);

## **Aggregator** のオプション

} }

**Aggregator** は以下のオプションをサポートします。

# 表**8.1 Aggregator** のオプション

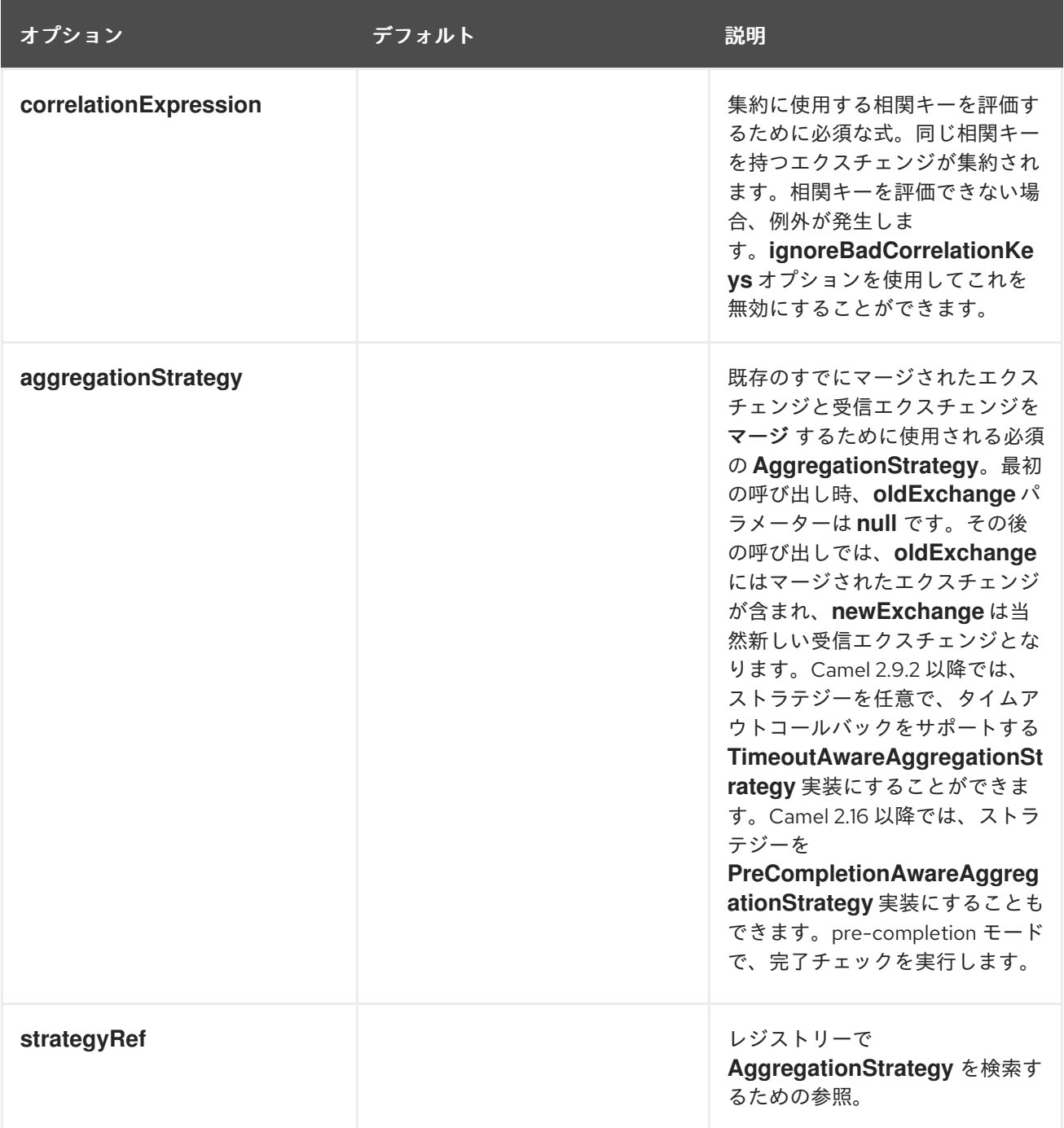

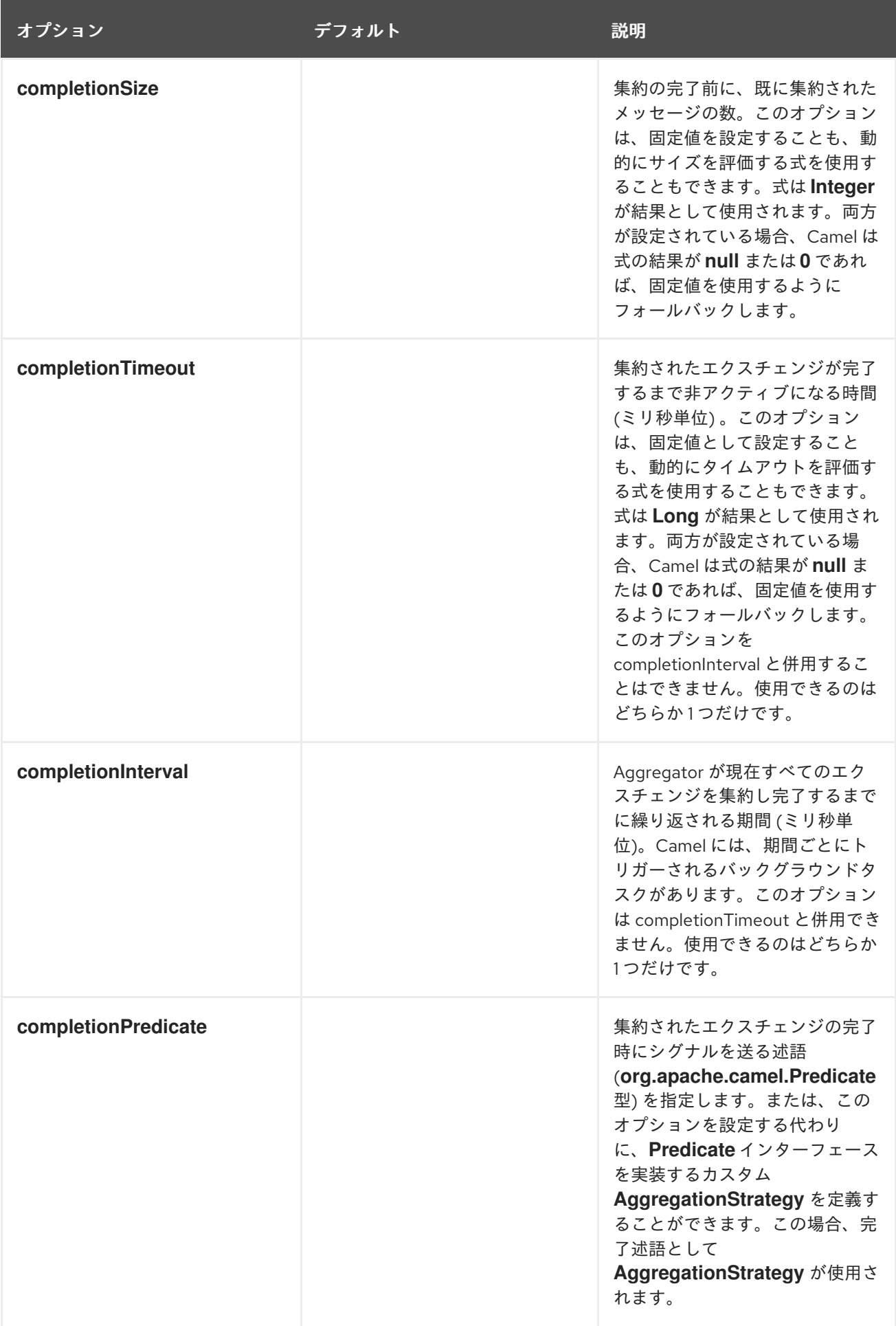

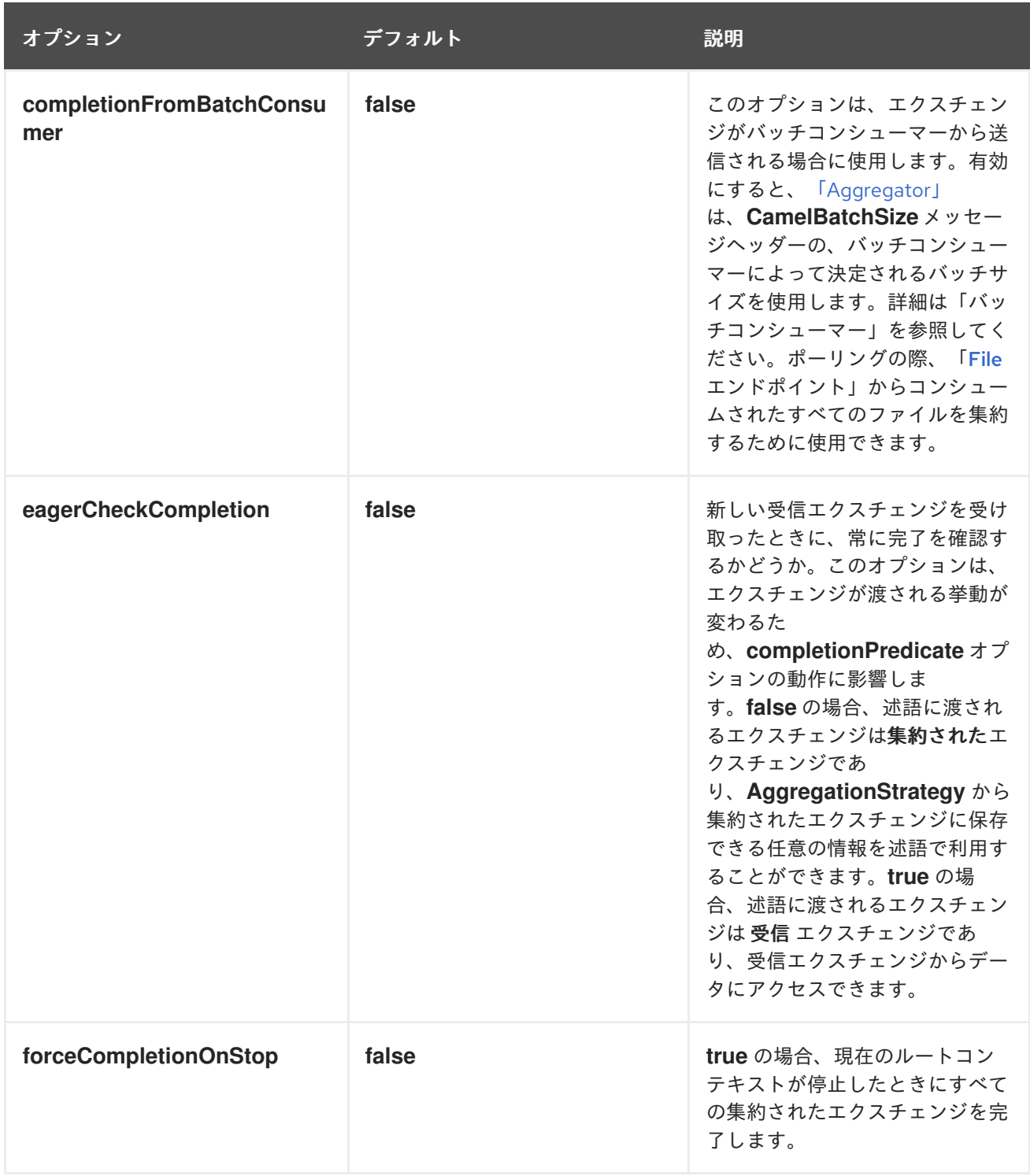

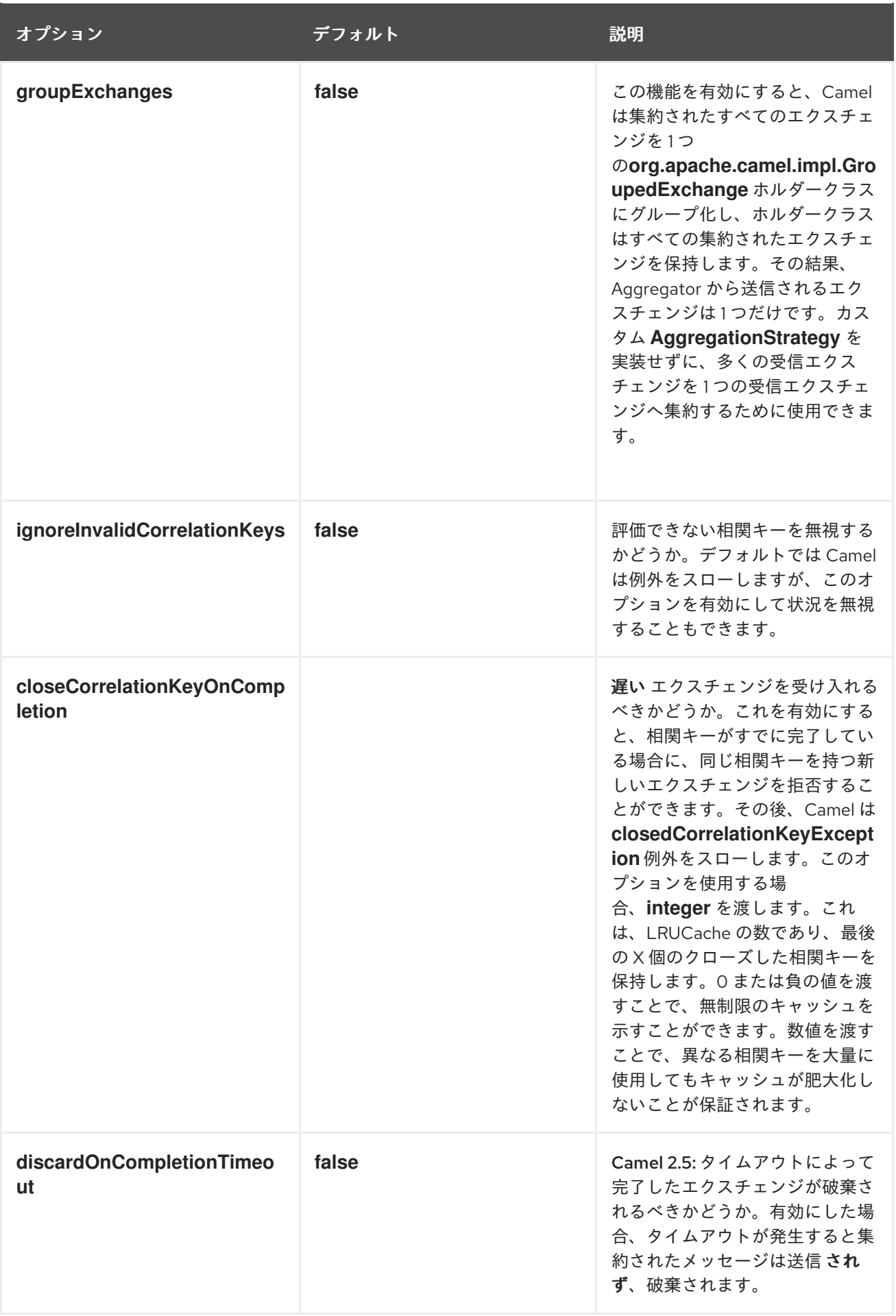

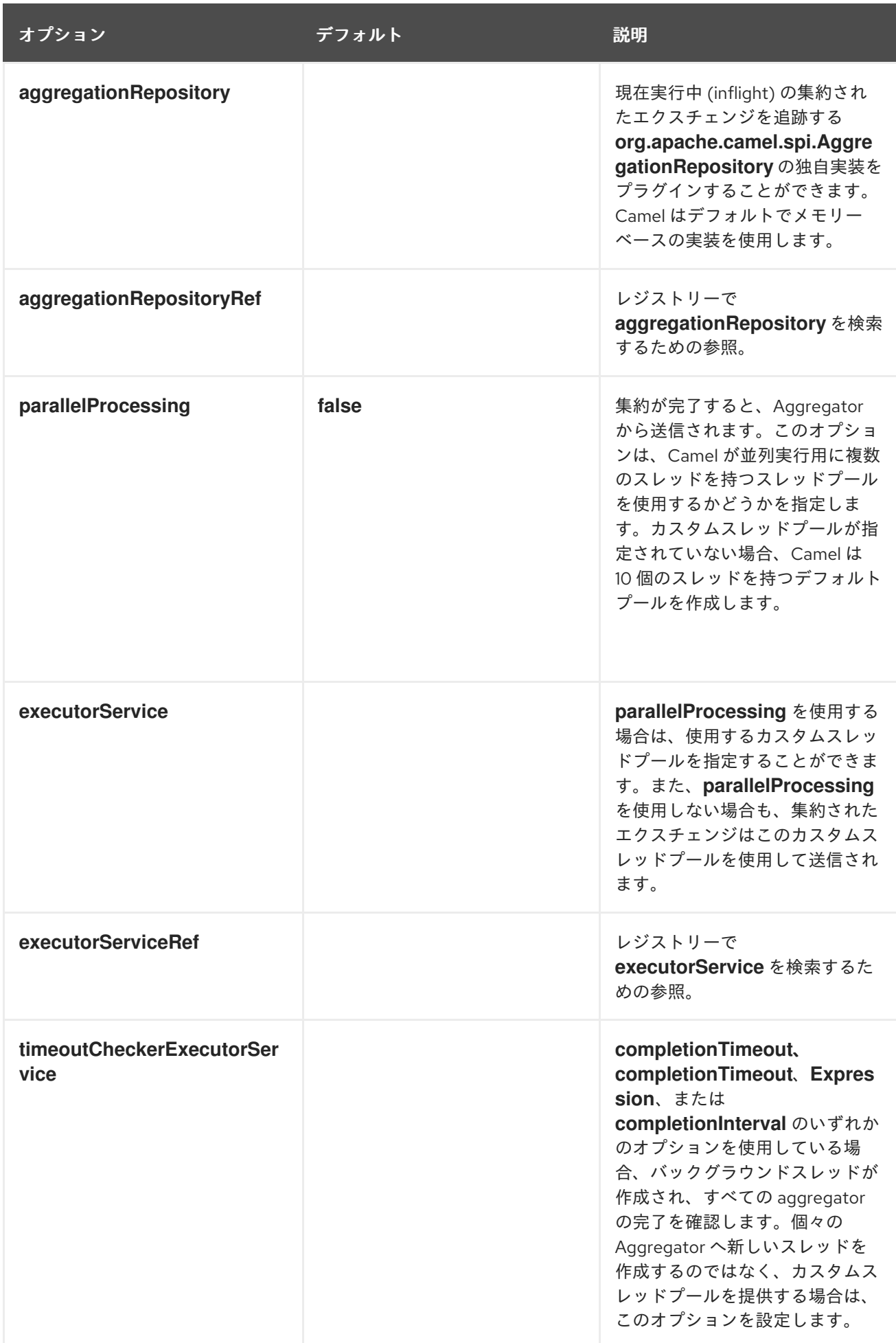

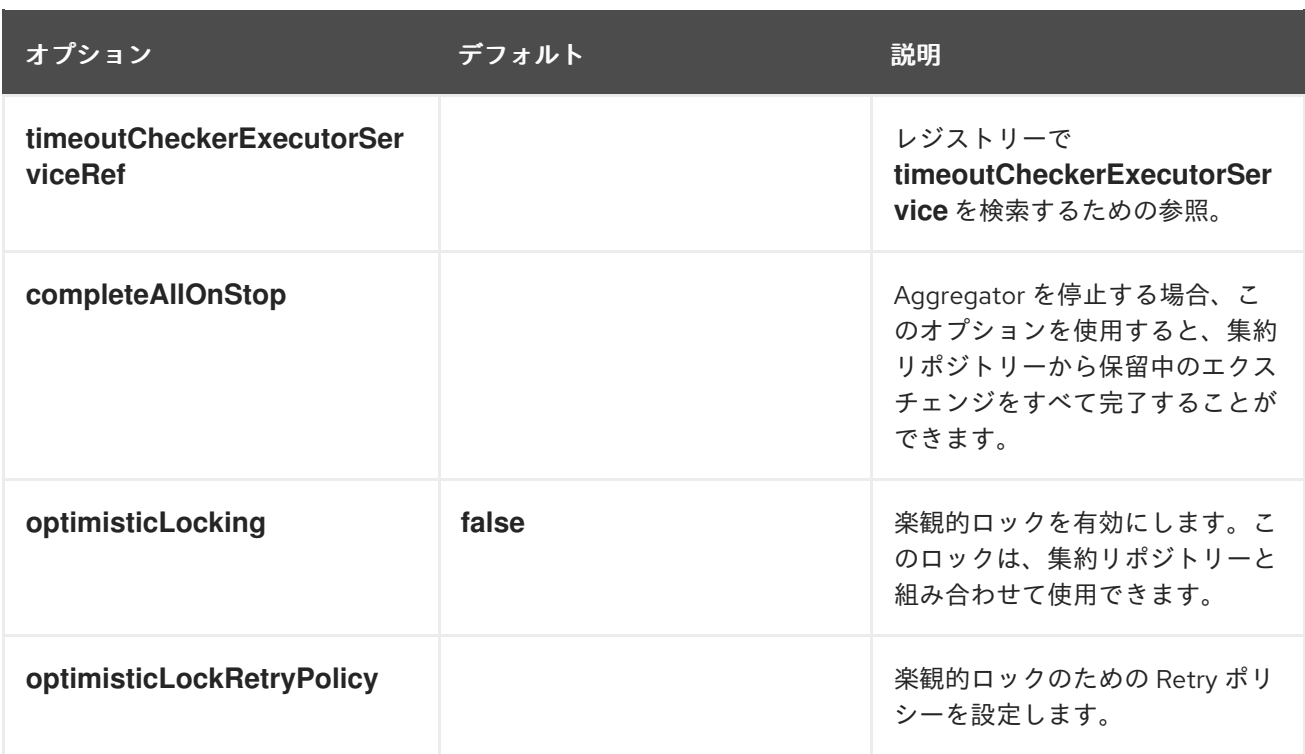

#### **8.6. RESEQUENCER**

### 概要

図**8.7**「**[Resequencer](#page-280-0)** パターン」 に示されている **Resequencer** パターンを使用すると、シーケン ス式に従ってメッセージを再配列できます。シーケンス式の値が低いメッセージはバッチの先頭に移動 し、値が高いメッセージは後ろに移動します。

<span id="page-280-0"></span>図**8.7 Resequencer** パターン

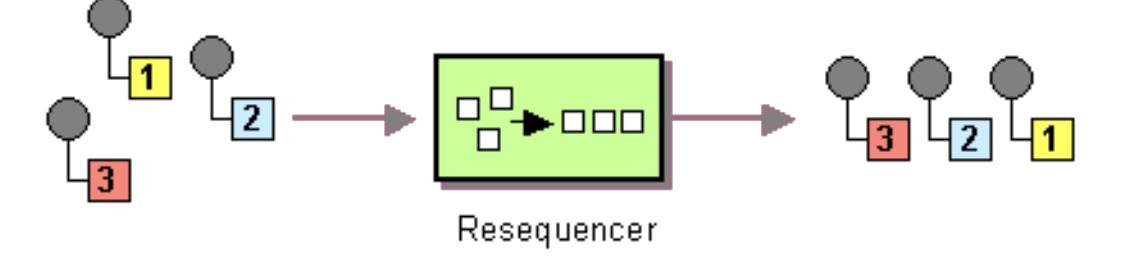

**Apache Camel** は、**2** つの再配列アルゴリズムをサポートします。

**Batch resequencing:** メッセージをバッチで収集し、メッセージをソートして出力に送信 します。

**Stream resequencing:** メッセージ間のギャップの検出に基づいて、**(**継続的な**)** メッセー ジ ストリームを再順序付けします。

デフォルトでは、**Resequencer** は重複メッセージをサポートしておらず、同じメッセージ式のメッ セージが到達した場合は、最後のメッセージのみを保持します。ただし、バッチモードでは、 **Resequencer** で重複を許可することができます。

### **Batch resequencing**

**Batch resequencing** アルゴリズムは、デフォルトで有効になっています。たとえば、**TimeStamp** ヘッダーに含まれるタイムスタンプの値に基づいて受信メッセージのバッチを再配列するには、**Java DSL** で以下のルートを定義することができます。

```
from("direct:start").resequence(header("TimeStamp")).to("mock:result");
```
デフォルトでは、最大 **100** メッセージ **(**デフォルトの バッチサイズ**)** までとし、**1000** ミリ秒 **(**デフォ ルトの バッチタイムアウト**)** のインターバルで到着するすべての受信メッセージを収集することによっ て、バッチを取得します。バッチタイムアウトおよびバッチサイズの値をカスタマイズするに は、**BatchResequencerConfig** インスタンスが唯一の引数として使用される **batch() DSL** コマンドを 追加します。たとえば、バッチが最大 **300** メッセージまでの、**4000** ミリ秒インターバルでメッセージ を収集するように前述のルートを変更するには、以下のように **Java DSL** ルートを定義することができ ます。

```
import org.apache.camel.model.config.BatchResequencerConfig;
```

```
RouteBuilder builder = new RouteBuilder() {
  public void configure() {
     from("direct:start").resequence(header("TimeStamp")).batch(new
BatchResequencerConfig(300,4000L)).to("mock:result");
  }
};
```
**XML** 設定を使用して **Batch resequencer** パターンを指定することもできます。以下の例は、バッチ サイズが **300** で、バッチタイムアウトが **4000** ミリ秒の **Batch resequencer** を定義しています。

```
<camelContext id="resequencerBatch" xmlns="http://camel.apache.org/schema/spring">
 <route>
  <from uri="direct:start" />
  <resequence>
   \lt !--
    batch-config can be omitted for default (batch) resequencer settings
   -->
   <batch-config batchSize="300" batchTimeout="4000" />
   <simple>header.TimeStamp</simple>
   <to uri="mock:result" />
  </resequence>
 </route>
</camelContext>
```
バッチオプション

表**8.2**「**Batch [Resequencer](#page-282-0)** オプション」 は、バッチモードでのみ使用できるオプションを示して います。

### <span id="page-282-0"></span>表**8.2 Batch Resequencer** オプション

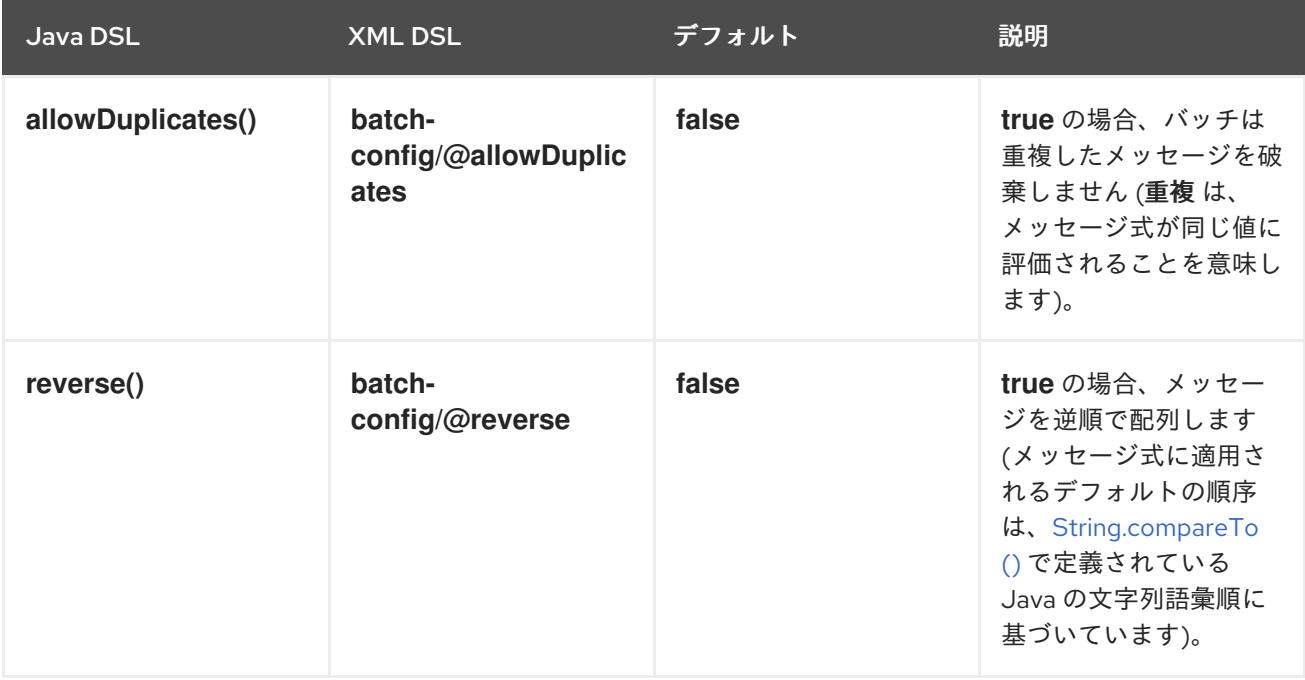

### たとえば、**JMSPriority** に基づいて **JMS** キューからのメッセージを再配列する場合は、以下のよう に **allowDuplicates** および **reverse** オプションを組み合わせる必要があります。

from("jms:queue:foo")

// sort by JMSPriority by allowing duplicates (message can have same JMSPriority)

// and use reverse ordering so 9 is first output (most important), and 0 is last

// use batch mode and fire every 3th second

.resequence(header("JMSPriority")).batch().timeout(3000).allowDuplicates().reverse() .to("mock:result");

#### **Stream resequencing**

**Stream resequencing** アルゴリズムを有効にするには、**resequence() DSL** コマンドに **stream()** を 追加する必要があります。たとえば、**seqnum** ヘッダーのシーケンス番号の値に基づいて受信メッセー ジを再配列するには、以下のように **DSL** ルートを定義することができます。

from("direct:start").resequence(header("seqnum")).stream().to("mock:result");

**Stream-prosessing resequencer** アルゴリズムは、固定のバッチサイズではなく、メッセージスト リーム内のギャップ検出に基づいています。ギャップ検出はタイムアウトと組み合わせることで、シー ケンスのメッセージ数 **(**バッチサイズ**)** を事前に把握する必要がなくなります。メッセージには、先行お

よび後継がわかる一意のシーケンス番号が含まれている必要があります。たとえば、シーケンス番号 **3** を持つメッセージには、シーケンス番号 **2** が含まれる先行メッセージと、シーケンス番号 **4** を持つ後継 メッセージがあります。メッセージのシーケンス **2,3,5** は、**3** の後継がないため、ギャップがありま す。したがって、**Resequencer** は、メッセージ **4** が到着するまで **(**またはタイムアウトが発生するま で**)**、メッセージ **5** を保持する必要があります。

デフォルトでは、**Stream Resequencer** はタイムアウトは **1000** ミリ秒、最大メッセージ容量は **100** で設定されます。ストリームのタイムアウトおよびメッセージ容量をカスタマイズするに は、**StreamResequencerConfig** オブジェクトを引数として **stream()** に渡します。たとえば、メッ セージ容量が **5000** でタイムアウトが **4000** ミリ秒の **Stream resequencer** を設定するには、以下のよ うにルートを定義することができます。

```
// Java
import org.apache.camel.model.config.StreamResequencerConfig;
RouteBuilder builder = new RouteBuilder() {
  public void configure() {
     from("direct:start").resequence(header("seqnum")).
       stream(new StreamResequencerConfig(5000, 4000L)).
       to("mock:result");
  }
};
```
メッセージストリーム内の連続するメッセージ **(**つまり、連続するシーケンス番号を持つメッセー ジ**)** 間の最大遅延時間が分かっている場合は、**Resequencer** の **timeout** パラメーターに、この値を設 定する必要があります。この場合、ストリーム内のすべてのメッセージが正しい順序で次のプロセッ サーに送信されることを保証することができます。シーケンス外となる時間差よりもタイムアウト値が 小さいほど、**Resequencer** が未配列のメッセージを配信する可能性が高くなります。大きなタイムア ウト値は、充分に高い容量値でサポートされるべきであり、ここでは容量パラメーターを使用して、 **Resequencer** のメモリーが枯渇するのを防いでいます。

### **long** 以外の型でシーケンス番号を使用する場合は、以下のようにカスタム **comparator** を定義する 必要があります。

// Java

ExpressionResultComparator<Exchange> comparator = new MyComparator(); StreamResequencerConfig config = new StreamResequencerConfig(5000, 4000L, comparator); from("direct:start").resequence(header("seqnum")).stream(config).to("mock:result");

**XML** 設定を使用して **Stream resequencer** パターンを指定することもできます。以下の例は、メッ セージ容量が **5000** で、タイムアウトが **4000** ミリ秒の **Stream resequencer** を定義します。

<camelContext id="resequencerStream" xmlns="http://camel.apache.org/schema/spring"> <route> <from uri="direct:start"/> <resequence>

<stream-config capacity="5000" timeout="4000"/> <simple>header.seqnum</simple> <to uri="mock:result" /> </resequence> </route> </camelContext>

#### 無効なエクスチェンジの無視

**Resequencer EIP** は、受信エクスチェンジが有効でない場合に **CamelExchangeException** 例外を スローします。これは、シーケンス式が何らかの理由で評価できない場合 **(**ヘッダーが見つからない場 合など**)** が該当します 。**ignoreInvalidExchanges** オプションを使用して、これらの例外を無視するこ とができます。つまり、**Resequencer** は無効なエクスチェンジをスキップします。

from("direct:start") .resequence(header("seqno")).batch().timeout(1000) // ignore invalid exchanges (they are discarded) .ignoreInvalidExchanges() .to("mock:result");

古いメッセージを拒否

この **rejectOld** オプションを使用すると、メッセージの再配列に使用されるメカニズムに関係なく、 メッセージが未配列のまま送信されるのを防ぐことができます。**rejectOld** オプションを有効にする と、受信メッセージが最後に配信されたメッセージよりも 古い **(**現在の **comparator** によって定義され ている**)** 場合に、**Resequencer** は受信メッセージを拒否します **(MessageRejectedException** 例外をス ローします**)**。

from("direct:start") .onException(MessageRejectedException.class).handled(true).to("mock:error").end() .resequence(header("seqno")).stream().timeout(1000).rejectOld() .to("mock:result");

#### **8.7. ROUTING SLIP**

概要

図**8.8**「**Routing Slip** [パターン」](#page-285-0) に示されている **Routing Slip** パターンでは、一連の処理ステップ を通じてメッセージを順番にルーティングできます。この場合、ステップの順序は設計時に認識され ず、メッセージごとに異なる場合があります。メッセージが通過するエンドポイントのリストは、ヘッ ダーフィールド **(Slip)** に格納されます。**Apache Camel** は実行時に読み込み、パイプラインを構築しま す。

<span id="page-285-0"></span>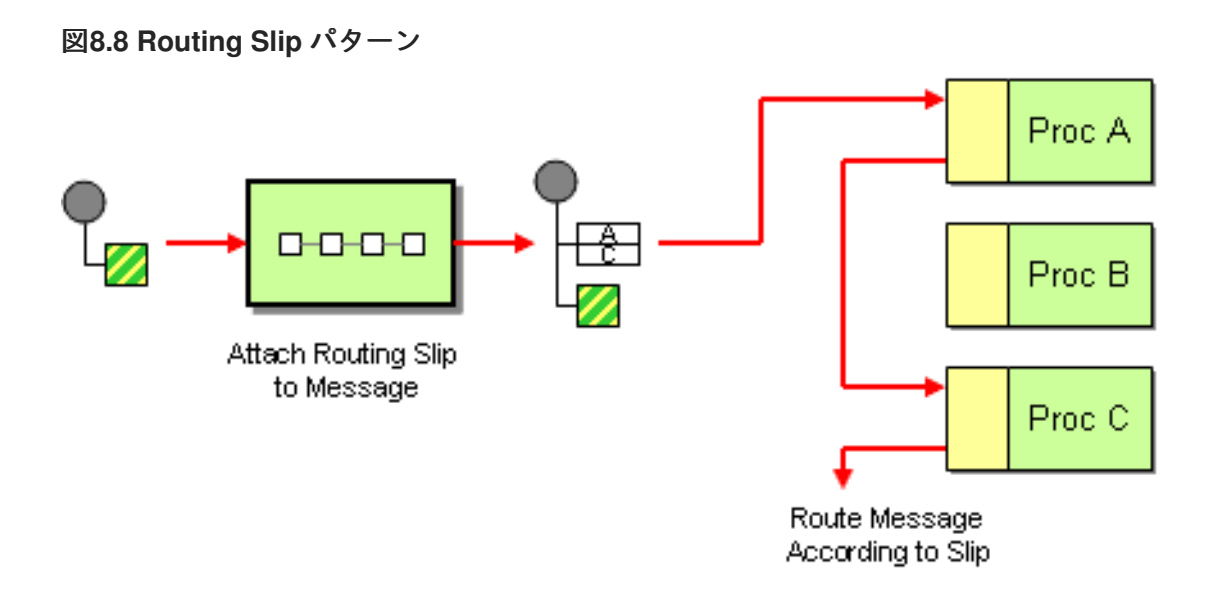

**Slip** ヘッダー

**Routing Slip** は、ユーザー定義のヘッダーに表示されます。ヘッダーの値は、エンドポイント **URI** のカンマ区切りリストになります。たとえば、メッセージの復号、認証、および重複排除などの一連の セキュリティータスクの順序を指定する **Routing Slip** は、以下のようになります。

cxf:bean:decrypt,cxf:bean:authenticate,cxf:bean:dedup

現在の エンドポイントプロパティー

**Camel 2.5** から **Routing Slip** は、現在のエンドポイントが **slip** であった場合、そのエンドポイント が含まれるプロパティ **(Exchange.SLIP\_ENDPOINT)** をエクスチェンジに設定します。これにより、エ クスチェンジが **slip** 経由でどこまで進んでいるかを調べることができます。

「**[Routing](#page-286-0) Slip**」 は、事前に **Slip** を計算 する ので、**Slip** は **1** 回のみ計算されます。オン ザフライ で **Slip** を計算する必要がある場合は、代わりに 「**[Dynamic](#page-336-0) Router**」 パターンを使用してください。

**Java DSL** の例

以下のルートは、**direct:a** エンドポイントからメッセージを取得し、**aRoutingSlipHeader** ヘッダー から **Routing Slip** を読み込みます。

from("direct:b").routingSlip("aRoutingSlipHeader");

ヘッダー名は、文字列リテラルまたは式として指定することができます。

<span id="page-286-0"></span>**routingSlip()** の **2** つの引数形式を使用して、**URI** の区切り文字をカスタマイズすることもできま す。以下の例では、**routing slip** に **aRoutingSlipHeader** ヘッダーキーを使用し、**#** 文字を **URI** 区切り 文字として使用するルートを定義しています。

from("direct:c").routingSlip("aRoutingSlipHeader", "#");

#### **XML** 設定の例

以下の例は、**XML** で同じルートを設定する方法を示しています。

<camelContext id="buildRoutingSlip" xmlns="http://camel.apache.org/schema/spring"> <route> <from uri="direct:c"/> <routingSlip uriDelimiter="#"> <headerName>aRoutingSlipHeader</headerName> </routingSlip> </route> </camelContext>

無効なエンドポイントの無視

「**[Routing](#page-286-0) Slip**」 は、[「受信者リスト」](#page-238-0) パターンもサポートする **ignoreInvalidEndpoints** をサ ポートするようになりました。これを使用して、無効なエンドポイントをスキップすることができま す。以下に例を示します。

from("direct:a").routingSlip("myHeader").ignoreInvalidEndpoints();

### **Spring XML** では、この機能は **<routingSlip>** タグに **ignoreInvalidEndpoints** 属性を設定して有効 にします。

<route> <from uri="direct:a"/> <routingSlip ignoreInvalidEndpoints="true"> <headerName>myHeader</headerName> </routingSlip> </route>

**myHeader** に **direct:foo,xxx:bar** の **2** つのエンドポイントが含まれるケースについて考えてみま しょう。最初のエンドポイントは有効であり、動作します。**2** つ目は無効であるため、無視されます。 無効なエンドポイントに遭遇するたびに、**Apache Camel** ログが **INFO** レベルで記録されます。

オプション

### **routingSlip DSL** コマンドは、以下のオプションをサポートします。

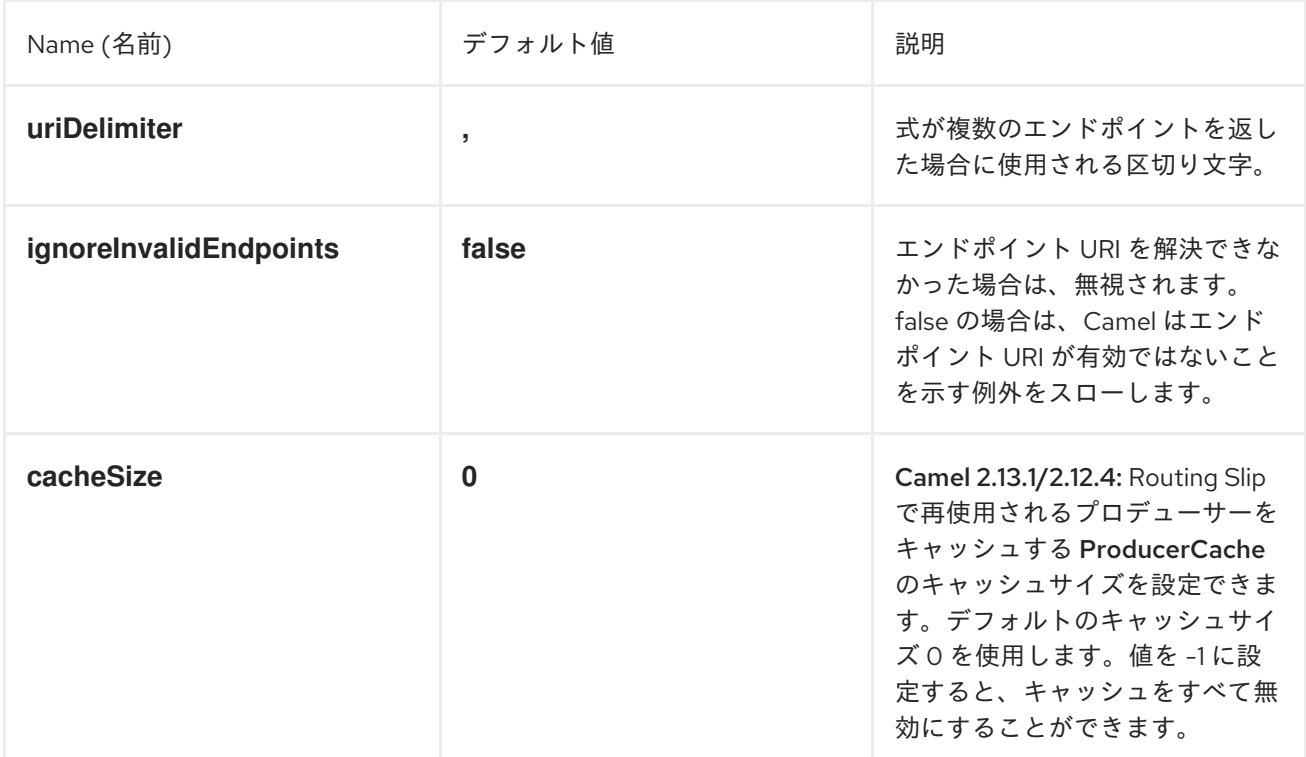

### **8.8. THROTTLER**

#### 概要

**Throttler** は、受信メッセージのフローレートを制限するプロセッサーです。このパターンを使用し て、ターゲットエンドポイントがオーバーロードされないように保護することができます。**Apache Camel** では、**throttle() Java DSL** コマンドを使用して **Throttler** パターンを実装できます。

#### **Java DSL** の例

フロー速度を毎秒 **100** メッセージに制限するには、以下のようにルートを定義します。

from("seda:a").throttle(100).to("seda:b");

必要な場合は、**timePeriodMillis() DSL** コマンドを使用してフローレートを制御する期間をカスタマ イズすることができます。たとえば、**30000** ミリ秒あたりのフローレートを **3** つのメッセージに制限す るには、以下のようにルートを定義します。

from("seda:a").throttle(3).timePeriodMillis(30000).to("mock:result");
<span id="page-288-0"></span>**XML** 設定の例

## 以下の例は、**XML** で前述のルートを設定する方法を示しています。

<camelContext id="throttleRoute" xmlns="http://camel.apache.org/schema/spring"> <route> <from uri="seda:a"/> <!-- throttle 3 messages per 30 sec --> <throttle timePeriodMillis="30000"> <constant>3</constant> <to uri="mock:result"/> </throttle> </route> </camelContext>

### 期間ごとに最大リクエスト数を動的に変更

**Camel 2.8** で利用可能 式を使用しているため、値を実行時に調整できます。たとえば、ヘッダーで 値を指定できます。実行時に **Camel** は式を評価し、結果を **java.lang.Long** 型に変換します。以下の例 では、メッセージのヘッダーを使用して、期間ごとの最大リクエスト数を決定します。ヘッダーがない 場合は、「**[Throttler](#page-288-0)**」 は古い値を使用します。そのため、値を変更する場合にのみ、ヘッダーを提供 することができます。

```
<camelContext id="throttleRoute" xmlns="http://camel.apache.org/schema/spring">
 <route>
  <from uri="direct:expressionHeader"/>
  <throttle timePeriodMillis="500">
   <!-- use a header to determine how many messages to throttle per 0.5 sec -->
   <header>throttleValue</header>
   <to uri="mock:result"/>
  </throttle>
 </route>
</camelContext>
```
#### 非同期の遅延

**Throttler** は、ノンブロッキングの非同期遅延 を有効にすることができます。これは、**Apache Camel** がタスクを今後実行するようにスケジュールすることを意味します。このタスクは、ルートの後 半部分 **(Throttler** の後**)** の処理を担当します。これにより、呼び出し元スレッドはブロックされず、次 の受信メッセージに対応することができます。以下に例を示します。

from("seda:a").throttle(100).asyncDelayed().to("seda:b");

# 注記

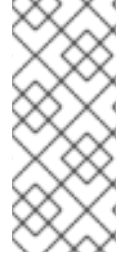

**Camel 2.17** から、**Throttler** はメッセージのフローを改善するための期間に対し、 ローリングウィンドウを使用するようになりました。ただし、**Throttler** のパフォーマン スが向上されます。

# オプション

**throttle DSL** コマンドは、以下のオプションをサポートします。

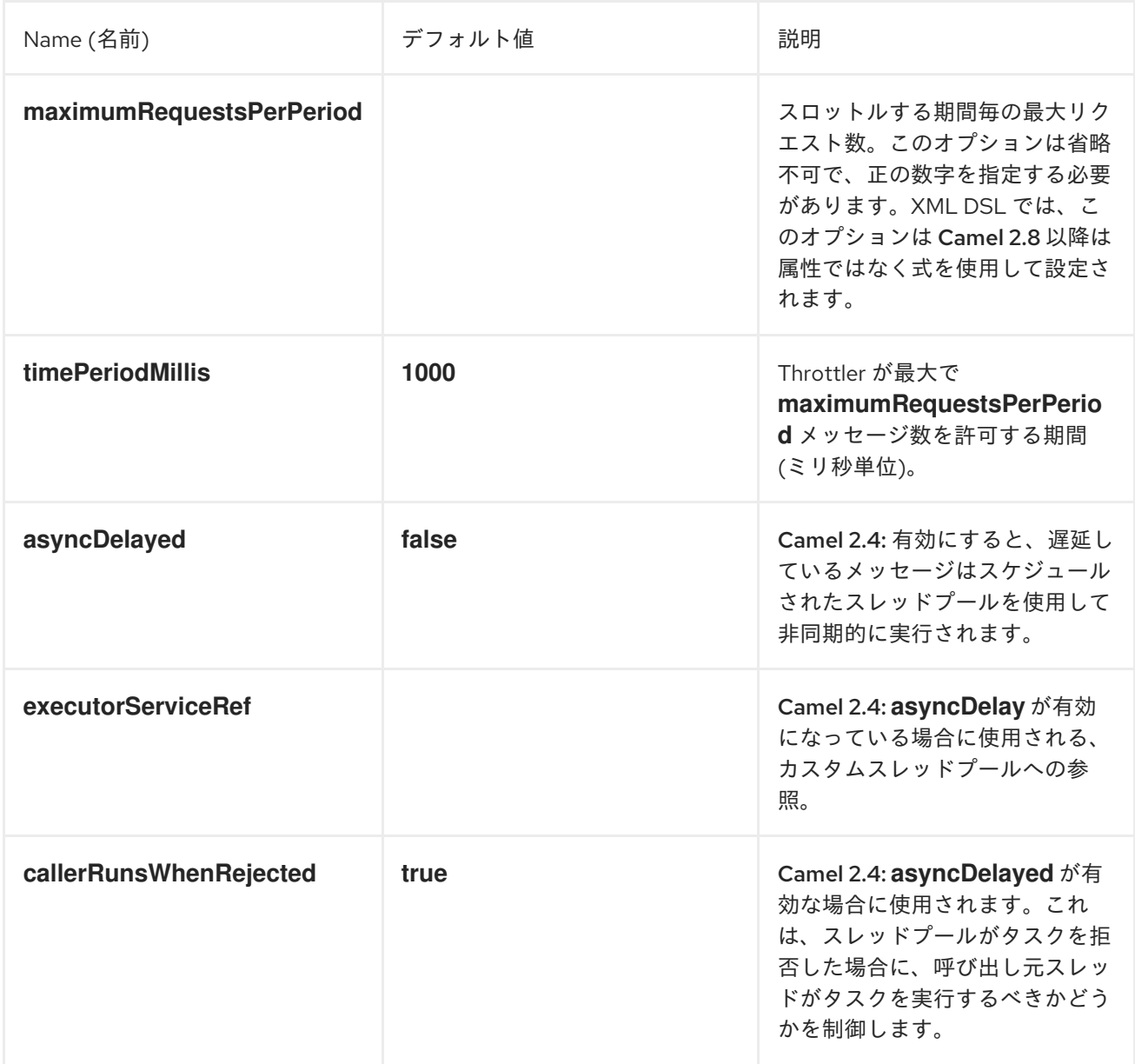

## **8.9. DELAYER**

## 概要

**Delayer** は、受信メッセージに 相対的な 遅延を適用できるプロセッサーです。

**Java DSL** の例

**delay()** コマンドを使用して、受信メッセージに 相対的な 遅延 **(**ミリ秒単位**)** を追加することができ ます。たとえば、以下のルートは、すべての受信メッセージを **2** 秒遅延します。

from("seda:a").delay(2000).to("mock:result");

あるいは、式を使用して遅延を指定することもできます。

from("seda:a").delay(header("MyDelay")).to("mock:result");

**delay()** に続く **DSL** コマンドは、**delay()** のサブ句として解釈されます。そのため、場合によっては **end()** コマンドを挿入して、**delay()** のサブ句を終了する必要があります。たとえば、**delay()** が **onException()** 句の中にある場合、以下のように終了します。

```
from("direct:start")
  .onException(Exception.class)
     .maximumRedeliveries(2)
     .backOffMultiplier(1.5)
     .handled(true)
     .delay(1000)
       .log("Halting for some time")
       .to("mock:halt")
     .end()
  .end()
  .to("mock:result");
```
**XML** 設定の例

以下は、**XML DSL** で **delay** を使用した例となります。

```
<camelContext xmlns="http://camel.apache.org/schema/spring">
  <route>
    <from uri="seda:a"/>
    <delay>
       <header>MyDelay</header>
    </delay>
    <to uri="mock:result"/>
  </route>
  <route>
    <from uri="seda:b"/>
    <delay>
```

```
<constant>1000</constant>
    </delay>
    <to uri="mock:result"/>
  </route>
</camelContext>
```
## カスタム **delay** の作成

式と **Bean** を組み合わせて使用して、以下のように遅延を決定することができます。

from("activemq:foo"). delay().expression().method("someBean", "computeDelay"). to("activemq:bar");

### **Bean** クラスは以下のように定義することができます。

```
public class SomeBean {
 public long computeDelay() {
   long delay = 0;
   // use java code to compute a delay value in millis
   return delay;
}
}
```
### 非同期の遅延

**Delayer** に、ノンブロッキングの非同期遅延 を使用させることができます。これは、**Apache Camel** がタスクを今後実行するようにスケジュールすることを意味します。このタスクは、ルートの後 半部分 **(Delayer** の後**)** の処理を担当します。これにより、呼び出し元スレッドはブロックされず、次の 受信メッセージに対応することができます。以下に例を示します。

from("activemq:queue:foo") .delay(1000) .asyncDelayed() .to("activemq:aDelayedQueue");

### 以下のように **XML DSL** で同じルートを作成できます。

```
<route>
 <from uri="activemq:queue:foo"/>
 <delay asyncDelayed="true">
    <constant>1000</constant>
 </delay>
 <to uri="activemq:aDealyedQueue"/>
 </route>
```
オプション

## **Delayer** パターンでは、以下のオプションがサポートされます。

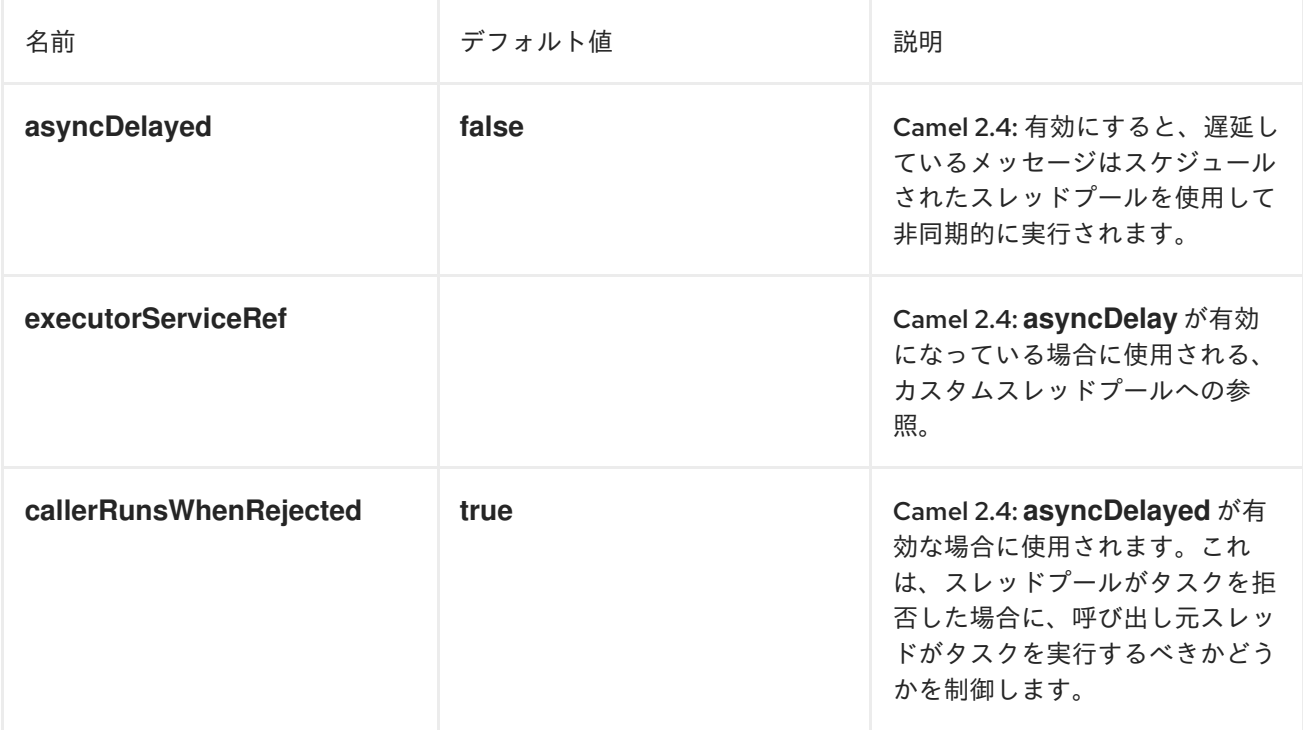

## **8.10. LOAD BALANCER**

### 概要

**Load Balancer** パターンにより、さまざまな負荷分散ポリシーを使用して、複数のエンドポイント のうちの **1** つにメッセージ処理を委譲することができます。

### **Java DSL** の例

以下のルートは、ラウンドロビン負荷分散ポリシーを使用して、ターゲットエンドポイント **(mock:x**、**mock:y**、**mock:z)** 間で受信メッセージを分散します。

from("direct:start").loadBalance().roundRobin().to("mock:x", "mock:y", "mock:z");

### **XML** 設定の例

以下の例は、**XML** で同じルートを設定する方法を示しています。

<camelContext xmlns="http://camel.apache.org/schema/spring">

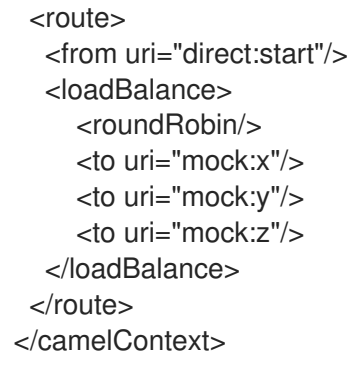

負荷分散ポリシー

**Apache Camel** ロードバランサーは、以下の負荷分散ポリシーをサポートしています。

- $\blacksquare$ [ラウンドロビン](#page-294-0) [ランダム](#page-294-1)
- $\bullet$ [スティッキー](#page-295-0)
- [トピック](#page-296-0)
- [フェイルオーバー](#page-298-0)
- $\bullet$ [重み付きラウンドロビンおよび重み付きランダム](#page-300-0)
- [カスタムロードバランサー](#page-301-0)
	- [サーキットブレーカー](#page-302-0)

ラウンドロビン

ラウンドロビン負荷分散ポリシーは、すべてのターゲットエンドポイントを循環し、各受信メッ セージをサイクル内の次のエンドポイントに送信します。たとえば、ターゲットエンドポイントのリス トが **mock:x**、**mock:y**、**mock:z** である場合、受信メッセージは

<span id="page-294-0"></span>**mock:x**、**mock:y**、**mock:z**、**mock:x**、**mock:y**、**mock:z** のような順番でエンドポイントに送信されま す。

#### 以下のように、**Java DSL** では ラウンドロビン負荷分散ポリシーを指定することができます。

from("direct:start").loadBalance().roundRobin().to("mock:x", "mock:y", "mock:z");

または、以下のように **XML**で同じルートを定義することもできます。

```
<camelContext xmlns="http://camel.apache.org/schema/spring">
 <route>
  <from uri="direct:start"/>
  <loadBalance>
    <roundRobin/>
    <to uri="mock:x"/>
    <to uri="mock:y"/>
    <to uri="mock:z"/>
  </loadBalance>
 </route>
</camelContext>
```
<span id="page-294-1"></span>ランダム

ランダム負荷分散ポリシーは、指定されたリストからターゲットエンドポイントを無作為に選択し ます。

以下のように、**Java DSL** ではランダム負荷分散ポリシーを指定することができます。

from("direct:start").loadBalance().random().to("mock:x", "mock:y", "mock:z");

または、以下のように **XML**で同じルートを定義することもできます。

```
<camelContext xmlns="http://camel.apache.org/schema/spring">
 <route>
  <from uri="direct:start"/>
  <loadBalance>
    <random/>
    <to uri="mock:x"/>
    <to uri="mock:y"/>
    <to uri="mock:z"/>
  </loadBalance>
 </route>
</camelContext>
```
#### <span id="page-295-0"></span>スティッキー

スティッキー負荷分散ポリシーは、指定された式からハッシュ値を計算して選択されたエンドポイ ントに、**In** メッセージを送信します。この負荷分散ポリシーの利点は、同じ値の式であれば、常に同じ サーバーに送信されることです。たとえば、ユーザー名が含まれるヘッダーのハッシュ値を計算するこ とで、特定のユーザーのメッセージが同じターゲットエンドポイントへ常に送信されるようになりま す。もう **1** つの便利な方法は、受信メッセージからセッション **ID** を抽出する式を指定することです。 これにより、同じセッションに属するすべてのメッセージが同じターゲットエンドポイントに送信され るようになります。

#### 以下のように、**Java DSL** ではスティッキー負荷分散ポリシーを指定することができます。

from("direct:start").loadBalance().sticky(header("username")).to("mock:x", "mock:y", "mock:z");

または、以下のように **XML**で同じルートを定義することもできます。

<camelContext xmlns="http://camel.apache.org/schema/spring"> <route> <from uri="direct:start"/> <loadBalance> <sticky> <correlationExpression> <simple>header.username</simple> </correlationExpression> </sticky> <to uri="mock:x"/> <to uri="mock:y"/> <to uri="mock:z"/> </loadBalance> </route> </camelContext>

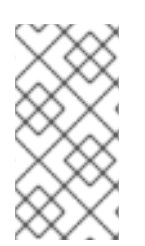

注記

スティッキーオプションをフェイルオーバーロードバランサーに追加すると、ロード バランサーは最後に認知した、正常なエンドポイントから開始します。

トピック

トピック負荷分散ポリシーは、各 **In** メッセージのコピーをリストされた すべて の宛先エンドポイ ントに送信します **(JMS** トピックのように、すべての宛先にメッセージを効果的にブロードキャストし ます**)**。

## <span id="page-296-0"></span>**Java DSL** を使用して、以下のようにトピック負荷分散ポリシーを指定することができます。

from("direct:start").loadBalance().topic().to("mock:x", "mock:y", "mock:z");

または、以下のように **XML**で同じルートを定義することもできます。

```
<camelContext xmlns="http://camel.apache.org/schema/spring">
 <route>
  <from uri="direct:start"/>
  <loadBalance>
    <topic/>
    <to uri="mock:x"/>
    <to uri="mock:y"/>
    <to uri="mock:z"/>
  </loadBalance>
 </route>
</camelContext>
```
### **Failover**

**Apache Camel 2.0** で利用可能 **failover** ロードバランサーは、エクスチェンジの処理中に **exception** で失敗した場合に、次のプロセッサーを試すことができます。フェイルオーバーをトリガーする特定の 例外のリストを使い、**failover** を設定することができます。例外を指定しない場合、フェイルオーバー はいずれの例外でもトリガーされます。フェイルオーバーロードバランサーは、**onException** 例外句と 同じストラテジーを使い、例外のマッチングを行います。

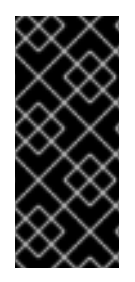

ストリーム使用時にストリームキャッシュを有効にする

ストリーミングを使用する場合は、フェイルオーバーロードバランサーの使用時 に、**Stream [Caching](http://camel.apache.org/stream-caching.html)** を有効にする必要があります。これは、フェイルオーバー時にス トリームを再読み取りできるようにするために必要です。

**failover** ロードバランサーは以下のオプションをサポートします。

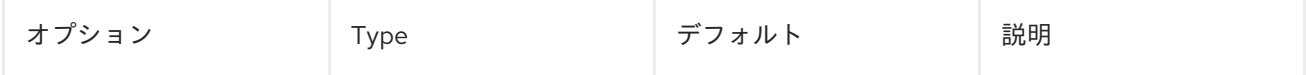

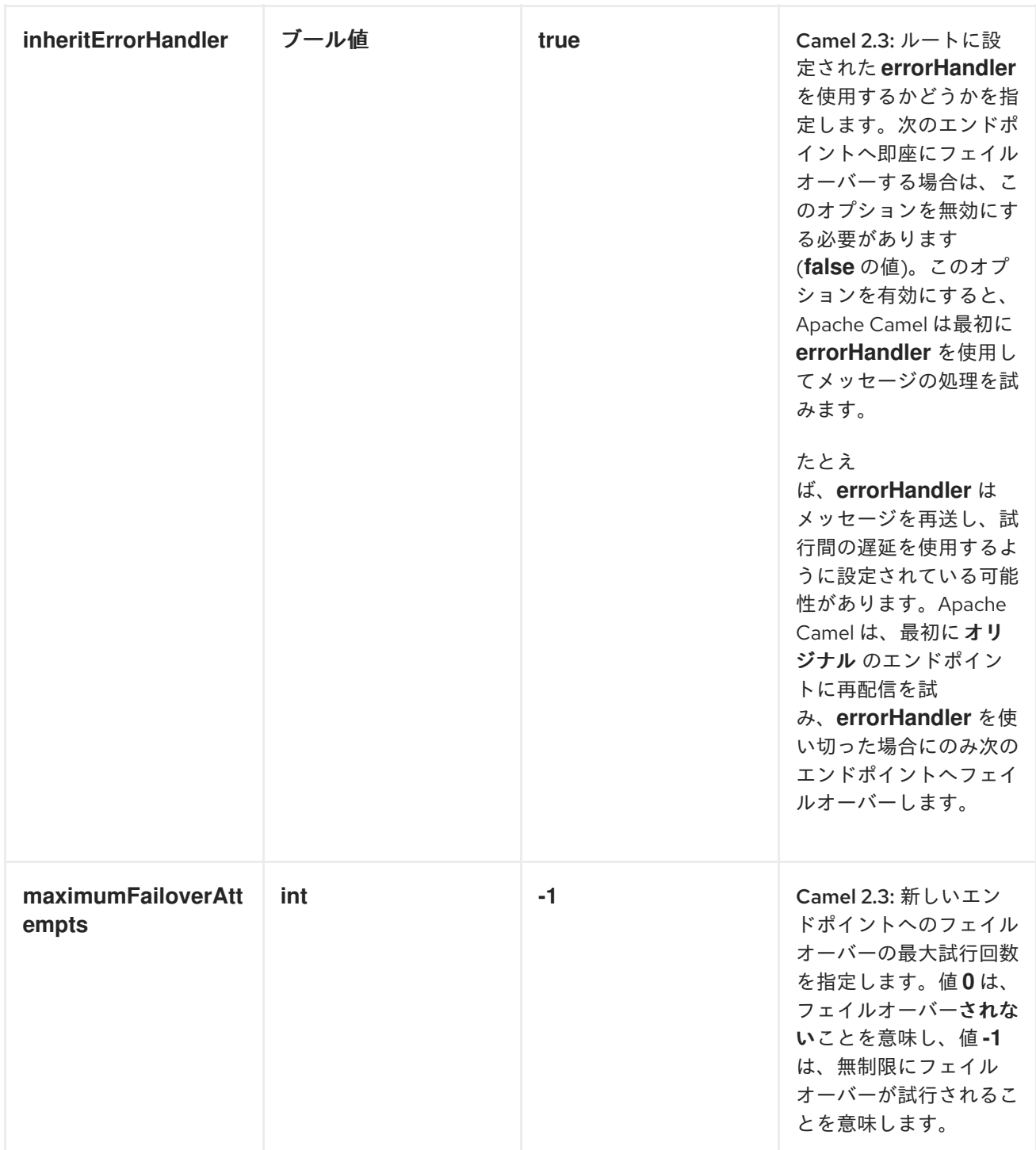

<span id="page-298-0"></span>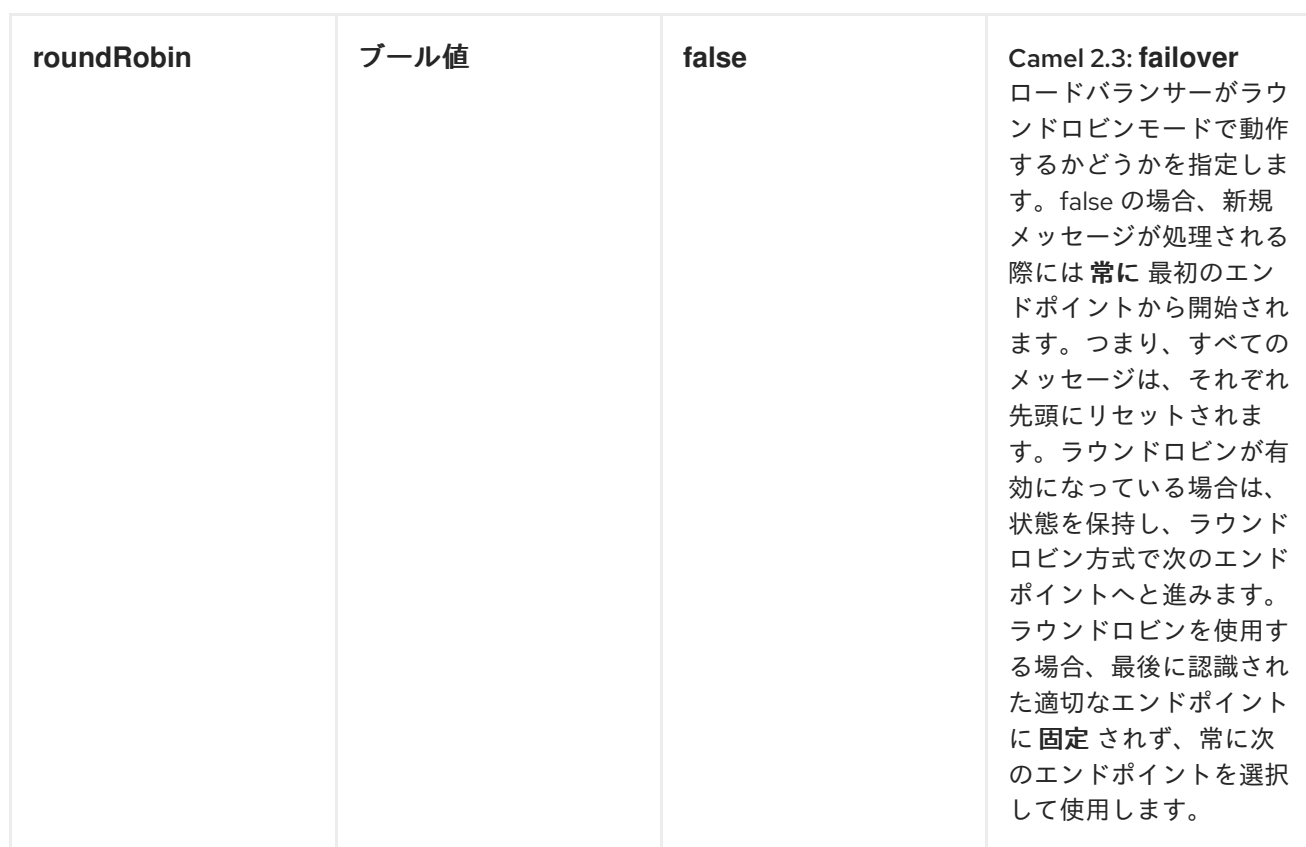

# 以下の例では、**IOException** 例外がスローされた場合にのみフェイルオーバーするように設定され ています。

from("direct:start")

// here we will load balance if IOException was thrown

// any other kind of exception will result in the Exchange as failed

// to failover over any kind of exception we can just omit the exception

// in the failOver DSL

.loadBalance().failover(IOException.class)

.to("direct:x", "direct:y", "direct:z");

## オプションで以下に示すように、フェイルオーバーする例外を複数指定することができます。

// enable redelivery so failover can react errorHandler(defaultErrorHandler().maximumRedeliveries(5));

from("direct:foo") .loadBalance() .failover(IOException.class, MyOtherException.class) .to("direct:a", "direct:b");

## **XML** で以下のように同じルートを設定できます。

<route errorHandlerRef="myErrorHandler">

```
<from uri="direct:foo"/>
  <loadBalance>
    <failover>
       <exception>java.io.IOException</exception>
       <exception>com.mycompany.MyOtherException</exception>
    </failover>
    <to uri="direct:a"/>
    <to uri="direct:b"/>
  </loadBalance>
</route>
```
## 以下の例は、ラウンドロビンモードでフェイルオーバーする方法を示しています。

from("direct:start")

// Use failover load balancer in stateful round robin mode, // which means it will fail over immediately in case of an exception // as it does NOT inherit error handler. It will also keep retrying, as // it is configured to retry indefinitely. .loadBalance().failover(-1, false, true) .to("direct:bad", "direct:bad2", "direct:good", "direct:good2");

## **XML** で以下のように同じルートを設定できます。

```
<route>
  <from uri="direct:start"/>
  <loadBalance>
     <!-- failover using stateful round robin,
     which will keep retrying the 4 endpoints indefinitely.
     You can set the maximumFailoverAttempt to break out after X attempts -->
     <failover roundRobin="true"/>
     <to uri="direct:bad"/>
     <to uri="direct:bad2"/>
     <to uri="direct:good"/>
     <to uri="direct:good2"/>
  </loadBalance>
</route>
```
できるだけ早く次のエンドポイントにフェイルオーバーしたい場合は、**inheritErrorHandler=false** を設定することで **inheritErrorHandler** を無効にすることができます。エラーハンドラーを無効にする ことで、エラーハンドラーが介入しないようにすることができます。これにより、フェイルオーバー ロードバランサーはすぐにフェイルオーバー処理をできるようになります。**roundRobin** モードも有効 にすると、成功するまでリトライが行われます。**maximumFailoverAttempts** オプションを高い値に設 定すると、最終的にしきい値を越え、失敗することができます。

重み付きラウンドロビンおよび重み付きランダム

多くのエンタープライズ環境では、処理能力が不均等なサーバーノードがサービスをホストしてお り、通常は個々のサーバー処理能力に応じて負荷を分散することが望ましくなります。この問題に対処 <span id="page-300-0"></span>するために、 重み付きラウンドロビン アルゴリズム、または 重み付きランダム アルゴリズムを使用す ることができます。

重み付けされた負荷分散ポリシーを使用すると、サーバーごとに負荷 分散率 を指定できます。この 値を、各サーバーごとに正の処理の重みとして指定することができます。数値が大きいほど、サーバー がより大きな負荷を処理できることを示します。処理の重みを使用して、各処理エンドポイントに対す るペイロードの分散比率を決定します。

使用可能なパラメーターは、以下の表に記載されています。

## 表**8.3** 重み付けオプション

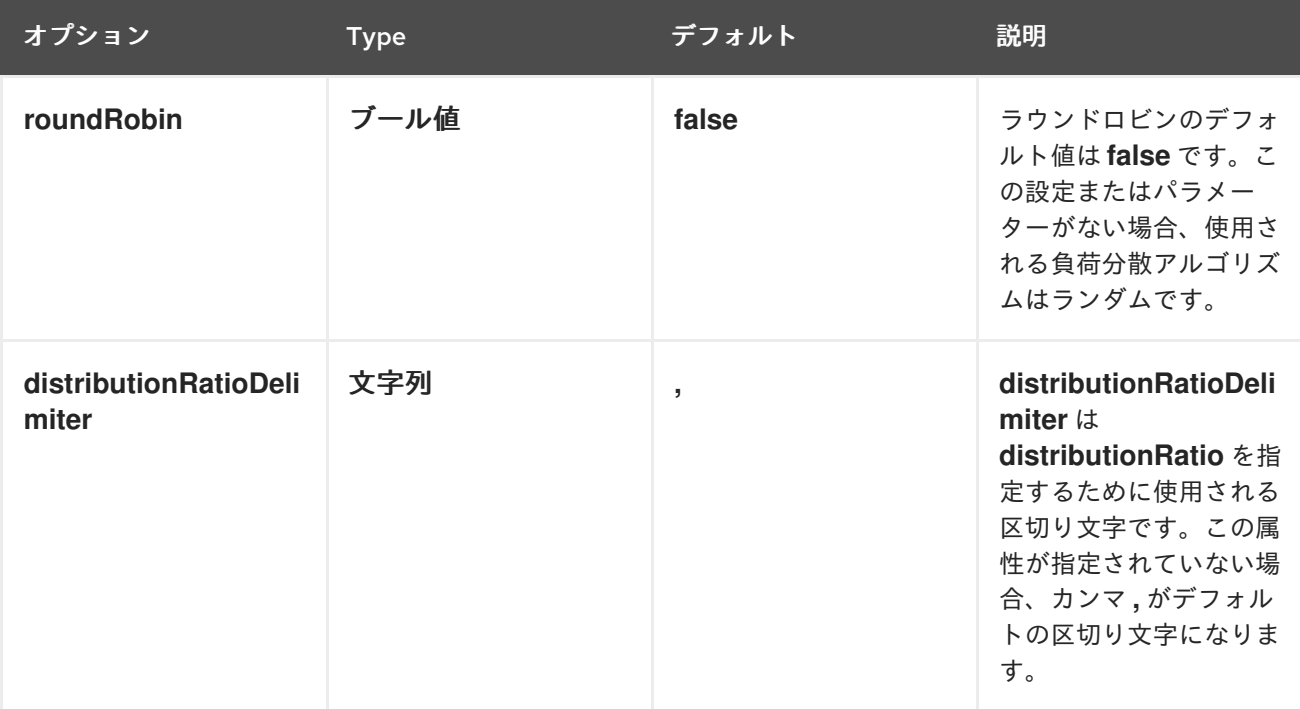

以下の **Java DSL** の例では、重み付けされたラウンドロビンのルートと、重み付けされたランダム のルートを定義する方法を示しています。

// Java // round-robin from("direct:start") .loadBalance().weighted(true, "4:2:1" distributionRatioDelimiter=":") .to("mock:x", "mock:y", "mock:z"); //random from("direct:start") .loadBalance().weighted(false, "4,2,1") .to("mock:x", "mock:y", "mock:z");

**XML** で以下のようにラウンドロビンのルートを設定できます。

```
<!-- round-robin -->
<route>
 <from uri="direct:start"/>
 <loadBalance>
  <weighted roundRobin="true" distributionRatio="4:2:1" distributionRatioDelimiter=":" />
  <to uri="mock:x"/>
  <to uri="mock:y"/>
  <to uri="mock:z"/>
 </loadBalance>
</route>
```
# <span id="page-301-0"></span>カスタムロードバランサー

カスタムロードバランサー **(**独自の実装など**)** も使用することができます。

### **Java DSL** を使用した例**:**

from("direct:start") // using our custom load balancer .loadBalance(new MyLoadBalancer()) .to("mock:x", "mock:y", "mock:z");

### **XML DSL** を使用した場合の同じ例**:**

```
<!-- this is the implementation of our custom load balancer -->
<bean id="myBalancer"
class="org.apache.camel.processor.CustomLoadBalanceTest$MyLoadBalancer"/>
<camelContext xmlns="http://camel.apache.org/schema/spring">
 <route>
   <from uri="direct:start"/>
   <loadBalance>
    <!-- refer to my custom load balancer -->
    <custom ref="myBalancer"/>
    <!-- these are the endpoints to balancer -->
    <to uri="mock:x"/>
    <to uri="mock:y"/>
    <to uri="mock:z"/>
   </loadBalance>
  </route>
</camelContext>
```
上記の **XML DSL** では、**Camel 2.8** 以降でのみ利用できる **<custom>** を使用していることに注意し

#### てください。以前のリリースでは、代わりに以下のようにする必要がありました。

```
<loadBalance ref="myBalancer">
 <!-- these are the endpoints to balancer -->
 <to uri="mock:x"/>
 <to uri="mock:y"/>
 <to uri="mock:z"/>
</loadBalance>
```

```
カスタムロードバランサーを実装するには、LoadBalancerSupport および
SimpleLoadBalancerSupport などの一部のサポートクラスを拡張することができます。前者は非同期
ルーティングエンジンに対応し、後者は対応していません。以下に例を示します。
```

```
public static class MyLoadBalancer extends LoadBalancerSupport {
   public boolean process(Exchange exchange, AsyncCallback callback) {
     String body = exchange.getIn().getBody(String.class);
     try {
        if ("x".equals(body)) {
          getProcessors().get(0).process(exchange);
        } else if ("y".equals(body)) {
          getProcessors().get(1).process(exchange);
        } else {
          getProcessors().get(2).process(exchange);
        }
     } catch (Throwable e) {
        exchange.setException(e);
     }
     callback.done(true);
     return true;
   }
 }
```
<span id="page-302-0"></span>サーキットブレーカー

サーキットブレーカーロードバランサーは、特定の例外に対するすべての呼び出しを監視するため に使用されるステートフルなパターンです。初期状態では、サーキットブレーカーはクローズ状態であ り、すべてのメッセージを渡します。失敗があり、しきい値に達すると、オープン状態に遷移 し、**halfOpenAfter** タイムアウトに達するまですべての呼び出しを拒否します。タイムアウト後に新し い呼び出しがあった場合、サーキットブレーカーはすべてのメッセージを渡します。結果が成功する と、サーキットブレーカーはクローズ状態に戻ります。そうでない場合は、オープン状態に戻ります。

**Java DSL** の例**:**

```
from("direct:start").loadBalance()
  .circuitBreaker(2, 1000L, MyCustomException.class)
  .to("mock:result");
```
### **Spring XML** の例**:**

```
<camelContext id="camel" xmlns="http://camel.apache.org/schema/spring">
  <route>
  <from uri="direct:start"/>
  <loadBalance>
    <circuitBreaker threshold="2" halfOpenAfter="1000">
       <exception>MyCustomException</exception>
    </circuitBreaker>
    <to uri="mock:result"/>
  </loadBalance>
</route>
</camelContext>
```
#### **8.11. HYSTRIX**

#### 概要

**Camel 2.18** から利用可能です。

**Hystrix** パターンにより、アプリケーションを **Netflix Hystrix** と統合することができます。これによ り、**Camel** ルートでサーキットブレーカーを提供することができます。**hystrix** は、レイテンシーと フォールトトレランスのライブラリーで、以下の目的で設計されています

 $\bullet$ 

リモートシステム、サービス、およびサードパーティーライブラリーへのアクセスポイン トを分離

- 失敗の連鎖を止める
	- 障害を避けられない複雑な分散システムでの耐障害性を実現

**Maven** を使用する場合は、**Hystrix** を使用するために以下の依存関係を **pom.xml** ファイルに追加し ます。

<dependency> <groupId>org.apache.camel</groupId> <artifactId>camel-hystrix</artifactId> <version>x.x.x</version> <!-- Specify the same version as your Camel core version. --> </dependency>

```
Java DSL の例
```
以下は、インラインのフォールバックルートにフォールバックすることで、**hystrix** エンドポイント が遅い処理から保護されることを示すルートの例になります。デフォルトでは、タイムアウトリクエス トは **1000ms** であるため、**HTTP** エンドポイントは素早く応答する必要があります。

```
from("direct:start")
  .hystrix()
     .to("http://fooservice.com/slow")
  .onFallback()
     .transform().constant("Fallback message")
  .end()
  .to("mock:result");
```
**XML** 設定の例

### 以下は、**XML** を使用した場合の同じ例になります。

```
<camelContext xmlns="http://camel.apache.org/schema/spring">
 <route>
  <from uri="direct:start"/>
  <hystrix>
   <to uri="http://fooservice.com/slow"/>
   <onFallback>
    <transform>
      <constant>Fallback message</constant>
     </transform>
   </onFallback>
  </hystrix>
  <to uri="mock:result"/>
 </route>
</camelContext>
```
### **Hystrix** フォールバック機能の使用

**onFallback()** メソッドは、メッセージを変換したり、**Bean** などをフォールバックとして呼び出すこ とができるローカル処理用のものです。ネットワーク経由で外部サービスを呼び出す必要がある場合 は、独自のスレッドプールを使用する独立した **HystrixCommand** オブジェクトで実行され る**onFallbackViaNetwork()** メソッドを使用する必要があります。これにより、最初のコマンドオブ ジェクトを使い切ることはありません。

**Hystrix** の設定例

**Hystrix** には、次のセクションに記載されているように、多くのオプションがあります。以下の例 は、実行タイムアウトをデフォルトの **1** 秒ではなく **5** 秒に設定し、サーキットブレーカーが **5** 秒 **(**デ

# フォルト**)** ではなく **10** 秒待機してから、状態がオープンへ遷移したときにリクエストを再度試行する **Java DSL** を示しています。

```
from("direct:start")
  .hystrix()
     .hystrixConfiguration()
        .executionTimeoutInMilliseconds(5000).circuitBreakerSleepWindowInMilliseconds(10000)
     .end()
     .to("http://fooservice.com/slow")
  .onFallback()
     .transform().constant("Fallback message")
  .end()
  .to("mock:result");
```
# 以下は、**XML** を使用した場合の同じ例になります。

```
<camelContext xmlns="http://camel.apache.org/schema/spring">
<camelContext xmlns="http://camel.apache.org/schema/spring">
 <route>
  <from uri="direct:start"/>
  <hystrix>
   <hystrixConfiguration executionTimeoutInMilliseconds="5000"
circuitBreakerSleepWindowInMilliseconds="10000"/>
   <to uri="http://fooservice.com/slow"/>
   <onFallback>
    <transform>
      <constant>Fallback message</constant>
    </transform>
   </onFallback>
  </hystrix>
  <to uri="mock:result"/>
 </route>
</camelContext>
```
## **You can also configure Hystrix globally and then refer to that configuration. For example:**

```
<camelContext xmlns="http://camel.apache.org/schema/spring">
 <!-- This is a shared config that you can refer to from all Hystrix patterns. -->
  <hystrixConfiguration id="sharedConfig" executionTimeoutInMilliseconds="5000"
circuitBreakerSleepWindowInMilliseconds="10000"/>
```
<route>

```
<from uri="direct:start"/>
<hystrix hystrixConfigurationRef="sharedConfig">
<to uri="http://fooservice.com/slow"/>
<onFallback>
 <transform>
   <constant>Fallback message</constant>
 </transform>
</onFallback>
```
</hystrix> <to uri="mock:result"/> </route> </camelContext>

オプション

**Ths Hystrix** コンポーネントは以下のオプションをサポートします。**Hystrix** はデフォルト値を提供 します。

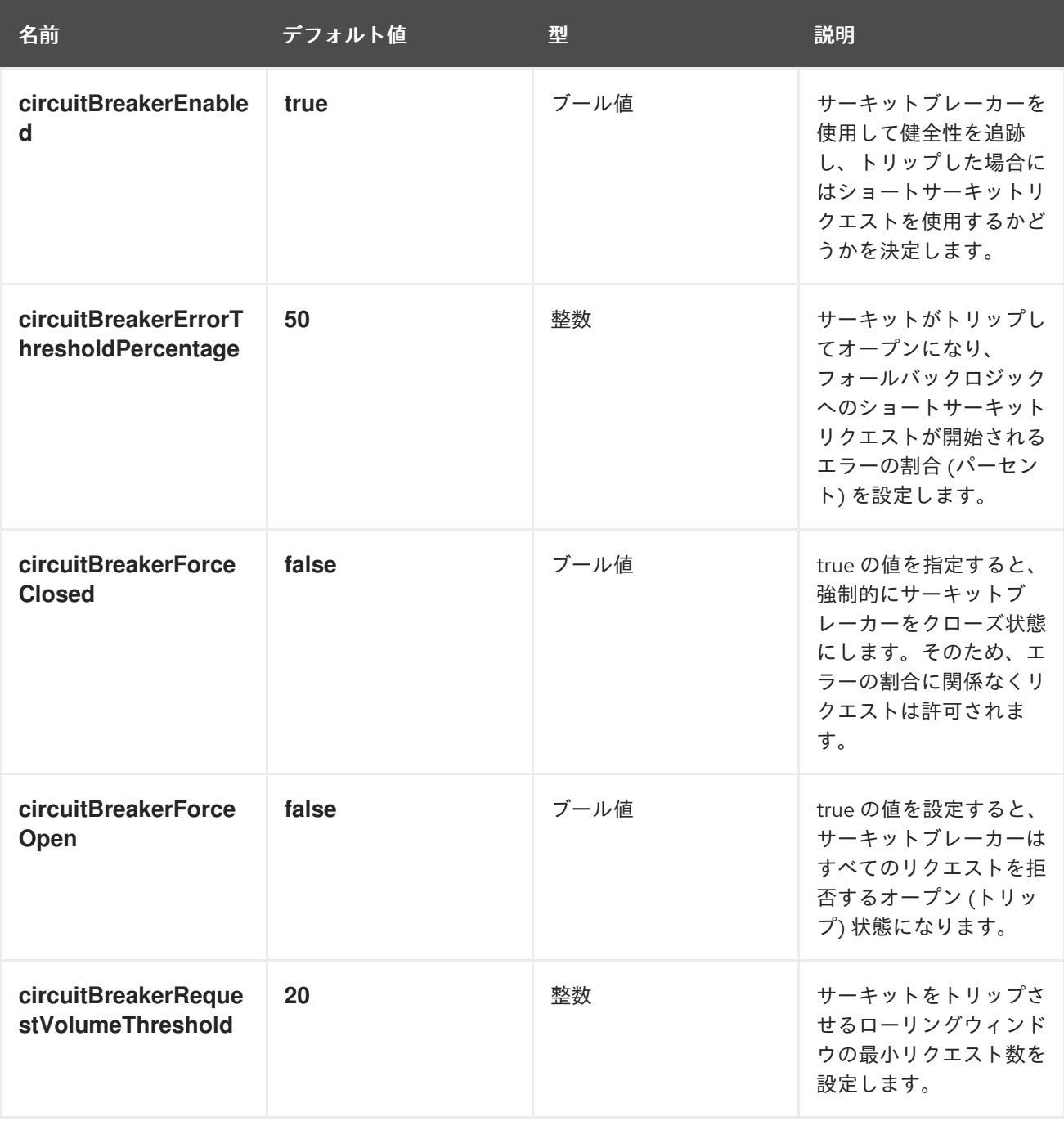

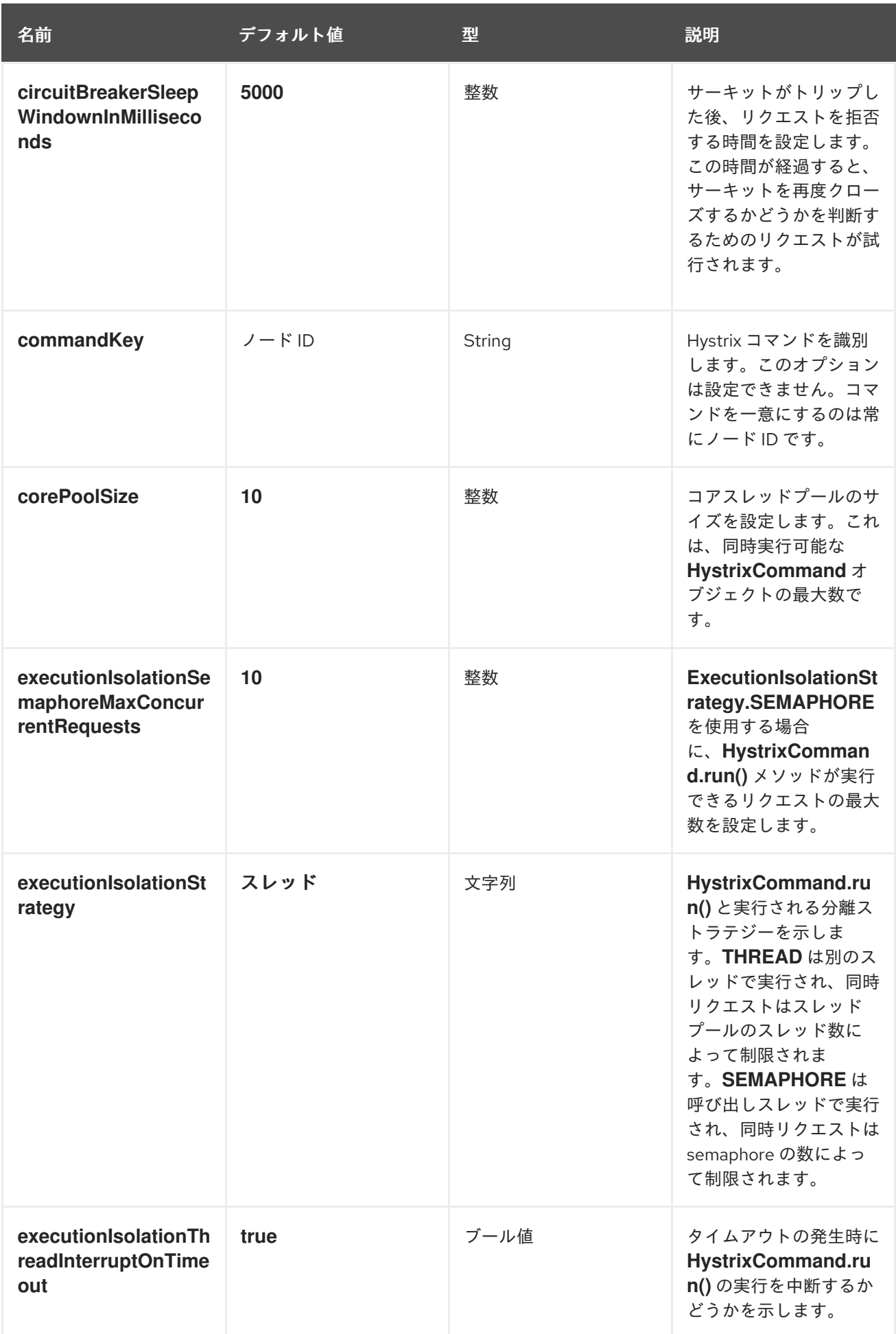

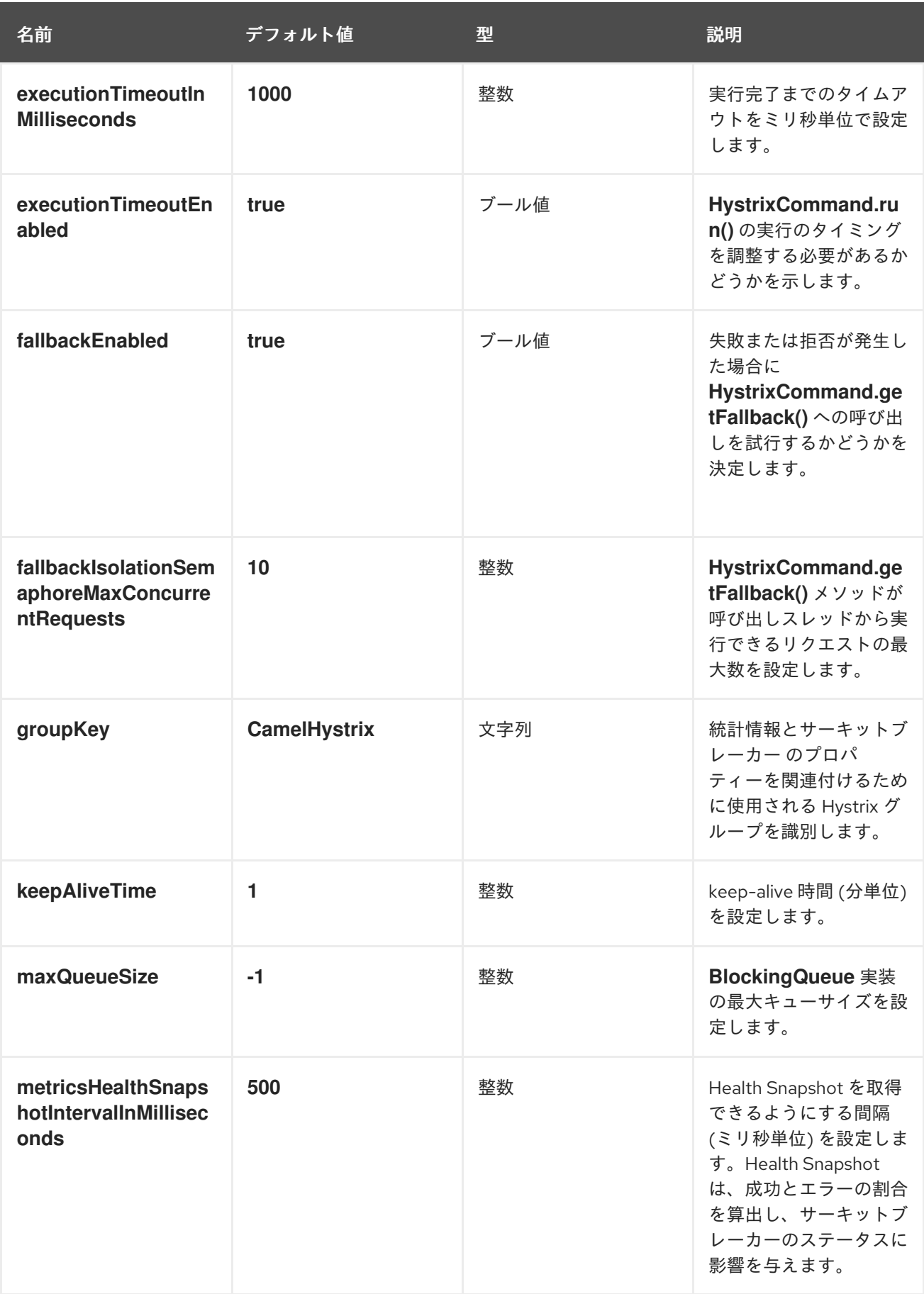

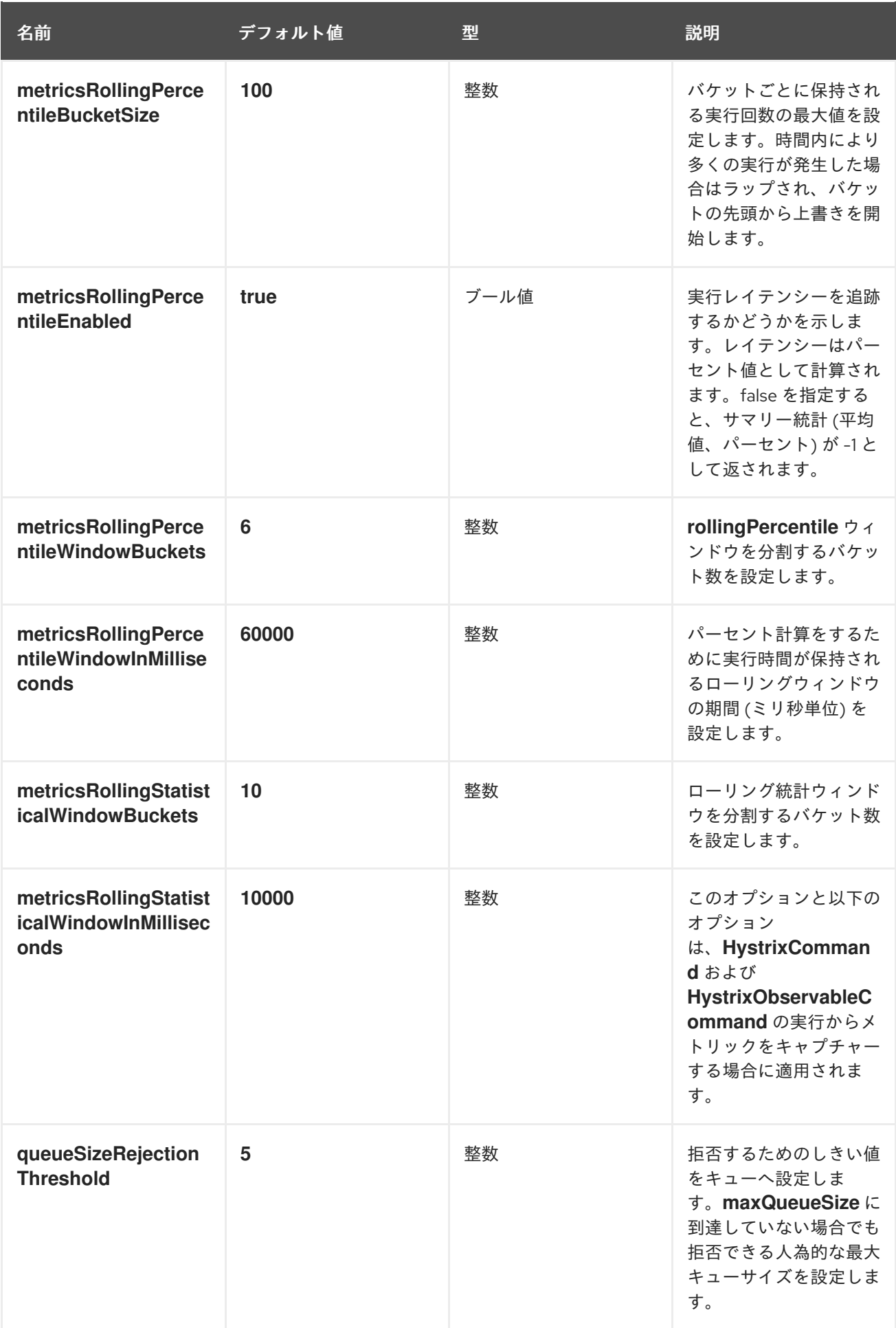

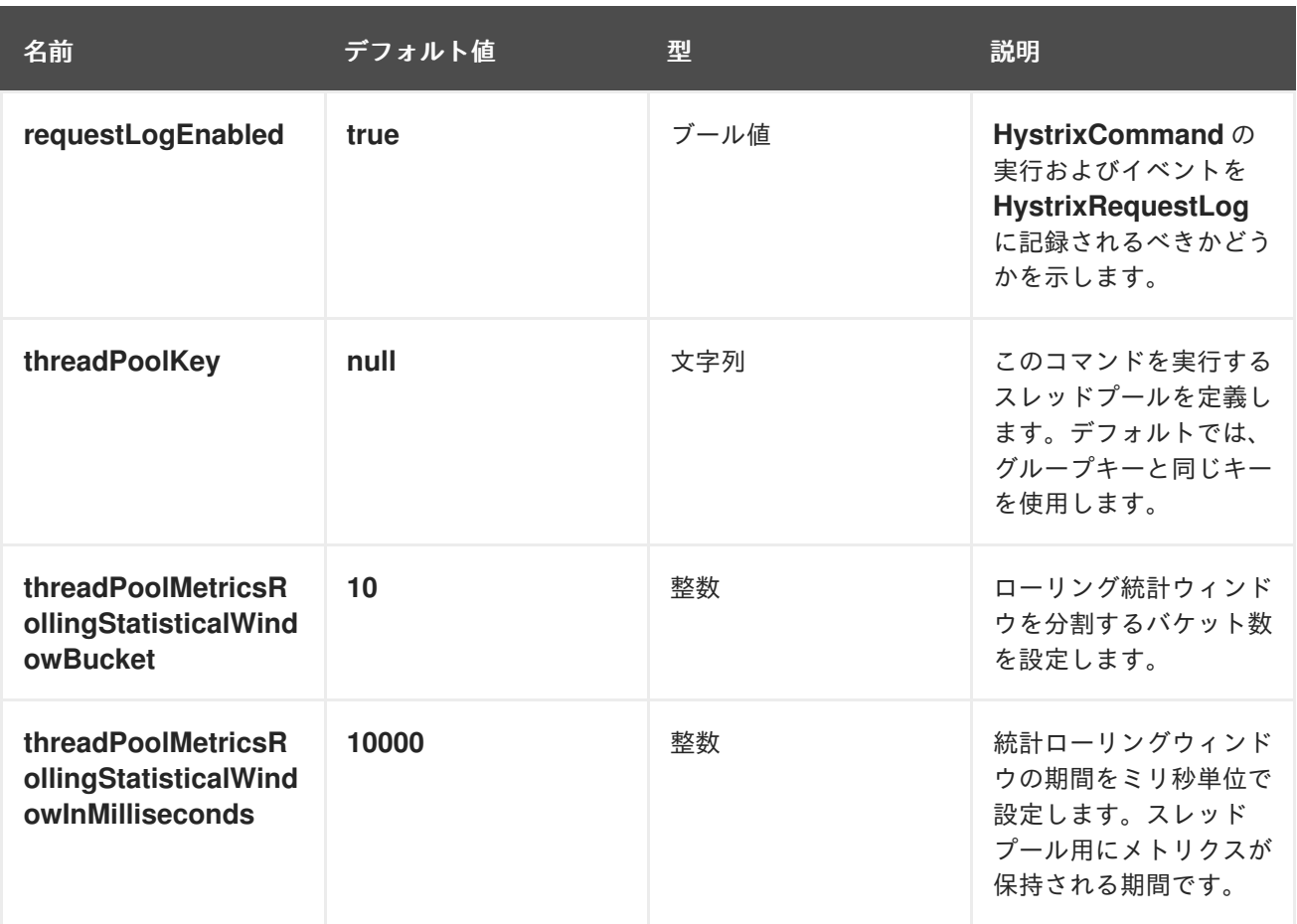

### **8.12. SERVICE CALL**

概要

**Camel 2.18** から利用可能です。

**Service Call** パターンにより、分散システムでリモートサービスを呼び出すことができます。呼び出 すサービスは、**Kubernetes**、**Consul**、**etcd**、**Zookeeper** などのサービスレジストリーで検索されま す。このパターンは、サービスレジストリーの設定とサービスの呼び出しを分離します。

**Maven** ユーザーは、使用するサービスレジストリーの依存関係を追加する必要があります。可能性 としては、以下のようなものがあります。

 $\bullet$ **camel-consul**

**camel-etcd**

**camel-kubenetes**

**camel-ribbon**

サービスを呼び出すための構文

サービスを呼び出すには、以下のようにサービス名を参照してください。

from("direct:start") .serviceCall("foo") .to("mock:result");

以下の例は、**XML DSL** でサービスを呼び出す例を示しています。

<camelContext xmlns="http://camel.apache.org/schema/spring"> <route> <from uri="direct:start"/> <serviceCall name="foo"/> <to uri="mock:result"/> </route> </camelContext>

これらの例では、**Camel** はサービスレジストリーと統合されたコンポーネントを使用して、**foo** と いう名前でサービスを検索します。ルックアップは、リモートサービスをホストするアクティブなサー バーの一覧を参照する **IP:PORT** ペアのセットを返します。**Camel** はリストから使用するサーバーをラ ンダムに選択し、選択した **IP** および **PORT** 番号で **Camel URI** をビルドします。

デフォルトでは、**Camel** は **HTTP** コンポーネントを使用します。上記の例では、以下のように動的 **toD** エンドポイントから呼び出される **Camel URI** で呼び出しが解決されています。

toD("http://IP:PORT")

<toD uri="http:IP:port"/>

**beer=yes** のような **URI** パラメーターを使用してサービスを呼び出すことができます。

serviceCall("foo?beer=yes")

<serviceCall name="foo?beer=yes"/>

## コンテキストパスを指定することもできます。例を以下に示します。

serviceCall("foo/beverage?beer=yes")

<serviceCall name="foo/beverage?beer=yes"/>

### サービス名の **URI** への変換

## 説明のとおり、サービス名は **Camel** エンドポイント **URI** に解決されます。以下にいくつかの例を示 します。**→** は、**Camel URI** の解決策を示します。

serviceCall("myService") -> http://hostname:port serviceCall("myService/foo") -> http://hostname:port/foo serviceCall("http:myService/foo") -> http:hostname:port/foo

<serviceCall name="myService"/> -> http://hostname:port <serviceCall name="myService/foo"/> -> http://hostname:port/foo <serviceCall name="http:myService/foo"/> -> http:hostname:port/foo

## 解決された **URI** を完全に制御するには、希望の **Camel URI** を指定する追加の **URI** パラメーターを 指定します。指定した **URI** で、**IP:PORT** に解決するサービス名を使用できます。以下に例を示しま す。

serviceCall("myService", "http:myService.host:myService.port/foo") -> http:hostname:port/foo serviceCall("myService", "netty4:tcp:myService?connectTimeout=1000") -> netty:tcp:hostname:port? connectTimeout=1000

<serviceCall name="myService" uri="http:myService.host:myService.port/foo"/> -> http:hostname:port/foo <serviceCall name="myService" uri="netty4:tcp:myService?connectTimeout=1000"/> -> netty:tcp:hostname:port?connectTimeout=1000

上記の例では、**myService** という名前のサービスを呼び出しています。**2** 番目のパラメーターは、 解決した **URI** の値を制御します。最初の例では **serviceName.host** と **serviceName.port** を使い、**IP** または **PORT** のいずれかを参照している点に注意してください。**serviceName** のみを指定する場 合、**IP:PORT** に解決されます。

サービスを呼び出すコンポーネントの設定

デフォルトでは、**Camel** は **HTTP** コンポーネントを使用してサービスを呼び出します。**HTTP4** や **Netty4 HTTP** などの異なるコンポーネントを使用する場合、以下のように設定することができます。

KubernetesConfigurationDefinition config = new KubernetesConfigurationDefinition(); config.setComponent("netty4-http");

// Register the service call configuration: context.setServiceCallConfiguration(config);

from("direct:start") .serviceCall("foo") .to("mock:result");

# 以下は、**XML DSL** の例になります。

<camelContext xmlns="http://camel.apache.org/schema/spring"> <kubernetesConfiguration id="kubernetes" component="netty4-http"/> <route> <from uri="direct:start"/> <serviceCall name="foo"/> <to uri="mock:result"/> </route> </camelContext>

## すべての実装で共有されるオプション

## 各実装で以下のオプションを使用することができます。

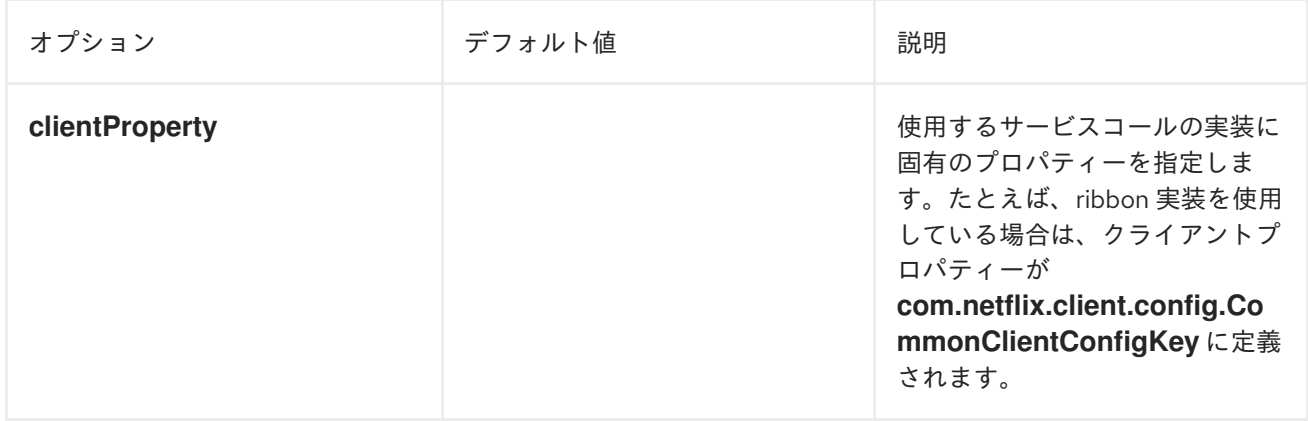

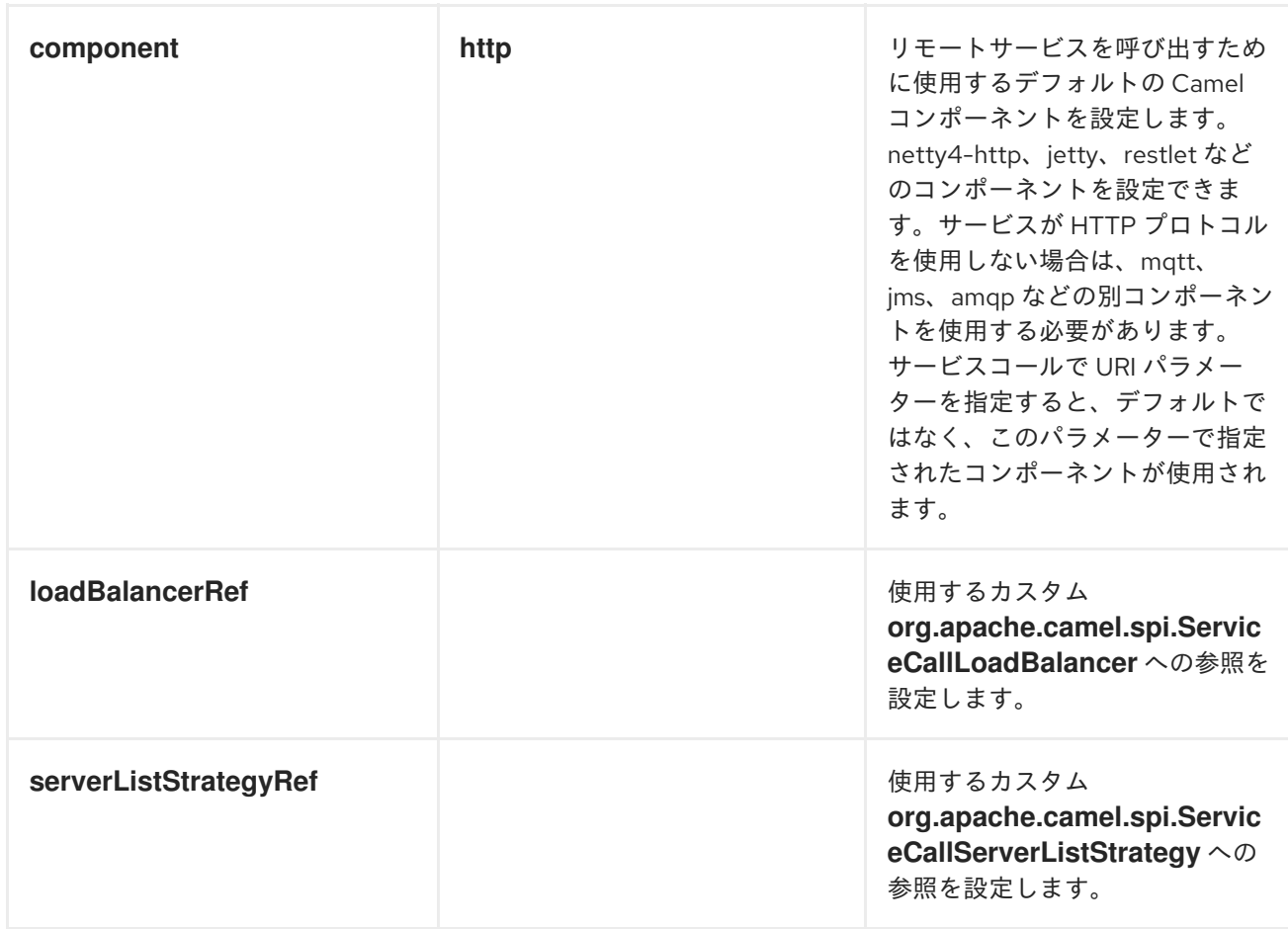

**Kubernetes** を使用する場合のサービスコールオプション

**Kubernetes** 実装では、以下のオプションがサポートされます。

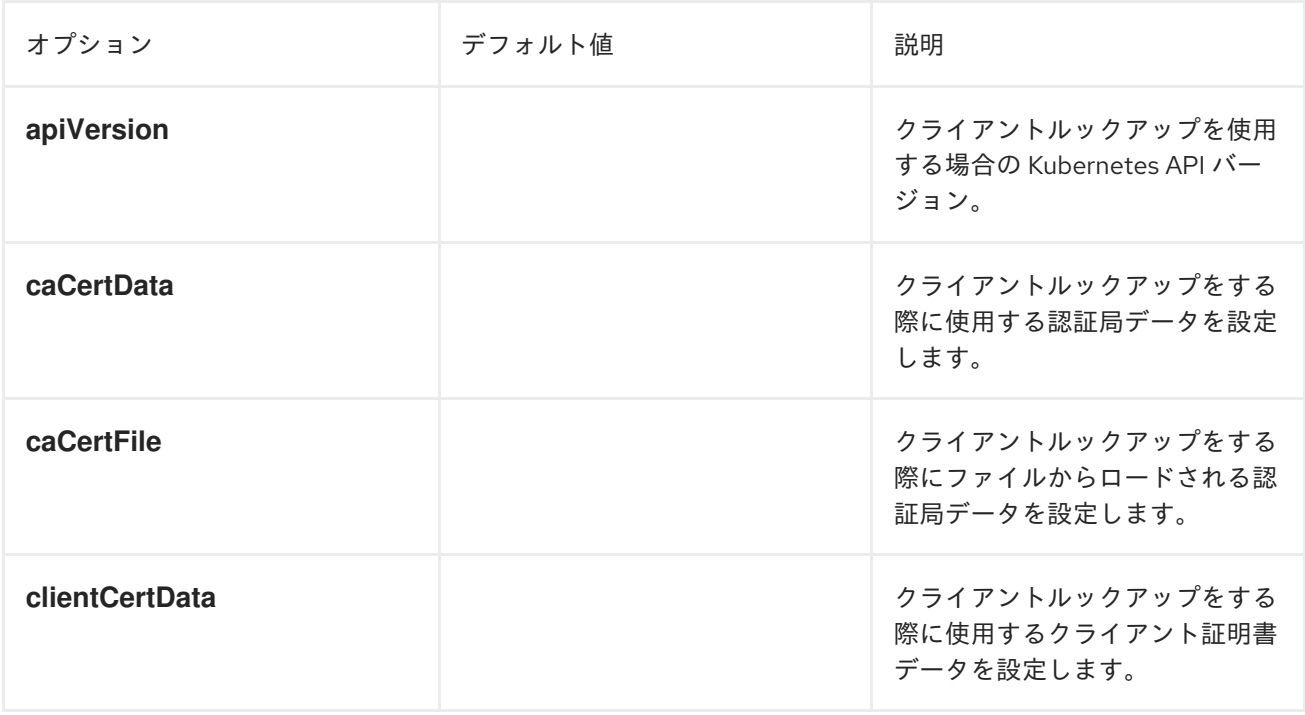

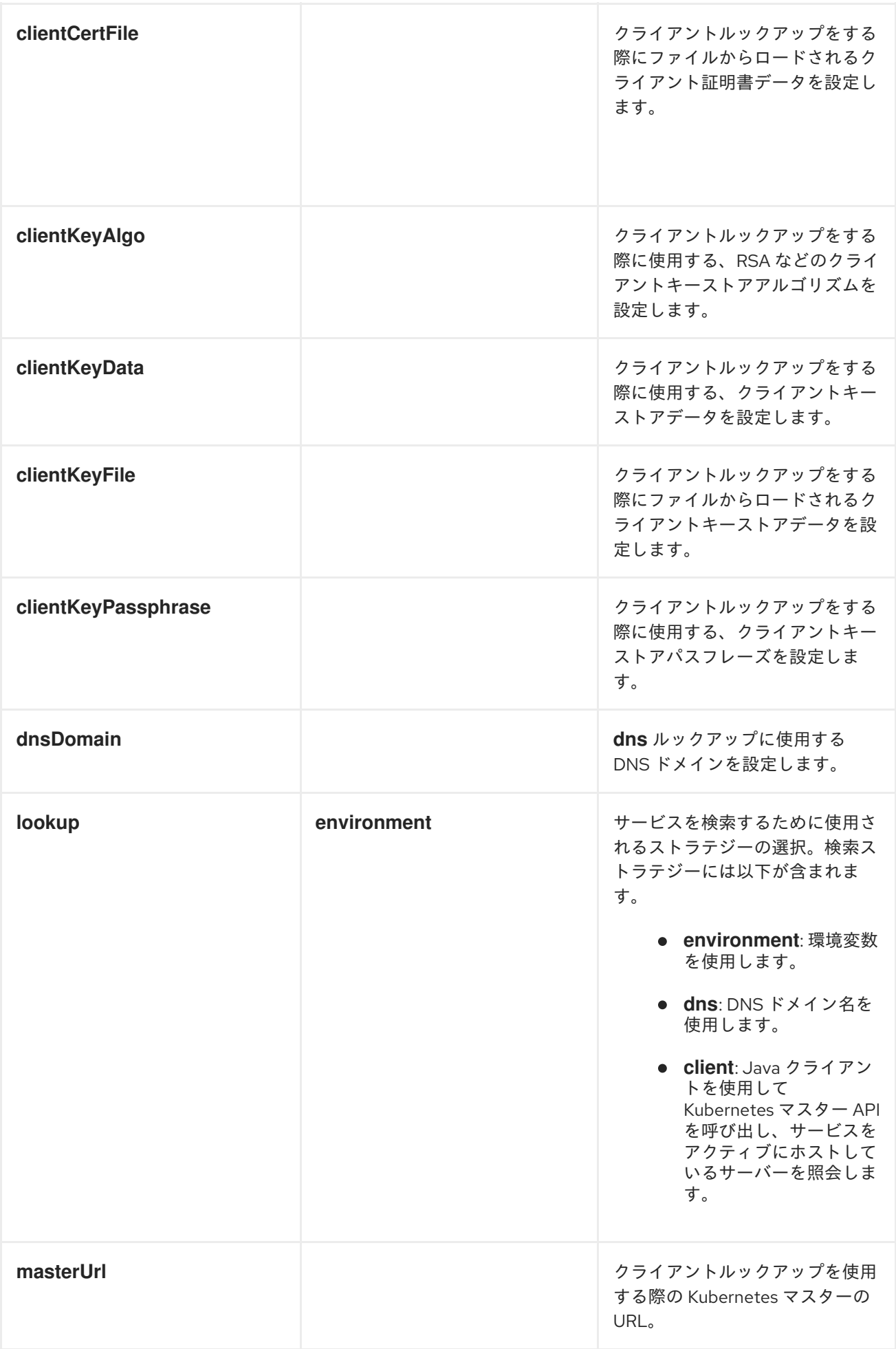

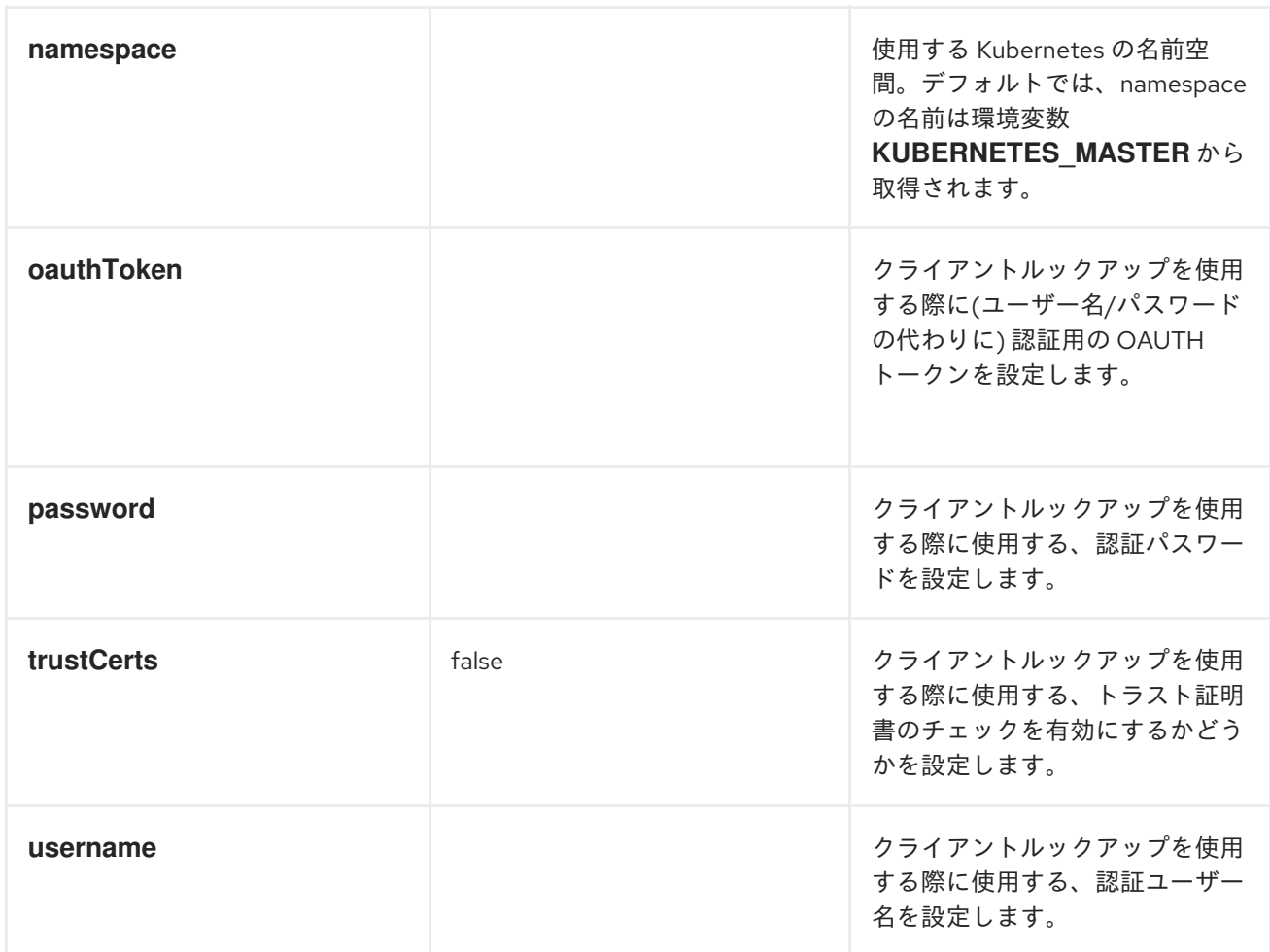

## **8.13. MULTICAST**

### 概要

図**8.9**「**Multicast** [パターン」](#page-316-0) に記載されている **Multicast** パターンは、**InOut** メッセージ交換パ ターンと互換性がある、宛先パターンが固定された **[Recipient](#page-238-0) List** のバリエーションです。これは **Recipient list** とは対照的に、 **InOnly** 交換パターンとのみ互換性があります。

<span id="page-316-0"></span>図**8.9 Multicast** パターン

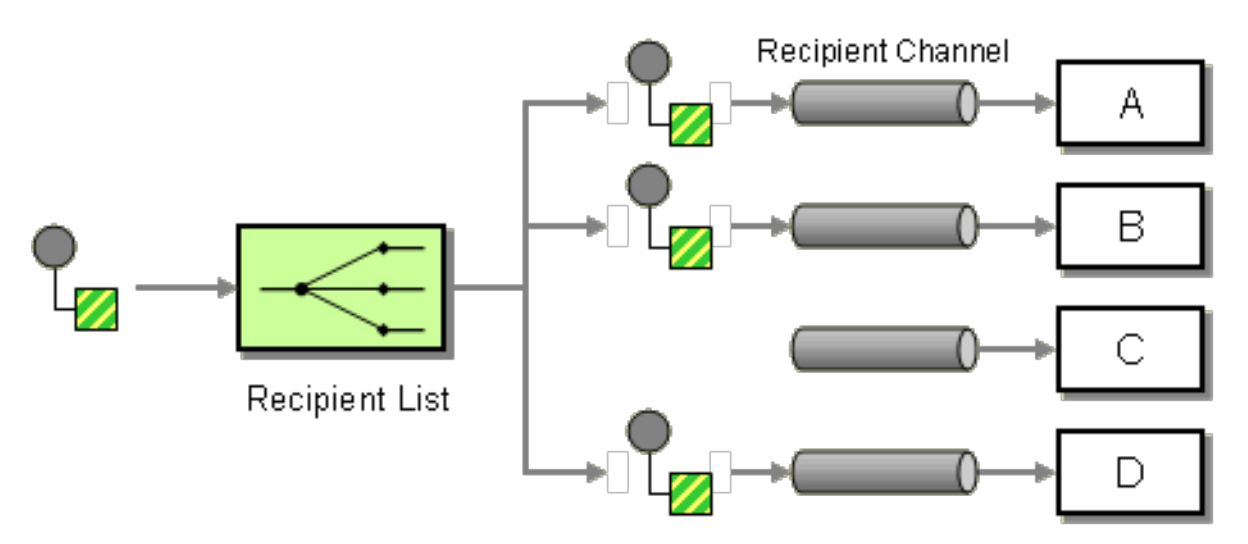

カスタム集約ストラテジーを使用した **Multicast**

**Multicast** プロセッサーは、元のリクエストに対して複数の **Out** メッセージを受信しますが **(**各受信 者から **1** つずつ**)**、呼び出し元は **1** つ のリプライを受け取るだけです。したがって、メッセージエクス チェンジのリプライの行程に固有のミスマッチがあり、この不一致を解消するためには、**Multicast** プ ロセッサーにカスタム 集約ストラテジー を提供する必要があります。集約ストラテジークラスは、す べての **Out** メッセージを単一のリプライメッセージに集約します。

出品者が複数の入札者に販売商品を提供する電子オークションサービスの例について考えてみま しょう。各入札者は商品に対して入札し、出品者が自動的に最高額の入札を選択します。以下のよう に、**multicast() DSL** コマンドを使用して、オファーを固定の入札者リストに配布するロジックを実装 できます。

from("cxf:bean:offer").multicast(new HighestBidAggregationStrategy()). to("cxf:bean:Buyer1", "cxf:bean:Buyer2", "cxf:bean:Buyer3");

**seller** はエンドポイント **cxf:bean:offer** で表され、利用者はエンドポイント **cxf:bean:Buyer1**、**cxf:bean:Buyer2**、**cxf:bean:Buyer3** によって表されます。様々な入札者からの入 札を集約するために、**Multicast** プロセッサーは集約ストラテジー **HighestBidAggregationStrategy** を使用します以下のように、**Java** に **HighestBidAggregationStrategy** を実装することができます。

// Java

import org.apache.camel.processor.aggregate.AggregationStrategy; import org.apache.camel.Exchange;

public class HighestBidAggregationStrategy implements AggregationStrategy { public Exchange aggregate(Exchange oldExchange, Exchange newExchange) { float oldBid = oldExchange.getOut().getHeader("Bid", Float.class); float newBid = newExchange.getOut().getHeader("Bid", Float.class); return (newBid > oldBid) ? newExchange : oldExchange; }

}

入札者は、**Bid** という名前のヘッダーに入札価格を設定することが前提となります。カスタム集約ス トラテジーの詳細は、「**[Aggregator](#page-268-0)**」 を参照してください。

### 並列処理

デフォルトでは、**Multicast** プロセッサーは、受信者のエンドポイントを逐次呼び出します **(to()** コ マンドに記載されている順序で**)**。場合によっては、許容されないほどのレイテンシーが発生すること があります。このような待ち時間を回避するために、**parallelProcessing()** 句を追加して並行処理を有 効にするオプションがあります。たとえば、電子オークションの例で並行処理を有効にするには、以下 のようにルートを定義します。

from("cxf:bean:offer") .multicast(new HighestBidAggregationStrategy()) .parallelProcessing() .to("cxf:bean:Buyer1", "cxf:bean:Buyer2", "cxf:bean:Buyer3");

**Multicast** プロセッサーは、各エンドポイントに **1** つのスレッドを割り当てるスレッドプールを使用 して、入札者のエンドポイントを呼び出すようになりました。

入札者のエンドポイントを呼び出すスレッドプールのサイズをカスタマイズする場合 は、**executorService()** メソッドを呼び出して独自のカスタム **executor service** を指定することができ ます。以下に例を示します。

from("cxf:bean:offer") .multicast(new HighestBidAggregationStrategy()) .executorService(**MyExecutor**) .to("cxf:bean:Buyer1", "cxf:bean:Buyer2", "cxf:bean:Buyer3");

**MyExecutor** は、**[java.util.concurrent.ExecutorService](http://java.sun.com/j2se/1.5.0/docs/api/java/util/concurrent/ExecutorService.html)** 型のインスタンスです。

エクスチェンジに **InOUt** パターンがある場合、リプライメッセージを集約するために集約ストラテ ジーが使用されます。デフォルトの集約ストラテジーは、最新のリプライメッセージを取り、それ以前 のリプライメッセージを破棄します。たとえば、以下のルートでは、カスタムストラテジー **MyAggregationStrategy** を使用してエンドポイント **direct:a**、**direct:b**、**direct:c** からのリプライを集 約します。

```
from("direct:start")
 .multicast(new MyAggregationStrategy())
    .parallelProcessing()
    .timeout(500)
    .to("direct:a", "direct:b", "direct:c")
 .end()
 .to("mock:result");
```
**XML** 設定の例

以下の例は、**XML** で同様のルートを設定する方法を示しています。ルートは、カスタム集約ストラ テジーとカスタム **thread executor** を使用しています。

<?xml version="1.0" encoding="UTF-8"?> <beans xmlns="http://www.springframework.org/schema/beans" xmlns:xsi="http://www.w3.org/2001/XMLSchema-instance" xsi:schemaLocation=" http://www.springframework.org/schema/beans http://www.springframework.org/schema/beans/spring-beans-3.0.xsd

http://camel.apache.org/schema/spring http://camel.apache.org/schema/spring/camel-spring.xsd "> <camelContext xmlns="http://camel.apache.org/schema/spring"> <route> <from uri="cxf:bean:offer"/> <multicast strategyRef="highestBidAggregationStrategy" parallelProcessing="true" threadPoolRef="myThreadExcutor"> <to uri="cxf:bean:Buyer1"/> <to uri="cxf:bean:Buyer2"/> <to uri="cxf:bean:Buyer3"/> </multicast> </route> </camelContext> <bean id="highestBidAggregationStrategy" class="com.acme.example.HighestBidAggregationStrategy"/> <bean id="myThreadExcutor" class="com.acme.example.MyThreadExcutor"/> </beans>

**parallelProcessing** 属性と **threadPoolRef** 属性は任意です。**Multicast** プロセッサーのスレッド動 作をカスタマイズする場合にのみ設定する必要があります。

送信メッセージへのカスタム処理の適用

**[Multicast](#page-320-0)** パターン は、ソース **Exchange** をコピーして、そのコピーをマルチキャストします。デ フォルトでは、ルーターはソースメッセージのシャローコピーを作成します。シャローコピーでは、元 のメッセージのヘッダーとペイロードは参照によってのみコピーされます。つまり、元のメッセージの コピーはそれらへリンクされます。マルチキャストメッセージのシャローコピーはリンクされているた め、メッセージボディーが変更可能な場合は、カスタム処理を適用することができません。あるエンド ポイントに送信されたコピーに適用するカスタム処理は、他のすべてのエンドポイントに送信されたコ ピーにも適用されます。

注記

**multicast** 構文では、**multicast** 句で **process DSL** コマンドを呼び出すことはできま すが論理的に意味をなさず、**onPrepare** と同じ効果を持ちません **(**実際、このコンテキ ストでは **process DSL** コマンドは何の影響も与えません**)**。

メッセージの準備時にカスタムロジックを実行するための **onPrepare** の使用

エンドポイントに送信する前に、カスタム処理を各メッセージレプリカに適用する場合 は、**multicast** 句で **onPrepare DSL** コマンドを呼び出すことができます。この **onPrepare** コマンド は、メッセージがシャローコピーされた 直後、かつメッセージがエンドポイントにディスパッチされる 直前 に、カスタムプロセッサーを挿入します。たとえば、以下のルートでは、**direct:a** に送信された

### <span id="page-320-0"></span>メッセージに対して **CustomProc** プロセッサーが呼び出され、**direct:b** に送信されたメッセージに対 しても **CustomProc** プロセッサーが呼び出されます。

from("direct:start") .multicast().onPrepare(new CustomProc()) .to("direct:a").to("direct:b");

**onPrepare DSL** コマンドの一般的なユースケースとして、メッセージの一部またはすべての要素の ディープコピーを実行します。たとえば、以下の **CustomProc** プロセッサークラスは、メッセージボ ディーのディープコピーを実行します。メッセージボディーの型は **BodyType** であると想定され、 ディープコピーはメソッド **BodyType.deepCopy()** によって実行されます。

```
// Java
import org.apache.camel.*;
...
public class CustomProc implements Processor {
  public void process(Exchange exchange) throws Exception {
     BodyType body = exchange.getIn().getBody(BodyType.class);
    // Make a _deep_ copy of of the body object
     BodyType clone = BodyType.deepCopy();
     exchange.getIn().setBody(clone);
    // Headers and attachments have already been
    // shallow-copied. If you need deep copies,
    // add some more code here.
  }
}
```
**onPrepare** を使い、**Exchange** がマルチキャストされる前に実行したいカスタムロジックを任意に 実装することができます。

注記

イミュータブルなオブジェクトを設計することが推奨されます。

たとえば、この **Animal** クラスのようにミュータブルなメッセージボディーがあるとします。

public class Animal implements Serializable {

private int id; private String name;

public Animal() {

```
}
public Animal(int id, String name) {
  this.id = id;
  this.name = name;
}
public Animal deepClone() {
  Animal clone = new Animal();
  clone.setId(getId());
  clone.setName(getName());
  return clone;
}
public int getId() {
  return id;
}
public void setId(int id) {
  this.id = id;
}
public String getName() {
  return name;
}
public void setName(String name) {
  this.name = name;
}
@Override
public String toString() {
  return id + " " + name;
}
```
次に、メッセージボディーをクローンするディープクローンプロセッサーを作成します。

```
public class AnimalDeepClonePrepare implements Processor {
  public void process(Exchange exchange) throws Exception {
     Animal body = exchange.getIn().getBody(Animal.class);
     // do a deep clone of the body which wont affect when doing multicasting
     Animal clone = body.deepClone();
     exchange.getIn().setBody(clone);
  }
}
```

```
次に、以下のように onPrepare オプションを使用して Multicast ルートで
AnimalDeepClonePrepare クラスを使用します。
```
}

```
from("direct:start")
   .multicast().onPrepare(new AnimalDeepClonePrepare()).to("direct:a").to("direct:b");
```
# **XML DSL** を使用した同じ例

```
<camelContext xmlns="http://camel.apache.org/schema/spring">
  <route>
     <from uri="direct:start"/>
     <!-- use on prepare with multicast -->
     <multicast onPrepareRef="animalDeepClonePrepare">
        <to uri="direct:a"/>
        <to uri="direct:b"/>
     </multicast>
   </route>
   <route>
     <from uri="direct:a"/>
     <process ref="processorA"/>
     <to uri="mock:a"/>
   </route>
   <route>
     <from uri="direct:b"/>
     <process ref="processorB"/>
     <to uri="mock:b"></route>
</camelContext>
<!-- the on prepare Processor which performs the deep cloning -->
<bean id="animalDeepClonePrepare"
class="org.apache.camel.processor.AnimalDeepClonePrepare"/>
<!-- processors used for the last two routes, as part of unit test -->
```
<bean id="processorA" class="org.apache.camel.processor.MulticastOnPrepareTest\$ProcessorA"/> <bean id="processorB" class="org.apache.camel.processor.MulticastOnPrepareTest\$ProcessorB"/>

# オプション

**multicast DSL** コマンドは、以下のオプションをサポートします。

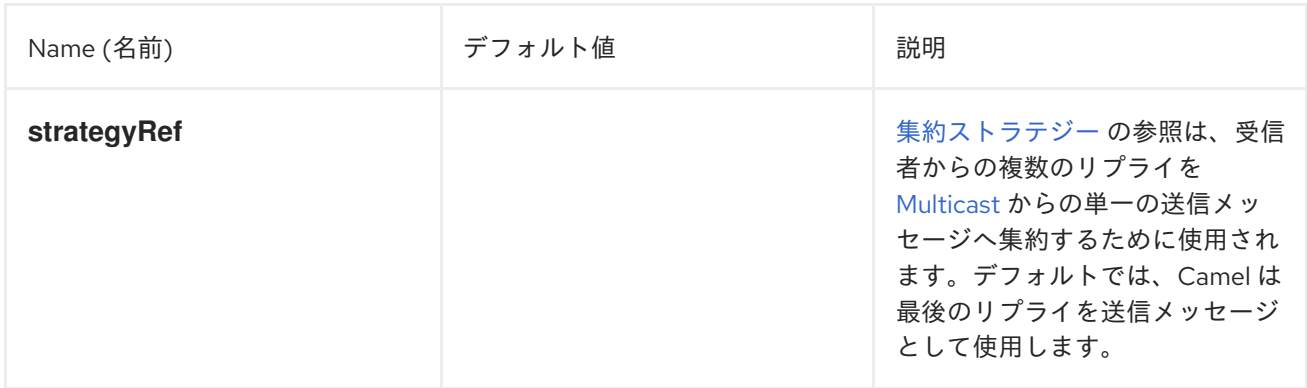

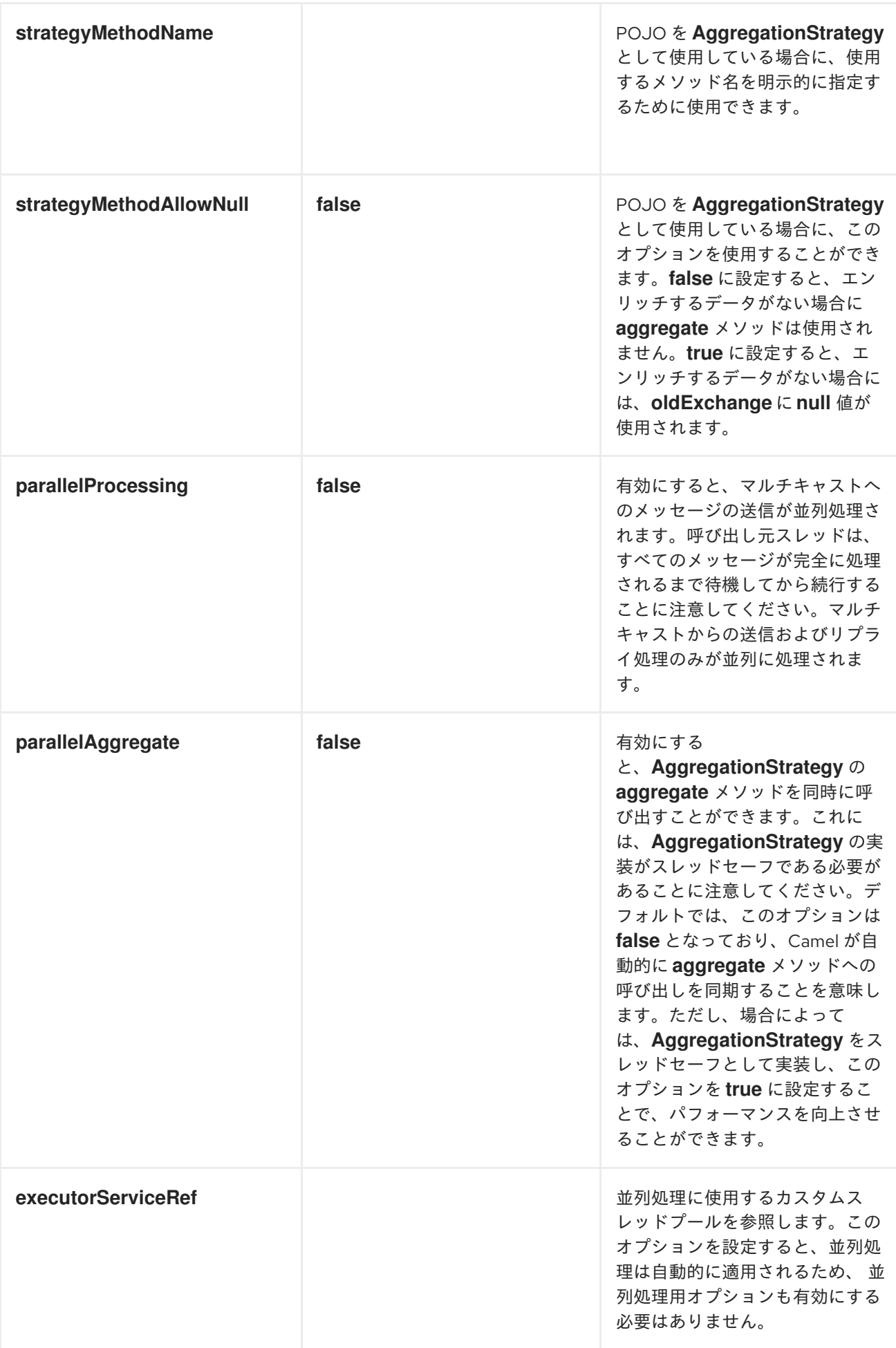
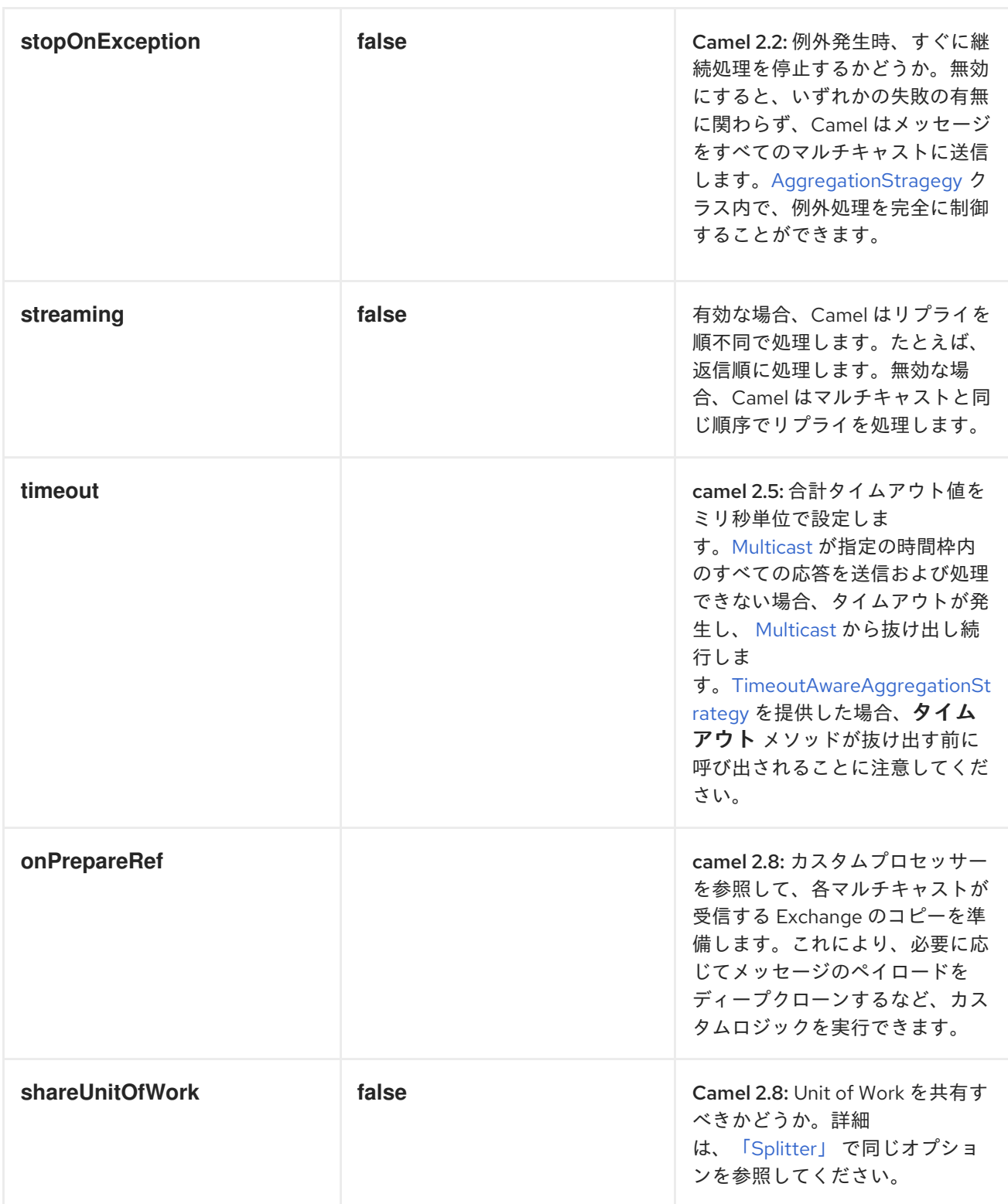

#### **8.14. COMPOSED MESSAGE PROCESSOR**

**Composed Message Processor**

図**8.10**「**[Composed](#page-325-0) Message Processor** パターン」 に示されているように、構成されたメッセー ジプロセッサー パターンでは、メッセージを分割して複合メッセージを処理し、サブメッセージを適切 な宛先にルーティングしてから、応答を **1** つのメッセージに再集約することができます。

<span id="page-325-0"></span>図**8.10 Composed Message Processor** パターン

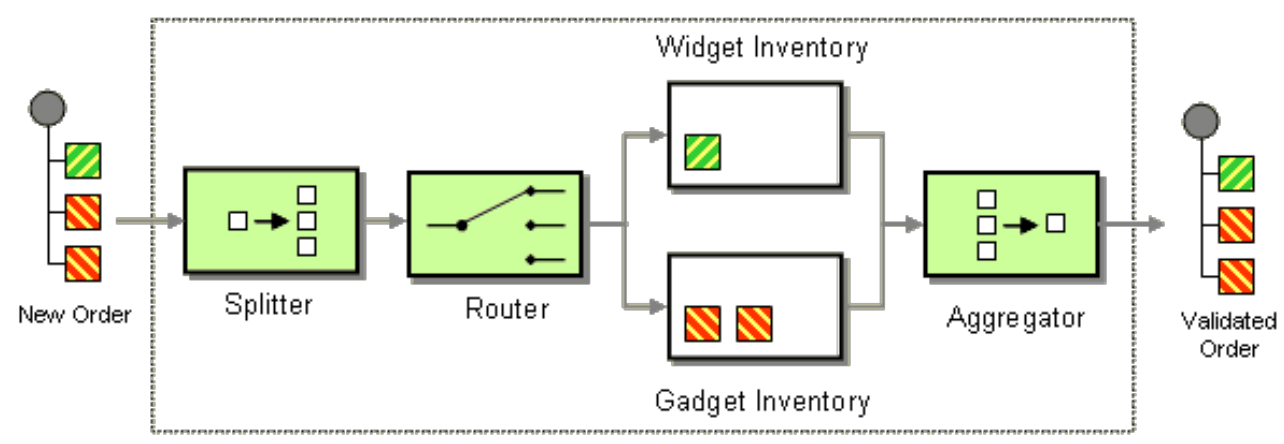

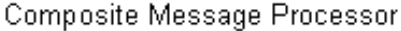

#### **Java DSL** の例

## 以下の例では、複数パーツからなる注文に応じることができるかをチェックしています。ここで は、注文の各パーツでそれぞれ異なる在庫に対してチェックを行う必要があります。

```
// split up the order so individual OrderItems can be validated by the appropriate bean
from("direct:start")
  .split().body()
  .choice()
     .when().method("orderItemHelper", "isWidget")
       .to("bean:widgetInventory")
     .otherwise()
       .to("bean:gadgetInventory")
  .end()
  .to("seda:aggregate");
// collect and re-assemble the validated OrderItems into an order again
from("seda:aggregate")
  .aggregate(new MyOrderAggregationStrategy())
  .header("orderId")
  .completionTimeout(1000L)
  .to("mock:result");
```
## **XML DSL** の例

#### 上記のルートは、以下のように **XML DSL** で記述することもできます。

```
<route>
 <from uri="direct:start"/>
 <split>
  <simple>body</simple>
  <choice>
   <when>
    <method bean="orderItemHelper" method="isWidget"/>
```

```
<to uri="bean:widgetInventory"/>
   </when>
   <otherwise>
<to uri="bean:gadgetInventory"/>
   </otherwise>
  </choice>
  <to uri="seda:aggregate"/>
 </split>
</route>
<route>
 <from uri="seda:aggregate"/>
 <aggregate strategyRef="myOrderAggregatorStrategy" completionTimeout="1000">
  <correlationExpression>
   <simple>header.orderId</simple>
  </correlationExpression>
  <to uri="mock:result"/>
 </aggregate>
</route>
```
処理のステップ

処理は、「**[Splitter](#page-250-0)**」 を使用して、注文を分割することから始まります。「**[Splitter](#page-250-0)**」 は続いて、個 別の **OrderItems** を 「**[Content-Based](#page-229-0) Router**」 に送信し、項目種別に基づいてメッセージをルーティ ングします。ウィジェット 項目はチェックのために **widgetInventory Bean** に送信され、ガジェット 項目は **gadgetInventory Bean** に送信されます。**OrderItems** はそれぞれ適切な **Bean** によって検証さ れると、「**[Aggregator](#page-268-0)**」 に送信され、検証済みの **OrderItems** を収集して **1** つの注文に再び構築し直 します。

受信した注文はそれぞれ、注文 **ID** を含んだヘッダーを持ちます。注文 **ID** は集約のステップで利用 されます。**aggregate() DSL** コマンドの **.header("orderId")** 修飾子は、アグリゲーターがキー **orderId** のヘッダーを相関式として使用するように指示します。

詳細は、**[camel-core/src/test/java/org/apache/camel/processor](http://svn.apache.org/repos/asf/camel/trunk/camel-core/src/test/java/org/apache/camel/processor)** にある **ComposedMessageProcessorTest.java** サンプルソースを確認してください。

**8.15. SCATTER-GATHER**

**Scatter-Gather**

図**8.11**「**[Scatter-Gather](#page-327-0)** パターン」 にあるように、**scatter-gather** パターン を使用すると、メッ セージを動的に指定された複数の受信者にルーティングし、応答を **1** つのメッセージに再集約できま す。

#### <span id="page-327-0"></span>図**8.11 Scatter-Gather** パターン

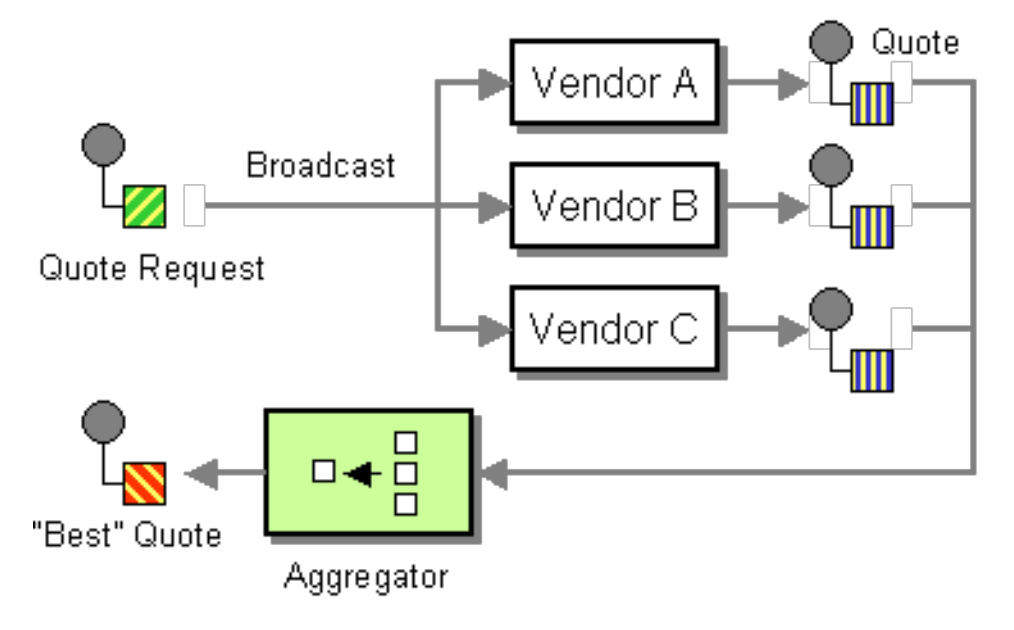

動的なスキャッター**/**ギャザーの例

以下の例は、複数の異なるベンダーから最も良いビールの見積もりを取得するアプリケーションの 概要を説明しています。この例では、動的な [「受信者リスト」](#page-238-0) を使用してすべてのベンダーおよび 「**[Aggregator](#page-268-0)**」 から引用を要求し、すべての応答の中から最適な見積もりを選出します。このアプリ ケーションのルートは、以下のように定義されます。

```
<camelContext id="camel" xmlns="http://camel.apache.org/schema/spring">
 <route>
  <from uri="direct:start"/>
  <recipientList>
   <header>listOfVendors</header>
  </recipientList>
 </route>
 <route>
  <from uri="seda:quoteAggregator"/>
  <aggregate strategyRef="aggregatorStrategy" completionTimeout="1000">
   <correlationExpression>
    <header>quoteRequestId</header>
   </correlationExpression>
   <to uri="mock:result"/>
  </aggregate>
 </route>
</camelContext>
```
最初のルートでは、[「受信者リスト」](#page-238-0) は **listOfVendors** ヘッダーを確認して受信者リストを取得し ます。したがって、このアプリケーションにメッセージを送信するクライアントは **listOfVendors** ヘッ ダーをメッセージに追加する必要があります。例**8.1**[「メッセージングクライアントの例」](#page-328-0) は、関連す るヘッダーデータを送信メッセージに追加するメッセージングクライアントからのサンプルコードを示 しています。

例**8.1** メッセージングクライアントの例

<span id="page-328-0"></span>Map<String, Object> headers = new HashMap<String, Object>(); headers.put("listOfVendors", "bean:vendor1, bean:vendor2, bean:vendor3"); headers.put("quoteRequestId", "quoteRequest-1"); template.sendBodyAndHeaders("direct:start", "<quote\_request item=\"beer\"/>", headers);

# メッセージは **bean:vendor1**、**bean:vendor2**、および **bean:vendor3** のエンドポイントに分散され ます。これらの **Bean** はすべて以下のクラスによって実装されます。

```
public class MyVendor {
  private int beerPrice;
  @Produce(uri = "seda:quoteAggregator")
  private ProducerTemplate quoteAggregator;
  public MyVendor(int beerPrice) {
    this.beerPrice = beerPrice;
  }
  public void getQuote(@XPath("/quote_request/@item") String item, Exchange exchange) throws
Exception {
    if ("beer".equals(item)) {
       exchange.getIn().setBody(beerPrice);
       quoteAggregator.send(exchange);
    } else {
       throw new Exception("No quote available for " + item);
    }
  }
}
```
**Bean** インスタンス、**vendor1**、**vendor2**、および **vendor3** は、以下のように **Spring XML** 構文を 使用してインスタンス化されます。

```
<bean id="aggregatorStrategy"
class="org.apache.camel.spring.processor.scattergather.LowestQuoteAggregationStrategy"/>
<bean id="vendor1" class="org.apache.camel.spring.processor.scattergather.MyVendor">
 <constructor-arg>
  <value>1</value>
 </constructor-arg>
</bean>
<bean id="vendor2" class="org.apache.camel.spring.processor.scattergather.MyVendor">
 <constructor-arg>
  <value>2</value>
 </constructor-arg>
</bean>
<bean id="vendor3" class="org.apache.camel.spring.processor.scattergather.MyVendor">
 <constructor-arg>
```
<value>3</value> </constructor-arg> </bean>

各 **Bean** は、それぞれ異なるビール価格で初期化されます **(**コンストラクター引数に渡されます**)**。 メッセージが各 **Bean** エンドポイントに送信されると、**MyVendor.getQuote** メソッドに到達します。 このメソッドは、この見積もり要求がビールに対してであるかどうかを確認する簡単なチェックを実行 し、それから後のステップで取得できるようにエクスチェンジにビールの価格を設定します。メッセー ジは **[POJO](http://camel.apache.org/pojo-producing.html)** 生成 を使用して次のステップに転送されます **(@Produce** アノテーションを参照**)**。

次のステップでは、すべてのベンダーからのビールの見積もりを受け取り、どのベンダーの見積も りが最良か **(**つまり最も低いか**)** を調べます。そのためには、カスタムの集約ストラテジーと共に 「**[Aggregator](#page-268-0)**」 を使用します。「**[Aggregator](#page-268-0)**」 は、どのメッセージが現在の見積もりに関連するもの かを識別する必要があります。これは、**quoteRequestId** ヘッダー **(correlationExpression** に渡され た**)** [の値に基づいてメッセージを関連付けることによって行われます。例](#page-328-0)**8.1**「メッセージングクライア ントの例」 にあるように、相関 **ID** は **quoteRequest-1** に設定されています **(**相関 **ID** は一意である必要 があります**)**。見積もりの集合の中から最も低いものを選別するには、以下のようなカスタム集約スト ラテジーを使用します。

```
public class LowestQuoteAggregationStrategy implements AggregationStrategy {
  public Exchange aggregate(Exchange oldExchange, Exchange newExchange) {
    // the first time we only have the new exchange
    if (oldExchange == null) {
       return newExchange;
    }
    if (oldExchange.getIn().getBody(int.class) < newExchange.getIn().getBody(int.class)) {
       return oldExchange;
    } else {
       return newExchange;
    }
  }
}
```
静的なスキャッター**/**ギャザーの例

静的 [「受信者リスト」](#page-238-0) を使用して、**scatter-gather** アプリケーションで受信者を明示的に指定でき ます。以下の例は、静的なスキャッター**/**ギャザーのシナリオを実装するために使用するルートを示して います。

```
from("direct:start").multicast().to("seda:vendor1", "seda:vendor2", "seda:vendor3");
```

```
from("seda:vendor1").to("bean:vendor1").to("seda:quoteAggregator");
from("seda:vendor2").to("bean:vendor2").to("seda:quoteAggregator");
from("seda:vendor3").to("bean:vendor3").to("seda:quoteAggregator");
```

```
from("seda:quoteAggregator")
```
.aggregate(header("quoteRequestId"), new LowestQuoteAggregationStrategy()).to("mock:result")

**8.16. LOOP**

**Loop**

**Loop** パターンにより、メッセージを複数回処理できます。これは主にテストで使用されます。

デフォルトでは、ループ全体で同じエクスチェンジが使用されます。前回の反復の結果は次の反復 に使用されます( [「パイプとフィルター」を](#page-198-0)参照)。**Camel 2.8** から、代わりにコピーモードを有効に することができます。詳細は、オプションの表を参照してください。

エクスチェンジプロパティー

ループ反復ごとに **2** つのエクスチェンジプロパティーが設定され、任意でループに含まれるプロ セッサーで読み込むことができます。

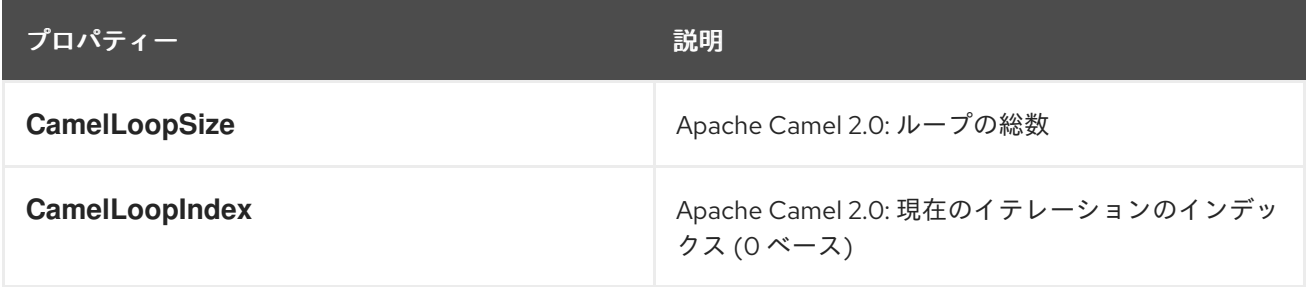

**Java DSL** の例

以下の例は、**direct:x** エンドポイントからリクエストを取得して、そのメッセージを **mock:result** に繰り返し送信する方法を示しています。ループの反復回数は、**loop()** への引数として指定するか、実 行時に式を評価することで指定します。評価する場合は、式が **int** として評価される必要があります **(**そうでない場合は **RuntimeCamelException** がスローされます**)**。

次の例では、ループ回数を定数として渡しています。

from("direct:a").loop(8).to("mock:result");

次の例では、ループ数を決定するために単純な式を評価しています。

from("direct:b").loop(header("loop")).to("mock:result");

# 次の例では、**XPath** 式を評価してループ数を決定します。

from("direct:c").loop().xpath("/hello/@times").to("mock:result");

#### **XML** 設定の例

**Spring XML**でも同じルートを設定することができます。

次の例では、ループ回数を定数として渡しています。

```
<route>
 <from uri="direct:a"/>
 <loop>
  <constant>8</constant>
  <to uri="mock:result"/>
 </loop>
</route>
```
次の例では、ループ数を決定するために単純な式を評価しています。

```
<route>
 <from uri="direct:b"/>
 <loop>
  <header>loop</header>
  <to uri="mock:result"/>
 </loop>
</route>
```

```
コピーモードの使用
```
ここで、**direct:start** エンドポイントに **A** の文字を含むメッセージを送信したとします。このルート の処理の出力は、各 **mock:loop** エンドポイントがメッセージとして **AB** を受信することになります。

```
from("direct:start")
  // instruct loop to use copy mode, which mean it will use a copy of the input exchange
  // for each loop iteration, instead of keep using the same exchange all over
   .loop(3).copy()
     .transform(body().append("B"))
     .to("mock:loop")
   .end()
   .to("mock:result");
```
## しかし、コピーモードを有効にしないと、**mock:loop** は **AB**、**ABB**、および **ABBB** のメッセージを 受信します。

from("direct:start") // by default loop will keep using the same exchange so on the 2nd and 3rd iteration its // the same exchange that was previous used that are being looped all over .loop(3) .transform(body().append("B")) .to("mock:loop") .end() .to("mock:result");

#### コピーモードの **XL DSL**での同様な例は以下のとおり

```
<route>
 <from uri="direct:start"/>
 <!-- enable copy mode for loop eip -->
 <loop copy="true">
  <constant>3</constant>
  <transform>
    <simple>${body}B</simple>
  </transform>
  <to uri="mock:loop"/>
 </loop>
 <to uri="mock:result"/>
</route>
```
## オプション

## **loop DSL** コマンドは、以下のオプションをサポートします。

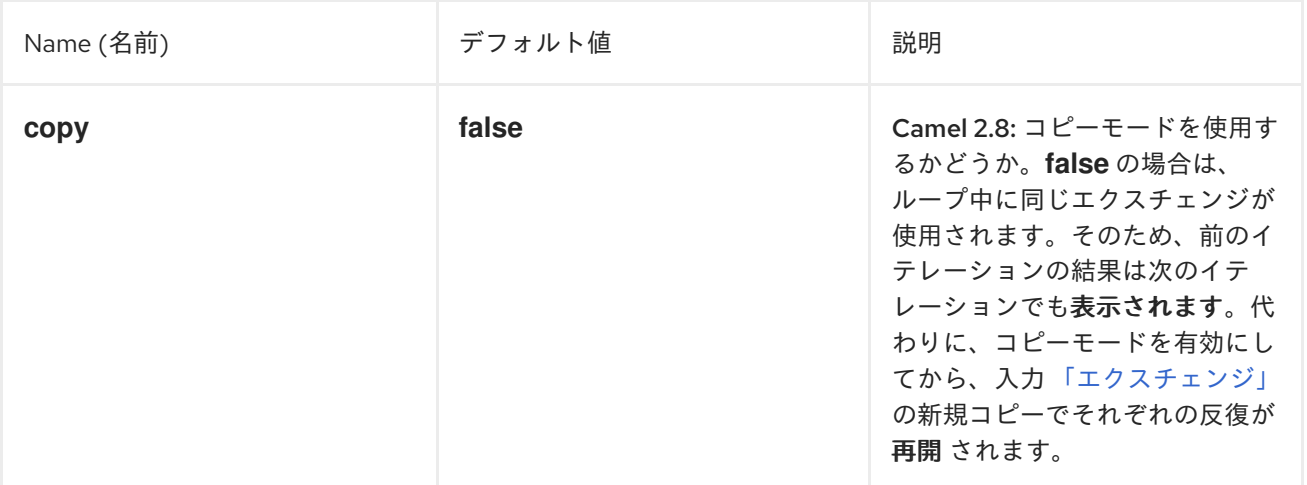

#### **Do While** ループ

**do while** ループを使って、条件が満たされるまでループを実行することができます。条件は **true** ま たは **false** のいずれかになります。

**DSL** の場合、コマンドは **LoopDoWhile** になります。以下の例では、メッセージ本文の長さが **5** 文 字以下になるまでループを実行します。

from("direct:start") .loopDoWhile(simple("\${body.length} <= 5")) .to("mock:loop") .transform(body().append("A")) .end() .to("mock:result");

**XML** の場合、コマンドは **loop doWhile** になります。以下の例では、メッセージ本文の長さが **5** 文 字以下になるまでループを実行します。

<route> <from uri="direct:start"/> <loop doWhile="true"> <simple>\${body.length} <= 5</simple> <to uri="mock:loop"/> <transform> <simple>A\${body}</simple> </transform> </loop> <to uri="mock:result"/> </route>

#### **8.17. SAMPLING**

サンプリングスロットラー

サンプリングスロットラーを使用すると、ルート上のトラフィックからエクスチェンジのサンプル を抽出することができます。単一のエクスチェンジのみを通過させるサンプリング期間で構成されてい ます。それ以外のエクスチェンジはすべて停止します。

デフォルトでは、サンプル期間は **1** 秒です。

**Java DSL** の例

**sample() DSL** コマンドを使用して、以下のようにサンプラーを起動します。

// Sample with default sampling period (1 second) from("direct:sample") .sample() .to("mock:result");

// Sample with explicitly specified sample period from("direct:sample-configured") .sample(1, TimeUnit.SECONDS) .to("mock:result");

// Alternative syntax for specifying sampling period from("direct:sample-configured-via-dsl") .sample().samplePeriod(1).timeUnits(TimeUnit.SECONDS) .to("mock:result");

```
from("direct:sample-messageFrequency")
  .sample(10)
  .to("mock:result");
```

```
from("direct:sample-messageFrequency-via-dsl")
  .sample().sampleMessageFrequency(5)
  .to("mock:result");
```
# **Spring XML** の例

**Spring XML** では、**sample** 要素を使用してサンプラーを呼び出します。ここには **samplePeriod** お よび **units** 属性を使用してサンプリング期間を指定するオプションがあります。

```
<route>
  <from uri="direct:sample"/>
  <sample samplePeriod="1" units="seconds">
    <to uri="mock:result"/>
  </sample>
</route>
<route>
  <from uri="direct:sample-messageFrequency"/>
  <sample messageFrequency="10">
    <to uri="mock:result"/>
  </sample>
</route>
<route>
  <from uri="direct:sample-messageFrequency-via-dsl"/>
  <sample messageFrequency="5">
    <to uri="mock:result"/>
  </sample>
</route>
```
## オプション

**sample DSL** コマンドは、以下のオプションをサポートします。

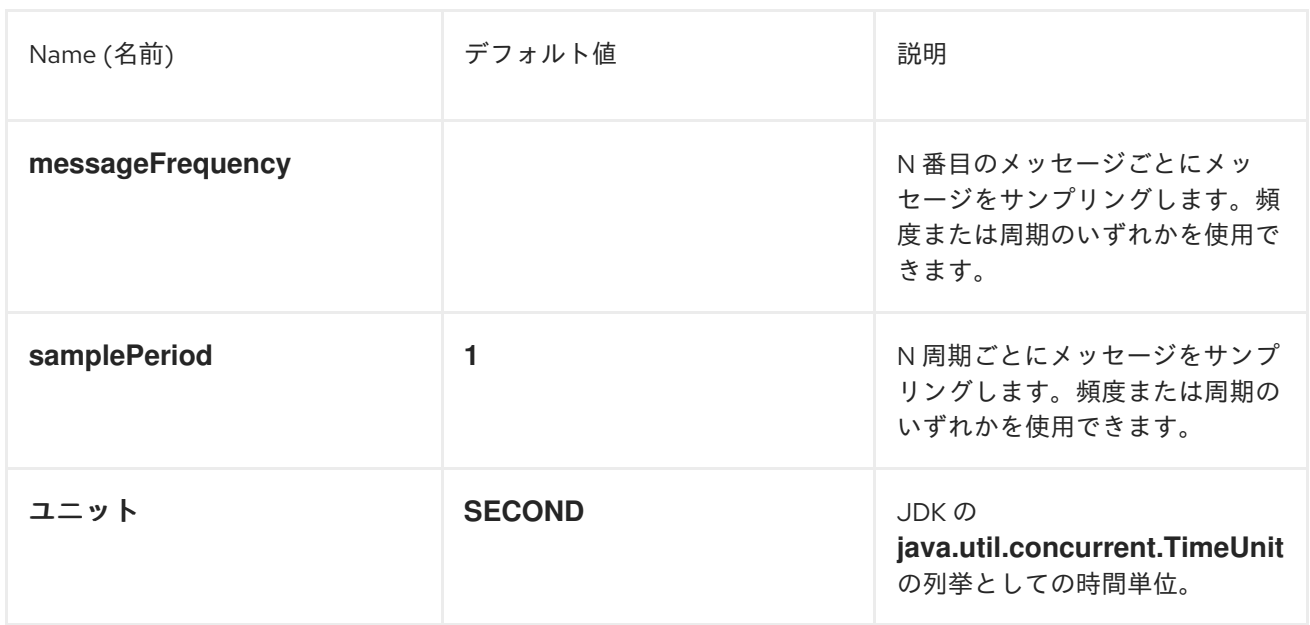

## **8.18. DYNAMIC ROUTER**

## **Dynamic Router**

図**8.12**「**Dynamic Router** [パターン」](#page-335-0) に示されるように、**[Dynamic](http://www.enterpriseintegrationpatterns.com/DynamicRouter.html) Router** パターンを使用する と、設計時にステップの順序が認識されない一連の処理ステップを通じて、メッセージを連続してルー ティングできます。メッセージが通過するエンドポイントのリストは、実行時に動的に計算されます。 メッセージがエンドポイントから戻るたびに、動的ルーターはルート内の次のエンドポイントを発見す るために **Bean** にコールバックします。

<span id="page-335-0"></span>図**8.12 Dynamic Router** パターン

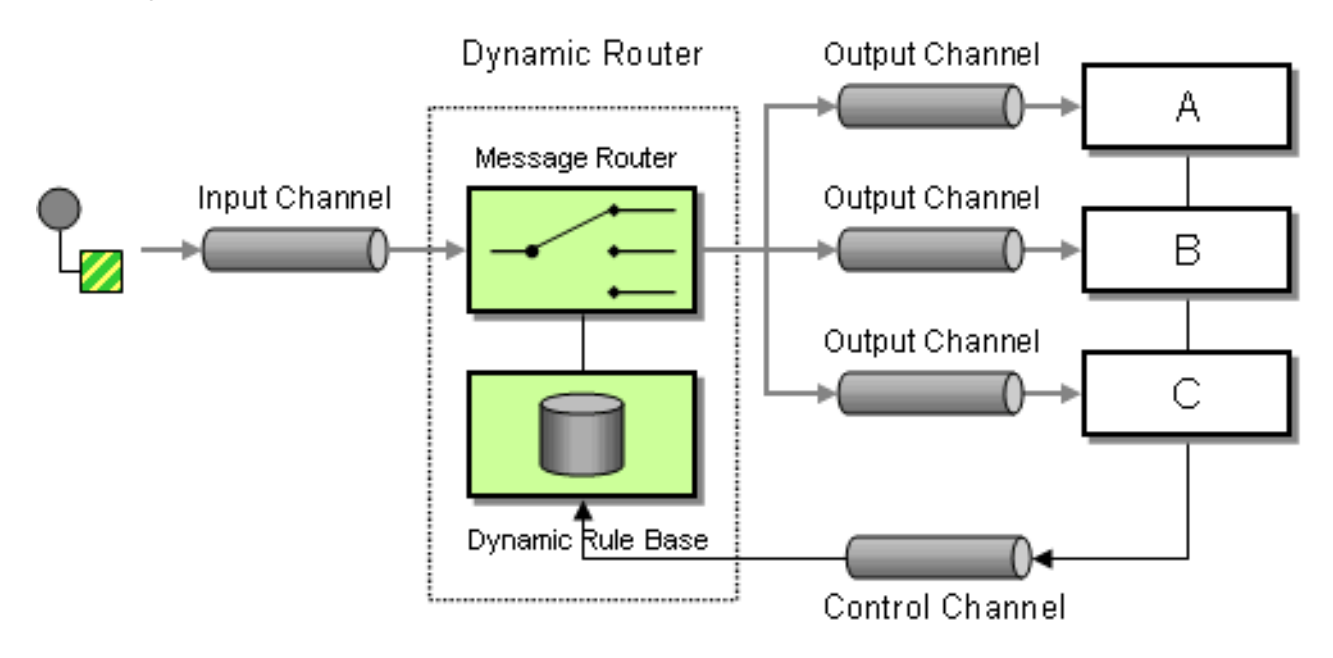

**Camel 2.5**では、**DSL** に **dynamicRouter** が導入されました。これは、その場で **slip** を評価する動 的な 「**[Routing](#page-286-0) Slip**」 のようなものです。

<span id="page-336-0"></span>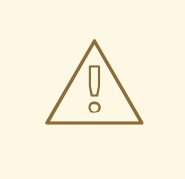

#### 注意事項

**dynamicRouter (Bean** など**)** に使用される式が **null** を返して終了を示すように しなければなりません。そうしないと、**dynamicRouter** は無限ループで続行され ます。

**Camel 2.5** 以降の **Dynamic Router**

**Camel 2.5** 以降では、「**[Dynamic](#page-336-0) Router**」 は、**slip** を通過する際にエクスチェンジプロパティー **Exchange.SLIP\_ENDPOINT** を現在のエンドポイントで更新します。これにより、エクスチェンジが **slip** 経由でどこまで進んでいるかを調べることができます。(これは、「**[Dynamic](#page-336-0) Router**」 の実装が 「**[Routing](#page-286-0) Slip**」をベースとしているため、**Slip** です。

**Java DSL**

**Java DSL** では、以下のように **dynamicRouter** を使用できます。

from("direct:start") // use a bean as the dynamic router .dynamicRouter(bean(DynamicRouterTest.class, "slip"));

## **Bean** の統合を利用してその場で **slip** を計算していますが、これは以下のように実装することがで きます。

```
// Java
/**
* Use this method to compute dynamic where we should route next.
 *
* @param body the message body
* @return endpoints to go, or <tt>null</tt> to indicate the end
*/
public String slip(String body) {
  bodies.add(body);
  invoked++;
  if (invoked == 1) {
     return "mock:a";
  \} else if (invoked == 2) {
     return "mock:b,mock:c";
  \} else if (invoked == 3) {
     return "direct:foo";
  } else if (invoked == 4) {
```

```
return "mock:result";
}
// no more so return null
return null;
}
      注記
        上記の例はスレッドセーフではありません。スレッドの安全性を確保するため
      に、Exchange に状態を格納する必要があります。
```
# **Spring XML**

# **Spring XML** での同じ例は次のとおりです。

```
<bean id="mySlip" class="org.apache.camel.processor.DynamicRouterTest"/>
<camelContext xmlns="http://camel.apache.org/schema/spring">
  <route>
    <from uri="direct:start"/>
    <dynamicRouter>
       <!-- use a method call on a bean as dynamic router -->
       <method ref="mySlip" method="slip"/>
    </dynamicRouter>
  </route>
  <route>
    <from uri="direct:foo"/>
    <transform><constant>Bye World</constant></transform>
    <to uri="mock:foo"/>
  </route>
</camelContext>
```
# オプション

# **dynamicRouter DSL** コマンドは以下のオプションをサポートします。

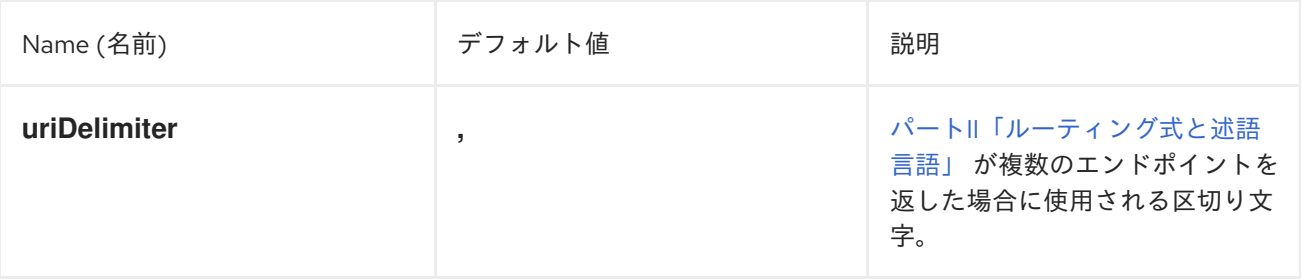

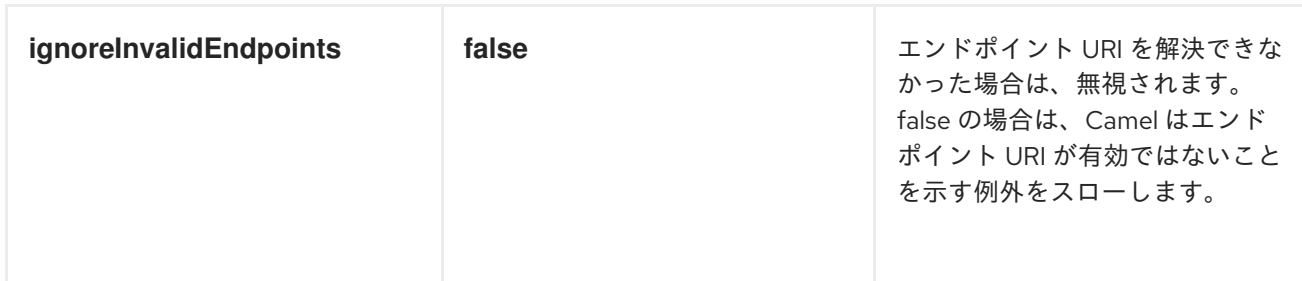

## **@DYNAMICROUTER** アノテーション

## **@DynamicRouter** アノテーションを使用することもできます。以下に例を示します。

```
// Java
public class MyDynamicRouter {
  @Consume(uri = "activemq:foo")
  @DynamicRouter
  public String route(@XPath("/customer/id") String customerId, @Header("Location") String
location, Document body) {
    // query a database to find the best match of the endpoint based on the input parameteres
    // return the next endpoint uri, where to go. Return null to indicate the end.
  }
}
```
**route** メソッドは、メッセージが処理される際に繰り返し呼び出されます。次の宛先のエンドポイン ト **URI** を返すために行われます。**null** を返して終了を示します。「**[Routing](#page-286-0) Slip**」 のように複数のエ ンドポイントを返すことができます。ここでは、各エンドポイントは区切り文字で区切られます。

#### 第**9**章 **SAGA EIP**

#### **9.1.** 概要

**Saga EIP** は、**Camel** ルートの中で互いに関連のある一連のアクションに対して、それらが正常に完 了したか、実行されないか、補正されるかのいずれかとなるように定義する方法を提供します。**Saga** の実装は、あらゆるトランスポートを使用して通信する分散サービスが、グローバルに一貫性のある結 果を得られるように調整します。**Saga EIP** は、従来の **ACID** 分散 **(XA)** トランザクションとは異なりま す。さまざまな参加サービスのステータスが **Saga** の最後にのみ一貫性を持つことが保証され、中間ス テップにおいては保証されないためです。

**Saga EIP** は、分散トランザクションの使用が推奨されないユースケースに適しています。たとえ ば、**Saga** に参加するサービスは、古典的なデータベースから **NoSQL** 非トランザクションデータスト アまで、あらゆる種類のデータストアを使用できます。また、ステートレスなクラウドサービスでは サービスに伴ってトランザクションログを保存する必要がないため、**Saga** に参加するサービスはこう したサービスの中での使用にも適しています。**Saga EIP** はさらに、トランザクションとは異なりデー タベースレベルのロックを使用しないため、短い時間で処理を完了する必要がありません。そのため、 数秒から数日間まで、長い期間にわたって存続することができます。

**Saga EIP** はデータに対するロックを使用しません。代わりに、標準フローでエラーが発生した場合 に、フロー実行前のステータスを復元する目的で実行されるべきアクションである、補正アクション **(Compensating Action)** の概念を定義しています。補正アクションは **Camel** ルートの中で **Java** また は **XML DSL** を使用して宣言でき、必要な場合 **(**エラーによって **Saga** がキャンセルされた場合**)** にのみ **Camel** から呼び出されます。

#### **9.2. SAGA EIP** のオプション

**Saga EIP** は、以下の **6** つのオプションをサポートします。

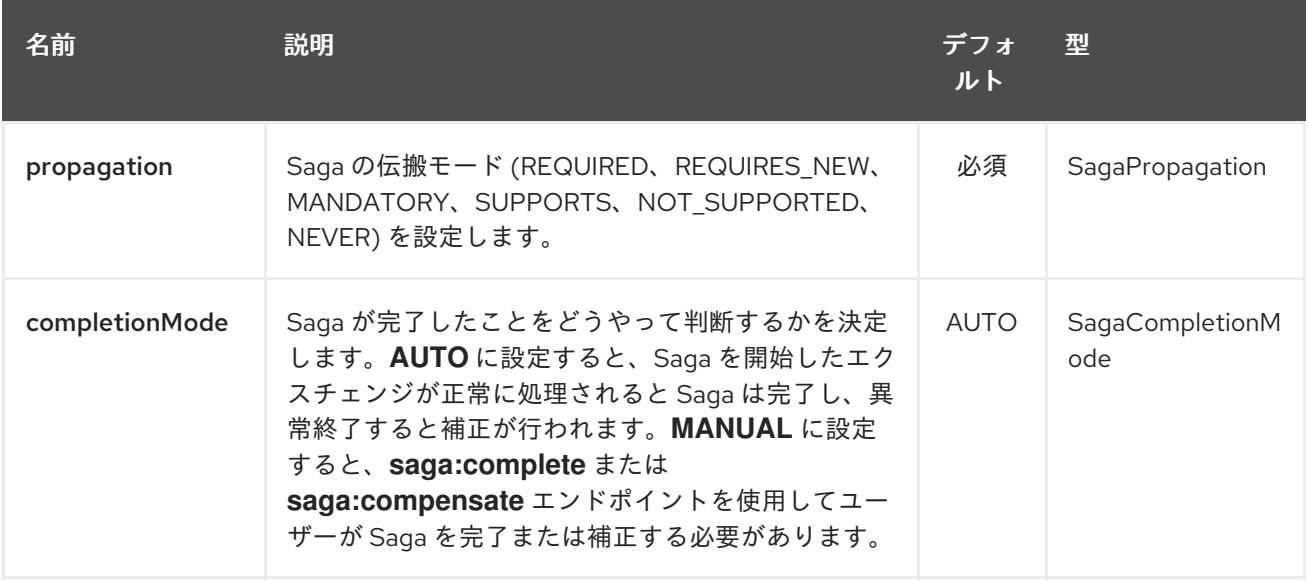

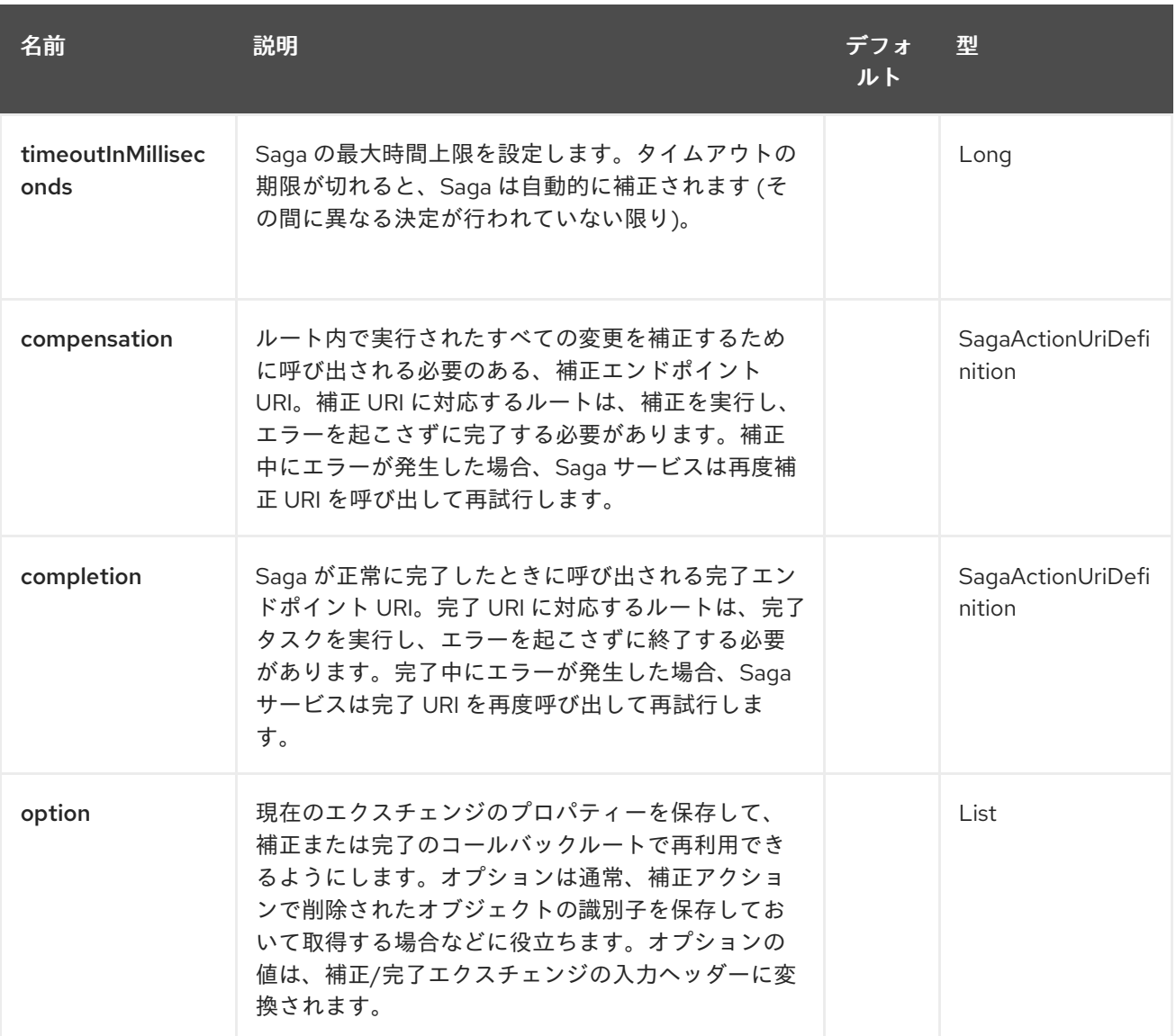

#### **9.3. SAGA** サービスの設定

**Saga EIP** では、インターフェース **org.apache.camel.saga.CamelSagaService** を実装したサービ スを **Camel** コンテキストに追加する必要があります。**Camel** は、現在以下の **Saga** サービスをサポー トしています。

**InMemorySagaService:** これは **Saga EIP** の 基本 実装で、高度な機能をサポートしません **(**リモートコンテキストの伝搬に非対応、アプリケーション障害時の一貫性は非保証**)**。

**9.3.1.** インメモリー **Saga** サービスの使用

インメモリー **Saga** サービスは本番環境では推奨されません。**Saga** ステータスの永続性をサポート せず **(**インメモリーにのみ保持される**)**、アプリケーション障害が発生した場合 **(JVM** クラッシュなど**)** に **Saga EIP** の一貫性を保証できないためです。また、インメモリー **Saga** サービスを使用する場合 は、トランスポートレベルのヘッダーを使用して **Saga** コンテキストをリモートサービスに伝播するこ とができません **(**他の実装では可能です**)**。インメモリーの **Saga** サービスを使用するには、以下のコー

ドを追加して **Camel** コンテキストをカスタマイズします。このサービスは **camel-core** モジュールに 属しています。

**context.addService(new org.apache.camel.impl.saga.InMemorySagaService());**

#### **9.4.** 例

たとえば、新規注文を行うとします。システムには異なる **2** つのサービスである、注文を管理する サービスとクレジット **(**残高**)** を管理するサービスがあるとします。ロジックとしては、十分なクレジッ ト **(**残高**)** がある場合には注文を行うことができます。**Saga EIP** を使用すると、**direct:buy** ルートを **2** つの異なるアクションで構成される **Saga** としてモデル化できます。**1** つ目は注文の作成、もう1つ目 はクレジット **(**残高**)** の確保です。どちらのアクションも実行されるか、またはどちらも実行されないか のいずれかである必要があります。クレジット **(**残高**)** がないのに注文が行われるのは、不整合な結果と 見なされるからです **(**注文がないのに支払いが行われるのも同様です**)**。

```
from("direct:buy")
 .saga()
  .to("direct:newOrder")
  .to("direct:reserveCredit");
```
この **Buy** アクションについては、これ以降の例の中で変更はありません。**New Order** および **Reserve Credit** アクションをモデリングする上で使用されるオプションは以下のとおりです。

**from("direct:newOrder") .saga() .propagation(SagaPropagation.MANDATORY) .compensation("direct:cancelOrder") .transform().header(Exchange.SAGA\_LONG\_RUNNING\_ACTION) .bean(orderManagerService, "newOrder") .log("Order \${body} created");**

ここでは、伝搬モードは **MANDATORY** に設定されています。これは、このルートを流れるエクス チェンジはすでに **Saga** の一部でなければならないことを意味します **(**この例では、**direct:buy** ルート で **Saga** が作成されているため条件を満たします**)**。**direct:newOrder** ルートは **direct:cancelOrder** と 呼ばれる補正アクションを宣言しており、**Saga** がキャンセルされた場合に注文の取り消しを行いま す。

各エクスチェンジには常に **Exchange.SAGA\_LONG\_RUNNING\_ACTION** ヘッダーが含まれ、ここ では注文の **ID** として使用されます。この **ID** は対応する補正アクション内で削除すべき注文を特定する のに使われますが、必須ではありません **(**オプションで代替ソリューションを使用できます**)** 。**direct:newOrder** の補正アクションは **direct:cancelOrder** で、以下のようになります。

**from("direct:cancelOrder") .transform().header(Exchange.SAGA\_LONG\_RUNNING\_ACTION) .bean(orderManagerService, "cancelOrder")**

#### **.log("Order \${body} cancelled");**

このアクションは、注文を取り消す必要があるときに **Saga EIP** 実装によって自動的に呼び出されま す。このアクションはエラーで終了することはありません。**direct:cancelOrder** ルートでエラーがス ローされた場合、**EIP** 実装は一定の上限回数まで補正アクションの実行を定期的に再試行します。つま り、補正アクションはべき等でなければならないことを意味します。アクションが複数回トリガーされ る可能性を考慮に入れる必要があり、またどのような場合でも失敗しないようにする必要があります。 再試行回数の上限に達しても補正アクションが終わらなかった場合には、手動による介入プロセスを **Saga** 実装からトリガーする必要があります。

注記

**direct:newOrder** ルートの実行に遅延が生じたために、その間に他の参加者によって **Saga** がキャンセルされることがあります **(**並列実行中のルートでのエラーや、**Saga** レ ベルでのタイムアウトなど**)**。そのため、補正アクション **direct:cancelOrder** が呼び出 されたときには、キャンセルされた **Order** レコードが見つからないことがあります。完 全にグローバルな一貫性を保証するためには、主となるアクションとそれに対応した補 正アクションが可換であることが重要です。たとえば、もし補正が主となるアクション より前に実行されたとしても、同じ結果となる必要があります。

もう **1** つの取りうるアプローチは、振る舞いを可換にするのが不可能な場合に、主と なるアクションで生成されるデータが見つかるまで **(**または最大再試行回数に到達するま で**)** 補正アクションの中で失敗し続けるようにすることです。このアプローチは多くの状 況で機能するかもしれませんが、ヒューリスティックになります。

クレジット **(**残高**)** サービスは、注文サービスとほぼ同様に実装されます。

**from("direct:reserveCredit") .saga() .propagation(SagaPropagation.MANDATORY) .compensation("direct:refundCredit") .transform().header(Exchange.SAGA\_LONG\_RUNNING\_ACTION) .bean(creditService, "reserveCredit") .log("Credit \${header.amount} reserved in action \${body}");**

補正アクションは以下のとおりです。

**from("direct:refundCredit") .transform().header(Exchange.SAGA\_LONG\_RUNNING\_ACTION) .bean(creditService, "refundCredit") .log("Credit for action \${body} refunded");**

ここでは、クレジットの予約に対する補正アクションは予約解除 **(refund)** です。この例ではリモー

トエンドポイントは関係しないため、 **Saga EIP** のどちらの実装でも実行できます。

#### **9.4.1.** 完了イベントの取り扱い

**Saga** の完了時には、何らかの処理が必要となります。何らかの問題が発生して **Saga** がキャンセル された場合には、補正エンドポイントが呼び出されます。**Saga** が正常に完了した場合は、完了エンド ポイント を呼び出して追加の処理を行うことができます。たとえば、上記の注文サービスでは、実際に 注文の準備を開始するために、注文がいつ完了したか **(**そしてクレジット **(**残高**)** が予約されたか**)** を知 る必要があることがあります。支払いが完了していないのに、注文の準備を開始したくはありません **(**最新の **CPU** のように、読み込み権限を確認する前に予約メモリーへのアクセス権を与えてしまうのと は異なります**)** 。これは、**direct:newOrder** エンドポイントを変更すると簡単に実現できます。

1.

完了エンドポイントを呼び出します。

**from("direct:newOrder")**

**.saga()**

**.propagation(SagaPropagation.MANDATORY) .compensation("direct:cancelOrder") .completion("direct:completeOrder") .transform().header(Exchange.SAGA\_LONG\_RUNNING\_ACTION) .bean(orderManagerService, "newOrder") .log("Order \${body} created");**

1.

**direct:cancelOrder** は直前の例と同じです。正常に完了した場合は以下のとおりです。

**from("direct:completeOrder") .transform().header(Exchange.SAGA\_LONG\_RUNNING\_ACTION) .bean(orderManagerService, "findExternalId") .to("jms:prepareOrder") .log("Order \${body} sent for preparation");**

**Saga** が完了すると、注文は準備のために **JMS** キューに送信されます。補正アクションと同様、完 了アクションも **Saga** のコーディネーターによって複数回呼び出される可能性があります **(**特にネット ワークエラーなどのエラーが発生した場合**)** 。この例では、 **prepareOrder JMS** キューをリッスンする サービスが重複を受け取る可能性について備えています **(**重複をどのように扱うかについての例は、 **Idempotent Consumer EIP** を参照してください**)**。

**9.4.2.** カスタム識別子とオプションの使用

**Saga** のいくつかのオプションを使用してカスタム識別子を登録することができます。たとえば、ク レジット **(**残高**)** サービスは以下のようにリファクタリングされます。

以下のように、カスタム **ID** を生成してボディーに設定します。

**from("direct:reserveCredit") .bean(idService, "generateCustomId") .to("direct:creditReservation")**

1.

1.

アクションを委譲し、現在のボディーを補正アクションに必要なものとしてマークしま す。

**from("direct:creditReservation") .saga() .propagation(SagaPropagation.SUPPORTS) .option("CreditId", body()) .compensation("direct:creditRefund") .bean(creditService, "reserveCredit") .log("Credit \${header.amount} reserved. Custom Id used is \${body}");**

1.

**Saga** がキャンセルされた場合のみ、ヘッダーから **CreditId** オプションを取得します。

**from("direct:creditRefund") .transform(header("CreditId"))** *// retrieve the CreditId option from headers* **.bean(creditService, "refundCredit") .log("Credit for Custom Id \${body} refunded");**

**direct:creditReservation** エンドポイントは、伝搬モードを **SUPPORTS** に設定することで **Saga** の 外から呼び出すことができます。このようにして、複数のオプションを1つの **Saga** ルートの中で宣言 できます。

**9.4.3.** タイムアウトの設定

**Saga EIP** でタイムアウトを設定することで、マシン障害の発生時に **Saga** が永久に停止したままに ならないことが保証されます。**Saga EIP** の実装では、明示的にタイムアウトを指定していないすべて の **Saga EIP** に対してデフォルトのタイムアウトが設定されます。タイムアウトの期限が切れると、 **Saga EIP** はそれ以前に異なる決定がなされていない限り、**Saga** のキャンセル **(**およびすべての参加者 への補正**)** を決定します。

タイムアウトは、**Saga** の参加者に対して以下のように設定できます。

**from("direct:newOrder") .saga() .timeout(1, TimeUnit.MINUTES)** *// newOrder requires that the saga is completed within 1 minute*

**.propagation(SagaPropagation.MANDATORY) .compensation("direct:cancelOrder") .completion("direct:completeOrder")** *// ...* **.log("Order \${body} created");**

すべての参加者 **(**クレジット **(**残高**)** サービス、注文サービスなど**)** は、それぞれ独自のタイムアウト を設定できます。これらの参加者が1つに構成されたときに、それらのタイムアウトの中の最小値が **Saga** のタイムアウトとなります。タイムアウトは、以下のように **Saga** レベルで指定することもでき ます。

**from("direct:buy") .saga() .timeout(5, TimeUnit.MINUTES)** *// timeout at saga level* **.to("direct:newOrder") .to("direct:reserveCredit");**

**9.4.4.** 伝播方法の選択

上記の例では、**MANDATORY**、**SUPPORTS**、および **REQUIRED** の伝搬モードを使用していま す。 **REQUIRED** は、他に何も指定されなかった場合に使用されるデフォルトの伝搬モードです。これ らの伝搬モードは、トランザクションの文脈で使用される同等のモードと **1** 対 **1** に対応します。

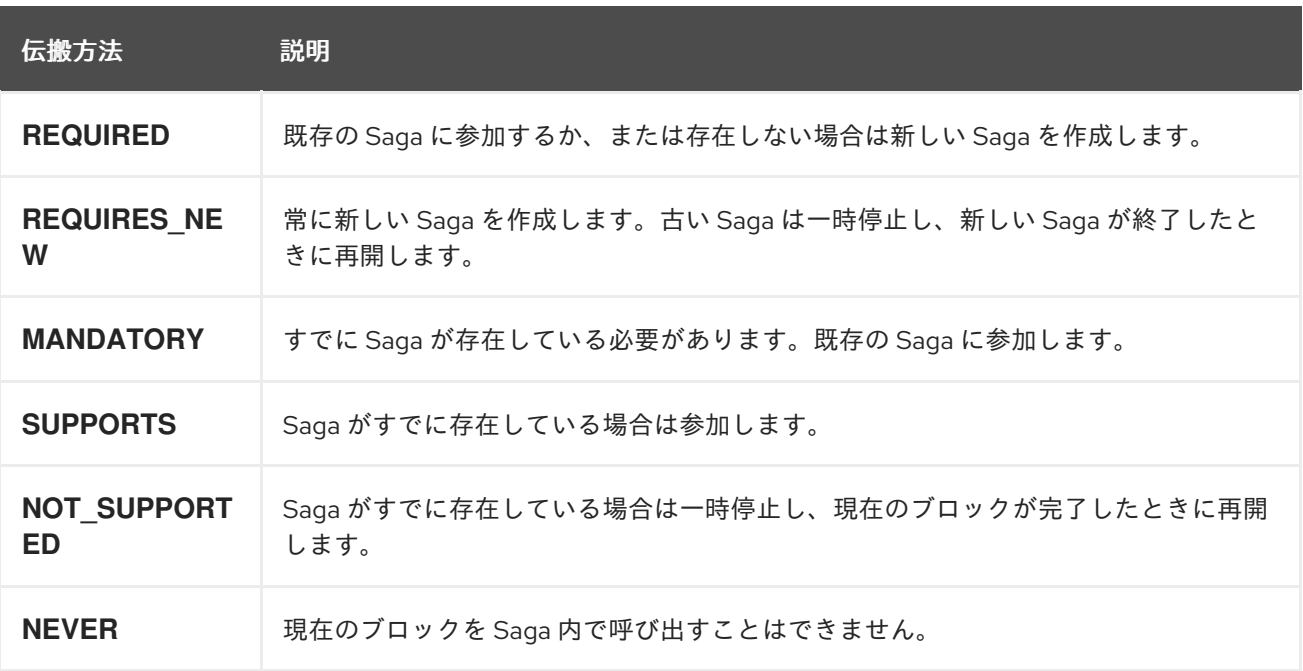

#### **9.4.5.** 手動完了の使用 **(**高度な設定**)**

**Saga** をすべて同期的に実行できず、たとえば非同期通信チャネルを使用した外部サービスとの通信 などが必要となる場合には、完了モードを **AUTO (**デフォルト**)** には設定できません。これは、**Saga** を 作成したエクスチェンジが完了した時点ではその **Saga** は完了していないためです。実行期間が長い

**(**数時間、数日**) Saga EIP** では、このようなことがよくあります。このような場合には、**MANUAL** 完了 モードを使用する必要があります。

```
from("direct:mysaga")
 .saga()
 .completionMode(SagaCompletionMode.MANUAL)
 .completion("direct:finalize")
 .timeout(2, TimeUnit.HOURS)
  .to("seda:newOrder")
  .to("seda:reserveCredit");
```
**seda:newOrder** および **seda:reserveCredit** に非同期の処理を追加します。これらは **seda:operationCompleted** に非同期のコールバックを送信します。

```
from("seda:operationCompleted") // an asynchronous callback
 .saga()
 .propagation(SagaPropagation.MANDATORY)
  .bean(controlService, "actionExecuted")
  .choice()
   .when(body().isEqualTo("ok"))
    .to("saga:complete") // complete the current saga manually (saga component)
  .end()
```
**direct:finalize** エンドポイントを追加することで、最終のアクションを実行できます。

完了モードを **MANUAL** に設定すると、ルート **direct:mysaga** でエクスチェンジが処理されても **Saga** が完了せずに持続します **(**最大持続時間は **2** 時間に設定されます**)**。非同期アクションが両方とも 完了することで、**Saga** が完了します。完了の呼び出しは、**Camel Saga** コンポーネントの **saga :complete** エンドポイントを使用して行われます。手動で **Saga** を補正するための同様のエンドポイン トがあります **(saga:compensate)** 。

**9.5. XML** の設定

**Saga** の機能は、**XML** の設定を利用したいユーザーにも使用できます。以下のスニペットに例を示 します。

```
<route>
 <from uri="direct:start"/>
 <saga>
  <compensation uri="direct:compensation" />
  <completion uri="direct:completion" />
  <option optionName="myOptionKey">
   <constant>myOptionValue</constant>
  </option>
  <option optionName="myOptionKey2">
```

```
<constant>myOptionValue2</constant>
  </option>
</saga>
<to uri="direct:action1" />
<to uri="direct:action2" />
</route>
```
#### 第**10**章 **MESSAGE TRANSFORMATION**

概要

**Message Transformation** パターンは、さまざまな目的のためにメッセージの内容を変更する方法 を表しています。

#### **10.1. CONTENT ENRICHER**

概要

**Content Enricher** パターンは、メッセージの宛先が元のメッセージに存在する以上のデータを必要 とするシナリオを表しています。この場合、メッセージ変換、ルーティングロジック内の任意のプロ セッサー、または **Content Enricher** メソッドを使用して外部リソースから追加データをプルします。

図**10.1 Content Enricher** パターン

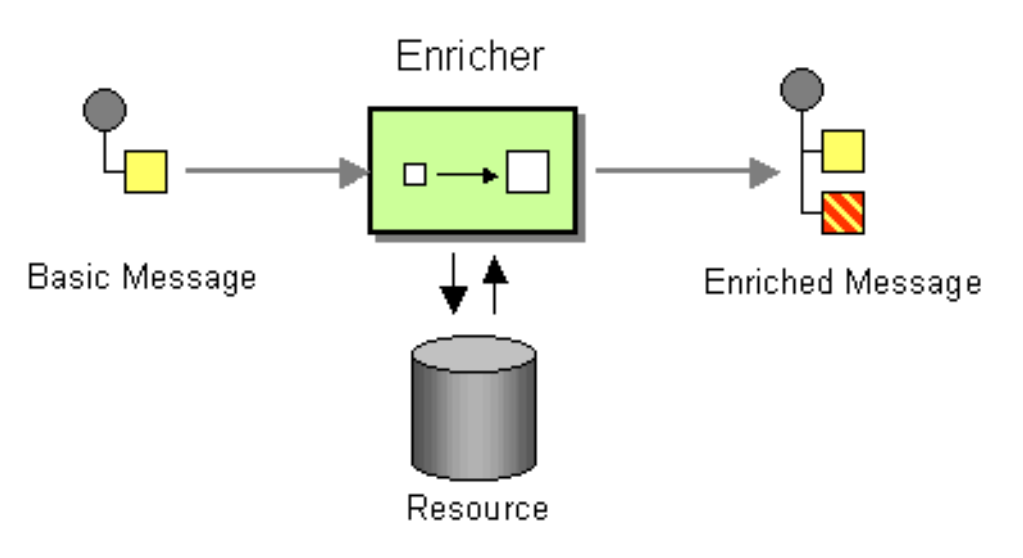

コンテンツ補完の代替方法

**Apache Camel** は、コンテンツを補完するための複数の方法をサポートします。

ルーティングロジックの任意のプロセッサーを使用したメッセージ変換

**enrich()** メソッドは、現在のエクスチェンジのコピーを プロデューサー エンドポイントに 送信し、生成された応答のデータを使用して、リソースから追加のデータを取得します。 **Enricher** によって作成されるエクスチェンジは、常に **InOut** エクスチェンジです。

注記

**pollEnrich()** メソッドは、データの コンシューマー エンドポイントをポーリングして追加 のデータを取得します。実質的に、メインルートからのコンシューマーエンドポイントと **pollEnrich()** 操作中のコンシューマーエンドポイントは結合されます。つまり、ルートの初期 コンシューマーの受信メッセージが、ポーリングするコンシューマーの **pollEnrich()** をトリ ガーします。

**enrich()** および **pollEnrich()** メソッドは動的エンドポイント **URI** をサポートしま す。**URI** を取得するには、現在のエクスチェンジから値を取得できる式を指定します。 たとえば、データエクスチェンジから計算される名前でファイルをポーリングできま す。この動作は **Camel 2.16** で導入されました。この変更により **XML DSL** を使わず、容 易に移行ができます。**Java DSL** は後方互換性を維持します。

メッセージ変換およびプロセッサーを使用したコンテンツの補完

**Camel** は、**IDE** 上でタイプセーフなコード補完をしながら、ルーティングおよび仲介ルールを作成 できる **Fluent Builder (**[流れるようなビルダー](https://camel.apache.org/fluent-builders.html)**)** を提供します。これにより、スマートな補完を提供し、 リファクタリングを安全に行うことができます。分散システムをテストする場合、特定システムが利用 可能または書き込みされるまで、システムの他の部分をテストするために、システムの特定部分のスタ ブを作成しなければならないような要件が一般的です。これを実行する **1** つの方法として、何らかの [テンプレート](https://camel.apache.org/templating.html) システムを使用して、ほとんどの静的なボディーを持つ動的メッセージを生成すること で、要求への応答を生成します。テンプレートを使用するもう **1** つの方法は、ある宛先からメッセージ を消費し、**[Velocity](https://access.redhat.com/documentation/ja-jp/red_hat_fuse/7.6/html-single/apache_camel_component_reference/index#velocity-component)** や **[XQuery](https://access.redhat.com/documentation/ja-jp/red_hat_fuse/7.6/html-single/apache_camel_component_reference/index#xquery-component)** などで変換し、別の宛先に送信することです。以下の例は、**InOnly (**一 方向**)** メッセージに対する例になります。

from("activemq:My.Queue"). to("velocity:com/acme/MyResponse.vm"). to("activemq:Another.Queue");

**InOut (request-reply)** メッセージングを使用して **ActiveMQ** の **My.Queue** キューでリクエストを 処理するとします。**JMSReplyTo** の宛先に送信されるテンプレートが生成した応答が必要です。以下の 例は、これらを行う方法を示しています。

from("activemq:My.Queue"). to("velocity:com/acme/MyResponse.vm");

以下の例は、**DSL** を使用してメッセージのボディーを変換する方法を示しています。

from("direct:start").setBody(body().append(" World!")).to("mock:result");

以下の例は、明示的な **Java** コードを使用してプロセッサーを追加します。

```
from("direct:start").process(new Processor() {
  public void process(Exchange exchange) {
     Message in = exchange.getIn();
     in.setBody(in.getBody(String.class) + " World!");
  }
}).to("mock:result");
```
次の例では、変換機能として機能する **Bean** を有効化するために **Bean** 統合を使用しています。

```
from("activemq:My.Queue").
 beanRef("myBeanName", "myMethodName").
 to("activemq:Another.Queue");
```
## 以下の例は **Spring XML** 実装を示しています。

```
<route>
 <from uri="activemq:Input"/>
 <bean ref="myBeanName" method="doTransform"/>
 <to uri="activemq:Output"/>
</route>/>
```
## **Enrich()** メソッドを使用したコンテンツの補完

```
AggregationStrategy aggregationStrategy = ...
```

```
from("direct:start")
 .enrich("direct:resource", aggregationStrategy)
 .to("direct:result");
```

```
from("direct:resource")
```

```
...
```
**Content Enricher (enrich)** は、**(**元のエクスチェンジ に含まれる**)** 受信メッセージを補完するため に、リソースエンドポイント から追加のデータを取得します。集約ストラテジーは、元のエクスチェン ジと リソースエクスチェンジ を組み合わせたものです。**AggregationStrategy.aggregate(Exchange, Exchange)** メソッドの最初のパラメーターは元のエクスチェンジに対応し、**2** 番目のパラメーターはリ ソースエクスチェンジに対応します。リソースエンドポイントの結果は、リソースエクスチェンジの **Out** メッセージに保存されます。以下は、独自の集約ストラテジークラスを実装するためのテンプレー トの例です。

public class ExampleAggregationStrategy implements AggregationStrategy {

public Exchange aggregate(Exchange original, Exchange resource) { Object originalBody = original.getIn().getBody(); Object resourceResponse = resource.getOut().getBody(); Object mergeResult = ... // combine original body and resource response if (original.getPattern().isOutCapable()) {

```
original.getOut().setBody(mergeResult);
     } else {
       original.getIn().setBody(mergeResult);
     }
     return original;
  }
}
```
このテンプレートを使用すると、元のエクスチェンジがあらゆる交換パターンを持つことができま す。**Enricher** によって作成されるリソースエクスチェンジは、常に **InOut** エクスチェンジです。

#### **Spring XML** 補完の例

上記の例は **Spring XML** にも実装できます。

```
<camelContext id="camel" xmlns="http://camel.apache.org/schema/spring">
 <route>
  <from uri="direct:start"/>
  <enrich strategyRef="aggregationStrategy">
   <constant>direct:resource</constant>
  <to uri="direct:result"/>
 </route>
 <route>
  <from uri="direct:resource"/>
  ...
 </route>
</camelContext>
<bean id="aggregationStrategy" class="..." />
```
コンテンツの補完時のデフォルト集約ストラテジー

集約ストラテジーは任意です。提供しない場合、**Apache Camel** はデフォルトでリソースから取得 したボディーを使用します。以下に例を示します。

from("direct:start") .enrich("direct:resource") .to("direct:result");

上記のルートでは、**direct:result** エンドポイントに送信されたメッセージには **direct:resource** から の出力が含まれます。これは、この例ではカスタムの集約を使用していないためです。

**XML DSL** では、以下のように **strategyRef** 属性を省略します。

```
<route>
  <from uri="direct:start"/>
  <enrich uri="direct:resource"/>
  <to uri="direct:result"/>
</route>
```
# **Enrich()** メソッドでサポートされるオプション

## **enrich DSL** コマンドは、以下のオプションをサポートします。

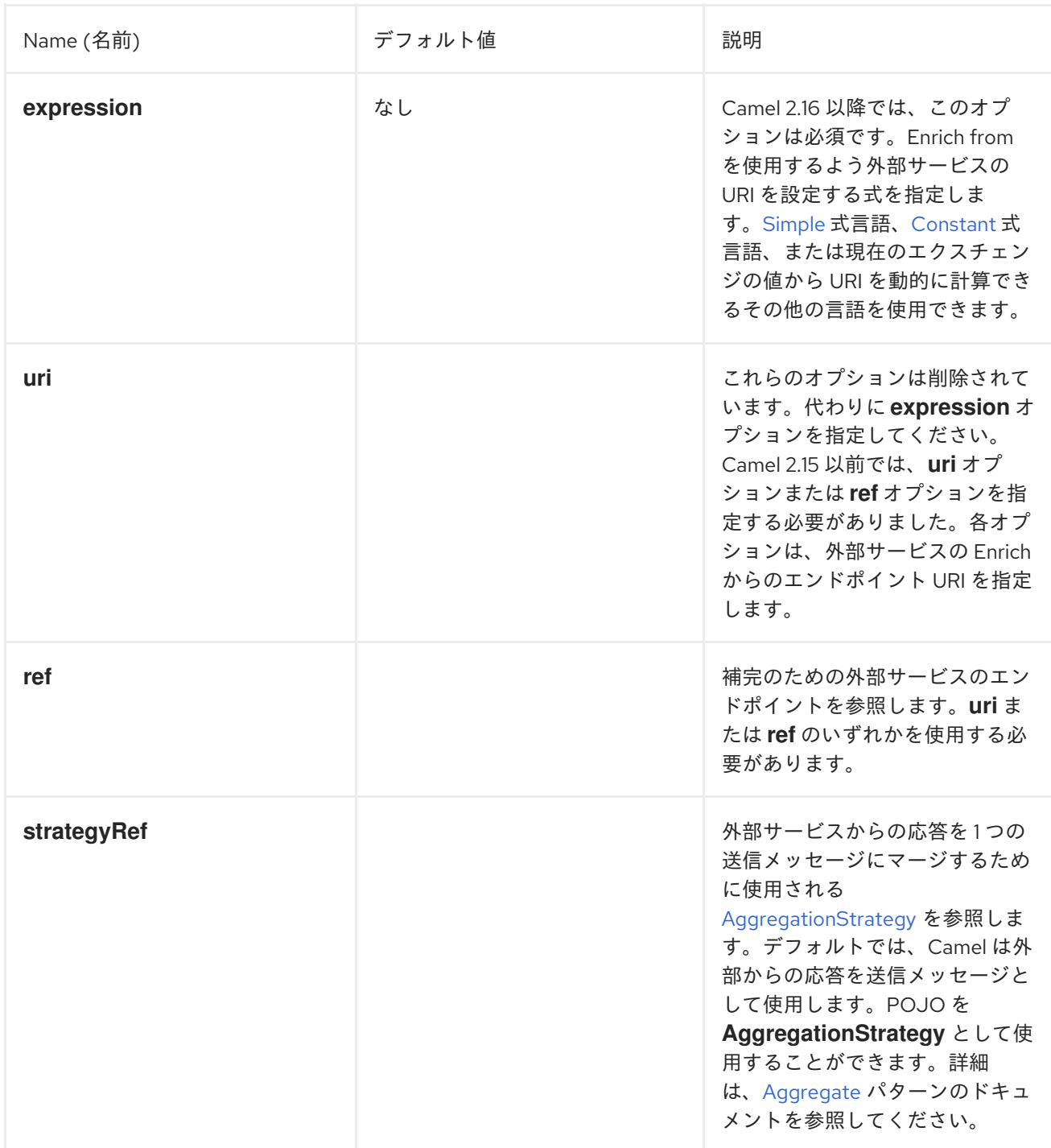

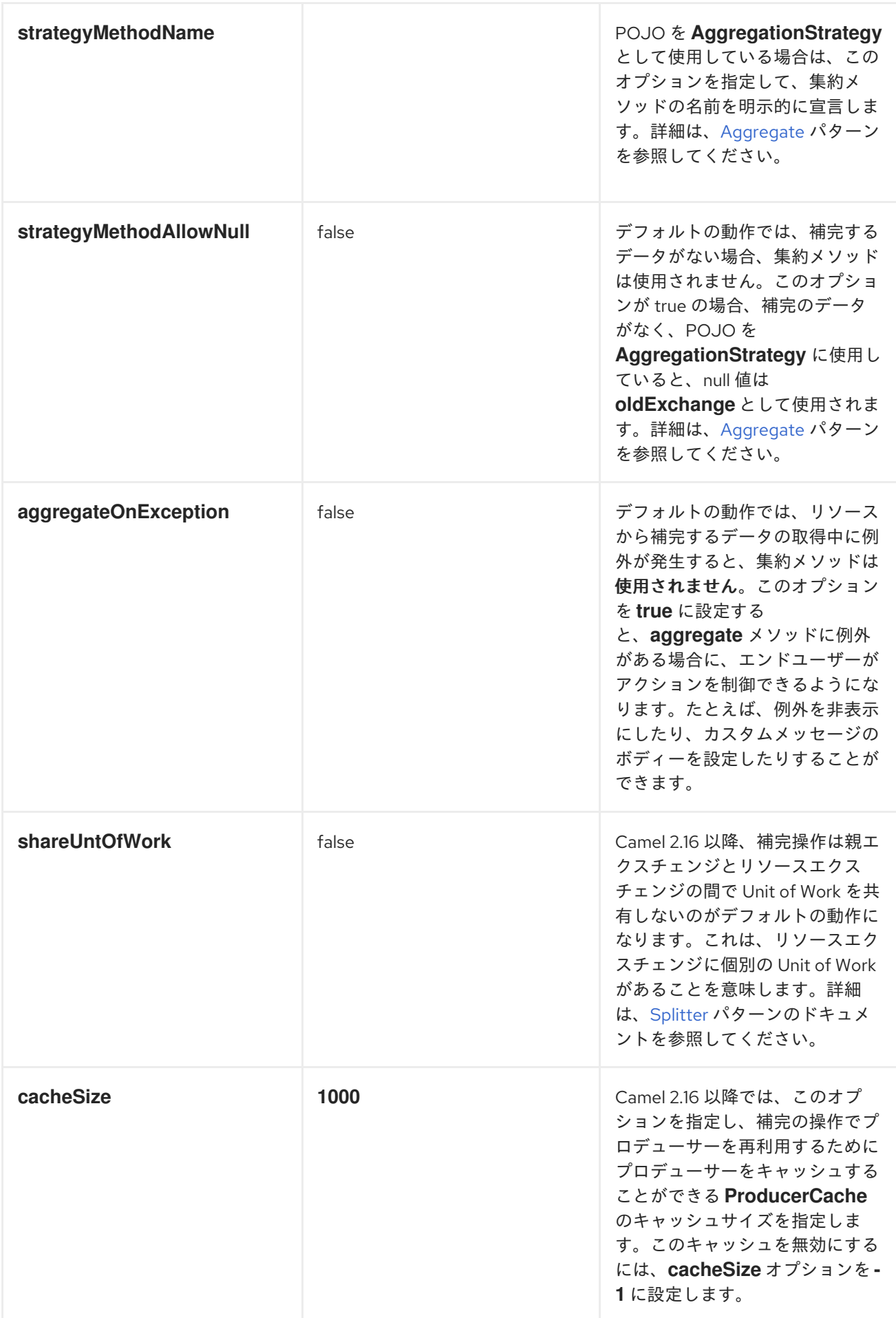

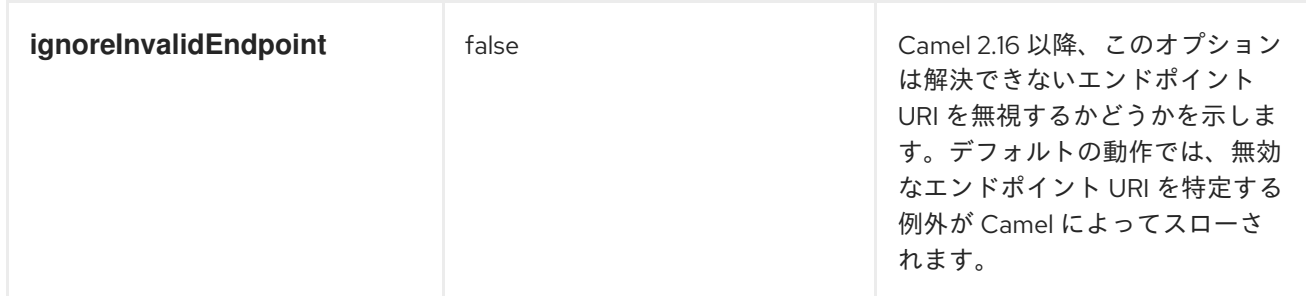

#### **Enrich()** メソッド使用時の集約ストラテジーの指定

**enrich()** メソッドは、リソースエンドポイントから追加のデータを取得し、元のエクスチェンジに含 まれる受信メッセージを強化します。集約ストラテジーを使用して、元のエクスチェンジとリソースエ クスチェンジを組み合わせることができます。**AggregationStrategy.aggregate(Exchange, Exchange)** メソッドの最初のパラメーターは、元のエクスチェンジに対応します。**2** 番目のパラメー ターは、リソースのエクスチェンジに対応します。リソースエンドポイントの結果は、リソースエクス チェンジの **Out** メッセージに保存されます。以下に例を示します。

```
AggregationStrategy aggregationStrategy = ...
```

```
from("direct:start")
.enrich("direct:resource", aggregationStrategy)
.to("direct:result");
```

```
from("direct:resource")
```

```
...
```
以下のコードは、集約ストラテジーを実装するためのテンプレートです。このテンプレートを使用 する実装では、元のエクスチェンジはメッセージエクスチェンジパターンになります。**Enricher** に よって作成されるリソースエクスチェンジは、常に **InOut** メッセージエクスチェンジパターンです。

```
public class ExampleAggregationStrategy implements AggregationStrategy {
  public Exchange aggregate(Exchange original, Exchange resource) {
     Object originalBody = original.getIn().getBody();
     Object resourceResponse = resource.getIn().getBody();
     Object mergeResult = ... // combine original body and resource response
     if (original.getPattern().isOutCapable()) {
       original.getOut().setBody(mergeResult);
    } else {
       original.getIn().setBody(mergeResult);
     }
     return original;
  }
}
```
以下の例は、**Spring XML DSL** を使用して集約ストラテジーを実装する方法を示しています。

```
<camelContext id="camel" xmlns="http://camel.apache.org/schema/spring">
 <route>
  <from uri="direct:start"/>
  <enrich strategyRef="aggregationStrategy">
   <constant>direct:resource</constant>
  </enrich>
  <to uri="direct:result"/>
 </route>
 <route>
  <from uri="direct:resource"/>
  ...
 </route>
</camelContext>
<bean id="aggregationStrategy" class="..." />
```
## **Enrich()** での動的 **URI** の使用

**Camel 2.16** 以降、**enrich()** および **pollEnrich()** メソッドは、現在のエクスチェンジからの情報に基 づいて計算される動的 **URI** の使用をサポートします。たとえば、**orderId** キーのあるヘッダーが **HTTP URL** のコンテンツパスの一部として使用される **HTTP** エンドポイントから補完するには、以下のよう な操作を行うことができます。

```
from("direct:start")
 .enrich().simple("http:myserver/${header.orderId}/order")
 .to("direct:result");
```
以下は、**XML DSL** と同じ例です。

```
<camelContext id="camel" xmlns="http://camel.apache.org/schema/spring">
<route>
 <from uri="direct:start"/>
 <enrich>
   <simple>http:myserver/${header.orderId}/order</simple>
 </enrich>
 <to uri="direct:result"/>
</route>
```
**pollEnrich()** メソッドを使用したコンテンツの補完

この **pollEnrich** コマンドは、リソースのエンドポイントを コンシューマー として扱います。エク スチェンジをリソースエンドポイントに送信する代わりに、エンドポイントを ポーリング します。デ フォルトでは、リソースエンドポイントからエクスチェンジがない場合は、ポーリングはすぐに返しま す。たとえば、以下のルートは、受信 **JMS** メッセージのヘッダーから抽出される名前のファイルを読 み取ります。

from("activemq:queue:order") .pollEnrich("file://order/data/additional?fileName=orderId") .to("bean:processOrder");

ファイルが準備できるまで待機する時間を制限できます。以下の例は、**20** 秒の最大待機時間を示し ています。

from("activemq:queue:order") .pollEnrich("file://order/data/additional?fileName=orderId", 20000) // timeout is in milliseconds .to("bean:processOrder");

**pollEnrich()** の集計ストラテジーを指定することもできます。以下に例を示します。

.pollEnrich("file://order/data/additional?fileName=orderId", 20000, aggregationStrategy)

**pollEnrich()** メソッドは、**consumer.bridgeErrorHandler=true** で設定されたコンシューマーをサ ポートします。これにより、ポーリングからの例外がルートエラーハンドラーに伝播され、たとえば ポーリングを再試行できます。

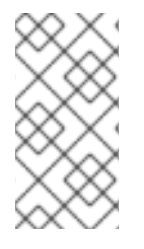

注記

**consumer.bridgeErrorHandler=true** のサポートが **Camel 2.18** で新たに追加されま した。この動作は **Camel 2.17** ではサポートされません。

集計ストラテジーの **aggregate()** メソッドに渡されるリソースエクスチェンジは、エクスチェンジ を受け取る前にポーリングがタイムアウトした場合は **null** の可能性があります。

**pollEnrich()** によって使用されるポーリングメソッド

**pollEnrich()** メソッドは、以下のポーリングメソッドのいずれかを呼び出して、コンシューマーエン ドポイントをポーリングします。

**receiveNoWait( )**(デフォルト)。

**receive()**

**receive(long timeout)**

**pollEnrich()** コマンドのタイムアウト引数 **(**ミリ秒単位**)** は、以下のように呼び出すメソッドを決定 します。

タイムアウトが **0** または指定されていない場合、**pollEnrich()** は **receiveNoWait** を呼び出 します。

- タイムアウトが負の値の場合、**pollEnrich()** は **receive** を呼び出します。
	- それ以外の場合は、**pollEnrich()** は **receive(timeout)** を呼び出します。

データがない場合、集約ストラテジーの **newExchange** は **null** になります。

**pollEnrich()** メソッドの使用例

以下の例は、**inbox/data.txt** ファイルからコンテンツを読み込むことによるメッセージの補完を示し ています。

from("direct:start") .pollEnrich("file:inbox?fileName=data.txt") .to("direct:result");

#### 以下は、**XML DSL** と同じ例です。

<route> <from uri="direct:start"/> <pollEnrich> <constant>file:inbox?fileName=data.txt"</constant> </pollEnrich> <to uri="direct:result"/> </route>

指定したファイルが存在しない場合は、メッセージは空になります。ファイルが存在するまで待機 するタイムアウトを指定するか、特定の時間まで待機できます。以下の例では、コマンドは **5** 秒未満待 機します。

```
<route>
 <from uri="direct:start"/>
 <pollEnrich timeout="5000">
   <constant>file:inbox?fileName=data.txt"</constant>
 </pollEnrich>
 <to uri="direct:result"/>
</route>
```
## **pollEnrich()** での動的 **URI** の使用

**Camel 2.16** 以降、**enrich()** および **pollEnrich()** メソッドは、現在のエクスチェンジからの情報に基 づいて計算される動的 **URI** の使用をサポートします。たとえば、ヘッダーを使用して **SEDA** キュー名 を示すエンドポイントから **Enrich** をポーリングするには、以下を行います。

from("direct:start") .pollEnrich().simple("seda:\${header.name}") .to("direct:result");

## 以下は、**XML DSL** と同じ例です。

```
<route>
 <from uri="direct:start"/>
 <pollEnrich>
   <simple>seda${header.name}</simple>
 </pollEnrich>
 <to uri="direct:result"/>
</route>
```
**pollEnrich()** メソッドでサポートされるオプション

**pollEnrich DSL** コマンドは、以下のオプションをサポートします。

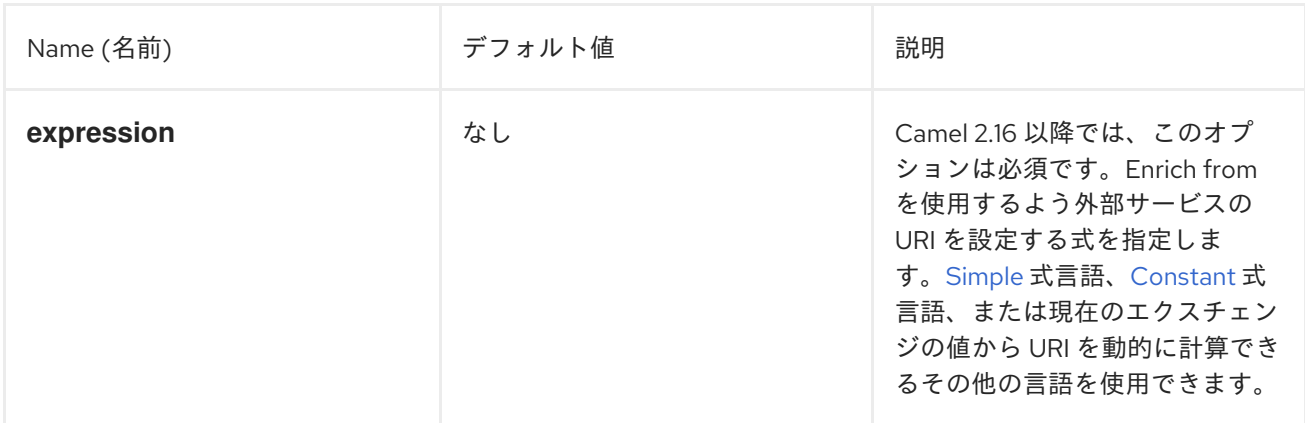

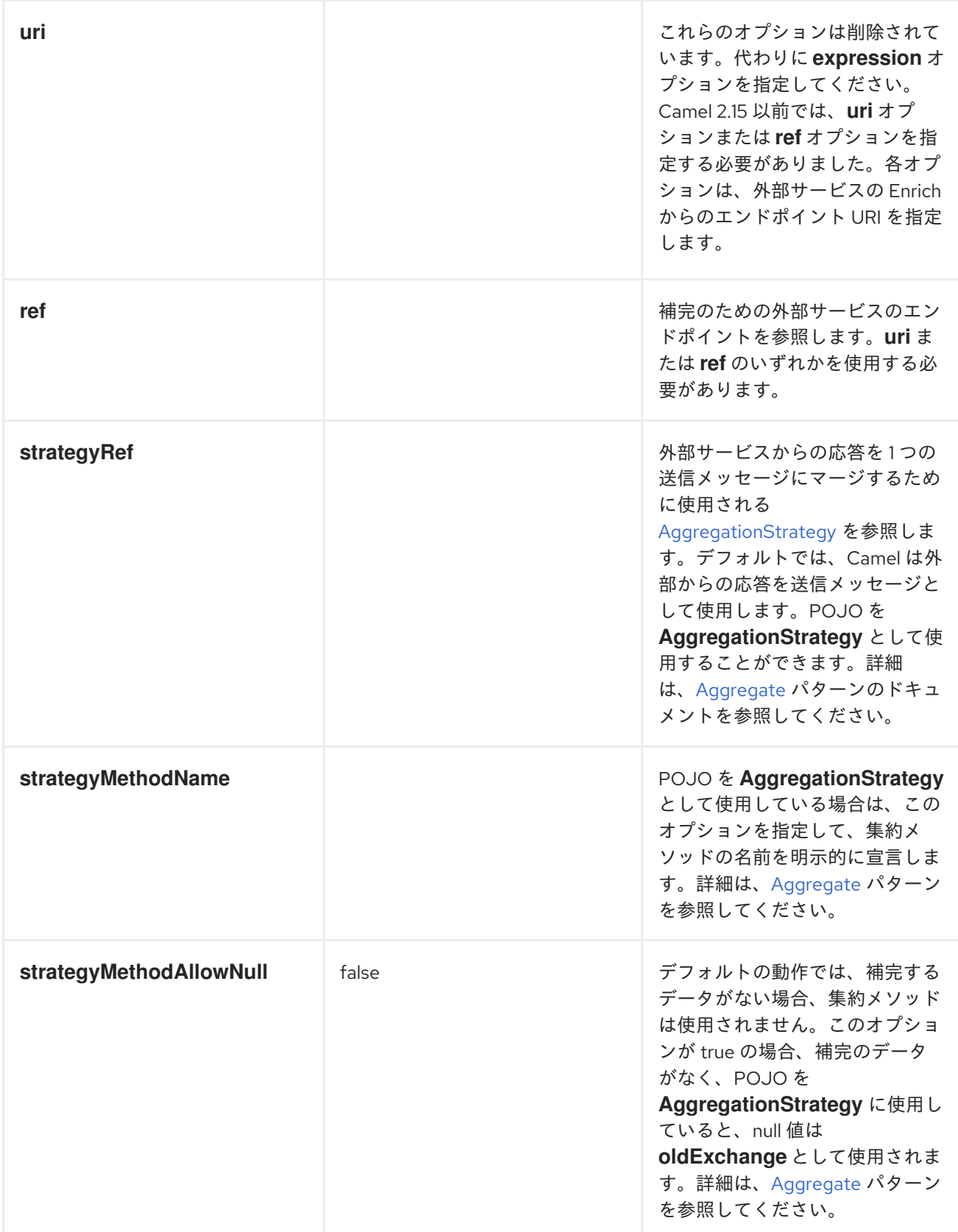
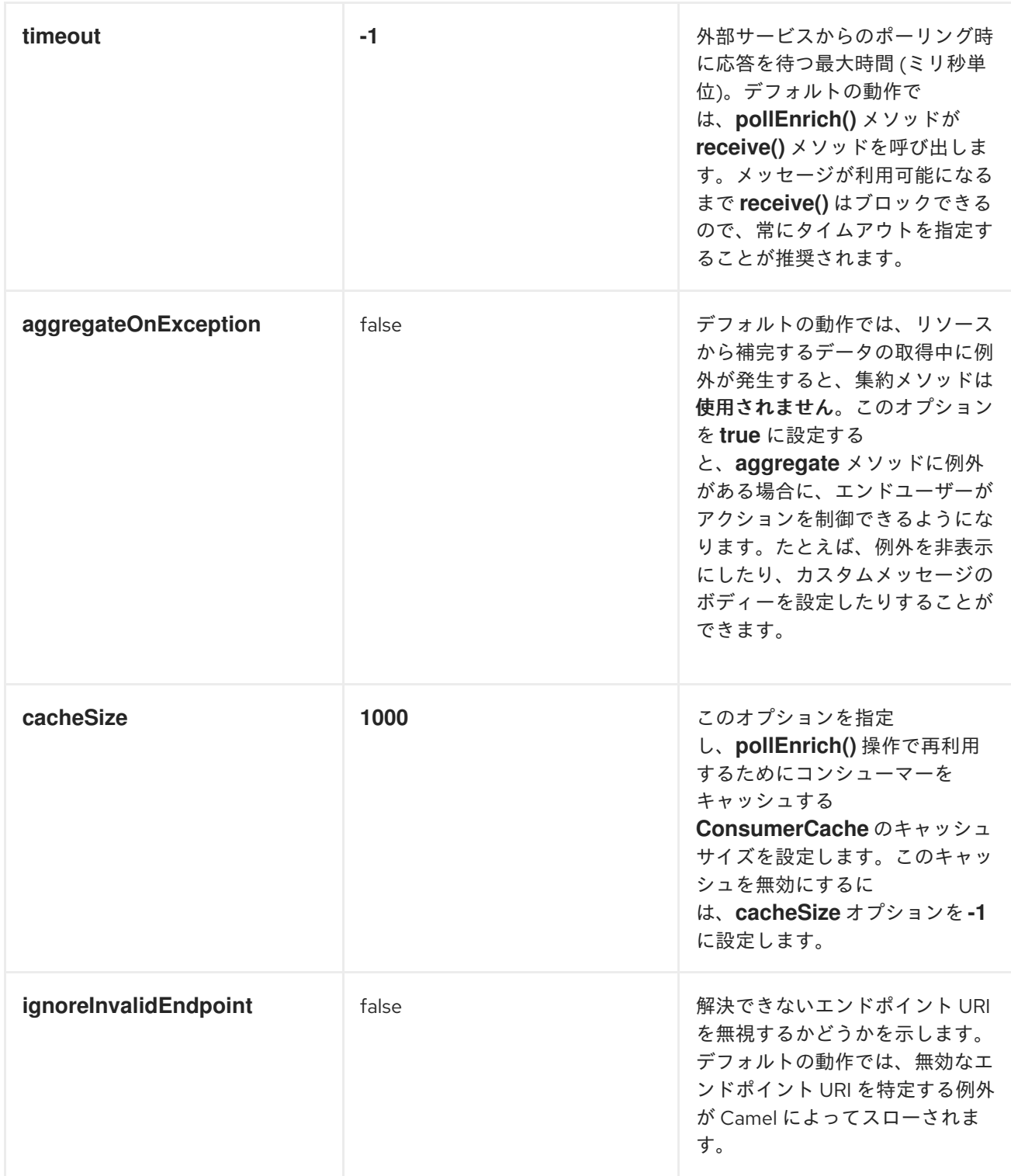

### **10.2. CONTENT FILTER**

概要

**Content Filter** パターンは、メッセージから余分なコンテンツをフィルタリングしてから目的の受信 者に配信する必要があるシナリオを説明します。たとえば、コンテンツフィルターを使用して、メッ セージから機密情報を削除します。

図**10.2 Content Filter** パターン

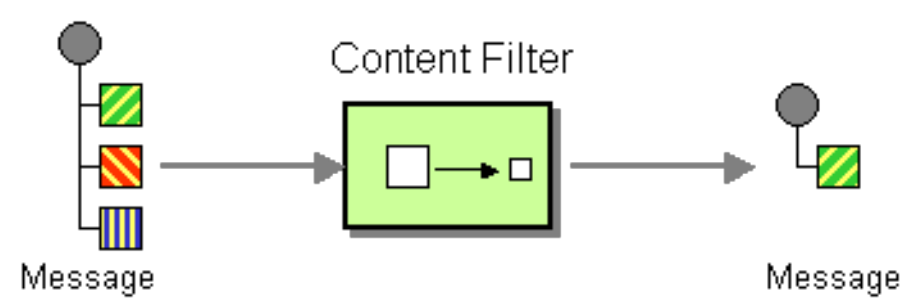

メッセージをフィルターする一般的な方法は、サポートされているスクリプト言語 **(**たとえば、 **XQuery**、**JQuery**、**JSQL** など**)** で記述された **DSL** で式を使用することです。

コンテンツフィルターの実装

コンテンツフィルターは、基本的に特定の目的のためのメッセージ処理手法のアプリケーションで す。コンテンツフィルターを実装するには、以下のメッセージ処理技術を使用できます。

メッセージのトランスレーター **-** [「メッセージトランスレーター」](#page-202-0) を参照。

プロセッサー は **35**章[プロセッサーの実装](#page-528-0) を参照してください。

**Bean** [インテグレーション](http://activemq.apache.org/camel/bean-integration.html)

**XML** 設定の例

以下の例は、**XML** で同じルートを設定する方法を示しています。

```
<camelContext xmlns="http://camel.apache.org/schema/spring">
 <route>
  <from uri="activemq:My.Queue"/>
  <to uri="xslt:classpath:com/acme/content_filter.xsl"/>
  <to uri="activemq:Another.Queue"/>
 </route>
</camelContext>
```
**XPath** フィルターの使用

**XPath** を用いて対象のメッセージの一部をフィルタリングすることもできます。

```
<route>
<from uri="activemq:Input"/>
<setBody><xpath resultType="org.w3c.dom.Document">//foo:bar</xpath></setBody>
<to uri="activemq:Output"/>
</route>
```
**10.3.** ノーマライザー

概要

**Normalizer** パターンはセマンティック的に同等のメッセージを処理するために使用されますが、異 なる形式で受信します。ノーマライザーは受信メッセージを共通の形式に変換します。

**Apache Camel** では、「**[Content-Based](#page-229-0) Router**」 を組み合わせることでノーマライザーパターン [を実装できます。これは、受信メッセージのフォーマットを検出し、異なる](#page-202-0) 「メッセージトランスレー ター」 のコレクションで、異なる受信形式を共通の形式に変換します。

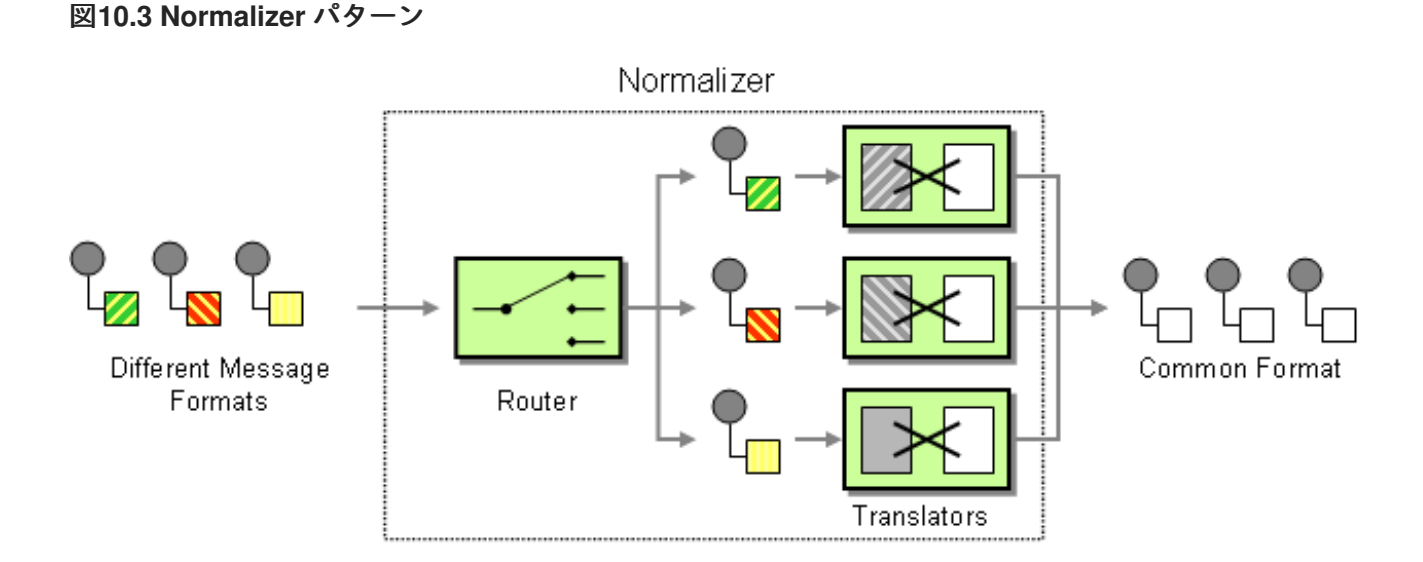

**Java DSL** の例

この例では、**2** 種類の **XML** メッセージを共通の形式に変換する **Message Normalizer** を示していま す。この一般的な形式のメッセージはフィルターされます。

**Fluent Builder (**[流れるようなビルダー](http://camel.apache.org/fluent-builders.html)**)** の使用

// we need to normalize two types of incoming messages from("direct:start") .choice() .when().xpath("/employee").to("bean:normalizer?method=employeeToPerson")

```
.when().xpath("/customer").to("bean:normalizer?method=customerToPerson")
.end()
.to("mock:result");
```
この場合、**Java Bean** をノーマライザーとして使用します。クラスは次のようになります。

```
// Java
public class MyNormalizer {
  public void employeeToPerson(Exchange exchange, @XPath("/employee/name/text()") String
name) {
    exchange.getOut().setBody(createPerson(name));
  }
  public void customerToPerson(Exchange exchange, @XPath("/customer/@name") String name) {
     exchange.getOut().setBody(createPerson(name));
  }
  private String createPerson(String name) {
    return "<person name=\Upsilon" + name + "\Upsilon'/>";
  }
}
```
# **XML** 設定の例

# **XML DSL** と同じ例

```
<camelContext xmlns="http://camel.apache.org/schema/spring">
 <route>
  <from uri="direct:start"/>
  <choice>
   <when>
    <xpath>/employee</xpath>
    <to uri="bean:normalizer?method=employeeToPerson"/>
   </when>
   <when>
    <xpath>/customer</xpath>
    <to uri="bean:normalizer?method=customerToPerson"/>
   </when>
  </choice>
  <to uri="mock:result"/>
 </route>
</camelContext>
```
<bean id="normalizer" class="org.apache.camel.processor.MyNormalizer"/>

# **10.4. CLAIM CHECK EIP**

## **Claim Check EIP**

図**10.4**「**Claim Check** [パターン」](#page-364-0) に記載されている **Claim Check EIP** パターンにより、メッセージ コンテンツを要求チェック(一意のキー)に置き換えることができます。**Claim Check EIP** パターンを 使用して、後でメッセージコンテンツを取得します。メッセージコンテンツは、一時的にデータベース やファイルシステムなどの永続ストアに格納できます。このパターンは、メッセージコンテンツが非常 に大きく **(**送信するに高価**)**、すべてのコンポーネントにすべての情報が必要でない場合に役立ちます。

また、外部の情報で信頼できない場合にも便利です。この場合、**Claim Check** を使用してデータの 機密部分を非表示にします。

**EIP** パターンの **Camel** 実装は、メッセージコンテンツを内部メモリーストアに一時的に格納しま す。

<span id="page-364-0"></span>図**10.4 Claim Check** パターン

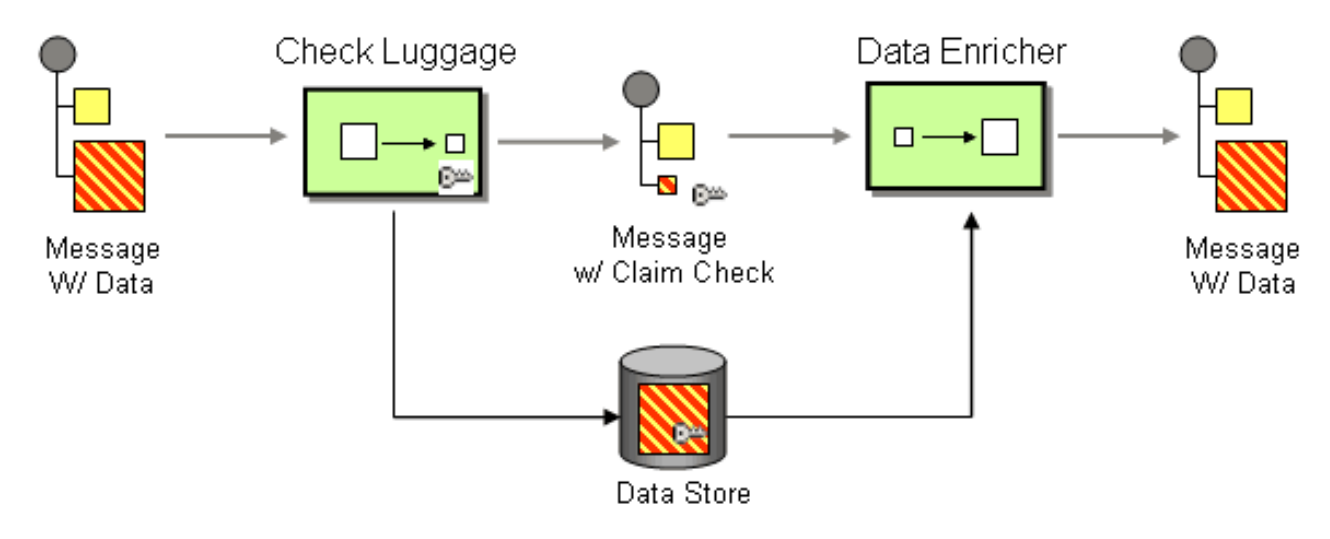

**10.4.1. Claim Check EIP** オプション

**Claim Check EIP** は、以下の表に記載されているオプションをサポートしています。

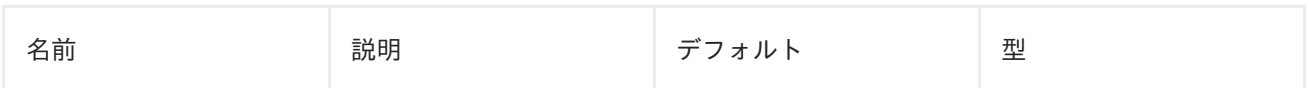

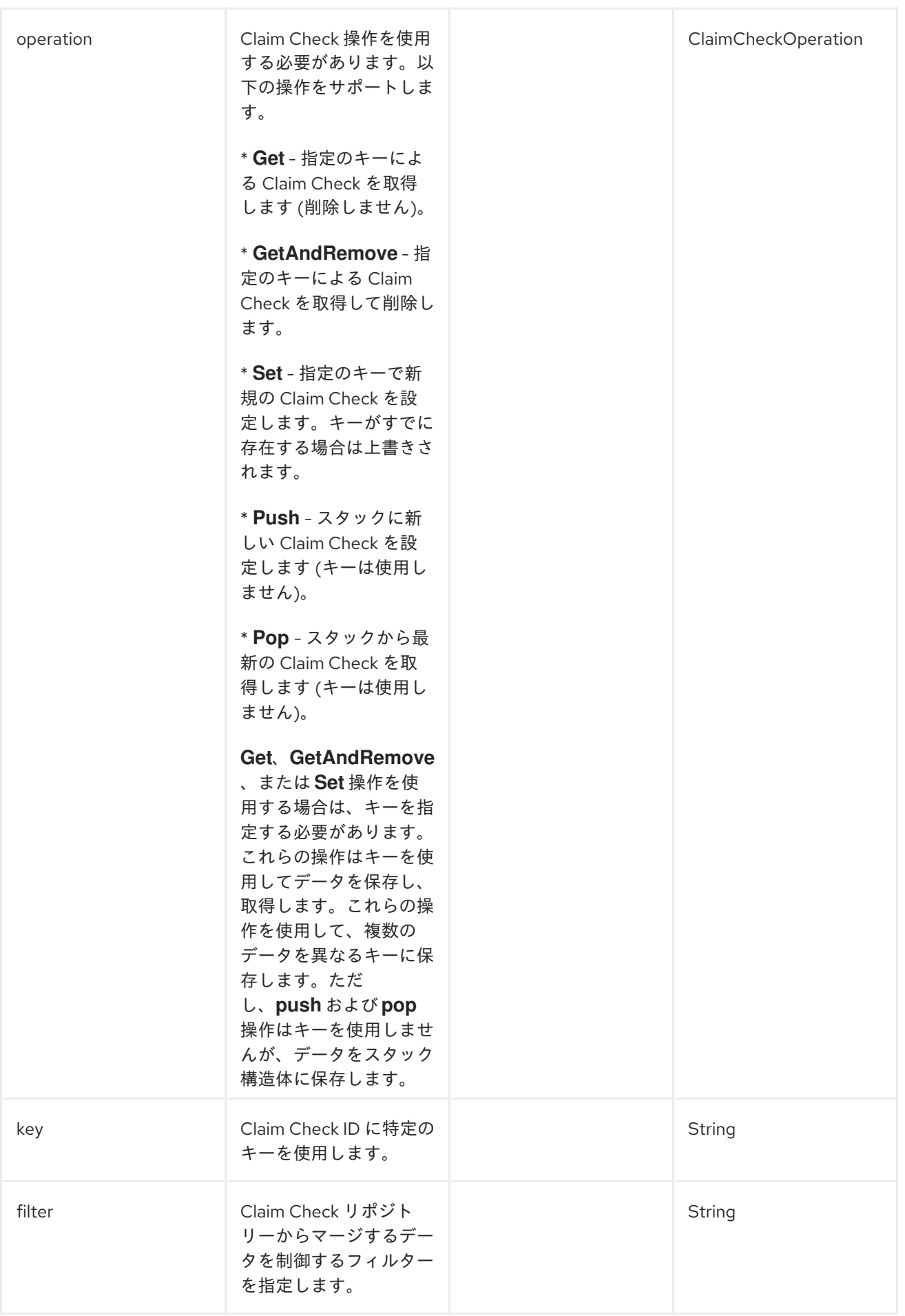

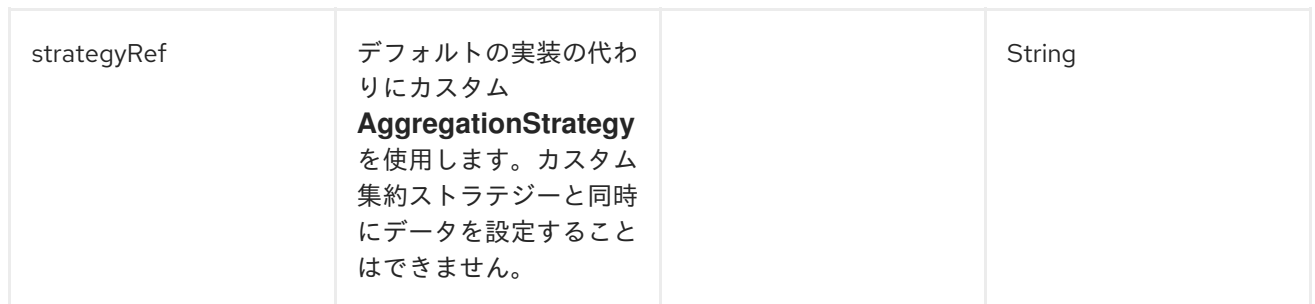

フィルターオプション

 $\bullet$ 

**Filter** オプションを使用して、**Get** または **Pop** の操作を使用する場合にマージして戻すデータを定 義します。**AggregationStrategy** を使用してデータをマージして戻します。デフォルトのストラテジー では、**filter** オプションを使用して、マージするデータを簡単に指定します。

**filter** オプションは、以下の構文を持つ **String** 値を取ります。

- **body:** メッセージボディーを集約します。
- **attachments:** すべてのメッセージ添付を集約します。
- **headers:** すべてのメッセージヘッダーを集約します。
- **header:pattern:** パターンに一致するすべてのメッセージヘッダーを集約します。

パターンルールはワイルドカードおよび正規表現をサポートします。

- ワイルドカードの一致 **(**パターンが **\*** で終わり、名前がパターンで始まります**)**
	- 正規表現の一致

複数のルールを指定するには、**commas (,)** で区切ります。

以下は、メッセージボディーおよび **foo** で始まるすべてのヘッダーを含む基本的なフィルターの例 です。

body, header:foo\*

- メッセージのボディーのみをマージする場合**: body**
- メッセージの添付のみをマージする場合**: attachments**
- ヘッダーのみをマージする場合**: headers**
	- ヘッダー名 **foo** のみをマージする場合**: header:foo**

フィルタールールを空またはワイルドカードとして指定すると、すべてをマージできます。詳細 は、「**Filter what data to [merge](https://github.com/apache/camel/blob/master/camel-core/src/main/docs/eips/claimCheck-eip.adoc) back**」を参照してください。

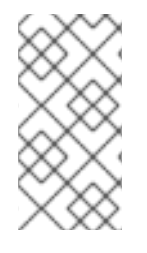

 $\bullet$ 

注記

データをマージすると、システムは既存のデータを上書きします。また、既存のデー タを格納します。

**10.4.2. Include** および **Exclude** パターンを使用したフィルターオプション

以下は、オプションを包含、除外、または削除オプションを指定するために使用できる接頭辞をサ ポートする構文です。

**+ :** 包含します **(**デフォルトのモード**)**。

- **-:** 除外します **(**除外は包含よりも優先されます**)**
- **-- :** 削除します **(**削除が優先されます**)**

以下に例を示します。

- メッセージのボディーをスキップしてその他をマージするには、**- -body**を使用します。
- メッセージヘッダー **foo** を省略してその他をすべてマージするには、**-header:foo** を使用 します。

また、データをマージする際にヘッダーを削除するようにシステムに指示することもできます。た とえば、**bar** で始まるすべてのヘッダーを削除するには、**--headers:bar\*** を使用します。

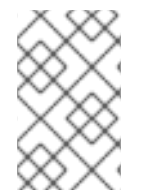

注記

**header:pattern** で包含 **(+)** と除外 **(-)** の両方を同時に使用しないでください。

**10.4.3. Java** の例

以下の例は、実際の **Push** および **Pop** 操作を示しています。

```
from("direct:start")
  .to("mock:a")
  .claimCheck(ClaimCheckOperation.Push)
  .transform().constant("Bye World")
  .to("mock:b")
  .claimCheck(ClaimCheckOperation.Pop)
  .to("mock:c");
```
以下は、**Get** および **Set** 操作の使用例です。この例では、**foo** キーを使用しています。

```
from("direct:start")
  .to("mock:a")
  .claimCheck(ClaimCheckOperation.Set, "foo")
  .transform().constant("Bye World")
  .to("mock:b")
  .claimCheck(ClaimCheckOperation.Get, "foo")
  .to("mock:c")
  .transform().constant("Hi World")
  .to("mock:d")
  .claimCheck(ClaimCheckOperation.Get, "foo")
  .to("mock:e");
```
# 注記

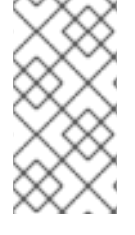

データを削除しないため、**Get** 操作を使用して同じデータを **2** 度取得できます。た だし、データを **1** 度だけ取得する場合は、**GetAndRemove** 操作を使用します。

# 以下の例は、**foo** または **bar** としてヘッダーのみを取得する場合に **filter** オプションを使用する方法 を示しています。

```
from("direct:start")
  .to("mock:a")
  .claimCheck(ClaimCheckOperation.Push)
  .transform().constant("Bye World")
  .setHeader("foo", constant(456))
  .removeHeader("bar")
  .to("mock:b")
  // only merge in the message headers foo or bar
  .claimCheck(ClaimCheckOperation.Pop, null, "header:(foo|bar)")
  .to("mock:c");
```
## **10.4.4. XML** の例

### 以下の例は、実際の **Push** および **Pop** 操作を示しています。

```
<route>
 <from uri="direct:start"/>
 <to uri="mock:a"/>
 <claimCheck operation="Push"/>
 <transform>
  <constant>Bye World</constant>
 </transform>
 <to uri="mock:b"/>
 <claimCheck operation="Pop"/>
 <to uri="mock:c"/>
</route>
```
## 以下は、**Get** および **Set** 操作の使用例です。この例では、**foo** キーを使用しています。

```
<route>
 <from uri="direct:start"/>
 <to uri="mock:a"/>
 <claimCheck operation="Set" key="foo"/>
 <transform>
  <constant>Bye World</constant>
 </transform>
 <to uri="mock:b"/>
 <claimCheck operation="Get" key="foo"/>
```
<to uri="mock:c"/> <transform> <constant>Hi World</constant> </transform> <to uri="mock:d"/> <claimCheck operation="Get" key="foo"/> <to uri="mock:e"/> </route>

注記

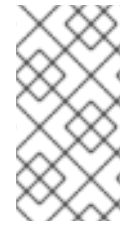

データを削除しないため、**Get** 操作を使用して同じデータを **2** 度取得できます。た だし、データを **1** 度だけ取得する場合は、**GetAndRemove** 操作を使用します。

以下の例は、**filter** オプションを使用して、ヘッダーを **foo** または **bar** として取得する方法を示して います。

<route> <from uri="direct:start"/> <to uri="mock:a"/> <claimCheck operation="Push"/> <transform> <constant>Bye World</constant> </transform> <setHeader headerName="foo"> <constant>456</constant> </setHeader> <removeHeader headerName="bar"/> <to uri="mock:b"/> <!-- only merge in the message headers foo or bar --> <claimCheck operation="Pop" filter="header:(foo|bar)"/> <to uri="mock:c"/> </route>

## **10.5. SORT**

#### **Sort**

**Sort** パターンは、メッセージのボディーにソートできる項目の一覧が含まれていることを前提とし て、メッセージのボディーの内容をソートするために使用します。

デフォルトでは、メッセージのコンテンツは、数値または文字列を処理するデフォルトのコンパ レーターを使用してソートされます。独自のコンパレーターを提供でき、ソートするリストを返す式を 指定できます **(**式は **java.util.List** に変換可能である必要があります**)**。

# **Java DSL** の例

# 以下の例では、改行文字でトークン化してソートする項目のリストを生成します。

from("file://inbox").sort(body().tokenize("\n")).to("bean:MyServiceBean.processLine");

# **sort()** に **2** 番目の引数として独自のコンパレーターを渡すことができます。

from("file://inbox").sort(body().tokenize("\n"), new MyReverseComparator()).to("bean:MyServiceBean.processLine");

## **XML** 設定の例

**Spring XML** で同じルートを設定できます。

## 以下の例では、改行文字でトークン化してソートする項目のリストを生成します。

```
<route>
 <from uri="file://inbox"/>
 <sort>
  <simple>body</simple>
 </sort>
 <beanRef ref="myServiceBean" method="processLine"/>
</route>
```
# また、カスタムコンパレーターを使用するには、これを **Spring Bean** として参照できます。

```
<route>
 <from uri="file://inbox"/>
 <sort comparatorRef="myReverseComparator">
  <simple>body</simple>
 </sort>
 <beanRef ref="MyServiceBean" method="processLine"/>
</route>
```
<bean id="myReverseComparator" class="com.mycompany.MyReverseComparator"/>

**<simple>** の他にも、任意の言語を使用してリストを返す式を指定することもできます。

# オプション

## **sort DSL** コマンドは以下のオプションをサポートします。

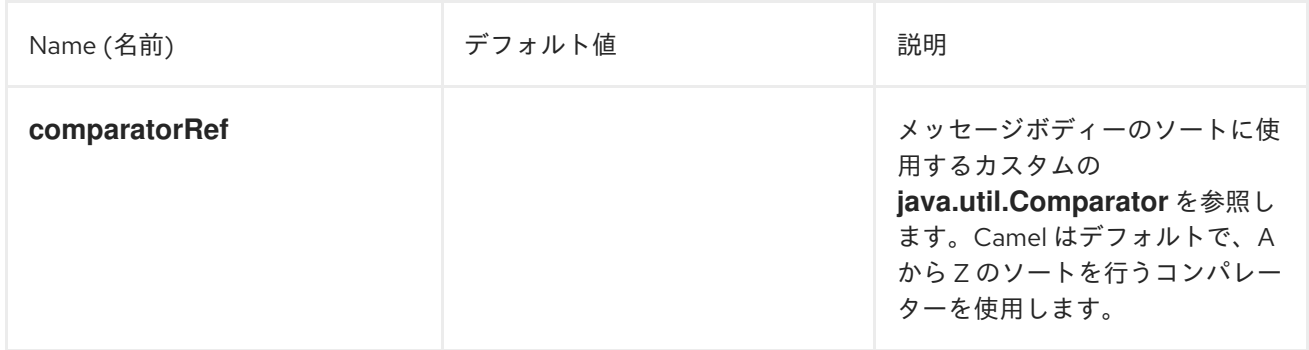

### **10.6.** トランスフォーマー

トランスフォーマーは、ルート定義で宣言された **Input Type** や **Output Type** に従って、メッセー ジの宣言的な変換を実行します。デフォルトの **Camel** メッセージは **DataTypeAware** を実装します。 これは **DataType** で表されるメッセージタイプを保持します。

**10.6.1.** トランスフォーマーの仕組み

ルート定義は **Input Type** や **Output Type** を宣言します。**Input Type** や **Output Type** がランタイ ムのメッセージタイプと異なる場合、**Camel** 内部プロセッサーはトランスフォーマーを検索します。ト ランスフォーマーは現在のメッセージタイプを予想されるメッセージタイプに変換します。メッセージ が正常に変換されたり、メッセージが想定されるタイプである場合は、メッセージデータタイプが更新 されます。

<span id="page-372-0"></span>**10.6.1.1.** データタイプフォーマット

データタイプのフォーマットは **scheme:name** です。**scheme** は、**java**、**xml** または **json** といっ たデータモデルのタイプで、**name** はデータタイプ名です。

注記

**scheme** のみを指定すると、そのスキームですべてのデータタイプと一致します。

**10.6.1.2.** サポート対象のトランスフォーマー

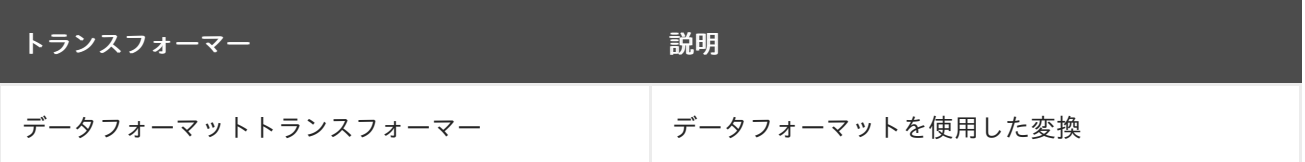

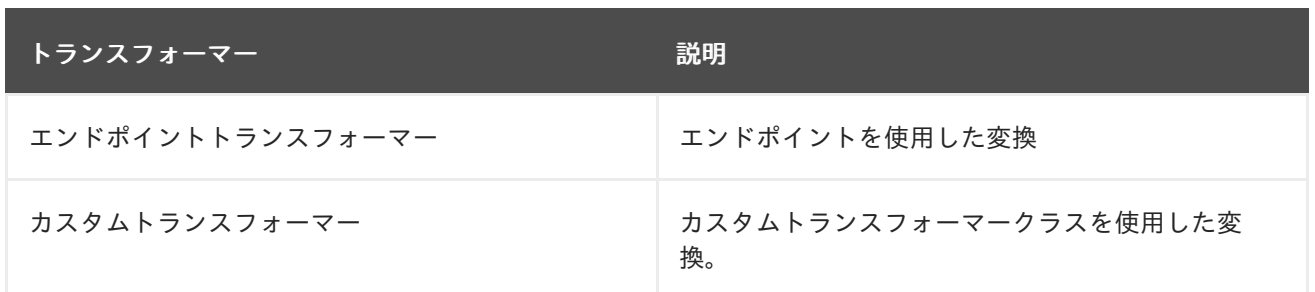

**10.6.1.3.** 共通オプション

すべてのトランスフォーマーには、トランスフォーマーでサポートされるデータタイプを指定する ための以下の共通のオプションがあります。

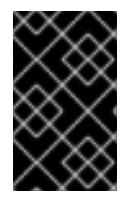

# 重要

**scheme** または **fromType** および **toType** の両方を指定する必要があります。

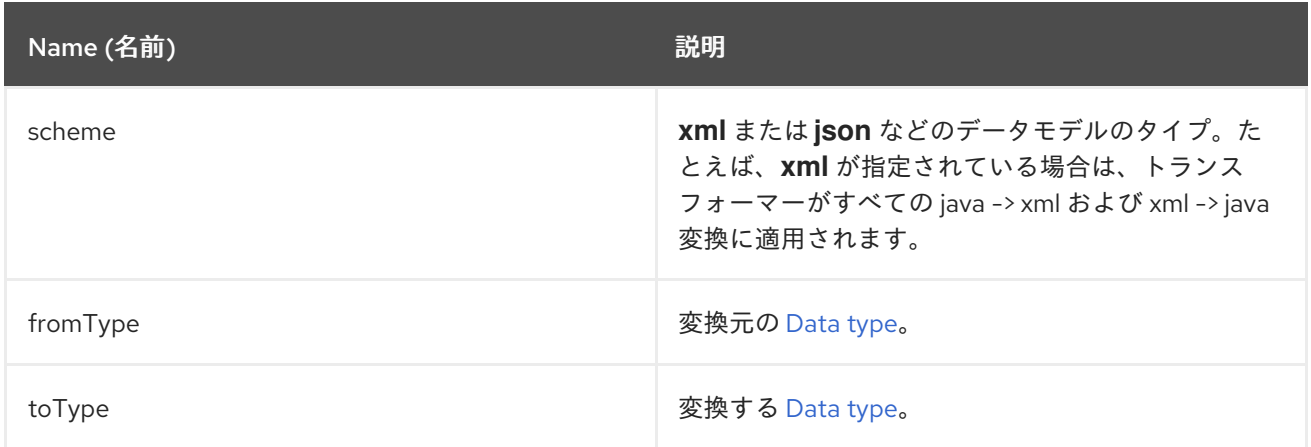

# **10.6.1.4. DataFormat** トランスフォーマーオプション

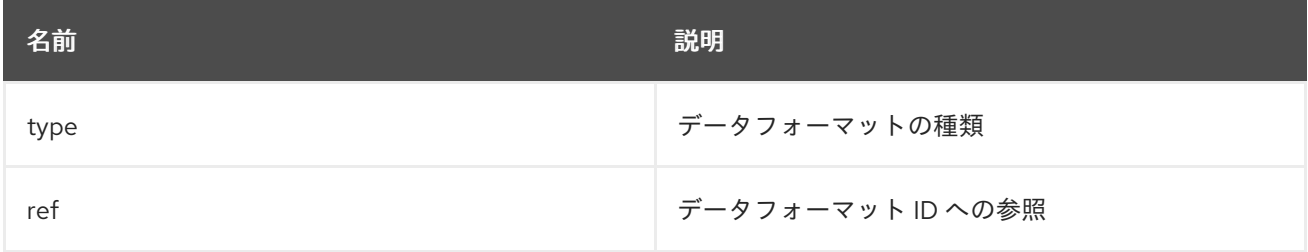

**bindy DataFormat** タイプを指定する例は次のとおりです。

**Java DSL** の場合

**BindyDataFormat bindy = new BindyDataFormat(); bindy.setType(BindyType.Csv); bindy.setClassType(com.example.Order.class); transformer() .fromType(com.example.Order.class) .toType("csv:CSVOrder") .withDataFormat(bindy);**

**XML DSL** の場合

<dataFormatTransformer fromType="java:com.example.Order" toType="csv:CSVOrder"> <bindy id="csvdf" type="Csv" classType="com.example.Order"/> </dataFormatTransformer>

# **10.6.2.** エンドポイントトランスフォーマーオプション

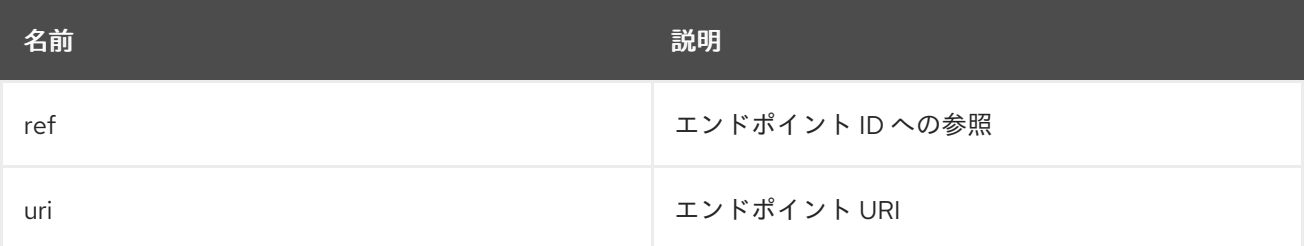

# **Java DSL** でエンドポイント **URI** を指定する例**:**

**transformer() .fromType("xml") .toType("json") .withUri("dozer:myDozer?mappingFile=myMapping.xml...");**

**XML DSL** でエンドポイント **ref** を指定する例**:**

<transformers> <endpointTransformer ref="myDozerEndpoint" fromType="xml" toType="json"/> </transformers>

**10.6.3.** カスタムトランスフォーマーオプション

注記

トランスフォーマーは **org.apache.camel.spi.Transformer** のサブクラスである必要 があります。

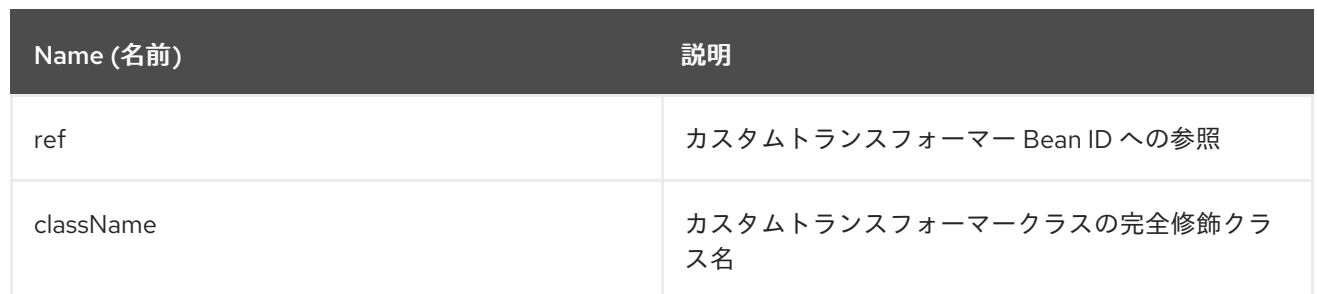

# カスタムトランスフォーマークラスを指定する例**:**

# **Java DSL** の場合

**transformer() .fromType("xml") .toType("json") .withJava(com.example.MyCustomTransformer.class);**

## **XML DSL** の場合

<transformers> <customTransformer className="com.example.MyCustomTransformer" fromType="xml" toType="json"/> </transformers>

**10.6.4.** トランスフォーマーの例

この例は **2** つの部分があり、最初の部分はメッセージを変換するエンドポイントトランスフォー マーを宣言します。**2** 番目の部分は、トランスフォーマーをルートに適用する方法を示します。

**10.6.4.1.** 最初の部分

**xslt** コンポーネントを使用して **xml:ABCOrder** から **xml:XYZOrder** に変換する、エンドポイント トランスフォーマーを宣言します。

**Java DSL** の場合

**transformer() .fromType("xml:ABCOrder") .toType("xml:XYZOrder") .withUri("xslt:transform.xsl");** **XML DSL** の場合

<camelContext id="camel" xmlns="http://camel.apache.org/schema/spring"> <transformers> <endpointTransformer uri="xslt:transform.xsl" fromType="xml:ABCOrder" toType="xml:XYZOrder"/> </transformers> **....** </camelContext>

**10.6.4.2. 2** 番目の部分

**direct:abc** エンドポイントが **direct:xyz** にメッセージを送信するときに、上記のトランスフォー マーは以下のルート定義に適用されます。

**Java DSL** の場合

```
from("direct:abc")
  .inputType("xml:ABCOrder")
  .to("direct:xyz");
from("direct:xyz")
  .inputType("xml:XYZOrder")
  .to("somewhere:else");
```
**XML DSL** の場合

```
<camelContext id="camel" xmlns="http://camel.apache.org/schema/spring">
  <route>
    <from uri="direct:abc"/>
     <inputType urn="xml:ABCOrder"/>
     <to uri="direct:xyz"/>
  </route>
  <route>
    <from uri="direct:xyz"/>
     <inputType urn="xml:XYZOrder"/>
     <to uri="somewhere:else"/>
  </route>
</camelContext>
```
**10.7.** バリデーター

バリデーターは、メッセージタイプを宣言するルート定義で、宣言された **Input Type** や **Output Type** に従って、メッセージの宣言的検証を実行します。

注記

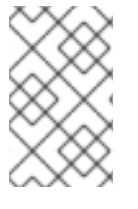

検証は、**type** 宣言の **validate** 属性が **true** の場合にのみ実行されます。

**Input Type** や **Output Type** の宣言で **validate** 属性が **true** の場合、**Camel** 内部プロセッサーはレジ ストリーから対応するバリデーターを検索します。

<span id="page-377-0"></span>**10.7.1.** データタイプフォーマット

データタイプのフォーマットは **scheme:name** です。**scheme** は、**java**、**xml**、または **json** といっ たデータモデルのタイプで、**name** はデータタイプ名です。

**10.7.2.** サポート対象のバリデーター

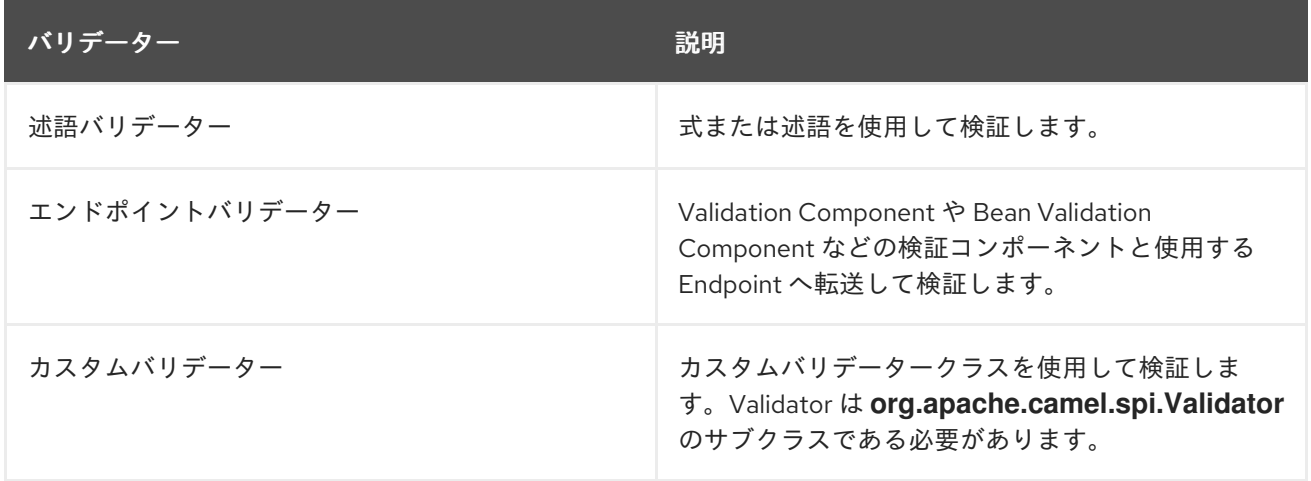

**10.7.3.** 共通オプション

すべてのバリデーターには検証する [データタイプ](#page-377-0) を指定する **type** オプションが含まれている必要 があります。

#### **10.7.4.** 述語バリデーターのオプション

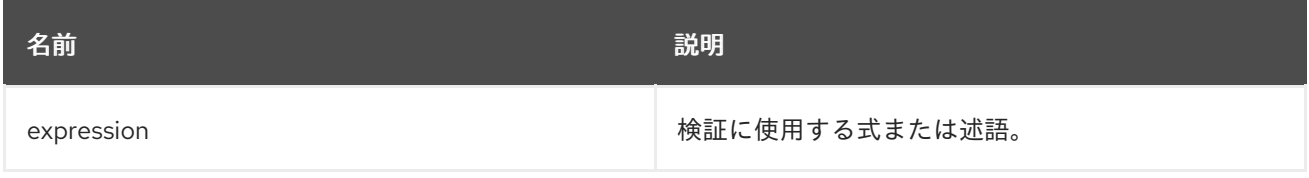

検証の述語を指定する例**:**

**Java DSL** の場合

**validator() .type("csv:CSVOrder") .withExpression(bodyAs(String.class).contains("{name:XOrder}"));**

**XML DSL** の場合

<predicateValidator Type="csv:CSVOrder"> <simple>**\${body} contains 'name:XOrder'**</simple> </predicateValidator>

# **10.7.5.** エンドポイントバリデーターのオプション

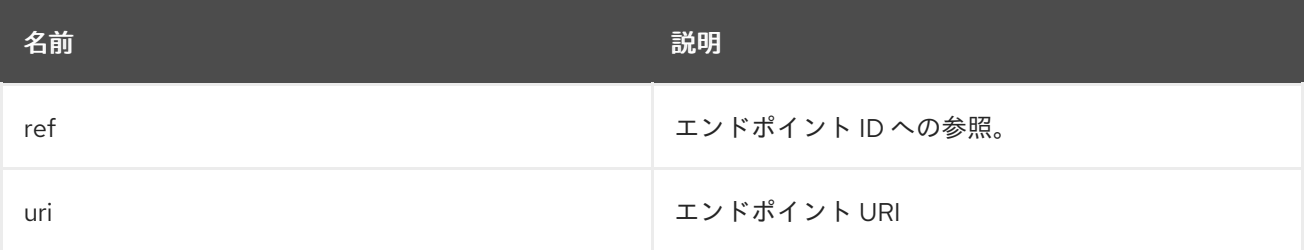

## **Java DSL** でエンドポイント **URI** を指定する例**:**

```
validator()
  .type("xml")
  .withUri("validator:xsd/schema.xsd");
```
**XML DSL** でエンドポイント **ref** を指定する例**:**

<validators> <endpointValidator uri="validator:xsd/schema.xsd" type="xml"/> </validators>

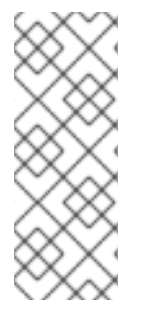

注記

エンドポイントバリデーターはメッセージを指定されたエンドポイントに転送しま す。上記の例では、**Camel** はメッセージを **Validation [Component](validator-component.adoc)** である **validator:** エ ンドポイントに転送します。**Bean Validation Component** などの異なる検証コンポーネ ントを使用することもできます。

**10.7.6.** カスタムバリデーターのオプション

注記

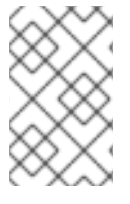

**Validator** は **org.apache.camel.spi.Validator** のサブクラスである必要があります。

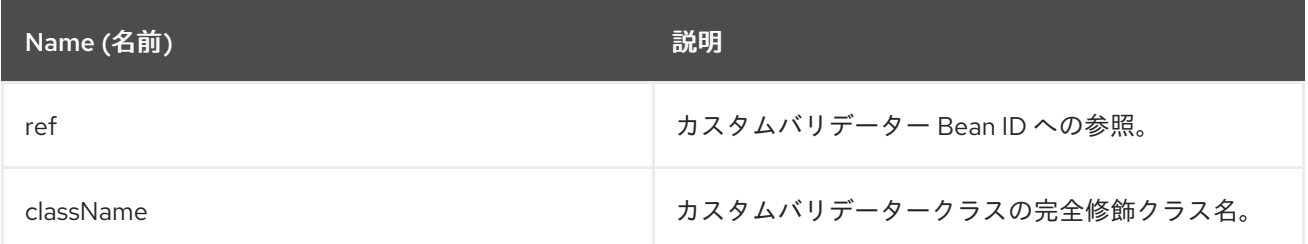

カスタムバリデータークラスを指定する例**:**

**Java DSL** の場合

**validator() .type("json") .withJava(com.example.MyCustomValidator.class);**

**XML DSL** の場合

<validators> <customValidator className="com.example.MyCustomValidator" type="json"/> </validators>

**10.7.7.** バリデーターの例

この例は **2** つの部分があり、最初の部分はメッセージを検証するエンドポイントバリデーターを宣 言します。**2** 番目の部分は、バリデーターをルートに適用する方法を示します。

**10.7.7.1.** 最初の部分

バリデーターコンポーネントを使用して、**xml:ABCOrder** から検証するエンドポイントバリデー ターを宣言します。

**Java DSL** の場合

```
validator()
  .type("xml:ABCOrder")
  .withUri("validator:xsd/schema.xsd");
```
# **XML DSL** の場合

<camelContext id="camel" xmlns="http://camel.apache.org/schema/spring"> <validators> <endpointValidator uri="validator:xsd/schema.xsd" type="xml:ABCOrder"/> </validators> </camelContext>

# **10.7.7.2. 2** 番目の部分

**direct:abc** エンドポイントがメッセージを受信すると、上記のバリデーターが以下のルート定義に 適用されます。

注記

**Java DSL** では、**inputType** ではなく、**inputTypeWithValidate** が使用され、**XML DSL** では **inputType** 宣言の **validate** 属性は **true** に設定されます。

## **Java DSL** の場合

**from("direct:abc") .inputTypeWithValidate("xml:ABCOrder") .log("\${body}");**

**XML DSL** の場合

```
<camelContext id="camel" xmlns="http://camel.apache.org/schema/spring">
  <route>
    <from uri="direct:abc"/>
    <inputType urn="xml:ABCOrder" validate="true"/>
    <log message="${body}"/>
  </route>
</camelContext>
```
## **10.8. VALIDATE**

概要

**Validate** パターンは、メッセージの内容が有効かどうかをチェックする便利な構文を提供します。 **validate DSL** コマンドは、唯一の引数として述語式を取ります。述語が **true** と評価されると、ルート は正常に処理を継続します。述語が **false** と評価されると、**PredicateValidationException** がスローさ れます。

# **Java DSL** の例

以下のルートは、正規表現を使用して現在のメッセージのボディーを検証します。

from("jms:queue:incoming") .validate(body(String.class).regex("^\\w{10}\\,\\d{2}\\,\\w{24}\$")) .to("bean:MyServiceBean.processLine");

# メッセージヘッダーを検証することもできます。以下に例を示します。

from("jms:queue:incoming") .validate(header("bar").isGreaterThan(100)) .to("bean:MyServiceBean.processLine");

# また、**[Simple](http://camel.apache.org/simple.html)** 式言語で検証を使用できます。

from("jms:queue:incoming") .validate(simple("\${in.header.bar} == 100")) .to("bean:MyServiceBean.processLine");

## **XML DSL** の例

**XML DSL** で検証を使用するには、**[Simple](http://camel.apache.org/simple.html)** 式言語を使用することが推奨されます。

```
<route>
 <from uri="jms:queue:incoming"/>
 <validate>
  <simple>${body} regex ^\\w{10}\\,\\d{2}\\,\\w{24}$</simple>
 </validate>
 <beanRef ref="myServiceBean" method="processLine"/>
</route>
```
<bean id="myServiceBean" class="com.mycompany.MyServiceBean"/>

メッセージヘッダーを検証することもできます。以下に例を示します。

```
<route>
<from uri="jms:queue:incoming"/>
<validate>
  <simple>${in.header.bar} == 100</simple>
 </validate>
 <beanRef ref="myServiceBean" method="processLine"/>
</route>
```
<bean id="myServiceBean" class="com.mycompany.MyServiceBean"/>

#### 第**11**章 **MESSAGING ENDPOINT**

#### 概要

**Messaging Endpoint** パターンは、エンドポイントに設定できるさまざまな機能とサービス品質を 表しています。

#### **11.1. MESSAGING MAPPER**

概要

**Messaging Mapper** パターンは、ドメインオブジェクトと正規のメッセージ形式とを双方向にマッ プする方法を説明しています。ここでは、メッセージ形式は可能な限りプラットフォーム非依存なもの が選ばれます。選択されたメッセージ形式は、「**[Message](#page-223-0) Bus**」 を介した送信に適しています。メッ セージバスは、さまざまなシステムを統合するためのバックボーンで、一部はオブジェクト指向ではな い場合があります。

多くの異なるアプローチが可能ですが、そのすべてがメッセージングマッパーの要件を満たしてい る訳ではありません。たとえば、オブジェクトを送信する明らかな方法の1つは、 オブジェクトのシリ アライズ を使用することです。この方法を使えば、明確なエンコーディング **(Java** でネイティブにサ ポートされている**)** を使用してオブジェクトをデータストリームに書き込むことができます。しかし、 これはメッセージングマッパーパターンに使用するのに適した方法では ありません。シリアライズ形式 は **Java** アプリケーションでしか認識できないためです。**Java** オブジェクトのシリアライズは、元のア プリケーションとメッセージングシステム内の他のアプリケーションとの間でインピーダンスミスマッ チを発生させます。

メッセージングマッパーの要件は、以下のように要約できます。

ドメインオブジェクトの送信に使用される正規のメッセージ形式は、オブジェクト指向で ないアプリケーションでの使用に適したものである必要があります。

マッパーのコードは、ドメインオブジェクトのコードからもメッセージングインフラスト ラクチャーからも分離して実装する必要があります。**Apache Camel** は、マッパーのコードを ルートに挿入するためのフックを提供することで、この要件に対応しています。

マッパーは継承、オブジェクト参照、オブジェクトツリーなどのオブジェクト指向の概念 を効果的に扱う方法を見つけなければならない場合があります。こうした問題の複雑さはアプ リケーションによって異なりますが、マッパー実装の目的は、常に、オブジェクト指向でない アプリケーションが効果的に処理できるメッセージを作成することにあります。

### マップすべきオブジェクトの検索

以下のメカニズムのいずれかを使用して、マップするオブジェクトを見つけることができます。

登録された **Bean** を検索する。 **-** シングルトンオブジェクトや数の少ないオブジェクトの 場合は、**CamelContext** レジストリーを使用して **Bean** への参照を格納することができます。 たとえば、**Bean** インスタンスが **Spring XML** を使用してインスタンス化されている場合、 **Bean** はレジストリーに自動的に登録され、**id** 属性の値で識別されます。

**JoSQL** 言語を使用してオブジェクトを選択する。 **-** アクセスしたいオブジェクトがすべて 実行時にすでにインスタンス化されている場合は、**JoSQL** 言語を使用して特定のオブジェクト **(**または複数のオブジェクト**)** を見つけることができます。たとえば、**name Bean** プロパティー を持つ **org.apache.camel.builder.sql.Person** クラスがあり、受信メッセージが **UserName** ヘッダーを持つ場合は、以下のコードを使用して **name** プロパティーの値が **UserName** ヘッ ダーの値に等しいオブジェクトを選択できます。

import static org.apache.camel.builder.sql.SqlBuilder.sql; import org.apache.camel.Expression; ...

Expression expression = sql("SELECT \* FROM org.apache.camel.builder.sql.Person where name = :UserName");

Object value = expression.evaluate(exchange);

構文 **:HeaderName** は、**JSQL** 式のヘッダーの値を置き換えるために使用されます。

動的 **-** よりスケーラブルなソリューションを必要とする場合には、データベースからオブ ジェクトデータを読み取る必要がある可能性があります。場合によっては、既存のオブジェク ト指向アプリケーションがすでにデータベースからオブジェクトをロードできるファインダー オブジェクトを提供していることがあります。そうでない場合、データベースからオブジェク トを抽出するカスタムコードを書く必要がある可能性があります。その場合には、**JDBC** コン ポーネントと **SQL** コンポーネントが役に立つことがあります。

#### **11.2. EVENT DRIVEN CONSUMER**

#### 概要

図**11.1**「**Event Driven Consumer** [パターン」](#page-385-0) に記載されている イベント駆動型のコンシューマー パターンは、**Apache Camel** コンポーネントでコンシューマーエンドポイントを実装するためのパター ンで、**Apache Camel** でカスタムコンポーネントを開発する必要があるプログラマーにのみ関係があり ます。既存のコンポーネントには、すでに何らかのコンシューマー実装パターンが組み込まれていま す。

Red Hat Fuse 7.6 Apache Camel 開発者ガイド

<span id="page-385-0"></span>図**11.1 Event Driven Consumer** パターン

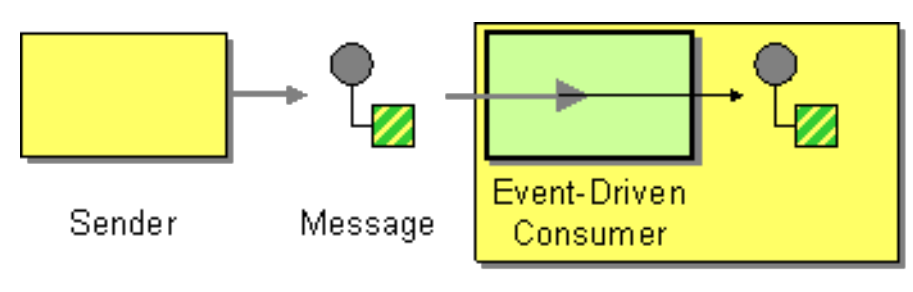

Receiver

このパターンに準拠するコンシューマーは、受信メッセージを受け取るたびに、メッセージング チャネルまたはトランスポート層から自動的に呼び出されるイベントメソッドを提供します。**Event Driven Consumer** パターンの特徴の **1** つは、コンシューマーエンドポイントそれ自体は受信メッセー ジを処理するためのスレッドを提供しないことです。代わりに、基礎となるトランスポートまたはメッ セージングチャネルが、公開されたイベントメソッドを呼び出す際に暗黙的に処理用のスレッドを提供 します **(**イベントメソッドはメッセージ処理の期間中そのスレッドをブロックします**)** 。

[この実装パターンの詳細は、「](#page-605-0)[コンシューマーパターンおよびスレッド」](#page-567-0) および **41**章*Consumer* イ ンターフェース を参照してください。

**11.3. POLLING CONSUMER**

概要

図**11.2**「**Polling Consumer** [パターン」](#page-386-0) に記載されている ポーリングコンシューマー パターンは、 **Apache Camel** コンポーネントでコンシューマーエンドポイントを実装するためのパターンです。その ため、**Apache Camel** でカスタムコンポーネントを開発する必要があるプログラマーにのみ関係があり ます。既存のコンポーネントには、すでに何らかのコンシューマー実装パターンが組み込まれていま す。

このパターンに準拠するコンシューマーは、監視対象のリソースから利用可能な場合にのみ新規の エクスチェンジオブジェクトを返すポーリングメソッド **receive()**、**receive(long timeout)**、および **receiveNoWait()** を公開します。ポーリングコンシューマーの実装は、ポーリングを実行するために独 自にスレッドプールを提供する必要があります。

[この実装パターンの詳細は、「](#page-605-0)[コンシューマーパターンおよびスレッド」](#page-567-0)[、](#page-605-0)**41**章*Consumer* イン ターフェース、および [「コンシューマーテンプレートの使用」](#page-560-0) を参照してください。

<span id="page-386-0"></span>図**11.2 Polling Consumer** パターン

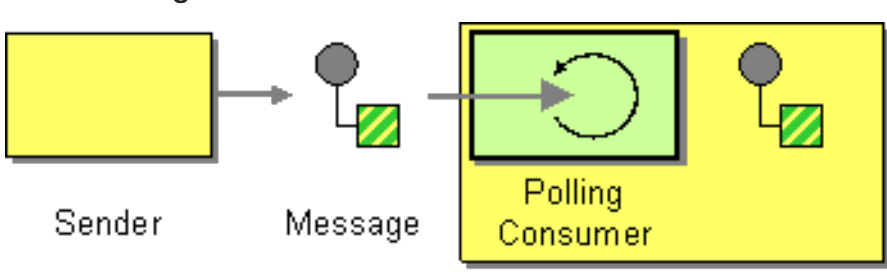

Receiver

スケジュールされたポーリングコンシューマー

**Apache Camel** コンシューマーエンドポイントの多くは、スケジュールされたポーリングのパター ンを使用してルートの開始時にメッセージを受信します。つまり、そのエンドポイントはイベント駆動 型コンシューマーのインターフェースを実装しているように見えますが、内部的にはスケジュールされ たポーリングを使用して、エンドポイントに受信メッセージを提供するリソースを監視しています。

このパターンの実装方法は、「**Consumer** [インターフェースの実装」](#page-608-0) を参照してください。

**Quartz** コンポーネント

**Quartz** コンポーネントを使用することで、**Quartz** エンタープライズスケジューラーを使用してスケ ジュールされたメッセージの配信を提供できます。詳細は 『**Apache Camel Component Reference Guide**』の「**[Quartz](https://access.redhat.com/documentation/ja-JP/Red_Hat_JBoss_Fuse/6.2/html/Apache_Camel_Component_Reference/IDU-Quartz.html)**」および「**Quartz [Component](http://activemq.apache.org/camel/quartz.html)**」を参照してください。

**11.4. COMPETING CONSUMERS**

### 概要

図**11.3**「**Competing [Consumers](#page-387-0)** パターン」 に示されている **Competing Consumers** パターン は、複数のコンシューマーが同じキューからメッセージをプルでき、各メッセージが一度だけ消費され る ことを保証します。このパターンを使用すると、逐次的なメッセージ処理を並行的なメッセージ処理 に置き換えることができます **(**結果として応答レイテンシーの減少をもたらします**)** 。

<span id="page-387-1"></span><span id="page-387-0"></span>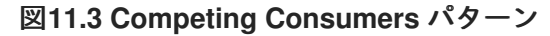

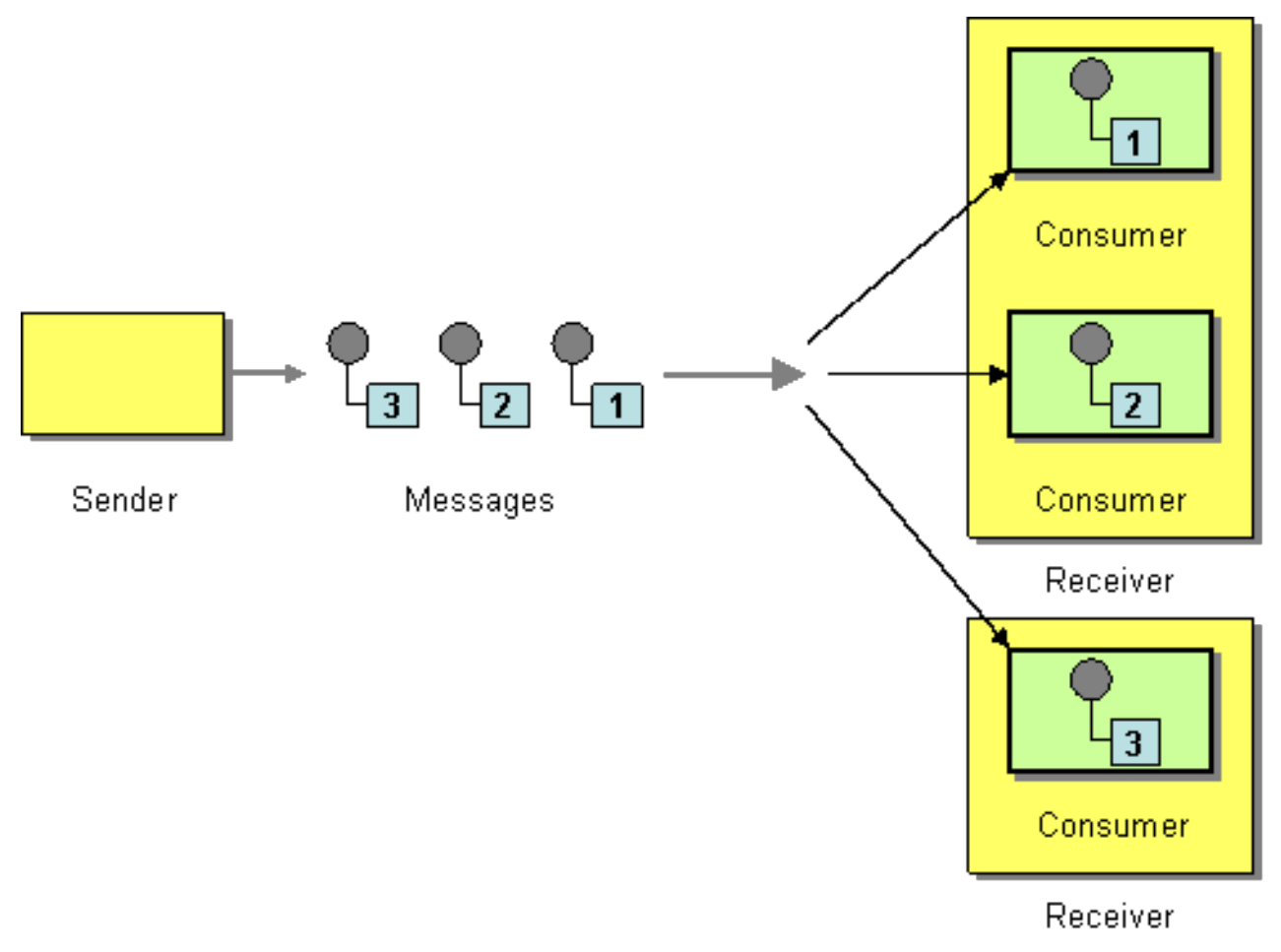

以下のコンポーネントは、**Competing Consumers** パターンの例になります。

**JMS** [ベースの競合コンシューマー](#page-388-0) **SEDA** [ベースの競合コンシューマー](#page-388-1)

**JMS** ベースの競合コンシューマー

通常の **JMS** キューは、各メッセージがたった一度だけ消費されることを暗黙的に保証しています。 そのため、**JMS** キューは自動的に **Competing Consumers** パターンをサポートします。たとえば、以 下のように、**JMS** キュー **HighVolumeQ** からメッセージを引き出す **3** つの **Competing Consumers** を 定義できます。

from("jms:HighVolumeQ").to("cxf:bean:replica01"); from("jms:HighVolumeQ").to("cxf:bean:replica02"); from("jms:HighVolumeQ").to("cxf:bean:replica03");

<span id="page-388-0"></span>ここでは、**CXF (Web** サービス**)** エンドポイント **replica01**、**replica02**、および **replica03** は、**HighVolumeQ** キューからのメッセージを並行して処理します。

もう **1** つの方法として、**JMS** クエリーオプション **concurrentConsumers** を設定して、**Competing Consumers** のスレッドプールを作成することもできます。たとえば、以下のルートは、指定された キューからメッセージを取得する **3** つの競合スレッドのプールを作成します。

from("ims:HighVolumeQ?concurrentConsumers=3").to("cxf:bean:replica01");

**concurrentConsumers** オプションは、以下のように **XML DSL** においても指定することができま す。

<route> <from uri="jms:HighVolumeQ?concurrentConsumers=3"/> <to uri="cxf:bean:replica01"/> </route>

注記

**JMS** トピックは **Competing Consumers** パターンをサポート しません。定義上、 **JMS** トピックは、同じメッセージの複数のコピーを異なるコンシューマーに送信するこ とを目的としています。したがって、**Competing Consumers** パターンとは互換性があ りません。

<span id="page-388-1"></span>**SEDA** ベースの競合コンシューマー

**SEDA** コンポーネントの目的は、計算を複数のステージに分割することで並行処理を単純化するこ とです。**SEDA** エンドポイントは本質的に、インメモリーのブロッキングキュー **(java.util.concurrent.BlockingQueue** で実装された**)** をカプセル化します。そのため、**SEDA** エンドポ イントを使用してルートを複数のステージに分割し、各ステージでは複数のスレッドを使用することも できます。たとえば、以下のように **2** つのステージで構成される **SEDA** ルートを定義できます。

// Stage 1: Read messages from file system. from("file://var/messages").to("seda:fanout");

// Stage 2: Perform concurrent processing (3 threads). from("seda:fanout").to("cxf:bean:replica01"); from("seda:fanout").to("cxf:bean:replica02"); from("seda:fanout").to("cxf:bean:replica03");

```
最初のステージには、ファイルエンドポイント file://var/messages からのメッセージを消費し、そ
れらを SEDA エンドポイント seda:fanout にルーティングする単一のスレッドが含まれています。2
番目のステージには、3 つのスレッドが含まれます。エクスチェンジを cxf:bean:replica01 にルーティ
ングするスレッド、エクスチェンジを cxf:bean:replica02 にルーティングするスレッド、そしてエクス
```
チェンジを **cxf:bean:replica03** にルーティングするスレッドです。これら **3** つのスレッドは、ブロッ キングキューを使用して実装された **SEDA** エンドポイントから、エクスチェンジインスタンスを取得 するために競合します。ブロッキングキューはロックを使用して一度に複数のスレッドがキューにアク セスするのを防ぐため、エクスチェンジインスタンスは一度だけ消費されることが保証されます。

**SEDA** エンドポイントと **thread** () によって作成されたスレッドプールとの違いについて は、**NameOfCamelCompRef** の **SEDA** [コンポーネント](https://access.redhat.com/documentation/ja-jp/red_hat_fuse/7.6/html-single/apache_camel_component_reference/index#seda-component) を参照してください。

**11.5. MESSAGE DISPATCHER**

概要

図**11.4**「**Message [Dispatcher](#page-389-0)** パターン」 に示されている **Message Dispatcher** パターンは、チャ ネルからメッセージを消費し、それらをメッセージ処理を行う **performer** に ローカルに配信するため に使用されます。**Apache Camel** アプリケーションでは通常、パフォーマーはプロセス内エンドポイン トで表されます。これらのエンドポイントは、メッセージをルートの別のセクションに転送するために 使用されます。

<span id="page-389-0"></span>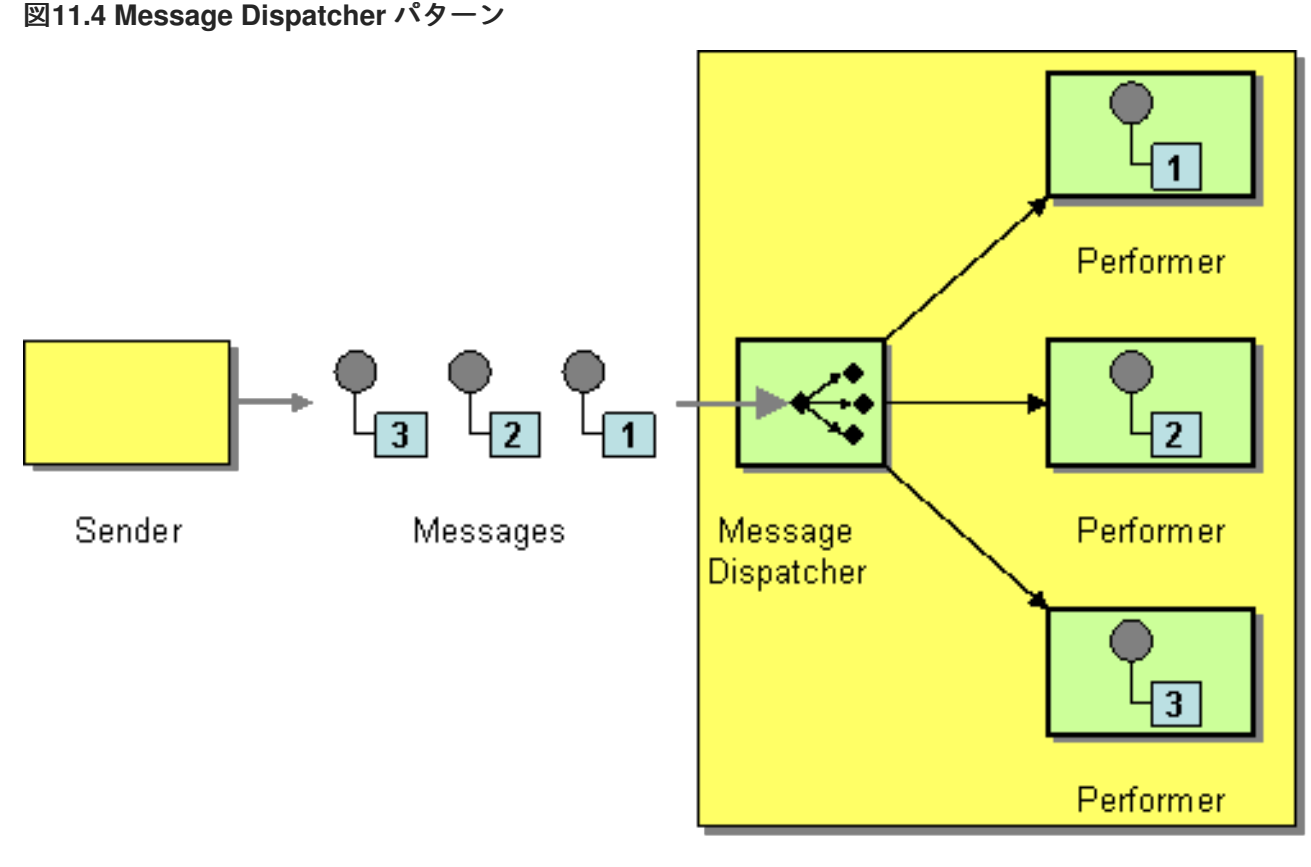

Receiver

**Apache Camel** で **Message Dispatcher** パターンを実装するには、以下の方法があります。

- **JMS** [セレクター](#page-390-0)
	- **ActiveMQ** の **JMS** [セレクター](#page-391-0)
- [コンテンツベースルーター](#page-391-1)

<span id="page-390-0"></span>**JMS** セレクター

アプリケーションが **JMS** キューからメッセージを消費する場合は、**JMS** セレクター を使用して **Message Dispatcher** パターンを実装できます。**JMS** セレクターは、**JMS** ヘッダーと **JMS** プロパ ティーに対する述語の式です。セレクターが **true** に評価されると **JMS** メッセージはコンシューマーに 到達でき、セレクターが **false** に評価されると **JMS** メッセージはブロックされます。多くの点で、 **JMS** セレクターは 「**[Message](#page-231-0) Filter**」 と似ていますが、**JMS** プロバイダー内にフィルターを実装する という追加の利点があります。これは、**JMS** セレクターがメッセージを **Apache Camel** アプリケー ションに送信される前にブロックできることを意味します。これにより、効率を大幅に向上させること ができます。

**Apache Camel** では、**JMS** エンドポイント **URI** で **selector** クエリーオプションを設定すること で、コンシューマーエンドポイントに **JMS** セレクターを定義できます。以下に例を示します。

from("jms:dispatcher?selector=CountryCode='US'").to("cxf:bean:replica01"); from("jms:dispatcher?selector=CountryCode='IE'").to("cxf:bean:replica02"); from("jms:dispatcher?selector=CountryCode='DE'").to("cxf:bean:replica03");

セレクター文字列の述語は、**SQL92** 条件式構文のサブセットに基づきます **(**完全な詳細は **[JMS](http://java.sun.com/products/jms/docs.html)** 仕様 を参照してください**)** 。セレクター文字列の識別子は、**JMS** ヘッダーまたは **JMS** プロパティーのいず れかを参照できます。たとえば、前述のルートでは、送信側は **CountryCode** という **JMS** プロパ ティーを設定しています。

**Apache Camel** アプリケーション内からメッセージに **JMS** プロパティーを追加したい場合は、メッ セージヘッダー **(In** メッセージまたは **Out** メッセージのいずれかに対して**)** を設定することで実現でき ます。**JMS** エンドポイントへの読み取りまたは書き込み時に、**Apache Camel** は **JMS** ヘッダーおよび **JMS** プロパティーとネイティブメッセージのヘッダーとの間のマッピングを行います。

技術的には、セレクター文字列は **application/x-www-form-urlencoded MIME** 形式に従い、**URL** エ ンコードされている必要があります **([HTML](http://www.w3.org/TR/html4/)** 仕様 を参照**)**。実際には、**& (**アンパサンド**)** 文字は **URI** の 各クエリーオプションを区切るために使用されるので、問題が発生する可能性があります。**&** 文字を埋 め込む必要があるような複雑なセレクター文字列については、**java.net.URLEncoder** ユーティリ ティークラスを使用して文字列をエンコードできます。以下に例を示します。

from("jms:dispatcher?selector=" + java.net.URLEncoder.encode("CountryCode='US'","UTF-8")). to("cxf:bean:replica01");

ここでは **UTF-8** エンコーディングを使用する必要があります。

<span id="page-391-0"></span>**ActiveMQ** の **JMS** セレクター

**ActiveMQ** エンドポイントで **JMS** セレクターを定義することもできます。以下に例を示します。

from("activemq:dispatcher?selector=CountryCode='US'").to("cxf:bean:replica01"); from("activemq:dispatcher?selector=CountryCode='IE'").to("cxf:bean:replica02"); from("activemq:dispatcher?selector=CountryCode='DE'").to("cxf:bean:replica03");

詳細は、「**[ActiveMQ:](http://activemq.apache.org/selectors.html) JMS Selectors**」および「**ActiveMQ Message [Properties](http://activemq.apache.org/activemq-message-properties.html)**」を参照してくだ さい。

<span id="page-391-1"></span>コンテンツベースルーター

**Content-Based Router** パターンと **Message Dispatcher** パターンの基本的な違いは、コンテンツ ベースルーターがメッセージを物理的に別々の宛先 **(**リモートのエンドポイント**)** にディスパッチするの に対し、メッセージディスパッチャーは同じプロセス空間内でローカルにメッセージをディスパッチす る点です。**Apache Camel** では、これらの **2** つのパターンの違いは、ターゲットエンドポイントによっ て決定されます。コンテンツベースルーターとメッセージディスパッチャーのどちらも、同じルーター ロジックを使用して実装されます。ターゲットエンドポイントがリモートの場合、そのルートはコンテ ンツベースルーターを定義します。ターゲットエンドポイントがプロセス内にある場合、そのルートは メッセージディスパッチャーを定義します。

**Content-Based Router** [パターンの使用方法の詳細および例については、「](#page-229-0)**Content-Based Router**」 を参照してください。

**11.6. SELECTIVE CONSUMER**

概要

図**11.5**「**Selective [Consumer](#page-392-0)** パターン」 に記載されている **Selective Consumer** パターンは、受 信メッセージにフィルターを適用するコンシューマーを説明します。これにより、特定の選択基準を満 たすメッセージのみが処理されます。

<span id="page-392-0"></span>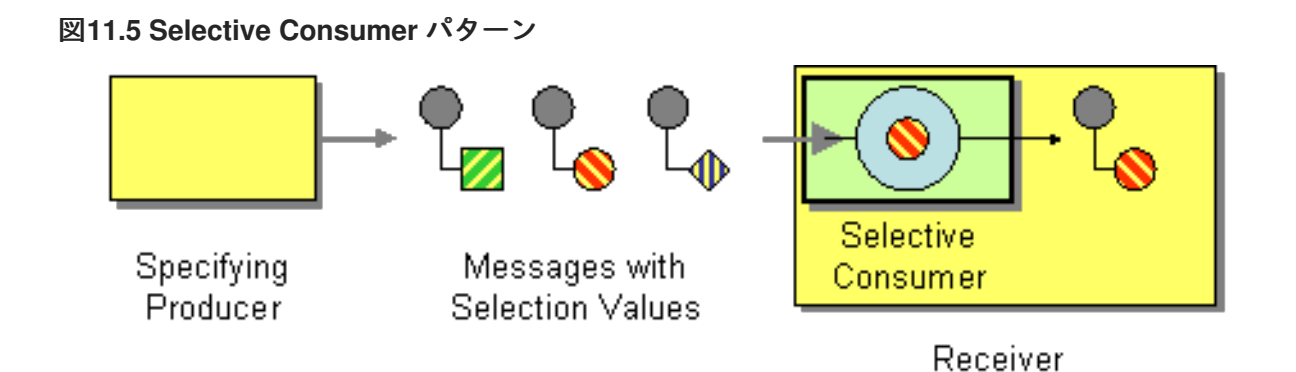

**Apache Camel** に **Selective Consumer** パターンを実装するには、以下の方法があります。

 $\bullet$ **JMS** [セレクター](#page-392-1) **ActiveMQ** の **JMS** [セレクター](#page-393-0)

[メッセージフィルター](#page-393-1)

<span id="page-392-1"></span>**JMS** セレクター

**JMS** セレクターは、**JMS** ヘッダーと **JMS** プロパティーに対する述語の式です。セレクターが **true** に評価されると **JMS** メッセージはコンシューマーに到達でき、セレクターが **false** に評価されると **JMS** メッセージはブロックされます。たとえば、キュー **selective** からメッセージを消費し、国コード プロパティーが **US** に等しいメッセージのみを選択するには、以下の **Java DSL** ルートを使用できま す。

from("jms:selective?selector=" + java.net.URLEncoder.encode("CountryCode='US'","UTF-8")). to("cxf:bean:replica01");

セレクター文字列 **CountryCode='US'** は、クエリーオプションの解析で問題が発生しないように、 **URL** エンコード **(UTF-8** 文字を使用**)** されている必要があります。この例では、**JMS** プロパティー **CountryCode** が送信者によって設定されていることを前提としています。**JMS** セレクターの詳細 は、「**JMS** [セレクター」](#page-390-0) を参照してください。

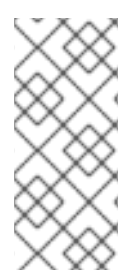

## 注記

セレクターが **JMS** キューに適用されると、選択されなかったメッセージはキュー上 に残り、同じキューに割り当てられた他のコンシューマーがある場合はそちらから利用 できることになります。

<span id="page-393-0"></span>**ActiveMQ** の **JMS** セレクター

# **ActiveMQ** エンドポイントで **JMS** セレクターを定義することもできます。以下に例を示します。

from("acivemq:selective?selector=" + java.net.URLEncoder.encode("CountryCode='US'","UTF-8")). to("cxf:bean:replica01");

詳細は、「**[ActiveMQ:](http://activemq.apache.org/selectors.html) JMS Selectors**」および「**ActiveMQ Message [Properties](http://activemq.apache.org/activemq-message-properties.html)**」を参照してくだ さい。

<span id="page-393-1"></span>メッセージフィルター

コンシューマーエンドポイントがセレクターをサポートしていない場合は、代わりにフィルタープ ロセッサーをルートに挿入することで対応できます。たとえば、以下のように、**Java DSL** を使用し て、**US** 国コードが設定されたメッセージのみを処理する選択的コンシューマーを定義できます。

from("seda:a").filter(header("CountryCode").isEqualTo("US")).process(myProcessor);

以下のように、**XML** の設定を使用して同じルートを定義できます。

```
<camelContext id="buildCustomProcessorWithFilter"
xmlns="http://camel.apache.org/schema/spring">
 <route>
  <from uri="seda:a"/>
  <filter>
   <xpath>$CountryCode = 'US'</xpath>
   <process ref="#myProcessor"/>
  </filter>
 </route>
</camelContext>
```
**Apache Camel** のフィルタープロセッサーの詳細は、「**[Message](#page-231-0) Filter**」 を参照してください。

メッセージフィルターを使用して **JMS** キュー からメッセージを選択する場合 には、注意が必要です。フィルタープロセッサーを使用する場合、ブロックされた メッセージは単に破棄されます。したがって、メッセージがキューから消費される 場合(各メッセージは 「**Competing [Consumers](#page-387-1)**」の一度だけ消費可能)、ブロッ クされたメッセージは全く処理されません。これは望ましい動作ではない可能性が あります。

## **11.7. DURABLE SUBSCRIBER**

警告

概要

図**11.6**「**Durable [Subscriber](#page-395-0)** パターン」 に示されているように、永続サブスクライバー は、特定の 「**[Publish-Subscribe](#page-207-0) Channel**」 チャネルで送信されたすべてのメッセージを受信したいコンシュー マーです。これには、コンシューマーがメッセージングシステムから切断されている間に送信された メッセージも含まれます。そのためには、メッセージングシステムが切断されたコンシューマーに対し て後でリプレイするためにメッセージを保存しておく必要があります。また、コンシューマー側には永 続サブスクリプションの確立が必要であることを示すメカニズムも必要です。通常、パブリッシュサブ スクライブチャネル **(**またはトピック**)** には、永続サブスクライバーと非永続サブスクライバーの両方を 設定できます。それぞれ以下のように動作します。

非永続サブスクライバー **-** 接続 と 切断 の **2** つの状態を持つことができます。非永続サブス クライバーがトピックに接続されている間は、トピックのすべてのメッセージをリアルタイム で受信します。しかし、非永続サブスクライバーが切断されている間は、トピックに送信され たメッセージを一切受信しません。

永続的サブスクライバー **-** 接続 と 非アクティブ の **2** つの状態を持つことができます。非ア クティブ状態とは、永続サブスクライバーはトピックから切断されているものの、その間に到 達したメッセージを受信するつもりであることを意味します。永続サブスクライバーがトピッ クに再接続すると、非アクティブ時に送信されたすべてのメッセージがリプレイされます。

<span id="page-395-0"></span>図**11.6 Durable Subscriber** パターン

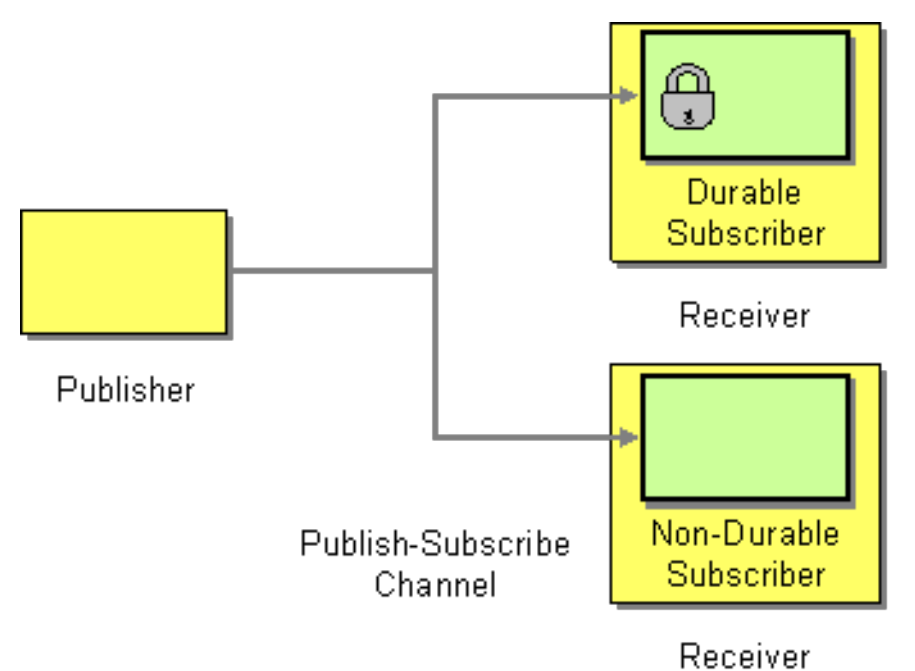

**JMS** 永続サブスクライバー

**JMS** コンポーネントは **Durable Subscriber** パターンを実装しています。**JMS** エンドポイントに永 続サブスクリプションを設定するには、この接続を識別するための クライアント **ID** と永続サブスクラ イバーを識別するための 永続サブスクリプション名 を指定する必要があります。たとえば、以下の ルートは、クライアント **ID** が **conn01** で、永続サブスクリプション名が **John.Doe** の **JMS** トピック **news** に永続サブスクリプションを設定します。

from("jms:topic:news?clientId=conn01&durableSubscriptionName=John.Doe"). to("cxf:bean:newsprocessor");

**ActiveMQ** エンドポイントを使用して永続サブスクリプションを設定することもできます。

from("activemq:topic:news?clientId=conn01&durableSubscriptionName=John.Doe"). to("cxf:bean:newsprocessor");

受信メッセージを同時に処理したい場合は、**SEDA** エンドポイントを使用して、以下のように複数 の並列セグメントにルートを分散させることができます。

from("jms:topic:news?clientId=conn01&durableSubscriptionName=John.Doe"). to("seda:fanout");

from("seda:fanout").to("cxf:bean:newsproc01"); from("seda:fanout").to("cxf:bean:newsproc02"); from("seda:fanout").to("cxf:bean:newsproc03");
**SEDA** コンポーネントは **Competing [Consumers](#page-387-0)** パターンをサポートするため、各メッセージは一 度だけ処理されます。

#### 代替例

別の方法として、「**Message [Dispatcher](#page-390-0)**」 または 「**[Content-Based](#page-229-0) Router**」 を永続サブスクラ イバーの **[File](https://access.redhat.com/documentation/ja-jp/red_hat_fuse/7.6/html-single/apache_camel_component_reference/index#file-component)** または **[JPA](https://access.redhat.com/documentation/ja-jp/red_hat_fuse/7.6/html-single/apache_camel_component_reference/index#jpa-component)** コンポーネントと組み合わせ、非永続サブスクライバーの **[SEDA](https://access.redhat.com/documentation/ja-jp/red_hat_fuse/7.6/html-single/apache_camel_component_reference/index#seda-component)** のようなコ ンポーネントと組み合わせる方法もあります。

以下は、**[JMS](https://access.redhat.com/documentation/ja-jp/red_hat_fuse/7.6/html-single/apache_camel_component_reference/index#jms-component)** トピックへの永続サブスクライバーを作成する簡単な例です。

**Fluent Builder (**[流れるようなビルダー](Fluent Builders)**)** の使用

from("direct:start").to("activemq:topic:foo");

from("activemq:topic:foo?clientId=1&durableSubscriptionName=bar1").to("mock:result1");

from("activemq:topic:foo?clientId=2&durableSubscriptionName=bar2").to("mock:result2");

**Spring XML** [エクステンション](http://camel.apache.org/spring-xml-extensions.html)の使用

```
<route>
  <from uri="direct:start"/>
  <to uri="activemq:topic:foo"/>
</route>
<route>
  <from uri="activemq:topic:foo?clientId=1&durableSubscriptionName=bar1"/>
  <to uri="mock:result1"/>
</route>
<route>
  <from uri="activemq:topic:foo?clientId=2&durableSubscriptionName=bar2"/>
  <to uri="mock:result2"/>
</route>
```
以下は、**[JMS](https://access.redhat.com/documentation/ja-jp/red_hat_fuse/7.6/html-single/apache_camel_component_reference/index#jms-component)** 永続サブスクライバーのもう **1** つの例ですが、今回は [仮想トピック](http://activemq.apache.org/virtual-destinations.html) を使用します (**AMQ** で永続サブスクリプションで推奨)。

**Fluent Builder (**流れるようなビルダー**)** の使用

from("direct:start").to("activemq:topic:VirtualTopic.foo");

from("activemq:queue:Consumer.1.VirtualTopic.foo").to("mock:result1");

from("activemq:queue:Consumer.2.VirtualTopic.foo").to("mock:result2");

# **Spring XML** [エクステンション](http://camel.apache.org/spring-xml-extensions.html)の使用

```
<route>
  <from uri="direct:start"/>
  <to uri="activemq:topic:VirtualTopic.foo"/>
</route>
<route>
  <from uri="activemq:queue:Consumer.1.VirtualTopic.foo"/>
  <to uri="mock:result1"/>
</route>
<route>
  <from uri="activemq:queue:Consumer.2.VirtualTopic.foo"/>
  <to uri="mock:result2"/>
</route>
```
### **11.8. IDEMPOTENT CONSUMER**

#### 概要

**Idempotent Consumer** パターンは、重複したメッセージをフィルターするために使用され ます。 たとえば、システム障害により、メッセージングシステムとコンシューマーエンドポイント間の接続が 突然失われるシナリオについて考えてみましょう。メッセージングシステムがメッセージの送信中だっ た場合は、コンシューマーが最後のメッセージを受け取ったかどうかが不明な可能性があります。配信 の信頼性を向上させるために、メッセージングシステムは、接続が再確立され次第、メッセージを再配 信することを決定する場合があります。ただし、これにより、コンシューマーが重複したメッセージを 受信する可能性があり、場合によっては、メッセージの重複により、望ましくない結果 **(**口座から **2** 回 お金が引き落とされるなど**)** となる可能性があります。このシナリオでは、メッセージストリームから 不必要な重複を取り除くために、べき等コンシューマーを使用します。

**Camel** は以下のべき等コンシューマー実装を提供します。

**MemoryIdempotentRepository**

[ファイル](https://access.redhat.com/documentation/ja-jp/red_hat_fuse/7.6/html-single/apache_camel_component_reference/index#file-component)

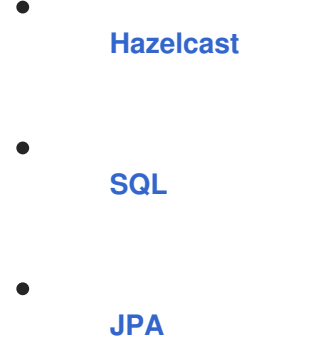

 $\bullet$ 

インメモリーキャッシュを持つべき等コンシューマー

**Apache Camel** では、**Idempotent Consumer** パターンが **idempotentConsumer()** プロセッサーに よって実装されます。これには、以下の **2** つの引数を持ちます。

**messageIdExpression:** 現在のメッセージのメッセージ **ID** 文字列を返す式。

**messageIdRepository:** 受信したすべてのメッセージの **ID** を格納するメッセージ **ID** リポ ジトリーへの参照。

各メッセージを受信すると、べき等コンシューマープロセッサーは、リポジトリーの現在のメッ セージ **ID** を検索し、このメッセージが以前にあったものかを確認します。**yes** の場合、メッセージは 破棄されます。**no** の場合、メッセージは渡され、その **ID** がリポジトリーに追加されます。

例**11.1**[「インメモリーキャッシュを使用した重複メッセージのフィルタリング」](#page-398-0) に表示されている コードは、**TransactionID** ヘッダーを使用して重複をフィルタリングします。

<span id="page-398-0"></span>例**11.1** インメモリーキャッシュを使用した重複メッセージのフィルタリング

```
import static
org.apache.camel.processor.idempotent.MemoryMessageIdRepository.memoryMessageIdRepositor
y;
...
RouteBuilder builder = new RouteBuilder() {
  public void configure() {
     from("seda:a")
      .idempotentConsumer(
       header("TransactionID"),
       memoryMessageIdRepository(200)
     ).to("seda:b");
  }
};
```
**memoryMessageIdRepository(200)** が呼び出されると、最大 **200** 個のメッセージ **ID** を保持できる インメモリーキャッシュが作成されます。

# **XML** 設定を使用してべき等コンシューマーを定義することもできます。たとえば、以下のように **XML** で前述のルートを定義できます。

```
<camelContext id="buildIdempotentConsumer" xmlns="http://camel.apache.org/schema/spring">
 <route>
  <from uri="seda:a"/>
  <idempotentConsumer messageIdRepositoryRef="MsgIDRepos">
   <simple>header.TransactionID</simple>
   <to uri="seda:b"/>
  </idempotentConsumer>
 </route>
</camelContext>
<bean id="MsgIDRepos"
class="org.apache.camel.processor.idempotent.MemoryMessageIdRepository">
  <!-- Specify the in-memory cache size. -->
  <constructor-arg type="int" value="200"/>
</bean>
```
注記

**Camel 2.17** より、べき等リポジトリーはオプションのシリアライズされたヘッダー をサポートします。

**JPA** リポジトリーを使用したべき等コンシューマー

インメモリーキャッシュは、メモリー不足になりやすく、クラスター環境で機能しないという欠点 があります。これらの欠点に対処するために、代わりに **Java Persistent API (JPA)** ベースのリポジト リーを使用できます。**JPA** メッセージ **ID** リポジトリーは、オブジェクト指向のデータベースを使用し てメッセージ **ID** を保存します。たとえば、以下のように、べき等コンシューマーの **JPA** リポジトリー を使用するルートを定義できます。

```
import org.springframework.orm.jpa.JpaTemplate;
import org.apache.camel.spring.SpringRouteBuilder;
import static
org.apache.camel.processor.idempotent.jpa.JpaMessageIdRepository.jpaMessageIdRepository;
...
RouteBuilder builder = new SpringRouteBuilder() {
  public void configure() {
    from("seda:a").idempotentConsumer(
```
jpaMessageIdRepository(bean(JpaTemplate.class), "myProcessorName")

header("TransactionID"),

```
).to("seda:b");
   }
};
```
**JPA** メッセージ **ID** リポジトリーは **2** つの引数で初期化されます。

- **JpaTemplate** インスタンス**: JPA** データベースのハンドルを指定します。
- プロセッサー名**:** 現在のべき等コンシューマープロセッサーを特定します。

**SpringRouteBuilder.bean()** メソッドは、**Spring XML** ファイルで定義された **Bean** を参照する ショートカットです。**JpaTemplate Bean** は、基礎となる **JPA** データベースに対するハンドルを提供 します。この **Bean** の設定方法に関する詳細は、**JPA** のドキュメントを参照してください。

**JPA** リポジトリーの設定に関する詳細は、**JPA [Component](http://activemq.apache.org/camel/jpa.html)** ドキュメント、**[Spring](http://static.springframework.org/spring/docs/2.5.x/reference/orm.html#orm-jpa) JPA** ドキュメン ト、および「**[Camel](http://svn.apache.org/viewvc/camel/trunk/components/camel-jpa/src/test/) JPA unit test** 」を参照してください。

#### **Spring XML** の例

以下の例では、**myMessageId** ヘッダーを使用して重複をフィルターします。

<!-- repository for the idempotent consumer --> <bean id="myRepo" class="org.apache.camel.processor.idempotent.MemoryIdempotentRepository"/> <camelContext xmlns="http://camel.apache.org/schema/spring"> <route> <from uri="direct:start"/> <idempotentConsumer messageIdRepositoryRef="myRepo"> <!-- use the messageId header as key for identifying duplicate messages --> <header>messageId</header> <!-- if not a duplicate send it to this mock endpoint --> <to uri="mock:result"/> </idempotentConsumer> </route> </camelContext>

**JDBC** リポジトリーを使用したべき等コンシューマー

**JDBC** リポジトリーは、**Idemopotent Consumer** パターンのメッセージ **ID** の格納でもサポートさ れます。**JDBC** リポジトリーの実装は **SQL** コンポーネントによって提供されるので、**Maven** ビルドシ

### ステムを使用している場合は、**camel-sql** アーティファクトに依存関係を追加します。

**SQL** データベースへの接続をインスタンス化するために、**Spring persistence API** から **SingleConnectionDataSource JDBC** ラッパークラスを使用できます。たとえば、**[HyperSQL](http://hsqldb.org/)** データ ベースインスタンスへの **JDBC** 接続をインスタンス化するには、以下の **JDBC** データソースを定義で きます。

<bean id="dataSource" class="org.springframework.jdbc.datasource.SingleConnectionDataSource"> <property name="driverClassName" value="org.hsqldb.jdbcDriver"/> <property name="url" value="jdbc:hsqldb:mem:camel\_jdbc"/> <property name="username" value="sa"/> <property name="password" value=""/> </bean>

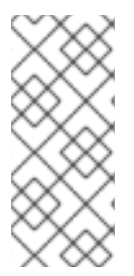

### 注記

前述の **JDBC** データソースは **HyperSQL mem** プロトコルを使用し、メモリーのみ のデータベースインスタンスを作成します。これは、**HyperSQL** データベースの簡易実 装で、永続的では ありません。

前述のデータソースを使用して、**JDBC** メッセージ **ID** リポジトリーを使用する **Idempotent Consumer** パターンを以下のように定義できます。

<bean id="messageIdRepository" class="org.apache.camel.processor.idempotent.jdbc.JdbcMessageIdRepository"> <constructor-arg ref="dataSource" /> <constructor-arg value="myProcessorName" /> </bean> <camel:camelContext> <camel:errorHandler id="deadLetterChannel" type="DeadLetterChannel" deadLetterUri="mock:error"> <camel:redeliveryPolicy maximumRedeliveries="0" maximumRedeliveryDelay="0" logStackTrace="false" /> </camel:errorHandler> <camel:route id="JdbcMessageIdRepositoryTest" errorHandlerRef="deadLetterChannel"> <camel:from uri="direct:start" /> <camel:idempotentConsumer messageIdRepositoryRef="messageIdRepository"> <camel:header>messageId</camel:header> <camel:to uri="mock:result" /> </camel:idempotentConsumer> </camel:route> </camel:camelContext>

# ルートで重複メッセージを処理する方法

**Camel 2.8** から利用可能

**skipDuplicate** オプションを **false** に設定して、べき等コンシューマーに重複したメッセージもルー ティングするように指示できるようになりました。ただし、[「エクスチェンジ」](#page-34-0) のプロパティーを **true** に設定して、複製メッセージが重複としてマークされています。「**[Content-Based](#page-229-0) Router**」 また は 「**[Message](#page-231-0) Filter**」 を使用して重複メッセージを検出し、処理することで、この事実を活用するこ とができます。

# 以下の例では、「**[Message](#page-231-0) Filter**」 を使用してメッセージを重複エンドポイントに送信し、メッ セージのルーティングを停止します。

from("direct:start")

```
// instruct idempotent consumer to not skip duplicates as we will filter then our self
.idempotentConsumer(header("messageId")).messageIdRepository(repo).skipDuplicate(false)
.filter(property(Exchange.DUPLICATE_MESSAGE).isEqualTo(true))
  // filter out duplicate messages by sending them to someplace else and then stop
  .to("mock:duplicate")
  .stop()
.end()
// and here we process only new messages (no duplicates)
.to("mock:result");
```
# **XML DSL** の例を以下に示します。

```
<!-- idempotent repository, just use a memory based for testing -->
<bean id="myRepo"
class="org.apache.camel.processor.idempotent.MemoryIdempotentRepository"/>
<camelContext xmlns="http://camel.apache.org/schema/spring">
   <route>
     <from uri="direct:start"/>
     <!-- we do not want to skip any duplicate messages -->
     <idempotentConsumer messageIdRepositoryRef="myRepo" skipDuplicate="false">
        <!-- use the messageId header as key for identifying duplicate messages -->
        <header>messageId</header>
        <!-- we will to handle duplicate messages using a filter -->
        <filter>
          \lt!-- the filter will only react on duplicate messages, if this property is set on the Exchange ->
          <property>CamelDuplicateMessage</property>
          <!-- and send the message to this mock, due its part of an unit test -->
          <!-- but you can of course do anything as its part of the route -->
          <to uri="mock:duplicate"/>
          <!-- and then stop -->
          <stop/>
        </filter>
        <!-- here we route only new messages -->
        <to uri="mock:result"/>
```
</idempotentConsumer> </route> </camelContext>

データグリッドを使用したクラスター環境で重複メッセージを処理する方法

クラスター環境で **Camel** を実行している場合、メモリーのべき等リポジトリーでは機能しません **(**上記を参照**)**。中央のデータベースを設定するか、**[Hazelcast](http://www.hazelcast.com/)** データ グリッドを基にしたべき等コン シューマー実装を使用できます。**Hazelcast** は、マルチキャスト経由のノード **(**デフォルトは **tcp-ip** の **Hazelcast** を設定**)** を見つけ、マップベースのリポジトリーを自動的に作成します。

HazelcastIdempotentRepository idempotentRepo = new HazelcastIdempotentRepository("myrepo");

from("direct:in").idempotentConsumer(header("messageId"), idempotentRepo).to("mock:out");

各メッセージ **ID** を保持するリポジトリーの期間を定義する必要があります **(**デフォルトは削除しま せん**)**。メモリーが不足しないようにするには、**[Hazelcast](http://docs.hazelcast.org/docs/latest/manual/html/map-eviction.html#configuring-map-eviction)** 設定に基づいてエビクションストラテジーを 作成する必要が あります。詳細は「 **[Hazelcast](https://access.redhat.com/documentation/ja-jp/red_hat_fuse/7.6/html-single/apache_camel_component_reference/index#hazelcast-component)** 」を参照してください。

**http://camel.apache.org/hazelcast-idempotent-repository-tutorial.html[Idempotent Repository tutorial]** を参照してください。

**Apache Karaf** を使用して、**2** つのクラスターノードにべき等リポジトリーを設定する方法について 詳しく説明します。

オプション

**Idempotent Consumer** には以下のオプションがあります。

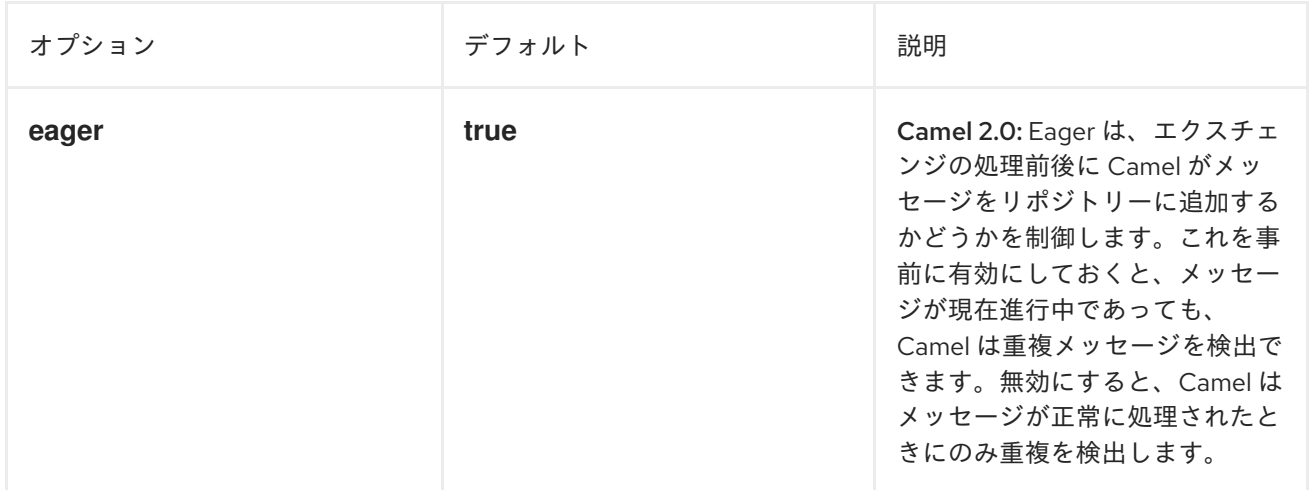

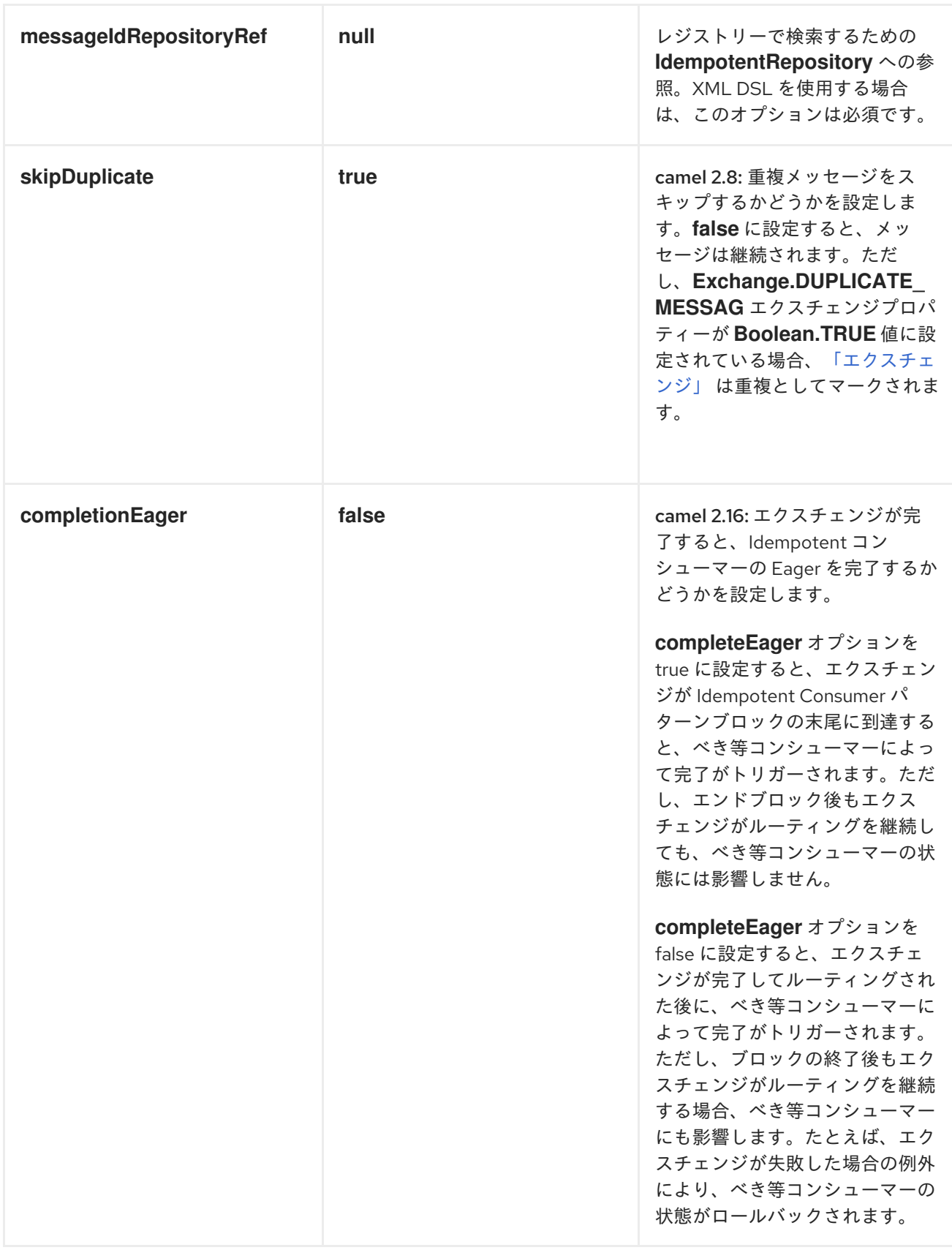

# **11.9. TRANSACTIONAL CLIENT**

概要

図**11.7**「**[Transactional](#page-405-0) Client** パターン」 に示されるトランザクションクライアント パターンは、

トランザクションに参加できるメッセージングエンドポイントを参照します。**Apache Camel** は **Spring transaction [management](http://static.springframework.org/spring/docs/2.5.x/reference/transaction.html)** を使用してトランザクションをサポートします。

# <span id="page-405-0"></span>図**11.7 Transactional Client** パターン

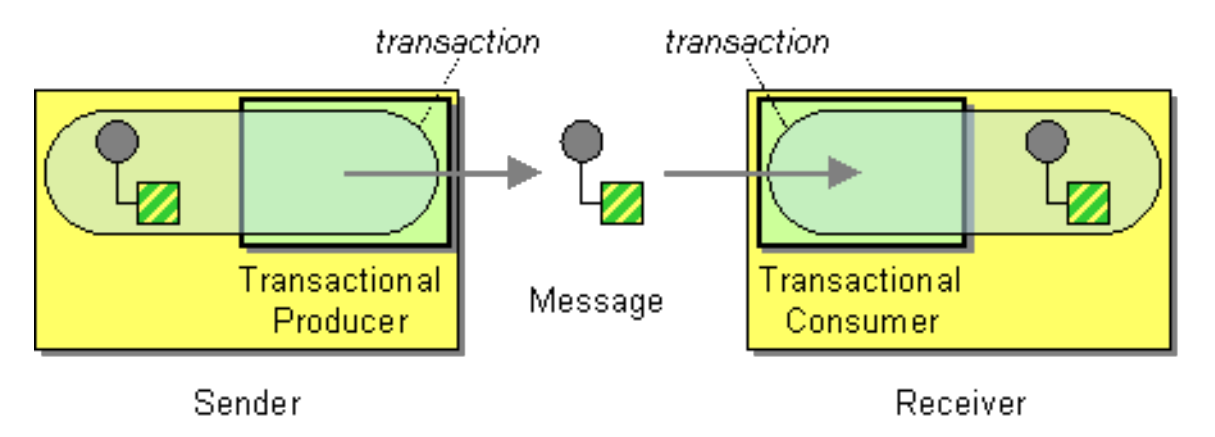

トランザクション指向のエンドポイント

すべての **Apache Camel** エンドポイントがトランザクションをサポートする訳ではありません。サ ポートするものは、トランザクション指向のエンドポイント **(**または **TOE)** と呼ばれます。たとえば、 **JMS** コンポーネントと **ActiveMQ** コンポーネントの両方がトランザクションをサポートします。

コンポーネントでトランザクションを有効にするには、コンポーネントを **CamelContext** に追加す る前に、適切な初期化を実行する必要があります。すなわち、トランザクションコンポーネントを明示 的に初期化するためにコードを記述する必要があります。

#### その他の参考資料

**Apache Camel** でのトランザクションの設定に関する詳細は、本ガイドの対象外となります。トラ ンザクションの使用方法に関する詳細は、**Apache Camel** の「**Transaction Guide**」を参照してくださ い。

#### **11.10. MESSAGING GATEWAY**

#### 概要

図**11.8**「**[Messaging](#page-406-0) Gateway** パターン」 に記載されている メッセージングゲートウェイ パターン は、メッセージングシステムの **API** がアプリケーションレベルでプログラマーから表示されないメッ セージングシステムとの統合方法を示しています。より一般的な例として、プログラマーが認識せずに 同期メソッド呼び出しをリクエスト**/**リプライメッセージ交換に変換したい場合が挙げられます。

<span id="page-406-0"></span>図**11.8 Messaging Gateway** パターン Messaging Messaging Messaging System Gateway Gateway Application Application

以下の **Apache Camel** コンポーネントは、このようなメッセージングシステムとの統合を提供しま す。

**[CXF](https://access.redhat.com/documentation/ja-jp/red_hat_fuse/7.6/html-single/apache_camel_component_reference/index#cxf-component)**

**Bean** コンポーネント

**11.11. SERVICE ACTIVATOR**

概要

図**11.9**「**Service Activator** [パターン」](#page-407-0) に示されている **Service Activator** パターンは、受信したリ クエストメッセージに対する応答でサービスの操作が呼び出されるシナリオを説明します。**Service Activator** は、呼び出す操作を特定し、操作のパラメーターとして使用するデータを抽出します。最後 に、**Service Activator** は、メッセージから抽出したデータを使用して操作を呼び出します。操作呼び 出しは一方向 **(**リクエストのみ**)** または双方向 **(**リクエスト**/**リプライ**)** のいずれかになります。

<span id="page-407-0"></span>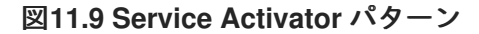

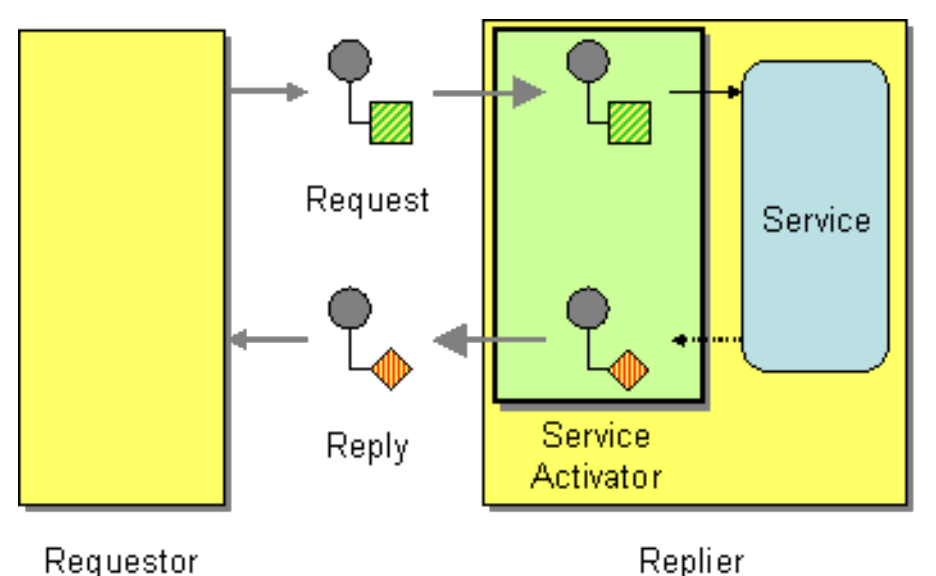

多くの点で、**Service Activator** は従来のリモートプロシージャーコール **(RPC)** に類似しています。 ここでは、操作呼び出しはメッセージとしてエンコードされます。主な違いは、**Service Activator** が より柔軟である必要があることです。**RPC** フレームワークは、リクエストおよびリプライメッセージ エンコーディングを標準化します **(**たとえば、**Web** サービスの操作は **SOAP** メッセージとしてエン コードされます**)**。一方、**Service Activator** は通常、メッセージングシステムとサービスの操作間の マッピングを即応する必要があります。

**Bean** インテグレーション

**Apache Camel** が **Service Activator** パターンのサポートに提供する主なメカニズムが **Bean** インテ グレーション です。**Bean** [インテグレーション](http://activemq.apache.org/camel/bean-integration.html) は、受信メッセージを **Java** オブジェクトのメソッド呼 び出しにマッピングするための一般的なフレームワークを提供します。たとえば、**Java fluent DSL** は、**bean()** および **beanRef()** プロセッサーを提供し、ルートに挿入して、登録された **Java Bean** のメ ソッドを呼び出すことができます。メッセージデータの **Java** メソッドパラメーターへの詳細なマッピ ングは、 **Bean** バインディングによって決定され、**Bean** クラスにアノテーションを追加することで実 装できます。

たとえば、**JMS/ActiveMQ** キューで受信されるサービスリクエストに対し て、**BankBean.getUserAccBalance()** の **Java** メソッドを呼び出す以下のルートについて考えてみま しょう。

from("activemq:BalanceQueries") .setProperty("userid", xpath("/Account/BalanceQuery/UserID").stringResult()) .beanRef("bankBean", "getUserAccBalance") .to("velocity:file:src/scripts/acc\_balance.vm") .to("activemq:BalanceResults");

**ActiveMQ** エンドポイント **activemq:BalanceQueries** から引き出されたメッセージは、銀行口座の ユーザー **ID** を提供する単純な **XML** 形式です。以下に例を示します。

```
<?xml version='1.0' encoding='UTF-8'?>
<Account>
 <BalanceQuery>
  <UserID>James.Strachan</UserID>
 </BalanceQuery>
</Account>
```
ルートの最初のプロセッサー **setProperty()** は、**In** メッセージからユーザー **ID** を抽出し、**userid** エ クスチェンジプロパティーに保存します。**In** ヘッダーは **Bean** の呼び出し後に利用できないため、プロ パティーに保存することが推奨されます。

サービスのアクティベーションの手順は **beanRef()** プロセッサーによって実行されます。このプロ セッサーは、受信メッセージを **bankBean** の **Bean ID** で識別される **Java** オブジェクトの **getUserAccBalance()** メソッドにバインドします。以下のコードは、**BankBean** クラスの実装例を示 しています。

```
package tutorial;
```
import org.apache.camel.language.XPath;

```
public class BankBean {
  public int getUserAccBalance(@XPath("/Account/BalanceQuery/UserID") String user) {
    if (user.equals("James.Strachan")) {
       return 1200;
    }
    else {
       return 0;
    }
   }
}
```
**message data to method** パラメーターのバインディングは、**UserID XML** 要素の内容を **user method** パラメーターに注入する **@XPath** アノテーションによって有効にされます。呼び出しの完了時 に、戻り値は **Out** メッセージのボディーに挿入され、ルートの次のステップのために **In** メッセージに コピーされます。**Bean** が **beanRef()** プロセッサーにアクセスできるようにするには、**Spring XML** で インスタンスをインスタンス化する必要があります。たとえば、以下の行を **META-INF/spring/camelcontext.xml** 設定ファイルに追加して **Bean** をインスタンス化できます。

```
<?xml version="1.0" encoding="UTF-8"?>
<beans ... >
 ...
 <bean id="bankBean" class="tutorial.BankBean"/>
</beans>
```
**Bean ID bankBean** は、レジストリーでこの **Bean** インスタンスを特定します。

**Bean** 呼び出しの出力は、適切にフォーマットされた結果メッセージを生成するために **Velocity** テ ンプレートに注入されます。**Velocity** エンドポイント **velocity:file:src/scripts/acc\_balance.vm** は、 以下の内容を含む **velocity** スクリプトの場所を指定します。

<?xml version='1.0' encoding='UTF-8'?> <Account> <BalanceResult> <UserID>\${exchange.getProperty("userid")}</UserID> <Balance>\${body}</Balance> </BalanceResult> </Account>

エクスチェンジインスタンスは **Velocity** 変数 **exchange** として利用できます。これによ

り、**\${exchange.getProperty("userid")}** を使用して **userid** エクスチェンジプロパティーを取得できま す。現在の **In** メッセージのボディー **\${body}** には、**getUserAccBalance()** メソッド呼び出しの結果が 含まれます。

第**12**章 システム管理

#### 概要

システム管理パターンは、メッセージングシステムを監視、テスト、および管理する方法を表して います。

**12.1. DETOUR**

#### **Detour**

**3**章[エンタープライズ統合パターンの導入](#page-153-0) からの **[Detour](http://www.enterpriseintegrationpatterns.com/Detour.html)** を使用すると、制御条件が満たされる場合 に追加のステップによってメッセージを送信できます。これは、追加の検証、テスト、および必要時の コードのデバッグを行う場合に役立ちます。

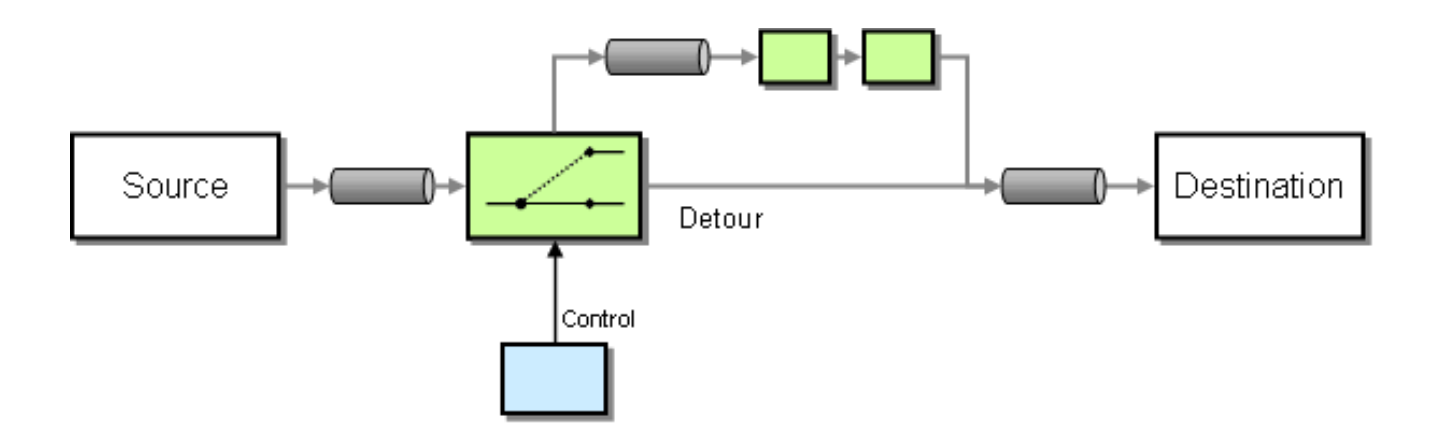

例

この例では、ルートの途中で **mock:detour** のエンドポイントまで条件付きで迂回する **from("direct:start").to("mock:result")** のようなルートを基本的に持っています。

```
from("direct:start").choice()
  .when().method("controlBean", "isDetour").to("mock:detour").end()
  .to("mock:result");
```
### **Spring XML** [エクステンション](http://camel.apache.org/spring-xml-extensions.html)の使用

<route> <from uri="direct:start"/>

<choice> <when> <method bean="controlBean" method="isDetour"/> <to uri="mock:detour"/> </when> </choice> <to uri="mock:result"/> </split> </route>

**detour** がオンまたはオフであるかどうかは **ControlBean** によって決定されます。したがって、 **detour** がオンのとき、メッセージは **mock:detour** にルーティングされ、続いて **mock:result** にルー ティングされます。**detour** がオフになると、メッセージは **mock:result** にルーティングされます。

詳細は、以下のサンプルソースを確認してください。

**[camel-core/src/test/java/org/apache/camel/processor/DetourTest.java](http://svn.apache.org/repos/asf/camel/trunk/camel-core/src/test/java/org/apache/camel/processor/DetourTest.java)**

# **12.2. LOGEIP**

#### 概要

**Apache Camel** では、ルートでログを出力する方法は複数あります。

- **log DSL** コマンドの使用。
- メッセージコンテンツをログに記録できる **[Log](https://access.redhat.com/documentation/ja-jp/red_hat_fuse/7.6/html-single/apache_camel_component_reference/index#log-component)** コンポーネントの使用。
- メッセージフローを追跡するトレーサーの使用。
- **Processor** または **Bean** エンドポイントを使用した **Java** でのロギング。

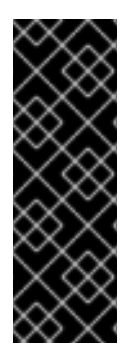

**LOG DSL** コマンドと **LOG** コンポーネントの違い

**log DSL** は非常に軽量で、**Starting to do …** のように人の作業をロギングします。こ れは、**[Simple](http://people.apache.org/~dkulp/camel/simple.html)** 言語に基づいたメッセージのみにログを記録できます。対照的に、**[Log](https://access.redhat.com/documentation/ja-jp/red_hat_fuse/7.6/html-single/apache_camel_component_reference/index#log-component)** コ ンポーネントは完全な機能を備えたロギングコンポーネントです。**[Log](https://access.redhat.com/documentation/ja-jp/red_hat_fuse/7.6/html-single/apache_camel_component_reference/index#log-component)** コンポーネント はメッセージ自体をログに記録でき、ロギングを制御する多くの **URI** オプションを使用 できます。

**Java DSL** の例

**Apache Camel 2.2** 以降、**log DSL** コマンドを使用して、**Simple** 式言語を使ってランタイム時にロ グメッセージを作成できます。たとえば、以下のように、ルート内にログメッセージを作成できます。

from("direct:start").log("Processing \${id}").to("bean:foo");

このルートは、ランタイムに **String** フォーマットメッセージを作成します。ルート **ID** をログ名と して使用し、ログメッセージは **INFO** レベルでログに記録されます。デフォルトでは、ルートには **route-1**、**route-2** などの連続した名前が付けられます。ただし、**DSL** コマンド **routeId("myCoolRoute")** を使用して、カスタムルート **ID**を指定することもできます。

ログ **DSL** は、ロギングレベルとログ名を明示的に設定できるようにするバリアントも提供します。 たとえば、ロギングレベルを明示的に **LoggingLevel.DEBUG** に設定するには、以下のようにログ **DSL** を呼び出すことができます。

ロギングレベルや名前を設定するためのメソッドがオーバーロードされています。

from("direct:start").log(LoggingLevel.DEBUG, "Processing \${id}").to("bean:foo");

ログ名を **fileRoute** に設定するには、以下のようにログ **DSL** を呼び出すことができます。

from("file://target/files").log(LoggingLevel.DEBUG, "fileRoute", "Processing file \${file:name}").to("bean:foo");

**XML DSL** の例

**XML DSL** では、ログ **DSL** は **log** 要素によって表され、ログメッセージは以下のように **message** 属性を **Simple** 式に設定することで指定されます。

<route id="foo"> <from uri="direct:foo"/>

```
<log message="Got ${body}"/>
  <to uri="mock:foo"/>
</route>
```
**log** 要素は、**message**、**loggingLevel**、および **logName** 属性をサポートします。以下に例を示しま す。

```
<route id="baz">
  <from uri="direct:baz"/>
  <log message="Me Got ${body}" loggingLevel="FATAL" logName="cool"/>
  <to uri="mock:baz"/>
</route>
```
グローバルログ名

ルート **ID** はデフォルトのログ名として使用されます。**Apache Camel 2.17** 以降、**logname** パラ メーターを設定してログ名を変更できます。

**Java DSL**では、以下の例のようにログ名を設定します。

CamelContext context = ... context.getProperties().put(Exchange.LOG\_EIP\_NAME, "com.foo.myapp");

**XML** では、以下のようにログ名を設定します。

<camelContext ...> <properties> <property key="CamelLogEipName" value="com.foo.myapp"/> </properties>

複数のログがあり、すべてのログに同じログ名を設定する場合は、各ログに設定を追加する必要が あります。

**12.3. WIRE TAP**

**Wire Tap**

図**12.1**「**Wire Tap** [パターン」](#page-414-0) に示されるように、**Wire Tap** パターンを使用すると、元のメッセー ジが最終的な宛先に転送される一方で、メッセージのコピーを別の **tap** の場所にルーティングできま す。

#### <span id="page-414-0"></span>図**12.1 Wire Tap** パターン

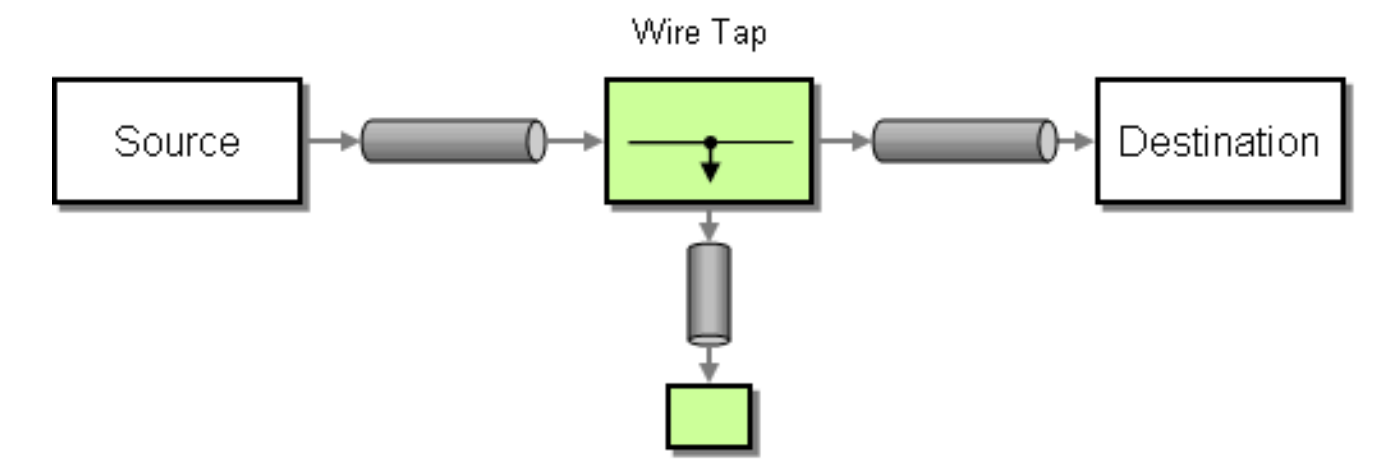

ストリーム

ストリームメッセージボディーに **WireTap** を実行する場合、ストリームキャッシン グ [を有効にして、メッセージボディーを再読み込みできるようにすることを検討してく](http://camel.apache.org/stream-caching.html) ださい。詳細は、「**Stream [Caching](http://camel.apache.org/stream-caching.html)**」を参照してください。

**wireTap** ノード

**Apache Camel 2.0** では、**Wire Tap** を実行する **wireTap** ノードが導入されました。**wireTap** ノード は、交換パターンが **InOnly** に設定されたタップされたエクスチェンジに元のエクスチェンジをコピー します。これは、タップされたエクスチェンジを 一方向 で伝播する必要があるためです。タップされ たエクスチェンジは個別のスレッドで処理されるため、メインルートと同時に実行できます。

**wireTap** は、エクスチェンジのタップに関して、以下の **2** つの異なるアプローチをサポートしま す。

元のエクスチェンジのコピーをタップします

タップされたエクスチェンジをカスタマイズできるように、新しいエクスチェンジインス タンスをタップします

注記

**Camel 2.16** 以降、**Wire Tap** 宛先にエクスチェンジを送信するときに **Wire Tap EIP** がイベント通知を送信します。

注記

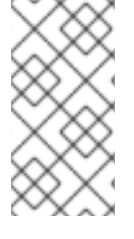

**Camel 2.20** の時点では、**Wire Tap EIP** はシャットダウン中にすべての実行中の **Wire Tap** エクスチェンジを終了します。

元のエクスチェンジのコピーをタップします。

#### **Java DSL** を使用

from("direct:start") .to("log:foo") .wireTap("direct:tap") .to("mock:result");

### **Spring XML** エクステンションを使用

<route> <from uri="direct:start"/> <to uri="log:foo"/> <wireTap uri="direct:tap"/> <to uri="mock:result"/> </route>

元のエクスチェンジのコピーをタップおよび変更

**Java DSL** を使用すると、**Apache Camel** はプロセッサーまたは式を使用して元のエクスチェンジの コピーを変更することができます。プロセッサーを使用すると、プロパティーやヘッダーなどを設定す ることができるため、エクスチェンジの配置を完全に制御することができます。式は、**In** のメッセージ ボディーの変更にのみ使用できます。

たとえば、プロセッサー を使用して元のエクスチェンジのコピーを変更するには、以下を実行しま す。

```
from("direct:start")
  .wireTap("direct:foo", new Processor() {
     public void process(Exchange exchange) throws Exception {
       exchange.getIn().setHeader("foo", "bar");
     }
  }).to("mock:result");
```

```
from("direct:foo").to("mock:foo");
```
また、式 を使用して元のエクスチェンジのコピーを変更するには、以下を実行します。

from("direct:start") .wireTap("direct:foo", constant("Bye World")) .to("mock:result");

from("direct:foo").to("mock:foo");

**Spring XML** エクステンションを使用すると、プロセッサー アプローチを使用して元のエクスチェ ンジのコピーを変更できます。ここで、**processorRef** 属性は **myProcessor ID** を持つ **Spring Bean** を参照します。

```
<route>
  <from uri="direct:start2"/>
  <wireTap uri="direct:foo" processorRef="myProcessor"/>
  <to uri="mock:result"/>
</route>
```
#### また、式 を使用して元のエクスチェンジのコピーを変更するには、以下を実行します。

```
<route>
  <from uri="direct:start"/>
  <wireTap uri="direct:foo">
     <body><constant>Bye World</constant></body>
  </wireTap>
  <to uri="mock:result"/>
</route>
```
新しいエクスチェンジインスタンスをタップします

コピーフラグを **false (**デフォルトは **true)** に設定すると、新規のエクスチェンジインスタンスで **Wire Tap** を定義できます。この場合、**Wire Tap** 用に最初の空のエクスチェンジが作成されます。

たとえば、プロセッサー を使用して新しいエクスチェンジインスタンスを作成するには、以下のコ マンドを実行します。

from("direct:start") .wireTap("direct:foo", false, new Processor() { public void process(Exchange exchange) throws Exception { exchange.getIn().setBody("Bye World"); exchange.getIn().setHeader("foo", "bar"); }

<span id="page-417-0"></span>}).to("mock:result");

from("direct:foo").to("mock:foo");

# **2** 番目の **wireTap** 引数は、コピーフラグを **false** に設定し、元のエクスチェンジがコピー されず、 代わりに空のエクスチェンジが作成されることを示します。

式 を使用して新しいエクスチェンジインスタンスを作成するには、以下を実行します。

from("direct:start") .wireTap("direct:foo", false, constant("Bye World")) .to("mock:result");

from("direct:foo").to("mock:foo");

**Spring XML** エクステンションを使用すると、**wireTap** 要素の **copy** 属性を **false** に設定すること で、新しいエクスチェンジが作成されることを示すことができます。

プロセッサー アプローチを使用して、新しいエクスチェンジインスタンスを作成するには、次のよ うに、**processorRef**属性が **myProcessor ID**を持つ **Spring Bean** を参照します。

```
<route>
  <from uri="direct:start2"/>
  <wireTap uri="direct:foo" processorRef="myProcessor" copy="false"/>
  <to uri="mock:result"/>
</route>
```
# 式 を使用して新しいエクスチェンジインスタンスを作成するには、以下を実行します。

```
<route>
  <from uri="direct:start"/>
  <wireTap uri="direct:foo" copy="false">
     <body><constant>Bye World</constant></body>
  </wireTap>
  <to uri="mock:result"/>
</route>
```
# **DSL** での新規エクスチェンジの送信およびヘッダーの設定

**Camel 2.8** から利用可能

「**[Wire](#page-417-0) Tap**」 を使用して新しいメッセージを送信する場合は、**DSL** から パート**II**「ルーティング式 と述語言語」 [を使用してメッセージボディーのみを設定できます。新しいヘッダーも設定する必要があ](#page-550-0) る場合には、[「プロセッサー」](#page-47-0) を使用する必要があります。**Camel 2.8** 以降では、**DSL** にもヘッダー を設定できるようになりました。

以下は、次の条件で新しいメッセージを送信する例になります。

メッセージボディーは「**Bye World**」

キー「**id**」のあるヘッダー **(**値 は**123)**

キー「**date**」のあるヘッダー **(**値は現在の日付**)**

#### **Java DSL**

from("direct:start") // tap a new message and send it to direct:tap // the new message should be Bye World with 2 headers .wireTap("direct:tap") // create the new tap message body and headers .newExchangeBody(constant("Bye World")) .newExchangeHeader("id", constant(123)) .newExchangeHeader("date", simple("\${date:now:yyyyMMdd}")) .end() // here we continue routing the original messages .to("mock:result"); // this is the tapped route from("direct:tap")

.to("mock:tap");

# **XML DSL**

**XML DSL** は、メッセージボディーとヘッダーの設定方法が **Java DSL** とは若干異なります。**XML** では、以下のように **<body>** および **<setHeader>** を使用します。

<route> <from uri="direct:start"/> <!-- tap a new message and send it to direct:tap --> <!-- the new message should be Bye World with 2 headers --> <wireTap uri="direct:tap"> <!-- create the new tap message body and headers --> <body><constant>Bye World</constant></body>

```
<setHeader headerName="id"><constant>123</constant></setHeader>
    <setHeader headerName="date"><simple>${date:now:yyyyMMdd}</simple></setHeader>
  </wireTap>
  <!-- here we continue routing the original message -->
  <to uri="mock:result"/>
</route>
```
**URI** の使用

**Wire Tap**は、静的および動的エンドポイント **URI** をサポートします。静的エンドポイント **URI** は **Camel 2.20** で利用できます。

以下の例は、ヘッダー **ID** がキュー名の一部である **JMS** キューに **Wire Tap** を実行する方法を示し ています。

from("direct:start") .wireTap("jms:queue:backup-\${header.id}") .to("bean:doSomething");

動的エンドポイント **URI** の詳細は、「**[Dynamic](#page-196-0) To**」 を参照してください。

メッセージの準備時にカスタムロジックを実行するための **onPrepare** の使用

**Camel 2.8** から利用可能

詳細は、「**[Multicast](#page-320-0)**」 を参照してください。

オプション

**wireTap DSL** コマンドは、以下のオプションをサポートします。

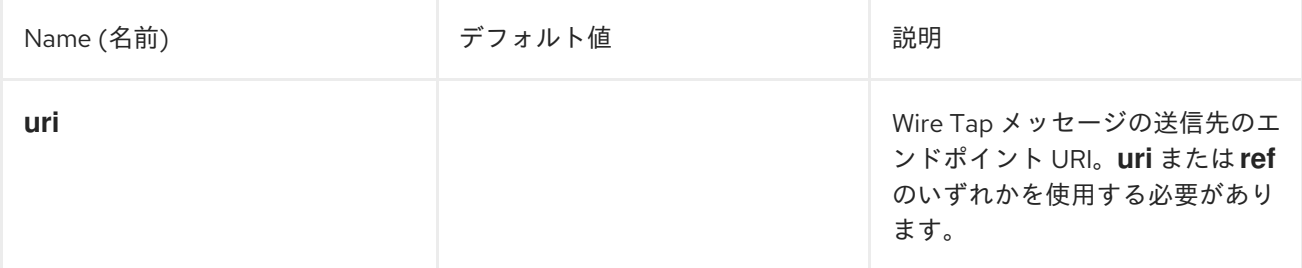

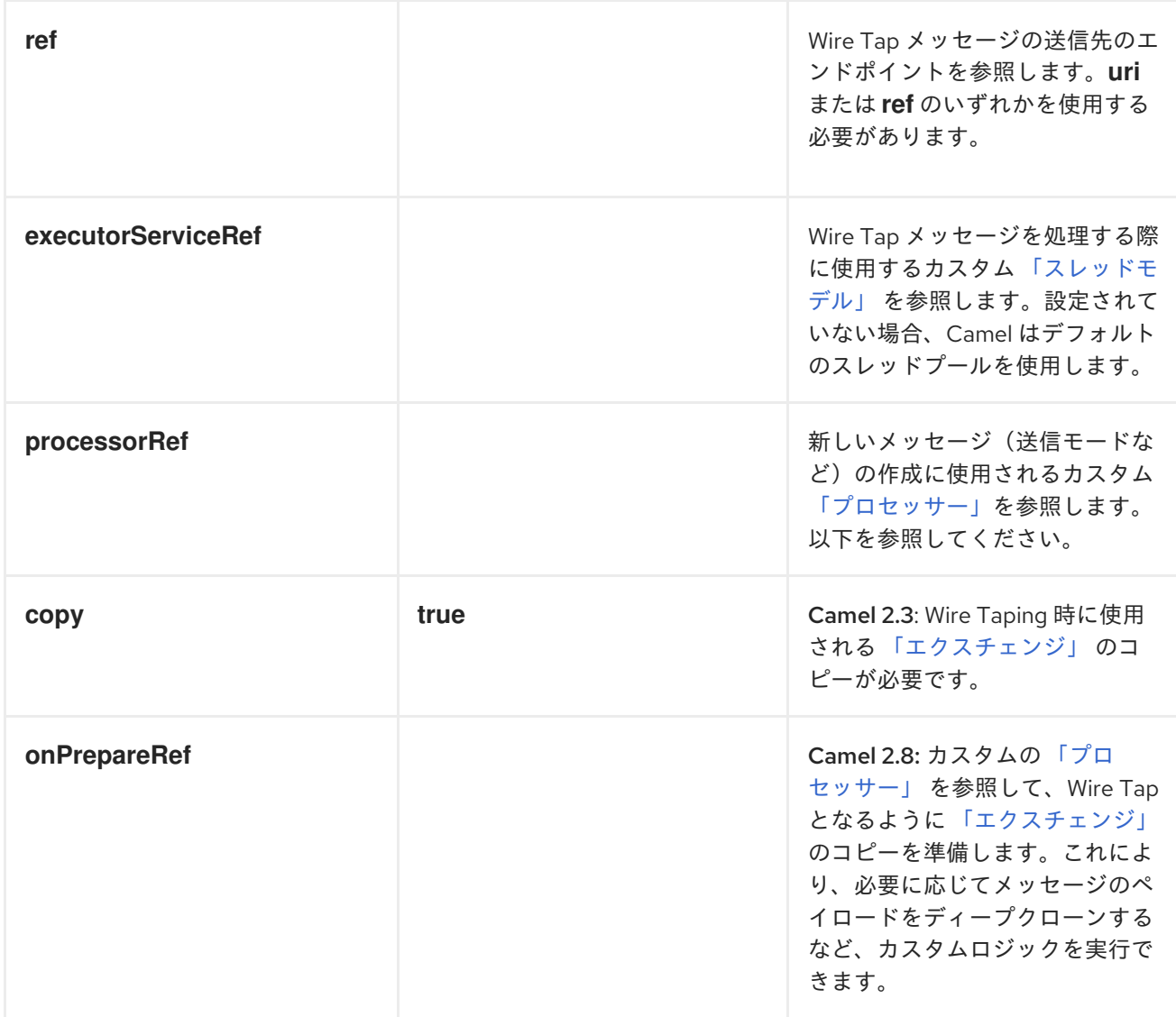

パート **II.** ルーティング式と述語言語

本ガイドでは、**Apache Camel** でサポートされる評価言語で使われている基本的な構文を説明しま す。

第**13**章 はじめに

概要

本章では、**Apache Camel** でサポートされているすべての式言語の概要を説明します。

**13.1.** 言語の概要

式および述語言語の表

表**13.1**[「式および述語」](#page-423-0) では、式言語と述語言語を呼び出すためのさまざまな構文の概要を説明し ます。

表**13.1** 式および述語

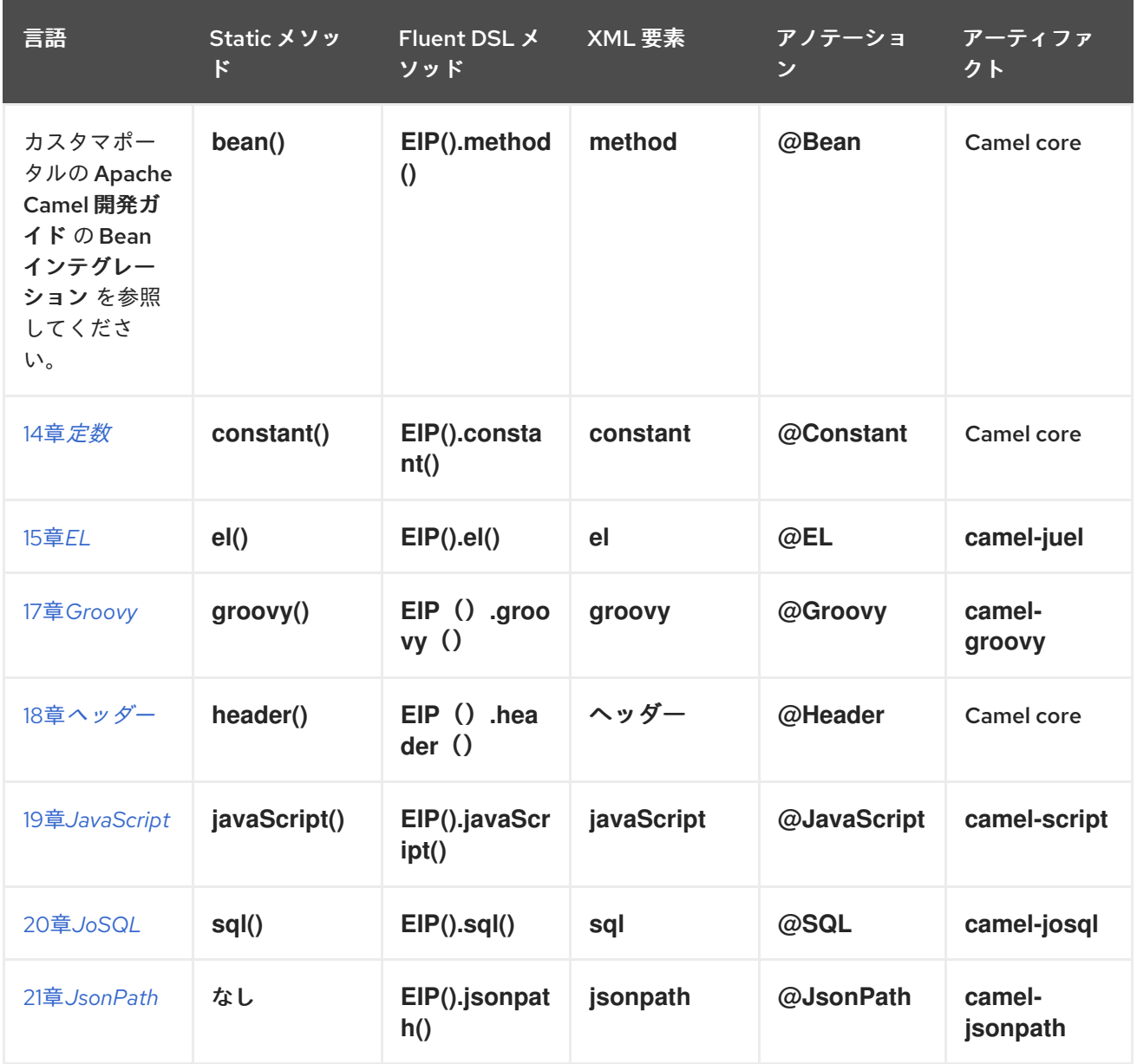

<span id="page-423-0"></span>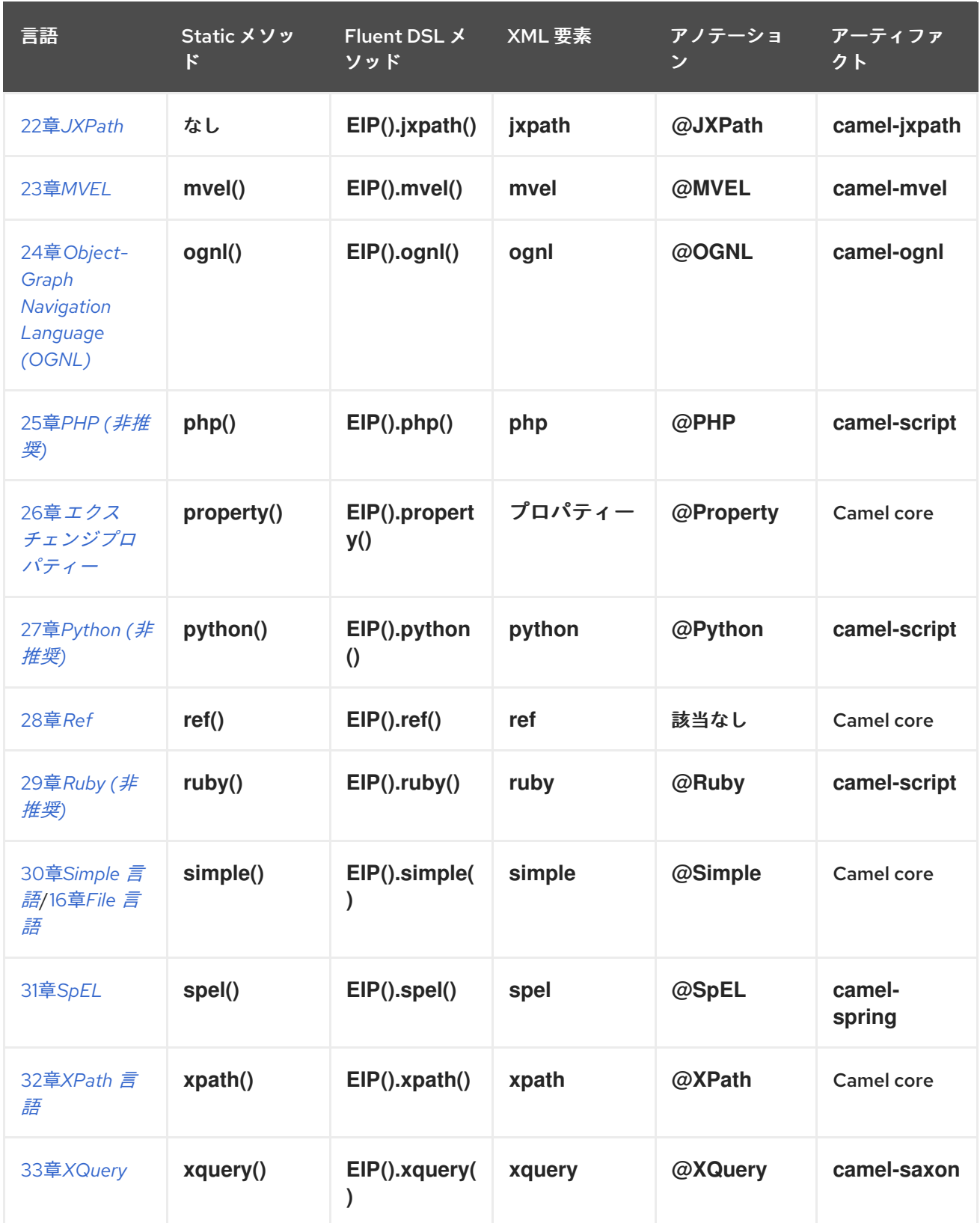

### **13.2.** 式言語の呼び出し方法

# 前提条件

特定の式言語を使用する前に、必要な **JAR** ファイルがクラスパス上にあることを確認してくださ い。使用する言語が **Apache Camel Core** に含まれていない場合、関連する **JAR** をクラスパスに追加 する必要があります。

# **Maven** ビルドシステムを使用している場合は、関連する依存関係を **POM** ファイルに追加するだけ で、**JAR** をビルド時のクラスパスに含むことができます。たとえば、**Ruby** 言語を使いたい場合は、以 下の依存関係を **POM** ファイルに追加します。

<dependency> <groupId>org.apache.camel</groupId> <artifactId>camel-groovy</artifactId> <!-- Use the same version as your Camel core version --> <version>\${camel.version}</version> </dependency>

アプリケーションを **Red Hat Fuse OSGi** コンテナーにデプロイする場合は、関連する言語機能がイ ンストールされていることを確認する必要があります **(**機能の名前は該当する **Maven** アーティファクト の名前になります**)**。たとえば、**OSGi** コンテナーで **Groovy** 言語を使用するには、以下の **OSGi** コン ソールコマンドを入力して **camel-groovy** 機能をインストールしておく必要があります。

karaf@root> features:install camel-groovy

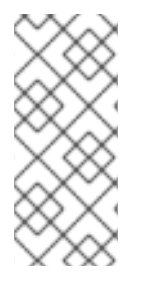

注記

ルートで式や述語を使用している場合は、**resource:classpath:path** または **resource:file:path** を使用して、外部リソースとして値を参照します。たとえ ば、**resource:classpath:com/foo/myscript.groovy** です。

**Camel on EAP** デプロイメント

**camel-groovy** コンポーネントは、**Camel on EAP (Wildfly Camel)** フレームワークによってサポー トされており、**Red Hat JBoss Enterprise Application Platform (JBoss EAP)** コンテナー上でシンプ ルなデプロイモデルを提供します。

呼び出す方法

表**13.1**[「式および述語」](#page-423-0) に示されているように、式言語を呼び出す構文は、それが使用されるコン テキストによって異なります。以下の方法で式言語を呼び出すことができます。

**Static** [メソッド](#page-425-0)

**Fluent DSL** [メソッド](#page-425-1)

**[XML](#page-426-0)** 要素 [アノテーション](#page-427-0)

<span id="page-425-0"></span>**Static** メソッド

ほとんどの言語は、**org.apache.camel.Expression** 型や **org.apache.camel.Predicate** 型が想定さ れる あらゆる コンテキストで使用できる **Static** メソッドを定義します。**Static** メソッドは、文字列式 **(**または述語**)** を引数とし、**Expression** オブジェクト **(Predicate** オブジェクトでもある**)** を返します。

たとえば、**XML** 形式のメッセージを処理するコンテンツベースルーターを実装するには、以下のよ うに **/order/address/countryCode** 要素の値に基づいてメッセージをルーティングできます。

```
from("SourceURL")
 .choice
  .when(xpath("/order/address/countryCode = 'us'"))
    .to("file://countries/us/")
  .when(xpath("/order/address/countryCode = 'uk'"))
    .to("file://countries/uk/")
  .otherwise()
    .to("file://countries/other/")
 .to("TargetURL");
```
<span id="page-425-1"></span>**Fluent DSL** メソッド

**Java Fluent DSL** は、式言語を呼び出す別のスタイルとなります。式をエンタープライズ統合パ ターン **(EIP)** の引数として指定する代わりに、**DSL** コマンドのサブ句で式を指定できます。たとえば、 **XPath** 式を **filter(xpath("Expression"))** として呼び出す代わりに、式を **filter().xpath("Expression")** として呼び出すことができます。

たとえば、前述のコンテンツベースのルーターは、以下のように、この形式の呼び出しで再実装で きます。

from("**SourceURL**") .choice .when().xpath("/order/address/countryCode = 'us'") .to("file://countries/us/") .when().xpath("/order/address/countryCode = 'uk'") .to("file://countries/uk/")

.otherwise() .to("file://countries/other/") .to("**TargetURL**");

<span id="page-426-0"></span>**XML** 要素

関連する **XML** 要素の中に文字列の式を入れることで、**XML** 内で式言語を呼び出すこともできま す。

たとえば、**XML** 内で **XPath** を呼び出すための **XML** 要素は **xpath (**標準の**Apache Camel** 名前空間 に属している**)** です。**XML DSL** でコンテンツベース ルーターの実装では、以下のように **XPath** 式を使 用することができます。

```
<from uri="file://input/orders"/>
<choice>
 <when>
  <xpath>/order/address/countryCode = 'us'</xpath>
  <to uri="file://countries/us/"/>
 </when>
 <when>
  <xpath>/order/address/countryCode = 'uk'</xpath>
  <to uri="file://countries/uk/"/>
 </when>
 <otherwise>
  <to uri="file://countries/other/"/>
 </otherwise>
</choice>
```
あるいは、**language** 要素を使用して言語式を指定することもできます。この場合、**language** 属性 で言語名を指定します。たとえば、以下のように **language** 要素を使用して、**XPath** 式を定義できま す。

<language language="xpath">/order/address/countryCode = 'us'</language>

アノテーション

アノテーションは、**Bean** インテグレーションのコンテキストで使用されます。アノテーションは、 メッセージまたはヘッダーから情報を抽出して、抽出したデータを **Bean** のメソッドパラメーターに注 入するという便利な方法でもあります。

たとえば、**filter() EIP** の述語として呼び出される **Bean myBeanProc** について考えてみます。**Bean** の **checkCredentials** メソッドが **true** を返す場合、メッセージの処理が続行されますが、メソッドが **false** を返す場合は、メッセージがフィルターによってブロックされます。この **Filter** パターンは以下 のように実装されます。

<span id="page-427-0"></span>// Java MyBeanProcessor myBeanProc = new MyBeanProcessor();

```
from("SourceURL")
 .filter().method(myBeanProc, "checkCredentials")
 .to("TargetURL");
```
**MyBeanProcessor** クラスの実装は **@XPath** アノテーションを利用して、以下のように、元の **XML** メッセージから **username** と **password** を抽出します。

```
// Java
import org.apache.camel.language.XPath;
public class MyBeanProcessor {
  boolean void checkCredentials(
    @XPath("/credentials/username/text()") String user,
    @XPath("/credentials/password/text()") String pass
  ) {
    // Check the user/pass credentials...
     ...
  }
}
```
**@XPath** アノテーションは、注入先となるパラメーターの直前に置かれます。パスに **/text()** を追加 し、終了タグではなく要素の内容のみが選択されるようにすることで、**XPath** 式がテキストノードを 明示的に 選択することに注意してください。

**Camel** エンドポイント **URI**

**Camel Language** コンポーネントを使用すると、エンドポイント **URI** でサポートされる言語を呼び 出すことができます。使用可能な構文は **2** つあります。

ファイル **(**または **Scheme** で定義される他のリソースタイプ**)** に保存されている言語スクリプトを呼 び出すには、以下の **URI** 構文を使用します。

language://**LanguageName**:resource:**Scheme**:**Location**[?**Options**]

スキームは、**file:**、**classpath:**、または **http:** にすることができます。

たとえば、以下のルートでは、クラスパスから **mysimplescript.txt** を実行します。

from("direct:start") .to("language:simple:classpath:org/apache/camel/component/language/mysimplescript.txt") .to("mock:result");

**2.** 埋め込み言語スクリプトを実行するには、以下の **URI** 構文を使用します。

language://**LanguageName**[:**Script**][?**Options**]

たとえば、**script** 文字列に格納されている **Simple** 言語のスクリプトを実行するには、次のようにし ます。

String script = URLEncoder.encode("Hello \${body}", "UTF-8"); from("direct:start") .to("language:simple:" + script) .to("mock:result");

**Language** コンポーネントの詳細は、『**Apache Camel Component Reference Guide**』の 「**[Language](https://access.redhat.com/documentation/ja-JP/Red_Hat_JBoss_Fuse/6.3/html/Apache_Camel_Component_Reference/IDU-Language.html)**」を参照してください。

# 第**14**章 定数

#### <span id="page-429-0"></span>概要

定数言語は、プレーンテキストの文字列を指定するために使用される簡単な組み込み言語です。これ により、式タイプが想定されるコンテキストでプレーンテキストの文字列を指定できるようになりま す。

**XML** の例

**XML** では、以下のように **username** ヘッダーの値を **Jane Doe** に設定できます。

```
<camelContext>
 <route>
  <from uri="SourceURL"/>
  <setHeader headerName="username">
   <constant>Jane Doe</constant>
  </setHeader>
  <to uri="TargetURL"/>
 </route>
</camelContext>
```
### **JAVA** の例

**Java** では、以下のように **username** ヘッダーの値を **Jane Doe** に設定できます。

from("**SourceURL**") .setHeader("username", constant("Jane Doe")) .to("**TargetURL**");

第**15**章 **EL**

#### <span id="page-430-0"></span>概要

**Unified Expression Language (EL)** は当初 **JSP 2.1** 標準 **(JSR-245)** の一部として策定されました。 現在は、スタンドアロン言語としても利用できるようになりました。**Apache Camel** は **EL** 言語のオー プンソース実装である **JUEL [\(http://juel.sourceforge.net/\)](http://juel.sourceforge.net/)** と統合しています。

**JUEL** パッケージの追加

ルートで **EL** を使用するには、例**15.1**「**camel-juel** [依存関係の追加」](#page-430-1) で示すように、**camel-juel** の 依存関係をプロジェクトに追加する必要があります。

<span id="page-430-1"></span>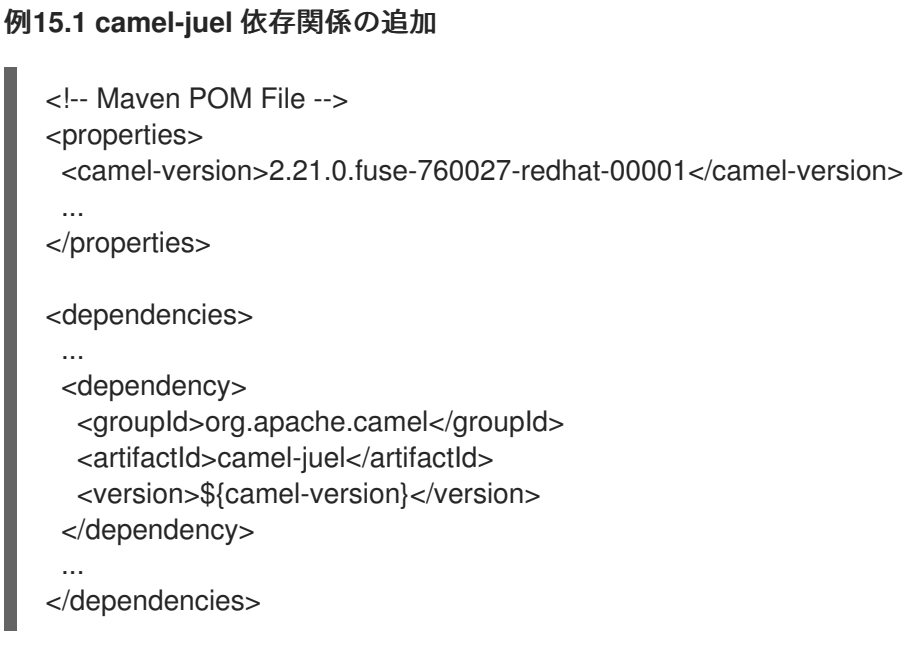

### 静的インポート

アプリケーションコードで **el() static** メソッドを使用するには、以下の **import** ステートメントを **Java** ソースファイルに追加します。

import static org.apache.camel.language.juel.JuelExpression.el;

#### 変数

表**15.1**「**EL** [変数」](#page-431-0) では、**EL** を使用する際にアクセス可能な変数の一覧を示します。

# <span id="page-431-0"></span>表**15.1 EL** 変数

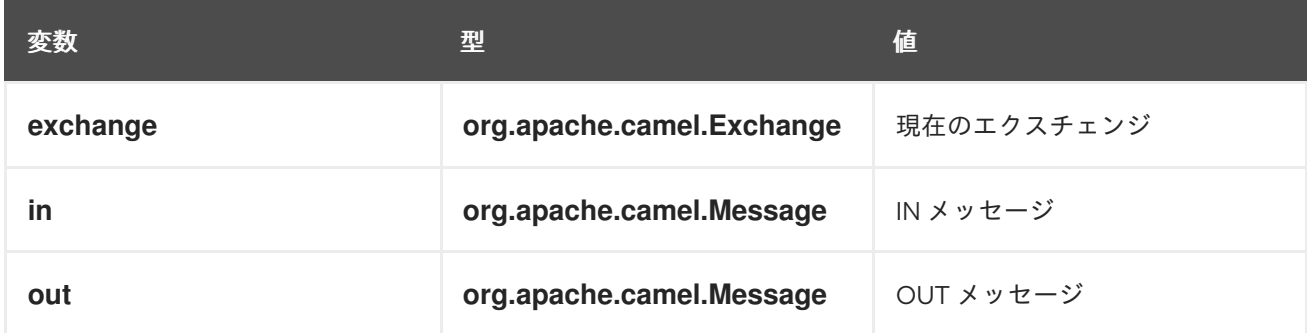

例

# 例**15.2**「**EL** [を使用したルート」](#page-431-1) は、**EL** を使用する **2** つのルートを示しています。

# <span id="page-431-1"></span>例**15.2 EL** を使用したルート

```
<camelContext>
 <route>
  <from uri="seda:foo"/>
  <filter>
   <language language="el">${in.headers.foo == 'bar'}</language>
   <to uri="seda:bar"/>
  </filter>
 </route>
 <route>
  <from uri="seda:foo2"/>
  <filter>
   <language language="el">${in.headers['My Header'] == 'bar'}</language>
   <to uri="seda:bar"/>
  </filter>
 </route>
</camelContext>
```
第**16**章 **FILE** 言語

#### 概要

**File** 言語 は **Simple**言語 の拡張であり、**File** 言語自体は独立した言語ではありません。しかし、**File** 言語は、**File** または **FTP** エンドポイントと組み合わせた場合のみ使用できます。

**16.1. FILE** 言語を使用する場合

概要

 $\bullet$ 

**File** 言語は、**Simple** 言語の拡張であり、どこでも利用できるではありません。**File** 言語は以下の状 況で使用できます。

**File** または **FTP** [コンシューマーエンドポイント](#page-433-0)。

**File** または **FTP** [コンシューマーによって作成されたエクスチェンジ](#page-433-1)。

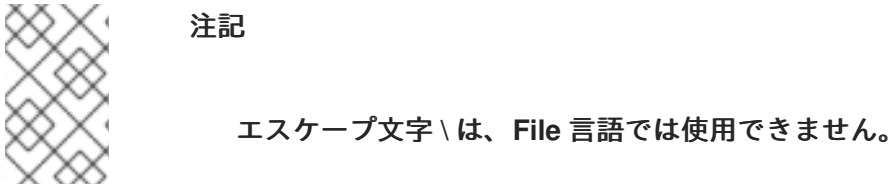

**File** または **FTP** コンシューマーエンドポイントでの使用

**File** または **FTP** コンシューマーエンドポイントで設定できる **URI** オプションがいくつかあり、それ らに **File** 言語の式を適用できます。たとえば、**File** コンシューマーエンドポイント **URI** で、**File** 式を 使用して **fileName**、**move**、**preMove**、**moveFailed**、および **sortBy** オプションを設定することがで きます。

**File** コンシューマーエンドポイントでは、**fileName** オプションはフィルターとして機能し、開始 ディレクトリーから実際に読み取られるファイルを決定します。プレーンテキスト文字列が指定されて いる場合 **(**例**: fileName=report.txt)**、**File** コンシューマーは更新されるたびに同じファイルを読み込み ます。しかし、**File** 言語の式を指定することで、このオプションをより動的なものにすることができま す。たとえば、以下のように、**File** コンシューマーがディレクトリーをポーリングするたびに、 **Counter Bean** を使用して異なるファイルを読み込めます。

file://target/filelanguage/bean/?fileName=\${bean:counter.next}.txt&delete=true

<span id="page-433-0"></span>**\${bean:counter.next}** 式が、**ID counter** で登録された**Bean** 上で **next()** のメソッドを呼び出しま す。

**move** オプションは、**File** コンシューマーエンドポイントによってファイルが読み込まれた後、ファ イルをバックアップ場所に移動するために使用されます。たとえば、以下のエンドポイント **URI** は、 ファイルが処理された後にファイルをバックアップディレクトリーに移動します。

file://target/filelanguage/? move=backup/\${date:now:yyyyMMdd}/\${file:name.noext}.bak&recursive=false

**\${file:name.noext}.bak** 式は、ファイルの拡張子を **.bak** に置き換えて、元のファイル名を変更しま す。

**sortBy** オプションを使用すると、ファイルを処理する順序を指定できます。たとえば、ファイル名 のアルファベット順でファイルを処理するには、次のように **File** コンシューマーエンドポイントを指定 します。

file://target/filelanguage/?sortBy=file:name

たとえば、ファイルの最終更新日時の順でファイルを処理するには、以下のように **File** コンシュー マーエンドポイントを指定します。

file://target/filelanguage/?sortBy=file:modified

また、以下のように **reverse:** プレフィックスを追加すると順序を逆にすることもできます。

file://target/filelanguage/?sortBy=reverse:file:modified

<span id="page-433-1"></span>**File** または **FTP** コンシューマーによって作成されたエクスチェンジ

エクスチェンジ が **File** または **FTP** コンシューマーエンドポイントによって作成されている場合、 ルート全体を通して、**File** 言語をエクスチェンジに適用することができます **(**元のメッセージヘッダー が残っている場合のみ**)**。たとえば、以下のように、ファイルの拡張子に応じてメッセージをルーティ ングするコンテンツベースルーターを定義することができます。

<from uri="file://input/orders"/> <choice> <when> <simple>\${file:ext} == 'txt'</simple> <to uri="bean:orderService?method=handleTextFiles"/>

```
</when>
<when>
  <simple>${file:ext} == 'xml'</simple>
  <to uri="bean:orderService?method=handleXmlFiles"/>
 </when>
<otherwise>
  <to uri="bean:orderService?method=handleOtherFiles"/>
</otherwise>
</choice>
```
### **16.2. FILE** 変数

概要

**File** 変数は、ルートが **File** または **FTP** のコンシューマーエンドポイントで始まる場合は常に使用で きます。これは、基になるメッセージのボディーが **java.io.File** 型であることを前提にしています。 **File** 変数を使用すると、**java.io.File** クラスのメソッドを呼び出している場合と同様に、ファイルパス 名の様々な部分にアクセスすることができます **(**実際は、**File** 言語は **File** や **FTP** エンドポイントで設 定されたメッセージヘッダーから必要な情報を抽出します**)**。

起動ディレクトリー

起動ディレクトリー は、**File** または **FTP** エンドポイントに指定されるディレクトリーで、一部の **File** 変数は、このディレクトリーを起点とした相対パスを返します。たとえば、以下の **File** コンシュー マーエンドポイントは、開始ディレクトリー **./filetransfer (**相対パス**)** が指定されています。

file:filetransfer

以下の **FTP** コンシューマーエンドポイントには、開始ディレクトリー **./ftptransfer (**相対パス**)** が指 定されています。

ftp://myhost:2100/ftptransfer

**File** 変数の命名規則

通常、**File** 変数は **java.io.File** クラスの対応するメソッドの後に名前が付けられます。たとえ ば、**file:absolute** 変数は、**java.io.File.getAbsolute()** メソッドによって返される値を提供します。

注記

ただし、この命名規則は厳密ではありません。たとえば、**java.io.File.getSize()** とい うメソッドは ありません。

# 変数の一覧表

# 表**16.1**「**File** [言語の変数」](#page-435-0) は、**File** 言語でサポートされるすべての変数を表示します。

# <span id="page-435-0"></span>表**16.1 File** 言語の変数

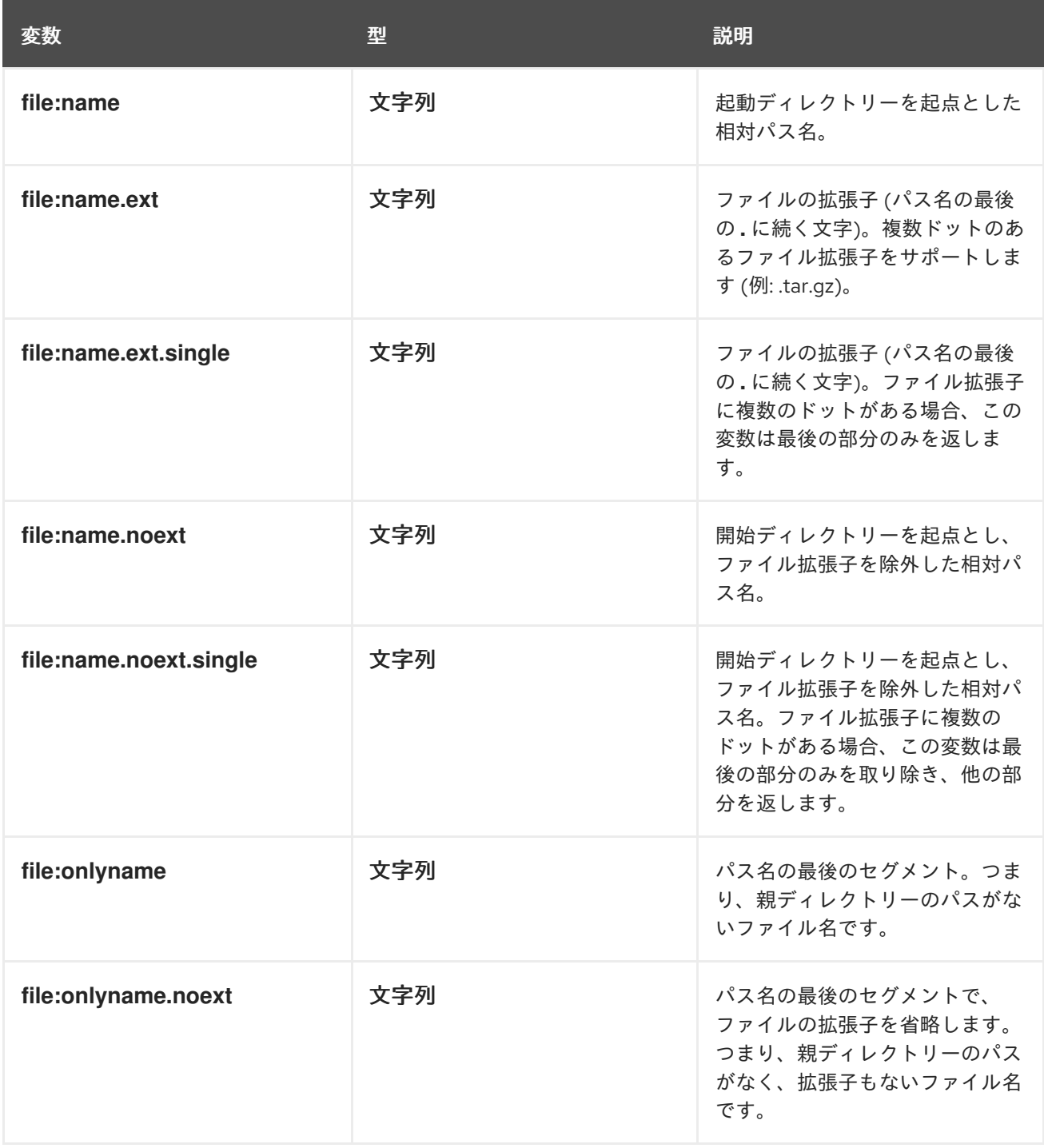

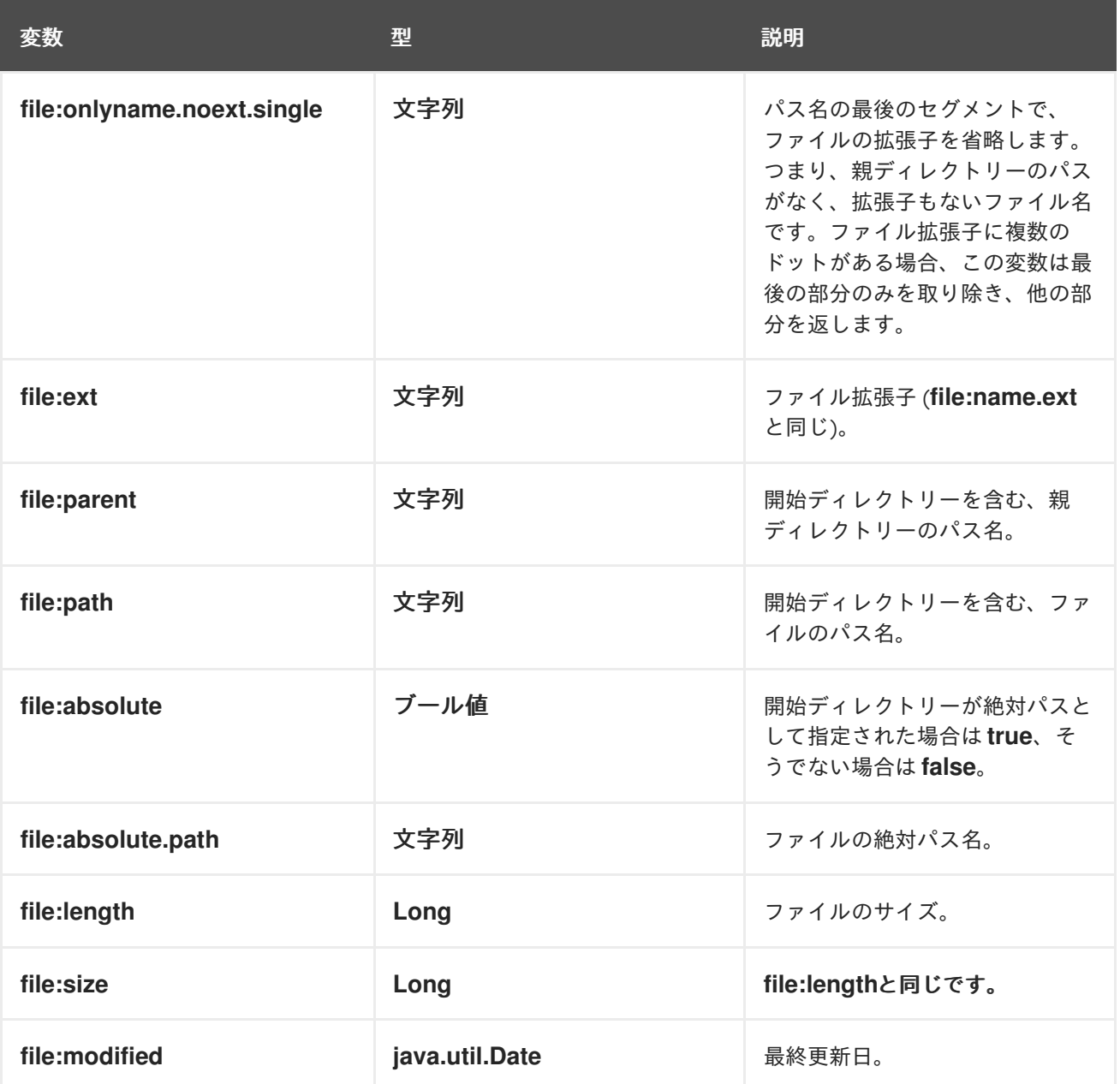

### **16.3.** 例

# 相対パス名

**File** コンシューマーエンドポイントに、開始ディレクトリーが相対パス名で指定されているシナリ オを考えてみます。たとえば、以下の **File** エンドポイントの開始ディレクトリーは **./filelanguage** であ るとします。

file://filelanguage

そして、**filelanguage** ディレクトリーをスキャンしている間、エンドポイントが以下のファイルを 読み込んだとします。

./filelanguage/test/hello.txt

そして最後に、**filelanguage** ディレクトリー自体が以下のような絶対位置にあるとします。

/workspace/camel/camel-core/target/filelanguage

前述のシナリオで、**File** 言語の **File** 変数を、現在のエクスチェンジに適用した場合、以下の値が返 されます。

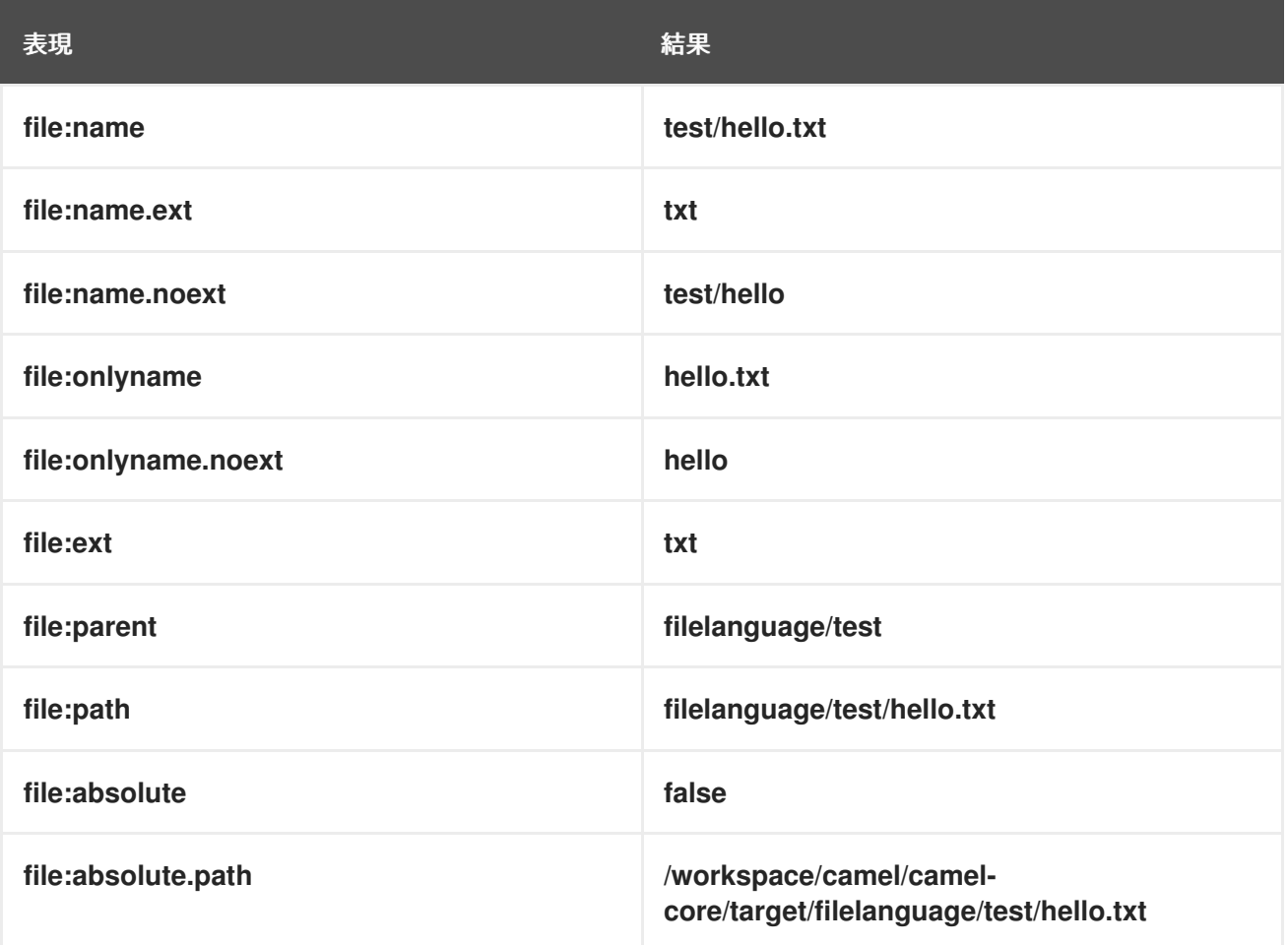

絶対パス名

**File** コンシューマーエンドポイントに、開始ディレクトリーが 絶対パス名 で指定されているシナリ オを考えてみます。たとえば、以下の **File** エンドポイントには、開始ディレクトリー **/workspace/camel/camel-core/target/filelanguage** があります。

file:///workspace/camel/camel-core/target/filelanguage

そして、**filelanguage** ディレクトリーをスキャンしている間、エンドポイントが以下のファイルを 読み込んだとします。

./filelanguage/test/hello.txt

I

前述のシナリオで、**File** 言語の **File** 変数を、現在のエクスチェンジに適用した場合、以下の値が返 されます。

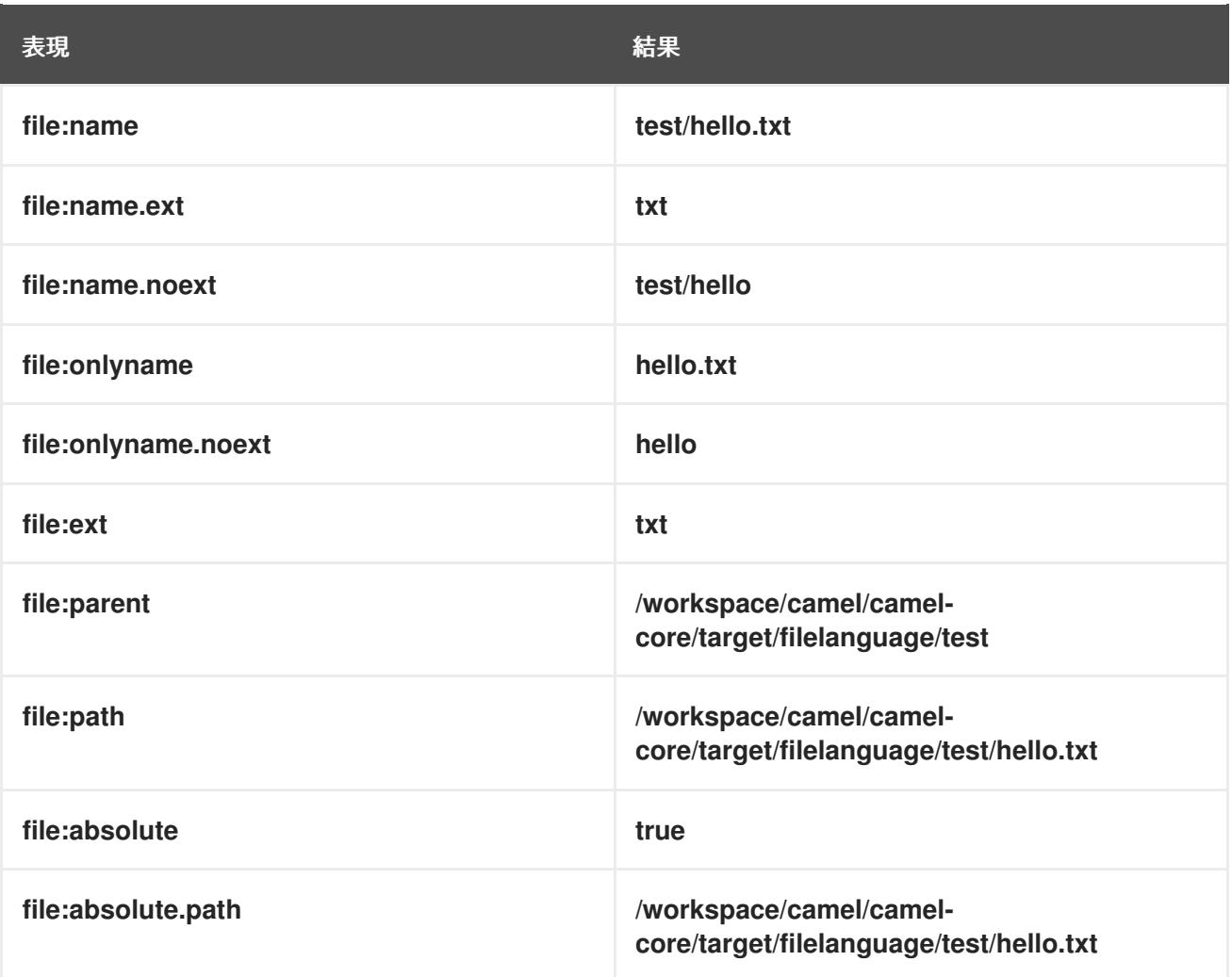

### 第**17**章 **GROOVY**

### 概要

**Groovy** は、オブジェクトを素早く解析できる **Java** ベースのスクリプト言語です。**Groovy** のサ ポートは **camel-groovy** モジュールに含まれます。

スクリプトモジュールの追加

ルートで **Groovy** を使用するには、例**17.1**「**camel-groovy** [依存関係の追加」](#page-439-0) で示したたよう に、**camel-groovy** の依存関係をプロジェクトに追加する必要があります。

<span id="page-439-0"></span>例**17.1 camel-groovy** 依存関係の追加 <!-- Maven POM File --> <properties> <camel-version>2.21.0.fuse-760027-redhat-00001</camel-version> ... </properties> <dependencies> ... <dependency> <groupId>org.apache.camel</groupId> <artifactId>camel-groovy</artifactId> <version>\${camel-version}</version> </dependency> </dependencies>

静的インポート

アプリケーションコードで **groovy() static** メソッドを使用するには、以下の **import** ステートメント を **Java** ソースファイルに追加します。

import static org.apache.camel.builder.script.ScriptBuilder.\*;

### 組み込み属性

表**17.1**「**[Groovy](#page-440-0)** 属性」 に、**Groovy** を使用する際にアクセス可能な組み込み属性の一覧を示しま す。

### 表**17.1 Groovy** 属性

<span id="page-440-0"></span>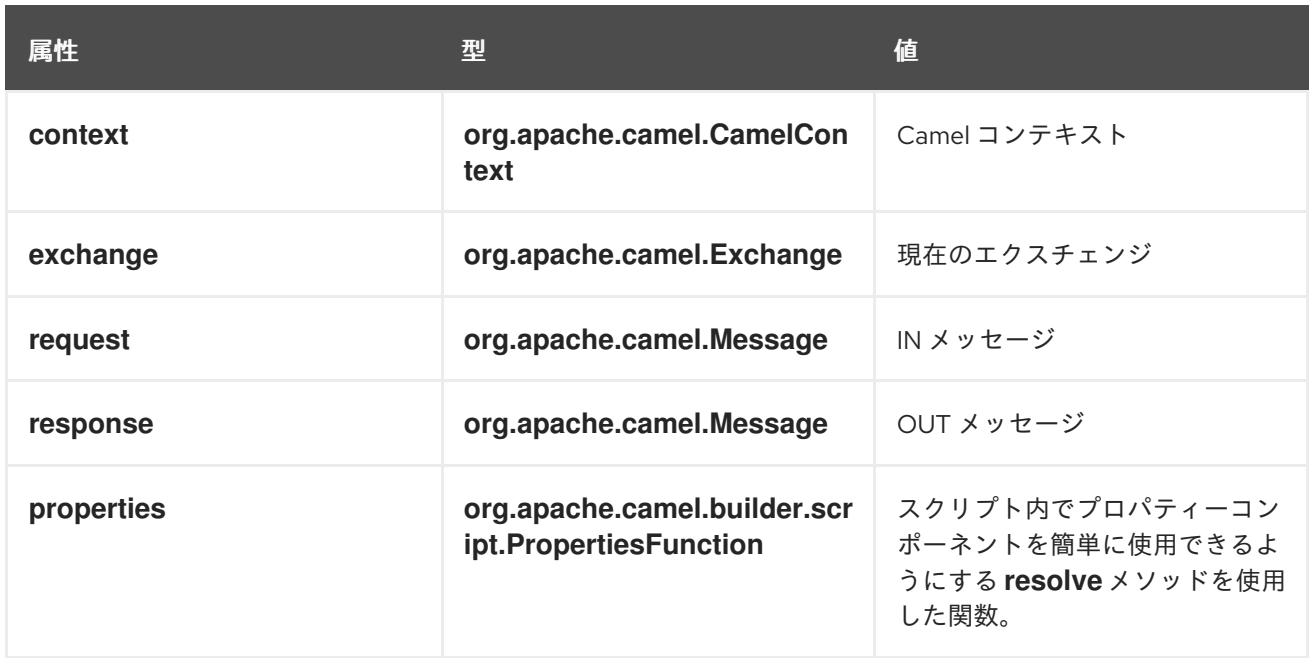

### 属性はすべて **ENGINE\_SCOPE** に設定されます。

### 例

# 例**17.2**「**Groovy** [を使用したルート」](#page-440-1) は、**Groovy** スクリプトを使用する **2** つのルートを示していま す。

```
例17.2 Groovy を使用したルート
  <camelContext>
    <route>
     <from uri="direct:items" />
     <filter>
      <language language="groovy">request.lineItems.any { i -> i.value > 100 }</language>
      <to uri="mock:mock1" />
     </filter>
    </route>
    <route>
     <from uri="direct:in"/>
     <setHeader headerName="firstName">
      <language language="groovy">$user.firstName $user.lastName</language>
     </setHeader>
     <to uri="seda:users"/>
    </route>
   </camelContext>
```
### プロパティーコンポーネントの使用

プロパティーコンポーネントからプロパティー値にアクセスするには、以下のように組み込み **properties** 属性で **resolve** メソッドを呼び出します。

.setHeader("myHeader").groovy("properties.resolve(**PropKey**)")

**PropKey** は、解決するプロパティーのキーで、キーの値は **String** タイプになります。

プロパティーコンポーネントの詳細は、『**Apache Camel Component Reference Guide**』の 「**[Properties](https://access.redhat.com/documentation/ja-JP/Red_Hat_JBoss_Fuse/6.2/html/Apache_Camel_Component_Reference/IDU-Properties.html)**」を参照してください。

**GROOVY SHELL** のカスタマイズ

カスタムの **GroovyShell** インスタンスを **Groovy** 式で使用する必要がある場合があります。カスタ ム **GroovyShell** を指定するには、**org.apache.camel.language.Groovy.GroovyShellFactory SPI** イン ターフェースの実装を **Camel** レジストリーに追加します。

たとえば、以下の **Bean** を **Spring** コンテキストに追加することで、**Apache Camel** はデフォルトの **GroovyShell** インスタンスではなく、カスタムの静的インポートを含む **GroovyShell** インスタンスを 使用します。

public class CustomGroovyShellFactory implements GroovyShellFactory {

public GroovyShell createGroovyShell(Exchange exchange) { ImportCustomizer importCustomizer = new ImportCustomizer(); importCustomizer.addStaticStars("com.example.Utils"); CompilerConfiguration configuration = new CompilerConfiguration(); configuration.addCompilationCustomizers(importCustomizer); return new GroovyShell(configuration);

} }

第**18**章 ヘッダー

概要

**Header** 言語は、メッセージのヘッダー値にアクセスするための便利な方法を提供します。**Header** 言語は指定したヘッダー名の大文字と小文字を区別せずに検索を行い、対象のヘッダー値を返します。

**Header** 言語は **camel-core** の一部です。

**XML** の例

たとえば、**SequenceNumber** ヘッダー値 **(**シーケンス番号は正の整数でなければなりません**)** に応じ て受信エクスチェンジを再配列するには、以下のようにルートを定義します。

```
<camelContext xmlns="http://camel.apache.org/schema/spring">
 <route>
  <from uri="SourceURL"/>
  <resequence>
   <language language="header">SequenceNumber</language>
  </resequence>
  <to uri="TargetURL"/>
 </route>
</camelContext>
```
**JAVA** の例

以下のように、**Java DSL** で同じルートを定義できます。

from("**SourceURL**") .resequence(header("SequenceNumber")) .to("**TargetURL**");

### 第**19**章 **JAVASCRIPT**

### 概要

**ECMAScript** としても知られる **JavaScript** は、オブジェクトを素早く解析できる **Java** ベースのス クリプト言語です。**JavaScript** サポートは **camel-script** モジュールに含まれます。

スクリプトモジュールの追加

ルートで **JavaScript** を使用するには、例**19.1**「**camel-script** [依存関係の追加」](#page-443-0) で示したたよう に、**camel-script** の依存関係をプロジェクトに追加する必要があります。

<span id="page-443-0"></span>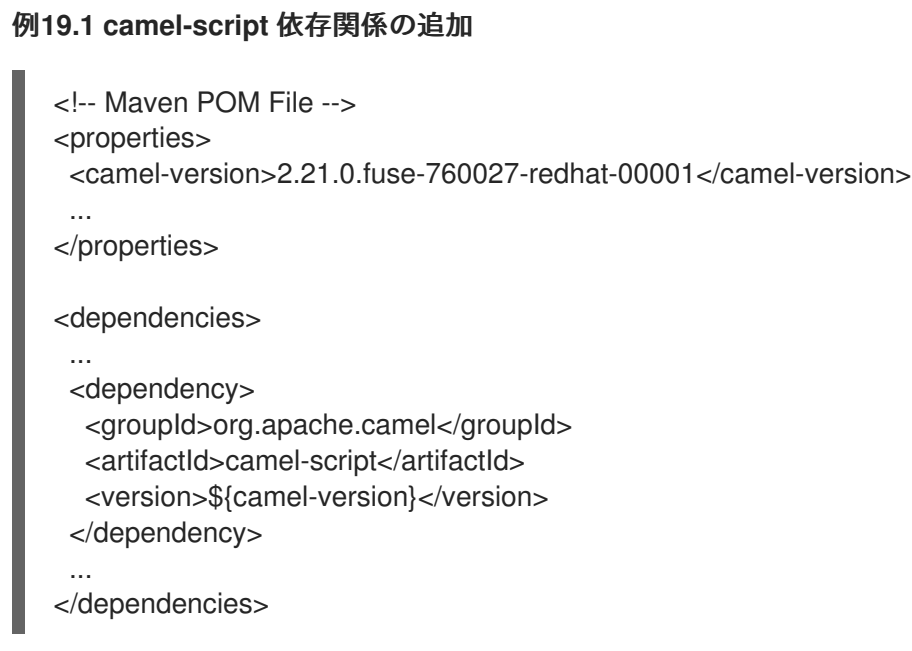

静的インポート

アプリケーションコードで **javaScript() static** メソッドを使用するには、以下の **import** ステートメ ントを **Java** ソースファイルに追加します。

import static org.apache.camel.builder.script.ScriptBuilder.\*;

### 組み込み属性

表**19.1**「**[JavaScript](#page-444-0)** 属性」 に、**JavaScript** を使用する際にアクセス可能な組み込み属性の一覧を示 します。

#### <span id="page-444-0"></span>表**19.1 JavaScript** 属性

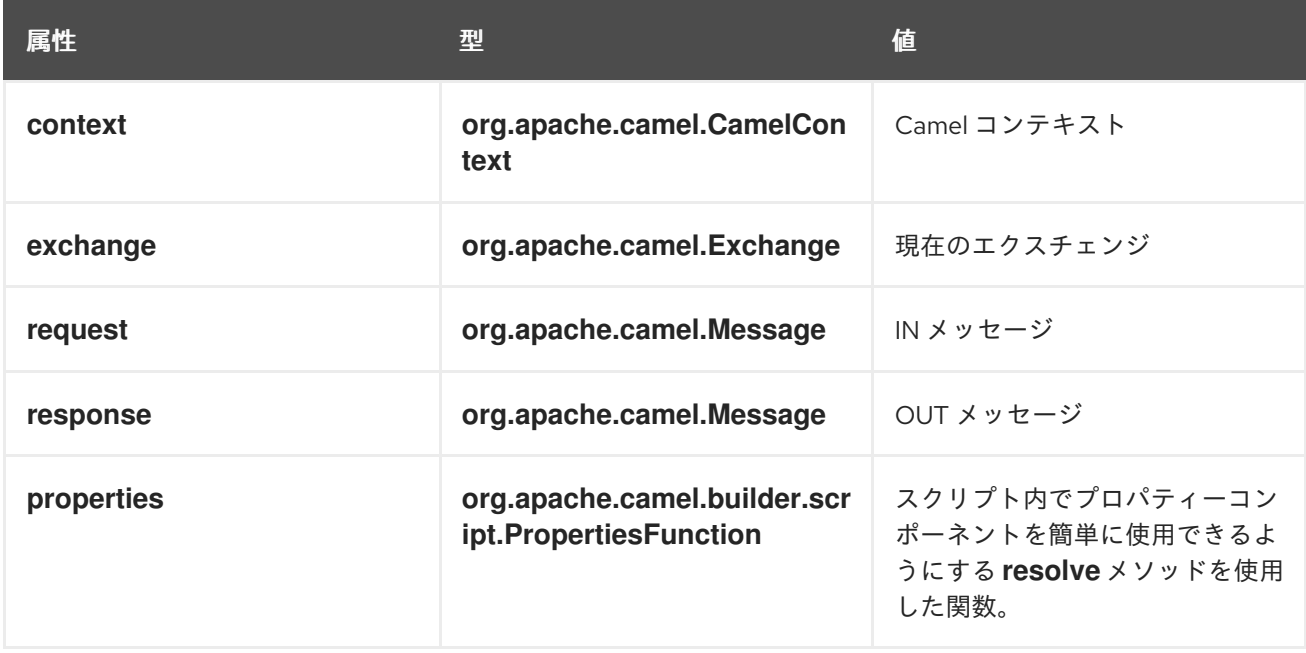

### 属性はすべて **ENGINE\_SCOPE** に設定されます。

<span id="page-444-1"></span>例**19.2 JavaScript** を使用したルート

### 例

例**19.2**「**JavaScript** [を使用したルート」](#page-444-1) は、**JavaScript** を使用するルートを示しています。

```
<camelContext>
 <route>
  <from uri="direct:start"/>
  <choice>
   <when>
    <langauge langauge="javaScript">request.headers.get('user') == 'admin'</langauge>
    <to uri="seda:adminQueue"/>
   </when>
   <otherwise>
    <to uri="seda:regularQueue"/>
   </otherwise>
  </choice>
 </route>
</camelContext>
```
プロパティーコンポーネントの使用

プロパティーコンポーネントからプロパティー値にアクセスするには、以下のように組み込み **properties** 属性で **resolve** メソッドを呼び出します。

I

.setHeader("myHeader").javaScript("properties.resolve(**PropKey**)")

**PropKey** は、解決するプロパティーのキーで、キーの値は **String** タイプになります。

プロパティーコンポーネントの詳細は、『**Apache Camel Component Reference Guide**』の 「**[Properties](https://access.redhat.com/documentation/ja-JP/Red_Hat_JBoss_Fuse/6.2/html/Apache_Camel_Component_Reference/IDU-Properties.html)**」を参照してください。

### 第**20**章 **JOSQL**

#### 概要

**JoSQL (SQL for Java** オブジェクト**)** 言語を使用すると、**Apache Camel** で判定式および表現式を評 価できます。**JoSQL** は **SQL** のようなクエリー構文を使用して、インメモリーの **Java** オブジェクトに 対してデータ抽出やソートを実行できます。しかし、**JoSQL** はデータベースでは ありません。**JoSQL** 構文では、各 **Java** オブジェクトのインスタンスをテーブルの行とみなし、各オブジェクトのメソッド を列とみなして操作します。この構文を使用すると、**Java** オブジェクトのコレクションからデータを 抽出および再構成する強力なステートメントを作成できます。詳細は「**<http://josql.sourceforge.net/>**」 を参照してください。

#### **JOSQL** モジュールの追加

ルートで **JoSQL** を使用するには、例**20.1**「**camel-josql** [依存関係の追加」](#page-446-0) で示したように、**cameljosql** の依存関係をプロジェクトに追加する必要があります。

<span id="page-446-0"></span>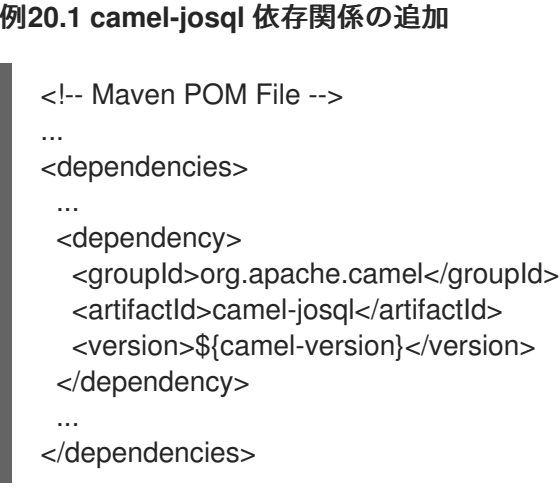

#### 静的インポート

アプリケーションコードで **sql() static** メソッドを使用するには、以下の **import** ステートメントを **Java** ソースファイルに追加します。

import static org.apache.camel.builder.sql.SqlBuilder.sql;

#### 変数

表**20.1**「**[JoSQL](#page-447-0)** 変数」 に、**JoSQL** を使用する際にアクセス可能な変数の一覧を示します。

### <span id="page-447-0"></span>表**20.1 JoSQL** 変数

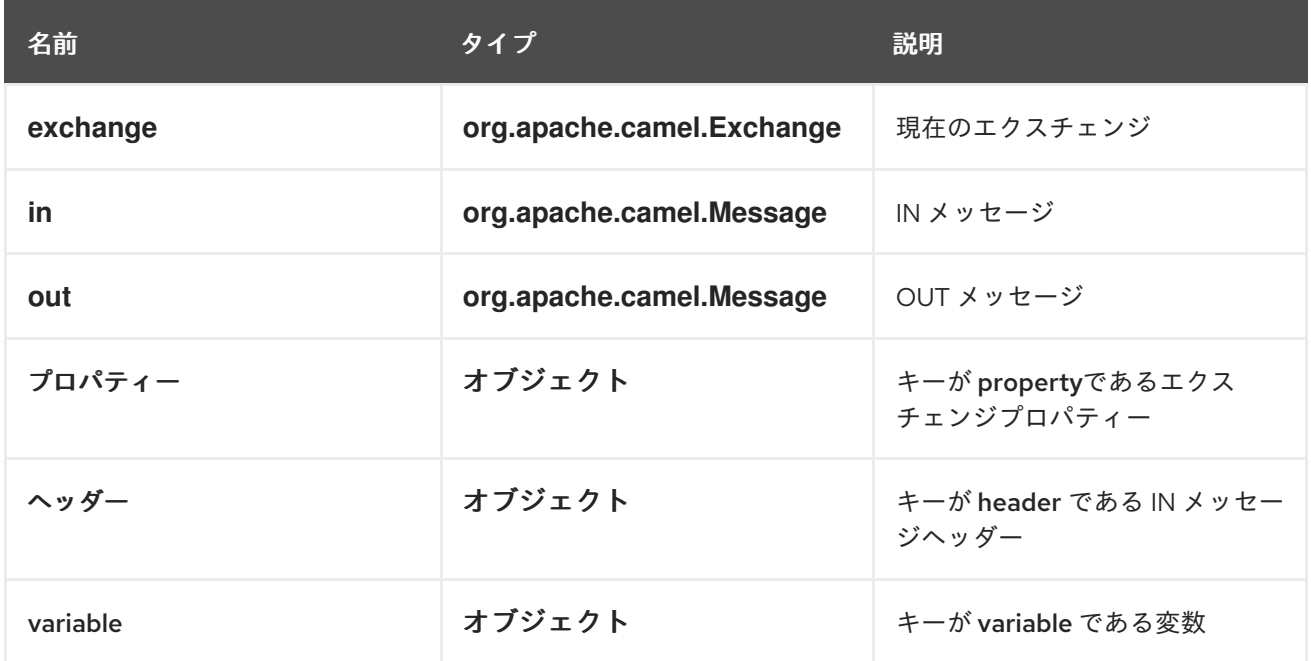

例

# 例**20.2**「**JoSQL** [を使用したルート」](#page-447-1) は、**JoSQL** を使用するルートを示しています。

# <span id="page-447-1"></span>例**20.2 JoSQL** を使用したルート

<camelContext> <route> <from uri="direct:start"/> <setBody> <language language="sql">select \* from MyType</language> </setBody> <to uri="seda:regularQueue"/> </route> </camelContext>

#### 第**21**章 **JSONPATH**

#### 概要

**JsonPath** は、**JSON** メッセージの一部を抽出する際に便利な構文を提供します。**JsonPath** の構文 は **XPath** に似ていますが、**XML** ドキュメントではなく、**JSON** メッセージから **JSON** オブジェクトを 抽出するために使用されます。**jsonpath** は式または述語 **(**空の結果がブール値として解釈される **false)** として使用できます。

**JSONPATH** パッケージの追加

**Camel** ルートで **JsonPath** を使用するには、以下のように **camel-jsonpath** の依存関係をプロジェ クトに追加する必要があります。

<dependency> <groupId>org.apache.camel</groupId> <artifactId>camel-jsonpath</artifactId> <version>\${camel-version}</version> </dependency>

**JAVA** の例

以下の **Java** の例は、**jsonpath() DSL** コマンドを使用して、特定の価格範囲内の商品を選択する方法 を示しています。

```
from("queue:books.new")
 .choice()
  .when().jsonpath("$.store.book[?(@.price < 10)]")
   .to("jms:queue:book.cheap")
  .when().jsonpath("$.store.book[?(@.price < 30)]")
   .to("jms:queue:book.average")
  .otherwise()
   .to("jms:queue:book.expensive")
```
**JsonPath** のクエリー結果が空のセットの場合、結果は **false** と解釈されます。このため、**JsonPath** のクエリーを述語として使用することができます。

#### **XML** の例

以下の **XML** の例は、**jsonpath DSL** の要素を使用してルート内で述語を定義する方法を示していま す。

```
<camelContext id="camel" xmlns="http://camel.apache.org/schema/spring">
 <route>
  <from uri="direct:start"/>
  <choice>
   <when>
    <jsonpath>$.store.book[?(@.price < 10)]</jsonpath>
    <to uri="mock:cheap"/>
   </when>
   <when>
    <jsonpath>$.store.book[?(@.price < 30)]</jsonpath>
    <to uri="mock:average"/>
   </when>
   <otherwise>
    <to uri="mock:expensive"/>
   </otherwise>
  </choice>
 </route>
</camelContext>
```
### 簡略化構文

**jsonpath** の構文を使って基本的な述語を定義する場合、構文を覚えるのが少し難しいかもしれませ ん。たとえば、安価な本 **(20** 未満**)** をすべて検索する場合は、以下のような構文を書く必要がありま す。

\$.store.book[?(@.price < 20)]

しかし、以下のように簡略化した記述もできます。

store.book.price < 20

さらに、価格キーを持つノードを確認する場合は、パスを省略することもできます。

price < 20

この構文をサポートするために、**EasyPredicateParser** を使用して基本的な記法で述語を定義しま す。つまり基本的な記法とは、述語を **\$** 記号で始めてはならず、演算子が **1** つだけ含まれるようにする ことです。簡略化構文は以下になります。

left OP right

下記の例のように、**right** 部分には、**Camel Simple** 言語を使用することもできます。

store.book.price < \${header.limit}

サポートされるメッセージボディーのタイプ

**Camel JSonPath** は、以下のタイプのメッセージボディーをサポートしています。

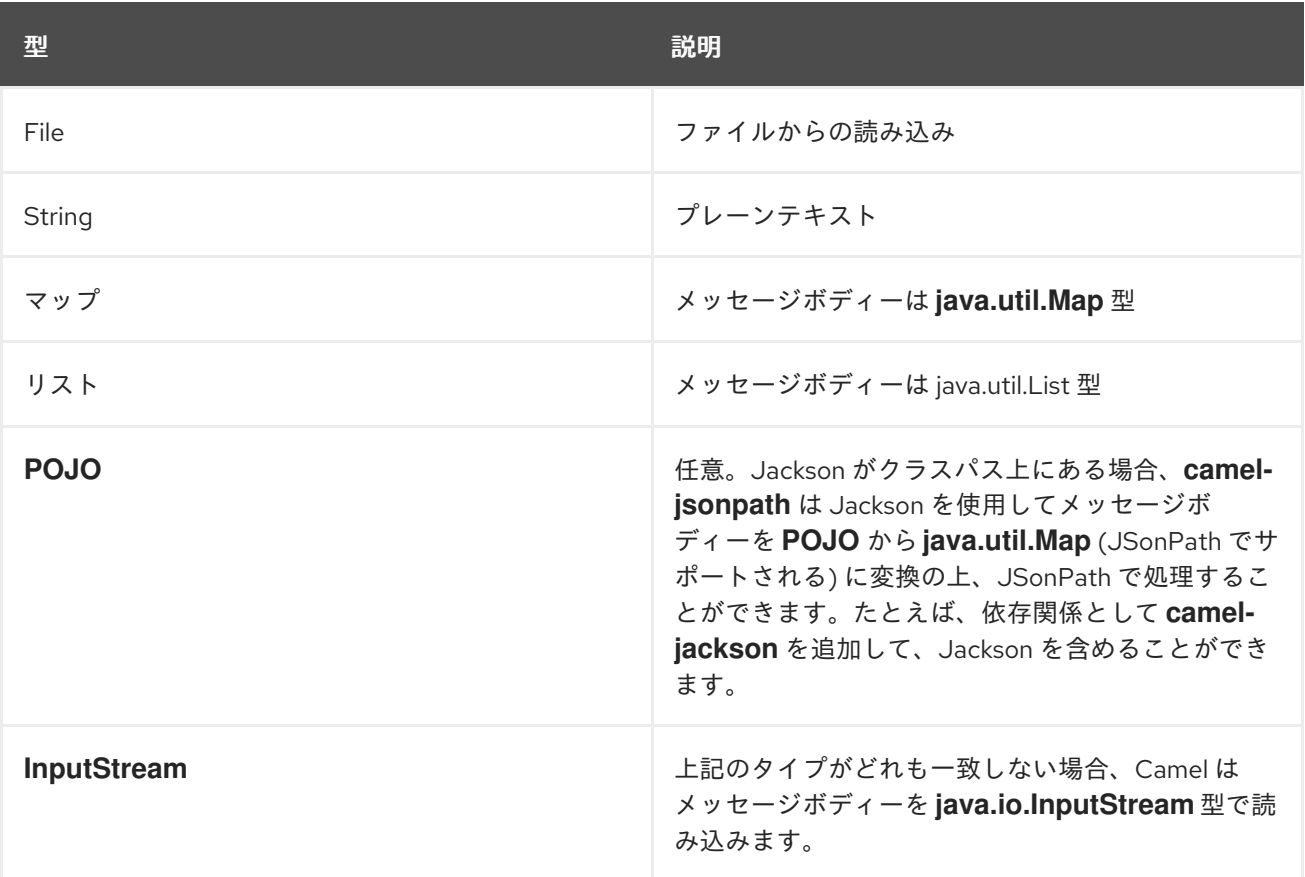

メッセージボディーがサポートされないタイプの場合は、デフォルトでは例外がスローされますが、 **JSonPath** の設定で例外を抑止できます。

例外の抑制

**jsonpath** 式によって設定されたパスが見つからない場合、**JSONPath** は例外をスローしま す。**SuppressExceptions** オプションを **true** に設定すると、例外を無視できます。たとえば、以下の コードで、**jsonpath** パラメーターの一部として **true** オプションを追加します。

from("direct:start") .choice() // use true to suppress exceptions .when().jsonpath("person.middlename", true) .to("mock:middle") .otherwise() .to("mock:other");

# **XML DSL** では、以下の構文を使用します。

```
<route>
 <from uri="direct:start"/>
 <choice>
  <when>
   <jsonpath suppressExceptions="true">person.middlename</jsonpath>
   <to uri="mock:middle"/>
  </when>
  <otherwise>
   <to uri="mock:other"/>
  </otherwise>
 </choice>
</route>
```
### **JSONPATH** の注入

### **Bean** インテグレーションを使用して **Bean** メソッドを呼び出す場合、**JsonPath** を使用してメッ セージから値を抽出し、それをメソッドパラメーターにバインドできます。以下に例を示します。

```
// Java
public class Foo {
  @Consume(uri = "activemq:queue:books.new")
  public void doSomething(@JsonPath("$.store.book[*].author") String author, @Body String json) {
   // process the inbound message here
  }
}
```
インライン **SIMPLE** 式

**Camel 2.18** の新機能。

**Camel** は **JsonPath** 式でインライン **Simple** 式をサポートします。**Simple** 言語の挿入は、以下のよ うに **Simple** 構文で記述する必要があります。

```
from("direct:start")
 .choice()
  .when().jsonpath("$.store.book[?(@.price < `${header.cheap}`)]")
   .to("mock:cheap")
  .when().jsonpath("$.store.book[?(@.price < `${header.average}`)]")
   .to("mock:average")
  .otherwise()
   .to("mock:expensive");
```
**Simple** 式のサポートを無効にするには、以下のようにオプション **allowSimple=false** を設定しま す。

**Java** の場合

*// Java DSL* **.when().jsonpath("\$.store.book[?(@.price < 10)]", `false, false`)**

**XML DSL** の場合

**// XML DSL** <jsonpath allowSimple="false">**\$.store.book[?(@.price < 10)]**</jsonpath>

リファレンス

**JsonPath** の詳細については、**JSonPath** [プロジェクト](https://code.google.com/p/json-path/) のページを参照してください。

### 第**22**章 **JXPATH**

### 概要

**JXPath** を使用すると、**Apache [Commons](http://commons.apache.org/jxpath/) JXPath** で **Java Bean** のメソッドを呼び出すことができ ます。**JXPath** は **XPath** に似た構文です。対照的に、**XML**ドキュメントの要素や属性のノードにアクセ スのではなく、**Java Bean** のオブジェクトのメソッドや属性にアクセスします。さらに、ある **Bean** の 属性が **XML** ドキュメント **(DOM/JDOM** インスタンス**)** となっている場合、パスの残り部分は **XPath** 式 として解釈され、**XML** ドキュメントから **XML** ノードの抽出に使用されます。言い換えれば、**JXPath** 言語はオブジェクトグラフのナビゲーションと **XML** ノード選択のハイブリッドを提供します。

### **JXPATH** パッケージの追加

ルートで **JXPath** を使用するには、例**22.1**「**camel-jxpath** [依存関係の追加」](#page-453-0) で示したよう に、**camel-jxpath** の依存関係をプロジェクトに追加する必要があります。

<span id="page-453-0"></span>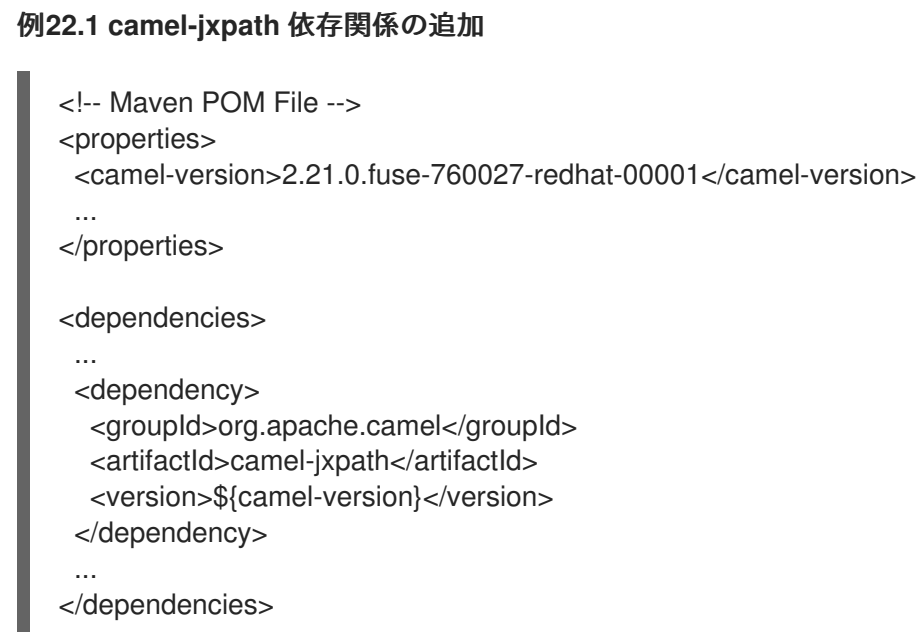

### 変数

表**22.1**「**[JXPath](#page-453-1)** 変数」 に、**JXPath** を使用する際にアクセス可能な変数の一覧を示します。

### <span id="page-453-1"></span>表**22.1 JXPath** 変数

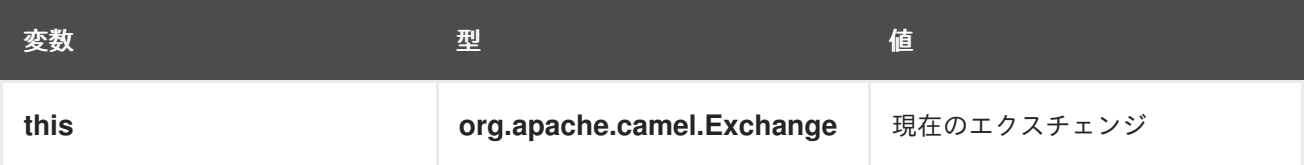

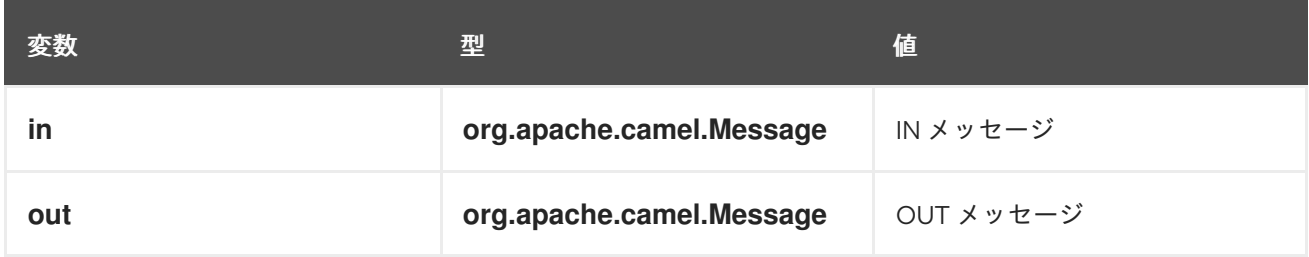

オプション

表**22.2**「**JXPath** [オプション」](#page-454-0) **JXPath** のオプションを説明します。

### <span id="page-454-0"></span>表**22.2 JXPath** オプション

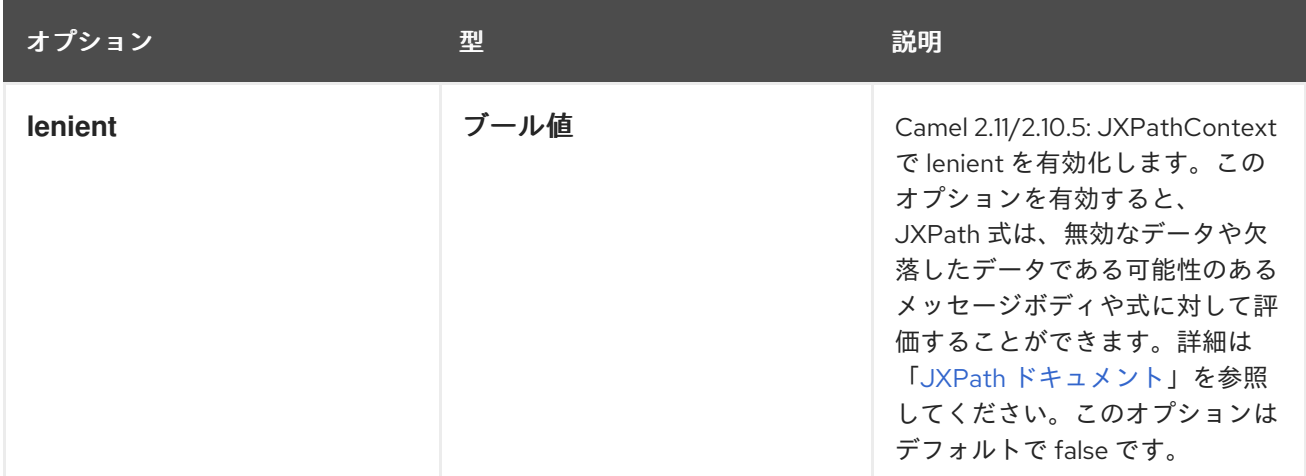

例

## 以下は **JXPath** を使用したルールを示しています。

```
<camelContext>
 <route>
  <from uri="activemq:MyQueue"/>
  <filter>
   <jxpath>in/body/name = 'James'</xpath>
   <to uri="mqseries:SomeOtherQueue"/>
  </filter>
 </route>
</camelContext>
```
### 以下の例では、メッセージフィルターの判定式として **JXPath** 式を使用しています。

{snippet:id=example|lang=java|url=camel/trunk/components/cameljxpath/src/test/java/org/apache/camel/language/jxpath/JXPathFilterTest.java}

## **JXPATH** の注入

## **Bean** インテグレーションを使用して **Bean** のメソッドを呼び出す場合、**JXPath (**他の 言語も使用 可**)** を使用してメッセージから値を抽出し、メソッドパラメーターにバインドすることができます。

## 以下に例を示します。

public class Foo { @MessageDriven(uri = "activemq:my.queue") public void doSomething(@JXPath("in/body/foo") String correlationID, @Body String body) { // process the inbound message here } }

外部リソースからの読み込み

**Camel 2.11** から利用可能

# スクリプトを外部化して、**"classpath:"**、**"file:"**、または **"http:"** などのリソースから **Camel** に読み 込むことができます。以下の構文を使用してください。

"resource:scheme:location"

### たとえば、クラスパスのファイルを読み込むには、次のように指定します。

.setHeader("myHeader").jxpath("resource:classpath:myjxpath.txt")

#### 第**23**章 **MVEL**

#### 概要

**[MVEL](http://johannburkard.de/blog/programming/java/mvel-templating-introduction.html)** は **Java** ベースの動的な言語で、**OGNL** に似ていますが、**OGNL** より高速だと言われていま す。**MVEL** のサポートは **camel-mvel** モジュールにあります。

構文

**MVEL** のドット構文を使用して **Java** メソッドを呼び出することができます。以下に例を示します。

getRequest().getBody().getFamilyName()

**MVEL** は動的に型付けされているため、**getFamilyName()** メソッドを呼び出す前にメッセージボ ディーのインスタンス **(Object** 型**)** をキャストする必要はありません。**Bean** の属性を取得する場合 は、以下のような簡単な構文を使用することもできます。

request.body.familyName

**MVEL** モジュールの追加

ルートで **MVEL** を使用するには、例**23.1**「**camel-mvel** [依存関係の追加」](#page-456-0) で示すように、**camelmvel** の依存関係をプロジェクトに追加する必要があります。

<span id="page-456-0"></span>例**23.1 camel-mvel** 依存関係の追加

```
<!-- Maven POM File -->
<properties>
 <camel-version>2.21.0.fuse-760027-redhat-00001</camel-version>
 ...
</properties>
<dependencies>
 ...
 <dependency>
  <groupId>org.apache.camel</groupId>
  <artifactId>camel-mvel</artifactId>
  <version>${camel-version}</version>
 </dependency>
 ...
</dependencies>
```
# 組み込み変数

## 表**23.1**「**MVEL** [変数」](#page-457-0) に、**MVEL** を使用する際にアクセス可能な組み込み変数の一覧を示します。

# <span id="page-457-0"></span>表**23.1 MVEL** 変数

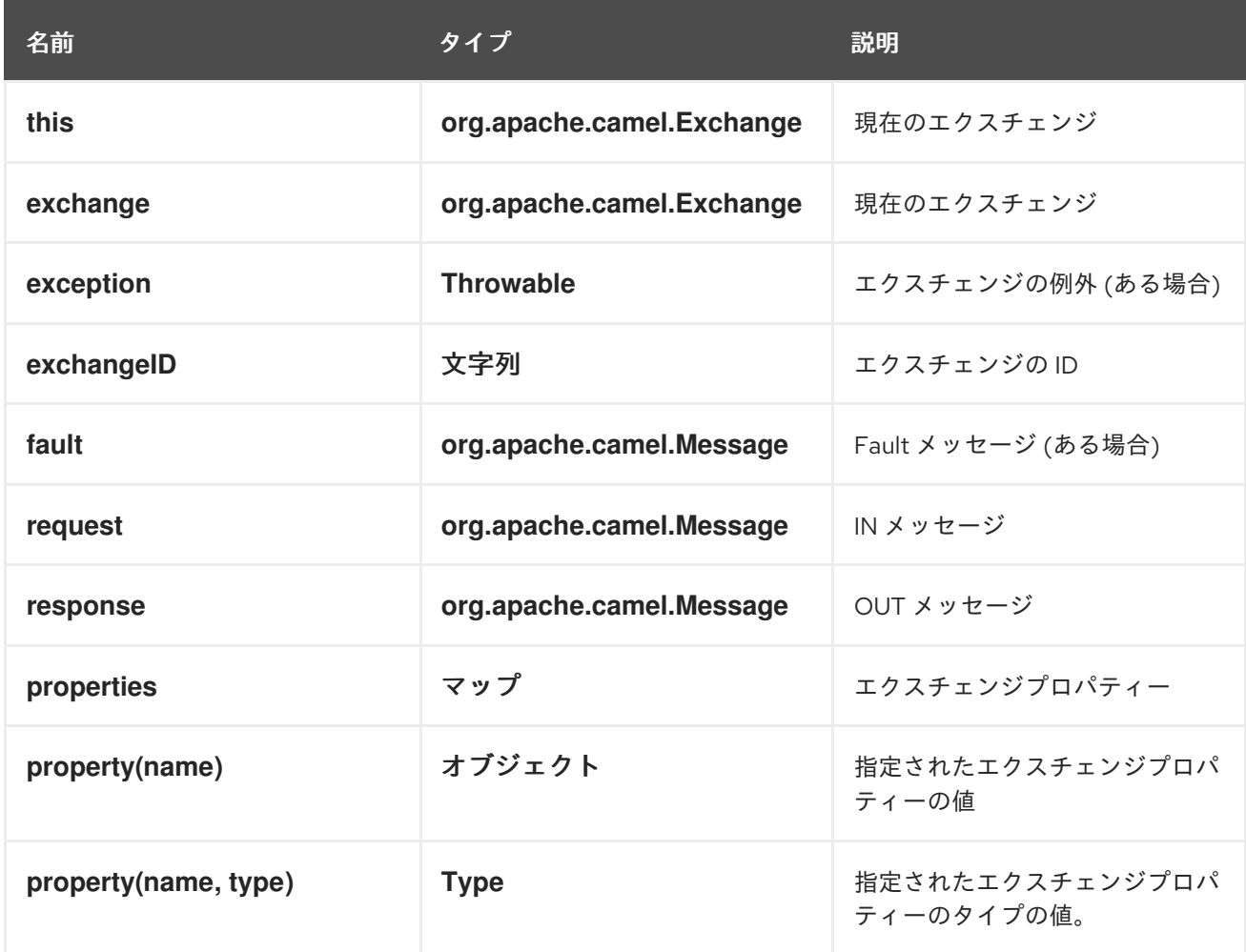

### 例

例**23.2**「**MVEL** [を使用したルート」](#page-457-1) は、**MVEL** を使用するルートを示しています。

# <span id="page-457-1"></span>例**23.2 MVEL** を使用したルート

```
<camelContext>
 <route>
  <from uri="seda:foo"/>
  <filter>
   <language langauge="mvel">request.headers.foo == 'bar'</language>
   <to uri="seda:bar"/>
  </filter>
 </route>
</camelContext>
```
#### 第**24**章 **OBJECT-GRAPH NAVIGATION LANGUAGE (OGNL)**

#### 概要

**OGNL** は、**Java** オブジェクトのプロパティーを取得および設定するための式言語です。プロパ ティーの値の取得および設定に同じ式を使用します。**OGNL** サポートは **camel-ognl** モジュールに含ま れます。

**CAMEL ON EAP** デプロイメント

このコンポーネントは、**Red Hat JBoss Enterprise Application Platform (JBoss EAP)** コンテナー 上で簡素化されたデプロイメントモデルを提供する **Camel on EAP (Wildfly Camel)** フレームワークに よってサポートされます。

**OGNL** モジュールの追加

ルートで **OGNL** を使用するには、例**24.1**「**camel-ognl** [依存関係の追加」](#page-458-0) に示したように、**camelognl** への依存関係をプロジェクトに追加する必要があります。

<span id="page-458-0"></span>例**24.1 camel-ognl** 依存関係の追加 <!-- Maven POM File --> ... <dependencies> ... <dependency> <groupId>org.apache.camel</groupId> <artifactId>camel-ognl</artifactId> <version>\${camel-version}</version> </dependency> ... </dependencies>

静的インポート

アプリケーションコードで **ognl() static** メソッドを使用するには、以下の **import** ステートメントを **Java** ソースファイルに追加します。

import static org.apache.camel.language.ognl.OgnlExpression.ognl;

組み込み変数

表**24.1**「**OGNL** [変数」](#page-459-0) に、**OGNL** を使用する際にアクセス可能な組み込み変数の一覧を示します。

# <span id="page-459-0"></span>表**24.1 OGNL** 変数

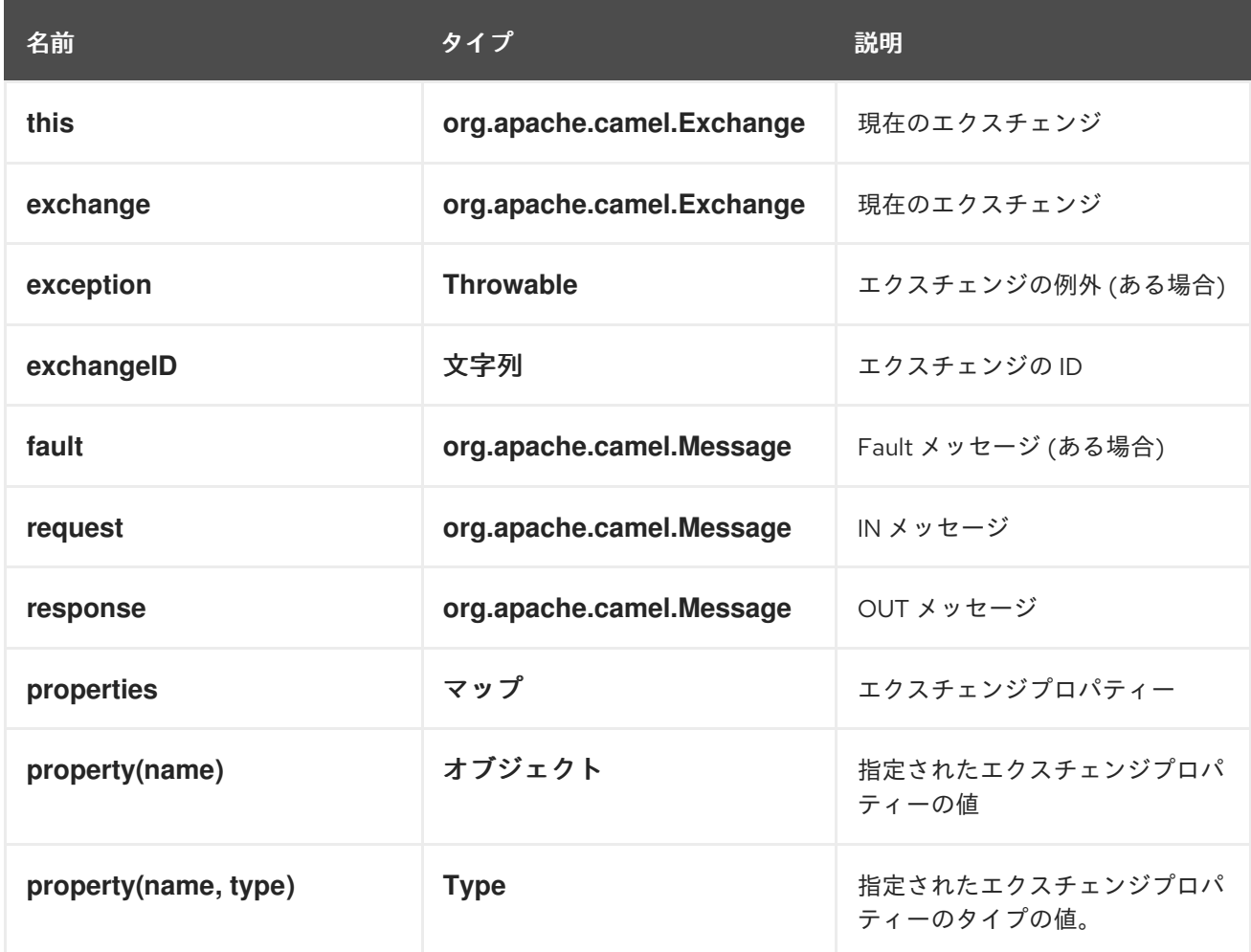

### 例

### 例**24.2**「**OGNL** [を使用したルート」](#page-459-1) は、**OGNL** を使用するルートを示しています。

# <span id="page-459-1"></span>例**24.2 OGNL** を使用したルート

```
<camelContext>
 <route>
  <from uri="seda:foo"/>
  <filter>
   <language langauge="ognl">request.headers.foo == 'bar'</language>
   <to uri="seda:bar"/>
  </filter>
 </route>
</camelContext>
```
第**25**章 **PHP (**非推奨**)**

#### 概要

**PHP** は、広く使用されている汎用スクリプト言語で、特に **Web** 開発に適しています。**PHP** サポー トは **camel-script** モジュールに含まれます。

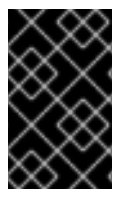

重要

**Apache Camel** の **Python** は非推奨となり、今後のリリースで削除される予定です。

スクリプトモジュールの追加

ルートで **PHP** を使用するには、例**25.1**「**camel-script** [依存関係の追加」](#page-460-0) で示したたように、**camelscript** の依存関係をプロジェクトに追加する必要があります。

<span id="page-460-0"></span>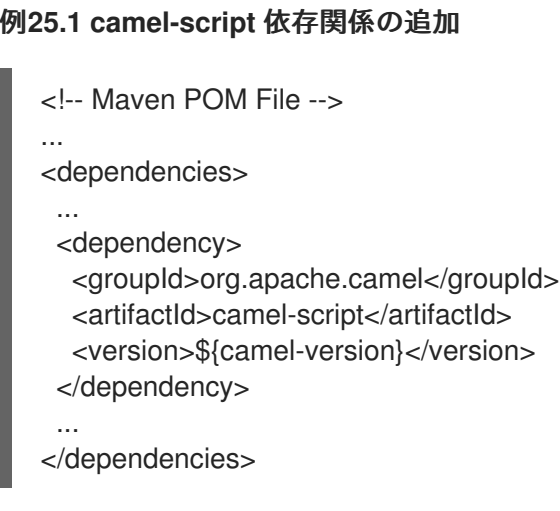

静的インポート

アプリケーションコードで **php() static** メソッドを使用するには、以下の **import** ステートメントを **Java** ソースファイルに追加します。

import static org.apache.camel.builder.script.ScriptBuilder.\*;

### 組み込み属性

表**25.1**「**PHP** [属性」](#page-461-0) に、**PHP** を使用する際にアクセス可能な組み込み属性の一覧を示します。

## <span id="page-461-0"></span>表**25.1 PHP** 属性

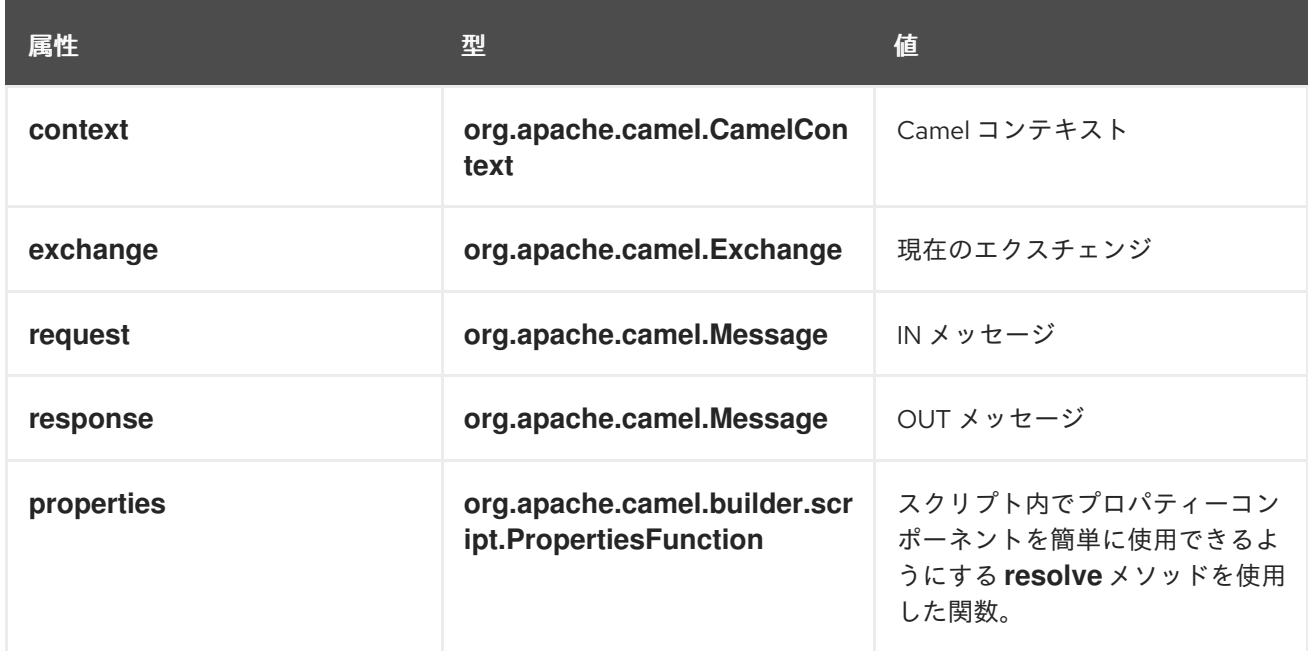

属性はすべて **ENGINE\_SCOPE** に設定されます。

### 例

例**25.2**「**PHP** [を使用したルート」](#page-461-1) は、**PHP** を使用するルートを示しています。

### <span id="page-461-1"></span>例**25.2 PHP** を使用したルート

```
<camelContext>
 <route>
  <from uri="direct:start"/>
  <choice>
   <when>
    <language language="php">strpos(request.headers.get('user'), 'admin')!==
FALSE</language>
    <to uri="seda:adminQueue"/>
   </when>
   <otherwise>
    <to uri="seda:regularQueue"/>
   </otherwise>
  </choice>
 </route>
</camelContext>
```
プロパティーコンポーネントの使用

I

プロパティーコンポーネントからプロパティー値にアクセスするには、以下のように組み込み **properties** 属性で **resolve** メソッドを呼び出します。

.setHeader("myHeader").php("properties.resolve(**PropKey**)")

**PropKey** は、解決するプロパティーのキーで、キーの値は **String** タイプになります。

プロパティーコンポーネントの詳細は、『**Apache Camel Component Reference Guide**』の 「**[Properties](https://access.redhat.com/documentation/ja-JP/Red_Hat_JBoss_Fuse/6.2/html/Apache_Camel_Component_Reference/IDU-Properties.html)**」を参照してください。

第**26**章 エクスチェンジプロパティー

### 概要

**Exchange Property** 言語は、エクスチェンジプロパティーにアクセスする便利な方法を提供しま す。エクスチェンジプロパティー名の **1** つに一致するキーを指定すると、**Exchange Property** 言語は 対応する値を返します。

**Exchange Property** 言語は **camel-core** の一部です。

**XML** の例

たとえば、**listOfEndpoints** エクスチェンジプロパティーに **Recipient List** が含まれる場合に **Recipient List** パターンを実装するには、以下のようにルートを定義できます。

```
<camelContext>
 <route>
  <from uri="direct:a"/>
  <recipientList>
   <exchangeProperty>listOfEndpoints</exchangeProperty>
  </recipientList>
 </route>
</camelContext>
```
**JAVA** の例

以下のように、同じ **Recipient List** を **Java** で実装できます。

from("direct:a").recipientList(exchangeProperty("listOfEndpoints"));

第**27**章 **PYTHON (**非推奨**)**

### 概要

**Python** は、さまざまなアプリケーション領域で使用される非常に強力な動的プログラミング言語で す。**Python** は **Tcl**、**Perl**、**Ruby**、**Scheme**、または **Java** と比較されることがよくあります。**Python** サポートは **camel-script** モジュールに含まれます。

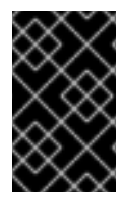

重要

**Apache Camel** の **Python** は非推奨となり、今後のリリースで削除される予定です。

スクリプトモジュールの追加

ルートで **Python** を使用するには、例**27.1**「**camel-script** [依存関係の追加」](#page-464-0) で示したたよう に、**camel-script** の依存関係をプロジェクトに追加する必要があります。

<span id="page-464-0"></span>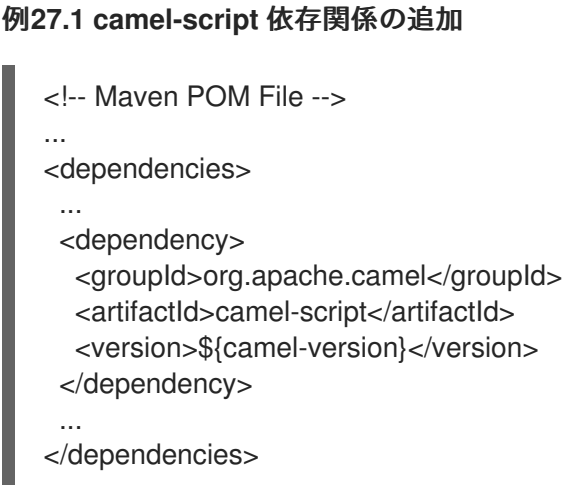

静的インポート

アプリケーションコードで **python() static** メソッドを使用するには、以下の **import** ステートメント を **Java** ソースファイルに追加します。

import static org.apache.camel.builder.script.ScriptBuilder.\*;

## 組み込み属性

表**27.1**「**[Python](#page-465-0)** 属性」 に、**Python** を使用する際にアクセス可能な組み込み属性の一覧を示しま す。

### <span id="page-465-0"></span>表**27.1 Python** 属性

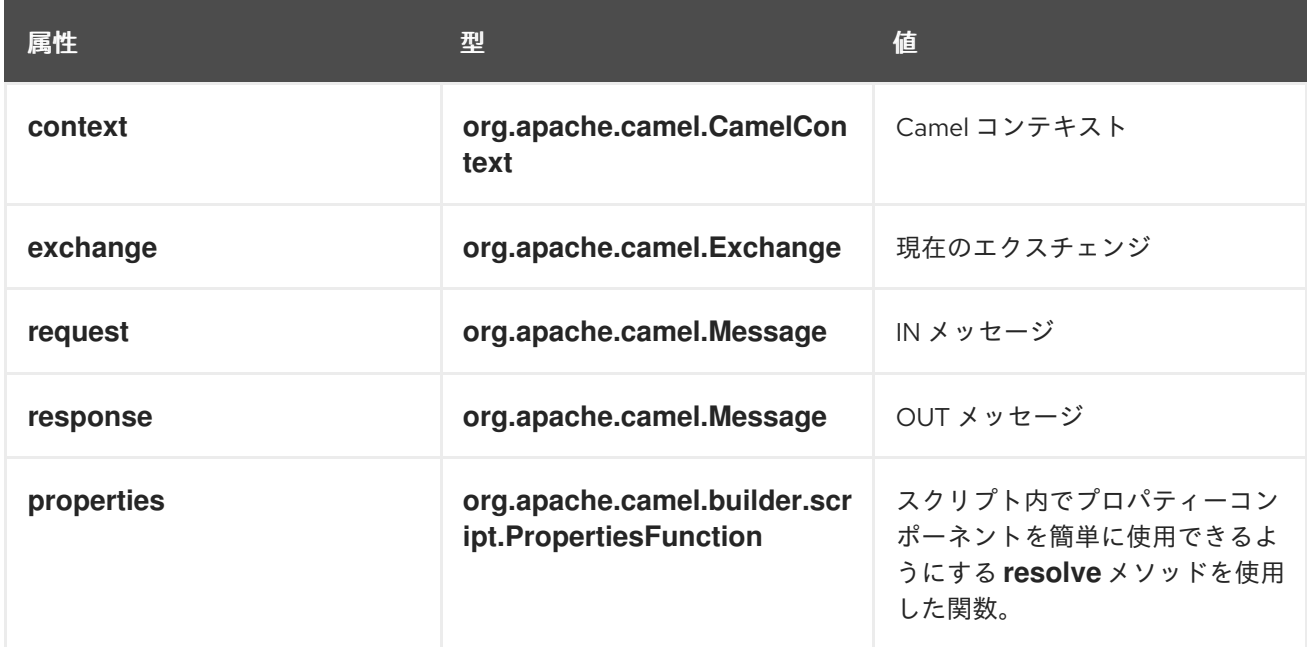

属性はすべて **ENGINE\_SCOPE** に設定されます。

### 例

例**27.2**「**Python** [を使用したルート」](#page-465-1) は、**Python** を使用するルートを示しています。

### <span id="page-465-1"></span>例**27.2 Python** を使用したルート

```
<camelContext>
 <route>
  <from uri="direct:start"/>
  <choice>
   <when>
    <langauge langauge="python">if request.headers.get('user') = 'admin'</langauge>
    <to uri="seda:adminQueue"/>
   </when>
   <otherwise>
    <to uri="seda:regularQueue"/>
   </otherwise>
  </choice>
 </route>
</camelContext>
```
プロパティーコンポーネントの使用

プロパティーコンポーネントからプロパティー値にアクセスするには、以下のように組み込み **properties** 属性で **resolve** メソッドを呼び出します。

.setHeader("myHeader").python("properties.resolve(**PropKey**)")

I

**PropKey** は、解決するプロパティーのキーで、キーの値は **String** タイプになります。

プロパティーコンポーネントの詳細は、『**Apache Camel Component Reference Guide**』の 「**[Properties](https://access.redhat.com/documentation/ja-JP/Red_Hat_JBoss_Fuse/6.2/html/Apache_Camel_Component_Reference/IDU-Properties.html)**」を参照してください。

#### 第**28**章 **REF**

#### 概要

**Ref** 式言語は、[レジストリー](http://camel.apache.org/registry.html) からカスタム [式](http://camel.apache.org/expression.html) を検索する方法です。これは、**XML DSL** で使用する と特に便利です。

**Ref** 言語は **camel-core** の一部です。

静的インポート

```
Java のアプリケーションコードで Ref 言語を使用するには、以下の import ステートメントを Java
ソースファイルに追加します。
```
import static org.apache.camel.language.ref.RefLanguage.ref;

#### **XML** の例

#### たとえば、**Splitter** パターンは、以下のように **Ref** 言語を使用してカスタム式を参照できます。

```
<beans ...>
 <bean id="myExpression" class="com.mycompany.MyCustomExpression"/>
 ...
 <camelContext>
  <route>
   <from uri="seda:a"/>
   <split>
    <ref>myExpression</ref>
    <to uri="mock:b"/>
   </split>
  </route>
 </camelContext>
</beans>
```
#### **JAVA DSL** の例

前述のルートは、以下のように **Java DSL** でも実装できます。

```
from("seda:a")
 .split().ref("myExpression")
 .to("seda:b");
```
第**29**章 **RUBY (**非推奨**)**

### 概要

**Ruby** は動的なオープンソースプログラミング言語で、シンプルさと生産性に重点を置いています。 自然な読みやすさと書きやすさを兼ね備えたエレガントな構文を持ち合わせます。**Ruby** サポートは **camel-script** モジュールの一部です。

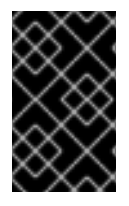

重要

**Apache Camel** の **Python** は非推奨となり、今後のリリースで削除される予定です。

スクリプトモジュールの追加

ルートで **Ruby** を使用するには、例**29.1**「**camel-script** [依存関係の追加」](#page-468-0) で示したたよう に、**camel-script** の依存関係をプロジェクトに追加する必要があります。

<span id="page-468-0"></span>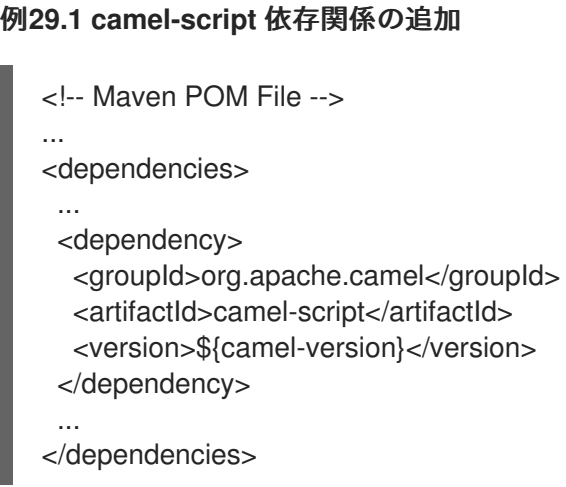

静的インポート

アプリケーションコードで **ruby() static** メソッドを使用するには、以下の **import** ステートメントを **Java** ソースファイルに追加します。

import static org.apache.camel.builder.script.ScriptBuilder.\*;

## 組み込み属性

表**29.1**「**Ruby** [属性」](#page-469-0) に、**Ruby** を使用する際にアクセス可能な組み込み属性の一覧を示します。

## <span id="page-469-0"></span>表**29.1 Ruby** 属性

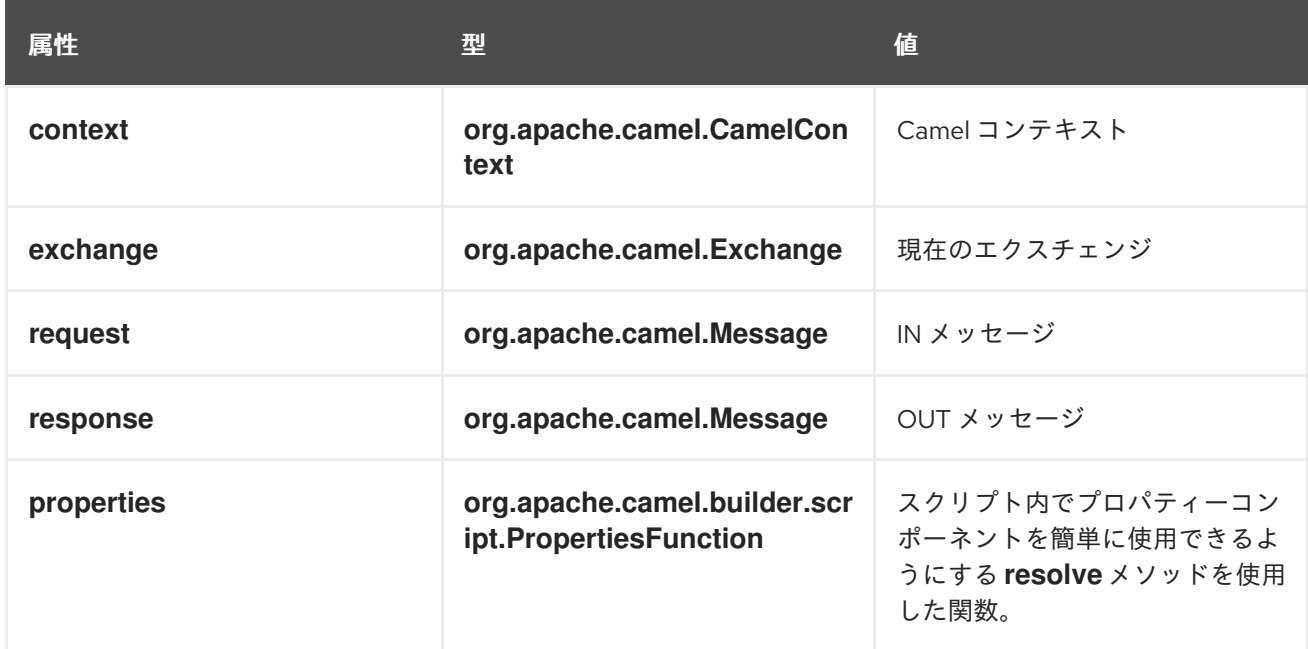

## 属性はすべて **ENGINE\_SCOPE** に設定されます。

## 例

## 例**29.2**「**Ruby** [を使用したルート」](#page-469-1) は、**Ruby** を使用するルートを示しています。

## <span id="page-469-1"></span>例**29.2 Ruby** を使用したルート

```
<camelContext>
 <route>
  <from uri="direct:start"/>
  <choice>
   <when>
    <langauge langauge="ruby">$request.headers['user'] == 'admin'</langauge>
    <to uri="seda:adminQueue"/>
   </when>
   <otherwise>
    <to uri="seda:regularQueue"/>
   </otherwise>
  </choice>
 </route>
</camelContext>
```
### プロパティーコンポーネントの使用

プロパティーコンポーネントからプロパティー値にアクセスするには、以下のように組み込み **properties** 属性で **resolve** メソッドを呼び出します。

.setHeader("myHeader").ruby("properties.resolve(**PropKey**)")

I

**PropKey** は、解決するプロパティーのキーで、キーの値は **String** タイプになります。

プロパティーコンポーネントの詳細は、『**Apache Camel Component Reference Guide**』の 「**[Properties](https://access.redhat.com/documentation/ja-JP/Red_Hat_JBoss_Fuse/6.2/html/Apache_Camel_Component_Reference/IDU-Properties.html)**」を参照してください。

#### 第**30**章 **SIMPLE** 言語

#### 概要

**Simple** 言語は、特にエクルチェンジオブジェクトのさまざまな部分にアクセスして操作することを 目的とし、**Apache Camel** で開発された言語です。この言語は、初期に開発された時ほどシンプルでは なく、現在では論理演算子と接続詞の包括的なセットが備えられています。

**30.1. JAVA DSL**

**Java DSL** での **Simple** 式

## **Java DSL** には、ルートで **simple()** コマンドを使用するために、**2** つのスタイルがあります。以下の ように、**simple()** コマンドを引数としてプロセッサーに渡すこともできます。

from("seda:order") .filter(simple("\${in.header.foo}")) .to("mock:fooOrders");

## または、以下のように、プロセッサーのサブ句として **simple()** コマンドを実行することもできま す。

from("seda:order") .filter() .simple("\${in.header.foo}") .to("mock:fooOrders");

文字列への埋め込み

プレーンテキスト文字列内に **Simple** 式を埋め込む場合は、プレースホルダー構文 **\${Expression}** を使用する必要があります。たとえば、以下のように式 **in.header.name** を文字列に埋め込みます。

simple("Hello \${in.header.name}, how are you?")

## 開始トークンおよび終了トークンのカスタマイズ

**Java** から、**SimpleLanguage** オブジェクトの **changeFunctionStartToken static** メソッドと **changeFunctionEndToken static** メソッドを呼び出すことで、開始トークンおよび終了トークン **(**デ フォルトでは、**{** と **})** をカスタマイズできます。

たとえば、**Java** では以下のように、開始トークンおよび終了トークンを **[** および **]** に変更すること ができます。

// Java

import org.apache.camel.language.simple.SimpleLanguage;

... SimpleLanguage.changeFunctionStartToken("["); SimpleLanguage.changeFunctionEndToken("]");

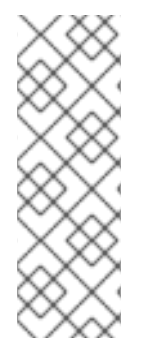

注記

開始トークンおよび終了トークンをカスタマイズすると、クラスパス上で同じ **camel-core** ライブラリーを共有するすべての **Apache Camel** アプリケーションに影響 します。たとえば、**OSGi** サーバーでは多くのアプリケーションに影響する可能性があり ますが、**Web** アプリケーション **(WAR** ファイル**)** では、**Web** アプリケーション自体にし か影響を与えません。

**30.2. XML DSL**

**XML DSL** での **Simple** 式

**XML DSL** では、**simple** 要素内に式を配置することで、**Simple** 式を使用できます。たとえば、ヘッ ダー **foo** の内容に基づいてフィルタリングを実行するルートを定義します。

<route id="simpleExample"> <from uri="seda:orders"/> <filter> <simple>\${in.header.foo}</simple> <to uri="mock:fooOrders"/> </filter> </route>

代替プレースホルダー構文

たとえば、**Spring** プロパティープレースホルダーや **OSGi Blueprint** プロパティープレースホル ダーを有効にしている場合、**\${Expression}** の構文が別のプロパティープレースホルダーの構文と競合 することがあります。この場合、**Simple** 式に使用する代替構文 **\$simple{Expression}** を使用して、プ レースホルダーの曖昧さを解決できます。以下に例を示します。

<simple>Hello \$simple{in.header.name}, how are you?</simple>

開始トークンおよび終了トークンのカスタマイズ

**XML** 設定から、**SimpleLanguage** インスタンスをオーバーライドすることで、開始トークンおよび 終了トークン **(**デフォルトでは **{** および **})** をカスタマイズできます。たとえば、開始トークンおよび終 了トークンを **[** および **]** に変更するには、以下のように **XML** 設定ファイルで新しい **SimpleLanguage Bean** を定義します。

<bean id="simple" class="org.apache.camel.language.simple.SimpleLanguage"> <constructor-arg name="functionStartToken" value="["/> <constructor-arg name="functionEndToken" value="]"/> </bean>

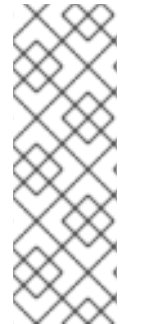

## 注記

開始トークンおよび終了トークンをカスタマイズすると、クラスパス上で同じ **camel-core** ライブラリーを共有するすべての **Apache Camel** アプリケーションに影響 します。たとえば、**OSGi** サーバーでは多くのアプリケーションに影響する可能性があり ますが、**Web** アプリケーション **(WAR** ファイル**)** では、**Web** アプリケーション自体にし か影響を与えません。

**XML DSL** の空白と自動トリミング

デフォルトでは、**XML DSL** における **Simple** 式の前後にある空白文字は、自動的にトリミングされ ます。以下の式は空白で囲まれています。

<transform> <simple> data=\${body} </simple> </transform>

## よって、自動でトリミングされ、空白のない以下の式と同等になります。

<transform> <simple>data=\${body}</simple> </transform>

## 式の前後に改行を入れたい場合は、以下のように改行文字を明示的に追加できます。

<transform> <simple>data=\${body}\n</simple> </transform>

また、以下のように **trim** 属性に **false** を設定すると、自動トリミング機能をオフにすることができ ます。

<transform trim="false"> <simple>data=\${body} </simple> </transform>

**30.3.** 外部スクリプトの呼び出し

概要

以下で説明されているように、外部リソースに保存されている **Simple** スクリプトを実行できます。

スクリプトリソースの構文

以下の構文を使用して、外部リソースとして保存されている **Simple** スクリプトにアクセスします。

resource:**Scheme**:**Location**

**Scheme:** は、**classpath:**、**file:**、または **http:** のいずれかにできます。

たとえば、以下はクラスパスから **mysimple.txt** スクリプトを読み取る式になります。

simple("resource:classpath:mysimple.txt")

### **30.4.** 式

#### 概要

**Simple** 言語は、メッセージエクスチェンジの各種パーツを返すさまざまな式を提供します。たとえ ば、式 **simple("\${header.timeOfDay}")** は、受信メッセージからの **timeOfDay** というヘッダーの内容 を返します。

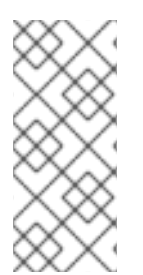

注記

**Apache Camel 2.9** 以降、変数の値を返すには、常に プレースホルダー構文の **\${Expression}** を使用する必要があります。エンクロージングトークン **\${** および **})** を省 略することは許容されません。

## 単一変数の内容

用意された変数に基づいて、**Simple** 言語を使い、文字列式を定義できます。たとえ ば、**in.header.HeaderName** という形式の変数を使用して、以下のように **HeaderName** ヘッダーの値 を取得できます。

simple("\${in.header.foo}")

文字列に組み込まれた変数

**simple** 変数を文字列式に埋め込むことができます。以下に例を示します。

simple("Received a message from \${in.header.user} on \${date:in.header.date:yyyyMMdd}.")

### **date** および **bean** 変数

**Simple** [言語は、エクスチェンジのさまざまな部分にアクセスする変数を提供するだけでなく](#page-482-0) **(**表 **30.1**「**Simple** 言語の変数」 を参照**)**、日付をフォーマットするための特別な変数である **date:command:pattern** を提供し、**Bean** メソッドを呼び出すための特別な変数である **bean:beanRef** も提供します。たとえば、以下のように **date** および **bean** 変数を使用できます。

simple("Todays date is \${date:now:yyyyMMdd}") simple("The order type is \${bean:orderService?method=getOrderType}")

### 結果の型指定

式の結果の型を明示的に指定できます。これは主に、結果の型をブール値や数値型に変換するのに 便利です。

**Java DSL** では、**simple()** への追加引数として結果の型を指定します。たとえば、整数の結果を返す には、以下のように **Simple** 式を評価できます。

... .setHeader("five", simple("5", Integer.class))

### **XML DSL** では、**resultType** 属性を使用して結果の型を指定します。以下に例を示します。

<setHeader headerName="five"> <!-- use resultType to indicate that the type should be a java.lang.Integer --> <simple resultType="java.lang.Integer">5</simple>

</setHeader>

動的ヘッダーキー

## **Camel 2.17** から、**setHeader** および **setExchange** プロパティーで、キーの名前に **Simple** 言語式 を使用している場合に **Simple** 言語による動的ヘッダーキーを使用できるようになりました。

```
<camelContext xmlns="http://camel.apache.org/schema/spring">
 <route>
  <from uri="direct:start"/>
   <setHeader
headerName="$simple{type:org.apache.camel.spring.processor.SpringSetPropertyNameDynamicTest$
TestConstans.EXCHANGE_PROP_TX_FAILED}">
    <simple>${type:java.lang.Boolean.TRUE}</simple>
   </setHeader>
  <to uri="mock:end"/>
 </route>
</camelContext>
```
ネストされた式

## **Simple** 式は入れ子にすることができます。以下に例を示します。

simple("\${header.\${bean:headerChooser?method=whichHeader}}")

定数または列挙型へのアクセス

以下の構文を使用し、**Bean** の定数または列挙フィールドにアクセスすることができます。

type:**ClassName**.**Field**

たとえば、以下の **Java enum** 型を見てみましょう。

package org.apache.camel.processor;

```
public enum Customer {
  GOLD, SILVER, BRONZE
}
```
以下のように **Customer enum** フィールドにアクセスできます。

from("direct:start")

...

```
.choice()
  .when().simple("${header.customer} ==
   ${type:org.apache.camel.processor.Customer.GOLD}")
    .to("mock:gold")
  .when().simple("${header.customer} ==
   ${type:org.apache.camel.processor.Customer.SILVER}")
    .to("mock:silver")
  .otherwise()
    .to("mock:other");
```
**OGNL** 式

**Object Graph Navigation Language (OGNL)** は、チェーン状に **Bean** メソッドを呼び出す表記法で す。メッセージボディーに **Java Bean** が含まれる場合、**OGNL** 表記を使用して **Bean** プロパティーに 簡単にアクセスすることができます。たとえば、メッセージボディーが **getAddress()** アクセサーを持 つ **Java** オブジェクトである場合、以下のように **Address** オブジェクトと **Address** オブジェクトのプ ロパティーにアクセスできます。

simple("\${body.address}") simple("\${body.address.street}") simple("\${body.address.zip}") simple("\${body.address.city}")

ここで、表記 **\${body.address.street}** は、**\${body.getAddress.getStreet}** の省略形になります。

### **OGNL null-safe** 演算子

**null-safe** 演算子 **?.** を使用して、ボディーに **address** が ない 場合に **null-pointer** 例外が発生しない ようにすることができます。以下に例を示します。

simple("\${body?.address?.street}")

ボディーが **java.util.Map** 型である場合、以下の表記法を使用して、 **foo** キーでマップの値を検索す ることができます。

simple("\${body[foo]?.name}")

### **OGNL** リスト要素へのアクセス

リスト要素にアクセスするには、角括弧 **[k]** を使用することもできます。以下に例を示します。

simple("\${body.address.lines[0]}") simple("\${body.address.lines[1]}") simple("\${body.address.lines[2]}")

## **last** キーワードは、リストの最後の要素のインデックスを返します。たとえば、以下のようにリス トの 最後から **2** 番目 の要素にアクセスできます。

simple("\${body.address.lines[last-1]}")

**size** メソッドを使用して、以下のようにリストのサイズを問い合わせることができます。

simple("\${body.address.lines.size}")

**OGNL** 配列の長さへのアクセス

以下のように、**length** メソッドを使用して **Java** 配列の長さにアクセスできます。

String[] lines = new String[]{"foo", "bar", "cat"}; exchange.getIn().setBody(lines);

simple("There are \${body.length} lines")

**30.5.** 述語

#### 概要

等号の式をテストする述語を作成できます。たとえば、述語 **simple("\${header.timeOfDay} == '14:30'")** は、受信メッセージの **timeOfDay** ヘッダーが **14:30** と等しいかどうかをテストします。

また、**resultType** がブール値として指定される場合は常に、式は式ではなく述語として評価されま す。これにより、これらの式に述語構文を使用することができます。

### 構文

また、**Simple** 述語を使用して、エクスチェンジのさまざまなパーツ **(**ヘッダー、メッセージボ ディーなど**)** をテストすることもできます。**Simple** 述語には、以下の一般的な構文があります。

\${**LHSVariable**} **Op RHSValue**

ここで、左側の変数 **LHSVariable** は、表**30.1**「**Simple** [言語の変数」](#page-482-0) に表示される変数の **1** つで、 右側の値 **RHSValue** は以下のいずれかになります。

- 別の変数 **\${RHSVariable}**。
- 単一引用符 **' '** で囲まれた文字列リテラル。

単一引用符 **' '** で囲まれた数値定数。

**Null** オブジェクト **null**。

**Simple** 言語は、常に **RHS** 値を **LHS** 値の型に変換しようとします。

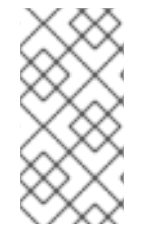

# 注記

**Simple** 言語は、**RHS** の変換を試みますが、演算子によっては、比較を行う前に **LHS** を適切な型にキャストする必要があることがあります。

## 例

たとえば、以下のように **simple** 文字列比較と数値比較を実行できます。

simple("\${in.header.user} == 'john'")

simple("\${in.header.number} > '100'") // String literal can be converted to integer

以下のように、左辺 **(Left Hand Side)** がコンマ区切りのリストメンバーであるかどうかをテストし ます。

simple("\${in.header.type} in 'gold,silver'")

以下のように、左辺 **(Left Hand Side)** が正規表現に一致するかどうかをテストします。

simple("\${in.header.number} regex '\d{4}'")

### 以下のように、**is** 演算子を使用して、左辺 **(Left Hand Side)** の型をテストすることができます。

simple("\${in.header.type} is 'java.lang.String'") simple("\${in.header.type} is 'String'") // You can abbreviate java.lang. types

以下のように、指定した数値の範囲 **(**範囲が範囲に含まれる**)** に左辺 **(Left Hand Side)** のものがある かどうかをテストすることができます。

simple("\${in.header.number} range '100..199'")

### 接続詞

また、論理接続 **&&** および **||** を使用して述語を組み合わせることもできます。

たとえば、以下は、**&&** 接続詞 **(**論理積**)** を使用する式になります。

simple("\${in.header.title} contains 'Camel' && \${in.header.type} == 'gold'")

そして、**||** 接続詞 **(**論理和**)** を使用した式がこちらです。

simple("\${in.header.title} contains 'Camel' || \${in.header.type} == 'gold'")

### **30.6.** 変数の参照

### 変数の一覧表

表**30.1**「**Simple** [言語の変数」](#page-482-0) は、**Simple** 言語でサポートされるすべての変数を表示します。

#### 表**30.1 Simple** 言語の変数

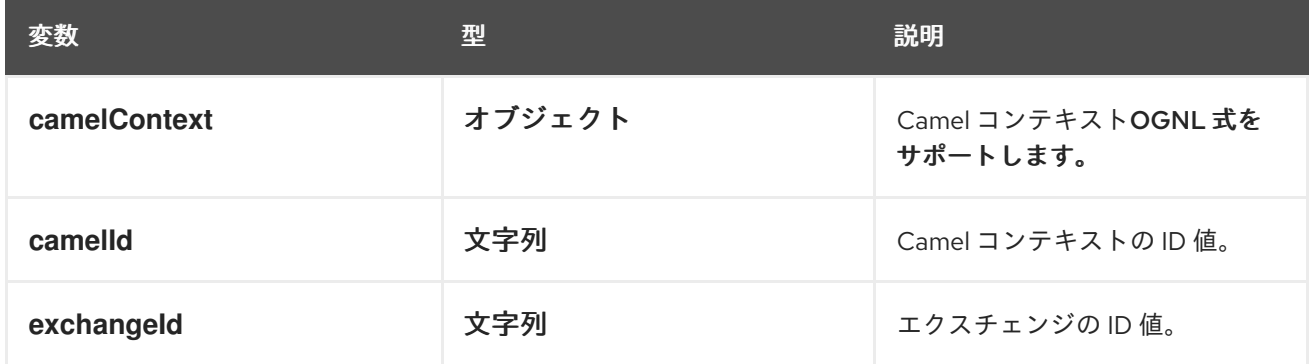

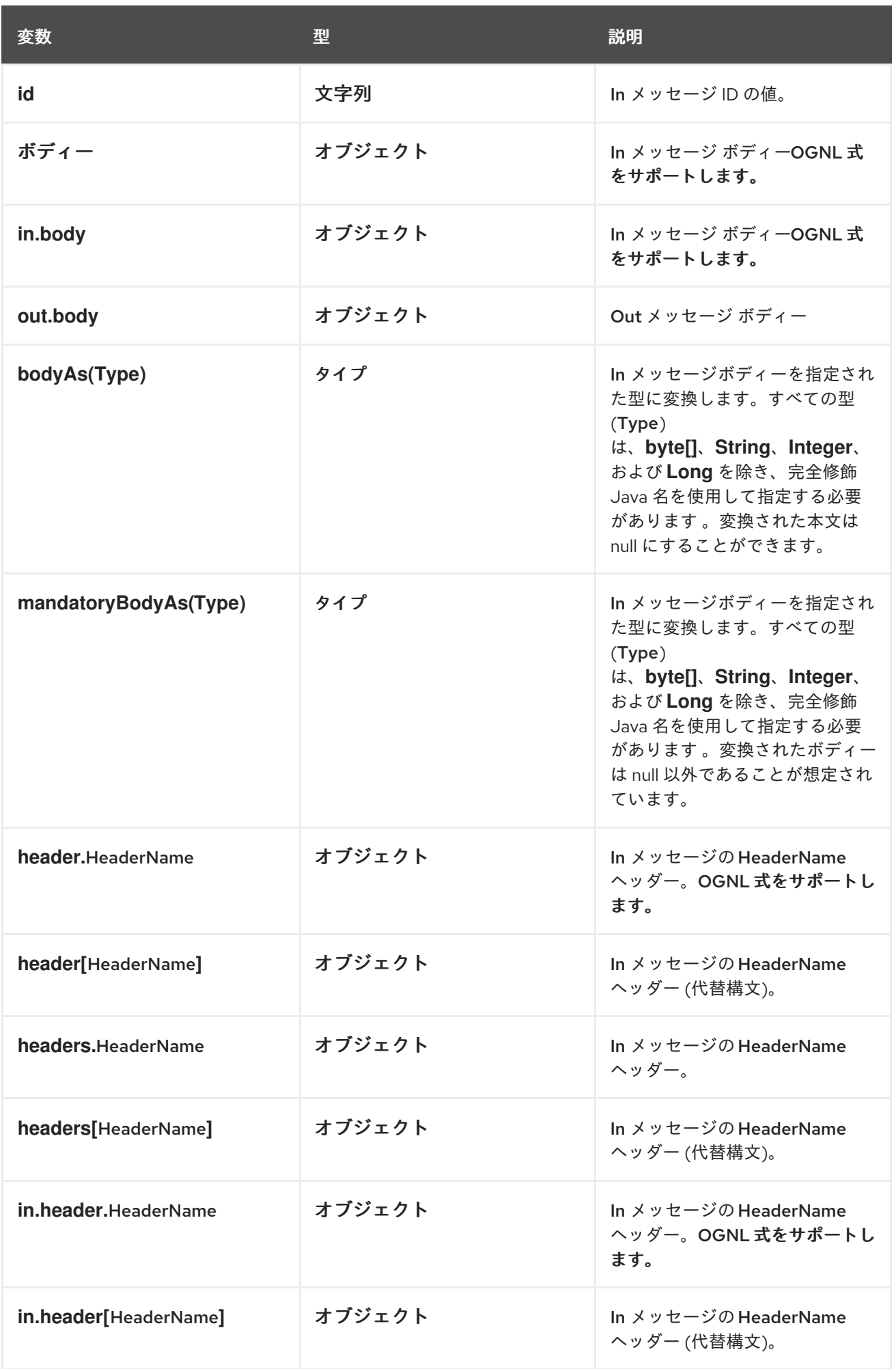

<span id="page-482-0"></span>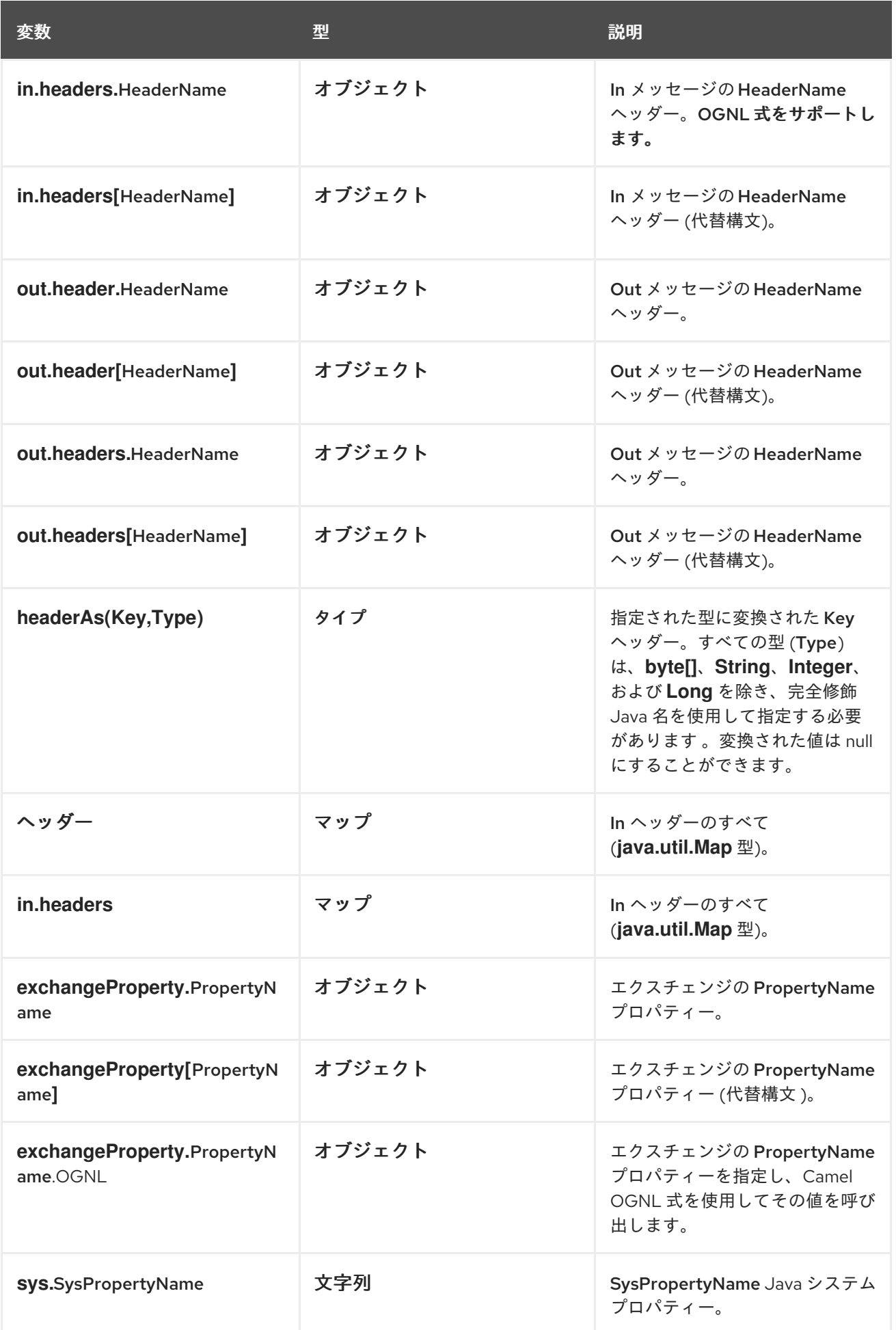

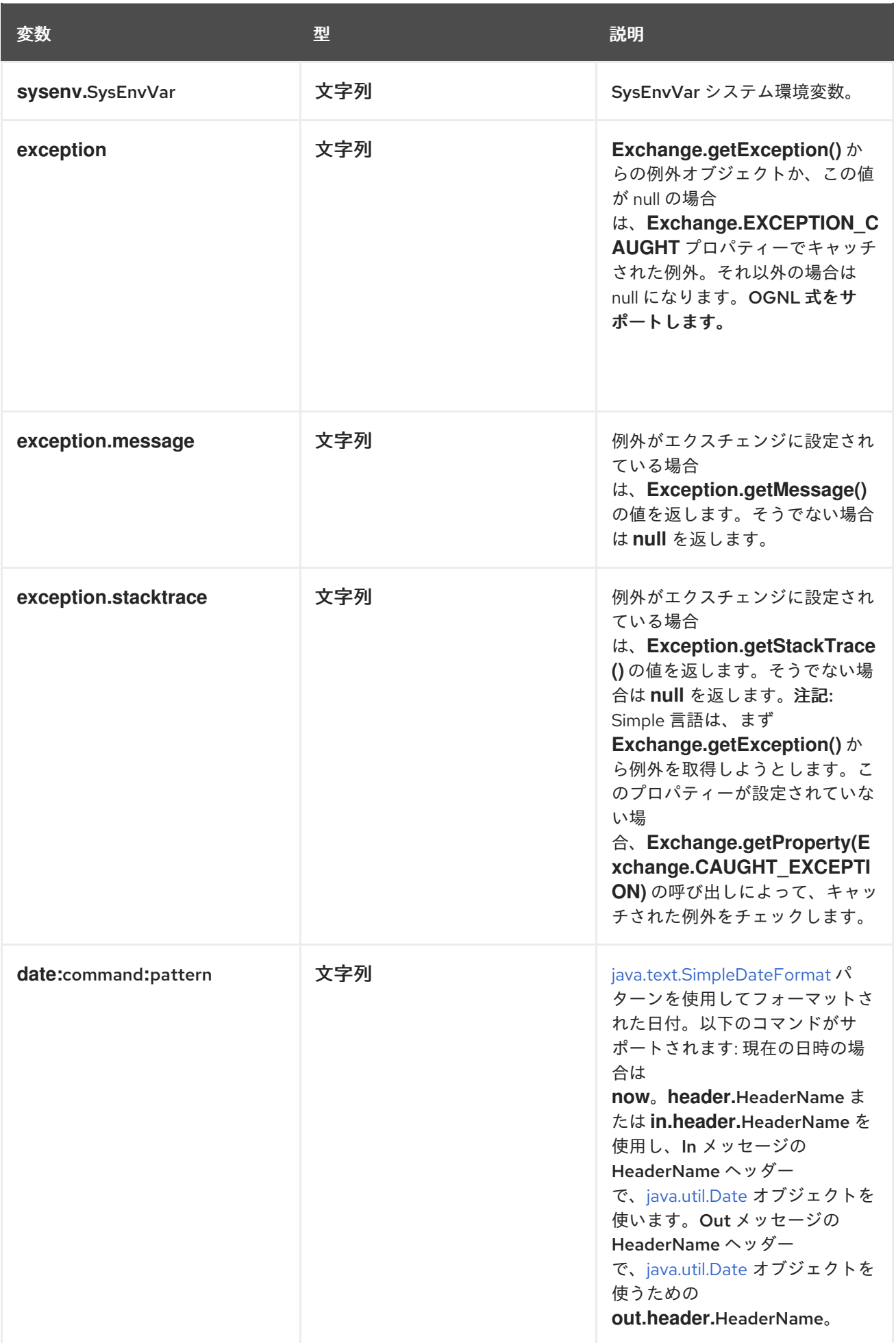

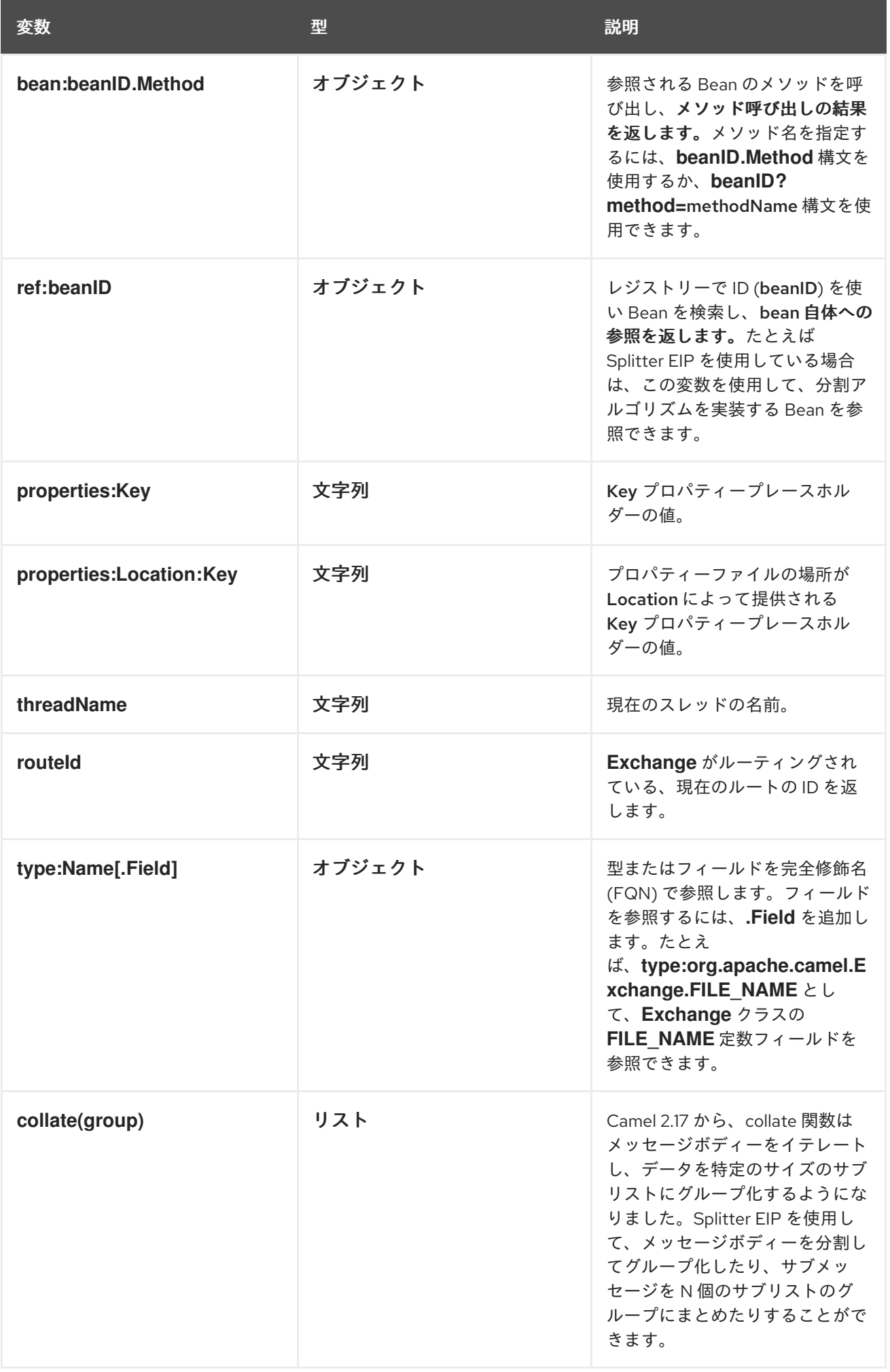

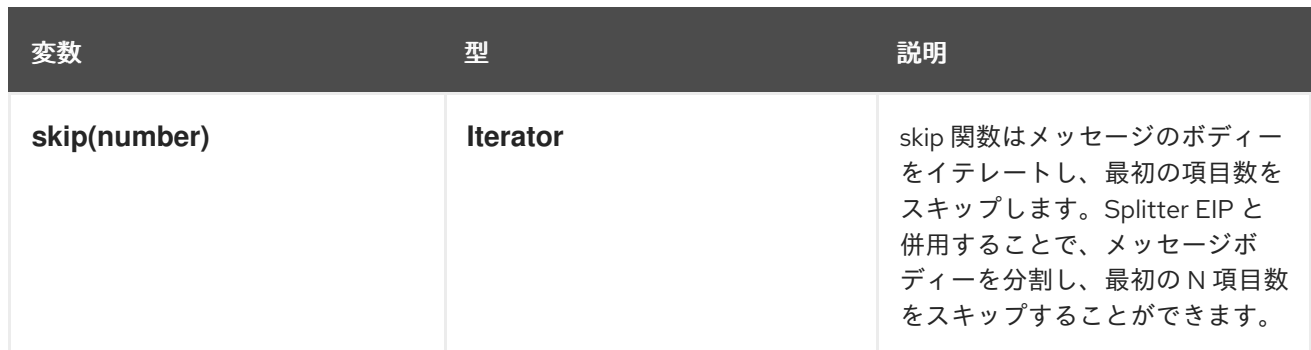

## **30.7.** 演算子リファレンス

バイナリー演算子

**Simple** 言語の述語のバイナリー演算子は 表**30.2**「**Simple** [言語用バイナリー演算子」](#page-485-0) に表示されま す。

<span id="page-485-0"></span>表**30.2 Simple** 言語用バイナリー演算子

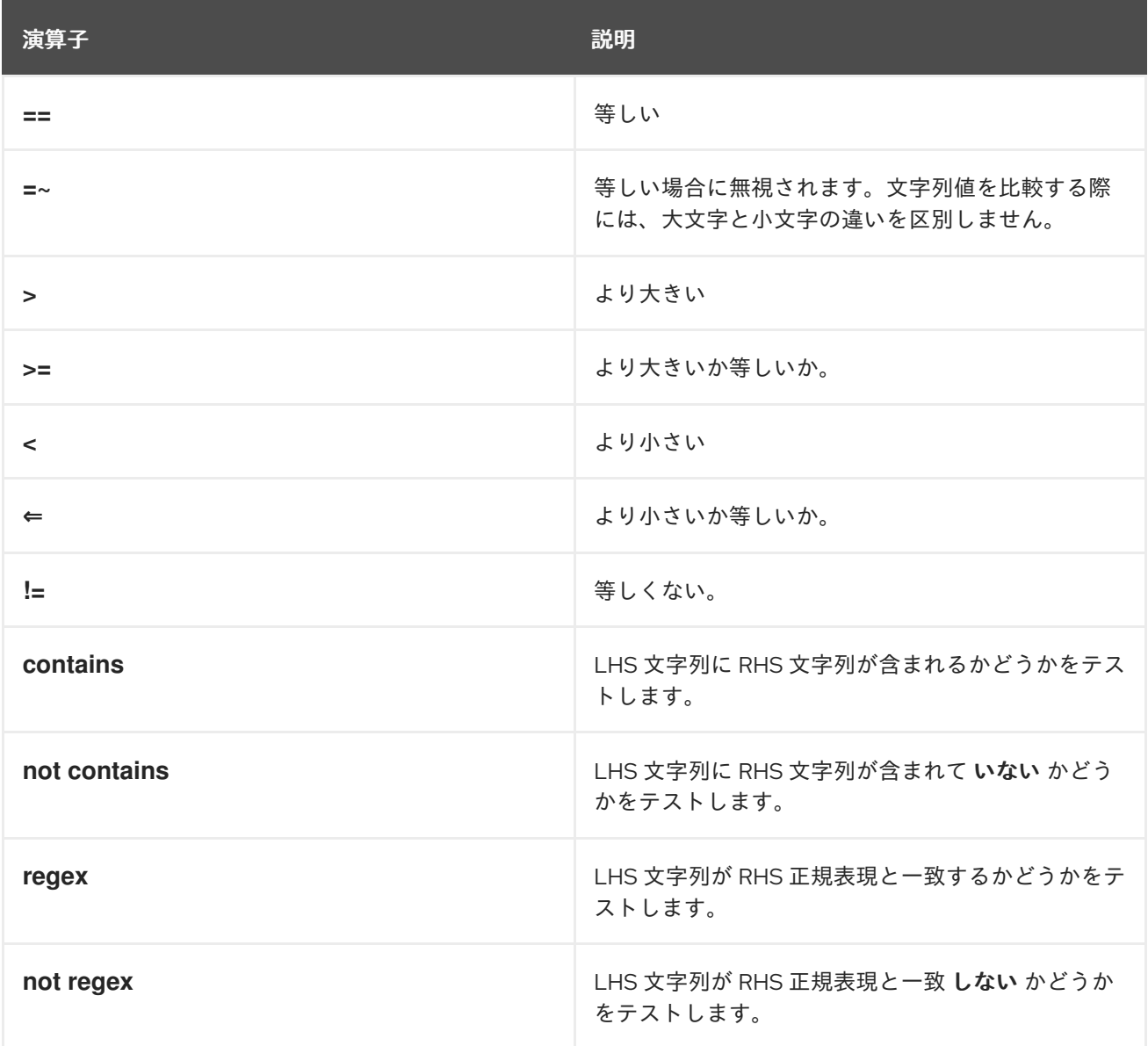

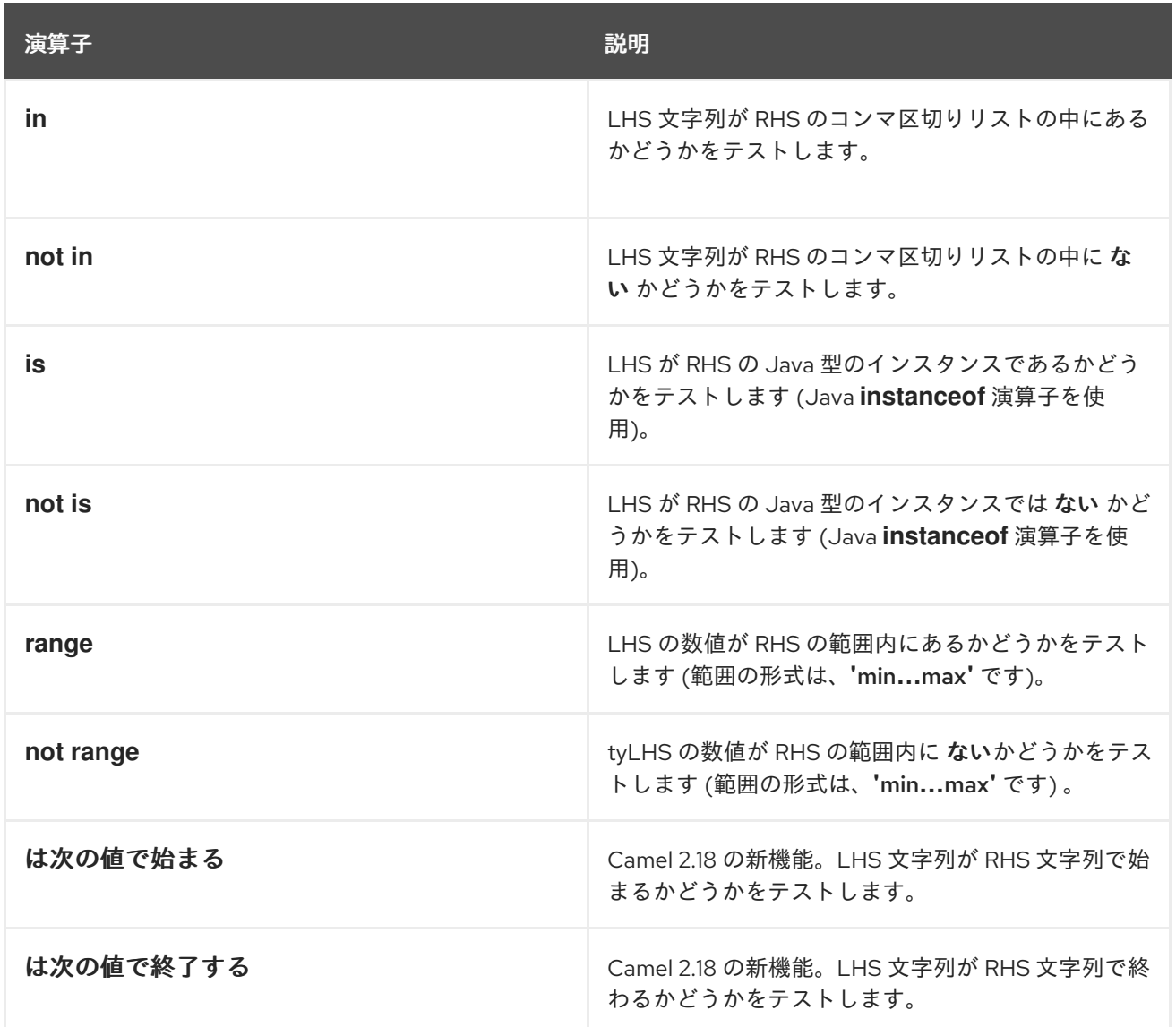

単項演算子およびエスケープ文字

**Simple** 言語の述語のバイナリー演算子は 表**30.3**「**Simple** [言語用単項演算子」](#page-486-0) に表示されます。

<span id="page-486-0"></span>表**30.3 Simple** 言語用単項演算子

| 演算子  | 説明             |
|------|----------------|
| $++$ | 数値を1増加します。     |
| --   | 数値を1減少します。     |
| ∖n   | 改行文字です。        |
| ۱r   | キャリッジリターン文字です。 |
| ١t   | タブ文字です。        |

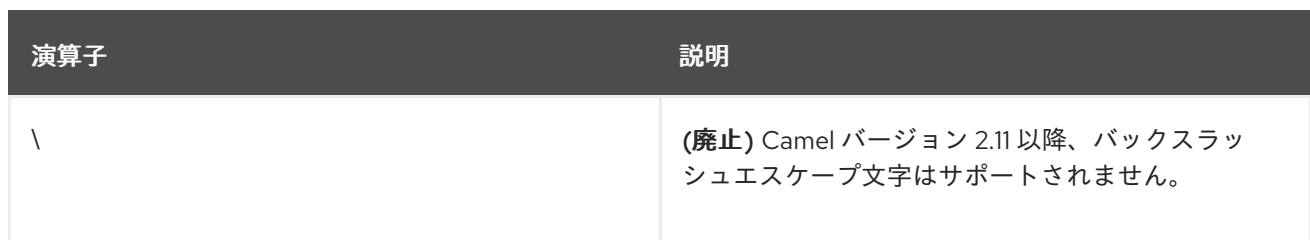

## 述語の組み合わせ

表**30.4**「**Simple** [言語の述語用接続詞」](#page-487-0) に記載されている接続を使用して、**2** つ以上の **Simple** 言語 の述語を組み合わせることができます。

### <span id="page-487-0"></span>表**30.4 Simple** 言語の述語用接続詞

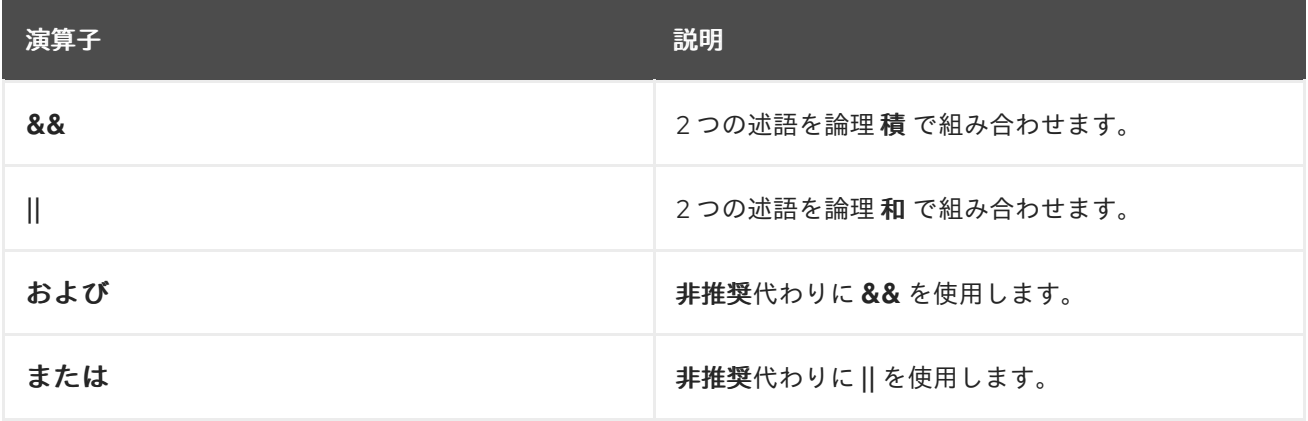

### 第**31**章 **SPEL**

#### 概要

**Spring [Expression](http://docs.spring.io/spring/docs/current/spring-framework-reference/html/expressions.html) Language (SpEL)** は、**Spring 3** で提供される**Object Graph Navigation** 言語 で、ルートの述語および式を作成するために使用できます。**SpEL** の注目すべき機能は、レジストリー から **Bean** に簡単にアクセスできる機能です。

#### 構文

**SpEL** 式はプレースホルダー構文 **#{SpelExpression}** を使用する必要があります。これにより、プ レーンテキストの文字列に組み込むことができます **(**つまり、**SpEL** では **Expression templating** が有 効になっています**)**。

**SpEL** は **@BeanID** 構文を使用してレジストリー **(**通常は **Spring** レジストリー**)** で **Bean** を検索する こともできます。たとえば、**ID** の **Bean headerUtils** およびメソッド **count() (**現在のメッセージのヘッ ダーの数をカウント**)** の場合、以下のように **SpEL** 述語で **headerUtils Bean** を使用できます。

#{@headerUtils.count > 4}

**SPEL** パッケージの追加

ルートで **SpEL** を使用するには、例**31.1**「**camel-spring** [依存関係の追加」](#page-488-0) に示したように、**camelspring** への依存関係をプロジェクトに追加する必要があります。

```
例31.1 camel-spring 依存関係の追加
   <!-- Maven POM File -->
   <properties>
    <camel-version>2.21.0.fuse-760027-redhat-00001</camel-version>
    ...
   </properties>
   <dependencies>
    ...
    <dependency>
     <groupId>org.apache.camel</groupId>
     <artifactId>camel-spring</artifactId>
     <version>${camel-version}</version>
    </dependency>
    ...
   </dependencies>
```
# 変数

# 表**31.1**「**SpEL** [変数」](#page-489-0) に、**SpEL** を使用する際にアクセス可能な変数の一覧を示します。

## <span id="page-489-0"></span>表**31.1 SpEL** 変数

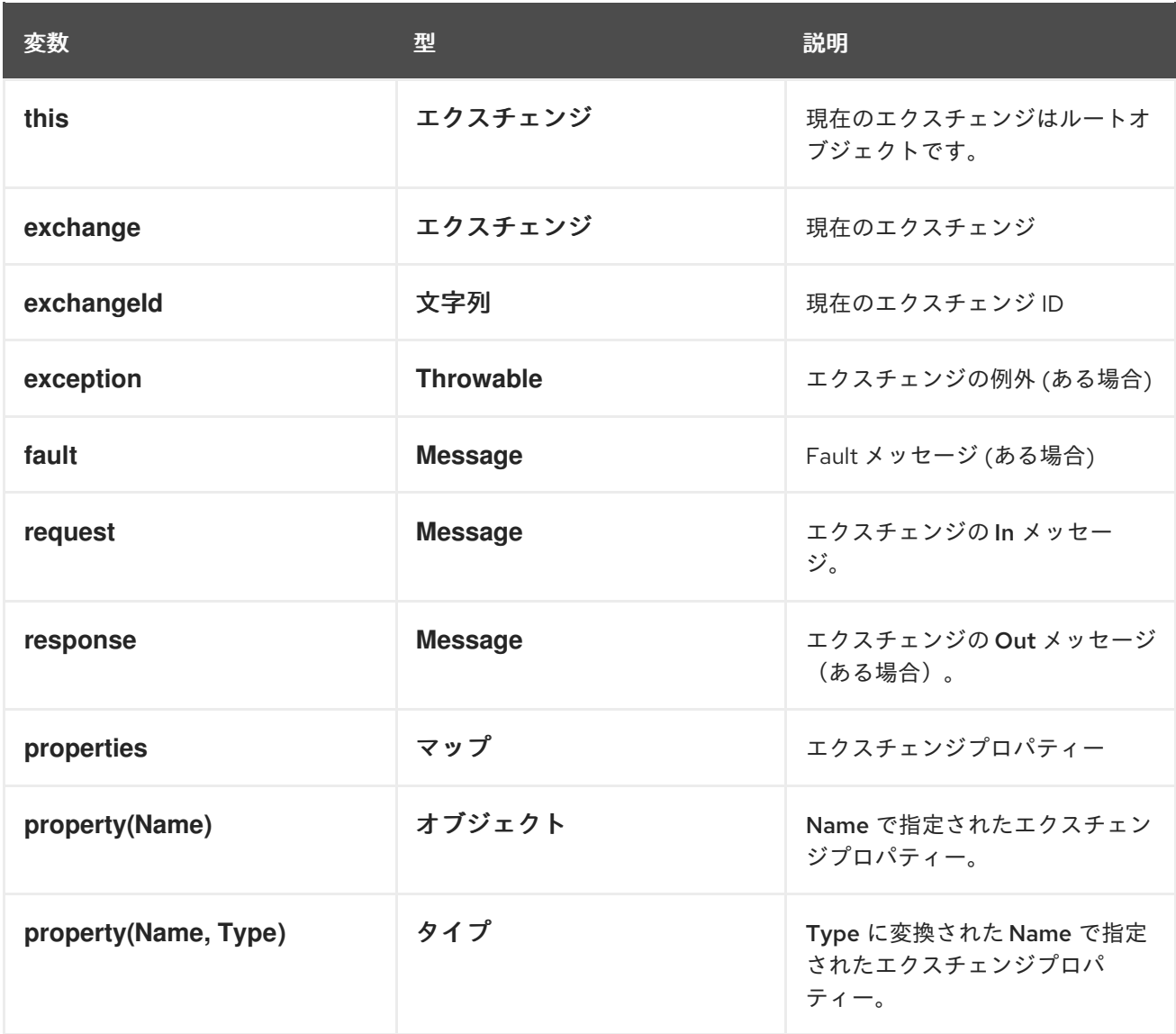

## **XML** の例

たとえば、**Country** ヘッダーに **USA** があるメッセージのみを選択するには、以下の **SpEL** 式を使用 できます。

```
<route>
 <from uri="SourceURL"/>
 <filter>
  <spel>#{request.headers['Country'] == 'USA'}}</spel>
  <to uri="TargetURL"/>
 </filter>
</route>
```
**JAVA** の例

以下のように、**Java DSL** で同じルートを定義できます。

```
from("SourceURL")
 .filter().spel("#{request.headers['Country'] == 'USA'}")
 .to("TargetURL");
```
以下の例は、プレーンテキストの文字列内に **SpEL** 式を埋め込む方法を示しています。

```
from("SourceURL")
 .setBody(spel("Hello #{request.body}! What a beautiful #{request.headers['dayOrNight']}"))
 .to("TargetURL");
```
#### 第**32**章 **XPATH** 言語

#### 概要

**XML** メッセージを処理する際に、**XPath** 言語を使用すると、メッセージの **Document Object Model (DOM)** に作用する **XPath** 式を指定して、メッセージの一部を選択することができます。また、 要素や属性の内容をテストするための **XPath** 述語を定義することもできます。

**32.1. JAVA DSL**

基本的な式

**xpath("Expression")** を使用して、現在のエクスチェンジで **XPath** 式を評価することができます **(XPath** 式は現在の **In** メッセージのボディーに適用されます**)**。**xpath()** 式の結果は、**XML** ノード **(**また は複数のノードが一致する場合はノードセット**)** になります。

たとえば、現在の **In** メッセージボディーから **/person/name** 要素の内容を抽出し、それを使用して **user** という名前のヘッダーを設定するには、以下のようなルートを定義することができます。

from("queue:foo") .setHeader("user", xpath("/person/name/text()")) .to("direct:tie");

**setHeader()** の引数に **xpath()** を指定する代わりに、**Fluent Builder xpath()** コマンドを使用するこ とができます。たとえば、

from("queue:foo") .setHeader("user").xpath("/person/name/text()") .to("direct:tie");

結果を特定の型に変換したい場合は、**xpath()** の第 **2** 引数に結果の型を指定します。たとえば、結果 の型が **String** であることを明示的に指定するには、次のようにします。

xpath("/person/name/text()", String.class)

**Namespaces**

通常、**XML**要素はスキーマに属し、名前空間 **URI** によって識別されます。このようなドキュメント を処理する際には、名前空間 **URI** とプレフィックスを関連付けておく必要があり、**XPath** 式の中で要 素名を明確に識別できるようにします。**Apache Camel** はヘルパークラス

**org.apache.camel.builder.xml.Namespaces** を提供しています。これにより、名前空間とプレフィッ クスの関連付けを定義することができます。

### たとえば、プレフィックス **cust** を名前空間 **<http://acme.com/customer/record>** と関連付けて、要 素 **/cust:person/cust:name** コンテンツを抽出するには、以下のようなルートを定義します。

import org.apache.camel.builder.xml.Namespaces;

Namespaces ns = new Namespaces("cust", "http://acme.com/customer/record");

from("queue:foo") .setHeader("user", xpath("/cust:person/cust:name/text()", ns)) .to("direct:tie");

**Namespaces** オブジェクト **ns** を追加の引数として渡すことで、**xpath()** 式ビルダーで名前空間の定 義を利用できるようにします。複数の名前空間を定義する必要がある場合は、以下のように **Namespace.add()** メソッドを使用します。

import org.apache.camel.builder.xml.Namespaces;

Namespaces ns = new Namespaces("cust", "http://acme.com/customer/record"); ns.add("inv", "http://acme.com/invoice"); ns.add("xsi", "http://www.w3.org/2001/XMLSchema-instance");

## 結果の型を指定し、さらに名前空間も定義する必要がある場合は、以下のように **xpath()** の **3** つの 引数形式を使用できます。

xpath("/person/name/text()", String.class, ns)

#### 名前空間の監査

...

...

**XPath** 式を使用する際に最も頻繁に発生する問題の **1** つは、受信メッセージに表示される名前空間 と **XPath** 式で使用される名前空間の間に不一致があることです。この種の問題のトラブルシューティ ングを支援するために、**XPath** 言語では、すべての受信メッセージからすべての名前空間をシステムロ グにダンプするオプションがサポートされています。

**INFO** ログレベルでネームスペースロギングを有効にするには、以下のように **Java DSL** で **logNamespaces** オプションを有効にします。

xpath("/foo:person/@id", String.class).logNamespaces()

あるいは、**org.apache.camel.builder.xml.XPathBuilder** ロガーで **TRACE** レベルのロギングを有効

にするようにロギングシステムを設定することもできます。

名前空間のロギングを有効にすると、処理されたメッセージごとに以下のようなログメッセージが 表示されます。

2012-01-16 13:23:45,878 [stSaxonWithFlag] INFO XPathBuilder - Namespaces discovered in message: {xmlns:a=[http://apache.org/camel], DEFAULT=[http://apache.org/default], xmlns:b=[http://apache.org/camelA, http://apache.org/camelB]}

**32.2. XML DSL**

基本的な式

**XML DSL** で **XPath** 式を評価するには、**xpath** 要素の中に **XPath** 式を入れます。**XPath** 式は、現在 の **In** メッセージのボディーに適用され、**XML** ノード **(**またはノードセット**)** を返します。通常、返され た **XML** ノードは自動的に文字列に変換されます。

たとえば、現在の **In** メッセージボディーから **/person/name** 要素の内容を抽出し、それを使用して **user** という名前のヘッダーを設定するには、以下のようなルートを定義することができます。

```
<beans ...>
```
<camelContext xmlns="http://camel.apache.org/schema/spring">

<route>

<from uri="queue:foo"/>

<setHeader headerName="user">

<xpath>/person/name/text()</xpath>

</setHeader>

<to uri="direct:tie"/>

</route>

</camelContext>

```
</beans>
```
結果を特定の型に変換したい場合は、**resultType** 属性を **Java** 型名 **(**ここでは完全修飾型名を指定す る必要があります**)** に設定して、結果の型を指定します。たとえば、結果の型が **java.lang.String** であ ることを明示的に指定するには、以下を実行します **(**ここでは **java.lang.** プレフィックスを省略できま す**)**。

<xpath resultType="String">/person/name/text()</xpath>

### **Namespaces**

要素が **1** つ以上の **XML** スキーマに属する文書を処理する場合、通常、名前空間 **URI** をプレフィッ クスで関連付ける必要があります。こうすることで **XPath** 式の中で要素名を明確に識別できるように します。プレフィックスを名前空間 **URI** に関連付けるための標準的な **XML** メカニズムを使用すること ができます。つまり、**xmlns:Prefix="NamespaceURI"** のような属性を設定することができます。

たとえば、プレフィックス **cust** を名前空間 **<http://acme.com/customer/record>** と関連付けて、要 素 **/cust:person/cust:name** コンテンツを抽出するには、以下のようなルートを定義します。

<beans ...> <camelContext xmlns="http://camel.apache.org/schema/spring" xmlns:cust="http://acme.com/customer/record" > <route> <from uri="queue:foo"/> <setHeader headerName="user"> <xpath>/cust:person/cust:name/text()</xpath> </setHeader> <to uri="direct:tie"/> </route> </camelContext>

```
</beans>
```
### 名前空間の監査

**XPath** 式を使用する際に最も頻繁に発生する問題の **1** つは、受信メッセージに表示される名前空間 と **XPath** 式で使用される名前空間の間に不一致があることです。この種の問題のトラブルシューティ ングを支援するために、**XPath** 言語では、すべての受信メッセージからすべての名前空間をシステムロ グにダンプするオプションがサポートされています。

**INFO** ログレベルでネームスペースロギングを有効にするには、以下のように **XML DSL** で **logNamespaces** オプションを有効にします。

<xpath logNamespaces="true" resultType="String">/foo:person/@id</xpath>

あるいは、**org.apache.camel.builder.xml.XPathBuilder** ロガーで **TRACE** レベルのロギングを有効 にするようにロギングシステムを設定することもできます。

名前空間のロギングを有効にすると、処理されたメッセージごとに以下のようなログメッセージが 表示されます。

2012-01-16 13:23:45,878 [stSaxonWithFlag] INFO XPathBuilder - Namespaces discovered in message: {xmlns:a=[http://apache.org/camel], DEFAULT=[http://apache.org/default], xmlns:b=[http://apache.org/camelA, http://apache.org/camelB]}

**32.3. XPATH** の注入

パラメーターバインディングアノテーション

**Apache Camel Bean** インテグレーションを使用して **Java Bean** 上でメソッドを呼び出す場 合、**@XPath** アノテーションを使用して、エクスチェンジから値を抽出してメソッドパラメーターにバ インドすることができます。

たとえば、**AccountService** オブジェクトで **credit** メソッドを呼び出す以下のルートのフラグメン トについて考えてみましょう。

from("queue:payments") .beanRef("accountService","credit") ...

**credit** メソッドは、パラメーターバインディングアノテーションを使用してメッセージボディーか ら関連データを抽出し、以下のようにパラメーターに挿入します。

```
public class AccountService {
   ...
  public void credit(
       @XPath("/transaction/transfer/receiver/text()") String name,
       @XPath("/transaction/transfer/amount/text()") String amount
       )
  {
     ...
  }
  ...
}
```
詳細については、カスタマポータルの『**Apache Camel** 開発者ガイド』の「**Bean** インテグレーショ ン」を参照してください。

#### **Namespaces**

表**32.1**「**@XPath** [の定義済み名前空間」](#page-496-0) は、**XPath** に対して事前定義された名前空間を示していま す。これらの名前空間プレフィックスは、**@XPath** アノテーションに表示される **XPath** 式で使用でき ます。

表**32.1 @XPath** の定義済み名前空間

<span id="page-496-0"></span>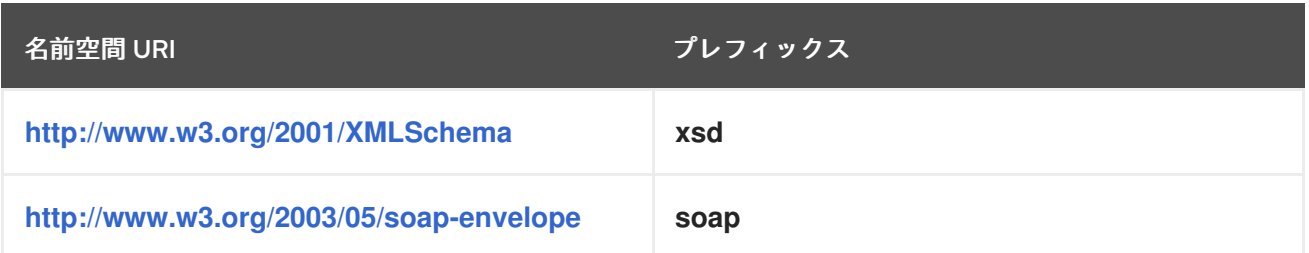

カスタム名前空間

**@NamespacePrefix** アノテーションを使用して、カスタム **XML** 名前空間を定義することができま す。**@NamespacePrefix** アノテーションを呼び出して、**@XPath** アノテーションの **namespaces** 引数 を初期化します。その後、**@NamespacePrefix** で定義された名前空間を **@XPath** アノテーションの式 の値で使用することができます。

たとえば、プレフィックス **ex** をカスタム名前空間 **<http://fusesource.com/examples>** と関連付ける には、以下のように **@XPath** アノテーションを呼び出します。

```
public class AccountService {
 ...
 public void credit(
  @XPath(
   value = "/ex:transaction/ex:transfer/ex:receiver/text()",
    namespaces = @NamespacePrefix( prefix = "ex", uri = "http://fusesource.com/examples"
   \lambda) String name,
  @XPath(
   value = "/ex:transaction/ex:transfer/ex:amount/text()",
    namespaces = @NamespacePrefix( prefix = "ex", uri = "http://fusesource.com/examples"
   \lambda) String amount,
 )
 {
   ...
 }
 ...
}
```
**32.4. XPATH** ビルダー

### 概要

**org.apache.camel.builder.xml.XPathBuilder** クラスを使用すると、エクスチェンジとは独立して **XPath** 式を評価することができます。つまり、任意のソースからの **XML** フラグメントがあれ ば、**XPathBuilder** を使用して **XML** フラグメントの **XPath** 式を評価することができます。

式のマッチング

**matches()** メソッドを使用して、指定された **XPath** 式に一致する **XML** ノードが **1** つ以上見つかる かどうかをチェックします。**XPathBuilder** を使用した **XPath** 式のマッチングの基本的な構文は以下の とおりです。

boolean matches = XPathBuilder .xpath("**Expression**") .matches(CamelContext, "**XMLString**");

ここで、指定された式である **Expression** が **XML** フラグメントである **XMLString** に対して評価さ れ、式に一致するノードが少なくとも **1** つ見つかった場合に結果は **true** になります。たとえば、以下 の例では **XPath** 式が **xyz** 属性に一致するものを見つけたため、**true** が返されます。

boolean matches = XPathBuilder .xpath("/foo/bar/@xyz") .matches(getContext(), "<foo><bar xyz='cheese'/></foo>"));

式の評価

## **evaluate()** メソッドを使用して、指定された **XPath** 式と一致する最初のノードの内容を返しま す。**XPathBuilder** を使用して **XPath** 式を評価するための基本的な構文は以下のとおりです。

String nodeValue = XPathBuilder .xpath("**Expression**") .evaluate(CamelContext, "**XMLString**");

# また、**evaluate()** に第 **2** 引数として必要な型を渡すことで、結果の型を指定することもできます。

String name = XPathBuilder .xpath("foo/bar") .evaluate(context, "<foo><bar>cheese</bar></foo>", String.class); Integer number = XPathBuilder .xpath("foo/bar") .evaluate(context, "<foo><br/>sbar>123</bar></foo>", Integer.class); Boolean bool = XPathBuilder .xpath("foo/bar") .evaluate(context, "<foo><br/>>bar>true</bar></foo>", Boolean.class);

**32.5. SAXON** の有効化

前提条件

**Saxon** パーサーを使用するための前提条件は、**camel-saxon** アーティファクトに依存関係を追加す ることです(**Maven** を使用する場合はこの依存関係を **Maven POM** に追加するか、または **camel-** **saxon-2.21.0.fuse-760027-redhat-00001.jar** ファイルをクラスパスに追加するかのいずれか)。

**Java DSL** での **Saxon** パーサーの使用

## **Java DSL** では、**Saxon** パーサーを有効にする最も簡単な方法は、**saxon() Fluent Builder** メソッド を呼び出すことです。たとえば、次の例のように **Saxon** パーサーを呼び出すことができます。

// Java // create a builder to evaluate the xpath using saxon XPathBuilder builder = XPathBuilder.xpath("tokenize(/foo/bar, '\_')[2]").saxon();

// evaluate as a String result String result = builder.evaluate(context, "<foo><br/>sbar>abc\_def\_ghi</bar></foo>");

**XML DSL** での **Saxon** パーサーの使用

### **XML DSL** では、**Saxon** パーサーを有効にする最も簡単な方法は、**xpath** 要素で **saxon** 属性を **true** に設定することです。たとえば、次の例のように **Saxon** パーサーを呼び出すことができます。

<xpath saxon="true" resultType="java.lang.String">current-dateTime()</xpath>

**Saxon** を使ったプログラミング

### アプリケーションコードで **Saxon XML** パーサーを使用する場合は、以下のコードを使用して明示的 に **Saxon** トランスフォーマーファクトリーのインスタンスを作成することができます。

// Java import javax.xml.transform.TransformerFactory; import net.sf.saxon.TransformerFactoryImpl; ...

TransformerFactory saxonFactory = new net.sf.saxon.TransformerFactoryImpl();

一方、汎用の **JAXP API** を使用してトランスフォーマーファクトリーのインスタンスを作成したい 場合は、最初に **ESBInstall/etc/system.properties** ファイル の**javax.xml.transform.TransformerFactory** プロパティーを以下のように設定する必要があります。

javax.xml.transform.TransformerFactory=net.sf.saxon.TransformerFactoryImpl

そして、以下のように汎用の **JAXP API** を使用して **Saxon** ファクトリーをインスタンス化すること ができます。

// Java import javax.xml.transform.TransformerFactory;

... TransformerFactory factory = TransformerFactory.newInstance();

アプリケーションが **Saxon** を使用するサードパーティーのライブラリーに依存している場合、**2** 番 目の汎用的なアプローチを使用する必要がある可能性があります。

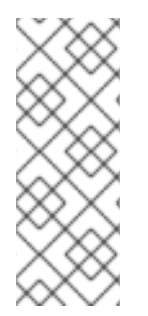

注記

**Saxon** ライブラリーは、**OSGi** バンドル **net.sf.saxon/saxon9he** としてコンテナー にインストールする必要があります **(**通常はデフォルトでインストールされています**)**。 バージョンが **7.1** 未満の **Fuse ESB** では、汎用的な **JAXP API** を使用して **Saxon** を ロードすることはできません。

**32.6.** 式

結果の型

デフォルトでは、**XPath** 式は **org.w3c.dom.NodeList** 型の **1** つ以上の **XML** ノードのリストを返し ます。しかし、型コンバーターのメカニズムを使用して、結果を別の型に変換することができます。 **Java DSL**では、**xpath()** コマンドの第 **2** 引数に結果の型を指定することができます。たとえば、**XPath** 式の結果を **String** として返すには次のようにします。

xpath("/person/name/text()", String.class)

**XML DSL** では、以下のように **resultType** 属性で結果の型を指定することができます。

<xpath resultType="java.lang.String">/person/name/text()</xpath>

ロケーションパスにおけるパターン

**XPath** ロケーションパスでは、以下のパターンを使用することができます。

**/people/person**

基本的なロケーションパスは、特定の要素の入れ子になったロケーションを指定します。つま り、前のロケーションパスは、次の **XML** フラグメントの中の **person** 要素と一致することになりま す。

<people> <person>...</person> </people>

この基本パターンは、複数のノードにマッチする可能性があることに注意してください。たと えば、**people** 要素内に **person** 要素が **1** つ以上ある場合などがこれに該当します。

#### **/name/text()**

要素の内部のテキストにアクセスしたいだけであれば、ロケーションパスに **/text()** を追加しま す。それ以外の場合は、ノードには要素の開始タグと終了タグが含まれます **(**ノードを文字列に変換 するときにこれらのタグが含まれます**)**。

#### **/person/telephone/@isDayTime**

**AttributeName** 属性の値を選択するには、構文 **@AttributeName** を使用します。たとえば、以 下の **XML** フラグメントに適用すると、前述のロケーションパスは **true** を返します。

<person> <telephone isDayTime="true">1234567890</telephone> </person>

指定したスコープ内のすべての要素に一致するワイルドカード。たとえば、**/people/person/\\*** は **person** のすべての子要素にマッチします。

### **@\***

**\***

一致した要素のすべての属性にマッチするワイルドカード。たとえば、**/person/name/@\\*** は、すべての一致した **name** 要素のすべての属性にマッチします。

#### **//**

すべてのネストされたレベルのロケーションパスにマッチします。たとえば、**//name** パターン は、以下の **XML** フラグメントで強調表示されている **name** 要素にすべてマッチします。

<invoice> <person>  $<$ name  $\ldots$ /> </person> </invoice> <person> <name .../> </person> <name .../>

現在のコンテキストノードの親を選択します。現在のコンテキストノードはドキュメントルー トであり、親を持たないので、**Apache Camel XPath** 言語では通常は有用ではありません。

**node()**

**..**

任意の種類のノードにマッチします。

**text()**

テキストノードにマッチします。

**comment()**

コメントノードにマッチします。

**processing-instruction()**

処理命令ノードにマッチします。

述語フィルター

**[Predicate]** のように、角括弧内に述語を追加すると、ロケーションパスに一致するノードのセット をフィルタリングできます。たとえば、ロケーションパスに **[N]** を追加すると、一致するノードのリス トから **N th** 番目のノードを選択することができます。以下の式は、最初にマッチする **person** 要素を選 択します。

/people/person[1]

以下の式は、最後から **2** 番目の **person** 要素を選択します。

/people/person[last()-1]

特定の属性値を持つ要素を選択するために、属性の値をテストすることができます。以下の式 は、**surname** 属性が **Strachan** または **Davies** のいずれかである **name** 要素を選択します。

/person/name[@surname="Strachan" or @surname="Davies"]

述語式は、接続詞 **and**、**or**、**not()** のいずれかを使用して組み合わせることができ、さらに比較式 **=**、**!=**、**>**、**>=**、**<**、**⇐** を使用して式を比較することができます **(**実際には、小なりの記号は **<** エンティ ティーに置き換える必要があります**)**。述語フィルターで **XPath** 関数を使うこともできます。

軸

**XML** 文書の構造では、ルート要素に一連の子要素が含まれており、それらの子要素の中にはさらに 子要素が含まれているものもあります。このように見てみると、**child-of** 関係によってネストされた要 素間がリンクされている場合、**XML** 文書全体が ツリー構造になります。この要素ツリーの特定のノー ド **(**これを コンテキストノード と呼びます**)** を選択した場合、選択したノードに関連したツリーの異な る部分を参照したいことがあります。たとえば、コンテキストノードの子、コンテキストノードの親、 またはコンテキストノードと同じ親を共有するすべてのノード **(**兄弟ノード**)** を参照したい場合がありま す。

**XPath** 軸 を使用して、ノード一致のスコープを指定し、現在のコンテキストノードを起点として相 対的にノードツリーの特定部分に検索を制限します。軸は、一致させたいノード名のプレフィックスと して、**AxisType::MatchingNode** という構文を使用して添付されます。たとえば、以下のように **child::** 軸を使用して、現在のコンテキストノードの子を検索することができます。

/invoice/items/child::item

**child::item** のコンテキストノードは、パス **/invoice/items** で選択される **items** 要素です。**child::** 軸は、検索対象をコンテキストノード **items** の子に制限し、**child::item** は **item** という名前の **items** の子にマッチします。**child::** 軸はデフォルトの軸であるため、先ほどの例は以下のように書くこともで きます。

/invoice/items/item

しかし、他の軸も複数あり **(**合計 **13** 個**)**、その一部はすでに省略形で見てきました。**@** は **attribute::** の略であり、**//** は **descendant-or-self::** の略です。軸の一覧は以下のとおりです **(**詳細は下記リファレ ンスを参照**)**。

**ancestor**

- **ancestor-or-self**
- 属性

**child**

**descendant**

- **descendant-or-self**
- $\bullet$ **following**

 $\bullet$ 

- **following-sibling**
- **namespace**
- $\bullet$ **parent**
- **preceding**
- **preceding-sibling**
- **self**

## 関数

**XPath** は、述語を評価する際に便利な標準関数の小さなセットを提供します。たとえば、ノード セットから最後にマッチするノードを選択するには、以下のようにノードセット内の最後のノードのイ ンデックスを返す **last()** 関数を使用します。

/people/person[last()]

前述の例では、シーケンスの最後の**person** 要素が選択されています **(**文書順**)**。

**XPath** が提供するすべての関数の詳細については、以下のリファレンスを参照してください。

リファレンス

**XPath** 文法の詳細については、「**XML Path [Language,](http://www.w3.org/TR/xpath/) Version 1.0**」仕様を参照してください。
**32.7.** 述語

# 基本的な述語

**Java DSL** や **XML DSL** では、**xpath** を述語が期待されるコンテキストで使用できます。たとえ ば、**when()** プロセッサーや、**filter()** 句の引数として使用できます。

たとえば、以下のルートは、**/person/city** 要素に **London** という値が含まれている場合にのみ受信 メッセージをフィルタリングし、メッセージの通過を許可します。

from("direct:tie") .filter().xpath("/person/city = 'London'").to("file:target/messages/uk");

### 以下のルートは、**when()** 句の **XPath** 述語を評価します。

```
from("direct:tie")
  .choice()
     .when(xpath("/person/city = 'London'")).to("file:target/messages/uk")
     .otherwise().to("file:target/messages/others");
```
### **XPath** 述語演算子

**XPath** 言語は、表**32.2**「**XPath** [言語の演算子」](#page-504-0) に示されるように、標準の **XPath** 述語演算子をサ ポートしています。

### <span id="page-504-0"></span>表**32.2 XPath** 言語の演算子

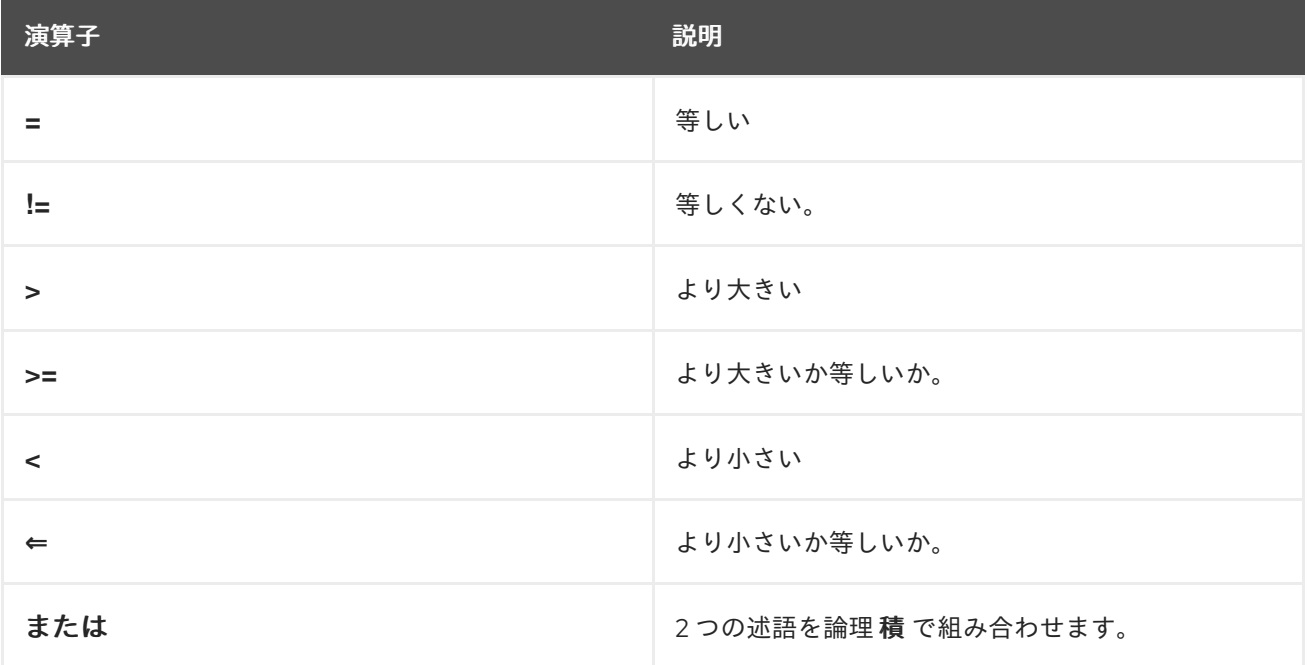

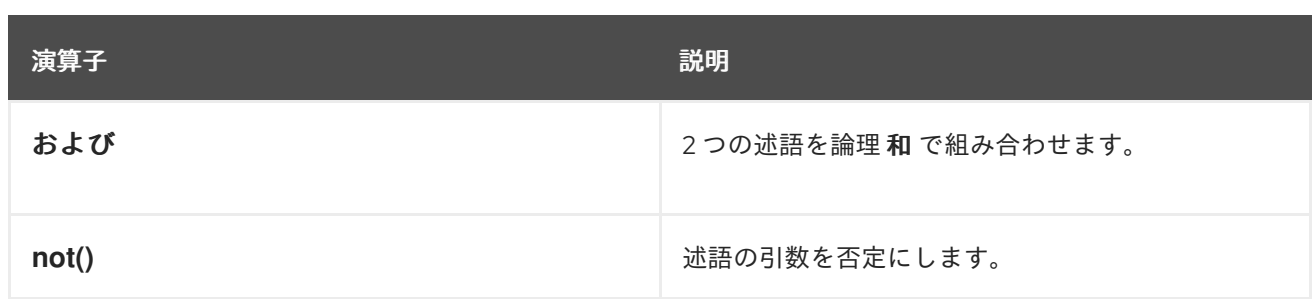

**32.8.** 変数と関数の使用

### ルート内の変数の評価

ルート内で **XPath** 式を評価する場合、**XPath** 変数を使用して、現在のエクスチェンジの内容、**O/S** 環境変数、および **Java** システムプロパティーにアクセスすることができます。**XML** 名前空間を介して 変数にアクセスする場合、変数の値にアクセスするための構文は **\$VarName** または **\$Prefix:VarName** です。

たとえば、**In** メッセージのボディーには **\$in:body**、**In** メッセージのヘッダー値には **\$in:HeaderName** としてアクセスできます。**O/S** 環境変数は **\$env:EnvVar** として、**Java** システムプロ パティーは **\$system:SysVar** としてアクセスできます。

以下の例では、最初のルートは **/person/city** 要素の値を抽出し、**city** ヘッダーに挿入します。**2** 番 目のルートは、**XPath** 式 **(\$in:city = 'London')** を使用してエクスチェンジをフィルタリングしま す。**\$in:city** 変数は **city** ヘッダーの値に置き換えられます。

from("file:src/data?noop=true") .setHeader("city").xpath("/person/city/text()") .to("direct:tie");

from("direct:tie") .filter().xpath("\$in:city = 'London'").to("file:target/messages/uk");

## ルート内の関数の評価

標準の **XPath** 関数に加えて、**XPath** 言語では追加の関数が定義されています。これらの追加関数( 表**32.4**「**XPath** [カスタム関数」に](#page-507-0)リスト)は、基礎となるエクスチェンジへのアクセス、単純な式の評 価、または **Apache Camel** プロパティープレースホルダーコンポーネントでプロパティーの検索に使 用できます。

たとえば、以下の例は、**in:header()** 関数と **in:body()** 関数を使用して、基礎となるエクスチェンジ のヘッダーとボディーにアクセスします。

from("direct:start").choice()

.when().xpath("in:header('foo') = 'bar'").to("mock:x") .when().xpath("in:body() = '<two/>").to("mock:y") .otherwise().to("mock:z");

**in:HeaderName** または **in:body** 変数で、これらの関数と対応する機能との類似性に注目してくださ い。ただし、これらの関数は構文が若干異なり、**in:HeaderName** の代わりに **in:header('HeaderName')**、**in:body** の代わりに **in:body()** となっています。

**XPathBuilder** での変数の評価

**XPathBuilder** クラスを使用して評価される式で変数を使用することもできます。この場合、評価対 象となる **Exchange** オブジェクトがないため、**\$in:body** や **\$in:HeaderName** などの変数を使用するこ とはできません。しかし、**variable(Name, Value) Fluent Builder** メソッドを使ってインラインで定義 された変数を使うことができます。

たとえば、以下の **XPathBuilder** 構成は、**\$test** 変数を評価します。変数の値は、**London** となるよ うに定義されています。

String var = XPathBuilder.xpath("\$test") .variable("test", "London") .evaluate(getContext(), "<name>foo</name>");

この方法で定義された変数は、自動的にグローバル名前空間に入力されることに注意してください **(**たとえば、変数 **\$test** はプレフィックスを使用しません**)**。

**32.9.** 変数の名前空間

#### 名前空間の表

表**32.3**「**XPath** [変数の名前空間」](#page-507-1) は、さまざまな名前空間プレフィックスに関連付けられている名 前空間 **URI** を示しています。

#### 表**32.3 XPath** 変数の名前空間

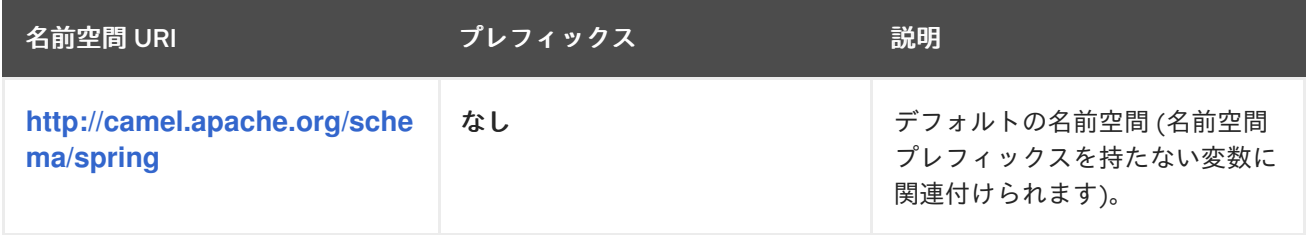

<span id="page-507-1"></span>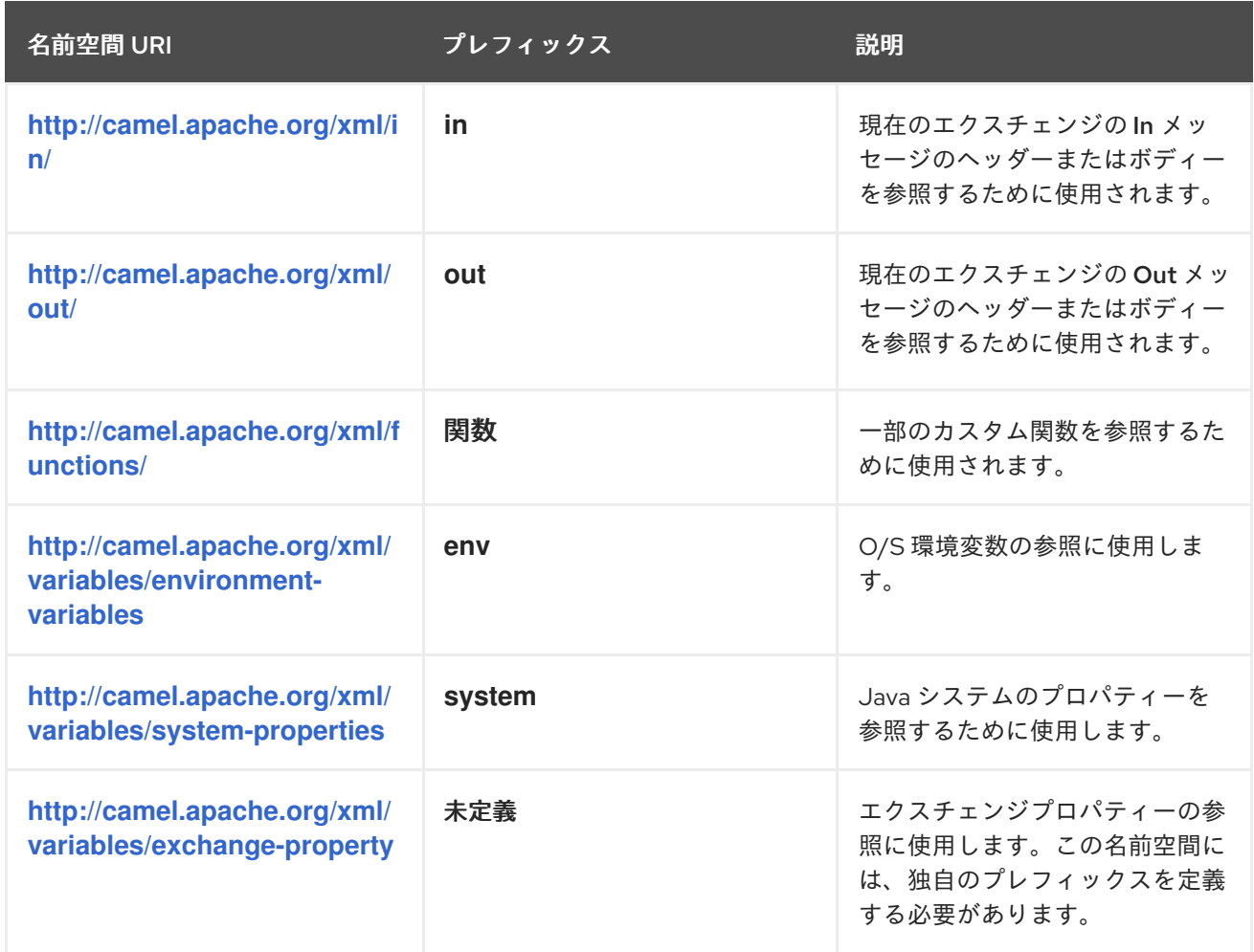

## **32.10.** 関数の参考情報

## カスタム関数の表

表**32.4**「**XPath** [カスタム関数」](#page-507-0) は、**Apache Camel XPath** 式で使用できるカスタム関数を示してい ます。これらの関数は、標準の **XPath** 関数に加えて使用することができます。

## <span id="page-507-0"></span>表**32.4 XPath** カスタム関数

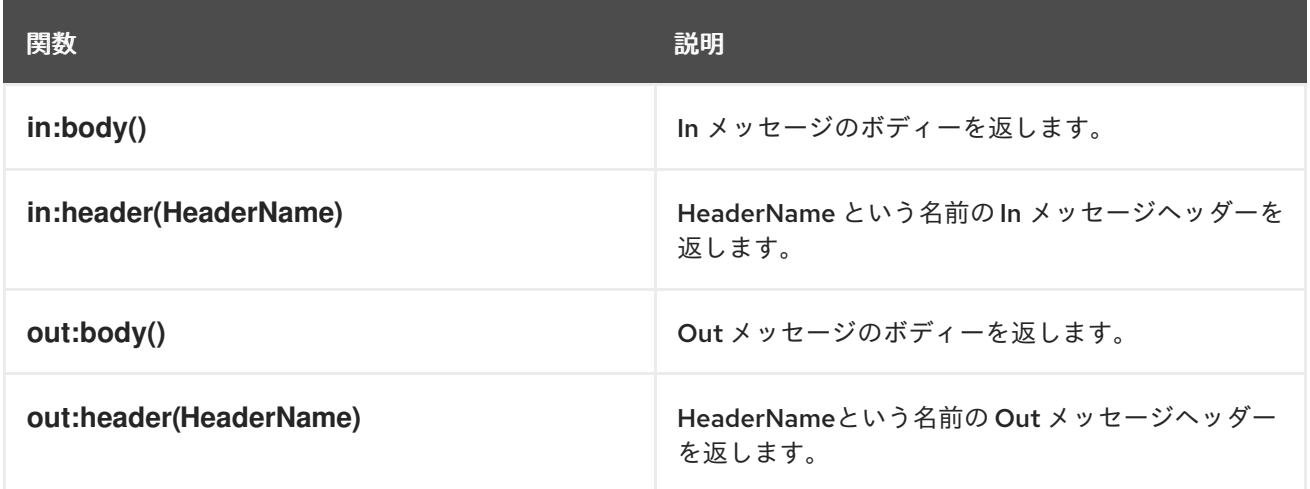

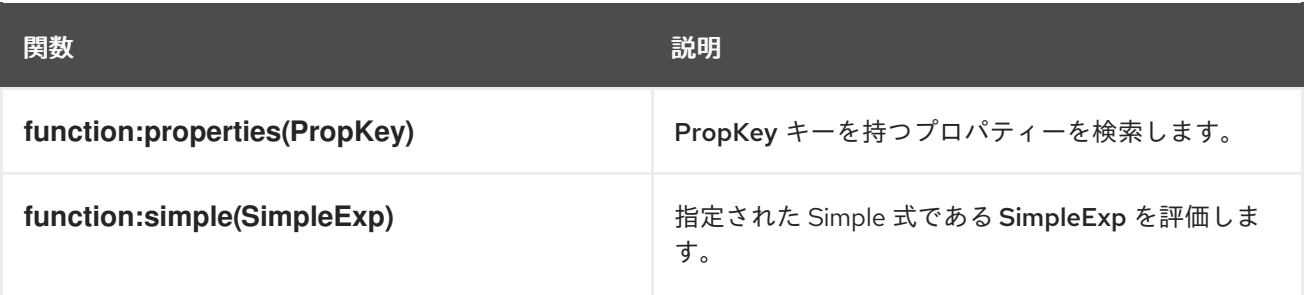

### 第**33**章 **XQUERY**

#### 概要

**XQuery** は当初、データベース内の **XML** フォームに保存されているデータのクエリー言語として開 発されました。**XQuery** 言語を使用すると、メッセージが **XML** 形式の場合に、現在のメッセージの一 部を選択できます。**XQuery** は、**XPath** 言語のスーパーセットです。したがって、有効なすべての **XPath** 式は有効な **XQuery** 式でもあります。

### **JAVA** 構文

**XQuery** 式を **xquery()** に渡すには、いくつかの方法があります。単純な式の場合は、**XQuery**の式を 文字列として渡すことができます**(java.lang.String)**。**XQuery** 式が長い場合は、ファイルに式を保存す ることが推奨されます。このファイルは、オーバーロードされた **xquery()** メソッドに **java.io.File** 引数 または **java.net.URL** 引数を渡すことで参照できます。**XQuery** 式は、メッセージの内容に対して暗黙 的に作用し、結果としてノードセットを返します。コンテキストに応じて、戻り値は述語 **(**空のノード セットは **false** として解釈されます**)** または式として解釈されます。

**SAXON** モジュールの追加

**XQuery** をルートで使用するには、例**33.1**「**camel-saxon** [依存関係の追加」](#page-509-0) で示されたよう に、**camel-saxon** の依存関係をプロジェクトに追加する必要があります。

<span id="page-509-0"></span>例**33.1 camel-saxon** 依存関係の追加 <!-- Maven POM File --> ... <dependencies> ... <dependency> <groupId>org.apache.camel</groupId> <artifactId>camel-saxon</artifactId> <version>\${camel-version}</version> </dependency> ... </dependencies>

## **CAMEL ON EAP** デプロイメント

**camel-saxon** コンポーネントは、**Camel on EAP (Wildfly Camel)** フレームワークによってサポート されており、**Red Hat JBoss Enterprise Application Platform (JBoss EAP)** コンテナー上でシンプル なデプロイモデルを提供します。

# 静的インポート

# アプリケーションコードで **xquery() static** メソッドを使用するには、以下の **import** ステートメント を **Java** ソースファイルに追加します。

import static org.apache.camel.component.xquery.XQueryBuilder.xquery;

# 変数

## 表**33.1**「**[XQuery](#page-510-0)** 変数」 に、**XQuery** を使用する際にアクセス可能な変数の一覧を示します。

## <span id="page-510-0"></span>表**33.1 XQuery** 変数

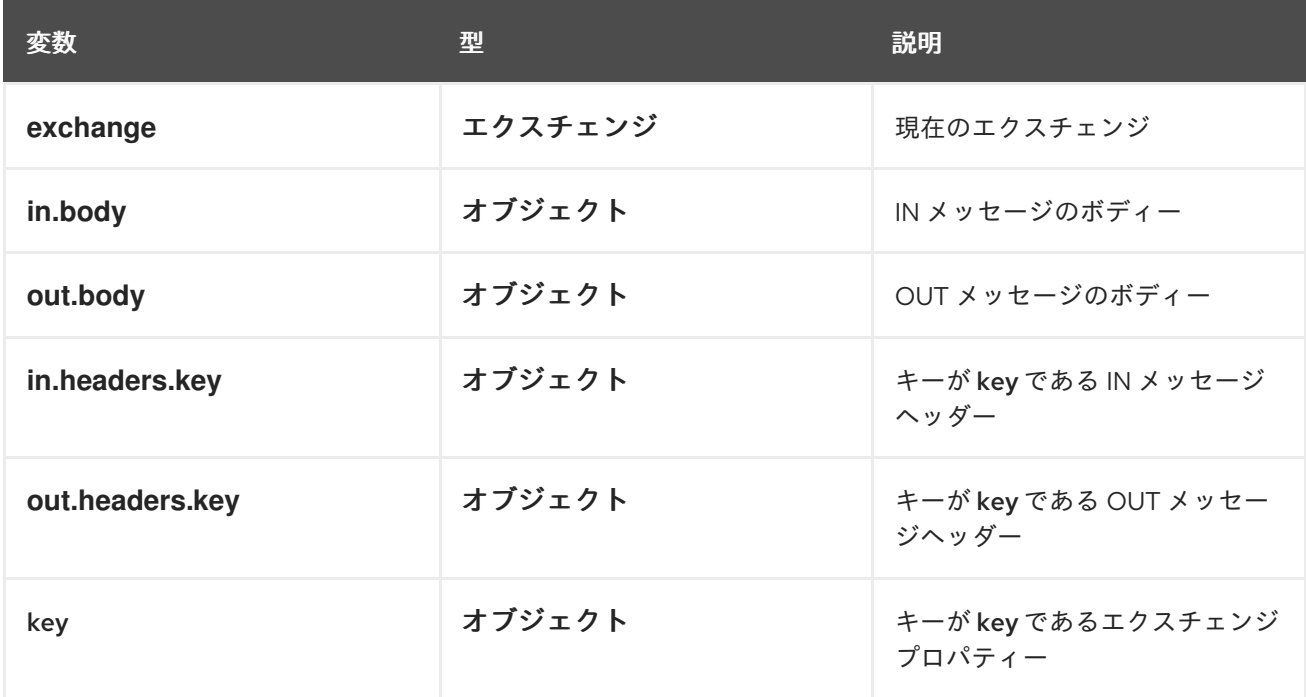

# 例

例**33.2**「**XQuery** [を使用するルート」](#page-510-1) は、**XQuery** を使用するルートを示しています。

# <span id="page-510-1"></span>例**33.2 XQuery** を使用するルート

```
<camelContext>
 <route>
  <from uri="activemq:MyQueue"/>
  <filter>
   <language langauge="xquery">/foo:person[@name='James']</language>
   <to uri="mqseries:SomeOtherQueue"/>
```
</filter> </route> </camelContext> パート **III.** 高度な **CAMEL** プログラミング

本ガイドでは、**Apache Camel API** の使用方法について説明します。

#### 第**34**章 メッセージ形式について

#### 概要

**Apache Camel** でプログラミングを開始する前に、メッセージとメッセージ交換をモデル化する方 法を明確に理解する必要があります。**Apache Camel** は多くのメッセージ形式を処理できるため、基本 メッセージタイプは抽象形式を持つように設計されています。**Apache Camel** は、メッセージボディー およびメッセージヘッダーのデータフォーマットにアクセスして変換するために必要な **API** を提供しま す。

**34.1.** エクスチェンジ

#### 概要

エクスチェンジオブジェクト は、受信したメッセージをカプセル化し、関連するメタデータ **(**交換プ ロパティーを含む**)** を格納するラッパーです。さらに、現在のメッセージがプロデューサーエンドポイ ントにディスパッチされると、エクスチェンジは応答 **(Out** メッセージ**)** を保持する一時的なスロットを 提供します。

**Apache Camel** でのエクスチェンジの重要な機能は、メッセージの **Lazy Creation** をサポートする ことです。これにより、メッセージへの明示的なアクセスを必要としないルートの場合、大幅に最適化 される可能性があります。

<span id="page-513-0"></span>図**34.1** ルート経由のエクスチェンジオブジェクト

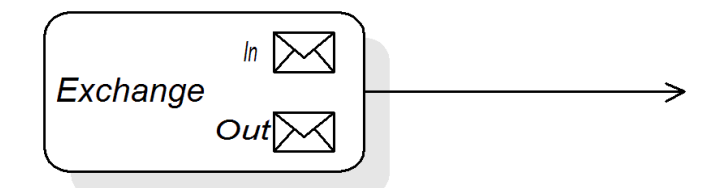

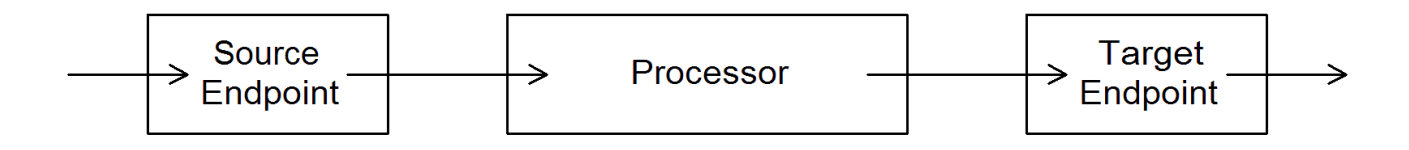

図**34.1**[「ルート経由のエクスチェンジオブジェクト」](#page-513-0) は、ルートを通過するエクスチェンジオブ ジェクトを表示します。ルートのコンテキストでは、エクスチェンジオブジェクトは **Processor.process()** メソッドの引数として渡されます。つまり、エクスチェンジオブジェクトはソー スエンドポイント、ターゲットエンドポイント、および間のすべてのプロセッサーから直接アクセスす ることができます。

**Exchange** インターフェース

**org.apache.camel.Exchange** インターフェースは、例**34.1**[「エクスチェンジメソッド」](#page-514-0) に示すよう に、**In** および **Out** メッセージにアクセスするメソッドを定義します。

<span id="page-514-0"></span>例**34.1** エクスチェンジメソッド

// Access the In message Message getIn(); void setIn(Message in);

// Access the Out message (if any) Message getOut(); void setOut(Message out); boolean hasOut();

// Access the exchange ID String getExchangeId(); void setExchangeId(String id);

**Exchange** インターフェースのメソッドの詳細は、「**Exchange** [インターフェース」](#page-621-0) を参照してく ださい。

メッセージの **Lazy Creation**

**Apache Camel** は、**In**、**Out**、および **Fault** のそれぞれのメッセージで **Lazy Creation** をサポートし ます。これは、メッセージインスタンスはアクセスを試みるまで作成されないことを意味します **(**例**: getIn()** または **getOut())**。遅延メッセージ作成のセマンティクス は、**org.apache.camel.impl.DefaultExchange** クラスによって実装されています。

無引数のアクセッサー **(getIn()** または **getOut())** のいずれかを呼び出す場合や、ブール値の引数 **true** を持つアクセッサー **(getIn(true)** または **getOut(true))** を呼び出す場合は、メッセージインスタン スがまだ存在しない場合にはデフォルトのメソッド実装によって新たに作成されます。

<span id="page-514-1"></span>ブール値の引数を持つアクセサーを **false (getIn(false)** または **getOut(false))** と等しい場合、デフォ ルトのメソッド実装は現在のメッセージ値を返します。**[\[1\]](#page-525-0)**

エクスチェンジ **ID** の **Lazy Creation**

**Apache Camel** は、エクスチェンジ **ID** の **Lazy Creation** をサポートします。エクスチェンジで **getExchangeId()** を呼び出し、そのエクスチェンジインスタンスの一意の **ID** を取得することができま すが、この **ID** はメソッドを実際に呼び出す場合にのみ生成されます。このメソッド の**DefaultExchange.getExchangeId()** の実装では、**ID** 生成を **CamelContext** で登録された **UUID** ジェ ネレーターに委任します。

**CamelContext**で **UUID** [ジェネレーターを登録する方法の詳細は、「ビルトイン](#page-524-0) **UUID** ジェネレー ター」 を参照してください。

**34.2.** メッセージ

概要

 $\bullet$ 

メッセージオブジェクトは、以下の抽象モデルを使用してメッセージを表します。

メッセージボディー メッセージヘッダー

メッセージの添付

メッセージボディーとメッセージヘッダーは任意タイプ **(Object** タイプとして宣言**)** で宣言でき、 メッセージの添付は **javax.activation.DataHandler** タイプとして宣言され、任意の **MIME** タイプを含 めることができます。メッセージコンテンツの具体的な内容を取得する必要がある場合は、型コンバー ターメカニズムを使用して、またマーシャリングおよびアンマーシャリングメカニズムを使用しても、 ボディーとヘッダーを別のタイプに変換できます。

**Apache Camel** メッセージの重要な機能の **1** つは、メッセージ本文とヘッダーの **Lazy Creation** を サポートしていることです。場合によっては、メッセージを解析しなくてもルートを通過できることが あります。

**Message** インターフェース

**org.apache.camel.Message** インターフェースは、例**34.2**「**Message** [インターフェース」](#page-516-0) に示され るように、メッセージボディー、メッセージヘッダー、およびメッセージの添付にアクセスするための メソッドを定義します。

例**34.2 Message** インターフェース

// Access the message body Object getBody(); <T> T getBody(Class<T> type); void setBody(Object body); <T> void setBody(Object body, Class<T> type); <span id="page-516-0"></span>// Access message headers Object getHeader(String name); <T> T getHeader(String name, Class<T> type); void setHeader(String name, Object value); Object removeHeader(String name); Map<String, Object> getHeaders(); void setHeaders(Map<String, Object> headers);

// Access message attachments javax.activation.DataHandler getAttachment(String id); java.util.Map<String, javax.activation.DataHandler> getAttachments(); java.util.Set<String> getAttachmentNames(); void addAttachment(String id, javax.activation.DataHandler content)

// Access the message ID String getMessageId(); void setMessageId(String messageId);

**Message** インターフェースのメソッドの詳細は、「**Message** [インターフェース」](#page-625-0) を参照してくだ さい。

本文、ヘッダー、および添付の **Lazy Creation**

**Apache Camel** は、ボディー、ヘッダー、および添付の **Lazy Creation** をサポートします。つま り、メッセージボディー、メッセージヘッダー、またはメッセージ添付ファイルを表すオブジェクト は、必要になるまで作成されません。

たとえば、**In** メッセージから **foo** メッセージヘッダーにアクセスする以下のルートについて考えて みましょう。

from("**SourceURL**") .filter(header("foo") .isEqualTo("bar")) .to("**TargetURL**");

このルートでは、**SourceURL** によって参照されるコンポーネントがレイジーの作成をサポートする ことを前提としている場合、**In** メッセージヘッダーは **header("foo")** 呼び出しが実行されるまで実際に 解析されません。この時点で、基礎となるメッセージ実装はヘッダーを解析し、ヘッダーマップを設定 します。メッセージの 本文 は、ルートの最後の **to("TargetURL")** の呼び出し時に到達するまで解析さ れません。この時点で、ボディーはターゲットエンドポイント **TargetURL** に書き込むために必要な形 式に変換されます。

本文、ヘッダー、および添付を生成する前の最後の瞬間まで待機することで、不要な型変換を回避 できます。場合によっては、解析を完全に回避できます。たとえば、ルートにメッセージヘッダーへの <span id="page-517-0"></span>明示的な参照がない場合、メッセージはヘッダーを解析せずにルートを通過する可能性があります。

**Lazy Creation** が実際に実装されるかどうかは、基礎となるコンポーネントの実装によって異なりま す。通常、**Lazy Creation** は、メッセージボディー、メッセージヘッダー、またはメッセージの添付の 処理の負荷がある場合に役立ちます。**Lazy Creation** をサポートするメッセージタイプの実装に関する 詳細は、「**Message** [インターフェースの実装」](#page-627-0) を参照してください。

メッセージ **ID** の **Lazy Creation**

**Apache Camel** は、メッセージ **ID** の **Lazy Creation** をサポートします。つまり、メッセージ **ID** は、**getMessageId()** メソッドを実際に呼び出す場合にのみ生成されます。このメソッド の**DefaultExchange.getExchangeId()** の実装では、**ID** 生成を **CamelContext** で登録された **UUID** ジェ ネレーターに委任します。

エンドポイント実装では、エンドポイントが一意のメッセージ **ID** を必要とするプロトコルを実装す る場合、**getMessageId()** メソッドを暗黙的に呼び出します。特に、**JMS** メッセージには、通常一意の メッセージ **ID** を含むヘッダーが含まれるため、**JMS** コンポーネントが自動的に **getMessageId()** を呼 び出してメッセージ **ID** を取得します **(**これは **JMS** エンドポイントの **messageIdEnabled** オプション によって制御されます**)** 。

**CamelContext**で **UUID** [ジェネレーターを登録する方法の詳細は、「ビルトイン](#page-524-0) **UUID** ジェネレー ター」 を参照してください。

初期メッセージの形式

**In** メッセージの最初のフォーマットはソースエンドポイントによって決定され、**Out** メッセージの 初期フォーマットはターゲットエンドポイントによって決定されます。基礎となるコンポーネントで **Lazy Creation** がサポートされる場合、メッセージはアプリケーションによって明示的にアクセスされ るまで解析されません。ほとんどの **Apache Camel** コンポーネントでは、**raw** 形式でメッセージボ ディーを作成します。たとえば、**byte[]**、**ByteBuffer**、**InputStream**、**OutputStream** のようなタイプ を使用して表現します。これにより、初期メッセージの作成に必要なオーバーヘッドは最小限に抑えら れます。より詳細なメッセージ形式は、通常、型コンバーター または マーシャリングプロセッサー に 依存します。

型コンバーター

メッセージの最初の形式は重要ではありません。組み込み型コンバーターを使用して、メッセージ をある形式から別の形式に簡単に変換できるためです( [「組み込み型コンバーター」を](#page-521-0)参照)。型変換 機能を公開する **Apache Camel API** には、さまざまな方法があります。たとえ ば、**convertBodyTo(Class type)** メソッドをルートに挿入して、**In** メッセージのボディーを以下のよ うに変換できます。

from("**SourceURL**").convertBodyTo(String.class).to("**TargetURL**");

**In** メッセージのボディーが、**java.lang.String** に変換されます。以下の例は、**In** メッセージボ ディーの最後に文字列を追加する方法を示しています。

from("**SourceURL**").setBody(bodyAs(String.class).append("My Special Signature")).to("**TargetURL**");

ここでは、メッセージボディーは文字列を最後に追加する前に文字列形式に変換されます。この例 では、メッセージボディーを明示的に変換する必要はありません。以下のように使用することもできま す。

from("**SourceURL**").setBody(body().append("My Special Signature")).to("**TargetURL**");

ここでは、**append()** メソッドは、引数を追加する前にメッセージボディーを文字列に自動的に変換 します。

メッセージの型変換メソッド

**org.apache.camel.Message** インターフェースは、型変換を明示的に実行するメソッドを公開しま す。

**getBody(Class<T> type) - T** 型としてメッセージボディーを返します。

**getHeader(String name, Class<T> type) -** 名前付きヘッダー値を **T** 型として返します。

サポートされる変換タイプの完全なリストは、[「組み込み型コンバーター」](#page-521-0) を参照してください。

### **XML** への変換

単純なタイプ **(byte[]**、**ByteBuffer**、**String** など**)** 間の変換をサポートする他に、組み込み型コン バーターは **XML** 形式への変換もサポートします。たとえば、メッセージのボディーを **org.w3c.dom.Document** タイプに変換できます。この変換には、メッセージ全体を解析し、**XML** ド キュメント構造を表すノードのツリーを作成する必要があるため、単純な変換よりも負荷が高くなりま す。以下の **XML** ドキュメントタイプに変換することができます。

**org.w3c.dom.Document**

<span id="page-519-1"></span>**javax.xml.transform.sax.SAXSource**

**XML** 型変換は、単純な変換よりも厳密な適用性を持ちます。すべてのメッセージ本文が **XML** 構造 に準拠するわけではないので、このタイプの変換が失敗する可能性があることを念頭に置いてくださ い。一方、ルーターが **XML** メッセージタイプのみを扱うシナリオが多数あります。

マーシャリングとアンマーシャリング

マーシャリング では、高レベルなフォーマットを低レベルなフォーマットに変換し、アンマーシャ リング では低レベルなフォーマットを高レベルなフォーマットに変換する必要があります。以下の **2** つのプロセッサーは、ルートでマーシャリングまたはアンマーシャリングを実行するために使用されま す。

**marshal()**

**unmarshal()**

たとえば、シリアライズされた **Java** オブジェクトをファイルから読み取り、それを **Java** オブジェ クトにアンマーシャリングするには、例**34.3**「**Java** [オブジェクトのアンマーシャリング」](#page-519-0) に示されて いるルート定義を使用できます。

<span id="page-519-0"></span>例**34.3 Java** オブジェクトのアンマーシャリング

from("file://tmp/appfiles/serialized") .unmarshal() .serialization() .**<FurtherProcessing>** .to("**TargetURL**");

最終的なメッセージの形式

**In** メッセージがルートの最後に到達すると、ターゲットエンドポイントはメッセージボディーを物 理エンドポイントに書き込むことのできる形式に変換する必要があります。ソースエンドポイントに到 達する **Out** メッセージにも同じルールが適用されます。この変換は通常、**Apache Camel** の型コン バーターを使用して暗黙的に実行されます。通常、これには、**byte[]** アレイから **InputStream** タイプ への変換など、低レベルのフォーマットから別の低レベルのフォーマットへの変換を行います。

**34.3.** 組み込み型コンバーター

### 概要

本セクションでは、マスター型コンバーターがサポートする変換を説明します。これらの変換は **Apache Camel** コアに組み込まれています。

通常、型コンバーターは、**Message.getBody(Class<T> type)** または **Message.getHeader(String name, Class<T> type)** などの便利な関数を介して呼び出されます。マスター型コンバーターを直接呼 [び出すこともできます。たとえば、エクスチェンジオブジェクト](#page-520-0) **exchange** がある場合は、例**34.4**「値 の文字列への変換」 で示すように、指定された値を **String** に変換できます。

### <span id="page-520-0"></span>例**34.4** 値の文字列への変換

org.apache.camel.TypeConverter tc = exchange.getContext().getTypeConverter(); String str\_value = tc.convertTo(String.class, value);

### 基本型コンバーター

**Apache Camel** は、以下の基本タイプとの変換を実行する組み込み型コンバーターを提供します。

**java.io.File**

- 文字列
- **byte[]** および **java.nio.ByteBuffer**
- **java.io.InputStream and java.io.OutputStream**
- **java.io.Reader** および **java.io.Writer**
- **java.io.BufferedReader** および **java.io.BufferedWriter**
	- **java.io.StringReader**

注記

<span id="page-521-0"></span>ただし、これらすべてのタイプが変換可能ではありません。ビルトインコンバーターは、主に **File** および**String** タイプからの変換の提供に焦点を当てています。**File** 型は、**Reader**、**Writer**、および **StringReader.** を除く、前述の型のいずれかに変換することができます。**String** 型 は、**File**、**byte[]**、**ByteBuffer**、**InputStream**、または **StringReader** に変換できます。**String** から **File** への変換は、文字列をファイル名として解釈することで機能します。**String**、**byte[]**、および **ByteBuffer** の **3** つは完全に相互変換可能です。

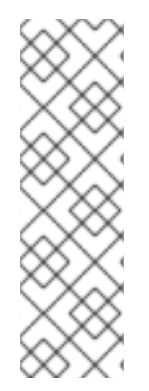

現在のエクスチェンジで **Exchange.CHARSET\_NAME** エクスチェンジプロパティー を設定することで、**byte[]** から **String**、**String** から **byte[]** への変換に使用する文字エン コーディングを明示的に指定できます。たとえば、**UTF-8** 文字エンコーディングを使用 して変換を実行するには、**exchange.setProperty("Exchange.CHARSET\_NAME", "UTF-8")** を呼び出します。サポートされる文字セットは **java.nio.charset.Charset** クラ スで説明されています。

コレクション型コンバーター

**Apache Camel** は、以下のコレクションタイプの変換を実行する組み込み型コンバーターを提供し ます。

**Object[]**

- **java.util.Set**
- **java.util.List**

前述のコレクションタイプ間の変換の切り替えはすべてサポートされます。

マップ型コンバーター

**Apache Camel** は、以下のマップ型との変換を実行する組み込み型コンバーターを提供します。

 $\bullet$ **java.util.Map**

**java.util.HashMap**

- **java.util.Hashtable**
- **java.util.Properties**

前述のマップタイプは、**set** 要素が **MapEntry<K,V>** である **java.util.Set** タイプのセットに変換する こともできます。

**DOM** 型コンバーター

 $\bullet$ 

 $\bullet$ 

以下のドキュメントオブジェクトモデル **(DOM)** タイプへの型変換を実行できます。

- **org.w3c.dom.Document - byte[]**、**String**、**java.io.File**、および **java.io.InputStream** から 変換可能。
- $\epsilon$ **org.w3c.dom.Node**
	- **javax.xml.transform.dom.DOMSource - String** から変換可能。
- $\bullet$ **javax.xml.transform.Source - byte[]** と **String** から変換可能。

前述の **DOM** 型間の変換のすべての変更がサポートされています。

**SAX** 型コンバーター

**SAX** イベント駆動型の **XML** パーサーをサポートする **javax.xml.transform.sax.SAXSource** 型への 変換も実行できます **(**詳細は **SAX [Web](http://www.saxproject.org/) site** を参照してください**)**。以下の型から **SAXSource** に変換し ます。

- 文字列
- 

**InputStream**

- **Source**
- $\bullet$ **StreamSource**
	- **DOMSource**

**enum** 型コンバーター

**Camel** では、**String** を **enum** 型に変換する型コンバーターを提供します。ここで、文字列の値は指 定のエミュレーションクラスから一致する **enum** 定数に変換されます **(**一致する値は 大文字と小文字を 区別しません**)**。この型コンバーターはメッセージ本文の変換にはほとんど必要ありませんが、**Apache Camel** によって特定のオプションを選択するために頻繁に使用されます。

たとえば、**logging level** オプションを設定する場合、以下の値 **INFO** は **enum** 定数に変換されま す。

<to uri="log:foo?level=INFO"/>

**enum** 型コンバーターは大文字と小文字を区別しないため、以下のいずれの代替機能も利用できま す。

<to uri="log:foo?level=info"/> <to uri="log:foo?level=INfo"/> <to uri="log:foo?level=InFo"/>

カスタム型コンバーター

**Apache Camel** を使用すると、独自のカスタム型コンバーターを実装することもできます。カスタ ム型コンバーターの実装方法は、**36**章[型コンバーター](#page-536-0) を参照してください。

**34.4.** ビルトイン **UUID** ジェネレーター

概要

**Apache Camel** では、**CamelContext** で **UUID** ジェネレーターを登録できます。この **UUID** ジェネ レーターは、**Apache Camel** が一意の **ID** を生成する必要があるたびに使用されます。特に、登録済み <span id="page-524-0"></span>の **UUID** ジェネレーターが呼び出され、**Exchange.getExchangeId()** および **Message.getMessageId()** メソッドによって返される **ID** を生成します。

たとえば、アプリケーションの一部が **36** 文字の **ID** をサポートしていない場合には、デフォルトの **UUID** ジェネレーターを置き換えます **(Websphere MQ** など**)**。また、テスト目的でシンプルなカウン ター **(SimpleUuidGenerator** を参照**)** を使用して **ID** を生成すると便利です。

提供される **UUID** ジェネレーター

**Apache Camel** を設定して、コアで提供される以下の **UUID** ジェネレーターのいずれかを使用でき ます。

**org.apache.camel.impl.ActiveMQUuidGenerator - (Default)** は、**Apache ActiveMQ** で使 用されるものと同じスタイルの **ID** を生成します。この実装は、クラウドコンピューティング **(Google App Engine** など**)** で禁止されている **JDK API** を使用するので、すべてのアプリケー ションに適しているとは限りません。

**org.apache.camel.impl.SimpleUuidGenerator - 1** から始まるシンプルなカウンター**ID**を 実装します。基礎となる実装では **java.util.concurrent.atomic.AtomicLong** タイプを使用する ため、スレッドセーフになります。

}

**org.apache.camel.impl.JavaUuidGenerator - java.util.UUID** タイプに基づいて **ID** を実装 します。**java.util.UUID** は同期されるため、同時システムのパフォーマンスに影響する可能性 があります。

カスタム **UUID** ジェネレーター

カスタム **UUID** ジェネレーターを実装するには、例**34.5**「**UuidGenerator** [インターフェース」](#page-524-1) に示 されている **org.apache.camel.spi.UuidGenerator** インターフェースを実装します。一意の **ID** 文字列 を返すには、**generateUuid()** を実装する必要があります。

<span id="page-524-1"></span>例**34.5 UuidGenerator** インターフェース

// Java package org.apache.camel.spi;

/\*\* \* Generator to generate UUID strings. \*/ public interface UuidGenerator { String generateUuid();

521

I

**Java** を使用した **UUID** ジェネレーターの指定

# **Java** を使用してデフォルトの **UUID** ジェネレーターを置き換えるには、現在の **CamelContext** オブ ジェクトの **setUuidGenerator()** メソッドを呼び出します。たとえば、以下のように **SimpleUuidGenerator** インスタンスを現在の **CamelContext** に登録できます。

// Java getContext().setUuidGenerator(new org.apache.camel.impl.SimpleUuidGenerator());

注記

ルートがアクティベートされる 前に、起動時に **setUuidGenerator()** メソッドを呼び 出す必要があります。

**Spring** を使用した **UUID** ジェネレーターの指定

**Spring** を使用してデフォルトの **UUID** ジェネレーターを置き換えるには、**Spring bean** 要素を使用 して **UUID** ジェネレーターのインスタンスを作成することのみが必要です**camelContext** インスタンス が作成されると、**Spring** レジストリーが自動的に検索され、**org.apache.camel.spi.UuidGenerator** を 実装する **Bean** を検索します。たとえば、以下のように **CamelContext** で **SimpleUuidGenerator** イン スタンスを登録することができます。

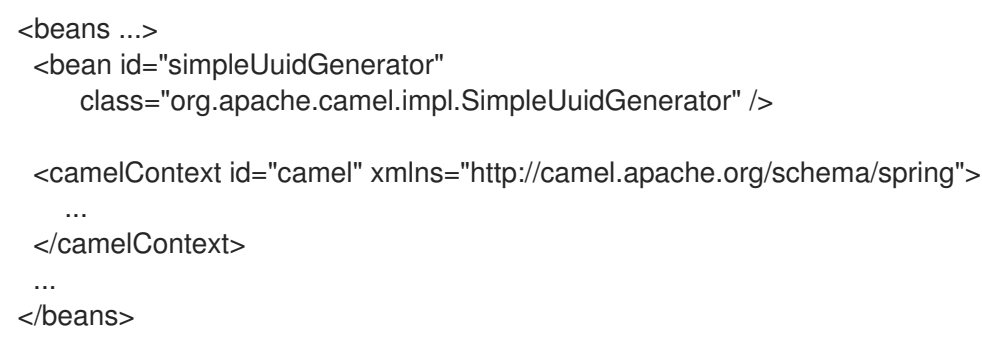

<span id="page-525-0"></span>**[\[1\]](#page-514-1)** アクティブなメソッドがない場合は、戻り値に **null** が使用されます。 第**35**章 プロセッサーの実装

#### 概要

**Apache Camel** では、カスタムプロセッサーを実装することができます。カスタムプロセッサーを ルートへ組み込み、ルートを通過するエクスチェンジオブジェクトに対して操作を実行することができ ます。

**35.1.** 処理モデル

パイプラインモデル

パイプラインモデル は、プロセッサーが [「パイプとフィルター」](#page-198-0) に配置される方法を記述します。 パイプラインは、シーケンス状に並んだエンドポイントを処理する最も一般的な方法です **(**プロデュー サーエンドポイントは、特殊なタイプのプロセッサーに過ぎません**)**。プロセッサーがこのように配置 されると、エクスチェンジの **In** および **Out** メッセージは 図**35.1**[「パイプラインモデル」](#page-526-0) のように処理 されます。

<span id="page-526-0"></span>図**35.1** パイプラインモデル

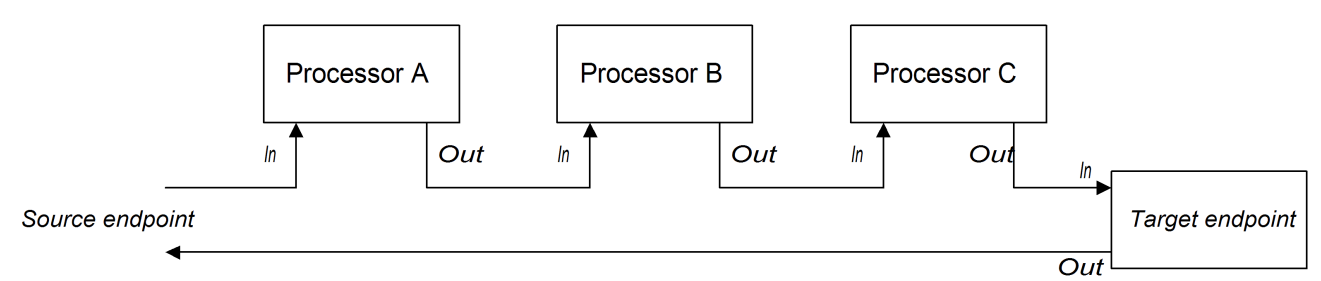

パイプライン内のプロセッサーはサービスのように見え、**In** メッセージはリクエストに、**Out** メッ セージはリプライに似ています。実際に使用されているパイプラインでは、パイプライン内のノード は、多くの場合で **CXF** コンポーネントなどの **Web** サービスエンドポイントによって実装されていま す。

たとえば、例**35.1**「**Java DSL** [パイプライン」](#page-526-1) は、シークエンス状に並んだ **2**つのプロセッサーであ る **ProcessorA**、**ProcessorB**と、プロデューサーエンドポイントである **TargetURI** から構成された **Java DSL** パイプラインを示しています。

<span id="page-526-1"></span>例**35.1 Java DSL** パイプライン

from(**SourceURI**).pipeline(ProcessorA, ProcessorB, **TargetURI**);

**35.2.** シンプルなプロセッサーの実装

# 概要

本セクションでは、ルート内の次のプロセッサーにエクスチェンジを委譲する前に、メッセージ処 理ロジックを実行する簡単なプロセッサーを実装する方法について説明します。

**Processor** インターフェース

シンプルなプロセッサーは、**org.apache.camel.Processor** インターフェースを実装して作成され ます。例**35.2**「**Processor** [インターフェース」](#page-527-0) に示されているように、インターフェースはエクス チェンジオブジェクトを処理する単一のメソッド **process()** を定義しています。

<span id="page-527-0"></span>例**35.2 Processor** インターフェース

package org.apache.camel;

public interface Processor { void process(Exchange exchange) throws Exception; }

**Processor** インターフェースの実装

シンプルなプロセッサーを作成するには、**Processor** インターフェースを実装し、**process()** メ ソッドのロジックを提供する必要があります。例**35.3**[「シンプルなプロセッサーの実装」](#page-527-1) は、シンプル なプロセッサー実装の概要を示しています。

```
例35.3 シンプルなプロセッサーの実装
```
import org.apache.camel.Processor;

public class MyProcessor implements Processor { public MyProcessor() { }

public void process(Exchange exchange) throws Exception

// Insert code that gets executed \*before\* delegating // to the next processor in the chain.

**process()** メソッド内のすべてのコードは、エクスチェンジオブジェクトがチェーン内の次のプロ セッサーへ委譲される 前 に実行されます。

{

... } }

[シンプルなプロセッサー内でメッセージボディーとヘッダー値にアクセスする方法の例は、「メッ](#page-528-0) セージコンテンツへのアクセス」 を参照してください。

シンプルなプロセッサーのルートへの組み込み

**process() DSL** コマンドを使用して、シンプルなプロセッサーをルートに組み込みます。カスタム プロセッサーのインスタンスを作成し、このインスタンスを引数として **process()** メソッドに渡しま す。

org.apache.camel.Processor myProc = new MyProcessor();

from("**SourceURL**").process(myProc).to("**TargetURL**");

<span id="page-528-0"></span>**35.3.** メッセージコンテンツへのアクセス

メッセージヘッダーへのアクセス

メッセージヘッダーは、ルーターサービスで処理されることを意図していることが多いため、ルー ターの観点から見て最も有用なメッセージコンテンツを含んでいることが一般的です。ヘッダーデータ にアクセスするには、まずエクスチェンジオブジェクトからメッセージを取得してから **(**例**: Exchange.getln** を使用**)**、**Message** インターフェースを使用して個別のヘッダーを取得する必要があ ります **(**例**: Message.getHeader()** を使用**)**。

例**35.4**[「認証ヘッダーへのアクセス」](#page-528-1) は、**Authorization** という名前のヘッダーの値にアクセスする カスタムプロセッサーの例を示しています。この例では、**ExchangeHelper.getMandatoryHeader()** メ ソッドを使用しているため、**NULL** ヘッダー値をテストする必要がなくなります。

<span id="page-528-1"></span>例**35.4** 認証ヘッダーへのアクセス

import org.apache.camel.\*; import org.apache.camel.util.ExchangeHelper;

```
public class MyProcessor implements Processor {
 public void process(Exchange exchange) {
  String auth = ExchangeHelper.getMandatoryHeader(
             exchange.
             "Authorization",
             String.class
           );
  // process the authorization string...
  // ...
 }
}
```
**Message** インターフェースの詳細は、[「メッセージ」](#page-517-0) を参照してください。

メッセージボディーへのアクセス

メッセージボディーにもアクセスできます。たとえば、**In** メッセージの最後に文字列を追加するに は、例**35.5**[「メッセージボディーへのアクセス」](#page-529-0) に記載されているプロセッサーを使用できます。

<span id="page-529-0"></span>例**35.5** メッセージボディーへのアクセス import org.apache.camel.\*; import org.apache.camel.util.ExchangeHelper; public class MyProcessor implements Processor { public void process(Exchange exchange) { Message in  $=$  exchange.getIn(); in.setBody(in.getBody(String.class) + " World!"); } }

メッセージのアタッチメントへのアクセス

**Message.getAttachment()** メソッドまたは **Message.getAttachments()** メソッドのいずれかを使用 して、メッセージの添付にアクセスできます。詳細は、例**34.2**「**Message** [インターフェース」](#page-516-0) を参照 してください。

**35.4. EXCHANGEHELPER** クラス

### 概要

**org.apache.camel.util.ExchangeHelper** クラスは、プロセッサーの実装に役立つメソッドを提供す る **Apache Camel** のユーティリティークラスです。

エンドポイントの解決

**static resolveEndpoint()** メソッドは、**ExchangeHelper** クラスの最も有用なメソッドの **1** つで す。プロセッサー内でこれを使用して、その場で新しい **Endpoint** インスタンスを生成します。

例**35.6 resolveEndpoint()** メソッド public final class ExchangeHelper { ... @SuppressWarnings({"unchecked" }) public static Endpoint resolveEndpoint(Exchange exchange, Object value) throws NoSuchEndpointException { ... } ... }

**resolveEndpoint** に対する最初の引数はエクスチェンジインスタンスで、**2** 番目の引数は通常エンド ポイント **URI** 文字列です。例**35.7**「**File** [エンドポイントの作成」](#page-530-0) では、エクスチェンジインスタンス **exchange** から新しい **File** エンドポイントを作成する方法を示しています。

<span id="page-530-0"></span>例**35.7 File** エンドポイントの作成

Endpoint file\_endp = ExchangeHelper.resolveEndpoint(exchange, "file://tmp/messages/in.xml");

エクスチェンジアクセサーのラップ

**ExchangeHelper** クラスは、**Exchange** クラスの対応する **getBeanProperty()** メソッドをラップす る **getMandatoryBeanProperty()** 形式の **static** メソッドを複数提供します。これらの違いは、オリジ ナルの **getBeanProperty()** アクセサーは、対応するプロパティーが利用できない場合に **null** を返し、 ラッパーメソッド **getMandatoryBeanProperty()** は、**Java** の例外を投げることです。以下のラッパー メソッドが **ExchangeHelper** クラスに実装されています。

public final class ExchangeHelper {

...

public static <T> T getMandatoryProperty(Exchange exchange, String propertyName, Class<T> type)

throws NoSuchPropertyException { ... }

public static <T> T getMandatoryHeader(Exchange exchange, String propertyName, Class<T> type)

throws NoSuchHeaderException { ... }

public static Object getMandatoryInBody(Exchange exchange) throws InvalidPayloadException { ... }

public static <T> T getMandatoryInBody(Exchange exchange, Class<T> type) throws InvalidPayloadException { ... }

public static Object getMandatoryOutBody(Exchange exchange) throws InvalidPayloadException { ... }

public static <T> T getMandatoryOutBody(Exchange exchange, Class<T> type)

throws InvalidPayloadException { ... }

交換パターンのテスト

... }

一部の交換パターンは、**In** メッセージの保持に対応しています。また、一部の交換パターン は、**Out** メッセージの保持にも対応しています。エクスチェンジオブジェクトが **In** メッセージまたは **Out** メッセージを保持することができるかどうかを簡単に確認するために、**ExchangeHelper** クラスは 以下のメソッドを提供しています。

public final class ExchangeHelper { ... public static boolean isInCapable(Exchange exchange) { ... } public static boolean isOutCapable(Exchange exchange) { ... } ... }

**In** メッセージの **MIME** コンテンツタイプを取得します。

エクスチェンジの **In** メッセージの **MIME** コンテンツタイプを確認する場

合、**ExchangeHelper.getContentType(exchange)** メソッドを呼び出すことでアクセスすることができ ます。これを実装するには、**ExchangeHelper** オブジェクトは **In** メッセージのヘッダー **Content-Type** の値を確認します。このメソッドはヘッダー値を設定するため、基礎となるコンポーネントに依存しま す。

第**36**章 型コンバーター

#### 概要

**Apache Camel** には組み込みの型変換メカニズムがあり、メッセージボディーとメッセージヘッ ダーを異なる型へ変換するために使用されます。本章では、独自の型コンバーターメソッドを追加し て、型変換メカニズムを拡張する方法を説明します。

**36.1.** 型コンバーターアーキテクチャー

概要

本セクションでは、カスタム型コンバーターを作成する際に理解しておく必要がある、型コンバー ターメカニズムの全体的なアーキテクチャーについて説明します。組み込み型コンバーターのみを使用 する必要がある場合は、**34**章[メッセージ形式について](#page-519-1) を参照してください。

型コンバーターインターフェース

例**36.1**「**TypeConverter** [インターフェース」](#page-532-0) は、すべての型コンバーターが実装する必要のある **org.apache.camel.TypeConverter** インターフェースの定義を示しています。

<span id="page-532-0"></span>例**36.1 TypeConverter** インターフェース

package org.apache.camel;

public interface TypeConverter { <T> T convertTo(Class<T> type, Object value); }

**Master** 型コンバーター

**Apache Camel** 型コンバーターメカニズムは、**Master/Slave** パターンに従います。それぞれが限ら れた数の型変換を実行することができる多数の **Slave** 型コンバーターと、スレーブによって実行された 型変換を集約する単一の **Master** 型コンバーターがあります。**Master** 型コンバーターは、**Slave** 型コン バーターのフロントエンドとして機能します。**Master** に型変換を実行するよう要求すると、適切な **Slave** を選択し、変換タスクをその **Slave** に委譲します。

変換メカニズムにアクセスするためのエントリーポイントを提供するため、**Master** 型コンバーター は型変換メカニズムのユーザーにとって最も重要です。起動中に、**Apache Camel** は **Master** 型コン バーターインスタンスを自動的に **CamelContext** オブジェクトに関連付けます。**Master** 型コンバー ターへの参照を取得するには、**CamelContext.getTypeConverter**() メソッドを呼び出します。たと [えば、エクスチェンジオブジェクト\(エクスチェンジ\)がある場合は、例](#page-533-0)**36.2**「**Master** 型コンバー ターの取得」 のように **Master** 型コンバーターへの参照を取得できます。

<span id="page-533-0"></span>例**36.2 Master** 型コンバーターの取得

org.apache.camel.TypeConverter tc = exchange.getContext().getTypeConverter();

型コンバーターローダー

**Master** 型コンバーターは、型コンバーターローダー を使用して、**Slave** 型コンバーターのレジスト リーを設定します。型コンバーターローダーは、**TypeConverterLoader** インターフェースを実装する クラスです。**Apache Camel** は現在、**1** 種類の型コンバーターローダーのみを使用します。つまり、ア ノテーション型コンバーター ローダー **(AnnotationTypeConverterLoader** 型**)** のみを使用します。。

型変換プロセス

図**36.1**[「型変換プロセス」](#page-534-0) は、型変換プロセスの概要を説明し、与えられたデータ値 **(value)** を指 定された型 **(toType)** に変換する際の手順を示しています。

<span id="page-534-0"></span>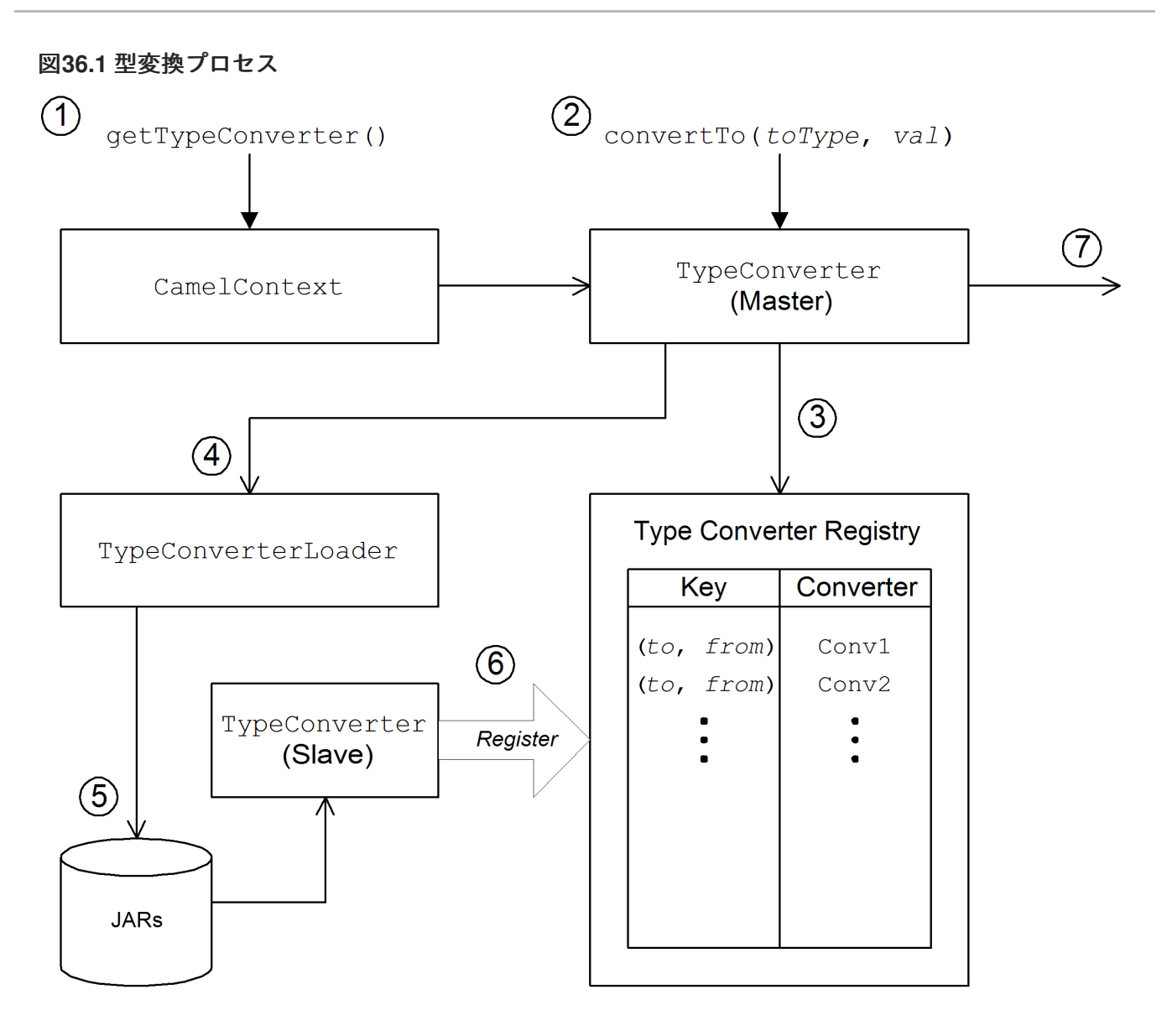

型変換メカニズムは以下のように行われます。

1.

**CamelContext** オブジェクトは **Master TypeConverter** インスタンスへの参照を保持しま す。変換プロセスの最初のステップは、**CamelContext.getTypeConverter**()を呼び出すこと で **Master** 型コンバーターを取得することです。

2.

型変換は、**Master** 型コンバーターで **convertTo**() メソッドを呼び出すことで開始され ます。このメソッドは、データオブジェクト **value** を元の型から **toType** 引数で指定された型 に変換するように、型コンバーターへ指示します。

3.

**Master** 型コンバーターは多くの異なる **Slave** 型コンバーターのフロントエンドであるた め、型マッピングのレジストリーをチェックすることで、適切な **Slave** 型コンバーターを検索 します。型コンバーターのレジストリーは、型マッピングのペア (からタイプ)によってキー になり ます。適切な型コンバーターがレジストリーにある場合、**Master** 型コンバーターはス レーブの **convertTo**() メソッドを呼び出して結果を返します。

4.

適切な型コンバーターがレジストリーに ない 場合、**Master** 型コンバーターは型コンバー ターローダーを使用して新しい型コンバーターをロードします。

5.

型コンバーターローダーは、クラスパスで利用可能な **JAR** ライブラリーを検索し、適切な 型コンバーターを検索します。現在、使用されるローダーストラテジーは、アノテーション型 コンバーターローダーによって実装され、**org.apache.camel.Converter** アノテーションが付 けられたクラスをロードしようとします。「**TypeConverter** [ファイルの作成」](#page-538-0) を参照してくだ さい。

6.

型コンバーターローダーが正常に行われると、新しい **Slave** 型コンバーターがロードさ れ、型コンバーターレジストリーに登録されます。その後、この型コンバーターは **value** 引数 を **toType** 型に変換するために使用されます。

7.

データが正常に変換されると、変換されたデータ値が返されます。変換が正常に行われな い場合は、**null** が返されます。

**36.2.** 重複型コンバーターの処理

重複型コンバーターが追加された際の挙動を設定できます。

**TypeConverterRegistry (**[「アノテーションを使用した型コンバーターの実装」](#page-538-1) を参照**)** では、以下 のコードを使用してアクションを **Override**、**Ignore**、または **Fail** のいずれかにに設定することができ ます。

typeconverterregistry = camelContext.getTypeConverter() // Define the behaviour if the TypeConverter already exists typeconverterregistry.setTypeConverterExists(TypeConverterExists.Override);

このコードの **Override** は、要件に応じて **Ignore** または **Fail** に置き換えることができます。

**TypeConverterExists** クラス

**TypeConverterExists** クラスは以下のコマンドで構成されます。

package org.apache.camel;

import javax.xml.bind.annotation.XmlEnum;

<span id="page-536-0"></span>/\*\* \* What to do if attempting to add a duplicate type converter \* \* @version \*/ @XmlEnum public enum TypeConverterExists { Override, Ignore, Fail }

**36.3.** アノテーションを使用した型コンバーターの実装

### 概要

型変換メカニズムは、新しい **Slave** 型コンバーターを追加することで簡単にカスタマイズできま す。ここでは、**Slave** 型コンバーターの実装方法と、アノテーション型コンバーターローダーによって 自動的にロードされるように **Apache Camel** と統合する方法を説明します。

型コンバーターの実装方法

カスタム型コンバーターを実装するには、以下の手順にしたがいます。

- 1. [「アノテーションが付けられたコンバータークラスの実装」](#page-537-0)**.**
- 2.

3.

- 「**TypeConverter** [ファイルの作成」](#page-538-0)**.**
- [「型コンバーターのパッケージ化」](#page-538-2)**.**

アノテーションが付けられたコンバータークラスの実装

**@Converter** アノテーションを使用してカスタム型コンバータークラスを実装できます。クラス自 体にアノテーションを付け、型変換を実行する各 **static** メソッドにもアノテーションを付ける必要があ ります。各コンバーターメソッドは **from** 型を定義する引数を取り、オプションで **2** 番目の **Exchange** 引数を取り、 **to** 型を定義する **void** でない戻り値を持ちます。型コンバーターローダーは **Java** リフレ クションを使用してアノテーション付きのメソッドを見つけ、それらを型コンバーターメカニズムに統 合します。例**36.3**[「アノテーションが付けられたコンバータークラスの例」](#page-537-1) は、**java.io.File** から **java.io.InputStream** へ変換するためのコンバーターメソッドと、**byte[]** から **String** へ変換するための 別のコンバーターメソッド **(**引数 **Exchange** を含む**)** を定義するアノテーション付きコンバータークラ スの例を示しています。

# <span id="page-537-1"></span><span id="page-537-0"></span>例**36.3** アノテーションが付けられたコンバータークラスの例

```
package com.YourDomain.YourPackageName;
import org.apache.camel.Converter;
import java.io.*;
@Converter
public class IOConverter {
  private IOConverter() {
  }
  @Converter
  public static InputStream toInputStream(File file) throws FileNotFoundException {
    return new BufferedInputStream(new FileInputStream(file));
  }
  @Converter
  public static String toString(byte[] data, Exchange exchange) {
    if (exchange != null) {
       String charsetName = exchange.getProperty(Exchange.CHARSET_NAME, String.class);
       if (charsetName != null) {
         try {
            return new String(data, charsetName);
         } catch (UnsupportedEncodingException e) {
            LOG.warn("Can't convert the byte to String with the charset " + charsetName, e);
         }
       }
    }
    return new String(data);
  }
}
```
**toInputStream()** メソッドは **File** 型から **InputStream** 型への変換を実行し、**toString()** メソッドは **byte[]** 型から **String** 型への変換を実行します。

メソッド名は重要ではなく、自由に定義できます。重要なのは、引数の型、戻り値の 型、および **@Converter** アノテーションです。

# **TypeConverter** ファイルの作成

注記

カスタムコンバーターの検出メカニズム **(** アノテーション型コンバーターローダー で実装されてい る**)** を有効にするには、以下の場所に **TypeConverter** ファイルを作成します。

<span id="page-538-1"></span><span id="page-538-0"></span>META-INF/services/org/apache/camel/TypeConverter

この **TypeConverter** ファイルには、型コンバータークラスの **FQN (**完全修飾名**)** がコンマ区切りで 列挙されたリストが含まれている必要があります。たとえば、型コンバーターローダーが **YourPackageName.YourClassName** パッケージからアノテーション付きコンバータークラスを検索す る場合は、**TypeConverter** ファイルの内容は以下のようになります。

com.**PackageName**.**FooClass**

検索メカニズムを有効にする別の方法は、**TypeConverter** ファイルにパッケージ名のみを追加する ことです。たとえば、**TypeConverter** ファイルの内容は以下のようになります。

com.**PackageName**

これにより、パッケージスキャナーが **@Converter** タグのパッケージをスキャンします。**FQN** メ ソッドの使用は高速であり、推奨される方法です。

<span id="page-538-2"></span>型コンバーターのパッケージ化

型コンバーターは、カスタム型コンバーターのコンパイルされたクラスと **META-INF** ディレクト リーを含む **JAR** ファイルとしてパッケージ化されます。この **JAR** ファイルをクラスパスに置き、 **Apache Camel** アプリケーションで利用できるようにします。

フォールバックコンバーターメソッド

**@Converter** アノテーションを使用して通常のコンバーターメソッドを定義する他 に、**@FallbackConverter** アノテーションを使用してフォールバックコンバーターメソッドを定義する こともできます。フォールバックコンバーターメソッドは、**Master** 型コンバーターが型レジストリー で通常のコンバーターメソッドの検索に失敗した場合にのみ試行されます。

通常のコンバーターメソッドとフォールバックコンバーターメソッドの基本的な違いは、通常のコ ンバーターメソッドが特定の型 **(**例**: byte[]** から **String** など**)** のペア間で変換を実行するのに対し、 フォールバックコンバーターは、潜在的に任意 の型のペア間で変換できるところです。どの変換を実行 できるかは、フォールバックコンバーターメソッド本体の実装ロジック次第です。実行時に通常のコン バーターで変換できない場合、**Master** 型コンバーターは変換できるコンバーターを見つけるまで、利 用可能なすべてのフォールバックコンバーターを繰り返し実行します。

フォールバックコンバーターのメソッドの署名には、以下のいずれかの形式を使用できます。

// 1. Non-generic form of signature

@FallbackConverter public static Object **MethodName**( Class type, Exchange exchange, Object value, TypeConverterRegistry registry ) // 2. Templating form of signature @FallbackConverter public static <T> T **MethodName**( Class<T> type, Exchange exchange, Object value, TypeConverterRegistry registry )

```
MethodName はフォールバックコンバーターの任意のメソッド名です。
```
たとえば、以下の抜粋コード **(File** コンポーネントの実装から取得**)** は、**GenericFile** オブジェクト のボディーを変換できるフォールバックコンバーターを示し、型コンバーターレジストリーですでに利 用可能な型コンバーターを利用しています。

```
package org.apache.camel.component.file;
```

```
import org.apache.camel.Converter;
import org.apache.camel.FallbackConverter;
import org.apache.camel.Exchange;
import org.apache.camel.TypeConverter;
import org.apache.camel.spi.TypeConverterRegistry;
```

```
@Converter
public final class GenericFileConverter {
```

```
private GenericFileConverter() {
  // Helper Class
```

```
}
```
} }

@FallbackConverter

public static <T> T convertTo(Class<T> type, Exchange exchange, Object value,

```
TypeConverterRegistry registry) {
```

```
// use a fallback type converter so we can convert the embedded body if the value is GenericFile
```

```
if (GenericFile.class.isAssignableFrom(value.getClass())) {
  GenericFile file = (GenericFile) value;
```

```
Class from = file.getBody().getClass();
```

```
TypeConverter tc = registry.load(type, from);
```

```
if (tc != null) {
```

```
Object body = file.getBody();
```

```
return tc.convertTo(type, exchange, body);
```
return null; } ... }

**36.4.** 型コンバーターの直接実装

### 概要

一般的に、型コンバーターを実装する方法として、前のセクション 「アノテーションを使用した型 コンバーターの実装」 [で説明されているように、アノテーション付きクラスを使用することが推奨され](#page-538-0) ます。ただし、型コンバーターの登録を完全に制御したい場合は、ここで説明するように、カスタム **Slave** 型コンバーターを実装し、型コンバーターレジストリーに直接追加することができます。

**TypeConverter** インターフェースの実装

独自の型コンバータークラスを実装するには、**TypeConverter** インターフェースを実装するクラス を定義します。たとえば、以下の **MyOrderTypeConverter** クラスは整数値を **MyOrder** オブジェクト に変換します。整数値は **MyOrder** オブジェクトの **order ID** を初期化するために使用されます。

```
import org.apache.camel.TypeConverter
private class MyOrderTypeConverter implements TypeConverter {
  public <T> T convertTo(Class<T> type, Object value) {
    // converter from value to the MyOrder bean
     MyOrder order = new MyOrder();
     order.setId(Integer.parseInt(value.toString()));
     return (T) order;
  }
  public <T> T convertTo(Class<T> type, Exchange exchange, Object value) {
    // this method with the Exchange parameter will be preferd by Camel to invoke
    // this allows you to fetch information from the exchange during convertions
    // such as an encoding parameter or the likes
     return convertTo(type, value);
  }
  public <T> T mandatoryConvertTo(Class<T> type, Object value) {
     return convertTo(type, value);
  }
  public <T> T mandatoryConvertTo(Class<T> type, Exchange exchange, Object value) {
     return convertTo(type, value);
  }
}
```

```
型コンバーターのレジストリーへの追加
```
以下のようなコードを使用して、カスタム型コンバーターを 直接 型コンバーターレジストリーに追 加できます。

// Add the custom type converter to the type converter registry context.getTypeConverterRegistry().addTypeConverter(MyOrder.class, String.class, new MyOrderTypeConverter());

**context** は、現在の **org.apache.camel.CamelContext** インスタンスです。**addTypeConverter()** メ ソッドは、**String.class** から **MyOrder.class** への特定の型変換に対して **MyOrderTypeConverter** クラ スを登録します。

カスタム型コンバーターは、**META-INF** ファイルを使用せずに **Camel** アプリケーションに追加する ことができます。**Spring** または **Blueprint** を使用している場合は、**<bean>** を宣言すればよいだけで す。**CamelContext** は **Bean** を自動的に検出し、コンバーターを追加します。

<bean id="myOrderTypeConverters" class="..."/> <camelContext>

</camelContext>

...

複数のクラスがある場合は、複数の **<bean>** を宣言することができます。

#### 第**37**章 プロデューサーおよびコンシューマーテンプレート

#### 概要

**Apache Camel** のプロデューサーテンプレートおよびコンシューマーテンプレートは、**Spring** コン テナー **API** の機能にちなんでモデル化されています。リソースへのアクセスは、テンプレート と呼ば れる単純で使いやすい **API** を使用して提供されます。**Apache Camel** の場合、プロデューサーテンプ レートおよびコンシューマーテンプレートは、プロデューサーエンドポイントおよびコンシューマーエ ンドポイントとの間でメッセージを送受信するためのシンプルなインターフェースを提供します。

**37.1.** プロデューサーテンプレートの使用

**37.1.1.** プロデューサーテンプレートの概要

### 概要

 $\bullet$ 

プロデューサーテンプレートは、プロデューサーエンドポイントを呼び出すさまざまな方法をサ ポートします。リクエストメッセージの異なる形式 **(Exchange** オブジェクト、メッセージボディー、 単一のヘッダー設定を持つメッセージボディーなど**)** をサポートするメソッドや、呼び出しの同期と非 同期スタイルの両方をサポートするメソッドがあります。全体的なプロデューサーテンプレートメソッ ドは、以下のカテゴリーにグループ化できます。

[同期呼び出し](#page-543-0)

[プロセッサーを使用した同期呼び出し](#page-543-1)

[非同期呼び出し](#page-544-0)

- [コールバックを使用した非同期呼び出し](#page-545-0)
- または、「**Fluent Producer** [テンプレートの使用」](#page-559-0) を参照してください。

同期呼び出し

エンドポイントを同期的に呼び出すメソッドには、**sendSuffix()** および **requestSuffix()** という形 式の名前があります。たとえば、デフォルトのメッセージ交換パターン **(MEP)** または明示的に指定さ れた **MEP** を使用してエンドポイントを呼び出すメソッドには、**send()**、**sendBody()**、および **sendBodyAndHeader()** の名前が付けられます **(**これらのメソッドがそれぞれ **Exchange** オブジェク

<span id="page-543-0"></span>ト、メッセージボディー、またはメッセージボディーおよびヘッダー値を送信する場合**)**。**MEP** を **InOut (**リクエスト**/**リプライセマンティクス**)** に強制するには、代わりに **request()**、**requestBody()**、 および **requestBodyAndHeader()** メソッドを呼び出します。

以下の例は、**ProducerTemplate** インスタンスを作成し、これを使用してメッセージボディーを **activemq:MyQueue** エンドポイントに送信する方法を示しています。この例 は、**sendBodyAndHeader()** を使用してメッセージボディーとヘッダー値を送信する方法も示していま す。

import org.apache.camel.ProducerTemplate import org.apache.camel.impl.DefaultProducerTemplate ... ProducerTemplate template = context.createProducerTemplate(); // Send to a specific queue template.sendBody("activemq:MyQueue", "<hello>world!</hello>");

// Send with a body and header template.sendBodyAndHeader( "activemq:MyQueue", "<hello>world!</hello>" "CustomerRating", "Gold" );

<span id="page-543-1"></span>プロセッサーを使用した同期呼び出し

同期呼び出しの特別なケースとして、**send()** メソッドに引数 **Exchange** ではなく引数 **Processor** を指定することがあります。この場合、プロデューサーテンプレートは暗黙的に指定のエンドポイント に **Exchange** インスタンスを作成するよう指示します **(**常にではありませんが、通常はデフォルトで **InOnly MEP** を持ちます**)**。このデフォルトのエクスチェンジはプロセッサーに渡され、エクスチェンジ オブジェクトの内容を初期化します。

以下の例は、**MyProcessor** プロセッサーによって初期化されたエクスチェンジを **activemq:MyQueue** エンドポイントに送信する方法を示しています。

import org.apache.camel.ProducerTemplate import org.apache.camel.impl.DefaultProducerTemplate

... ProducerTemplate template = context.createProducerTemplate();

// Send to a specific queue, using a processor to initialize template.send("activemq:MyQueue", new MyProcessor());

**MyProcessor** クラスは以下の例のように実装されます。**(**ここで示したように**) In** メッセージボ ディーを設定する他に、メッセージヘッダーおよび交換プロパティーを初期化することもできます。

import org.apache.camel.Processor;

```
import org.apache.camel.Exchange;
...
public class MyProcessor implements Processor {
  public MyProcessor() { }
  public void process(Exchange ex) {
     ex.getIn().setBody("<hello>world!</hello>");
  }
}
```
<span id="page-544-0"></span>非同期呼び出し

...

エンドポイントを 非同期的 に呼び出すメソッドの名前の形式は、**asyncSendSuffix()** および **asyncRequestSuffix()** です。たとえば、デフォルトのメッセージ交換パターン **(MEP)** または明示的に 指定された **MEP** を使用してエンドポイントを呼び出すメソッドには、**asyncSend()** および **asyncSendBody()** の名前が付けられます **(**これらのメソッドはそれぞれ **Exchange** オブジェクトまた はメッセージボディーを送信します**)**。**MEP** を **InOut (**リクエスト**/**リプライセマンティクス**)** に強制する には、代わりに **asyncRequestBody()**、**asyncRequestBodyAndHeader()**、および **asyncRequestBodyAndHeaders()** メソッドを呼び出します。

以下の例は、**direct:start** エンドポイントにエクスチェンジを非同期的に送信する方法を示していま す。**asyncSend()** メソッドは、後で呼び出しの結果を取得するために使用される **java.util.concurrent.Future** オブジェクトを返します。

import java.util.concurrent.Future;

import org.apache.camel.Exchange; import org.apache.camel.impl.DefaultExchange;

Exchange exchange = new DefaultExchange(context); exchange.getIn().setBody("Hello");

Future<Exchange> future = template.asyncSend("direct:start", exchange);

// You can do other things, whilst waiting for the invocation to complete

... // Now, retrieve the resulting exchange from the Future Exchange result = future.get();

プロデューサーテンプレートは、メッセージのボディーを非同期的に送信するメソッドも提供しま す **(**例**: asyncSendBody()** または **asyncRequestBody()** を使用します**)**。この場合、以下のヘルパーメ ソッドのいずれかを使用して、**Future** オブジェクトから返されたメッセージのボディーを抽出できま す。

<T> T extractFutureBody(Future future, Class<T> type); <T> T extractFutureBody(Future future, long timeout, TimeUnit unit, Class<T> type) throws TimeoutException;

呼び出しが完了し、リプライメッセージが表示されるまで **extractFutureBody()** メソッドの最初の バージョンはブロックされます。**extractFutureBody()** メソッドの **2** 番目のバージョンでは、タイムア ウトを指定できます。どちらのメソッドも **type** 引数 **type** を持ち、組み込み型コンバーターを使用し て、返されるメッセージのボディーを指定された型にキャストします。

以下の例は、**asyncRequestBody()** メソッドを使用してメッセージボディーを **direct:start** エンド ポイントに送信する方法を示しています。次に、ブロッキングしている **extractFutureBody()** メソッド を使用して **Future** オブジェクトからリプライメッセージのボディーを取得します。

Future<Object> future = template.asyncRequestBody("direct:start", "Hello");

// You can do other things, whilst waiting for the invocation to complete

// Now, retrieve the reply message body as a String type String result = template.extractFutureBody(future, String.class);

<span id="page-545-0"></span>コールバックを使用した非同期呼び出し

...

上記の非同期例では、リクエストメッセージはサブスレッドでディスパッチされ、応答はメインス レッドによって取得および処理されます。しかし、プロデューサーテンプレートで も、**asyncCallback()**、**asyncCallbackSendBody()**、または **asyncCallbackRequestBody()** メソッド のいずれかを使用して、サブスレッドで返信を処理するオプションもあります。この場合、コールバッ クオブジェクト **(org.apache.camel.impl.SynchronizationAdapter** タイプ**)** を指定します。このオブ ジェクトは、リプライメッセージが到達するとすぐに自動的にサブスレッドで呼び出されます。

**Synchronization** コールバックインターフェースは、以下のように定義されます。

package org.apache.camel.spi;

import org.apache.camel.Exchange;

public interface Synchronization { void onComplete(Exchange exchange); void onFailure(Exchange exchange); }

ここで、通常の応答の受信時に **onComplete()** メソッドが呼び出され、障害メッセージの応答を受 け取る際に **onFailure()** メソッドが呼び出されます。これらのメソッドの **1** つのみが呼び出されるた め、両方のメソッドを上書きして、すべてのタイプの応答が処理されるようにする必要があります。

以下の例は、リプライメッセージが **SynchronizationAdapter** コールバックオブジェクトによって サブスレッドで処理される、**direct:start** エンドポイントにエクスチェンジを送信する方法を示してい ます。

```
import java.util.concurrent.Future;
import java.util.concurrent.TimeUnit;
import org.apache.camel.Exchange;
import org.apache.camel.impl.DefaultExchange;
import org.apache.camel.impl.SynchronizationAdapter;
...
Exchange exchange = context.getEndpoint("direct:start").createExchange();
exchange.getIn().setBody("Hello");
Future<Exchange> future = template.asyncCallback("direct:start", exchange, new
SynchronizationAdapter() {
  @Override
  public void onComplete(Exchange exchange) {
     assertEquals("Hello World", exchange.getIn().getBody());
  }
});
```
**SynchronizationAdapter** クラスは **Synchronization** インターフェースのデフォルト実装 で、**onComplete()** および **onFailure()** コールバックメソッドの独自の定義を上書きできます。

**asyncCallback**() メソッドによって **Future object vulkan-conditionals** も返すため、メインス レッドから応答にアクセスするオプションは依然としてあります。

// Retrieve the reply from the main thread, specifying a timeout Exchange reply = future.get(10, TimeUnit.SECONDS);

## **37.1.2.** 同期送信

### 概要

同期送信 メソッドは、プロデューサーエンドポイントの呼び出しに使用できるメソッドのコレク ションです。メソッド呼び出しが完了し、応答 **(**ある場合**)** が受信されるまで現在のスレッドをブロック します。これらのメソッドは、あらゆる種類のメッセージ交換プロトコルと互換性があります。

## エクスチェンジの送信

基本的な **send()** メソッドは、エクスチェンジのメッセージ交換パターン **(MEP)** を使用し て、**Exchange** オブジェクトのコンテンツをエンドポイントに送信する汎用メソッドです。戻り値は、 プロデューサーエンドポイントによって処理された後に取得するエクスチェンジです **(MEP** によっては **Out** メッセージが含まれる可能性があります**)**。

デフォルトのエンドポイント、エンドポイント **URI**、または **send()** オブジェクトとしてターゲット エンドポイントを指定できるエクスチェンジの送信では、**3** 種類の **Endpoint** メソッドががあります。

Exchange send(Exchange exchange); Exchange send(String endpointUri, Exchange exchange); Exchange send(Endpoint endpoint, Exchange exchange);

# プロセッサーによって提供されたエクスチェンジの送信

一般的な **send()** メソッドは、エクスチェンジオブジェクトを明示的に提供するのではなく、プロ [セッサーを使用してデフォルトのエクスチェンジを設定することです](#page-543-1) **(**詳細は 「プロセッサーを使用し た同期呼び出し」 を参照してください**)**。

プロセッサーによって設定されるエクスチェンジを送信する **send()** メソッドにより、デフォルトの エンドポイント、エンドポイント **URI**、または **Endpoint** オブジェクトとしてターゲットエンドポイン トを指定できます。さらに、オプションでエクスチェンジの **MEP** を指定するには、デフォルトを許可 せずに、**pattern** 引数を指定します。

Exchange send(Processor processor); Exchange send(String endpointUri, Processor processor); Exchange send(Endpoint endpoint, Processor processor); Exchange send( String endpointUri, ExchangePattern pattern, Processor processor ); Exchange send( Endpoint endpoint, ExchangePattern pattern, Processor processor );

メッセージボディーの送信

送信するメッセージボディーの内容のみに関心がある場合は、**sendBody()** メソッドを使用して メッセージボディーを引数として提供し、プロデューサーテンプレートにボディーをデフォルトのエク スチェンジオブジェクトに挿入させることができます。

**sendBody()** メソッドにより、ターゲットエンドポイントをデフォルトのエンドポイント、エンド ポイント **URI**、または **Endpoint** オブジェクトとして指定できます。さらに、オプションでエクスチェ ンジの **MEP** を指定するには、デフォルトを許可せずに、**pattern** 引数を指定します。**pattern** 引数の な い メソッドは、**void** を返します **(**呼び出しによって応答が発生する可能性もあります**)**。また、**pattern** 引数の ある メソッドは、**Out** メッセージのボディー **(**ある場合**)** または **In** メッセージのボディー **(**それ 以外の場合**)** のいずれかを返します。

void sendBody(Object body); void sendBody(String endpointUri, Object body); void sendBody(Endpoint endpoint, Object body); Object sendBody(

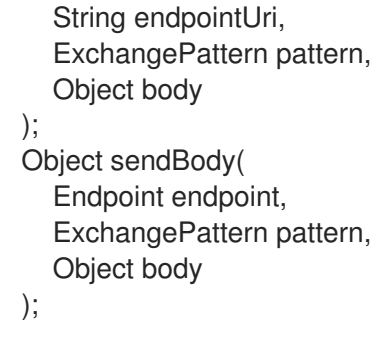

メッセージボディーとヘッダーの送信

テストの目的で、単一 のヘッダー設定の影響を試すことが望ましいことが多 く、**sendBodyAndHeader()** メソッドはこのようなヘッダーテストに役立ちます。メッセージボディー とヘッダー設定を引数として **sendBodyAndHeader()** に提供し、プロデューサーテンプレートがボ ディーとヘッダー設定をデフォルトのエクスチェンジオブジェクトに挿入できるようにします。

**sendBodyAndHeader()** メソッドにより、ターゲットエンドポイントをデフォルトのエンドポイン ト、エンドポイント **URI**、または **Endpoint** オブジェクトとして指定できます。さらに、オプションで エクスチェンジの **MEP** を指定するには、デフォルトを許可せずに、**pattern** 引数を指定しま す。**pattern** 引数の ない メソッドは、**void** を返します **(**呼び出しによって応答が発生する可能性もあり ます**)**。また、**pattern** 引数の ある メソッドは、**Out** メッセージのボディー **(**ある場合**)** または **In** メッ セージのボディー **(**それ以外の場合**)** のいずれかを返します。

```
void sendBodyAndHeader(
  Object body,
  String header,
  Object headerValue
);
void sendBodyAndHeader(
  String endpointUri,
  Object body,
  String header,
  Object headerValue
);
void sendBodyAndHeader(
  Endpoint endpoint,
  Object body,
  String header,
  Object headerValue
);
Object sendBodyAndHeader(
  String endpointUri,
  ExchangePattern pattern,
  Object body,
  String header,
  Object headerValue
);
Object sendBodyAndHeader(
  Endpoint endpoint,
  ExchangePattern pattern,
```
Object body, String header, Object headerValue

);

# **sendBodyAndHeaders()** メソッドは **sendBodyAndHeader()** メソッドと似ていますが、単一の ヘッダー設定を指定する代わりに、ヘッダー設定の完全なハッシュマップを指定することができます。

void sendBodyAndHeaders( Object body, Map<String, Object> headers ); void sendBodyAndHeaders( String endpointUri, Object body, Map<String, Object> headers ); void sendBodyAndHeaders( Endpoint endpoint, Object body, Map<String, Object> headers ); Object sendBodyAndHeaders( String endpointUri, ExchangePattern pattern, Object body, Map<String, Object> headers ); Object sendBodyAndHeaders( Endpoint endpoint, ExchangePattern pattern, Object body, Map<String, Object> headers );

メッセージボディーおよびエクスチェンジプロパティーの送信

**sendBodyAndProperty()** メソッドを使用して、単一のエクスチェンジプロパティーを設定する効 果を試すことができます。**sendBodyAndProperty()** にメッセージボディーとプロパティー設定を引数 として提供し、プロデューサーテンプレートがボディーを挿入し、エクスチェンジプロパティーをデ フォルトのエクスチェンジオブジェクトに挿入できるようにします。

**sendBodyAndProperty()** メソッドにより、ターゲットエンドポイントをデフォルトのエンドポイ ント、エンドポイント **URI**、または **Endpoint** オブジェクトとして指定できます。さらに、オプション でエクスチェンジの **MEP** を指定するには、デフォルトを許可せずに、**pattern** 引数を指定しま す。**pattern** 引数の ない メソッドは、**void** を返します **(**呼び出しによって応答が発生する可能性もあり ます**)**。また、**pattern** 引数の ある メソッドは、**Out** メッセージのボディー **(**ある場合**)** または **In** メッ セージのボディー **(**それ以外の場合**)** のいずれかを返します。

void sendBodyAndProperty( Object body, String property, Object propertyValue ); void sendBodyAndProperty( String endpointUri, Object body, String property, Object propertyValue ); void sendBodyAndProperty( Endpoint endpoint, Object body, String property, Object propertyValue ); Object sendBodyAndProperty( String endpoint, ExchangePattern pattern, Object body, String property, Object propertyValue ); Object sendBodyAndProperty( Endpoint endpoint, ExchangePattern pattern, Object body, String property, Object propertyValue );

**37.1.3. InOut** パターンでの同期リクエスト

### 概要

同期リクエスト メソッドは同期送信メソッドと似ていますが、リクエストメソッドはメッセージ交 換パターンを強制的に **InOut** にします **(**リクエスト**/**リプライセマンティクスに準拠**)**。そのため、プロ デューサーエンドポイントから応答を受信することが予想される場合は、一般的に同期リクエストメ ソッドを使用することが推奨されます。

プロセッサーによって設定されたエクスチェンジの要求

基本的な **request()** メソッドは、プロセッサーを使用してデフォルトのエクスチェンジの設定を行 い、メッセージ交換パターンを **InOut** に強制する **(**よって呼び出しがリクエスト**/**リプライセマンティク スに従う**)** 汎用メソッドです。戻り値は、プロデューサーエンドポイントによって処理された後に得ら れるエクスチェンジです。**Out** メッセージにはリプライメッセージが含まれます。

プロセッサーによって設定されるエクスチェンジを送信するために **request()** メソッドを使用する

と、エンドポイント **URI** または **Endpoint** オブジェクトとしてターゲットエンドポイントを指定できま す。

Exchange request(String endpointUri, Processor processor); Exchange request(Endpoint endpoint, Processor processor);

# メッセージボディーの要求

リクエストと応答のメッセージボディーの内容のみに関心がある場合は、**requestBody()** メソッド を使用してリクエストメッセージのボディーを引数として提供し、プロデューサーテンプレートにボ ディーをデフォルトのエクスチェンジオブジェクトに挿入させることができます。

**requestBody()** メソッドにより、ターゲットエンドポイントをデフォルトのエンドポイント、エン ドポイント **URI**、または **Endpoint** オブジェクトとして指定できます。戻り値は、リプライメッセージ のボディー **(Out** メッセージボディー**)** で、プレーン **Object** として返されるか、組み込み型コンバー ター **(**[「組み込み型コンバーター」](#page-521-0) を参照**)** を使用して特定のタイプ **T** に変換されます。

```
Object requestBody(Object body);
<T> T requestBody(Object body, Class<T> type);
Object requestBody(
  String endpointUri,
  Object body
);
<T> T requestBody(
  String endpointUri,
  Object body,
  Class<T> type
);
Object requestBody(
  Endpoint endpoint,
  Object body
);
<T> T requestBody(
  Endpoint endpoint,
  Object body,
  Class<T> type
);
```
メッセージのボディーおよびヘッダーの要求

**requestBodyAndHeader()** メソッドを使用して、単一のヘッダー値を設定する効果を試すことがで きます。メッセージボディーとヘッダー設定を引数として **requestBodyAndHeader()** に提供し、プロ デューサーテンプレートがボディーを挿入し、プロパティーをデフォルトのエクスチェンジオブジェク トに挿入できるようにします。

**requestBodyAndHeader()** メソッドを使用すると、エンドポイント **URI** または **Endpoint** オブジェ

クトとして、ターゲットエンドポイントを指定することができます。戻り値は、リプライメッセージの ボディー **(Out** メッセージボディー**)** で、プレーン **Object** として返されるか、組み込み型コンバーター **(**[「組み込み型コンバーター」](#page-521-0) を参照**)** を使用して特定のタイプ **T** に変換されます。

```
Object requestBodyAndHeader(
  String endpointUri,
  Object body,
  String header,
  Object headerValue
);
<T> T requestBodyAndHeader(
  String endpointUri,
  Object body,
  String header,
  Object headerValue,
  Class<T> type
);
Object requestBodyAndHeader(
  Endpoint endpoint,
  Object body,
  String header,
  Object headerValue
);
<T> T requestBodyAndHeader(
  Endpoint endpoint,
  Object body,
  String header,
  Object headerValue,
  Class<T> type
);
```
**requiestBodyAndHeaders()** メソッドは **requestBodyAndHeader()** メソッドと似ていますが、単 一のヘッダー設定を指定する代わりに、ヘッダー設定の完全なハッシュマップを指定することができま す。

```
Object requestBodyAndHeaders(
  String endpointUri,
  Object body,
  Map<String, Object> headers
);
<T> T requestBodyAndHeaders(
  String endpointUri,
  Object body,
  Map<String, Object> headers,
  Class<T> type
);
Object requestBodyAndHeaders(
  Endpoint endpoint,
  Object body,
  Map<String, Object> headers
);
<T> T requestBodyAndHeaders(
```
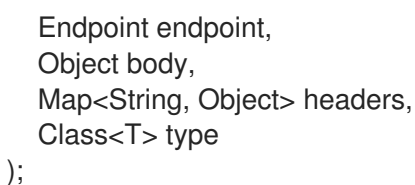

**37.1.4.** 非同期送信

概要

プロデューサーテンプレートは、プロデューサーエンドポイントを非同期的に呼び出すさまざまな 方法を提供します。これにより、メインスレッドが呼び出しの完了を待機している間にブロックされ ず、リプライメッセージが後で取得できます。本項で説明されている非同期送信方法は、あらゆる種類 のメッセージ交換プロトコルと互換性があります。

エクスチェンジの送信

基本的な **asyncSend()** メソッドは **Exchange** 引数を取り、指定されたエクスチェンジのメッセー ジ交換パターン **(MEP)** を使用してエンドポイントを非同期的に呼び出します。戻り値は **java.util.concurrent.Future** オブジェクトで、後でリプライメッセージを収集するために使用できるチ ケットです。**Future** オブジェクトから戻り値を取得する方法の詳細は、[「非同期呼び出し」](#page-544-0) を参照し てください。

以下の **asyncSend()** メソッドを使用すると、エンドポイント **URI** または **Endpoint** オブジェクトと して、ターゲットエンドポイントを指定することができます。

Future<Exchange> asyncSend(String endpointUri, Exchange exchange); Future<Exchange> asyncSend(Endpoint endpoint, Exchange exchange);

プロセッサーによって提供されたエクスチェンジの送信

一般的な **asyncSend()** メソッドは、エクスチェンジオブジェクトを明示的に提供するのではなく、 プロセッサーを使用してデフォルトのエクスチェンジを設定することです。

以下の **asyncSend()** メソッドを使用すると、エンドポイント **URI** または **Endpoint** オブジェクトと して、ターゲットエンドポイントを指定することができます。

Future<Exchange> asyncSend(String endpointUri, Processor processor); Future<Exchange> asyncSend(Endpoint endpoint, Processor processor);

メッセージボディーの送信

送信するメッセージボディーの内容のみに関心がある場合は、**asyncSendBody()** メソッドを使用 してメッセージボディーを非同期的に送信し、プロデューサーテンプレートにボディーをデフォルトの エクスチェンジオブジェクトに挿入させることができます。

**asyncSendBody()** メソッドを使用すると、エンドポイント **URI** または **Endpoint** オブジェクトと して、ターゲットエンドポイントを指定することができます。

Future<Object> asyncSendBody(String endpointUri, Object body); Future<Object> asyncSendBody(Endpoint endpoint, Object body);

**37.1.5. InOut** パターンを使用した非同期リクエスト

### 概要

非同期リクエスト メソッドは非同期送信メソッドと似ていますが、リクエストメソッドはメッセー ジ交換パターンを強制的に **InOut** にします **(**リクエスト**/**リプライセマンティクスに準拠**)**。そのため、 プロデューサーエンドポイントから応答を受信することが予想される場合は、通常は非同期リクエスト メソッドを使用することが推奨されます。

メッセージボディーの要求

リクエストと応答のメッセージボディーの内容のみに関心がある場合は、**requestBody()** メソッド を使用してリクエストメッセージのボディーを引数として提供し、プロデューサーテンプレートにボ ディーをデフォルトのエクスチェンジオブジェクトに挿入させることができます。

**asyncRequestBody()** メソッドを使用すると、エンドポイント **URI** または **Endpoint** オブジェクト として、ターゲットエンドポイントを指定することができます。**Future** オブジェクトから取得できる 戻り値は、リプライメッセージのボディー **(Out** メッセージボディー**)** です。これは、プレーン **Object** [として返されるか、組み込み型コンバーターを使用して特定タイプ](#page-544-0) **T** に変換されます **(**「非同期呼び出 し」 を参照**)**。

```
Future<Object> asyncRequestBody(
  String endpointUri,
  Object body
);
<T> Future<T> asyncRequestBody(
  String endpointUri,
  Object body,
  Class<T> type
);
Future<Object> asyncRequestBody(
  Endpoint endpoint,
  Object body
);
<T> Future<T> asyncRequestBody(
```
Endpoint endpoint, Object body, Class<T> type );

メッセージのボディーおよびヘッダーの要求

**asyncRequestBodyAndHeader()** メソッドを使用して、単一のヘッダー値を設定する効果を試すこ とができます。メッセージボディーとヘッダー設定を引数として **asyncRequestBodyAndHeader()** に 提供し、プロデューサーテンプレートがボディーを挿入し、プロパティーをデフォルトのエクスチェン ジオブジェクトに挿入できるようにします。

**asyncRequestBodyAndHeader()** メソッドを使用すると、エンドポイント **URI** または **Endpoint** オブジェクトとして、ターゲットエンドポイントを指定することができます。**Future** オブジェクトか ら取得できる戻り値は、リプライメッセージのボディー **(Out** メッセージボディー**)** です。これは、プ レーン **Object** として返されるか、組み込み型コンバーターを使用して特定タイプ **T** に変換されます **(**[「非同期呼び出し」](#page-544-0) を参照**)**。

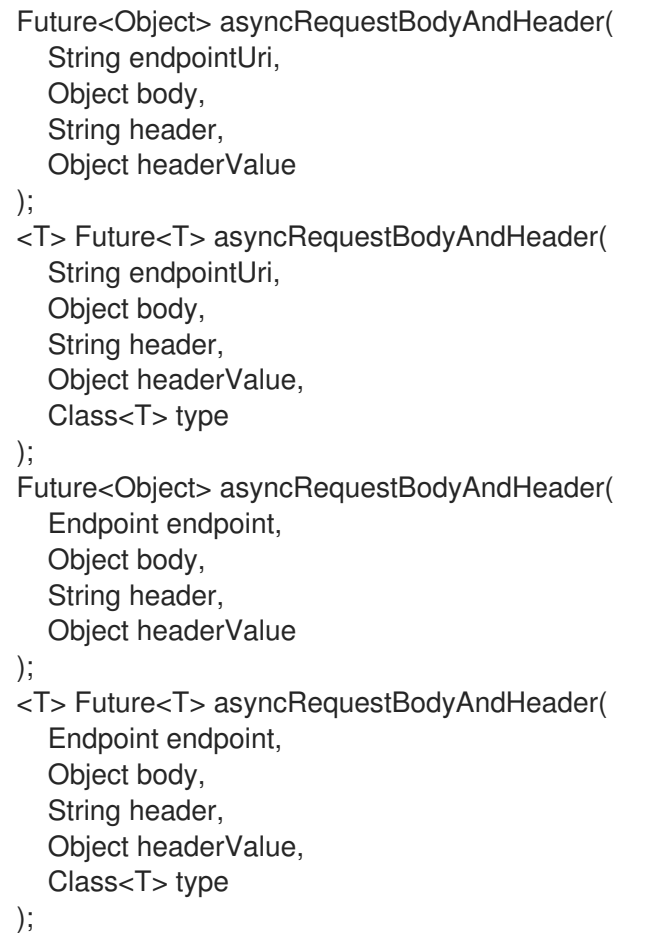

**asyncRequiestBodyAndHeaders()** メソッドは **asyncRequestBodyAndHeader()** メソッドと似て いますが、単一のヘッダー設定を指定する代わりに、ヘッダー設定の完全なハッシュマップを指定する ことができます。

```
Future<Object> asyncRequestBodyAndHeaders(
  String endpointUri,
  Object body,
  Map<String, Object> headers
);
<T> Future<T> asyncRequestBodyAndHeaders(
  String endpointUri,
  Object body,
  Map<String, Object> headers,
  Class<T> type
);
Future<Object> asyncRequestBodyAndHeaders(
  Endpoint endpoint,
  Object body,
  Map<String, Object> headers
);
<T> Future<T> asyncRequestBodyAndHeaders(
  Endpoint endpoint,
  Object body,
  Map<String, Object> headers,
  Class<T> type
);
```
**37.1.6.** コールバックを使用した非同期送信

## 概要

プロデューサーテンプレートは、プロデューサーエンドポイントを呼び出すために使用される同じ サブスレッドでリプライメッセージを処理するオプションも提供します。この場合、コールバックオブ ジェクトを作成します。このオブジェクトは、リプライメッセージが受信されるとすぐに自動的にサブ スレッドで呼び出されます。つまり、コールバックメソッドを使用した非同期送信 により、メインス レッドで呼び出しを開始でき、**(**サブスレッドで非同期的に発生する**)** プロデューサーエンドポイントの 呼び出し、応答の待機、応答の処理をすべて実行できます。

エクスチェンジの送信

基本的な **asyncCallback()** メソッドは **Exchange** 引数を取り、指定されたエクスチェンジのメッ セージ交換パターン **(MEP)** を使用してエンドポイントを非同期的に呼び出します。このメソッドはエ クスチェンジの **asyncSend()** メソッドと似ていますが、**onComplete()** および **onFailure()** という **2** つ のメソッドを持つコールバックインターフェースである **org.apache.camel.spi.Synchronization** を追 加の引数で必要とする点が異なります。**Synchronization** [コールバックの使用方法の詳細は、「コール](#page-545-0) バックを使用した非同期呼び出し」 を参照してください。

以下の **asyncCallback()** メソッドを使用すると、エンドポイント **URI** または **Endpoint** オブジェク トとして、ターゲットエンドポイントを指定することができます。

Future<Exchange> asyncCallback( String endpointUri,

Exchange exchange, Synchronization onCompletion ); Future<Exchange> asyncCallback( Endpoint endpoint, Exchange exchange, Synchronization onCompletion );

プロセッサーによって提供されたエクスチェンジの送信

プロセッサーの **asyncCallback()** メソッドは、プロセッサーを呼び出してデフォルトのエクスチェ ンジの設定を行い、メッセージ交換パターンを強制的に **InOut** にします **(**よって呼び出しがリクエスト**/** リプライセマンティクスに従います**)**。

以下の **asyncCallback()** メソッドを使用すると、エンドポイント **URI** または **Endpoint** オブジェク トとして、ターゲットエンドポイントを指定することができます。

Future<Exchange> asyncCallback( String endpointUri, Processor processor, Synchronization onCompletion ); Future<Exchange> asyncCallback( Endpoint endpoint, Processor processor, Synchronization onCompletion );

メッセージボディーの送信

送信するメッセージボディーの内容のみに関心がある場合は、**asyncCallbackSendBody()** メソッ ドを使用してメッセージボディーを非同期的に送信し、プロデューサーテンプレートにボディーをデ フォルトのエクスチェンジオブジェクトに挿入させることができます。

**asyncCallbackSendBody()** メソッドを使用すると、エンドポイント **URI** または **Endpoint** オブ ジェクトとして、ターゲットエンドポイントを指定することができます。

Future<Object> asyncCallbackSendBody( String endpointUri, Object body, Synchronization onCompletion );

Future<Object> asyncCallbackSendBody( Endpoint endpoint,

Object body, Synchronization onCompletion );

メッセージボディーの要求

リクエストと応答のメッセージボディーの内容のみに関心がある場合 は、**asyncCallbackRequestBody()** メソッドを使用してリクエストメッセージのボディーを引数とし て提供し、プロデューサーテンプレートにボディーをデフォルトのエクスチェンジオブジェクトに挿入 させることができます。

**asyncCallbackRequestBody()** メソッドを使用すると、エンドポイント **URI** または **Endpoint** オブ ジェクトとして、ターゲットエンドポイントを指定することができます。

Future<Object> asyncCallbackRequestBody( String endpointUri, Object body, Synchronization onCompletion ); Future<Object> asyncCallbackRequestBody( Endpoint endpoint, Object body, Synchronization onCompletion );

**37.2. FLUENT PRODUCER** テンプレートの使用

**Camel 2.18** から利用可能

**FluentProducerTemplate** インターフェースは、プロデューサーを構築するための **Fluent** 構文を提 供します。**DefaultFluentProducerTemplate** クラスは **FluentProducerTemplate** を実装します。

以下の例では、**DefaultFluentProducerTemplate** オブジェクトを使用してヘッダーとボディーを設 定します。

```
Integer result = DefaultFluentProducerTemplate.on(context)
  .withHeader("key-1", "value-1")
  .withHeader("key-2", "value-2")
  .withBody("Hello")
  .to("direct:inout")
  .request(Integer.class);
```
以下の例は、**DefaultFluentProducerTemplate** オブジェクトでプロセッサーを指定する方法を示し ています。

```
Integer result = DefaultFluentProducerTemplate.on(context)
  .withProcessor(exchange -> exchange.getIn().setBody("Hello World"))
  .to("direct:exception")
  .request(Integer.class);
```

```
以下の例では、デフォルトの Fluent Producer テンプレートをカスタマイズする方法を表していま
す。
```

```
Object result = DefaultFluentProducerTemplate.on(context)
  .withTemplateCustomizer(
     template \rightarrow {
       template.setExecutorService(myExecutor);
       template.setMaximumCacheSize(10);
     }
  )
  .withBody("the body")
  .to("direct:start")
  .request();
```
**FluentProducerTemplate** インスタンスを作成するには、**Camel** コンテキストで **createFluentProducerTemplate()** メソッドを呼び出します。以下に例を示します。

FluentProducerTemplate fluentProducerTemplate = context.createFluentProducerTemplate();

**37.3.** コンシューマーテンプレートの使用

### 概要

コンシューマーテンプレートは、受信メッセージを受信するためにコンシューマーエンドポイント をポーリングする方法を提供します。受信メッセージをエクスチェンジオブジェクトの形式またはメッ セージボディーの形式で受信するかを選択できます **(**メッセージボディーは組み込み型コンバーターを 使用して特定の型にキャストできます**)** 。

エクスチェンジのポーリングの例

コンシューマーテンプレートを使用し、ブロッキングの **receive()**、タイムアウトのある **receive()**、 もしくは即座に返される **receiveNoWait()** ポーリングメソッドのいずれかを使用して、エクスチェンジ のコンシューマーエンドポイントをポーリングできます。コンシューマーエンドポイントはサービスを 表すため、エクスチェンジのポーリングを試みる前に、**start()** 呼び出しを行ってサービススレッドを開 始する必要があります。

以下の例は、ブロッキング **receive()** メソッドを使用して **seda:foo** コンシューマーエンドポイント

# からエクスチェンジをポーリングする方法を示しています。

import org.apache.camel.ProducerTemplate; import org.apache.camel.ConsumerTemplate; import org.apache.camel.Exchange;

... ProducerTemplate template = context.createProducerTemplate(); ConsumerTemplate consumer = context.createConsumerTemplate();

// Start the consumer service consumer.start();

... template.sendBody("seda:foo", "Hello"); Exchange out = consumer.receive("seda:foo");

// Stop the consumer service consumer.stop();

...

...

...

## コンシューマーテンプレートインスタンス **consumer**

は、**CamelContext.createConsumerTemplate()** メソッドを使用してインスタンス化され、コンシュー マーサービススレッドは **ConsumerTemplate.start()** 呼び出しによって開始されます。

メッセージボディーをポーリングする例

また、ブロッキング **receiveBody()**、タイムアウトのある **receiveBody()**、または即座に返される **receiveBodyNoWait()** メソッドのいずれかを使用して、受信メッセージボディーのコンシューマーエ ンドポイントをポーリングすることもできます。上記の例のように、エクスチェンジをポーリングする 前に **start()** を呼び出してサービススレッドを起動する必要もあります。

以下の例は、ブロッキング **receiveBody()** メソッドを使用して **seda:foo** コンシューマーエンドポイ ントから受信メッセージボディーをポーリングする方法を示しています。

import org.apache.camel.ProducerTemplate; import org.apache.camel.ConsumerTemplate;

ProducerTemplate template = context.createProducerTemplate(); ConsumerTemplate consumer = context.createConsumerTemplate();

// Start the consumer service consumer.start();

... template.sendBody("seda:foo", "Hello"); Object body = consumer.receiveBody("seda:foo");

// Stop the consumer service consumer.stop();

# エクスチェンジをポーリングする方法

コンシューマーエンドポイントから エクスチェンジ をポーリングするための基本的な方法には、タ イムアウトブロックが無期限にない **receive()**、指定されたミリ秒の期間にタイムアウトブロックが設 定された **receive()**、およびブロックされない **receiveNoWait()** の **3** つがあります。エンドポイント **URI** または **Endpoint** インスタンスとして、コンシューマーエンドポイントを指定できます。

Exchange receive(String endpointUri); Exchange receive(String endpointUri, long timeout); Exchange receiveNoWait(String endpointUri);

Exchange receive(Endpoint endpoint); Exchange receive(Endpoint endpoint, long timeout); Exchange receiveNoWait(Endpoint endpoint);

メッセージボディーのポーリング方法

コンシューマーエンドポイントから メッセージボディ をポーリングするための基本的な方法には、 タイムアウトブロックが無期限にない **receive()**、指定されたミリ秒の期間にタイムアウトブロックが 設定された **receive()**、およびブロックされない **receiveNoWait()** の **3** つがあります。エンドポイント **URI** または **Endpoint** インスタンスとして、コンシューマーエンドポイントを指定できます。さらに、 これらのメソッドのテンプレート形式を呼び出すことで、組み込み型コンバーターを使用して、返され るボディーを特定のタイプ **T** に変換できます。

Object receiveBody(String endpointUri); Object receiveBody(String endpointUri, long timeout); Object receiveBodyNoWait(String endpointUri);

Object receiveBody(Endpoint endpoint); Object receiveBody(Endpoint endpoint, long timeout); Object receiveBodyNoWait(Endpoint endpoint);

<T> T receiveBody(String endpointUri, Class<T> type);

<T> T receiveBody(String endpointUri, long timeout, Class<T> type);

<T> T receiveBodyNoWait(String endpointUri, Class<T> type);

<T> T receiveBody(Endpoint endpoint, Class<T> type); <T> T receiveBody(Endpoint endpoint, long timeout, Class<T> type);

<T> T receiveBodyNoWait(Endpoint endpoint, Class<T> type);

**M**

第**38**章 コンポーネントの実装

概要

本章では、**Apache Camel** コンポーネントを実装するための概要を示します。

**38.1.** コンポーネントのアーキテクチャー

**38.1.1.** コンポーネントのファクトリーパターン

概要

**Apache Camel** コンポーネントは、ファクトリーパターンを介して相互に関連するクラスセットで 構成されます。主なエントリーポイントは **Component** コンポーネントオブジェクト自体です **(org.apache.camel.Component** タイプのインスタンス**)**。**Coponnet** オブジェクトは、**Endpoint** オブ ジェクトを作成するためのファクトリーとして使用することができます。エンドポイントオブジェクト は、**Consumer**、**Producer**、および **Exchange** オブジェクトを作成するためのファクトリーとして機 能します。これらの関係は で要約されています。 図**38.1**[「コンポーネントファクトリーパターン」](#page-562-0)

<span id="page-562-0"></span>図**38.1** コンポーネントファクトリーパターン

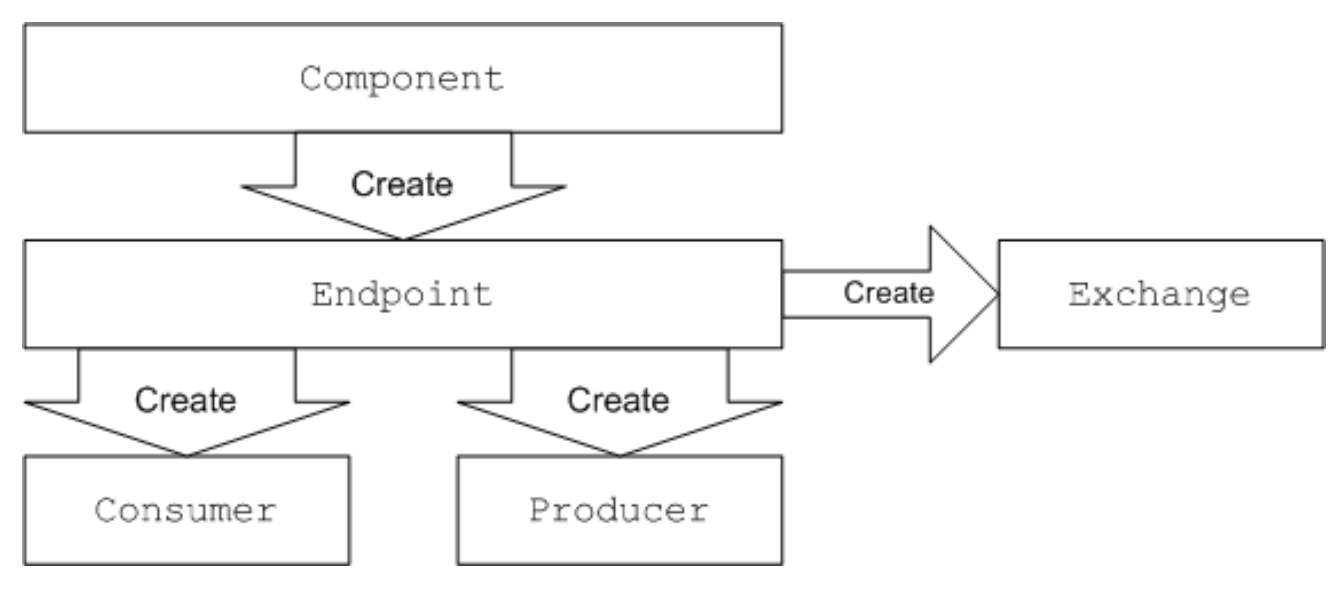

コンポーネント

コンポーネント実装はエンドポイントファクトリーです。コンポーネント実装の主なタスク は、**Component.createEndpoint()** メソッドを実装することです。このメソッドは、オンデマンドで新 しいエンドポイントを作成します。

各種類のコンポーネントは、エンドポイント **URI** に表示される コンポーネント接頭辞 に関連付け る必要があります。たとえば、ファイルコンポーネントは、通常 **<file://tmp/messages/input>** などのエ ンドポイント **URI** で使用できる **file** 接頭辞に関連付けられます。**Apache Camel** に新しいコンポーネ

<span id="page-563-0"></span>ントをインストールする場合、特定のコンポーネント接頭辞とコンポーネントを実装するクラス名の関 連付けを定義する必要があります。

エンドポイント

各エンドポイントインスタンスは特定のエンドポイント **URI** をカプセル化します。**Apache Camel** が新しいエンドポイント **URI** に遭遇するたびに、新しいエンドポイントインスタンスが作成されます。 エンドポイントオブジェクトは、コンシューマーエンドポイントおよびプロデューサーエンドポイント を作成するためのファクトリーでもあります。

エンドポイントは **org.apache.camel.Endpoint** インターフェースを実装する必要があります。 **Endpoint** インターフェースは、以下のファクトリーメソッドを定義します。

**createConsumer()** および **createPollingConsumer()** コンシューマーエンドポイントを作 成します。コンシューマーエンドポイントは、ルートの最初のソースエンドポイントを表しま す。

**createProducer():** ルートの最後にターゲットエンドポイントを表すプロデューサーエン ドポイントを作成します。

**createExchange():** エクスチェンジオブジェクトを作成します。これにより、ルート上の メッセージをカプセル化します。

コンシューマー

コンシューマーエンドポイントはリクエストを 消費 します。これらはルートの先頭に現れ、受信 したリクエストおよび応答のディスパッチを行うコードをカプセル化します。サービス指向の考え方か ら、コンシューマーが サービス を表します。

コンシューマーは **org.apache.camel.Consumer** インターフェースを実装する必要があります。コ ンシューマーの実装時には、フォローできるさまざまなパターンがあります。これらのパターン は[、「コンシューマーパターンおよびスレッド」](#page-567-0) で説明されています。

プロデューサー

プロデューサーエンドポイントはリクエストを 生成 します。これらはルートの最後に常に表示さ れ、リクエスト送信のディスパッチおよび応答を受信するコードをカプセル化します。サービス指向の 考え方から、プロデューサーはサービスコンシューマーを表します。

プロデューサーは、**org.apache.camel.Producer** インターフェースを実装する必要があります。オ [プションでプロデューサーを実装し、非同期処理をサポートすることができます。詳細は、「非同期処](#page-570-0) 理」 を参照してください。

エクスチェンジ

エクスチェンジオブジェクトは関連するメッセージセットをカプセル化します。たとえば、メッ セージエクスチェンジの **1** つは、要求メッセージとその関連する応答で構成される同期呼び出しです。

エクスチェンジは **org.apache.camel.Exchange** インターフェースを実装する必要があります。デ フォルトの実装である **DefaultExchange** は、多くのコンポーネントの実装には十分です。ただし、エ クスチェンジと追加のデータを関連付ける場合や、エクスチェンジに追加の処理を行う場合、エクス チェンジの実装をカスタマイズすると便利です。

メッセージ

**Exchange** オブジェクトには、**2** つの異なるメッセージスロットがあります。

- **in** メッセージ**:** 現在のメッセージを保持します。
	- **out** メッセージ**:** リプライメッセージを一時的に保持します。

すべてのメッセージタイプは同じ **Java** オブジェクト **org.apache.camel.Message** によって表され ます。デフォルト実装のメッセージ **DefaultMessage** は通常、カスタマイズする必要はありません。

**38.1.2.** ルートでのコンポーネントの使用

### 概要

**Apache Camel** ルートは基本的に **org.apache.camel.Processor** タイプのプロセッサーのパイプラ インです。メッセージは、**process()** メソッドを呼び出してノードからノードに渡されるエクスチェン ジオブジェクト **process()** でカプセル化されます。プロセッサーパイプラインのアーキテクチャー は、図**38.2**[「ルートのコンシューマーおよびプロデューサーインスタンス」](#page-565-0) で説明されています。

<span id="page-565-0"></span>図**38.2** ルートのコンシューマーおよびプロデューサーインスタンス

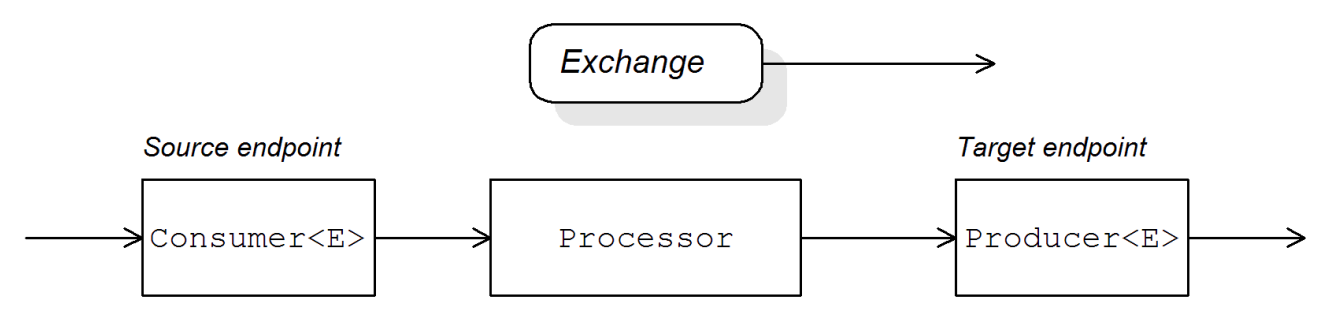

ソースエンドポイント

ルートの最初には、**org.apache.camel.Consumer** オブジェクトで表現されるソースエンドポイン トがあります。ソースエンドポイントは、受信したリクエストメッセージを受け入れ、応答をディス パッチします。ルートを構築する際、**Apache Camel** は、[「コンポーネントのファクトリーパターン」](#page-563-0) で説明されているように、エンドポイント **URI** のコンポーネントプレフィックスに基づいて、適切な **Consumer** タイプを作成します。

プロセッサー

パイプラインの各中間ノードは、プロセッサーオブジェクトによって表されます **(org.apache.camel.Processor** インターフェースの実装**)** 。標準のプロセッサー **(**たとえば **filter**、**throttler**、または **delayer)** を挿入したり、独自のカスタムプロセッサー実装を挿入したりでき ます。

#### ターゲットエンドポイント

ルートの最後には、**org.apache.camel.Producer** オブジェクトで表現されるターゲットエンドポイ ントがあります。プロセッサーパイプラインの最後にあるため、プロデューサーはプロセッサーオブ ジェクトでもあります **(org.apache.camel.Processor** インターフェースを実装します**)**。ターゲットエ ンドポイントは、リクエストメッセージを送信し、応答を受信します。ルートを作成するとき、 **Apache Camel** はエンドポイント **URI** からコンポーネント接頭辞に基づいて適切な **Producer** タイプ を作成します。

**38.1.3.** コンシューマーパターンおよびスレッド

概要

コンシューマーの実装に使用されるパターンは、受信エクスチェンジの処理に使用されるスレッド モデルを決定します。コンシューマーは、以下のパターンのいずれかを使用して実装できます。

[イベント駆動型のパターン](#page-566-0)**:** コンシューマーは外部のスレッドによって実行されます。

[スケジュールされたポーリングパターン](#page-567-1)**:** コンシューマーは専用のスレッドプールによっ て実行されます。

[ポーリングパターン](#page-568-0)**:** スレッドモデルは未定義のままです。

<span id="page-566-0"></span>イベント駆動型のパターン

イベント駆動型のパターンでは、アプリケーションの別の部分 **(**通常はサードパーティーライブラ リー**)** がコンシューマーによって実装されたメソッドを呼び出すと、受信したリクエストの処理が開始 されます。イベント駆動型のコンシューマーの適切な例として、イベントが **JMX** ライブラリーによっ て開始される **Apache Camel JMX** コンポーネントがあります。**JMX** ライブラリー は、**handleNotification()** [メソッドを呼び出してリクエスト処理を開始します。詳細は](#page-605-0) 例 **41.4**「**JMXConsumer** 実装」 を参照してください。

図**38.3**[「イベント駆動型コンシューマー」](#page-566-1) は、イベント駆動型のコンシューマーパターンの概要を 示しています。この例では、**notify()** メソッドへの呼び出しによって処理がトリガーされることを前提 としています。

<span id="page-566-1"></span>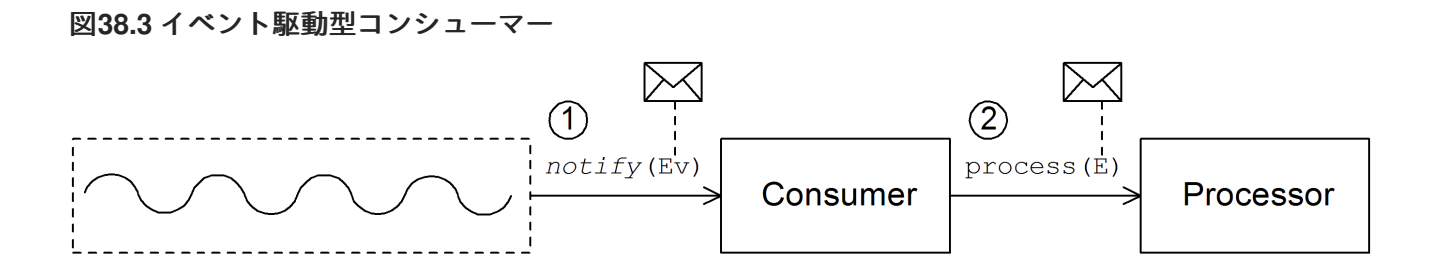

イベント駆動型のコンシューマーは、以下のように受信リクエストを処理します。

1.

[コンシューマーは受信イベントを受信するメソッドを実装する必要があります](#page-566-1) **(**図 **38.3**「イベント駆動型コンシューマー」 では **notify()** メソッドで表されます**)**。通常、**notify()** を呼び出すスレッドはアプリケーションの別の部分であるため、コンシューマーのスレッドポ リシーは外部で実行されます。

たとえば、**JMX** コンシューマーの実装では、コンシューマーは **JMX** から通知を受け取る **NotificationListener.handleNotification()** メソッドを実装します。コンシューマー処理を駆動 するスレッドは **JMX** レイヤー内に作成されます。

2.

**notify()** メソッドの本文では、コンシューマーが最初に受信イベントをエクスチェンジオ ブジェクト **E** に変換し、ルートの次のプロセッサーを **process()** で呼び出しを行い、エクス チェンジオブジェクトを引数として渡します。

<span id="page-567-1"></span><span id="page-567-0"></span>スケジュールされたポーリングパターン

スケジュールされたポーリングパターンでは、リクエストが到達したかどうかを定期的にチェック して、コンシューマーは受信リクエストを取得します。リクエストの確認は、**java.util.concurrent** ラ イブラリーによって提供される標準パターンで スケジュールされたエグゼキューターサービス である 組み込みタイマークラスによって自動的にスケジュールされます。スケジュールされたエグゼキュー ターサービスは、特定のタスクを時間間隔で実行し、タスクインスタンスの実行に使用されるスレッド のプールも管理します。

図**38.4**[「スケジュールされたポーリングコンシューマー」](#page-567-2) は、スケジュールされたポーリングコン シューマーパターンの概要を示しています。

①  $\circledS$  $pol1()$ process (E **Scheduled Executor Service** Consumer Processor  $(2)$ Thread pool Retrieve message

<span id="page-567-2"></span>図**38.4** スケジュールされたポーリングコンシューマー

スケジュールされたポーリングコンシューマーは、以下のようにリクエストを処理します。

1.

スケジュールされたエグゼキューターサービスには、利用できるスレッドプールがあり、 コンシューマーの処理を開始できます。スケジュール設定した時間間隔が経過すると、スケ ジュール済みエグゼキューターサービスはプールから空きスレッドの取得を試みます **(**デフォル トではプールには **5** つのスレッドがあります**)**。空きスレッドが利用可能な場合、そのスレッド を使用してコンシューマーで **poll()** メソッドを呼び出します。

2.

コンシューマーの **poll()** メソッドは、受信したリクエストの処理をトリガーすることを目 的としています。**poll()** メソッドの本文では、コンシューマーは受信メッセージの取得を試行 します。リクエストがない場合、**poll()** メソッドを即座に返します。

3.

要求メッセージが利用可能な場合、コンシューマーはこれをエクスチェンジオブジェクト に挿入し、ルート内の次のプロセッサーで **process()** の呼び出しを行い、エクスチェンジオブ

ジェクトを引数として渡します。

<span id="page-568-0"></span>ポーリングパターン

ポーリングパターンでは、サードパーティーがコンシューマーのポーリングメソッドの **1** つを呼び 出すと、受信したリクエストの処理が開始されます。

- **receive()**
	- **receiveNoWait()**

**receive(long timeout)**

ポーリングメソッドの呼び出しを開始するための正確なメカニズムを定義することは、コンポーネ ントの実装の責務です。このメカニズムはポーリングパターンで指定されません。

図**38.5**「**Polling [Consumer](#page-568-1)**」 は、ポーリングコンシューマーパターンの概要を示しています。

<span id="page-568-1"></span>図**38.5 Polling Consumer**

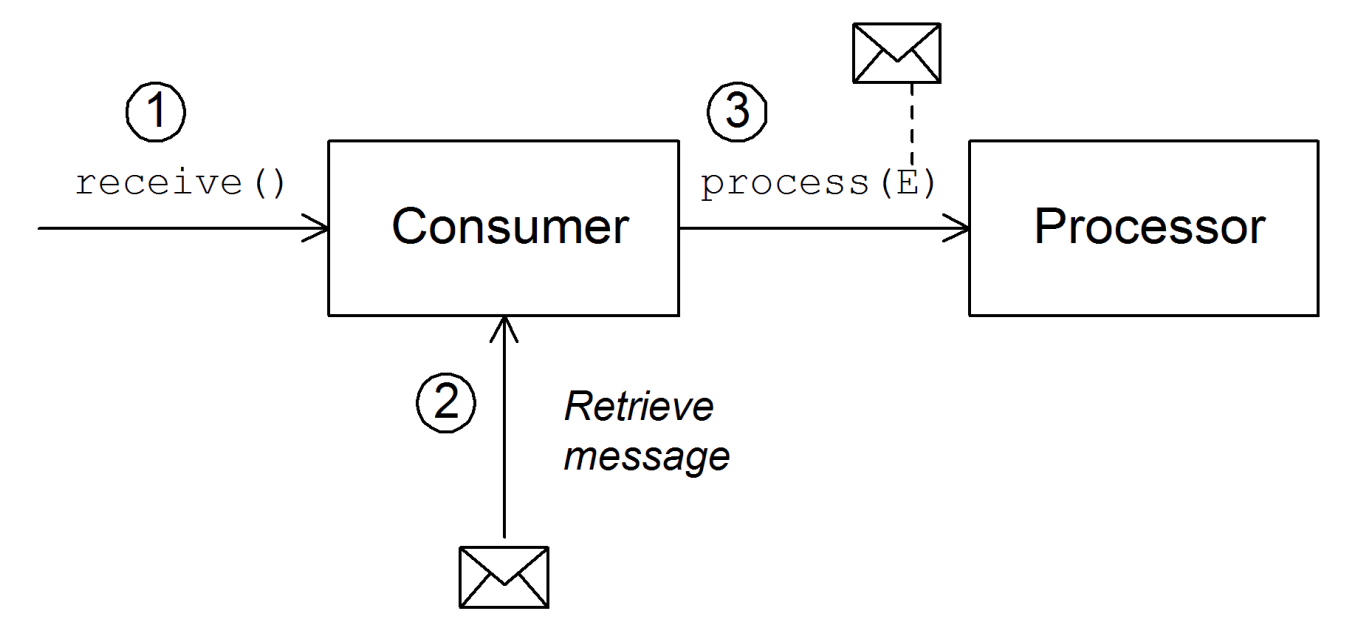

ポーリングを行うコンシューマーは、以下のようにリクエストを処理します。

1.

受信リクエストの処理は、コンシューマーのポーリングメソッドの **1** つが呼び出されるた

びに開始されます。これらのポーリングメソッドを呼び出すメカニズムは実装で定義されま す。

2.

**receive()** メソッドのボディーでは、コンシューマーは受信したリクエストメッセージの取 得を試みます。現在利用できるメッセージがない場合、動作は、呼び出された受信メソッドに よって異なります。

- **receiveNoWait()** が即座に返されます。
- 

**receive(long timeout)** は、指定されたタイムアウト間隔で待機します。**[\[2\]](#page-578-0)** 返す前

**receive()** は、メッセージが受信されるまで待機します。

3.

要求メッセージが利用可能な場合、コンシューマーはこれをエクスチェンジオブジェクト に挿入し、ルート内の次のプロセッサーで **process()** の呼び出しを行い、エクスチェンジオブ ジェクトを引数として渡します。

### **38.1.4.** 非同期処理

概要

プロデューサーエンドポイントは通常、エクスチェンジの処理時に 同期 パターンに従います。上記 のプロセッサーがパイプラインでプロデューサーの **process()** を呼び出すと、応答を受け取るまで **process()** メソッドはブロックされます。この場合、プロセッサーのスレッドは、リクエストの送信お よび応答の受信サイクルが完了するまでブロックされます。

ただし、プロセッサーのスレッドがすぐにリリースされ、**process()** 呼び出しがブロックされ ない ようにするため、前のプロセッサーをプロデューサーから切り離す方が望ましい場合があります。この 場合、**asynchronous** パターンを使用してプロデューサーを実装する必要があります。これにより、前 のプロセッサーでは、非ブロッキングバージョンの **process()** メソッドを呼び出すオプションが提供さ れます。

異なる実装オプションの概要を示すために、本セクションでは、プロデューサーエンドポイントを 実装する同期パターンと非同期パターンの両方を説明します。

同期プロデューサー

<span id="page-570-0"></span>図**38.6**[「同期プロデューサー」](#page-570-1) は、プロデューサーがエクスチェンジの処理が終了するまで前述の プロセッサーがブロックする同期プロデューサーの概要を示しています。

<span id="page-570-1"></span>図**38.6** 同期プロデューサー

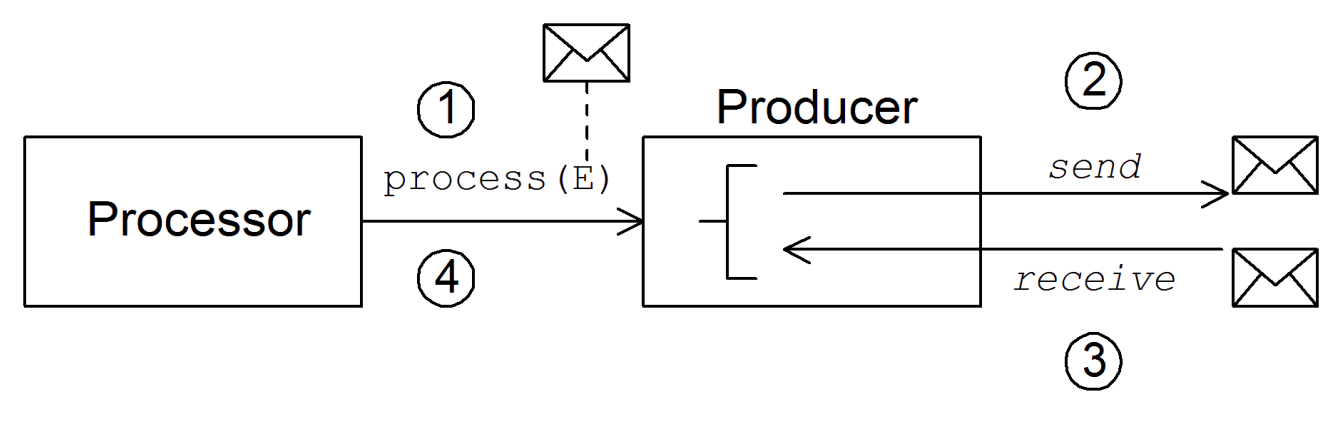

同期プロデューサーは以下のようにエクスチェンジを処理します。

1.

パイプラインの前のプロセッサーは、プロデューサー上の同期 **process()** メソッドを呼び 出して、同期処理を開始します。同期 **process()** メソッドは単一のエクスチェンジ引数を取り ます。

2.

**process()** メソッドのボディー部で、プロデューサーはリクエスト **(In** メッセージ**)** をエン ドポイントに送信します。

3.

交換パターンで必要な場合、プロデューサーは応答 **(Out** メッセージ**)** がエンドポイントか ら到達するまで待機します。このステップにより、**process()** メソッドが無限にブロックされ る可能性があります。ただし、交換パターンが応答を強制しない場合、**process()** メソッドは リクエストの送信直後に返すことができます。

4.

**process()** メソッドが返されると、エクスチェンジオブジェクトには同期呼び出しからの 応答が含まれます **(Out** メッセージメッセージ**)**。

非同期プロデューサー

図**38.7**[「非同期プロデューサー」](#page-571-0) は、プロデューサーがサブスレッドでエクスチェンジを処理し、 前のプロセッサーが長時間ブロックされない非同期プロデューサーの概要を示しています。

<span id="page-571-0"></span>図**38.7** 非同期プロデューサー

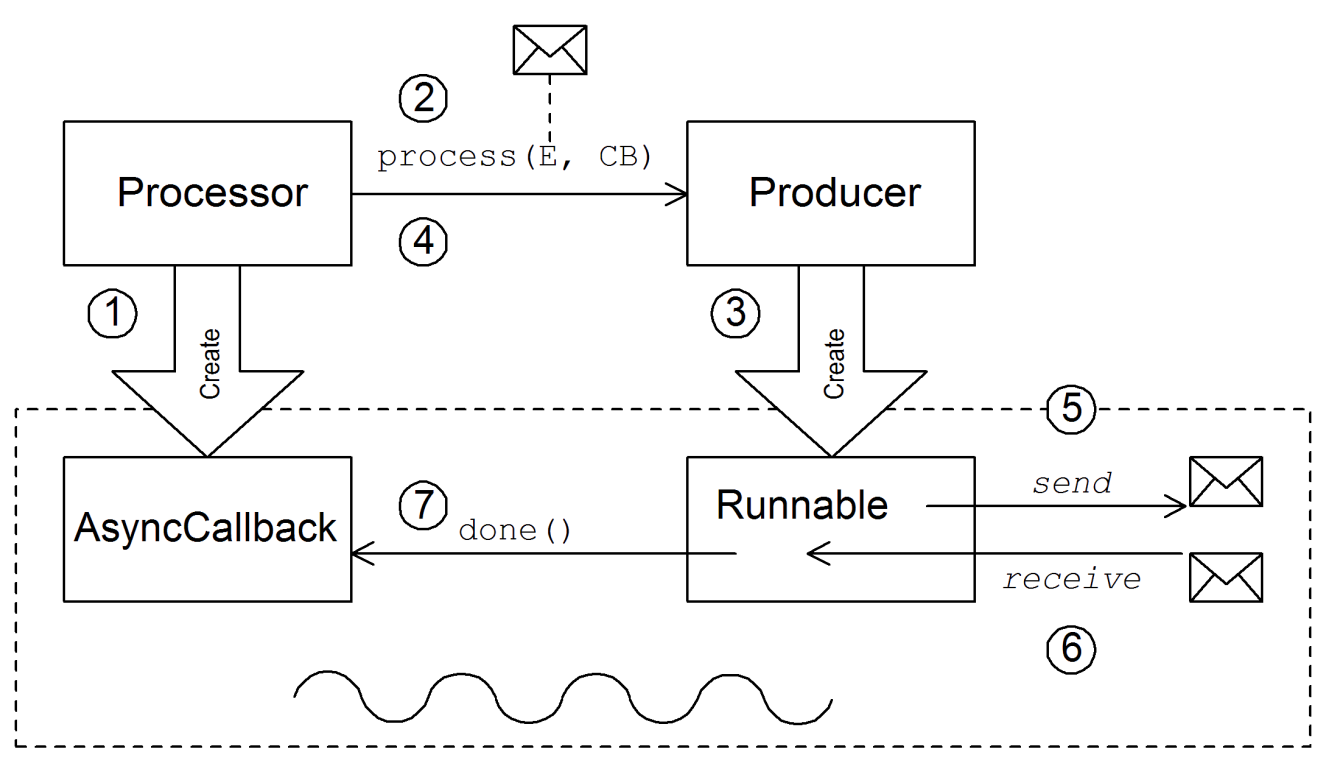

非同期プロデューサーは以下のようにエクスチェンジを処理します。

1.

プロセッサーが非同期 **process()** メソッドを呼び出す前に、非同期コールバック オブジェ クトを作成する必要があります。これはルートの戻り部分でエクスチェンジを処理する役割を 果たします。非同期コールバックでは、プロセッサーは **AsyncCallback** インターフェースから 継承されるクラスを実装する必要があります。

2.

プロセッサーは、プロデューサー上の非同期 **process()** メソッドを呼び出して非同期処理 を開始します。非同期 **process()** メソッドは、**2** つの引数を取ります。

エクスチェンジオブジェクト

同期コールバックオブジェクト

3.

**process()** メソッドのボディー部で、プロデューサーは処理コードをカプセル化する **Runnable** オブジェクトを作成します。その後、プロデューサーはこの **Runnable** オブジェク トの実行をサブスレッドに委任します。

4.

非同期 **process()** メソッドが返されるため、プロセッサーのスレッドが解放されますエク スチェンジの処理は個別のサブスレッドで続行されます。

**Runnable** オブジェクトは **In** メッセージをエンドポイントに送信します。

6.

5.

交換パターンで必要な場合、**Runnable** オブジェクトはエンドポイントから応答 **(Out** また は **Fault** メッセージ**)** が到達するのを待機します。**Runnable** オブジェクトは応答を受け取るま でブロックされます。

7.

応答が到達すると、**Runnable** オブジェクトは応答 **(Out** メッセージ**)** をエクスチェンジオ ブジェクトに挿入し、非同期コールバックオブジェクトの **done()** を呼び出します。次に、非同 期コールバックはリプライメッセージを処理します **(**サブスレッドで実行されます**)**。

**38.2.** コンポーネントの実装方法

### 概要

このセクションでは、カスタム **Apache Camel** コンポーネントを実装するのに必要な手順の概要を 説明します。

実装する必要のあるインターフェース。

コンポーネントを実装する場合は通常、以下の **Java** インターフェースを実装する必要がありま す。

**org.apache.camel.Component**

**org.apache.camel.Endpoint**

**org.apache.camel.Consumer**

 $\bullet$ **org.apache.camel.Producer**

さらに、以下の **Java** インターフェースを実装する必要もあります。

**org.apache.camel.Exchange**

**org.apache.camel.Message**

# 実装手順

通常、以下のようにカスタムコンポーネントを実装します。

1.

**Component** インターフェースを実装する**:** コンポーネントオブジェクトはエンドポイント ファクトリーとして機能します。**DefaultComponent** クラスを拡張し、**createEndpoint()** メ ソッドを実装します。

**39**章*Component* [インターフェース](#page-582-0) を参照してください。

2.

**Endpoint** インターフェースを実装する**:** エンドポイントは、特定の **URI** で識別されるリ ソースを表します。エンドポイントを実装する際の方法は、コンシューマーが イベント駆動型 のパターン、スケジュールされたポーリング パターン、または ポーリング パターンに従うか によって異なります。 イベント駆動型のパターンでは、**DefaultEndpoint** クラスを拡張し、以 下のメソッドを実装してエンドポイントを実装します。

 $\bullet$ 

**createProducer()**

**createConsumer()**

スケジュールされたポーリングパターンの場合、**ScheduledPollEndpoint** クラスを 拡張し、以下のメソッドを実装してエンドポイントを実装します。

**createProducer()**

**createConsumer()**

ポーリングパターンの場合、**DefaultPollingEndpoint** クラスを拡張し、以下のメ ソッドを実装してエンドポイントを実装します。

**createProducer()**

**createPollConsumer()**

**40**章*Endpoint* [インターフェース](#page-591-0) を参照してください。

3.

**Consumer** インターフェースを実装する**:** 実装する必要があるパターン **(**イベント駆動、ス ケジュールされたポーリング、ポーリング**)** に応じて、コンシューマーを実装する方法が複数あ ります。また、メッセージ交換の処理に使用されるスレッドモデルを決定する際には、コン シューマーの実装も重要です。

「**Consumer** [インターフェースの実装」](#page-608-0) を参照してください。

4.

**Producer** インターフェースを実装**- Producer** インターフェース を実装するに は、**DefaultProducer** クラスを拡張し、**process()** メソッドを実装します。

**42**章*Producer* [インターフェース](#page-616-0) を参照してください。

5.

任意で **Exchange** または **Message** インターフェースを実装する**:** エクスチェンジとメッ セージのデフォルト実装を直接使用できますが、場合によってはこれらのタイプをカスタマイ ズする必要がある場合があります。

**43**章*Exchange* [インターフェース](#page-621-0) および **44**章*Message* [インターフェース](#page-626-0) を参照してくだ さい。

コンポーネントのインストールおよび設定

カスタムコンポーネントは、以下のいずれかの方法でインストールできます。

コンポーネントを **CamelContext** に直接追加する**:** この **CamelContext.addComponent()** メソッドは、プログラム的にコンポーネントを追加します。

**Spring** 設定を使用してコンポーネントを追加する**:** 標準の **Spring bean** 要素はコンポーネ ントインスタンスを作成します。**Bean** の **id** 属性は、コンポーネントプレフィックスを暗黙的 に定義します。詳細は、[「コンポーネントの設定」](#page-577-0) を参照してください。

**Apache Camel** をコンポーネント自動検出するように設定する**: Apache Camel** が必要に 応じてコンポーネントを自動的に読み込みます。詳細は、[「自動検出の設定」](#page-575-0) を参照してくだ さい。

## **38.3.** 自動検出と設定

#### <span id="page-575-0"></span>**38.3.1.** 自動検出の設定

### 概要

自動検出は、コンポーネントを **Apache Camel** アプリケーションに動的に追加できるようにするメ カニズムです。コンポーネントの **URI** プレフィックスは、必要に応じてコンポーネントをロードする キーとして使用されます。たとえば、**Apache Camel** がエンドポイント **URI activemq://MyQName** に 到達し、**ActiveMQ** エンドポイントがロードされていない場合、**Apache Camel** は **activemq** プレ フィックスによって識別されるコンポーネントを検索し、コンポーネントを動的にロードします。

コンポーネントクラスの可用性

自動検出を設定する前に、カスタムコンポーネントクラスが現在のクラスパスからアクセスできる ことを確認する必要があります。通常、カスタムコンポーネントクラスを **JAR** ファイルにバンドル し、**JAR** ファイルをクラスパスに追加します。

## 自動検出の設定

コンポーネントの自動検出を有効にするには、コンポーネントプレフィックス **component-prefix** の名前の **Java** プロパティーファイルを作成し、そのファイルを以下の場所に保存します。

/META-INF/services/org/apache/camel/component/**component-prefix**

**component-prefix** プロパティーファイルには、以下のプロパティー設定が含まれている必要があ ります。

class=**component-class-name**

ここで、**component-class-name** はカスタムコンポーネントクラスの完全修飾名になります。この ファイルに追加のシステムプロパティー設定を定義することもできます。

## 例

たとえば、以下の **Java** プロパティーファイルを作成して、**Apache Camel FTP** コンポーネントの 自動検出を有効にできます。
/META-INF/services/org/apache/camel/component/ftp

以下の **Java** プロパティー設定が含まれます。

class=org.apache.camel.component.file.remote.RemoteFileComponent

注記

**FTP** コンポーネントの **Java** プロパティーファイルは、**JAR** ファイル **camelftp-Version.jar** にすでに定義されています。

**38.3.2.** コンポーネントの設定

#### 概要

コンポーネントを追加する場合は、**Apache Camel Spring** 設定ファイル **(META-INF/spring/camel-context.xml)** でコンポーネントを設定します。コンポーネントを見つけるために、 コンポーネントの **URI** プレフィックスは **Spring** 設定の **bean** 要素の **ID** 属性と照合されます。コン ポーネントプレフィックスが **bean** 要素 **ID** と一致する場合、**Apache Camel** は参照されたクラスをイ ンスタンス化し、**Spring** 設定に指定されたプロパティーを注入します。

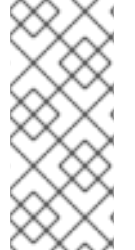

}

注記

このメカニズムは自動検出よりも優先されます。**CamelContext** が必須 **ID** で **Spring Bean** を見つけた場合は、自動検出を使用したコンポーネントの検索は行われま せん。

コンポーネントクラスで **Bean** プロパティーを定義します。

コンポーネントクラスに注入したいプロパティーがある場合は、これを **Bean** プロパティーとして 定義します。以下に例を示します。

public class **CustomComponent** extends DefaultComponent<**CustomExchange**> {

```
...
PropType getProperty() { ... }
void setProperty(PropType v) { ... }
```
**getProperty()** メソッドと **setProperty()** メソッドは、プロパティー の値にアクセスします。

### **Spring** のコンポーネントの設定

### **Spring** でコンポーネントを設定するには、例**38.1**「**Spring** [でのコンポーネントの設定」](#page-577-0) にあるよ うに設定ファイル **META-INF/spring/camel-context.xml** を編集します。

```
例38.1 Spring でのコンポーネントの設定
  <?xml version="1.0" encoding="UTF-8"?>
  <beans xmlns="http://www.springframework.org/schema/beans"
      xmlns:xsi="http://www.w3.org/2001/XMLSchema-instance"
      xsi:schemaLocation="
      http://www.springframework.org/schema/beans
  http://www.springframework.org/schema/beans/spring-beans-2.0.xsd
      http://camel.apache.org/schema/spring http://camel.apache.org/schema/spring/camel-
  spring.xsd">
    <camelContext id="camel" xmlns="http://camel.apache.org/schema/spring">
     <package>RouteBuilderPackage</package>
    </camelContext>
    <bean id="component-prefix" class="component-class-name">
     <property name="property" value="propertyValue"/>
    </bean>
   </beans>
```
**component-prefix** の **ID** が付いた **bean** 要素は **component-class-name** コンポーネントを設定し ます。**property** 要素を使用して、プロパティーをコンポーネントインスタンスに注入することができ ます。たとえば、前述の例の **property** 要素は、コンポーネントで **setProperty()** を呼び出し て、**propertyValue** の値を **property** プロパティーに注入します。

#### 例

例**38.2**「**Spring JMS** [コンポーネントの設定」](#page-578-0) は、**ID** が **jms** と等しい **bean** 要素を定義して **Apache Camel** の **JMS** コンポーネントを設定する方法の例を示しています。これらの設定は **Spring** 設定ファイル **(camel-context.xml)** に追加されます。

```
例38.2 Spring JMS コンポーネントの設定
   <?xml version="1.0" encoding="UTF-8"?>
   <beans xmlns="http://www.springframework.org/schema/beans"
      xmlns:xsi="http://www.w3.org/2001/XMLSchema-instance"
      xsi:schemaLocation="
      http://www.springframework.org/schema/beans
   http://www.springframework.org/schema/beans/spring-beans-2.0.xsd
      http://camel.apache.org/schema/spring http://camel.apache.org/schema/spring/camel-
   spring.xsd">
```
<span id="page-578-4"></span><span id="page-578-3"></span><span id="page-578-2"></span><span id="page-578-1"></span><span id="page-578-0"></span>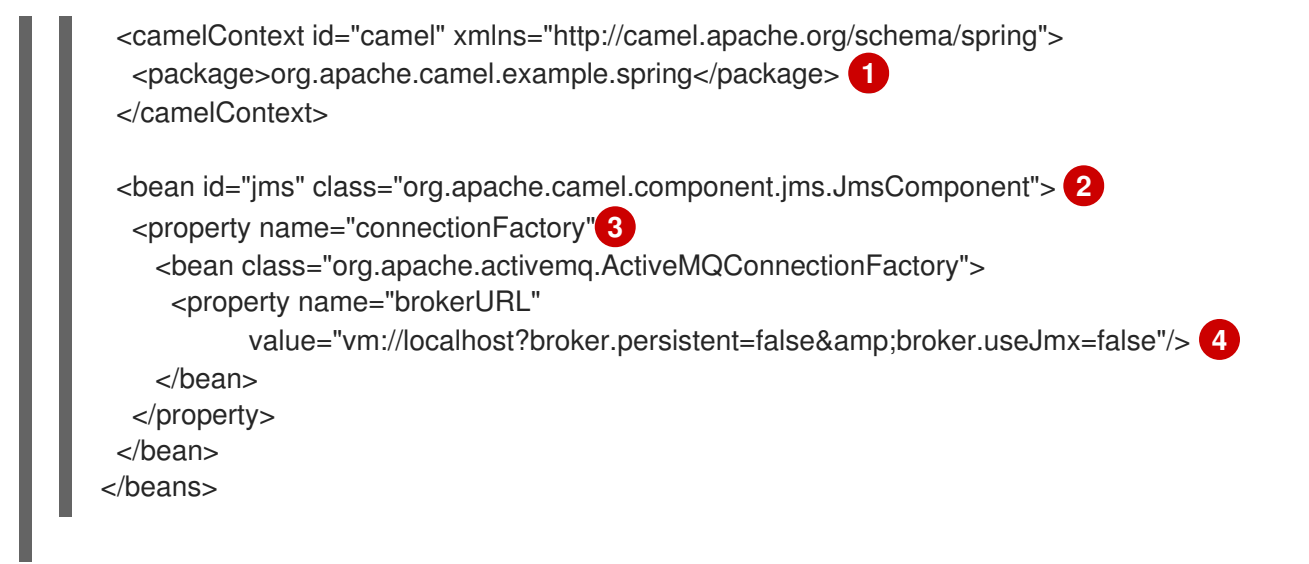

**CamelContext** は、指定された **Java** パッケージ **(org.apache.camel.example.spring)** にあ る **RouteBuilder** クラスを自動的にインスタンス化します。

### **[2](#page-578-2)**

**ID jms** の付いた **bean** 要素は、**JMS** コンポーネントを設定します。**Bean ID** は、コンポーネ ントの **URI** プレフィックスに対応します。たとえば、ルートが **URI** でエンドポイント **(jms://MyQName)** を指定する場合、**Apache Camel** は **jms bean** 要素の設定を使用して **JMS** コ ンポーネントを自動的に読み込みます。

### **[3](#page-578-3)**

**JMS** は、メッセージングサービスのラッパーです。**JmsComponent** クラスに **connectionFactory** プロパティーを設定して、メッセージングシステムの具象実装を指定する必 要があります。

### **[4](#page-578-4)**

この例では、**JMS** メッセージングサービスの具象実装は **Apache ActiveMQ** で す。**brokerURL** プロパティーは、メッセージブローカーがローカルの **Java** 仮想マシン **(JVM)** に 組み込まれている **ActiveMQ** ブローカーインスタンスへの接続を初期化します。ブローカーが **JVM** にない場合、**ActiveMQ** はオプション **broker.persistent=false (**ブローカーはメッセージを 永続化しない**)** および **broker.useJmx=false (**ブローカーは **JMX** ポートを開かない**)** でインスタン ス化します。

**[\[2\]](#page-569-0)**

通常、タイムアウトの間隔はミリ秒単位で指定します。

第**39**章 **COMPONENT** インターフェース

概要

本章では、**Component** インターフェースの実装方法を説明します。

**39.1. COMPONENT** インターフェース

概要

**Apache Camel** コンポーネントを実装するには、**org.apache.camel.Component** インターフェース を実装する必要があります。**Component** タイプのインスタンスは、カスタムコンポーネントへのエン トリーポイントを提供します。つまり、コンポーネントの他のオブジェクトはすべて、**Component** イ ンスタンスから最終的にアクセスできます。図**39.1**[「コンポーネントの継承階層」](#page-579-0) は、**Component** 継 承階層を構成する、関連のある **Java** インターフェースとクラスを示しています。

<span id="page-579-0"></span>図**39.1** コンポーネントの継承階層

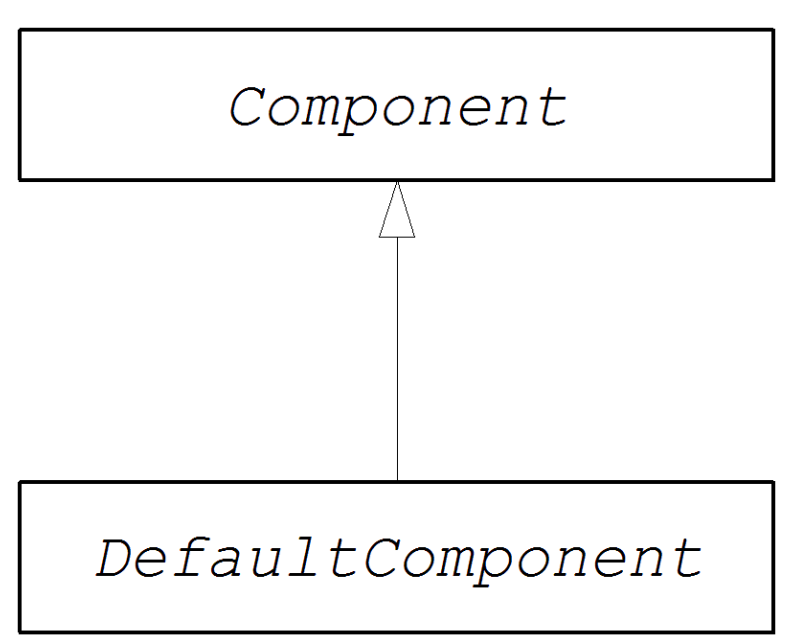

**Component** インターフェース

例**39.1**「**Component** [インターフェース」](#page-579-1) は、**org.apache.camel.Component** インターフェースの 定義を示しています。

<span id="page-579-1"></span>例**39.1 Component** インターフェース

package org.apache.camel;

public interface Component { CamelContext getCamelContext(); void setCamelContext(CamelContext context);

Endpoint createEndpoint(String uri) throws Exception;

コンポーネントメソッド

}

**Component** インターフェースは以下のメソッドを定義します。

**getCamelContext()** および **setCamelContext() -** このコンポーネントが属する **CamelContext** を参照します。**setCamelContext()** メソッドは、**CamelContext** にコンポーネ ントを追加すると自動的に呼び出されます。

 $\bullet$ 

**createEndpoint():** このコンポーネントの **Endpoint** インスタンスを作成するために呼び出 されるファクトリーメソッド。**uri** パラメーターはエンドポイントの作成に必要な詳細が含まれ るエンドポイント **URI** です。

**39.2. COMPONENT** インターフェースの実装

**DefaultComponent** クラス

**org.apache.camel.impl.DefaultComponent** クラスを拡張して新しいコンポーネントを実装しま す。これにより、一部のメソッドに標準機能とデフォルトの実装が提供されます。特 に、**DefaultComponent** クラスは **URI** 解析と スケジュール済みエグゼキューター の作成をサポートし ます **(**スケジュールされたポーリングパターンに使用されます**)**。

**URI** の解析

ベースコンポーネントインターフェースで定義される **createEndpoint(String uri)** メソッドは、完 全かつ解析されていないエンドポイント **URI** を唯一の引数として取ります。一方、**DefaultComponent** クラスは、以下の署名で **createEndpoint()** メソッドの **3** つの引数バージョンを定義します。

protected abstract Endpoint createEndpoint( String uri, String remaining, Map parameters ) throws Exception;

**uri** は、元の解析されていない **URI** です。**remaining** は、開始時にコンポーネントプレフィックスを 削除し、最後のクエリーオプションを削除した後に残る **URI** の一部で、**parameters** は解析されたクエ

リーオプションが含まれます。**createEndpoint()** から継承時に上書きする必要があるの は、**DefaultComponent** メソッドのこのバージョンです。これには、エンドポイント **URI** がすでに解 析されているという利点があります。

次の **file** コンポーネントのサンプルエンドポイント **URI** は、**URI** 解析の仕組みを示しています。

file:///tmp/messages/foo?delete=true&moveNamePostfix=.old

この **URI** では、引数が **3** つのバージョンの **createEndpoint()** に以下の引数が渡されます。

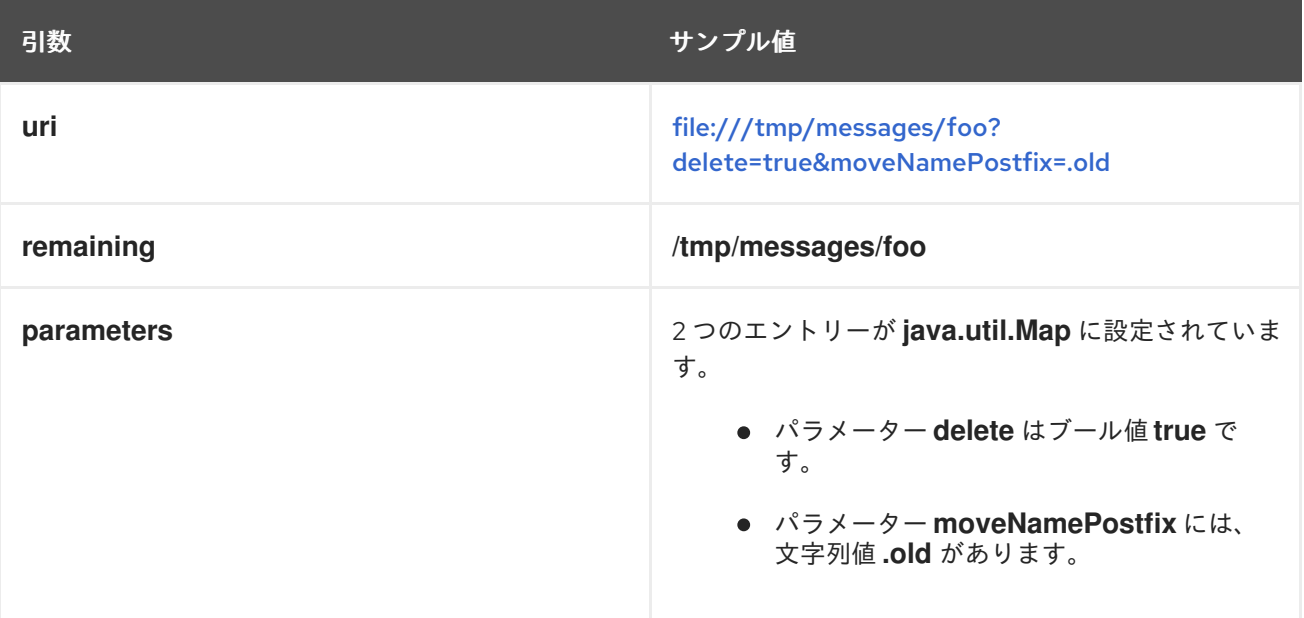

パラメーターの注入

デフォルトでは、**URI** クエリーオプションから抽出されたパラメーターはエンドポイントの **Bean** プロパティーに注入されます。**DefaultComponent** クラスは、ユーザーのパラメーターを自動的に注入 します。

たとえば、**2** つの **URI** クエリーオプション **(delete** および **moveNamePostfix)** をサポートするカス タムエンドポイントを定義する場合などです。エンドポイントクラスで対応する **Bean** メソッド **(getter** と **setter)** を定義するだけです。

```
public class FileEndpoint extends ScheduledPollEndpoint {
  ...
  public boolean isDelete() {
     return delete;
  }
  public void setDelete(boolean delete) {
     this.delete = delete;
```
578

}

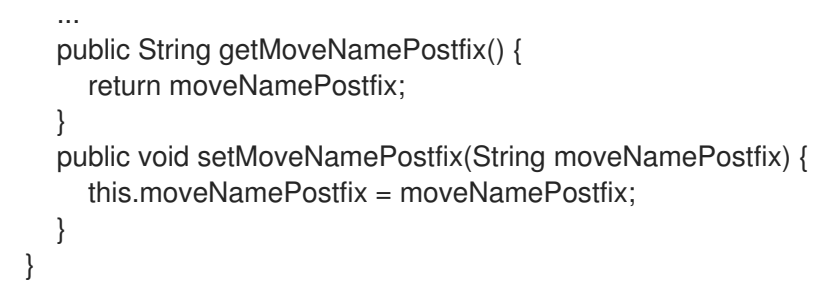

**URI** クエリーオプションを コンシューマーパラメーター [に注入することもできます。詳細は、「コ](#page-599-0) ンシューマーパラメーターの注入」 を参照してください。

エンドポイントパラメーター注入の無効化

**Endpoint** クラスにパラメーターが定義されていない場合は、エンドポイントパラメーターの注入を 無効にすることで、エンドポイント作成のプロセスを最適化できます。エンドポイントでパラメーター の注入を無効にするには、以下のように **useIntrospectionOnEndpoint()** メソッドを上書きし、**false** を返すように実装します。

protected boolean useIntrospectionOnEndpoint() { return false; }

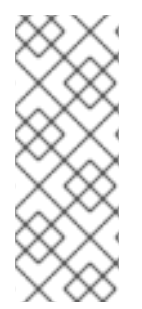

### 注記

**useIntrospectionOnEndpoint()** メソッドは、**Consumer** クラスで実行される可能性 のあるパラメーターの注入には影響しません。このレベルのパラメーターの注入は **[Endpoint.configureProperties\(\)](#page-593-0)** メソッドによって制御されます **(**「エンドポイントイン ターフェースの実装」 を参照**)**。

スケジュール済みエグゼキューターサービス

スケジュールされたエグゼキューターは、スケジュールされたポーリングパターンで使用されま す。ここでは、コンシューマーエンドポイントの定期的なポーリングを行います **(**スケジュール済みエ グゼキューターは、実質的にスレッドプールの実装です**)**。

スケジュールされたエグゼキューターサービスをインスタンス化するに は、**CamelContext.getExecutorServiceStrategy()** メソッドによって返される **ExecutorServiceStrategy** オブジェクトを使用します。**Apache Camel** [スレッドモデルの詳細は、「ス](#page-111-0) レッドモデル」 を参照してください。

注記

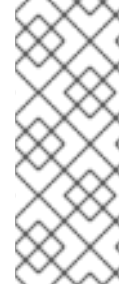

**Apache Camel 2.3** 以前、**DefaultComponent** クラスはスレッドプールインスタンス を作成するための **getExecutorService()** メソッドを提供していました。ただし、**2.3** 以 降、スレッドプールの作成は **ExecutorServiceStrategy** オブジェクトによって集中管理 されるようになりました。

### **URI** の検証

エンドポイントインスタンスを作成する前に **URI** を検証する場合は、以下の署名を持つ **DefaultComponent** クラスから **validateURI()** メソッドを上書きすることができます。

protected void validateURI(String uri, String path, Map parameters) throws ResolveEndpointFailedException;

提供された **URI** に必要な形式がない場合は、**validateURI()** の実装によって **org.apache.camel.ResolveEndpointFailedException** 例外が発生するはずです。

エンドポイントの作成

例**39.2**「**[createEndpoint\(\)](#page-583-0)** の実装」 では、オンデマンドでエンドポイントインスタンスを作成する **DefaultComponent.createEndpoint()** メソッドの実装方法を概説します。

<span id="page-583-3"></span><span id="page-583-2"></span><span id="page-583-1"></span><span id="page-583-0"></span>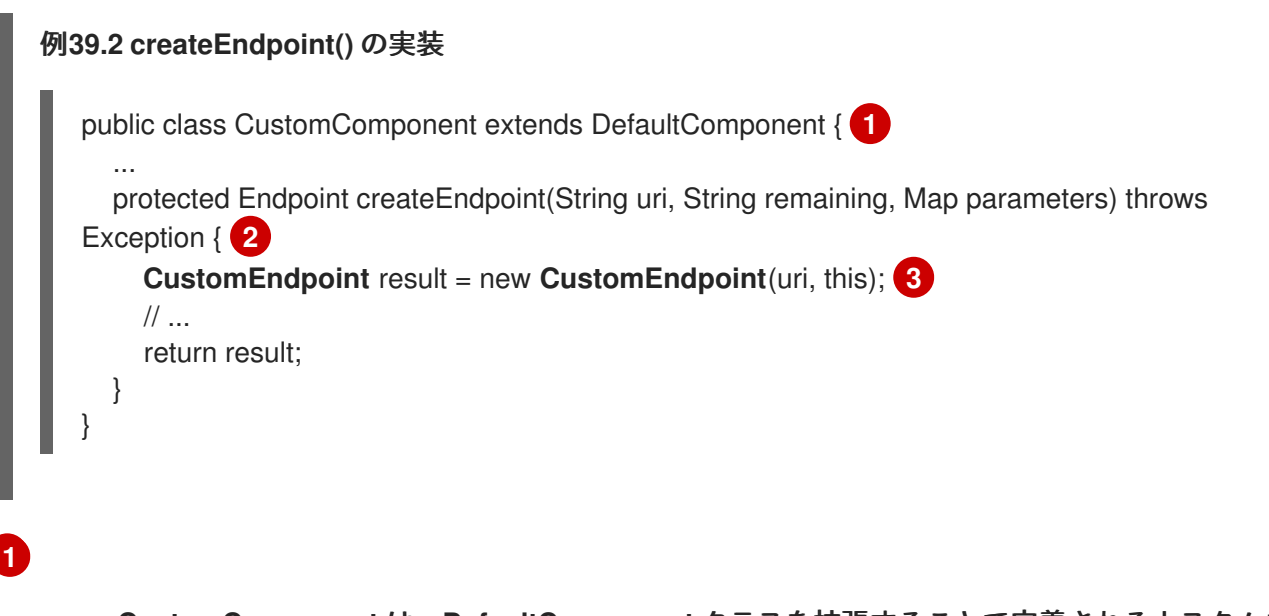

**CustomComponent** は、**DefaultComponent** クラスを拡張することで定義されるカスタムコ ンポーネントクラスの名前です。

**[2](#page-583-2)**

コンストラクターを呼び出して、カスタムエンドポイントタイプの **CustomEndpoint** のイン スタンスを作成します。少なくとも、このコンストラクターは、元の **URI** 文字列 **uri** のコピー と、このコンポーネントインスタンスへの参照 **this** を取得します。

#### 例

**[2](#page-584-2)**

<span id="page-584-3"></span><span id="page-584-2"></span>ラクターを常に定義します。

### 例**39.3**「**[FileComponent](#page-584-0)** 実装」 は、**FileComponent** クラスの実装例を示しています。

<span id="page-584-1"></span><span id="page-584-0"></span>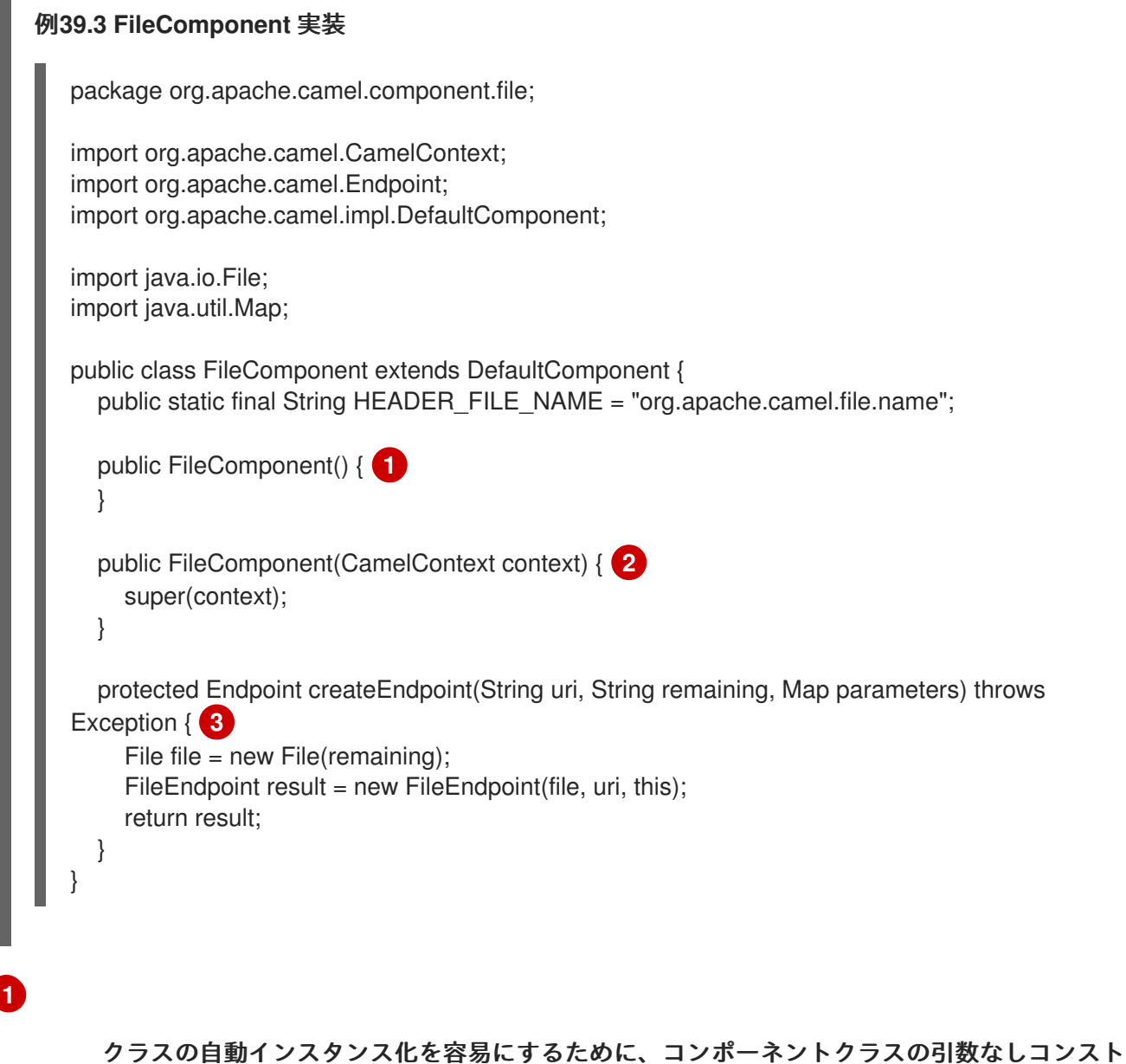

**FileComponent.createEndpoint()** メソッドの実装は、例**39.2**「**[createEndpoint\(\)](#page-583-0)** の実装」 に 記載のパターンに従います。実装により **FileEndpoint** オブジェクトが作成されます。

**SynchronizationRouteAware** インターフェース

**SynchronizationRouteAware** インターフェースを使用すると、エクスチェンジがルーティングされ る前および後にコールバックを指定できます。

**[3](#page-584-3)**

**onBeforeRoute:** エクスチェンジが指定のルートによってルーティングされる前に呼び出 されます。ただし、ルートの起動後に **SynchronizationRouteAware** 実装を **UnitOfWork** に追 加した場合、このコールバックは呼び出されないことがあります。

**onAfterRoute:** エクスチェンジが指定のルートによってルーティングされた後に呼び出さ れます。ただし、エクスチェンジが複数のルートでルーティングされる場合は、ルートごとに コールバックを生成します。

この呼び出しは、以下のコールバックの前に行われます。

a.

ルートのコンシューマーは、すべての応答を呼び出し元に書き込みます **(InOut** モー ドの場合**)**。

b.

**UnitOfWork**は、**Synchronization.onComplete(org.apache.camel.Exchange)** また は **Synchronization.onFailure(org.apache.camel.Exchange)** を呼び出すことで行われま す。

#### 第**40**章 **ENDPOINT** インターフェース

#### 概要

本章では、**Apache Camel** コンポーネントの実装における必須ステップである **Endpoint** インター フェースを実装する方法を説明します。

**40.1. ENDPOINT** インターフェース

概要

**org.apache.camel.Endpoint** タイプのインスタンスはエンドポイント **URI** をカプセル化します。ま た、**Consumer**、**Producer**、**Exchange** オブジェクトのファクトリーとしても機能します。エンドポイ ントを実装するには、以下の **3** つの方法があります。

イベント駆動型

スケジュールされたポーリング

ポーリング

これらのエンドポイント実装パターンは、コンシューマーの実装に対応するパターンを補完しま す。「**Consumer** [インターフェースの実装」](#page-608-0) を参照してください。

図**40.1**[「コンシューマー継承階層」](#page-587-0) は、**Endpoint** 継承階層を構成する、関連のある **Java** インター フェースとクラスを示しています。

<span id="page-587-0"></span>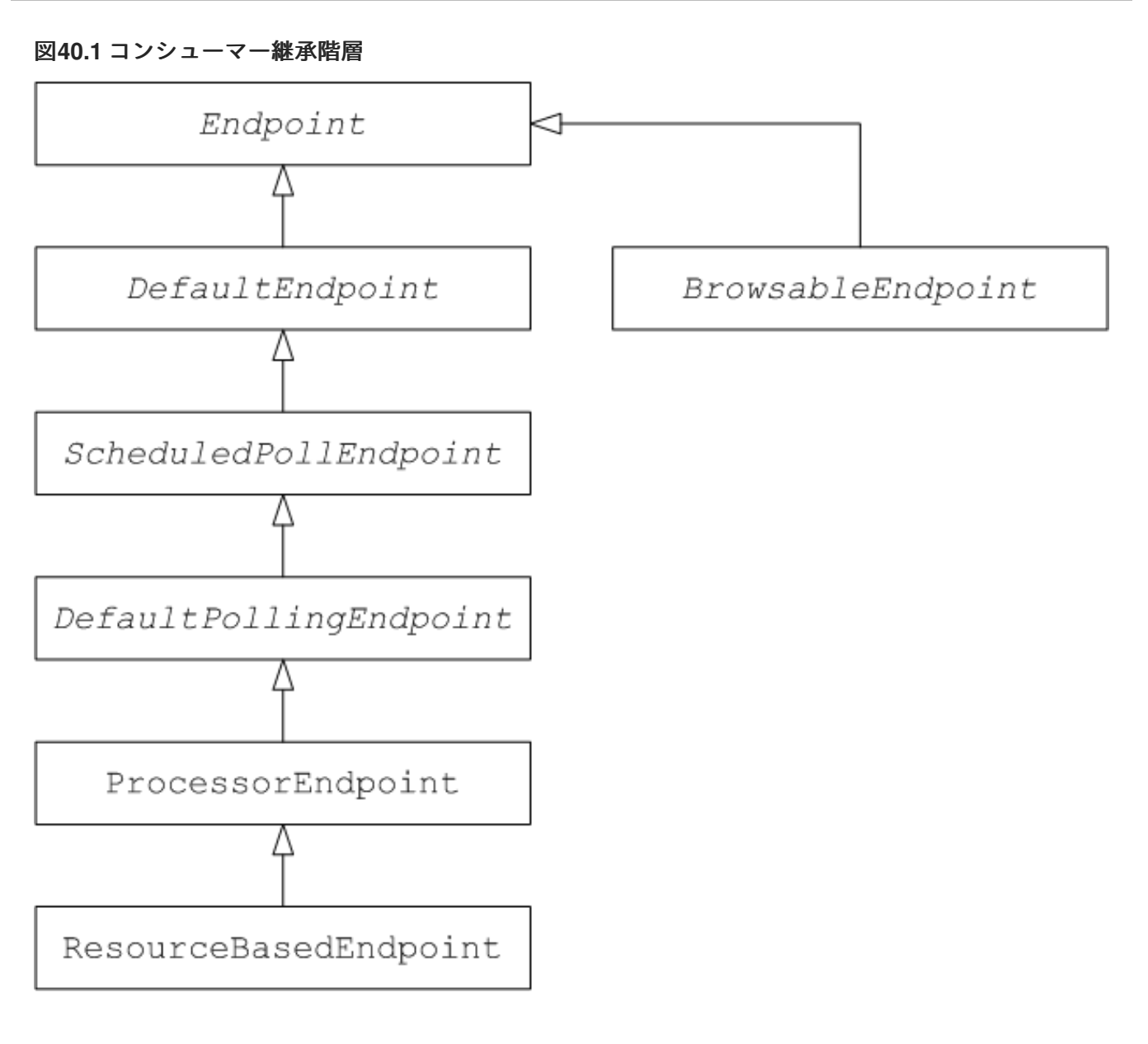

**Endpoint** インターフェース

例**40.1**「**Endpoint** [インターフェース」](#page-587-1) は、**org.apache.camel.Endpoint** インターフェースの定義 を示しています。

<span id="page-587-1"></span>例**40.1 Endpoint** インターフェース

package org.apache.camel;

public interface Endpoint { boolean isSingleton();

String getEndpointUri();

String getEndpointKey();

CamelContext getCamelContext(); void setCamelContext(CamelContext context);

void configureProperties(Map options);

boolean isLenientProperties();

Exchange createExchange(); Exchange createExchange(ExchangePattern pattern); Exchange createExchange(Exchange exchange);

Producer createProducer() throws Exception;

Consumer createConsumer(Processor processor) throws Exception; PollingConsumer createPollingConsumer() throws Exception;

エンドポイントメソッド

**Endpoint** インターフェースは以下のメソッドを定義します。

}

**isSingleton():** 各 **URI** が **CamelContext** 内の単一のエンドポイントにマップされるように 保証する場合には、**true** を返します。このプロパティーが **true** の場合、ルート内の同一 **URI** への複数の参照は常に 単一の エンドポイントインスタンスを参照します。一方、このプロパ ティーが **false** の場合、ルート内の同じ **URI** への複数の参照は 個別の エンドポイントインスタ ンスを参照します。ルートで **URI** を参照するたびに、新しいエンドポイントインスタンスが作 成されます。

**getEndpointUri() :** このエンドポイントのエンドポイント **URI** を返します。

**getEndpointKey() −** エンドポイントを登録する際 に、**org.apache.camel.spi.LifecycleStrategy** によって使用されます。

**getCamelContext():** このエンドポイントが属する **CamelContext** インスタンスへの参照 を返します。

**setCamelContext():** このエンドポイントが属する **CamelContext** インスタンスへの参照を 返します。

**configureProperties() :** 新規に **Consumer** インスタンスを作成する時にパラメーターの挿 入に使用されるパラメーターマップのコピーを保存します。

**isLenientProperties(): true** の場合は **URI** が不明なパラメーターを含むことができること を示します **(**つまり、エンドポイントまたは **Consumer** クラスに注入できないパラメーターで す**)**。通常、このメソッドは **false** を返すために実装する必要があります。

**createExchange():** 以下のバリアントを持つオーバーロードされたメソッド。

 $\circ$ 

 $\circ$ 

**Exchange createExchange():** デフォルトの交換パターン設定を使用して、新規のエ クスチェンジインスタンスを作成します。

**Exchange createExchange(ExchangePattern pattern) -** 指定されたエクスチェンジ パターンで新しいエクスチェンジインスタンスを作成します。

 $\circ$ 

**Exchange createExchange(Exchange exchange) -** 指定された **exchange** 引数を、 このエンドポイントに必要なエクスチェンジのタイプに変換します。指定のエクスチェン ジがまだ正しいタイプでない場合、このメソッドはこれを正しいタイプの新規インスタン スにコピーします。このメソッドのデフォルト実装は **DefaultEndpoint** クラスにありま す。

**createProducer():** 新しい **Producer** インスタンスを作成するために使用されるファクトリ メソッド。

**createConsumer():** イベント駆動型のコンシューマーインスタンスを新たに作成するため のファクトリーメソッド。**processor** 引数は、ルートの最初のプロセッサーへの参照です。

**createPollingConsumer():** 新しいポーリングコンシューマーインスタンスを作成するため のファクトリーメソッド。

エンドポイントシングルトン

不要なオーバーヘッドを避けるために、同じ **URI (CamelContext** 内**)** を持つすべてのエンドポイン トに 単一 のエンドポイントインスタンスを作成することが推奨されます。**isSingleton()** を実装して **true** を返すことにより、この条件を強制することができます。

### 注記

このコンテキストでは、同じ **URI** は文字列の等価を使用して **2** つの **URI** が同じであ ることを意味します。原則では、異なる文字列で表されますが、同等の **URI** を **2** つ持つ ことができます。この場合、**URI** は同じものとして処理されません。

**40.2.** エンドポイントインターフェースの実装

### エンドポイントを実装する代替方法

以下の代替エンドポイント実装パターンがサポートされます。

- $\bullet$ [イベント駆動型のエンドポイント実装](#page-591-0)
- [スケジュールされたポーリングエンドポイントの実装](#page-593-1)
- [ポーリングエンドポイントの実装](#page-594-0)

### イベント駆動型のエンドポイント実装

カスタムエンドポイントがイベント駆動型のパターン **(**[「コンシューマーパターンおよびスレッド」](#page-567-0) を参照**)** に準拠する場合、例**40.2**「**[DefaultEndpoint](#page-590-0)** の実装」 に示されているように **org.apache.camel.impl.DefaultEndpoint** 抽象クラスを拡張することで実装されます。

<span id="page-590-0"></span>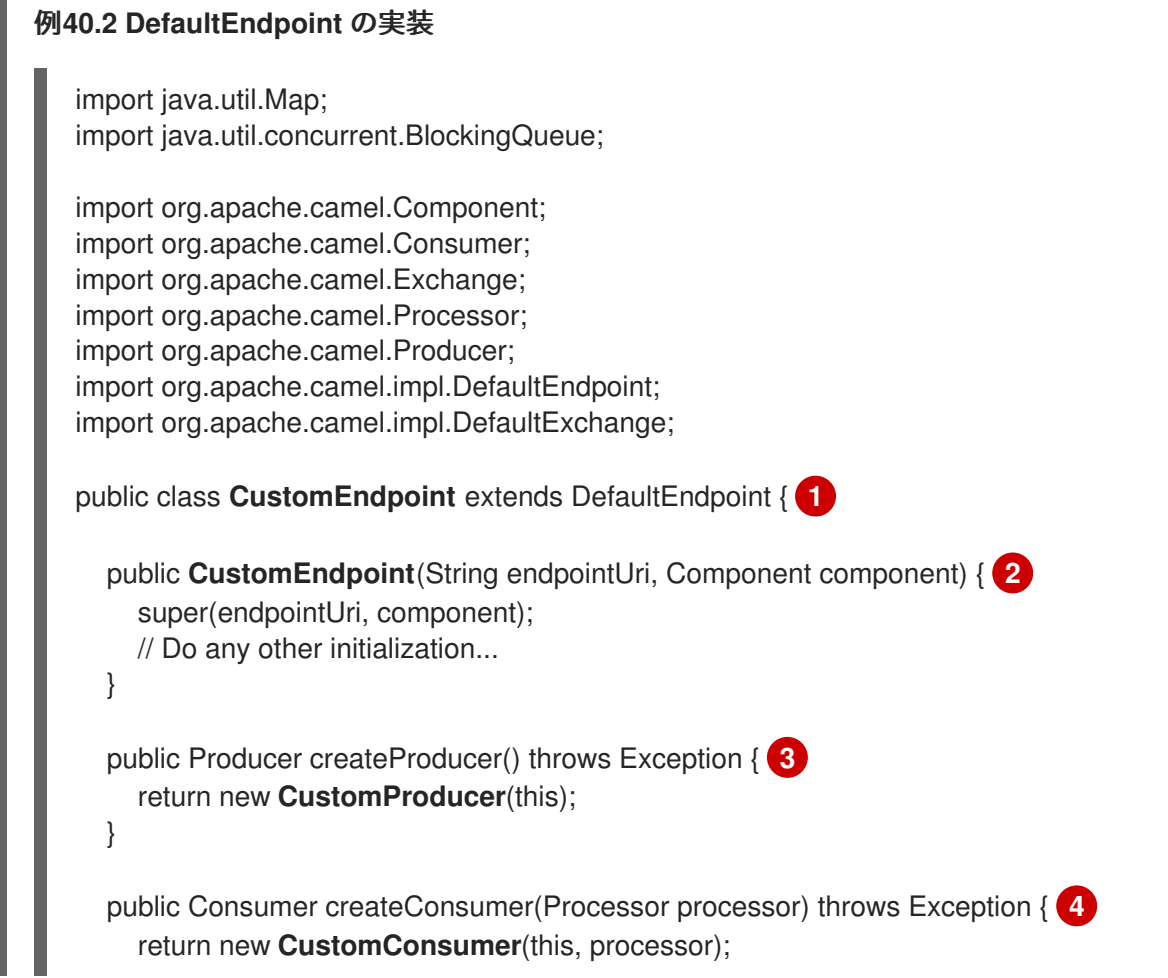

<span id="page-591-5"></span><span id="page-591-4"></span><span id="page-591-3"></span><span id="page-591-2"></span><span id="page-591-1"></span><span id="page-591-0"></span>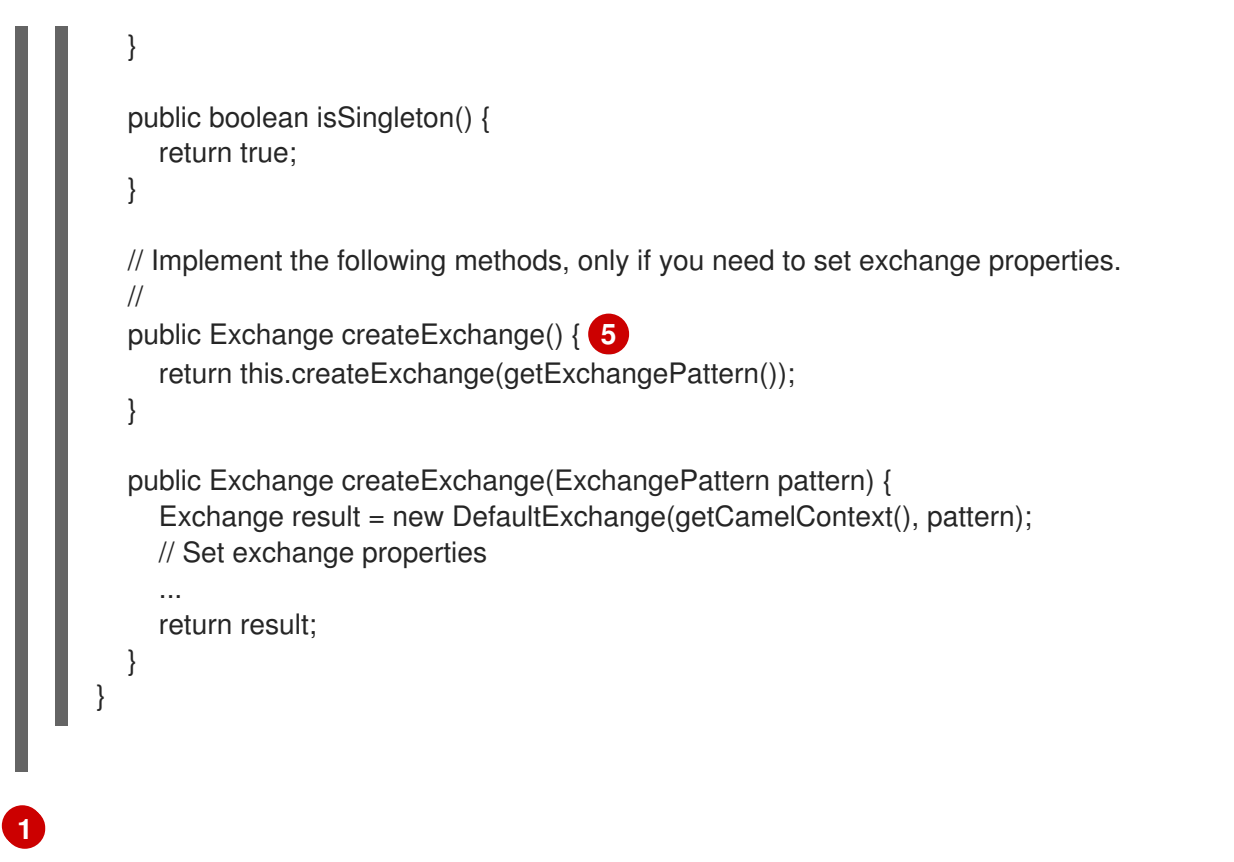

**DefaultEndpoint** クラスを拡張して、イベント駆動型 **CustomEndpoint** カスタムエンドポイ ントを実装します。

# **[2](#page-591-2)**

エンドポイント **URI** の **endpointUri** および親コンポーネントの参照 **component** を引数とし て取るコンストラクターが少なくとも **1** つ必要です。

# **[3](#page-591-3)**

**createProducer()** ファクトリーメソッドを実装し、プロデューサーエンドポイントを作成し ます。

# **[4](#page-591-4)**

**createConsumer():** イベント駆動型のコンシューマーインスタンスを作成するためのファク トリーメソッド。

### **[5](#page-591-5)**

通常、**createExchange()** メソッドを上書きする必要は ありません。**DefaultEndpoint** から継 承された実装は、デフォルトで **DefaultExchange** オブジェクトを作成します。これは任意の **Apache Camel** コンポーネントで使用できます。ただし、**DefaultExchange** オブジェクトで一部 のエクスチェンジプロパティーを初期化する必要がある場合は、エクスチェンジプロパティー設定 を追加するために、この **createExchange()** メソッドを上書きすることが推奨されます。

#### 重要

**createPollingConsumer()** メソッドをオーバーライド しないでください。

**DefaultEndpoint** クラスは、以下のメソッドのデフォルト実装を提供します。これは、カスタムエ ンドポイントコードを書き込む際に役立つ場合があります。

- **getEndpointUri():** エンドポイント **URI** を返します。
- **getCamelContext(): CamelContext** への参照を返します。
	- **getComponent():** 親コンポーネントへの参照を返します。
- **createPollingConsumer():** ポーリングコンシューマーを作成します。作成されたポーリン グコンシューマーの機能は、イベント駆動型のコンシューマーに基づいています。イベント駆 動型のコンシューマーメソッド **createConsumer**() を上書きすると、ポーリングコンシュー マー実装が自由に取得できます。
- 

**createExchange(Exchange e):** 指定のエクスチェンジオブジェクト **e** を、このエンドポイ ントに必要な型に変換します。このメソッドは、上書きされた **createExchange()** エンドポイ ントを使用して、新しいエンドポイントを作成します。これにより、メソッドがカスタムのエ クスチェンジタイプでも機能するようになります。

スケジュールされたポーリングエンドポイントの実装

[カスタムエンドポイントがスケジュールされたポーリングパターン](#page-567-0) **(**「コンシューマーパターンおよ びスレッド」 を参照**)** に準拠する場合、例**40.3**「**[ScheduledPollEndpoint](#page-593-2)** 実装」 に示されている **org.apache.camel.impl.ScheduledPollEndpoint** の抽象クラスから継承して実装されます。

#### 例**40.3 ScheduledPollEndpoint** 実装

import org.apache.camel.Consumer; import org.apache.camel.Processor; import org.apache.camel.Producer; import org.apache.camel.ExchangePattern; import org.apache.camel.Message; import org.apache.camel.impl.ScheduledPollEndpoint;

public class **CustomEndpoint** extends ScheduledPollEndpoint { **1**

```
protected CustomEndpoint(String endpointUri, CustomComponent component) { 2
     super(endpointUri, component);
     // Do any other initialization...
   }
   public Producer createProducer() throws Exception { 3
     Producer result = new CustomProducer(this);
     return result;
   }
   public Consumer createConsumer(Processor processor) throws Exception { 4
     Consumer result = new CustomConsumer(this, processor);
     configureConsumer(result); 5
     return result;
   }
   public boolean isSingleton() {
     return true;
   }
   // Implement the following methods, only if you need to set exchange properties.
   //
   public Exchange createExchange() { 6
     return this.createExchange(getExchangePattern());
   }
   public Exchange createExchange(ExchangePattern pattern) {
     Exchange result = new DefaultExchange(getCamelContext(), pattern);
     // Set exchange properties
     ...
     return result;
   }
}
   ScheduledPollEndpoint クラスを拡張して、スケジュールされたポーリングのカスタムエン
ドポイント CustomEndpoint を実装します。
```
<span id="page-593-8"></span>**[1](#page-593-3)**

エンドポイント **URI** の **endpointUri** および親コンポーネントの参照 **component** を引数とし て取るコンストラクターが少なくとも **1** つ必要です。

**[3](#page-593-5)**

**createProducer()** ファクトリーメソッドを実装し、プロデューサーエンドポイントを作成し ます。

# **[4](#page-593-6)**

**ScheduledPollEndpoint** ベースクラスで定義される **configureConsumer()** メソッドは、コ [ンシューマークエリーオプションをコンシューマーに注入します。「コンシューマーパラメーター](#page-599-0) の注入」 を参照してください。

### **[6](#page-593-8)**

通常、**createExchange()** メソッドを上書きする必要は ありません。**DefaultEndpoint** から継 承された実装は、デフォルトで **DefaultExchange** オブジェクトを作成します。これは任意の **Apache Camel** コンポーネントで使用できます。ただし、**DefaultExchange** オブジェクトで一部 のエクスチェンジプロパティーを初期化する必要がある場合は、エクスチェンジプロパティー設定 を追加するために、この **createExchange()** メソッドを上書きすることが推奨されます。

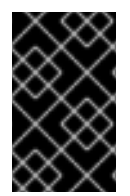

重要

**createPollingConsumer()** メソッドをオーバーライド しないでください。

<span id="page-594-0"></span>ポーリングエンドポイントの実装

[カスタムエンドポイントがポーリングコンシューマーパターン](#page-567-0) **(**「コンシューマーパターンおよびス レッド」 を参照**)** に準拠する場合、例**40.4**「**[DefaultPollingEndpoint](#page-594-1)** 実装」 に示されている **org.apache.camel.impl.DefaultPollingEndpoint** の抽象クラスから継承して実装されます。

### <span id="page-594-1"></span>例**40.4 DefaultPollingEndpoint** 実装 import org.apache.camel.Consumer; import org.apache.camel.Processor; import org.apache.camel.Producer; import org.apache.camel.ExchangePattern; import org.apache.camel.Message; import org.apache.camel.impl.DefaultPollingEndpoint; public class **CustomEndpoint** extends DefaultPollingEndpoint { ... public PollingConsumer createPollingConsumer() throws Exception { PollingConsumer result = new **CustomConsumer**(this); configureConsumer(result); return result; } // Do NOT implement createConsumer(). It is already implemented in DefaultPollingEndpoint. ... }

この **CustomEndpoint** クラスはポーリングエンドポイントであるため、**createConsumer()** メソッ ドの代わりに **createPollingConsumer()** メソッドを実装する必要がありま

す。**createPollingConsumer()** から返されるコンシューマーインスタンスは、**PolingConsumer** イン [ターフェースから継承する必要があります。ポーリングコンシューマーの実装方法は、「ポーリングコ](#page-608-1) ンシューマーの実装」 を参照してください。

**createPollingConsumer()** メソッドの実装以外に、**DefaultPollingEndpoint** を実装する手順 は、**ScheduledPollEndpoint** [を実装する手順と似ています。詳細は、例](#page-593-2) **40.3**「**ScheduledPollEndpoint** 実装」 を参照してください。

**BrowsableEndpoint** インターフェースの実装

[現在のエンドポイントで保留中のエクスチェンジインスタンスの一覧を公開する場合は、例](#page-595-0) **40.5**「**BrowsableEndpoint** インターフェース」 に示されるように

**org.apache.camel.spi.BrowsableEndpoint** インターフェースを実装できます。エンドポイントが受信 イベントのバッファー処理を実行する場合は、このインターフェースを実装することが理にかなってい ます。たとえば、**Apache Camel SEDA** エンドポイントは **BrowsableEndpoint** インターフェースを実 装し、例**40.6**「**[SedaEndpoint](#page-596-0)** 実装」 を参照してください。

### <span id="page-595-0"></span>例**40.5 BrowsableEndpoint** インターフェース

package org.apache.camel.spi;

import java.util.List;

import org.apache.camel.Endpoint; import org.apache.camel.Exchange;

public interface BrowsableEndpoint extends Endpoint { List<Exchange> getExchanges();

例

}

例**40.6**「**[SedaEndpoint](#page-596-0)** 実装」 は、**SedaEndpoint** の実装例を示しています。**SEDA** エンドポイン トは、イベント駆動型のエンドポイント の例です。受信イベントは **FIFO** キュー **(java.util.concurrent.BlockingQueue** のインスタンス**)** に格納され、**SEDA** コンシューマーは、イベン トの読み取りおよび処理のためにスレッドを起動します。イベント自体は **org.apache.camel.Exchange** オブジェクトによって表されます。

### 例**40.6 SedaEndpoint** 実装

package org.apache.camel.component.seda;

import java.util.ArrayList;

```
import java.util.List;
import java.util.Map;
import java.util.concurrent.BlockingQueue;
import org.apache.camel.Component;
import org.apache.camel.Consumer;
import org.apache.camel.Exchange;
import org.apache.camel.Processor;
import org.apache.camel.Producer;
import org.apache.camel.impl.DefaultEndpoint;
import org.apache.camel.spi.BrowsableEndpoint;
public class SedaEndpoint extends DefaultEndpoint implements BrowsableEndpoint { 1
  private BlockingQueue<Exchange> queue;
  public SedaEndpoint(String endpointUri, Component component, BlockingQueue<Exchange>
queue) { 2
    super(endpointUri, component);
    this.queue = queue;
  }
  public SedaEndpoint(String uri, SedaComponent component, Map parameters) { 3
    this(uri, component, component.createQueue(uri, parameters));
  }
  public Producer createProducer() throws Exception { 4
    return new CollectionProducer(this, getQueue());
  }
  public Consumer createConsumer(Processor processor) throws Exception { 5
    return new SedaConsumer(this, processor);
  }
  public BlockingQueue<Exchange> getQueue() { 6
    return queue;
  }
  public boolean isSingleton() { 7
    return true;
  }
  public List<Exchange> getExchanges() { 8
    return new ArrayList<Exchange> getQueue());
  }
}
  SedaEndpoint クラスは、DefaultEndpoint クラスを拡張してイベント駆動型のエンドポイン
```
トを実装するパターンに従います。この **SedaEndpoint** クラスは、キュー内のエクスチェンジオ ブジェクトの一覧へのアクセスを提供する **BrowsableEndpoint** インターフェースも実装します。

<span id="page-596-8"></span><span id="page-596-7"></span><span id="page-596-6"></span><span id="page-596-5"></span><span id="page-596-4"></span>**[1](#page-596-1)**

**SedaEndpoint** はイベント駆動型のコンシューマーの通常のパターンに従い、エンドポイント 引数 **endpointUri** およびコンポーネント参照引数 **component** を使用するコンストラクターを定 義します。

**[3](#page-596-3)**

もう **1** つのコンストラクターが提供され、キューの作成を親コンポーネントインスタンスに委 譲します。

**[4](#page-596-4)**

ファクトリーメソッド **createProducer()** は、イベントをキューに追加するプロデューサーの 実装である **CollectionProducer** のインスタンスを作成します。

**[5](#page-596-5)**

**[6](#page-596-6)**

**[7](#page-596-7)**

ファクトリーメソッド **createConsumer()** は、**SedaConsumer** のインスタンスを作成しま す。これはキューからイベントをプルし、それらを処理します。

**getQueue()** メソッドはキューへの参照を返します。

**isSingleton()** メソッドは **true** を返します。これは、一意の **URI** 文字列ごとに単一のエンドポ イントインスタンスを作成する必要があることを示します。

**[8](#page-596-8)**

この **getExchanges()** メソッドは、対応する **BrowsableEndpoint** からの抽象メソッドを実装 します。

第**41**章 **CONSUMER** インターフェース

概要

本章では、**Apache Camel** コンポーネントの実装における必須ステップである **Consumer** インター フェースを実装する方法を説明します。

**41.1. CONSUMER** インターフェース

概要

**org.apache.camel.Consumer** タイプのインスタンスは、ルートのソースエンドポイントを表しま す。コンシューマーの実装方法は複数あります( [「コンシューマーパターンおよびスレッド」を](#page-567-0)参 照)、このレベルの柔軟性は継承階層( 図**41.1**[「コンシューマー継承階層」を](#page-598-0)参照)に反映されます。 これには、コンシューマーを実装するさまざまなベースクラスが含まれます。

<span id="page-598-0"></span>図**41.1** コンシューマー継承階層

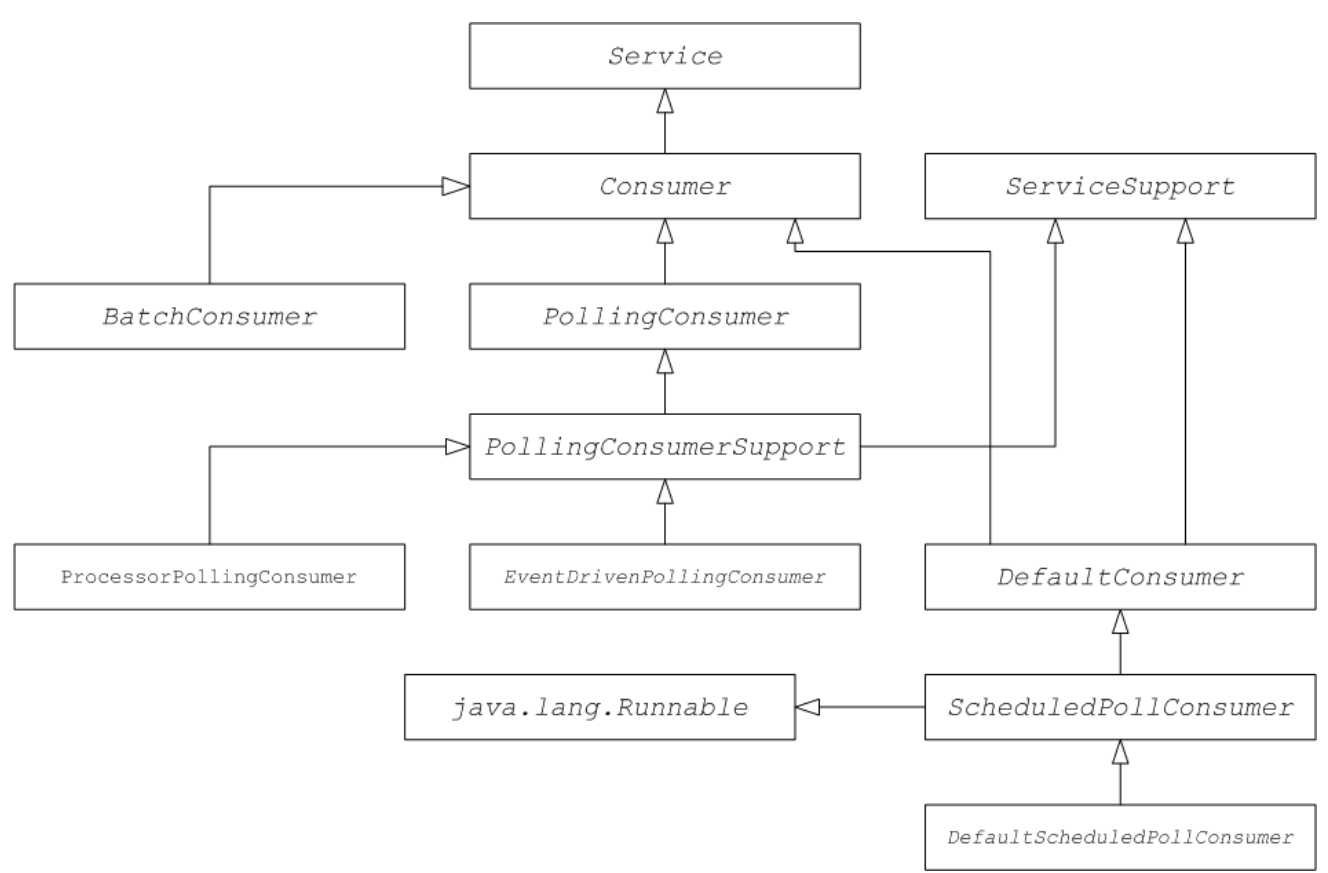

コンシューマーパラメーターの注入

スケジュールされたポーリングパターン( [「スケジュールされたポーリングパターン」](#page-567-1)を参照)に 従うコンシューマーの場合、**Apache Camel** はパラメーターをコンシューマーインスタンスへインジェ

<span id="page-599-0"></span>クトするサポートを提供します。たとえば、**custom** プレフィックスで識別されるコンポーネントの以 下のエンドポイント **URI** について考えてみましょう。

custom:destination?consumer.myConsumerParam

```
Apache Camel は、フォームのクエリーオプション consumer.\* を自動的に注入するためのサポー
トを提供します。consumer.myConsumerParam パラメーターには、以下のように Consumer 実装ク
ラスで対応する setter メソッドと getter メソッドを定義する必要があります。
```

```
public class CustomConsumer extends ScheduledPollConsumer {
  ...
  String getMyConsumerParam() { ... }
  void setMyConsumerParam(String s) { ... }
  ...
}
```
**getter** および **setter** メソッドは、通常の **Java Bean** の命名規則に従います **(**プロパティー名の最初 の文字を大文字にすることも含む**)**。

**Consumer** 実装で **Bean** メソッドを定義する他に、**Endpoint. createConsumer**()の実装で **configureConsumer**() [メソッドを呼び出す必要もあります。「スケジュールされたポーリングエン](#page-593-1) ドポイントの実装」を参照してください。例**41.1**「**FileEndpoint [createConsumer](#page-599-1) ()** 実装」 は、ファ イルコンポーネントの **FileEndpoint** クラスから取得した **createConsumer()** メソッド実装の例を示し ています。

```
例41.1 FileEndpoint createConsumer () 実装
   ...
   public class FileEndpoint extends ScheduledPollEndpoint {
      ...
     public Consumer createConsumer(Processor processor) throws Exception {
        Consumer result = new FileConsumer(this, processor);
        configureConsumer(result);
        return result;
     }
     ...
     }
```
ランタイム時に、コンシューマーパラメーターの注入は以下のようになります。

```
エンドポイントが作成されると、DefaultComponent.createEndpoint(String uri) のデ
フォルトの実装は URI を解析してコンシューマーパラメーターを抽出し、
```
1.

**ScheduledPollEndpoint.configureProperties()** を呼び出してエンドポイントインスタンスに 保存します。

2.

**createConsumer()** が呼び出されると、メソッド実装は **configureConsumer()** を呼び出 [し、コンシューマーパラメーターを注入します](#page-599-1) **(**例**41.1**「**FileEndpoint createConsumer ()** 実 装」 を参照**)**。

3.

**configureConsumer()** メソッドは **Java** のリフレクションを使用して、**consumer.** 接頭辞 を削除にした後に関連するオプションと一致する名前を持つ **setter** メソッドを呼び出します。

スケジュールされたポーリングパラメーター

スケジュールされたポーリングパターンに続くコンシューマーは、表**41.1**「スケジュールされたポー リングパラメーター」 [に記載されているコンシューマーパラメーターを自動的にサポートします\(エン](#page-600-0) ドポイント **URI** でクエリーパラメーターとして表示される可能性があります)。

#### <span id="page-600-0"></span>表**41.1** スケジュールされたポーリングパラメーター

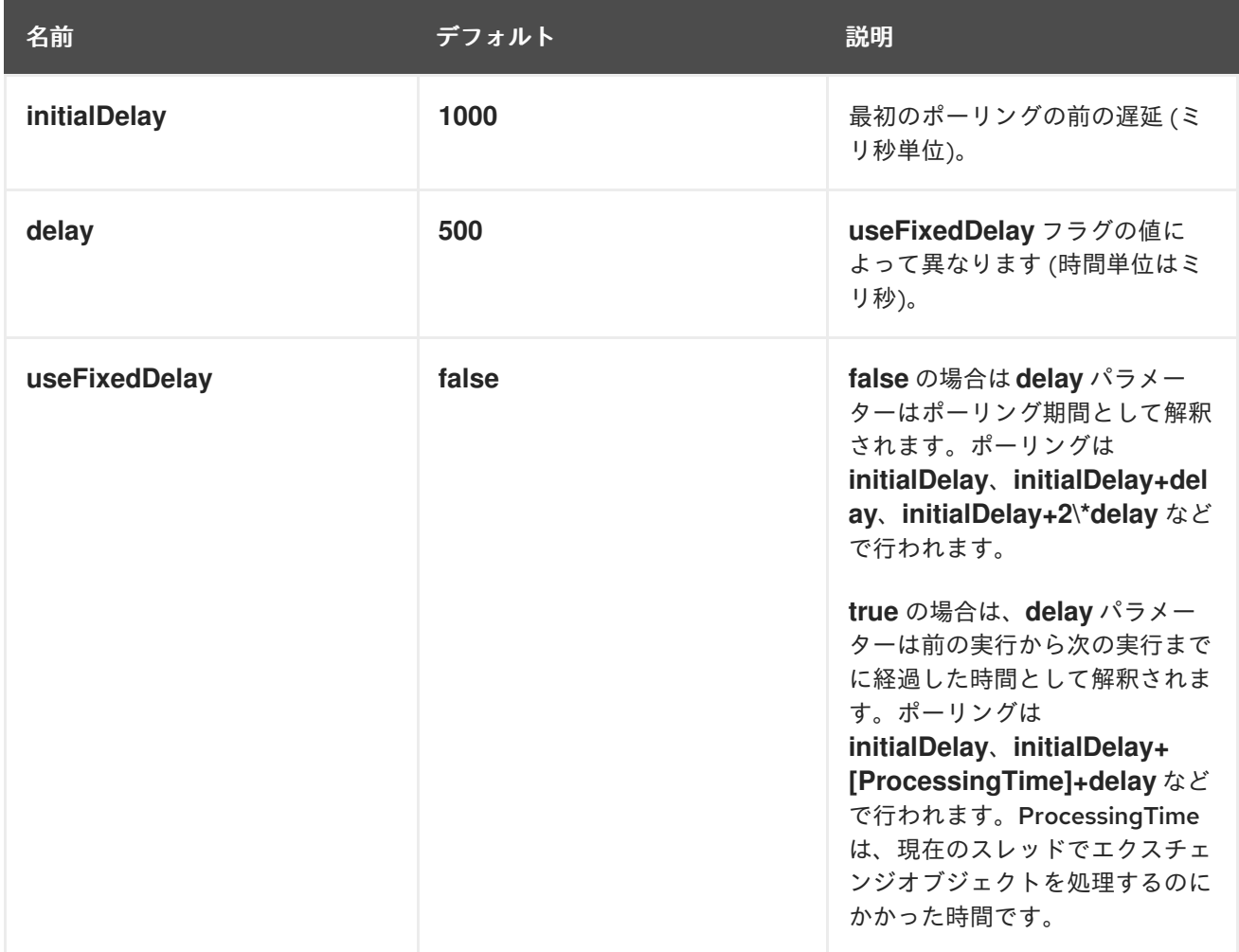

イベント駆動型のコンシューマーとポーリングコンシューマー間の変換

**Apache Camel** は、イベント駆動型のコンシューマーとポーリングコンシューマー間の変換に使用 できる **2** つの特殊なコンシューマー実装を提供します。以下の変換クラスが提供されます。

**org.apache.camel.impl.EventDrivenPollingConsumer:** イベント駆動型コンシューマー をポーリングコンシューマーインスタンスに変換します。

**org.apache.camel.impl.DefaultScheduledPollConsumer:** ポーリングコンシューマーを イベント駆動型コンシューマーインスタンスに変換します。

実際には、これらのクラスを使用して **Endpoint** タイプの実装タスクを単純化します。**Endpoint** イ ンターフェースは、コンシューマーインスタンスを作成するための以下の **2** つのメソッドを定義しま す。

package org.apache.camel;

public interface Endpoint {

... Consumer createConsumer(Processor processor) throws Exception; PollingConsumer createPollingConsumer() throws Exception;

}

**createConsumer()** はイベント駆動型のコンシューマーを返し、**createPollingConsumer()** はポー リングコンシューマーを返します。これらのメソッドは **1** つのみ実装します。たとえば、コンシュー マーのイベント駆動型パターンに従っている場合、**create Consumer**() メソッドを実装し、単に例 外を発生させる **createPollingConsumer**() のメソッド実装を提供します。ただし、変換クラスを利 用して **Apache Camel** はより有用なデフォルト実装を提供できます。

たとえば、イベント駆動のパターンに従ってコンシューマーを実装する場合は、**DefaultEndpoint** を拡張し、**createConsumer()** メソッドを実装してエンドポイントを実装しま す。**createPollingConsumer()** の実装は、以下のように定義される **DefaultEndpoint** から継承されま す。

```
public PollingConsumer<E> createPollingConsumer() throws Exception {
  return new EventDrivenPollingConsumer<E>(this);
```
}

**EventDrivenPollingConsumer** コンストラクターはイベント駆動のコンシューマーへの参照 **this** を 取得し、効果的にラップし、ポーリングコンシューマーに変換します。変換を実装するに

は、**EventDrivenPollingConsumer** インスタンスは受信イベントをバッファー

し、**receive()**、**receive(long timeout)**、および **receiveNoWait()** メソッドを介してオンデマンドで利用 できるようにします。

同様に、ポーリングパターンに従ってコンシューマーを実装する場合は、**DefaultPollingEndpoint** を拡張し、**createPollingConsumer()** メソッドを実装してエンドポイントを実装します。この場 合、**createConsumer()** メソッドの実装は **DefaultPollingEndpoint** から継承され、デフォルトの実装 は **DefaultScheduledPollConsumer** インスタンス **(**ポーリングコンシューマーをイベント駆動型のコ ンシューマーに変換**)** を返します。

**ShutdownPrepared** インターフェース

コンシューマークラスはオプションで **org.apache.camel.spi.ShutdownPrepared** インターフェー スを実装できます。これにより、カスタムコンシューマーエンドポイントがシャットダウン通知を受け 取ることができます。

例**41.2**「**[ShutdownPrepared](#page-602-0)** インターフェース」 は、**ShutdownPrepared** インターフェースの定 義を示しています。

<span id="page-602-0"></span>例**41.2 ShutdownPrepared** インターフェース

package org.apache.camel.spi;

public interface ShutdownPrepared {

void prepareShutdown(boolean forced);

}

**ShutdownPrepared** インターフェースは以下のメソッドを定義します。

#### **prepareShutdown**

以下のように、**1** または **2** フェーズでコンシューマーエンドポイントをシャットダウンするた めの通知を受信します。

a.

正常なシャットダウン**: forced** 引数に **false** の値がある場合。リソースを正常にク リーンアップしようとします。たとえば、スレッドを正常に停止することによりクリーン アップします。

b.

**Forced shutdown- forced** 引数には、値 **true** があります。これは、シャットダウン がタイムアウトしたことを意味するため、リソースをより積極的にクリーンアップする必要 があります。これは、プロセスが終了する前にリソースをクリーンアップする最後の契機と なります。

#### **ShutdownAware** インターフェース

コンシューマークラスはオプションで **org.apache.camel.spi.ShutdownAware** インターフェースを 実装できます。このインターフェースは、正常なシャットダウンメカニズムと対話し、コンシューマー がシャットダウンするための追加の時間を要求できるようにします。これは通常、内部キューに保留中 のエクスチェンジを保存できる **SEDA** などのコンポーネントに必要です。通常、**SEDA** コンシュー マーをシャットダウンする前にキューのすべてのエクスチェンジを処理します。

例**41.3**「**ShutdownAware** [インターフェース」](#page-603-0) は、**ShutdownAware** インターフェースの定義を示 しています。

### <span id="page-603-0"></span>例**41.3 ShutdownAware** インターフェース

// Java

package org.apache.camel.spi;

import org.apache.camel.ShutdownRunningTask;

public interface ShutdownAware extends ShutdownPrepared {

boolean deferShutdown(ShutdownRunningTask shutdownRunningTask);

int getPendingExchangesSize();

**ShutdownAware** インターフェースは以下のメソッドを定義します。

#### **deferShutdown**

}

コンシューマーのシャットダウンを遅延させる場合は、このメソッドから **true** を返しま す。**shutdownRunningTask** 引数は **enum** で、以下のいずれかの値を取ることができます。

**ShutdownRunningTask.CompleteCurrentTaskOnly:** コンシューマーのスレッド プールによって現在処理されているエクスチェンジの処理を終了しますが、それ以上のエク スチェンジの処理は試みません。

**ShutdownRunningTask.CompleteAllTasks-** 保留中のエクスチェンジすべてを処理 します。たとえば、**SEDA** コンポーネントの場合、コンシューマーは受信キューからすべて のエクスチェンジを処理します。

#### **getPendingExchangesSize**

コンシューマーによって処理されるエクスチェンジの数を示します。値をゼロにすると、処理 が完了し、コンシューマーをシャットダウンできます。

**ShutdownAware** メソッドを定義する方法の例は、例**41.7**[「カスタムスレッド実装」](#page-610-0) を参照してく ださい。

**41.2. CONSUMER** インターフェースの実装

コンシューマーを実装する代替方法

コンシューマーは以下のいずれかの方法で実装できます。

- [イベント駆動型のコンシューマーの実装](#page-605-0)
- [スケジュールされたポーリングコンシューマーの実装](#page-607-0)
- [ポーリングコンシューマーの実装](#page-608-1)
- [カスタムスレッドの実装](#page-610-1)

イベント駆動型のコンシューマーの実装

イベント駆動型のコンシューマーでは、処理は外部イベントによって明示的に実行されます。イベ ントは、リスナーインターフェースが特定のイベントソースに固有である **event-listener** インター フェースを介して受信されます。

例**41.4**「**[JMXConsumer](#page-605-1)** 実装」 は、**Apache Camel JMX** コンポーネント実装から取得した **JMXConsumer** クラスの実装を示しています。**JMXConsumer**クラスはイベント駆動型のコンシュー マーの例で、**org.apache.camel.impl.DefaultConsumer** クラスから継承されることで実装されます。 この **JMXConsumer** 例では、イベントは **NotificationListener.handleNotification()** メソッドの呼び出 しによって表されます。これは **JMX** イベントを受信する標準的な方法です。これらの **JMX** イベントを 受信するには、例**41.4**「**[JMXConsumer](#page-605-1)** 実装」 にあるように **NotificationListener** インターフェース を実装し、**handleNotification()** メソッドを上書きする必要があります。

例**41.4 JMXConsumer** 実装

package org.apache.camel.component.jmx;

<span id="page-605-3"></span><span id="page-605-2"></span><span id="page-605-1"></span><span id="page-605-0"></span>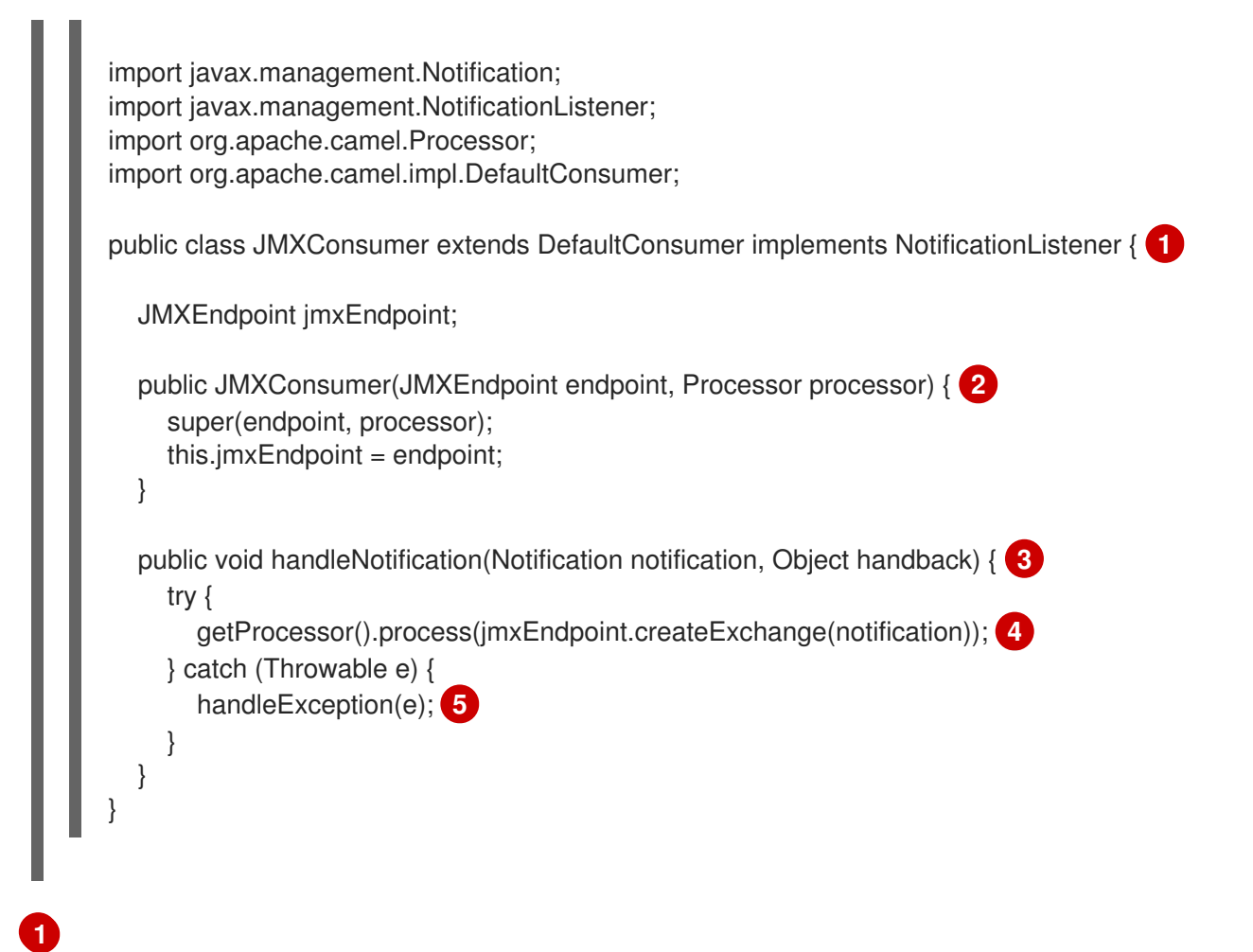

<span id="page-605-6"></span><span id="page-605-5"></span><span id="page-605-4"></span>**JMXConsumer** パターンは、**DefaultConsumer** クラスを拡張してイベント駆動型のコン シューマーの通常のパターンに従います。また、このコンシューマーは **(JMX** 通知で表される**) JMX** からのイベントを受信するように設計されているため、**NotificationListener** インターフェー スを実装する必要があります。

# **[2](#page-605-3)**

親エンドポイントへの参照 **endpoint** とチェーン内の次のプロセッサーへの参照 **processor** を 引数に取るコンストラクターを少なくとも **1** つ実装する必要があります。

# **[3](#page-605-4)**

**JMX** 通知が到着すると **(NotificationListener** で定義された**)**、**handleNotification()** メソッド は **JMX** によって自動的に呼び出されます。このメソッドの本文には、コンシューマーのイベント 処理を実行するコードが含まれている必要があります。**handleNotification()** 呼び出しは **JMX** レ イヤーから発生するため、コンシューマーのスレッドモデルは **JMXConsumer** クラスではなく、 **JMX** レイヤーによって暗黙的に制御されます。

### **[4](#page-605-5)**

このコード行は、**2** つの手順を組み合わせたものです。まず、**JMX** 通知オブジェクトは、 **Apache Camel** でのイベントの汎用表現であるエクスチェンジオブジェクトに変換されます。次 に、新たに作成されたエクスチェンジオブジェクトはルートの次のプロセッサーに渡されます **(**同 期的に呼び出します**)** 。

**handleException()** メソッドは、**DefaultConsumer** ベースクラスによって実装されます。デ フォルトでは、**org.apache.camel.impl.LoggingExceptionHandler** クラスを使用して例外を処理 します。

注記

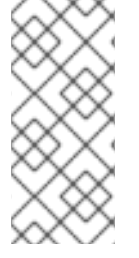

**[5](#page-605-6)**

**handleNotification()** メソッドは **JMX** の例に固有です。独自のイベント駆動型のコ ンシューマーを実装する場合、カスタムコンシューマーに実装する同様のイベントリス ナーメソッドを特定する必要があります。

スケジュールされたポーリングコンシューマーの実装

スケジュールされたポーリングコンシューマーでは、ポーリングイベントはタイマークラス **java.util.concurrent.ScheduledExecutorService** によって自動的に生成されます。生成されたポーリ ングイベントを受信するには、 **ScheduledPollConsumer.poll()** メソッドを実装する必要があります **(**[「コンシューマーパターンおよびスレッド」](#page-567-0) を参照**)**。

例**41.5**「**[ScheduledPollConsumer](#page-606-0)** 実装」 では、スケジュールされたポーリングパターンに従って コンシューマーを実装する方法を示します。これは、**ScheduledPollConsumer** クラスを拡張すること で実装されます。

### <span id="page-606-0"></span>例**41.5 ScheduledPollConsumer** 実装

import java.util.concurrent.ScheduledExecutorService;

import org.apache.camel.Consumer; import org.apache.camel.Endpoint; import org.apache.camel.Exchange; import org.apache.camel.Message; import org.apache.camel.PollingConsumer; import org.apache.camel.Processor;

import org.apache.camel.impl.ScheduledPollConsumer;

public class pass:quotes[**CustomConsumer**] extends ScheduledPollConsumer { **1** private final pass:quotes[**CustomEndpoint**] endpoint;

public pass:quotes[**CustomConsumer**](pass:quotes[**CustomEndpoint**] endpoint, Processor processor) { **2** super(endpoint, processor); this.endpoint = endpoint; }

protected void poll() throws Exception { **3** Exchange exchange =  $\frac{1}{x}$  Receive exchange object ...  $\frac{x}{y}$ ;

<span id="page-607-5"></span><span id="page-607-4"></span><span id="page-607-3"></span><span id="page-607-2"></span><span id="page-607-1"></span><span id="page-607-0"></span>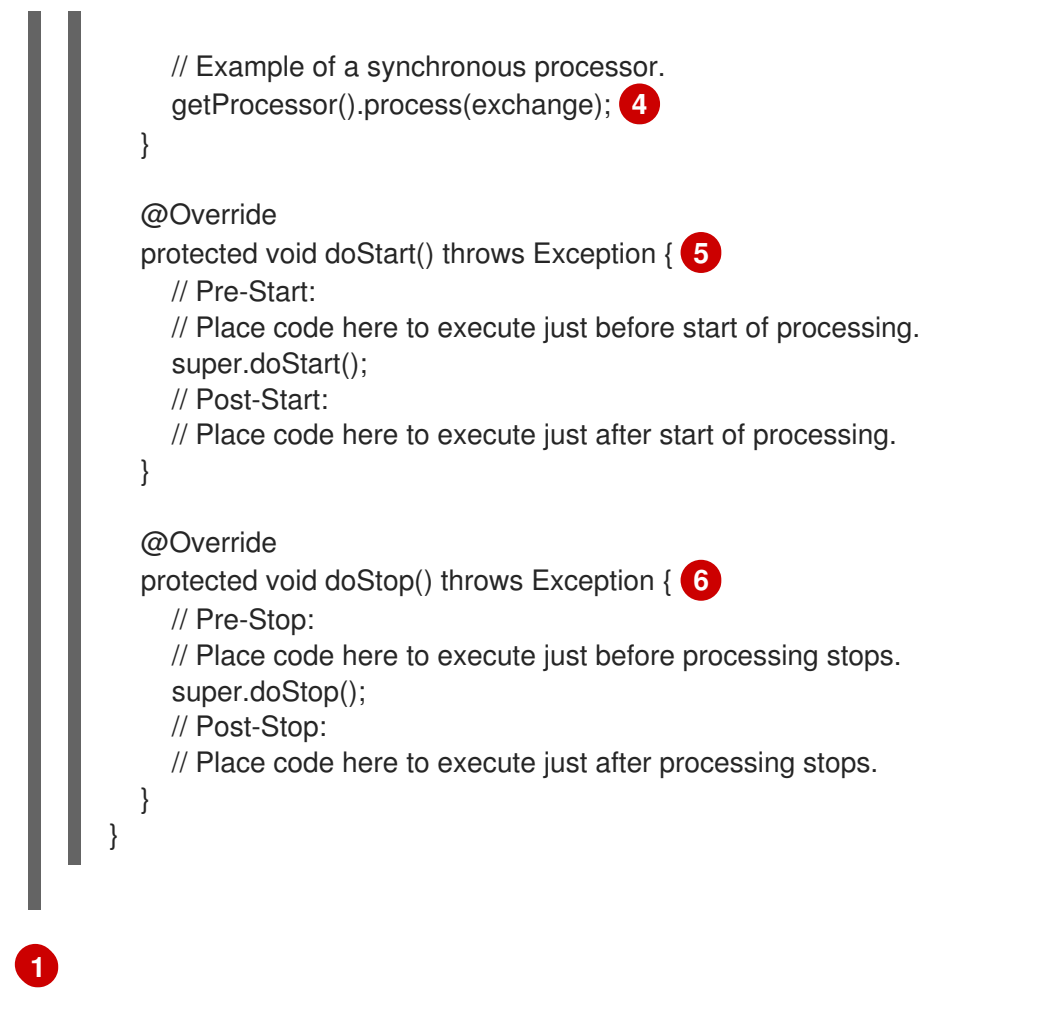

<span id="page-607-6"></span>**org.apache.camel.impl.ScheduledPollConsumer** クラスを拡張して、スケジュールされた ポーリングコンシューマークラス **CustomConsumer** を実装します。

## **[2](#page-607-2)**

親エンドポイントへの参照 **endpoint** とチェーン内の次のプロセッサーへの参照 **processor** を 引数に取るコンストラクターを少なくとも **1** つ実装する必要があります。

### **[3](#page-607-3)**

スケジュールされたポーリングイベントを受信するには、**poll()** メソッドを上書きします。こ れは、受信イベントを取得して処理するコードを配置する場所です **(**エクスチェンジオブジェクト で表されます**)**。

### **[4](#page-607-4)**

この例では、イベントは同期的に処理されます。イベントを非同期的に処理する場合 は、**getAsyncProcessor()** を代わりに呼び出して非同期プロセッサーへの参照を使用する必要が あります。イベントを非同期的に処理する方法は、[「非同期処理」](#page-570-0) を参照してください。

### **[5](#page-607-5)**

**(**オプション**)** コンシューマーの開始時にコードを実行する場合は、以下のように **doStart()** メ ソッドを上書きします。

<span id="page-608-0"></span>**(**オプション**)** コンシューマーの停止時にコードを実行する場合は、以下のように **doStop()** メ ソッドを上書きします。

<span id="page-608-1"></span>ポーリングコンシューマーの実装

例**41.6**「**[PollingConsumerSupport](#page-608-2)** 実装」 では、ポーリングパターンに従ってコンシューマーを実 装する方法を説明します。これは、**PollingConsumerSupport** クラスを拡張することで実装されま す。

<span id="page-608-8"></span><span id="page-608-7"></span><span id="page-608-6"></span><span id="page-608-5"></span><span id="page-608-4"></span><span id="page-608-3"></span><span id="page-608-2"></span>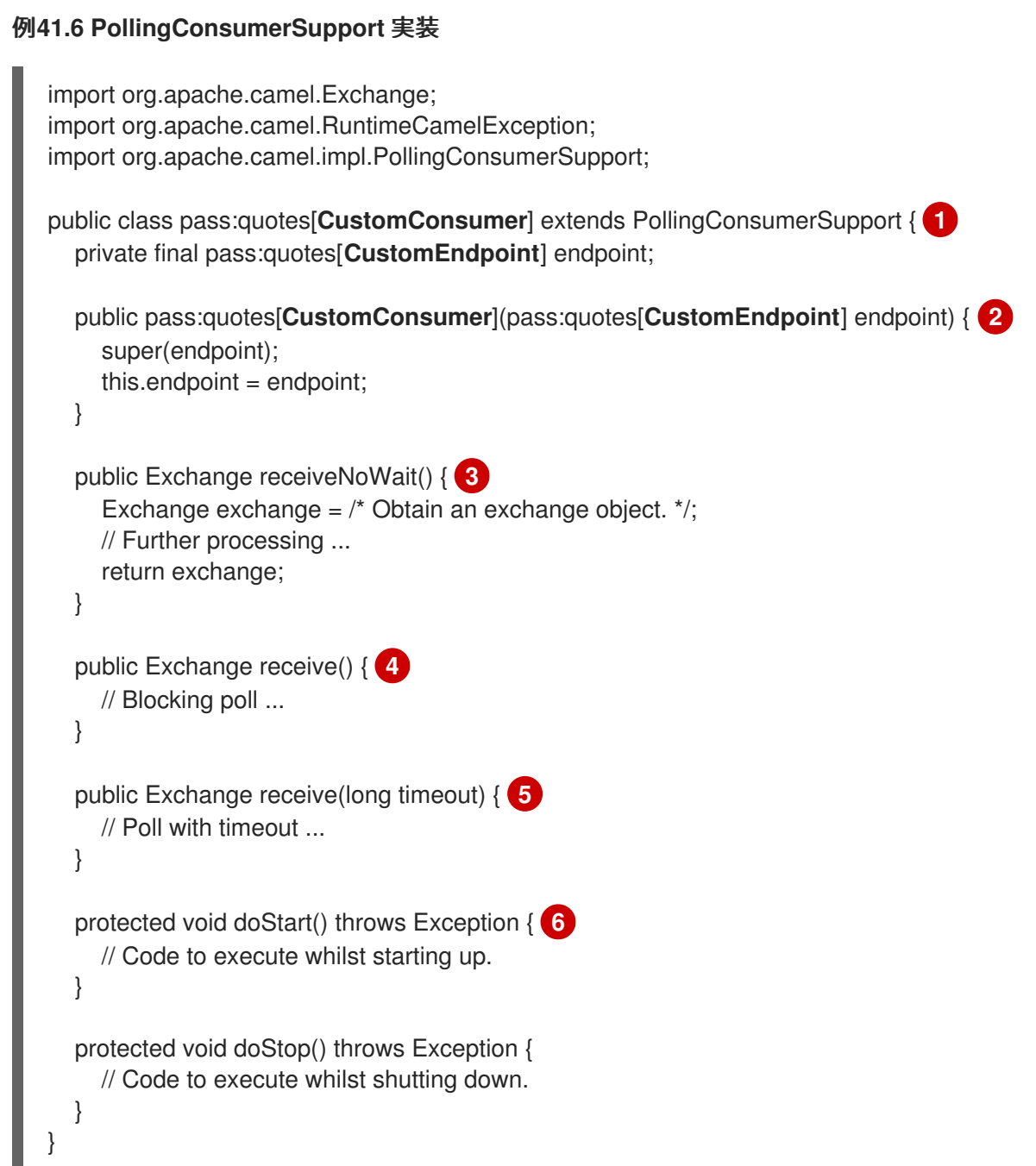

**org.apache.camel.impl.PollingConsumerSupport** クラスを拡張して、ポーリングコン シューマークラス **CustomConsumer** を実装します。

**[2](#page-608-4)**

親エンドポイントへの参照 **endpoint** を引数に取るコンストラクターを少なくとも **1** つ実装す る必要があります。ポーリングコンシューマーはプロセッサーインスタンスへの参照を必要としま せん。

**[3](#page-608-5)**

**receiveNoWait()** メソッドは、イベント(エクスチェンジオブジェクト)を取得するための非 ブロッキングアルゴリズムを実装する必要があります。利用できるイベントがない場合は、**null** が返されます。

### **[4](#page-608-6)**

この **receive()** メソッドでは、イベントを取得するためのブロッキングのアルゴリズムを実装 する必要があります。このメソッドは、イベントが利用できない状態が続く場合に無期限にブロッ クできます。

**[5](#page-608-7)**

**receive(long timeout)** メソッドは、指定したタイムアウト(通常はミリ秒単位で指定)まで ブロックできるアルゴリズムを実装します。

### **[6](#page-608-8)**

コンシューマーの起動またはシャットダウン中に実行するコードを挿入する場合 は、**doStart()** メソッドと **doStop()** メソッドをそれぞれ実装します。

カスタムスレッドの実装

標準のコンシューマーパターンがコンシューマーの実装に適さない場合には、**Consumer** インター フェースを直接実装してスレッドコードを作成することができます。ただし、スレッドコードを作成す る場合は、[「スレッドモデル」](#page-111-0) で説明されているように、標準の **Apache Camel** スレッドモデルに準 拠することが重要です。

たとえば、**camel-core** にある **SEDA** コンポーネントは **Apache Camel** スレッドモデルに一貫性の ある独自のコンシューマースレッドを実装しています。例**41.7**[「カスタムスレッド実装」](#page-610-0) クラスがス レッドを実装する方法の概要を **SedaConsumer** に示しています。

例**41.7** カスタムスレッド実装

```
package org.apache.camel.component.seda;
import java.util.ArrayList;
import java.util.List;
import java.util.concurrent.BlockingQueue;
import java.util.concurrent.ExecutorService;
import java.util.concurrent.TimeUnit;
import org.apache.camel.Consumer;
import org.apache.camel.Endpoint;
import org.apache.camel.Exchange;
import org.apache.camel.Processor;
import org.apache.camel.ShutdownRunningTask;
import org.apache.camel.impl.LoggingExceptionHandler;
import org.apache.camel.impl.ServiceSupport;
import org.apache.camel.util.ServiceHelper;
...
import org.apache.commons.logging.Log;
import org.apache.commons.logging.LogFactory;
/**
* A Consumer for the SEDA component.
*
* @version $Revision: 922485 $
*/
public class SedaConsumer extends ServiceSupport implements Consumer, Runnable,
ShutdownAware { 1
  private static final transient Log LOG = LogFactory.getLog(SedaConsumer.class);
  private SedaEndpoint endpoint;
  private Processor processor;
  private ExecutorService executor;
  ...
  public SedaConsumer(SedaEndpoint endpoint, Processor processor) {
     this.endpoint = endpoint;
    this.processor = processor;
  }
  ...
  public void run() { 2
     BlockingQueue<Exchange> queue = endpoint.getQueue();
    // Poll the queue and process exchanges
     ...
  }
  ...
  protected void doStart() throws Exception { 3
     int poolSize = endpoint.getConcurrentConsumers();
     executor = endpoint.getCamelContext().getExecutorServiceStrategy()
       .newFixedThreadPool(this, endpoint.getEndpointUri(), poolSize); 4
     for (int i = 0; i < poolSize; i +) { \binom{5}{5}executor.execute(this);
    }
    endpoint.onStarted(this);
  }
```
<span id="page-611-2"></span><span id="page-611-1"></span><span id="page-611-0"></span>protected void doStop() throws Exception { **6** endpoint.onStopped(this); // must shutdown executor on stop to avoid overhead of having them running endpoint.getCamelContext().getExecutorServiceStrategy().shutdownNow(executor); **7** if (multicast  $!=$  null) { ServiceHelper.stopServices(multicast); } } ... //---------- // Implementation of ShutdownAware interface public boolean deferShutdown(ShutdownRunningTask shutdownRunningTask) { // deny stopping on shutdown as we want seda consumers to run in case some other queues // depend on this consumer to run, so it can complete its exchanges return true; } public int getPendingExchangesSize() { // number of pending messages on the queue return endpoint.getQueue().size(); } } **SedaConsumer** クラスは、**org.apache.camel.impl.ServiceSupport** クラスを拡張 し、**Consumer**、**Runnable**、および **ShutdownAware** インターフェースを実装することで実装さ れます。

**[1](#page-610-2)**

**Runnable.run()** メソッドを実装し、スレッドで実行中にコンシューマーの動作を定義しま す。この場合、コンシューマーはループで実行され、新しいエクスチェンジのためにキューをポー リングし、キューの後半でエクスチェンジを処理します。

### **[3](#page-611-1)**

**doStart()** メソッドは **ServiceSupport** から継承されます。このメソッドは、コンシューマー の起動時に行う動作を定義するために上書きされます。

### **[4](#page-611-2)**

スレッドを直接作成するのではなく、**CamelContext** と共に登録された **ExecutorServiceStrategy** オブジェクトを使用してスレッドプールを作成する必要があり ます。 これは、**Apache Camel** がスレッドの集中管理を実装し、正常なシャットダウンなどの機能をサ ポートすることができるため、重要になります。詳細は、[「スレッドモデル」](#page-111-0) を参照してくださ い。
**ExecutorService.execute()** メソッド **poolSize** を呼び出し、スレッドを開始します。

**[6](#page-611-1)**

**[5](#page-611-0)**

**doStop()** メソッドは **ServiceSupport** から継承されます。このメソッドは、シャットダウン 時にコンシューマーの動作を定義するために上書きされます。

**[7](#page-611-2)**

**executor** インスタンスが表すスレッドプールをシャットダウンします。

第**42**章 **PRODUCER** インターフェース

### 概要

本章では、**Apache Camel** コンポーネントの実装における必須ステップである **Producer** インター フェースを実装する方法を説明します。

**42.1. PRODUCER** インターフェース

概要

**org.apache.camel.Producer** タイプのインスタンスは、ルートのターゲットエンドポイントを表し ます。プロデューサーの役割は、リクエスト **(In** メッセージ**)** を特定の物理エンドポイントに送信し、 対応する応答 **(Out** または **Fault** メッセージ**)** を受信することです。**Producer** オブジェクトは、基本的 にプロセッサーチェーン **(**ルートと同等**)** [の最後に出現する特別な種類の](#page-613-0) **Processor** です。図**42.1**「プ ロデューサーの継承階層」 プロデューサーの継承階層を に示します。

<span id="page-613-0"></span>図**42.1** プロデューサーの継承階層

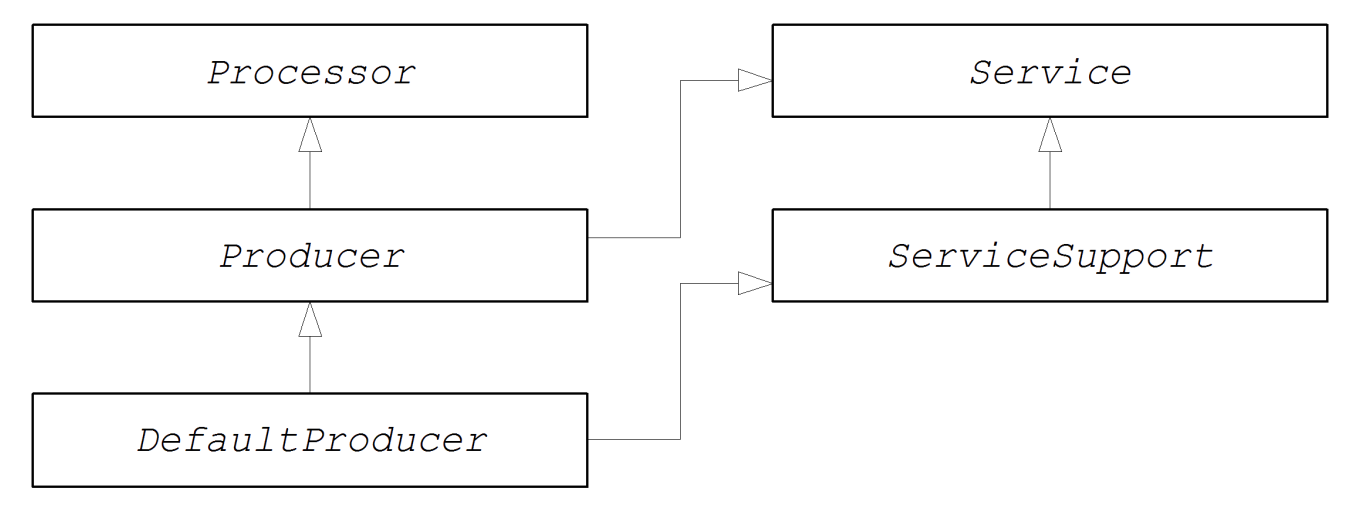

**Producer** インターフェース

例**42.1**「**Producer** [インターフェース」](#page-613-1) は、**org.apache.camel.Producer** インターフェースの定義 を示しています。

<span id="page-613-1"></span>例**42.1 Producer** インターフェース

package org.apache.camel;

public interface Producer extends Processor, Service, IsSingleton {

Endpoint<E> getEndpoint();

Exchange createExchange();

Exchange createExchange(ExchangePattern pattern);

Exchange createExchange(E exchange);

プロデューサーメソッド

}

 $\bullet$ 

**Producer** インターフェースは以下のメソッドを定義します。

(プロセッサーから継承される) **process( )**で最も重要なメソッドです。プロデューサー は、エクスチェンジオブジェクトを別のプロセッサーに転送する代わりに、リクエストをエン ドポイントに送信する特別なタイプのプロセッサーです。**process()** メソッドを上書きするこ とで、プロデューサーが関連するエンドポイントとの間でメッセージを送受信する方法を定義 します。

**getEndpoint():** 親エンドポイントインスタンスへの参照を返します。

**createExchange():** これらのオーバーロードされたメソッドは、**Endpoint** インターフェー スで定義された対応するメソッドに類似しています。通常、これらのメソッドは親エンドポイ ントインスタンスで定義された対応するメソッドに委譲されます **(**これはデフォルトで **DefaultEndpoint** クラスが実行するものです**)**。時折、これらのメソッドを上書きする必要があ る場合があります。

#### 非同期処理

プロデューサーでエクスチェンジオブジェクトを処理します。これは通常、リモートの宛先にメッ セージを送信し、応答を待つことを含みます。そのためプロデューサーは、長時間ブロックする可能性 があります。現在のスレッドをブロックしないようにするには、プロデューサーを 非同期プロセッサー として実装できます。非同期処理パターンは、前述のプロセッサーをプロデューサーから切り離 し、**process()** メソッドは遅延なく返却されます。[「非同期処理」](#page-570-0) を参照してください。

プロデューサーを実装する場合、**org.apache.camel.AsyncProcessor** インターフェースを実装して 非同期処理モデルをサポートすることができます。それ自体では、非同期処理モデルが使用される訳で はありません。また、チェーン内で前述のプロセッサーを使用して **process()** メソッドの非同期バー [ジョンを呼び出す必要もあります。](#page-615-0)**AsyncProcessor** インターフェースの定義は 例 **42.2**「**AsyncProcessor** インターフェース」 に記載されています。

例**42.2 AsyncProcessor** インターフェース

package org.apache.camel;

}

}

<span id="page-615-0"></span>public interface AsyncProcessor extends Processor { boolean process(Exchange exchange, AsyncCallback callback);

**process()** メソッドの非同期バージョンは、**org.apache.camel.AsyncCallback** 型の追加の引数であ る **callback** を取ります。対応する **AsyncCallback** [インターフェースは、例](#page-615-1)**42.3**「**AsyncCallback** イ ンターフェース」 のように定義されます。

<span id="page-615-1"></span>例**42.3 AsyncCallback** インターフェース

package org.apache.camel;

public interface AsyncCallback { void done(boolean doneSynchronously);

**AsyncProcessor.process()** の呼び出し元は、処理が完了した通知を受信する **AsyncCallback** の実 装を提供する必要があります。**AsyncCallback.done()** メソッドは、処理が同期的に実行されたかどう かを示すブール値引数を取ります。通常、フラグは **false** で非同期処理であることを示します。ただ し、プロデューサーが **(**要求されたにもかかわらず**)** 非同期的に処理 しない ようにすることにも意味が あります。たとえば、プロデューサーがエクスチェンジの処理がすぐに完了することを認識している場 合は、同期して処理を行い、最適化できます。この場合、**doneSynchronous flag** は **true** に設定する 必要があります。

**ExchangeHelper** クラス

プロデューサーを実装するとき、**org.apache.camel.util.ExchangeHelper** ユーティリティークラス のメソッドを呼び出すと便利です。**ExchangeHelper** クラスの詳細は、「**[ExchangeHelper](#page-530-0)** クラス」 を参照してください。

**42.2. PRODUCER** インターフェースの実装

プロデューサーを実装する代替方法

プロデューサーは以下のいずれかの方法で実装できます。

[同期プロデューサーの実装方法](#page-616-0)

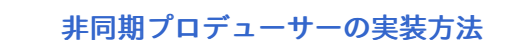

<span id="page-616-0"></span>同期プロデューサーの実装方法

 $\bullet$ 

例**42.4**「**[DefaultProducer](#page-616-1)** 実装」 同期プロデューサーの実装方法を概説します。この場 合、**Producer.process()** の呼び出しは応答を受け取るまでブロックします。

<span id="page-616-3"></span><span id="page-616-2"></span><span id="page-616-1"></span>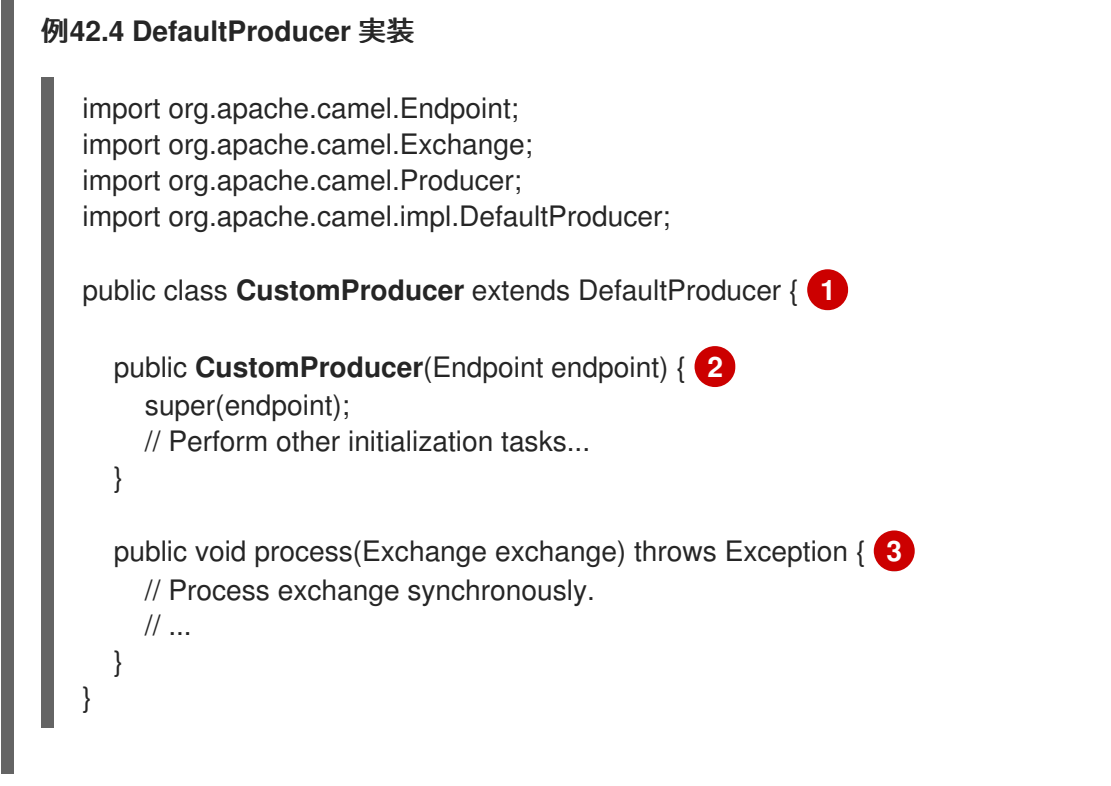

<span id="page-616-4"></span>**[1](#page-616-2)**

**org.apache.camel.impl.DefaultProducer** クラスを拡張して、カスタム同期プロデューサーク ラス **CustomProducer** を実装します。

## **[2](#page-616-3)**

親エンドポイントへの参照を取得するコンストラクターを実装します。

## **[3](#page-616-4)**

**process()** メソッド実装は、プロデューサーコードの中心となります。**process()** メソッドの 実装は、実装するコンポーネントのタイプに完全に依存します。

概説では、**process()**メソッドは通常以下のように実装されます。

エクスチェンジに **In** メッセージが含まれ、指定した交換パターンと一致する場合は、**In** メッセージを指定のエンドポイントに送信します。

 $\bullet$ 

交換パターンが **Out** メッセージの受信を予測する場合は、 **Out** メッセージが受信されるま で待ちます。これにより、通常、**process()** メソッドは長時間ブロックします。

 $\bullet$ 

返信が受信されたら、エクスチェンジオブジェクトに返信を添付するために **exchange.setOut()** を呼び出します。応答に障害メッセージが含まれる場合は、**Out** を使用し て **Message.setFault(true)** メッセージに **fault** フラグを設定します。

非同期プロデューサーの実装方法

例**42.5**「**[CollectionProducer](#page-617-0)** 実装」 では、非同期プロデューサーの実装方法を概説します。この場 合、同期の **process()** メソッドと非同期の **process()** メソッド **(**追加の **AsyncCallback** 引数を取る**)** の 両方を実装する必要があります。

```
例42.5 CollectionProducer 実装
  import org.apache.camel.AsyncCallback;
  import org.apache.camel.AsyncProcessor;
  import org.apache.camel.Endpoint;
  import org.apache.camel.Exchange;
  import org.apache.camel.Producer;
  import org.apache.camel.impl.DefaultProducer;
  public class _CustomProducer_ extends DefaultProducer implements AsyncProcessor {
   1
     public _CustomProducer_(Endpoint endpoint) { 2
       super(endpoint);
       // ...
     }
     public void process(Exchange exchange) throws Exception { 3
       // Process exchange synchronously.
       // ...
     }
     public boolean process(Exchange exchange, AsyncCallback callback) { 4
       // Process exchange asynchronously.
       CustomProducerTask task = new CustomProducerTask(exchange, callback);
       // Process 'task' in a separate thread...
       // ...
       return false; 5
     }
  }
  public class CustomProducerTask implements Runnable { 6
```
<span id="page-618-4"></span><span id="page-618-3"></span><span id="page-618-2"></span><span id="page-618-1"></span><span id="page-618-0"></span>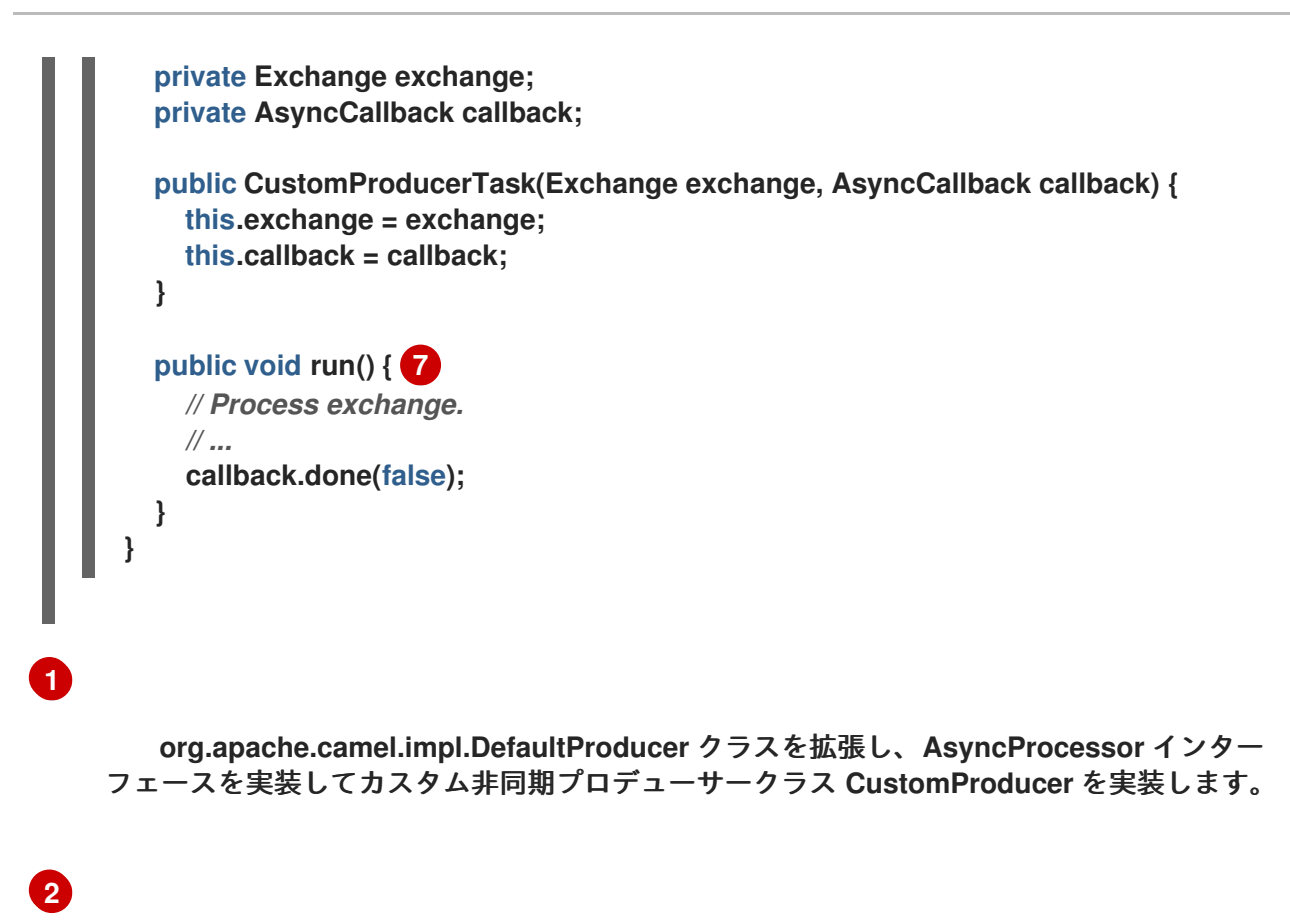

親エンドポイントへの参照を取得するコンストラクターを実装します。

同期 **process()** メソッドを実装します。

# **[4](#page-618-1)**

**[3](#page-617-3)**

非同期 **process()** メソッドを実装します。非同期メソッドは複数の方法で実装できます。ここ では、サブスレッドで実行されるコードを表す **java.lang.Runnable** インスタンスである **task** を 作成する方法を示します。次に、**Java** スレッド **API** を使用してサブスレッドでタスクを実行しま す。たとえば、新しいスレッドを作成したり、既存のスレッドプールにタスクを割り当てたりし て、これを行います。

## **[5](#page-618-2)**

通常、エクスチェンジが非同期的に処理されたことを示すために非同期 **process()** メソッドか ら **false** が返されます。

## **[6](#page-618-3)**

**[7](#page-618-4)**

**CustomProducerTask** クラスは、サブスレッドで実行される処理コードをカプセル化しま す。このクラスは、**Exchange** オブジェクト **(exchange)** および **AsyncCallback** オブジェクト **(callback)** のコピーをプライベートメンバー変数として保存する必要があります。

## 第**43**章 **EXCHANGE** インターフェース

### 概要

本章では、**Exchange** インターフェースについて説明します。**Apache Camel 2.0** で実行される **camel-core** モジュールのリファクタリングにより、カスタムエクスチェンジタイプを定義する必要が なくなりました。**DefaultExchange** 実装をすべてのケースで使用できるようになりました。

**43.1. EXCHANGE** インターフェース

### 概要

**org.apache.camel.Exchange** 型のインスタンスは、エクスチェンジプロパティーとしてエンコード された追加のメタデータと共に、ルートを通過する現在のメッセージをカプセル化します。

図**43.1**[「エクスチェンジ継承階層」](#page-619-0) エクスチェンジタイプの継承階層を表示します。デフォルトの 実装は常に **DefaultExchange** が使用されます。

<span id="page-619-0"></span>図**43.1** エクスチェンジ継承階層

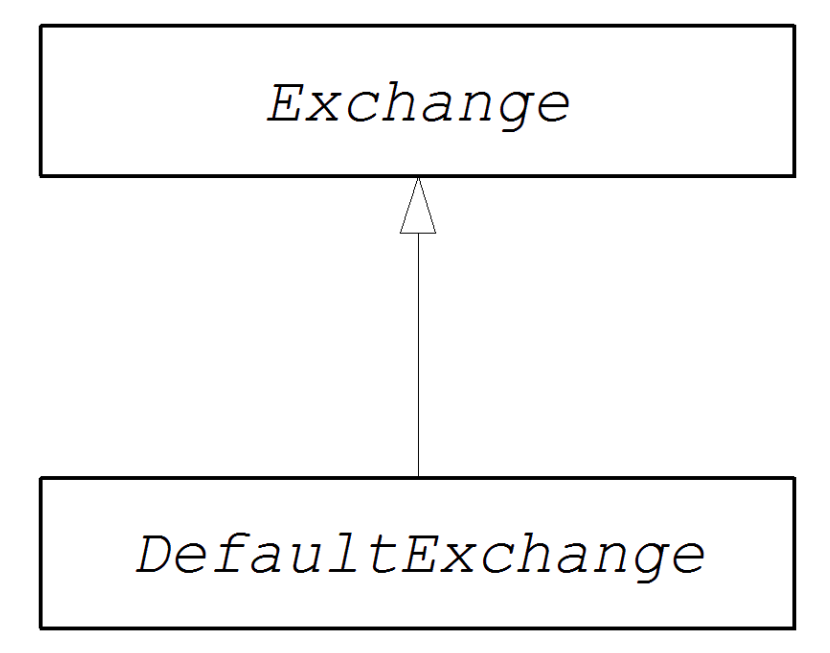

**Exchange** インターフェース

例**43.1**「**Exchange** [インターフェース」](#page-620-0) は、**org.apache.camel.Exchange** インターフェースの定義 を示しています。

例**43.1 Exchange** インターフェース

<span id="page-620-0"></span>package org.apache.camel; import java.util.Map; import org.apache.camel.spi.Synchronization; import org.apache.camel.spi.UnitOfWork; public interface Exchange { // Exchange property names (string constants) // (Not shown here) ... ExchangePattern getPattern(); void setPattern(ExchangePattern pattern); Object getProperty(String name); Object getProperty(String name, Object defaultValue); <T> T getProperty(String name, Class<T> type); <T> T getProperty(String name, Object defaultValue, Class<T> type); void setProperty(String name, Object value); Object removeProperty(String name); Map<String, Object> getProperties(); boolean hasProperties(); Message getIn(); <T> T getIn(Class<T> type); void setIn(Message in); Message getOut(); <T> T getOut(Class<T> type); void setOut(Message out); boolean hasOut(); Throwable getException(); <T> T getException(Class<T> type); void setException(Throwable e); boolean isFailed(); boolean isTransacted(); boolean isRollbackOnly(); CamelContext getContext(); Exchange copy(); Endpoint getFromEndpoint(); void setFromEndpoint(Endpoint fromEndpoint); String getFromRouteId(); void setFromRouteId(String fromRouteId); UnitOfWork getUnitOfWork(); void setUnitOfWork(UnitOfWork unitOfWork);

String getExchangeId(); void setExchangeId(String id);

void addOnCompletion(Synchronization onCompletion); void handoverCompletions(Exchange target);

エクスチェンジのメソッド

**Exchange** インターフェースは以下のメソッドを定義します。

 $\circ$ 

 $\circ$ 

 $\circ$ 

 $\circ$ 

 $\circ$ 

}

```
getPattern()、setPattern() − エクスチェンジパターン
は、org.apache.camel.ExchangePattern に列挙される値のいずれかになります。以下の交換
パターンの値がサポートされます。
```
**InOnly**

- **RobustInOnly**
- $\circ$ 
	- **InOut**
- $\circ$ **InOptionalOut**
- $\circ$
- **OutOnly**
	- **RobustOutOnly**
	-

**OutIn**

- - **OutOptionalIn**

**setProperty()**、**getProperty()**、**getProperties()**、**removeProperty()**、**hasProperties() −** プロパティー **setter** および **getter** メソッドを使用して、名前付きプロパティーをエクスチェン ジのインスタンスに関連付けます。プロパティーは、コンポーネントの実装に必要なその他の メタデータで構成されます。

**In** メッセージの **setter** および **getter** メソッド**setIn()**、**getIn()**。

**DefaultExchange** クラスが提供する **getIn()** 実装は **Lazy Creation** セマンティクスを実装 します。**In** メッセージが **null** の場合に **getIn()** が呼ばれると、**DefaultExchange** クラスはデ フォルトの **In** メッセージを作成します。

**setOut**()**, getOut**()**, hasOut**() **\":\"-ipmilanSetter and getter** メソッド(**Out** メッ セージに対して **setOut( )**、**get Out** ()、および **getter** メソッド)。

**getOut**() メソッドは、**Out** メッセージの **Lazy Creation** を暗黙的にサポートします。つ まり、現在の **Out** メッセージが **null** の場合、新しいメッセージインスタンスが自動的に作成さ れます。

**setException(), getException() − (Throwable** 型の**)** 例外オブジェクトの **getter** および **setter** メソッド。

**isFailed**() **aadClient-ListenerExternalReturns true**。エクスチェンジが例外または障害 によって失敗した場合。

**isTransacted() −** エクスチェンジが処理された場合に、**true** を返します。

エクスチェンジがロールバック対象としてマーク されている場合は、**isRollback**() **\":\"Returns true** になります。

**getContext() −** 関連付けられた **CamelContext** インスタンスへの参照を返します。

**copy( )\":\"-ipmilanCreates** は、現在のカスタムエクスチェンジオブジェクトのコピーと 同じ(エクスチェンジ **ID** の)コピーを作成します。**In** メッセージのボディーおよびヘッ ダー、**Out** メッセージ **(**存在する場合**)**、および **Fault** メッセージ **(**存在する場合**)** もこの操作に よってコピーされます。

**setFromEndpoint()**、**getFromEndpoint():** このメッセージを初期化したコンシューマーエ ンドポイントの **getter** メソッドおよび **setter** メソッド **(**通常は、ルートの開始時に **from()**

**DSL** コマンドに表示されるエンドポイント**)**。

**setFromRouteId**()**, getFromRouteId**() **aadClient-ipmilanGetters and setters for the route ID that that basedd exchange.getFromRouteId**() メソッドは、内部でのみ呼び 出す必要があります。

 $\bullet$ 

**setUnitOfWork()**、**getUnitOfWork() − org.apache.camel.spi.UnitOfWork Bean** プロパ ティーの **getter** および **setter** メソッド。このプロパティーは、トランザクションに参加できる エクスチェンジにのみ必要です。

エクスチェンジ **ID** の **set ExchangeId**() 、**getExchangeId**()、**getExchangeId**()、 および **setter** メソッド。カスタムコンポーネントがエクスチェンジ **ID** を使用するかどうかは 実装の詳細です。

**addOnCompletion() −** エクスチェンジの処理が完了したときに呼び出される **org.apache.camel.spi.Synchronization** コールバックオブジェクトを追加します。

すべての **OnCompletion** コールバックオブジェクトを、指定したエクスチェンジオブジェ クトに引き継ぎ ます。

第**44**章 **MESSAGE** インターフェース

#### 概要

本章では、**Apache Camel** コンポーネントの実装で任意のステップである **Message** インターフェー スを実装する方法を説明します。

**44.1. MESSAGE** インターフェース

概要

**org.apache.camel.Message** タイプのインスタンスは、あらゆる種類のメッセージ(**In** または **Out**)を表すことができます。図**44.1**[「メッセージの継承階層」](#page-624-0) メッセージタイプの継承階層を に示し ます。コンポーネントにカスタムメッセージタイプを常に実装する必要はありません。多くの場合、デ フォルトの実装 **DefaultMessage** は十分です。

<span id="page-624-0"></span>図**44.1** メッセージの継承階層

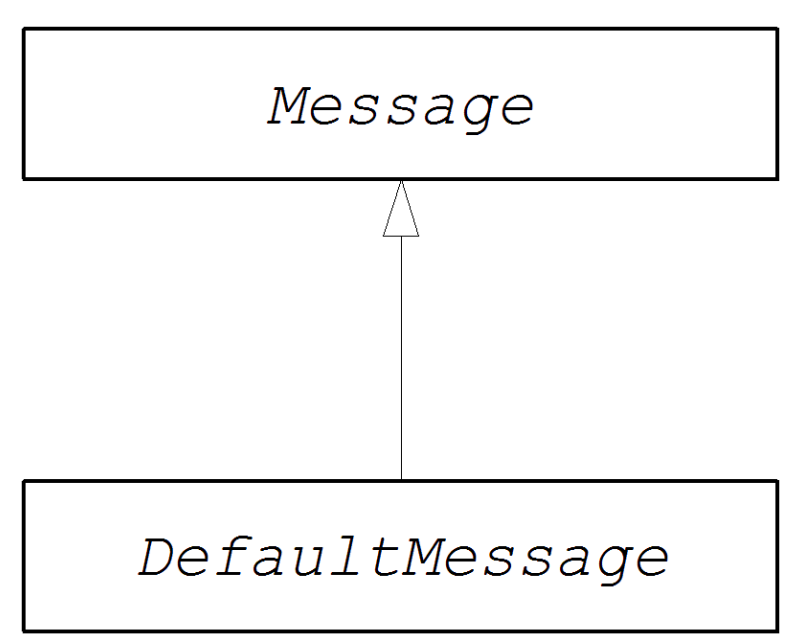

**Message** インターフェース

例**44.1**「**Message** [インターフェース」](#page-625-0) は、**org.apache.camel.Message** インターフェースの定義を 示しています。

例**44.1 Message** インターフェース

package org.apache.camel;

import java.util.Map; import java.util.Set;

```
import javax.activation.DataHandler;
public interface Message {
  String getMessageId();
  void setMessageId(String messageId);
  Exchange getExchange();
  boolean isFault();
  void setFault(boolean fault);
  Object getHeader(String name);
  Object getHeader(String name, Object defaultValue);
  <T> T getHeader(String name, Class<T> type);
  <T> T getHeader(String name, Object defaultValue, Class<T> type);
  Map<String, Object> getHeaders();
  void setHeader(String name, Object value);
  void setHeaders(Map<String, Object> headers);
  Object removeHeader(String name);
  boolean removeHeaders(String pattern);
  boolean hasHeaders();
  Object getBody();
  Object getMandatoryBody() throws InvalidPayloadException;
  <T> T getBody(Class<T> type);
  <T> T getMandatoryBody(Class<T> type) throws InvalidPayloadException;
  void setBody(Object body);
  <T> void setBody(Object body, Class<T> type);
  DataHandler getAttachment(String id);
  Map<String, DataHandler> getAttachments();
  Set<String> getAttachmentNames();
  void removeAttachment(String id);
  void addAttachment(String id, DataHandler content);
  void setAttachments(Map<String, DataHandler> attachments);
  boolean hasAttachments();
  Message copy();
  void copyFrom(Message message);
  String createExchangeId();
}
```
メッセージメソッド

**Message** インターフェースは以下のメソッドを定義します。

メッセージ **ID** の **setMessage Id()**、**getMessageId**() メソッド、**getMessageId**()メ

ソッド、および **setter** メソッド。カスタムコンポーネントでメッセージ **ID** を使用する必要が あるかどうかが実装の詳細となります。

**getExchange**() **MYBACKUPDIR-ListenerExternalReturns** は親エクスチェンジオブ ジェクトへの参照を作成します。

**fault** フラグの **is Fault( ), setFault**() **aadClient-\":\"Getter** メソッド、および **setter** メ ソッドは、このメッセージがフォールトメッセージであるかどうかを示します。

**getHeader()**、**getHeaders()**、**setHeader()**、**setHeaders()**、**removeHeader()**、**hasHeaders():** メッセージヘッダーのゲッターメソッドとセッターメソッド。通常、これらのメッセージヘッ ダーを使用して実際のヘッダーデータを保存するか、その他のメタデータを保存することもで きます。

**getBody()**、**getMandatoryBody()**、**setBody():** メッセージボディーのゲッターメソッドと セッターメソッド。**getMandatoryBody**()アクセサーは、返されるボディーが **null** でないこ とを保証します。それ以外の場合は、**InvalidPayloadException** 例外が発生します。

**getAttachment()**、**getAttachments()**、**getAttachmentNames()**、**removeAttachment()**、**add Attachment()**、**setAttachments()**、**hasAttachments():** 添付ファイルを取得、設定、追加、お よび削除するメソッド。

**copy():** 現在のカスタムメッセージオブジェクトと同一の **(**メッセージ **ID** を含む**)** 新しいコ ピーを作成します。

**copyFrom():** 指定した汎用メッセージオブジェクト **message** の完全なコンテンツ **(**メッ セージ **ID** を含む**)** を現在のメッセージインスタンスにコピーします。このメソッドは どのよう な メッセージタイプからでもコピーできる必要があるため、汎用メッセージプロパティーがコ ピーされますが、カスタムプロパティーはコピーされません。

メッセージの実装が **ID** を提供できる場合、**createExchangeId**()は、このエクスチェン ジの一意の **ID** を取り消します。それ以外の場合は、**null** を返します。

**44.2. MESSAGE** インターフェースの実装

カスタムメッセージの実装方法

## 例**44.2**[「カスタムメッセージの実装」](#page-627-0) は、**DefaultMessage** クラスを拡張してメッセージを実装す る方法を概説します。

```
例44.2 カスタムメッセージの実装
   import org.apache.camel.Exchange;
  import org.apache.camel.impl.DefaultMessage;
   public class CustomMessage extends DefaultMessage { 1
     public CustomMessage() { 2
       // Create message with default properties...
     }
     @Override
     public String toString() { 3
       // Return a stringified message...
     }
     @Override
     public CustomMessage newInstance() { 4
       return new CustomMessage( ... );
     }
     @Override
     protected Object createBody() { 5
       // Return message body (lazy creation).
     }
     @Override
     protected void populateInitialHeaders(Map<String, Object&gt; map) { 6
       // Initialize headers from underlying message (lazy creation).
     }
     @Override
     protected void populateInitialAttachments(Map<String, DataHandler&gt; map) {
       // Initialize attachments from underlying message (lazy creation).
     }
   }
     org.apache.camel.impl.DefaultMessage クラスを拡張して、カスタムメッセージクラス
 CustomMessage を実装します。
```
## **[2](#page-627-2)**

<span id="page-627-7"></span><span id="page-627-6"></span><span id="page-627-5"></span>**[1](#page-627-1)**

通常、デフォルトのプロパティーでメッセージを作成するデフォルトコンストラクターが必要 です。

**toString()** メソッドを上書きして、メッセージ文字列をカスタマイズします。

**[4](#page-627-4)**

**[3](#page-627-3)**

**newInstance()** メソッドは、**MessageSupport.copy()** メソッド内から呼び出されま す。**newInstance**() メソッドのカスタマイズは、現在のメッセージインスタンスの カスタム プ ロパティーをすべて新しいメッセージインスタンスにコピーすることにフォーカスする必要があり ます。**MessageSupport.copy**() メソッドは、**copy From**()を呼び出すことで汎用メッセージ プロパティーをコピー します。

## **[5](#page-627-5)**

**createBody**() メソッドは **MessageSupport.getBody**() メソッドと連携して機能し、 メッセージボディーへの遅延アクセスを実装します。デフォルトでは、メッセージのボディーは **null** です。これは、アプリケーションコードが( **getBody**()を呼び出して)ボディーにアクセ スしようとする場合にのみ、本文が作成されます。**MessageSupport.getBody**() は、メッセー ジボディーが最初にアクセスされたときに、**create Body**()を 自動的に呼び出します。

## **[6](#page-627-6)**

**populate InitialHeaders**() メソッドはヘッダー **getter** および **setter** メソッドと連携して機 能し、メッセージヘッダーへの遅延アクセスを実装します。このメソッドは、メッセージヘッダー を抽出し、ハッシュマップに挿入するメッセージを解析し、をマップします。ユーザーが (**getHeader** ()、**getHeaders**()、**set Header**()、または **setHeaders**()を呼び出すこと で)初めてヘッダー(またはヘッダー) にアクセスしようとすると、**populateInitial Headers( )** メソッドが 自動的に呼び出されます。

## **[7](#page-627-7)**

**populate InitialAttachments**() メソッドは添付の **getter** および **setter** メソッドと連携して 機能し、アタッチメントへの遅延アクセスを実装します。このメソッドは、メッセージのアタッチ メントを抽出し、ハッシュマップ **map** に挿入します。**populateInitialAttachments()** メソッド は、**getAttachment()**、**getAttachments()**、**getAttachmentNames()**、または **addAttachment()** を呼び出して、ユーザーが初めて添付ファイルにアクセスしようとすると、自動的に呼び出されま す。

パート **IV. API** コンポーネントフレームワーク

**API** コンポーネントフレームワークを用いて、どのような **Java API** もラップする **Camel** コンポーネ ントを作成する方法

第**45**章 **API** コンポーネントフレームワークの概要

概要

**API** コンポーネントフレームワークは、大規模な **Java API** をベースとした複雑な **Camel** コンポー ネントの実装に役立ちます。

**45.1. API COMPONENT FRAMEWORK** とは

必要になる状況

[オプションの数が少ないコンポーネントの場合、コンポーネントの実装の標準的なアプローチ](#page-570-1)**(38** 章コンポーネントの実装**)**が非常に有効です。ただし、ここで問題となるのは、多数のオプションを指 定してコンポーネントを実装する必要がある場合です。この問題は、エンタープライズレベルのコン ポーネントになると発生します。これには、数百もの 操作で構成される **API** をラップすることが必要 になる場合があります。このようなコンポーネントでは、作成と保守に大きな作業が必要です。

**API** コンポーネントフレームワークは、これらのコンポーネントの実装における課題に対処するため に正確に開発されました。

**API** のコンポーネントへの切り替え

**Java API** をベースとした **Camel** コンポーネントを実装する経験から、多くの作業がルーチンかつ機 械的なものであることが分かります。これは、特定の **Java** メソッドを取得して、特定の **URI** 構文に マッピングし、ユーザーが **URI** オプションを使用してメソッドパラメーターを設定できるようにするこ とから構成されます。このタイプの作業は、自動化およびコード生成の明確な候補です。

汎用 **URI** 形式

**Java API** の実装を自動化する最初の手順は、**API** メソッドを **URI** にマッピングする標準的な方法を 設計することです。そのためには、**Java API** をラップするために使用できる汎用 **URI** 形式を定義する 必要があります。そのため、**API** コンポーネントフレームワークはエンドポイント **URI** に以下の構文を 定義します。

**scheme**://**endpoint-prefix**/**endpoint**?**Option1**=**Value1**&...&**OptionN**=**ValueN**

ここで、**scheme** はコンポーネントによって定義されるデフォルトの **URI** スキームです。**endpointprefix** は、ラップされた **Java API** からクラスまたはインターフェースのいずれかにマップする短い **API** 名です。エンドポイント はメソッド名にマッピングされ、**URI** オプションはメソッド引数名にマッ プされます。

<span id="page-631-0"></span>単一 **API** クラスの **URI** 形式

**API** が単一の **Java** クラスで構成される場合は、**URI** の **endpoint-prefix** の部分が冗長になり、**URI** を以下の短い形式で指定できます。

**scheme**://**endpoint**?**Option1**=**Value1**&...&**OptionN**=**ValueN**

注記

この **URI** 形式を有効にするには、コンポーネント実装者が **API** コンポーネント **Maven** プラグインの設定で **apiName** 要素を空白のままにしておく必要もあります。詳 細は、「**API** [マッピングの設定」](#page-643-0) セクションを参照してください。

リフレクションとメタデータ

**Java** メソッド呼び出しを **URI** 構文にマッピングするには、リフレクションメカニズムの形式が必ず 必要になります。しかし、標準の **Java** リフレクション **API** は、メソッド引数名を保持しないという制 限があります。有用な **URI** オプション名を生成するにはメソッド引数名が必要なため、これは問題で す。このソリューションは、**Javadoc** またはメソッド署名ファイルのいずれかの代替形式でメタデータ を提供することです。

#### **Javadoc**

**javadoc** はメソッド引数名を含む完全なメソッド署名を保持するため、**API** コンポーネントフレーム ワークのメタデータの理想的な形式です。また、( **maven-javadoc-plugin**の使用)簡単に生成でき、 多くの場合はサードパーティーのライブラリーですでに提供されています。

メソッド署名ファイル

**Javadoc** が何らかの理由で利用できない、または不適切な場合、**API** コンポーネントフレームワー クは、メタデータの代替ソース **(**メソッド署名ファイル**)** もサポートします。署名ファイルは、**Java** メ ソッド署名の一覧で構成される単純なテキストファイルです。これらのファイルは、**Java** コードから コピーおよび貼り付ける **(**また生成されたファイルを編集する**)** ことにより、手動で簡単に作成できま す。

フレームワークの構成

コンポーネント開発者の観点からは、**API** コンポーネントフレームワークは以下のように多数の異な る要素で構成されます。

#### **Maven archetype**

**camel-archetype-api-component Maven archetype** は、コンポーネント実装のスケルトン コードを生成するために使用されます。

**Maven** プラグイン

**camel-api-component-maven-plugin Maven** プラグインは、**Java API** とエンドポイント **URI** 構文との間でマッピングを実装するコードを生成します。

特殊なベースクラス

**API** コンポーネントフレームワークのプログラミングモデルをサポートするために、**Apache Camel** コアは **org.apache.camel.util.component** パッケージで特殊な **API** を提供します。この **API** は、コンポーネント、エンドポイント、コンシューマー、およびプロデューサークラスに特殊な ベースクラスを提供します。

**45.2.** フレームワークの使用方法

概要

**API** フレームワークを使用してコンポーネントを実装する手順には、**Maven POM** ファイルを編集し て、自動化されたコード生成、**Java** コードの実装、およびビルドのカスタマイズが関係します。以下 の図は、この開発プロセスの概要を示しています。

図**45.1 API** コンポーネントフレームワークの使用

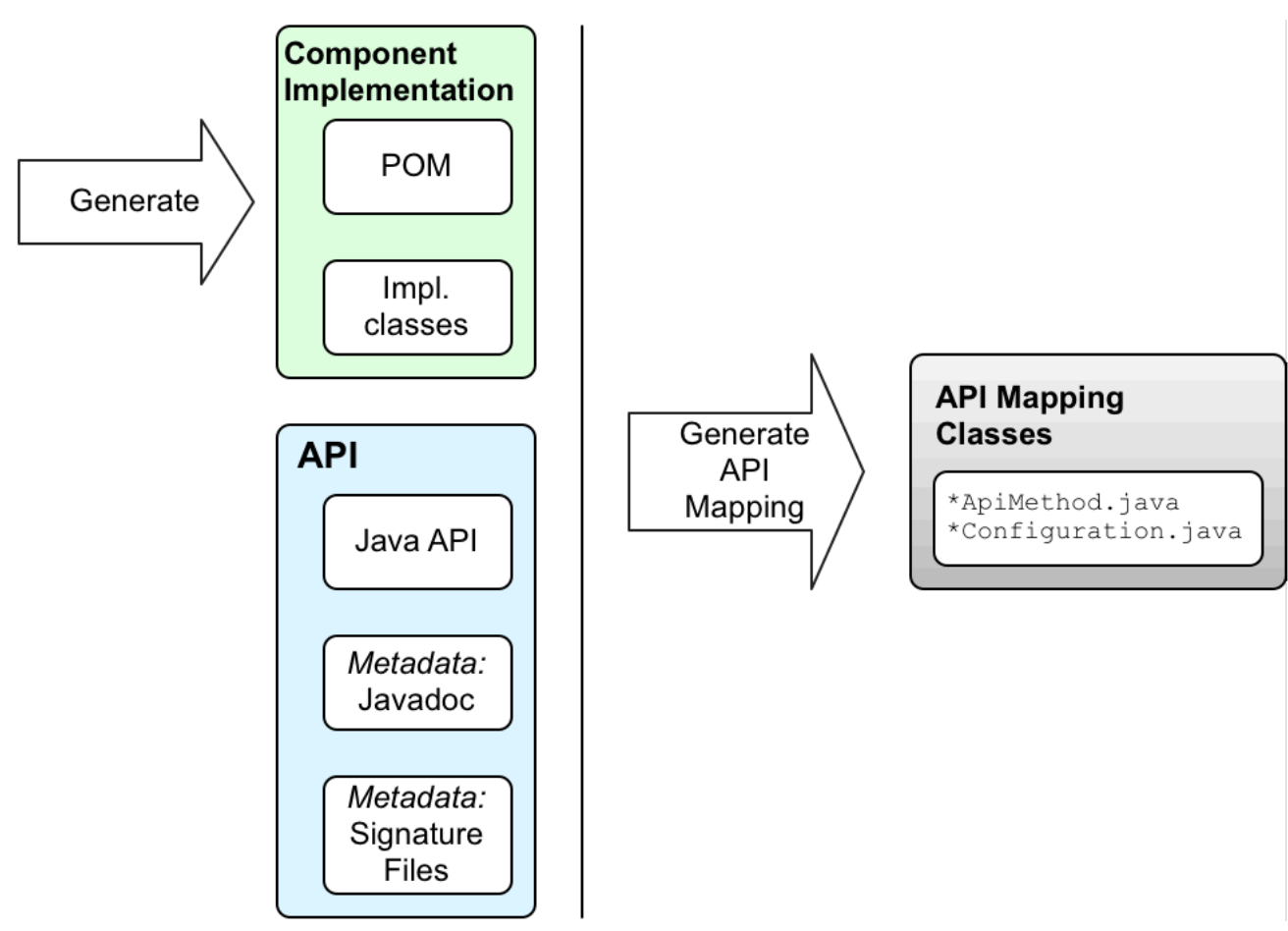

#### **Java API**

**API** コンポーネントの始点は常に **Java API** です。通常、**Camel** のコンテキストでは、リモートサー バーエンドポイントに接続する **Java** クライアント **API** を意味します。最初の質問は、**Java API** のソー スが何であるかです。以下である可能性があります。

**Java API** を独自に実装します **(**ただし、これは通常多くの作業を伴い、一般的には推奨さ れません**)**。

サードパーティーの **Java API** を使用します。たとえば、**Apache Camel Box** コンポーネ ントはサードパーティーの **Box [Java](#page-354-0) SDK** ライブラリーに基づいています。

言語に依存しないインターフェースから **Java API** を生成します。

### **Javadoc** メタデータ

**Javadoc (API** コンポーネントフレームワークでコードを生成するのに必要な**)** 形式で **Java API** のメ タデータを提供するオプションがあります。**Maven** リポジトリーからサードパーティーの **Java API** を

使用する場合、通常は **Javadoc** がすでに **Maven** アーティファクトで提供されています。ただし、 **Javadoc** が提供されて いない 場合でも、**maven-javadoc-plugin Maven** プラグインを使用すると簡単 に生成できます。

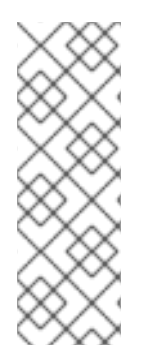

注記

現在、**Javadoc** メタデータの処理には、一般的なネストには対応していないといっ た制限があります。たとえば、**java.util.List<String>** がサポートされています が、**java.util.List<java.util.List<String>>** はサポートされていません。回避策として、 ネストされた汎用タイプを署名ファイルで **java.util.List<java.util.List>** として指定しま す。

<span id="page-634-0"></span>署名ファイルメタデータ

何らかの理由で **Javadoc** の形式で **Java API** メタデータを提供することが適切ではない場合があり ますが、署名ファイル の形式でメタデータを提供するオプションがあります。署名ファイルは、メソッ ド署名のリストで構成されます **(**行ごとに **1** つのメソッド署名**)**。これらのファイルは手動で作成でき、 ビルド時にのみ必要です。

署名ファイルについては、以下の点に注意してください。

各プロキシークラス **(Java API** クラス**)** ごとに署名ファイルを **1** つ作成する必要がありま す。

- メソッドの署名では例外は発生 しません。ランタイム時に発生するすべての例外 は、**RuntimeCamelException** でラップされ、エンドポイントから返されます。
- 

引数のタイプを指定するクラス名は完全修飾クラス名である必要があります **(java.lang.\\*** タイプを除く**)**。パッケージ名をインポートするメカニズムはありません。

現在、署名パーサーには、一般的なネストがサポートされていないといった制限がありま す。たとえば、**java.util.List<String>** がサポートされています が、**java.util.List<java.util.List<String>>** はサポートされていません。回避策として、ネスト された汎用タイプを **java.util.List<java.util.List>** として指定します。

以下は、署名ファイルの内容の簡単な例です。

public String sayHi(); public String greetMe(String name); public String greetUs(String name1, String name2);

## **Maven archetype** での開始コードの生成

**API** コンポーネントの開発を開始する最も簡単な方法は、**camel-archetype-api-component Maven archetype** を使用して初期 **Maven** プロジェクトを生成することです。**archetype** の実行方法 は、「**Maven archetype** [でのコードの生成」](#page-638-0) を参照してください。

**Maven archetype** を実行すると、生成された **ProjectName** ディレクトリーの下に **2** つのサブプロ ジェクトが表示されます。

### **ProjectName-api**

このプロジェクトには、**API** コンポーネントの基礎を構成する **Java API** が含まれます。このプ ロジェクトをビルドする際に、**Maven** バンドルで **Java API** をパッケージ化し、必要な **Javadoc** も 生成します。**Java API** および **Javadoc** がサードパーティーによってすでに提供されている場合 は、このサブプロジェクトは必要ありません。

### **ProjectName-component**

このプロジェクトには、**API** コンポーネントのスケルトンコードが含まれます。

コンポーネントクラスの編集

**ProjectName-component** のスケルトンコードを編集して、独自のコンポーネント実装を開発する ことができます。以下の生成されたクラスはスケルトン実装の中核を成しています。

**ComponentName**Component **ComponentName**Endpoint **ComponentName**Consumer **ComponentName**Producer **ComponentName**Configuration

**POM** ファイルのカスタマイズ

また、**Maven POM** ファイルを編集してビルドをカスタマイズし、**camel-api-component-mavenplugin Maven** プラグインを設定する必要もあります。

**camel-api-component-maven-plugin** の設定

**POM** ファイルの設定で最も重要なことは、**camel-api-component-maven-plugin Maven** プラグイ ンの設定です。このプラグインは、**API** メソッドとエンドポイント **URI** 間のマッピングを生成し、プラ グイン設定を編集してマッピングをカスタマイズできます。

たとえば、**ProjectName-component/pom.xml** ファイルでは、以下の **camel-api-componentmaven-plugin** プラグイン設定は、**ExampleJavadocHello** という **API** クラスの最小限の設定を示して います。

<configuration> <apis> <api> <apiName>hello-javadoc</apiName> <proxyClass>org.jboss.fuse.example.api.ExampleJavadocHello</proxyClass> <fromJavadoc/> </api> </apis> </configuration>

この例では、**hello-javadoc API** 名は **ExampleJavadocHello** クラスにマップされています。つま り、**scheme://hello-javadoc/endpoint** 形式の **URI** を使用して、このクラスからメソッドを呼び出すこ とができます。**fromJavadoc** 要素が存在する場合は、**ExampleJavadocHello** クラスが **Javadoc** から メタデータを取得することを示しています。

**OSGi** バンドルの設定

**component** サブプロジェクトのサンプル **POM** である **ProjectName-component/pom.xml** は、コ ンポーネントを **OSGi** バンドルとしてパッケージ化するように設定されています。コンポーネント **POM** には、**maven-bundle-plugin** の設定例が含まれています。**Maven** がコンポーネント用に適切に設 定された **OSGi** バンドルを生成するように、**maven-bundle-plugin** プラグインの設定をカスタマイズ する必要があります。

コンポーネントの構築

**Maven** でコンポーネントをビルドする場合(例: **mvn clean package**)、**camel-api-componentmaven-plugin** プラグインは、(**Java API** とエンドポイント **URI** 構文間のマッピングを定義する)**API** マッピングクラスを自動的に生成し、**target/classes** プロジェクトサブディレクトリーに配置します。 大規模で複雑な **Java API** を扱う場合、この生成されたコードは実際にはコンポーネントのソースコー ドの大部分を構成します。

**Maven** ビルドが完了すると、コンパイルされたコードおよびリソースが **OSGi** バンドルとしてパッ ケージ化され、ローカル **Maven** リポジトリーに **Maven** アーティファクトとして保存されます。

第**46**章 フレームワークの使用方法

#### 概要

本章では、**camel-archetype-api-component Maven archetype** を使用して生成されたコードに基 づいて、**API** コンポーネントフレームワークを使用して **Camel** コンポーネントを実装する基本的な原 則について説明します。

**46.1. MAVEN ARCHETYPE** でのコードの生成

#### **Maven archetype**

**Maven archetype** はコードウィザードに類似しています。簡単なパラメーターをいくつか提供する とサンプルコードと共に、完全な作業用の **Maven** プロジェクトを生成します。その後、このプロジェ クトをテンプレートとして使用し、実装をカスタマイズして独自のアプリケーションを作成することが できます。

**API** コンポーネント **Maven archetype**

**API** コンポーネントフレームワークは、独自の **API** コンポーネント実装の開始点コードを生成でき る **Maven archetype camel-archetype-api-component** を提供します。これは、独自の **API** コンポー ネントの作成を開始するための推奨される方法です。

前提条件

**camel-archetype-api-component archetype** を実行するための唯一の前提条件として、**Apache Maven** がインストールされ、**Maven settings.xml** ファイルが標準の **Fuse** リポジトリーを使用するよ うに設定されていることです。

**Maven archetype** の呼び出し

サンプル **URI** スキームを使用する **Example** コンポーネントを作成するには、以下のように **camelarchetype-api-component archetype** を呼び出して新しい **Maven** プロジェクトを生成します。

mvn archetype:generate \ -DarchetypeGroupId=org.apache.camel.archetypes \ -DarchetypeArtifactId=camel-archetype-api-component \ -DarchetypeVersion=2.21.0.fuse-760027-redhat-00001 \ -DgroupId=org.jboss.fuse.example \ -DartifactId=camel-api-example \ -Dname=Example \

<span id="page-638-0"></span>-Dscheme=example \ -Dversion=1.0-SNAPSHOT \ -DinteractiveMode=false

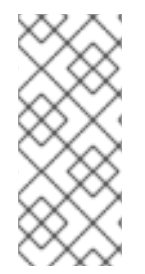

注記

各行の最後にあるバックスラッシュ **\** は、**Linux** プラットフォームおよび **UNIX** プ ラットフォームでのみ機能する行継続を表します。**Windows** プラットフォームでは、 バックスラッシュを削除し、引数をすべて **1** 行に配置します。

オプション

オプションは、**-DName=Value** 構文を使用して **archetype** 生成コマンドに提供されます。オプショ ンの大半は、上記の **mvn archetype:generate** コマンドに示されるように設定する必要がありますが、 生成されたプロジェクトをカスタマイズするためにいくつかのオプションを変更できます。生成された **API** コンポーネントプロジェクトをカスタマイズするために使用できるオプションを以下の表に示しま す。

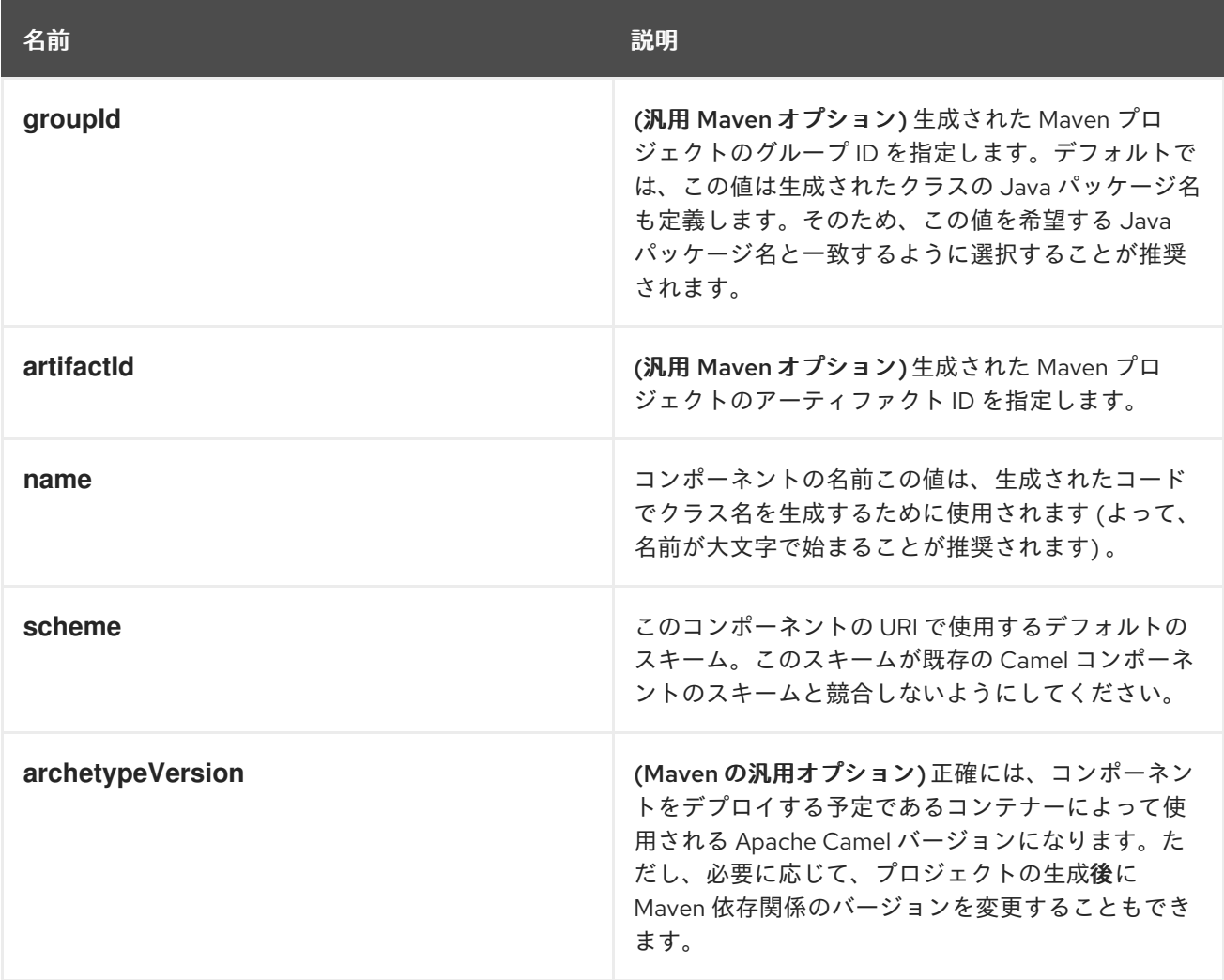

生成されたプロジェクトの構造

コード生成ステップが正常に完了すると、新しい **Maven** プロジェクトが含まれる新しいディレクト リー **camel-api-example** を確認できるはずです。**camel-api-example** ディレクトリー内に以下の一般 的な構造があることを確認できます。

camel-api-example/ pom.xml camel-api-example-api/ camel-api-example-component/

プロジェクトのトップレベルは集約 **POM** の **pom.xml** で、以下のように **2** つのサブプロジェクトを ビルドするように設定されます。

#### **camel-api-example-api**

**API** サブプロジェクト**( ArtifactId-api)**はコンポーネントに変換する予定の **Java API** を保持し ます。独自に作成した **Java API** で **API** コンポーネントを指定する場合は、**Java API** コードを直接 このプロジェクトに配置できます。

**API** サブプロジェクトは、以下のいずれかの目的で使用できます。

- **Java API** コードをパッケージ化する **(Maven** パッケージとして利用できない場合**)**。
- **Java API** の **Javadoc** を生成する **(API** コンポーネントフレームワークに必要なメタ データを提供**)**。
	- **API** の説明から **Java API** コードを生成する **(REST API** の **WADL** 記述など**)**。

ただし、場合によっては、これらのタスクを実行する必要がない場合があります。たとえば、 **API** コンポーネントのベースとなるサードパーティー **API** が、**Maven** パッケージで **Java API** およ び **Javadoc** をすでに提供している場合がこれに該当します。このような場合には、**API** サブプロ ジェクトを削除できます。

#### **camel-api-example-component**

コンポーネントサブプロジェクト**( ArtifactId-component)**は、新規 **API** コンポーネントの実装 を保持します。これには、コンポーネント実装クラスと **camel-api-component-maven** プラグイン の設定が含まれます(**Java API** から **API** マッピングクラスを生成します)。

**46.2.** 生成される **API** サブプロジェクト

#### 概要

「**Maven archetype** [でのコードの生成」](#page-638-0) の説明に従って新しい **Maven** プロジェクトを生成した場 合、**camel-api-example/camel-api-example-api** プロジェクトディレクトリー下で **Java API** をパッ ケージ化するための **Maven** サブプロジェクトを見つけることができるようになりました。このセク ションでは、生成されたサンプルコードの詳細と、その動作を説明します。

**Java API** のサンプル

生成されたサンプルコードには、**API** コンポーネントのベースとなるサンプル **Java API** が含まれて います。サンプル **Java API** は比較的シンプルで、**2** つの **Hello World** クラス( **ExampleJavadocHello** と **ExampleFileHello** )で構成されます。

**ExampleJavadocHello** クラス

例**46.1**「**[ExampleJavadocHello](#page-640-0)** クラス」 は、サンプル **Java API** からの **ExampleJavadocHello** ク ラスを示しています。クラスの名前が示すように、このクラスは **Javadoc** からマッピングメタデータ を提供する方法を示すために使用されます。

```
例46.1 ExampleJavadocHello クラス
```

```
// Java
package org.jboss.fuse.example.api;
```
/\*\*

\* Sample API used by Example Component whose method signatures are read from Javadoc. \*/

public class ExampleJavadocHello {

```
public String sayHi() {
     return "Hello!";
  }
  public String greetMe(String name) {
     return "Hello " + name;
  }
  public String greetUs(String name1, String name2) {
       return "Hello " + name1 + ", " + name2;
  }
}
```
### **ExampleFileHello** クラス

例**46.2**「**[ExampleFileHello](#page-641-0)** クラス」 は、サンプル **Java API** からの **ExampleFileHello** クラスを示

しています。クラスの名前が示すように、このクラスは署名ファイルからマッピングメタデータを提供 する方法を示すために使用されます。

```
例46.2 ExampleFileHello クラス
```

```
// Java
package org.jboss.fuse.example.api;
/**
* Sample API used by Example Component whose method signatures are read from File.
*/
public class ExampleFileHello {
  public String sayHi() {
     return "Hello!";
  }
  public String greetMe(String name) {
     return "Hello " + name;
  }
  public String greetUs(String name1, String name2) {
       return "Hello " + name1 + ", " + name2;
  }
}
```
**ExampleJavadocHello** の **Javadoc** メタデータの生成

**ExampleJavadocHello** のメタデータは **Javadoc** として提供されているので、サンプル **Java API** の **Javadoc** を生成し、これを **camel-api-example-api Maven** アーティファクトにインストールする必 要があります。**API POM** ファイル **camel-api-example-api/pom.xml** は、**Maven** のビルド時にこの手 順を自動的に実行するように **maven-javadoc-plugin** を設定します。

**46.3.** 生成されたコンポーネントサブプロジェクト

### 概要

新規コンポーネントのビルド用の **Maven** サブプロジェクトは **camel-api-example/camel-apiexample-component** プロジェクトディレクトリーの下にあります。このセクションでは、生成された サンプルコードの詳細と、その動作を説明します。

コンポーネント **POM** での **Java API** の提供

**Java API** はコンポーネント **POM** の依存関係として提供される必要があります。たとえば、サンプ ル **Java API** は、以下のようにコンポーネント **POM** ファイル**( camel-api-example-**

## **component/pom.xml )**の依存関係として定義されます。

```
<?xml version="1.0" encoding="UTF-8"?>
<project xmlns="http://maven.apache.org/POM/4.0.0"
  xmlns:xsi="http://www.w3.org/2001/XMLSchema-instance"
  xsi:schemaLocation="http://maven.apache.org/POM/4.0.0 http://maven.apache.org/maven-
v4_0_0.xsd">
 ...
 <dependencies>
  ...
  <dependency>
   <groupId>org.jboss.fuse.example</groupId>
   <artifactId>camel-api-example-api</artifactId>
   <version>1.0-SNAPSHOT</version>
  </dependency>
  ...
 </dependencies>
 ...
</project>
```
<span id="page-642-0"></span>コンポーネント **POM** での **Javadoc** メタデータの提供

**Java API** のすべてのまたは一部に **Javadoc** メタデータを使用している場合は、コンポーネント **POM** の依存関係として **Javadoc** を指定する必要があります。この依存関係に関して注意することが **2** つあります。

**Javadoc** の **Maven** コーディネートは **Java API** とほぼ同じですが、以下のように **classifier** 要素も指定する必要があります。

<classifier>javadoc</classifier>

以下のように、**provided** スコープを持つよう **Javadoc** を宣言する必要があります。

<scope>provided</scope>

```
たとえば、コンポーネント POM では、Javadoc 依存関係は以下のように定義されます。
```
<?xml version="1.0" encoding="UTF-8"?> <project xmlns="http://maven.apache.org/POM/4.0.0" xmlns:xsi="http://www.w3.org/2001/XMLSchema-instance" xsi:schemaLocation="http://maven.apache.org/POM/4.0.0 http://maven.apache.org/mavenv4\_0\_0.xsd">

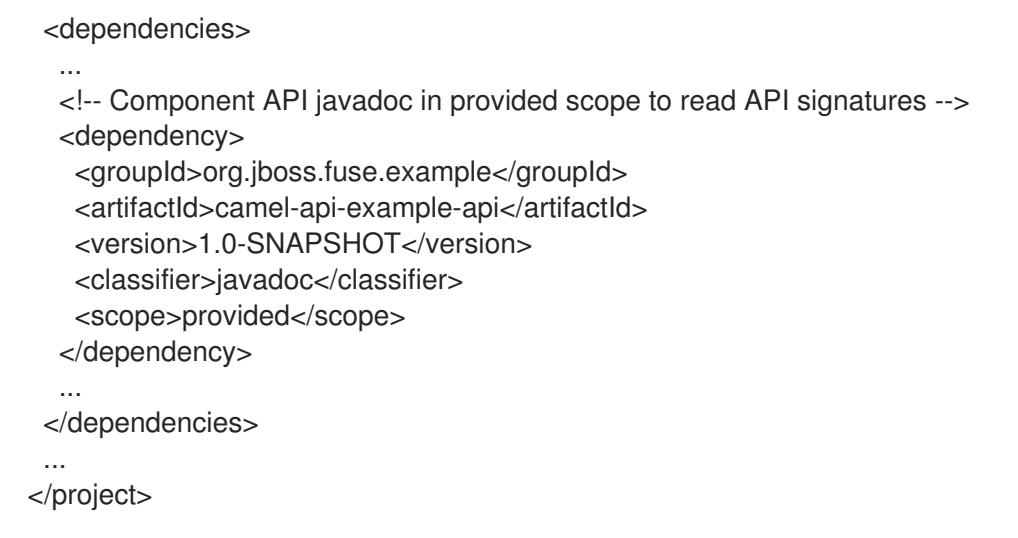

## サンプルファイル **Hello** のファイルメタデータの定義

**ExampleFileHello** のメタデータは署名ファイルで提供されます。通常、このファイルは手動で作成 する必要がありますが、メソッド署名のリスト **(**各行に **1** つずつ**)** で構成される非常にシンプルな形式 です。このサンプルコードは、以下の内容を含む署名ファイル **file-sig-api.txt** をディレクトリー **camel-api-example-component/signatures** に提供します。

public String sayHi(); public String greetMe(String name); public String greetUs(String name1, String name2);

署名ファイル形式の詳細は、[「署名ファイルメタデータ」](#page-634-0) を参照してください。

**API** マッピングの設定

<span id="page-643-0"></span>**API** コンポーネントフレームワークの主な機能の **1** つは、**API** マッピング を実行するコードを自動 的に生成することです。つまり、エンドポイント **URI** を **Java API** のメソッド呼び出しにマッピングす るスタブコードを生成します。**API** マッピングへの基本的な入力は、**Java API**、**Javadoc** メタデータ、 署名ファイルのメタデータなどです。

**API** マッピングを実行するコンポーネントは、コンポーネント **POM** に設定される **camel-apicomponent-maven-plugin Maven** プラグインです。コンポーネント **POM** からの以下の抜粋 は、**camel-api-component-maven-plugin** プラグインの設定方法を示しています。

```
<?xml version="1.0" encoding="UTF-8"?>
<project xmlns="http://maven.apache.org/POM/4.0.0"
  xmlns:xsi="http://www.w3.org/2001/XMLSchema-instance"
  xsi:schemaLocation="http://maven.apache.org/POM/4.0.0 http://maven.apache.org/maven-
v4_0_0.xsd">
```
...

```
<build>
  <defaultGoal>install</defaultGoal>
  <plugins>
   ...
   <!-- generate Component source and test source -->
   <plugin>
    <groupId>org.apache.camel</groupId>
    <artifactId>camel-api-component-maven-plugin</artifactId>
    <executions>
     <execution>
      <id>generate-test-component-classes</id>
      <goals>
        <goal>fromApis</goal>
      </goals>
      <configuration>
        <apis>
         <api>
          <apiName>hello-file</apiName>
          <proxyClass>org.jboss.fuse.example.api.ExampleFileHello</proxyClass>
          <fromSignatureFile>signatures/file-sig-api.txt</fromSignatureFile>
         </api>
         <api>
          <apiName>hello-javadoc</apiName>
          <proxyClass>org.jboss.fuse.example.api.ExampleJavadocHello</proxyClass>
          <fromJavadoc/>
         </api>
        </apis>
      </configuration>
     </execution>
    </executions>
   </plugin>
   ...
  </plugins>
  ...
</build>
 ...
</project>
```
プラグインは、**Java API** のクラスを設定するための単一の **apis** 子要素が含まれる **configuration** 要 素によって設定されます。各 **API** クラスは以下のように **api** 要素によって設定されます。

## **apiName**

**API name** は、**API** クラスの短縮名で、エンドポイント **URI** の **endpoint-prefix** として使用さ れます。

## 注記

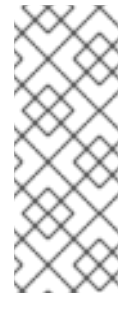

**API** が単一の **Java** クラスのみで構成される場合は、**apiName** 要素を空のまま にすることができます。これにより、**endpoint-prefix** は冗長になります。その 後、「単一 **API** [クラスの](#page-631-0) **URI** 形式」 に示す形式を使用して、エンドポイント **URI** を 指定できます。

#### **proxyClass**

このプロキシクラスの要素は、**API** クラスの完全修飾名を指定します。

#### **fromJavadoc**

**API** クラスに **Javadoc** メタデータが付随する場合、**fromJavadoc** 要素を含めることでこれを 示し、提供さ れた依存関係として **Javadoc** 自体も **Maven** ファイルに指定する必要があります( 「コンポーネント **POM** での **Javadoc** [メタデータの提供」を](#page-642-0)参照)。

#### **fromSignatureFile**

**API** クラスに署名ファイルのメタデータが付随する場合、これを示すために **fromSignatureFile** 要素を含める必要があります。この要素の内容で署名ファイルの場所を指定しま す。

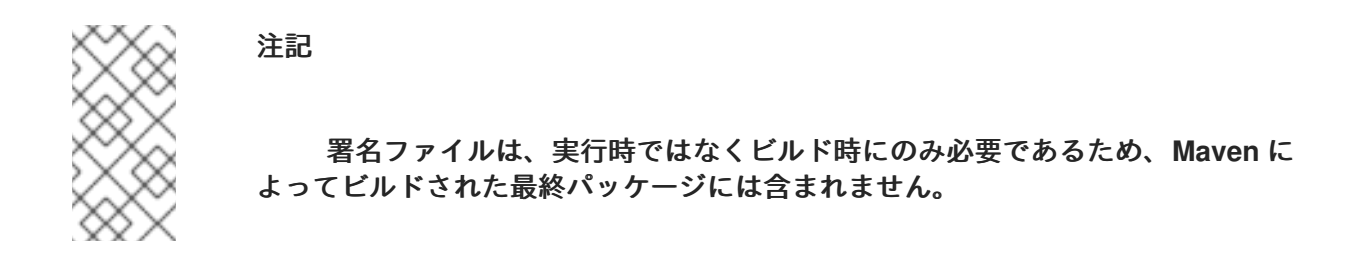

生成されたコンポーネントの実装

**API** コンポーネントは、**camel-api-example-component/src/main/java** ディレクトリーにある以下 のコアクラス(**Camel** コンポーネントごとに実装する必要がある)で構成されます。

#### **ExampleComponent**

コンポーネント自体を表します。このクラスは、エンドポイントインスタンスのファクトリー として機能します(例: **ExampleEndpoint**のインスタンス)。

#### **ExampleEndpoint**

エンドポイント **URI** を表します。このクラスは、コンシューマーエンドポイント(例: ExampleConsumer) およびプロデューサーエンドポイントのファクトリーとして機能します (例: **ExampleProducer**)。

#### **ExampleConsumer**

エンドポイント **URI** で指定された場所からメッセージを消費できるコンシューマーエンドポイ ントの具象インスタンスを表します。

#### **ExampleProducer**

プロデューサーエンドポイントの具象インスタンスを表します。これは、エンドポイント **URI** で指定された場所にメッセージを送信できます。

#### **ExampleConfiguration**

エンドポイント **URI** オプションを定義するために使用できます。この設定クラスによって定義 される **URI** オプションは特定の **API** クラスには関連付けられません。つまり、これらの **URI** オプ ションを **API** クラスまたはメソッドのいずれかと組み合わせることができます。これは、たとえ ば、リモートサービスへの接続にユーザー名およびパスワードの認証情報を宣言する必要がある場 合などに役立ちます。**ExampleConfiguration** クラスの主な目的は、**API** クラスまたは **API** イン ターフェースを実装するクラスに必要なパラメーターの値を提供することです。たとえば、これら はコンストラクターパラメーターや、ファクトリーメソッドまたはクラスのパラメーター値になり ます。

このクラスでは、**URI** オプション( オプション )を実装するために、アクセサーメソッドのペ アを実装し、オプション を 取得し、オプション を 設定します。コンポーネントフレームワークは エンドポイント **URI** を自動的に解析し、実行時にオプション値を挿入します。

#### **ExampleComponent** クラス

#### 生成された **ExampleComponent** クラスは、以下のように定義されます。

// Java package org.jboss.fuse.example;

import org.apache.camel.CamelContext; import org.apache.camel.Endpoint; import org.apache.camel.spi.UriEndpoint; import org.apache.camel.util.component.AbstractApiComponent;

import org.jboss.fuse.example.internal.ExampleApiCollection; import org.jboss.fuse.example.internal.ExampleApiName;

/\*\*

\* Represents the component that manages {@link ExampleEndpoint}.

\*/

 $@$ UriEndpoint(scheme = "example", consumerClass = ExampleConsumer.class, consumerPrefix = "consumer")

public class ExampleComponent extends AbstractApiComponent<ExampleApiName,

```
ExampleConfiguration, ExampleApiCollection> {
  public ExampleComponent() {
    super(ExampleEndpoint.class, ExampleApiName.class, ExampleApiCollection.getCollection());
  }
  public ExampleComponent(CamelContext context) {
    super(context, ExampleEndpoint.class, ExampleApiName.class,
ExampleApiCollection.getCollection());
  }
  @Override
  protected ExampleApiName getApiName(String apiNameStr) throws IllegalArgumentException {
    return ExampleApiName.fromValue(apiNameStr);
  }
  @Override
  protected Endpoint createEndpoint(String uri, String methodName, ExampleApiName apiName,
                      ExampleConfiguration endpointConfiguration) {
    return new ExampleEndpoint(uri, this, apiName, methodName, endpointConfiguration);
  }
}
```
このクラスの重要なメソッドは **createEndpoint** で、これは新しいエンドポイントインスタンスを作 成します。通常、コンポーネントクラスのデフォルトコードを変更する必要はありません。ただし、こ のコンポーネントのライフサイクルと同じオブジェクトが存在する場合は、これらのオブジェクトをコ ンポーネントクラスから利用できるようにすることができます **(**例**:** メソッドを追加してこれらのオブ ジェクトを作成、これらのオブジェクトをコンポーネントに注入**)**。

**ExampleEndpoint** クラス

生成された **ExampleEndpoint** クラスは以下のように定義されます。

// Java package org.jboss.fuse.example; import java.util.Map; import org.apache.camel.Consumer; import org.apache.camel.Processor; import org.apache.camel.Producer; import org.apache.camel.spi.UriEndpoint; import org.apache.camel.util.component.AbstractApiEndpoint; import org.apache.camel.util.component.ApiMethod; import org.apache.camel.util.component.ApiMethodPropertiesHelper;

import org.jboss.fuse.example.api.ExampleFileHello; import org.jboss.fuse.example.api.ExampleJavadocHello; import org.jboss.fuse.example.internal.ExampleApiCollection; import org.jboss.fuse.example.internal.ExampleApiName; import org.jboss.fuse.example.internal.ExampleConstants;
```
import org.jboss.fuse.example.internal.ExamplePropertiesHelper;
/**
* Represents a Example endpoint.
*/
@UriEndpoint(scheme = "example", consumerClass = ExampleConsumer.class, consumerPrefix =
"consumer")
public class ExampleEndpoint extends AbstractApiEndpoint<ExampleApiName,
ExampleConfiguration> {
  // TODO create and manage API proxy
  private Object apiProxy;
  public ExampleEndpoint(String uri, ExampleComponent component,
              ExampleApiName apiName, String methodName, ExampleConfiguration
endpointConfiguration) {
    super(uri, component, apiName, methodName,
ExampleApiCollection.getCollection().getHelper(apiName), endpointConfiguration);
  }
  public Producer createProducer() throws Exception {
    return new ExampleProducer(this);
  }
  public Consumer createConsumer(Processor processor) throws Exception {
    // make sure inBody is not set for consumers
    if (inBody != null) {
       throw new IllegalArgumentException("Option inBody is not supported for consumer
endpoint");
    }
    final ExampleConsumer consumer = new ExampleConsumer(this, processor);
    // also set consumer.* properties
    configureConsumer(consumer);
    return consumer;
  }
  @Override
  protected ApiMethodPropertiesHelper<ExampleConfiguration> getPropertiesHelper() {
    return ExamplePropertiesHelper.getHelper();
  }
  protected String getThreadProfileName() {
    return ExampleConstants.THREAD_PROFILE_NAME;
  }
  @Override
  protected void afterConfigureProperties() {
    // TODO create API proxy, set connection properties, etc.
    switch (apiName) {
       case HELLO_FILE:
         apiProxy = new ExampleFileHello();
         break;
       case HELLO_JAVADOC:
         apiProxy = new ExampleJavadocHello();
         break;
```

```
default:
         throw new IllegalArgumentException("Invalid API name " + apiName);
    }
  }
  @Override
  public Object getApiProxy(ApiMethod method, Map<String, Object> args) {
    return apiProxy;
  }
}
```
**API** コンポーネントフレームワークのコンテキストでは、エンドポイントクラスによって実行される 主なステップの **1** つは、**API** プロキシー を作成することです。**API** プロキシーは、ターゲット **Java API** からのインスタンスで、メソッドがエンドポイントによって呼び出されます。通常、**Java API** は多 くのクラスで構成されるため、**URI** に表示される **endpoint-prefix** を基にして、適切な **API** クラスを選 択する必要があります **(URI** の一般形式は **scheme://endpoint-prefix/endpoint** であることに留意して ください**)**。

# **ExampleConsumer** クラス

# 生成された **ExampleConsumer** クラスは以下のように定義されます。

```
// Java
package org.jboss.fuse.example;
import org.apache.camel.Processor;
import org.apache.camel.util.component.AbstractApiConsumer;
import org.jboss.fuse.example.internal.ExampleApiName;
/**
* The Example consumer.
*/
public class ExampleConsumer extends AbstractApiConsumer<ExampleApiName,
ExampleConfiguration> {
  public ExampleConsumer(ExampleEndpoint endpoint, Processor processor) {
    super(endpoint, processor);
  }
}
```
# **ExampleProducer** クラス

# 生成された **ExampleProducer** クラスは以下のように定義されます。

// Java package org.jboss.fuse.example;

```
import org.apache.camel.util.component.AbstractApiProducer;
import org.jboss.fuse.example.internal.ExampleApiName;
import org.jboss.fuse.example.internal.ExamplePropertiesHelper;
/**
* The Example producer.
*/
public class ExampleProducer extends AbstractApiProducer<ExampleApiName,
ExampleConfiguration> {
  public ExampleProducer(ExampleEndpoint endpoint) {
    super(endpoint, ExamplePropertiesHelper.getHelper());
  }
}
```
**ExampleConfiguration** クラス

生成された **ExampleConfiguration** クラスは以下のように定義されます。

```
// Java
package org.jboss.fuse.example;
import org.apache.camel.spi.UriParams;
/**
* Component configuration for Example component.
*/
@UriParams
public class ExampleConfiguration {
```
// TODO add component configuration properties

}

このクラスに **URI** オプション **option** を追加するには、適切なタイプのフィールドを定義し、対応す るアクセッサーメソッド **(getOption** および **setOption)** のペアを実装します。コンポーネントフレーム ワークはエンドポイント **URI** を自動的に解析し、実行時にオプション値を挿入します。

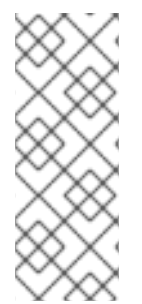

注記

このクラスは、すべての **API** メソッドと組み合わせることができる 一般的な **URI** オ プションを定義するために使用されます。特定の **API** メソッドに関連する **URI** オプショ ンを定義するには、**API** コンポーネント **Maven** プラグインに 追加のオプション を設定 します。詳細は、[「追加オプション」](#page-674-0) を参照してください。

## **URI** 形式

**API** コンポーネント **URI** の一般的な形式を取ります。

**scheme**://**endpoint-prefix**/**endpoint**?**Option1**=**Value1**&...&**OptionN**=**ValueN**

通常、**URI** は **Java API** の特定のメソッド呼び出しにマッピングされます。たとえば、**API** メソッド **ExampleJavadocHello.greetMe("Jane Doe")** を呼び出す場合、以下のように **URI** が作成されます。

**scheme**

**Maven archetype** でコードを生成した時に指定される **API** コンポーネントスキーム。この場 合、スキームは **example** です。

#### **endpoint-prefix**

**camel-api-component-maven-plugin Maven** プラグイン設定で定義される **API** クラスにマッ プする **API** 名。**ExampleJavadocHello** クラスの場合、関連する設定は以下のとおりです。

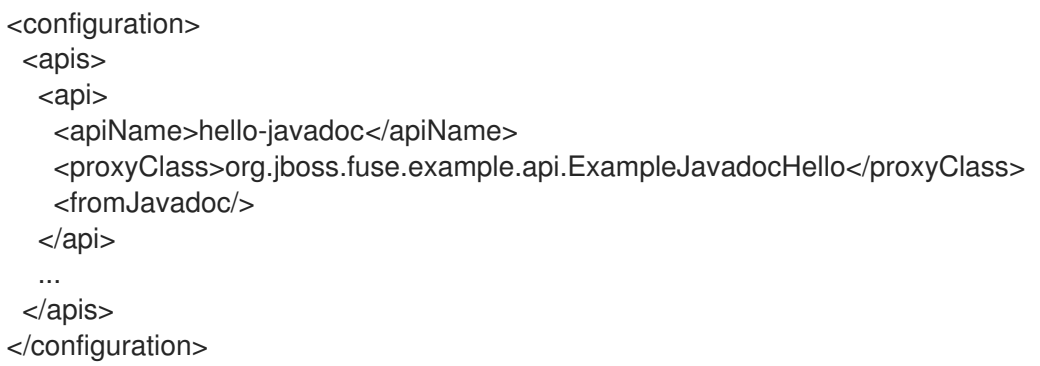

これは、必要な **endpoint-prefix** が **hello-javadoc** であることを示しています。

#### **endpoint**

**endpoint** は、メソッド名 **greetMe** にマップします。

## **Option1=Value1**

**URI** オプションはメソッドパラメーターを指定します。**greetMe(String name)** メソッド は、**name=Jane%20Doe** として指定できる単一のパラメーター **name** を取ります。オプションのデ フォルト値を定義する場合は、**interceptProperties** メソッドを上書きしてこれを行うことができま す **(**[「プログラミングモデル」](#page-655-0) を参照**)**。

**URI** の一部をまとめると、以下の **URI** で **ExampleJavadocHello.greetMe("Jane Doe")** を呼び出し できることがわかります。

example://hello-javadoc/greetMe?name=Jane%20Doe

#### デフォルトのコンポーネントインスタンス

**example URI** スキームをデフォルトのコンポーネントインスタンスにマッピングするために、 **Maven archetype** は **camel-api-example-component** サブプロジェクトに以下のファイルを作成しま す。

src/main/resources/META-INF/services/org/apache/camel/component/example

このリソースファイルは、**Camel** コアが **example URI** スキームに関連付けられたコンポーネントを 特定できるようにします。ルートで **example:// URI** を使用するたびに、**Camel** はクラスパスを検索 し、対応する **example** リソースファイルを探します。この **example** ファイルには、以下のコンテンツ が含まれます。

class=org.jboss.fuse.example.ExampleComponent

これにより、**Camel** コアは **ExampleComponent** コンポーネントのデフォルトインスタンスを作成 できます。このファイルを編集する必要があるのは、コンポーネントクラスの名前をリファクタリング する場合のみです。

**46.4.** プログラミングモデル

#### 概要

**API** コンポーネントフレームワークのコンテキストでは、主なコンポーネント実装クラスは **org.apache.camel.util.component** パッケージのベースクラスから派生します。これらのベースクラス は、コンポーネントの実装時に **(**任意で**)** オーバーライドできるメソッドを定義します。このセクション では、これらのメソッドと、コンポーネントの実装でこれらを使用する方法についての概要を説明しま す。

実装するコンポーネントメソッド

生成されるメソッド実装 **(**通常は変更する必要はありません**)** のほかに、**Component** クラスの以下 のメソッドの一部を任意で上書きすることもできます。

**doStart()**

**(**任意**)** コールド起動時にコンポーネントのリソースを作成するためのコールバック。別の方法 としては、遅延初期化 の設定 **(**リソースが必要な場合のみ作成**)** を実行する方法があります。実際、

遅延初期化が最適なストラテジーとなることが多いため、**doStart** メソッドは必要ないことがよくあ ります。

#### **doStop()**

**(**任意**)** コンポーネントが停止している間にコードを呼び出すコールバック。コンポーネントを 停止すると、そのリソースがすべてシャットダウンされ、内部状態が削除され、キャッシュが消去 されることを意味します。

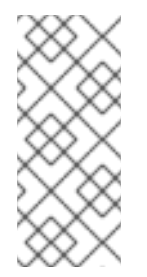

注記

**Camel** は、対応する **doStart** が呼び出されなかった場合でも、現在の **CamelContext** のシャットダウン時に 常に **doStop** が呼び出されることを保証しま す。

#### **doShutdown**

**(**オプション**) CamelContext** がシャットダウンしている間にコードを呼び出すコールバック。 停止したコンポーネントを再起動することはできますが **(**コールドスタートのセマンティクスを使 用**)**、シャットダウンするコンポーネントが完全に終了します。したがって、このコールバックは、 コンポーネントに属するリソースを解放する最後の可能性を表します。

その他に **Component** クラスに実装するもの

**Component** クラスは、コンポーネントオブジェクト自体に同じ(または同様の)ライフサイクルを 持つオブジェクトへの参照を保持するための自然な場所です。たとえば、コンポーネントが **OAuth** セ キュリティーを使用する場合、**Component** クラスで必要な **OAuth** オブジェクトへの参照を保持し、 **OAuth** オブジェクトを作成するための **Component** クラスでメソッドを定義することが自然になりま す。

実装するエンドポイントメソッド

生成されたメソッドの一部を変更し、必要に応じて、以下のように **Endpoint** クラスの継承されたメ ソッドの一部を上書きすることができます。

#### **afterConfigureProperties()**

この方法で必要なのは、**API** 名に一致するプロキシークラス **(API** クラス**)** を作成することで す。**API** 名(エンドポイント **URI** から抽出されている)は、継承された **apiName** フィールドまた は **getApiName** アクセサーを介して利用できます。通常、**apiName** フィールドでスイッチを実行し て、対応するプロキシークラスを作成します。以下に例を示します。

// Java

```
private Object apiProxy;
...
@Override
protected void afterConfigureProperties() {
  // TODO create API proxy, set connection properties, etc.
  switch (apiName) {
    case HELLO_FILE:
       apiProxy = new ExampleFileHello();
       break;
    case HELLO_JAVADOC:
       apiProxy = new ExampleJavadocHello();
       break;
    default:
       throw new IllegalArgumentException("Invalid API name " + apiName);
  }
}
```
## **getApiProxy(ApiMethod method, Map<String, Object> args)**

このメソッドを上書きして、**afterConfigureProperties** で作成したプロキシーインスタンスを 返します。以下に例を示します。

```
@Override
public Object getApiProxy(ApiMethod method, Map<String, Object> args) {
  return apiProxy;
}
```
特殊なケースでは、**API** メソッドおよび引数に依存するプロキシーを選択する必要がある場合 があります。必要に応じて、**getApiProxy** で、このアプローチを柔軟に行うことができます。

#### **doStart()**

**(**任意**)** コールド起動時にリソースを作成するためのコールバック。**Component.doStart()** と同 じセマンティクスがあります。

#### **doStop()**

**(**任意**)** コンポーネントが停止している間にコードを呼び出すコールバッ ク。**Component.doStop()** と同じセマンティクスがあります。

#### **doShutdown**

**(**オプション**)** コンポーネントがシャットダウンしている間にコードを呼び出すコールバッ ク。**Component.doShutdown()** と同じセマンティクスがあります。

#### **interceptPropertyNames(Set<String> propertyNames)**

**(**任意**) API** コンポーネントフレームワークは、エンドポイント **URI** と指定されたオプション値 を使用して、呼び出す方法を決定します **(**オーバーロードおよびエイリアスによる曖昧さ**)**。ただ

注記

<span id="page-655-0"></span>し、コンポーネントが内部的にオプションまたはメソッドパラメーターを追加する場合、このフ レームワークでは呼び出す適切な方法を判断するためにヘルプが必要になる場合があります。この 場合、**interceptPropertyNames** メソッドを上書きし、プロパティー**Names** セットに追加(非表示 または暗黙的)オプションを追加する必要があります。メソッドパラメーターの完全なリストが **propertyNames** セットに提供されると、フレームワークは呼び出す適切なメソッドを特定できま す。

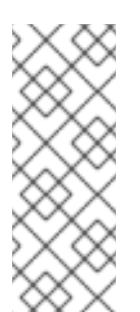

このメソッドは **Endpoint**、**Producer**、または **Consumer** クラスのレベルで上 書きできます。基本的なルールは、オプションがプロデューサーエンドポイントとコ ンシューマーエンドポイントの 両方 に影響する場合に、**Endpoint** クラスのメソッド を上書きします。

**interceptProperties(Map<String,Object> properties)**

**(**任意**)** このメソッドを上書きすると、**API** メソッドが呼び出される前に、オプションの実際の 値を変更または設定できます。たとえば、この方法を使用して、必要に応じて、一部のオプション にデフォルト値を設定できます。実際には、**interceptPropertyNames** メソッドおよび **interceptProperty** メソッドの両方を上書きする必要があることが多いです。

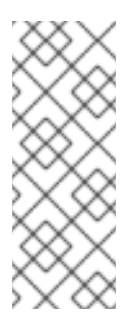

注記

このメソッドは **Endpoint**、**Producer**、または **Consumer** クラスのレベルで上 書きできます。基本的なルールは、オプションがプロデューサーエンドポイントとコ ンシューマーエンドポイントの 両方 に影響する場合に、**Endpoint** クラスのメソッド を上書きします。

実装するコンシューマーメソッド

任意で、以下のように **Consumer** クラスで継承されたメソッドの一部を上書きできます。

**interceptPropertyNames(Set<String> propertyNames)**

**(**任意**)** このメソッドのセマンティクスは、**Endpoint.interceptPropertyNames** と似ています。

**interceptProperties(Map<String,Object> properties)**

**(**任意**)** このメソッドのセマンティクスは、**Endpoint.interceptProperties** と似ています。

**doInvokeMethod(Map<String, Object> args)**

**(**任意**)** このメソッドを上書きすると、**Java API** メソッドの呼び出しを妨害できます。このメ ソッドを上書きする最も一般的な理由は、メソッド呼び出しに関するエラー処理をカスタマイズす ることです。たとえば、以下のコードフラグメントに **doInvokeMethod** を上書きする一般的な方法 が示されています。

```
// Java
@Override
protected Object doInvokeMethod(Map<String, Object> args) {
  try {
     return super.doInvokeMethod(args);
  } catch (RuntimeCamelException e) {
    // TODO - Insert custom error handling here!
     ...
  }
}
```
この実装の時点で、**Java API** メソッドが呼び出されるように、スーパークラスで **doInvokeMethod** を呼び出す必要があります。

**interceptResult(Object methodResult, Exchange resultExchange)**

**(**任意**) API** メソッド呼び出しの結果に追加処理を行います。たとえば、この時点でカスタム ヘッダーを **Camel** エクスチェンジオブジェクト **resultExchange** に追加できます。

**Object splitResult(Object result)**

(任意) デフォルトでは、メソッド **API** 呼び出しの結果が **java.util.Collection** オブジェクト または **Java** アレイである場合、**API** コンポーネントフレームワークは結果を 複数 のエクスチェン ジオブジェクトに分割します(これにより、単一の呼び出しの結果が複数のメッセージに変換され ます)。

デフォルトの動作を変更する場合は、コンシューマーエンドポイントで **splitResult** メソッドを 上書きすることができます。**result** 引数には、**API** メッセージ呼び出しの結果が含まれます。結果 を分割する場合は、配列タイプを返す必要があります。

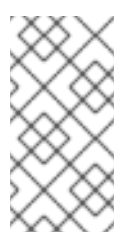

注記

エンドポイント **URI** で **consumer.splitResult=false** に設定して、デフォルトの 分割動作をオフにすることもできます。

実装するプロデューサーメソッド

任意で、以下のように継承されたメソッドの一部を **Producer** クラスで上書きできます。

#### **interceptPropertyNames(Set<String> propertyNames)**

**(**任意**)** このメソッドのセマンティクスは、**Endpoint.interceptPropertyNames** と似ています。

**interceptProperties(Map<String,Object> properties)**

**(**任意**)** このメソッドのセマンティクスは、**Endpoint.interceptProperties** と似ています。

**doInvokeMethod(Map<String, Object> args)**

**(**任意**)** このメソッドのセマンティクスは、**Consumer.doInvokeMethod** と似ています。

**interceptResult(Object methodResult, Exchange resultExchange)**

**(**任意**)** このメソッドのセマンティクスは、**Consumer.interceptResult** と似ています。

注記

**Producer.splitResult()** メソッドは呼び出しされないため、**API** メソッドの結果を、 コンシューマーエンドポイントの場合と同じ方法で分割することはできません。プロ デューサーエンドポイントに同様の効果を取得するには、**Camel** の **split( )DSL** コマン ド(標準のエンタープライズ統合パターンの **1** つ)を使用して **Collection** または配列の 結果を分割できます。

コンシューマーポーリングおよびスレッドモデル

**API** コンポーネントフレームワークのコンシューマーエンドポイントのデフォルトのスレッドモデル は、スケジュールされたポーリングコンシューマーです。これは、コンシューマーエンドポイントの **API** メソッドが、定期的なスケジュールされた時間間隔で呼び出されることを意味します。詳細 は[、「スケジュールされたポーリングコンシューマーの実装」](#page-607-0) を参照してください。

**46.5.** コンポーネントの実装例

概要

**Apache Camel** で配布されるコンポーネントの一部は、**API** コンポーネントフレームワークを利用 して実装されています。フレームワークを使用して **Camel** コンポーネントを実装するテクニックにつ いて学びたい場合は、これらのコンポーネント実装のソースコードを調べるとよいでしょう。

**Box.com**

**Camel Box** [コンポーネント](https://github.com/apache/camel/tree/master/components/camel-box) は、**API** コンポーネントフレームワークを使用してサードパーティーの **Box.com Java SDK** をモデル化し、呼び出す方法を示しています。また、**Box.com** の長いポーリング

**API** をサポートするために、コンシューマーポーリングのカスタマイズにフレームワークがどのように 適応するかも実証します。

#### **GoogleDrive**

**Camel GoogleDrive** [コンポーネントは、](https://github.com/apache/camel/tree/master/components/camel-google-drive)**API** コンポーネントフレームワークが **Method Object** スタ イルの **Google API** をどのように処理できるかを実証します。この場合、**URI** オプションはメソッドオ ブジェクトにマッピングされ、コンシューマーおよびプロデューサーの **doInvoke** メソッドを上書きす ることで呼び出されます。

**Olingo2**

**Camel Olingo2** [コンポーネント](https://github.com/apache/camel/tree/master/components/camel-olingo2) は、コールバックベースの **Asynchronous API** が **API** コンポーネ ントフレームワークを使用してラップされる方法を実証します。この例は、**HTTP NIO** 接続などの基礎 となるリソースに非同期処理をプッシュして、**Camel** エンドポイントをより効率的に実行する方法を示 しています。

第**47**章 **API** コンポーネント **MAVEN** プラグインの設定

#### 概要

本章では、**API** コンポーネント **Maven** プラグインで利用可能なすべての設定オプションのリファレ ンスを提供します。

**47.1.** プラグイン設定の概要

概要

**API** コンポーネント **Maven** プラグイン**( camel-api-component-maven-plugin )**の主な目的は、エ ンドポイント **URI** と **API** メソッドの呼び出し間のマッピングを実装する **API** マッピングクラスを生成 することです。**API** コンポーネント **Maven** プラグインの設定を編集することにより、**API** マッピング のさまざまな側面をカスタマイズできます。

生成されたコードの場所

**API** コンポーネント **Maven** プラグインによって生成された **API** マッピングクラスは、デフォルトで 以下の場所に配置されます。

**ProjectName**-component/target/generated-sources/camel-component

前提条件

**API** コンポーネント **Maven** プラグインの主な入力は、**Java API** クラスおよび **Javadoc** メタデータ です。これらは、通常の **Maven** 依存関係として宣言することでプラグインで利用できます(**Javadoc** の **Maven** の依存関係は、提供さ れたスコープで宣言する必要があります)。

プラグインの設定

**API** コンポーネント **Maven** プラグインの設定方法として、**API** コンポーネントの **archetype** を使用 して開始点とするコードを生成することが推奨されます。これにより、プロジェクト用にカスタマイズ できるデフォルトのプラグイン設定が **ProjectName-component/pom.xml** ファイルに生成されます。 プラグインのセットアップの主な内容は以下のとおりです。

1.

必要な **Java API** と **Javadoc** メタデータに対して、**Maven** の依存関係を宣言する必要があ ります。

2.

プラグインの基本設定は **pluginManagement** スコープで宣言されます(使用するプラグイ ンのバージョンも定義します)。

3.

プラグインインスタンス自体が宣言され、設定されます。

4.

**build-helper-maven** プラグインは、生成されたソースを **target/generatedsources/camel-component** ディレクトリーから選択し、**Maven** ビルドに含めるように設定さ れます。

#### 基本設定のサンプル

以下の **POM** ファイルの抜粋は、**API** コンポーネント **Maven** プラグインの基本設定を示していま す。これは、**API** コンポーネント **archetype** を使用してコードが生成された際に **Maven pluginManagement** スコープで定義されます。

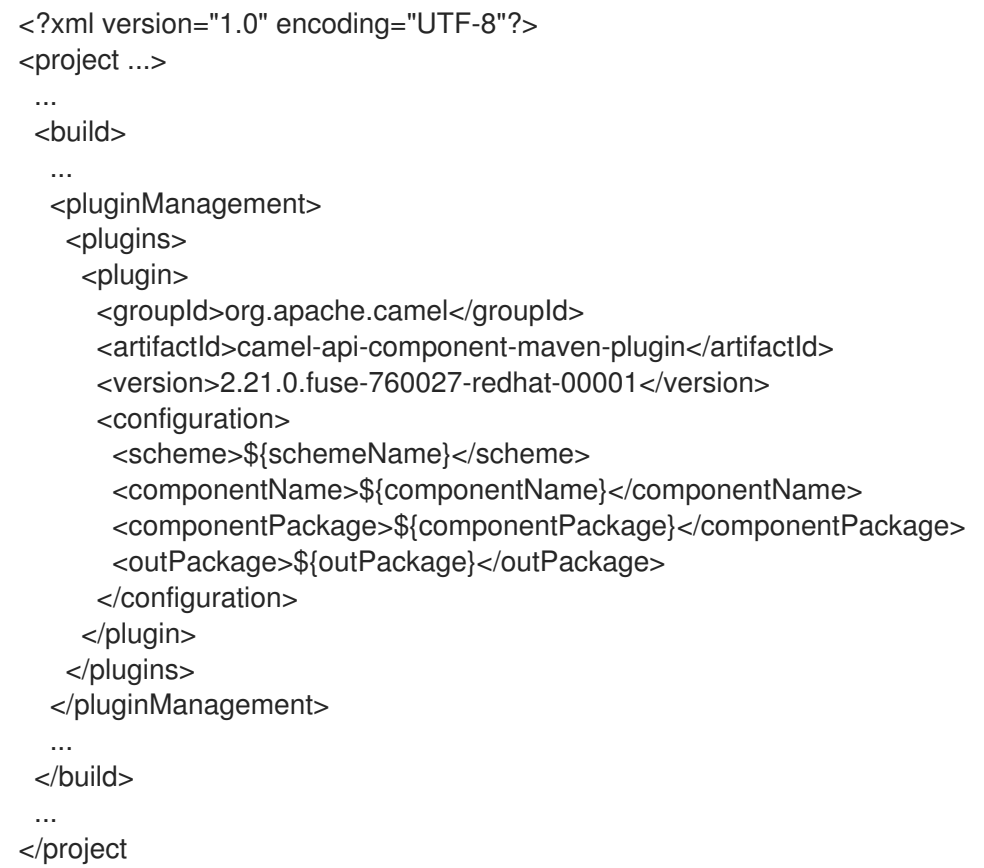

**pluginManagement** スコープで指定した設定は、プラグインのデフォルト設定を提供します。実際 にはプラグインのインスタンスを作成するわけではありませんが、デフォルト設定は **API** コンポーネン トプラグインインスタンスによって使用されます。

## 基本設定

前述の基本設定では、**(version** 要素で**)** プラグインバージョンを指定する他に、以下の設定プロパ ティーを指定します。

**scheme**

この **API** コンポーネントの **URI** スキーム。

#### **componentName**

この **API** コンポーネントの名前 **(**生成されるクラス名のプレフィックスとしても使用されま す**)**。

#### **componentPackage**

**API** コンポーネント **Maven archetype** によって生成されたクラスが含まれる **Java** パッケージ を指定します。このパッケージは、デフォルトの **maven-bundle-plugin** 設定でもエクスポートされ ます。したがって、クラスを一般に公開したい場合は、この **Java** パッケージに配置してください。

#### **outPackage**

生成された **API** マッピングクラスが配置される **Java** パッケージを指定します **(API** コンポーネ ント **Maven** プラグインによって生成された場合**)** 。デフォルトでは、これには **componentName** プロパティーの値があり、**.internal** サフィックスが追加されています。このパッケージは、デフォ ルトの **maven-bundle-plugin** 設定では **private** として宣言されています。したがって、クラスを **private** にする場合は、この **Java** パッケージに配置してください。

インスタンスの設定例

以下の **POM** ファイルの抜粋は、**API** コンポーネント **Maven** プラグインのサンプルインスタンスを 示しています。このインスタンスは、**Maven** ビルド中に **API** マッピングを生成するよう設定されてい ます。

<?xml version="1.0" encoding="UTF-8"?> <project xmlns="http://maven.apache.org/POM/4.0.0" xmlns:xsi="http://www.w3.org/2001/XMLSchema-instance" xsi:schemaLocation="http://maven.apache.org/POM/4.0.0 http://maven.apache.org/mavenv4\_0\_0.xsd">

... <build> <defaultGoal>install</defaultGoal>

<plugins> ...

<!-- generate Component source and test source --> <plugin>

<groupId>org.apache.camel</groupId> <artifactId>camel-api-component-maven-plugin</artifactId>

```
<executions>
     <execution>
      <id>generate-test-component-classes</id>
      <goals>
       <goal>fromApis</goal>
      </goals>
      <configuration>
       <apis>
         <api>
          <apiName>hello-file</apiName>
          <proxyClass>org.jboss.fuse.example.api.ExampleFileHello</proxyClass>
          <fromSignatureFile>signatures/file-sig-api.txt</fromSignatureFile>
         </api>
         <api>
          <apiName>hello-javadoc</apiName>
          <proxyClass>org.jboss.fuse.example.api.ExampleJavadocHello</proxyClass>
          <fromJavadoc/>
         </api>
       </apis>
      </configuration>
     </execution>
    </executions>
   </plugin>
   ...
 </plugins>
 ...
</build>
...
</project>
```
## 基本的なマッピングの設定

プラグインは、**Java API** のクラスを設定するための単一の **apis** 子要素が含まれる **configuration** 要 素によって設定されます。各 **API** クラスは以下のように **api** 要素によって設定されます。

#### **apiName**

**API name** は、**API** クラスの短縮名で、エンドポイント **URI** の **endpoint-prefix** として使用さ れます。

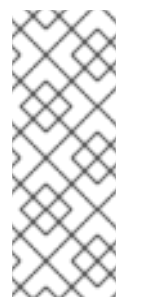

```
注記
```
**API** が単一の **Java** クラスのみで構成される場合は、**apiName** 要素を空のまま にすることができます。これにより、**endpoint-prefix** は冗長になります。その 後、「単一 **API** [クラスの](#page-631-0) **URI** 形式」 に示す形式を使用して、エンドポイント **URI** を 指定できます。

#### **proxyClass**

この要素は、**API** クラスの完全修飾名を指定します。

#### **fromJavadoc**

**API** クラスに **Javadoc** メタデータが付随する場合、**fromJavadoc** 要素を含めることでこれを 示し、提供さ れた依存関係として **Javadoc** 自体も **Maven** ファイルに指定する必要があります。

#### **fromSignatureFile**

**API** クラスに署名ファイルのメタデータが付随する場合、これを示すために **fromSignatureFile** 要素を含める必要があります。この要素の内容で署名ファイルの場所を指定しま す。

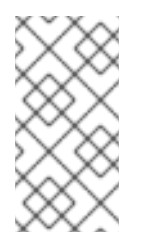

署名ファイルは、実行時ではなくビルド時にのみ必要であるため、**Maven** に よってビルドされた最終パッケージには含まれません。

**API** マッピングのカスタマイズ

注記

プラグインを設定することで、**API** マッピングの以下の部分をカスタマイズすることができます。

メソッドエイリアス **\":\"-ipmilanyou** は、**alias configuration** 要素を使用して **API** メソッ ドの追加名( エイリアス )を定義できます。詳細は、[「メソッドのエイリアス」](#page-666-0) を参照して ください。

**Null** 可能なオプション **ListenerExternal-ipmilanyou** は **nullableOptions** 設定要素を使用 して、デフォルトで **null** にデフォルト設定されるメソッド引数を宣言できます。詳細 は、「**Null** [可能なオプション」](#page-668-0) を参照してください。

引数名の置換**: API** マッピングの実装方法により、特定の **API** クラスのすべてのメソッドの 引数は 同じ 名前空間に属します。同じ名前の **2** つの引数が異なる型であると宣言されている場 合は競合になります。このような名前の競合を回避するには、置換 の設定要素を使用してメ ソッド引数の名前を変更します(**URI** に表示されるように)。詳細は、[「引数名の置換」](#page-670-0) を参 照してください。

引数の除外**: Java** の引数を **URI** オプションにマッピングする際、マッピングから特定の引 数を除外することがあります。**excludeConfigNames** 要素または **excludeConfigTypes** 要素

のいずれかを指定して、不要な引数をフィルターできます。詳細は、[「除外された引数」](#page-672-0) を参 照してください。

追加オプション **: Java API** の一部ではない追加のオプションを定義することがあります。 これは **extraOptions** 設定要素を使って行うことができます。

**Javadoc** のメタデータ設定

**Javadoc** のメタデータをフィルターして、特定のコンテンツを無視または明示的に含めることがで きます。詳細は、「**Javadoc** [オプション」](#page-665-0) を参照してください。

署名ファイルのメタデータ設定

**Javadoc** が利用できない場合、必要なマッピングメタデータを提供するために署名ファイルを用い ることができます。**fromSignatureFile** は、対応する署名ファイルの場所を指定するために使用されま す。特別なオプションはありません。

**47.2. JAVADOC** オプション

#### 概要

**Java API** のメタデータが **Javadoc** によって提供されている場合は、通常、オプションなしで **fromJavadoc** 要素を指定するだけで十分です。ただし、**API** マッピングに **Java API** 全体を含めたくな い場合は、**Javadoc** メタデータをフィルタリングして内容をカスタマイズできます。言い換えると、 **API** コンポーネント **Maven** プラグインは **Javadoc** メタデータを反復処理することで **API** マッピングを 生成するため、**Javadoc** メタデータの不要な部分をフィルタリングすることで、生成される **API** マッ ピングのスコープをカスタマイズすることができます。

#### 構文

**fromJavadoc** 要素には、以下のようにオプションの子要素を設定できます。

<fromJavadoc>

<excludePackages>**PackageNamePattern**</excludePackages> <excludeClasses>**ClassNamePattern**</excludeClasses> <excludeMethods>**MethodNamePattern**</excludeMethods> <includeMethods>**MethodNamePattern**</includeMethods> <includeStaticMethods>[true|false]<includeStaticMethods> </fromJavadoc>

スコープ

# <span id="page-665-0"></span>以下の抜粋で示されているように、**fromJavadoc** 要素は、任意で **apis** 要素の子や **api** 要素の子と して表示できます。

```
<configuration>
 <apis>
  <api>
   <apiName>...</apiName>
   ...
   <fromJavadoc>...</fromJavadoc>
  </api>
  <fromJavadoc>...</fromJavadoc>
  ...
 </apis>
</configuration>
```
以下のスコープで **fromJavadoc** 要素を定義できます。

**api** 要素の子として**: fromJavadoc** オプションは、**api** 要素で指定された **API** クラスにのみ 適用されます。

**apis** 要素の子として**: fromJavadoc** オプションは、デフォルトですべての **API** クラスに適 用されますが、**api** レベルで上書きできます。

## オプション

以下のオプションは、**fromJavadoc** の子要素として定義できます。

#### **excludePackages**

**API** マッピングモデルから **Java** パッケージを除外するための正規表現 **(java.util.regex** 構文**)** を指定します。正規表現に一致するパッケージ名はすべて除外され、除外されたクラスから派生し たすべてのクラスも無視されます。デフォルト値は **javax?\.lang.\\*** です。

#### **excludeClasses**

**API** マッピングから **API** ベースクラスを除外するための正規表現 **(java.util.regex** 構文**)** を指定 します。正規表現に一致するクラス名はすべて除外され、除外されたクラスから派生するすべての クラスも無視されます。

#### **excludeMethods**

**API** マッピングモデルからメソッドを除外するための正規表現 **(java.util.regex** 構文**)** を指定し ます。

#### **includeMethods**

**API** マッピングモデルのメソッドを含むための正規表現 **(java.util.regex** 構文**)** を指定します。

#### **includeStaticMethods**

**true** の場合、**static** メソッドも **API** マッピングモデルに含まれます。デフォルトは **false** で す。

<span id="page-666-0"></span>**47.3.** メソッドのエイリアス

#### 概要

**Java API** に表示される標準のメソッド名に加えて、与えられたメソッドに追加の名前 **(**エイリアス**)** を定義すると便利なことがよくあります。特に一般的なケースは、プロパティー名( ウィジェットな ど)をアクセサーメソッド( **getWidget** や **setWidget**など)のエイリアスとして使用できるようにす ることです。

#### 構文

**aliases** 要素は、以下のように **1** つ以上の **alias** 子要素で定義できます。

```
<aliases>
 <alias>
  <methodPattern>MethodPattern</methodPattern>
  <methodAlias>Alias</methodAlias>
 </alias>
 ...
</aliases>
```
**MethodPattern** は、**Java API** からメソッド名を照合するための正規表現(**java.util.regex** 構文) で、パターンには通常キャプチャーグループが含まれます。**Alias** は代替式(**URI** で使用するため) で、前述のキャプチャーグループのテキストを使用できます(例: **1** 番目、**2** 番目、または **3** 番目の キャプチャーグループのテキストには **\$1**、**\$ 2**、または **\$3** として指定)。

スコープ

以下の抜粋で示されているように、**aliases** 要素は、任意で **apis** 要素の子や **api** 要素の子として表 示できます。

<configuration> <apis> <api>

```
<apiName>...</apiName>
   ...
   <aliases>...</aliases>
  </api>
  <aliases>...</aliases>
  ...
</apis>
</configuration>
```
以下のスコープで **aliases** 要素を定義できます。

**api** 要素の子として**: aliases** マッピングは、**api** 要素で指定された **API** クラスにのみ適用 されます。

**apis** 要素の子として**: aliases** マッピングはデフォルトですべての **API** クラスに適用されま すが、**api** レベルで上書きできます。

例

以下の例は、一般的な **get/set bean** メソッドパターンのエイリアスを生成する方法を示していま す。

<aliases> <alias> <methodPattern>[gs]et(.+)</methodPattern> <methodAlias>\$1</methodAlias> </alias> </aliases>

前述のエイリアス定義では、**getWidget** メソッドまたは **setWidget** メソッドのいずれかのエイリア スとして ウィジェット を使用できます。メソッド名の後半部分をキャプチャーするために、キャプ チャー グループ**(.+)**を使用していることに注意してください(**Widget** など )。

**47.4. NULL** 可能なオプション

概要

場合によっては、メソッドの引数をデフォルトで **null** にすることは理にかなっています。ただし、 これはデフォルトでは許可されません。**Java API** のメソッド引数の一部に **null** 値を取ることを許可す る場合は、**nullableOptions** 要素を使用して明示的に宣言する必要があります。

## <span id="page-668-0"></span>構文

**nullableOptions** 要素は、以下のように **1** つ以上の **nullableOption** 子要素で定義できます。

```
<nullableOptions>
 <nullableOption>ArgumentName</nullableOption>
 ...
</nullableOptions>
```
**ArgumentName** は、**Java API** のメソッド引数の名前です。

スコープ

以下の抜粋で示されているように、**nullableOptions** 要素は、任意で **apis** 要素の子や **api** 要素の子 として表示できます。

```
<configuration>
 <apis>
  <api>
   <apiName>...</apiName>
   ...
   <nullableOptions>...</nullableOptions>
  </api>
  ...
  <nullableOptions>...</nullableOptions>
 </apis>
</configuration>
```
以下のスコープで **nullableOptions** 要素を定義できます。

**api** 要素の子として**: nullableOptions** マッピングは、**api** 要素で指定された **API** クラスに のみ適用されます。

**apis** 要素の子として**: nullableOptions** マッピングは、デフォルトですべての **API** クラス に適用されますが、**api** レベルで上書きできます。

**47.5.** 引数名の置換

概要

**API** コンポーネントフレームワークでは、**URI** オプション名が 各プロキシークラス **(Java API** クラ ス**)** 内で一意 である必要があります。しかし、メソッドの引数名の場合は、必ずしもそうとは限りませ ん。たとえば、**API** クラスの以下の **Java** メソッドについて考えてみましょう。

public void doSomething(int id, String name); public void doSomethingElse(int id, String name);

**Maven** プロジェクトのビルド時に、**camel-api-component-maven-plugin** は設定クラス **ProxyClassEndpointConfiguration** を生成します。これには、**ProxyClass** クラスの すべて の引数の **getter** および **setter** メソッドが含まれます。たとえば、上記のメソッドを指定すると、プラグインは 設定クラスに以下の **getter** メソッドと **setter** メソッドを生成します。

public int getId(); public void setId(int id); public String getName(); public void setName(String name);

ただし、以下の例のように、**id** 引数が異なるタイプとして複数回表示される場合はどうなるでしょ うか。

public void doSomething(int id, String name); public void doSomethingElse(int id, String name); public String lookupByID(String id);

この場合、コードの生成に失敗します。これは、**int** を返す **getId** メソッドと、**String** を返す **getId** メソッドを同じスコープで定義できないためです。この問題に対する解決策は、引数名の置換を使用し て、引数名と **URI** オプション名のマッピングをカスタマイズすることです。

# 構文

**substitutions** 要素は、以下のように **1** つ以上の **substitution** 子要素で定義できます。

<substitutions> <substitution> <method>**MethodPattern**</method> <argName>**ArgumentNamePattern**</argName> <argType>**TypeNamePattern**</argType> <replacement>**SubstituteArgName**</replacement> <replaceWithType>[true|false]</replaceWithType> </substitution> ... </substitutions>

<span id="page-670-0"></span>**argType** 要素と **replaceWithType** 要素は任意であり、省略できます。

# スコープ

以下の抜粋で示されているように、**substitutions** 要素は、任意で **apis** 要素の子や **api** 要素の子と して表示できます。

```
<configuration>
 <apis>
  <api>
   <apiName>...</apiName>
   ...
   <substitutions>...</substitutions>
  </api>
  <substitutions>...</substitutions>
  ...
 </apis>
</configuration>
```
以下のスコープで **substitutions** 要素を定義できます。

 $\bullet$ 

**api** 要素の子として**: substitutions** は、**api** 要素で指定された **API** クラスにのみ適用され ます。

```
apis 要素の子として: substitutions は、デフォルトですべての API クラスに適用されます
が、api レベルで上書きできます。
```
# 子要素

それぞれの 置換 要素は以下の子要素で定義できます。

# **method**

**Java API** のメソッド名と一致する正規表現 **(java.util.regex** 構文**)** を指定します。

# **argName**

正規表現 **(java.util.regex** 構文**)** を指定して、一致したメソッドの引数名とマッチさせます。通 常、パターンにはキャプチャーグループが含まれます。

## **argType**

**(**任意**)** 引数の型に一致する正規表現 **(java.util.regex** 構文**)** を指定します。**replaceWithType** オ プションを **true** に設定した場合、通常はこの正規表現でキャプチャーグループを使用します。

#### **replacement**

**method** パターン、**argName** パターン、および **(**任意の**) argType** パターンに一致する場 合、**replacement** 要素は代替の引数名を定義します **(URI** で使用**)**。代替テキストは、**argName** 正規 表現パターンから取得した文字列を使用して作成できます(構文 **\$1**、**\$2**、**\$ 3** を使用してそれぞれ **1** 番目、**2** 番目、または **3** 番目のキャプチャーグループを挿入します)。**replaceWithType** オプ ションを **true** に設定すると、**argType** 正規表現パターンから取得した文字列を使用して代替テキス トを作成することもできます。

#### **replaceWithType**

**true** の場合、代替テキストが **argType** 正規表現から取得した文字列を使用して作成されるよう に指定します。デフォルトは **false** です。

#### 例

以下の置換例は、接尾辞 **Param** を引数名に追加して、**java.lang.String** タイプのすべての引数を変 更します。

<substitutions> <substitution> <method>^.+\$</method> <argName>^.+\$</argName> <argType>java.lang.String</argType> <replacement>\$1Param</replacement> <replaceWithType>false</replaceWithType> </substitution> </substitutions>

たとえば、次のようなメソッドの署名があるとします。

public String greetUs(String name1, String name2);

このメソッドの引数は、エンドポイント **URI** でオプション **name1Param** および **name2Param** で指 定されます。

#### **47.6.** 除外された引数

概要

<span id="page-672-0"></span>**Java** 引数を **URI** オプションにマッピングする際、特定の引数を除外する必要がある場合がありま す。**camel-api-component-maven-plugin** プラグイン設定に **excludeConfigNames** 要素または **excludeConfigTypes** 要素のいずれかを指定して、不要な引数をフィルターできます。

## 構文

**excludeConfigNames** 要素と **excludeConfigTypes** 要素は以下のように指定されます。

<excludeConfigNames>**ArgumentNamePattern**</excludeConfigNames> <excludeConfigTypes>**TypeNamePattern**</excludeConfigTypes>

ここでの **ArgumentNamePattern** と **TypeNamePattern** は、それぞれ引数名と引数型に一致する正 規表現です。

スコープ

以下の抜粋で示されているように、**excludeConfigNames** 要素と **excludeConfigTypes** 要素は、任 意で **apis** 要素や **api** 要素の子とすることができます。

```
<configuration>
<apis>
  <api>
   <apiName>...</apiName>
   ...
   <excludeConfigNames>...</excludeConfigNames>
   <excludeConfigTypes>...</excludeConfigTypes>
  </api>
  <excludeConfigNames>...</excludeConfigNames>
  <excludeConfigTypes>...</excludeConfigTypes>
  ...
</apis>
</configuration>
```
以下のスコープで **excludeConfigNames** 要素および **excludeConfigTypes** 要素を定義できます。

**api** 要素の子として**:** 除外は **api** 要素で指定された **API** クラスにのみ適用されます。

**apis** 要素の子として**:** 除外はデフォルトですべての **API** クラスに適用されますが、**api** レ ベルで上書きできます。

以下の要素を使用して、**(URI** オプションとして利用できないように引数を **API** マッピングから除外 することができます。

#### **excludeConfigNames**

引数名の一致に基づいて、引数を除外するための正規表現 **(java.util.regex** 構文**)** を指定しま す。

#### **excludeConfigTypes**

引数型の一致に基づいて、引数を除外するための正規表現 **(java.util.regex** 構文**)** を指定しま す。

**47.7.** 追加オプション

#### 概要

**extraOptions** オプションは通常より簡単なオプションを提供することで、複雑な **API** パラメーター を計算または非表示するために使用されます。たとえば、**API** メソッドには **POJO** オプションが使用さ れる場合がありまが、これは **URI** 内の **POJO** の一部としてより簡単に提供することができます。コン ポーネントは、パーツを追加オプションとして付与し、内部で **POJO** パラメーターを作成することで これを行うことができます。これらの追加オプションの実装を完了するには、**EndpointConsumer** や **EndpointProducer** クラスで **interceptProperties** メソッドをオーバーライドする必要もあります **(**[「プログラミングモデル」](#page-655-0) を参照**)**。

構文

**ExtraOptions** 要素は、以下のように **1** つ以上の **extraOption** 子要素で定義できます。

<extraOptions> <extraOption> <type>**TypeName**</type> <name>**OptionName**</name> </extraOption> </extraOptions>

**TypeName** は追加オプションの完全修飾型名であり、**OptionName** は追加 **URI** オプションの名前で す。

## スコープ

以下の抜粋で示されているように、**extraOptions** 要素は、任意で **apis** 要素の子や **api** 要素の子と

## <span id="page-674-0"></span>して表示できます。

```
<configuration>
 <apis>
  <api>
   <apiName>...</apiName>
   ...
   <extraOptions>...</extraOptions>
  </api>
  <extraOptions>...</extraOptions>
  ...
 </apis>
</configuration>
```
以下のスコープで **extraOptions** 要素を定義できます。

**api** 要素の子として**: extraOptions** は **api** 要素で指定された **API** クラスにのみ適用されま す。

 $\bullet$ 

**apis** 要素の子として**: extraOptions** はデフォルトですべての **API** クラスに適用されます が、**api** レベルで上書きできます。

#### 子要素

それぞれの **extraOptions** 要素は、以下の子要素で定義できます。

#### **type**

追加オプションの完全修飾型名を指定します。

#### **name**

エンドポイント **URI** に表示されるオプション名を指定します。

# 例

以下の例は、**java.util.list<String>** タイプの追加の **URI** オプションである **customOption** を定義し ます。

<extraOptions> <extraOption> <type>java.util.List<String></type>

<name>customOption</name> </extraOption> </extraOptions>

## **INDEX**

## シンボル

**@Converter,** [アノテーションが付けられたコンバータークラスの実装](#page-537-0) エクスチェンジ**,** [エクスチェンジ](#page-564-0)**, Exchange** [インターフェース](#page-620-0) **copy(),** [エクスチェンジのメソッド](#page-622-0) **getExchangeId(),** [エクスチェンジのメソッド](#page-622-0) **getIn(),** [エクスチェンジのメソッド](#page-622-0) **getOut(),** [エクスチェンジのメソッド](#page-622-0) **getPattern(),** [エクスチェンジのメソッド](#page-622-0) **getProperties(),** [エクスチェンジのメソッド](#page-622-0) **getProperty(),** [エクスチェンジのメソッド](#page-622-0) **getUnitOfWork(),** [エクスチェンジのメソッド](#page-622-0) **in** 対応**,** [交換パターンのテスト](#page-531-0) **out** 対応**,** [交換パターンのテスト](#page-531-0) **removeProperty(),** [エクスチェンジのメソッド](#page-622-0) **setExchangeId(),** [エクスチェンジのメソッド](#page-622-0) **setIn(),** [エクスチェンジのメソッド](#page-622-0) **setOut(),** [エクスチェンジのメソッド](#page-622-0) **setProperty(),** [エクスチェンジのメソッド](#page-622-0) **setUnitOfWork(),** [エクスチェンジのメソッド](#page-622-0)

エクスチェンジプロパティー アクセス**,** [エクスチェンジアクセサーのラップ](#page-530-0)

エンドポイント**,** [エンドポイント](#page-563-0) **createConsumer(),** [エンドポイントメソッド](#page-588-0) **createExchange(),** [エンドポイントメソッド](#page-588-0) **createPollingConsumer(),** [エンドポイントメソッド](#page-588-0) **createProducer(),** [エンドポイントメソッド](#page-588-0) **getCamelContext(),** [エンドポイントメソッド](#page-588-0) **getEndpointURI(),** [エンドポイントメソッド](#page-588-0)

**isLenientProperties(),** [エンドポイントメソッド](#page-588-0)

**isSingleton(),** [エンドポイントメソッド](#page-588-0)

**setCamelContext(),** [エンドポイントメソッド](#page-588-0)

イベント駆動型**,** [イベント駆動型のエンドポイント実装](#page-591-0)

インターフェース定義**, Endpoint** [インターフェース](#page-587-0)

スケジュール済み**,** [スケジュールされたポーリングエンドポイントの実装](#page-593-0)

コンシューマー**,** [コンシューマー](#page-563-1)

イベント駆動型**,** [イベント駆動型のパターン](#page-566-0)**,** [実装手順](#page-573-0)

スケジュール済み**,** [スケジュールされたポーリングパターン](#page-567-0)**,** [実装手順](#page-573-0)

スレッド**,** [概要](#page-565-0)

ポーリング**,** [ポーリングパターン](#page-568-0)**,** [実装手順](#page-573-0)

コンポーネント**,** [コンポーネント](#page-562-0)

**Bean** プロパティー**,** コンポーネントクラスで **Bean** [プロパティーを定義します。](#page-576-0)

**createEndpoint(), URI** [の解析](#page-581-0)

**installing,** [コンポーネントのインストールおよび設定](#page-574-0)

**Spring** の設定**, Spring** [のコンポーネントの設定](#page-577-0)

パラメーターの注入**,** [パラメーターの注入](#page-581-1)

メソッド**,** [コンポーネントメソッド](#page-580-0)

定義**, Component** [インターフェース](#page-579-0)

実装するインターフェース**,** [実装する必要のあるインターフェース。](#page-572-0)

実装手順**,** [実装手順](#page-573-0)

設定**,** [コンポーネントのインストールおよび設定](#page-574-0)

コンポーネントの接頭辞**,** [コンポーネント](#page-562-0)

シンプルなプロセッサー

実装**, Processor** [インターフェースの実装](#page-527-0)

パイプライン**,** [パイプラインモデル](#page-526-0)

プロデューサー**,** [プロデューサー](#page-563-2) **createExchange(),** [プロデューサーメソッド](#page-614-0) **getEndpoint(),** [プロデューサーメソッド](#page-614-0) **process(),** [プロデューサーメソッド](#page-614-0) 同期**,** [同期プロデューサー](#page-570-0) 非同期**,** [非同期プロデューサー](#page-571-0)

- メッセージ**,** [メッセージ](#page-564-1) メッセージヘッダー アクセス**,** [メッセージヘッダーへのアクセス](#page-528-0)
- 同期プロデューサー 実装**,** [同期プロデューサーの実装方法](#page-616-0)
- 型コンバーター

**master, Master** [型コンバーター](#page-532-0) **packaging,** [型コンバーターのパッケージ化](#page-538-0) **slave, Master** [型コンバーター](#page-532-0) ファイルの検出**, [TypeConverter](#page-538-1)** ファイルの作成

実装のアノテーション**,** [アノテーションが付けられたコンバータークラスの実装](#page-537-0)

実装手順**,** [型コンバーターの実装方法](#page-536-0)

# 型変換

ランタイムプロセス**,** [型変換プロセス](#page-534-0)

## 自動検出

設定**,** [自動検出の設定](#page-575-0)

非同期プロデューサー 実装**,** [非同期プロデューサーの実装方法](#page-618-0)

# **A**

**AsyncCallback,** [非同期処理](#page-615-0)

**AsyncProcessor,** [非同期処理](#page-615-0)

# **D**

**DefaultComponent createEndpoint(), URI** [の解析](#page-581-0)

**DefaultEndpoint,** [イベント駆動型のエンドポイント実装](#page-591-0) **createExchange(),** [イベント駆動型のエンドポイント実装](#page-591-0) **createPollingConsumer(),** [イベント駆動型のエンドポイント実装](#page-591-0) **getCamelConext(),** [イベント駆動型のエンドポイント実装](#page-591-0) **getComponent(),** [イベント駆動型のエンドポイント実装](#page-591-0) **getEndpointUri(),** [イベント駆動型のエンドポイント実装](#page-591-0)

**E**

## **Exchange**

**getIn(),** [メッセージヘッダーへのアクセス](#page-528-0)

**ExchangeHelper, [ExchangeHelper](#page-530-1)** クラス **getContentType(), In** メッセージの **MIME** [コンテンツタイプを取得します。](#page-531-1) **getMandatoryHeader(),** [メッセージヘッダーへのアクセス](#page-528-0)**,** [エクスチェンジアクセサーのラップ](#page-530-0) **getMandatoryInBody(),** [エクスチェンジアクセサーのラップ](#page-530-0) **getMandatoryOutBody(),** [エクスチェンジアクセサーのラップ](#page-530-0) **getMandatoryProperty(),** [エクスチェンジアクセサーのラップ](#page-530-0) **isInCapable(),** [交換パターンのテスト](#page-531-0) **isOutCapable(),** [交換パターンのテスト](#page-531-0) **resolveEndpoint(),** [エンドポイントの解決](#page-530-2)

# **I**

**in** メッセージ

**MIME** タイプ**, In** メッセージの **MIME** [コンテンツタイプを取得します。](#page-531-1)

## **M**

```
Message, メッセージ
 getHeader(), メッセージヘッダーへのアクセス
```
## **P**

```
performer, 概要
Processor, Processor インターフェース
  実装, Processor インターフェースの実装
```
# **S**

**ScheduledPollEndpoint,** [スケジュールされたポーリングエンドポイントの実装](#page-593-0)

## **T**

**TypeConverter,** [型コンバーターインターフェース](#page-532-1) **TypeConverterLoader,** [型コンバーターローダー](#page-533-0)

## **U**

**useIntrospectionOnEndpoint(),** [エンドポイントパラメーター注入の無効化](#page-582-0)

**W**

**Wire Tap** パターン**,** [システム管理](#page-415-0)